# **SEL-751A**Feeder Protection Relay

Instruction Manual

### 20130329

SEL SCHWEITZER ENGINEERING LABORATORIES, INC.

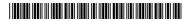

### **∧** CAUTION

The relay contains devices sensitive to Electrostatic Discharge (ESD). When working on the relay with the front panel removed, work surfaces and personnel must be properly grounded or equipment damage may result.

### **⚠** CAUTION

Equipment components are sensitive to electrostatic discharge (ESD). Undetectable permanent damage can result if you do not use proper ESD procedures. Ground yourself, your work surface, and this equipment before removing any cover from this equipment. If your facility is not equipped to work with these components, contact SEL about returning this device and related SEL equipment for service.

### **⚠** CAUTION

There is danger of explosion if the battery is incorrectly replaced. Replace only with Ray-O-Vac® no. BR2335 or equivalent recommended by manufacturer. Dispose of used batteries according to the manufacturer's instructions.

### **△** CAUTION

Class 1 LASER Product. This product uses visible or invisible LASERs based on model option. Looking into optical connections, fiber ends, or bulkhead connections can result in hazardous radiation exposure.

### **⚠** CAUTION

Use of controls or adjustments, or performance of procedures other than those specified herein may result in hazardous radiation exposure.

### **⚠ WARNING**

Have only qualified personnel service this equipment. If you are not qualified to service this equipment, you can injure yourself or others, or cause equipment damage.

### **⚠ WARNING**

Use of this equipment in a manner other than specified in this manual can impair operator safety safeguards provided by this equipment.

### **△WARNING**

To install an option card, the relay must be de-energized and then reenergized. When reenergized, the relay will reboot. Therefore, deenergize the protected equipment before installing the option card to prevent damage to the equipment.

### **⚠ WARNING**

This device is shipped with default passwords. Default passwords should be changed to private passwords at installation. Failure to change each default password to a private password may allow unauthorized access. SEL shall not be responsible for any damage resulting from unauthorized access.

### **⚠** DANGER

Disconnect or de-energize all external connections before opening this device. Contact with hazardous voltages and currents inside this device can cause electrical shock resulting in injury or death.

### **▲ DANGER**

Contact with instrument terminals can cause electrical shock that can result in injury or death.

### **∧** ATTENTION

Le relais contient des pièces sensibles aux décharges électrostatiques. Quand on travaille sur le relais avec les panneaux avant ou du dessus enlevés, toutes les surfaces et le personnel doivent être mis à la terre convenablement pour éviter les dommages à l'équipement.

### **▲** ATTENTION

Les composants de cet équipement sont sensibles aux décharges électrostatiques (DES). Des dommages permanents non-décelables peuvent résulter de l'absence de précautions contre les DES. Raccordez-vous correctement à la terre, ainsi que la surface de travail et l'appareil avant d'en retirer un panneau. Si vous n'êtes pas équipés pour travailler avec ce type de composants, contacter SEL afin de retourner l'appareil pour un service en usine.

### **⚠** ATTENTION

Il y a un danger d'explosion si la pile électrique n'est pas correctement remplacée. Utiliser exclusivement Ray-O-Vac® No. BR2335 ou un équivalent recommandé par le fabricant. Se débarrasser des piles usagées suivant les instructions du fabricant.

### **▲** ATTENTION

Produit LASER de Classe 1. Ce produit utilise des LASERS visibles ou invisibles dépendant des options du modèle. Regarder vers les connecteurs optiques, les extrémités des fibres oules connecteurs de cloison peut entraîner une exposition à des rayonnements dangereux.

### **⚠** ATTENTION

L'utilisation de commandes ou de réglages, ou l'application de tests de fonctionnement différents de ceux décrits ci-après peuvent entraîner l'exposition à des radiations dangereuses.

### **▲ AVERTISSEMENT**

Seules des personnes qualifiées peuvent travailler sur cet appareil. Si vous n'êtes pas qualifiés pour ce travail, vous pourriez vous blesser avec d'autres personnes ou endommager l'équipement.

### **▲ AVERTISSEMENT**

L'utilisation de cet appareil suivant des procédures différentes de celles indiquées dans ce manuel peut désarmer les dispositifs de protection d'opérateur normalement actifs sur cet équipement.

### **▲ AVERTISSEMENT**

Pour installer une carte à option, le relais doit être éteint et ensuite rallumé. Quand il est rallumé, le relais redémarrera. Donc, il faut éteindre l'équipementprotégé avant d'installer la carte à option pour empêcher des dégats à l'équipement.

### **△** AVERTISSEMENT

Cet appareil est expédié avec des mots de passe par défaut. A l'installation, les mots de passe par défaut devront être changés pour des mots de passe confidentiels. Dans le cas contraire, un accés non-autorisé à l'équipement peut être possible. SEL décline toute responsabilité pour tout dommage résultant de cet accés non-autorisé.

### **⚠** DANGER

Débrancher tous les raccordements externes avant d'ouvrir cet appareil. Tout contact avec des tensions ou courants internes à l'appareil peut causer un choc électrique pouvant entraîner des blessures ou la mort.

### **⚠** DANGER

Tout contact avec les bornes de l'appareil peut causer un choc électrique pouvant entraîner des blessures ou la mort.

© 2007–2013 by Schweitzer Engineering Laboratories, Inc. All rights reserved.

All brand or product names appearing in this document are the trademark or registered trademark of their respective holders. No SEL trademarks may be used without written permission. SEL products appearing in this document may be covered by U.S. and Foreign patents.

Schweitzer Engineering Laboratories, Inc. reserves all rights and benefits afforded under federal and international copyright and patent laws in its products, including without limitation software, firmware, and documentation.

The information in this document is provided for informational use only and is subject to change without notice. Schweitzer Engineering Laboratories, Inc. has approved only the English language document.

This product is covered by the standard SEL 10-year warranty. For warranty details, visit www.selinc.com or contact your customer service representative.

PM751A-01

# **Table of Contents**

| List of Tables                                      |                                        |
|-----------------------------------------------------|----------------------------------------|
| List of Figures                                     | X                                      |
| Preface                                             | xvi                                    |
| Manual Overview                                     |                                        |
| Conventions                                         |                                        |
| Safety and General Information                      |                                        |
| Section 1: Introduction and Specifications          |                                        |
| Overview                                            | 1.1                                    |
| Features                                            |                                        |
| Models, Options, and Accessories.                   |                                        |
| Applications                                        |                                        |
| Getting Started                                     |                                        |
| Specifications                                      | 1.10                                   |
| Section 2: Installation                             |                                        |
| Overview                                            |                                        |
| Relay Placement                                     |                                        |
| I/O Configuration                                   |                                        |
| Rear-Panel Connections                              |                                        |
| AC/DC Control Connection Diagrams                   |                                        |
| Arc-Flash Protection: System Installation           |                                        |
| Field Serviceability                                | 2.36                                   |
| Section 3: PC Software                              |                                        |
| Overview                                            | 3.1                                    |
| Setup                                               |                                        |
| Terminal                                            |                                        |
| Settings Database Management and Drivers            |                                        |
| Settings                                            |                                        |
| Event Analysis                                      |                                        |
| Meter and Control                                   |                                        |
| ACSELERATOR Help                                    | 3.13                                   |
| Section 4: Protection and Logic Functions  Overview | 4.1                                    |
| Application Data                                    |                                        |
| Group Settings (SET Command)                        |                                        |
| Basic Protection.                                   |                                        |
| RTD-Based Protection                                |                                        |
| Voltage-Based Protection                            |                                        |
| Frequency Protection                                |                                        |
| Rate-of-Change-of-Frequency (81R) Protection        | 4.40                                   |
| Fast Rate-of-Change-of-Frequency (81RF) Protection  | 4.42                                   |
| Trip/Close Logic                                    | 4.45                                   |
| Reclose Supervision Logic                           |                                        |
| Reclose Logic                                       |                                        |
| Demand Metering                                     |                                        |
| Logic Settings (SET L Command)                      |                                        |
| Global Settings (SET G Command)                     |                                        |
| Synchrophasor Measurement                           |                                        |
| Breaker Failure Setting.                            |                                        |
| Divarei i anate seamig                              | ······································ |

| Arc-Flash Protection                                 |                |
|------------------------------------------------------|----------------|
| Analog Inputs                                        |                |
| Analog Outputs                                       |                |
| Station DC Battery Monitor                           |                |
| Breaker Monitor                                      |                |
| Digital Input Debounce                               |                |
| Data Reset                                           |                |
| Access Control                                       |                |
| Time-Synchronization Source                          |                |
| Port Settings (SET P Command)                        |                |
| Front-Panel Settings (SET F Command)                 |                |
| Report Settings (SET R Command)                      |                |
| DNP Map Settings (Set DNP n command, n = 1, 2, or 3) |                |
| Modbus Map Settings (SET M Command)                  | 4.121          |
| Section 5: Metering and Monitoring                   |                |
| Overview                                             | 5.1            |
| Power Measurement Conventions                        |                |
| Metering                                             |                |
| Load Profiling.                                      |                |
| Station DC Battery Monitor                           |                |
| Breaker Monitor                                      |                |
|                                                      |                |
| Section 6: Settings                                  |                |
| Overview                                             |                |
| View/Change Settings With Front Panel                |                |
| View/Change Settings Over Communications Port        |                |
| Setting Entry Error Messages                         |                |
| SEL-751A Settings Sheets                             |                |
|                                                      |                |
| Section 7: Communications                            |                |
| Overview                                             |                |
| Communications Interfaces                            |                |
| Communications Protocols                             |                |
| SEL ASCII Protocol and Commands                      | 7.15           |
| Section 8: Front-Panel Operations                    |                |
| Overview                                             | <b>&amp;</b> 1 |
| Front-Panel Layout                                   |                |
| Human-Machine Interface                              |                |
| Operation and Target LEDs                            |                |
| •                                                    | 0.12           |
| Section 9: Analyzing Events                          |                |
| Overview                                             |                |
| Event Reporting                                      | 9.2            |
| Sequential Events Recorder (SER) Report              | 9.15           |
| Section 10: Testing and Troubleshooting              |                |
| Overview                                             | 10.1           |
| Testing Tools                                        |                |
| Commissioning Tests.                                 |                |
| Periodic Tests (Routine Maintenance)                 |                |
| Self-Test                                            |                |
| Troubleshooting.                                     |                |
| Factory Assistance                                   |                |
| •                                                    | 10.10          |
| Appendix A: Firmware and Manual Versions             |                |
| Firmware                                             |                |
| Instruction Manual                                   | A.10           |

| Appendix B: Firmware Upgrade Instructions           |      |
|-----------------------------------------------------|------|
| Overview                                            |      |
| Upgrade Firmware Using ACSELERATOR QuickSet         | B.:  |
| Upgrade Firmware Using a Terminal Emulator          | B.0  |
| Relays With IEC 61850 Option                        |      |
| Factory Assistance                                  | B.9  |
| Appendix C: SEL Communications Processors           |      |
| SEL Communications Protocols.                       |      |
| SEL Communications Processor                        |      |
| SEL Communications Processor and Relay Architecture |      |
| SEL Communications Processor Example                |      |
| Appendix D: DNP3 Communications                     |      |
| Overview                                            | D.   |
| Introduction to DNP3                                |      |
| DNP3 in the SEL-751A                                | D.0  |
| DNP3 Documentation                                  | D.12 |
| Appendix E: Modbus RTU Communications               |      |
| Overview                                            |      |
| Communications Protocol                             |      |
| Modbus Register Map                                 | E.20 |
| Appendix F: IEC 61850 Communications                |      |
| Features                                            |      |
| Introduction to IEC 61850                           |      |
| IEC 61850 Operation.                                |      |
| IEC 61850 Configuration                             |      |
| Logical Node Extensions                             |      |
| Logical Nodes                                       |      |
| Protocol Implementation Conformance Statement       |      |
| ACSI Conformance Statements                         | F.20 |
| Appendix G: DeviceNet Communications                |      |
| Overview                                            |      |
| DeviceNet Card                                      | G.:  |
| Features                                            |      |
| Electronic Data Sheet                               | G.:  |
| Appendix H: Synchrophasors                          |      |
| Overview                                            | H.:  |
| Synchrophasor Measurement                           | H.:  |
| Settings for Synchrophasors                         | H.4  |
| Synchrophasor Relay Word Bits                       | H.3  |
| View Synchrophasors Using the MET PM Command        | H.9  |
| C37.118 Synchrophasor Protocol                      | H.10 |
| Appendix I: MIRRORED BITS Communications            |      |
| Overview                                            |      |
| Operation                                           |      |
| Settings                                            | I.:  |
| Appendix J: Relay Word Bits                         |      |
| Overview                                            |      |
| Definitions                                         | J.   |
| Appendix K: Analog Quantities                       |      |

Provided by Northeast Power Systems, Inc. www.nepsi.com

Glossary Index SEL-751A Relay Command Summary

# **List of Tables**

| Table 1.1  | Voltage Input Options                                                          | 1.4  |
|------------|--------------------------------------------------------------------------------|------|
| Table 1.2  | SEL-751A Serial Port Settings                                                  |      |
| Table 2.1  | Power Supply Card Inputs Terminal Designation                                  |      |
| Table 2.2  | Communications Ports                                                           |      |
| Table 2.3  | Communications Card Interfaces and Connectors                                  |      |
| Table 2.4  | 3 AVI Voltage Card Terminal Designation                                        | 2.6  |
| Table 2.5  | 5 AVI Voltage Card Terminal Designation                                        | 2.6  |
| Table 2.6  | 3 AVI/4 AFDI Voltage Card With Arc-Flash Detection Inputs Terminal Designation | 2.7  |
| Table 2.7  | 5 AVI/1 ACI Voltage/Current Card Terminal Designation                          | 2.7  |
| Table 2.8  | Current Card Terminal Designation                                              | 2.8  |
| Table 2.9  | Eight Analog Input (8 AI) Card Terminal Allocation                             | 2.8  |
| Table 2.10 | Four Analog Input/Four Analog Output (4 AI/4 AO) Card Terminal Allocation      | 2.8  |
| Table 2.11 | I/O (3 DI/4 DO/1 AO) Card Terminal Allocation                                  | 2.9  |
| Table 2.12 | RTD (10 RTD) Card Terminal Allocation                                          | 2.9  |
| Table 2.13 | Four Digital Inputs, One Form-B Digital Output, Two Form-C Digital Outputs     |      |
|            | (4 DI/3 DO) Card Terminal Allocation                                           |      |
| Table 2.14 | Four Digital Input/Four Digital Output (4 DI/4 DO) Card Terminal Allocation    |      |
| Table 2.15 | Eight Digital Input (8 DI) Card Terminal Allocation                            |      |
| Table 2.16 | Jumper Functions and Default Positions                                         |      |
| Table 2.17 | Typical Maximum RTD Lead Length                                                |      |
| Table 3.1  | SEL Software Solutions                                                         | 3.1  |
| Table 3.2  | ACSELERATOR QuickSet SEL-5030 Software                                         |      |
| Table 3.3  | File/Tools Menus                                                               | 3.7  |
| Table 3.4  | ACSELERATOR Help                                                               | 3.15 |
| Table 4.1  | Identifier Settings                                                            | 4.3  |
| Table 4.2  | CT Configuration Settings                                                      | 4.3  |
| Table 4.3  | Voltage Configuration Settings                                                 | 4.4  |
| Table 4.4  | Maximum Phase Overcurrent Settings                                             | 4.5  |
| Table 4.5  | Neutral Overcurrent Settings                                                   | 4.6  |
| Table 4.6  | Residual Overcurrent Settings                                                  | 4.8  |
| Table 4.7  | Negative-Sequence Overcurrent Settings                                         |      |
| Table 4.8  | Phase A, B, and C Time-Overcurrent Settings                                    |      |
| Table 4.9  | Maximum Phase Time-Overcurrent                                                 |      |
| Table 4.10 | Negative-Sequence Time-Overcurrent Settings                                    |      |
| Table 4.11 | Neutral Time-Overcurrent Settings                                              |      |
| Table 4.12 | Residual Time-Overcurrent Settings                                             |      |
| Table 4.13 | Equations Associated With U.S. Curves                                          |      |
| Table 4.14 | Equations Associated With IEC Curves                                           |      |
| Table 4.15 | RTD Settings                                                                   |      |
| Table 4.16 | RTD Resistance Versus Temperature                                              |      |
| Table 4.17 | Undervoltage Settings                                                          |      |
| Table 4.18 | Overvoltage Settings                                                           |      |
| Table 4.19 | Synchronism-Check Settings                                                     |      |
| Table 4.20 | Power Element Settings.                                                        |      |
| Table 4.21 | Power Factor Settings                                                          |      |
| Table 4.22 | Frequency Settings                                                             |      |
| Table 4.23 | Rate-of-Change-of-Frequency Settings                                           |      |
| Table 4.24 | Time Window Versus 81RnTP Setting                                              |      |
| Table 4.25 | Fast Rate-of-Change-of-Frequency Settings                                      |      |
| Table 4.26 | Trip/Close Logic Settings                                                      |      |
| Table 4.27 | Relay Word Bit and Front-Panel Correspondence to Reclosing Relay States        | 4.55 |

| Table 4.28          | Reclosing Control Settings                                             | 4.57 |
|---------------------|------------------------------------------------------------------------|------|
| Table 4.29          | Shot Counter Correspondence to Relay Word Bits and Open Interval Times | 4.60 |
| Table 4.30          | Open Interval Time Example Settings                                    |      |
| Table 4.31          | Demand Meter Settings                                                  | 4.70 |
| Table 4.32          | Enable Settings                                                        | 4.75 |
| Table 4.33          | Latch Bits Equation Settings                                           | 4.76 |
| Table 4.34          | SELOGIC Control Equation Operators (Listed in Operator Precedence)     | 4.78 |
| Table 4.35          | Other SELOGIC Control Equation Operators/Values                        | 4.81 |
| Table 4.36          | SELOGIC Variable Settings                                              | 4.81 |
| Table 4.37          | Counter Input/Output Description                                       | 4.82 |
| Table 4.38          | Order of Precedence of the Control Inputs                              | 4.83 |
| Table 4.39          | Control Output Equations and Contact Behavior Settings                 | 4.84 |
| Table 4.40          | General Global Settings                                                | 4.85 |
| Table 4.41          | Event Messenger Settings                                               |      |
| Table 4.42          | Setting Group Selection                                                |      |
| Table 4.43          | Time and Date Management Settings                                      |      |
| Table 4.44          | Breaker Failure Setting                                                |      |
| Table 4.45          | Arc-Flash Overcurrent Settings                                         |      |
| Table 4.46          | Arc-Flash Time-Overlight Settings                                      |      |
| Table 4.47          | Typical Ambient Illumination Light Levels                              |      |
| Table 4.48          | Summary of Steps                                                       |      |
| Table 4.49          | Analog Input Card in Slot 3                                            |      |
| Table 4.50          | Output Setting for a Card in Slot 3                                    |      |
| Table 4.51          | Slot C Input Debounce Settings                                         |      |
| Table 4.52          | Setting Change Disable Setting                                         |      |
| Table 4.53          | Time-Synchronization Source Setting                                    |      |
| Table 4.54          | Front-Panel Serial Port Settings                                       |      |
| Table 4.55          | Ethernet Port Settings.                                                |      |
| Table 4.56          | Fiber-Optic Serial Port Settings                                       |      |
| Table 4.57          | Rear-Panel Serial Port (EIA-232) Settings                              |      |
| Table 4.58          | Rear-Panel Serial Port (EIA-232/EIA-485) Settings                      |      |
| Table 4.59          | Rear-Panel DeviceNet Port Settings.                                    |      |
| Table 4.60          | Display Point and Local Bit Default Settings                           |      |
| Table 4.61          | LCD Display Settings.                                                  |      |
| Table 4.62          | Settings That Always, Never, or Conditionally Hide a Display Point     |      |
| Table 4.63          | Entries for the Four Strings                                           |      |
| Table 4.64          | Binary Entry in the Name String Only                                   |      |
| Table 4.65          | Analog Entry in the Name String Only                                   |      |
| Table 4.66          | Entry in the Name String and the Alias Strings                         |      |
| Table 4.67          | Example Settings and Displays                                          |      |
| Table 4.68          | Target LED Settings                                                    |      |
| Table 4.69          | Pushbutton LED Settings                                                |      |
| Table 4.70          | Auto-Removal Settings                                                  |      |
| Table 4.71          | SER Trigger Settings                                                   |      |
| Table 4.72          | Enable Alias Settings                                                  |      |
| Table 4.73          | SET R SER Alias Settings                                               |      |
| Table 4.74          | Event Report Settings                                                  |      |
| Table 4.75          | Load Profile Settings                                                  |      |
| Table 4.75          | DNP Map Settings                                                       |      |
| Table 4.70          | User Map Register Settings                                             |      |
| Table 5.1           | Measured Fundamental Meter Values                                      |      |
| Table 5.1           | Thermal Meter Values                                                   |      |
| Table 5.2           | RTD Input Status Messages                                              |      |
| Table 5.4           | Maximum/Minimum Meter Values                                           |      |
| Table 5.4 Table 5.5 | RMS Meter Values                                                       |      |
| Table 5.5           | Demand Values                                                          |      |
| Taule J.O           | Demand values                                                          | 3.9  |

| Table 5.7             | Synchrophasor Measured Values                               | 5.11  |
|-----------------------|-------------------------------------------------------------|-------|
| Table 5.8             | Station DC Battery Monitor Settings                         | 5.12  |
| Table 5.9             | Breaker Maintenance Information for a 25 kV Circuit Breaker |       |
| Table 5.10            | Breaker Monitor Settings                                    | 5.17  |
| Table 6.1             | Methods of Accessing Settings                               |       |
| Table 6.2             | SHOW Command Options                                        |       |
| Table 6.3             | SET Command Options                                         | 6.4   |
| Table 6.4             | SET Command Editing Keystrokes                              |       |
| Table 6.5             | SET Command Format.                                         |       |
| Table 7.1             | SEL-751A Communications Port Interfaces                     | 7.1   |
| Table 7.2             | EIA-232/EIA-485 Serial Port Pin Functions                   |       |
| Table 7.3             | Protocols Supported on the Various Ports                    |       |
| Table 7.4             | Settings Associated With SNTP                               |       |
| Table 7.5             | Serial Port Automatic Messages                              |       |
| Table 7.6             | Command Response Header Definitions                         |       |
| Table 7.7             | Access Commands                                             |       |
| Table 7.8             | ANALOG Command                                              |       |
| Table 7.9             | ANALOG Command Format                                       |       |
| Table 7.10            | COM Command                                                 |       |
| Table 7.11            | CONTROL Command                                             |       |
| Table 7.12            | Three Remote Bit States                                     |       |
| Table 7.13            | COPY Command.                                               |       |
| Table 7.14            | COUNTER Command                                             |       |
| Table 7.15            | Date Command.                                               |       |
| Table 7.16            | EVENT Command (Event Reports)                               |       |
| Table 7.17            | EVENT Command Format.                                       |       |
| Table 7.17            | FILE Command                                                |       |
| Table 7.19            | GOOSE Command Variants                                      |       |
| Table 7.20            | GROUP Command                                               |       |
| Table 7.21            | HELP Command                                                |       |
| Table 7.22            | HISTORY Command                                             |       |
| Table 7.23            | IDENTIFICATION Command                                      |       |
| Table 7.24            | IRI Command.                                                |       |
| Table 7.25            | LDP Commands                                                |       |
| Table 7.26            | LDP Command Parameters                                      |       |
| Table 7.27            | L_D Command (Load Firmware)                                 |       |
| Table 7.28            | LOO Command                                                 |       |
| Table 7.29            | Meter Command.                                              |       |
| Table 7.30            | Meter Command Parameters                                    |       |
| Table 7.31            | Meter Class.                                                |       |
| Table 7.32            | PASSWORD Command                                            |       |
| Table 7.33            | PAS Command Format.                                         |       |
| Table 7.34            | Factory Default Passwords for Access Levels 1, 2, and C     |       |
| Table 7.35            | Valid Password Characters                                   |       |
| Table 7.36            | PUL OUT <i>nnn</i> Command                                  |       |
| Table 7.37            | QUIT Command.                                               |       |
| Table 7.38            | R_S Command (Restore Factory Defaults)                      |       |
| Table 7.39            | SER Command (Sequential Events Recorder Report)             |       |
| Table 7.39 Table 7.40 | SER Command Format                                          |       |
| Table 7.40            | SER D Command                                               |       |
| Table 7.41 Table 7.42 | SET Command (Change Settings)                               |       |
| Table 7.42 Table 7.43 |                                                             |       |
| Table 7.43            | SET Command Format                                          |       |
| Table 7.44 Table 7.45 | SHOW Command (Show/View Settings)                           |       |
|                       |                                                             |       |
| Table 7.46            | SHOW Command Format                                         |       |
| Table 7.47            | STATUS Command (Relay Self-Test Status)                     | / .41 |

| Table 7.48 | STATUS Command Report and Definitions                               | 7.41  |
|------------|---------------------------------------------------------------------|-------|
| Table 7.49 | SUMMARY Command                                                     |       |
| Table 7.50 | TARGET Command (Display Relay Word Bit Status)                      | 7.43  |
| Table 7.51 | TARGET Command Format                                               |       |
| Table 7.52 | Front-Panel LEDs and the TAR 0 Command                              |       |
| Table 7.53 | TIME Command (View/Change Time)                                     | 7.43  |
| Table 7.54 | TRIGGER Command (Trigger Event Report)                              | 7.44  |
| Table 8.1  | Front-Panel Automatic Messages (FP_AUTO := OVERRIDE)                | 8.3   |
| Table 8.2  | Front-Panel Pushbutton Functions                                    | 8.5   |
| Table 8.3  | Possible Warning Conditions (Flashing TRIP LED)                     | 8.13  |
| Table 8.4  | SEL-751A Front-Panel Operator Control Functions                     | 8.15  |
| Table 9.1  | Event Types                                                         | 9.4   |
| Table 9.2  | Event Report Current and Voltage Columns                            | 9.7   |
| Table 9.3  | Output, Input, Protection, and Control Element Event Report Columns | 9.8   |
| Table 10.1 | Serial Port Commands That Clear Relay Data Buffers                  | 10.5  |
| Table 10.2 | Phase Current Measuring Accuracy                                    | 10.6  |
| Table 10.3 | Current Unbalance Measuring Accuracy                                | 10.6  |
| Table 10.4 | Power Quantity Accuracy—Wye Voltages                                | 10.7  |
| Table 10.5 | Power Quantity Accuracy—Delta Voltages                              | 10.8  |
| Table 10.6 | Periodic Relay Checks                                               | 10.11 |
| Table 10.7 | Relay Self Tests                                                    | 10.12 |
| Table 10.8 | Troubleshooting                                                     | 10.15 |
| Table A.1  | 400 Series Firmware Revision History                                | A.1   |
| Table A.2  | 300 Series Firmware Revision History                                | A.4   |
| Table A.3  | 200 Series Firmware Revision History                                | A.6   |
| Table A.4  | 100 Series Firmware Revision History                                | A.7   |
| Table A.5  | ACSELERATOR Architect CID File Compatibility                        | A.8   |
| Table A.6  | DeviceNet Card Versions                                             | A.9   |
| Table A.7  | EDS File Compatibility                                              | A.9   |
| Table A.8  | Instruction Manual Revision History                                 | A.10  |
| Table C.1  | Supported Serial Command Sets                                       | C.1   |
| Table C.2  | Compressed ASCII Commands                                           | C.2   |
| Table C.3  | SEL Communications Processors Protocol Interfaces                   | C.4   |
| Table C.4  | SEL Communications Processor Port 1 Settings                        |       |
| Table C.5  | SEL Communications Processor Data Collection Automessages           | C.8   |
| Table C.6  | SEL Communications Processor Port 1 Automatic Messaging Settings    | C.8   |
| Table C.7  | SEL Communications Processor Port 1 Region Map                      | C.8   |
| Table C.8  | Communications Processor METER Region Map                           | C.9   |
| Table C.9  | Communications Processor TARGET Region                              | C.10  |
| Table C.10 | Communications Processor DEMAND Region Map                          |       |
| Table D.1  | DNP3 Implementation Levels                                          | D.1   |
| Table D.2  | Selected DNP3 Function Codes                                        | D.3   |
| Table D.3  | DNP3 Access Methods                                                 |       |
| Table D.4  | TCP/UDP Selection Guidelines                                        | D.6   |
| Table D.5  | DNP3 Access Methods                                                 |       |
| Table D.6  | SEL-751A Event Buffer Capacity                                      | D.9   |
| Table D.7  | Port DNP3 Protocol Settings                                         |       |
| Table D.8  | Serial Port DNP3 Modem Settings                                     |       |
| Table D.9  | SEL-751A DNP Object List                                            |       |
| Table D.10 | DNP3 Reference Data Map                                             |       |
| Table D.11 | DNP3 Default Data Map                                               |       |
| Table D.12 | Sample Custom DNP3 AI Map                                           |       |
| Table D.13 | SEL-751A Object 12 Control Operations                               |       |
| Table E.1  | Modbus Query Fields                                                 |       |
| Table E.2  | SEL-751A Modbus Function Codes                                      | E.2   |
| Table E.3  | SEL-751A Modbus Exception Codes                                     | E.3   |

| Table E.4   | 01h Read Discrete Output Coil Status Command             |                                       |
|-------------|----------------------------------------------------------|---------------------------------------|
| Table E.5   | Responses to 01h Read Discrete Output Coil Query Errors  | <u>E</u> .4                           |
| Table E.6   | 02h Read Input Status Command                            |                                       |
| Table E.7   | 02h SEL-751A Inputs                                      |                                       |
| Table E.8   | Responses to 02h Read Input Query Errors                 |                                       |
| Table E.9   | 03h Read Holding Register Command                        |                                       |
| Table E.10  | Responses to 03h Read Holding Register Query Errors      | E.9                                   |
| Table E.11  | 04h Read Input Register Command                          | E.9                                   |
| Table E.12  | Responses to 04h Read Input Register Query Errors        | E.10                                  |
| Table E.13  | 05h Force Single Coil Command                            | E.10                                  |
| Table E.14  | 01h, 05h SEL-751A Output                                 |                                       |
| Table E.15  | Responses to 05h Force Single Coil Query Errors          | E.13                                  |
| Table E.16  | 06h Preset Single Register Command                       |                                       |
| Table E.17  | Responses to 06h Preset Single Register Query Errors     | E.13                                  |
| Table E.18  | 08h Loopback Diagnostic Command                          |                                       |
| Table E.19  | Responses to 08h Loopback Diagnostic Query Errors        | E.14                                  |
| Table E.20  | 10h Preset Multiple Registers Command                    |                                       |
| Table E.21  | 10h Preset Multiple Registers Query Error Messages       | E.15                                  |
| Table E.22  | 60h Read Parameter Information Command                   | E.15                                  |
| Table E.23  | 60h Read Parameter Descriptor Field Definition           | E.15                                  |
| Table E.24  | 60h Read Parameter Conversion Field Definition           | E.16                                  |
| Table E.25  | Responses to 60h Read Parameter Information Query Errors | E.16                                  |
| Table E.26  | 61h Read Parameter Text Command                          | E.17                                  |
| Table E.27  | 61h Read Parameter Text Query Error Messages             | E.17                                  |
| Table E.28  | 62h Read Enumeration Text Command                        | E.17                                  |
| Table E.29  | 61h Read Parameter Enumeration Text Query Error Messages | E.18                                  |
| Table E.30  | 7Dh Encapsulated Packet With Control Command             |                                       |
| Table E.31  | 7Dh Encapsulated Packet Query Errors                     | E.18                                  |
| Table E.32  | 7Eh NOP Command                                          | E.19                                  |
| Table E.33  | Modbus Register Labels for Use With SET M Command        | E.21                                  |
| Table E.34  | Modbus Register Map                                      | E.26                                  |
| Table F.1   | IEC 61850 Document Set                                   | F.2                                   |
| Table F.2   | Example IEC 61850 Descriptor Components                  | F.4                                   |
| Table F.3   | SEL-751A Logical Devices                                 | F.4                                   |
| Table F.4   | Buffered Report Control Block Client Access              |                                       |
| Table F.5   | Unbuffered Report Control Block Client Access            | F.7                                   |
| Table F.6   | IEC 61850 Settings                                       | F.11                                  |
| Table F.7   | Metering and Measurement Logical Nodes                   | F.12                                  |
| Table F.8   | Thermal Metering Data                                    | F.12                                  |
| Table F.9   | Demand Metering Statistics                               |                                       |
| Table F.10  | Metering Statistics                                      | F.14                                  |
| Table F.11  | Logical Device: PRO (Protection)                         |                                       |
| Table F.12  | Logical Device: MET (Metering)                           | F.18                                  |
| Table F.13  | Logical Device: CON (Control)                            |                                       |
| Table F.14  | Logical Device: ANN (Annunciation)                       |                                       |
| Table F.15  | PICS for A-Profile Support                               |                                       |
| Table F.16  | PICS for T-Profile Support                               | F.22                                  |
| Table F.17  | MMS Service Supported Conformance                        |                                       |
| Table F.18  | MMS Parameter CBB                                        |                                       |
| Table F.19  | Alternate Access Selection Conformance Statement         |                                       |
| Table F.20  | VariableAccessSpecification Conformance Statement        |                                       |
| Table F.21  | VariableSpecification Conformance Statement              |                                       |
| Table F.22  | Read Conformance Statement                               |                                       |
| Table F.23  | GetVariableAccessAttributes Conformance Statement        |                                       |
| Table F.24  | DefineNamedVariableList Conformance Statement            |                                       |
| Table F.25  | GetNamedVariableListAttributes Conformance Statement     |                                       |
| <del></del> | **************************************                   | · · · · · · · · · · · · · · · · · · · |

| DeleteNamedVariableList                                              | F.27                                                                                                    |
|----------------------------------------------------------------------|----------------------------------------------------------------------------------------------------|
| GOOSE Conformance                                                    | F.28                                                                                                    |
|                                                                      |                                                                                                    |
|                                                                      |                                                                                                    |
| ACSI Services Conformance Statement.                                 | F.30                                                                                                    |
| PMU Settings in the SEL-751A for C37.118 Protocol in Global Settings | H.4                                                                                                    |
| SEL-751A Serial Port Settings for Synchrophasors                     | H.5                                                                                                    |
| Synchrophasor Order in Data Stream (Voltages and Currents)           | H.6                                                                                                    |
| User-Defined Analog Values Selected by the NUMANA Setting            | H.7                                                                                                    |
| User-Defined Digital Status Words Selected by the NUMDSW Setting     | H.7                                                                                                    |
| Synchrophasor Trigger Relay Word Bits                                | H.8                                                                                                    |
| Time-Synchronization Relay Word Bits                                 | H.9                                                                                                    |
|                                                                      |                                                                                                    |
| Serial Port Bandwidth for Synchrophasors (in Bytes)                  | H.11                                                                                                    |
|                                                                      |                                                                                                    |
| Positions of the MIRRORED BITS.                                      | I.3                                                                                                    |
| MIRRORED BITS Values for a RXDFLT Setting of 10100111                | I.3                                                                                                    |
|                                                                      |                                                                                                    |
| MIRRORED BITS Protocol Settings                                      | I.5                                                                                                    |
| SEL-751A Relay Word Bits                                             | J.1                                                                                                    |
| Relay Word Bit Definitions for the SEL-751A                          | J.4                                                                                                    |
| Analog Quantities                                                    | K.1                                                                                                    |
|                                                                      | DeleteNamedVariableList GOOSE Conformance ACSI Basic Conformance Statement ACSI Models Conformance Statement ACSI Services Conformance Statement PMU Settings in the SEL-751A for C37.118 Protocol in Global Settings SEL-751A Serial Port Settings for Synchrophasors Synchrophasor Order in Data Stream (Voltages and Currents). User-Defined Analog Values Selected by the NUMANA Setting User-Defined Digital Status Words Selected by the NUMDSW Setting Synchrophasor Trigger Relay Word Bits Time-Synchronization Relay Word Bits Size of a C37.118 Synchrophasor Message Serial Port Bandwidth for Synchrophasors (in Bytes) Number of MIRRORED BITS Messages for Different Baud Positions of the MIRRORED BITS MIRRORED BITS Values for a RXDFLT Setting of 10100111 MIRRORED BITS Communications Message Transmission Period MIRRORED BITS Protocol Settings SEL-751A Relay Word Bits Relay Word Bit Definitions for the SEL-751A Analog Quantities |

# **List of Figures**

| Figure 1.1  | Typical Current Connections                                                          | 1.5    |
|-------------|--------------------------------------------------------------------------------------|--------|
| Figure 1.2  | Response Header                                                                      | 1.7    |
| Figure 1.3  | STA Command Response—No Communications Card                                          |        |
|             | or EIA-232/EIA-485 Communications Card                                               |        |
| Figure 1.4  | STA Command Response—Communications Card/DeviceNet Protocol                          |        |
| Figure 2.1  | Relay Panel-Mount Dimensions                                                         |        |
| Figure 2.2  | Slot Allocations for Different Cards                                                 |        |
| Figure 2.3  | Circuit Board of Analog I/O Board, Showing Jumper Selection                          |        |
| Figure 2.4  | JMP1 Through JMP4 Locations on 4 AI/4 AO Board                                       | . 2.12 |
| Figure 2.5  | Current Output Jumpers                                                               |        |
| Figure 2.6  | Voltage Output Jumpers                                                               |        |
| Figure 2.7  | Pins for Password, Breaker Control, and SELBOOT Jumper                               | . 2.13 |
| Figure 2.8  | Rear-Panel Connections of Selected Cards                                             | . 2.15 |
| Figure 2.9  | Fiber-Optic Serial, Ethernet, EIA-232 Communication, 3 DI/4 DO/1 AO, and 3 AVI       |        |
|             | Voltage Option                                                                       | . 2.16 |
| Figure 2.10 | Fiber-Optic Serial, Ethernet, 8 DI, RTD, and 4 AI/4 AO Option                        | . 2.16 |
| Figure 2.11 | Dual Fiber-Optic Ethernet, Fiber-Optic Serial, DeviceNet, Fast Hybrid 4 DI/4 DO, and |        |
|             | Voltage Option With Monitoring Package                                               | . 2.17 |
| Figure 2.12 | Fiber-Optic Serial, Ethernet, EIA-232 Communication, 4 DO/3 DI/1AO, and              |        |
|             | 3 AVI/4 AFDI Voltage Option With Arc-Flash Detector Inputs                           | . 2.17 |
| Figure 2.13 | Control I/O Connections—4 AI/4 AO Option in Slot D and Fiber-Optic Port in Slot B    | . 2.19 |
| Figure 2.14 | Control I/O Connections—Internal RTD Option                                          | . 2.19 |
| Figure 2.15 | Output OUT103 Relay Output Contact Configuration                                     | . 2.20 |
| Figure 2.16 | OUT103 Contact Fail-Safe and Nonfail-Safe Options                                    |        |
| Figure 2.17 | Single-Phase Voltage Connections                                                     |        |
| Figure 2.18 | Voltage Connections                                                                  |        |
| Figure 2.19 | Typical Current Connections                                                          |        |
| Figure 2.20 | SEL-751A Provides Overcurrent Protection and Reclosing for a Distribution Feeder     |        |
|             | (Includes Fast Bus Trip Scheme) (Delta-Connected PTs)                                | . 2.25 |
| Figure 2.21 | SEL-751A Provides Overcurrent Protection for a Distribution Bus                      |        |
|             | (Includes Fast Bus Trip Scheme) (Wye-Connected PTs)                                  | . 2.26 |
| Figure 2.22 | SEL-751A Provides Overcurrent Protection for a Delta-Wye Transformer Bank            |        |
|             | (Wye-Connected PTs)                                                                  | . 2.27 |
| Figure 2.23 | SEL-751A Provides Overcurrent Protection for a Transformer Bank With a               |        |
|             | Tertiary Winding (Wye-Connected PTs)                                                 | . 2.28 |
| Figure 2.24 | SEL-751A Provides Overcurrent Protection for an Industrial Distribution Feeder       |        |
|             | (Core-Balance Current Transformer Connected to Channel IN)                           |        |
| Figure 2.25 | SEL-751A With an Arc-Flash Option Card and Fiber-Optic-Based Point-Sensor            |        |
| Figure 2.26 | Jacketed-Fiber Installation Example                                                  |        |
| Figure 2.27 | Connecting Sensor Fibers to the Relay                                                |        |
| Figure 2.28 | Point-Sensor Assembly                                                                |        |
| Figure 2.29 | Point-Sensor Installation                                                            |        |
| Figure 2.30 | Point-Sensor Directivity (0–360° Around the Mounting Plane)                          |        |
| Figure 2.31 | Point-Sensor Directivity (Front to Back, Above the Mounting Plane)                   |        |
| Figure 2.32 | Point-Sensor Directivity (Left to Right, Above the Mounting Plane)                   |        |
| Figure 2.33 | Bare-Fiber Sensor Assembly                                                           |        |
| Figure 2.34 | Bare-Fiber Sensor Mounting Example                                                   |        |
| Figure 2.35 | Bare-Fiber Sensor Components (V-Pin Style)                                           |        |
| Figure 2.36 | Bare-Fiber Sensor Showing Transition From Bare- to Jacketed-Fiber Section            |        |
| Figure 2.37 | Switchgear Application Example                                                       |        |
| Figure 3.1  | Serial Port Communication Dialog Box                                                 |        |
| Figure 3.2  | Serial Port Communication Parameters Dialog Box                                      |        |
| Figure 3.3  | Network Communication Parameters Dialog Box                                          |        |
| Figure 3.4  | Tools Menu                                                                           | 3.4    |

| Figure 3.5  | Device Response to the ID Command                                               |              |
|-------------|---------------------------------------------------------------------------------|--------------|
| Figure 3.6  | Selection of Drivers                                                            |              |
| Figure 3.7  | Update Part Number                                                              | 3.8          |
| Figure 3.8  | New Setting Screen                                                              |              |
| Figure 3.9  | Expressions Created With Expression Builder                                     | 3.10         |
| Figure 3.10 | Composite Screens for Retrieving Events                                         | 3.11         |
| Figure 3.11 | Saving the Retrieved Event                                                      |              |
| Figure 3.12 | Device Overview Screen                                                          | 3.13         |
| Figure 3.13 | Control Screen                                                                  |              |
| Figure 3.14 | Remote Operation Selection                                                      | 3.14         |
| Figure 4.1  | Instantaneous Overcurrent Element Logic                                         | 4.7          |
| Figure 4.2  | Ground Fault Protection Using Core-Balance CT                                   | 4.8          |
| Figure 4.3  | Instantaneous Overcurrent Element Pickup Time Curve                             | 4.9          |
| Figure 4.4  | Instantaneous Overcurrent Element Reset Time Curve                              | 4.10         |
| Figure 4.5  | Phase Time-Overcurrent Elements 51AT, 51BT, and 51CT                            | 4.11         |
| Figure 4.6  | Maximum Phase Time-Overcurrent Elements 51P1T and 51P2T                         |              |
| Figure 4.7  | Negative-Sequence Time-Overcurrent Element 51QT                                 |              |
| Figure 4.8  | Neutral Time-Overcurrent Elements 51N1T and 51N2T                               |              |
| Figure 4.9  | Residual Time-Overcurrent Elements 51G1T and 51G2T                              |              |
| Figure 4.10 | U.S. Moderately Inverse Curve: U1                                               |              |
| Figure 4.11 | U.S. Inverse Curve: U2                                                          |              |
| Figure 4.12 | U.S. Very Inverse Curve: U3                                                     |              |
| Figure 4.13 | U.S. Extremely Inverse Curve: U4.                                               |              |
| Figure 4.14 | U.S. Short-Time Inverse Curve: U5                                               |              |
| Figure 4.15 | IEC Class A Curve (Standard Inverse): C1.                                       |              |
| Figure 4.16 | IEC Class B Curve (Very Inverse): C2                                            |              |
| Figure 4.17 | IEC Class C Curve (Extremely Inverse): C3                                       |              |
| Figure 4.18 | IEC Long-Time Inverse Curve: C4                                                 |              |
| Figure 4.19 | IEC Short-Time Inverse Curve: C5                                                |              |
| Figure 4.20 | Undervoltage Element Logic                                                      |              |
| Figure 4.21 | Overvoltage Element Logic                                                       |              |
| Figure 4.21 | Synchronism-Check Voltage Window and Slip Frequency Elements                    |              |
| Figure 4.23 | Synchronism-Check Voltage Window and Shp Frequency Elements                     |              |
| Figure 4.24 | Angle Difference Between VP and VS Compensated by Breaker Close Time            | 4.20         |
| 11gure 4.24 | (fP < fS and VP Shown as Reference in This Example)                             | 1 21         |
| Figure 4.25 | Three-Phase Power Elements Logic                                                |              |
| Figure 4.25 | Power Elements Operation in the Real/Reactive Power Plane                       |              |
| _           |                                                                                 |              |
| Figure 4.27 | Power Factor Elements Logic                                                     |              |
| Figure 4.28 | Loss-of-Potential (LOP) Logic                                                   | 4.39<br>4.40 |
| Figure 4.29 |                                                                                 |              |
| Figure 4.30 | 81R Frequency Rate-of-Change Scheme Logic                                       |              |
| Figure 4.31 | 81RF Characteristics                                                            |              |
| Figure 4.32 | 81RF Fast Rate-of-Change-of-Frequency Logic                                     |              |
| Figure 4.33 | Trip Logic                                                                      |              |
| Figure 4.34 | Close Logic                                                                     |              |
| Figure 4.35 | Reclose Supervision Logic (Following Open Interval Time-Out)                    |              |
| Figure 4.36 | Reclose Supervision Limit Timer Operation.                                      | 4.50         |
| Figure 4.37 | SEL-751A Relays Installed at Both Ends of a Transmission Line in a              |              |
|             | High-Speed Reclose Scheme                                                       |              |
| Figure 4.38 | Reclosing Relay States and General Operation                                    |              |
| Figure 4.39 | Reclosing Sequence From Reset to Lockout With Example Settings                  |              |
| Figure 4.40 | Reclose Blocking for Islanded Generator                                         |              |
| Figure 4.41 | Sequence Coordination Between the SEL-751A and a Line Recloser                  | 4.67         |
| Figure 4.42 | Operation of SEL-751A Shot Counter for Sequence Coordination With Line Recloser |              |
|             | (Additional Settings Example 1)                                                 | 4.68         |
| Figure 4.43 | Operation of SEL-751A Shot Counter for Sequence Coordination With Line Recloser |              |
|             | (Additional Settings Example 2)                                                 |              |
| Figure 4.44 | Demand Current Logic Outputs                                                    | 4.71         |

| Figure 4.45             | Response of Thermal and Rolling Demand Meters to a Step Input (Setting                               | . =0  |
|-------------------------|----------------------------------------------------------------------------------------------------|-------|
|                         | DMTC = 15 minutes)                                                                                   |       |
| Figure 4.46             | Voltage V <sub>S</sub> Applied to Series RC Circuit                                                  |       |
| Figure 4.47             | Schematic Diagram of a Traditional Latching Device                                                   |       |
| Figure 4.48             | Logic Diagram of a Latch Switch                                                                      | 4.75  |
| Figure 4.49             | SELOGIC Control Equation Variable/Timers SV01/SV01T—SV32T                                            |       |
| Figure 4.50             | Result of Falling-Edge Operator on a Deasserting Input                                               |       |
| Figure 4.51             | Example Use of SELOGIC Variables/Timers                                                              |       |
| Figure 4.52             | Counter 01                                                                                           |       |
| Figure 4.53             | Example of the Effects of the Input Precedence                                                       |       |
| Figure 4.54             | Phase Rotation Setting                                                                               |       |
| Figure 4.55             | Breaker Failure Logic                                                                                |       |
| Figure 4.56             | Arc-Flash Instantaneous Overcurrent Element Logic                                                    |       |
| Figure 4.57             | Inverse Time-Overlight Element Logic                                                                 |       |
| Figure 4.58             | TOL Element Inverse Curve Characteristic                                                             |       |
| Figure 4.59             | Analog Input Card Adaptive Name                                                                      | 4.95  |
| Figure 4.60             | Settings to Configure Input 1 as a 4–20 mA Transducer Measuring Temperatures Between –50°C and 150°C | 4.98  |
| Figure 4.61             | Analog Output Number Allocation                                                                      | 4.99  |
| Figure 4.62             | Analog Output Settings                                                                               | 4.100 |
| Figure 4.63             | DC Mode Processing                                                                                   | 4.101 |
| Figure 4.64             | AC Mode Processing                                                                                   | 4.101 |
| Figure 4.65             | Timing Diagram for Debounce Timer Operation When Operating in AC Mode                                | 4.102 |
| Figure 4.66             | Display Point Settings                                                                               | 4.110 |
| Figure 4.67             | Front-Panel Display—Both HV and LV Breakers Open                                                     | 4.110 |
| Figure 4.68             | Front-Panel Display—HV Breaker Closed, LV Breaker Open                                               | 4.110 |
| Figure 4.69             | Front-Panel Display—Both HV and LV Breakers Closed                                                   | 4.111 |
| Figure 4.70             | Front-Panel Display—HV Breaker Open, LV Breaker Closed                                               | 4.111 |
| Figure 4.71             | Front-Panel Display—HV Breaker Open, LV Breaker Closed                                               | 4.111 |
| Figure 4.72             | Front-Panel Display for a Binary Entry in the Name String Only                                       |       |
| Figure 4.73             | Front-Panel Display for an Analog Entry in the Name String Only                                      | 4.112 |
| Figure 4.74             | Front-Panel Display for an Entry in (a) Boolean Name and Alias Strings and                           |       |
|                         | (b) Analog Name and User Text and Formatting Strings                                                 | 4.113 |
| Figure 4.75             | Front-Panel Display for an Entry in (a) Boolean Name and Alias Strings and                           |       |
|                         | (b) Analog Name, User Text and Formatting Strings, and Engineering Units                             | 4.113 |
| Figure 4.76             | Adding Temperature Measurement Display Points                                                        |       |
| Figure 4.77             | Rotating Display                                                                                     |       |
| Figure 4.78             | Adding Two Local Bits                                                                                |       |
| Figure 5.1              | Complex Power Measurement Conventions                                                                |       |
| Figure 5.2              | METER Command Report With Enhanced Voltage Option With Monitoring Package                            |       |
| Figure 5.3              | METER T Command Report With RTDs                                                                     |       |
| Figure 5.4              | Device Response to the METER E Command                                                               |       |
| Figure 5.5              | Device Response to the METER RE Command                                                              |       |
| Figure 5.6              | Device Response to the METER M Command                                                               |       |
| Figure 5.7              | Device Response to the METER RM Command                                                              |       |
| Figure 5.8              | Device Response to the METER MV Command                                                              |       |
| Figure 5.9              | Device Response to the METER RMS Command                                                             |       |
| Figure 5.10             | Device Response to the METER AI Command                                                              |       |
| Figure 5.11             | Device Response to the METER L (Light) Command                                                       |       |
| Figure 5.12             | Device Response to the MET DE Command                                                                |       |
| Figure 5.13             | Device Response to the MET PE Command.                                                               |       |
| Figure 5.14             | Device Response to the LDP Command                                                                   |       |
| Figure 5.15             | DC Under- and Overvoltage Elements                                                                   |       |
| Figure 5.16             | Create DC Voltage Elements With SELOGIC Control Equations                                            |       |
| Figure 5.17             | Plotted Breaker Maintenance Points for a 25 kV Circuit Breaker                                       |       |
| Figure 5.18             | Operation of SELOGIC Control Equation Breaker Monitor Initiation Setting                             |       |
| Figure 5.19 Figure 5.20 | Breaker Monitor Accumulates 10 Percent Wear                                                          |       |
| 1 1gu10 J.20            | Diearci Monitol Accumulates 10 l'electit weat                                                        | 3.41  |

| Figure 5.21 | Breaker Monitor Accumulates 25 Percent Wear                                    | 5.22 |
|-------------|--------------------------------------------------------------------------------|------|
| Figure 5.22 | Breaker Monitor Accumulates 50 Percent Wear                                    | 5.23 |
| Figure 5.23 | Breaker Monitor Accumulates 100 Percent Wear                                   |      |
| Figure 5.24 | Input INxxx Connected to Trip Bus for Breaker Monitor Initiation               |      |
| Figure 6.1  | Front-Panel Setting Entry Example                                              |      |
| Figure 7.1  | Simple Ethernet Network Configuration                                          |      |
| Figure 7.2  | Ethernet Network Configuration With Dual Redundant Connections (Failover Mode) |      |
| Figure 7.3  | Ethernet Network Configuration With Ring Structure (Switched Mode)             |      |
| Figure 7.4  | IRIG-B Input (Relay Terminals B01–B02)                                         |      |
| Figure 7.5  | IRIG-B Input Via EIA-232 Port 3 (SEL Communications Processor as Source)       | 7.6  |
| Figure 7.6  | IRIG-B Input VIA EIA-232 Port 3 (SEL-2401/2404/2407 Time Source)               |      |
| Figure 7.7  | IRIG-B Input VIA Fiber-Optic EIA-232 Port 2 (SEL-2030/2032 Time Source)        | 7.7  |
| Figure 7.8  | IRIG-B Input VIA Fiber-Optic EIA-232 Port 2 (SEL-2401/2404/2407 Time Source)   |      |
| Figure 7.9  | EIA-232 DB-9 Connector Pin Numbers                                             |      |
| Figure 7.10 | SEL Cable C234A—SEL-751A to DTE Device                                         | 7.8  |
| Figure 7.11 | SEL Cable C227A—SEL-751A to DTE Device                                         |      |
| Figure 7.12 | SEL Cable C222—SEL-751A to Modem                                               | 7.9  |
| Figure 7.13 | SEL Cable C272A—SEL-751A to SEL Communications Processor                       |      |
|             | Without IRIG-B Signal                                                          | 7.9  |
| Figure 7.14 | SEL Cable C273A—SEL-751A to SEL Communications Processor                       |      |
|             | With IRIG-B Signal                                                             | 7.9  |
| Figure 7.15 | SEL Cable C387—SEL-751A to SEL-3010                                            | 7.9  |
| Figure 7.16 | AFT Command Response                                                           | 7.20 |
| Figure 7.17 | Ethernet Port (PORT 1) Status Report                                           |      |
| Figure 7.18 | Non-Redundant Port Response                                                    | 7.27 |
| Figure 7.19 | GOOSE Command Response                                                         | 7.29 |
| Figure 7.20 | PING Command Response                                                          |      |
| Figure 7.21 | SHOW Command Example                                                           |      |
| Figure 7.22 | Typical Relay Output for STATUS S Command                                      |      |
| Figure 8.1  | Front-Panel Overview                                                           |      |
| Figure 8.2  | Access Level Security Padlock Symbol                                           | 8.3  |
| Figure 8.3  | Password Entry Screen                                                          |      |
| Figure 8.4  | Front-Panel Pushbuttons.                                                       |      |
| Figure 8.5  | Main Menu                                                                      | 8.5  |
| Figure 8.6  | MAIN Menu and METER Submenu                                                    | 8.6  |
| Figure 8.7  | METER Menu and ENERGY Submenu                                                  |      |
| Figure 8.8  | Relay Response When Energy (or Max/Min, Demand, Peak Demand) Metering Is Rese  |      |
| Figure 8.9  | Relay Response When No Analog Cards Are Installed                              |      |
| Figure 8.10 | Relay Response When No Math Variables Enabled                                  |      |
| Figure 8.11 | MAIN Menu and EVENTS Submenu                                                   |      |
| Figure 8.12 | EVENTS Menu and DISPLAY Submenu                                                | 8.7  |
| Figure 8.13 | Relay Response When No Event Data Available                                    | 8.7  |
| Figure 8.14 | Relay Response When Events Are Cleared                                         |      |
| Figure 8.15 | MAIN Menu and TARGETS Submenu                                                  |      |
| Figure 8.16 | TARGETS Menu Navigation                                                        | 8.8  |
| Figure 8.17 | MAIN Menu and CONTROL Submenu                                                  | 8.8  |
| Figure 8.18 | CONTROL Menu and OUTPUTS Submenu                                               | 8.9  |
| Figure 8.19 | CONTROL Menu and LOCAL BITS Submenu                                            | 8.9  |
| Figure 8.20 | MAIN Menu and SET/SHOW Submenu                                                 |      |
| Figure 8.21 | SET/SHOW Menu                                                                  |      |
| Figure 8.22 | MAIN Menu and Status Submenu                                                   |      |
| Figure 8.23 | MAIN Menu and Breaker Submenu                                                  |      |
| Figure 8.24 | Factory Default Front-Panel LEDs.                                              |      |
| Figure 8.25 | Target Reset Pushbutton                                                        |      |
| Figure 8.26 | Operator Control Pushbuttons and LEDs.                                         |      |
| Figure 9.1  | Example Event Summary                                                          |      |
| Figure 9.2  | Sample Event History                                                           |      |
| Figure 9.3  | Example Standard 15-Cycle Event Report 1/4-Cycle Resolution                    |      |

| Figure 9.4  | Derivation of Event Report Current Values and RMS Current Values From Sampled Current Waveform | 9 13 |
|-------------|------------------------------------------------------------------------------------------------|------|
| Figure 9.5  | Derivation of Phasor RMS Current Values From Event Report Current Values                       |      |
| Figure 9.6  | Example Sequential Events Recorder (SER) Event Report                                          |      |
| Figure 10.1 | Three-Phase Wye AC Connections                                                                 | 10.3 |
| Figure 10.2 | Three-Phase Open-Delta AC Connections                                                          |      |
| Figure 10.3 | Current Source Connections.                                                                    |      |
| Figure 10.4 | Wye Voltage Source Connections                                                                 |      |
| Figure 10.5 | Delta Voltage Source Connections                                                               |      |
| Figure 10.6 | CEV R Light Event Capture Example                                                              |      |
| Figure B.1  | Firmware File Transfer Process.                                                                |      |
| Figure C.1  | SEL Communications Processor Star Integration Network                                          |      |
| Figure C.2  | Multitiered SEL Communications Processor Architecture                                          |      |
| Figure C.3  | Enhancing Multidrop Networks With SEL Communications Processors                                | C.6  |
| Figure C.4  | Example of SEL Relay and SEL Communications Processor Configuration                            |      |
| Figure D.1  | Application Confirmation Timing With URETRY n = 2                                              | D.7  |
| Figure D.2  | Message Transmission Timing                                                                    | D.8  |
| Figure D.3  | Sample Response to SHO DNP Command                                                             | D.22 |
| Figure D.4  | Port MAP Command                                                                               | D.23 |
| Figure D.5  | Sample Custom DNP3 AI Map Settings                                                             | D.25 |
| Figure D.6  | Analog Input Map Entry in ACSELERATOR QuickSet Software                                        | D.26 |
| Figure D.7  | AI Point Label, Scaling and Deadband in ACSELERATOR QuickSet Software                          | D.26 |
| Figure D.8  | Sample Custom DNP3 BO Map Settings                                                             | D.26 |
| Figure D.9  | Binary Output Map Entry in ACSELERATOR QuickSet Software                                       | D.27 |
| Figure F.1  | SEL-751A Predefined Reports                                                                    | F.6  |
| Figure F.2  | SEL-751A Datasets                                                                              | F.8  |
| Figure F.3  | GOOSE Quality                                                                                  | F.9  |
| Figure G.1  | DeviceNet Card Component Overview                                                              | G.2  |
| Figure H.1  | Phase Reference                                                                                | H.2  |
| Figure H.2  | Waveform at Relay Terminals May Have a Phase Shift                                             |      |
| Figure H.3  | Correction of Measured Phase Angle                                                             |      |
| Figure H.4  | Sample MET PM Command Response                                                                 | H.10 |

This page intentionally left blank

# **Preface**

### **Manual Overview**

The SEL-751A Feeder Protection Relay Instruction Manual describes common aspects of feeder relay application and use. It includes the necessary information to install, set, test, and operate the relay.

An overview of each manual section and topics follows:

- Preface. Describes the manual organization and conventions used to present information.
- Section 1: Introduction and Specifications. Describes the basic features and functions of the SEL-751A; lists the relay specifications.
- Section 2: Installation. Describes how to mount and wire the SEL-751A; illustrates wiring connections for various applications.
- Section 3: PC Software. Describes the features, installation methods, and types of help available with the ACSELERATOR QuickSet® SEL-5030 Software.
- Section 4: Protection and Logic Functions. Describes the operating characteristic of each protection element, using logic diagrams and text, and explains how to calculate element settings; describes contact output logic, automation, and report settings.
- Section 5: Metering and Monitoring. Describes the operation of each metering function; describes the monitoring functions.
- Section 6: Settings. Describes how to enter and record settings for basic protection, voltage-based protection, and RTD-based protection.
- Section 7: Communications. Describes how to connect the SEL-751A to a PC for communication; shows serial port pinouts; lists and defines serial port commands. Describes the communications port interfaces and protocols supported by the relay for serial and Ethernet.
- Section 8: Front-Panel Operations. Explains the features and use of the front panel, including front-panel command menu, default displays, and automatic messages.
- Section 9: Analyzing Events. Describes front-panel LED operation, triptype front-panel messages, event summary data, standard event reports, and Sequential Events Recorder (SER) report.
- Section 10: Testing and Troubleshooting. Describes protection element test procedures, relay self-test, and relay troubleshooting.
- Appendix A: Firmware and Manual Versions. Lists the present relay firmware version and details differences between the present and previous versions. Provides a record of changes made to the manual since the initial release.
- Appendix B: Firmware Upgrade Instructions. Describes the procedure to update the firmware stored in flash memory.
- Appendix C: SEL Communications Processors. Provides examples of how to use the SEL-751A with the SEL-2032, SEL-2030, and SEL-2020 Communications Processors for total substation automation solutions.

- Appendix D: DNP3 Communications. Describes the DNP3 protocol support provided by the SEL-751A.
- Appendix E: Modbus RTU Communications. Describes the Modbus® protocol support provided by the SEL-751A.
- Appendix F: IEC 61850 Communications. Describes IEC 61850 implementation in the SEL-751A.
- Appendix G: DeviceNet Communications. Describes the use of DeviceNet (data-link and application protocol) over CAN (hardware protocol).
- Appendix H: Synchrophasors. Describes the Phasor Measurement Control Unit (PMCU), and accessing Synchrophasor data via ASCII Command (MET PM) and IEEE C37.118 Protocol.
- Appendix I: Mirrored Bits Communications. Describes how SEL protective relays and other devices can directly exchange information quietly, securely, and with minimum cost.
- Appendix J: Relay Word Bits. Lists and describes the Relay Word bits (outputs of protection and control elements).
- Appendix K: Analog Quantities. Lists and describes the Analog Quantities (outputs of analog elements).
- SEL-751A Relay Command Summary. Briefly describes the serial port commands that are fully described in *Section 7: Communications*.

### **Conventions**

# Typographic Conventions

There are many ways to communicate with the SEL-751A. The three primary methods are:

- Using a command line interface on a PC terminal emulation window.
- ➤ Using the front-panel menus and pushbuttons.
- ➤ Using ACSELERATOR QuickSet.

The instructions in this manual indicate these options with specific font and formatting attributes. The following table lists these conventions.

| Example           | Description                                                                             |  |  |
|-------------------|-----------------------------------------------------------------------------------------|--|--|
| STATUS            | Commands typed at a command line interface on a PC.                                     |  |  |
| <enter></enter>   | Single keystroke on a PC keyboard.                                                      |  |  |
| <ctrl+d></ctrl+d> | Multiple/combination keystroke on a PC keyboard.                                        |  |  |
| Start > Settings  | PC dialog boxes and menu selections. The > character indicates submenus.                |  |  |
| CLOSE             | Relay front-panel pushbuttons.                                                          |  |  |
| ENABLE            | Relay front- or rear-panel labels.                                                      |  |  |
| Main > Meters     | Relay front-panel LCD menus and relay responses.<br>The > character indicates submenus. |  |  |

### **Examples**

This instruction manual uses several example illustrations and instructions to explain how to effectively operate the SEL-751A. These examples are for demonstration purposes only; the firmware identification information or settings values included in these examples may not necessarily match those in the present version of your SEL-751A.

# Safety and General Information

This manual uses three kinds of hazard statements, formatted as follows:

### **△CAUTION**

Indicates a potentially hazardous situation that, if not avoided, may result in minor or moderate injury or equipment damage.

### △DANGER

Indicates an imminently hazardous situation that, if not avoided, will result in death or serious injury.

### **△WARNING**

Indicates a potentially hazardous situation that, if not avoided, could result in death or serious injury.

### **Symbols**

The following symbols from EN 61010-1 are often marked on SEL products.

| Symbol 14 | <u> </u>          | Caution, Risk of Danger—Consult Documentation for Additional Information |
|-----------|-------------------|--------------------------------------------------------------------------|
| Symbol 6  |                   | Protective (Safety) Ground Conductor Terminal                            |
| Symbol 1  | ===               | Direct Current                                                           |
| Symbol 2  | ~                 | Alternating Current                                                      |
| Symbol 3  | $\overline{\sim}$ | Direct and Alternating Current                                           |
| Symbol 5  | <u></u>           | Earth (Ground) Terminal                                                  |

### **Product Labels**

The following two labels are the product labels for the high voltage and low voltage power supply options. The labels are located on the left side panel of the product. The labels show the serial number, model number, and the ratings of the product.

| Supply Range (I                   |                        | 25/250V ====                                |
|-----------------------------------|------------------------|---------------------------------------------|
| /A Rating                         | 120/2401               | √ 50/60Hz<br>40VA/20W                       |
| nternal Fuse                      | <b>—</b>               | T3.15A H 250V                               |
| Rated Impulse \                   | Withstand (Uir         | np) 4kV                                     |
| Insulation Volta                  | ge (U <sub>i</sub> )   | 300V                                        |
| CONTACT OUTPL                     | JTS (0UT101-0          | UT103)                                      |
| Operational Vol                   | ,                      | 240V~MAX                                    |
| Operational Cur                   | rent (I <sub>e</sub> ) | 3A @ 120V                                   |
| Thermal Curren                    | t (l., )               | 1.5A @ 240V<br>5A                           |
| Utilization Cate                  |                        | AC-15                                       |
| Contact Rating                    |                        | B300                                        |
| Insulation Volta                  | ge (Ú <sub>i</sub> )   | 300V                                        |
| Short-Circuit Ra                  | nting                  | 1kA                                         |
| OPTIONAL OUTP                     | UTS / INPUTS           |                                             |
|                                   | See manual             | for ratings 🥂                               |
| INSTALLATION R                    | EQUIREMENT             | S                                           |
| Enclosure                         |                        | Type 12, IP65                               |
| Degree of Prote                   |                        |                                             |
| Wire (105°C Cu)                   |                        | 26 to 12 AWG                                |
| Torque                            |                        | .14 to 2.5mm <sup>2</sup><br>7lb-in, 0.79Nm |
| Temperature                       | See manual             | . ,                                         |
|                                   |                        | ,,,,,                                       |
|                                   |                        |                                             |
|                                   |                        |                                             |
|                                   |                        |                                             |
|                                   |                        |                                             |
|                                   |                        |                                             |
|                                   |                        |                                             |
|                                   |                        |                                             |
| SCHWI                             | EITZER                 |                                             |
| SFI ENGIN                         | EERING<br>RATORIES     | MADE IN                                     |
| 2350 NE Hopkins<br>Pullman, WA US |                        |                                             |

| S/N 1234567                          | 890                   |                                       |
|--------------------------------------|-----------------------|---------------------------------------|
| Supply Range (U                      | 5)                    | 24/48V = - =                          |
| /A Rating                            |                       | 20W                                   |
|                                      | <del>-</del>          | T3.15A H 250V                         |
| Rated Impulse W                      |                       |                                       |
| nsulation Voltag                     |                       | 300V                                  |
| CONTACT OUTPUT                       |                       |                                       |
| Operational Volta                    | ,                     | 240V~MAX                              |
| Operational Curr                     | ent (l <sub>e</sub> ) | 3A @ 120V                             |
| Charmal Current                      | (l., )                | 1.5A @ 240V<br>5A                     |
| Thermal Current<br>Utilization Categ |                       | AC-15                                 |
| Contact Rating D                     |                       | B300                                  |
| nsulation Voltag                     |                       | 300V                                  |
| Short-Circuit Rat                    |                       | 1kA                                   |
| OPTIONAL OUTPU                       | ITS / INPUT           | S                                     |
|                                      |                       | I for ratings                         |
| NSTALLATION RE                       |                       |                                       |
|                                      | GOINLMEN              |                                       |
| Enclosure<br>Degree of Protec        | tion (Torm            | Type 12, IP65<br>inals) IP20          |
| Vire (105°C Cu)                      | tivii ( iei iii       | 26 to 12 AWG                          |
| (100 0 00)                           | 0.                    | 14 to 2.5mm <sup>2</sup>              |
| Torque .                             |                       | 7lb-in, 0.79Nm                        |
| emperature                           | See manua             | I for ratings 🥂                       |
|                                      |                       | · · · · · · · · · · · · · · · · · · · |
|                                      |                       |                                       |
|                                      |                       |                                       |
|                                      |                       |                                       |
|                                      |                       |                                       |
|                                      |                       |                                       |
|                                      |                       |                                       |
| - countr                             | TZER                  | MADE IN                               |
| OF SCHWE                             |                       | MAREIN                                |
| SEL ENGINE                           |                       | IJSΔ                                  |

(for high-voltage supply)

(for low-voltage supply)

### **LED Emitter**

### **△** CAUTION

Looking into optical connections, fiber ends, or bulkhead connections can result in hazardous radiation exposure.

### **△** CAUTION

Use of controls, adjustments, or performance of procedures other than those specified herein may result in hazardous radiation exposure.

The following table shows LED information specific to the SEL-751A (see *Figure 2.10* for the location of the ports using these LEDs on the relay).

| Item                 | Fiber-Optic<br>Ethernet Port 1 (1A, 1B) | Port 2    | Arc-Flash<br>Channel 1–4 |  |
|----------------------|-----------------------------------------|-----------|--------------------------|--|
| Mode                 | Multimode                               | Multimode | Multimode                |  |
| Wavelength           | 1300 nm                                 | 820 nm    | 640 nm                   |  |
| Source               | LED                                     | LED       | LED                      |  |
| Connector type       | LC                                      | ST        | V-pin                    |  |
| Typical Output power | −15.7 dBm                               | –16 dBm   | -12 dBm                  |  |

The following figure shows the LED location specific to the SEL-751A (see *Figure 2.10* for the complete rear-panel drawing).

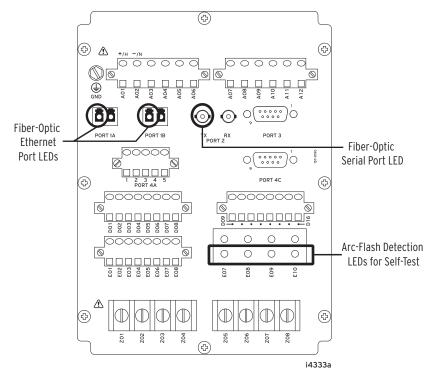

### **SEL-751A LED Locations**

### **LED Safety Warnings and Precautions**

- Do not look into the end of an optical cable connected to an optical output.
- Do not look into the fiber ports/connectors.
- Do not perform any procedures or adjustments that are not described in this manual.
- During installation, maintenance, or testing of the optical ports only use test equipment classified as Class 1 laser products.
- Incorporated components such as transceivers and laser/LED emitters are not user serviceable. Units must be returned to SEL for repair or replacement.

### **Hazardous Locations Approvals**

The SEL-751A complies with UL 1604, CSA 22.2 No. 213 and EN 60079-15. In North America, the relay is approved for Class 1, Division 2, Groups A, B, C, D, and T4 in the -40°C to +70°C temperature range.

To comply with the requirements of the European ATEX standard for hazardous locations, the SEL-751A must be installed in an enclosure that meets the requirements of an Ex n enclosure rated IP54 or better. The enclosure should be certified to these requirements or be tested for compliance as part of the complete assembly.

The figure shows the compliance label that is located on the left side of the device.

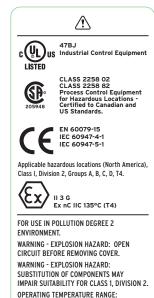

**Product Compliance Label** for the SEL-751A

| TEMPERATURE RANGE: -20°C TO +40°C |                              |                |  |
|-----------------------------------|------------------------------|----------------|--|
|                                   | may be covered               |                |  |
| 5,208,545                         | 5,317,472                    | 5,479,315      |  |
| 5,515,227                         | 5,793,750                    | 6,639,413      |  |
| 6,655,835                         | 6,744,391                    | 6,757,146      |  |
| 6,869,295                         | 6,910,804                    | 7,480,580      |  |
| D493,773                          | D618,616                     | D619,480       |  |
| Foreign Pate                      | atents Pending<br>nts Issued | MADE IN<br>USA |  |
| and Pending                       |                              | 159-0454 H     |  |

159-0454.H

-40°C TO +85°C HAZARDOUS LOCATIONS OPERATING

### **Environmental** Conditions and **Voltage Information**

The following table lists important environmental and voltage information.

| Condition                                                                | Range/Description                  |
|--------------------------------------------------------------------------|------------------------------------|
| Indoor/outdoor use                                                       | Indoor                             |
| Altitude                                                                 | As high as 2000 m                  |
| Temperature                                                              |                                    |
| IEC Performance Rating<br>(per IEC/EN 60068-2-1<br>and IEC/EN 60068-2-2) | −40 to +85°C                       |
| Relative humidity                                                        | 5 to 95%                           |
| Main supply voltage fluctuations                                         | As high as ±10% of Nominal voltage |
| Overvoltage                                                              | Category II                        |
| Pollution                                                                | Degree 2                           |
| Atmospheric pressure                                                     | 80 to 110 kPa                      |

### Wire Sizes and Insulation

Wire sizes for grounding (earthing), current, voltage, and contact connections are dictated by the terminal blocks and expected load currents. You can use the following table as a guide in selecting wire sizes.

| Connection Type                 | Minimum Wire Size             | Maximum Wire Size             |
|---------------------------------|-------------------------------|-------------------------------|
| Grounding (Earthing) Connection | 18 AWG (0.8 mm <sup>2</sup> ) | 14 AWG (2.1 mm <sup>2</sup> ) |
| Current Connection              | 16 AWG (1.3 mm <sup>2</sup> ) | 12 AWG (3.3 mm <sup>2</sup> ) |
| Potential (Voltage) Connection  | 18 AWG (0.8 mm <sup>2</sup> ) | 14 AWG (2.1 mm <sup>2</sup> ) |
| Contact I/O                     | 18 AWG (0.8 mm <sup>2</sup> ) | 14 AWG (2.1 mm <sup>2</sup> ) |
| Other Connection                | 18 AWG (0.8 mm <sup>2</sup> ) | 14 AWG (2.1 mm <sup>2</sup> ) |

### Instructions for Cleaning and **Decontamination**

### SEL-751A chassis when necessary. Avoid using abrasive materials, polishing compounds, and harsh chemical solvents (such as xylene or acetone) on any surface of the relay.

Use a mild soap or detergent solution and a damp cloth to carefully clean the

### **Technical Assistance**

### **△WARNING**

Use of this equipment in a manner other than specified in this manual can impair operator safety safeguards provided by this equipment.

Obtain technical assistance from the following address:

Schweitzer Engineering Laboratories, Inc.

2350 NE Hopkins Court

Pullman, WA 99163-5603 U.S.A.

Phone: +1.509.332.1890 Fax: +1.509.332.7990

Internet: www.selinc.com or www.selinc.com/industrial

E-mail: info@selinc.com

This page intentionally left blank

# **Section 1**

# Introduction and Specifications

## **Overview**

The SEL-751A Feeder Protection Relay is designed to provide overcurrent protection to feeders, transformers, etc. The basic relay provides instantaneous and inverse time-overcurrent protection. Voltage-based, Arc-Flash Detector (AFD)-based, and RTD-based protection are available as options. All relay models provide monitoring functions.

This manual contains the information necessary to install, set, test, operate, and maintain any SEL-751A. You need not review the entire manual to perform specific tasks.

### **Features**

# Standard Protection Features

- ➤ Phase Instantaneous Overcurrent (50P)
- ➤ Ground (Residual) Instantaneous Overcurrent (50G)
- ➤ Neutral Instantaneous Overcurrent (50N)
- ➤ Negative-Sequence Overcurrent (50Q)
- ➤ Phase Time Overcurrent (51P)
- ➤ Ground (Residual) Time Overcurrent (51G)
- Neutral Time Overcurrent (51N)
- ➤ Negative-Sequence Time Overcurrent (51Q)
- ➤ Frequency (81)
- Breaker Failure Protection
- ➤ Breaker Wear Monitor

### Optional Protection Features

- ➤ Autoreclosing Control (79)
- Voltage-Based Protection
  - ➤ Undervoltage (27)
  - ➤ Overvoltage (59)
  - Negative-Sequence Overvoltage (59Q)
  - > Residual (Zero-Sequence) Overvoltage (59G)
  - ➤ Power Elements (32)
  - ➤ Power Factor (55)
  - > Loss of Potential (60LOP)

- ➤ Rate-of-Change of Frequency (81R)
- ➤ Fast Rate-of-Change of Frequency (81RF) for Aurora Mitigation
- ➤ Optional Residual Current CT-based Overcurrent and Time Overcurrent (50G/51G)
- ➤ Arc-Flash Protection
- ➤ Demand and Peak Demand Metering
- ➤ Synchronism Check (25)
  - > Synchronism-Check Undervoltage (27S)
  - Synchronism-Check Overvoltage (59S)
- ➤ Station DC Battery Monitor
- ➤ RTD-Based Protection: Monitor as many as ten (10) RTDs when you use an internal RTD card, or monitor as many as twelve (12) when you use an external SEL-2600 RTD Module with the ST<sup>®</sup> option. There are separate Trip and Warn settings for each RTD.

### **Monitoring Features**

- Event Summaries that contain relay ID, date and time, trip cause, and current/voltage magnitudes
- Event Reports including filtered and raw analog data
- ➤ Sequential Events Record (SER)
- ➤ Compatibility with SEL-3010 Event Messenger
- ➤ A complete suite of accurate metering functions

# Communications and Control

- ➤ EIA-232, front-panel port
- ➤ EIA-232, EIA-485, single or dual, copper or fiber-optic Ethernet, and fiber-optic rear panel EIA-232 ports.
- ➤ IRIG-B time-code input
- Modbus<sup>®</sup> RTU slave, Modbus TCP/IP, DNP3 serial, DNP3 LAN/WAN, Ethernet FTP, Telnet, MIRRORED BITS<sup>®</sup>, IEC 61850, DeviceNet, File Transfer Protocols, and Synchrophasors with C37.118 Protocol
- ➤ SEL ASCII, Compressed ASCII, Fast Meter, Fast Operate, Fast SER, and Fast Message Protocols
- Programmable Boolean and math operators, logic functions, and analog compare

Date Code 20130329

# Models, Options, and Accessories

### Models

Complete ordering information is not provided in this instruction manual. See the latest SEL-751A Model Option Table at www.selinc.com, under SEL Literature, Ordering Information (Model Option Tables). Options and accessories are in the following listings.

### SEL-751A Base Unit

- ➤ Front panel with large LCD display
  - > Four programmable pushbuttons with eight LEDs
  - Eight target LEDs (six programmable)
  - Operator control interface
  - ➤ EIA-232 port
- Power supply card with two digital inputs and three digital outputs (Slot A)
- Processor and communications card (Slot B)
  - > EIA-232 serial port with IRIG-B time code input
- Three expansion slots for optional cards (Slots C, D, E)
- Four ac current inputs card (Slot Z)
- Protocols
  - > Modbus® RTU
  - > SEL ASCII and Compressed ASCII
  - SEL Fast Meter, Fast Operate, Fast SER, Fast Message
  - Ymodem File Transfer
  - SEL MIRRORED BITS®
  - Event Messenger®
  - Synchrophasors with C37.118
- Breaker Wear Monitoring
- Firmware option
  - > Autoreclosing Control
- Voltage/Current Options (see *Table 1.1*)
- Input/Output (I/O) Option
  - Additional digital I/O
  - Additional analog I/O
  - 10 RTD inputs
- Communications Options (Protocol/Ports)
  - > EIA-485/EIA-232/Ethernet ports (single/dual, copper or fiber-optic)
  - Multimode (ST®) fiber-optic serial port
  - Modbus TCP/IP protocol
  - DeviceNet
  - IEC 61850 Communications
  - DNP3 serial and LAN/WAN

### **Options**

Table 1.1 Voltage Input Options

|                                                                                     | Option (71) | Option (72) | Option (73)  | Option (74)         | Option (75/76)                  |
|-------------------------------------------------------------------------------------|-------------|-------------|--------------|---------------------|---------------------------------|
| Voltage Input Options                                                               | SELECT 3AVI | SELECT 5AVI | SELECT 5AVIC | SELECT 3 AVI/4 AFDI | SELECT 5 AVI/1 ACI <sup>e</sup> |
| Under- and overvoltage elements (27, 59)                                            | X           | X           | X            | X                   | X                               |
| Voltage based frequency measurement and tracking                                    | X           | X           | X            | X                   | X                               |
| Over-, underfrequency elements (81)                                                 | X           | x           | x            | x                   | х                               |
| Power factor elements (55)                                                          | X           | X           | X            | X                   | X                               |
| Loss of potential element (60LOP)                                                   | X           | х           | X            | X                   | X                               |
| Real, reactive, apparent power, and power factor metering                           | X           | X           | X            | X                   | X                               |
| Energy metering                                                                     | X           | х           | X            | X                   | X                               |
| Synchronism-check elements including under- and overvoltage elements (25, 27S, 59S) |             | х           | х            |                     | Х                               |
| Station dc battery voltage monitor                                                  |             | х           | х            |                     | X                               |
| Demand and peak demand metering                                                     |             |             | X            | x                   | x                               |
| Residual overvoltage element (59G)                                                  |             |             | X            | x                   | x                               |
| Negative-sequence overvoltage element (59Q)                                         |             |             | X            | X                   | X                               |
| Rate-of-change-of-frequency element (81R)                                           |             |             | X            | X                   | X                               |
| Fast rate-of-change-of-frequency element (81RF), Aurora mitigation                  |             |             | X            | X                   | X                               |
| Power elements (32)                                                                 |             |             | x            | x                   | х                               |
| 4-channel optical arc-flash sensor inputs with continuous self-testing (AFD)        |             |             |              | X                   |                                 |
| Arc-flash protection elements (50PAF, 50NAF)                                        |             |             |              | X                   |                                 |
| Residual current (IG) CT-based residual overcurrent elements (50G, 51G)             |             |             |              |                     | Х                               |

Voltage Options.

### **Accessories**

Contact your Technical Service Center or the SEL factory for additional detail and ordering information for the following accessories:

- External RTD protection
  - > SEL-2600 RTD Module (with ST<sup>®</sup> option only)
  - A simplex 62.5/125 µm fiber-optic cable with ST connector for connecting the external RTD module to the SEL-751A
- Remote I/O with SEL-2505 Remote I/O Module SEL-2812 compatible (ST option only)

With Monitoring Package.

With Monitoring and Advanced Metering and Protection Packages.

With 4-channel Arc-Flash Detector Inputs and Protection.

SELECT 5AVI/1 ACI with Residual Ground CT Input.

- ➤ SEL-C804 Multimode Fiber-Optic Arc-Flash Detection (AFD) Sensors and Accessories
- ➤ SEL-751A Configurable Labels
- ➤ Rack-Mounting Kits
  - > For one relay
  - > For two relays
  - > For one relay and a test switch
- ➤ Wall-Mounting Kits
- ➤ Bezels for Retrofit
- ➤ Replacement Rear Connector Kit

For all SEL-751A mounting accessories for competitor products, including adapter plates, visit http://www2.selinc.com/mounting\_selector/.

# **Applications**

Section 2: Installation includes ac and dc connection diagrams for various applications. The following is a list of possible application scenarios:

- ➤ Distribution feeder protection (feeder protection with corebalance CT)
- ➤ Delta-wye transformer overcurrent protection
- ➤ Wye-delta-wye transformer overcurrent protection
- ➤ With or without external RTD module
- ➤ With Arc-Flash Protection

*Figure 1.1* shows typical current connections. Refer to *Section 2: Installation* for additional applications and the related connection diagrams.

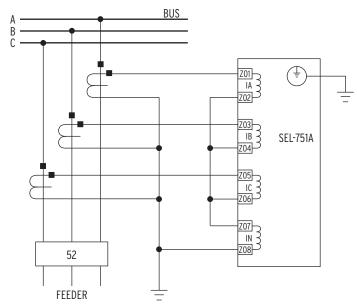

The current transformers and the SEL-751A chassis must be grounded in the relay cabinet.

Figure 1.1 Typical Current Connections

# Provided by Northeast Power Systems, Inc www.nepsi.com

# **Getting Started**

Understanding basic relay operation principles and methods will help you use the SEL-751A effectively. This section presents the fundamental knowledge you need to operate the SEL-751A, organized by task. These tasks help you become familiar with the relay and include the following:

- ➤ Powering the relay
- ➤ Establishing communication
- ➤ Checking relay status
- ➤ Setting the date and time

Perform these tasks to gain a fundamental understanding of relay operation.

### Powering the Relay

Power the SEL-751A with 125/250 Vac/dc or 24/48 Vdc, depending on the part number.

- Observe proper polarity, as indicated by the +/H (terminal A01) and the -/N (terminal A02) on the power connections.
- ➤ Connect the ground lead; see *Grounding (Earthing) Connections* on page 2.18.
- Once connected to power, the relay does an internal self-check and the ENABLED LED illuminates.

### Establishing Communication

The SEL-751A has two EIA-232 serial communications ports. The following steps require PC terminal emulation software and an SEL Cable C234A (or equivalent) to connect the SEL-751A to the PC. See *Section 6: Settings* for further information on serial communications connections and the required cable pinout.

- Step 1. Connect the PC and the SEL-751A using the serial communications cable.
- Step 2. Apply power to both the PC and the relay.
- Step 3. Start the PC terminal emulation program.
- Step 4. Set the PC terminal emulation program to the communications port settings listed in the Default Value column of *Table 1.2*. Also, set the terminal program to emulate either VT100 or VT52 terminals.
- Step 5. Press the **<Enter>** key on the PC keyboard to check the communications link.

You will see the = prompt at the left side of the computer screen (column 1).

If you do not see the = prompt, check the cable connections, and confirm that the settings in the terminal emulation program are the default values in *Table 1.2*.

| Description      | Setting Label | Default Value |
|------------------|---------------|---------------|
| SPEED            | SPEED         | 9600          |
| DATA BITS        | BITS          | 8             |
| PARITY           | PARITY        | N             |
| STOP BITS        | STOP          | 1             |
| PORT TIMEOUT     | T_OUT         | 5             |
| HWDR HANDSHAKING | RTSCTS        | N             |

Table 1.2 SEL-751A Serial Port Settings

Step 6. Type **QUIT <Enter>** to view the relay report header.

You will see a computer screen display similar to *Figure 1.2*. If you see jumbled characters, change the terminal emulation type in the PC terminal emulation program.

| Feeder xyz | Date: 03/10/2007 Time: 10:31:43 |
|------------|---------------------------------|
| •          |                                 |
| Station 1  | Time Source: Internal           |

Figure 1.2 Response Header

- Step 7. Type ACC **Enter>** and the appropriate password (see *Table 7.34* for factory default passwords) to go to Access Level 1.
- Step 8. Type **QUIT <Enter>** to view the relay report header.

### Checking **Relay Status**

Use the **STA** serial port command to view the SEL-751A operational status. Analog channel dc offset and monitored component status are listed in the status report depicted in *Figure 1.3*.

```
=>STA <Enter>
SEL-751A
                                      Date: 08/13/2009    Time: 20:24:29
FEEDER RELAY
                                      Time Source: External
Serial Num = 000000000000000
FID = SEL-751A-X402-V0-Z005003-D20090803
                                                     CID = CD05
PART NUM = 751A01B1X0X7386163X
SELF TESTS (W=Warn)
                  RAM
                              CR_RAM NON_VOL CLOCK CID_FILE +0.9V +1.2V
 FPGA GPSB HMI
                       ROM
       OΚ
            OΚ
                  OΚ
                        OΚ
                              ΩK
                                     0K
                                              ΟK
                                                     OΚ
                                                              0.90
                                                                     1.19
 +1.5V +1.8V +2.5V +3.3V +3.75V +5.0V -1.25V -5.0V
 1.49 1.81 2.49
                    3.33 3.76
Option Cards
 CARD_C CARD_D CARD_E CURRENT
 0K
         0K
                0K
                        0K
Offsets
        ΙB
             IC
                   IN
                         VA
                               VB
                                    VC
                                          ٧S
       0K
            0K
                  0K
                        ΟK
                              0K
                                   OΚ
                                         0K
 Relay Enabled
```

Figure 1.3 STA Command Response-No Communications Card or EIA-232/EIA-485 Communications Card

If a communications card with the DeviceNet protocol is present, the status report depicted in *Figure 1.4* applies. If a communications card with Modbus RTU protocol is present, the status report depicted in *Figure 1.3* applies.

```
=>STA <Enter>
SEL-751A
                                        Date: 08/13/2009 Time: 20:29:29
FEEDER RELAY
                                        Time Source: External
Serial Num = 000000000000000
FID = SEL-751A-X402-V0-Z005003-D20090803
                                                       CID = CD05
PART NUM = 751A01BA30X7386163X
SELF TESTS (W=Warn)
 FPGA GPSB HMI
                   RAM
                         ROM
                               CR_RAM
                                       NON_VOL
                                                CLOCK CID_FILE +0.9V
 +1.5V +1.8V +2.5V +3.3V +3.75V +5.0V -1.25V -5.0V
                                                            BATT
 1.49 1.81 2.49
                      3.33
                             3.76
                                     4.97
                                            -1.25
                                                    -4.91
                                                            3.07
Option Cards
  CARD_C CARD_D CARD_E CURRENT
  0K
         0K
                  0K
DeviceNet
 {\tt DN\_MAC\_ID}
               ASA
                           DN RATE
                                           DN STATUS
           1a0d c1e9h
                                           0000 0000
                           500kbps
Offsets
        ΙB
              IC
                    ΙN
                          VΑ
                                VB
                                      VC
                                            VS
  0K
       0K
             0K
                   0K
                         0K
                               0K
                                     0K
                                            0K
 Relay Enabled
=>
```

Figure 1.4 STA Command Response-Communications Card/DeviceNet Protocol

Table 7.48 provides the definition of each status report designator and Table 10.7 shows all the self-tests performed by the relay. The beginning of the status report printout (see *Figure 1.3*) contains the relay serial number, firmware identification string (FID), and checksum string (CID). These strings uniquely identify the relay and the version of the operating firmware.

### Setting the Date and Time

### DAT (Date Command)

### Viewing the Date

Type **DAT <Enter>** at the prompt to view the date stored in the SEL-751A. If the date stored in the relay is July 29, 2003, and the DATE\_F setting is MDY, the relay will reply:

7/29/2003

If the DATE\_F setting is YMD, the relay will reply:

2003/7/29

If the DATE\_F setting is DMY, the relay will reply:

29/7/2003

### Changing the Date

Type **DAT** followed by the correct date at the prompt to change the date stored in the relay. For example, to change the date to May 2, 2003 (DATE\_F = MDY), enter the following at the action prompt:

DAT 5/2/03

You can separate the month, day, and year parameters with spaces, commas, slashes, colons, and semicolons.

### TIM (Time Command)

### Viewing the Time

Enter **TIM** at the prompt to view the time stored in the SEL-751A. The relay will reply with the stored time.

13:52:44

This time is 1:52 p.m. (and 44 seconds).

### Changing the Time

Enter **TIM** followed by the correct time at the action prompt to change the time stored in the relay. For example, to change the time to 6:32 a.m., enter the following at the prompt:

TIM 6:32:00

You can separate the hours, minutes, and seconds parameters with spaces, commas, slashes, colons, and semicolons.

# **Specifications**

### General

### **AC Current Input**

Phase, Neutral, and Residual Currents

I<sub>NOM</sub> = 1 A, 5 A, 50 mA, or 2.5 mA (high sensitivity) secondary depending on model.

### INOM = 5 A

Rated Range (X/R = 40): 0.10-100.00 A

Continuous Rating: 15 A 1 Second Thermal: 500 A Burden (Per Phase): < 0.1 VA

INOM = 1 A

0.02-20.00 A Rated Range (X/R = 40):

Continuous Rating: 15 A 1 Second Thermal: 100 A Burden (Per Phase): < 0.01 VA

INOM = 50 mA

5.0-1000.0 mA Rated Range (X/R = 40):

Continuous Rating: 15 A 1 Second Thermal: 100 A Burden (Per Phase): < 2 mVA

INOM = 2.5 mA

Rated Range (X/R = 40): 0.13-12.50 mA

Continuous Rating: 15 A 1 Second Thermal: 100 A Burden (Per Phase): < 0.1 mVA Measurement Category: II

### **AC Voltage Inputs**

Rated Operating

100-250 Vac Voltage (U<sub>e</sub>): Rated Continuous Voltage: 300 Vac 600 Vac 10 Second Thermal: < 0.1 VA

Input Impedance: 10 Mohm differential 5 Mohm common mode

### Power Supply

125/250 Vdc or 120/240 Vac

Rated Supply Voltage: 110-240 Vac, 50/60 Hz

110-250 Vdc

Input Voltage Range: 85-264 Vac

85-275 Vdc <40 VA (ac)

Power Consumption:

<20 W (dc)

50 ms @ 125 Vac/Vdc Interruptions:

100 ms @ 250 Vac/Vdc

24/48 Vdc

24-48 Vdc Rated Supply Voltage: Input Voltage Range: 19.2-60 Vdc <20 W (dc) Power Consumption: 10 ms @ 24 Vdc Interruptions:

50 ms @ 48 Vdc

### **Output Contacts**

General

OUT103 is Form C Trip output, all other outputs are Form A, except for the SELECT 4 DI/3 DO card, which supports one Form-B and

two Form-C outputs.

Mechanical Durability: 10,000 no load operations

Pickup/Dropout Time: ≤8 ms (coil energization to contact

DC Output Ratings

Rated Operational Voltage: 250 Vdc Rated Voltage Range: 19.2-275 Vdc Rated Insulation Voltage: 300 Vdc

Make: 30 A @ 250 Vdc per IEEE C37.90

Continuous Carry: 6 A @ 70°C 4 A @ 85°C Thermal:

Contact Protection: 360 Vdc, 40 J MOV protection

across open contacts

Breaking Capacity (10,000 Operations) per IEC 60255-0-20:1974:

24 Vdc .75 A L/R = 40 ms48 Vdc 0.50 A L/R = 40 ms125 Vdc 0.30 A L/R = 40 ms250 Vdc 0.20 A L/R = 40 ms

Cyclic (2.5 Cycles/Second) per IEC 60255-0-20:1974:

24 Vdc 0.75 A L/R = 40 ms48 Vdc 0.50 A L/R = 40 ms125 Vdc 0.30 A L/R = 40 ms250 Vdc 0.20 A L/R = 40 ms

AC Output Ratings

Maximum Operational

240 Vac Voltage (U<sub>e</sub>) Rating:

Insulation Voltage (Ui) Rating (Excluding

EN 61010-1): 300 Vac

Utilization Category: AC-15 (control of electromagnetic

loads > 72 VA)

B300 (B = 5 A, 300 = rated)Contact Rating Designation:

insulation voltage)

Voltage Protection Across

Open Contacts: 270 Vac, 40 J Rated Operational 3 A @ 120 Vac 1.5 A @ 240 Vac Current (I<sub>e</sub>):

Conventional Enclosed Thermal Current (I<sub>the</sub>)

Rating: 5 A

Rated Frequency:  $50/60\pm 5~Hz$ 

Electrical Durability Make

3600 VA,  $\cos \phi = 0.3$ VA Rating:

Electrical Durability Break

VA Rating: 360 VA,  $\cos \phi = 0.3$ 

UL/CSA Digital Output Contact Temperature Derating for Operating at Elevated Temperatures

| Digital Output<br>Cards Installed | Operating<br>Ambient          | Maximum Value<br>of Current (I <sub>the</sub> ) | Duty Factor |
|-----------------------------------|-------------------------------|-------------------------------------------------|-------------|
| 1–3                               | less than or equal<br>to 60°C | 5.0 A                                           | Continuous  |
| 1–3                               | between 60°C and 70°C         | 2.5 A                                           | Continuous  |

| Fast Hybrid (High-Speed, High-Current Interrupting) |                                                              |  |
|-----------------------------------------------------|--------------------------------------------------------------|--|
| Make:                                               | 30 A                                                         |  |
| Carry:                                              | 6 A continuous carry at 70°C<br>4 A continuous carry at 85°C |  |
| 1 s Rating:                                         | 50 A                                                         |  |

Open State Leakage Current: < 100 µA

MOV Protection (Maximum

250 Vac/330 Vdc Voltage): Pickup Time: < 50 µs, resistive load Dropout Time: < 8 ms, resistive load

Break Capacity (10000 Operations):

48 Vdc 10.0 A L/R = 40 ms125 Vdc 10.0 A L/R = 40 ms250 Vdc 10.0 A L/R = 20 ms

Cyclic Capacity (4 cycles in 1 second, followed by 2 minutes idle for thermal dissipation):

48 Vdc 10.0 A L/R = 40 ms125 Vdc 10.0 A L/R = 40 ms250 Vdc 10.0 A L/R = 20 ms

NOTE: Per IEC 60255-23:1994, using the simplified method of

NOTE: Make rating per IEEE C37.90-1989.

#### **Optoisolated Control Inputs**

When Used With DC Control Signals

250 V: ON for 200-312.5 Vdc OFF below 150 Vdc ON for 176-275 Vdc 220 V: OFF below 132 Vdc 125 V ON for 100-156.2 Vdc OFF below 75 Vdc ON for 88-137.5 Vdc 110 V: OFF below 66 Vdc 48 V: ON for 38.4-60 Vdc OFF below 28.8 Vdc 24 V ON for 15-30 Vdc OFF for <5 Vdc

When Used With AC Control Signals

ON for 170.6-312.5 Vac 250 V: OFF below 106 Vac 220 V: ON for 150.2-275 Vac OFF below 93.3 Vac 125 V: ON for 85-156.2 Vac OFF below 53 Vac 110 V: ON for 75.1-137.5 Vac OFF below 46.6 Vac 48 V: ON for 32.8-60 Vac OFF below 20.3 Vac 24 V: ON for 14-30 Vac OFF below 5 Vac 2 mA (at 220-250 V) Current Draw at Nominal DC Voltage: 4 mA (at 48–125 V)

Rated Impulse Withstand

Voltage (U<sub>imp</sub>):

#### Analog Output (Optional)

|                               | 1A0                                      | 4A0                |
|-------------------------------|------------------------------------------|--------------------|
| Current:                      | 4–20 mA                                  | $\pm 20 \; mA$     |
| Voltage:                      | _                                        | $\pm 10~V$         |
| Load at 1 mA:                 | _                                        | $0$ –15 k $\Omega$ |
| Load at 20 mA:                | $0$ –300 $\Omega$                        | $0750~\Omega$      |
| Load at 10 V:                 | _                                        | $>$ 2000 $\Omega$  |
| Refresh Rate:                 | 100 ms                                   | 100 ms             |
| % Error, Full Scale, at 25°C: | $<\pm1\%$                                | $<\pm0.55\%$       |
| Select From:                  | Analog quantities available in the relay |                    |

4000 V

10 mA (at 24 V)

Analog Inputs (Optional)

Maximum Input Range:  $\pm 20 \text{ mA}$ 

 $\pm 10 \text{ V}$ 

Operational range set by user

200 Ω (current mode) Input Impedance:  $> 10 \text{ k}\Omega$  (voltage mode)

Accuracy at 25°C:

With User Calibration: 0.05% of full scale (current mode) 0.025% of full scale (voltage mode) Without User Calibration: Better than 0.5% of full scale at 25°C

Accuracy Variation With ±0.015% per °C of full-scale

Temperature:  $(\pm 20 \text{ mÅ or } \pm 10 \text{ V})$ 

Arc-Flash Detectors (Optional)

Multimode fiber-optic receiver/transmitter pair

1000 µm diameter, 640 nm Fiber Type:

wavelength, plastic, bare, or

jacketed

V-Pin Connector Type:

#### Frequency and Phase Rotation

System Frequency: 50, 60 Hz Phase Rotation: ABC, ACB 15-70 Hz Frequency Tracking:

Time-Code Input

Format: Demodulated IRIG-B

 $V_{ih} \ge 2.2 \text{ V}$ On (1) State: Off (0) State:  $V_{il} \le 0.8 \text{ V}$  $2 k\Omega$ Input Impedance:

Accuracy: Relay time is synchronized to within

±1 ms of time-source input.

Simple Network Time Protocol (SNTP) Accuracy Internal Clock: ±5 ms

#### **Communications Ports**

Standard EIA-232 (2 Ports)

Location: Front Panel Rear Panel 300-38400 bps Data Speed:

EIA-485 Port (Optional)

Location: Rear Panel 300-19200 bps Data Speed:

Ethernet Port (Optional)

Single/Dual 10/100BASE-T copper (RJ-45 connector)

Single/Dual 100BASE-FX (LC connector)

Multimode Fiber-Optic Port (Optional) Location: Rear panel 300-38400 bps Data Speed:

#### Fiber-Optic Ports Characteristics

Port 1 (or 1A, 1B) Ethernet

1300 nm Wavelength: Optical Connector Type: LC Fiber Type: Multimode Link Budget: 16.1 dB Typical TX Power: -15.7 dBm RX Min. Sensitivity: -31.8 dBm Fiber Size: 62.5/125 µm ~6.4 Km Approximate Range: Data Rate: 100 Mb Typical Fiber Attenuation: -2 dB/Km

#### **Specifications**

Port 2 Serial 820 nm Wavelength: Optical Connector Type: ST Fiber Type: Multimode Link Budget: 8 dBTypical TX Power: -16 dBm RX Min. Sensitivity: -24 dBm Fiber Size: 62.5/125 µm Approximate Range: ~1 Km Data Rate: 5 Mb Typical Fiber Attenuation: -4 dB/Km Channels 1-4 Arc-Flash Detectors (AFDI) Wavelength: 640 nm

Optical Connector Type: V-Pin Fiber Type: Multimode Link Budget: 27 dB Typical TX Power: -12 dBmRX Min. Sensitivity: -39 dBm 1000 µm Fiber Size:

To 35 m (Point Sensor) Approximate Range: To 70 m (Bare-Fiber Sensor)

Data Rate: Typical Fiber Attenuation: -0.15 dB/m

**Optional Communications Cards** 

Option 1: EIA-232 or EIA-485

communications card

Option 2: DeviceNet communications card

**Communications Protocols** 

SEL, Modbus, DNP3, FTP, TCP/IP, Telnet, SNTP, IEC 61850, MIRRORED BITS, EVMSG, C37.118 (synchrophasors) and DeviceNet.

Operating Temperature IEC Performance Rating (Per

IEC/EN 60068-2-1 &

60068-2-2): -40° to +85°C (-40° to +185°F)

NOTE: Not applicable to UL applications.

NOTE: LCD contrast impaired for temperatures below -20°C and

above +70°C.

DeviceNet Communications

+60°C (140°F) maximum Card Rating:

Operating Environment

Pollution Degree: 2 II Overvoltage Category:

80-110 kPa Atmospheric Pressure:

Relative Humidity: 5-95%, noncondensing

Maximum Altitude:

**Dimensions** 

144.0 mm (5.67 in.) x 192.0 mm (7.56 in.) x 147.4 mm (5.80 in.)

Weight

2.7 kg (6.0 lbs)

Relay Mounting Screws (#8-32) Tightening Torque

Minimum: 1.4 Nm (12 in-lb) Maximum: 1.7 Nm (15 in-lb)

**Terminal Connections** 

Terminal Block

Screw Size: #6

Ring Terminal Width: 0.310" maximum Terminal Block Tightening Torque

Minimum: 0.9 Nm (8 in-lb) Maximum: 1.4 Nm (12 in-lb)

Compression Plug Tightening Torque

Minimum: 0.5 Nm (4.4 in-lb) Maximum: 1.0 Nm (8.8 in-lb)

Compression Plug Mounting Ear Screw Tightening Torque

Minimum: 0.18 Nm (1.6 in-lb) Maximum: 0.25 Nm (2.2 in-lb)

Type Tests

**Environmental Tests** 

Enclosure Protection: IEC 60529:2001 + CRDG:2003

IP65 enclosed in panel IP20 for terminals

IP54 rated terminal dust protection assembly (SEL Part #915900170). 10°C temperature derating applies to the temperature specifications of

the relay.

Vibration Resistance: IEC 60068-2-6:2007

3 G, 10-150 Hz

IEC 60255-21-1:1988, Class 1 IEC 60255-21-3:1993, Class 2 IEC 60255-21-2:1988, Class 1

Shock Resistance: IEC 60068-2-1:2007 Cold:

-40°C, 16 hours

IEC 60068-2-78:2001 Damp Heat, Steady State:

40°C, 93% relative humidity, 4

days

Damp Heat, Cyclic: IEC 60068-2-30:2005

25-55°C, 6 cycles, 95% relative

humidity

Dry Heat: IEC 60068-2-2:2007

85°C, 16 hours

Dielectric Strength and Impulse Tests

Dielectric (HiPot): IEC 60255-5:2000

IEEE C37.90-2005

2.5 kVac on current inputs, ac voltage inputs, contact I/O 2.0 kVac on analog inputs 1.0 kVac on analog outputs 2.83 kVdc on power supply

IEC 60255-5:2000 Impulse:

IEEE C37.90-2005

0.5 J, 4.7 kV on power supply,

contact

I/O, ac current and voltage inputs 0.5 J, 530 V on analog outputs

RFI and Interference Tests

**EMC Immunity** 

Electrostatic Discharge

Immunity:

IEC 61000-4-2:2008 IEC 60255-22-2:2008 Severity Level 4

> 8 kV contact discharge 15 kV air discharge

IEC 61000-4-3:2010 Radiated RF Immunity:

IEC 60255-22-3:2007

10 V/m

IEEE C37.90.2-2004

35 V/m

Digital Radio

Telephone RF Immunity: Fast Transient, Burst Immunity:

ENV 50204:1995 IEC 61000-4-4:2004 IEC 60255-22-4:2008

4 kV @ 5.0 kHz

2 kV @ 5.0 kHz for comm. ports

SEL-751A Relay Instruction Manual Date Code 20130329

**Specifications** 

Surge Immunity: IEC 61000-4-5:2005 IEC 60255-22-5:2008 2 kV line-to-line

4 kV line-to-earth

Surge Withstand Capability

IEC 60255-22-1:2007 Immunity: 2.5 kV common mode

1 kV differential mode 1 kV common mode on comm.

ports

IEEE C37.90.1-2002 2.5 kV oscillatory 4 kV fast transient

IEC 61000-4-6:2008 Conducted RF Immunity:

IEC 60255-22-6: 2001

10 Vrms

Magnetic Field Immunity: IEC 61000-4-8:2009

1000 A/m for 3 seconds 100 A/m for 1 minute IEC 61000-4-9: 2001 1000 A/m

Power Supply Immunity: IEC 60255-11:2008

**EMC Emissions** 

Conducted Emissions: EN 55011:1998, Class A

IEC 60255-25:2000

EN 55011:1998, Class A Radiated Emissions:

IEC 60255-25:2000

Electromagnetic Compatibility

Product Specific: EN 50263:1999

#### Certifications

ISO 9001: This product was designed and

manufactured under an ISO 9001 certified quality management

system.

UL, cUL\*: Protective Relay Category NRGU,

NRGU7 per UL 508, C22.2 No. 14

\* UL has not yet developed requirements for products intended to detect and mitigate an arc flash; consequently, UL has not evaluated the performance of this feature. While UL is developing these requirements, it will place no restriction on the use of this product for arc-flash detection and mitigation. For test results performed by an independent laboratory and other information on the performance and verification of this feature, please contact SEL customer service.

CSA: C22.2 No. 61010-1 CE: CE Mark-EMC Directive Low Voltage Directive IEC 61010-1:2001

IEC 60947-1 IEC 60947-4-1 IEC 60947-5-1

Complies with UL1604, ISA Hazardous Locations Approvals: 12.12.01, CSA 22.2 No. 213, and EN 60079-15 (Class 1, Division 2).

#### Processing Specifications and Oscillography

AC Voltage and

Current Inputs: 16 samples per power system cycle

Frequency Tracking Range: 15-70 Hz

Digital Filtering: One-cycle cosine after low-pass analog filtering. Net filtering

(analog plus digital) rejects dc and all harmonics greater than

the fundamental.

Protection and Processing interval is 4 times per Control Processing:

power system cycle (except for math variables and analog quantities, which are processed

every 100 ms)

Arc Flash Processing: Arc Flash light is sampled 32 times

per cycle.

Arc Flash current, light, and 2 fast hybrid outputs are processed 16

times per cycle.

Oscillography

Length: 15 or 64 cycles

Sampling Rate: 16 samples per cycle, unfiltered

4 samples per cycle, filtered

Trigger: Programmable, using Boolean

expressions

Format: ASCII and Compressed ASCII

Time-Stamp Resolution: 1 ms Time-Stamp Accuracy: +5 ms

Sequential Events Recorder

Time-Stamp Resolution: 1 ms Time-Stamp Accuracy (With

Respect to Time Source): ±5 ms

#### **Relay Elements**

#### Instantaneous/Definite-Time Overcurrent (50P, 50G, 50N, 50Q)

Pickup Setting Range, A Secondary

5 A Models: 0.50-100.00 A, 0.01 A steps 1 A Models: 0.10-20.00 A, 0.01 A steps 50 mA Models: 5.0-1000.0 mA, 0.1 mA steps 2.5 mA Models: 0.13-12.50 mA, 0.01 mA steps

> (The 50N elements in the 2.5 mA and 50 mA models have a built-in 30 ms security qualifier time

±5% of setting ±0.02 • I<sub>NOM</sub> Accuracy:

A secondary (Steady State pickup)

Time Delay: 0.00-5.00 seconds, 0.01 seconds

steps

Pickup/Dropout Time: <1.5 cycles

#### Arc-Flash Instantaneous Overcurrent (50PAF, 50NAF)

Pickup Setting Range, A Secondary

5 A Models: 0.50-100.00 A, 0.01 A steps 1 A Models: 0.10-20.00 A, 0.01 A steps 0 to +10% of setting  $\pm 0.02 \bullet I_{NOM}$ Accuracy: A secondary (Steady State pickup)

Pickup/Dropout Time: 2-5 ms/1 cycle

#### Arc-Flash Time-Overlight (TOL1-TOL4)

Pickup Setting Range, % of

3.0-20.0% Full Scale: Pickup/Dropout Time: 2-5 ms/1 cycle

#### Inverse-Time Overcurrent (51P, 51G, 51N, 51Q)

Pickup Setting Range, A Secondary:

5 A Models: 0.50-16.00 A, 0.01 A steps 1 A Models: 0.10-3.20 A, 0.01 A steps 50 mA Models: 5.0-160.0 mA, 0.1 mA steps 2.5 mA Models: 0.13-2.00 mA, 0.01 mA steps  $\pm 5\%$  of setting  $\pm 0.02 \bullet I_{NOM}$  A Accuracy:

secondary (Steady State pickup)

#### **Specifications**

Time Dial

U.S.: 0.50-15.00, 0.01 steps IEC: 0.05-1.00, 0.01 steps

±1.5 cycles, ±4% between 2 and 30 Accuracy: multiples of pickup (within rated

range of current)

Undervoltage (27)

Off, 0.02-1.00 • Vnm Setting Range:

 $\pm 1\%$  of setting  $\pm 0.5$  V ( $\pm 5\%$  of Accuracy:

setting ±2 V with the xx71xx card)

Pickup/Dropout Time: <1.5 cycles

Overvoltage (59, 59G, 59Q)

Setting Range: Off, 0.02-1.20 • Vnm

Accuracy:  $\pm 1\%$  of setting  $\pm 0.5$  V ( $\pm 5\%$  of

setting  $\pm 2 \text{ V}$  with the xx71xx card)

Pickup/Dropout Time: <1.5 cycles

Power Elements (32)

Instantaneous/Definite Time,

+W. -W. +VAR. -VAR 3 Phase Elements Type:

Pickup Setting Range, VA Secondary:

5 A Models: 1.0-6500.0 VA, 0.1 VA steps 0.2-1300.0 VA, 0.1 VA steps 1 A Models:

±0.10 A • (L-L voltage secondary) Accuracy: and ±5% of setting at unity power

factor for power elements and zero power factor for reactive power elements (5 A nominal)

±0.02 A • (L-L voltage secondary) and ±5% of setting at unity power factor for power elements and zero power factor for reactive power

elements (1 A nominal)

Pickup/Dropout Time: <10 cycles

Power Factor (55)

Off, 0.05-0.99 Setting Range: Accuracy: +5% of full scale

for current  $\geq 0.5 \cdot INOM$ 

Frequency (81)

Off, 20.00-70.00 Hz Setting Range:

 $\pm 0.01$  Hz (V1 > 60 V) with voltage Accuracy:

tracking

 $\pm 0.05$  Hz (I1 > 0.8 • Inom) with

current tracking

Pickup/Dropout Time: <4 cycles

Rate-of-Change of Frequency (81R)

Setting Range: Off, 0.10-15.00 Hz/s

Accuracy:  $\pm 100$  mHz/s,  $\pm 3.33\%$  of pickup

Synchronism Check (25)

Pickup Range, Secondary

0.00-300.00 V Voltage:

Pickup Accuracy, Secondary  $\pm 1\% \pm 0.5$  volts (over the range of

Voltage: 12.5-300 V)

Slip Frequency Pickup

Range:

0.05 Hz-0.50 Hz

Slip Frequency Pickup

Accuracy: ±0.05 Hz  $0 - 80^{\circ}$ Phase Angle Range: ±4° Phase Angle Accuracy:

Synchronism-Check Undervoltage (27S)

Off, 2.00-300.00 V Setting Range: Accuracy: ±1% of setting ±0.5 V

(over the range of 12.5-300 V)

Pickup/Dropout Time: <1.5 cycles

Synchronism-Check Overvoltage (59S)

Off. 2.00-300.00 V Setting Range: Accuracy: ±1% of setting ±0.5 V

(over the range of 12.5-300 V)

Pickup/Dropout Time: <1.5 cycles

Station Battery Voltage Monitor

Operating Range: 0-350 Vdc (300 Vdc for UL

purposes)

Pickup Range: 20.00-300.00 Vdc ±2% of setting ±2 Vdc Pickup Accuracy:

Timers

Setting Range: Various

Accuracy:  $\pm 0.5\%$  of setting  $\pm 1/4$  cycle

RTD Protection

Off, 1-250°C Setting Range:

±2°C Accuracy:

RTD Open-Circuit

Detection: >250°C

RTD Short-Circuit

<-50°C Detection:

RTD Types: PT100, NI100, NI120, CU10

RTD Lead Resistance: 25 ohm max. per lead

Undate Rate: <3 s

Noise Immunity on RTD To 1.4 Vac (peak) at 50 Hz or greater

frequency

Metering

Inputs:

Accuracies are specified at 20°C, nominal frequency, ac currents within  $(0.4-20.0) \cdot I_{NOM}$  A secondary, and ac voltages within

50-250 V secondary unless otherwise noted.

Phase Currents:  $\pm 2\%$  of reading,  $\pm 2^{\circ}$ 3-Phase Average Current: ±2% of reading ±2% of reading Current Imbalance (%): IG (Residual Current):  $\pm 3\%$  of reading,  $\pm 2^{\circ}$ IN (Neutral Current):  $\pm 2\%$  of reading,  $\pm 2^{\circ}$ 

3I2 Negative-Sequence

Current: ±3% of reading

System Frequency: ±0.01 Hz of reading for frequencies

within 20.00–70.00 Hz ( $\hat{V1}$  > 60 V) with voltage tracking ±0.05 Hz of reading for frequencies within 20.00-70.00 Hz (I1 > 0.8 • Inom) with current

tracking

Line-to-Line Voltages:  $\pm 1\%$  of reading ( $\pm 2\%$  with the

xx71xx card),  $\pm 1^{\circ}$  for voltages

within 24-264 V

3-Phase Average Line-to-Line Voltage:

 $\pm 1\%$  of reading ( $\pm 2\%$  with the xx71xx card) for voltages within 24-264 V

Line-to-Ground Voltages:  $\pm 1\%$  of reading ( $\pm 2\%$  with the

xx71xx card),  $\pm 1^{\circ}$  for voltages

within 24-264 V

within 24-264 V

3-Phase Average Line-to-Ground Voltages:

 $\pm 1\%$  of reading ( $\pm 2\%$  with the xx71xx card) for voltages

 $\pm 1\%$  of reading ( $\pm 2\%$  with the Voltage Imbalance (%): xx71xx card) for voltages

within 24-264 V

 $\pm 3\%$  of reading for voltages within 24–264 V 3V2 Negative-Sequence

Voltage:

Real 3-Phase Power (kW):  $\pm 5\%$  of reading for 0.10 < pf < 1.00

 $\pm 5\%$  of reading for 0.00 < pf < 0.90

Reactive 3-Phase Power (kVAR):

Apparent 3-Phase Power (kVA):

 $\pm 2\%$  of reading Power Factor:  $\pm 2\%$  of reading

RTD Temperatures:  $\pm 2^{\circ}C$  This page intentionally left blank

# **Section 2**

# Installation

# **Overview**

The first steps in applying the SEL-751A Feeder Protection Relay are installing and connecting the relay. This section describes common installation features and requirements.

To install and connect the relay safely and effectively, you must be familiar with relay configuration features and options. You should carefully plan relay placement, cable connections, and relay communication.

This section contains drawings of typical ac and dc connections to the SEL-751A. Use these drawings as a starting point for planning your particular relay application.

The instructions for using the versatile front-panel custom label option are available on the SEL-751A product page on the SEL website. This allows you to use SELOGIC® control equations and slide-in configurable front-panel labels to change the function and identification of target LEDs.

# **Relay Placement**

Proper placement of the SEL-751A helps to ensure years of trouble-free protection. Use the following guidelines for proper physical installation of the SEL-751A.

# **Physical Location**

You can mount the SEL-751A in a sheltered indoor environment (a building or an enclosed cabinet) that does not exceed the temperature and humidity ratings for the relay. The relay is IEC EN61010-1 rated at Installation/ Overvoltage Category II and Pollution Degree 2. This rating allows mounting of the relay indoors or in an outdoor (extended) enclosure where the relay is protected against exposure to direct sunlight, precipitation, and full wind pressure, but neither temperature nor humidity are controlled.

You can place the relay in extreme temperature and humidity locations. (See *Operating Temperature* and *Operating Environment on page 1.12*.) For EN 61010 certification, the SEL-751A rating is 2000 m (6560 feet) above mean sea level.

To comply with the requirements of the European ATEX standard for hazardous locations, the SEL-751A must be installed in an enclosure that meets the requirements of an Ex n enclosure rated IP54 or better. The enclosure should be certified to these requirements or be tested for compliance as part of the complete assembly. In North America, the relay is approved for Class 1, Division 2, Groups A, B, C, D, and T4 hazardous locations.

### **Relay Mounting**

To flush mount the SEL-751A in a panel, cut a rectangular hole with the dimensions shown in *Figure 2.1*. Use the supplied front-panel gasket for protection against dust and water ingress into the panel (IP65). For extremely dusty environments, use the optional IP54-rated terminal dust-protection assembly (SEL Part #915900170). The 10°C temperature derating applies to the temperature specifications of the relay.

### **CHASSIS**

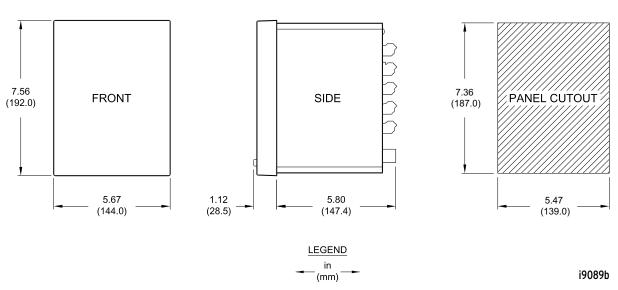

Figure 2.1 Relay Panel-Mount Dimensions

Refer to Section 1: Introduction and Specifications, Models, Options, and Accessories for information on mounting accessories.

# I/O Configuration

Your SEL-751A offers flexibility in tailoring I/O to your specific application. In total, the SEL-751A has six rear-panel slots, labeled as Slots A, B, C, D, E, and Z. Slots A, B, and Z are base unit slots, each associated with a specific function. Optional digital/analog I/O, communications, RTD, and voltage cards are available for the SEL-751A. *Figure 2.2* shows the slot allocations for the cards.

Because installations differ substantially, the SEL-751A offers a variety of card configurations to provide options for the many diverse applications. Choose the combination of option cards most suited for your application from the following selection.

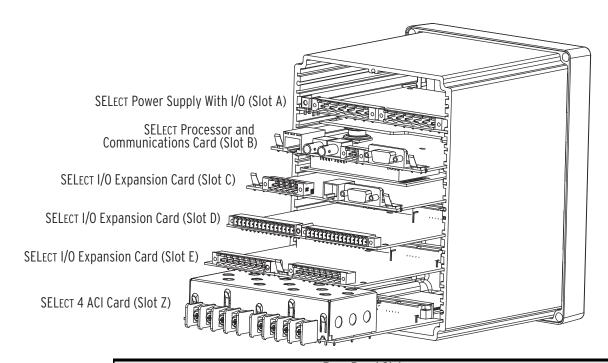

|                                            | Rear-Panel Slot  |                   |                          |                           |                              |               |
|--------------------------------------------|------------------|-------------------|--------------------------|---------------------------|------------------------------|---------------|
|                                            | Α                | В                 | С                        | D                         | E                            | Z             |
| Software Reference                         | 1                | n/a               | 3                        | 4                         | 5                            | n/a           |
| Software Reference                         | (e.g., OUT101)   |                   | (e.g., IN301)            | (e.g., OUT401)            | (e.g., AI501)                |               |
| Description                                | Power supply     | CPU/comm.         | Comm. or input/          | Input/output <sup>c</sup> | Input/output <sup>c</sup> or | 4 ACI CT card |
| Description                                | and I/O carda    | card <sup>b</sup> | output <sup>c</sup> card | or RTD card               | voltage/current card         | in base unit  |
| Card Type                                  |                  |                   |                          |                           |                              |               |
|                                            | SELECT           | EIA-232/485       | •                        | n/a                       | n/a                          |               |
| SELECT DeviceNet                           |                  | •                 | n/a                      | n/a                       |                              |               |
| SELECT 3 DI/4 DO/1 AO (one card per relay) |                  | •                 | •                        | •                         |                              |               |
| SELECT 4 DI/4 DO                           |                  | •                 | •                        | •                         |                              |               |
| SELECT 4 DI/3 DO (1 Form B, 2 Form C)      |                  | •                 | •                        | •                         |                              |               |
| SELECT 8 DI                                |                  | •                 | •                        | •                         |                              |               |
|                                            |                  | SELECT 8AI        | •                        | •                         | •                            |               |
| SELECT                                     | 4 AI/4 AO (one o | card per relay)   | •                        | •                         | •                            |               |
| SELECT 10 RTD                              |                  | n/a               | •                        | n/a                       |                              |               |
| SELECT 3 AVI (MOT x71x)                    |                  | n/a               | n/a                      | •                         |                              |               |
| SELECT 5 AVI (MOT x72x)                    |                  | n/a               | n/a                      | •                         |                              |               |
| SELECT 5 AVI (MOT x73x)                    |                  | n/a               | n/a                      | •                         |                              |               |
| SELECT 3 AVI/4 AFDI (MOT x74x)             |                  | n/a               | n/a                      | •                         |                              |               |
| SELECT 5 AV                                | /I/1 ACI (MOT    | x75/76x)          | n/a                      | n/a                       | •                            |               |

<sup>&</sup>lt;sup>a</sup> Power supply, two inputs, and three outputs.

Figure 2.2 Slot Allocations for Different Cards

IRIG-B, EIA-232/485, fiber-optic serial and/or Ethernet ports (the IRIG-B input option is available on terminals B01, B02 for all models except models with fiber-optic Ethernet port (P1) and dual copper Ethernet port (P1) that have Port 3 as an EIA-232 serial port and can input IRIG-B via the EIA-232 port and an SEL communications processor). IRIG-B input is also supported via Port 2 (optional EIA-232 fiber-

optic serial port). c Digital or analog.

# Power Supply Card PSIO/2DI/3DO (Slot A)

Select appropriate power supply option for the application:

➤ High Voltage: 110-250 Vdc, 110-240 Vac, 50/60 Hz

➤ Low Voltage: 24-48 Vdc

Select the appropriate digital input voltage option: 125 Vdc/Vac, 24 Vdc/Vac, 48 Vdc/Vac, 110 Vdc/Vac, 220 Vdc/Vac, or 250 Vdc/Vac.

This card is supported in Slot A (Slot 1) of the SEL-751A relay. It has two digital inputs and three digital outputs (two normally open Form-A contact outputs and one Form-C output). *Table 2.1* shows the terminal designation for the PSIO/2DI/3DO card.

Table 2.1 Power Supply Card Inputs Terminal Designation

| Side-Panel<br>Connections Label | Terminal<br>Number | Description                                       |
|---------------------------------|--------------------|---------------------------------------------------|
| GND                             |                    | Ground connection                                 |
| 01 — +/H PO<br>02 — -/N FR      | A01, A02           | Power supply input terminals                      |
| 03 OUT_01                       | A03, A04           | OUT101, driven by OUT101 SELOGIC control equation |
| 05 \ OUT_02                     | A05, A06           | OUT102, driven by OUT102 SELOGIC control equation |
| 07 OUT_03                       | A07, A08, A09      | OUT103, driven by OUT103 SELOGIC control equation |
| 10 IN_01                        | A10, A11           | IN101, drives IN101 element                       |
| 11 → IN_02<br>12 INPUTS: ≂      | A12, A11           | IN102, drives IN102 element                       |
| A 100                           |                    |                                                   |

# Base-Unit Communications Ports (Slot B)

Select the communications ports necessary for your application from the following base-unit options shown in *Table 2.2*.

Table 2.2 Communications Ports

| Port | Location    | Feature  | Description                                                                                            |
|------|-------------|----------|----------------------------------------------------------------------------------------------------|
| F    | Front Panel | Standard | Nonisolated EIA-232 serial port                                                                        |
| 1    | Rear Panel  | Optional | (Single/Dual) Isolated 10/100BASE-T<br>Ethernet copper port or 100BASE-FX<br>Ethernet fiber-optic port |
| 2    | Rear Panel  | Optional | Isolated multimode fiber-optic serial port with ST <sup>®</sup> connectors                             |
| 3    | Rear Panel  | Standard | Either nonisolated EIA-232 or isolated EIA-485 serial port                                             |

**Port F** supports the following protocols:

- ➤ SELBOOT
- ➤ Modbus® RTU Slave
- ➤ SEL ASCII and Compressed ASCII
- ➤ SEL Settings File Transfer

SEL-751A Relay Instruction Manual Date Code 20130329

- ➤ Event Messenger
- ➤ C37.118 (Synchrophasor Data)

Port 1 (Ethernet) supports the following protocols:

- ➤ Modbus TCP/IP
- DNP3 LAN/WAN
- IEC 61850
- FTP
- Telnet

Port 2 and Port 3 support the following protocols:

- ➤ Modbus RTU Slave
- ➤ SEL ASCII and Compressed ASCII
- ➤ SEL Fast Meter
- ➤ SEL Fast Operate
- ➤ SEL Fast SER
- ➤ SEL Fast Message Unsolicited Write
- ➤ SEL Settings File Transfer
- SEL MIRRORED BITS® (MBA, MBB, MB8A, MB8B, MBTA, MBTB)
- ➤ Event Messenger
- DNP3 Slave Level 2
- C37.118 (Synchrophasor Data)

## **Communications Card**

Either the DeviceNet (see *Appendix G: DeviceNet Communications*) or the EIA-232/EIA-485 communications card is supported in Slot C. The EIA-232/ EIA-485 card provides one serial port with one of the following two serial port interfaces:

- Port 4A, an isolated EIA-485 serial port interface
- Port 4C, nonisolated EIA-232 serial port interface, supporting the +5 Vdc interface

Use the **Port 4** setting COMM Interface to select either EIA-232 or EIA-485 functionality. *Table 2.3* shows the port number, interface, and type of connector for the two protocols.

Table 2.3 Communications Card Interfaces and Connectors

| Port | Interface | Connectors |
|------|-----------|------------|
| 4A   | EIA-485   | 5-pin Euro |
| 4C   | EIA-232   | D-sub      |

The communications card supports all of the following protocols:

- ➤ Modbus RTU Slave
- ➤ SEL ASCII and Compressed ASCII
- ➤ SEL Fast Meter
- ➤ SEL Fast Operate
- ➤ SEL Fast SER
- SEL Fast Message Unsolicited Write

- ➤ SEL Settings File Transfer
- ➤ SEL MIRRORED BITS (MBA, MBB, MB8A, MB8B, MBTB, MBTA)
- ➤ Event Messenger
- ➤ DNP3 Slave Level 2
- ➤ C37.118 (Synchrophasor Data)

# Voltage Card Option (3 AVI)

**MOT...x71x...** Supported in Slot E only, order this card when you have either single or three-phase (wye or delta) PTs. With a voltage card installed, the SEL-751A samples the voltages 16 times a cycle—*see Processing Specifications and Oscillography on page 1.13* for more information. *Table 2.4* shows the terminal allocation.

Table 2.4 3 AVI Voltage Card Terminal Designation

| Terminal Number | Description                         |
|-----------------|-------------------------------------|
| 01              | VA, Phase A voltage input           |
| 02              | VB, Phase B voltage input           |
| 03              | VC, Phase C voltage input           |
| 04              | N, Common connection for VA, VB, VC |
| 05              | N, Common connection for VA, VB,VC  |
| 06              | N, Common connection for VA, VB,VC  |

Enhanced Voltage Card Option With Monitoring Package (5 AVI) **MOT...x72x...** Supported in Slot E only, order this card when you have voltage inputs including synchronism-check voltage input and station dc battery monitor input. With a voltage card installed, the SEL-751A samples the voltages 16 times a cycle. *Table 2.5* shows the terminal allocation.

Table 2.5 5 AVI Voltage Card Terminal Designation

| Terminal Number | Description                                               |
|-----------------|-----------------------------------------------------------|
| 01              | VA, Phase A voltage input                                 |
| 02              | VB, Phase B voltage input                                 |
| 03              | VC, Phase C voltage input                                 |
| 04              | N, Common connection for VA, VB, VC                       |
| 05              | VS, synchronism-check voltage input                       |
| 06              | NS, common connection for synchronism-check voltage input |
| 07              | VBAT+ station battery (positive) voltage input            |
| 08              | VBAT- station battery (negative) voltage input            |

Enhanced Voltage Card Option With Advanced Metering and Protection Package (5 AVI) **M0T...x73x...** Supported in Slot E only, order this card when you have voltage inputs including synchronism-check voltage input and station dc battery monitor input. With a voltage card installed, the SEL-751A samples the voltages 16 times a cycle. This option also provides demand and peak demand metering, and protection elements 32, 59G, 59Q, 81R, and 81RF (for Aurora mitigation). The connections are shown in *Table 2.5*.

Voltage Card Option With Arc-Flash **Detection (AFD)** Inputs (3 AVI/4 AFDI) MOT...x74x... Supported in Slot E only, order this card when you have either single or three phase (wye or delta) PTs. With a voltage card installed, the SEL-751A samples the voltages 16 times a cycle. Table 2.6 shows the terminal allocation. This option also provides 4-channel arc-flash detection (AFD) inputs with continuous self-testing.

Table 2.6 3 AVI/4 AFDI Voltage Card With Arc-Flash Detection Inputs **Terminal Designation** 

| Terminal Number | Description                         |
|-----------------|-------------------------------------|
| 01              | VA, Phase A voltage input           |
| 02              | VB, Phase B voltage input           |
| 03              | VC, Phase C voltage input           |
| 04              | N, Common connection for VA, VB, VC |
| 05              | N, Common connection for VA, VB, VC |
| 06              | N, Common connection for VA, VB, VC |
| 07              | AF1 Channel TX and RX Inputs        |
| 08              | AF2 Channel TX and RX Inputs        |
| 09              | AF3 Channel TX and RX Inputs        |
| 10              | AF4 Channel TX and RX Inputs        |

**Enhanced Voltage Card Option With** Advanced Metering and **Protection Package and Residual Current Input** (5 AVI/1 ACI)

MOT...x75/76x... Supported in Slot E only, order this card when you have voltage inputs including synchronism-check voltage input and station dc battery monitor input and residual current (IG) input. Order ...x75x... for 5 A CT or ...x76x... for 1 A CT input. With this card installed, the SEL-751A samples the voltages and current 16 times a cycle. This option also provides demand and peak demand metering, and protection elements 32, 59G, 59Q, 81R and 81RF. The connections are shown in *Table 2.7*.

Table 2.7 5 AVI/1 ACI Voltage/Current Card Terminal Designation

| Terminal Number | Description                                               |
|-----------------|-----------------------------------------------------------|
| 01              | VA, Phase A voltage input                                 |
| 02              | VB, Phase B voltage input                                 |
| 03              | VC, Phase C voltage input                                 |
| 04              | N, common connection for VA, VB, VC                       |
| 05              | VS, synchronism-check voltage input                       |
| 06              | NS, common connection for synchronism-check voltage input |
| 07              | VBAT+ station battery (positive) voltage input            |
| 08              | VBAT- station battery (negative) voltage input            |
| 09, 10          | IG, residual current input                                |

#### **Current Card**

Supported in Slot Z only, this card provides current inputs for three-phase CTs and one neutral CT. Secondary phase current ratings are either all 1 A or all 5 A; you cannot order a combination of 1 A and 5 A phase CTs on one card. However, the phase CTs and the neutral CT can be of different current rating. You can order one of three neutral CT ratings, 1 A, 5 A, 50 mA, or 2.5 mA

(high sensitivity). With a current card installed, the SEL-751A samples the currents 16 times a cycle—see *Processing Specifications and Oscillography on page 1.13* for more information. *Table 2.8* shows the terminal allocation.

Table 2.8 Current Card Terminal Designation

| Terminal Number | Description               |
|-----------------|---------------------------|
| 01, 02          | IA, Phase A current input |
| 03, 04          | IB, Phase B current input |
| 05, 06          | IC, Phase C current input |
| 07, 08          | IN, neutral current input |

# Analog Input Card (8 AI)

Supported in any nonbase unit slot (Slot C through Slot E), this card has eight analog inputs. *Table 2.9* shows the terminal allocation.

Table 2.9 Eight Analog Input (8 AI) Card Terminal Allocation

| Terminal Number | Software Reference, Descriptiona   |
|-----------------|------------------------------------|
| 01, 02          | AIx01, Transducer Input number x01 |
| 03, 04          | AIx02, Transducer Input number x02 |
| 05, 06          | ALx03, Transducer Input number x03 |
| 07, 08          | ALx04, Transducer Input number x04 |
| 09, 10          | ALx05, Transducer Input number x05 |
| 11, 12          | ALx06, Transducer Input number x06 |
| 13, 14          | ALx07, Transducer Input number x07 |
| 15, 16          | AIx08, Transducer Input number x08 |

a x = 3, 4, or 5 (e.g., Al410, Al402, etc., if the card was installed in Slot D).

# Analog Input/Output Card (4 AI/4 AO)

Supported in any one of the nonbase unit slots (Slot C through Slot E), this card has four analog inputs and four analog outputs (AO). *Table 2.10* shows the terminal allocation.

Table 2.10 Four Analog Input/Four Analog Output (4 AI/4 AO) Card Terminal Allocation

| Terminal Number | Software Reference, Descriptiona   |
|-----------------|------------------------------------|
| 01, 02          | AOx01, Analog Output number x01    |
| 03, 04          | AOx02, Analog Output number x02    |
| 05, 06          | AOx03, Analog Output number x03    |
| 07, 08          | AOx04, Analog Output number x04    |
| 09, 10          | AIx01, Transducer Input number x01 |
| 11, 12          | AIx02, Transducer Input number x02 |
| 13, 14          | AIx03, Transducer Input number x03 |
| 15, 16          | AIx04, Transducer Input numberx04  |

 $<sup>^{\</sup>rm a}$  x = 3, 4, or 5 (e.g., Al401, Al402, etc., if the card was installed in Slot D).

**NOTE:** Analog inputs cannot provide loop power. Each analog output is self powered and has an isolated power supply.

# I/O Input Card (3 DI/4 DO/1 AO)

Supported in one nonbase unit slot (Slot C, D, or E), this card has three digital inputs, four digital outputs, and one analog output. *Table 2.11* shows the terminal allocation.

NOTE: All digital input and digital output (including high-current, highspeed hybrid) connections are

polarity neutral.

Table 2.11 I/O (3 DI/4 DO/1 AO) Card Terminal Allocation

| Terminal Number | Software Reference, Descriptiona                   |
|-----------------|----------------------------------------------------|
| 01, 02          | OUTx01, driven by OUTx01 SELOGIC® control equation |
| 03, 04          | OUTx02, driven by OUTx02 SELOGIC control equation  |
| 05, 06          | OUTx03, driven by OUTx03 SELOGIC control equation  |
| 07, 08          | OUTx04, driven by OUTx04 SELOGIC control equation  |
| 09, 10          | AOx01, Analog Output Number 1                      |
| 11, 12          | INx01, Drives INx01 element                        |
| 13, 14          | INx02, Drives INx02 element                        |
| 15, 16          | INx03, Drives INx03 element                        |

 $<sup>^{</sup>a}$  x = 3, 4, or 5 (e.g., OUT401, OUT402, etc., if the card was installed in Slot D).

### RTD Card (10 RTD)

NOTE: All RTD Comp/Shield terminals are internally connected to the relay chassis and ground.

Supported in Slot **D** only, this card has 10 three-wire RTD inputs. *Table 2.12* shows the terminal allocation.

Table 2.12 RTD (10 RTD) Card Terminal Allocation

| Terminal Number | Description       |
|-----------------|-------------------|
| 01              | RTD01 (+)         |
| 02              | RTD01 (-)         |
| 03              | RTD01 Comp/Shield |
| 04              | RTD02 (+)         |
| 05              | RTD02 (-)         |
| 06              | RTD02 Comp/Shield |
| 07              | RTD03 (+)         |
| 08              | RTD03 (-)         |
| 09              | RTD03 Comp/Shield |
| •               | •                 |
| •               | •                 |
| •               | •                 |
| 28              | RTD10 (+)         |
| 29              | RTD10 (-)         |
| 30              | RTD10 Comp/Shield |

## I/O Card (4 DI/3 DO)

Supported in any nonbase unit slot (Slot C through Slot E), this card has four digital inputs, one Form-B digital output (normally closed contact output) and two Form-C digital output contacts. *Table 2.13* shows the terminal allocation.

Table 2.13 Four Digital Inputs, One Form-B Digital Output, Two Form-C Digital Outputs (4 DI/3 DO) Card Terminal Allocation (Sheet 1 of 2)

| Terminal Number | Description <sup>a</sup>                          |
|-----------------|---------------------------------------------------|
| 01, 02          | OUTx01, driven by OUTx01 SELOGIC control equation |
| 03, 04, 05      | OUTx02, driven by OUTx02 SELOGIC control equation |
| 06, 07, 08      | OUTx03, driven by OUTx03 SELOGIC control equation |
| 09, 10          | INx01, drives INx01 element                       |

Table 2.13 Four Digital Inputs, One Form-B Digital Output, Two Form-C Digital Outputs (4 DI/3 DO) Card Terminal Allocation (Sheet 2 of 2)

| Terminal Number | Descriptiona                |
|-----------------|-----------------------------|
| 11, 12          | INx02, drives INx02 element |
| 13, 14          | INx03, drives INx03 element |
| 15, 16          | INx04, drives INx04 element |

a x=3, 4, or 5 (e.g., OUT401, OUT402, etc. if the card was installed in Slot D).

## I/O Card (4 DI/4 DO)

NOTE: All digital inputs and digital outputs (including high-current, high-speed hybrid) connections are

polarity neutral.

Supported in any nonbase unit slot (Slot C through Slot E), this card has four digital inputs and four outputs. The four outputs are either all normally open contact outputs or all fast hybrid (high-speed, high-current interrupting) outputs. *Table 2.14* shows the terminal allocation.

Table 2.14 Four Digital Input/Four Digital Output (4 DI/4 DO) Card Terminal Allocation

| Terminal Number | Software Reference, Descriptiona                  |  |
|-----------------|---------------------------------------------------|--|
| 01, 02          | OUTx01, driven by OUTx01 SELOGIC control equation |  |
| 03, 04          | OUTx02, driven by OUTx02 SELOGIC control equation |  |
| 05, 06          | OUTx03, driven by OUTx03 SELOGIC control equation |  |
| 07, 08          | OUTx04, driven by OUTx04 SELOGIC control equation |  |
| 09, 10          | INx01, drives INx01 element                       |  |
| 11, 12          | INx02, drives INx02 element                       |  |
| 13, 14          | INx03, drives INx03 element                       |  |
| 15, 16          | INx04, drives INx04 element                       |  |

a x = 3, 4, or 5 (e.g., OUT401, OUT402, etc., if the card was installed in Slot D).

## I/O Card (8 DI)

Supported in any nonbase unit slot (Slot C through Slot E), this card has eight digital inputs. *Table 2.15* shows the terminal allocation.

Table 2.15 Eight Digital Input (8 DI) Card Terminal Allocation

| Terminal Number | Software Reference, Descriptiona |
|-----------------|----------------------------------|
| 01, 02          | INx01, drives INx01 element      |
| 03, 04          | INx02, drives INx02 element      |
| 05, 06          | INx03, drives INx03 element      |
| 07, 08          | INx04, drives INx04 element      |
| 09, 10          | INx05, drives INx05 element      |
| 11, 12          | INx06, drives INx06 element      |
| 13, 14          | INx07, drives INx07 element      |
| 15, 16          | INx08, drives INx08 element      |

<sup>&</sup>lt;sup>a</sup> x = 3, 4, or 5 (e.g. IN401, IN402, etc. if the card was installed in Slot D).

I/O Card Configuration Procedure Changing card positions, or expanding on the initial number of cards requires no card programming; the relay detects the new hardware and updates the software accordingly (you still have to use the **SET** command to program the I/O settings).

### Swapping Optional I/O Boards

When an I/O board is moved from one slot to a different slot, the associated settings for the slot the card is moved from will be lost. For example, if a 4 DI/4 DO card is installed in Slot 4 (Slot D), the SELOGIC settings OUT401-404 would be available. If OUT401 = IN101 AND 51P1T, and the card is moved to a different slot, then the OUT4xx settings will be lost. This is true for all the digital and analog I/O cards.

### **Changing Configuration**

Following a change in configuration, the relay is always disabled until you accept the new relay configuration. To change the configuration, perform the following steps:

**△DANGER** Step 1. De-energize the relay.

Disconnect or de-energize all external connections before opening

this device. Contact with hazardous voltages and currents inside this

device can cause electrical shock

resulting in injury or death.

- Step 2. Remove the eight rear-panel screws, ground screw, plug-in connectors, and the rear panel.
- Step 3. Remove the card from the relay.
- Step 4. Insert the new card into the slot.
- Step 5. Replace the rear panel, reinstall all screws and connectors, and energize the unit.
- Step 6. If the option card is in the proper slot, the front panel displays the following:

```
STATUS FAIL
XXX Card Failure
```

If you *do not* see this message and the **ENABLED** light is turned on, the card was inserted into the wrong slot. Begin again at *Step 1*.

If you do see this message, then proceed to Step 7.

- Step 7. Press the **ESC** pushbutton.
- Step 8. Press the Down Arrow pushbutton until STATUS is highlighted.
- Step 9. Press the ENT pushbutton.

The front panel displays the following:

```
Confirm Hardware Config (Enter)
```

Step 10. Press the ENT pushbutton.

The front panel displays the following:

```
Accept Config?
Yes No
```

Step 11. Select **Yes** and press the **ENT** pushbutton.

The front panel displays the following:

Config Accepted Enter to Restart

#### Step 12. Press ENT.

The relay restarts and the **ENABLED** light is turned on to indicate the option card was installed correctly.

After reconfiguration, the relay updates the part number, except for the digits indicated in the following example. These digits remain unchanged, i.e., these digits retain the same character as before the reconfiguration. Also, a communications card installed in Slot C will be reflected as an empty slot in the part number. Use the **Status** command to view the part number.

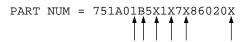

- Step 13. Attach the terminal marking label (provided with the card) to the rear cover so that the INTERFACE CARD EXPANSION SLOT is covered.
- Step 14. Reconnect all connection plugs, and add any additional wiring/connectors necessary for the new option card.

# Analog Input Card Voltage/Current Jumper Selection

*Figure 2.3* shows the circuit board of an analog I/O board. Jumper x (x = 1-8) determines the nature of each channel. For a current channel, insert Jumper x in position 1–2; for a voltage channel, insert Jumper x in position 2–3.

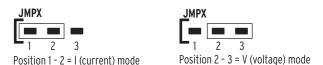

Where "JMPX" is the jumper for AI channel "X"

Figure 2.3 Circuit Board of Analog I/O Board, Showing Jumper Selection

# Analog Output (AO) Configuration Jumper

**NOTE:** Analog inputs cannot provide loop power. Each analog output is self powered and has an isolated power

supply.

*Figure 2.4* shows the locations of JMP1 through JMP4 on an Analog Output board. You can select each of the four analog output channels as either a current analog output or a voltage analog output.

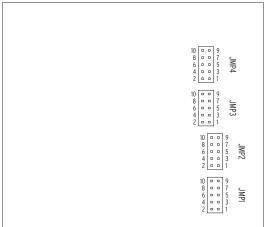

Figure 2.4 JMP1 Through JMP4 Locations on 4 AI/4 AO Board

**NOTE:** There is no jumper between pins 5 and 6 for a voltage analog output selection.

You need to insert three jumpers for a current analog output selection and two jumpers for a voltage analog output selection. For a current analog output selection, insert a jumper between pins 1 and 2, pins 5 and 6, and pins 9 and 10. For a voltage analog output selection, insert a jumper between pins 3 and

4, and pins 7 and 8. *Figure 2.5* shows JMP4 selected as a current analog output. The current analog output selection is the default setting for JMP1 through JMP4. *Figure 2.6* shows JMP1 selected as a voltage analog output.

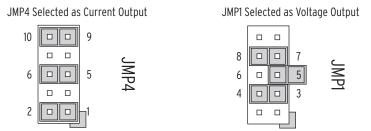

Figure 2.5 Current Output Jumpers Figure 2.6 Voltage Output Jumpers

# Password, Breaker Control, and SELBOOT Jumper Selection

*Figure* 2.7 shows the major components of the **B**-slot card in the base unit. Notice the three sets of pins labeled A, B, and C.

#### (a) Card Layout for Relays With Firmware Versions Lower Than R400

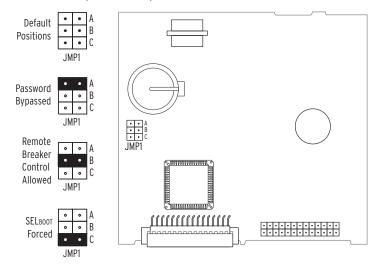

#### (b) Card Layout for Relays With Firmware Versions R400 and Higher

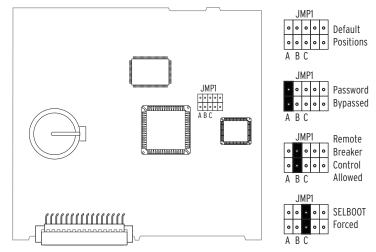

Figure 2.7 Pins for Password, Breaker Control, and SELBOOT Jumper

Pins labeled A bypass the password requirement, pins labeled B enable breaker control, and pins labeled C force the relay to the SEL operating system called SELBOOT. In the unlikely event that the SEL-751A suffers an internal failure, communications with the relay can be compromised. Forcing the relay to SELBOOT provides a means of downloading new firmware. To force the relay to SELBOOT, position the jumper in Position C, as shown in *Figure 2.7* (SELBOOT forced). Once the relay is forced to SELBOOT, you can communicate with the relay only through the front-panel port.

To gain access to Level 1 and Level 2 command levels without passwords, position the jumper in position A, as shown in *Figure 2.7* (Password bypassed). Although you gain access to Level 2 without a password, the alarm contact still closes momentarily when you access Level 2. *Table 2.16* tabulates the functions of the three sets of pins and jumper default positions.

Table 2.16 Jumper Functions and Default Positions

| Pins | Jumper Default Position           | Description                         |
|------|-----------------------------------|-------------------------------------|
| Α    | Not bypassed (requires password)  | Password bypass                     |
| В    | Off (breaker control disabled)    | Enable breaker control <sup>a</sup> |
| С    | Not bypassed (not forced SELBOOT) | Forced SELBOOT                      |

Jumper position affects breaker control using the OPEN or CLOSE command via the serial port, front panel, or communications protocols. Jumper position does not affect breaker control using remote bits, which are always enabled.

#### **Rear-Panel Connections**

*Figure 2.8* shows the rear-panel connections for selected cards. Connections for additional cards are shown in *Figure 2.9* through *Figure 2.11*.

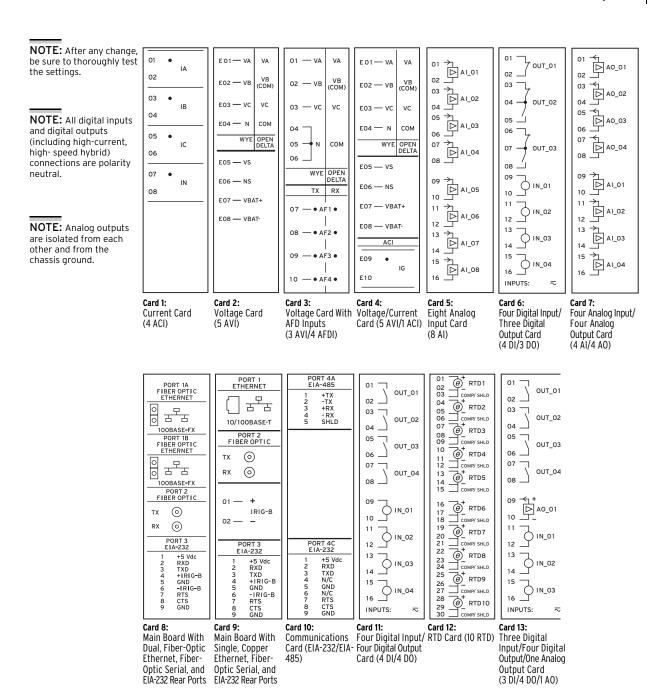

Figure 2.8 Rear-Panel Connections of Selected Cards

# **Rear-Panel Connections**

# Rear-Panel and Side-Panel Diagrams

The physical layout of the connectors on the rear-panel and side-panel diagrams of three sample configurations of the SEL-751A are shown in *Figure 2.9*, *Figure 2.10*, and *Figure 2.11*.

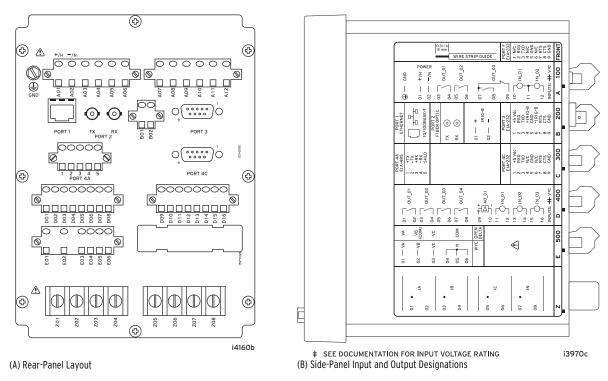

Figure 2.9 Fiber-Optic Serial, Ethernet, EIA-232 Communication, 3 DI/4 DO/1 AO, and 3 AVI Voltage Option

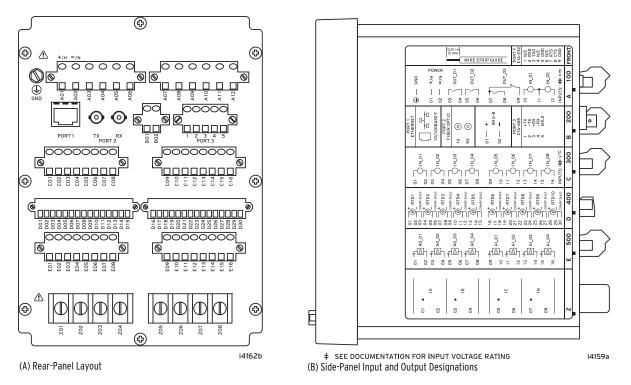

Figure 2.10 Fiber-Optic Serial, Ethernet, 8 DI, RTD, and 4 AI/4 AO Option

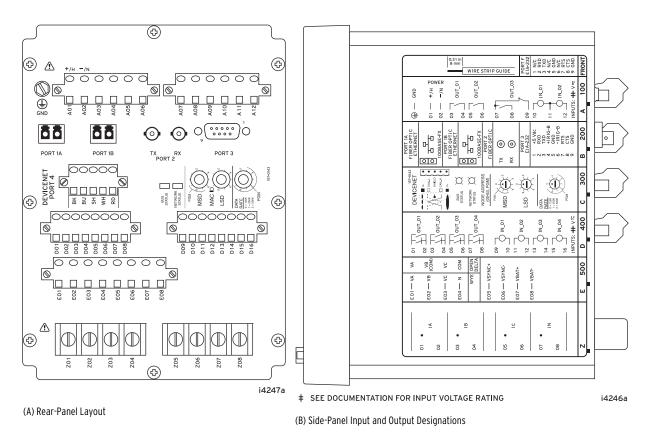

Figure 2.11 Dual Fiber-Optic Ethernet, Fiber-Optic Serial, DeviceNet, Fast Hybrid 4 DI/4 DO, and Voltage Option With Monitoring Package

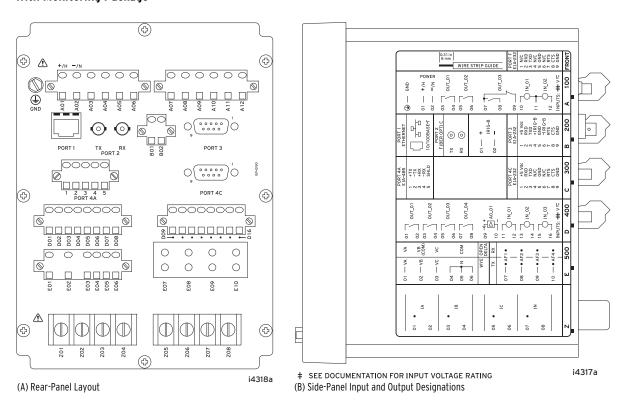

Figure 2.12 Fiber-Optic Serial, Ethernet, EIA-232 Communication, 4 DO/3 DI/1AO, and 3 AVI/4 AFDI Voltage Option With Arc-Flash Detector Inputs

#### **Power Connections**

#### △DANGER

Contact with instrument terminals can cause electrical shock that can result in injury or death.

#### **△**CAUTION

The relay contains devices sensitive to Electrostatic Discharge (ESD). When working on the relay with the front panel removed, work surfaces and personnel must be properly grounded or equipment damage may result

# Grounding (Earthing) Connections

#### **Serial Ports**

The POWER terminals on the rear panel (A01(+/H) and A02(-/N)) must connect to 110–240 Vac, 110–250 Vdc, or 24–48 Vdc (see *Power Supply on page 1.10* for complete power input specifications). The POWER terminals are isolated from chassis ground. Use 14 AWG (2.5 mm<sup>2</sup>) to 16 AWG (1.5 mm<sup>2</sup>) size wire to connect to the POWER terminals.

For compliance with IEC 60947-1 and IEC 60947-3, place a suitable external switch or circuit breaker in the power leads for the SEL-751A; this device should interrupt both the hot (+/H) and neutral (-/N) power leads. The maximum current rating for the power disconnect circuit breaker or optional overcurrent device (fuse) should be 20 A.

Operational power is internally fused by a power supply fuse. See *Field Serviceability on page 2.36* for details. Be sure to use fuses that comply with IEC 60127-2.

You must connect the ground terminal labeled **GND** on the rear panel to a rack frame or switchgear ground for proper safety and performance. Use 14 AWG (2.5 mm<sup>2</sup>) wire less than 2 m (6.6 feet) in length for the ground connection.

Because all ports (F, 2, 3, and 4) are independent, you can communicate to any combination simultaneously. Although serial Port 4 on the optional communications card consists of an EIA-485 (4A) and an EIA-232 (4C) port, only one port is available at a time. Use the Port 4 communications interface COMMINF setting to select between EIA-485 and EIA-232.

The serial port EIA-485 plug-in connector accepts wire size AWG 24 through AWG 12. Strip the wires 8 mm (0.31 inches) and install with a small slotted-tip screwdriver. All EIA-232 ports accept 9-pin D-subminiature male connectors.

For connecting devices at distances farther than 100 feet, where metallic cable is not appropriate, SEL offers fiber-optic transceivers or the fiber-optic port. The SEL-2800 family of transceivers provides fiber-optic links between devices for electrical isolation and long-distance signal transmission. Contact SEL for further information on these products.

### IRIG-B Time-Code Input

The SEL-751A accepts a demodulated IRIG-B time signal to synchronize the internal clock with an external source. Three options for IRIG-B signal input are given, but only one should be used at a time. You can use IRIG-B (**B01** and **B02**) inputs or an SEL communications processor connected to EIA-232 serial **Port 3**. The available communications processors are the SEL-2032, SEL-2030, SEL-2020, and the SEL-2100 Logic Processor.

The models with fiber-optic Ethernet and dual copper Ethernet do not have the terminals **B01** and **B02** for IRIG-B but have IRIG-B input via EIA-232 **Port 3**. The third option for IRIG-B is via fiber-optic serial **Port 2**. Use an SEL-2812MT Transceiver to connect to the SEL-2030 or SEL-2032 and bring the IRIG-B signal with the EIA-232 input. Use a fiber-optic cable pair with ST® connectors (C805 or C807) to connect to **Port 2** on the SEL-751A. Refer to *Section 7: Communications* for IRIG-B connection examples and for details about using an SEL-2401/2407/2404 as a time source.

#### **Ethernet Port**

You can order the SEL-751A with an optional single/dual 10/100BASE-T or 100BASE-FX Ethernet port. Connect to Port 1 of the device by using a standard RJ-45 connector for the copper port and an LC connector for the fiber-optic port.

### Fiber-Optic Serial Port

The optional fiber-optic serial port is compatible with the SEL-2812 (with IRIG-B) or the SEL-2814 Fiber-Optic Transceivers and the SEL-2600 RTD Module.

# I/O Diagram

A more functional representation of two of the control (I/O) connections is shown in *Figure 2.13* and *Figure 2.14*.

NOTE: All digital inputs and digital outputs (including high-current, high-speed hybrid) connections are polarity neutral.

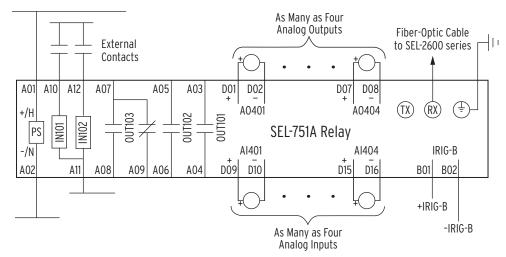

Figure 2.13 Control I/O Connections-4 AI/4 AO Option in Slot D and Fiber-Optic Port in Slot B

As Many as Ten RTD Inputs RTD01 RTD10 NOTE: All RTD Comp/ Shield terminals are External internally connected to the relay chassis and Contacts ground. A01 D30 COMP/ A10 A12 A07 A05 A03 D01 D02 D28 D29 COMP/ SHLD SHLD +/H IN102 PS SEL-751A Relay -/N IRIG-B A02 B01 B02 A11 80A A09 A06 A04 +IRIG-B -IRIG-B

Figure 2.14 Control I/O Connections-Internal RTD Option

#### Notes:

- ➤ The chassis ground connector located on the rear-panel card Slot A must always be connected to the local ground mat.
- ➤ Power supply rating (125–250 Vac/dc or 24–48 Vdc) depends on relay part number.
- Optoisolated inputs IN101 and IN102 are standard and located on the card in Slot A.
- ➤ All optoisolated inputs are single-rated: 24, 48, 110, 125, 220, or 250 Vac/Vdc. Standard inputs IN101/102 can have a different rating than the optional IN401/402/403/404 (not shown).
- ➤ Output contacts OUT101, OUT102, and OUT103 are standard and are located on the card in Slot A.
- ➤ The analog (transducer) outputs shown are located on the optional I/O expansion card in Slot D.
- The fiber-optic serial port is optional and is located on the card in Slot B. A Simplex 62.5/125 μm fiber-optic cable is necessary to connect the SELOGIC with an SEL-2600 series RTD Module. This fiber-optic cable should be 1000 meters or shorter.

*Table 2.17* shows the maximum cable lengths for the RTD connections.

**NOTE:** RTD inputs are not internally protected for electrical surges (IEC 60255-22-1 and IEC 60255-22-5). External protection is recommended if surge protection is necessary.

Table 2.17 Typical Maximum RTD Lead Length

| RTD Lead AWG | Maximum Length (meters) |
|--------------|-------------------------|
| 24           | 290 m                   |
| 22           | 455 m                   |
| 20           | 730 m                   |
| 18           | 1155 m                  |

# AC/DC Control Connection Diagrams

This section describes fail-safe versus nonfail-safe tripping, describes voltage connections, and provides the ac and dc wiring diagrams.

# Fail-Safe/Nonfail-Safe Tripping

*Figure 2.15* shows the output **0UT103** relay coil and Form C contact. When the relay coil is de-energized, the contact between **A07** and **A08** is open while the contact between **A07** and **A09** is closed.

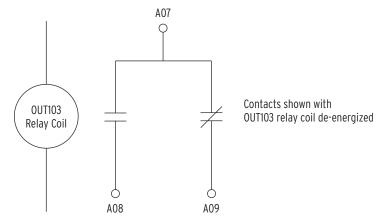

Figure 2.15 Output OUT103 Relay Output Contact Configuration

The SEL-751A provides fail-safe and nonfail-safe trip modes (setting selectable) for all output contacts. The following occurs in fail-safe mode:

- ➤ The relay coil is energized continuously if the SEL-751A is powered and operational.
- When the SEL-751A generates a trip signal, the relay coil is deenergized.
- ➤ The relay coil is also de-energized if the SEL-751A power supply voltage is removed or if the SEL-751A fails (self-test status is FAIL).

*Figure 2.16* shows fail-safe and nonfail-safe wiring methods to control breakers.

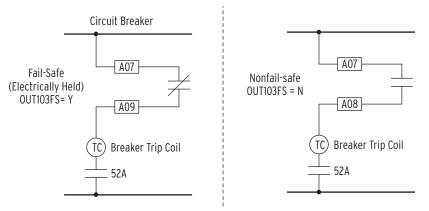

Figure 2.16 OUT103 Contact Fail-Safe and Nonfail-Safe Options

# **Voltage Connections**

**NOTE:** Current limiting fuses in direct-connected voltage applications are recommended to limit short-circuit arc-flash incident energy.

With the voltage inputs option, you can connect the AC voltages directly using a connected, wye-wye VT connection. Use an open-delta VT connection, or use a single-phase VT. *Figure 2.17* and *Figure 2.18* show the methods of connecting single-phase and three-phase voltages.

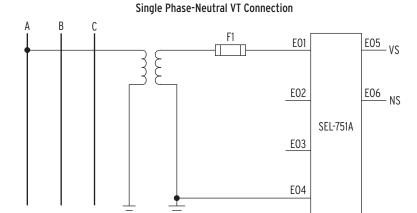

#### Single Phase-Phase VT Connection

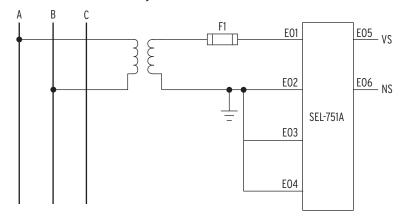

Figure 2.17 Single-Phase Voltage Connections

#### Direct Connection (Grounded System)

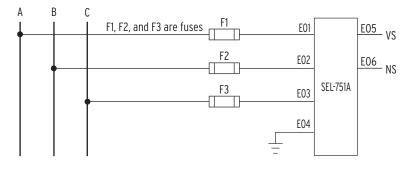

# Wye-Wye VT Connection E05 VS E01 F2 <u>E06</u> NS E02 SEL-751A E03 E04

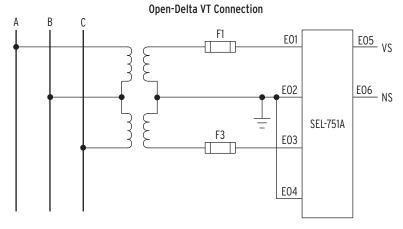

Note: This figure shows grounding Phase B (EO2). You can choose to ground Phase A or Phase C instead of Phase B, provided all the other connections remain as shown above.

Figure 2.18 Voltage Connections

## Station DC Battery Monitor

Use the station dc battery monitor (one of the options available with the Voltage Card options) in the SEL-751A to alarm for undervoltage and overvoltage dc battery conditions and to view how station dc battery voltage fluctuates during tripping, closing, and other dc control functions. The monitor measures station dc battery voltage applied to the rear-panel terminals E07 (VBAT+) and E08 (VBAT-) of the SELECT 5AVI voltage card in slot E. Refer to Section 5: Metering and Monitoring for details on the station dc battery monitor function and settings.

# AC/DC Connections and Applications

Figure 2.19 shows typical phase and neutral current connections for a feeder application. Figure 2.20 through Figure 2.24 show ac/dc connection diagrams for various applications, however, wye-connected PTs are shown. See Figure 2.17 and Figure 2.18 for other voltage connections.

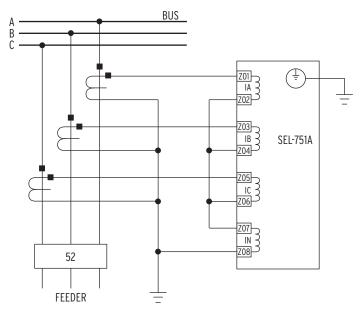

The current transformers and the SEL-751A chassis must be grounded in the relay cabinet.

Figure 2.19 Typical Current Connections

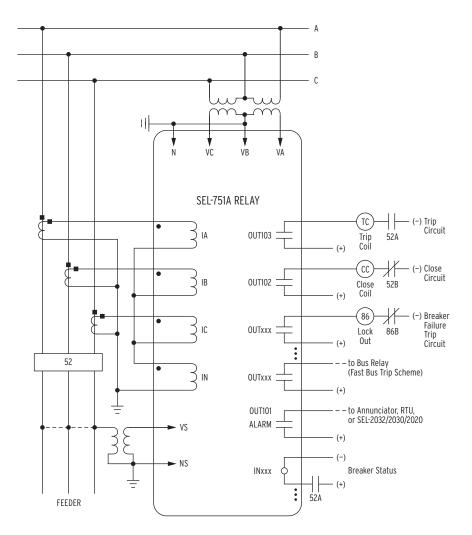

Voltage option is necessary for voltage elements, synchronism-check elements, and metering (e.g., voltage, KW, KVAR). INxxx and OUTxxx indicate user-configurable optional digital inputs and outputs. Voltage channel VS is shown connected for use in voltage and synchronism-check elements and voltage metering. You can use the VS voltage channel for other voltage input such as 3VO from a broken delta PT connection as long as you take care to disable the synchronism-check

Channel IN provides current I<sub>N</sub> for the neutral ground overcurrent elements. Separate from Channel IN, the residual ground overcurrent elements operate from the internally derived residual current  $I_G(I_G = 3I_O = I_A + I_B + I_C)$ . But in this residual connection example, the neutral ground and residual ground overcurrent elements operate the same because  $I_N = I_G$ .

Figure 2.20 SEL-751A Provides Overcurrent Protection and Reclosing for a Distribution Feeder (Includes Fast Bus Trip Scheme) (Delta-Connected PTs)

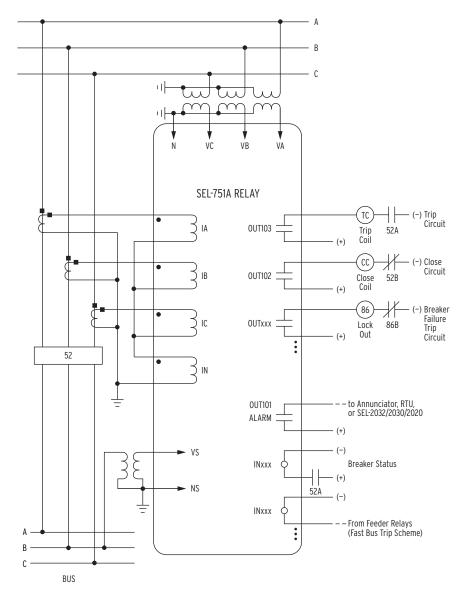

The fast bus trip scheme is often referred to as a reverse-interlocking or zone-interlocking scheme.

Voltage option is necessary for voltage elements, synchronism-check elements, and metering (e.g., voltage, KW, KVAR). INxxx and OUTxxx indicate user-configurable optional digital inputs and outputs. Voltage channel VS is shown connected for use in voltage and synchronism-check elements and voltage metering. You can use the VS voltage channel for other voltage input such as 3VO from a broken delta PT connection as long as you take care to disable the synchronism-check elements.

Channel IN provides current  $I_N$  for the neutral ground overcurrent elements. Separate from Channel IN, the residual ground overcurrent elements operate from the internally derived residual current  $I_G$  ( $I_G = 3I_O = I_A + I_B + I_C$ ). But in this residual connection example, the neutral ground and residual ground overcurrent elements operate the same because  $I_N = I_G$ .

Although automatic reclosing is probably not necessary in this example, output contact **0UTIO2** can close the circuit breaker via initiation from various means (serial port communications, optoisolated input assertion, etc.) with necessary supervision (e.g., synchronism check).

Figure 2.21 SEL-751A Provides Overcurrent Protection for a Distribution Bus (Includes Fast Bus Trip Scheme) (Wye-Connected PTs)

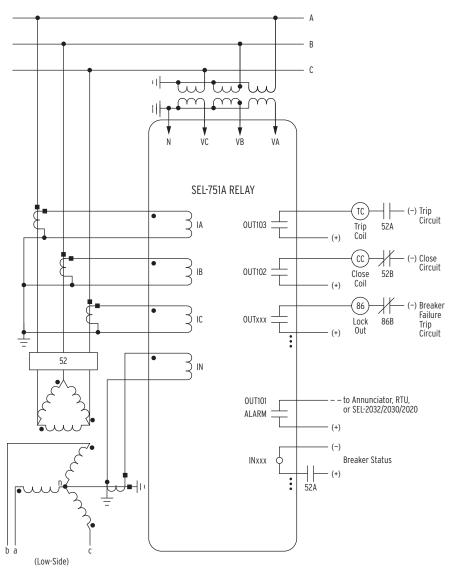

Voltage option is necessary for voltage elements and metering (e.g., voltage, KW, KVAR). INxxx and OUTxxx indicate userconfigurable optional digital inputs and outputs.

For sensitive earth fault (SEF) applications, the SEL-751A should be ordered with Channel IN rated at 2.5 mA nominal. See current input specifications in the subsection Specifications, General on page 1.10. See neutral ground overcurrent element pickup specifications in Section 4: Protection and Logic Functions.

Figure 2.22 SEL-751A Provides Overcurrent Protection for a Delta-Wye Transformer Bank (Wye-Connected PTs)

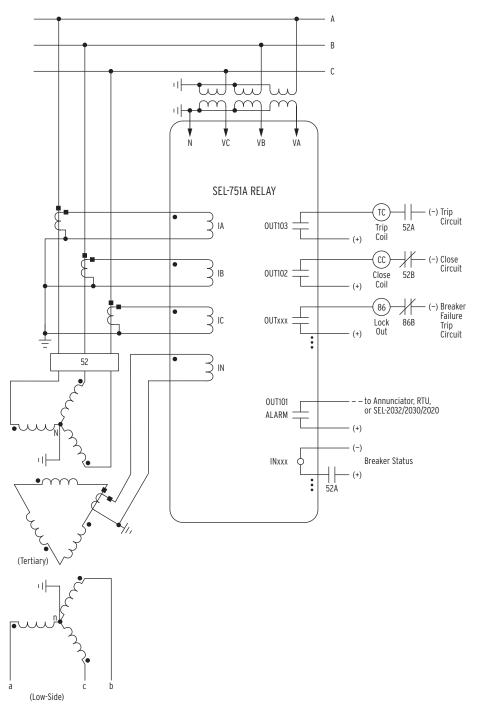

Voltage option is necessary for voltage elements and metering (e.g., voltage, KW, KVAR). INxxx and OUTxxx indicate user-configurable optional digital inputs and outputs.

Figure 2.23 SEL-751A Provides Overcurrent Protection for a Transformer Bank With a Tertiary Winding (Wye-Connected PTs)

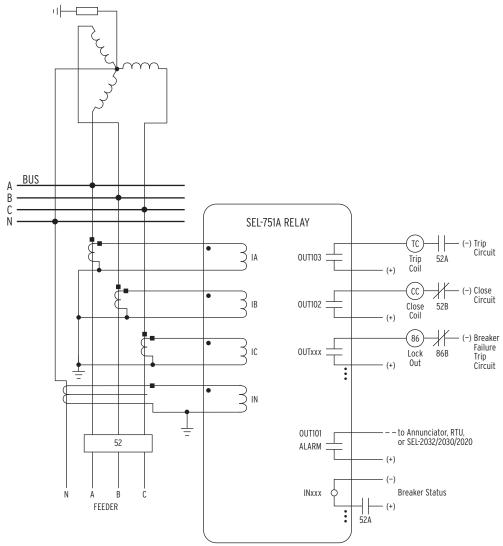

A core-balance current transformer is often referred to as a zero-sequence, ground fault, or window current transformer. Pass neutral (N) through the core-balance CT only if the neutral is brought out and it is grounded only at the source.

For sensitive earth fault (SEF) applications, the SEL-751A should be ordered with Channel **IN** rated at 2.5 mA nominal. See current input specifications in the subsection Specifications, General on page 1.10. See neutral ground overcurrent element pickup specifications in Section 4: Protection and Logic Functions.

Figure 2.24 SEL-751A Provides Overcurrent Protection for an Industrial Distribution Feeder (Core-Balance Current Transformer Connected to Channel IN)

**Arc-Flash Protection: System Installation** 

# **Arc-Flash Protection: System Installation**

This section describes an arc-flash system installation, the sensor characteristics, and an arc-flash application. Refer to Section 4: Protection and Logic Functions for a description of arc-flash protection and the relay settings. Section 10: Testing and Troubleshooting gives a description of the commissioning tests to verify the installation. Also, refer to Application Guide AG2011-01: Using the SEL-751 and SEL-751A for Arc-Flash Detection for more details.

Figure 2.25 shows main system components comprising: current input card, the arc-flash/voltage input card with sensor terminal block, and the fiberoptic-based point-sensor assembly. *Figure 2.12* shows the rear-panel layout and the side-panel I/O designations for a relay model with the 3 AVI/4 AFDI card for arc-flash protection.

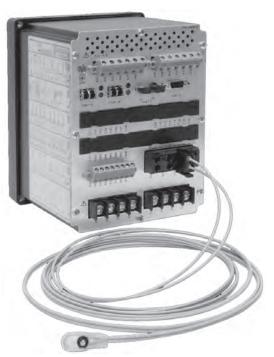

Figure 2.25 SEL-751A With an Arc-Flash Option Card and Fiber-Optic-**Based Point-Sensor** 

## **Light-Sensor** Installation

An arc-flash system installation starts by selecting the best sensor location and the safest path for bringing the sensor fibers back to the relay. The actual sensor location will vary depending on the type of switchgear being protected. Although arc-flash light is easily reflected off painted surfaces, make sure to avoid shadows/light obstruction caused by the insulating baffles or moving parts of the breaker truck assembly.

While fiber-optic sensors are inherently nonconductive, they are not intended for direct contact with energized parts, and must be suspended within 25 mm (1 in) of the grounded surface. Make sure to observe the original high-voltage clearance and creepage requirements. Sensors should be permanently affixed through the use of supplied mounting grommets or permanent cable ties. *Figure 2.26* shows an example of a typical jacketed-fiber installation.

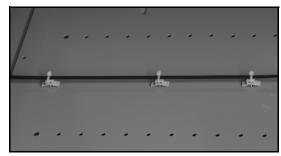

Figure 2.26 Jacketed-Fiber Installation Example

Fiber-bending radius must be kept greater than 50 mm (2 in) Care should be exercised when crossing from a moving part (such as control cabinet door) to a stationary switchgear enclosure. Use standard wiring practices with bundled fibers and well-defined strain relief points. Additional attention is necessary to prevent moving parts, such as a breaker truck assembly, from inadvertently damaging the arc-flash sensor fibers. Although easily detected by the sensor diagnostics, such problems can be eliminated through careful installation planning. Once routed, fiber sensors are connected to the SEL-751A relay as shown in *Figure 2.27*.

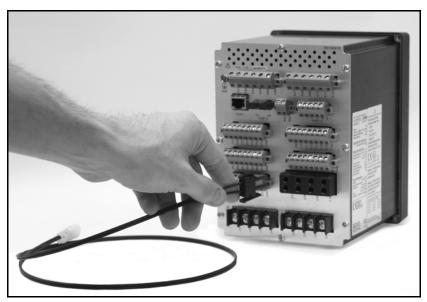

Figure 2.27 Connecting Sensor Fibers to the Relay

## Point-Sensor Installation

The point-sensor is optimized for monitoring confined switchgear spaces where the distance between sensors and the potential sources of arc (energized parts) can be kept below 2 m. Such spaces typically include breaker compartments, outgoing and incoming cable compartments, and potential transformer (PT) compartments. *Figure 2.28* shows a schematic diagram of the point-sensor assembly.

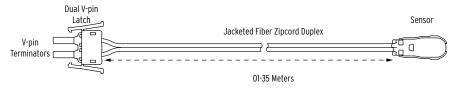

Figure 2.28 Point-Sensor Assembly

The sensor is mounted flush on the switchgear cabinet wall, using a standard 1/4-inch hole. Mounting steps are shown in *Figure 2.29*.

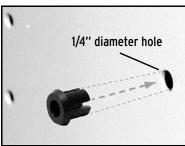

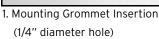

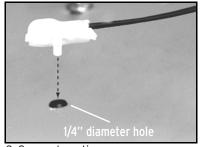

2. Sensor Insertion (1/4" diameter hole)

Figure 2.29 Point-Sensor Installation

The point sensor is omnidirectional with a slight loss of sensitivity at the fiber entry point. *Figure 2.30*, *Figure 2.31*, and *Figure 2.32* show the sensor directivity pattern. The point sensor must be located in clear view of the energized parts, which are most likely to cause an arc-flash event.

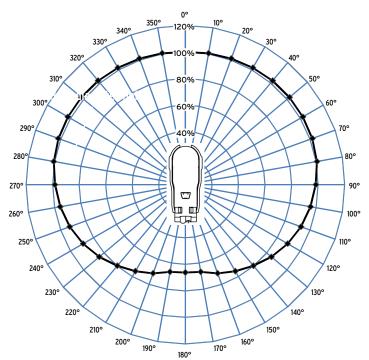

Figure 2.30 Point-Sensor Directivity (0-360° Around the Mounting Plane)

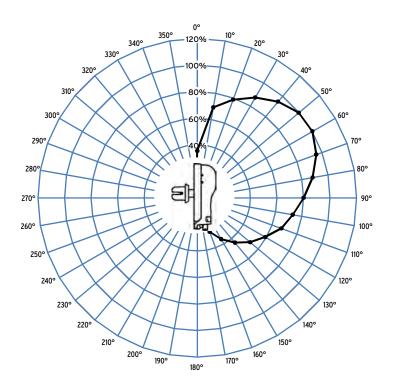

Figure 2.31 Point-Sensor Directivity (Front to Back, Above the Mounting Plane)

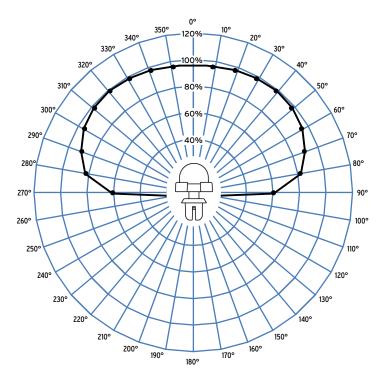

Figure 2.32 Point-Sensor Directivity (Left to Right, Above the Mounting Plane)

## Bare-Fiber Sensor Installation

The bare-fiber sensor is optimized for monitoring of large distributed resources, such as switchgear system bus enclosures. The bare-fiber sensor is omnidirectional and can be mounted in close proximity to the switchgear enclosure walls. *Figure 2.33* shows a schematic diagram of the bare-fiber sensor. *Figure 2.34* shows a bare-fiber sensor mounting example photo.

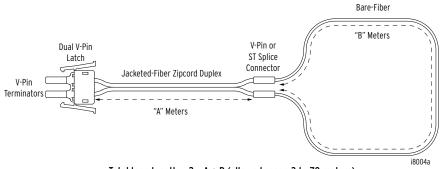

Total loop length = 2 • A + B (allowed range 3 to 70 meters)

Range for A: 1 to 30 meters

Range for B: 1 to 50 meters

Figure 2.33 Bare-Fiber Sensor Assembly

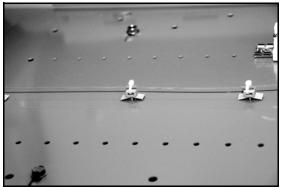

Figure 2.34 Bare-Fiber Sensor Mounting Example

A bare-fiber sensor consists of the major components shown in *Figure 2.35*. Two connector options (V-pin and ST) are available for transitioning from the jacketed to the bare-fiber section as shown in *Figure 2.36*. The ST® connector option is generally superior because of positive locking and lower coupling loss.

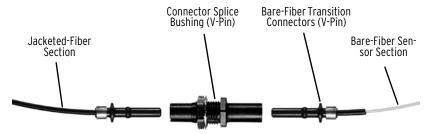

Figure 2.35 Bare-Fiber Sensor Components (V-Pin Style)

For correct operation, a bare-fiber sensor must be located within 2 m of the arcing site, with at least 0.5 m of the fiber exposed to the light. The maximum length of the bare-fiber sensor is limited to 70 m and includes both, bare- and jacketed-fiber sections (the jacketed section is counted twice because of its dual-fiber construction). Transition between the two sections is accomplished

by using a connector splice as shown in *Figure 2.36*.

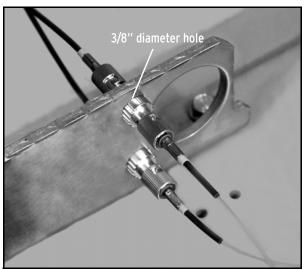

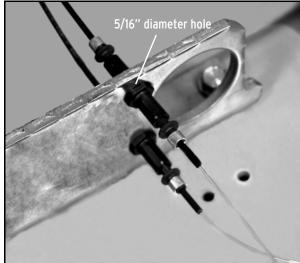

ST Connection (3/8" diameter hole)

V-Pin Connection (5/16" diameter hole)

Figure 2.36 Bare-Fiber Sensor Showing Transition From Bare- to Jacketed-Fiber Section

You should return the bare-fiber loop through the same general area as the forward path, providing dual opportunity to sense the same arc-flash event. This approach ensures that the maximum distance between the relay and the light-producing event remains less than 35 m, irrespective of the SEL-751A dual V-pin connector orientation.

Care should be exercised not to scratch or otherwise damage the bare sensing fiber during installation. Surface scratches can result in increased light leakage that will be detected by the SEL-751A sensor diagnostics. Once damaged, the fiber must be replaced.

## **Application Example**

Figure 2.37 shows a typical switchgear application example with one incoming and two radial (outgoing) feeders. All three feeders are protected with an SEL-751A relay controlling breakers 1, 2, and 3. Radial feeder breakers 2 and 3 must be tripped for downstream faults, normally located in the outgoing cable termination compartment. To obtain better coverage, multiple sensors can be installed in the same compartment, as shown in the lower right corner of the figure with sensors marked LS1 and LS2.

Bus compartment and the outgoing breaker compartments for breakers 2 and 3 are protected by the incoming feeder breaker 1, with sensors LS1, LS2, and LS3 connected directly to the incoming feeder relay (upper right hand corner of *Figure 2.37*). Sensor LS1 is implemented as a bare-fiber loop enclosing entire length of the bus.

When necessary, you can use radial feeder relays sensors (such as LS3 connected to the lower right hand relay) to transfer trip the upstream breaker. Logic equations necessary for this function are shown in *Output Logic* Programming in Section 4: Protection and Logic Functions.

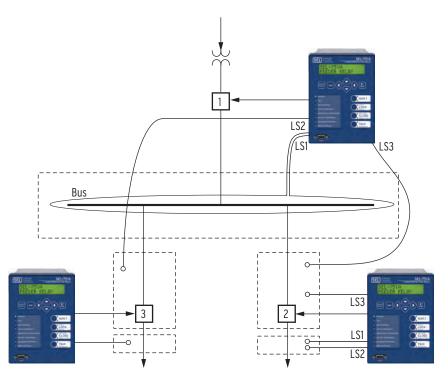

LS1-LS4 are arc-flash detection inputs, point or bare-fiber sensors.

Figure 2.37 Switchgear Application Example

## Field Serviceability

#### **∆**CAUTION

Equipment components are sensitive to electrostatic discharge (ESD). Undetectable permanent damage can result if you do not use proper ESD procedures. Ground yourself, your work surface, and this equipment before removing any cover from this equipment. If your facility is not equipped to work with these components, contact SEL about returning this device and related SEL equipment for service.

The SEL-751A firmware can be upgraded in the field; refer to *Appendix B: Firmware Upgrade Instructions* for firmware upgrade instructions. You can know when a self-test failure has occurred by configuring an output contact to create a diagnostic alarm as explained in *Section 4: Protection and Logic Functions*. By using the metering functions, you can know if the analog frontend (not monitored by relay self-test) is functional. Refer to *Section 10: Testing and Troubleshooting* for detailed testing and troubleshooting information.

The only two components that can be replaced in the field are the power supply fuse and the real-time clock battery. A lithium battery powers the clock (date and time) if the external power source is lost or removed. The battery is a 3 V lithium coin cell, Ray-O-Vac® BR2335 or equivalent. At room temperature (25°C), the battery will operate nominally for 10 years at rated load. When the relay is powered from an external source, the battery experiences a low self-discharge rate. Thus, battery life can extend well beyond 10 years. The battery cannot be recharged.

### **Fuse Replacement**

#### $\Delta$ DANGER

Disconnect or de-energize all external connections before opening this device. Contact with hazardous voltages and currents inside this device can cause electrical shock resulting in injury or death.

## Real-Time Clock **Battery Replacement**

#### $\triangle$ CAUTION

There is danger of explosion if the battery is incorrectly replaced. Replace only with Ray-O-Vac® no. BR2335 or equivalent recommended by manufacturer. Dispose of used batteries according to the manufacturer's instructions.

To replace the power supply fuse, perform the following steps:

- Step 1. De-energize the relay.
- Step 2. Remove the four rear-panel screws and the relay rear panel.
- Step 3. Remove the Slot A printed circuit board.
- Step 4. Locate the fuse on the board.
- Step 5. Remove the fuse from the fuse holder.
- Step 6. Replace the fuse with a BUSS S505 3.15A (ceramic), Schurter T 3.15A H 250V, or equivalent.
- Step 7. Insert the printed circuit board into Slot A.
- Step 8. Replace the relay rear panel and energize the relay.

To replace the real-time clock battery, perform the following steps:

- Step 1. De-energize the relay.
- Step 2. Remove the four rear-panel screws and the relay rear panel.
- Step 3. Remove the Slot **B** printed circuit board.
- Step 4. Locate the battery clip (holder) on the board.
- Step 5. Carefully remove the battery from beneath the clip. Properly dispose of the old battery.
- Step 6. Install the new battery with the positive (+) side facing up.
- Step 7. Insert the printed circuit board into Slot B.
- Step 8. Replace the relay rear panel and energize the relay.
- Step 9. Set the relay date and time.

This page intentionally left blank

# **Section 3**

# **PC Software**

## **Overview**

SEL provides many PC software solutions (applications) to support the SEL-751A and other SEL devices. *Table 3.1* lists SEL-751A software solutions.

Table 3.1 SEL Software Solutions

| Part Number | Product Name                                     | Description                                                       |
|-------------|--------------------------------------------------|-------------------------------------------------------------------|
| SEL-5010    | SEL-5010 Relay Assistant Software                | Manages a connection directory and settings of multiple devices   |
| SEL-5030    | ACSELERATOR QuickSet® SEL-5030 Software          | See Table 3.2                                                     |
| SEL-5032    | ACSELERATOR Architect SEL-5032 Software          | Configures IEC 61850 communications                               |
| SEL-5040    | ACSELERATOR Report Server SEL-5040 Software      | Automatically retrieves, files, and summarizes reports            |
| SEL-5601    | ACSELERATOR Analytic Assistant SEL-5601 Software | Converts SEL Compressed ASCII event report files to oscillography |
| SEL-5801    | SEL-5801 Cable Selector Software                 | Selects the proper SEL cables for your application                |

This section describes how to get started with the SEL-751A and ACSELERATOR QuickSet SEL-5030 software. ACSELERATOR QuickSet is a powerful setting, event analysis, and measurement tool that aids in setting, applying, and using the SEL-751A. *Table 3.2* shows the suite of ACSELERATOR QuickSet applications provided for the SEL-751A.

Table 3.2 ACSELERATOR QuickSet SEL-5030 Software

| Terminal                    | Provides a direct connection to the SEL device. Use this communication method to interface directly with the device.                                               |
|-----------------------------|----------------------------------------------------------------------------------------------------|
| Rules-Based Settings Editor | Provides on-line or off-line relay settings that include interdependency checks. Use this feature to create and manage settings for multiple relays in a database. |
| Event Analysis              | Provides oscillography and other event analysis tools.                                                                                                    |
| Meter and Control           | Provides Human Machine Interface (HMI) for metering and control features.                                                                                          |
| Setting Database Management | ACSELERATOR QuickSet uses a database to manage the settings of multiple devices.                                                                                   |
| Help                        | Provides general ACSELERATOR QuickSet and relay-specific ACSELERATOR QuickSet context help.                                                                        |

## Setup

Follow the steps outlined in *Section 2: Installation* to prepare the SEL-751A for use. Perform the following steps to initiate communications:

- Connect the appropriate communications cable between the SEL-751A and the PC.
- Step 2. Apply power to the SEL-751A.
- Step 3. Start ACSELERATOR QuickSet.

#### **Communications**

ACSELERATOR QuickSet uses relay communications Port 1 through Port 4, or Port F (front panel) to communicate with the SEL-751A. Perform the following steps to configure ACSELERATOR QuickSet to communicate effectively with the relay.

Step 1. Select **Communications** from the ACSELERATOR QuickSet main menu bar, as shown in *Figure 3.1*.

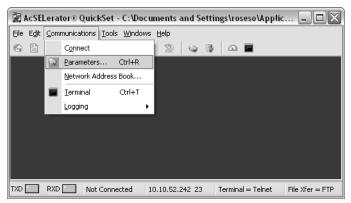

Figure 3.1 Serial Port Communication Dialog Box

- Step 2. Select the **Parameters** submenu to display the screen shown in *Figure 3.2*.
- Step 3. Configure the PC port to match the relay communications settings.
- Step 4. Configure ACSELERATOR QuickSet to match the SEL-751A default settings by entering Access Level 1 and Access Level 2 passwords in the respective text boxes.
- Step 5. For network communications, select **Network** from the Active Connection Type drop-down menu and enter the network parameters as shown in *Figure 3.3*.
  - For the SEL-751A, always select FTP as the File Transfer Option.
- Step 6. Exit the menus by clicking **OK** when finished.

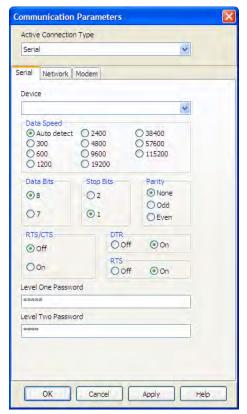

Figure 3.2 Serial Port Communication Parameters Dialog Box

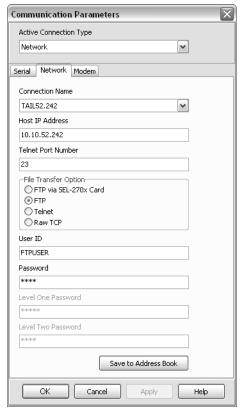

Figure 3.3 Network Communication Parameters Dialog Box

## **Terminal**

#### **Terminal Window**

Select **Communications** > **Terminal** on the ACSELERATOR QuickSet main menu bar to open the terminal window (shown in *Figure 3.4*).

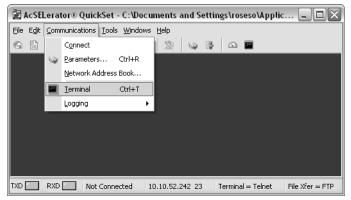

Figure 3.4 Tools Menu

The terminal window is an ASCII interface with the relay. This is a basic terminal emulation. Many third-party terminal emulation programs are available with file transfer encoding schemes. Open the terminal window by either clicking **Communications** > **Terminal** or by pressing <**Ctrl**+**T**>. Verify proper communications with the relay by opening a terminal window, pressing <**Enter**> a few times, and verifying that a prompt is received. If a prompt is not received, verify proper setup.

### **Terminal Logging**

To create a file that contains all terminal communications with the relay, select **Terminal Logging** in the **Communications > Logging** menu, and specify a file at the prompt. ACSELERATOR QuickSet records communications events and errors in this file. Click **Communications > Logging > Connection Log** to view the log. Clear the log by selecting **Communications > Logging > Clear Connection Log**.

## Drivers and Part Number

After clicking **Communications > Terminal**, access the relay at Access Level 1. Issue the **ID** command to receive an identification report, as shown in *Figure 3.5*.

```
=ID <Enter>
"FID=SEL-751A-R100-V0-Z001001-D20070410","08EE"
"BFID=B00TLDR-R303-V0-Z000000-D20060612","0949"
"CID=9B42","025E"
"DEVID=SEL-751A","0408"
"DEVCODE=69","0316"
"PARTNO=751A01B6X3X7183021X","06D9"
"CONFIG=11251201","03F0"
"iedName =TEMPLATE","05DC"
"type =SEL_751A","0480"
"configVersion =ICD-751A-R100-V0-Z001001-D20070326","0D75"
```

Figure 3.5 Device Response to the ID Command

## Settings Database Management and Drivers

ACSELERATOR QuickSet uses a database to save relay settings. ACSELERATOR QuickSet contains sets of all settings files for each relay specified in the Database Manager. Choose appropriate storage backup methods and a secure location for storing database files.

**Active Database** 

Change the active database to the one that needs to be modified by selecting

File > Active Database on the main menu bar.

Database Manager

Select File > Database Manager on the main menu bar to create new databases and manage records within existing databases.

### **Settings Database**

Open the Database Manager to access the database. Click File > Database Manager. A dialog box appears.

> The default database file already configured in ACSELERATOR QuickSet is Relay.rdb. This database contains example settings files for the SEL products with which you can use ACSELERATOR QuickSet.

- Step 2. Enter descriptions for the database and for each relay or relay in the database in the **Database Description** and **Settings Description** dialog boxes.
- Step 3. Enter special operating characteristics that describe the relay settings in the **Settings Description** dialog box. These can include the protection scheme settings and communications settings.
- Step 4. Highlight one of the relays listed in Settings in Database and select the Copy option button to create a new collection of settings.

ACSELERATOR QuickSet prompts for a new name. Be sure to enter a new description in **Settings Description**.

## Copy/Move Settings Between Databases

- Step 1. Select the Copy/Move Settings Between Databases tab to create multiple databases with the **Database Manager**; these databases are useful for grouping similar protection schemes or geographic areas.
- Step 2. Click the **Open B** option button to open a relay database.
- Step 3. Type a filename and click **Open**.
  - a. Highlight a device or setting in the A database,
  - b. Select **Copy** or **Move**, and click the > button to create a new device or setting in the B database.
- Step 4. Reverse this process to take devices from the **B** database to the A database. Copy creates an identical device that appears in both databases. **Move** removes the device from one database and places the device in another database.

#### Create a New Database, Copy an Existing Database

To create and copy an existing database of devices to a new database:

- Step 1. Click **File > Database Manager**, and select the **Create New Database** button. ACSELERATOR QuickSet prompts you for a file name.
- Step 2. Type the new database name (and location if the new location differs from the existing one), and click **Save**. ACSELERATOR QuickSet displays the message Settings [path and filename] was successfully created.
- Step 3. Click OK.

To copy an exiting database of devices to a new database:

- Step 1. Click **File > Database Manager**, and select the **Copy/Move Settings Between Databases** tab in the **Database Manager** dialog box.
  - ACSELERATOR QuickSet opens the last active database and assigns it as **Database A**.
- Step 2. Click the **Open B** button; ACSELERATOR QuickSet prompts you for a file location.
- Step 3. Type a new database name, click the **Open** button, and click **Yes**; the program creates a new empty database. Load devices into the new database as in *Copy/Move Settings Between Databases on page 3.5*.

## **Settings**

ACSELERATOR QuickSet offers the capability of creating settings for one or more SEL-751A relays. Store existing relay settings downloaded from SEL-751A relays with ACSELERATOR QuickSet, creating a library of relay settings, then modify and upload these settings from the settings library to an SEL-751A. ACSELERATOR QuickSet makes setting the relay easy and efficient. However, you do not have to use ACSELERATOR QuickSet to configure the SEL-751A; you can use an ASCII terminal or a computer running terminal emulation software. ACSELERATOR QuickSet provides the advantages of rules-based settings checks, SELOGIC® control equation Expression Builder, operator control and metering HMI, event analysis, and help.

## **Settings Editor**

The Settings Editor shows the relay settings in easy-to-understand categories. The SEL-751A settings structure makes setting the relay easy and efficient. Settings are grouped logically, and relay elements that are not used in the selected protection scheme are not accessible. For example, if there is only one analog card installed in the relay, you can access settings for this one card only. Settings for the other slots are dimmed (grayed) in the ACSELERATOR QuickSet menus. ACSELERATOR QuickSet shows all of the settings categories in the settings tree view. The settings tree view remains constant whether settings categories are enabled or disabled. However, any disabled settings are dimmed when accessed by clicking an item in the tree view.

## Settings Menu

ACSELERATOR QuickSet uses a database to store and manage SEL relay settings. Each unique relay has its own record of settings. Use the **File** menu to **Open** an existing record, create and open a **New** record, or **Read** relay

settings from a connected SEL-751A and then create and open a new record. Use the **Tools** menu to **Convert** and open an existing record. The record will be opened in the Setting Editor as a Setting Form (template) or in Editor Mode.

Table 3.3 File/Tools Menus

| Menus   | Description                                                             |
|---------|-------------------------------------------------------------------------|
| <<,>>>  | Use these navigation menu buttons to move from one category to the next |
| New     | Open a New record                                                       |
| Open    | Open an existing record                                                 |
| Read    | Read device settings and then create and open a new record              |
| Convert | Convert and open an existing record                                     |

#### File > New

Selecting the New menu item creates new settings files. ACSELERATOR QuickSet makes the new settings files from the driver that you specify in the Settings Editor Selection dialog box. ACSELERATOR QuickSet uses the Z-number in the FID string to create a particular version of settings. To get started making SEL-751A settings with the Settings Editor in the Editor Mode, select File > New from the main menu bar and SEL-751A and 004 from the **Settings Editor Selection** window, as shown in *Figure 3.6*.

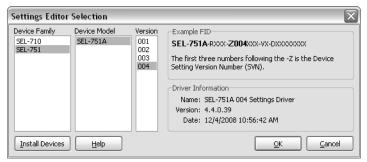

Figure 3.6 Selection of Drivers

After the relay model and settings driver selection, ACSELERATOR QuickSet presents the **Device Part Number** dialog box. Use this dialog box to configure the Relay Editor to produce settings for a relay with options determined by the part number, as shown in Figure 3.7. Press **OK** when finished.

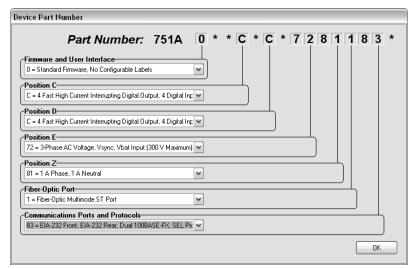

Figure 3.7 Update Part Number

Figure 3.8 shows the **Settings Editor** screen. View the bottom of the Settings Editor window to check the **Settings Driver** number. Compare the ACSELERATOR QuickSet Settings Driver number and the first portion of the Z-number in the FID string (select **Tools** > **HMI** > **HMI** > **Status**). These numbers must match. ACSELERATOR QuickSet uses this first portion of the Z-number to determine the correct **Settings Editor** to display.

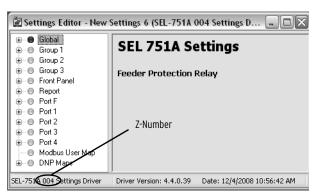

Figure 3.8 New Setting Screen

### File > Open

The **Open** menu item opens an existing device from the active database folder. ACSELERATOR QuickSet prompts for a device to load into the **Settings Editor**.

#### File > Read

When the **Read** menu item is selected, ACSELERATOR QuickSet reads the device settings from a connected device. As ACSELERATOR QuickSet reads the device, a **Transfer Status** window appears. ACSELERATOR QuickSet uses serial protocols to read settings from SEL devices.

### Tools > Settings > Convert

Use the **Convert** menu item to convert from one settings version to another. Typically, you would use this utility is upgrade an existing settings file to a newer version because devices are using a newer version number. ACSELERATOR QuickSet provides a Convert Settings report that shows missed, changed, and invalid settings created as a result of the conversion. Review this report to determine whether changes are necessary.

## **Settings Editor** (Editor Mode)

Use the **Settings Editor (Editor Mode)** to enter settings. These features include the ACSELERATOR QuickSet settings driver version number (the first three digits of the Z-number) in the lower left corner of the Settings Editor.

### **Entering Settings**

NOTE: Setting changes made during the edit session are not read by the relay unless they are transferred to the relay with a Send menu item.

- Step 1. Click the + marks and the buttons in the **Settings Tree View** to expand and select the settings you want to change.
- Step 2. Use **Tab** to navigate through the settings, or click on a setting.
- Step 3. To restore the previous value for a setting, right-click the mouse over the setting and select Previous Value.
- Step 4. To restore the factory default setting value, right-click in the setting dialog box and select **Default Value**.
- Step 5. If you enter a setting that is out of range or has an error, ACSELERATOR QuickSet shows the error at the bottom of the **Settings Editor**. Double-click the error listing to go to the setting and enter a valid input.

### **Expression Builder**

NOTE: Be sure to enable the functions you need (Logic Settings > SELogic Enable) before using Expression Builder.

SELOGIC control equations are a powerful means for customizing device performance. ACSELERATOR QuickSet simplifies this process with the Expression Builder, a rules-based editor for programming SELOGIC control equations. The Expression Builder organizes device elements, analog quantities, and SELOGIC control equation variables.

#### Access the Expression Builder

Use the Ellipsis buttons \_\_\_ in the Settings dialog boxes of **Settings Editor** windows to create expressions, as shown in Figure 3.9.

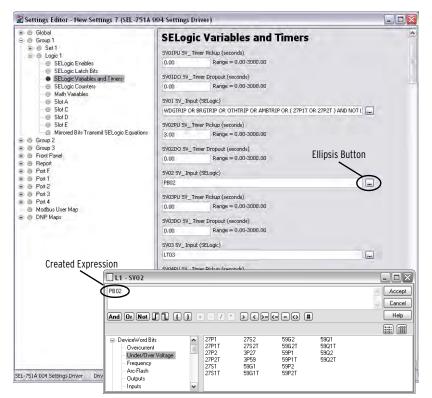

Figure 3.9 Expressions Created With Expression Builder

#### **Expression Builder Organization**

The **Expression Builder** dialog box is organized into two main parts representing the left side (LVALUE) and right side (RVALUE) of the SELOGIC control equation. The LVALUE is fixed for all settings.

#### Using the Expression Builder

Use the right side of the equation (RVALUE) to select broad categories of device elements, analog quantities, counters, timers, latches, and logic variables. Select a category in the RVALUE tree view, and the **Expression Builder** displays all operands for that category in the list box at the bottom right side. Directly underneath the right side of the equation, choose operators to include in the RVALUE. These operators include basic logic, rising- and falling-edge triggers, expression compares, and comments.

#### File > Save

Select the **Save** menu item from the **File** menu item of the **Settings Editor** once settings are entered into ACSELERATOR QuickSet. This will help ensure that the settings are not lost.

#### File > Send

To transfer the edits made in the ACSELERATOR QuickSet edit session, you must send the settings to the relay. Select **Send** from the **File** menu. In the dialog box that opens, select the settings section you want transferred to the relay by checking the appropriate box.

#### Edit > Part Number

Use this menu item to change the part number if it was entered incorrectly during an earlier step.

#### Text Files

Select Tools > Settings > Import and Tools > Settings > Export on the ACSELERATOR QuickSet menu bar to import or export settings from or to a text file. Use this feature to create a small file that can be more easily stored or sent electronically.

## **Event Analysis**

ACSELERATOR QuickSet has integrated analysis tools that help you retrieve information about relay operations quickly and easily. Use the event information that the SEL-751A stores to evaluate the performance of a system (select **Tools** > **Events** > **Get Event Files**). *Figure 3.10* shows composite screens for retrieving events.

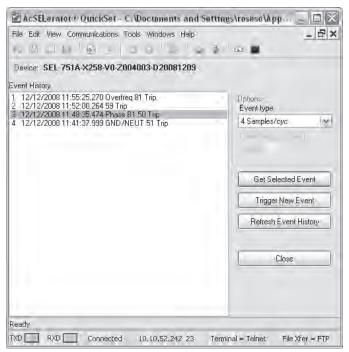

Figure 3.10 Composite Screens for Retrieving Events

#### **Event Waveforms**

The relay provides two types of event data captures: event reports that use 4 samples/cycle filtered data and 16 samples/cycle unfiltered (raw) data. See Section 9: Analyzing Events for information on recording events. Use the **Options** function in *Figure 3.10* to select the 16 samples/cycle unfiltered (raw) data event (default is 4 samples/cycle filtered data).

## **View Event History**

You can retrieve event files stored in the relay and transfer these files to a computer. For information on the types of event files and data capture, see Section 9: Analyzing Events. To download event files from the device, click Tools > Events > Get Event Files. The Event History dialog box appears, as shown in *Figure 3.10*.

#### **Get Event**

Highlight the event you want to view (e.g., Event 3 in *Figure 3.10*), select the event type with the Options Event type function (4 samples or 16 samples), and click the Get Selected Event button. When downloading is complete, ACSELERATOR QuickSet queries whether to save the file on your computer, as shown in *Figure 3.11*.

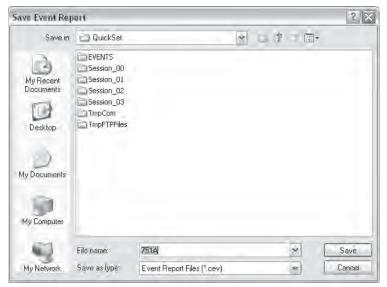

Figure 3.11 Saving the Retrieved Event

Enter a suitable name in the File name text box, and select the appropriate location where ACSELERATOR QuickSet should save the event record.

#### **View Event Files**

To view the saved events, you need the SEL-5601 software package. Use the **View Event Files** function from the **Tools > Events** menu to select the event you want to view (ACSELERATOR OuickSet remembers the location where you stored the previous event record). Use **View Combined Event Files** to simultaneously view as many as three separate events.

## **Meter and Control**

Click on **Tools** > **HMI** > **HMI** to bring up the screen shown in *Figure 3.12*. The HMI tree view shows all the functions available from the HMI function. Unlike the self-configuration of the device, the HMI tree remains the same regardless of the type of cards installed. For example, if no Analog Input card is installed, the Analog Input function is still available, but the device responds as follows:

No Analog Input Card Present.

### **Device Overview**

The device overview screen provides an overview of the device. The Contact I/O portion of the window displays the status of the two inputs and three outputs of the main board. You cannot change these assignments.

You can assign any Relay Word bit to the 16 user-defined target LEDs. To change the present assignment, double-click on the text above the square you want to change. After double-clicking on the text, a box with available Relay Word bits appears in the lower left corner of the screen. Select the appropriate Relay Word bit, and click the **Update** button to assign the Relay Word bit to the LED. To change the color of the LED, click in the square and make your selection from the color palette.

The front-panel LEDs display the status of the 16 front-panel LEDs. Use the front-panel settings to change the front-panel LED assignment.

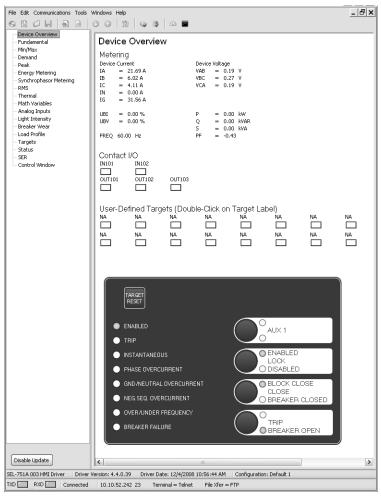

Figure 3.12 Device Overview Screen

The **Fundamental**, **Min/Max**, **Energy**, etc., screens display the corresponding values.

Click on the **Targets** button to view the status of all the Relay Word bits. When a Relay Word bit has a value of 1 (ENABLED = 1), the Relay Word bit is asserted. Similarly, when a Relay Word bit has a value of 0 (RB02 = 0), the Relay Word bit is deasserted.

The **Status** and **SER** screens display the same information as the ASCII **STA** and **SER** commands.

*Figure 3.13* shows the control screen. From here you can reset metering data clear the Event History, SER, MIRRORED BITS report, LDP, or trigger events. You can also reset the targets, synchronize with IRIG, and set the time and date. If your SEL-751A supports such tests, you can run arc-flash sensor diagnostics.

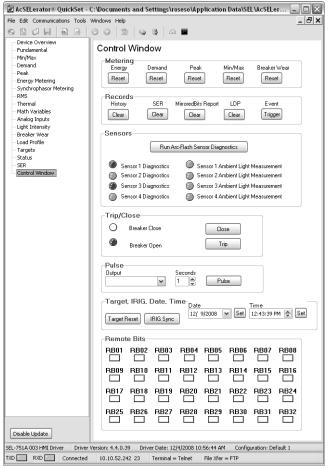

Figure 3.13 Control Screen

To control the Remote bits, click on the appropriate square, then select the operation from the box shown in *Figure 3.14*.

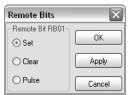

Figure 3.14 Remote Operation Selection

## **ACSELERATOR Help**

Various forms of ACSELERATOR QuickSet help are available, as shown in *Table 3.4.* Press **<F1>** to open a context-sensitive help file with the appropriate topic as the default.

Table 3.4 ACSELERATOR Help

| Help                         | Description                                                                                         |
|------------------------------|----------------------------------------------------------------------------------------------------|
| General ACSELERATOR QuickSet | Select <b>Help</b> from the main menu bar                                                           |
| SEL-751A Settings            | Select <b>Settings Help</b> from the <b>Help</b> menu bar while the <b>Settings Editor</b> is open. |
| Database Manager             | Select <b>Help</b> from the bottom of the <b>Database Manager</b> window                            |

This page intentionally left blank

# **Section 4**

# **Protection and Logic Functions**

## **Overview**

NOTE: Each SEL-751A is shipped with default factory settings.
Calculate the settings for your application to ensure secure and dependable protection. Document and enter the settings (see Section 6: Settings).

This section describes the SEL-751A Feeder Protection Relay settings, including the protection elements and basic functions, control I/O logic, as well as the settings that control the communications ports and front-panel displays.

This section includes the following subsections:

- Application Data. Lists information that you will need to know about the protected equipment before you calculate the relay settings.
- Group Settings (SET Command). Lists settings that configure the relay inputs to accurately measure and interpret the ac current and optional voltage input signals.
- Basic Protection. Lists settings for protection elements included in all models of the SEL-751A, including the overcurrent elements.
- RTD-Based Protection. Lists settings associated with the RTD inputs. You can skip this subsection if your application does not include RTD inputs.
- Voltage-Based Protection. Lists settings associated with undervoltage, overvoltage, power factor, and synchronism-check elements. These elements are available when an optional voltage input card is present. You can skip this subsection if your relay is not equipped with optional voltage inputs.
- Frequency Protection. Lists settings included in all models of the SEL-751A with enhanced and/or expanded performance when optional voltage inputs are used.
- Trip/Close Logic. Lists Trip and Close logic.
- Reclose Supervision Logic. Describes the logic that supervises automatic reclosing when an open interval time times out—a final condition check right before the close logic asserts the close output contact.
- Reclose Logic. Describes all the reclosing relay settings and logic necessary for automatic reclosing (besides the final close logic and reclose supervision logic described previously).
- Demand Metering. Lists settings associated with demand metering.
- Logic Settings (SET L Command). Lists settings associated with latches, timers, and output contacts.
- Global Settings (SET G Command). Lists settings that allow you to configure the relay to your power system, date format, analog inputs/outputs, and logic equations of global nature.

- Synchrophasor Measurement. Describes Phasor Measurement Unit (PMU) settings for C37.118 Protocol.
- Breaker Failure Setting. Lists settings and describes the logic for the flexible breaker failure function.
- Arc-Flash Protection. Lists settings for the arc-flash elements including arc-flash overcurrent and time-overlight elements.
- Analog Inputs. Describes analog input functionality, lists settings, and gives an example.
- Analog Outputs. Describes analog output functionality, lists settings, and gives an example.
- Station DC Battery Monitor. Describes station dc battery monitor function and lists settings.
- Breaker Monitor. Lists settings and describes the breaker monitor function that you can use for scheduling circuit breaker maintenance.
- Digital Input Debounce. Provides settings for digital input dc debounce or ac debounce mode of operation.
- Data Reset. Lists data reset SELOGIC settings for resetting targets, energy metering, max/min metering, demand metering, and peak demand metering.
- Access Control. Describes SELOGIC setting used for disabling settings changes from the relay front panel.
- Time-Synchronization Source. Describes setting used for choosing IRIG1 or IRIG2 as the time-synchronization source.
- Port Settings (SET P Command). Lists settings that configure the relay front- and rear-panel serial ports.
- Front-Panel Settings (SET F Command). Lists settings for the front-panel display, pushbuttons, and LED control.
- Report Settings (SET R Command). Lists settings for the sequential event reports, event, and load profile reports.
- DNP Map Settings (Set DNP n command, n = 1, 2, or 3). Shows DNP user map register settings.
- Modbus Map Settings (SET M Command). Shows Modbus<sup>®</sup> user map register settings.

When you calculate the protection element settings, proceed through the subsections listed earlier. Skip the RTD- and voltage-based protection subsections if they do not apply to your specific relay model or installation.

See *Section 6: Settings* for the list of all settings (*SEL-751A Settings Sheets*) and various methods of accessing them. All current and voltage settings in the SEL-751A are in secondary.

You can enter the settings by using the front-panel SET RELAY function (see *Section 8: Front-Panel Operations*), the serial port (see *Section 7: Communications*), the EIA-485 port (see *Appendix E: Modbus RTU Communications*), the DeviceNet port (see *Appendix G: DeviceNet Communications*), or the Ethernet port (see *Section 7: Communications*).

NOTE: The DeviceNet port parameters can only be set at the rear of the relay on the DeviceNet card (see Figure G.1).

## **Application Data**

It is faster and easier for you to calculate settings for the SEL-751A if you collect the following information before you begin:

- ➤ Highest expected load current
- Current transformer primary and secondary ratings and connections
- > System phase rotation and nominal frequency
- ➤ Voltage transformer ratios and connections, if used
- ➤ Type and location of resistance temperature devices (RTDs), if used
- Expected fault current magnitudes for ground and three-phase faults

## **Group Settings (SET Command)**

## **ID Settings**

All models of the SEL-751A have the identifier settings described in *Table 4.1*.

Table 4.1 Identifier Settings

| Setting Prompt | Setting Range | Setting Name :=<br>Factory Default |
|----------------|---------------|------------------------------------|
| UNIT ID LINE 1 | 16 Characters | RID := SEL-751A                    |
| UNIT ID LINE 2 | 16 Characters | TID := FEEDER RELAY                |

The SEL-751A prints the Relay and Terminal Identifier strings at the top of the responses to serial port commands to identify messages from individual relays.

Enter as many as 16 characters, including letters A–Z (not case sensitive), numbers 0–9, periods (.), dashes (-), and spaces. Suggested identifiers include the location or number of the protected feeder.

## Configuration Settings

Table 4.2 CT Configuration Settings

| Setting Prompt   | Setting Range | Setting Name :=<br>Factory Default |
|------------------|---------------|------------------------------------|
| PHASE CT RATIO   | 1–5000        | CTR := 120                         |
| NEUTRAL CT RATIO | 1-5000        | CTRN := 120                        |
| IG SOURCE        | MEAS, CALC    | IG_SRC := MEAS                     |
| RESIDU CT RATIO  | 1–5000        | CTRG := 120                        |

The CT ratio settings configure the relay to accurately scale measured values and report the primary quantities. Calculate the phase, neutral, and residual current (optional) CT ratios by dividing the primary rating by the secondary rating.

#### **EXAMPLE 4.1 Phase CT Ratio Setting Calculation**

Consider an application where the phase CT rating is 100:5 A. Set CTR := 100/5 := 20.

*Table 4.3* shows voltage settings for relay models with optional voltage inputs.

Table 4.3 Voltage Configuration Settings

| Setting Prompt  | Setting Range         | Setting Name :=<br>Factory Default |
|-----------------|-----------------------|------------------------------------|
| PHASE PT RATIO  | 1.00-10000.00         | PTR := 180                         |
| SYNCV PT RATIO  | 1.00-10000.00         | PTRS :=180                         |
| XFMR CONNECTION | WYE, DELTA            | DELTA_Y := DELTA                   |
| LINE VOLTAGE    | 20–250 V <sup>a</sup> | VNOM := 120                        |
| SINGLE V INPUT  | Y, N                  | SINGLEV := N                       |

<sup>&</sup>lt;sup>a</sup> The line voltage setting range is 20-440 if DELTA\_Y := WYE.

These settings configure the optional relay voltage inputs to correctly measure and scale the voltage signals. Set the phase PT ratio (PTR) setting equal to the VT ratio. The synchronism-check voltage input **VS** is an optional single phase-neutral or phase-phase voltage input. Set the synchronism-check voltage input PT ratio (PTRS) setting equal to the VT ratio of the **VS** input.

#### **EXAMPLE 4.2** Phase VT Ratio Setting Calculations

Consider a 13.8 kV feeder application where 14400:120 V rated voltage transformers (connected in open delta) are used.

Set PTR := 14400/120 := 120 and DELTA Y := DELTA.

When phase-to-phase potentials are connected to the relay, set DELTA\_Y to DELTA. When phase-to-neutral potentials are connected to the relay, set DELTA\_Y to WYE.

In applications where only a single voltage is available, set SINGLEV equal to Y. As shown in *Figure 2.17*, the single voltage must be connected to the A-phase input, but it can be an A-N or an A-B voltage. Be sure to set DELTA\_Y equal to WYE for an A-N input or DELTA\_Y equal to DELTA for an A-B input voltage.

When you set SINGLEV equal to Y, the relay performance changes in the following ways:

- ➤ Power and Voltage Elements. When you use one voltage, the relay assumes that the system voltages are balanced in both magnitude and phase angle. Power, power factor, and positive-sequence impedance are calculated assuming balanced voltages.
- ➤ Metering. When you use one voltage, the relay displays magnitude and phase angle for the measured PT. The relay displays zero for the magnitudes of the unmeasured voltages. Balanced voltages are assumed for power, power factor, VG, and 3V2 metering.

Relays that are not equipped with phase voltage inputs hide these settings and disable voltage-based protection and metering functions.

## **VNOM Range Check**

The relay performs a range check for the VNOM setting that depends upon the voltage-input delta or wye configuration. When setting DELTA\_Y is DELTA, then the allowed range of the VNOM is 20–250 V (1-1). When setting DELTA\_Y is WYE, then the allowed range of VNOM is 20–440 V (1-1).

Note that the VNOM setting is always in line-to-line voltage, even when set for a wye configuration. You should be careful to use a solidly grounded wye system for VNOM inputs greater than 250 V (l-l) to avoid a 1.73 increase in terminal voltages from a line-to-ground fault.

## **Basic Protection**

#### **Overcurrent Elements**

Four levels of instantaneous/definite-time elements are available for phase, neutral, residual, and negative-sequence overcurrent as shown in *Table 4.4* through *Table 4.7* and in *Figure 4.1*.

Each element can be torque controlled through use of the appropriate SELOGIC control equations (e.g., when 50P1TC := IN401, the 50P1 element will be operational only if IN401 is asserted).

Table 4.4 Maximum Phase Overcurrent Settings

| Setting Prompt   | Setting Range                                               | Setting Name :=<br>Factory Default |
|------------------|-------------------------------------------------------------|------------------------------------|
| MAXP OC TRIP LVL | OFF, 0.50–100.00 A <sup>a</sup> , 0.10–20.00 A <sup>b</sup> | 50P1P := 10.00<br>50P1P := 2.00    |
| MAXP OC TRIP DLY | 0.00–5.00 sec                                               | 50P1D := 0.00                      |
| MAXP OC TRQ CON  | SELOGIC                                                     | 50P1TC := 1                        |
| MAXP OC TRIP LVL | OFF, 0.50–100.00 A <sup>a</sup> , 0.10–20.00 A <sup>b</sup> | 50P2P := 10.00<br>50P2P := 2.00    |
| MAXP OC TRIP DLY | 0.00–5.00 sec                                               | 50P2D := 0.00                      |
| MAXP OC TRQ CON  | SELOGIC                                                     | 50P2TC := 1                        |
| MAXP OC TRIP LVL | OFF, 0.50–100.00 A <sup>a</sup> , 0.10–20.00 A <sup>b</sup> | 50P3P := 10.00<br>50P3P := 2.00    |
| MAXP OC TRIP DLY | 0.00–5.00 sec                                               | 50P3D := 0.00                      |
| MAXP OC TRQ CON  | SELOGIC                                                     | 50P3TC := 1                        |
| MAXP OC TRIP LVL | OFF, 0.50–100.00 A <sup>a</sup> , 0.10–20.00 A <sup>b</sup> | 50P4P := 10.00<br>50P4P := 2.00    |
| MAXP OC TRIP DLY | 0.00–5.00 sec                                               | 50P4D := 0.00                      |
| MAXP OC TRQ CON  | SELOGIC                                                     | 50P4TC := 1                        |

<sup>&</sup>lt;sup>a</sup> For I<sub>NOM</sub> = 5 A.

NOTE: The cosine filter provides excellent performance in removing dc offset and harmonics. However, the bipolar peak detector has the best performance in situations of severe CT saturation when the cosine filter magnitude estimation is significantly degraded. Combining the two methods provides an elegant solution for ensuring dependable short-circuit overcurrent element operation.

The phase instantaneous overcurrent elements (50P1 through 50P4; see *Figure 4.1*) normally operate by using the output of the one cycle cosine-filtered phase current. During severe CT saturation, the cosine-filtered phase current magnitude can be substantially reduced because of the high harmonic content and reduced magnitude of the distorted secondary waveform. If the overcurrent element relied only on the output of the cosine-filtered secondary current, this can severely delay and even jeopardize the operation of any high-set instantaneous overcurrent element. For any phase instantaneous overcurrent element in the SEL-751A relay set in excess of eight times the relay current input rating (40 A in a 5 A relay), the overcurrent element also operates on the output of a bipolar peak detector if the current waveform is highly distorted, as is the case with severe CT saturation. This ensures fast operation of the 50Pn phase overcurrent elements even with severe CT saturation.

b For I<sub>NOM</sub> = 1 A.

When the harmonic distortion index exceeds the fixed threshold, which indicates severe CT saturation, the phase overcurrent elements operate on the output of the peak detector. When the harmonic distortion index is below the fixed threshold, the phase overcurrent elements operate on the output of the cosine filter.

Table 4.5 Neutral Overcurrent Settings

| Setting Prompt   | Setting Range                                                                                                    | Setting Name :=<br>Factory Default |
|------------------|----------------------------------------------------------------------------------------------------|------------------------------------|
| NEUT OC TRIP LVL | OFF, 0.50–100.00 A <sup>a</sup> ,<br>0.10–20.00 A <sup>b</sup> ,<br>0.13–12.50 mA <sup>c</sup><br>5.0–1000.0 mA <sup>d</sup> | 50N1P := OFF                       |
| NEUT OC TRIP DLY | 0.00-5.00 sec                                                                                                    | 50N1D := 0.50                      |
| NEUT OC TRQ CON  | SELOGIC                                                                                                    | 50N1TC := 1                        |
| NEUT OC TRIP LVL | OFF, 0.50–100.00 A <sup>a</sup> ,<br>0.10–20.00 A <sup>b</sup> ,<br>0.13–12.50 mA <sup>c</sup><br>5.0–1000.0 mA <sup>d</sup> | 50N2P := OFF                       |
| NEUT OC TRIP DLY | 0.00–5.00 sec                                                                                                    | 50N2D := 0.50                      |
| NEUT OC TRQ CON  | SELOGIC                                                                                                    | 50N2TC := 1                        |
| NEUT OC TRIP LVL | OFF, 0.50–100.00 A <sup>a</sup> ,<br>0.10–20.00 A <sup>b</sup> ,<br>0.13–12.50 mA <sup>c</sup><br>5.0–1000.0 mA <sup>d</sup> | 50N3P := OFF                       |
| NEUT OC TRIP DLY | 0.00–5.00 sec                                                                                                    | 50N3D := 0.50                      |
| NEUT OC TRQ CON  | SELOGIC                                                                                                    | 50N3TC := 1                        |
| NEUT OC TRIP LVL | OFF, 0.50–100.00 A <sup>a</sup> ,<br>0.10–20.00 A <sup>b</sup> ,<br>0.13–12.50 mA <sup>c</sup><br>5.0–1000.0 mA <sup>d</sup> | 50N4P := OFF                       |
| NEUT OC TRIP DLY | 0.00–5.00 sec                                                                                                    | 50N4D := 0.50                      |
| NEUT OC TRQ CON  | SELOGIC                                                                                                    | 50N4TC := 1                        |

The relay offers two types of ground fault-detecting overcurrent elements. The neutral overcurrent elements (50N1T through 50N4T) operate with current measured by the IN input. The residual (RES) overcurrent elements (50G1T through 50G4T) operate with the current derived from the phase currents or with measured residual current IG through the use of the optional CT input on the SELECT 5 AVI/1 ACI card in Slot **E** (see *Figure 4.1*).

a For I<sub>NOM</sub> = 5 A. b For I<sub>NOM</sub> = 1 A. c For I<sub>NOM</sub> = 2.5 mA. d For I<sub>NOM</sub> = 50 mA.

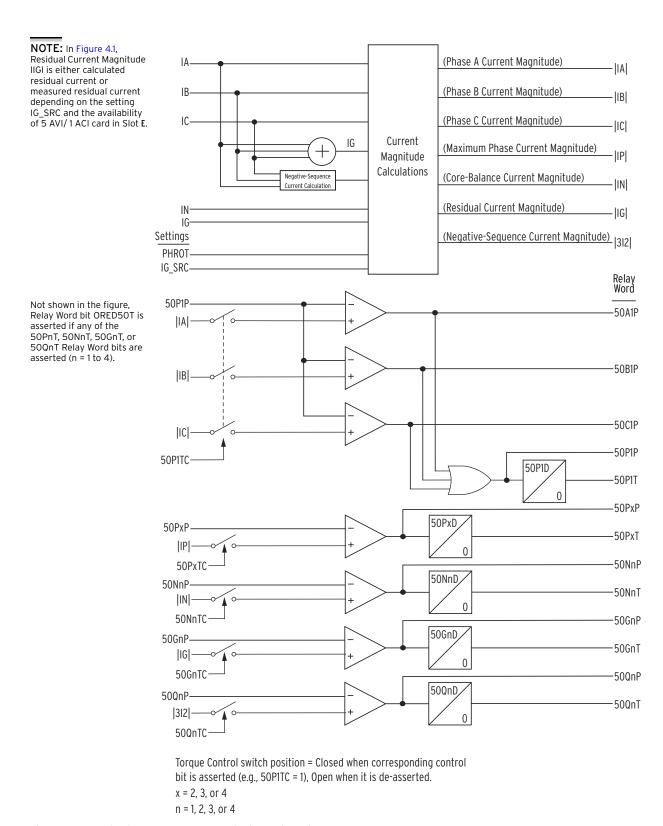

Figure 4.1 Instantaneous Overcurrent Element Logic

When a core-balance CT is connected to the relay IN input, as in *Figure 2.24*, use the neutral overcurrent element to detect the ground faults. Calculate the trip level settings according to the available ground fault current and the corebalance CT ratio.

#### EXAMPLE 4.3 Ground Fault Core-Balance CT Application

A resistance-grounded power system limits the ground fault currents. The resistor is sized to limit the current to 10 A primary. The three feeder leads are passed through the window of a 10:1 core-balance CT. The CT secondary is connected to the SEL-751A IN current input (terminals ZO7, ZO8), as shown in Figure 4.2. Setting the Neutral OC CT Ratio (CTRN, see Figure 4.2) equal to 10 and Neutral Trip LvI (50N1P) equal to 0.5 A or lower with 0.10-second time delay ensures that the element will quickly detect and trip for feeder ground faults.

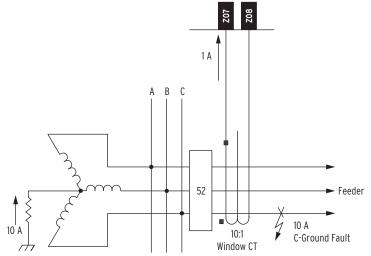

Figure 4.2 Ground Fault Protection Using Core-Balance CT

Table 4.6 Residual Overcurrent Settings

| Setting Prompt  | Setting Range                                               | Setting Name :=<br>Factory Default |
|-----------------|-------------------------------------------------------------|------------------------------------|
| RES OC TRIP LVL | OFF, 0.50–100.00 A <sup>a</sup> , 0.10–20.00 A <sup>b</sup> | 50G1P := OFF                       |
| RES OC TRIP DLY | 0.00–5.00 sec                                               | 50G1D := 0.50                      |
| RES OC TRQ CON  | SELOGIC                                                     | 50G1TC := 1                        |
| RES OC TRIP LVL | OFF, 0.50–100.00 A <sup>a</sup> , 0.10–20.00 A <sup>b</sup> | 50G2P := OFF                       |
| RES OC TRIP DLY | 0.00–5.00 sec                                               | 50G2D := 0.50                      |
| RES OC TRQ CON  | SELOGIC                                                     | 50G2TC := 1                        |
| RES OC TRIP LVL | OFF, 0.50–100.00 A <sup>a</sup> , 0.10–20.00 A <sup>b</sup> | 50G3P := OFF                       |
| RES OC TRIP DLY | 0.00–5.00 sec                                               | 50G3D := 0.50                      |
| RES OC TRQ CON  | SELOGIC                                                     | 50G3TC := 1                        |
| RES OC TRIP LVL | OFF, 0.50–100.00 A <sup>a</sup> , 0.10–20.00 A <sup>b</sup> | 50G4P := OFF                       |
| RES OC TRIP DLY | 0.00–5.00 sec                                               | 50G4D := 0.50                      |
| RES OC TRQ CON  | SELOGIC                                                     | 50G4TC := 1                        |

<sup>&</sup>lt;sup>a</sup> For  $I_{NOM} = 5 A$ . <sup>b</sup> For  $I_{NOM} = 1 A$ .

Date Code 20130329 SEL-751A Relay Instruction Manual

NOTE: Phase CT ratios are typically higher than core-balance (CB) CT ratios. For this reason, the relay sensitivity to ground faults is less when you use the residual overcurrent element instead of the CB element. You should use a separate ground fault detection method if a CB CT is not available in applications where resistance grounding reduces the available ground fault current.

A core-balance CT input can also be connected to the IG input (terminals E09 and E10) in relays with the SELECT 5 AVI/1 ACI card in Slot E of the relay. Set the CT ratio setting CTRG and set the residual current IG source setting IG\_SRC := MEAS. When a core-balance CT is not available, use the 50G residual overcurrent elements based on the calculated residual current IG (set  $IG_SRC := CALC$ ).

Table 4.7 Negative-Sequence Overcurrent Settings

| Setting Prompt   | Setting Range                                               | Setting Name :=<br>Factory Default |
|------------------|-------------------------------------------------------------|------------------------------------|
| NSEQ OC TRIP LVL | OFF, 0.50–100.00 A <sup>a</sup> , 0.10–20.00 A <sup>b</sup> | 50Q1P := OFF                       |
| NSEQ OC TRIP DLY | 0.1–120.0 sec                                               | 50Q1D := 0.2                       |
| NSEQ OC TRQ CON  | SELOGIC                                                     | 50Q1TC := 1                        |
| NSEQ OC TRIP LVL | OFF, 0.50–100.00 A <sup>a</sup> , 0.10–20.00 A <sup>b</sup> | 50Q2P := OFF                       |
| NSEQ OC TRIP DLY | 0.1–120.0 sec                                               | 50Q2D := 0.2                       |
| NSEQ OC TRQ CON  | SELOGIC                                                     | 50Q2TC := 1                        |
| NSEQ OC TRIP LVL | OFF, 0.50–100.00 A <sup>a</sup> , 0.10–20.00 A <sup>b</sup> | 50Q3P := OFF                       |
| NSEQ OC TRIP DLY | 0.1–120.0 sec                                               | 50Q3D := 0.2                       |
| NSEQ OC TRQ CON  | SELOGIC                                                     | 50Q3TC := 1                        |
| NSEQ OC TRIP LVL | OFF, 0.50–100.00 A <sup>a</sup> , 0.10–20.00 A <sup>b</sup> | 50Q4P := OFF                       |
| NSEQ OC TRIP DLY | 0.1–120.0 sec                                               | 50Q4D := 0.2                       |
| NSEQ OC TRQ CON  | SELOGIC                                                     | 50Q4TC := 1                        |

<sup>&</sup>lt;sup>a</sup> For I<sub>NOM</sub> = 5 A. <sup>b</sup> For I<sub>NOM</sub> = 1 A.

The relay offers four negative-sequence overcurrent elements to detect phase-to-phase faults, phase reversal, single phasing, and unbalance load.

### Pickup and Reset Time Curves

**NOTE:** The pickup time curve in Figure 4.3 is not valid for conditions with a saturated CT, where the resultant current to the relay is nonsinusoidal.

Figure 4.3 and Figure 4.4 show pickup and reset time curves applicable to all nondirectional instantaneous overcurrent elements with sinusoidal waveforms applied (60 Hz or 50 Hz relays). These times do not include output contact operating time and, thus, are accurate for determining element operation time for use in internal SELOGIC control equations. Output contact pickup/dropout time is approximately 4 ms (0.25 cycle for a 60 Hz relay; 0.20 cycle for a 50 Hz relay).

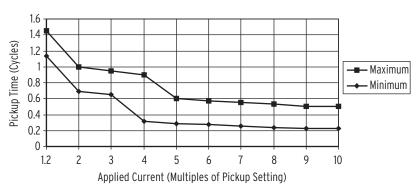

Figure 4.3 Instantaneous Overcurrent Element Pickup Time Curve

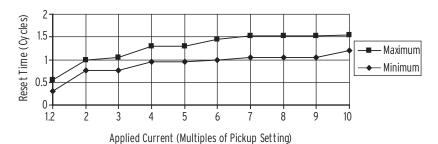

Figure 4.4 Instantaneous Overcurrent Element Reset Time Curve

# Time-Overcurrent Elements

One level of inverse time element is available for phase A, B, C, and negative-sequence overcurrent. Also, two levels of inverse time elements are available for maximum phase, neutral, and residual overcurrent. See *Table 4.8* through *Table 4.12* for available settings.

You can select from five U.S. and five IEC inverse characteristics. *Table 4.13* and *Table 4.14* show equations for the curves and *Figure 4.10* through *Figure 4.19* show the curves. The curves and equations shown do not account for constant time adder and minimum response time (settings 51\_CT and 51\_MR respectively, each assumed equal to zero). Use the 51\_CT if you want to raise the curves by a constant time. Also, you can use the 51\_MR if you want to ensure the curve times no faster than a minimum response time.

Each element can be torque controlled through the use of the appropriate SELOGIC<sup>®</sup> control equations (e.g., when 51P1TC := IN401 the 51P1 element will be operational only if IN401 is asserted).

Table 4.8 Phase A, B, and C Time-Overcurrent Settings (Sheet 1 of 2)

| Setting Prompt   | Setting Range                                             | Setting Name :=<br>Factory Default |
|------------------|-----------------------------------------------------------|------------------------------------|
| TOC TRIP LVL     | OFF, 0.50–16.00 A <sup>a</sup> , 0.10–3.20 A <sup>b</sup> | 51AP := 6.00<br>51AP := 1.2        |
| TOC CURVE SEL    | U1, U2, U3, U4, U5,<br>C1, C2, C3, C4, C5                 | 51AC := U3                         |
| TOC TIME DIAL    | 0.50–15.00°,<br>0.05–1.00 <sup>d</sup>                    | 51ATD := 3.00                      |
| EM RESET DELAY   | Y, N                                                      | 51ARS := N                         |
| CONST TIME ADDER | 0.00–1.00 sec                                             | 51ACT := 0.00                      |
| MIN RESPONSE TIM | 0.00-1.00                                                 | 51AMR := 0.00                      |
| TOC TRQ CONTROL  | SELOGIC                                                   | 51ATC := 1                         |
| TOC TRIP LVL     | OFF, 0.50–16.00 A <sup>a</sup> , 0.10–3.20 A <sup>b</sup> | 51BP := 6.00<br>51BP := 1.2        |
| TOC CURVE SEL    | U1, U2, U3, U4, U5,<br>C1, C2, C3, C4, C5                 | 51BC := U3                         |
| TOC TIME DIAL    | 0.50–15.00°,<br>0.05–1.00 <sup>d</sup>                    | 51BTD := 3.00                      |
| EM RESET DELAY   | Y, N                                                      | 51BRS := N                         |
| CONST TIME ADDER | 0.00–1.00 sec                                             | 51BCT := 0.00                      |
| MIN RESPONSE TIM | 0.00-1.00                                                 | 51BMR := 0.00                      |
| TOC TRQ CONTROL  | SELOGIC                                                   | 51BTC := 1                         |

Table 4.8 Phase A, B, and C Time-Overcurrent Settings (Sheet 2 of 2)

| Setting Prompt    | Setting Range                                             | Setting Name :=<br>Factory Default |
|-------------------|-----------------------------------------------------------|------------------------------------|
| TOC TRIP LVL      | OFF, 0.50–16.00 A <sup>a</sup> , 0.10–3.20 A <sup>b</sup> | 51CP := 6.00<br>51CP := 1.2        |
| TOC CURVE SEL     | U1, U2, U3, U4, U5,<br>C1, C2, C3, C4, C5                 | 51CC := U3                         |
| TOC TIME DIAL51_C | 0.50–15.00°,<br>0.05–1.00 <sup>d</sup>                    | 51CTD := 3.00                      |
| EM RESET DELAY    | Y, N                                                      | 51CRS := N                         |
| CONST TIME ADDER  | 0.00–1.00 sec                                             | 51CCT := 0.00                      |
| MIN RESPONSE TIM  | 0.00-1.00                                                 | 51CMR := 0.00                      |
| TOC TRQ CONTROL   | SELOGIC                                                   | 51CTC := 1                         |

For  $I_{NOM} = 5 A$ .

The phase time-overcurrent elements, 51AT, 51BT, and 51CT, respond to A-, B-, and C-phase currents, respectively, as shown *Figure 4.5*.

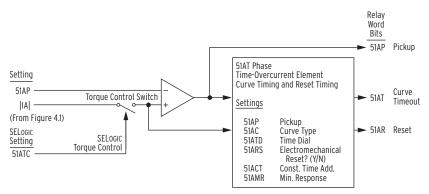

Logic State of 51ATC Controls the Torque Control Switch

| 51ATC<br>State         | Torque Control<br>Switch Position | Setting<br>51ARS = | Reset Timing                 |
|------------------------|-----------------------------------|--------------------|------------------------------|
| Logical 1<br>Logical 0 | Closed<br>Open                    | Y<br>N             | Electromechanical<br>1 Cycle |

Note: 51AT element shown above; 51BT and 51CT are similar.

Figure 4.5 Phase Time-Overcurrent Elements 51AT, 51BT, and 51CT

Table 4.9 Maximum Phase Time-Overcurrent (Sheet 1 of 2)

| Setting Prompt   | Setting Range                             | Setting Name :=<br>Factory Default |
|------------------|-------------------------------------------|------------------------------------|
| TOC TRIP LVL     | OFF, 0.50–16.00 A <sup>a</sup> ,          | 51P1P := 6.00                      |
|                  | 0.10–3.20 A <sup>b</sup>                  | 51P1P := 1.2                       |
| TOC CURVE SEL    | U1, U2, U3, U4, U5, C1, C2,<br>C3, C4, C5 | 51P1C := U3                        |
| TOC TIME DIAL    | 0.50–15.00°,<br>0.05–1.00 <sup>d</sup>    | 51P1TD := 3.00                     |
| EM RESET DELAY   | Y. N                                      | 51P1RS := N                        |
| EW RESET DELAT   | 1, 1                                      | 3111K3 .= N                        |
| CONST TIME ADDER | 0.00–1.00 sec                             | 51P1CT := 0.00                     |

b For I<sub>NOM</sub> = 1 A. c For 51\_C := U\_.

d For 51\_C := C\_.

Table 4.9 Maximum Phase Time-Overcurrent (Sheet 2 of 2)

| Setting Prompt   | Setting Range                                             | Setting Name :=<br>Factory Default |
|------------------|-----------------------------------------------------------|------------------------------------|
| MIN RESPONSE TIM | 0.00-1.00                                                 | 51P1MR := 0.00                     |
| TOC TRQ CONTROL  | SELOGIC                                                   | 51P1TC := 1                        |
| TOC TRIP LVL     | OFF, 0.50–16.00 A <sup>a</sup> , 0.10–3.20 A <sup>b</sup> | 51P2P := 6.00<br>51P2P := 1.2      |
| TOC CURVE SEL    | U1, U2, U3, U4, U5, C1, C2,<br>C3, C4, C5                 | 51P2C := U3                        |
| TOC TIME DIAL    | 0.50–15.00°,<br>0.05–1.00 <sup>d</sup>                    | 51P2TD := 3.00                     |
| EM RESET DELAY   | Y, N                                                      | 51P2RS := N                        |
| CONST TIME ADDER | 0.00-1.00 sec                                             | 51P2CT := 0.00                     |
| MIN RESPONSE TIM | 0.00-1.00                                                 | 51P2MR := 0.00                     |
| TOC TRQ CONTROL  | SELOGIC                                                   | 51P2TC := 1                        |

a For I<sub>NOM</sub> = 5 A. b For I<sub>NOM</sub> = 1 A. c For 51\_C := U\_. d For 51\_C := C\_.

The maximum phase time-overcurrent elements, 51P1T and 51P2T, respond to the highest of A-, B-, and C-phase currents as shown Figure 4.6.

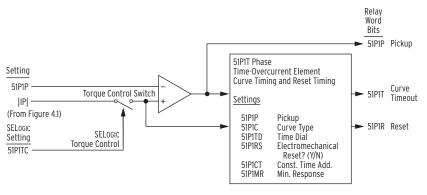

Controls the Torque Control Switch

| 51P1TC<br>State        | Torque Control<br>Switch Position | Setting<br>51P1RS = | Reset Timing                 |
|------------------------|-----------------------------------|---------------------|------------------------------|
| Logical 1<br>Logical 0 | Closed<br>Open                    | Y<br>N              | Electromechanical<br>1 Cycle |

Note: 51P1T element shown above; 51P2T is similar.

Figure 4.6 Maximum Phase Time-Overcurrent Elements 51P1T and 51P2T

| Table 4110 Regulite Sequence Time Overcurrent Settings |                                                           |                                    |  |  |  |
|--------------------------------------------------------|-----------------------------------------------------------|------------------------------------|--|--|--|
| Setting Prompt                                         | Setting Range                                             | Setting Name :=<br>Factory Default |  |  |  |
| TOC TRIP LVL                                           | OFF, 0.50–16.00 A <sup>a</sup> , 0.10–3.20 A <sup>b</sup> | 51QP := 6.00<br>51QP := 1.2        |  |  |  |
| TOC CURVE SEL                                          | U1, U2, U3, U4, U5, C1, C2, C3, C4, C5                    | 51QC := U3                         |  |  |  |
| TOC TIME DIAL                                          | 0.50–15.00°,<br>0.05–1.00 <sup>d</sup>                    | 51QTD := 3.00                      |  |  |  |
| EM RESET DELAY                                         | Y, N                                                      | 51QRS := N                         |  |  |  |
| CONST TIME ADDER                                       | 0.00–1.00 sec                                             | 51QCT := 0.00                      |  |  |  |
| MIN RESPONSE TIM                                       | 0.00-1.00                                                 | 51QMR := 0.00                      |  |  |  |
| TOC TRQ CONTROL                                        | SELOGIC                                                   | 51QTC := 1                         |  |  |  |

Table 4.10 Negative-Sequence Time-Overcurrent Settings

The negative-sequence time-overcurrent element 51QT responds to the 3I2 current as shown in Figure 4.7.

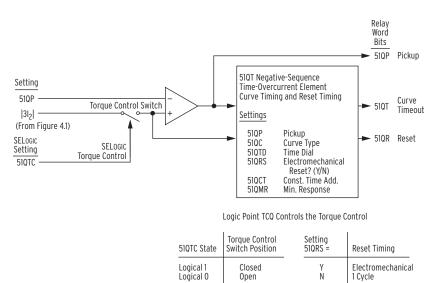

Figure 4.7 Negative-Sequence Time-Overcurrent Element 51QT

False negative-sequence current can transiently appear when a circuit breaker is closed and balanced load current suddenly appears. To avoid tripping for this transient condition, do not use a time-dial setting that results in curve times below three cycles.

<sup>&</sup>lt;sup>a</sup> For I<sub>NOM</sub> = 5 A. <sup>b</sup> For I<sub>NOM</sub> = 1 A. <sup>c</sup> For 51\_C := U\_.

d For 51\_C := C\_.

| Table 4 11 | Noutral Ti | me-Overcurrent | Sattings |
|------------|------------|----------------|----------|
| Table 4.11 | Neutrai II | me=Uvercurrent | Settings |

| Setting Prompt   | Setting Range                                                                                                    | Setting Name :=<br>Factory Default |
|------------------|----------------------------------------------------------------------------------------------------|------------------------------------|
| TOC TRIP LVL     | OFF, 0.50–16.00 A <sup>a</sup><br>0.10–3.20 A <sup>b</sup><br>0.13–2.00 mA <sup>c</sup><br>5.0–160.0 mA <sup>d</sup> | 51N1P := OFF                       |
| TOC CURVE SEL    | U1, U2, U3, U4, U5,<br>C1, C2, C3, C4, C5                                                                            | 51N1C := U3                        |
| TOC TIME DIAL    | 0.50–15.00 <sup>e</sup><br>0.05–1.00 <sup>f</sup>                                                                    | 51N1TD := 1.50                     |
| EM RESET DELAY   | Y, N                                                                                                    | 51N1RS := N                        |
| CONST TIME ADDER | 0.00-1.00 sec                                                                                                    | 51N1CT := 0.00                     |
| MIN RESPONSE TIM | 0.00-1.00                                                                                                    | 51N1MR := 0.00                     |
| TOC TRQ CONTROL  | SELOGIC                                                                                                    | 51N1TC := 1                        |
| TOC TRIP LVL     | OFF, 0.50–16.00 A <sup>a</sup><br>0.10–3.20 A <sup>b</sup><br>0.13–2.00 mA <sup>c</sup><br>5.0–160.0 mA <sup>d</sup> | 51N2P := OFF                       |
| TOC CURVE SEL    | U1, U2, U3, U4, U5,<br>C1, C2, C3, C4, C5                                                                            | 51N2C := U3                        |
| TOC TIME DIAL    | 0.50–15.00 <sup>e</sup><br>0.05–1.00 <sup>f</sup>                                                                    | 51N2TD := 1.50                     |
| EM RESET DELAY   | Y, N                                                                                                    | 51N2RS := N                        |
| CONST TIME ADDER | 0.00-1.00 sec                                                                                                    | 51N2CT := 0.00                     |
| MIN RESPONSE TIM | 0.00-1.00                                                                                                    | 51N2MR := 0.00                     |
| TOC TRQ CONTROL  | SELOGIC                                                                                                    | 51N2TC := 1                        |

For  $I_{NOM} = 5 A$ .

The neutral time-overcurrent elements, 51N1T and 51N2T, respond to neutral channel current IN as shown Figure 4.8.

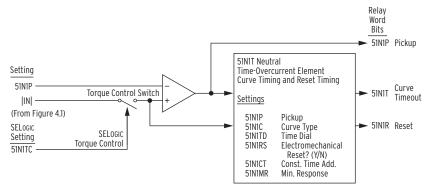

Controls the Torque Control Switch

| 51N1TC    | Torque Control  | Setting  | Reset Timing      |
|-----------|-----------------|----------|-------------------|
| State     | Switch Position | 51N1RS = |                   |
| Logical 1 | Closed          | Y        | Electromechanical |
| Logical 0 | Open            | N        | 1 Cycle           |

Note: 51N1T element shown above; 51N2T is similar.

Figure 4.8 Neutral Time-Overcurrent Elements 51N1T and 51N2T

SEL-751A Relay Instruction Manual Date Code 20130329

For I<sub>NOM</sub> = 3 A. For I<sub>NOM</sub> = 1 A. For I<sub>NOM</sub> = 2.5 mA. For I<sub>NOM</sub> = 50 mA. For 51\_C := U\_. For 51\_C := C\_.

Table 4.12 Residual Time-Overcurrent Settings

| Setting Prompt   | Setting Range                                             | Setting Name :=<br>Factory Default |
|------------------|-----------------------------------------------------------|------------------------------------|
| TOC TRIP LVL     | OFF, 0.50–16.00 A <sup>a</sup> , 0.10–3.20 A <sup>b</sup> | 51G1P := 0.50<br>51G1P := 0.10     |
| TOC CURVE SEL    | U1, U2, U3, U4, U5, C1, C2, C3, C4, C5                    | 51G1C := U3                        |
| TOC TIME DIAL    | 0.50–15.00°,<br>0.05–1.00 <sup>d</sup>                    | 51G1TD := 1.50                     |
| EM RESET DELAY   | Y, N                                                      | 51G1RS := N                        |
| CONST TIME ADDER | 0.00–1.00 sec                                             | 51G1CT := 0.00                     |
| MIN RESPONSE TIM | 0.00-1.00                                                 | 51G1MR := 0.00                     |
| TOC TRQ CONTROL  | SELOGIC                                                   | 51G1TC := 1                        |
| TOC TRIP LVL     | OFF, 0.50–16.00 A <sup>a</sup> , 0.10–3.20 A <sup>b</sup> | 51G2P := 0.50<br>51G2P := 0.10     |
| TOC CURVE SEL    | U1, U2, U3, U4, U5, C1, C2,<br>C3, C4, C5                 | 51G2C := U3                        |
| TOC TIME DIAL    | 0.50–15.00°,<br>0.05–1.00 <sup>d</sup>                    | 51G2TD := 1.50                     |
| EM RESET DELAY   | Y, N                                                      | 51G2RS := N                        |
| CONST TIME ADDER | 0.00–1.00 sec                                             | 51G2CT := 0.00                     |
| MIN RESPONSE TIM | 0.00-1.00                                                 | 51G2MR := 0.00                     |
| TOC TRQ CONTROL  | SELOGIC                                                   | 51G2TC := 1                        |

The residual time-overcurrent elements, 51G1T and 51G2T, respond to residual current IG as shown in Figure 4.9.

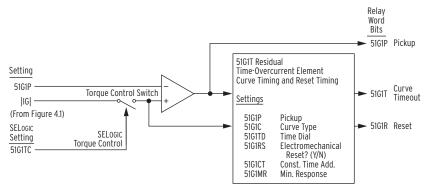

Controls the Torque Control Switch

| 51G1TC<br>State        | Torque Control<br>Switch Position | Setting<br>51G1RS = | Reset Timing                 |
|------------------------|-----------------------------------|---------------------|------------------------------|
| Logical 1<br>Logical 0 | Closed<br>Open                    | Y<br>N              | Electromechanical<br>1 Cycle |

Note: 51G1T element shown above; 51G2T is similar.

Figure 4.9 Residual Time-Overcurrent Elements 51G1T and 51G2T

<sup>&</sup>lt;sup>a</sup> For I<sub>NOM</sub> = 5 A. <sup>b</sup> For I<sub>NOM</sub> = 1 A. <sup>c</sup> For 51\_C := U\_. <sup>d</sup> For 51\_C := C\_.

# Time-Overcurrent Curves

The following information describes the curve timing for the curve and time dial settings made for the time-overcurrent elements (see *Figure 4.5* through *Figure 4.9*). The U.S. and IEC time-overcurrent relay curves are shown in *Figure 4.10* through *Figure 4.19*. Curves U1, U2, and U3 (*Figure 4.10* through *Figure 4.12*) conform to IEEE C37.112-1996 IEEE Standard Inverse-Time Characteristic Equations for Overcurrent Relays.

#### Relay Word Bit ORED51T

Relay Word bit ORED51T is asserted if any of the Relay Word bits 51AT, 51BT, 51CT, 51PIT, 51P2T, 51N1T, 51N2T, 51G1T, 51G2T, or 51QT are asserted.

Table 4.13 Equations Associated With U.S. Curves

| Curve Type              | Operating Time                                                                           | Reset Time                                                             | Figure      |
|-------------------------|------------------------------------------------------------------------------------------|------------------------------------------------------------------------|-------------|
| U1 (Moderately Inverse) | $t_{p} = TD \cdot \left(0.0226 + \frac{0.0104}{M^{0.02} - 1}\right)$                     | $t_{r} = TD \cdot \left(\frac{1.08}{1 - M^{2}}\right)$                 | Figure 4.10 |
| U2 (Inverse)            | $t_p = TD \cdot \left(0.180 + \frac{5.95}{M^2 - 1}\right)$                               | $t_{r} = TD \bullet \left(\frac{5.95}{1 - M^{2}}\right)$               | Figure 4.11 |
| U3 (Very Inverse)       | $t_p = TD \cdot \left(0.0963 + \frac{3.88}{M^2 - 1}\right)$                              | $t_{r} = TD \bullet \left(\frac{3.88}{1 - M^{2}}\right)$               | Figure 4.12 |
| U4 (Extremely Inverse)  | $t_p = TD \cdot \left(0.0352 + \frac{5.67}{M^2 - 1}\right)$                              | $t_{\rm r} = {\rm TD} \bullet \left(\frac{5.67}{1 - {\rm M}^2}\right)$ | Figure 4.13 |
| U5 (Short-Time Inverse) | $t_{\rm p} = {\rm TD} \cdot \left( 0.00262 + \frac{0.00342}{{\rm M}^{0.02} - 1} \right)$ | $t_{\rm r} = {\rm TD} \cdot \left(\frac{0.323}{1 - {\rm M}^2}\right)$  | Figure 4.14 |

where:

 $t_p =$  operating time in seconds

t<sub>r</sub> = electromechanical induction—disk emulation reset time in seconds (if you select electromechanical reset setting)

TD = time-dial setting

 $M = \text{ applied multiples of pickup current [for operating time } (t_p), M>1; \text{ for reset time } (t_r), M\leq 1]$ 

Table 4.14 Equations Associated With IEC Curves

| Curve Type              | Operating Time                                            | Reset Time                                                           | Figure      |
|-------------------------|-----------------------------------------------------------|----------------------------------------------------------------------|-------------|
| C1 (Standard Inverse)   | $t_{p} = TD \cdot \left(\frac{0.14}{M^{0.02} - 1}\right)$ | $t_{\rm r} = {\rm TD} \cdot \left(\frac{13.5}{1 - {\rm M}^2}\right)$ | Figure 4.15 |
| C2 (Very Inverse)       | $t_{p} = TD \cdot \left(\frac{13.5}{M-1}\right)$          | $t_{r} = TD \cdot \left(\frac{47.3}{1 - M^{2}}\right)$               | Figure 4.16 |
| C3 (Extremely Inverse)  | $t_{p} = TD \cdot \left(\frac{80}{M^{2} - 1}\right)$      | $t_{\rm r} = {\rm TD} \cdot \left(\frac{80}{1 - {\rm M}^2}\right)$   | Figure 4.17 |
| C4 (Long-Time Inverse)  | $t_{p} = TD \cdot \left(\frac{120}{M-1}\right)$           | $t_{\rm r} = TD \cdot \left(\frac{120}{1-M}\right)$                  | Figure 4.18 |
| C5 (Short-Time Inverse) | $t_{p} = TD \cdot \left(\frac{0.05}{M^{0.04} - 1}\right)$ | $t_{r} = TD \cdot \left(\frac{4.85}{1 - M^{2}}\right)$               | Figure 4.19 |

where:

t<sub>p</sub> = operating time in seconds

t = electromechanical induction—disk emulation reset time in seconds (if you select electromechanical reset setting)

 $\overrightarrow{TD}$  = time-dial setting

 $M = \text{ applied multiples of pickup current [for operating time } (t_p), M > 1; \text{ for reset time } (t_r), M \leq 1]$ 

15.00 12.00 10.00 8.00

8.00 6.00 6.00 5.00 4.00 3000 (2500)

1500 (1250)

150 (125)

60 (50)

15 (12.5)

6 (5)

3 (2.5)

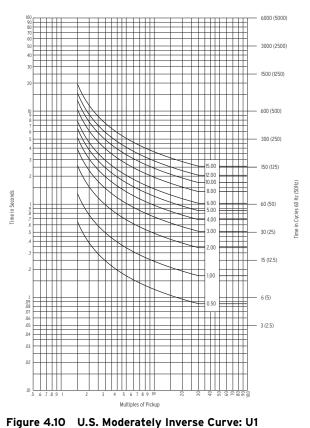

Figure 4.11 U.S. Inverse Curve: U2

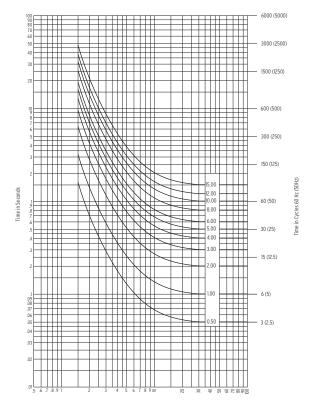

Figure 4.12 U.S. Very Inverse Curve: U3

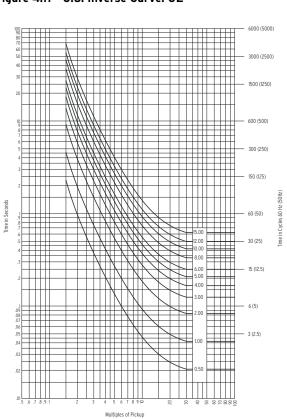

Figure 4.13 U.S. Extremely Inverse Curve: U4

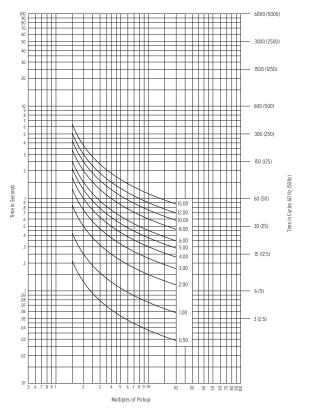

20 000 (5000)

1500 (2500)

1500 (2500)

1500 (2500)

1500 (250)

1500 (250)

1500 (250)

1500 (250)

1500 (250)

150 (25)

150 (25)

150 (25)

150 (25)

150 (25)

150 (25)

150 (25)

150 (25)

150 (25)

150 (25)

150 (25)

150 (25)

150 (25)

150 (25)

150 (25)

150 (25)

150 (25)

150 (25)

150 (25)

150 (25)

Figure 4.14 U.S. Short-Time Inverse Curve: U5

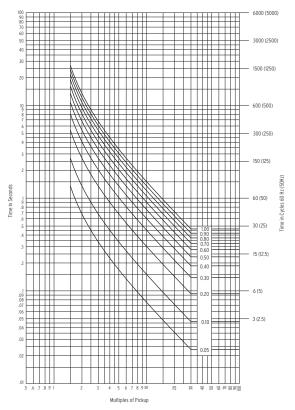

Figure 4.16 IEC Class B Curve (Very Inverse): C2

Figure 4.15 IEC Class A Curve (Standard Inverse): C1

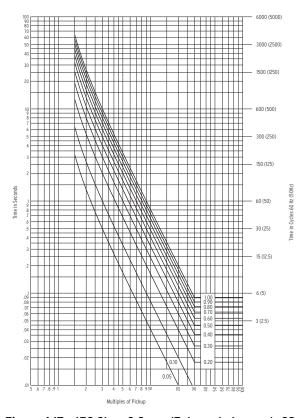

Figure 4.17 IEC Class C Curve (Extremely Inverse): C3

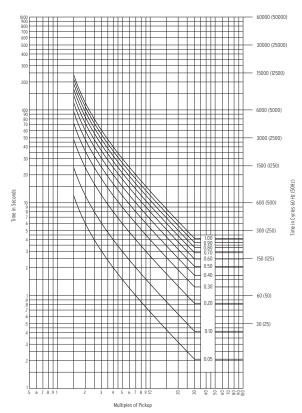

9000 (500)

1500 (250)

1500 (250)

1500 (250)

1500 (250)

1500 (250)

1500 (250)

1500 (250)

1500 (250)

1500 (250)

1500 (250)

1500 (250)

1500 (250)

1500 (250)

1500 (250)

1500 (250)

1500 (250)

1500 (250)

1500 (250)

1500 (250)

1500 (250)

1500 (250)

1500 (250)

1500 (250)

1500 (250)

1500 (250)

1500 (250)

1500 (250)

1500 (250)

1500 (250)

1500 (250)

1500 (250)

1500 (250)

1500 (250)

1500 (250)

1500 (250)

1500 (250)

1500 (250)

1500 (250)

1500 (250)

1500 (250)

1500 (250)

1500 (250)

1500 (250)

1500 (250)

1500 (250)

1500 (250)

1500 (250)

1500 (250)

1500 (250)

1500 (250)

1500 (250)

1500 (250)

1500 (250)

1500 (250)

1500 (250)

1500 (250)

1500 (250)

1500 (250)

1500 (250)

1500 (250)

1500 (250)

1500 (250)

1500 (250)

1500 (250)

1500 (250)

1500 (250)

1500 (250)

1500 (250)

1500 (250)

1500 (250)

1500 (250)

1500 (250)

1500 (250)

1500 (250)

1500 (250)

1500 (250)

1500 (250)

1500 (250)

1500 (250)

1500 (250)

1500 (250)

1500 (250)

1500 (250)

1500 (250)

1500 (250)

1500 (250)

1500 (250)

1500 (250)

1500 (250)

1500 (250)

1500 (250)

1500 (250)

1500 (250)

1500 (250)

1500 (250)

1500 (250)

1500 (250)

1500 (250)

1500 (250)

1500 (250)

1500 (250)

1500 (250)

1500 (250)

1500 (250)

1500 (250)

1500 (250)

1500 (250)

1500 (250)

1500 (250)

1500 (250)

1500 (250)

1500 (250)

1500 (250)

1500 (250)

1500 (250)

1500 (250)

1500 (250)

1500 (250)

1500 (250)

1500 (250)

1500 (250)

1500 (250)

1500 (250)

1500 (250)

1500 (250)

1500 (250)

1500 (250)

1500 (250)

1500 (250)

1500 (250)

1500 (250)

1500 (250)

1500 (250)

1500 (250)

1500 (250)

1500 (250)

1500 (250)

1500 (250)

1500 (250)

1500 (250)

1500 (250)

1500 (250)

1500 (250)

1500 (250)

1500 (250)

1500 (250)

1500 (250)

1500 (250)

1500 (250)

1500 (250)

1500 (250)

1500 (250)

1500 (250)

1500 (250)

1500 (250)

1500 (250)

1500 (250)

1500 (250)

1500 (250)

1500 (250)

1500 (250)

1500 (250)

1500 (250)

1500 (250)

1500 (250)

1500 (250)

1500 (250)

1500 (250)

1500 (250)

1500 (

Figure 4.18 IEC Long-Time Inverse Curve: C4

Figure 4.19 IEC Short-Time Inverse Curve: C5

### **RTD-Based Protection**

#### **RTD Input Function**

NOTE: The SEL-751A can monitor as many as 10 RTDs connected to an internal RTD card or as many as 12 RTDs connected to an external SEL-2600 RTD Module. Table 4.15 shows Location, Type, and Trip/Warn Level settings only for RTD1; settings for RTD2-RTD12 are similar.

NOTE: RTD curves in SEL products are based on the DIN/IEC 60751 standard.

When you connect an SEL-2600 RTD Module (set E49RTD := EXT) or order the internal RTD card (set E49RTD := INT) option, the SEL-751A offers several protection and monitoring functions, settings for which are described in *Table 4.15*. See *Figure 2.13* for the RTD module fiber-optic cable connections. If the relay does not have internal or external RTD inputs set E49RTD := NONE.

Table 4.15 RTD Settings

| Setting Prompt   | Setting Range             | Setting Name :=<br>Factory Default |
|------------------|---------------------------|------------------------------------|
| RTD ENABLE       | INT, EXT, NONE            | E49RTD := NONE                     |
| RTD1 LOCATION    | OFF, WDG, BRG, AMB, OTH   | RTD1LOC := OFF                     |
| RTD1 TYPE        | PT100, NI100, NI120, CU10 | RTD1TY := PT100                    |
| RTD1 TRIP LEVEL  | OFF, 1–250 °C             | TRTMP1 := OFF                      |
| RTD1 WARN LEVEL  | OFF, 1–250 °C             | ALTMP1 := OFF                      |
| •                | •                         | •                                  |
| •                | •                         | •                                  |
| •                | •                         | •                                  |
| WIND TRIP VOTING | Y, N                      | EWDGV := N                         |
| BEAR TRIP VOTING | Y, N                      | EBRGV := N                         |

#### RTD Location

The relay allows you to independently define the location of each monitored RTD by using the RTD location settings.

Define the RTD location settings through use of the following suggestions:

- ➤ If an RTD is not connected to an input or has failed in place and will not be replaced, set the RTD location for that input equal to OFF.
- ➤ For RTDs embedded in motor stator windings, set the RTD location equal to WDG.
- ➤ For inputs connected to RTDs measuring bearing race temperature, set the RTD location equal to BRG.
- ➤ For the input connected to an RTD measuring ambient motor cooling air temperature, set the RTD location equal to AMB. Only one ambient temperature RTD is allowed.
- ➤ For inputs connected to monitor temperatures of another apparatus, set the RTD location equal to OTH.

If an RTD location setting is equal to OFF, the relay does not request that an RTD type setting be entered for that input.

#### RTD Type

The four available RTD types are:

- ➤ 100-ohm platinum (PT100)
- ➤ 100-ohm nickel (NI100)
- ➤ 120-ohm nickel (NI120)
- ➤ 10-ohm copper (CU10)

#### RTD Trip/Warning Levels

The SEL-751A provides temperature warnings and trips through use of the RTD temperature measurements and the warning and trip temperature settings in *Table 4.16*.

The relay issues a winding temperature warning if any of the healthy winding RTDs (RTD location setting equals WDG) indicate a temperature greater than the relay RTD warning temperature setting. The relay issues a winding temperature trip if one or two of the healthy winding RTDs indicate a temperature greater than their RTD trip temperature settings. Two winding RTDs must indicate excessive temperature when the winding trip voting setting equals Y. Only one excessive temperature indication is necessary if winding trip voting is not enabled. Bearing trip voting works similarly.

The warning and trip temperature settings for bearing, ambient, and other RTD types function similarly, except that trip voting is not available for ambient and other RTDs.

To disable any of the temperature warning or trip functions, set the appropriate temperature setting to OFF.

Only healthy RTDs can contribute temperatures to the warning and trip functions. The relay includes specific logic to indicate if RTD leads are shorted or open.

*Table 4.16* lists the RTD resistance versus temperature for the four supported RTD types.

Table 4.16 RTD Resistance Versus Temperature

| Temp<br>(°F) | Temp<br>(°C) | 100<br>Platinum | 120<br>Nickel | 100<br>Nickel | 10<br>Copper |
|--------------|--------------|-----------------|---------------|---------------|--------------|
| -58          | -50.00       | 80.31           | 86.17         | 74.30         | 7.10         |
| -40          | -40.00       | 84.27           | 92.76         | 79.10         | 7.49         |
| -22          | -30.00       | 88.22           | 99.41         | 84.20         | 7.88         |
| -4           | -20.00       | 92.16           | 106.15        | 89.30         | 8.26         |
| 14           | -10.00       | 96.09           | 113.00        | 94.60         | 8.65         |
| 32           | 0.00         | 100.00          | 120.00        | 100.00        | 9.04         |
| 50           | 10.00        | 103.90          | 127.17        | 105.60        | 9.42         |
| 68           | 20.00        | 107.79          | 134.52        | 111.20        | 9.81         |
| 86           | 30.00        | 111.67          | 142.06        | 117.10        | 10.19        |
| 104          | 40.00        | 115.54          | 149.79        | 123.00        | 10.58        |
| 122          | 50.00        | 119.39          | 157.74        | 129.10        | 10.97        |
| 140          | 60.00        | 123.24          | 165.90        | 135.30        | 11.35        |
| 158          | 70.00        | 127.07          | 174.25        | 141.70        | 11.74        |
| 176          | 80.00        | 130.89          | 182.84        | 148.30        | 12.12        |
| 194          | 90.00        | 134.70          | 191.64        | 154.90        | 12.51        |
| 212          | 100.00       | 138.50          | 200.64        | 161.80        | 12.90        |
| 230          | 110.00       | 142.29          | 209.85        | 168.80        | 13.28        |
| 248          | 120.00       | 146.06          | 219.29        | 176.00        | 13.67        |
| 266          | 130.00       | 149.83          | 228.96        | 183.30        | 14.06        |
| 284          | 140.00       | 153.58          | 238.85        | 190.90        | 14.44        |
| 302          | 150.00       | 157.32          | 248.95        | 198.70        | 14.83        |
| 320          | 160.00       | 161.05          | 259.30        | 206.60        | 15.22        |
| 338          | 170.00       | 164.77          | 269.91        | 214.80        | 15.61        |
| 356          | 180.00       | 168.47          | 280.77        | 223.20        | 16.00        |
| 374          | 190.00       | 172.17          | 291.96        | 231.80        | 16.39        |
| 392          | 200.00       | 175.85          | 303.46        | 240.70        | 16.78        |
| 410          | 210.00       | 179.15          | 315.31        | 249.80        | 17.17        |
| 428          | 220.00       | 183.17          | 327.54        | 259.20        | 17.56        |
| 446          | 230.00       | 186.82          | 340.14        | 268.90        | 17.95        |
| 464          | 240.00       | 190.45          | 353.14        | 278.90        | 18.34        |
| 482          | 250.00       | 194.08          | 366.53        | 289.10        | 18.73        |

## **Voltage-Based Protection**

The following information applies to relay models with voltage inputs.

#### Undervoltage **Function**

Table 4.17 Undervoltage Settings

| Setting Prompt | Setting Range       | Setting Name :=<br>Factory Default |
|----------------|---------------------|------------------------------------|
| UV TRIP1 LEVEL | OFF, 0.02–1.00 xVnm | 27P1P := OFF                       |
| UV TRIP1 DELAY | 0.0–120.0 sec       | 27P1D := 0.5                       |
| UV TRIP2 LEVEL | OFF, 0.02–1.00 xVnm | 27P2P := OFF                       |
| UV TRIP2 DELAY | 0.0–120.0 sec       | 27P2D := 5.0                       |
| UVS LEVEL 1    | OFF, 2.00–300.00 V  | 27S1P := OFF                       |
| UVS DELAY 1    | 0.0–120.0 sec       | 27S1D := 0.5                       |
| UVS LEVEL 2    | OFF, 2.00–300.00 V  | 27S2P := OFF                       |
| UVS DELAY 2    | 0.0–120.0 sec       | 27S2D := 0.5                       |

#### **Overvoltage Function**

Table 4.18 Overvoltage Settings

| Setting Prompt   | Setting Range       | Setting Name :=<br>Factory Default |
|------------------|---------------------|------------------------------------|
| OV TRIP1 LEVEL   | OFF, 0.02–1.20 xVnm | 59P1P := 1.10                      |
| OV TRIP1 DELAY   | 0.0–120.0 sec       | 59P1D := 0.5                       |
| OV TRIP2 LEVEL   | OFF, 0.02–1.20 xVnm | 59P2P := OFF                       |
| OV TRIP2 DELAY   | 0.0–120.0 sec       | 59P2D := 5.0                       |
| ZS OV TRIP1 LVL  | OFF, 0.02-1.20 xVnm | 59G1P := OFF                       |
| ZS OV TRIP1 DLY  | 0.0-120.0 sec       | 59G1D := 0.5                       |
| ZS OV TRIP2 LVL  | OFF, 0.02-1.20 xVnm | 59G2P := OFF                       |
| ZS OV TRIP2 DLY  | 0.0-120.0 sec       | 59G2D := 5.0                       |
| NSQ OV TRIP1 LVL | OFF, 0.02-1.20 xVnm | 59Q1P := OFF                       |
| NSQ OV TRIP1 DLY | 0.0-120.0 sec       | 59Q1D := 0.5                       |
| NSQ OV TRIP2 LVL | OFF, 0.02-1.20 xVnm | 59Q2P := OFF                       |
| NSQ OV TRIP2 DLY | 0.0-120.0 sec       | 59Q2D := 5.0                       |
| OVS LEVEL 1      | OFF, 2.00–300.00 V  | 59S1P := OFF                       |
| OVS DELAY 1      | 0.0–120.0 sec       | 59S1D := 0.5                       |
| OVS LEVEL 2      | OFF, 2.00–300.00 V  | 59S2P := OFF                       |
| OVS DELAY 2      | 0.0–120.0 sec       | 59S2D := 0.5                       |

**NOTE:** The under- and overvoltage level settings 27P and 59P are in perunit nominal voltage, Vnm. The relay automatically calculates Vnm, using the settings VNOM and DELTA\_Y as follows:

Vnm = VNOM if DELTA\_Y := DELTA; Vnm = VNOM/1.732 if  $DELTA_Y := WYE.$ 

The level settings 27S and 59S are in secondary voltage.

When you connect the SEL-751A voltage inputs to phase-to-phase connected VTs (single-phase or three-phase), as in *Figure 2.17* or *Figure 2.18*, the relay provides two levels of phase-to-phase overvoltage and undervoltage elements.

When you connect the SEL-751A voltage inputs to phase-to-neutral connected VTs (single-phase or three-phase), as in Figure 2.17 or Figure 2.18, the relay provides two levels of phase-to-neutral overvoltage and undervoltage elements. When a synchronism voltage input is present (e.g., VS input shown in Figure 2.18) the SEL-751A provides two levels of VS under- and

overvoltage elements. You can use these elements to control reclosing logic described later.

Each of the elements has an associated time delay, except the three-phase under- and overvoltage elements, 3P27 and 3P59. You can use these elements as you choose for tripping and warning. *Figure 4.20* and *Figure 4.21* show the logic diagram for the undervoltage and overvoltage elements, respectively. To disable any of these elements, set the level settings equal to OFF.

**NOTE:** The under- and overvoltage level settings 27P and 59P are in per-unit nominal voltage, Vnm. The relay automatically calculates Vnm, using the settings VNOM and DELTA\_Y as follows:

Vnm = VNOM if DELTA\_Y := DELTA;

Vnm = VNOM/1.732 if DELTA\_Y := WYE.

The level settings 27S and 59S are in secondary voltage.

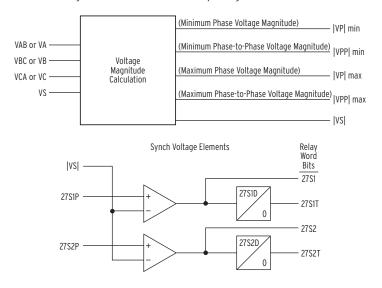

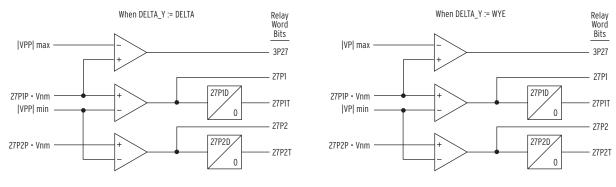

27S1P, 27S2P, 27P1P, 27P2P = Settings

Vnm = Effective Nominal Voltage

Figure 4.20 Undervoltage Element Logic

**NOTE:** The under- and overvoltage level settings 27P and 59P are in per-unit nominal voltage, Vnm. The relay automatically calculates Vnm, using the settings VNOM and DELTA\_Y as follows:

Vnm = VNOM if DELTA\_Y := DELTA;

Vnm = VNOM/1.732 if DELTA\_Y := WYE.

The level settings 27S and 59S are in secondary voltage.

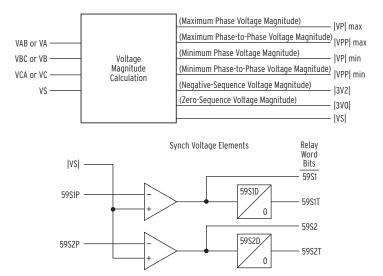

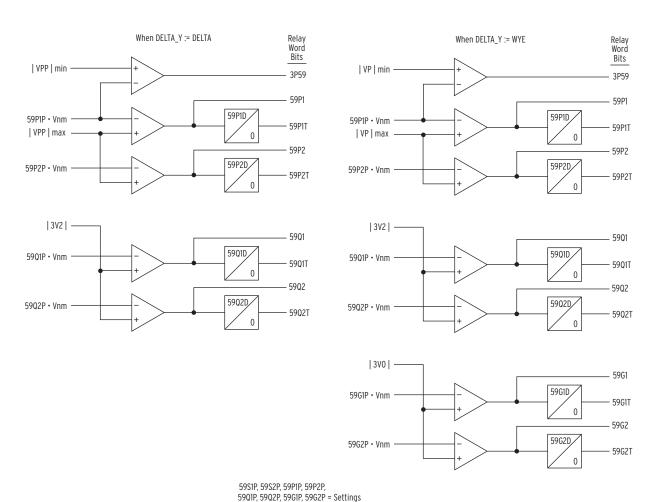

Figure 4.21 Overvoltage Element Logic

SEL-751A Relay Instruction Manual Date Code 20130329

Vnm = Effective Nominal Voltage

#### Synchronism-Check Elements

Figure 2.20, and Figure 2.21 show examples where synchronism check can be applied. Synchronism-check voltage input VS is connected to one side of the circuit breaker, on any phase you want. The other synchronizing phase (VA, VB, or VC voltage inputs) on the other side of the circuit breaker is setting selected.

The two synchronism-check elements use the same voltage window (to ensure healthy voltage), frequency window (FNOM  $\pm 5$  Hz), and slip frequency settings (see *Figure 4.22* and *Figure 4.23*). They have separate angle settings.

If the voltages are static (voltages not slipping with respect to one another) or setting TCLOSD = OFF, the two synchronism-check elements operate as shown in the top of *Figure 4.23*. The relay checks these angle settings for synchronism-check closing.

If the voltages are not static (voltages slipping with respect to one another), the two synchronism-check elements operate as shown in the bottom of *Figure 4.23*. The angle difference is compensated by breaker close time, and the breaker is ideally closed at a zero-degree phase angle difference, to minimize system shock.

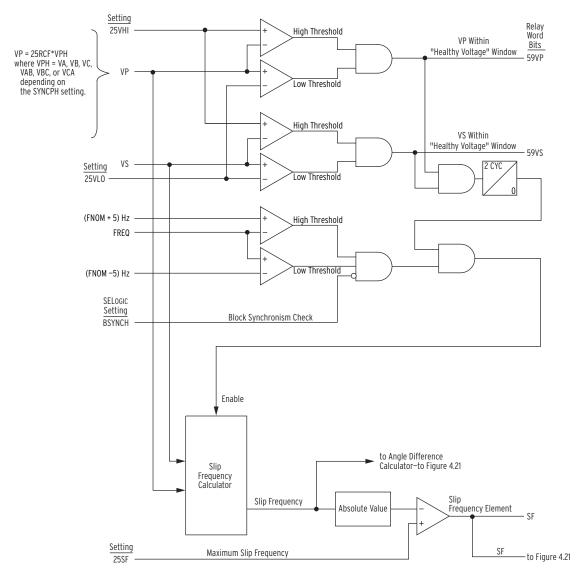

Figure 4.22 Synchronism-Check Voltage Window and Slip Frequency Elements

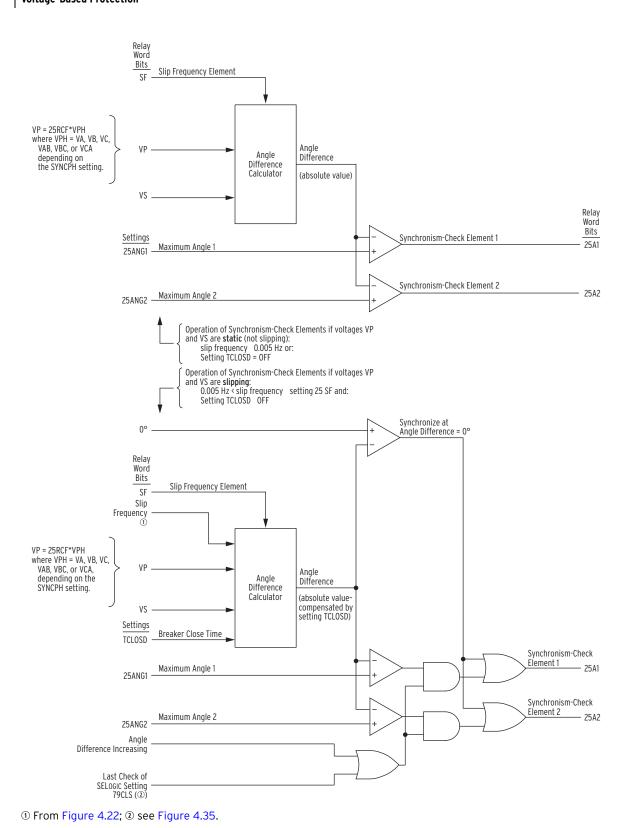

Figure 4.23 Synchronism-Check Elements

These synchronism-check elements are explained in detail in the following text.

# Voltage Input VS Connected Phase-to-Phase or Beyond Delta-Wye Transformer

Sometimes synchronism-check voltage **VS** cannot be in phase with voltage VA, VB, or VC (wye-connected PTs); or VAB, VBC, or VCA (delta-connected PTs). This happens in applications where voltage input **VS** is connected

- ➤ Phase-to-phase when using a wye-connected relay
- ➤ Phase-to-neutral when using a delta-connected relay
- ➤ Beyond a delta-wye transformer

For such applications requiring VS to be at a constant phase angle difference from any of the possible synchronizing voltages (VA, VB, or VC; VAB, VBC, or VCA), an angle setting is made with the SYNCPH setting (see *Table 4.19* and *Setting SYNCPH on page 4.27*).

Table 4.19 Synchronism-Check Settings

| Setting Prompt  | Setting Range                                                                                    | Setting Name :=<br>Factory Default |
|-----------------|--------------------------------------------------------------------------------------------------|------------------------------------|
| SYNCH CHECK     | Y, N                                                                                             | E25 := N                           |
| VS WINDOW LOW   | 0.00-300.00 V                                                                                    | 25VLO := 105.00                    |
| VS WINDOW HIGH  | 0.00–300.00 V                                                                                    | 25VHI := 130.00                    |
| V RATIO COR FAC | 0.50-2.00                                                                                        | 25RCF := 1.00                      |
| MAX SLIP FREQ   | 0.05-0.50 Hz                                                                                     | 25SF := 0.20                       |
| MAX ANGLE 1     | 0–80 deg                                                                                         | 25ANG1 := 25                       |
| MAX ANGLE 2     | 0–80 deg                                                                                         | 25ANG2 := 40                       |
| SYNCH PHASE     | VA, VB, VC, or 0, 30, 60, 90, 120, 150, 180, 210, 240, 270, 300, 330 deg lag VA <sup>a</sup>     | SYNCPH := VA                       |
| SYNCH PHASE     | VAB, VBC, VCA, or 0, 30, 60, 90, 120, 150, 180, 210, 240, 270, 300, 330 deg lag VAB <sup>b</sup> | SYNCPH := VAB                      |
| BRKR CLOSE TIME | OFF, 1-1000 ms                                                                                   | TCLOSD := 50                       |
| BLK SYNCH CHECK | SV                                                                                               | BSYNCH := 52A                      |

a Range shown for DELTA\_Y := WYE

#### Setting SYNCPH

Enable the two single-phase synchronism-check elements by setting E25 := Y.

#### **Wye-Connected Voltages.**

The angle setting choices (0, 30, ..., 300, or 330 degrees) for setting SYNCPH are referenced to VA, and they indicate how many degrees VS constantly lags VA. In this case, voltage input VA-N has to be connected and has to meet the "healthy voltage" criteria (settings 25VHI and 25VLO—see *Figure 4.23*). For situations where VS cannot be in phase with VA, VB, or VC, the angle setting choices (0, 30, ..., 300, or 330 degrees) are referenced to VA.

NOTE: Settings SYNCPH := 0 and SYNCPH := VA are effectively the same (voltage VS is directly synchronism checked with voltage VA; VS does not lag VA). The relay will display the setting entered (SYNCPH := VA or SYNCPH := 0)

b Range shown for DELTA\_Y := DELTA

# Provided by Northeast Power Systems, Inc www.nepsi.com

#### Delta-Connected Voltages

NOTE: Settings SYNCPH := 0 and SYNCPH := VA are effectively the same (voltage VS is directly synchronism checked with voltage VA; VS does not lag VA). The relay will display the setting entered (SYNCPH := VA or SYNCPH := 0)

The angle setting choices (0, 30, ..., 300, or 330 degrees) for setting SYNCPH are referenced to VAB, and they indicate how many degrees VS constantly lags VAB. In this application, voltage input VA-VB has to be connected and has to meet the "healthy voltage" criteria (settings 25VHI and 25VLO—see Figure 4.22). For situations where VS cannot be in phase with VAB, VBC, or VCA, the angle setting choices (0, 30, ..., 300, or 330 degrees) are referenced to VAB.

Figure 2.20 shows a relay wired with delta-connected phase PTs, and a C-phase-to-ground connected **VS-NS** input. With ABC rotation, the correct SYNCPH setting for this example is 270 degrees, the amount that VC lags VAB. However, the setting angle will be 150 degrees for the ACB phase rotation.

Use the voltage ratio correction factor (setting 25RCF) to compensate magnitude of the phase voltage to match the synchronism voltage VS. Many applications will require 25RCF := 1.00, however some applications may need a different setting. For example, *Figure 2.20* requires 25RCF := PTR / (1.732\*PTRS). This will be 0.58 if the PTR and PTRS are equal.

See the Application Guide entitled Compensate for Constant Phase Angle Difference in Synchronism Check with the SEL-351 Relay Family (also applies to SEL-751A) for more information on setting SYNCPH with an angle setting.

#### Synchronism-Check Elements Voltage Inputs

The two synchronism-check elements are single-phase elements, with singlephase voltage inputs VP and VS used for both elements:

VP Phase input voltage (VA, VB, or VC \*25RCF for Delta\_Y := Wye; VAB, **VBC**, or **VCA\*25RCF** for Delta Y := Delta), designated by setting SYNCPH (If SYNCPH is set to one of the angle settings, then VP = VA\*25RCF or **VAB\*25RCF** depending on the Delta Y setting.)

VS Synchronism-check voltage, from SEL-751A rear-panel voltage input VS

For example, if the rear-panel voltage input **VS-NS** is connected to B-phase (or BC phase-to-phase for delta) then set SYNCPH := VB (or VBC for delta). The voltage across terminals VB-N (or VB-VC for delta) is synchronism checked with the voltage across terminals **VS-NS** (see *Figure 2.20*).

#### System Frequencies Determined from Voltages VA (or VAB for Delta) and VS

To determine slip frequency, first determine the system frequencies on both sides of the circuit breaker. Voltage VS determines the frequency on one side. Voltage VP determines the frequency on the other side.

#### Synchronism-Check Elements Operation

Refer to Figure 4.22 and Figure 4.23.

#### **Voltage Window**

Refer to *Figure 4.22*. Single-phase voltage inputs **VP** and **VS** are compared to a voltage window, to verify that the voltages are "healthy" and lie within settable voltage limits 25VLO and 25VHI. If both voltages are within the voltage window, the following Relay Word bits assert:

59VP indicates that voltage VP is within voltage window setting limits 25VLO and 25VHI

59VS indicates that voltage VS is within voltage window setting limits 25VLO and 25VHI

Other Uses for Voltage Window Elements. If voltage limits 25VLO and 25VHI are applicable to other control schemes, you can use Relay Word bits 59VP and 59VS in other logic at the same time you use them in the synchronism-check logic.

If synchronism check is not being used, Relay Word bits 59VP and 59VS can still be used in other logic, with voltage limit settings 25VLO and 25VHI set as necessary. Enable the synchronism-check logic (setting E25 = Y) and make settings 25LO, 25HI, and 25RCF. Apply Relay Word bits 59VP and 59VS in the logic scheme you want, using SELOGIC control equations. Even though synchronism-check logic is enabled, the synchronism-check logic outputs (Relay Word bits SF, 25A1, and 25A2) do not need to be used.

#### **Block Synchronism-Check Conditions**

Refer to *Figure 4.22*. The synchronism-check element slip frequency calculator runs if both voltages VP and VS are healthy (59VP and 59VS asserted to logical 1) and the SELOGIC control equation setting BSYNCH (Block Synchronism Check) is deasserted (= logical 0). Setting BSYNCH is most commonly set to block synchronism-check operation when the circuit breaker is closed (synchronism check is only necessary when the circuit breaker is open):

```
BSYNCH := 52A (see Figure 4.34)
```

In addition, synchronism-check operation can be blocked when the relay is tripping:

BSYNCH := ... OR TRIP

#### Slip Frequency Calculator

Refer to *Figure 4.22*. The synchronism-check element Slip Frequency Calculator in *Figure 4.22* runs if voltages VP and VS are healthy (59VP and 59VS asserted to logical 1) and the SELOGIC control equation setting BSYNCH (Block Synchronism Check) is deasserted (= logical 0). The Slip Frequency Calculator output is:

Slip Frequency = fP - fS (in units of Hz = slip cycles/second)

fP = frequency of voltage VP (in units of Hz = cycles/second)

fS = frequency of voltage VS (in units of Hz = cycles/second)

A complete slip cycle is a single 360-degree revolution of one voltage (e.g., VS) by another voltage (e.g., VP). Both voltages are thought of as revolving phasor-wise, so the "slipping" of VS past VP is the relative revolving of VS past VP.

For example, in *Figure 4.22*, if voltage VP has a frequency of 59.95 Hz and voltage VS has a frequency of 60.05 Hz, the difference between them is the slip frequency:

Slip Frequency = 59.95 Hz - 60.05 Hz = -0.10 Hz = -0.10 slip cycles/second

The slip frequency in this example is negative, indicating that voltage VS is not "slipping" behind voltage VP, but in fact "slipping" ahead of voltage VP. In a time period of one second, the angular distance between voltage VP and voltage VS changes by 0.10 slip cycles, which translates into:

 $0.10 \text{ slip cycles/second} \cdot (360^{\circ}/\text{slip cycle}) \cdot 1 \text{ second} = 36^{\circ}$ 

Thus, in a time period of one second, the angular distance between voltage VP and voltage VS changes by 36 degrees.

The relay runs the absolute value of the Slip Frequency output through a comparator and, if the slip frequency is less than the maximum slip frequency setting, 25SF, Relay Word bit SF asserts to logical 1.

#### Angle Difference Calculator

The synchronism-check element Angle Difference Calculator in *Figure 4.23* runs if the slip frequency is less than the maximum slip frequency setting 25SF (Relay Word bit SF is asserted).

Voltages VP and VS Are "Static". Refer to top of *Figure 4.23*. If the slip frequency is less than or equal to 0.005 Hz, the Angle Difference Calculator does *not* take into account breaker close time—it presumes voltages VP and VS are "static" (not "slipping" with respect to one another). This would usually be the case for an open breaker with voltages VP and VS that are paralleled via some other electric path in the power system. The Angle Difference Calculator calculates the angle difference between voltages VP and VS:

Angle Difference = 
$$|(\angle VP - \angle VS)|$$

For example, if SYNCPH := 90 (indicating VS constantly lags VP = VA by 90 degrees), but VS actually lags VA by 100 angular degrees on the power system at a given instant, the Angle Difference Calculator automatically accounts for the 90 degrees and:

Angle Difference = 
$$|(\angle VP - \angle VS)| = 10^{\circ}$$

Also, if breaker close time setting TCLOSD = OFF, the Angle Difference Calculator does not take into account breaker close time, even if the voltages VP and VS are "slipping" with respect to one another. Thus, synchronism-check elements 25A1 or 25A2 assert to logical 1 if the Angle Difference is less than corresponding maximum angle setting 25ANG1 or 25ANG2.

Voltages VP and VS Are "Slipping". Refer to bottom of *Figure 4.23*. If the slip frequency is greater than 0.005 Hz and breaker close time setting  $TCLOSD \neq OFF$ , the Angle Difference Calculator takes the breaker close time into account with breaker close time setting TCLOSD (set in ms; see *Figure 4.24*). The Angle Difference Calculator calculates the Angle Difference between voltages VP and VS, compensated with the breaker close time:

Angle Difference =  $|(\angle VP - \angle VS) + [(fP - fS) \cdot TCLOSD \cdot (1 / 1000) \cdot (360^{\circ}/slip cycle)]|$ 

Angle Difference Example (Voltages VP and VS are "Slipping"). Refer to bottom of *Figure 4.23*. For example, if the breaker close time is 100 ms, set TCLOSD := 100. Presume the slip frequency is the example slip frequency calculated previously. The Angle Difference Calculator calculates the angle difference between voltages VP and VS, compensated with the breaker close time:

Angle Difference =  $|(\angle VP - \angle VS) + [(fP - fS) \cdot TCLOSD \cdot (1 / 1000) \cdot (360^{\circ}/slip \ cycle)]|$ 

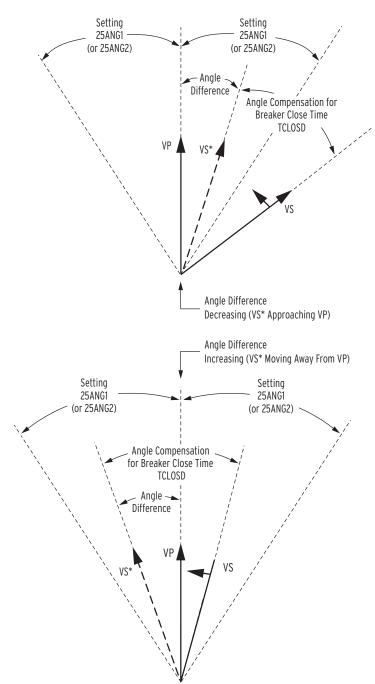

Figure 4.24 Angle Difference Between VP and VS Compensated by Breaker Close Time (fP < fS and VP Shown as Reference in This Example)

NOTE: The angle compensation in

Figure 4.24 appears much greater than 3.6 degrees. Figure 4.24 is for

general illustrative purposes only.

Intermediate calculations:

```
(fP - fS) = (59.95 \text{ Hz} - 60.05 \text{ Hz}) = -0.10 \text{ Hz} = -0.10 \text{ slip cycles/second}
TCLOSD • (1/1000) = 0.1 \text{ second}
```

Resulting in:

Angle Difference

= 
$$|(\angle VP - \angle VS) + [(fP - fS) \cdot TCLOSD \cdot (1 / 1000) \cdot (360^{\circ}/slip cycle)]|$$
  
=  $|(\angle VP - \angle VS) + [-0.10 \cdot 0.1 \cdot 360^{\circ}]|$   
=  $|(\angle VP - \angle VS) - 3.6^{\circ}|$ 

During the breaker close time (TCLOSD), the voltage angle difference between voltages VP and VS changes by 3.6 degrees. The relay applies this angle compensation to voltage VS, resulting in derived voltage VS\*, as shown in *Figure 4.24*.

The top of *Figure 4.24* shows the Angle Difference *decreasing*—VS\* is approaching VP. Ideally, circuit breaker closing is initiated when VS\* is in phase with VP (Angle Difference = 0 degrees). Then when the circuit breaker main contacts finally close, VS is in phase with VP, minimizing system shock.

The bottom of *Figure 4.24* shows the Angle Difference *increasing*—VS\* is moving away from VP. Ideally, circuit breaker closing is initiated when VS\* is in phase with VP (Angle Difference = 0 degrees). Then when the circuit breaker main contacts finally close, VS is in phase with VP. But in this case, VS\* has already moved past VP. To initiate circuit breaker closing when VS\* is in phase with VP (Angle Difference = 0 degrees), VS\* has to slip around another revolution, relative to VP.

#### Synchronism-Check Element Outputs

Synchronism-check element outputs (Relay Word bits 25A1 and 25A2 in *Figure 4.23*) assert to logical 1 for the conditions explained in the following text.

Voltages VP and VS Are "Static" or Setting TCLOSD = 0FF. To implement a simple fixed-angle synchronism-check scheme, set TCLOSD := OFF and 25SF = 0.50. With these settings, the SEL-751A performs the synchronism check as the top of *Figure 4.23* describes.

If there is the possibility of a high slip frequency, exercise caution if you use synchronism-check elements 25A1 or 25A2 to close a circuit breaker. A high slip frequency and a slow breaker close could result in closing the breaker outside the synchronism-check window. Qualify the breaker close command with a time delay, such as:

```
SV06 := 25A1
CL := CC and SV06T
```

Set SV06PU with enough pickup delay to ensure that the slip frequency is low enough for the circuit breaker to close within the synchronism-check window.

Voltages VP and VS Are "Slipping" and Setting TCLOSD  $\neq$  OFF. Refer to bottom of *Figure 4.23*. If VP and VS are "slipping" with respect to one another and breaker close time setting TCLOSD  $\neq$  OFF, the Angle Difference (compensated by breaker close time TCLOSD) changes through time. Synchronism-check element 25A1 or 25A2 asserts to logical 1 for any one of the following three scenarios.

- 1. The top of *Figure 4.24* shows the Angle Difference *decreasing*—VS\* is approaching VP. When VS\* is in phase with VP (Angle Difference = 0 degrees), synchronism-check elements 25A1 and 25A2 assert to logical 1.
- 2. The bottom of *Figure 4.24* shows the Angle Difference *increasing*—VS\* is moving away from VP. VS\* was in phase with VP (Angle Difference = 0 degrees), but has now moved past VP. If the Angle Difference is *increasing*, but the Angle Difference is still less than maximum angle settings 25ANG1 or 25ANG2, then corresponding synchronism-check elements 25A1 or 25A2 assert to logical 1.

In this scenario of the Angle Difference increasing, but still being less than maximum angle settings 25ANG1 or 25ANG2, the operation of corresponding synchronism-check elements 25A1 and 25A2 becomes *less restrictive*. Synchronism-check breaker closing does not have to wait for voltage VS\* to slip around again in phase with VP (Angle Difference = 0 degrees). There might not be enough time to wait for this to happen. Thus, the "Angle Difference = 0 degrees" restriction is eased for this scenario.

3. Refer to *Reclose Supervision Logic on page 4.48*.

Refer to the bottom of *Figure 4.35*. If timer 79CLSD is set greater than zero (e.g., 79CLSD := 100 ms) and it times out without SELOGIC control equation setting 79CLS (Reclose Supervision) asserting to logical 1, the relay goes to the Lockout State (see top of *Figure 4.36*).

Refer to the top of *Figure 4.35*. If timer 79CLSD is set to zero (79CLSD := 0.00), the relay checks SELOGIC control equation setting 79CLS (Reclose Supervision) only once to see if it is asserted to logical 1. If it is not asserted to logical 1, the relay goes to the Lockout State.

Refer to the top of *Figure 4.24*. Ideally, circuit breaker closing is initiated when VS\* is in phase with VP (Angle Difference = 0 degrees). Then when the circuit breaker main contacts finally close, VS is in phase with VP, minimizing system shock. But with time limitations imposed by timer 79CLSD, this may not be possible. To try to avoid going to the Lockout State, the following logic is employed.

If 79CLS has not asserted to logical 1 while timer 79CLSD is timing (or timer 79CLSD is set to zero and only one check of 79CLS is made), the synchronism-check logic at the bottom of *Figure 4.23* becomes *less restrictive* at the "instant" timer 79CLSD is going to time out (or make the single check). It drops the requirement of waiting until the *decreasing* Angle Difference (VS\* approaching VP) brings VS\* in phase with VP (Angle Difference = 0 degrees). Instead, it just checks to see that the Angle Difference is less than angle settings 25ANG1 or 25ANG2.

If the Angle Difference is less than angle setting 25ANG1 or 25ANG2, then the corresponding Relay Word bit, 25A1 or

25A2, asserts to logical 1 for that "instant" (asserts for 1/4 cycle).

For example, if SELOGIC control equation setting 79CLS (Reclose Supervision) is set as follows:

79CLS := **25A1 0R** ... and the angle difference is less than angle setting 25ANG1 at that "instant," setting 79CLS asserts to logical 1 for 1/4 cycle, allowing the sealed-in open interval time-out to propagate on to the close logic in *Figure 4.34*. Element 25A2 operates similarly.

#### Synchronism-Check Applications for Automatic Reclosing and Manual Closing

Refer to *Trip/Close Logic on page 4.45* and *Reclose Supervision Logic on page 4.48*.

For example, set 25ANG1 = 15 degrees and use the resultant synchronism-check element in the reclosing relay logic to supervise automatic reclosing, e.g.,

```
79CLS := 25A1 OR... (see Figure 4.35)
```

Set  $25\text{ANG2} = 25^{\circ}$  and use the resultant synchronism-check element in manual close logic to supervise manual closing (for example, assert IN301 to initiate manual close), e.g.,

```
CL := IN301 \text{ AND (25A2 OR ...)} (see Figure 4.34)
```

In this example, the angular difference across the circuit breaker can be greater for a manual close (25 degrees) than for an automatic reclose (15 degrees).

A single output contact (e.g., OUT102 := CLOSE) can provide the close function for both automatic reclosing and manual closing (see *Figure 4.34*) logic output).

#### **Power Elements**

You can enable as many as two independent three-phase power elements in the SEL-751A relay. Each enabled element can be set to detect real power or reactive power. When voltage inputs to the relay are from delta connected PTs or when you use a single voltage input, the relay cannot account for unbalance in the voltages in calculating the power. Take this into consideration in applying the power elements.

With SELOGIC control equations, the power elements provide a wide variety of protection and control applications. Typical applications are:

- ➤ Overpower and/or underpower protection/control
- ➤ Reverse power protection/control
- ➤ VAR control for capacitor banks

Table 4.20 Power Element Settings (Sheet 1 of 2)

| Setting Prompt  | Setting Range                               | Setting Name :=<br>Factory Default |
|-----------------|---------------------------------------------|------------------------------------|
| ENABLE PWR ELEM | N, 3P1, 3P2                                 | EPWR := N                          |
| 3PH PWR ELEM PU | OFF, 1.0–6500.0 VA <sup>a</sup> (secondary) | 3PWR1P := OFF                      |
| PWR ELEM TYPE   | +WATTS, -WATTS,<br>+VARS, -VARS             | PWR1T := +VARS                     |
| PWR ELEM DELAY  | 0.0–240.0 s                                 | PWR1D := 0.0                       |
| 3PH PWR ELEM PU | OFF, 1.0–6500.0 VA <sup>a</sup> (secondary) | 3PWR2P := OFF                      |

| Table 4.20 Power | Element Settings | (Sheet 2 of 2) |
|------------------|------------------|----------------|
|------------------|------------------|----------------|

| Setting Prompt | Setting Range                   | Setting Name :=<br>Factory Default |
|----------------|---------------------------------|------------------------------------|
| PWR ELEM TYPE  | +WATTS, -WATTS,<br>+VARS, -VARS | PWR2T := +VARS                     |
| PWR ELEM DELAY | 0.0–240.0 s                     | PWR2D := 0.0                       |

<sup>&</sup>lt;sup>a</sup> The range shown is for 5 A input; range for 1 A input is OFF, 0.2–1300.0 VA.

EPWR := 3P1 enables one three-phase power element. Set EPWR := 3P2 if you want to use both elements.

Set the element pickup, 3PH PWR ELEM PU, to the values you want. Figure 4.25 shows the power element logic diagram and Figure 4.26 shows the operation in the Real/Reactive power plane.

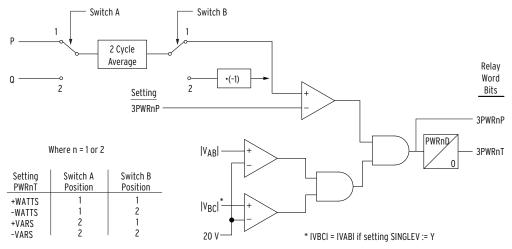

Figure 4.25 Three-Phase Power Elements Logic

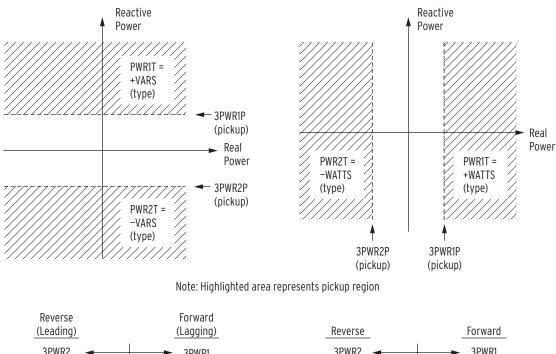

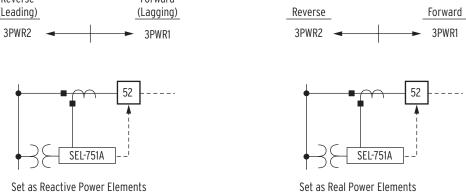

Figure 4.26 Power Elements Operation in the Real/Reactive Power Plane

The power element type settings are made in reference to the load convention:

- ➤ +WATTS: positive or forward real power
- ➤ -WATTS: negative or reverse real power
- ➤ +VARS: positive or forward reactive power
- ➤ -VARS: negative or reverse reactive power

You can set the two power element time delay settings (PWR1D and PWR2D) to have no intentional delay for testing purposes. For protection applications involving the power element Relay Word bits, SEL recommends a minimum time delay setting of 0.1 second for general applications. The classical power calculation is a product of voltage and current, to determine the real and reactive power quantities. During a system disturbance, because of the high sensitivity of the power elements, the changing system phase angles and/or frequency shifts can cause transient errors in the power calculation.

The power elements are not supervised by any relay elements other than the minimum voltage check shown in *Figure 4.25*. If the protection application requires overcurrent protection in addition to the power elements, there can be a race condition, during a fault, between the overcurrent element(s) and the power element(s) if the power element(s) are still receiving sufficient

operating quantities. Use the power element time delay setting to avoid such race conditions.

#### Power Factor Elements

Table 4.21 Power Factor Settings

| Setting Prompt   | Setting Range  | Setting Name :=<br>Factory Default |
|------------------|----------------|------------------------------------|
| PF LAG TRIP LEVL | OFF, 0.05-0.99 | 55LGTP := OFF                      |
| PF LD TRIP LEVEL | OFF, 0.05-0.99 | 55LDTP := OFF                      |
| PF TRIP DELAY    | 1–240 sec      | 55TD := 1                          |
| PF LAG WARN LEVL | OFF, 0.05-0.99 | 55LGAP := OFF                      |
| PF LD WARN LEVEL | OFF, 0.05-0.99 | 55LDAP := OFF                      |
| PF WARN DELAY    | 1–240 sec      | 55AD := 1                          |
| PF ARMING DELAY  | 0–5000         | 55DLY := 0                         |

If the measured power factor falls below the leading or lagging level for longer than the time-delay setting, the relay can issue a warning or trip signal. The power factor elements are enabled 55DLY seconds after Relay Word 52A is asserted (breaker closed), however when 55DLY := 0 the element is always enabled irrespective of the 52A status. *Figure 4.27* shows the logic diagram for the power factor elements. You can use these elements to detect synchronous motor out-of-step or loss-of-field conditions. Refer to *Figure 5.1* for the relay power measurement convention.

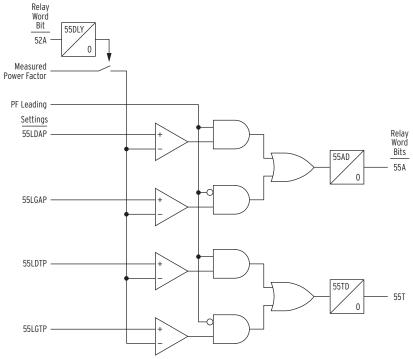

Figure 4.27 Power Factor Elements Logic

# Loss-of-Potential (LOP) Protection

The SEL-751A sets Relay Word bit LOP (loss-of-potential) upon detecting a loss of relay ac voltage input such as that caused by blown potential fuses or by the operation of molded-case circuit breakers. Because accurate relaying potentials are necessary for certain protection elements (undervoltage 27 elements, for example), you can use the LOP function to supervise these protection elements.

The relay declares an LOP when there is more than a 25 percent drop in the measured positive-sequence voltage (V1) with no corresponding magnitude or angle change (greater than a pre-determined threshold) in positive-sequence (I1), negative-sequence (I2), or zero-sequence currents (I0).

If this condition persists for 60 cycles, then the relay latches the LOP Relay Word bit at logical 1. The relay resets LOP when the positive-sequence voltage (V1) returns to a level greater than  $0.75 \cdot \text{VNOM}/1.73$  while negative-sequence voltage (V2) and zero-sequence voltage (V0) are both less than 5 V secondary (VNOM is a relay setting).

#### Settings

The LOP function has no settings and is always active. You must incorporate the LOP function in a SELOGIC control equation to supervise relay protection elements (see *Example 4.4*).

#### LOP Impact on Other Protection Elements

Undervoltage and directional power elements require accurate relaying potentials for correct operation. It is critical that the relay detects an LOP condition and prevents operation of these elements. For example, when dropping a wrench on the phase-voltage input fuse holders, the relay LOP logic accurately determines that this loss of input voltages is an LOP condition and does not trip (if the LOP Relay Word bit supervises selected tripping elements, see *Example 4.4*). If you are using voltage-determined relay elements for tripping decisions, then blocking these elements is crucial when the voltage component is no longer valid.

#### **EXAMPLE 4.4** Supervising Voltage-Element Tripping With LOP

The factory default setting supervises undervoltage trip by the LOP as follows:

#### SV01 := ... OR (27P1T OR 27P2T) AND NOT LOP

Similarly, if you want the additional voltage-affected elements (e.g., 55T) to act only when there are correct relaying potentials voltage, use the following in the equation:

#### ... OR (27P1T OR 27P2T OR 55T) AND NOT LOP ...

and remove 55T from TR

You can supervise each element separately or as a group when these elements occur in the trip equations, as shown in this example.

#### LOP Monitoring and Alarms

You should take steps to immediately correct an LOP problem so that normal protection is rapidly reestablished. Include the LOP Relay Word bit in an output contact alarm to notify operation personnel of abnormal voltage input conditions and failures that can be detrimental to the protection system performance if not quickly corrected.

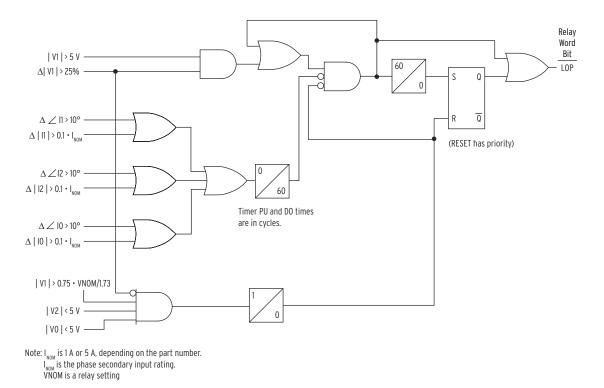

Figure 4.28 Loss-of-Potential (LOP) Logic

# **Frequency Protection**

#### **Frequency Elements**

Table 4.22 Frequency Settings

| Setting Prompt                | Setting Range       | Setting Name :=<br>Factory Default |
|-------------------------------|---------------------|------------------------------------|
| FREQ1 TRIP LEVEL              | OFF, 20.00–70.00 Hz | 81D1TP := OFF                      |
| FREQ1 TRIP DELAY <sup>a</sup> | 0.00–240.00 sec     | 81D1TD := 1.00                     |
| FREQ2 TRIP LEVEL              | OFF, 20.00–70.00 Hz | 81D2TP := OFF                      |
| FREQ2 TRIP DELAY <sup>a</sup> | 0.00–240.00 sec     | 81D2TD := 1.00                     |
| FREQ3 TRIP LEVEL              | OFF, 20.00–70.00 Hz | 81D3TP := OFF                      |
| FREQ3 TRIP DELAY <sup>a</sup> | 0.00–240.00 sec     | 81D3TD := 1.00                     |
| FREQ4 TRIP LEVEL              | OFF, 20.00–70.00 Hz | 81D4TP := OFF                      |
| FREQ4 TRIP DELAY <sup>a</sup> | 0.00–240.00 sec     | 81D4TD := 1.00                     |
| FREQ5 TRIP LEVEL              | OFF, 20.00–70.00 Hz | 81D5TP := OFF                      |
| FREQ5 TRIP DELAY <sup>a</sup> | 0.00–240.00 sec     | 81D5TD := 1.00                     |
| FREQ6 TRIP LEVEL              | OFF, 20.00–70.00 Hz | 81D6TP := OFF                      |
| FREQ6 TRIP DELAY <sup>a</sup> | 0.00–240.00 sec     | 81D6TD := 1.00                     |

<sup>&</sup>lt;sup>a</sup> Frequency element time delays are best set no less than five cycles. The relay requires at least three cycles to measure frequency.

NOTE: The relay measures system frequency for these elements with the positive-sequence voltage if the voltage input option is present and the applied positive-sequence voltage is greater than 10 volts for at least three cycles. Otherwise, the relay uses positive-sequence current as long as the minimum magnitude is 0.1 • (Nominal CT Rating), The measured frequency is set to nominal frequency setting (FNOM) if the signal is less than the minimum level.

The SEL-751A provides six trip over- or underfrequency elements with independent level and time-delay settings. When an element level setting is less than the nominal frequency setting, the element operates as an underfrequency element. When the level setting is greater than the nominal frequency setting, the element operates as an overfrequency element. *Figure 4.29* shows the logic diagram for the frequency elements.

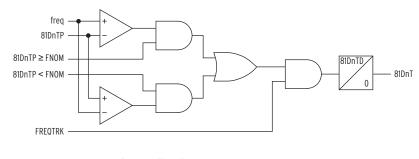

n = Frequency Elements 1-6

freq = Measured Frequency

81DnTP = Frequency Pickup Setting

FNOM = Nominal Frequency Setting

81DnTD = Over- and Underfrequency Element Pickup Time Delay

81DnT = Definite-Time Delayed Over- and Underfrequency Element Relay Word Bit

FREQTRK = Relay Is Tracking Frequency

Figure 4.29 Over- and Underfrequency Element Logic

## Rate-of-Change-of-Frequency (81R) Protection

Frequency changes occur in power systems when there is an unbalance between load and active power generated. Typically, generator control action adjusts the generated active power and restores the frequency to nominal value. Failure of such control action can lead to system instability unless remedial action, such as load shedding, is taken. You can use the rate-ofchange-of-frequency element to detect and initiate a remedial action. The SEL-751A provides four rate-of-change-of-frequency elements. *Table 4.23* shows the settings available for the elements.

Table 4.23 Rate-of-Change-of-Frequency Settings (Sheet 1 of 2)

| Setting Prompt  | Setting Range                              | Setting Name :=<br>Factory Default |
|-----------------|--------------------------------------------|------------------------------------|
| ENABLE 81R      | OFF, 1–4                                   | E81R := OFF                        |
| 81R VOLTAGE SUP | OFF, 0.1–1.3*Vnm <sup>a</sup>              | 81RVSUP := 0.1*Vnm                 |
| 81R CURRENT SUP | OFF, 0.1–2.0*I <sub>NOM</sub> <sup>b</sup> | 81RISUP := OFF                     |
| 81R1 TRIP LEVEL | OFF, 0.10–15.00                            | 81R1TP := OFF                      |
| 81R1 TREND      | INC, DEC, ABS                              | 81R1TRND := ABS                    |
| 81R1 TRIP DELAY | 0.10-60.00 sec                             | 81R1TD := 1.00                     |
| 81R1 DO DELAY   | 0.00-60.00 sec                             | 81R1DO := 0.00                     |
| 81R2 TRIP LEVEL | OFF, 0.10–15.00                            | 81R2TP := OFF                      |
| 81R2 TREND      | INC, DEC, ABS                              | 81R2TRND := ABS                    |
| 81R2 TRIP DELAY | 0.10-60.00 sec                             | 81R2TD := 1.00                     |
| 81R2 DO DELAY   | 0.00-60.00 sec                             | 81R2DO := 0.00                     |
| 81R3 TRIP LEVEL | OFF, 0.10–15.00                            | 81R3TP := OFF                      |

| Setting Prompt  | Setting Range   | Setting Name :=<br>Factory Default |
|-----------------|-----------------|------------------------------------|
| 81R3 TREND      | INC, DEC, ABS   | 81R3TRND := ABS                    |
| 81R3 TRIP DELAY | 0.10-60.00 sec  | 81R3TD := 1.00                     |
| 81R3 DO DELAY   | 0.00–60.00 sec  | 81R3DO := 0.00                     |
| 81R4 TRIP LEVEL | OFF, 0.10–15.00 | 81R4TP := OFF                      |
| 81R4 TREND      | INC, DEC, ABS   | 81R4TRND := ABS                    |
| 81R4 TRIP DELAY | 0.10-60.00 sec  | 81R4TD := 1.00                     |
| 81R4 DO DELAY   | 0.00–60.00 sec  | 81R4DO := 0.00                     |

Table 4.23 Rate-of-Change-of-Frequency Settings (Sheet 2 of 2)

Use the E81R setting to enable the number of elements you need, *Figure 4.30* shows the element logic. The SEL-751A measures frequency (mf1) and second frequency (mf2) after a time window (dt) determined by Trip Level setting (81RnTP). Hysteresis is such that pickup is 100 percent of 81RnTP setting and dropout is 95 percent. *Table 4.24* shows the time windows for different trip level settings.

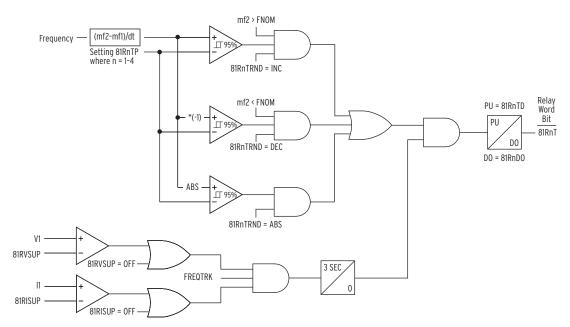

Figure 4.30 81R Frequency Rate-of-Change Scheme Logic

Table 4.24 Time Window Versus 81RnTP Setting (Sheet 1 of 2)

| 81RnTP Setting (Hz/sec) | Time Window (Cycles) |
|-------------------------|----------------------|
| 15.00-2.33              | 3                    |
| 2.32-1.17               | 6                    |
| 1.16–0.78               | 9                    |
| 0.77-0.58               | 12                   |
| 0.57-0.47               | 15                   |
| 0.46–0.38               | 18                   |
| 0.37–0.33               | 21                   |
|                         |                      |

<sup>&</sup>lt;sup>a</sup> See Note on page 4.22 for explanation of Vnm.

I<sub>NOM</sub> is nominal rating of the phase CTs (1A or 5A).

| 81RnTP Setting (Hz/sec) | Time Window (Cycles) |
|-------------------------|----------------------|
| 0.32-0.29               | 24                   |
| 0.28-0.26               | 27                   |
| < 0.25                  | 30                   |

Table 4.24 Time Window Versus 81RnTP Setting (Sheet 2 of 2)

Set 81Rn Trend to INC or DEC to limit operation of the element to increasing or decreasing frequency respectively. Also, when set to INC or DEC the element receives supervision from nominal frequency, FNOM. Set the trend to ABS if you want the element to disregard the frequency trend.

Voltage and current supervision: A minimum positive-sequence Voltage and/ or Current is necessary for the operation of 81R element when the levels are specified by the 81RISUP and 81RVSUP settings respectively. Set 81RISUP:= OFF if no current supervision is necessary and similarly set 81RVSUP:= OFF if no voltage supervision is necessary. In any case, the element receives supervision from Relay Word FREQTRK, which ensures that the relay is tracking and measuring the system frequency.

Use the Relay Word bit 81RnT to operate output contacts to open appropriate breaker(s) according to your load-shedding scheme requirements.

# Fast Rate-of-Change-of-Frequency (81RF) Protection

Fast Rate-of-Changeof-Frequency (81RF) Element (Aurora Vulnerability Mitigation) The fast rate-of-change-of-frequency protection, 81RF, provides a faster response compared to the frequency (81) and rate-of-change-of-frequency (81R) elements. The fast operating speed makes the 81RF element suitable for detecting islanding conditions.

The element uses a characteristic (see *Figure 4.31*) based on frequency deviation from nominal frequency (DF = FREQ – FNOM) and rate-of-change of frequency (DF3C) to detect islanding conditions. The SEL-751A uses a time window of three cycles to calculate the value of DF3C. Under steady-state conditions, the operating point is close to the origin. During islanding conditions, depending on acceleration or deceleration of the islanded system, the operating point enters Trip Region 1 or Trip Region 2 of the characteristic. 81RFDFP in Hz and 81RFRP in Hz/s are the settings used to configure the characteristic (see *Table 4.25*).

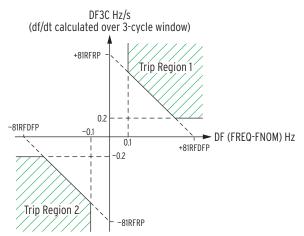

Figure 4.31 81RF Characteristics

An explanation of ways to mitigate Aurora threats to power systems can be found in the SEL technical paper, *Mitigating the Aurora Vulnerability With Existing Technology*, available on the SEL website. More detailed application considerations can be found in the SEL Application Guide, AG2010-03, *Aurora Mitigation Using the SEL-751A Relay*, also available on the SEL website.

Table 4.25 Fast Rate-of-Change-of-Frequency Settings

| Setting Prompt   | Range                     | Setting Name := Factory Default |
|------------------|---------------------------|---------------------------------|
| ENABLE 81RF      | Y, N                      | E81RF := N                      |
| FREQDIF SETPOINT | 0.1–10.0 Hz               | 81RFDFP := 1.0                  |
| DFDT SETPOINT    | 0.2–15.0 Hz/sec           | 81RFRP := 2.5                   |
| 81RF PU DELAY    | 0.10–1.00 sec             | 81RFPU := 0.10                  |
| 81RF DO DELAY    | 0.00-1.00 sec             | 81RFDO := 0.10                  |
| 81RF VOLTAGE BLK | OFF, 2–300 V <sup>a</sup> | 81RFVBLK := OFF                 |
|                  | OFF, 2–520 V <sup>b</sup> | 81RFVBLK := OFF                 |
| 81RF CURRENT BLK | OFF, 0.1–20 A • INOM      | 81RFIBLK := 10 • INOM           |
| 81RF BLOCK       | SELOGIC                   | 81RFBL := 0                     |
| 81RF BLOCK DO    | 0.02–5.00 sec             | 81RFBLDO := 1.00                |

Setting range shown is for DELTA\_Y := DELTA.

Figure 4.32 shows the logic diagram of the 81RF element. Enable the element by setting E81RF to Y (Yes). Settings 81RFDFP and 81RFRP configure the 81RF characteristics. These settings are typically coordinated with the frequency (81) and rate-of-change-of-frequency (81R) element settings. The slope of the characteristic, 81RFSLP, shown in the logic diagram is equal to -1 • (81RFRP/81RFDFP).

Use 81RFVBLK or 81RFIBLK to block the operation of the 81RF element for undervoltage or overcurrent fault conditions. You can use the 81RFBL SELOGIC control equation to include additional blocking elements. Relay Word bit 81RFI asserts if the operating point is in Trip Region 1 or Trip Region 2. Program the 81RFT Relay Word bit in one of the relay outputs for the intended operation.

b Setting range shown is for DELTA\_Y := WYE.

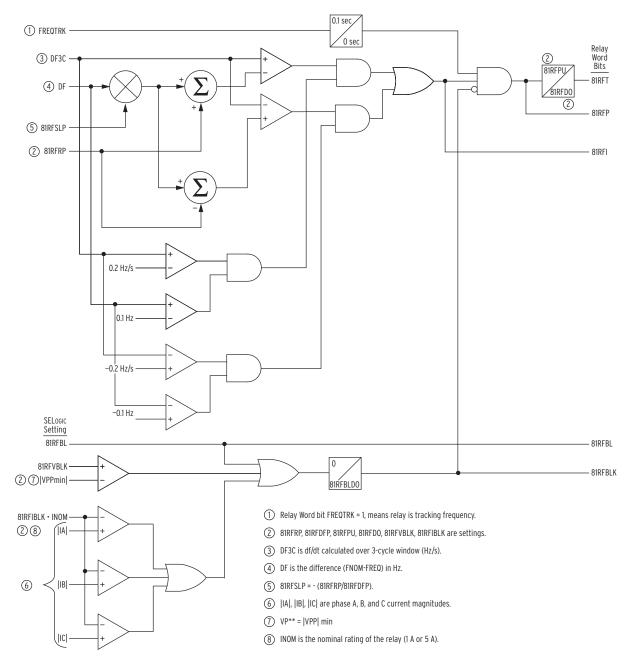

Figure 4.32 81RF Fast Rate-of-Change-of-Frequency Logic

# Trip/Close Logic

#### Trip/Close Logic Settings

Table 4.26 Trip/Close Logic Settings

| Setting Prompt  | Setting Range      | Setting Name := Factory Default                                                                                                    |
|-----------------|--------------------|----------------------------------------------------------------------------------------------------|
| MIN TRIP TIME   | 0.0–400.0 sec      | TDURD := 0.5                                                                                                    |
| CLOSE FAIL DLY  | OFF, 0.0–400.0 sec | CFD := 1.0                                                                                                    |
| TRIP EQUATION   | SV                 | TR := ORED50T OR ORED51T OR<br>81D1T OR 81D2T OR 81D3T OR<br>81D4T OR 59P1T OR 59P2T OR<br>55T OR REMTRIP OR SV01 OR<br>OC OR SV04T |
| REMOTE TRIP EQN | sv                 | REMTRIP := 0                                                                                                    |
| UNLATCH TRIP    | SV                 | ULTRIP := NOT (51P1P OR 51G1P<br>OR 51N1P OR 52A)                                                                                   |
| BREAKER STATUS  | SV                 | 52A := 0                                                                                                    |
| CLOSE EQUATION  | sv                 | CL := SV03T AND LT02 OR CC                                                                                                    |
| UNLATCH CLOSE   | SV                 | ULCL := 0                                                                                                    |

NOTE: The factory default assignment of the Relay Word bit TRIP is the output **0UTI03**. See Table 4.39 for the output contacts settings.

The SEL-751A tripping logic is designed to trip the circuit breakers. The relay logic lets you define the conditions that cause a trip, the conditions that unlatch the trip, and the performance of the relay output contact. *Figure 4.33* illustrates the tripping logic.

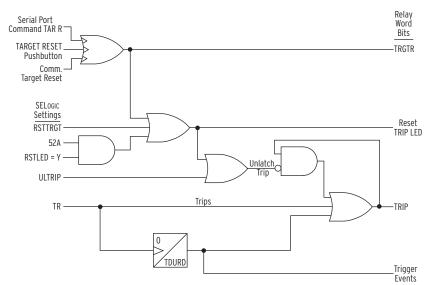

Figure 4.33 Trip Logic

The trip logic settings, including the SELOGIC control equations, are described in the following paragraphs.

#### TDURD Minimum Trip Time

This timer establishes the minimum time duration for which the TRIP Relay Word bit asserts. This is a rising-edge initiated timer.

Trips initiated by the TR Relay Word bit (includes **OPEN** command from front-panel and serial ports) are maintained for at least the duration of the minimum trip duration time (TDURD) setting.

#### TR Trip Conditions SELogic Control Equation

The SEL-751A TR SELOGIC control equation provides the trip logic to trip the breaker. The Relay Word bit TRIP is associated with the TR SELOGIC control equation.

The default TR setting is shown in *Table 4.26* and includes protective elements Relay Word bits, front panel or serial port (including Modbus and DeviceNet) initiated **OPEN** command (Relay Word bit OC), and remote trips (Relay Word bit REMTRIP).

The trip conditions will trigger an event report. The relay controls the tripping output contact(s) when the Relay Word bit TRIP appears in an output contact SELOGIC control equation. Default relay settings have output **0UT103** set to TRIP and fail-safe setting **0UT103FS** at N (see *Fail-Safe/Nonfail-Safe Tripping on page 2.20*).

**NOTE:** You can use an indirect mapping (e.g., SVO1) as in the factory default setting. See Table 4.36 for the SVO1 settings.

Set the TR SELOGIC control equation to include an OR combination of all the Relay Word bits for which you want the relay to trip. The factory default setting already includes all commonly necessary Relay Word bits.

#### REMTRIP Remote Trip Conditions SELogic Control Equation

The REMTRIP SELOGIC control equation is intended to define a remote trip condition. For example, the following settings will trip the breaker by input IN303 via REMTRIP.

REMTRIP := IN303

TR := ... OR REMTRIP

The HMI will display Remote Trip to indicate the trip by Remote trip logic.

You can map any Relay Word bit or SELOGIC control equation to the REMTRIP to trip the breaker. For example, you can map a control input to REMTRIP. Add REMTRIP to the TR SELOGIC control equation (as in the default settings) to quickly see from the HMI target that it was a Remote Trip that tripped the breaker.

#### Unlatch Trip Logic

Following a fault, the trip signal is maintained until any of the following conditions are true:

- ➤ Minimum trip duration time (TDURD) passes.
- ➤ The TR SELOGIC control equation result deasserts to logical 0.
- ➤ One of the following occurs:
  - ➤ Unlatch Trip SELOGIC control equation setting ULTRIP asserts to logical 1.
  - > Target Reset SELOGIC control equation setting RSTTRGT asserts to logical 1.
  - Target Reset Relay Word TRGTR asserts. The TRGTR is asserted when the front-panel TARGET RESET pushbutton is pressed or a target reset serial port command is executed (ASCII, Modbus, or DeviceNet).

NOTE: Factory default setting of the ULTRIP provides an automatic reset of the trip when breaker opens and selected 50/51 elements are not picked up.

#### 52A Breaker Status Conditions SELogic Control Equation

You can connect an auxiliary contact of the breaker to the relay. The SELOGIC control equation 52A allows you to configure the relay for either 52b or 52a contact input (or other contact that indicates a closed breaker). The factory default setting assumes no auxiliary contact connection (52A := 0).

**NOTE:** The close logic is inoperative if 52A is set to 0 in SEL-751A models with reclosing option.

If you connect the breaker auxiliary contact to a digital input, you must change the factory default logic equation 52A. For example, set 52A := IN101 if you connect the 52a contact to input IN101.

*Figure 4.34* shows the breaker close logic.

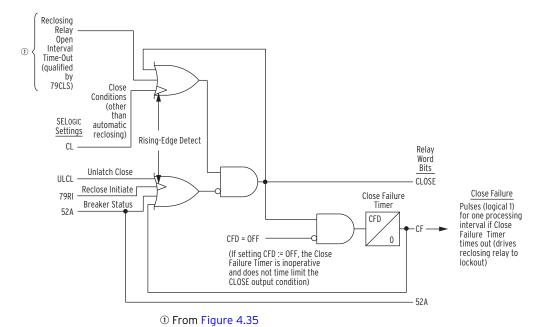

Figure 4.34 Close Logic

#### CL Close SELOGIC Control Equation

The SEL-751A Close Logic offers three ways to close the circuit breaker:

- ➤ Conditions mapped to CL
- Front-panel or serial port (including Modbus and DeviceNet)
   CLOSE command
- ➤ Automatic reclosing when open interval times out (qualified by SELOGIC control equation setting 79CLS—see *Figure 4.35*).

The relay controls the closing output contact(s) when the Relay Word bit CLOSE appears in an output contact SELOGIC control equation. Default relay settings have output OUT102 set to CLOSE. See *Figure 2.20* for typical close circuit connection.

Set the CL SELOGIC control equation to include an OR-combination of all Relay Word bits for which you want the relay to close the breaker. The factory default setting already includes all commonly necessary Relay Word bits.

#### Unlatch Close Logic

Once the CLOSE bit is asserted it is sealed-in until any of the following conditions are true:

- ➤ Unlatch Close SELOGIC control equation setting ULCL asserts to logical 1.
- ➤ Relay Word 52A asserts to logical 1.
- ➤ Close failure Relay Word bit asserts to logical 1.

#### Close Failure Logic

Set the close failure delay (setting CFD) equal to highest breaker close time plus a safety margin. If the breaker fails to close, the Relay Word CF will assert for 1/4 cycle. Use the CF bit as necessary.

## **Reclose Supervision Logic**

Note that one of the inputs into the close logic in *Figure 4.34* is:

Reclosing Relay Open Interval Time-Out (qualified by 79CLS)

This input is the indication that a reclosing relay open interval has timed out (see *Figure 4.36*), a qualifying condition (SELOGIC control equation setting 79CLS) has been met, and thus automatic reclosing of the circuit breaker should proceed by asserting the CLOSE Relay Word bit to logical 1. This input into the close logic in *Figure 4.34* is an output of the reclose supervision logic in the following *Figure 4.35*.

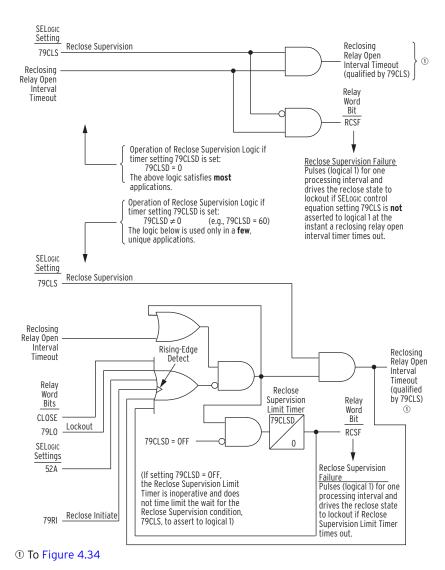

Figure 4.35 Reclose Supervision Logic (Following Open Interval Time-Out)

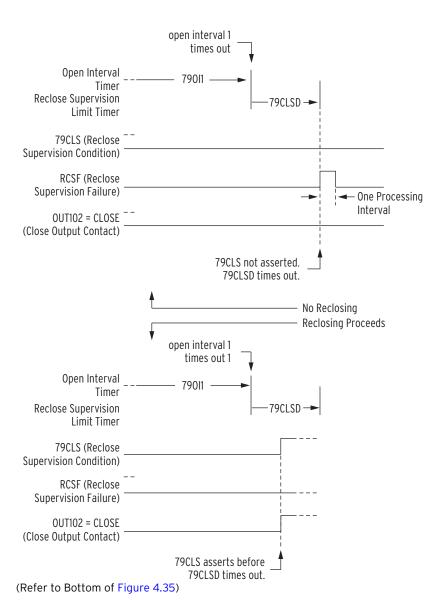

Figure 4.36 Reclose Supervision Limit Timer Operation

## Settings and General Operation

#### *Figure 4.35* contains the following SELOGIC control equation setting:

79CLS (reclose supervision conditions—checked after reclosing relay open interval time-out)

#### and setting:

79CLSD (Reclose Supervision Limit Time)

See the *Table 4.28* for Recloser Control settings.

## For Most Applications (Top of Figure 4.35)

For most applications, the Reclose Supervision Limit Time setting should be set to zero seconds:

79CLSD := **0.00** 

With this setting, the logic in the top of *Figure 4.35* is operative. When an open interval times out, the relay checks the SELOGIC control equation reclose supervision setting 79CLS *just once*.

If 79CLS is *asserted* to logical 1 at the instant of an open interval time-out, then the now-qualified open interval time-out will propagate onto the final close logic in *Figure 4.35* to automatically reclose the circuit breaker.

If 79CLS is *deasserted* to logical 0 at the instant of an open interval time-out, the following occurs:

- ➤ No automatic reclosing takes place.
- ➤ Relay Word bit RCSF (Reclose Supervision Failure indication) asserts to logical 1 for one processing interval.
- ➤ The reclosing relay is driven to Lockout State.

See Settings Example 1 on page 4.52.

## For a Few, Unique Applications (Bottom of Figure 4.35 and Figure 4.36)

For a few unique applications, the Reclose Supervision Limit Time setting is *not* set equal to zero seconds, e.g.,

79CLSD := 1.00 second

With this setting, the logic in the bottom of *Figure 4.35* is operative. When an open interval times out, the SELOGIC control equation reclose supervision setting 79CLS is then *checked for a time window* equal to setting 79CLSD.

If 79CLS *asserts* to logical 1 at any time during this 79CLSD time window, then the now-qualified open interval time-out will propagate onto the final close logic in *Figure 4.34* to automatically reclose the circuit breaker.

If 79CLS remains *deasserted* to logical 0 during this entire 79CLSD time window, when the time window times out, the following occurs:

- ➤ No automatic reclosing takes place.
- ➤ Relay Word bit RCSF (Reclose Supervision Failure indication) asserts to logical 1 for one processing interval.
- ➤ The reclosing relay is driven to Lockout State.

The logic in the bottom of *Figure 4.35* is explained in more detail in the following text.

#### Set Reclose Supervision Logic (Bottom of Figure 4.35)

Refer to the bottom of *Figure 4.35*. If *all* the following are true:

- ➤ The close logic output CLOSE (also see *Figure 4.34*) is *not* asserted (Relay Word bit CLOSE = logical 0).
- ➤ The reclosing relay is *not* in the Lockout State (Relay Word bit 79LO = logical 0).
- $\triangleright$  The circuit breaker is open (52A = logical 0).
- ➤ The reclose initiation condition (79RI) is *not* making a rising edge (logical 0 to logical 1) transition.
- ➤ The Reclose Supervision Limit Timer is *not* timed out (Relay Word bit RCSF = logical 0).

then a reclosing relay open interval time-out seals in *Figure 4.35*. Then, when 79CLS asserts to logical 1, the sealed-in reclosing relay open interval time-out condition will propagate through *Figure 4.29* and on to the close logic in *Figure 4.34*.

## Unlatch Reclose Supervision Logic (Bottom of Figure 4.35)

Refer to the bottom of *Figure 4.29*. If the reclosing relay open interval time-out condition is sealed-in, it stays sealed-in until *one* of the following occurs:

- ➤ The close logic output CLOSE (also see *Figure 4.35*) asserts (Relay Word bit CLOSE = logical 1).
- ➤ The reclosing relay goes to the Lockout State (Relay Word bit 79LO = logical 1).
- $\triangleright$  The circuit breaker closes (52A = logical 1).
- The reclose initiation condition (79RI) makes a rising-edge (logical 0 to logical 1) transition.
- ➤ SELOGIC control equation setting 79CLS asserts (79CLS = logical 1).
- ➤ The Reclose Supervision Limit Timer times out (Relay Word bit RCSF = logical 1 for one processing interval).

The Reclose Supervision Limit Timer is inoperative if setting 79CLSD := OFF. With 79CLSD := OFF, reclose supervision condition 79CLS is not time limited. When an open interval times out, the relay checks reclose supervision condition 79CLS indefinitely until one of the other previously listed unlatch conditions comes true.

The unlatching of the sealed-in reclosing relay open interval time-out condition by the assertion of SELOGIC control equation setting 79CLS indicates successful propagation of a reclosing relay open interval time-out condition on to the close logic in *Figure 4.34*.

See Settings Example 2 on page 4.53.

#### **EXAMPLE 4.5** Settings Example 1

Refer to the top of Figure 4.35 and Figure 4.37.

SEL-751A relays are installed at both ends of a transmission line in a high-speed reclose scheme. After both circuit breakers open for a line fault, the SEL-751A(1) recloses circuit breaker 52/1 first, followed by the SEL-751A(2) reclosing circuit breaker 52/2, after a synchronism check across circuit breaker 52/2.

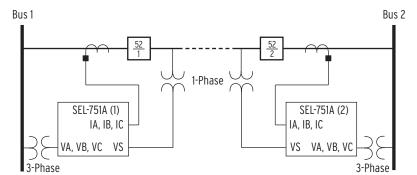

Figure 4.37 SEL-751A Relays Installed at Both Ends of a Transmission Line in a High-Speed Reclose Scheme

SEL-751A(1) Relay

Before allowing circuit breaker 52/1 to be reclosed after an open interval time-out, the SEL-751A(1) checks that Bus 1 voltage is hot and the transmission line voltage is dead. This requires reclose supervision settings:

79CLSD := 0.00 seconds (only one check)

79CLS := 59VP AND 27S

SEL-751A Relay Instruction Manual Date Code 20130329

where:

59VP = Bus 1 is hot

27S1 = monitored single-phase transmission line voltage (channel VS) is dead

SEL-751A(2) Relay

The SEL-751A(2) checks that Bus 2 voltage is hot, the transmission line voltage is hot, and in synchronism after the reclosing relay open interval times out, before allowing circuit breaker 52/2 to be reclosed. This requires reclose supervision settings:

79CLSD := 0.00 seconds (only one check)

79CLS := 25A1

where:

25A1 = selected Bus 2 phase voltage (VA, VB, or VC) is in synchronism with monitored single-phase transmission line voltage (channel VS) and both are hot

## Other Setting Considerations for SEL-751A(1) and SEL-751A(2) Relays

Refer to Skip Shot and Stall Open Interval Timing Settings (79SKP and 79STL, Respectively) on page 4.63.

SELOGIC control equation setting 79STL stalls open interval timing if it asserts to logical 1. If setting 79STL is deasserted to logical 0, open interval timing can continue. The SEL-751A(1) has no intentional open interval timing stall condition (circuit breaker 52/1 closes first after a transmission line fault):

79STL := 0

The SEL-751A(2) starts open interval timing after circuit breaker 52/1 at the remote end has reenergized the line. The SEL-751A(2) has to see Bus 2 hot, transmission line hot, and in synchronism across open circuit breaker 52/2 for open interval timing to begin. Thus, SEL-751A(2) open interval timing is stalled when the transmission line voltage and Bus 2 voltage are *not* in synchronism across open circuit breaker 52/2:

79STL := **NOT 25A1** 

A transient synchronism-check condition across open circuit breaker 52/2 could possibly occur if circuit breaker 52/1 recloses into a fault on one phase of the transmission line. The other two unfaulted phases would be briefly energized until circuit breaker 52/1 is tripped again. If channel VS of the SEL-751A(2) is connected to one of these briefly energized phases, synchronism-check element 25A1 could momentarily assert to logical 1.

So that this possible momentary assertion of synchronism-check element 25A1 does not cause any inadvertent reclose of circuit breaker 52/2, make sure the open interval timers in the SEL-751A(2) are set with some appreciable time greater than the momentary energization time of the faulted transmission line. Or, run the synchronism-check element 25A1 through a programmable timer before using it in the preceding 79CLS and 79STL settings for the SEL-751A(2) (see *Figure 4.34*). Note the built-in 2-cycle qualification of the synchronism-check voltages shown in *Figure 4.22*.

#### EXAMPLE 4.6 Settings Example 2

Refer to subsection Synchronism-Check Elements on page 4.25. Also refer to Figure 4.36 and Figure 4.37.

If the synchronizing voltages across open circuit breaker 52/2 are "slipping" with respect to one another, the Reclose Supervision Limit Timer setting 79CLSD should be set greater than zero so there is time for the slipping voltages to come into synchronism. For example:

79CLSD := 1.00 second

79CLS := 25A1

The relay checks the status of synchronism-check element 25A1 continuously during the 60-cycle window. If the slipping voltages come into synchronism while timer 79CLSD is timing, synchronism-check element 25A1 asserts to logical 1 and reclosing proceeds.

In the previously referenced subsection, note item 3 under Synchronism-Check Element Outputs on page 4.32, Voltages VP and VS are "Slipping." Item 3 describes a last attempt for a synchronism-check reclose before timer 79CLSD times out (or setting 79CLSD := 0.00 and only one check is made).

If E79 := 3 (which allows three automatic reclose attempts) and the slipping voltages fail to come into synchronism while timer 79CLSD is timing (resulting in a reclose supervision failure, causing RCSF to assert for one processing interval), then the reclosing relay goes to the Lockout State.

## **Reclose Logic**

Note that input:

Reclosing Relay Open Interval Time-Out

in *Figure 4.35* is the logic input that is qualified by SELOGIC control equation setting 79CLS, and then propagated on to the close logic in *Figure 4.34* to automatically reclose a circuit breaker. The explanation that follows in this reclosing relay subsection describes all the reclosing relay settings and logic that eventually result in this open interval time-out logic input into *Figure 4.35*. Other aspects of the reclosing relay are also explained. As many as four (4) automatic reclosures (shots) are available.

The reclose enable setting, E79, has setting choices OFF, 1, 2, 3, and 4. Setting E79 = OFF defeats the reclosing relay. Setting choices 1 through 4 are the number of automatic reclosures you want (see *Open Interval Timers on page 4.58*). Setting choices 1 through 4 also have the reclosing relay go to the Lockout state upon reclose supervision failure (refer to *Reclose Supervision Logic on page 4.48*).

# Reclosing Relay States and General Operation

*Figure 4.38* explains in general the different states of the reclosing relay and its operation.

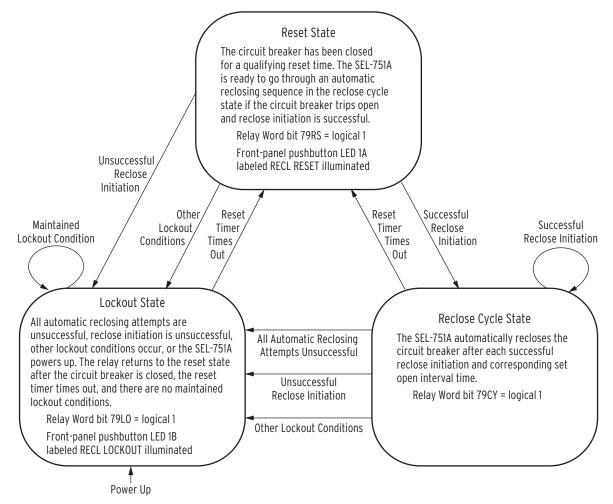

Figure 4.38 Reclosing Relay States and General Operation

Table 4.27 Relay Word Bit and Front-Panel Correspondence to Reclosing Relay States

| Reclosing Relay State | Corresponding Relay<br>Word Bit | Corresponding<br>Front-Panel LED |
|-----------------------|---------------------------------|----------------------------------|
| Reset                 | 79RS                            | RECL RESET (Pushbutton LED 1A)   |
| Reclose Cycle         | 79CY                            |                                  |
| Lockout               | 79LO                            | RECL LOCKOUT (Pushbutton LED 1B) |

The reclosing relay is in one (and only one) of these states (listed in *Table 4.27*) at any time. When in a given state, the corresponding Relay Word bit asserts to logical 1, and the LED illuminates. Automatic reclosing only takes place when the relay is in the Reclose Cycle State.

4.56

#### Lockout State

The reclosing relay goes to the Lockout State if any *one* of the following occurs:

- ➤ The shot counter is equal to or greater than the last shot at time of reclose initiation (e.g., all automatic reclosing attempts are unsuccessful—see *Figure 4.36*).
- ➤ Reclose initiation is unsuccessful because of SELOGIC control equation setting 79RIS [see *Reclose Initiate and Reclose Initiate Supervision Settings (79RI and 79RIS, Respectively) on page 4.61*].
- ➤ The circuit breaker opens without reclose initiation (e.g., an external trip).
- ➤ The shot counter is equal to or greater than last shot, and the circuit breaker is open [e.g., the shot counter is driven to last shot with SELOGIC control equation setting 79DLS while open interval timing is in progress. See *Drive-to-Lockout and Drive-to-Last Shot Settings* (79DTL and 79DLS, Respectively) on page 4.62].
- ➤ The close failure timer (setting CFD) times out (see *Figure 4.34*).
- ➤ SELOGIC control equation setting 79DTL = logical 1 [see *Drive-to-Lockout and Drive-to-Last Shot Settings* (79DTL and 79DLS, Respectively)].
- ➤ The Reclose Supervision Limit Timer (setting 79CLSD) times out (see *Figure 4.35* and top of *Figure 4.36*) and the reclose enable setting, E79, has setting choices 1, 2, 3, or 4.
- ➤ A new reclose initiation occurs while the reclosing relay is timing on an open interval (e.g., flashover in the tank while breaker is open).

The **OPEN** command is included in the reclosing relay logic via the factory SELOGIC control equation settings:

79DTL := **OC OR ...** (drive-to-lockout)

Relay Word bit OC asserts for execution of the **OPEN** command. See *OPEN Command (Open Breaker) on page 7.34* for more information on the **OPEN** command. Also, see *Drive-to-Lockout and Drive-to-Last Shot Settings* (79DTL and 79DLS, Respectively) on page 4.62.

Reclosing Relay States and Settings/ Setting Group Changes If individual settings are changed for the active setting group *or* the active setting group is changed, *all* of the following occur:

- ➤ The reclosing relay remains in the state it was in before the settings change.
- ➤ The shot counter is driven to last shot (last shot corresponding to the new settings; see discussion on last shot that follows).
- ➤ The reset timer is loaded with reset time setting 79RSLD (see discussion on reset timing later in this section).

If the relay happened to be in the Reclose Cycle State and was timing on an open interval before the settings change, the relay would be in the Reclose Cycle State after the settings change, but the relay would immediately go to the Lockout State. This is because the breaker is open, and the relay is at last

shot after the settings change, and thus no more automatic reclosures are available.

If the circuit breaker remains closed through the settings change, the reset timer times out on reset time setting 79RSLD after the settings change and goes to the Reset State (if it is not already in the Reset State), and the shot counter returns to shot = 0. If the relay happens to trip during this reset timing, the relay will immediately go to the Lockout State, because shot = last shot.

## Defeat the Reclosing Relay

If any one of the following reclosing relay settings are made:

- ➤ Reclose enable setting E79 = OFF.
- $\triangleright$  Open Interval 1 time setting 79OI1 = 0.00.

then the reclosing relay is defeated, and no automatic reclosing can occur.

If the reclosing relay is defeated, the following also occur:

- ➤ All three reclosing relay state Relay Word bits (79RS, 79CY, and 79LO) are forced to logical 0 (see *Table 4.27*).
- All shot counter Relay Word bits (SH0, SH1, SH2, SH3, and SH4) are forced to logical 0 (the shot counter is explained later in this section).
- ➤ The front-panel LEDs RECL RESET and RECL LOCKOUT are both extinguished.

## Close Logic Can Still Operate When the Reclosing Relay Is Defeated

If the reclosing relay is defeated, the close logic (see *Figure 4.34*) can still operate if SELOGIC control equation circuit breaker status setting 52A is set to something other than numeral 0 or NA. Making the setting 52A := 0 or NA defeats the close logic *and* also defeats the reclosing relay.

For example, if 52A := IN101, a 52a circuit breaker auxiliary contact is connected to input IN101. If the reclosing relay does not exist, the close logic still operates, allowing closing to take place via SELOGIC control equation setting CL (close conditions, other than automatic reclosing). See *Trip/Close Logic* for more discussion on SELOGIC control equation settings 52A and CL.

# Reclosing Control Settings

The reclosing control settings are shown in *Table 4.28*.

Table 4.28 Reclosing Control Settings (Sheet 1 of 2)

| Setting Prompt   | Setting Range          | Setting Name :=<br>Factory Default |
|------------------|------------------------|------------------------------------|
| ENABLE RECLOSER  | OFF, 1–4 Shots         | E79 := OFF                         |
| OPEN INTERVAL 1  | 0.00-3000.00 secs      | 79OI1 := 5.00                      |
| OPEN INTERVAL 2  | 0.00-3000.00 secs      | 79OI2 := 0.00                      |
| OPEN INTERVAL 3  | 0.00-3000.00 secs      | 79OI3 := 0.00                      |
| OPEN INTERVAL 4  | 0.00-3000.00 secs      | 79OI4 := 0.00                      |
| RST TM FROM RECL | 0.00-3000.00 secs      | 79RSD := 15.00                     |
| RST TM FROM LO   | 0.00-3000.00 secs      | 79RSLD := 5.00                     |
| RECLS SUPV TIME  | OFF, 0.00–3000.00 secs | 79CLSD := 0.00                     |
| RECLOSE INITIATE | SV                     | 79RI := TRIP                       |
| RCLS INIT SUPVSN | SV                     | 79RIS := 52A OR 79CY               |

| Setting Prompt   | Setting Range | Setting Name :=<br>Factory Default |
|------------------|---------------|------------------------------------|
| DRIVE-TO-LOCKOUT | SV            | 79DTL := OC OR SV04T               |
| DRIVE-TO-LSTSHOT | SV            | 79DLS := 79LO                      |
| SKIP SHOT        | SV            | 79SKP := 0                         |
| STALL OPN INTRVL | SV            | 79STL := TRIP                      |
| BLOCK RESET TMNG | SV            | 79BRS := TRIP                      |
| SEQ COORDINATION | SV            | 79SEQ := 0                         |
| RCLS SUPERVISION | sv            | 79CLS := 1                         |

Table 4.28 Reclosing Control Settings (Sheet 2 of 2)

The operation of open interval timers is affected by SELOGIC control equation settings discussed later in this section.

## **Open Interval Timers**

The reclose enable setting, E79, determines the number of open interval time settings that you can set. For example, if setting E79 := 3, the first three open interval time settings in *Table 4.28*, are made available for setting.

If an open interval time is set to zero, then that open interval time is not operable, *and* neither are the open interval times that follow it.

In the factory settings in *Table 4.28*, the open interval 2 time setting 79OI2 is the first open interval time setting set equal to zero:

```
79012 := 0.00 \text{ seconds}
```

Thus, open interval times 79OI2, 79OI3, and 79OI4 are not operable. In the factory settings, both open interval times 79OI3 and 79OI4 are set to zero. But if the settings were:

```
79012 := 0.00 \text{ seconds}

79013 := 15.00 \text{ seconds} (set to some value other than zero)
```

open interval time 79OI3 would still be inoperative, because a preceding open interval time is set to zero (i.e., 79OI2 := 0.00).

If open interval 1 time setting, 79OI1, is set to zero (79OI1 := 0.00 seconds), no open interval timing takes place, and the reclosing relay is defeated.

The open interval timers time consecutively; they do not have the same beginning time reference point. For example, with settings 79OI1 := 0.50, and 79OI2 := 10.00, open interval 1 time setting, 79OI1, times first. If subsequent first reclosure is not successful, then open interval 2 time setting, 79OI2, starts timing. If the subsequent second reclosure is not successful, the relay goes to the Lockout State. See the example time line in *Figure 4.39*.

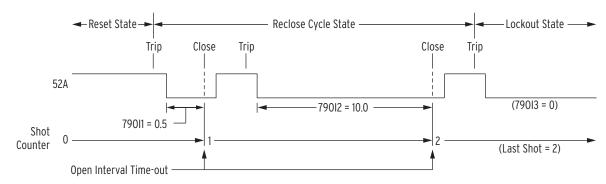

Figure 4.39 Reclosing Sequence From Reset to Lockout With Example Settings

You can set the SELOGIC control equation setting 79STL (stall open interval timing) to control open interval timing [see *Skip Shot and Stall Open Interval Timing Settings (79SKP and 79STL, Respectively) on page 4.63*].

#### Determination of Number of Reclosures (Last Shot)

The number of reclosures is equal to the number of open interval time settings that precede the first open interval time setting set equal to zero. The "last shot" value is also equal to the number of reclosures.

In the previous example settings, two set open interval times precede open interval 3 time, which is set to zero (79OI3 = 0.00):

790I1 := **0.50** 790I2 := **10.00** 790I3 := **0.00** 

#### For this example:

Number of reclosures (last shot) = 2 = the number of set open interval times that precede the first open interval set to zero.

## **Observe Shot Counter Operation**

Observe the reclosing relay shot counter operation, especially during testing, using ASCII command **TARGET** (e.g., *TARGET Command (Display Relay Word Bit Status) on page 7.43* for detail).

#### Reset Timer

The reset timer qualifies circuit breaker closure before taking the relay to the Reset State from the Reclose Cycle State or the Lockout State. Circuit breaker status is determined by the SELOGIC control equation setting 52A. (See *Trip/Close Logic on page 4.45* for more discussion on SELOGIC control equation setting 52A.

## Setting 79RSD

Qualifies closures when the relay is in the Reclose Cycle State. These closures are usually automatic reclosures resulting from open interval time-out.

It is also the reset time used in sequence coordination schemes [see *Sequence Coordination Setting (79SEQ) on page 4.66*].

### Setting 79RSLD

Qualifies closures when the relay is in the Lockout State. These closures are usually manual closures. These manual closures can originate external to the relay, via the **CLOSE** command, or via the SELOGIC control equation setting CL (see *Figure 4.34*).

Setting 79RSLD is also the reset timer used when the relay powers up, has individual settings changed for the active setting group, or the active setting group is changed (see *Reclosing Relay States and Settings/Setting Group Changes on page 4.56*).

Typically, setting 79RSLD is set less than setting 79RSD. Setting 79RSLD emulates reclosing relays with motor-driven timers that have a relatively short reset time from the lockout position to the reset position.

The 79RSD and 79RSLD settings are set independently (setting 79RSLD can even be set greater than setting 79RSD, if necessary). You can set SELOGIC control equation setting 79BRS (block reset timing) to control reset timing (see *Block Reset Timing Setting (79BRS) on page 4.65*).

## Monitoring Open Interval and Reset Timing

Open interval and reset timing can be monitored with the following Relay Word bits:

| Relay Word Bits | Definition                                                |
|-----------------|-----------------------------------------------------------|
| OPTMN           | Indicates that the open interval timer is actively timing |
| RSTMN           | Indicates that the reset timer is actively timing         |

If the open interval timer is actively timing, OPTMN asserts to logical 1. When the relay is not timing on an open interval (e.g., it is in the Reset State or in the Lockout State), OPTMN deasserts to logical 0. The relay can only time on an open interval when it is in the Reclose Cycle State, but just because the relay is in the Reclose Cycle State does not necessarily mean the relay is timing on an open interval. The relay only times on an open interval after successful reclose initiation and no stall conditions are present [see *Skip Shot and Stall Open Interval Timing Settings (79SKP and 79STL, Respectively) on page 4.63*].

If the reset timer is actively timing, RSTMN asserts to logical 1. If the reset timer is not timing, RSTMN deasserts to logical 0. See *Block Reset Timing Setting (79BRS) on page 4.65*.

## Reclosing Relay Shot Counter

Refer to *Figure 4.39*.

The shot counter increments for each reclose operation. For example, when the relay is timing on open interval 1, 79OI1, it is at shot = 0. When the open interval times out, the shot counter increments to shot = 1 and so forth for the set open intervals that follow. The shot counter cannot increment beyond the last shot for automatic reclosing [see *Determination of Number of Reclosures (Last Shot) on page 4.59*]. The shot counter resets back to shot = 0 when the reclosing relay returns to the Reset State.

Table 4.29 Shot Counter Correspondence to Relay Word Bits and Open Interval Times

| Shot | Corresponding Relay<br>Word Bit | Corresponding Open<br>Interval |
|------|---------------------------------|--------------------------------|
| 0    | SH0                             | 79OI1                          |
| 1    | SH1                             | 79OI2                          |
| 2    | SH2                             | 79OI3                          |
| 3    | SH3                             | 79OI4                          |
| 4    | SH4                             |                                |

When the shot counter is at a particular shot value (e.g., shot = 2), the corresponding Relay Word bit asserts to logical 1 (e.g., SH2 = logical 1).

The shot counter also increments for sequence coordination operation. The shot counter can increment beyond the last shot for sequence coordination [see *Sequence Coordination Setting (79SEQ) on page 4.66*].

Reclose Initiate and Reclose Initiate Supervision Settings (79RI and 79RIS, Respectively) The reclose initiate setting 79RI is a rising-edge detect setting. The reclose initiate supervision setting 79RIS supervises setting 79RI. When setting 79RI senses a rising edge (logical 0 to logical 1 transition), setting 79RIS has to be at logical 1 (79RIS = logical 1) for open interval timing to be initiated.

If 79RIS = logical 0 when setting 79RI senses a rising edge (logical 0 to logical 1 transition), the relay goes to the Lockout State.

#### **EXAMPLE 4.7 Factory Settings Example**

With factory settings:

79RI := TRIP

79RIS := **52A OR 79CY** 

the transition of the TRIP Relay Word bit from logical 0 to logical 1 initiates open interval timing only if the 52A or 79CY Relay Word bit is at logical 1 (52A = logical 1, or 79CY = logical 1). You must assign an input as the breaker status input (e.g., 52A := IN101).

The circuit breaker has to be closed (circuit breaker status 52A = logical 1) at the instant of the first trip of the autoreclose cycle for the SEL-751A to successfully initiate reclosing and start timing on the first open interval. The SEL-751A is not yet in the reclose cycle state (79CY = logical 0) at the instant of the first trip.

Then for any subsequent trip operations in the autoreclose cycle, the SEL-751A is in the reclose cycle state (79CY = logical 1) and the SEL-751A successfully initiates reclosing for each trip. Because of factory setting 79RIS = 52A OR 79CY, successful reclose initiation in the reclose cycle state (79CY = logical 1) is not dependent on the circuit breaker status (52A). This allows successful reclose initiation for the case of an instantaneous trip, but the circuit breaker status indication is slow—the instantaneous trip (reclose initiation) occurs before the SEL-751A sees the circuit breaker close.

If a flashover occurs in a circuit breaker tank during an open interval (circuit breaker open and the SEL-751A calls for a trip), the SEL-751A goes immediately to lockout.

#### EXAMPLE 4.8 Additional Settings Example

The preceding settings example initiates open interval timing on rising edge of the TRIP Relay Word bit. The following is an example of reclose initiation on the opening of the circuit breaker.

Presume input **IN101** is connected to a 52a circuit breaker auxiliary contact (52A := IN101).

With setting:

79RI := NOT 52A

the transition of the 52A Relay Word bit from logical 1 to logical 0 (breaker opening) initiates open interval timing. Setting 79RI looks for a logical 0 to logical 1 transition, thus Relay Word bit 52A is inverted in the 79RI setting.

The reclose initiate supervision setting 79RIS supervises setting 79RI. With settings:

79RI := **NOT 52A** 79RIS := **TRIP** 

the transition of the 52A Relay Word bit from logical 1 to logical 0 initiates open interval timing only if the TRIP Relay Word bit is at logical 1 (TRIP = logical 1). Thus, the TRIP Relay Word bit has to be asserted when the circuit breaker opens to initiate open interval timing. With a long enough

setting of the Minimum Trip Duration Timer (TDURD), the TRIP Relay Word bit will still be asserted to logical 1 when the circuit breaker opens (see Figure 4.33).

If the TRIP Relay Word bit is at logical O (TRIP = logical O) when the circuit breaker opens (logical 1 to logical O transition), the relay goes to the Lockout State. This helps prevent reclose initiation for circuit breaker openings caused by trips external to the relay.

If circuit breaker status indication (52A) is slow, additional setting change ULCL := 0 (unlatch close; refer to Figure 4.34 and accompanying explanation) may need to be made when 79RI := NOT 52A. ULCL := 0 avoids going to lockout prematurely for an instantaneous trip after an autoreclose by not turning CLOSE off until the circuit breaker status indication tells the relay that the breaker is closed. The circuit breaker anti-pump circuitry should take care of the TRIP and CLOSE being on together for a short period of time.

## Other Settings Considerations

In *Example 4.8* the preceding additional setting example, the reclose initiate setting (79RI) includes input IN101, that is connected to a 52a breaker auxiliary contact (52A := IN101).

```
79RI := NOT 52A
```

If a 52b breaker auxiliary contact is connected to input IN101 (52A := NOT IN101), the reclose initiate setting (79RI) remains the same.

If no reclose initiate supervision is necessary, make the following setting:

```
79RIS := 1 (numeral 1)
```

Setting 79RIS := logical 1 at all times. Any time setting 79RI detects a logical 0 to logical 1 transition, the relay initiates open interval timing (unless prevented by other means).

If the following setting is made:

```
79RI := 0 (numeral 0)
```

reclosing will never take place (reclosing is never initiated). The reclosing relay is effectively inoperative.

If the following setting is made:

```
79RIS := 0 (numeral 0)
```

reclosing will never take place (the reclosing relay goes directly to the lockout state any time reclosing is initiated). The reclosing relay is effectively inoperative.

Drive-to-Lockout and Drive-to-Last Shot Settings (79DTL and 79DLS, Respectively)

When 79DTL = logical 1, the reclosing relay goes to the Lockout State (Relay Word bit 79LO = logical 1), and the front-panel LO (Lockout) LED illuminates.

79DTL has a 1 second dropout time. This keeps the drive-to-lockout condition up 1 second after 79DTL has reverted back to 79DTL = logical 0. This is useful for situations where both of the following are true:

- ➤ Any of the trip and drive-to-lockout conditions are "pulsed" conditions (e.g., the **OPEN** command Relay Word bit, OC, asserts for only 1/4 cycle—refer to *Factory Settings Example on page 4.63*).
- ➤ Reclose initiation is by the breaker contact opening (e.g., 79RI := NOT 52A—refer to *Additional Settings Example on page 4.61*).

Then the drive-to-lockout condition overlaps reclose initiation and the SEL-751A stays in lockout after the breaker trips open.

When 79DLS = logical 1, the reclosing relay goes to the last shot, if the shot counter is not at a shot value greater than or equal to the calculated last shot (see *Reclosing Relay Shot Counter on page 4.60*).

#### **EXAMPLE 4.9 Factory Settings Example**

The drive-to-lockout factory setting is:

#### **79DTL := 0C OR SV04T**

Relay Word bit OC asserts for execution of the OPEN command. See the Note in the Lockout State discussion, following Table 4.27.

Relay Word bit SVO4T asserts for execution of the open command from the front-panel pushbutton (see Table 8.4 for more detail).

The drive-to-last shot factory setting is:

#### 79DLS := 79L0

One open interval is also set in the factory settings, resulting in last shot = 1. Any time the relay is in the lockout state (Relay Word bit 79LO = logical 1), the relay is driven to last shot (if the shot counter is not already at a shot value greater than or equal to shot = 1):

#### 79DLS := 79L0 = logical 1

Thus, the relay is driven to the Lockout State (by setting 79DTL) and, subsequently, last shot (by setting 79DLS).

#### **EXAMPLE 4.10 Additional Settings Example**

To drive the relay to the Lockout State for fault current greater than a certain level when tripping (e.g., level of phase instantaneous overcurrent element 50P3P), make settings similar to the following:

#### 79DTL := TRIP AND 50P3P OR ...

Additionally, if the reclosing relay should go to the Lockout State for an underfrequency trip, make settings similar to the following:

79DTL := TRIP AND 81D1T OR ...

## Other Settings Considerations

If no special drive-to-lockout or drive-to-last shot conditions are necessary, make the following settings:

```
79DTL := 0 (numeral 0)
79DLS := 0 (numeral 0)
```

With settings 79DTL and 79DLS inoperative, the relay still goes to the Lockout State (and to last shot) if an entire automatic reclose sequence is unsuccessful.

Overall, settings 79DTL or 79DLS are necessary to take the relay to the Lockout State (or to last shot) for immediate circumstances.

Skip Shot and Stall Open Interval Timing Settings (79SKP and 79STL, Respectively)

The skip shot setting 79SKP causes skipping of a reclose shot. Thus, the SEL-751A skips an open interval time and uses the next open interval time instead.

If 79SKP = logical 1 at the instant of successful reclose initiation (see preceding discussion on settings 79RI and 79RIS), the relay increments the shot counter to the next shot and then loads the open interval time corresponding to the new shot (see *Table 4.29*). If the new shot is the "last shot," no open interval timing takes place, and the relay goes to the Lockout State if the circuit breaker is open (see *Lockout State on page 4.56*).

After successful reclose initiation, open interval timing does not start until allowed by the stall open interval timing setting 79STL. If 79STL = logical 1, open interval timing is stalled. If 79STL = logical 0, open interval timing can proceed.

If an open interval time has not yet started timing (79STL = logical 1 still), the 79SKP setting is still processed. In such conditions (open interval timing has not yet started timing), if 79SKP = logical 1, the relay increments the shot counter to the next shot and then loads the open interval time corresponding to the new shot (see *Table 4.29*). If the new shot turns out to be the "last shot," no open interval timing takes place, and the relay goes to the Lockout State if the circuit breaker is open (see *Lockout State on page 4.56*).

If the relay is in the middle of timing on an open interval and 79STL changes state to 79STL = logical 1, open interval timing stops where it is. If 79STL changes state back to 79STL = logical 0, open interval timing resumes where it left off. Use the OPTMN Relay Word bit to monitor open interval timing (see *Monitoring Open Interval and Reset Timing on page 4.60*).

#### **EXAMPLE 4.11 Factory Settings Example**

The skip shot function is not enabled in the factory settings:

79SKP := 0 (numeral 0)

The stall open interval timing factory setting is:

79STL := TRIP

After successful reclose initiation, open interval timing does not start as long as the trip condition is present (Relay Word bit TRIP = logical 1). As discussed previously, if an open interval time has not yet started timing (79STL = logical 1 still), the 79SKP setting is still processed. Once the trip condition goes away (Relay Word bit TRIP = logical 0), open interval timing can proceed.

#### **EXAMPLE 4.12 Additional Settings Example 1**

With skip shot setting:

#### **79SKP := 50P2P AND SH0**

if shot = 0 (Relay Word bit SH0 = logical 1) and phase current exceeds the phase instantaneous overcurrent element 50P2 threshold (Relay Word bit 50P2P = logical 1), at the instant of successful reclose initiation, the shot counter increments from shot = 0 to shot = 1. Then, open interval 1 time (setting 790I1) is skipped, and the relay times on the open interval 2 time (setting 790I2) instead.

Table 4.30 Open Interval Time Example Settings

| Shot | Corresponding<br>Relay Word Bit | Corresponding<br>Open Interval | Open Interval Time<br>Example Setting<br>(seconds) |
|------|---------------------------------|--------------------------------|----------------------------------------------------|
| 0    | SH0                             | 79OI1                          | 0.50                                               |
| 1    | SH1                             | 79012                          | 10                                                 |

In Table 4.30, note that the open interval 1 time (setting 790I1) is a short time, while the following open interval 2 time (setting 790I2) is significantly longer. For a high magnitude fault (greater than the phase instantaneous overcurrent element 50P2 threshold), open interval 1 time is skipped, and open interval timing proceeds on the following open interval 2 time.

Once the shot increments to shot = 1, Relay Word bit SHO = logical O and then setting 79SKP = logical O, regardless of Relay Word bit 50P2P.

#### EXAMPLE 4.13 Additional Settings Example 2

If the SEL-751A Relay is in use on a feeder with a line-side independent power producer (cogenerator), the utility should not reclose into a line still energized by an islanded generator. To monitor line voltage and block reclosing, connect a line-side single-phase potential transformer to channel VS on the SEL-751A as shown in Figure 4.40.

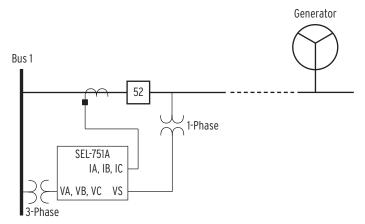

Figure 4.40 Reclose Blocking for Islanded Generator

If the line is energized, you can set channel VS overvoltage element 59S1 to assert. Make the following setting:

```
79STL := 59S1 OR ...
```

If line voltage is present, Relay Word bit 59S1 asserts, stalling open interval timing (reclose block). If line voltage is not present, Relay Word bit 59S1 deasserts, allowing open interval timing to proceed (unless some other set condition stalls open interval timing).

#### EXAMPLE 4.14 Additional Settings Example 3

Refer to Figure 4.37 and accompanying setting example, showing an application for setting 79STL.

## Other Settings Considerations

If no special skip shot or stall open interval timing conditions are necessary, make the following settings:

```
79SKP := 0 (numeral 0) 79STL := 0 (numeral 0)
```

## Block Reset Timing Setting (79BRS)

The block reset timing setting 79BRS keeps the reset timer from timing. Depending on the reclosing relay state, the reset timer can be loaded with either reset time:

```
79RSD (Reset Time from Reclose Cycle)
or
79RSLD (Reset Time from Lockout)
```

Depending on how setting 79BRS is set, none, one, or both of these reset times can be controlled. If the reset timer is timing and then 79BRS asserts to:

```
79BRS = logical 1
```

reset timing is stopped and does not begin timing again until 79BRS deasserts to:

79BRS = logical 0

4.66

When reset timing starts again, the reset timer is fully loaded. Thus, successful reset timing has to be continuous. Use the RSTMN Relay Word bit to monitor reset timing (see *Monitoring Open Interval and Reset Timing on page 4.60*).

#### **EXAMPLE 4.15 Factory Settings Example**

The reset timing is blocked if Relay Word bit TRIP is asserted, regardless of the reclosing relay state:

79BRS := TRIP

#### EXAMPLE 4.16 Additional Settings Example 1

The block reset timing setting is:

#### 79BRS := (51P1P OR 51G1P) AND 79CY

Relay Word bit 79CY corresponds to the Reclose Cycle State. The reclosing relay is in one of the three reclosing relay states at any one time (see Figure 4.38 and Table 4.27).

When the relay is in the Reset or Lockout States, Relay Word bit 79CY is deasserted to logical O. Thus, the 79BRS setting has no effect when the relay is in the Reset or Lockout States. When a circuit breaker is closed from lockout, there could be cold load inrush current that momentarily picks up a time-overcurrent element [e.g., phase time-overcurrent element 51P1 pickup (51P1P) asserts momentarily]. But, this assertion has no effect on reset timing because the relay is in the Lockout State (79CY = logical O). The relay will time immediately on reset time 79RSLD and take the relay from the Lockout State to the Reset State with no additional delay because 79BRS is deasserted to logical O.

When the relay is in the Reclose Cycle State, Relay Word bit 79CY is asserted to logical 1. Thus, the example 79BRS setting can function to block reset timing if time-overcurrent pickup 51P1P or 51G1P is picked up while the relay is in the Reclose Cycle State. This helps prevent repetitive "trip-reclose" cycling.

#### EXAMPLE 4.17 Additional Settings Example 2

If the block reset timing setting is:

79BRS := 51P1P OR 51G1P

then reset timing is blocked if time-overcurrent pickup 51P1P or 51G1P is picked up, regardless of the reclosing relay state.

## Sequence Coordination Setting (79SEQ)

The sequence coordination setting 79SEQ keeps the relay in step with a downstream line recloser in a sequence coordination scheme, which prevents overreaching SEL-751A overcurrent elements from tripping for faults beyond the line recloser. This is accomplished by incrementing the shot counter and supervising overcurrent elements with resultant shot counter elements.

For the sequence coordination setting 79SEQ to increment the shot counter, *both* the following conditions must be true:

- ➤ No trip present (Relay Word bit TRIP = logical 0)
- ➤ Circuit breaker closed (SELOGIC control equation setting 52A = logical 1, effectively)

The sequence coordination setting 79SEQ is usually set with some overcurrent element pickups. If the previous two conditions are both true, and a set overcurrent element pickup asserts for at least 1.25 cycles and then deasserts, the shot counter increments by one count. This assertion/deassertion indicates that a downstream device (e.g., line recloser—see *Figure 4.41*) has operated to clear a fault. Incrementing the shot counter keeps the SEL-751A "in step" with the downstream device, as is shown in *Additional Settings Example 1 on page 4.67* and *Additional Settings Example 2 on page 4.68*.

Every time a sequence coordination operation occurs, the shot counter increments, and the reset timer is loaded up with reset time 79RSD. Sequence coordination can increment the shot counter beyond last shot, but no further than shot = 4. The shot counter returns to shot = 0 after the reset timer times out. Reset timing is subject to SELOGIC control equation setting 79BRS [see *Block Reset Timing Setting (79BRS) on page 4.65*].

Sequence coordination operation does not change the reclosing relay state. For example, if the relay is in the Reset State and there is a sequence coordination operation, it remains in the Reset State.

#### **EXAMPLE 4.18 Factory Settings Example**

Sequence coordination is not enabled in the factory settings:

79SEQ := 0

#### **EXAMPLE 4.19 Additional Settings Example 1**

With sequence coordination setting:

79SEQ := 79RS AND 51P1P

sequence coordination is operable only when the relay is in the Reset State (79RS = logical 1). Refer to Figure 4.41 and Figure 4.42.

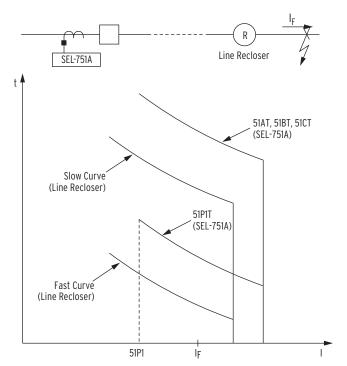

Figure 4.41 Sequence Coordination Between the SEL-751A and a Line Recloser

Assume that the line recloser is set to operate twice on the fast curve and then twice on the slow curve. The slow curve is allowed to operate after two fast curve operations because the fast curves are then inoperative for tripping. The SEL-751A phase time-overcurrent element 51P1T is coordinated with the line recloser fast curve. The SEL-751A single-phase time-overcurrent elements 51AT, 51BT, and 51CT are coordinated with the line recloser slow curve.

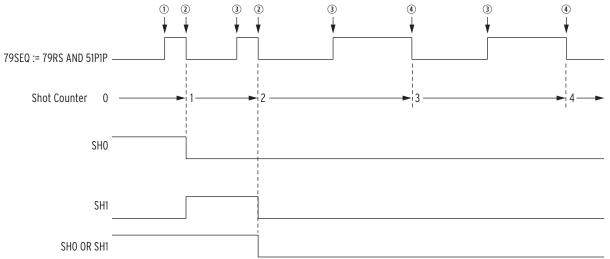

① Fault occurs beyond line recloser; ② fault cleared by line recloser fast curve; ③ line recloser recloses into fault; ④ fault cleared by line recloser slow curve.

Figure 4.42 Operation of SEL-751A Shot Counter for Sequence Coordination With Line Recloser (Additional Settings Example 1)

If the SEL-751A is in the Reset State (79RS = logical 1) and then a permanent fault beyond the line recloser occurs (fault current  $I_F$  in Figure 4.41), the line recloser fast curve operates to clear the fault. The SEL-751A also sees the fault. The phase time-overcurrent pickup 51P1P asserts and then deasserts without tripping, incrementing the relay shot counter from:

#### shot = 0 to shot = 1

When the line recloser recloses its circuit breaker, the line recloser fast curve operates again to clear the fault. The SEL-751A also sees the fault again. The phase time-overcurrent pickup 51P1P asserts and then deasserts without tripping, incrementing the relay shot counter from:

#### shot = 1 to shot = 2

The line recloser fast curve is now disabled after operating twice. When the line recloser recloses its circuit breaker, the line recloser slow curve operates to clear the fault. The relay does not operate on its faster-set phase time-overcurrent element 51P1 (51P1T is "below" the line recloser slow curve) because the shot counter is now at shot = 2. For this sequence coordination scheme, the SELOGIC control equation trip equation is:

#### TR := 51P1T AND (SHO OR SH1) OR 51AT OR 51BT OR 51CT

With the shot counter at shot = 2, Relay Word bits SHO (shot = 0) and SH1 (shot = 1) are both deasserted to logical O. This keeps the 51PT phase time-overcurrent element from tripping. The 51P1T phase time-overcurrent element is still operative, and its pickup (51P1P) can still assert and then deassert, thus continuing the sequencing of the shot counter to shot = 3, etc. The 51P1T phase time-overcurrent element cannot cause a trip because shot  $\geq$  2, and SHO and SH1 both are deasserted to logical O.

The shot counter returns to shot = 0 after the reset timer (loaded with reset time 79RSD) times out.

#### EXAMPLE 4.20 Additional Settings Example 2

Review preceding Example 1.

Assume that the line recloser in Figure 4.41 is set to operate twice on the fast curve and then twice on the slow curve for faults beyond the line

Assume that the SEL-751A is set to operate once on 51P1T and then twice on 51AT, 51BT, or 51CT for faults between the SEL-751A and the line recloser. This results in the following trip setting:

TR := 51P1T AND SHO OR 51AT OR 51BT OR 51CT

**NOTE:** Sequence coordination can increment the shot counter beyond last shot in this example (last shot = 2 in this factory setting example) but no further than shot = 4.

The following Example 2 limits sequence coordination shot counter incrementing.

This requires that two open interval settings be made (see Table 4.28 and Figure 4.39). This corresponds to the last shot being:

last shot = 2

If the sequence coordination setting is:

#### 79SEQ := 79RS AND 51P1P

and there is a permanent fault beyond the line recloser, the shot counter of the SEL-751A will increment all the way to shot = 4 (see Figure 4.42). If there is a coincident fault *between* the SEL-751A and the line recloser, the SEL-751A will trip and go to the Lockout State. Any time the shot counter is at a value equal to or greater than last shot and the relay trips, it goes to the Lockout State.

To avoid this problem, make the following sequence coordination setting:

#### 79SEQ := 79RS AND 51P1P AND SHO

Refer to Figure 4.43.

If the SEL-751A is in the Reset State (79RS = logical 0) with the shot counter reset (shot = 0; SHO = logical 1) and then a permanent fault beyond the line recloser occurs (fault current  $I_F$  in Figure 4.41), the line recloser fast curve operates to clear the fault. The SEL-751A also sees the fault. The phase time-overcurrent pickup 51P1P asserts and then deasserts without tripping, incrementing the relay shot counter from:

#### shot = 0 to shot = 1

Now the SEL-751A cannot operate on its faster-set phase time-overcurrent element 51P1T because the shot counter is at shot = 1 (SHO = logical 0):

## TR := 51P1T AND SHO OR 51AT OR 51BT OR 51CT = (logical 0) OR 51AT OR 51BT OR 51CT

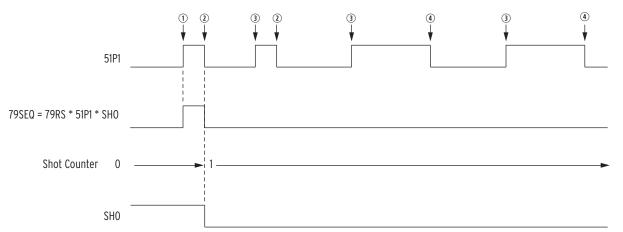

① Fault occurs beyond line recloser; ② fault cleared by line recloser fast curve; ③ line recloser recloses into fault; ④ fault cleared by line recloser slow curve.

Figure 4.43 Operation of SEL-751A Shot Counter for Sequence Coordination With Line Recloser (Additional Settings Example 2)

The line recloser continues to operate for the permanent fault beyond it, but the SEL-751A shot counter does not continue to increment. Sequence coordination setting 79SEQ is effectively disabled by the shot counter incrementing from shot = 0 to shot = 1.

#### 79SEQ := 79RS AND 51P1P AND (logical 0) = Logical 0

The shot counter stays at shot = 1.

Thus, if there is a coincident fault between the SEL-751A and the line recloser, the SEL-751A will operate on 51AT, 51BT, or 51CT and then reclose once, instead of going straight to the Lockout State (shot = 1 < last shot = 2).

As stated earlier, the reset time setting 79RSD takes the shot counter back to shot = 0 after a sequence coordination operation increments the shot counter. Make sure that reset time setting 79RSD is set long enough to maintain the shot counter at shot = 1, as shown in Figure 4.43.

Reclose Supervision Setting (79CLS)

See Reclose Supervision Logic on page 4.48.

## **Demand Metering**

The SEL-751A provides demand and peak demand metering, selectable between thermal and rolling demand types, for the following values:

- ➤ IA, IB, IC, phase currents (A primary)
- ➤ IG Residual ground current (A primary; IG = 3I0 = IA + IB + IC)
- ➤ 3I2 Negative-sequence current (A primary)

*Table 4.31* shows the demand metering settings. Also refer to *Section 5*: *Metering and Monitoring* and *Section 7*: *Communications* for other related information for the demand meter.

Table 4.31 Demand Meter Settings

| Setting Prompt   | Setting Range                                                   | Setting Name :=<br>Factory Default              |
|------------------|-----------------------------------------------------------------|-------------------------------------------------|
| ENABLE DEM MTR   | THM, ROL                                                        | EDEM := THM                                     |
| DEM TIME CONSTNT | 5, 10, 15, 30, 60 min                                           | DMTC := 5                                       |
| PH CURR DEM LVL  | OFF, 0.50-16.00 A <sup>a</sup><br>OFF. 0.10-3.20 A <sup>b</sup> | PHDEMP := 5.00 <sup>a</sup><br>PHDEMP := 1.00 b |
| RES CURR DEM LVL | OFF, 0.50-16.00 A <sup>a</sup><br>OFF, 0.10-3.2 A <sup>b</sup>  | GNDEMP := $1.00^a$<br>GNDEMP := $0.20^b$        |
| 3I2 CURR DEM LVL | OFF, 0.50-16.00 A <sup>a</sup><br>OFF, 0.10-3.2 A <sup>b</sup>  | $3I2DEMP := 1.00^{a}$<br>$3I2DEMP := 0.20^{b}$  |

<sup>&</sup>lt;sup>a</sup> For  $I_{NOM} = 5 A$ . <sup>b</sup> For  $I_{NOM} = 1 A$ .

The demand current level settings are applied to demand current meter outputs, as shown in *Figure 4.44*.

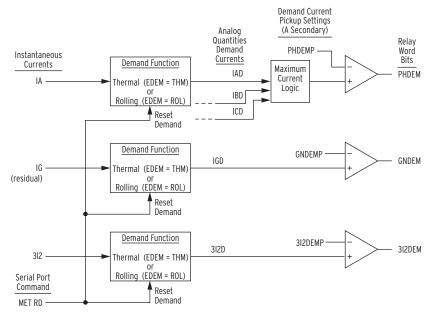

Figure 4.44 Demand Current Logic Outputs

For example, when residual ground demand current IGD exceeds corresponding demand pickup GNDEMP, Relay Word bit GNDEM asserts to logical 1. Use these demand current logic outputs (PHDEM, GNDEM, and 3I2DEM) to alarm for high loading or unbalance conditions.

The demand values are updated approximately once a second. The relay stores peak demand values to nonvolatile storage every six hours (it overwrites the previous stored value if it is exceeded). Should the relay lose control power, it will restore the peak demand values saved by the relay.

Demand metering peak recording is momentarily suspended when SELOGIC control equation setting FAULT is asserted (= logical 1). The differences between thermal and rolling demand metering are explained in the following discussion.

Comparison of Thermal and Rolling Demand Meters The example in *Figure 4.45* shows the response of thermal and rolling demand meters to a step current input. The current input is at a magnitude of zero and then suddenly goes to an instantaneous level of 1.0 per unit (a "step").

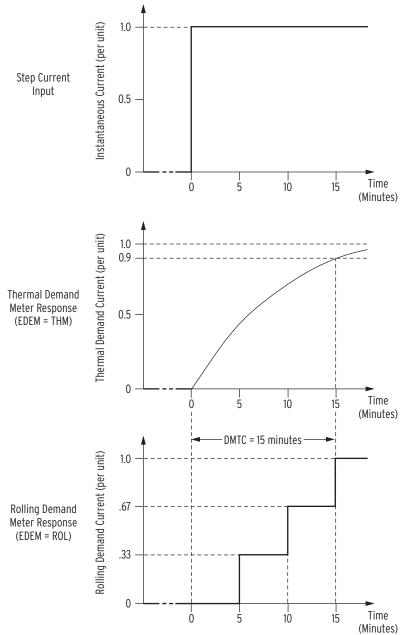

Figure 4.45 Response of Thermal and Rolling Demand Meters to a Step Input (Setting DMTC = 15 minutes)

## Thermal Demand Meter Response

The response of the thermal demand meter in *Figure 4.45* (middle) to the step current input (top) is analogous to the series RC circuit in *Figure 4.46*.

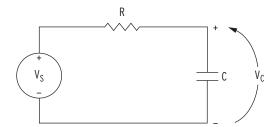

Figure 4.46 Voltage V<sub>S</sub> Applied to Series RC Circuit

In the analogy:

Voltage  $V_S$  in *Figure 4.46* corresponds to the step current input in *Figure 4.45* (top).

Voltage V<sub>C</sub> across the capacitor in *Figure 4.46* corresponds to the response of the thermal demand meter in *Figure 4.45* (middle).

If voltage  $V_S$  in *Figure 4.46* has been at zero ( $V_S = 0.0$  per unit) for some time, voltage  $V_C$  across the capacitor in *Figure 4.46* is also at zero ( $V_C = 0.0$  per unit). If voltage  $V_S$  is suddenly stepped up to some constant value ( $V_S = 1.0$  per unit), voltage  $V_C$  across the capacitor starts to rise toward the 1.0 per-unit value. This voltage rise across the capacitor is analogous to the response of the thermal demand meter in *Figure 4.44* (middle) to the step current input (top).

In general, as voltage  $V_C$  across the capacitor in *Figure 4.46* cannot change instantaneously, the thermal demand meter response is not immediate either for the increasing or decreasing applied instantaneous current. The thermal demand meter response time is based on the demand meter time constant setting DMTC (see *Table 4.31*). Note in *Figure 4.45*, the thermal demand meter response (middle) is at 90 percent (0.9 per unit) of full applied value (1.0 per unit) after a time period equal to setting DMTC = 15 minutes, referenced to when the step current input is first applied.

The SEL-751A updates thermal demand values approximately every second.

## Rolling Demand Meter Response

The SEL-751A calculates the response of the rolling demand meter in *Figure 4.45* (bottom) to the step current input (top) with a sliding time-window arithmetic average calculation. The width of the sliding time-window is equal to the demand meter time constant setting DMTC (see *Table 4.31*). Note in *Figure 4.45*, the rolling demand meter response (bottom) is at 100 percent (1.0 per unit) of full applied value (1.0 per unit) after a time period equal to setting DMTC = 15 minutes, referenced to when the step current input is first applied.

The rolling demand meter integrates the applied signal (e.g., step current) input in five-minute intervals. The SEL-751A performs this integration approximately every second. The average value for an integrated five-minute interval is derived and stored as a five-minute total. The rolling demand meter then averages a number of the five-minute totals to produce the rolling demand meter response. In the *Figure 4.45* example, the rolling demand meter averages the three latest five-minute totals because setting DMTC = 15 (15/5 = 3). The relay updates the rolling demand meter response every five minutes, after it calculates a new five-minute total.

The following is a step-by-step calculation of the rolling demand response example in *Figure 4.45* (bottom).

### Time = 0 Minutes

Presume that the instantaneous current has been at zero for quite some time before "Time = 0 minutes" (or the demand meters were reset). The three five-minute intervals in the sliding time-window at "Time = 0 minutes" each integrate into the following five-minute totals:

| Five-Minute Totals           | Corresponding Five-Minute Interval |  |
|------------------------------|------------------------------------|--|
| 0.0 per unit                 | −15 to −10 minutes                 |  |
| 0.0 per unit                 | −10 to −5 minutes                  |  |
| 0.0 per unit -5 to 0 minutes |                                    |  |
| 0.0 per unit                 | ]                                  |  |

Rolling demand meter response at "Time = 0 minutes" = 0.0/3 = 0.0 per unit.

#### Time = 5 Minutes

The three five-minute intervals in the sliding time-window at "Time = 5 minutes" each integrate into the following five-minute totals:

| Five-Minute Totals | Corresponding Five-Minute Interval |  |
|--------------------|------------------------------------|--|
| 0.0 per unit       | −10 to −5 minutes                  |  |
| 0.0 per unit       | −5 to 0 minutes                    |  |
| 1.0 per unit       | 0 to 5 minutes                     |  |
| 1.0 per unit       |                                    |  |

Rolling demand meter response at "Time = 5 minutes" = 1.0/3 = 0.33 per unit.

#### Time = 10 Minutes

The three five-minute intervals in the sliding time-window at "Time = 10 minutes" each integrate into the following five-minute totals:

| Five-Minute Totals | Corresponding Five-Minute Interval |  |
|--------------------|------------------------------------|--|
| 0.0 per unit       | −5 to 0 minutes                    |  |
| 1.0 per unit       | 0 to 5 minutes                     |  |
| 1.0 per unit       | 5 to 10 minutes                    |  |
| 2.0 per unit       |                                    |  |

Rolling demand meter response at "Time = 10 minutes" = 2.0/3 = 0.67 per unit.

#### Time = 15 Minutes

The three five-minute intervals in the sliding time-window at "Time = 15 minutes" each integrate into the following 5-minute totals:

| Five-Minute Totals | Corresponding Five-Minute Interval |  |
|--------------------|------------------------------------|--|
| 1.0 per unit       | 0 to 5 minutes                     |  |
| 1.0 per unit       | 5 to 10 minutes                    |  |
| 1.0 per unit       | 10 to 15 minutes                   |  |
| 3.0 per unit       |                                    |  |

Rolling demand meter response at "Time = 15 minutes" = 3.0/3 = 1.0 per unit.

## Logic Settings (SET L Command)

Settings associated with latches, timers, counters, math variables, and output contacts are listed in the following table.

## **SELogic Enables**

The following table shows the enable settings for latch bits (ELAT), SELOGIC control equations (including timers) (ESV), Counters (ESC), and math variable equations (EMV). This helps limit the number of settings that you need to make. For example, if you need six timers, only enable six timers.

Table 4.32 Enable Settings

| Setting Prompt   | Setting Range | Default Setting |
|------------------|---------------|-----------------|
| SELOGIC Latches  | N, 1–32       | ELAT := 4       |
| SV/Timers        | N, 1–32       | ESV := 5        |
| SELOGIC Counters | N, 1–32       | ESC := N        |
| Math Variables   | N, 1–32       | EMV := N        |

### **Latch Bits**

Latch control switches (latch bits are the outputs of these switches) replace traditional latching devices. Traditional latching devices maintain output contact state. The SEL-751A latch control switch also retains state even when power to the device is lost. If the latch control switch is set to a programmable output contact and power to the device is lost, the state of the latch control switch is stored in nonvolatile memory, but the device de-energizes the output contact. When power to the device is restored, the programmable output contact will go back to the state of the latch control switch after device initialization. Traditional latching device output contact states are changed by pulsing the latching device inputs (see *Figure 4.47*). Pulse the set input to close (set) the latching device output contact. Pulse the reset input to open (reset) the latching device output contact. The external contacts wired to the latching device inputs are often from remote control equipment (e.g., SCADA, RTU).

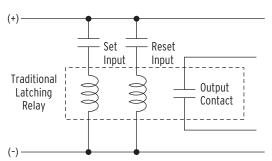

Figure 4.47 Schematic Diagram of a Traditional Latching Device

Thirty-two latch control switches in the SEL-751A provide latching device functionality. *Figure 4.48* shows the logic diagram of a latch switch. The output of the latch control switch is a Relay Word bit LTn (n = 01-32), called a latch bit.

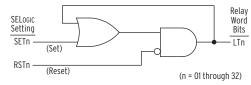

Figure 4.48 Logic Diagram of a Latch Switch

If setting SETn asserts to logical 1, latch bit LTn asserts to logical 1. If setting RSTn asserts to logical 1, latch bit LTn deasserts to logical 0. If both settings SETn and RSTn assert to logical 1, setting RSTn has priority and latch bit LTn deasserts to logical 0. You can use these latch bits in SELOGIC control equations to create custom logic for your application.

The SEL-751A includes 32 latches. *Table 4.33* shows the **SET** and **RESET** default settings for Latch 1 through Latch 4. The remaining latches are all set to NA.

Table 4.33 Latch Bits Equation Settings

| Settings Prompt | Setting Range | Setting Name := Factory Default                   |  |
|-----------------|---------------|---------------------------------------------------|--|
| SET01           | SELOGIC       | SET01 := NA                                       |  |
| RST01           | SELOGIC       | RST01 := NA                                       |  |
| SET02           | SELOGIC       | SET02 := R_TRIG SV02T AND NOT LT02                |  |
| RST02           | SELOGIC       | RST02 := R_TRIG SV02T AND LT02                    |  |
| SET03           | SELOGIC       | SET03 := PB03_PUL AND LT02 AND NOT 52A            |  |
| RST03           | SELOGIC       | RST03 := (PB03_PUL OR PB04_PUL OR SV03T) AND LT03 |  |
| SET04           | SELOGIC       | SET04 := PB04_PUL AND 52A                         |  |
| RST04           | SELOGIC       | RST04 := (PB03_PUL OR PB04_PUL OR SV04T) AND LT04 |  |
| •               | •             | •                                                 |  |
| •               | •             | •                                                 |  |
| •               | •             | •                                                 |  |
| SET32           | SELOGIC       | SET32 := NA                                       |  |
| RST32           | SELOGIC       | RST32 := NA                                       |  |

## Latch Bits: Nonvolatile State

#### Power Loss

The states of the latch bits (LT01–LT32) are retained if power to the device is lost and then restored. If a latch bit is asserted (e.g., LT02 := logical 1) when power is lost, it is asserted (LT02 := logical 1) when power is restored. If a latch bit is deasserted (e.g., LT03 := logical 0) when power is lost, it is deasserted (LT03 := logical 0) when power is restored.

## Settings Change

If individual settings are changed, the states of the latch bits (Relay Word bits LT01 through LT32) are retained, as in the preceding *Power Loss on page 4.76* explanation. If the individual settings change causes a change in SELOGIC control equation settings SETn or RSTn (n = 1 through 32), the retained states of the latch bits can be changed, subject to the newly enabled settings SETn or RSTn.

## Make Latch Control Switch Settings With Care

The latch bit states are stored in nonvolatile memory so they can be retained during power loss or settings change. The nonvolatile memory is rated for a finite number of writes for all cumulative latch bit state changes. Exceeding

the limit can result in a flash self-test failure. An average of 70 cumulative latch bit state changes per day can be made for a 25-year device service life.

Settings SET*n* and RST*n* cannot result in continuous cyclical operation of latch bit LT*n*. Use timers to qualify conditions set in settings SET*n* and RST*n*. If you use any optoisolated inputs in settings SET*n* and RST*n*, the inputs each have a separate debounce timer that can help in providing the necessary time qualification.

## SELOGIC Control Equation Variables/ Timers

Enable the number of SELOGIC control equations necessary for your application. Only the enabled SELOGIC control equations appear for settings. Each SELOGIC control equation variable/timer has a SELOGIC control equation setting input and variable/timer outputs, as shown in *Figure 4.49*. Timers SV01T through SV32T in *Figure 4.49* have a setting range of 0.00–3000.00 seconds. This timer setting range applies to both pickup and dropout times (SVnPU and SVnDO, n = 1 through 32).

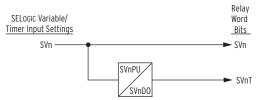

Figure 4.49 SELogic Control Equation Variable/Timers SV01/SV01T-SV32T

You can enter as many as 15 elements per SELOGIC control equation, including a total of 14 elements in parentheses (see *Table 4.34* for more information).

## SELOGIC Control Equation Operators

Use the Boolean operators to combine values with a resulting Boolean value. Edge trigger operators provide a pulse output. Combine the operators and operands to form statements that evaluate complex logic. SELOGIC control equations are either Boolean type or math type. Because the equals sign (=) is already used as an equality comparison, both Boolean type and math type of SELOGIC control equation settings begin with an "assignment" operator (:=) instead of with an equals sign.

Boolean SELOGIC control equation settings use logic similar to Boolean algebra logic, combining Relay Word bits together with one or more of the Boolean operators listed in *Table 4.34*. Math SELOGIC control equation settings operate on numerical values, using one or more of the mathematical operators listed in *Table 4.34*. These numerical values can be mathematical variables or real numbers.

The executed result of a math SELOGIC control equation is stored in a math variable. The smallest and largest values a math variable can represent are -16777215.99 and +16777215.99, respectively. If the executed result exceeds these limits, it will be clipped at the limit value. For example, when the MV01:= executed result is -16777219.00, MV01 will be -16777215.99. Similarly, when the MV02 := executed result is +16777238.00, MV02 will be +16777215.99.

You can add comments to both Boolean and math SELOGIC control equations by inserting a # symbol. Everything following the # symbol in a SELOGIC control equation is treated as a comment. See *Table 4.35* for this and other Boolean and math operators and values.

## Operator Precedence

When you combine several operators and operands within a single expression, the SEL-751A evaluates the operators from left to right, starting with the highest precedence operators and working down to the lowest precedence. This means that if you write an equation with three AND operators, for example SV01 AND SV02 AND SV03, each AND will be evaluated from the left to the right. If you substitute NOT SV04 for SV03 to make SV01 AND SV02 AND NOT SV04, the device evaluates the NOT operation of SV04 first and uses the result in subsequent evaluation of the expression.

Table 4.34 SELogic Control Equation Operators (Listed in Operator Precedence)

| Operator  | Function                    | Function Type (Boolean and/<br>or Mathematical) |
|-----------|-----------------------------|-------------------------------------------------|
| ()        | parentheses                 | Boolean and Mathematical (highest precedence)   |
| _         | negation                    | Mathematical                                    |
| NOT       | NOT                         | Boolean                                         |
| R_TRIG    | rising-edge trigger/detect  | Boolean                                         |
| F_TRIG    | falling-edge trigger/detect | Boolean                                         |
| * /       | multiply<br>divide          | Mathematical                                    |
| +         | add<br>subtract             | Mathematical                                    |
| <,>,<=,>= | comparison                  | Boolean                                         |
| =         | equality<br>inequality      | Boolean                                         |
| AND       | AND                         | Boolean                                         |
| OR        | OR                          | Boolean (lowest precedence)                     |

### Parentheses Operator ()

You can use more than one set of parentheses in a SELOGIC control equation setting. For example, the following Boolean SELOGIC control equation setting has two sets of parentheses:

```
SV04 := (SV04 OR IN102) AND (PB01_LED OR RB01)
```

In the previous example, the logic within the parentheses is processed first and then the two parentheses resultants are ANDed together. Use as many as 14 sets of parentheses in a single SELOGIC control equation setting. The parentheses can be "nested" (parentheses within parentheses).

#### Math Negation Operator (-)

The negation operator – changes the sign of a numerical value. For example: MV01 := **RB01** 

When Remote bit RB01 asserts, Math variable MV01 has a value of 1, i.e., MV01 = 1. We can change the sign on MV01 with the following expression:

MV01 := -1\*RB01

Now, when Remote bit RB01 asserts, Math variable MV01 has a value of −1, i.e., MV01 = -1.

#### Boolean NOT Operator (NOT)

Apply the NOT operator to a single Relay Word bit and to multiple elements (within parentheses).

An example of a single Relay Word bit is as follows:

```
SV01 := NOT RB01
```

When Remote bit RB01 asserts from logical 0 to logical 1, the Boolean NOT operator, in turn, changes the logical 1 to a logical 0. In this example, SV01 deasserts when RB01 asserts.

Following is an example of the NOT operator applied to multiple elements within parentheses.

The Boolean SELOGIC control equation OUT101 setting could be set as follows:

```
OUT101 := NOT(RB01 OR SV02)
```

If both RB01 and SV02 are deasserted (= logical 0), output contact OUT101 asserts, i.e., OUT101 := NOT(logical 0 OR logical 0) = NOT(logical 0) = logical 1.

In a Math SELOGIC control equation, use the NOT operator with any Relay Word bits. This allows a simple if/else type equation, as shown in the following example.

```
MV01 := 12 * IN101 + (MV01 + 1) * NOT IN101
```

The previous equation sets MV01 to 12 whenever IN101 asserts, otherwise it increments MV01 by 1 each time the equation is executed.

## Boolean Rising-Edge Operator (R TRIG)

Apply the rising-edge operator, R\_TRIG, to individual Relay Word bits only; you cannot apply R\_TRIG to groups of elements within parentheses. When any Relay Word bit asserts (going from logical 0 to logical 1), R\_TRIG interprets this logical 0 to logical 1 transition as a "rising edge" and asserts to logical 1 for one processing interval.

For example, the Boolean SELOGIC control equation event report generation setting uses rising-edge operators:

```
ER := R TRIG IN101 OR R TRIG IN102
```

The rising-edge operators detect a logical 0 to logical 1 transition each time one of IN101 or IN102 asserts. Using these settings, the device triggers a new event report each time IN101 or IN102 asserts anew, if the device is not already recording an event report. You can use the rising-edge operator with the NOT operator as long as the NOT operator precedes the R\_TRIG operator. The NOT R\_TRIG combination produces a logical 0 for one processing interval when it detects a rising edge on the specified element.

### Boolean Falling-Edge Operator (F\_TRIG)

Apply the falling-edge operator, F\_TRIG, to individual Relay Word bits only; you cannot apply F\_TRIG to groups of elements within parentheses. The falling-edge operator, F\_TRIG, operates similarly to the rising-edge operator, but operates on Relay Word bit deassertion (elements going from logical 1 to logical 0) instead of Relay Word bit assertion. When the Relay Word bit deasserts, F\_TRIG interprets this logical 1 to logical 0 transition as a "falling edge" and asserts to logical 1 for one processing interval, as shown in *Figure 4.50*.

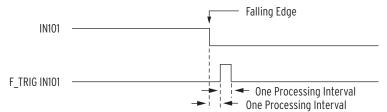

Figure 4.50 Result of Falling-Edge Operator on a Deasserting Input

You can use the falling-edge operator with the NOT operator as long as the NOT operator precedes the F\_TRIG operator. The NOT F\_TRIG combination produces a logical 0 for one processing interval when it detects a falling edge on the specified element.

#### Math Arithmetic Operators (\*, /, +, and -)

If Relay Word bits (which are effectively Boolean resultants, equal to logical 1 or logical 0) are used in mathematical operations, they are treated as numerical values 0 and 1, depending on if the Relay Word bit is equal to logical 0 or logical 1, respectively.

#### Boolean Comparison Operators (<, >, <=, and >=)

Comparisons are mathematical operations that compare two numerical values, with the result being a logical 0 (if the comparison is not true) or logical 1 (if the comparison is true). Thus, what starts out as a mathematical comparison ends up as a Boolean resultant. For example, if the output of a math variable exceeds a certain value, an output contact is asserted:

```
0UT103 := MV01 > 8
```

If the math variable (MV01) is greater than 8, output contact OUT103 asserts (OUT103 = logical 1). If the math variable (MV01) is less that or equal to 8, output contact OUT103 deasserts (OUT103 = logical 0).

#### Boolean Equality (=) and Inequality (<>) Operators

Equality and inequality operators operate similarly to the comparison operators. These are mathematical operations that compare two numerical values, with the result being a logical 0 (if the comparison is not true), or logical 1 (if the comparison is true). Thus, what starts out as a mathematical comparison, ends up as a Boolean resultant. For example, if the output of a math variable is not equal to a certain value, an output contact is asserted:

```
OUT102 := MV01 <> 45
```

If the math variable (MV01) is not equal to 45, output contact OUT102 asserts (effectively OUT102 := logical 1). If the math variable (MV01) is equal to 45, output contact OUT102 deasserts (effectively OUT102 := logical 0). The following table shows other operators and values that you can use in writing SELOGIC control equations.

|                    |                                                                                                    | Eurotion Tyro                                     |
|--------------------|----------------------------------------------------------------------------------------------------|---------------------------------------------------|
| Operator/<br>Value | Function                                                                                                    | Function Type<br>(Boolean and/or<br>Mathematical) |
| 0                  | Set SELOGIC control equation directly to logical 0 (XXX := 0)                                                      | Boolean                                           |
| 1                  | Set SELOGIC control equation directly to logical 1 (XXX := 1)                                                      | Boolean                                           |
| #                  | Characters entered after the # operator are not processed and deemed as comments                                   | Boolean and<br>Mathematical                       |
| \                  | Indicates that the preceding logic should be continued on the next line ("\" is entered only at the end of a line) | Boolean and<br>Mathematical                       |

Table 4.35 Other SELogic Control Equation Operators/Values

## Timers Reset When Power Lost or Settings Changed

If the device loses power or settings change, the SELOGIC control equation variables/timers reset. Relay Word bits SVn and SVnT (n = 01-32) reset to logical 0 after power restoration or a settings change. *Figure 4.51* shows an effective seal-in logic circuit, created by the use of Relay Word bit SV07 (SELOGIC control equation variable SV07) in SELOGIC control equation SV07:

SV07 = (SV07 OR OUT101) AND (OUT102 OR OUT401)

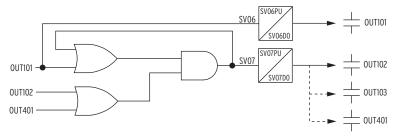

Figure 4.51 Example Use of SELogic Variables/Timers

## **SV/Timers Settings**

The SEL-751A includes 32 SELOGIC variables. *Table 4.36* shows the pickup, dropout, and equation settings for SV01 and SV02. The remaining SELOGIC variables have the same default settings as SV02.

Table 4.36 SELogic Variable Settings (Sheet 1 of 2)

| Setting Prompt   | Setting Range | Default Settings                                                                          |
|------------------|---------------|-------------------------------------------------------------------------------------------|
| SV TIMER PICKUP  | 0.00-3000.00  | SV01PU := 0.00                                                                            |
| SV TIMER DROPOUT | 0.00-3000.00  | SV01DO := 0.00                                                                            |
| SV INPUT         | SELOGIC       | SV01 := WDGTRIP OR<br>BRGTRIP OR OTHTRIP OR<br>AMBTRIP OR (27P1T OR<br>27P2T) AND NOT LOP |
| SV TIMER PICKUP  | 0.00-3000.00  | SV02PU := 3.00                                                                            |
| SV TIMER DROPOUT | 0.00-3000.00  | SV02DO := 0.00                                                                            |
| SV INPUT         | SELOGIC       | SV02 := PB02                                                                              |
| SV TIMER PICKUP  | 0.00-3000.00  | SV03PU := 0.00                                                                            |
| SV TIMER DROPOUT | 0.00-3000.00  | SV03DO := 0.00                                                                            |
| SV INPUT         | SELOGIC       | SV03 := LT03                                                                              |
| SV TIMER PICKUP  | 0.00–3000.00  | SV04PU := 0.00                                                                            |

Table 4.36 SELogic Variable Settings (Sheet 2 of 2)

| Setting Prompt   | Setting Range | Default Settings                                |
|------------------|---------------|-------------------------------------------------|
| SV TIMER DROPOUT | 0.00-3000.00  | SV04DO := 0.00                                  |
| SV INPUT         | SELOGIC       | SV04 := LT04                                    |
| SV TIMER PICKUP  | 0.00-3000.00  | SV05PU := 0.25                                  |
| SV TIMER DROPOUT | 0.00-3000.00  | SV05DO := 0.25                                  |
| SV INPUT         | SELOGIC       | SV05 := (PB02 OR LT03 OR<br>LT04) AND NOT SV05T |
| •                | •             | •                                               |
| •                | •             | •                                               |
| •                | •             | •                                               |

The pickup times of 0 for the SV03PU and SV04PU settings shown previously provide an immediate close and trip actions from front-panel pushbuttons. For a delayed close, set SV03PU to the necessary delay. Similarly, set SV04PU for a delayed trip action. See *Table 8.4* for more detail.

## **Counter Variables**

**NOTE:** These counter elements conform to the standard counter function block #3 in IEC 1131-3 First Edition 1993-03 International Standard for Programmable controllers-Part 3: Programming languages.

NOTE: If setting SCnnCD is set to NA, the entire counter nn is disabled.

NOTE: If setting SCnnCU is set to NA. the counter counts downwards only.

SELOGIC counters are up- or down-counting elements, updated every processing interval.

Each counter element consists of one count setting, four control inputs, two digital outputs, and one analog output. Figure 4.52 shows Counter 01, the first of 32 counters available in the device.

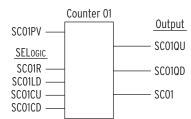

Figure 4.52 Counter 01

Digital output SC01QD asserts when the counter is at position zero, and Digital output SC01QU asserts when the counter reaches the programmable count value. Use the reset input (SC01R) to force the count to zero, and the analog output (SCnn) with analog comparison operators. Table 4.37 describes the counter inputs and outputs, and *Table 4.38* shows the order of precedence of the control inputs.

Table 4.37 Counter Input/Output Description (Sheet 1 of 2)

| Name   | Туре              | Description                                                                                                    |
|--------|-------------------|----------------------------------------------------------------------------------------------------|
| SCnnLD | Active High Input | Load counter with the preset value to assert the output (SCnQU) (follows SELOGIC setting).                                                                              |
| SCnnPV | Input Value       | This Preset Value is loaded when SC <i>n</i> LD pulsed. This Preset Value is the number of counts before the output (SC <i>n</i> QU) asserts (follows SELOGIC setting). |
| SCnnCU | Rising-Edge Input | Count Up increments the counter (follows SELOGIC setting).                                                                                                    |
| SCnnCD | Rising-Edge Input | Count Down decrements the counter (follows SELOGIC setting).                                                                                                    |
| SCnnR  | Active High Input | Reset counter to zero (follows SELOGIC setting)                                                                                                    |

| Name   | Туре               | Description                                                                                                  |
|--------|--------------------|----------------------------------------------------------------------------------------------------|
| SCnnQU | Active High Output | This Q Up output asserts when the Preset Value (maximum count) is reached ( $SCn = SCnPV$ , $n = 01$ to 32). |
| SCnnQD | Active High Output | This Q Down output asserts when the counter is equal to zero ( $SCn = 0$ , $n = 01$ to 32).                  |
| SCnn   | Output Value       | This counter output is an analog value that can be                                                           |

used with analog comparison operators in a SELOGIC control equation and viewed through use

Table 4.37 Counter Input/Output Description (Sheet 2 of 2)

Table 4.38 Order of Precedence of the Control Inputs

| Order | Input  |
|-------|--------|
| 1     | SCnnR  |
| 2     | SCnnLD |
| 3     | SCnnCU |
| 4     | SCnnCD |

of the COU command.

Figure 4.53 shows an example of the effects of the input precedence, with SC01PV set to 7. The vertical dashed line indicates the relationship between SC01CU first being seen as a rising edge and the resultant outputs. This indicates that there is no intentional lag between the control input asserting and the count value changing. Most of the pulses in the diagram are on every second processing interval. The "one processing interval" valley is an example where the CD and CU pulses are only separated by one processing interval.

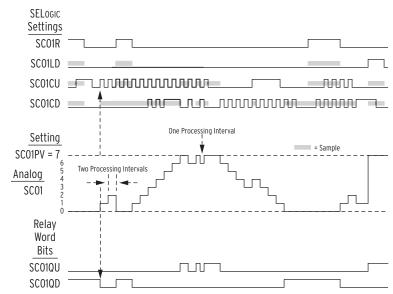

Figure 4.53 Example of the Effects of the Input Precedence

The shaded areas illustrate the precedence of the inputs:

- ➤ When SC01R is asserted, the SC01LD input is ignored.
- ➤ When SC01R or SC01LD is asserted, rising edges on the SC01CU or SC01CD inputs are ignored.

➤ When input SC01CU has a rising edge, a rising edge on SC01CD is ignored (unless SC01 is already at the maximum value SC01PV (= 7), in which case SC01CU is ignored, and the SC01CD is processed). An example of this exception appears in the previous diagram, just before the "one processing interval" notation.

A maintained logical 1 state on the SC01CU or SC01CD inputs is ignored (after the rising edge is processed). A rising edge received on the SC01CU or SC01CD inputs is ignored when the SC01R or SC01LD inputs are asserted.

A maintained logical 1 on the SC01CU or SC01CD inputs does not get treated as a rising edge when the SC01R or SC01LD input deasserts.

The same operating principles apply for all of the counters: SC01–SCmm, where mm = the number of enabled counters. When a counter is disabled by setting, the present count value is forced to 0 (SCnn := 0), causing Relay Word bit SCnnQD to assert (SCnnQD := logical 1), and Relay Word bit SCnnQU to deassert (SCnnQU := logical 0).

## **Output Contacts**

Table 4.39 Control Output Equations and Contact Behavior Settings

NOTE: When an output contact is not used for a specific function you must set the associated SELOGIC control equation to either 0 or 1.

NOTE: Four digital outputs in Slot D are shown. The outputs in Slots C and E have similar settings.

| Setting Prompt   | Setting Range | Setting Name := Factory Default |
|------------------|---------------|---------------------------------|
| OUT101 FAIL-SAFE | Y, N          | OUT101FS := Y                   |
| OUT101           | SELOGIC       | OUT101 := HALARM OR SALARM      |
| OUT102 FAIL-SAFE | Y, N          | OUT102FS := N                   |
| OUT102           | SELOGIC       | OUT102 := CLOSE                 |
| OUT103 FAIL-SAFE | Y, N          | OUT103FS := N                   |
| OUT103           | SELOGIC       | OUT103 := TRIP                  |
| •                | •             | •                               |
| •                | •             | •                               |
| OUT401 FAIL-SAFE | Y, N          | OUT401FS := N                   |
| OUT401           | SELOGIC       | OUT401 := 0                     |
| OUT402 FAIL-SAFE | Y, N          | OUT402FS := N                   |
| OUT402           | SELOGIC       | OUT402 := 0                     |
| OUT403 FAIL-SAFE | Y, N          | OUT403FS := N                   |
| OUT403           | SELOGIC       | OUT403 := 0                     |
| OUT404 FAIL-SAFE | Y, N          | OUT404FS := N                   |
| OUT404           | SELOGIC       | OUT404 := 0                     |
| •                |               | •                               |
| •                | :             | •                               |
| -                | Ť             | •                               |

The SEL-751A provides the ability to use SELOGIC control equations to map protection (trip and warning) and general-purpose control elements to the outputs. In addition, you can enable fail-safe output contact operation for relay contacts on an individual basis.

If the contact fail-safe is enabled, the relay output is held in its energized position when relay control power is applied. The output falls to its deenergized position when control power is removed. Contact positions with deenergized output relays are indicated on the relay chassis and in *Figure 2.13* and *Figure 2.14*.

When TRIP output fail-safe is enabled and the TRIP contact is appropriately connected (see *Figure 2.16*), the breaker is automatically tripped when relay control power fails.

MIRRORED BITS
Transmit SELogic
Control Equations

See Appendix I: Mirrored Bits Communications and SEL-751A Settings Sheets for details.

# Global Settings (SET G Command)

### **General Settings**

Table 4.40 General Global Settings

| Setting Prompt  | Setting Range | Setting Name := Factory Default                              |
|-----------------|---------------|--------------------------------------------------------------|
| PHASE ROTATION  | ABC, ACB      | PHROT := ABC                                                 |
| RATED FREQ.     | 50, 60 Hz     | FNOM := 60                                                   |
| DATE FORMAT     | MDY, YMD,     | DATE_F := MDY                                                |
| FAULT CONDITION | SELOGIC       | FAULT := 50G1P OR 50N1P OR<br>51P1P OR 51QP OR 50Q1P OR TRIP |

The phase rotation setting tells the relay your phase labeling standard. Set PHROT equal to ABC when B-phase current lags A-phase current by 120 degrees. Set PHROT equal to ACB when B-phase current leads A-phase current by 120 degrees.

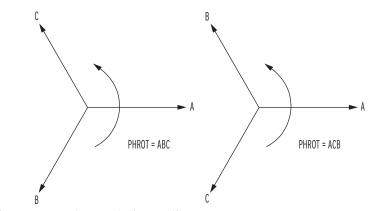

Figure 4.54 Phase Rotation Setting

Set the FNOM setting equal to your system nominal frequency. The DATE\_F setting allows you to change the relay date presentation format to the North American standard (Month/Day/Year), the engineering standard (Year/Month/Day), or the European standard (Day/Month/Year).

Set the SELOGIC control equation FAULT to temporarily block maximum and minimum metering, energy metering, and demand metering.

### Event Messenger Points

You can configure the SEL-751A to automatically send ASCII message on a communications port when the trigger condition is satisfied. Use the **SET P** command to set PROTO := EVMSG on the necessary port to select the port. This feature is designed to send messages to the SEL-3010 Event Messenger, but you can use any device capable of receiving ASCII messages.

Table 4.41 Event Messenger Settings

| Setting Prompt                  | Setting Range           | Setting Name :=<br>Factory Default |
|---------------------------------|-------------------------|------------------------------------|
| EVE MSG PTS ENABL               | N, 1–32                 | EMP := N                           |
| MESSENGER POINT<br>MP01 TRIGGER | Off, 1 Relay Word bit   | MPTR01 := OFF                      |
| MESSENGER POINT<br>MP01 AQ      | None, 1 analog quantity | MPAQ01 := NONE                     |
| MESSENGER POINT<br>MP01 TEXT    | 148 characters          | MPTX01 :=                          |
| •                               | •                       | •                                  |
| •                               | •                       | •                                  |
| •                               | •                       | •                                  |
| MESSENGER POINT<br>MP32 TRIGGER | Off, 1 Relay Word bit   | MPTR32 := OFF                      |
| MESSENGER POINT<br>MP32 AQ      | None, 1 analog quantity | MPAQ32 := NONE                     |
| MESSENGER POINT<br>MP32 TEXT    | 148 characters          | MPTX32 :=                          |

Set EMP to enable the necessary number of message points.

Set each of MPTRxx (xx = 01-32) to the necessary Relay Word bits, the rising edge of which defines the trigger condition.

MPAQxx is an optional setting and you can use it to specify an Analog Quantity to be formatted into a single message, as described next.

Use MPTXxx to construct the message you want. Note that by default the relay adds the analog quantity value, if specified, at the end of the message, rounded to the nearest integer value (see *Example 4.21*).

# EXAMPLE 4.21 Setting MPTXxx Using the Default Location of Analog Quantity

MPTX01 := THE LOAD CURRENT IS

MPAQ01 value = 157.44

Formatted message out when triggered: THE LOAD CURRENT IS 157 Location and resolution of the analog quantity value within the message can be specified by using "%.pf",

where

% defines location of the value p defines number of digits (as many as 6, defaults to 6 if omitted) f indicates floating point value (use %d if nearest whole number is necessary)

## EXAMPLE 4.22 Setting MPTXxx With a Specified Location of Analog Quantity

MPTX01 := THE LOAD CURRENT IS %.2f AMPERES

MPAQ01 value = 157.44

SEL-751A Relay Instruction Manual Date Code 20130329

Formatted message out when triggered: THE LOAD CURRENT IS 157.44  $\,$  AMPERES

MPTX01 := THE LOAD CURRENT IS %d AMPERES

#### MPAQ01 value = 157.44

Formatted message out when triggered: THE LOAD CURRENT IS 157  $\ensuremath{\mathsf{AMPERES}}$ 

### **Group Selection**

#### Table 4.42 Setting Group Selection

| Setting Prompt | Setting Range | Setting Name :=<br>Factory Default |
|----------------|---------------|------------------------------------|
| GRP CHG DELAY  | 0–400 sec     | TGR := 3                           |
| SELECT GROUP1  | SELOGIC       | SS1 := 1                           |
| SELECT GROUP2  | SELOGIC       | SS2 := 0                           |
| SELECT GROUP3  | SELOGIC       | SS3 := 0                           |

The TGR setting defines the time that the SS1, SS2, and SS3 SELOGIC control equation logic results must remain stable before the relay enables a new setting group. Typically, a one-second delay is sufficient.

SS1, SS2, and SS3 are SELOGIC control equations that help define when setting Group 1, 2, and 3 are active. With the settings shown previously, SS1 is set equal to logical 1, thus setting Group 1 always is active.

# **Synchrophasor Measurement**

The SEL-751A relay provides Phasor Measurement Control Unit (PMCU) capabilities when connected to an IRIG-B time source. See *Appendix H: Synchrophasors* for the description and *Table H.1* for the settings.

# **Time and Date Management Settings**

The SEL-751A supports several methods of updating the relay time and date. For IRIG-B and Phasor Measurement Unit (PMU) synchrophasor applications, refer to *Appendix H: Synchrophasors* for the description and *Table H.1* for the settings. For SNTP applications, refer to *Simple Network Time Protocol (SNTP) on page 7.13*. For time update from a DNP Master, see *Time Synchronization on page D.9*.

*Table 4.43* shows the time and date management settings that are available in the Global settings.

Table 4.43 Time and Date Management Settings (Sheet 1 of 2)

| Setting Description            | Setting Range                                               | Setting Name :=<br>Factory Default |
|--------------------------------|-------------------------------------------------------------|------------------------------------|
| IRIG-B Control Bits Definition | NONE, C37.118                                               | IRIGC := NONE                      |
| Offset From UTC                | -24.00 to 24.00 hours,<br>rounds up to nearest 0.25<br>hour | UTC_OFF := 0.00                    |
| Month To begin DST             | OFF, 1–12                                                   | $DST\_BEGM := OFF$                 |
| Week Of The Month To Begin DST | 1–3, L                                                      | DST_BEGW := 2                      |

Setting Name := Setting Range Setting Description **Factory Default** Day Of The Week To Begin DST SUN, MON, TUE, WED, DST\_BEGD := SUN THU, FRI, SAT, SUN Local Hour To Begin DST 0 - 23 $DST_BEGH := 2$ Month To End DST 1 - 12 $DST_ENDM := 11$ Week Of The Month To End DST 1-3, L  $DST_ENDW := 1$ Day Of The Week To End DST SUN, MON, TUE, WED,  $DST\_ENDD := SUN$ THU, FRI, SAT, SUN Local Hour To End DST

Table 4.43 Time and Date Management Settings (Sheet 2 of 2)

#### IRIGC

IRIGC defines whether IEEE C37.118 control bit extensions are in use. Control bit extensions contain information such as Leap Second, UTC time, Daylight Savings Time, and Time Quality. When your satellite-synchronized clock provides these extensions, your relay will be able to adjust the synchrophasor time-stamp accordingly.

 $DST_ENDH := 2$ 

0 - 23

- ➤ IRIGC := NONE will ignore bit extensions
- IRIGC := C37.118 will extract bit extensions and correct synchrophasor time accordingly

## Coordinated Universal Time (UTC) Offset Setting

The SEL-751A has a Global setting UTC\_OFF, settable from -24.00 to 24.00 hours, in 0.25 hour increments. The relay HTTP (Web) Server uses the UTC\_OFF setting to calculate UTC timestamps in request headers.

The relay also uses the UTC\_OFF setting to calculate local (relay) time from the UTC source when configured for Simple Network Time Protocol (SNTP) updating via Ethernet. When a time source other than SNTP is updating the relay time, the UTC\_OFF setting is not considered because the other time sources are defined as local time.

### **Automatic Daylight-Saving Time Settings**

The SEL-751A can automatically switch to and from daylight-saving time, as specified by the eight Global settings DST\_BEGM through DST\_ENDH. The first four settings control the month, week, day, and time that daylight-saving time shall commence, while the last four settings control the month, week, day, and time that daylight-saving time shall cease.

Once configured, the SEL-751A will change to and from daylight-saving time every year at the specified time. Relay Word bit DST asserts when daylightsaving time is active.

The SEL-751A interprets the week number settings DST BEGW and DST ENDW (1-3, L = Last) as follows:

- ➤ The first seven days of the month are considered to be in week 1.
- The second seven days of the month are considered to be in week 2.
- The third seven days of the month are considered to be in week 3.
- The last seven days of the month are considered to be in week "L".

This method of counting the weeks allows easy programming of statements like "the first Sunday", "the second Saturday", or "the last Tuesday" of a month. As an example, consider the following settings:

DST\_BEGM = 3
DST\_BEGW = L
DST\_BEGD = SUN
DST\_BEGH = 2
DST\_ENDM = 10
DST\_ENDW = 3
DST\_ENDD = WED
DST\_ENDH = 3

With these example settings, the relay will enter daylight-saving time on the last Sunday in March at 0200 h, and leave daylight-saving time on the third Wednesday in October at 0300 h. The relay asserts Relay Word bit DST when DST is active.

When an IRIG-B time source is being used, the relay time follows the IRIG-B time, including daylight-saving time start and end, as commanded by the time source. If there is a discrepancy between the daylight-saving time settings and the received IRIG-B signal, the relay follows the IRIG-B signal.

When using IEEE C37.118 compliant IRIG-B signals (e.g., Global setting IRIGC = C37.118), the relay automatically populates the DST Relay Word bit, regardless of the daylight-saving time settings.

When using regular IRIG-B signals (e.g., Global setting IRIGC = NONE), the relay only populates the DST Relay Word bit of the daylight-saving time settings are properly configured.

# Simple Network Time Protocol (SNTP)

The SEL-751A Port 1 (Ethernet Port) supports the SNTP Client protocol. See *Section 7: Communications*, *Simple Network Time Protocol (SNTP) on page 7.13* for a description and *Table 7.4* for the settings.

# **Breaker Failure Setting**

Table 4.44 Breaker Failure Setting

| Setting Prompt   | Setting Range | Setting Name :=<br>Factory Default |
|------------------|---------------|------------------------------------|
| 52A INTERLOCK    | Y, N          | 52ABF := N                         |
| BK FAILURE DELAY | 0.00-2.00 sec | BFD := $0.50$                      |
| BK FAIL INITIATE | SELOGIC       | $BFI := R\_TRIG TRIP$              |

The SEL-751A provides flexible breaker failure logic (see *Figure 4.55*). In the default breaker failure logic, assertion of Relay Word bit TRIP starts the BFD timer if the sum of positive-sequence and negative-sequence currents exceed 0.02 • I<sub>NOM</sub>. If the current remains greater than the threshold for BFD delay setting, Relay Word bit BFT will assert. Use the BFT to operate an output relay to trip appropriate backup breakers.

Changing the BFI and/or 52ABF settings can modify the default breaker failure logic.

- ➤ Set BFI = R\_TRIG TRIP AND NOT IN102 if input IN102 is manual trip only and breaker failure initiation is unnecessary when the tripping is caused by this input.
- ➤ Set 52ABF = Y if you want the breaker failure logic to detect failure of breaker/contactor auxiliary contact to operate during the trip operation as defined by the BFI setting.

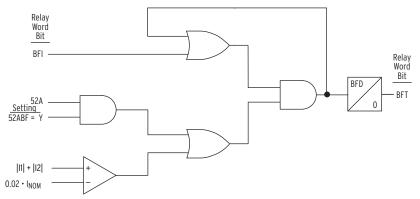

Figure 4.55 Breaker Failure Logic

## **Arc-Flash Protection**

The SEL-751A offers advanced arc-flash protection capability aimed at minimizing the hazards associated with high energy arc (faults) in metal-enclosed and metal-clad switchgear. The system supports four fiber-optic light sensors capable of detecting the high energy arc-flash events and tripping the breaker within milliseconds of the fault. Light sensors are supervised with an instantaneous overcurrent element offering enhanced security against false trips. Each of the four sensors can be routed to multiple tripping outputs by using SELOGIC control equations, offering ultimate flexibility in creating multiple protection zones (breaker truck cabinet, bus, PT cubicle etc.).

SEL-751A arc-flash protection is exceptionally fast. Typical relay operating times are in the order of 2–5 ms when equipped with the optional fast hybrid (high-speed) output card. With standard, electromechanical outputs, tripping time increases to 7–13 ms. Fault clearing time will typically be longer, determined by the breaker operating time, which often adds three to five cycles.

This system supports two distinct types of fiber-optic light sensors. The first type is the omnidirectional *point sensor* optimized for installation in individual switchgear compartments. The second sensor is the *bare-fiber* loop sensor optimized for protection of long, distributed resources, such as the switchgear bus compartment. A loopback-based attenuation measurement method supervises both types of sensors and you can use them interchangeably on each of the four light inputs. Refer to Application Guide *AG2011-01: Using the SEL-751 and SEL-751A for Arc-Flash Detection* for more details.

### Arc-Flash Overcurrent Elements (50PAF, 50NAF)

*Table 4.45* shows the settings for the arc-flash instantaneous overcurrent elements. Two elements are provided; the three-phase overcurrent element 50PAF and the neutral overcurrent element 50NAF.

Table 4.45 Arc-Flash Overcurrent Settings

| Setting Prompt   | Setting Range                   | Setting Name :=<br>Factory Default |
|------------------|---------------------------------|------------------------------------|
| AF PH OC TRP LVL | OFF, 0.50-100.00 A <sup>a</sup> | 50PAFP := OFF                      |
|                  | 0.10-20.00 A <sup>b</sup>       |                                    |
| AF N OC TRP LVL  | OFF, 0.50-100.00 A <sup>a</sup> | 50NAFP := OFF                      |
|                  | 0.10-20.00 A <sup>b</sup>       |                                    |

For I<sub>NOM</sub> = 5 A (Phase and Neutral respectively).
 For I<sub>NOM</sub> = 1 A (Phase and Neutral respectively).

The arc-flash overcurrent elements use raw A/D converter samples, with the sampling rate of 16 samples per cycle. Individual samples are compared with the setting threshold as shown in *Figure 4.56*, followed by a security counter requiring that two samples in a row exceed the setting threshold. Although both elements operate on instantaneous current values, additional scaling is applied to present settings in the user-friendly "rms" format.

Fast overcurrent detectors do not reject harmonics and therefore have a natural tendency to "overreach" under high harmonic load conditions. To avoid unintended element pickup, Arc-flash trip level 50PAFP should be set at least 2 times the expected maximum load. Temporary activation of the arc-flash overcurrent element during inrush / load pickup conditions is expected and will normally be taken into account by the arc-flash "light based" supervision.

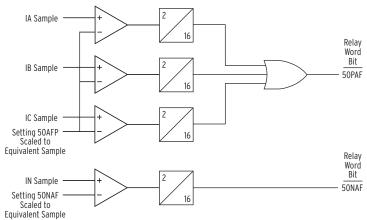

Figure 4.56 Arc-Flash Instantaneous Overcurrent Element Logic

Arc-Flash Time-Overlight Elements (TOL1 through TOL4) The SEL-751A relay offers four fiber-optic light sensor inputs. Each input is associated with one inverse time-over light element offering enhanced security coupled with exceptionally fast operation. Shape of the inverse time characteristic is fixed offering robust rejection of unrelated light events without adding unnecessary settings. *Table 4.46* shows the arc-flash time-overlight element settings.

Each sensor channel has a user-selectable sensor type (NONE, POINT, or FIBER) representing the type of sensor installed. Keyword POINT represents a point sensor, while the keyword FIBER represents a bare fiber loop sensor.

TOL Pickup parameter makes it possible to set the individual light threshold levels for each of the 4 sensors. Pickup level is expressed in the percent of full scale, which is directly related to the light intensity level measured by the sensor.

When necessary, channel sensitivity can be compared to a light intensity level expressed in lux, as shown in *Table 4.47*. However, light sensitivity is associated with fiber length (which is installation dependent), TOL element settings are expressed as a percentage of the available A/D converter range.

Table 4.46 Arc-Flash Time-Overlight Settings

| Setting Prompt  | Setting Range                                     | Setting Name :=<br>Factory Default |
|-----------------|---------------------------------------------------|------------------------------------|
| SENSOR 1 TYPE   | NONE, POINT, FIBER                                | AFSENS1 := NONE                    |
| TOL 1 PICKUP    | 3.0–20.0 % <sup>a</sup><br>0.6–4.0 % <sup>b</sup> | TOL1P := 3.0                       |
| SENSOR 2 TYPE   | NONE, POINT, FIBER                                | AFSENS2 := NONE                    |
| TOL 2 PICKUP    | 3.0–20.0 % <sup>a</sup><br>0.6–4.0 % <sup>b</sup> | TOL2P := 3.0                       |
| SENSOR 3 TYPE   | NONE, POINT, FIBER                                | AFSENS3 := NONE                    |
| TOL 3 PICKUP    | 3.0–20.0 % <sup>a</sup><br>0.6–4.0 % <sup>b</sup> | TOL3P := 3.0                       |
| SENSOR 4 TYPE   | NONE, POINT, FIBER                                | AFSENS4 := NONE                    |
| TOL 4 PICKUP    | 3.0–20.0 % <sup>a</sup><br>0.6–4.0 % <sup>b</sup> | TOL4P := 3.0                       |
| AFD OUTPUT SLOT | 101_2, 301_2, 401_2                               | AOUTSLOT := 101_2                  |

<sup>&</sup>lt;sup>a</sup> Setting range with point sensor.

The default processing interval in the SEL-751A is 1/4 of the power system cycle. However, to obtain a faster arc-flash protection you can select two outputs that will be processed every 1/16 of a power system cycle. Use the setting AOUTSLOT to select these outputs. For instance, if Slot 3 is selected (AOUTSLOT := 301\_2) the SELOGIC control equations OUT301 and OUT302 will be processed at the 1/16 of a cycle rate. To get the fastest possible operate time, use the contacts selected by the AOUTSLOT setting for tripping.

Figure 4.57 shows the TOL element logic diagram.

<sup>&</sup>lt;sup>b</sup> Setting range with fiber sensor.

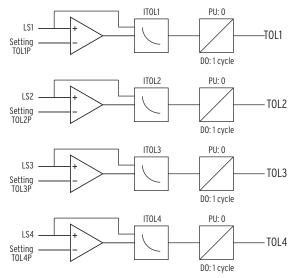

Figure 4.57 Inverse Time-Overlight Element Logic

*Figure 4.58* shows the inverse time-overlight element curve shape. The element uses 32 samples per cycle data, processed 16 times per cycle. TOL element algorithm ensures that the light must be present for a minimum of two samples, regardless of the light level. It also ensures that for low light levels, element operation cannot be delayed for more than 1/4 of a power system cycle.

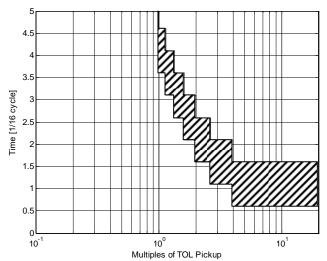

Figure 4.58 TOL Element Inverse Curve Characteristic

## Setting the Arc-Flash Time-Overlight Element

Given the critical nature of the arc-flash protection function, it is recommended that you set the element based on the ambient light level. This approach guarantees maximum sensitivity coupled with the fastest tripping time.

Typical ambient light levels are shown in *Table 4.47*. It is easy to see that the arc-flash event significantly exceeds virtually all illumination levels normally found in a substation environment. The only exception is exposure to direct sunlight, which can easily reach or exceed arc-flash TOL element setting thresholds.

TOL Pickup is typically set based on the ambient light level. Ambient light is continuously measured and can be easily displayed by using the front-panel METER > Light Intensity menu as well as **MET L** command. Set the TOL pickup to the least possible light intensity level but greater than the highest-expected ambient light intensity level at each light-sensor installation.

Table 4.47 Typical Ambient Illumination Light Levels

| Light Level              | Example                      |
|--------------------------|------------------------------|
| 50 lux                   | Living room                  |
| 80 lux                   | Brightly lit room            |
| 500 lux                  | Brightly lit office          |
| 1,000 lux                | TV studio                    |
| > 20,000 lux             | Direct sunlight              |
| 20,000 to >1,000,000 lux | Arc-flash event <sup>a</sup> |

<sup>&</sup>lt;sup>a</sup> A. D. Stokes, D. K. Sweeting, "Electric Arc Burn Hazards", IEEE Transactions on industry applications, Vol. 42, No. 1. January/February 2006.

Arc-flash protection, in general, requires both the measuring of an overcurrent (50PAF) and the detection of light (TOLn). The output logic should in most cases be the AND of the 50PAF and TOLn outputs. In applications where intermittent loss of load can be tolerated (non critical loads), it may be necessary to operate without overcurrent element supervision (OUTxxx := TOLn), relying only on the light detection element instead of having the overcurrent element (50PAF) supervise the light element (TOLn) in the output logic (OUTxxx := 50PAF AND TOLn). This approach offers fastest tripping times, but is less secure (can be tripped with the light input only).

# Output Logic Programming

As stated earlier, arc-flash protection involves detecting an overcurrent as well as light (arc). Location of the light sensors and source(s) of the arc energy must also be considered in developing the trip output logic. If the relay detects both signals simultaneously, it is desirable to trip the "source breaker(s)."

The Relay Word bits for arc-flash protection (see *Figure 4.56* and *Figure 4.57*) are:

```
50PAF, 50NAF, TOL1, TOL2, TOL3, and TOL4
```

As described earlier, you select two output contacts for high-speed processing by setting AOUTSLOT appropriately. The high-speed contact should be used for arc-flash tripping instead of the default OUT103 shown in *Table 4.39*. Also to ensure all the advantages of the trip logic (trip seal-in, event report trigger, etc.) the arc-flash trip should be included in the trip equation TR (see *Table 4.26* and *Figure 4.33* for detail).

To get additional speed select the fast hybrid output option card (4DI/4DO). This card contains trip duty rated solid state output contacts, which will operate within 50  $\mu$ s (as much as 8 ms faster than the standard electromechanical outputs).

NOTE: The high-speed outputs selected by AOUTSLOT setting being Form A, cannot be used in fail safe mode and should be disabled (set OUTXXXFS := N).

#### **EXAMPLE 4.23 Output Logic Programming Example 1**

SEL-751A applied at the source breaker.

Assume light sensors LS1, LS2, and LS3 are located downstream of the source breaker and output contacts in Slot 3 are selected for high-speed processing (AOUTSLOT := 301\_2).

Set:

OUT301FS := N
OUT301 := (50PAF OR 50NAF) AND (TOL1 OR TOL2 OR TOL3) OR TRIP
TR := ORED50T OR ORED51T OR ... OR (50PAF OR 50NAF) AND (TOL1 OR TOL2 OR TOL3)

#### EXAMPLE 4.24 Output Logic Programming Example 2

SEL-751A applied at the radial feeder breaker.

Assume light sensors LS1 and LS2 are located downstream, LS3 is located upstream of the feeder breaker, and output contacts in Slot 3 are selected for the high speed processing (AOUTSLOT := 301\_2).

Set:

OUT301FS := N, OUT302FS := N
OUT301 := (50PAF OR 50NAF) AND (TOL1 OR TOL2) OR TRIP
OUT302 := TOL3
TR := ORED50T OR ORED51T OR ... OR (50PAF OR 50NAF) AND (TOL1 OR TOL2)

Use the OUT302 contact to trip upstream breaker. Note that OUT302 does not include overcurrent element supervision. When necessary, this supervision should be added by upstream relay(s). For instance, you can do the following:

- Connect OUT302 of breaker 2 relay to drive IN302 of the breaker 1 relay
- Add IN302 to the OR string of TOLn in both OUT301 and TR equations of breaker 1 relay.

You can use MIRRORED BITS instead of IN302 for faster operation if necessary.

# **Analog Inputs**

The SEL-751A tracks the power system frequency and samples the analog inputs four times per power system cycle. For analog inputs, set the following parameters for each input:

- ➤ Analog type
- ➤ High and low input levels
- ➤ Engineering units

Because of the flexibility to install different cards in the rear-panel slots on the device, the setting prompt adapts to the *x* and *y* variables shown in *Figure 4.59*. Variable *x* displays the slot position (3 through 5), and variable *y* displays the transducer (analog) input number (1 through 4 or 8).

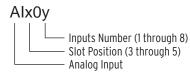

Figure 4.59 Analog Input Card Adaptive Name

# Analog Input Calibration Process

In the analog input circuit, the dominant error is signal offset. To minimize the signal offset, we adjust each of the device analog input channels by a compensation factor. These compensation factors correct the signal offset errors to within  $\pm 1$  uA or  $\pm 1$  mV.

Signal offset compensation factor calculation procedure:

- Step 1. Turn the SEL-751A on and allow it to warm up for a few minutes.
- Step 2. Set the analog inputs for each analog channel to the necessary range by using the AlxxxTYP, AlxxxL, AlxxxH, AlxxxEL, and AlxxxEH settings (for example, ±1 mA).
- Step 3. Short each analog input in turn at the device terminals by using short, low resistance leads with solid connections.
- Step 4. Issue the command **MET AI 10** to obtain 10 measurements for each channel.
- Step 5. Record these 10 measurements, then calculate the average of the 10 measurements by adding the 10 values algebraically, and dividing the sum by 10. This is the average offset error in engineering units at zero input (for example, -0.014 mA).
- Step 6. Negate this value (flip the sign) and add the result to each of the AlxxxEL and AlxxxEH quantities. For this example, the new AlxxxEL and AlxxxEH values are -0.986 mA and 1.014 mA.

# Analog Input Setting Example

Assume we installed an analog card in Slot 3. On Input 1 of this analog card, we connect a 4–20 mA transducer driven from a device that measures temperature on a transformer load tap changer mechanism. For this temperature transducer, 4 mA corresponds to –50°C, and 20 mA corresponds to 150°C. You have already installed the correct hardware jumper (see *Figure 2.3* for more information) for Input 1 to operate as a current input. At power up, allow approximately five seconds for the SEL-751A to boot up, perform self-diagnostics, and detect installed cards.

*Table 4.48* summarizes the steps and describes the settings we will carry out in this example.

Table 4.48 Summary of Steps (Sheet 1 of 2)

|                               | Step                   | Activity               | Terse Description                            |
|-------------------------------|------------------------|------------------------|----------------------------------------------|
| General                       | 1                      | SET G<br>AI301NAM      | Access settings for INPUT 1                  |
|                               | 2                      | TX_TEMP                | Enter a Tag name                             |
|                               | 3 I Select type of and |                        | Select type of analog input; "I" for current |
| Transducer<br>High/Low        | The Line in            |                        | Enter transducer low output (LOW IN VAL)     |
| Output                        | 5                      | 20                     | Enter transducer high output (HI IN VAL)     |
| Level 6 Degrees C Enter Engin |                        | Enter Engineering unit |                                              |
|                               | 7                      | -50                    | Enter Engineering unit value LOW             |
|                               | 8                      | 150                    | Enter Engineering unit value HIGH            |

|                        | a. y o. c.opc (ccot = c. = / |          |                            |
|------------------------|------------------------------|----------|----------------------------|
|                        | Step                         | Activity | Terse Description          |
| Low Warning/<br>Alarm  | 9                            | OFF      | Enter LOW WARNING 1 value  |
|                        | 10                           | OFF      | Enter LOW WARNING 2 value  |
|                        | 11 OFF Enter LOW ALARM value |          | Enter LOW ALARM value      |
| High Warning/<br>Alarm | 12                           | 65       | Enter HIGH WARNING 1 value |
| Alum                   | 13                           | 95       | Enter HIGH WARNING 2 value |
|                        | 14                           | 105      | Enter HIGH ALARM value     |

Table 4.48 Summary of Steps (Sheet 2 of 2)

NOTE: The AlxOyNAM setting cannot accept the following and will issue the Invalid Element message: Analog Quantities Duplicate Names

Other Al Names

Because the analog card is in Slot 3, type **SET G AI301NAM <Enter>** to go directly to the setting for Slot 3, Input 1. Although the device accepts alphanumeric characters, the name for the AIx0yNAM setting must begin with an alpha character (A through Z) and not a number. The device displays the following prompt:

```
AI301 TAG NAME (8 Characters) AI301NAM:= AI301 ?
```

Use the Instrument Tag Name to give the analog quantity a more descriptive name. This tag name appears in reports (EVENT, METER, and SUMMARY) instead of the default name of AI301. SELOGIC control equations, Signal Profiles, and Fast Message Read use the default names. Use as many as eight valid tag name characters to name the analog quantity. Valid tag name characters are: 0–9, A–Z, and the underscore (\_). For this example, we assign TX TEMP as the tag name.

Because this is a 4–20 mA transducer, enter **I <Enter>** (for current-driven device) at AI301TYP, the next prompt (enter **V** if this is a voltage-driven device). The next two settings define the lower level (AI301L) and the upper level (AI301H) of the transducer. In this example, the low level is 4 mA and the high level is 20 mA.

AI301 TYPE 
$$(I,V)$$
 AI301TYP:= I ?

The next three settings define the applicable engineering unit (AI301EU), the lower level in engineering units (AI301EL) and the upper level in engineering units (AI301EH). Engineering units refer to actual measured quantities, i.e., temperature, pressure, etc. Use the 16 available characters to assign descriptive names for engineering units. Because we measure temperature in this example, enter "degrees C" (without quotation marks) as engineering units. Enter –50 <Enter> for the lower level and 150 <Enter> for the upper level.

With the levels defined, the next six settings provide two warning settings and one alarm setting for low temperature values, as well as two warning settings and one alarm setting for high temperature values. State the values in engineering units, not the setting range of the transducer. Note the difference between low warnings and alarm functions and high warnings and alarm functions: low warnings and alarm functions assert when the measured value falls below the setting; high warnings and alarm functions assert when the measured values exceed the setting.

In this example, we measure the oil temperature of a power transformer, and we want the following three actions to take place at three different temperature values:

- ➤ At 65°C, start the cooling fans
- ➤ At 95°C, send an alarm
- ➤ At 105°C, trip the transformer

**NOTE:** Because the SEL-751A accepts current values ranging from -20.48 to 20.48 mA, be sure to enter the correct range values.

Because we are only interested in cases when the temperature values exceed their respective temperature settings (high warnings and alarm functions), we do not use the low warnings and alarm functions. Therefore, set the lower values (AI301LW1, AI301LW2, AI301LAL) to OFF, and the three higher values as shown in *Figure 4.60*. Set inputs connected to voltage-driven transducers in a similar way.

```
=>>SET G AI301NAM TERSE <Enter>
Global
AI 301 Settings
AI301 TAG NAME (8 characters)
AI301NAM:= AI301
? TX_TEMP <Enter>
                                                          AI301TYP:= I
AI301 TYPE (I,V)
                                                                                  ? <Enter>
                                                         AI301L := 4.000
AI301H := 20.000
AI301 LOW IN VAL (-20.480 to 20.480 mA)
                                                                                  ? <Enter>
AI301 HI IN VAL (-20.480 to 20.480 mA)
AI301 ENG UNITS (16 characters)
                                                                                  ? <Enter>
AI301EU := mA
? degrees C <Enter>
AI301 EU LOW (-99999.000 to 99999.000)
                                                         AI301EL := 4.000
                                                                                  ? -50 <Enter>
AI301 EU HI (-99999.000 to 99999.000)
                                                          AI301EH := 20.000
                                                                                  ? 150 <Enter>
AI301 LO WARN L1 (OFF,-9999.000 to 99999.000) AI301LW1:= OFF
AI301 LO WARN L2 (OFF,-99999.000 to 99999.000) AI301LW2:= OFF
                                                                                  ? <Enter>
                                                                                    <Enter>
AI301 LO ALARM (OFF, -99999.000 to 99999.000)
                                                         AI301LAL:= OFF
                                                                                    <Enter>
AI301 HI WARN L1 (0FF,-99999.000 to 99999.000) AI301HW1:= OFF
AI301 HI WARN L2 (0FF,-99999.000 to 99999.000) AI301HW2:= OFF
                                                                                    65 <Enter>
                                                                                  ? 95 <Enter>
AI301 HI ALARM (OFF, -99999.000 to 99999.000)
                                                         AI301HAL:= OFF
                                                                                  ? 115 <Enter>
AI 302 Settings
AI302 TAG NAME (8 characters)
AI302NAM:= AI302
? END <Enter>
Save changes (Y,N)? Y <Enter>
Settings Saved
```

Figure 4.60 Settings to Configure Input 1 as a 4-20 mA Transducer Measuring Temperatures Between -50°C and 150°C

Analog (DC Transducer) Input Board Table 4.49 shows the setting prompt, setting range, and factory default settings for an analog input card in Slot 3. For the name setting (AI301NAM, for example), enter only alphanumeric and underscore characters. Characters are not case sensitive, but the device converts all lowercase characters to uppercase. Although the device accepts alphanumeric characters, the name AI301NAM setting must begin with an alpha character (A–Z) and not a number.

Table 4.49 Analog Input Card in Slot 3 (Sheet 1 of 2)

| Setting Prompt   | Setting Range                 | Setting Name :=<br>Factory Default |
|------------------|-------------------------------|------------------------------------|
| AI301 TAG NAME   | 8 characters 0–9, A–Z, _      | AI301NAM := AI301                  |
| AI301 TYPE       | I, V                          | AI301TYP := I                      |
| AI301 LOW IN VAL | -20.480 to +20.480 mA         | AI301L := 4.000                    |
| AI301 HI IN VAL  | -20.480 to +20.480 mA         | AI301H := 20.000                   |
| AI301 LOW IN VAL | -10.240 to +10.240 V          | AI301L := $0.000^a$                |
| AI301 HI IN VAL  | -10.240 to +10.240 V          | $AI301H := 10.000^a$               |
| AI301 ENG UNITS  | 16 characters                 | AI301EU := mA                      |
| AI301 EU LOW     | -99999.000 to +99999.000      | AI301EL := 4.000                   |
| AI301 EU HI      | -99999.000 to +99999.000      | AI301EH := 20.000                  |
| AI301 LO WARN 1  | OFF, -99999.000 to +99999.000 | AI301LW1 := OFF                    |
| AI301 LO WARN 2  | OFF, -99999.000 to +99999.000 | AI301LW1 := OFF                    |
| AI301 LO ALARM   | OFF, –99999.000 to +99999.000 | AI301LAL := OFF                    |

Table 4.49 Analog Input Card in Slot 3 (Sheet 2 of 2)

| Setting Prompt  | Setting Range                 | Setting Name :=<br>Factory Default |
|-----------------|-------------------------------|------------------------------------|
| AI301 HI WARN 1 | OFF, -99999.000 to +99999.000 | AI301HW1 := OFF                    |
| AI301 HI WARN 2 | OFF, -99999.000 to +99999.000 | AI301HW2 := OFF                    |
| AI301 HI ALARM  | OFF, -99999.000 to +99999.000 | AI301HAL := OFF                    |

a Voltage setting range for a voltage transducer, i.e., when AI301TYP := V

# **Analog Outputs**

If an SEL-751A configuration includes the four analog inputs and four analog outputs (4 AI/4 AO) card, the analog outputs are allocated to output numbers 1-4. *Figure 4.61* shows the *x* and *y* variable allocation for the analog output card

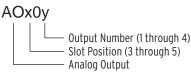

Figure 4.61 Analog Output Number Allocation

For an analog input/output card in Slot **3**, setting AO301AQ identifies the analog quantity we assign to Analog Output 1 (when set to OFF, the device hides all associated AOx0y settings and no value appears on the output). You can assign any of the analog quantities listed in *Appendix K: Analog Quantities*.

*Table 4.50* shows the setting prompt, setting range, and factory default settings for an analog card in Slot 3.

Table 4.50 Output Setting for a Card in Slot 3

| Setting Prompt   | Setting Range                         | Setting Name :=<br>Factory Default |
|------------------|---------------------------------------|------------------------------------|
| AO301 ANALOG QTY | Off, 1 analog quantity                | AO301AQ := OFF                     |
| AO301 TYPE       | I, V                                  | AO301TYP := I                      |
| AO301 AQTY LO    | -2147483647.000 to<br>+2147483647.000 | AO301AQL := 4.000                  |
| AO301 AQTY HI    | -2147483647.000 to<br>+2147483647.000 | AO301AQH := 20.000                 |
| AO301 LO OUT VAL | -20.480 to +20.480 mA                 | AO301L := 4.000                    |
| AO301 HI OUT VAL | -20.480 to +20.480 mA                 | AO301H := 20.000                   |
| AO301 LO OUT VAL | -10.240 to +10.240 V                  | $AO301L := 0.000^{a}$              |
| AO301 HI OUT VAL | -10.240 to +10.240 V                  | $AO301H := 10.000^{a}$             |

Voltage setting range for a voltage transducer, i.e., when AO301TYP := V

### Example

**NOTE:** The SEL-751A hides the following settings with default values when you use a 3 DI/4 DO/1 AO card:

AOxx1TYP := I AOxx1L := 4.000 AOxx1H := 20.000

In this example, assume that we want to display in the control room the analog quantity (refer to *Appendix K: Analog Quantities*) IA\_MAG, Phase A Current Magnitude in Primary Amps (0 to 3000 Amps range) during use of a -20 to +20 mA Analog Output channel. We install an analog input/output card in

Slot **C** (SELECT 4 AI/ 4 AO) and set the card channel AO301, as shown in Figure 4.62. Note that the AO301 channel has to be configured as a "current analog output" channel (refer to Figure 2.4 through Figure 2.6).

The display instrument expects -20 mA when the IA\_MAG current is 0 amperes primary and +20 mA when it is 3000 amperes primary.

```
=>>SET G A0301AQ TERSE <Enter>
Global
AO 301 Settings
A0301 ANALOG QTY (OFF, 1 analog quantity)
A0301AQ := OFF
? IA MAG <Enter>
A0301 TYPE (I,V)
                                                A0301TYP:= I
                                                                     ? <Enter>
A0301 AQTY LO (-2147483647.000 to 2147483647.000)
                                                A0301AQL:= 4.000
                                                                     ? 0 <Enter>
A0301 AQTY HI (-2147483647.000 to 2147483647.000)
                                                A0301AQH:= 20.000
                                                                     ? 3000 <Enter>
A0301 L0 OUT VAL (-20.480 to 20.480 mA)
                                                A0301L := 4.000
                                                                      ? -20<Enter>
A0301 HI OUT VAL (-20.480 to 20.480 mA)
                                                A0301H := 20.000
                                                                     ? 20<Enter>
AO 302 Settings
A0302 ANALOG QTY (OFF, 1 analog quantity)
A0302AQ := OFF
? END <Enter>
Save changes (Y,N)? Y <Enter>
Settings Saved
```

Figure 4.62 Analog Output Settings

# Station DC Battery Monitor

The station dc battery monitor in the SEL-751A can alarm for under- or overvoltage dc battery conditions and give a view of how much the station dc battery voltage dips when tripping, closing, and other dc control functions take place. The monitor function is available with the enhanced voltage option with monitoring package that includes the 5AVI card in Slot **E** of the relay. Refer to Station DC Battery Monitor on page 5.12 for a detailed description and *Table 5.8* for settings.

# **Breaker Monitor**

The breaker monitor in the SEL-751A helps in scheduling circuit breaker maintenance. Refer to *Breaker Monitor on page 5.16* for a detailed description and Table 5.10 for settings.

# **Digital Input Debounce**

To comply with different control voltages, the SEL-751A offers dc debounce as well as ac debounce modes. Therefore, if the control voltage is dc, select the dc mode of operation, and if the control voltage is ac, select the ac mode of operation. In general, debounce refers to a qualifying time delay before processing the change of state of a digital input. Normally, this delay applies to both the processing of the debounced input when used in device logic, as well as to the time stamping in the SER. Following is a description of the two modes.

# DC Mode Processing (DC Control Voltage)

Figure 4.63 shows the logic for the dc debounce mode of operation. To select the dc mode of debounce, set IN101D to any number between 0 and 65000 ms. In the figure, Input IN101 becomes IN101R (internal variable), after analog-to-digital conversion. On assertion, IN101R starts Debounce Timer, producing Relay Word bit IN101 after the debounce time delay. The debounce timer is a pickup/dropout combination timer, with debounce setting IN101D applying to both pickup (pu) and dropout (do) timers, i.e., you cannot set any timer individually. For example, a setting of IN101D = 20 ms delays processing of the input signal by 20 ms (pu) and maintains the output of the timer (do) for 20 ms. Relay Word bit IN101 is the output of the debounce timer. If you do not want to debounce a particular input, still use Relay Word bit IN101 in logic programming, but set the debounce time delay to 0 (IN101D = 0).

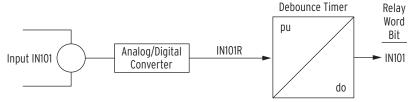

Figure 4.63 DC Mode Processing

# AC Mode Processing (AC Control Voltage)

Figure 4.64 shows IN101R from Input IN101 applied to a pickup/dropout timer. Different from the dc mode, there are no time settings for the debounce timer in the ac mode: the pickup time delay is fixed at 2 ms, and the dropout time is fixed at 16 ms. Relay Word bit IN101 is the output of the debounce timer. To select the ac mode of debounce, set IN101D = AC.

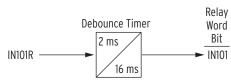

Figure 4.64 AC Mode Processing

Figure 4.65 shows a timing diagram for the ac mode of operation. On the rising edge of IN101R, the pickup timer starts timing (points marked 1 in Figure 6.10). If IN101R deasserts (points marked 2 in Figure 6.10) before expiration of the pickup time setting, Relay Word bit IN101 does not assert, and remains at logical 0. If, however, IN101R remains asserted for a period longer than the pickup timer setting, then Relay Word bit IN101 asserts to a logical 1.

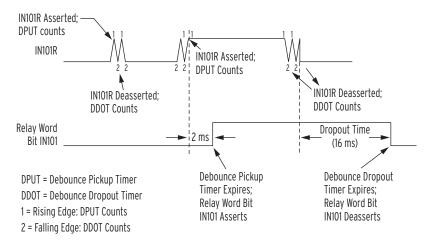

Figure 4.65 Timing Diagram for Debounce Timer Operation When Operating in AC Mode

Deassertion follows the same logic. On the falling edge of IN101R, the dropout timer starts timing. If IN101R remains deasserted for a period longer than the dropout timer setting, then Relay Word bit IN101 deasserts to a logical 0.

*Table 4.51* shows the settings prompt, setting range, and factory default settings for a card in Slot **C**. See the *SEL-751A Settings Sheets* for a complete list of input debounce settings.

Table 4.51 Slot C Input Debounce Settings

| Setting Prompt | Setting Range  | Setting Name :=<br>Factory Default |
|----------------|----------------|------------------------------------|
| IN301 Debounce | AC, 0–65000 ms | IN301D := 10                       |
| IN302 Debounce | AC, 0–65000 ms | IN302D := 10                       |
| IN303 Debounce | AC, 0–65000 ms | IN303D := 10                       |
| IN304 Debounce | AC, 0–65000 ms | IN304D := 10                       |
| IN305 Debounce | AC, 0–65000 ms | IN305D := 10                       |
| IN306 Debounce | AC, 0–65000 ms | IN306D := 10                       |
| IN307 Debounce | AC, 0–65000 ms | IN307D := 10                       |
| IN308 Debounce | AC, 0–65000 ms | IN308D := 10                       |

## **Data Reset**

| Setting Prompt  | Setting Range | Setting Name :=<br>Factory Default |
|-----------------|---------------|------------------------------------|
| RESET TARGETS   | SELOGIC       | RSTTRGT := 0                       |
| RESET ENERGY    | SELOGIC       | RSTENRGY := 0                      |
| RESET MAX/MIN   | SELOGIC       | RSTMXMN := 0                       |
| RESET DEMAND    | SELOGIC       | RSTDEM := 0                        |
| RESET PK DEMAND | SELOGIC       | RSTPKDEM := 0                      |

The RSTTRGT setting resets the trip output and front-panel TRIP LED, provided there is no trip condition present. See *Figure 4.33* for more details. The RSTENRGY and RSTMXMN settings reset the Energy and Max/Min

Metering values respectively. You should assign a contact input (for example, RSTTRGT := IN401) to each of these settings if you want remote reset. The RSTDEM and RSTPKDEM settings reset demand and peak-demand. See *Figure 4.44* for the demand current logic diagram.

## **Access Control**

**NOTE:** DSABLSET does not disable the setting changes from the serial ports

The DSABLSET setting defines conditions for disabling all setting changes from the front-panel interface. To disable setting changes from the front-panel interface, assign, for example, a contact input (e.g., DSABLSET := IN402) to the DSABLSET setting. When Relay Word bit DSABLSET asserts, you can view the device settings from the front-panel interface, but you can only change settings through the use of serial port commands. *Table 4.52* shows the settings prompt, setting range, and factory default settings.

Use the BLOCK MODBUS SET setting to block relay settings changes via Modbus or DeviceNet protocols. The factory-default setting, BLKMBSET := NONE, allows all setting changes via Modbus or DeviceNet communications. The BLKMBSET := R\_S setting prevents Modbus or DeviceNet communications from resetting to the factory-default settings. The BLKMBSET := ALL setting blocks all changes to the settings via the Modbus or the DeviceNet protocol.

Table 4.52 Setting Change Disable Setting

| Setting Prompt   | Setting Range  | Setting Name :=<br>Factory Default |
|------------------|----------------|------------------------------------|
| DISABLE SETTINGS | SELOGIC        | DSABLSET := 0                      |
| BLOCK MODBUS SET | NONE, R_S, ALL | BLKMBSET := NONE                   |

# **Time-Synchronization Source**

The SEL-751A accepts a demodulated IRIG-B time signal. *Table 4.53* shows the setting to identify the input for the signal. Set TIME\_SRC := IRIG1 when you use relay terminals B01/B02 or EIA-232 serial Port 3 for the time signal input. When you use fiber-optic Port 2 for the signal, set the TIME\_SRC := IRIG2. Refer to *IRIG-B Time-Code Input on page 2.18* and *IRIG-B on page 7.5* for additional information.

Table 4.53 Time-Synchronization Source Setting

| Setting Prompt   | Setting Range | Setting Name :=<br>Factory Default |
|------------------|---------------|------------------------------------|
| IRIG TIME SOURCE | IRIG1, IRIG2  | $TIME\_SRC := IRIG1$               |

# Port Settings (SET P Command)

The SEL-751A provides settings that allow you to configure the parameters for the communications ports. See *Section 2: Installation* for a detailed description of port connections. On the base unit: Port F (front panel) is an EIA-232 port; Port 1 is an optional Ethernet port(s); Port 2 is an optional fiber-optic serial port; and Port 3 (rear) is optionally an EIA-232 or EIA-485

port. On the optional communications card, you can select **Port 4** as either EIA-485 or EIA-232 (not both) with the COMMINF setting. See *Table 4.54* through *Table 4.58* for the port settings, also see appropriate Appendix for additional information on the protocol (DNP, MODBUS, IEC-61850, DeviceNet, Synchrophasors, and MIRRORED BITS) of interest.

#### PORT F

Table 4.54 Front-Panel Serial Port Settings

| Setting Prompt   | Setting Range        | Setting Name :=<br>Factory Default |
|------------------|----------------------|------------------------------------|
| PROTOCOL         | SEL, MOD, EVMSG, PMU | PROTO := SEL                       |
| SPEED            | 300–38400 bps        | SPEED := 9600                      |
| DATA BITS        | 7, 8 bits            | BITS := 8                          |
| PARITY           | O, E, N              | PARITY := N                        |
| STOP BITS        | 1, 2 bits            | STOP := 1                          |
| PORT TIME-OUT    | 0–30 min             | T_OUT := 5                         |
| SEND AUTOMESSAGE | Y, N                 | AUTO := N                          |
| HDWR HANDSHAKING | Y, N                 | RTSCTS := N                        |
| MODBUS SLAVE ID  | 1–247                | SLAVEID := 1                       |

### PORT 1

Table 4.55 Ethernet Port Settings (Sheet 1 of 2)

IMPORTANT: Upon relay initial power up or Port 1 setting changes or Logic setting changes, you may have to wait as long as two minutes before an additional setting change can occur. Note that the relay is functional with protection enabled, as soon as the ENABLED LED comes ON (about 5-10 seconds from power up).

NOTE: FAST OP messages setting only takes effect when using SEL Fast Operate protocol to operate/set/pulse Breaker bits and Remote bits. It has no effect on Modbus, DNP or IEC 61850 protocols.

| Table 4.55 Ethernet Port Settings (Sneet 1 of 2) |                              |                                    |
|--------------------------------------------------|------------------------------|------------------------------------|
| Setting Prompt                                   | Setting Range                | Setting Name :=<br>Factory Default |
| IP ADDRESS                                       | zzz.yyy.xxx.www              | IPADDR := 192.168.1.2              |
| SUBNET MASK                                      | 15 characters                | SUBNETM := 255.255.255.0           |
| DEFAULT ROUTER                                   | 15 characters                | DEFRTR := 192.168.1.1              |
| Enable TCP Keep-Alive                            | (Y, N)                       | ETCPKA := Y                        |
| TCP Keep-Alive Idle Range                        | 1–20 sec                     | KAIDLE := 10                       |
| TCP Keep-Alive Interval<br>Range                 | 1–20 sec                     | KAINTV := 1                        |
| TCP Keep-Alive Count<br>Range                    | 1–20                         | KACNT := 6                         |
| FAST OP MESSAGES                                 | Y, N                         | FASTOP := N                        |
| OPERATING MODE                                   | FIXED, FAILOVER,<br>SWITCHED | NETMODE := FAILOVER                |
| FAILOVER TIMEOUT                                 | 0.10–65.00 sec               | FTIME := 1.00                      |
| PRIMARY NETPORT                                  | A, B, D                      | NETPORT := A                       |
| NETWRK PORTA SPD                                 | AUTO, 10, 100 Mbps           | NETASPD := AUTO                    |
| NETWRK PORTB SPD                                 | AUTO, 10, 100 Mbps           | NETBSPD := AUTO                    |
| TELNET PORT                                      | 23, 1025–65534               | TPORT := 23                        |
| TELNET TIME OUT                                  | 1–30 min                     | TIDLE := 15                        |
| FTP USER NAME                                    | 20 characters                | FTPUSER := FTPUSER                 |
| Enable IEC 61850 Protocol                        | Y, N                         | E61850 := N                        |
| Enable IEC 61850 GSE                             | Y, N                         | EGSE := N                          |
| Enable Modbus Sessions                           | 0–2                          | EMOD := 0                          |

Table 4.55 Ethernet Port Settings (Sheet 2 of 2)

| Setting Prompt                  | Setting Range | Setting Name :=<br>Factory Default |
|---------------------------------|---------------|------------------------------------|
| Modbus TCP Port 1               | 1–65534       | MODNUM1 := 502                     |
| Modbus TCP Port 2               | 1–65534       | MODNUM2 := 502                     |
| Enable DNP Session <sup>a</sup> | 0—3           | EDNP := 0                          |
| Modbus Timeout 1                | 15–900 sec    | MTIMEO1 := 15                      |
| Modbus Timeout 2                | 15–900 sec    | MTIMEO2 := 15                      |

 $<sup>^{\</sup>rm a}\,$  See Table D.7 for a complete list of the DNP3 session settings.

### PORT 2

NOTE: For additional settings when PROTO := MBxx, see Table I.5 as well as Mirrored Bits Transmit SELogic as Mirrored Bits Transmit SELOgic Control Equations on page SET.25. For additional settings when PROTO := DNP, see Table D.7 for a complete list of the DNP3 session settings.

#### PORT 3

NOTE: For additional settings when PROTO := MBxx, see Table I.5 as well as Mirrored Bits Transmit SELogic Control Equations on page SET.25. For additional settings when PROTO := DNP, see Table D.7 for a complete list of the DNP3 session settings.

Table 4.56 Fiber-Optic Serial Port Settings

|                  | <u> </u>                                                          |                                    |
|------------------|-------------------------------------------------------------------|------------------------------------|
| Setting Prompt   | Setting Range                                                     | Setting Name :=<br>Factory Default |
| PROTOCOL         | SEL, DNP, MOD, EVMSG, PMU,<br>MBA, MBB, MB8A, MB8B,<br>MBTA, MBTB | PROTO := SEL                       |
| SPEED            | 300–38400 bps                                                     | SPEED := 9600                      |
| DATA BITS        | 7, 8 bits                                                         | BITS := 8                          |
| PARITY           | O, E, N                                                           | PARITY := N                        |
| STOP BITS        | 1, 2 bits                                                         | STOP := 1                          |
| PORT TIME-OUT    | 0–30 min                                                          | T_OUT := 5                         |
| SEND AUTOMESSAGE | Y, N                                                              | AUTO := N                          |
| FAST OP MESSAGES | Y, N                                                              | FASTOP := N                        |
| MODBUS SLAVE ID  | 1–247                                                             | SLAVEID := 1                       |

Table 4.57 Rear-Panel Serial Port (EIA-232) Settings

| Setting Prompt   | Setting Range                                                     | Setting Name :=<br>Factory Default |
|------------------|-------------------------------------------------------------------|------------------------------------|
| PROTOCOL         | SEL, DNP, MOD, EVMSG, PMU,<br>MBA, MBB, MB8A, MB8B,<br>MBTA, MBTB | PROTO := SEL                       |
| SPEED            | 300–38400 bps                                                     | SPEED := 9600                      |
| DATA BITS        | 7, 8 bits                                                         | BITS := 8                          |
| PARITY           | O, E, N                                                           | PARITY := N                        |
| STOP BITS        | 1, 2 bits                                                         | STOP := 1                          |
| PORT TIMEOUT     | 0–30 min                                                          | T_OUT := 5                         |
| SEND AUTOMESSAGE | Y, N                                                              | AUTO := N                          |
| HDWR HANDSHAKING | Y, N                                                              | RTSCTS := N                        |
| FAST OP MESSAGES | Y, N                                                              | FASTOP := N                        |
| MODBUS SLAVE ID  | 1–247                                                             | SLAVEID := 1                       |

### PORT 4

NOTE: For additional settings when PROTO: = MBxx, see Table I.5 as well as Mirrored Bits Transmit SELogic Control Equations on page SET.25. For additional settings when PROTO:= DNP, see Table D.7 for a complete list of the DNP3 session settings.

Table 4.58 Rear-Panel Serial Port (EIA-232/EIA-485) Settings

| Setting Prompt   | Setting Range                                                           | Setting Name :=<br>Factory Default |
|------------------|-------------------------------------------------------------------------|------------------------------------|
| PROTOCOL         | SEL, MOD, DNET, DNP, EVMSG,<br>PMU, MBA, MBB, MB8A, MB8B,<br>MBTA, MBTB | PROTO := SEL                       |
| COMM INTERFACE   | 232, 485                                                                | COMMINF := 232                     |
| SPEED            | 300–38400 bps                                                           | SPEED := 9600                      |
| DATA BITS        | 7, 8 bits                                                               | BITS := 8                          |
| PARITY           | O, E, N                                                                 | PARITY := N                        |
| STOP BITS        | 1, 2 bits                                                               | STOP := 1                          |
| PORT TIMEOUT     | 0–30 min                                                                | T_OUT := 5                         |
| SEND AUTOMESSAGE | Y, N                                                                    | AUTO := N                          |
| HDWR HANDSHAKING | Y, N                                                                    | RTSCTS := N                        |
| FAST OP MESSAGES | Y, N                                                                    | FASTOP := N                        |
| MODBUS SLAVE ID  | 1–247                                                                   | SLAVEID := 1                       |

Set the speed, data bits, parity, and stop bits settings to match the serial port configuration of the equipment that is communicating with the serial port.

After Port Timeout minutes of inactivity on a serial port at Access Level 2, the port automatically returns to Access Level 0. This security feature helps prevent unauthorized access to the relay settings if the relay is accidentally left in Access Level 2. If you do not want the port to time out, set Port Timeout equal to 0 minutes.

Set PROTO := SEL (standard SEL ASCII protocol), MOD (Modbus RTU protocol), or one of the MIRRORED BITS protocols, as necessary for your application. For detailed information, refer to *Appendix C: SEL Communications Processors*, *Appendix E: Modbus RTU Communications*, and *Appendix I: Mirrored Bits Communications*.

Use the MBT option if you are using a Pulsar MBT9600 baud modem (see *Appendix I: Mirrored Bits Communications* for more information). With this option set, the relay transmits a message every second processing interval and the device deasserts the RTS signal on the EIA-232 connector. Also, the device monitors the CTS signal on the EIA-232 connector, which the modem deasserts if the channel has too many errors. The modem uses the device RTS signal to determine whether the MB or MB8 MIRRORED BITS protocol is in use.

Set the AUTO := Y to allow automatic messages at a serial port.

The relay EIA-232 serial ports support software (XON/XOFF) flow control. If you want to enable support for hardware (RTS/CTS) flow control, set the RTSCTS setting equal to Y.

Set FASTOP := Y to enable binary Fast Operate messages at the serial port. Set FASTOP := N to block binary Fast Operate messages. Refer to *Appendix C: SEL Communications Processors* for the description of the SEL-751A Fast Operate commands.

Set PROTO := DNET to establish communications when you use the DeviceNet card. *Table 4.59* shows the additional settings, which you can set only at the rear on the DeviceNet card. Once the relay detects the DeviceNet card, all **Port 4** settings are hidden. Refer to *Appendix G: DeviceNet Communications* for details on DeviceNet.

Table 4.59 Rear-Panel DeviceNet Port Settings

| Setting Name | Setting Range                        |
|--------------|--------------------------------------|
| MAC_ID       | 0–63                                 |
| ASA          | 8 Hex characters assigned by factory |
| DN_Rate      | 125, 250, 500 kbps                   |

# Front-Panel Settings (SET F Command)

### **General Settings**

Local bits provide control from the front panel (local bits), and display points display selected information on the LCD display. However, you need to first enable the appropriate number of local bits and display points necessary for your application. When your SEL-751A arrives, four display points are already enabled, but no local bits are enabled. If more display points are necessary for your application, use the EDP setting to enable as many as 32 display points. Use the ELB setting to enable as many as 32 local bits.

Table 4.60 Display Point and Local Bit Default Settings

| Setting | Setting Prompt    | Range   | Default |
|---------|-------------------|---------|---------|
| EDP     | DISPLAY PTS ENABL | N, 1–32 | 4       |
| ELB     | LOCAL BITS ENABL  | N, 1–32 | N       |

To optimize the time you spend on setting the device, only the number of enabled display points and enabled local bits become available for use. Use the front-panel LCD time-out setting FP\_TO as a security measure. If the display is within an Access Level 2 function when a time-out occurs, such as the device setting entry, the function is automatically terminated (without saving changes) after inactivity for this length of time. After terminating the function, the front-panel display returns to the default display. If you prefer to disable the front-panel time-out function during device testing, set the LCD time-out equal to OFF. Use the front-panel LCD contrast setting FP\_CONT to adjust the contrast of the liquid crystal display. Use the front-panel automessage setting FP\_AUTO to define displaying of Trip/Warning message. Set FP\_AUTO either to Override or add to the Rotating display when the relay triggers a Trip/Warning message. Set RSTLED := Y to reset the latched LEDs automatically when the breaker or contactor closes.

Table 4.61 LCD Display Settings

| Setting | Setting Prompt   | Range                 | Default  |
|---------|------------------|-----------------------|----------|
| FP_TO   | LCD TIMEOUT      | OFF, 1–30; min        | 15       |
| FP_CONT | LCD CONTRAST     | 1–8                   | 5        |
| FP_AUTO | FP AUTOMESSAGES  | OVERRIDE,<br>ROTATING | OVERRIDE |
| RSTLED  | CLOSE RESET LEDS | Y, N                  | Y        |

### Front-Panel Settings (SET F Command)

### **Display Points**

NOTE: The rotating display is updated approximately every two (2) Use display points to view either the state of internal relay elements (Boolean information) or analog information on the LCD display. Although the LCD screen displays a maximum of 16 characters at a time, you can enter as many as 60 valid characters. Valid characters are 0-9, A-Z, -, /, ", {, }, space. For text exceeding 16 characters, the LCD displays the first 16 characters, then scrolls through the remaining text not initially displayed on the screen.

#### Boolean Display Point Entry Composition

Boolean information is the status of Relay Word bits (see *Appendix J: Relay* Word Bits). In general, the legal syntax for Boolean display points consists of the following four fields or strings, separated by commas:

Relay Word Bit Name, "Alias", "Set String", "Clear String".

where:

Name = Relay Word bit name (IN101, for example). All binary

quantities occupy one line on the front-panel display (all

analog quantities occupy two lines).

Alias = A more descriptive name for the Relay Word bit (such as

TRANSFORMER 3), or the analog quantity (such as

TEMPERATURE).

Set String = State what should be displayed on the LCD when the

Relay Word bit is asserted (CLOSED, for example)

Clear String = State what should be displayed on the LCD when the

Relay Word bit is deasserted (OPEN, for example)

Any or all of Alias, Set String, or Clear String can be empty. Although the relay accepts an empty setting Name as valid, a display point with an empty Name setting is always hidden (see following). Commas are significant in identifying and separating the four strings. Use quotation marks only if the text you enter for Alias, Set String, or Clear String contains commas or spaces. For example, DP01 = Name, Text is valid, but Name, Alias 3 is not valid (contains a space). Correct the Alias name by using the quotation marks: Name, "Text 3". You can customize the data display format by entering data in selected strings only. *Table 4.62* shows the various display appearances resulting from entering data in selected strings.

### Hidden (No Display)

A display point is hidden when settings are entered (DPn = XX, where n = 01through 32 and XX = any valid setting), but nothing shows on the front-panel display. *Table 4.62* shows examples of settings that always, never, or conditionally hide a display point.

| <b>Table 4.62</b> | Settings That A | lways, Never, or | Conditionally | Hide a Display I | Point |
|-------------------|-----------------|------------------|---------------|------------------|-------|
|                   |                 |                  |               |                  |       |

| Programmable Automation Controller Setting | Name  | Alias  | Set String | Clear String | Comment                         |
|--------------------------------------------|-------|--------|------------|--------------|---------------------------------|
| DP01 := IN101,TRFR1,CLOSED,OPEN            | IN101 | TRFR1  | CLOSED     | OPEN         | Never hidden                    |
| DP01 := IN101, TRFR1                       | IN101 | TRFR1  | _          | _            | Never hidden                    |
| DP01 := NA                                 | _     | _      | _          | _            | Always hidden                   |
| DP01 := IN101,,,                           | IN101 | _      | _          | _            | Always hidden                   |
| DP01 := IN101,TRFR1,,                      | IN101 | TRFR1  | _          | _            | Always hidden                   |
| DP01 := IN101,TRFR1,CLOSED,                | IN101 | TRFR1  | CLOSED     | _            | Hidden when IN101 is deasserted |
| DP01 := IN101,"TRFR 1",,OPEN               | IN101 | TRFR 1 | _          | OPEN         | Hidden when IN101 is asserted   |

Following are examples of selected display point settings, showing the resulting front-panel displays. For example, at a certain station we want to display the status of both HV and LV circuit breakers of Transformer 1. When the HV circuit breaker is open, we want the LCD display to show: TRFR 1 HV BRKR: OPEN, and when the HV circuit breaker is closed, we want the display to show: TRFR 1 HV BRKR: CLOSED. We also want similar displays for the LV breaker.

After connecting a form a (normally open) auxiliary contact from the HV circuit breaker to Input IN101 and a similar contact from the LV circuit breaker to Input IN102 of the SEL-751A, we are ready to program the display points, using the following information for the HV breaker (LV breaker similar):

- ➤ Relay Word bit—IN101
- ➤ Alias—TRFR 1 HV BRKR:
- ➤ Set String—CLOSED (the form a [normally open] contact asserts or sets Relay Word bit IN101 when the circuit breaker is closed)
- ➤ Clear String—OPEN (the form a [normally open] contact deasserts or clears Relay Word bit IN101 when the circuit breaker is open)

#### Name, Alias, Set String, and Clear String

When all four strings have entries, the relay reports all states.

Table 4.63 Entries for the Four Strings

| Name  | Alias          | Set String | Clear String |
|-------|----------------|------------|--------------|
| IN101 | TRFR 1 HV BRKR | CLOSED     | OPEN         |

*Figure 4.66* shows the settings for the example, using the **SET F** command. Use the > character to move to the next settings category.

```
=>>SET F TERSE <Enter>
Front Panel
General Settings
DISPLY PTS ENABL (N,1-32)
                                                  FDP
                                                                        ? > <Enter>
Target LED Set
TRIP LATCH T_LED (Y,N)
                                                  TO1LEDL := Y
                                                                        ? > <Enter>
Display Point Settings (maximum 60 characters):
(Boolean): Relay Word Bit Name, "Alias", "Set String", "Clear String"
(Analog) : Analog Quantity Name, "User Text and Formatting"
DISPLAY POINT DP01 (60 characters)
        := RID, "{16}
DP01
? IN101, "TRFR 1 HV BRKR: ", CLOSED, OPEN <Enter>
DISPLAY POINT DP02 (60 characters)
DP02 := TID,"{16}"
? IN102,"TRFR 1 LV BRKR:",CLOSED,OPEN <Enter>
DISPLAY POINT DP03 (60 characters)
        := IAV, "IAV CURR {5} A"
DP03
? END <Enter>
Save changes (Y,N)? Y <Enter>
Settings Saved
=>>
```

Figure 4.66 Display Point Settings

Figure 4.67 shows the display when both HV and LV breakers are open (both IN101 and IN102 deasserted). Figure 4.68 shows the display when the HV breaker is closed, and the LV breaker is open (IN101 asserted, but IN102 still deasserted).

```
TRFR 1 HV BRKR:=
                 OPEN
TRFR 1 LV BRKR:=
                  OPEN
```

Figure 4.67 Front-Panel Display-Both HV and LV Breakers Open

```
TRFR 1 HV BRKR:= CLOSED
TRFR 1 LV BRKR:= OPEN
```

Figure 4.68 Front-Panel Display-HV Breaker Closed, LV Breaker Open

### Name String, Alias String, and Either Set String or Clear String Only

The following discusses omission of the Clear String; omission of the Set String gives similar results. Omitting the Clear String causes the relay to only show display points in the set state, using the **SET F** command as follows:

```
:= RID, "{16}"
? IN101, "TRFR 1 HV BRKR: ", CLOSED <Enter>
```

When the Relay Word bit IN101 deasserts, the relay removes the complete line with the omitted Clear String (TRFR 1 HV BRKR). When both breakers are closed, the relay has the set state information for both HV and LV breakers, and the relay displays the information as shown in *Figure 4.69*. When the HV breaker opens (LV breaker is still closed), the relay removes the line containing the HV breaker information because the Clear String information was omitted. Because the line containing the HV breaker information is removed, the relay now displays the LV breaker information on the top line, as shown in *Figure 4.70*.

```
TRFR 1 HV BRKR:= CLOSED;
TRFR 1 LV BRKR:= CLOSED;
```

Figure 4.69 Front-Panel Display-Both HV and LV Breakers Closed

```
TRFR 1 LV BRKR:= CLOSED
```

Figure 4.70 Front-Panel Display-HV Breaker Open, LV Breaker Closed

If you want the relay to display a blank state when IN101 deasserts instead of removing the line altogether, use the curly brackets {} for the Clear String, as follows:

```
DP01 := RID, "{16}"
? IN101,"TRFR 1 HV BRKR:",CLOSED,{} <Enter>
```

When Input IN101 now deasserts, the relay still displays the line with the HV breaker information, but the state is left blank, as shown in *Figure 4.71*.

```
TRFR 1 HV BRKR:= CLOSED,
```

Figure 4.71 Front-Panel Display-HV Breaker Open, LV Breaker Closed

#### Name Only

*Table 4.64* shows an entry in the Name String only (leaving the Alias string, Set String, and Clear String void), using the **SET F** command as follows:

```
DP01 := RID, "{16}"
? IN101 <Enter>
```

Table 4.64 Binary Entry in the Name String Only

| Name  | Alias | Set String | Clear String |
|-------|-------|------------|--------------|
| IN101 | _     | _          | _            |

*Figure 4.72* shows the front-panel display for the entry in *Table 4.64*. Input IN101 is deasserted in this display (IN101=0), but changes to IN101=1 when Input IN101 asserts.

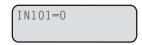

Figure 4.72 Front-Panel Display for a Binary Entry in the Name String Only

## Analog Display Point Entry Composition

In general, the legal syntax for analog display points consists of the following two fields or strings:

Name, "User Text and Formatting."

where:

Name = Analog quantity name (AI301 for example). All analog quantities occupy two lines on the front-panel display (all binary quantities occupy one line on the display).

numerical formatting

User text and = Display the user text, replacing the numerical formatting {width.dec,scale} with the value of Name, scaled by "scale", formatted with total width "width" and "dec" decimal places. Name can be either an analog quantity or a Relay Word bit. The width value includes the decimal point and sign character, if applicable. The "scale" value is optional; if omitted, the scale factor is 1. If the numeric value is smaller than the string size requested, the string is padded with spaces to the left of the number. If the numeric value does not fit within the string width given, the string grows (to the left of the decimal point) to accommodate the number.

Unlike binary quantities, the relay displays analog quantities on both display lines. Table 4.65 shows an entry in the Name string only (leaving the User Text and Formatting string void) with the following syntax:

Table 4.65 Analog Entry in the Name String Only

| Name  | Alias | Set String | Clear String |
|-------|-------|------------|--------------|
| AI301 | _     | _          | _            |

Figure 4.73 shows the front-panel display for the entry in Table 4.65, using the **SET F** command as follows:

```
DP01
        := RID. "{16}"
? AI301 <Enter>
```

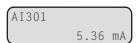

Figure 4.73 Front-Panel Display for an Analog Entry in the Name String Only

#### Name and Alias

For a more descriptive name of the Relay Word bit, enter the Relay Word bit in the Name String, and an alias name in User Text and Formatting String. Table 4.66 shows a Boolean entry in the Name and Alias Strings (DP01) and an entry in the Name and User Text and Formatting Strings (DP02), using the **SET F** command as follows:

```
DP01
        := RID, "{16}"
? IN101, "INPUT IN101:"
                         <Enter>
        := TID. "{16}"
DP02
 ? AI301, TEMPERATURE: <Enter>
```

Table 4.66 Entry in the Name String and the Alias Strings

| Name  | Alias       | Set String | Clear String |
|-------|-------------|------------|--------------|
| IN101 | INPUT IN101 | _          | _            |
| AI301 | TEMPERATURE | _          | _            |

Figure 4.74 shows the front-panel display for the entry in *Table 4.66*. Input IN101 is deasserted in this display (0), and the display changes to INPUT IN101=1 when Input IN101 asserts.

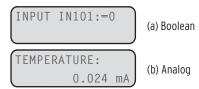

Figure 4.74 Front-Panel Display for an Entry in (a) Boolean Name and Alias Strings and (b) Analog Name and User Text and Formatting Strings

If the engineering units are set, then the front-panel display shows the engineering units. For example, in the Group setting example, we set AI301EU to degrees C. With this setting, the front-panel display looks similar to *Figure 4.75*.

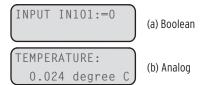

Figure 4.75 Front-Panel Display for an Entry in (a) Boolean Name and Alias Strings and (b) Analog Name, User Text and Formatting Strings, and Engineering Units

For fixed text, enter a 1 in the Name String, then enter the fixed text as the alias text. For example, to display the word DEFAULT and SETTINGS on two different lines, use a display point for each word, i.e., DP01 = 1, "DEFAULT" and DP02 = 1, "SETTINGS." The following table shows other options and front-panel displays for the User Text and Formatting settings.

Table 4.67 Example Settings and Displays

| Example Display Point Setting Value | Example Display  |
|-------------------------------------|------------------|
| AI301,"TEMP {4}deg C"               | TEMP 1234 deg C  |
| AI301,"TEMP = {4.1}"                | TEMP =xx.x       |
| AI301,"TEMP = {5}"                  | TEMP = 1230      |
| AI301,"TEMP={4.2,0.001} C"          | TEMP=1.23 C      |
| AI301,"TEMP HV HS1={4,1000}"        | TEMP HV HS1=1234 |
| 1,{}                                | Empty line       |

Following is an example of an application of analog settings. Assume we also want to know the hot-spot temperature, oil temperature, and winding temperature of the transformer at a certain installation. To measure these temperatures, we have installed an analog card in relay Slot **C**, and connected 4–20 mA transducers inputs to analog inputs AI301 (hot-spot temperature), AI302 (oil temperature), and AI303 (winding temperature).

First enable enough display points for the analog measurements (e.g. EDP = 5). *Figure 4.76* shows the settings to add the three transducer measurements. (Use the > character to move to the next settings category).

```
=>>SET F TERSE <Enter>
Front Panel
General Settings
DISPLY PTS ENABL (N,1-32)
                                                                        ? 5 <Enter>
LOCAL BITS ENABL (N,1-32)
                                                                         ? > <Enter>
Target LED Set
TRIP LATCH T_LED (Y,N)
                                                  T01LEDL := Y
                                                                        ?><Enter>
Display Point Settings (maximum 60 characters):
(Boolean): Relay Word Bit Name, "Alias", "Set String", "Clear String"
(Analog) : Analog Quantity Name, "User Text and Formatting"
DISPLAY POINT DP01 (60 characters)
        := IN101, "TRFR 1 HV BRKR: ", CLOSED, OPEN
DP01
? <Enter>
DISPLAY POINT DP02 (60 characters)
        := IN102, "TRFR 1 LV BRKR: , CLOSED, OPEN
? <Enter>
DISPLAY POINT DP03 (60 characters)
        := IAV, "IAV CURR {5} A"
DP03
? AI301,"HOT SPOT TEMP" <Enter>
DISPLAY POINT DP04 (60 characters)
        := IG_MAG, "GND CURR {5} %
? AI302, "OIL TEMPERATURE" <Enter>
DISPLAY POINT DP05 (60 characters)
DP05 := IA_MAG, "IA {7.1} A pri"
? AI303,"WINDING TEMP" <Enter>
Save changes (Y,N)? Y <Enter>
Settings Saved
```

Figure 4.76 Adding Temperature Measurement Display Points

### **Rotating Display**

With more than two display points enabled, the relay scrolls through all enabled display points, thereby forming a rotating display, as shown in *Figure 4.77*.

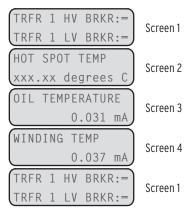

Figure 4.77 Rotating Display

To change the temperature units to more descriptive engineering units, enter the necessary units with the AlxxxEU (e.g., AI302EU) setting.

#### **Local Bits**

Local bits are variables (LBnn, where nn means 01 through 32) that are controlled from front-panel pushbuttons. Use local bits to replace traditional panel switches. The state of the local bits is stored in nonvolatile memory every second. When power to the device is restored, the local bits will go back to their states after the device initialization. Each local bit requires three of the

following four settings, using a maximum of 14 valid characters for the NLB*nn* setting, and a maximum seven valid characters (0–9, A–Z, -, /, ., space) for the remainder:

- ➤ NLBnn: Name the switch (normally the function that the switch performs, such as SUPERV SW) that will appear on the LCD display.
- ➤ CLBnn: Clear local bit. Enter the text that describes the intended operation of the switch (this text appears on the display) when LBnn deasserts (OPEN, for example).
- ➤ SLBnn: Set local bit. Enter the text that describes the intended operation of the switch (this text appears on the display) when LBnn asserts (CLOSE, for example).
- ➤ PLBnn: Pulse local bit. When selecting the pulse operation, LBnn asserts for only one processing interval before deasserting again. Enter the text that describes the intended operation when LBnn asserts (START, for example).
- ➤ Omit either SLB*nn* or PLB*nn* (never CLB*nn*) by setting the omitted setting to NA.

For the transformer in our example, configure two local bits: one to replace a supervisory switch, and the other to start a fan motor. Local bit 1 replaces a supervisory switch (SUPERV SW) and we use the clear/set combination. Local bit 2 starts a fan motor (START) that only needs a short pulse to seal itself in, and we use the clear/pulse combination. *Figure 4.78* shows the settings to program the two local bits.

```
=>>SET F TERSE <Enter>
Front Panel
General Settings
DISPLY PTS ENABL (N,1-32)
                                                                           ? <Enter>
LOCAL BITS ENABL (N,1-32)
                                                   ELB
                                                            := N
                                                                           ? 2 <Enter>
LCD TIMEOUT (OFF,1-30 min)
                                                   FP_T0
                                                            := 15
                                                                           ? > <Enter>
Target LED Set
TRIP LATCH T_LED (Y,N)
                                                   T01LEDL := Y
                                                                           ? > <Enter>
Display Point Settings (maximum 60 characters):
(Boolean): Relay Word Bit Name, "Alias", "Set String", "Clear String"
(Analog): Analog Quantity Name, "User Text and Formatting"
DISPLAY POINT DP01 (60 characters)
       := IN101, "TRFR 1 HV BRKR: ", CLOSED, OPEN
?> <Enter>
Local Bits Labels:
LB_ NAME (14 characters; Enter NA to null)
? SPERV SW <Enter>
CLEAR LB_ LABEL (7 characters; Enter NA to null)
CLB01
? OPEN <Enter>
SET LB_ LABEL (7 characters; Enter NA to null)
SLB01
? CLOSE <Enter>
PULSE LB_ LABEL (7 characters; Enter NA to null)
PLB01
? NA <Enter>
```

Figure 4.78 Adding Two Local Bits (Sheet 1 of 2)

```
LB NAME (14 characters; Enter NA to null)
NLB02
? FAN START <Enter>
CLEAR LB_ LABEL (7 characters; Enter NA to null)
CLB02
? OFF <Enter>
SET LB_ LABEL (7 characters; Enter NA to null)
SLB02
? NA <Enter>
PULSE LB_ LABEL (7 characters; Enter NA to null) PLB02 :=
? START <Enter>
Save changes (Y,N)? Y <Enter>
Settings Saved
```

Figure 4.78 Adding Two Local Bits (Sheet 2 of 2)

### Target LED Settings

The SEL-751A offers the following two types of LEDs. See *Figure 8.1* and *Figure 8.26* for the programmable LED locations:

- ➤ Six Target LEDs
- Eight Pushbutton LEDs

Your can program all 14 LEDs through the use of SELOGIC control equations, the only difference being that the Target LEDs also include a latch function.

#### Target LEDs

NOTE: If the LED latch setting (TnLEDL) is set to Y, and TRIP asserts. the LED latches to the state at TRIP assertion. The latched LED targets can be reset by using TARGET RESET if the target conditions are absent.

Settings  $Tn_LEDL$  (n = 01 through 06) and  $Tn_LED$  (n = 01 through 06) control the six front-panel LEDs. With Tn LEDL set to Y, the LEDs latch the LED state at TRIP assertion. To reset these latched LEDs, the corresponding LED equation must be deasserted (logical 0) and one of the following takes place:

- ➤ Pressing TARGET RESET on the front panel.
- Issuing the serial port command TAR R.
- The assertion of the SELOGIC control equation RSTTRGT.

With TnLEDL settings set to N, the LEDs do not latch and directly follow the state of the associated SELOGIC control equation setting.

Enter any of the Relay Word bits (or combinations of Relay Word bits) as conditions in the  $Tn_{LED}$  SELOGIC control equation settings. When these Relay Word bits assert, the corresponding LED also asserts.

Table 4.68 Target LED Settings (Sheet 1 of 2)

| Setting Prompt   | Setting Range | Setting Name :=<br>Factory Default                      |
|------------------|---------------|---------------------------------------------------------|
| TRIP LATCH T_LED | Y, N          | T01LEDL := Y                                            |
| LED1 EQUATION    | SELOGIC       | T01_LED := ORED50T                                      |
| TRIP LATCH T_LED | Y, N          | T02LEDL := Y                                            |
| LED2 EQUATION    | SELOGIC       | T02_LED := 51AT<br>OR 51BT OR 51CT OR 51P1T OR<br>51P2T |
| TRIP LATCH T_LED | Y, N          | T03LEDL := Y                                            |

|                  | -             |                                                |
|------------------|---------------|------------------------------------------------|
| Setting Prompt   | Setting Range | Setting Name :=<br>Factory Default             |
| LED3 EQUATION    | SELOGIC       | T03_LED := 51N1T OR 51G1T OR<br>51N2T OR 51G2T |
| TRIP LATCH T_LED | Y, N          | T04LEDL := Y                                   |
| LED4 EQUATION    | SELOGIC       | T04_LED := 51QT                                |
| TRIP LATCH T_LED | Y, N          | T05LEDL := Y                                   |
| LED5 EQUATION    | SELOGIC       | T05_LED := 81D1T OR 81D2T OR<br>81D3T OR 81D4T |
| TRIP LATCH T_LED | Y, N          | T06LEDL := N                                   |
| LED6 EQUATION    | SELOGIC       | T06_LED := (BFT OR T06_LED) AND NOT TRGTR      |

Table 4.68 Target LED Settings (Sheet 2 of 2)

#### Pushbutton LEDs

Enter any of the Relay Word bits (or combinations of Relay Word bits) as conditions in the PBp\_LED (p = 1A, 1B, ... 4A, 4B) SELOGIC control equation settings. When these Relay Word bits assert, the corresponding LED also asserts. The following table shows the setting prompts, settings ranges, and default settings for the LEDs.

Table 4.69 Pushbutton LED Settings

| Setting Prompt    | Setting Range | Setting Name :=<br>Factory Default                      |
|-------------------|---------------|---------------------------------------------------------|
| PB1A_LED EQUATION | SELOGIC       | PB1A_LED := 79RS                                        |
| PB1B_LED EQUATION | SELOGIC       | PB1B_LED := 79LO                                        |
| PB2A_LED EQUATION | SELOGIC       | PB2A_LED := NOT LT02 OR SV02<br>AND NOT SV02T AND SV05T |
| PB2B_LED EQUATION | SELOGIC       | PB2B_LED := LT02 OR SV02 AND<br>NOT SV02T AND SV05T     |
| PB3A_LED EQUATION | SELOGIC       | PB3A_LED := NOT LT02 AND NOT 52A                        |
| PB3B_LED EQUATION | SELOGIC       | PB3B_LED := 52A OR SV03 AND NOT<br>SV03T AND SV05T      |
| PB4A_LED EQUATION | SELOGIC       | PB4A_LED := 0                                           |
| PB4B_LED EQUATION | SELOGIC       | PB4B_LED := NOT 52A OR SV04 AND<br>NOT SV04T AND SV05T  |

# Report Settings (SET R Command)

The report settings use Relay Word bits for the SER trigger as shown in Table 4.71 (see Appendix J: Relay Word Bits for more information).

#### **SER Chatter Criteria**

The SER includes an automatic deletion and reinsertion function to prevent overfilling of the SER buffer with chattering information. Each processing interval the relay checks the Relay Word bits in the four SER reports for any changes of state. When detecting a change of state, the relay adds a record to the SER report containing the Relay Word bit(s), new state, time stamp, and checksum (see *Section 9: Analyzing Events* for more information).

When detecting oscillating SER items, the relay automatically deletes these oscillating items from SER recording. *Table 4.70* shows the auto-removal settings.

Table 4.70 Auto-Removal Settings

| Settings Prompt     | Setting Range    | Factory Default |
|---------------------|------------------|-----------------|
| Auto-Removal Enable | Y, N             | ESERDEL := N    |
| Number of Counts    | 2–20 counts      | SRDLCNT := 5    |
| Removal Time        | 0.1–90.0 seconds | SRDLTIM := 1.0  |

To use the automatic deletion and reinsertion function, proceed with the following steps:

- Step 1. Set Report setting ESERDEL (Enable SER Delete) to Y to enable this function.
- Step 2. Select values for the setting SRDLCNT (SER Delete Count) and the setting SRDLTIM (SER Delete Time) that mask the chattering SER element.

Setting SRDLTIM declares a time interval during which the relay qualifies an input by comparing the changes of state of each input against the SRDLCNT setting. When an item changes state more than SRDLCNT times in an SRDLTIM interval, the relay automatically removes these Relay Word bits from SER recording. Once deleted from recording, the item(s) will be ignored for the next nine intervals. At the ninth interval, the chatter criteria will again be checked and, if the point does not exceed the criteria, it will be automatically reinserted into recording at the starting of the tenth interval. You can enable or disable the auto-deletion function via the SER settings. Any auto-deletion notice entry will be lost during changes of settings. The deleted items can be viewed in the SER Delete Report (command SER D—refer to Section 7: Communications for additional information).

### **SER Trigger Lists**

To capture element state changes in the SER report, enter the Relay Word bit into one of the four SER (SER1 through SER4) trigger equations. Each of the four programmable trigger equations allows entry of as many as 24 Relay Word bits separated by spaces or commas; the SER report accepts a total of 96 Relay Word bits. *Table 4.71* shows the settings prompt and default settings for the four SER trigger equations.

Table 4.71 SER<sup>a</sup> Trigger Settings

| Setting Prompt | Setting Name := Factory Default                                          |
|----------------|--------------------------------------------------------------------------|
| SER1           | SER1 := IN101 IN102 51P1T 51G1T 50P1P 50N1T 51N1T PB01<br>PB02 PB03 PB04 |
| SER2           | SER2 := CLOSE 52A CC                                                     |
| SER3           | SER3 := 81D1T 81D2T                                                      |
| SER4           | SER4 := SALARM                                                           |

<sup>&</sup>lt;sup>a</sup> Use as many as 24 Relay Word elements separated by spaces or commas for each setting.

### Relay Word Bit Aliases

Table 4.72 Enable Alias Settings

| Setting Prompt                  |         | Setting Name =<br>Factory Default |
|---------------------------------|---------|-----------------------------------|
| Enable ALIAS Settings (N, 1–20) | N, 1–20 | EALIAS = 4                        |

To simplify your review of the information displayed in the SER record, the relay provides the Alias setting function. Using the Alias settings, you can change the way relay elements listed previously in the SER settings are displayed in the SER report. In addition, the Alias settings allow you to change the text displayed when a particular element is asserted and deasserted. The relay permits as many as 20 unique aliases, as defined by the Enable Alias Settings (EALIAS) setting. Factory default alias settings are shown in *Table 4.73*.

Define the enabled alias settings by entering the Relay Word bit name, a space, the alias you want to use, a space, the text to display when the condition asserts, a space, and the text to display when the condition deasserts.

ALIAS1 = PB01 FP AUX1 PICKUP DROPOUT

See *Table J.1* for the complete list of Relay Word bits. Use as many as 15 characters to define the alias, asserted text, and deasserted text strings. You can use capital letters (A–Z), numbers (0–9), and the underscore character (\_) within each string. Do not attempt to use a space within a string because the relay will interpret a space as the break between two strings. If you want to clear a string, simply type **NA**.

Table 4.73 SET R SER Alias Settings

| Setting Prompt  | Relay<br>Word Bit | Alias    | Asserted<br>Text | Deasserted<br>Text |
|-----------------|-------------------|----------|------------------|--------------------|
| ALIAS1 :=       | PB01              | FP_AUX1  | PICKUP           | DROPOUT            |
| ALIAS2 :=       | PB02              | FP_LOCK  | PICKUP           | DROPOUT            |
| ALIAS3 :=       | PB03              | FP_CLOSE | PICKUP           | DROPOUT            |
| ALIAS4 :=       | PB04              | FP_TRIP  | PICKUP           | DROPOUT            |
| ALIAS5 –ALIAS20 | NA                |          |                  |                    |

### **Event Report Settings**

Table 4.74 Event Report Settings

| Setting Prompt  | Setting Range | Setting Name := Factory Default                                                                       |
|-----------------|---------------|----------------------------------------------------------------------------------------------------|
| EVENT TRIGGER   | SELOGIC       | ER := R_TRIG 51P1P OR R_TRIG 51G1P<br>OR R_TRIG 50P1P OR R_TRIG 50G1P OR<br>R_TRIG 51N1P OR R_TRIG CF |
| EVENT LENGTH    | 15, 64 cyc    | LER := 15                                                                                             |
| PREFAULT LENGTH | 1–59 cyc      | PRE := 5                                                                                              |

NOTE: Event report data stored in the relay will be lost when you change the LER setting, You must save the data before changing the setting.

Event reports can be either 15 cycles or 64 cycles in length as determined by the LER setting. For LER of 15, the prefault length, PRE, must be in the range 1–10. The relay can hold as many as seventy-seven 15-cycle event reports or nineteen 64-cycle event reports.

DNP Map Settings (Set DNP n command, n = 1, 2, or 3)

### **Load Profile Settings**

Use the LDLIST setting to declare the analog quantities you want included in the Load Profile Report. Enter as many as 17 analog quantities, separated by spaces or commas, into LDLIST setting. See *Appendix K: Analog Quantities* for a list of the available Analog Quantities. Also set the LDAR to the necessary acquisition rate for the report.

**IMPORTANT:** All stored load data are lost when you change the LDLIST setting.

Table 4.75 Load Profile Settings

| Setting Prompt | Setting Range                          | Setting Name :=<br>Factory Default |
|----------------|----------------------------------------|------------------------------------|
| LDP LIST       | NA, As many as 17 Analog<br>Quantities | LDLIST := NA                       |
| LDP ACQ RATE   | 5, 10, 15, 30, 60 min                  | LDAR := 15                         |

# DNP Map Settings (Set DNP n command, n = 1, 2, or 3)

*Table 4.76* shows the available settings. See *Appendix D: DNP3 Communications* for additional details.

Table 4.76 DNP Map Settings (Sheet 1 of 2)

| Table 4.70 Divi Map Settings  | (Silect 1 of Z) |                                    |
|-------------------------------|-----------------|------------------------------------|
| Setting Prompt                | Setting Range   | Setting Name := Factory<br>Default |
| DNP Binary Input Label Name   | 10 characters   | BI_00 := ENABLED                   |
| DNP Binary Input Label Name   | 10 characters   | BI_01 := TRIP_LED                  |
| DNP Binary Input Label Name   | 10 characters   | BI_02 := TLED_01                   |
| DNP Binary Input Label Name   | 10 characters   | BI_03 := TLED_02                   |
| •                             |                 |                                    |
| •                             |                 |                                    |
| DNP Binary Input Label Name   | 10 characters   | BI_99 := NA                        |
| DNP Binary Output Label Name  | 10 characters   | BO_00 := RB01                      |
| •                             |                 |                                    |
| •                             |                 |                                    |
| DNP Binary Output Label Name  | 10 characters   | BO_31 := RB32                      |
| DNP Analog Input Label Name   | 24 characters   | $AI_00 := IA\_MAG$                 |
| DNP Analog Input Label Name   | 24 characters   | $AI_01 := IB_MAG$                  |
| •                             |                 |                                    |
| •                             |                 |                                    |
| DNP Analog Input Label Name   | 24 characters   | AI_99 := NA                        |
| DNP Analog Output Label Name  | 6 characters    | AO_00 := NA                        |
| •                             |                 |                                    |
| •                             |                 |                                    |
| DNP Analog Output Label Name  | 6 characters    | AO_31 := NA                        |
| DIT Alialog Output Label Name | o characters    | AO_31 := NA                        |

Table 4.76 DNP Map Settings (Sheet 2 of 2)

| Setting Prompt         | Setting Range | Setting Name := Factory<br>Default |
|------------------------|---------------|------------------------------------|
| DNP Counter Label Name | 11 characters | CO_00 := NA                        |
| •                      |               |                                    |
| •                      |               |                                    |
| •                      |               |                                    |
| DNP Counter Label Name | 11 characters | CO_31 := NA                        |

See Appendix D: DNP3 Communications for complete list of the DNP Map Labels and factory default settings.

# Modbus Map Settings (SET M Command)

## Modbus User Map

Table 4.77 shows the available settings. See Appendix E: Modbus RTU Communications for additional details.

Table 4.77 User Map Register Settings a

| Setting Prompt | Setting Range               | Setting Name :=<br>Factory Default |
|----------------|-----------------------------|------------------------------------|
| USER REG#1     | NA, 1 Modbus Register Label | MOD_001 :=                         |
| •              | •                           | •                                  |
| •              | •                           | •                                  |
| •              | •                           | •                                  |
| USER REG#125   | NA, 1 Modbus Register Label | MOD_125 :=                         |

See Appendix E: Modbus RTU Communications for Modbus Register Labels and factory default settings.

This page intentionally left blank

# **Section 5**

# **Metering and Monitoring**

# **Overview**

The SEL-751A Feeder Protection Relay includes metering functions to display the present values of current, voltage (if included), analog inputs (if included), and RTD measurements (with the external SEL-2600 RTD Module or an internal RTD card). The relay provides the following methods to read the present meter values:

- ➤ Front-panel rotating display
- ➤ Front-panel menu
- ➤ EIA-232 serial ports (using SEL ASCII text commands or ACSELERATOR QuickSet® SEL-5030 Software)
- ➤ Telnet via Ethernet port
- ➤ Modbus® via EIA-485 port or EIA-232 port
- ➤ Modbus TCP via Ethernet port
- ➤ DNP3 Serial via EIA-232 port or EIA-485 port
- ➤ DNP3 LAN/WAN via Ethernet port
- ➤ DeviceNet port
- Analog outputs
- ➤ IEC 61850 via Ethernet port
- ➤ C37.118 Synchrophasor Protocol via serial port

Feeder load monitoring and trending are possible through use of the Load Profile function. The relay automatically configures itself to save as many as 17 quantities (selected from the Analog Quantities) every 5, 10, 15, 30, or 60 minutes. The data are stored in nonvolatile memory. As many as 4000 time samples are stored.

Station DC Battery Monitor is available as an option in the SEL-751A relay. Refer to *Station DC Battery Monitor on page 5.12* for description and application details.

The Breaker Monitor feature is available in all SEL-751A relays. Refer to *Breaker Monitor on page 5.16* for description and application details.

# **Power Measurement Conventions**

The SEL-751A uses the IEEE convention for power measurement. The implications of this convention are depicted in *Figure 5.1*.

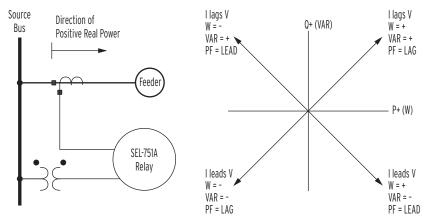

Figure 5.1 Complex Power Measurement Conventions

# Metering

The SEL-751A meter data fall into the following categories:

- Fundamental metering
- ➤ Thermal metering: RTD metering (with the external SEL-2600 RTD Module or an internal RTD option)
- ➤ Energy metering
- Maximum and minimum metering
- ➤ Math variable metering
- RMS metering
- Analog transducer input metering
- Demand and peak demand metering
- > Synchrophasor metering
- ➤ Light metering for arc-flash detection (AFD)

# **Fundamental** Metering

*Table 5.1* details each of the fundamental meter data types in the SEL-751A. Section 8: Front-Panel Operations and Section 7: Communications describe how to access the various types of meter data by using the relay front panel and communications ports.

Table 5.1 Measured Fundamental Meter Values

| Relay Option                                                                                                    | Meter Values                                                                                              |
|----------------------------------------------------------------------------------------------------|----------------------------------------------------------------------------------------------------|
| All Models                                                                                                    | Line Currents IA, IB, IC and IN (Core-Balance Ground Fault Current) magnitudes (A) and phase angles (deg) |
|                                                                                                    | IG (Residual Ground Fault Current) magnitude (A) and phase angle (deg)                                    |
|                                                                                                    | IAV (Average Current Magnitude)                                                                           |
|                                                                                                    | Negative-Sequence Current (3I2)                                                                           |
|                                                                                                    | Current Imbalance % <sup>a</sup>                                                                          |
|                                                                                                    | System Frequency (Hz)                                                                                     |
| With Voltage Option (3AVI Card) (MOTx71x)                                                                          | VAB, VBC, VCA or VAN, VBN, VCN, VG magnitudes (V) and phase angles (deg)                                  |
| OR With Voltage and Arc-Flash Detection Inputs Option (3 AVI/4 AFDI Card) MOTx74x)                                 | Average Voltage (L-L or L-N) Negative-Sequence (3V2) Voltage Imbalance %                                  |
|                                                                                                    | Real Power (kW) <sup>b</sup><br>Reactive Power (kVAR) <sup>b</sup>                                        |
|                                                                                                    | Apparent Power (kVA) <sup>b</sup><br>Power Factor <sup>b</sup>                                            |
| With Enhanced Voltage Option With Monitor-<br>ing Package (5 AVI Card)                                             | VAB, VBC, VCA or VAN, VBN, VCN, VG magnitudes (V) and phase angles (deg)                                  |
| (MOTx72x) OR With Enhanced Voltage Option With Monitoring, Advanced Metering and Protection Packages (5AVI-A Card) | Average Voltage (L-L or L-N) Negative-Sequence (3V2) Voltage Imbalance %                                  |
|                                                                                                    | Real Power (kW) <sup>b</sup><br>Reactive Power (kVAR) <sup>b</sup>                                        |
| (MOTx73x)                                                                                                    | Apparent Power (kVA) <sup>b</sup><br>Power Factor <sup>b</sup>                                            |
|                                                                                                    | VS (sync check voltage) magnitude (V) and phase angle (deg)                                               |
|                                                                                                    | VDC (station battery voltage) (V dc)                                                                      |

Current Imbalance % = 0 when IAV ≤ 0.25 \* INOM. Voltage Imbalance = 0 when VAV ≤ 0.25 \* Vnm, where Vnm = VNOM/1.732 when Wye, VNOM when Delta.

All angles are displayed between -180 and +180 degrees. The angles are referenced to VAB or VAN (for delta- or wye-connected PT, respectively) or IA. If the voltage channels are not supported, or if VAB < 13 V (for deltaconnected PT) or VAN < 13 V (for wye-connected PT), the angles are referenced to IA current. Figure 5.2 shows an example of the METER command report.

The SEL-751A calculates percent imbalance current in one of two ways, depending on the magnitude of the average current. When the average current (Iav) is greater than the CT rated current (I<sub>NOM</sub>) the relay calculates the percent imbalance as shown in *Equation 5.1*.

$$UB\% = 100 \bullet \frac{Im}{Iav}$$

Equation 5.1

b Three-phase measurements for DELTA-connected PTs and three-phase and single-phase measurements for WYE-connected PTs.

When the average current is less than the  $I_{NOM}$  current, the relay calculates the percent imbalance as shown *Equation 5.2*.

$$UB\% = 100 \bullet \frac{Im}{I_{NOM}}$$

Equation 5.2

where:

UB% = Current imbalance percentage

Im = Maximum deviation of Iav from highest and lowest

magnitudes of the phase currents

Iav = Magnitude of the average phase current

 $I_{NOM} = CT$  rated current

In either case, the UB% is not calculated if the average phase current magnitude is less than 25 percent of the  $I_{NOM}$  current. Calculation of Voltage Imbalance % is similar to that for Current Imbalance described previously, except that this calculation uses effective nominal voltage (Vnm, see Note on page 4.22) instead of  $I_{NOM}$ .

NOTE: Calculated phase-to-phase voltages for wye-connected PTs are available in the analog quantities and can be selected as display points. See Appendix K: Analog Quantities.

| =>MET <enter></enter>                                                    |                                             |                                         |                       |                                             |                                                |
|--------------------------------------------------------------------------|---------------------------------------------|-----------------------------------------|-----------------------|---------------------------------------------|------------------------------------------------|
| SEL-751A<br>FEEDER RELAY                                                 |                                             |                                         |                       | 2008 Time<br>Internal                       | : 09:29:35                                     |
| Current Magnitude (A pr<br>Current Angle (deg)                           | IA<br>i.) 2395.3<br>-32.5                   | IB<br>2390.9<br>-152.2                  | IC<br>2395.8<br>88.3  | IN<br>0.0<br>129.7                          | IG<br>25.7<br>-164.3                           |
| Ave Curr Mag (A pri.                                                     | ) 2394.0                                    |                                         |                       |                                             |                                                |
| Neg-Seq Curr 3I2 (A pri<br>Current Imb (%)                               | .) 34.5<br>0.1                              |                                         |                       |                                             |                                                |
| 9 ( 1 /                                                                  | VB<br>2.6 22229.8<br>0.0 -119.4             |                                         | VG<br>322.9<br>-112.9 |                                             |                                                |
| Avg Phase (V pri.)<br>Neg-Seq Volt 3V2 (V pri<br>Voltage Imb (%)         | 22230<br>.) 326.1<br>0.0                    |                                         |                       |                                             |                                                |
| Real Pwr (kW)<br>Reactive Pwr (kVAR)<br>Apparent Pwr (kVA)<br>Pwr Factor | A<br>44886<br>28611<br>53229<br>0.84<br>LAG | B<br>44660<br>28815<br>53149<br>C<br>LA | .84                   | C<br>44858<br>28741<br>53276<br>0.84<br>LAG | 3P<br>134404<br>86168<br>159654<br>0.84<br>LAG |
| Frequency (Hz) 60.0                                                      |                                             |                                         |                       |                                             |                                                |
| VDC (V) 125.0                                                            |                                             |                                         |                       |                                             |                                                |
| =>>                                                                      |                                             |                                         |                       |                                             |                                                |

Figure 5.2 METER Command Report With Enhanced Voltage Option With Monitoring Package

# Thermal Metering

The thermal metering function reports the RTD meter values (see *Table 5.2* for details) and also reports the state of connected RTDs if any have failed (see *Table 5.3* for details).

Table 5.2 Thermal Meter Values

| Relay Option                                             | Thermal Values       |
|----------------------------------------------------------|----------------------|
| With External SEL-2600 RTD Module or Internal RTD Option | All RTD Temperatures |

Table 5.3 RTD Input Status Messages

| Message   | Status                                                        |
|-----------|---------------------------------------------------------------|
| Open      | RTD leads open                                                |
| Short     | RTD leads shorted                                             |
| Comm Fail | Fiber-optic communications to SEL-2600 RTD Module have failed |
| Stat Fail | SEL-2600 RTD Module self-test status failure                  |

Figure 5.3 provides an example of the METER T command report.

```
=>MFT T <Fnter>
SEL-751A
                                          Date: 12/05/2008  Time: 17:24:11
FEEDER RELAY
                                          Time Source: External
Max Winding RTD NA
Max Bearing RTD
                   52 C
Ambient RTD
Max Other RTD
                   41 C
 RTD 1 OTH
              -23 C
 RTD 2 OTH
                9 C
 RTD 3 OTH
               41 C
RTD 4 AMB
               52 C
```

Figure 5.3 METER T Command Report With RTDs

### **Energy Metering**

The SEL-751A with the voltage option includes energy metering. Use this form of metering to quantify real, reactive, and apparent energy supplied to the feeder load. Following are the energy meter values.

- ➤ MWh3P-OUT—Real 3-phase energy (out of bus, into feeder)
- MWh3P-IN—Real 3-phase energy (from feeder into bus)
- MVARh3P-OUT—Reactive 3-phase energy (out of bus, into feeder)
- MVARh3P-IN—Reactive 3-phase energy (from feeder, into bus)
- MVAh3P—Apparent 3-phase energy
- Last date and time of energy meter quantities were reset

*Figure 5.4* shows the device response to the **METER E** command.

```
=>MET E <Enter>
SEL-751A
                                           Date: 12/01/2008    Time: 15:43:28
FEEDER RELAY
                                           Time Source: External
Energy
MWh3P-IN (MWh)
                           1.325
MWh3P-OUT (MWh)
MVARh3P-IN (MVArh)
                           2.231
MVARh3P-OUT (MVArh)
                           8.627
MVAh3P (MVAh)
                         135.954
LAST RESET = 11/09/2008 03:54:34
```

NOTE: Energy values rollover after 99,999.999 MVAh and reset to 0.

Figure 5.4 Device Response to the METER E Command

To reset energy meter values, issue the **METER RE** command as shown in *Figure 5.5*.

```
=>>MET RE <Enter>
Reset Metering Quantities (Y,N)? Y <Enter>
Reset Complete
=>>
```

Figure 5.5 Device Response to the METER RE Command

Energy metering values are stored to nonvolatile memory four times per day and within one minute of the energy metering values being reset.

## Maximum and Minimum Metering

Maximum and minimum metering allows you to determine maximum and minimum operating quantities such as currents, voltages, power, analog input quantities, RTD quantities and frequency. *Table 5.4* lists the max/min metering quantities.

Table 5.4 Maximum/Minimum Meter Values

| Relay Option                              | Max/Min Meter Values                                                                                                    |
|-------------------------------------------|----------------------------------------------------------------------------------------------------|
| Base Model                                | $ \begin{array}{c} \text{Maximum and minimum line currents } I_A, I_B, I_C, \text{ and } I_N \\ \text{(core-balance ground fault current) magnitudes (A)} \end{array} $ |
|                                           | $\begin{array}{c} \mbox{Maximum and minimum $I_G$ (residual ground fault current)} \\ \mbox{magnitude (A)} \end{array}$                                                 |
|                                           | Maximum and minimum system frequency (Hz)                                                                                                    |
| With Voltage Option                       | $V_{AB}, V_{BC}, V_{CA}$ or $V_{AN}, V_{BN}, V_{CN}$ , and $V_{S}$ (if ordered) magnitudes (V)                                                                          |
|                                           | Maximum and minimum real, reactive and apparent 3-phase power (kW, kVAR, kVA)                                                                                           |
| With RTD option or<br>SEL-2600 RTD Module | Maximum and minimum RTD temperatures (°C)                                                                                                    |
| With analog input option                  | Maximum and minimum analog input values (engineering units)                                                                                                    |

All maximum and minimum metering values will have the date and time that these values occurred. The analog quantities from *Table 5.4* are checked approximately every 0.5 seconds and, if a new maximum or minimum value occurs, this value is saved along with the date and time that the maximum or minimum value occurred. Maximum and minimum values are only checked if relay element FAULT is deasserted (no fault condition exists) for at least one second.

Additionally, the following minimum thresholds must also be met:

- $\blacktriangleright$  Current values  $I_A$ ,  $I_B$ ,  $I_C$ , and  $I_N$ : 3% of the nominal CT rating.
- $\blacktriangleright$  Current value  $I_G: I_A, I_B$ , and  $I_C$  all must exceed their thresholds.
- ➤ Voltage values (phase and phase-to-phase): 7.5 V and 13 V, respectively.
- ➤ Power values (real, reactive, and apparent): All three currents (I<sub>A</sub>, I<sub>B</sub>, I<sub>C</sub>) and all three voltages (V<sub>A</sub>, V<sub>B</sub>, V<sub>C</sub> or V<sub>AB</sub>, V<sub>BC</sub>, V<sub>CA</sub>) must exceed their thresholds.

SEL-751A Relay Instruction Manual Date Code 20130329

*Figure 5.6* shows an example device response to the **METER M** command.

| SEL-751A<br>FEEDER RELAY |           | Date: 12/02/2008 Time: 15:46:02<br>Time Source: External |          |         |            |          |
|--------------------------|-----------|----------------------------------------------------------|----------|---------|------------|----------|
| I LLDLII IILLAI          |           | Time Source. External                                    |          |         |            |          |
|                          | MAX       | DATE                                                     | TIME     | MIN     | DATE       | TIME     |
| IA (A)                   | 1005.8    | 12/02/2008                                               | 15:41:43 | 19.8    | 11/09/2008 | 03:55:41 |
| IB (A)                   | 1097.1    | 12/02/2008                                               | 15:41:26 | 197.3   | 11/16/2008 | 11:41:10 |
| IC (A)                   | 972.7     | 12/02/2008                                               | 15:45:11 | 206.0   | 11/16/2008 | 11:40:47 |
| IN (A)                   | 0.5       | 11/11/2008                                               | 18:20:00 | 0.4     | 11/16/2008 | 11:39:43 |
| IG (A)                   | 155.9     | 12/02/2008                                               | 15:42:32 | 0.4     | 11/12/2008 | 00:31:39 |
| VAB (V)                  | 6650.4    | 12/02/2008                                               | 15:45:45 | 6647.4  | 12/02/2008 | 15:41:14 |
| VBC (V)                  | 6671.9    | 12/02/2008                                               | 15:42:56 | 6666.8  | 12/02/2008 | 15:39:54 |
| VCA (V)                  | 7505.1    | 12/02/2008                                               | 15:41:05 | 7502.9  | 12/02/2008 | 15:45:42 |
| VS (V)                   | 6741.4    | 12/02/2008                                               | 15:45:11 | 6647.4  | 12/02/2008 | 15:41:14 |
| KW3P (kW)                | 7797.2    | 11/11/2008                                               | 13:45:15 | -11108  | 12/02/2008 | 15:41:42 |
| KVAR3P (kVAR)            | 5031.8    | 12/02/2008                                               | 15:42:49 | -1396.3 | 12/02/2008 | 15:45:24 |
| KVA3P (kVA)              | 12187     | 12/02/2008                                               | 15:41:42 | 608.1   | 11/16/2008 | 11:42:27 |
| FREQ (Hz)                | 60.1      | 11/16/2008                                               | 11:36:54 | 60.0    | 12/02/2008 | 15:45:23 |
| LAST RESET = 11,         | 09/2008 0 | 3:54:34                                                  |          |         |            |          |

Figure 5.6 Device Response to the METER M Command

To reset maximum/minimum meter values, issue the METER RM command as shown in *Figure 5.7*. The max/min meter values can be reset from the serial port, Modbus, the front panel, or assertion of the RSTMXMN relay element. The date and time of the reset are preserved and shown in the max/min meter report.

```
=>>MET RM <Enter>
Reset Metering Quantities (Y,N)? Y < Enter>
Reset Complete
```

Device Response to the METER RM Command

All maximum and minimum metering values are stored to nonvolatile memory four times per day and within one minute of the maximum and minimum metering values being reset.

# Math Variable Metering

The SEL-751A includes 32 math variables. When you receive your SEL-751A, no math variables are enabled. To use math variables, enable the number of math variables (between 1 and 32) you require, using the EMV setting in the Logic setting category. Figure 5.8 shows the device response to the METER MV M(ath) V(ariable) command with 8 of the 32 math variables enabled.

```
=>>MET MV <Enter>
SEL-751A
                                           Date: 04/17/2007
                                                              Time: 12:32:10
FEEDER RELAY
                                           Time Source: Internal
MV01
MV02
       -32767.00
MV04
           0.00
MV05
        1000.59
MV06
       -1000.61
MV07
        2411.01
MV08
        2410.99
```

Figure 5.8 Device Response to the METER MV Command

## **RMS Metering**

The SEL-751A includes Root Mean Squared (rms) metering. Use rms metering to measure the entire signal (including harmonics). You can measure the rms quantities shown in *Table 5.5*.

Table 5.5 RMS Meter Values

| Relay Option        | RMS Meter Values                                                   |
|---------------------|--------------------------------------------------------------------|
| Base Model          | RMS current IA, IB, IC, and IN magnitudes (A)                      |
| With Voltage Option | VAB, VBC, VCA or VAN, VBN, VCN, and VS (if ordered) magnitudes (V) |

RMS quantities contain the total signal energy including harmonics. This differs from the fundamental meter (**METER** command) in that the fundamental meter quantities only contain the fundamental frequency (60 Hz for a 60-Hz system).

Figure 5.9 shows the METER RMS command.

```
=>>MET RMS <Enter>
SEL-751A
                                            Date: 12/02/2008  Time: 15:45:49
FEEDER RELAY
                                           Time Source: External
                                    IC
                          ΙB
                                              ΙN
RMS (A pri.)
                 998.3
                          1080.5
                                    963.2
                                                0.0
                 VAB
                          VBC
                                    VCA
                                              vs
RMS (V pri.)
                  6648
                           6707
                                     7502
                                               6741
```

Figure 5.9 Device Response to the METER RMS Command

# Analog Input Metering

The SEL-751A can monitor analog (transducer) quantities that it is measuring if equipped with optional analog inputs. Analog input metering shows transducer values from standard voltage and current transducers. These values can then be used for automation and control applications within an industrial plant or application.

Through the global settings, you can set each type of analog input to the type of transducer that drives that analog input. You also set the range of the transducer output. Analog inputs can accept both current and voltage transducer outputs. Ranges for the current transducers are  $\pm 20$  mA and ranges for the voltage transducers are  $\pm 10$  V. You also set the corresponding output of the analog inputs in engineering units. See *Section 4: Protection and Logic Functions* for an explanation of how to set up analog inputs for reading transducers. *Figure 5.10* shows an example of analog input metering.

```
=>MET AI <Enter>
SEL-751A
                                           Date: 11/28/2007
                                                               Time: 16:22:22
FEEDER RELAY
                                           Time Source: Internal
Input Card 4
                     99.97
AI401 (psi)
AI402 (mA)
                      2.013
AI403 (Volts)
                      -0.0027
AI404 (ft-lbs)
                    993
AI405 (HP)
                   1423
                      9.013
AI406 (mA)
AI407 (mA)
                     -3.014
AI408 (mA)
                     -0.013
```

Figure 5.10 Device Response to the METER AI Command

# Arc-Flash Light Intensity Metering

When the SEL-751A is ordered with the arc-flash detection (AFD) option (order the 3 AVI / 4 AFDI card for slot **E**), the relay provides light metering data with the METER LIGHT (**METER L** command) report. The light inputs LS1–LS4 are given in percent of full scale.

*Figure 5.11* provides an example of **METER L** (Light) command report.

Figure 5.11 Device Response to the METER L (Light) Command

## **Demand Metering**

The SEL-751A offers the choice between two types of demand metering, settable with the enable setting:

```
EDEM = THM (Thermal Demand Metering)
or
EDEM = ROL (Rolling Demand Metering)
```

The relay provides demand (**METER DE** command) and peak demand (**METER PE** command) metering. *Table 5.6* shows the values reported. *Figure 5.12* provides an example of the **METER DE** (Demand) command report and *Figure 5.13* provides an example of the **METER PE** (Peak Demand) command report. Refer to *Demand Metering on page 4.70* for detailed descriptions and settings selection.

Table 5.6 Demand Values (Sheet 1 of 2)

| Relay Option | Demand/Peak Demand Values                                                         |
|--------------|-----------------------------------------------------------------------------------|
| All Models   | Demand/peak demand values of line currents IA, IB, and IC magnitudes (A primary)  |
|              | Demand/peak demand value of IG (residual ground current) magnitude (A primary)    |
|              | Demand/peak demand value of negative-sequence current (3I2) magnitude (A primary) |

Table 5.6 Demand Values (Sheet 2 of 2)

| Relay Option | Demand/Peak Demand Values                                                                         |
|--------------|---------------------------------------------------------------------------------------------------|
|              | Demand/peak demand value of single-phase kilowatts, kWA, B, C (wye-connected voltage inputs only) |
|              | Demand/peak demand value of three-phase kilowatts, kW3P                                           |
|              | Demand/peak demand value of single-phase kilovars kVARA, B, C (wye-connected voltage inputs only) |
|              | Demand/peak demand value of three-phase kilovars, kVAR3P                                          |

| =>>MET DE <enter></enter> |           |              |             |            |              |
|---------------------------|-----------|--------------|-------------|------------|--------------|
| SEL-751A                  |           | Da           | ate: 08/30, | 2012 Time: | 19:43:35.170 |
| FEEDER RELAY              |           | Ti           | ime Source: | Internal   |              |
|                           | IAD :     | IBD ICD      | IGD         | 3I2D       |              |
| DEMAND (A pri.)           | 1001.9 10 | 009.6 1014.5 | 19.3        | 16.2       |              |
|                           | Α         | В            | С           | 3P         |              |
| DEMAND IN (kW)            | 0         | 0            | 0           | 0          |              |
| DEMAND OUT (kW)           | 843       | 849          | 853         | 2545       |              |
| DEMAND IN (kVAR)          | 0         | 0            | 0           | 0          |              |
| DEMAND OUT (kVAR)         | 541       | 546          | 551         | 1639       |              |

Figure 5.12 Device Response to the MET DE Command

| =>>MET PE <enter></enter> |        |        |        |                                                              |       |  |
|---------------------------|--------|--------|--------|--------------------------------------------------------------|-------|--|
| SEL-751A<br>FEEDER RELAY  |        |        |        | Date: 08/30/2012 Time: 19:43:43.590<br>Time Source: Internal |       |  |
|                           | IAPD   | IBPD   | ICPD   | IGPD                                                         | 3I2PD |  |
| PEAK DEM (A pri.)         | 1003.5 | 1014.1 | 1016.9 | 116.2                                                        | 104.2 |  |
|                           |        | Α      | В      | С                                                            | 3P    |  |
| PEAK DEMAND IN (kW)       | )      | 999    | 1010   | 1012                                                         | 3020  |  |
| PEAK DEMAND OUT (kV       |        | 845    | 853    | 856                                                          | 2546  |  |
| PEAK DEMAND IN (kVA       | AR)    | 80     | 86     | 76                                                           | 226   |  |
| PEAK DEMAND OUT (k)       | /AR)   | 543    | 549    | 554                                                          | 1640  |  |

Figure 5.13 Device Response to the MET PE Command

Peak demand metering values are stored to nonvolatile memory four times per day and within one minute of the peak demand metering values being reset. Demand metering is stored in volatile memory only and the data will be lost when power to the relay is removed.

# Synchrophasor Metering

The **METER PM** serial port ASCII command can be used to view the SEL-751A synchrophasor measurements. There are multiple ways to use the **METER PM** command:

- ➤ As a test tool, to verify connections, phase rotation, and scaling
- ➤ As an analytical tool, to capture synchrophasor data at an exact time, to compare it with similar data captured in other phasor measurement unit(s) at the same time.
- As a method of periodically gathering synchrophasor data through a communications processor.

The **METER PM** command displays the same set of analog synchrophasor information, regardless of the global settings PHDATAV, PHDATAI, and PHCURR. The METER PM command can function even when no serial ports are sending synchrophasor data.

NOTE: To have the MET PM xx:yy:zz response transmitted from a serial port, the corresponding port must have the AUTO setting set to YES (Y).

The **METER PM** command will only operate when the SEL-751A is in the IRIG timekeeping mode, as indicated by Relay Word bit TSOK = logical 1. *Table 5.7* below, shows the measured values for the **METER PM** Command. Table H.4 in Appendix H: Synchrophasors, shows a sample METER PM command response. You can use the METER PM XX:XXXXX command to direct the SEL-751A to display the synchrophasor for an exact specified time, in 24-hour format. For example, entering the command **METER PM** 14:14:12 will result in a response similar to *Figure H.4*, occurring just after 14:14:12, with the time stamp 14:14:12.000. Refer to *Appendix H*: Synchrophasors, for further details on synchrophasor measurements, settings, C37.118 Protocol, etc.

Table 5.7 Synchrophasor Measured Values

| Relay Option                           | Meter Values                                                                                                    |  |
|----------------------------------------|----------------------------------------------------------------------------------------------------|--|
| All Models                             | Currents: IA, IB, IC, IN, I1 (positive-sequence current) magnitudes (A primary) and phase angles (deg)                          |  |
| Digitals                               | TSOK and SV17–SV32 Relay Word Bit status                                                                                        |  |
| Analogs                                | MV29–MV32 Math Variables <sup>a</sup>                                                                                           |  |
|                                        | System Frequency (Hz)                                                                                                    |  |
|                                        | Rate-of-change of Frequency (Hz/Second)                                                                                         |  |
| Additional Data With<br>Voltage Option | Voltage phasors: VA, VB, VC, VS (if available), and V1 (positive-sequence voltage), magnitudes (V or kV) and phase angles (deg) |  |

a These data are calculated every 100 ms. Only the data that occur at the "Top of the Second" will be used for METER PM responses.

## **Small Signal Cutoff** for Metering

The relay applies a threshold to the voltage and current magnitude metering quantities to force a reading to zero when the measurement is near zero. The threshold for fundamental metering current values is 0.01 • INOM A (secondary) and for voltage values is 0.1 V (secondary). The threshold for rms metering current values is 0.03 • INOM A (secondary) and for voltage values is 0.3 V (secondary).

# **Load Profiling**

The SEL-751A includes a load profiling function. The relay automatically records selected quantities into nonvolatile memory every 5, 10, 15, 30, or 60 minutes, depending on the LDAR load profile report setting (see *Load Profile* Settings on page 4.120). Choose which analog quantities you want to monitor from the analog quantities listed in Appendix K: Analog Quantities. Set these quantities into the LDLIST load profile list report setting.

The relay memory can hold data for 4,000 time-stamped entries. For example, if you choose to monitor 10 values at a rate of every 15 minutes, you could store 41.67 days worth of data.

Download the load rate profile data using the serial port LDP command described in LDP Command (Load Profile Report) on page 7.32. Figure 5.14 shows an example **LDP** serial port command response.

| =>L | DP <enter></enter> |              |         |             |             |             |
|-----|--------------------|--------------|---------|-------------|-------------|-------------|
| SEL | -751A              |              |         | Date: 02/2  | 1/2007 Time | e: 13:07:02 |
| FEE | DER RELAY          |              |         | Time Source | e: Internal |             |
|     |                    |              |         |             |             |             |
| #   | DATE               | TIME         | IAV     | VAVE        | P           | PF          |
| 20  | 02/21/2007         |              | 277.636 | 13823.97    | 5908.951    | 0.889       |
| 19  | 02/21/2007         | 11:36:24.301 | 278.050 | 13824.34    | 5920.197    | 0.889       |
| 18  | 02/21/2007         | 11:41:24.035 | 278.012 | 13819.86    | 5920.606    | 0.890       |
| 17  | 02/21/2007         | 11:46:24.623 | 277.661 | 13824.90    | 5912.636    | 0.889       |
| 16  | 02/21/2007         | 11:51:24.885 | 278.072 | 13821.30    | 5922.041    | 0.890       |
| 15  | 02/21/2007         | 11:56:23.873 | 277.917 | 13821.33    | 5914.892    | 0.889       |
| 14  | 02/21/2007         | 12:01:23.923 | 277.630 | 13821.01    | 5907.527    | 0.889       |
| 13  | 02/21/2007         | 12:06:24.010 | 278.048 | 13821.97    | 5917.934    | 0.889       |
| 12  | 02/21/2007         | 12:11:24.140 | 277.988 | 13824.35    | 5917.830    | 0.889       |
| 11  | 02/21/2007         | 12:16:24.290 | 277.780 | 13820.97    | 5918.148    | 0.890       |
| 10  | 02/21/2007         | 12:21:24.203 | 277.740 | 13819.82    | 5920.595    | 0.891       |
| 9   | 02/21/2007         | 12:26:24.507 | 277.256 | 13823.17    | 5907.525    | 0.890       |
| 8   | 02/21/2007         | 12:31:24.332 | 277.973 | 13822.21    | 5921.495    | 0.890       |
| 7   | 02/21/2007         | 12:36:24.541 | 277.740 | 13819.83    | 5916.932    | 0.890       |
| 6   | 02/21/2007         | 12:41:24.791 | 288.393 | 13819.60    | 6593.658    | 0.955       |
| 5   | 02/21/2007         | 12:46:24.720 | 288.589 | 13820.86    | 6844.973    | 0.991       |
| 4   | 02/21/2007         | 12:51:23.816 | 288.547 | 13822.20    | 6843.819    | 0.991       |
| 3   | 02/21/2007         | 12:56:24.174 | 288.246 | 13821.41    | 6838.310    | 0.991       |
| 2   | 02/21/2007         | 13:01:24.750 | 288.232 | 13823.61    | 6835.954    | 0.991       |
| 1   | 02/21/2007         | 13:06:24.658 | 288.709 | 13820.80    | 6847.213    | 0.991       |
|     | ·                  |              |         |             |             |             |
| =>  |                    |              |         |             |             |             |

Figure 5.14 Device Response to the LDP Command

# **Station DC Battery Monitor**

The station dc battery monitor in the SEL-751A can alarm for under- or overvoltage dc battery conditions and give a view of how much the station dc battery voltage dips when tripping, closing, and other dc control functions take place. The monitor function is available with the enhanced voltage option with monitoring package that includes the 5AVI card in slot E of the relay. The monitor measures the station dc battery voltage applied to the rear-panel terminals labeled E7 (VBAT+) and E8 (VBAT-). The station dc battery monitor settings (DCLOP and DCHIP) are available via the **SET G** command (see *Table 5.8* and *Global Settings (SET G Command) on page SET.26*).

## DC Under- and Overvoltage Elements

Table 5.8 Station DC Battery Monitor Settings

| Setting Prompt   | Setting Range           | Setting Name :=<br>Factory Default |
|------------------|-------------------------|------------------------------------|
| DC UNDER VOLT PU | (OFF, 20.00-300.00) Vdc | DCLOP := OFF                       |
| DC OVER VOLT PU  | (OFF, 20.00-300.00) Vdc | DCHIP := OFF                       |

Refer to *Figure 5.15*. The station dc battery monitor compares the measured station battery voltage (Vdc) to the undervoltage (low) and overvoltage (high) pickups DCLOP and DCHIP. The setting range for pickup settings DCLOP and DCHIP is:

20 to 300 Vdc, 0.01Vdc increments

This range allows the SEL-751A to monitor nominal battery voltages of 24, 48, 110, 125, 220, and 250V. When testing the pickup settings DCLOP and DCHIP, do not operate the SEL-751A outside of its power supply limits. See *Specifications*: *General on page 1.10* for the various power supply specifications. The power supply rating is located on the serial number sticker on the relay side panel.

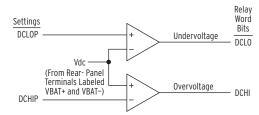

Figure 5.15 DC Under- and Overvoltage Elements

Logic outputs DCLO and DCHI in *Figure 5.15* operate as follows:

DCLO = 1 (logical 1), if Vdc ≤ pickup setting DCLOP = 0 (logical 0), if Vdc > pickup setting DCLOP DCHI = 1 (logical 1), if Vdc ≥ pickup setting DCHIP = 0 (logical 0), if Vdc < pickup setting DCHIP

Create Necessary Logic for DC Underand Overvoltage Alarming Pickup settings DCLOP and DCHIP are set independently. Thus, you can set these as follows:

*Figure 5.16* shows the resultant dc voltage elements that you can create with SELOGIC control equations for these two setting cases. In these two examples, the resultant dc voltage elements are time-qualified by timer SVnT and then routed to output contact OUTxxx for alarm purposes.

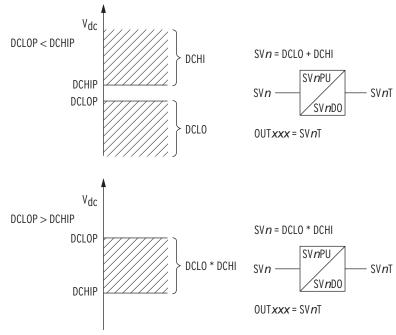

Figure 5.16 Create DC Voltage Elements With SELogic Control Equations

DCLO < DCHI (Top of Figure 5.16)

Output contact OUTxxx asserts when:

$$V_{dc} \le DCLOP \text{ or } V_{dc} \ge DCHIP$$

Pickup settings DCLOP and DCHIP are set such that output contact OUT*xxx* asserts when dc battery voltage is less than or greater than allowable limits.

If the relay loses power entirely  $(V_{dc} = 0 \text{ V})$ 

$$V_{dc} = < DCLOP$$

then output contact OUTxxx should logically assert (according to top of *Figure 5.16*), but cannot because of the total loss of power (all output contacts deassert on total loss of power). Thus, the resultant dc voltage element at the bottom of *Figure 5.16* would probably be a better choice—see following discussion.

### DCLO > DCHI (Bottom of Figure 5.16)

Output contact OUTxxx asserts when:

$$DCHIP \le V_{dc} \le DCLOP$$

Pickup settings DCLOP and DCHIP are set such that output contact OUT*xxx* asserts when dc battery voltage stays between allowable limits.

If the relay loses power entirely  $(V_{dc} = 0 \text{ V})$ 

$$V_{dc} = < DCHIP$$

then output contact OUT*xxx* should logically deassert (according to bottom of *Figure 5.16*), and this is surely what happens for a total loss of power (all output contacts deassert on total loss of power).

# Additional Application

You can use the dc voltage elements not just for alarming, but also for disabling reclosing.

For example, if the station dc batteries have a problem and the station dc battery voltage is declining, drive the reclosing relay to lockout:

$$79DTL = NOT(SVnT) OR ...$$

Timer output SVnT is from the bottom of *Figure 5.16*. When dc voltage falls below pickup DCHIP, timer output SVnT drops out (= logical 0), driving the relay to lockout:

Circuit breaker tripping and closing requires station dc battery energy. If the station dc batteries are having a problem and the station dc battery voltage is declining, the relay should not reclose after a trip—there might not be enough dc battery energy to trip a second time after a reclose.

# View Station DC Battery Voltage

Via Serial Port

The **METER** command displays the station dc battery voltage (labeled VDC).

#### Via Front Panel

The information available via the previously discussed **METER** serial port command is also available via the front-panel Meter Menu. See *Figure 8.6*.

### Analyze Station DC **Battery Voltage**

The station dc battery voltage is displayed in column Vdc in the example event report in *Figure 9.3*. You can observe changes in station dc battery voltage for an event (e.g., circuit breaker tripping). Use the EVE command to retrieve event reports as discussed in Section 9: Analyzing Events.

### Station DC Battery Voltage Dips During Circuit Breaker Tripping

Event reports are automatically generated when the TRIP Relay Word bit asserts (TRIP is the logic output of Figure 4.33). For example, output contact OUT103 is set to trip:

OUT103 = TRIP

Anytime output contact OUT103 closes and energizes the circuit breaker trip coil, you can observe any dip in station dc battery voltage in column Vdc in the event report.

To generate an event report for external trips, program an optoisolated input INxyz (monitoring the trip bus) in the SELOGIC control equation event report generation setting:

 $ER = R_TRIG(INxyz) OR...$ 

Anytime the trip bus is energized, you can observe any dip in station dc battery voltage in column Vdc in the event report.

### Station DC Battery Voltage Dips During Circuit Breaker Closing

To generate an event report when the SEL-751A closes the circuit breaker, make the SELOGIC control equation event report generation setting:

 $ER = R_TRIG(OUT102) OR...$ 

In this example, output contact OUT102 is set to close:

OUT102 = **CLOSE** (CLOSE is the logic output of *Figure 4.34*)

Anytime output contact 0UT102 closes and energizes the circuit breaker close coil, you can observe any dip in station dc battery voltage in column Vdc in the event report.

This event report generation setting (ER =  $R_TRIG(OUT102)$  OR ...) might be made just as a testing setting. Generate several event reports when doing circuit breaker close testing and observe the "signature" of the station dc battery voltage in column Vdc in the event reports.

### Station DC Battery Voltage Dips Anytime

To generate an event report anytime there is a station dc battery voltage dip, set the dc voltage element directly in the SELOGIC control equation event report generation setting:

 $ER = F_TRIG(SVnT) OR ...$ 

Timer output SVnT is an example dc voltage element from the bottom of Figure 5.16. Anytime dc voltage falls below pickup DCHIP, timer output SV4T drops out (logical 1 to logical 0 transition), creating a falling-edge condition that generates an event report. Also, you can use the Sequential Event Recorder (SER) report to time-tag station dc battery voltage dips.

# **Breaker Monitor**

The breaker monitor in the SEL-751A helps in scheduling circuit breaker maintenance. The breaker monitor is enabled with the enable setting:

#### EBMON = Y

The breaker monitor settings in *Table 5.10* are available via the **SET G** commands (see *Table 6.3*). Also refer to *BRE Command* (*Breaker Monitor Data*) on page 7.22 and *BRE n Command* (*Preload/Reset Breaker Wear*) on page 7.22.

The breaker monitor is set with breaker maintenance information provided by circuit breaker manufacturers. This breaker maintenance information lists the number of close/open operations that are permitted for a given current interruption level. The following is an example of breaker maintenance information for a 25 kV circuit breaker. The breaker maintenance information in *Table 5.9* is plotted in *Figure 5.17*.

Table 5.9 Breaker Maintenance Information for a 25 kV Circuit Breaker

| Current Interruption Level (kA) | Permissible Number of<br>Close/Open Operations <sup>a</sup> |
|---------------------------------|-------------------------------------------------------------|
| 0.00-1.20                       | 10,000                                                      |
| 2.00                            | 3,700                                                       |
| 3.00                            | 1,500                                                       |
| 5.00                            | 400                                                         |
| 8.00                            | 150                                                         |
| 10.00                           | 85                                                          |
| 20.00                           | 12                                                          |

a The action of a circuit breaker closing and then later opening is counted as one close/open operation.

Connect the plotted points in *Figure 5.17* for a breaker maintenance curve. To estimate this breaker maintenance curve in the SEL-751A breaker monitor, three set points are entered:

| Set Point 1<br>COSP1 | <b>maximum</b> number of close/open operations with corresponding current interruption level.       |
|----------------------|----------------------------------------------------------------------------------------------------|
| Set Point 2<br>COSP2 | number of close/open operations that correspond to some <b>midpoint</b> current interruption level. |
| Set Point 3<br>COSP3 | number of close/open operations that correspond to the <b>maximum</b> current interruption level.   |

SEL-751A Relay Instruction Manual Date Code 20130329

These three points are entered with the settings in *Table 5.10*.

Table 5.10 Breaker Monitor Settings

| Setting Prompt     | Setting Range    | Setting Name :=<br>Factory Default |
|--------------------|------------------|------------------------------------|
| Breaker Monitor    | (Y,N)            | EBMON := Y                         |
| CL/OPN OPS SETPT 1 | (0–65000)        | $COSP1 := 10000^{a}$               |
| CL/OPN OPS SETPT 2 | (0–65000)        | COSP2 := 150bc                     |
| CL/OPN OPS SETPT 3 | (0–65000)        | COSP2 := 12                        |
| kA PRI INTERRPTD 1 | (0.10–999.00 kA) | KASP1 := $1.20^{d}$                |
| kA PRI INTERRPTD 2 | (0.10–999.00 kA) | KASP2 := 8.00                      |
| kA PRI INTERRPTD 3 | (0.10–999.00 kA) | KASP3 := 20.00e                    |
| BRKR MON CONTROL   | SELOGIC          | BKMON := TRIP                      |

<sup>&</sup>lt;sup>a</sup> COSP1 must be set greater than COSP2.

The following settings are made from the breaker maintenance information in Table 5.9 and Figure 5.17. Figure 5.18 shows the resultant breaker maintenance curve.

COSP1 = 10000

COSP2 = 150

COSP3 = 12

KASP1 = 1.20

KASP2 = 8.00

KASP3 = 20.00

b COSP2 must be set greater than or equal to COSP3.

c If COSP2 is set the same as COSP3, then KASP2 must be set the same as KASP3.

 $<sup>^{\</sup>rm d}\,$  KASP1 must be set less than KASP2 and KASP2 must be less than or equal to KASP3.

 $<sup>^{\</sup>mathrm{e}}\,$  KASP3 must be set at least five times (but no more than 100 times) the KASP1 setting value.

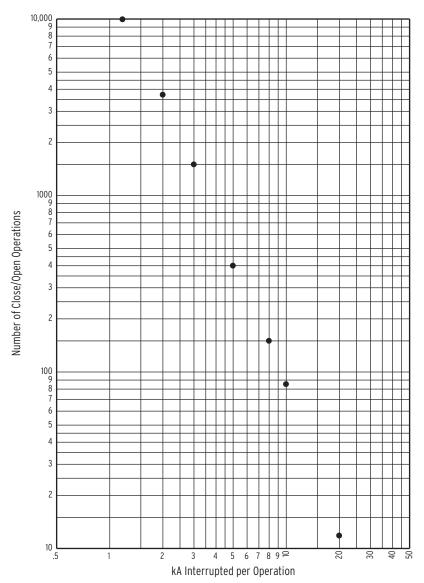

Figure 5.17 Plotted Breaker Maintenance Points for a 25 kV Circuit Breaker

#### Breaker Maintenance Curve Details

In *Figure 5.18*, note that set points KASP1, COSP1 and KASP3, COSP3 are set with breaker maintenance information from the two extremes in *Table 5.9* and *Figure 5.17*.

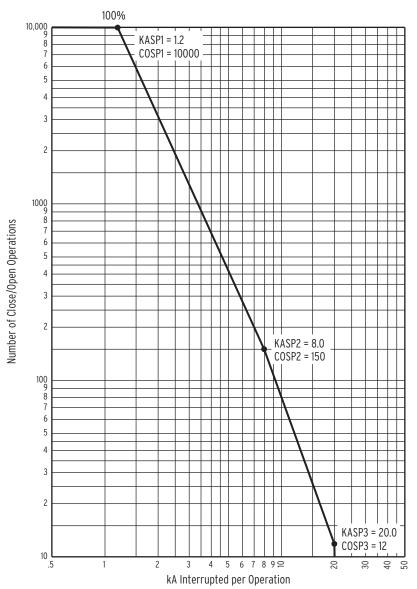

Figure 5.18 SEL-751A Breaker Maintenance Curve for a 25 kV Circuit Breaker

In this example, set point KASP2, COSP2 happens to be from an in-between breaker maintenance point in the breaker maintenance information in *Table 5.9* and *Figure 5.17*, but it does not have to be. Set point KASP2, COSP2 should be set to provide the best "curve-fit" with the plotted breaker maintenance points in *Figure 5.17*.

Each phase (A, B, and C) has its own breaker maintenance curve (like that in *Figure 5.18*), because the separate circuit breaker interrupting contacts for phases A, B, and C do not necessarily interrupt the same magnitude current (depending on fault type and loading).

In *Figure 5.18*, note that the breaker maintenance curve levels off horizontally above set point KASP1, COSP1. This is the close/open operation limit of the circuit breaker (COSP1 = 10000), regardless of interrupted current value.

Also, note that the breaker maintenance curve falls vertically below set point KASP3, COSP3. This is the maximum interrupted current limit of the circuit breaker (KASP3 = 20.0 kA). If the interrupted current is greater than setting KASP3, the interrupted current is accumulated as a current value equal to setting KASP3.

# Operation of SELogic Control Equation Breaker Monitor Initiation Setting BKMON

The SELOGIC control equation breaker monitor initiation setting BKMON in *Table 5.10* determines when the breaker monitor reads in current values (Phases A, B, and C) for the breaker maintenance curve (see *Figure 5.18*) and the breaker monitor accumulated currents/trips [see *BRE Command (Breaker Monitor Data) on page 7.22*].

The BKMON setting looks for a rising edge (logical 0 to logical 1 transition) as the indication to read in current values. The acquired current values are then applied to the breaker maintenance curve and the breaker monitor accumulated currents/trips (see references in previous paragraph).

In the factory default settings, the SELOGIC control equation breaker monitor initiation setting is set:

BKMON = **TRIP** (TRIP is the logic output of *Figure 4.33*)

Refer to *Figure 5.19*. When BKMON asserts (Relay Word bit TRIP goes from logical 0 to logical 1), the breaker monitor reads in the current values and applies these values to the breaker monitor maintenance curve and the breaker monitor accumulated currents/trips.

As detailed in *Figure 5.19*, the breaker monitor actually reads in the current values 1.5 cycles after the assertion of BKMON. This helps especially if an instantaneous trip occurs. The instantaneous element trips when the fault current reaches its pickup setting level. The fault current can still be "climbing" to its full value, at which it levels off. The 1.5-cycle delay on reading in the current values allows time for the fault current to level off.

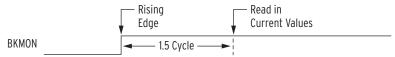

Figure 5.19 Operation of SELogic Control Equation Breaker Monitor Initiation Setting

See *Figure 5.24* and accompanying text for more information on setting BKMON. The operation of the breaker monitor maintenance curve, when new current values are read in, is explained in the following example.

# Breaker Monitor Operation Example

As stated earlier, each phase (A, B, and C) has its own breaker maintenance curve. For this example, presume that the interrupted current values occur on a single phase in *Figure 5.20–Figure 5.23*. Also, presume that the circuit breaker interrupting contacts have no wear at first (brand new or recent maintenance performed).

Note in the following four figures (Figure 5.20–Figure 5.23) that the interrupted current in a given figure is the same magnitude for all the interruptions (e.g., in *Figure 5.21*, 2.5 kA is interrupted 290 times). This is not realistic, but helps in demonstrating the operation of the breaker maintenance curve and how it integrates for varying current levels.

### O Percent to 10 Percent Breaker Wear

Refer to Figure 5.20. 7.0 kA is interrupted 20 times (20 close/open operations = 20 - 0), pushing the breaker maintenance curve from the 0 percent wear level to the 10 percent wear level.

Compare the 100 percent and 10 percent curves and note that for a given current value, the 10 percent curve has only 1/10 of the close/open operations of the 100 percent curve.

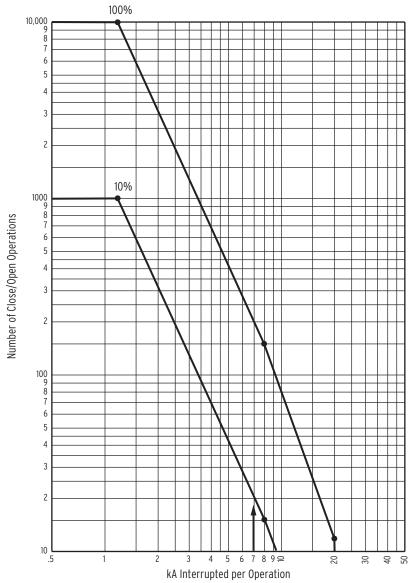

Figure 5.20 Breaker Monitor Accumulates 10 Percent Wear

### 10 Percent to 25 Percent Breaker Wear

Refer to *Figure 5.21*. The current value changes from 7.0 kA to 2.5 kA. 2.5 kA is interrupted 290 times (290 close/open operations = 480 - 190), pushing the breaker maintenance curve from the 10 percent wear level to the 25 percent wear level.

Compare the 100 percent and 25 percent curves and note that for a given current value, the 25 percent curve has only 1/4 of the close/open operations of the 100 percent curve.

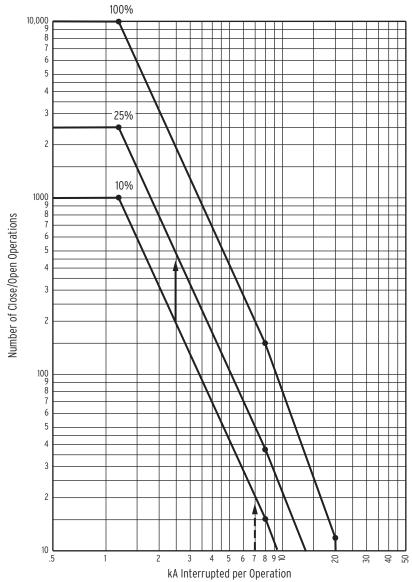

Figure 5.21 Breaker Monitor Accumulates 25 Percent Wear

#### 25 Percent to 50 Percent Breaker Wear

Refer to Figure 5.22. The current value changes from 2.5 kA to 12.0 kA. 12.0 kA is interrupted 11 times (11 close/open operations = 24 - 13), pushing the breaker maintenance curve from the 25 percent wear level to the 50 percent wear level.

Compare the 100 percent and 50 percent curves and note that for a given current value, the 50 percent curve has only 1/2 of the close/open operations of the 100 percent curve.

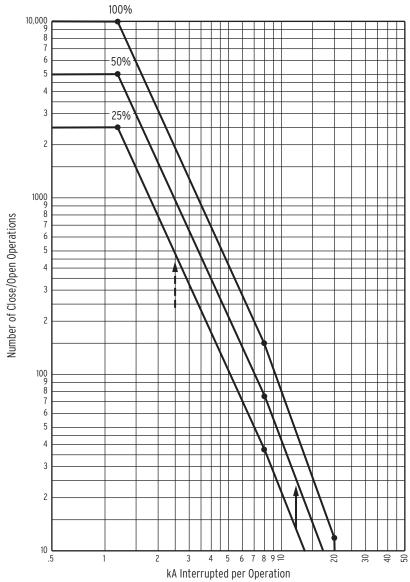

Figure 5.22 Breaker Monitor Accumulates 50 Percent Wear

#### 50 Percent to 100 Percent Breaker Wear

Refer to *Figure 5.23*. The current value changes from 12.0 kA to 1.5 kA. 1.5 kA is interrupted 3000 times (3000 close/open operations = <math>6000 - 3000), pushing the breaker maintenance curve from the 50 percent wear level to the 100 percent wear level.

When the breaker maintenance curve reaches 100 percent for a particular phase, the percentage wear remains at 100 percent (even if additional current is interrupted), until reset by the **BRE R** command (see *View or Reset Breaker Monitor Information on page 5.25*). But the current and trip counts continue to be accumulated until the **BRE R** command resets these counts.

Additionally, logic outputs assert for alarm or other control applications—see the following discussion.

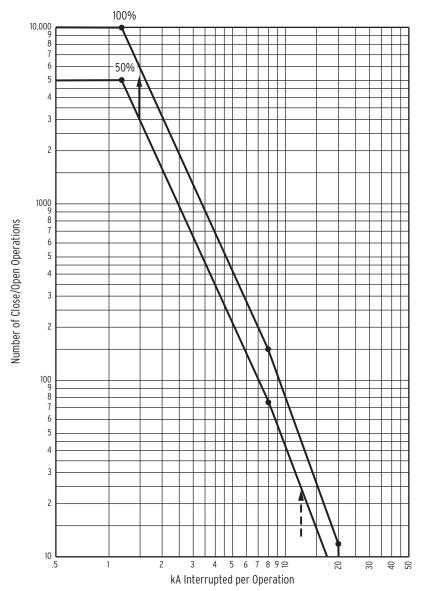

Figure 5.23 Breaker Monitor Accumulates 100 Percent Wear

## **Breaker Monitor** Output

When the breaker maintenance curve for a particular phase (A, B, or C) reaches the 100 percent wear level (see Figure 5.23), a corresponding Relay Word bit (BCWA, BCWB, or BCWC) asserts.

| Relay Word Bits | Definition                                                          |
|-----------------|---------------------------------------------------------------------|
| BCWA            | Phase A breaker contact wear has reached the 100 percent wear level |
| BCWB            | Phase B breaker contact wear has reached the 100 percent wear level |
| BCWC            | Phase C breaker contact wear has reached the 100 percent wear level |
| BCW             | BCWA or BCWB or BCWC                                                |

#### **EXAMPLE 5.1 Example Applications**

You can use these logic outputs to alarm:

OUTxxx = BCW

or drive the relay to lockout the next time the relay trips:

79DTL = TRIP AND BCW

### View or Reset **Breaker Monitor** Information

Accumulated breaker wear/operations data are retained if the relay loses power or the breaker monitor is disabled (setting EBMON = N). The accumulated data can only be reset if the BRE R command is executed (see the following discussion on the **BRE R** command).

#### Via Serial Port

See Section 7: Communications. The BRE command displays the following information:

- ➤ Accumulated number of relay-initiated trips
- Accumulated interrupted current from relay-initiated trips
- Accumulated number of externally initiated trips
- Accumulated interrupted current from externally initiated trips
- Percent circuit breaker contact wear for each phase
- Date when the preceding items were last reset (via the BRE R command)

See Section 7: Communications. The BRE W command allows the trip counters, accumulated values, and percent breaker wear to be preloaded for each individual phase.

The **BRE** R command resets the accumulated values and the percent wear for all three phases. For example, if breaker contact wear has reached the 100 percent wear level for A-phase, the corresponding Relay Word bit BCWA asserts (BCWA = logical 1). Execution of the **BRE**  $\mathbf{R}$  command resets the wear levels for all three phases back to 0 percent and consequently causes Relay Word bit BCWA to deassert (BCWA = logical 0).

#### Via Front Panel

The information and reset functions available via the previously discussed serial port commands **BRE** and **BRE** R are also available via the front panel. See Section 8: Front-Panel Operations for details.

# Determination of Relay-Initiated Trips and Externally Initiated Trips

See Section 7: Communications. Note in the **BRE** command response that the accumulated number of trips and accumulated interrupted current are separated into two groups of data: that generated by **relay-initiated trips** (Rly Trips) and that generated by **externally initiated trips** (Ext Trips). The categorization of these data are determined by the status of the TRIP Relay Word bit when the SELOGIC control equation breaker monitor initiation setting BKMON operates.

Refer to *Figure 5.19* and accompanying explanation. If BKMON newly asserts (logical 0 to logical 1 transition), the relay reads in the current values (Phases A, B, and C). Now the decision has to be made: where is this current and trip count information accumulated? Under **relay-initiated trips or externally initiated trips**?

To make this determination, the relay checks the status of the TRIP Relay Word bit at the instant BKMON newly asserts (TRIP is the logic output of *Figure 4.33*). If TRIP is asserted (TRIP = logical 1), the current and trip count information is accumulated under **relay-initiated trips** (Rly Trips). If TRIP is deasserted (TRIP = logical 0), the current and trip count information is accumulated under **externally initiated trips** (Ext Trips).

Regardless of whether the current and trip count information is accumulated under relay-initiated trips or externally initiated trips, this same information is routed to the breaker maintenance curve for continued breaker wear integration (see *Figure 5.19–Figure 5.23*).

**Relay-initiated trips** (Rly Trips) are also referred to as **internally initiated trips** (Int Trips) in the course of this manual; the terms are interchangeable.

#### **EXAMPLE 5.2** Factory Default Setting Example

As discussed previously, the SELOGIC control equation breaker monitor initiation factory default setting is:

BKMON = TRIP

Thus, any new assertion of BKMON will be deemed a relay trip, and the current and trip count information is accumulated under relayinitiated trips (Rly Trips).

#### **EXAMPLE 5.3** Additional Example

Refer to Figure 5.24. Output contact **0UTI03** is set to provide tripping: OUTI03 = **TRIP** 

Note that optoisolated input INxxx monitors the trip bus. If the trip bus is energized by output contact OUT103, an external control switch, or some other external trip, then INxxx is asserted.

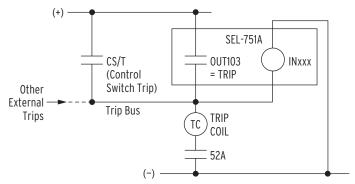

Figure 5.24 Input INxxx Connected to Trip Bus for Breaker Monitor Initiation

SEL-751A Relay Instruction Manual Date Code 20130329

If the SELOGIC control equation breaker monitor initiation setting is set:

BKMON = INxxx

then the SEL-751A breaker monitor sees all trips.

If output contact OUT103 asserts, energizing the trip bus, the breaker monitor will deem it a relay-initiated trip. This is because when BKMON is newly asserted (input INxxx energized), the TRIP Relay Word bit is asserted. Thus, the current and trip count information is accumulated under relay-initiated trips (Rly Trips).

If the control switch trip (or some other external trip) asserts, energizing the trip bus, the breaker monitor will deem it an externally initiated trip. This is because when BKMON is newly asserted (input INxxx energized), the TRIP Relay Word bit is deasserted. Thus, the current and trip count information is accumulated under externally initiated trips (Ext Trips).

This page intentionally left blank

# **Section 6**

# Settings

# **Overview**

The SEL-751A Feeder Protection Relay stores the settings you enter in nonvolatile memory. Settings are divided into the following eight setting classes:

- 1. Relay Group n (where n = 1, 2, or 3)
- 2. Logic Group n (where n = 1, 2, or 3)
- 3. Global
- 4. Port p (where p = F, 1 [Ethernet], 2, 3, or 4)
- 5. Front Panel
- 6. Report
- 7. Modbus®
- 8. DNP3

Some setting classes have multiple instances. In the previous list, there are five port setting instances, one for each port. Settings can be viewed or set in several ways, as shown in *Table 6.1*.

Table 6.1 Methods of Accessing Settings

|                     | Serial Port<br>Commands <sup>a</sup> | Front-Panel HMI<br>Set/Show Menu <sup>b</sup> | ACSELERATOR QuickSet®<br>SEL-5030 (PC Software)c |
|---------------------|--------------------------------------|-----------------------------------------------|--------------------------------------------------|
| Display<br>Settings | All settings (SHO command)           | Global, Group, and<br>Port settings           | All settings                                     |
| Change<br>Settings  | All settings (SET command)           | Global, Group, and<br>Port settings           | All settings                                     |

a Refer to Section 7: Communications for detailed information on set-up and use of the serial communications port and Ethernet port.

Setting entry error messages, together with corrective actions, are also presented in this section to assist in correct settings entry.

The SEL-751A Settings Sheets at the end of this section list all SEL-751A settings, the setting definitions, and input ranges. Refer to Section 4: Protection and Logic Functions for detailed information on individual elements and settings.

b Refer to Section 8: Front-Panel Operations for detailed information on the front-panel layout, menus and screens, and operator control pushbuttons.

c Refer to Section 3: PC Software for detailed information.

# View/Change Settings With Front Panel

You can use the pushbuttons on the front panel to view/change settings. *Section 8: Front-Panel Operations* presents the operating details of the front panel.

Enter the front-panel menu by pushing the ESC pushbutton. It will display the following message:

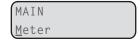

Scroll down the menu by using the **Down Arrow** pushbutton until the display shows the following message:

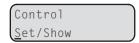

The cursor (underline) should be on the Set/Show command. Enter the Set/Show command by pushing the ENT pushbutton. The display shows the following message:

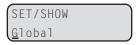

Enter the underlined RELAY message with the ENT pushbutton, and the relay will present you with the RELAY settings as listed in the *SEL-751A Settings Sheets*. Use the Up Arrow, Down Arrow, Left Arrow, and Right Arrow pushbuttons to scroll through the relay settings. View and change the settings according to your needs by selecting and editing them. After viewing or changing the RELAY settings, press the ESC pushbutton until the following message appears:

```
Save Changes?
Yes No
```

Select and enter the appropriate command by pushing the ENT pushbutton. Select Yes to save the settings changes and No to discard the changes.

*Figure 6.1* shows a front-panel menu navigation example for the relay to enter the PHASE PT RATIO, PTR setting.

NOTE: Each SEL-751A is shipped with default factory settings.
Calculate the settings for your application to ensure secure and dependable protection. Document the settings on the SEL-751A Settings
Sheets at the end of this section before entering new settings in the relay.

www.nepsi.com

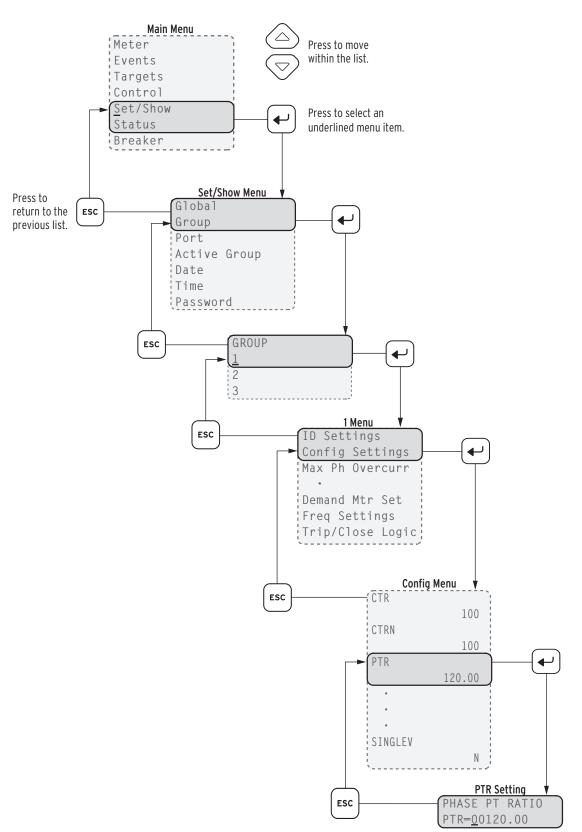

Figure 6.1 Front-Panel Setting Entry Example

# View/Change Settings Over Communications Port

Refer to *Section 7: Communications* for information on how to set up and access the relay serial or Ethernet port with a personal computer and how to use ASCII commands to communicate with the relay.

### **View Settings**

Use the **SHOW** command to view relay settings. The **SHOW** command is available from Access Level 1 and Access Level 2. *Table 6.2* lists the **SHOW** command options.

Table 6.2 SHOW Command Options

| Command   | Description                                                                                                    |  |
|-----------|----------------------------------------------------------------------------------------------------|--|
| SHOW n    | Show relay group settings: <i>n</i> specifies the settings group (1, 2, or 3); <i>n</i> defaults to active settings group if not listed. |  |
| SHO L $n$ | Show logic settings: $n$ specifies the settings group $(1, 2, \text{ or } 3)$ ; $n$ defaults to active settings group if not listed.     |  |
| SHO G     | Show global configuration settings.                                                                                                    |  |
| SHO P $n$ | Show serial port settings for port $n$ ( $n = F, 1, 2, 3, \text{ or } 4$ ).                                                              |  |
| SHO F     | Show front-panel display and LED settings.                                                                                               |  |
| SHO R     | Show Sequential Event Report (SER) and Event Report settings.                                                                            |  |
| SHO M     | Show Modbus settings.                                                                                                    |  |
| SHO D     | Show DNP3 map settings.                                                                                                    |  |

You can append a setting name to each of the commands to specify the first setting to display (e.g., **SHO 50P1P** displays the relay settings starting with setting **50P1P**). The default is the first setting. The **SHOW** command displays only the enabled settings.

## **Enter Settings**

The **SET** command (available from Access Level 2) allows you to view or change settings. *Table 6.3* lists the **SET** command options.

**NOTE:** The **SET** command is not available for as long as 90 seconds after the relay is powered up and as long as 40 seconds after a setting change. If you issue a **SET** command during this period, the relay responds with the following message:

Command Unavailable; Relay Configuration in Progress, Try Again.

Table 6.3 SET Command Options

| Command | Settings Type | Description                                                                                       |  |
|---------|---------------|---------------------------------------------------------------------------------------------------|--|
| SET n   | Relay         | Protection elements, timers, etc., for settings group $n$ $(1, 2, \text{ or } 3)$                 |  |
| SET L n | Logic         | SELOGIC control equations for settings group $n$ $(1, 2, or 3)$                                   |  |
| SET G   | Relay         | Global configuration settings including Event Messenger, optoisolated input debounce timers, etc. |  |
| SET P n | Port          | Serial port settings for serial port $n$ (1, 2, 3, 4, or F)                                       |  |
| SET F   | Front Panel   | Front-panel display and LED settings                                                              |  |
| SET R   | Reports       | SER and Event Report settings                                                                     |  |
| SET M   | Modbus        | Modbus user map                                                                                   |  |
| SET D   | DNP           | DNP3 map settings                                                                                 |  |

You can append a setting name to each of the commands to specify the first setting to display (e.g., **SET 50P1P** displays the relay settings starting with setting 50P1P). The default is the first setting.

When you issue the **SET** command, the relay presents a list of settings one at a time. Enter a new setting or press **<Enter>** to accept the existing setting. Editing keystrokes are listed in *Table 6.4*.

Table 6.4 SET Command Editing Keystrokes

| Press Key(s)        | Results                                                           |  |
|---------------------|-------------------------------------------------------------------|--|
| <enter></enter>     | Retains the setting and moves to the next setting.                |  |
| ^ <enter></enter>   | Returns to the previous setting.                                  |  |
| < <enter></enter>   | Returns to the previous setting category.                         |  |
| >< <b>Enter&gt;</b> | Moves to the next setting category.                               |  |
| END <enter></enter> | Exits the editing session, then prompts you to save the settings. |  |
| <ctrl+x></ctrl+x>   | Aborts the editing session without saving changes.                |  |

The relay checks each entry to ensure that the entry is within the setting range. If it is not in range, an Out of Range message is generated, and the relay prompts you for the setting again.

When all the settings are entered, the relay displays the new settings and prompts you for approval to enable them. Press **Y** <**Enter>** to enable the new settings. The relay is disabled for as long as five seconds while it saves the new settings. The ALARM Relay Word bit is set momentarily, and the **ENABLED** LED extinguishes while the relay is disabled.

To change a specific setting, enter the command shown in *Table 6.5*.

Table 6.5 SET Command Format

| SET n m s TERSE |                                                                                                    |
|-----------------|----------------------------------------------------------------------------------------------------|
| where:          |                                                                                                    |
| n               | is left blank or is D, G, L, F, R, M, or P to identify the class of settings.                                                                  |
| m               | is blank (1) or is 1, 2, or 3 when $n = G$ or L for group settings.                                                                            |
| m               | is left blank or is F, 1, 2, 3, or 4 when $n = P$ .                                                                                            |
| S               | is the name of the specific setting to which you want to jump and begin setting.                                                               |
|                 | If <i>s</i> is not entered, the relay starts at the first setting (e.g., enter <b>50P1P</b> to start at Phase Overcurrent Trip level setting). |
| TERSE           | instructs the relay to skip the settings display after the last setting.                                                                       |
|                 | Use this parameter to speed up the <b>SET</b> command.                                                                                         |
|                 | If you want to review the settings before saving, do not use the <b>TERSE</b> option.                                                          |

# **Setting Entry Error Messages**

As you enter relay settings, the relay checks the settings entered against the ranges for the settings as published on the relay setting sheet. If any setting entered falls outside the corresponding range for that setting, the relay immediately responds Out of Range and prompts you to reenter the setting.

In addition to the immediate range check, several of the settings have interdependency checks with other settings. The relay checks setting interdependencies after you answer Y to the Saves Settings? prompt, but before the settings are stored. If any of these checks fail, the relay issues a self-explanatory error message, and returns you to the settings list for a correction.

This page intentionally left blank

# SEL-751A Settings Sheets

These settings sheets include the definition and input range for each setting in the relay. You can access the settings from the relay front panel and the serial ports. See Section 4: Protection and Logic Functions for detailed descriptions of the settings.

- ➤ Some settings require an optional module. (Refer to SEL-751A Model Option Table, *Table 1.1*, and notes with the settings below for details.)
- > Some of the settings ranges can be more restrictive than shown, because of settings interdependency checks performed when new settings are saved (see Setting Entry Error Messages on page 6.5).
- The settings are not case sensitive.

Date

## **Group Settings (SET Command)**

| lde | entifier                                                                                                    |         |            |
|-----|----------------------------------------------------------------------------------------------------|---------|------------|
|     | UNIT ID LINE 1 (16 Characters)                                                                                  | RID     | <b>:</b> = |
|     | UNIT ID LINE 2 (16 Characters)                                                                                  | TID     | <b>:</b> = |
| Co  | onfiguration                                                                                                    |         |            |
|     | PHASE CT RATIO (1–5000)                                                                                         | CTR     | <b>:</b> = |
|     | NEUTRAL CT RATIO (1–5000)                                                                                       | CTRN    | <b>:</b> = |
|     | IG (residual) SOURCE (MEAS, CALC) (Hidden if Voltage Card Option is Not xx75xx or xx76xx, see Table 1.1)        | IG_SRC  | :=         |
|     | RESIDU CT RATIO (Hidden if Voltage Card Option is Not xx75xx or xx76xx (see Table 1.1); OR IG_SRC := CALC)      | CTRG    | :_=        |
|     | PHASE PT RATIO (1.00–10000.00) (Hidden if voltages not included)                                                | PTR     | :=         |
|     | SYNCV PT RATIO (1.00–10000.00) (Hidden if sync voltage not included)                                            | PTRS    | :=         |
|     | XFMR CONNECTION (WYE, DELTA) (Hidden if voltages not included)                                                  | DELTA_Y | :=         |
|     | LINE VOLTAGE (20–250 {if DELTA_Y := DELTA},<br>20–440 {if DELTA_Y := WYE})<br>(Hidden if voltages not included) | VNOM    | :=         |
|     | SINGLE V INPUT (Y, N) (Hidden if voltages not included)                                                         | SINGLEV | :=         |
| M   | aximum Phase Overcurrent                                                                                        |         |            |
|     | MAXP OC TRIP LVL (OFF, 0.50–100.00 A {5 A nom.}, 0.10–20.00 A {1 A nom.})                                       | 50P1P   | :=         |
|     | MAXP OC TRIP DLY (0.00–5.00 sec) (Hidden if 50P1P := OFF)                                                       | 50P1D   | :=         |
|     | MAXP OC TRQ CON (SELOGIC) (Hidden if 50P1P := OFF)                                                              | 50P1TC  | <b>:</b> = |

|    | MAXP OC TRIP LVL (OFF, 0.50–100.00 A {5 A nom.}, 0.10–20.00 A {1 A nom.})                                                      | 50P2P         | :=         |
|----|----------------------------------------------------------------------------------------------------|---------------|------------|
|    | MAXP OC TRIP DLY (0.00–5.00 sec) (Hidden if $50P2P := OFF$ )                                                                   | 50P2D         | <b>:</b> = |
|    | $MAXP\ OC\ TRQ\ CON\ (SELOGIC)\ (\textit{Hidden if } 50P2P := OFF)$                                                            | <b>50P2TC</b> | <b>:</b> = |
|    | MAXP OC TRIP LVL (OFF, 0.50–100.00 A {5 A nom.}, 0.10–20.00 A {1 A nom.})                                                      | 50P3P         | :=         |
|    | MAXP OC TRIP DLY $(0.00-5.00 \text{ sec})$ (Hidden if $50P3P := OFF$ )                                                         | 50P3D         | :=         |
|    | MAXP OC TRQ CON (SELOGIC) (Hidden if 50P3P := OFF)                                                                             | 50P3TC        | <b>:</b> = |
|    | MAXP OC TRIP LVL (OFF, 0.50–100.00 A {5 A nom.}, 0.10–20.00 A {1 A nom.})                                                      | 50P4P         | :=         |
|    | MAXP OC TRIP DLY (0.00–5.00 sec) (Hidden if $50P4P := OFF$ )                                                                   | 50P4D         | <b>:</b> = |
|    | MAXP OC TRQ CON (SELOGIC) (Hidden if 50P4P := OFF)                                                                             | 50P4TC        | :=         |
| Ne | eutral Overcurrent                                                                                                    |               |            |
|    | NEUT OC TRIP LVL (OFF, 0.50–100.00 A {5 A nom}, 0.10–20.00 A {1 A nom}, 0.13–12.50 mA {2.5 mA nom}, 5.0–1000.0 mA {50 mA nom}) | 50N1P         | :=         |
|    | NEUT OC TRIP DLY (0.00–5.00 sec) (Hidden if $50N1P := OFF$ )                                                                   | 50N1D         | :=         |
|    | NEUT OC TRQ CON (SELOGIC) (Hidden if 50N1P := OFF)                                                                             | 50N1TC        | :=         |
|    | NEUT OC TRIP LVL (OFF, 0.50–100.00 A {5 A nom}, 0.10–20.00 A {1 A nom}, 0.13–12.50 mA {2.5 mA nom}, 5.0–1000.0 mA {50 mA nom}) | 50N2P         | :=         |
|    | NEUT OC TRIP DLY (0.00–5.00 sec) (Hidden if $50N2P := OFF$ )                                                                   | 50N2D         | :=         |
|    | NEUT OC TRQ CON (SELOGIC) (Hidden if 50N2P := OFF)                                                                             | 50N2TC        | <b>:</b> = |
|    | NEUT OC TRIP LVL (OFF, 0.50–100.00 A {5 A nom}, 0.10–20.00 A {1 A nom}, 0.13–12.50 mA {2.5 mA nom}, 5.0–1000.0 mA {50 mA nom}) | 50N3P         | :=         |
|    | NEUT OC TRIP DLY (0.00–5.00 sec) (Hidden if 50N3P := OFF)                                                                      | 50N3D         | :=         |
|    | NEUT OC TRQ CON (SELOGIC) (Hidden if 50N3P := OFF)                                                                             | 50N3TC        | :=         |
|    | NEUT OC TRIP LVL (OFF, 0.50–100.00 A {5 A nom}, 0.10–20.00 A {1 A nom}, 0.13–12.50 mA {2.5 mA nom}, 5.0–1000.0 mA {50 mA nom}) | 50N4P         | :=         |
|    | NEUT OC TRIP DLY (0.00–5.00 sec) ( <i>Hidden if 50N4P</i> := <i>OFF</i> )                                                      | 50N4D         | <b>:</b> = |
|    | NEUT OC TRQ CON (SELOGIC) (Hidden if 50N4P := OFF)                                                                             | 50N4TC        | -          |
|    | NEUT OC TRQ CON (SELOGIC) (Hidden if 30/1447 := 077)                                                                           | 50N41C        | <b>:</b> = |
| Re | sidual Overcurrent                                                                                                    |               |            |
|    | RES OC TRIP LVL (OFF, 0.50–100.00 A {5 A nom.}, 0.10–20.00 A {1 A nom.})                                                       | 50G1P         | :=         |
|    | RES OC TRIP DLY (0.00–5.00 sec) (Hidden if 50G1P := OFF)                                                                       | 50G1D         | :=         |
|    | RES OC TRO CON (SELOGIC) (Hidden if 50G1P :- OFF)                                                                              | 50G1TC        | ·=         |

| RES OC TRIP LVL (OFF, 0.50–100.00 A {5 A nom.}, 0.10–20.00 A {1 A nom.})                                   | 50G2P         | :=         |
|----------------------------------------------------------------------------------------------------|---------------|------------|
| RES OC TRIP DLY (0.00–5.00 sec) (Hidden if 50G2P := OFF)                                                   | 50G2D         | :=         |
| RES OC TRQ CON (SELOGIC) (Hidden if $50G2P := OFF$ )                                                       | 50G2TC        | :=         |
| RES OC TRIP LVL (OFF, 0.50–100.00 A {5 A nom.}, 0.10–20.00 A {1 A nom.})                                   | 50G3P         | : <u>=</u> |
| RES OC TRIP DLY (0.00–5.00 sec) (Hidden if 50G3P := OFF)                                                   | 50G3D         | <b>:</b> = |
| RES OC TRQ CON (SELOGIC) (Hidden if $50G3P := OFF$ )                                                       | 50G3TC        | :=         |
| RES OC TRIP LVL (OFF, 0.50–100.00 A {5 A nom.}, 0.10–20.00 A {1 A nom.})                                   | 50G4P         | : <u>=</u> |
| RES OC TRIP DLY $(0.00-5.00 \text{ sec})$ (Hidden if $50G4P := OFF$ )                                      | 50G4D         | <b>:</b> = |
| RES OC TRQ CON (SELOGIC) (Hidden if $50G4P := OFF$ )                                                       | 50G4TC        | :=         |
| Negative-Sequence Overcurrent                                                                              |               |            |
| NSEQ OC TRIP LVL (OFF, 0.50–100.00 A {5 A nom.}, 0.10–20.00 A {1 A nom.})                                  | 50Q1P         | : <u>=</u> |
| NSEQ OC TRIP DLY $(0.1-120.0 \text{ sec})$ (Hidden if $50Q1P := OFF$ )                                     | 50Q1D         | <b>:</b> = |
| NSEQ OC TRQ CON (SELOGIC) (Hidden if $50Q1P := OFF$ )                                                      | 50Q1TC        | <b>:</b>   |
| NSEQ OC TRIP LVL (OFF, 0.50–100.00 A {5 A nom.}, 0.10–20.00 A {1 A nom.})                                  | 50Q2P         | :=         |
| NSEQ OC TRIP DLY $(0.1-120.0 \text{ sec})$ (Hidden if $50Q2P := OFF$ )                                     | 50Q2D         | <b>:</b> = |
| NSEQ OC TRQ CON (SELOGIC) (Hidden if $50Q2P := OFF$ )                                                      | <b>50Q2TC</b> | <b>:</b>   |
| NSEQ OC TRIP LVL (OFF, 0.50–100.00 A {5 A nom.}, 0.10–20.00 A {1 A nom.})                                  | 50Q3P         | :=         |
| NSEQ OC TRIP DLY $(0.1-120.0 \text{ sec})$ (Hidden if $50Q3P := OFF$ )                                     | 50Q3D         | <b>:</b> = |
| NSEQ OC TRQ CON (SELOGIC) (Hidden if $50Q3P := OFF$ )                                                      | 50Q3TC        | <b>:</b> = |
| NSEQ OC TRIP LVL (OFF, 0.50–100.00 A {5 A nom.}, 0.10–20.00 A {1 A nom.})                                  | 50Q4P         | :=         |
| NSEQ OC TRIP DLY $(0.1-120.0 \text{ sec})$ (Hidden if $50Q4P := OFF$ )                                     | 50Q4D         | <b>:</b> = |
| NSEQ OC TRQ CON (SELOGIC) (Hidden if $50Q4P := OFF$ )                                                      | 50Q4TC        | :=         |
| Phase Time Overcurrent                                                                                     |               |            |
| TOC TRIP LVL (OFF, 0.50–16.00 A {5 A nom.}, 0.10–3.20 A {1 A nom.})                                        | 51AP          | :=         |
| TOC CURVE SEL (U1, U2, U3, U4, U5, C1, C2, C3, C4, C5) (Hidden if 51AP := OFF)                             | 51AC          | :=         |
| TOC TIME DIAL (0.50–15.00 {if $51\_C := U\_$ }, 0.05–1.00 {if $51\_C := C\_$ }) (Hidden if $51AP := OFF$ ) | 51ATD         | :=         |
| EM RESET DELAY (Y, N) (Hidden if 51AP := OFF)                                                              | 51ARS         | <b>:</b> = |
| CONST TIME ADDER $(0.00-1.00 \text{ sec})$<br>(Hidden if $51AP := OFF$ )                                   | 51ACT         | :=         |

| MIN RESPONSE TIM (0.00–1.00 sec) (Hidden if $51AP := OFF$ )                                                              | 51AMR         | :=         |
|----------------------------------------------------------------------------------------------------|---------------|------------|
| TOC TRQ CONTROL (SELOGIC) (Hidden if $51AP := OFF$ )                                                                     | 51ATC         | :=         |
| TOC TRIP LVL (OFF, 0.50–16.00 A {5 A nom.}, 0.10–3.20 A {1 A nom.})                                                      | 51BP          | :=         |
| TOC CURVE SEL (U1, U2, U3, U4, U5, C1, C2, C3, C4, C5) (Hidden if 51BP := OFF)                                           | 51BC          | :=         |
| TOC TIME DIAL (0.50–15.00 {if 51_C := U_}, 0.05–1.00 {if 51_C := C_}) (Hidden if 51BP := OFF)                            | 51BTD         | :=         |
| EM RESET DELAY (Y, N) (Hidden if 51BP := OFF)                                                                            | 51BRS         | :=         |
| CONST TIME ADDER (0.00–1.00 sec) (Hidden if $51BP := OFF$ )                                                              | 51BCT         | :=         |
| MIN RESPONSE TIM (0.00–1.00 sec) (Hidden if $51BP := OFF$ )                                                              | 51BMR         | :=         |
| TOC TRQ CONTROL (SELOGIC) (Hidden if $51BP := OFF$ )                                                                     | 51BTC         | :=         |
| TOC TRIP LVL (OFF, 0.50–16.00 A {5 A nom.}, 0.10–3.20 A {1 A nom.})                                                      | 51CP          | :=         |
| TOC CURVE SEL (U1, U2, U3, U4, U5, C1, C2, C3, C4, C5) (Hidden if 51CP := OFF)                                           | 51CC          | :=         |
| TOC TIME DIAL $(0.50-15.00 \text{ (if } 51\_C := U\_), 0.05-1.00 \text{ (if } 51\_C := C_))$ (Hidden if $51CP := OFF$ )  | 51CTD         | :=         |
| EM RESET DELAY (Y, N) (Hidden if 51CP := OFF)                                                                            | 51CRS         | :=         |
| CONST TIME ADDER $(0.00-1.00 \text{ sec})$ (Hidden if $51CP := OFF$ )                                                    | 51CCT         | :=         |
| MIN RESPONSE TIM (0.00–1.00 sec) (Hidden if 51CP := OFF)                                                                 | 51CMR         | :=         |
| TOC TRQ CONTROL (SELOGIC) (Hidden if $51CP := OFF$ )                                                                     | 51CTC         | :=         |
| Maximum Phase Time Overcurrent                                                                                           |               |            |
| TOC TRIP LVL (OFF, 0.50–16.00 A {5 A nom.}, 0.10–3.20 A {1 A nom.})                                                      | 51P1P         | :=         |
| TOC CURVE SEL (U1, U2, U3, U4, U5, C1, C2, C3, C4, C5) (Hidden if 51P1P := OFF)                                          | 51P1C         | :=         |
| TOC TIME DIAL $(0.50-15.00 \text{ (if } 51\_C := U\_), 0.05-1.00 \text{ (if } 51\_C := C_))$ (Hidden if $51PIP := OFF$ ) | 51P1TD        | :=         |
| EM RESET DELAY (Y, N) (Hidden if 51P1P := OFF)                                                                           | 51P1RS        | :=         |
| CONST TIME ADDER (0.00–1.00 sec) (Hidden if 51P1P := OFF)                                                                | <b>51P1CT</b> | :=         |
| MIN RESPONSE TIM (0.00–1.00 sec) (Hidden if 51P1P := OFF)                                                                | 51P1MR        | :=         |
| TOC TRQ CONTROL (SELOGIC) (Hidden if 51P1P := OFF)                                                                       | 51P1TC        | :=         |
| TOC TRIP LVL (OFF, 0.50–16.00 A {5 A nom.}, 0.10–3.20 A {1 A nom.})                                                      | 51P2P         | :=         |
| TOC CURVE SEL (U1, U2, U3, U4, U5, C1, C2, C3, C4, C5) (Hidden if 51P2P := OFF)                                          | 51P2C         | : <u>=</u> |

| TOC TIME DIAL (0.50–15.00 {if 51_C := U_},                                                                                 | 51P2TD | :=         |
|----------------------------------------------------------------------------------------------------|--------|------------|
| $0.05-1.00 \text{ (if } 51\_C := C\_\text{)} \text{ (Hidden if } 51P2P := OFF)$                                            |        |            |
| EM RESET DELAY $(Y, N)$ (Hidden if $51P2P := OFF$ )                                                                        | 51P2RS | <b>:</b> = |
| CONST TIME ADDER $(0.00-1.00 \text{ sec})$<br>(Hidden if $51P2P := OFF$ )                                                  | 51P2CT | <u>:=</u>  |
| MIN RESPONSE TIM $(0.00-1.00 \text{ sec})$<br>(Hidden if $51P2P := OFF$ )                                                  | 51P2MR | <u>:=</u>  |
| TOC TRQ CONTROL (SELOGIC) (Hidden if 51P2P := OFF)                                                                         | 51P2TC | :=         |
| Negative-Sequence Time Overcurrent                                                                                         |        |            |
| TOC TRIP LVL (OFF, 0.50–16.00 A {5 A nom.}, 0.10–3.20 A {1 A nom.})                                                        | 51QP   | :=         |
| TOC CURVE SEL (U1, U2, U3, U4, U5, C1, C2, C3, C4, C5) (Hidden if 51QP := OFF)                                             | 51QC   | :=         |
| TOC TIME DIAL (0.50–15.00 {if $51\_C := U\_$ }, 0.05–1.00 {if $51\_C := C\_$ }) (Hidden if $51QP := OFF$ )                 | 51QTD  | :=         |
| EM RESET DELAY $(Y, N)$ (Hidden if $51QP := OFF$ )                                                                         | 51QRS  | :=         |
| CONST TIME ADDER $(0.00-1.00 \text{ sec})$<br>(Hidden if $51QP := OFF$ )                                                   | 51QCT  | :=         |
| MIN RESPONSE TIM (0.00–1.00 sec) (Hidden if 51QP := OFF)                                                                   | 51QMR  | :=         |
| TOC TRQ CONTROL (SELOGIC) (Hidden if 51QP := OFF)                                                                          | 51QTC  | :=         |
| Neutral Time Overcurrent                                                                                                   |        |            |
| TOC TRIP LVL (OFF, 0.50–16.00 A {5 A nom.}, 0.10–3.20 A {1 A nom.}, 0.13–2.00 mA {2.5 mA nom.}, 5.0–160.0 mA {50 mA nom.}) | 51N1P  | :=         |
| TOC CURVE SEL (U1, U2, U3, U4, U5, C1, C2, C3, C4, C5) (Hidden if 51N1P := OFF)                                            | 51N1C  | :=         |
| TOC TIME DIAL (0.50–15.00 {if $51\_C := U_\_$ }, 0.05–1.00 {if $51\_C := C_\_$ }) (Hidden if $51NIP := OFF$ )              | 51N1TD | :=         |
| EM RESET DELAY (Y, N) (Hidden if 51N1P := OFF)                                                                             | 51N1RS | <b>:</b> = |
| CONST TIME ADDER (0.00–1.00 sec) (Hidden if 51N1P := OFF)                                                                  | 51N1CT | :=         |
| MIN RESPONSE TIM (0.00–1.00 sec) (Hidden if 51N1P := OFF)                                                                  | 51N1MR | :=         |
| TOC TRQ CONTROL (SELOGIC) (Hidden if 51N1P := OFF)                                                                         | 51N1TC | <b>:</b> = |
| TOC TRIP LVL (OFF, 0.50–16.00 A {5 A nom.}, 0.10–3.20 A {1 A nom.}, 0.13–2.00 mA {2.5 mA nom.}, 5.0–160.0 mA {50 mA nom.}) | 51N2P  | :=         |
| TOC CURVE SEL (U1, U2, U3, U4, U5, C1, C2, C3, C4, C5) (Hidden if 51N2P := OFF)                                            | 51N2C  | :=         |
| TOC TIME DIAL $(0.50-15.00 \text{ (if } 51\_C := U\_), 0.05-1.00 \text{ (if } 51\_C := C\_)$ (Hidden if $51N2P := OFF$ )   | 51N2TD | :=         |
| $S1\_C := C\_$ (Hiaden if $S1N2P := OFF$ )  EM RESET DELAY (Y, N) (Hidden if $S1N2P := OFF$ )                              | 51N2RS | <b>:</b> = |

| CONST TIME ADDER (0.00–1.00 sec)                                                                            | 51N2CT  | :=         |
|----------------------------------------------------------------------------------------------------|---------|------------|
| $(Hidden\ if\ 51N2P:=OFF)$                                                                                  |         |            |
| MIN RESPONSE TIM $(0.00-1.00 \text{ sec})$<br>(Hidden  if  51N2P := OFF)                                    | 51N2MR  | :=         |
| TOC TRQ CONTROL (SELOGIC) (Hidden if $51N2P := OFF$ )                                                       | 51N2TC  | :=         |
| Residual Time Overcurrent                                                                                   |         |            |
| TOC TRIP LVL (OFF, 0.50–16.00 A {5 A nom.}, 0.10–3.20 A {1 A nom.})                                         | 51G1P   | :=         |
| TOC CURVE SEL (U1, U2, U3, U4, U5, C1, C2, C3, C4, C5) (Hidden if 51G1P := OFF)                             | 51G1C   | :=         |
| TOC TIME DIAL (0.50–15.00 {if $51\_C := U\_$ }, 0.05–1.00 {if $51\_C := C\_$ }) (Hidden if $51GIP := OFF$ ) | 51G1TD  | :=         |
| EM RESET DELAY (Y, N) (Hidden if 51G1P := OFF)                                                              | 51G1RS  | <b>:</b> = |
| CONST TIME ADDER $(0.00-1.00 \text{ sec})$<br>(Hidden if $51G1P := OFF$ )                                   | 51G1CT  | :=         |
| MIN RESPONSE TIM $(0.00-1.00 \text{ sec})$ (Hidden if $51G1P := OFF$ )                                      | 51G1MR  | :=         |
| TOC TRQ CONTROL (SELOGIC) (Hidden if 51G1P := OFF)                                                          | 51G1TC  | <b>:</b> = |
| TOC TRIP LVL (OFF, 0.50–16.00 A {5 A nom.}, 0.10–3.20 A {1 A nom.})                                         | 51G2P   | :=         |
| TOC CURVE SEL (U1, U2, U3, U4, U5, C1, C2, C3, C4, C5) (Hidden if 51G2P := OFF)                             | 51G2C   | :=         |
| TOC TIME DIAL (0.50–15.00 {if $51\_C := U\_$ }, 0.05–1.00 {if $51\_C := C\_$ }) (Hidden if $51G2P := OFF$ ) | 51G2TD  | :=         |
| EM RESET DELAY (Y, N) (Hidden if 51G2P := OFF)                                                              | 51G2RS  | :=         |
| CONST TIME ADDER $(0.00-1.00 \text{ sec})$<br>(Hidden if $51G2P := OFF$ )                                   | 51G2CT  | :=         |
| MIN RESPONSE TIM $(0.00-1.00 \text{ sec})$ (Hidden if $51G2P := OFF$ )                                      | 51G2MR  | :=         |
| TOC TRQ CONTROL (SELOGIC) (Hidden if 51G2P := OFF)                                                          | 51G2TC  | :=         |
| RTD (Hidden if RTD card and Port 2 not included)                                                            |         |            |
| RTD ENABLE (INT, EXT, NONE) (All RTD settings below Hidden if E49RTD := NONE)                               | E49RTD  | :=         |
| RTD1 LOCATION (OFF, WDG, BRG, AMB, OTH)                                                                     | RTD1LOC | :=         |
| RTD1 TYPE (PT100, NI100, NI120, CU10) (Hidden if RTD1LOC := OFF)                                            | RTD1TY  | :=         |
| RTD1 TRIP LEVEL (OFF, 1–250 °C) (Hidden if RTD1LOC := OFF)                                                  | TRTMP1  | :=         |
| RTD1 WARN LEVEL (OFF, 1–250 °C) (Hidden if RTD1LOC := OFF)                                                  | ALTMP1  | :=         |
| RTD2 LOCATION (OFF WDG BRG AMB OTH)                                                                         | RTD2LOC | •          |

| RTD2 TYPE (PT100, NI100, NI120, CU10) (Hidden if RTD2LOC := OFF)   | RTD2TY :=  |
|--------------------------------------------------------------------|------------|
| RTD2 TRIP LEVEL (OFF, 1–250 °C) (Hidden if RTD2LOC := OFF)         | TRTMP2 :=  |
| RTD2 WARN LEVEL (OFF, 1–250 °C) (Hidden if RTD2LOC := OFF)         | ALTMP2 :=  |
| RTD3 LOCATION (OFF, WDG, BRG, AMB, OTH)                            | RTD3LOC := |
| RTD3 TYPE (PT100, NI100, NI120, CU10) (Hidden if RTD3LOC := OFF)   | RTD3TY :=  |
| RTD3 TRIP LEVEL (OFF, 1–250 °C) (Hidden if RTD3LOC := OFF)         | TRTMP3 :=  |
| RTD3 WARN LEVEL (OFF, 1–250 °C) (Hidden if RTD3LOC := OFF)         | ALTMP3 :=  |
| RTD4 LOCATION (OFF, WDG, BRG, AMB, OTH)                            | RTD4LOC := |
| RTD4 TYPE (PT100, NI100, NI120, CU10) (Hidden if RTD4LOC := OFF)   | RTD4TY :=  |
| RTD4 TRIP LEVEL (OFF, 1–250 °C) (Hidden if RTD4LOC := OFF)         | TRTMP4 :=  |
| RTD4 WARN LEVEL (OFF, 1–250 °C) (Hidden if RTD4LOC := OFF)         | ALTMP4 :=  |
| RTD5 LOCATION (OFF, WDG, BRG, AMB, OTH)                            | RTD5LOC := |
| RTD5 TYPE (PT100, NI100, NI120, CU10) (Hidden if RTD5LOC := OFF)   | RTD5TY :=  |
| RTD5 TRIP LEVEL (OFF, 1–250 °C) (Hidden if RTD5LOC := OFF)         | TRTMP5 :=  |
| RTD5 WARN LEVEL (OFF, 1–250 °C) (Hidden if RTD5LOC := OFF)         | ALTMP5 :=  |
| RTD6 LOCATION (OFF, WDG, BRG, AMB, OTH)                            | RTD6LOC := |
| RTD6 TYPE (PT100, NI100, NI120, CU10) (Hidden if RTD6LOC := OFF)   | RTD6TY :=  |
| RTD6 TRIP LEVEL (OFF, 1–250 °C) (Hidden if RTD6LOC := OFF)         | TRTMP6 :=  |
| RTD6 WARN LEVEL (OFF, 1–250 °C) (Hidden if RTD6LOC := OFF)         | ALTMP6 :=  |
| RTD7 LOCATION (OFF, WDG, BRG, AMB, OTH)                            | RTD7LOC := |
| RTD7 TYPE (PT100, NI100, NI120, CU10) (Hidden if RTD7LOC := OFF)   | RTD7TY :=  |
| RTD7 TRIP LEVEL (OFF, 1–250 °C) (Hidden if RTD7LOC := OFF)         | TRTMP7 :=  |
| RTD7 WARN LEVEL (OFF, 1–250 °C) (Hidden if RTD7LOC := OFF)         | ALTMP7 :=  |
| RTD8 LOCATION (OFF, WDG, BRG, AMB, OTH)                            | RTD8LOC := |
| RTD8 TYPE (PT100, NI100, NI120, CU10)  (Hidden if RTD81 OC := OFF) | RTD8TY :=  |

| RTD8 TRIP LEVEL (OFF, 1–250 °C)<br>(Hidden if RTD8LOC := OFF)                                   | TRTMP8 :=  |
|-------------------------------------------------------------------------------------------------|------------|
| RTD8 WARN LEVEL (OFF, 1–250 °C) (Hidden if RTD8LOC := OFF)                                      | ALTMP8 :=  |
| RTD9 LOCATION (OFF, WDG, BRG, AMB, OTH)                                                         | RTD9LOC := |
| RTD9 TYPE (PT100, NI100, NI120, CU10) (Hidden if RTD9LOC := OFF)                                | RTD9TY :=  |
| RTD9 TRIP LEVEL (OFF, 1–250 °C)<br>(Hidden if RTD9LOC := OFF)                                   | TRTMP9 :=  |
| RTD9 WARN LEVEL (OFF, 1–250 °C)<br>( <i>Hidden if RTD9LOC := OFF</i> )                          | ALTMP9 :=  |
| RTD10 LOCATION (OFF, WDG, BRG, AMB, OTH)                                                        | RTD10LOC:= |
| RTD10 TYPE (PT100, NI100, NI120, CU10) ( <i>Hidden if RTD10LOC := OFF</i> )                     | RTD10TY := |
| RTD10 TRIP LEVEL (OFF, 1–250 °C) (Hidden if RTD10LOC := OFF)                                    | TRTMP10 := |
| RTD10 WARN LEVEL (OFF, 1–250 °C) (Hidden if RTD10LOC := OFF)                                    | ALTMP10 := |
| RTD11 LOCATION (OFF, WDG, BRG, AMB, OTH) (Hidden if E49RTD := INT)                              | RTD11LOC:= |
| RTD11 TYPE (PT100, NI100, NI120, CU10)<br>( <i>Hidden if RTD11LOC := OFF or E49RTD := INT</i> ) | RTD11TY := |
| RTD11 TRIP LEVE (OFF, 1–250 °C)<br>(Hidden if RTD11LOC := OFF or E49RTD := INT)                 | TRTMP11 := |
| RTD11 WARN LEVEL (OFF, 1–250 °C) (Hidden if RTD11LOC := OFF or E49RTD := INT)                   | ALTMP11 := |
| RTD12 LOCATION (OFF, WDG, BRG, AMB, OTH) (Hidden if E49RTD := INT)                              | RTD12LOC:= |
| RTD12 TYPE (PT100, NI100, NI120, CU10)<br>(Hidden if RTD12LOC := OFF or E49RTD := INT)          | RTD12TY := |
| RTD12 TRIP LEVEL (OFF, 1–250 °C) (Hidden if RTD12LOC := OFF or E49RTD := INT)                   | TRTMP12 := |
| RTD12 WARN LEVEL (OFF, 1–250 °C) (Hidden if RTD12LOC := OFF or E49RTD := INT)                   | ALTMP12 := |
| WIND TRIP VOTING (Y, N) (Hidden if less than 2 locations are WDG)                               | EWDGV :=   |
| BEAR TRIP VOTING (Y, N) (Hidden if less than 2 locations are BRG)                               | EBRGV :=   |
|                                                                                                 |            |

## Undervoltage

(All or some of the settings below are hidden if the appropriate voltage card option is not included, see Table 1.1)

| UV TRIP1 LEVEL (OFF, 0.02–1.00 xVnm)                    | 27P1P | <b>:</b> = |
|---------------------------------------------------------|-------|------------|
| UV TRIP1 DELAY (0.0–120.0 sec) (Hidden if 27P1P := OFF) | 27P1D | :=         |
| UV TRIP2 LEVEL (OFF, 0.02–1.00 xVnm)                    | 27P2P | <b>:</b> = |

| UV TRIP2 DELAY (0.0–120.0 sec) ( <i>Hidden if 27P2P</i> := <i>OFF</i> ) | 27P2D | <b>:</b> = |
|-------------------------------------------------------------------------|-------|------------|
| UVS LEVEL 1 (OFF, 2.00–300.00 V)                                        | 27S1P | <u>:=</u>  |
| UVS DELAY 1 (0.0–120.0 sec) (Hidden if 27S1P := OFF)                    | 27S1D | <b>:</b> = |
| UVS LEVEL 2 (OFF, 2.00–300.00 V)                                        | 27S2P | <b>:</b> = |
| UVS DELAY 2 (0.0–120.0 sec) (Hidden if 27S2P := OFF)                    | 27S2D | :=         |

### Overvoltage

(All or some of the settings below are hidden if the appropriate voltage card option is not included, see **Table 1.1)** 

| OV TRIP1 LEVEL (OFF, 0.02–1.20 xVnm)                                     | 59P1P | :=         |
|--------------------------------------------------------------------------|-------|------------|
| OV TRIP1 DELAY $(0.0-120.0 \text{ sec})$ (Hidden if $59P1P := OFF$ )     | 59P1D | :=         |
| OV TRIP2 LEVEL (OFF, 0.02–1.20 xVnm)                                     | 59P2P | :=         |
| OV TRIP2 DELAY (0.0–120.0 sec) (Hidden if 59P2P := OFF)                  | 59P2D | <b>:</b> = |
| ZS OV TRIP1 LVL (OFF, 0.02–1.20 xVnm) (Hidden if DELTAY:= DELTA)         | 59G1P | :=         |
| ZS OV TRIP1 DLY (0.0–120.0 sec) ( <i>Hidden if 59G1P</i> := <i>OFF</i> ) | 59G1D | <u>:=</u>  |
| ZS OV TRIP2 LVL (OFF, 0.02–1.20 xVnm) (Hidden if DELTAY:= DELTA)         | 59G2P | :=         |
| ZS OV TRIP2 DLY (0.0–120.0 sec) ( <i>Hidden if 59G2P</i> := <i>OFF</i> ) | 59G2D | <u>:=</u>  |
| NSQ OV TRIP1 LVL (OFF, 0.02–1.20 xVnm)                                   | 59Q1P | <u>:=</u>  |
| NSQ OV TRIP1 DLY (0.0–120.0 sec) ( <i>Hidden if 59Q1P := OFF</i> )       | 59Q1D | <u>:=</u>  |
| NSQ OV TRIP2 LVL (OFF, 0.02–1.20 xVnm)                                   | 59Q2P | :=         |
| NSQ OV TRIP2 DLY (0.0–120.0 sec) ( <i>Hidden if 59Q2P := OFF</i> )       | 59Q2D | <u>:=</u>  |
| OVS LEVEL 1 (OFF, 2.00–300.00 V)                                         | 59S1P | <b>:</b> = |
| OVS DELAY 1 (0.0–120.0 sec) ( <i>Hidden if 59S1P</i> := <i>OFF</i> )     | 59S1D | <u>:=</u>  |
| OVS LEVEL 2 (OFF, 2.00–300.00 V)                                         | 59S2P | <u>:=</u>  |
| OVS DELAY 2 (0.0–120.0 sec) ( <i>Hidden if 59S2P</i> := <i>OFF</i> )     | 59S2D | :=         |

## **Synchronism Check**

(Hidden if voltage card option with VS input not Included)

| SYNCH CHECK (Y, N)                                          | E25    | <b>:</b>   |
|-------------------------------------------------------------|--------|------------|
| VS WINDOW LOW (0.00–300.00 V) (Hidden if E25 := N)          | 25VLO  | <b>:</b> = |
| VS WINDOW HIGH (0.00–300.00 V) ( <i>Hidden if E25</i> := N) | 25VHI  | <b>:</b> = |
| V RATIO COR FAC (0.50–2.00)                                 | 25RCF  | <b>:</b> = |
| MAX SLIP FREQUENCY (0.05–0.50 Hz) (Hidden if E25 := N)      | 25SF   | <b>:</b> = |
| MAX ANGLE 1 (0–80 deg) (Hidden if $E25 := N$ )              | 25ANG1 | <b>:</b> = |
| MAX ANGLE 2 (0–80 deg) ( <i>Hidden if E25</i> := N)         | 25ANG2 | :=         |

|               | Provided                                 |
|---------------|------------------------------------------|
|               | Ų                                        |
| WWW Densi com | rovided by Northeast Power Systems, Inc. |
|               |                                          |

| SYNCPH PHASE (VA, VB, VC, 0, 30, 60, 90, 120, 150, 180, 210, 240, 270, 300, 330 deg lag VA) (Hidden if E25 := N) (Hidden if DELTA_Y := DELTA)   | SYNCPH | : <u>=</u> |
|----------------------------------------------------------------------------------------------------|--------|------------|
| SYNCPH PHASE (VAB, VBC, VCA, 0, 30, 60, 90, 120, 150, 180, 210, 240, 270, 300, 330 deg lag VAB) (Hidden if E25 := N) (Hidden if DELTA_Y := WYE) | SYNCPH | :=         |
| BRKR CLOSE TIME (OFF, $1-1000 \text{ ms}$ ) (Hidden if $E25 := N$ )                                                                             | TCLOSD | <b>:</b> = |
| BLK SYNCH CHECK (SELOGIC) (Hidden if E25 := N)                                                                                                  | BSYNCH | :=         |
| Power Factor (Hidden if voltage card option not included)                                                                                       |        |            |
| PF LAG TRIP LEVL (OFF, 0.05–0.99)                                                                                                    | 55LGTP | :=         |
| PF LD TRIP LEVEL (OFF, 0.05–0.99)                                                                                                    | 55LDTP | <b>:</b> = |
| PF TRIP DELAY (1–240 sec) (Hidden if both 55LDTP and 55LGTP := OFF)                                                                             | 55TD   | :=         |
| PF LAG WARN LEVL (OFF, 0.05–0.99)                                                                                                    | 55LGAP | :=         |
| PF LD WARN LEVEL (OFF, 0.05–0.99)                                                                                                    | 55LDAP | :=         |
| PF WARN DELAY (1–240 sec) (Hidden if both 55LDAP and 55LGAP := OFF)                                                                             | 55AD   | :=         |
| PF ARMING DELAY (0–5000 sec) (Hidden if all 55LGTP, 55LDTP, 55LGAP, and 55LDAP := OFF)                                                          | 55DLY  | :=         |
| Frequency                                                                                                    |        |            |
| FREQ1 TRIP LEVEL (OFF, 20.00–70.00 Hz)                                                                                                    | 81D1TP | :=         |
| FREQ1 TRIP DELAY (0.00–240.00 sec) (Hidden if 81D1TP := OFF)                                                                                    | 81D1TD | :=         |
| FREQ2 TRIP LEVEL (OFF, 20.00–70.00 Hz)                                                                                                    | 81D2TP | <b>:</b> = |
| FREQ2 TRIP DELAY (0.00–240.00 sec) (Hidden if 81D2TP := OFF)                                                                                    | 81D2TD | :=         |
| FREQ3 TRIP LEVEL (OFF, 20.00–70.00 Hz)                                                                                                    | 81D3TP | :=         |
| FREQ3 TRIP DELAY (0.00–240.00 sec) (Hidden if 81D3TP := OFF)                                                                                    | 81D3TD | :=         |
| FREQ4 TRIP LEVEL (OFF, 20.00–70.00 Hz)                                                                                                    | 81D4TP | :=         |
| FREQ4 TRIP DELAY (0.00–240.00 sec) (Hidden if 81D4TP := OFF)                                                                                    | 81D4TD | :=         |
| FREQ5 TRIP LEVEL (OFF, 20.00–70.00 Hz)                                                                                                    | 81D5TP | :=         |
| FREQ5 TRIP DELAY (0.00–240.00 sec) (Hidden if 81D5TP := OFF)                                                                                    | 81D5TD | :=         |
| FREQ6 TRIP LEVEL (OFF, 20.00–70.00 Hz)                                                                                                    | 81D6TP | <b>:</b> = |
| FREQ6 TRIP DELAY (0.00–240.00 sec) (Hidden if 81D6TP := OFF)                                                                                    | 81D6TD | :=         |

### Rate-of-Change-of-Frequency

Date \_\_\_\_\_

(Hidden if the appropriate voltage card option is not included, see Table 1.1)

| ENABLE 81R (OFF,1–4) (All Rate-of-Change-of-Frequency settings below Hidden if E81R := NONE)        | E81R            | <u>:=</u>  |
|----------------------------------------------------------------------------------------------------|-----------------|------------|
| 81R VOLTAGE SUP (OFF,0.1–1.3 xVnm)                                                                  | 81RVSUP         | <b>:</b> = |
| 81R CURRENT SUP (OFF,0.1–2.0 xI <sub>NOM</sub> )                                                    | 81RISUP         | :=         |
| 81R1 TRIP LEVEL (OFF,0.10–15.00 Hz/sec)                                                             | 81R1TP          | <u>=</u>   |
| 81R1 TREND (INC,DEC,ABS) (Hidden if 81R1TP := OFF)                                                  | 81R1TRND        | <b>:</b> = |
| 81R1 TRIP DELAY (0.10–60.00 sec)<br>( <i>Hidden if 81R1TP := OFF</i> )                              | 81R1TD          | :=         |
| 81R1 DO DELAY (0.00–60.00 sec) ( <i>Hidden if 81R1TP := OFF</i> )                                   | 81R1DO          | <b>:</b> = |
| 81R2 TRIP LEVEL (OFF,0.10–15.00 Hz/sec)                                                             | 81R2TP          | <b>:</b> = |
| 81R2 TREND (INC,DEC,ABS) (Hidden if 81R2TP := OFF)                                                  | 81R2TRND        | <b>:</b> = |
| 81R2 TRIP DELAY (0.10–60.00 sec)<br>( <i>Hidden if 81R2TP</i> := <i>OFF</i> )                       | 81R2TD          | : <u>=</u> |
| 81R2 DO DELAY (0.00–60.00 sec) ( <i>Hidden if 81R2TP := OFF</i> )                                   | 81R2DO          | <b>:</b> = |
| 81R3 TRIP LEVEL (OFF,0.10–15.00 Hz/sec)                                                             | 81R3TP          | <b>:</b> = |
| 81R3 TREND (INC,DEC,ABS) (Hidden if 81R3TP := OFF)                                                  | 81R3TRND        | <b>:</b> = |
| 81R3 TRIP DELAY (0.10–60.00 sec) ( <i>Hidden if 81R3TP</i> := <i>OFF</i> )                          | 81R3TD          | :=         |
| 81R3 DO DELAY (0.00–60.00 sec) ( <i>Hidden if 81R3TP := OFF</i> )                                   | 81R3DO          | <b>:</b> = |
| 81R4 TRIP LEVEL (OFF,0.10–15.00 Hz/sec)                                                             | 81R4TP          | <b>:</b> = |
| 81R4 TREND (INC,DEC,ABS) (Hidden if 81R4TP := OFF)                                                  | 81R4TRND        | <b>:</b> = |
| 81R4 TRIP DELAY (0.10–60.00 sec)<br>( <i>Hidden if 81R4TP</i> := <i>OFF</i> )                       | 81R4TD          | : <u>=</u> |
| 81R4 DO DELAY (0.00–60.00 sec) ( <i>Hidden if 81R4TP := OFF</i> )                                   | 81R4DO          | <b>:</b> = |
| st Rate-of-Change-of-Frequency (81RF) Hidden if the appropriate voltage card option is not included | l, see Table 1. | 1)         |
| ENABLE 81RF (Y, N) (All Fast Rate-of-Change-of-Frequency settings below Hidden if $E81RF := N$ )    | E81RF           | :=         |
| FREQDIF SETPOINT ( 0.1–10.0 Hz)                                                                     | 81RFDFP         | <u>=</u>   |
| DFDT SETPOINT (0.2–15.0 Hz/sec)                                                                     | 81RFRP          | <b>:</b> = |
| 81RF PU DELAY (0.10–1.00 sec)                                                                       | 81RFPU          | <u>=</u>   |
| 81RF DO DELAY (0.0–1.00 sec)                                                                        | 81RFDO          | <u>:=</u>  |
| 81RF VOLTAGE BLK (OFF, 0.2–1.0 x Vnm)                                                               | 81RFVBLK        | <b>:</b> = |

Date Code 20130329

| 81RF CURRENT BLK (OFF, 0.1–20 x INOM)                                                                     | 81RFIBLK                    | :=           |
|----------------------------------------------------------------------------------------------------|-----------------------------|--------------|
| 81RF BLOCK (SELOGIC)                                                                                      | 81RFBL                      | :=           |
| 81RF BLOCK DO (0.02–5.00 sec)                                                                             | 81RFBLDO                    | ) : <u>=</u> |
| <b>Demand Metering</b><br>(Hidden if the appropriate voltage card option is not include                   | d, see <mark>Table</mark> 1 | l.1)         |
| ENABLE DEM MTR (THM,ROL)                                                                                  | <b>EDEM</b>                 | <b>:</b> =   |
| DEM TIME CONSTNT (5, 10, 15, 30, 60 min)                                                                  | DMTC                        | <b>:</b> =   |
| PH CURR DEM LVL (OFF, 0.50–16.00 A {5 A nom}, 0.10–3.20 A {1 A nom})                                      | PHDEMP                      | :=           |
| RES CURR DEM LVL (OFF,0.50–16.00 A {5 A nom}, 0.10–3.20 A {1 A nom})                                      | GNDEMP                      | :=           |
| 3I2 CURR DEM LVL (OFF,0.50–16.00 A {5 A nom}, 0.10–3.20 A {1 A nom})                                      | 3I2DEMP                     | :=           |
| <b>Power</b><br>(Hidden if the appropriate voltage card option is not include                             | d, see Table 1              | l.1)         |
| ENABLE PWR ELEM (N, 3P1, 3P2) (All Power element settings below hidden if EPWR := N)                      | <b>EPWR</b>                 | :=           |
| 3PH PWR ELEM PU (OFF, 0.2–1300.00 VA {1 A phase CTs}, 1.0–6500.0 VA {5 A phase CTs})                      | 3PWR1P                      | :=           |
| PWR ELEM TYPE (+WATTS, -WATTS, +VARS, -VARS) (Hidden if 3PRW1P := OFF)                                    | PWR1T                       | :=           |
| PWR ELEM DELAY $(0.0-240.0 \text{ s})$<br>(Hidden if 3PRW1P := OFF)                                       | PWR1D                       | :=           |
| 3PH PWR ELEM PU (OFF, 0.2–1300.00 {1 A phase CTs}, 1.0–6500.0 VA {5 A phase CTs}) (Hidden if EPWR := 3P1) | 3PWR2P                      | :=           |
| PWR ELEM TYPE (+WATTS, -WATTS, +VARS, -VARS) (Hidden if 3PRW2P := OFF or if EPWR := 3P1)                  | PWR2T                       | :=           |
| PWR ELEM DELAY $(0.0-240.0 \text{ s})$<br>(Hidden if $3PRW2P := OFF \text{ or if } EPWR := 3P1$ )         | PWR2D                       | :=           |
| Trip/Close Logic                                                                                          |                             |              |
| MIN TRIP TIME (0.0–400.0 sec)                                                                             | TDURD                       | <b>:</b>     |
| CLOSE FAIL DLY (0.0–400.0 sec)                                                                            | CFD                         | <b>:</b> =   |
| TRIP EQUATION (SELOGIC)                                                                                   | TR                          | <b>:</b>     |
| REMOTE TRIP EQN (SELOGIC)                                                                                 | REMTRIP                     | :=           |
| UNLATCH TRIP (SELOGIC)                                                                                    | ULTRIP                      | :=           |
| BREAKER STATUS (SELOGIC)                                                                                  | 52A                         | :=           |
| CLOSE EQUATION (SELOGIC)                                                                                  | CL                          | :=           |
| UNLATCH CLOSE (SELOGIC)                                                                                   | ULCL                        | <b>:</b> =   |

(Hidden If Reclosing Option Is Not Included)

| ENABLE RECLOSER (OFF,1–4 shots) (All settings below are hidden if OFF is selected) | E79          | :=         |
|------------------------------------------------------------------------------------|--------------|------------|
| OPEN INTERVAL 1 (0.00-3000.00 sec)                                                 | <b>790I1</b> | <b>:</b> = |
| OPEN INTERVAL 2 (0.00-3000.00 sec)                                                 | 79012        | <b>:</b> = |
| OPEN INTERVAL 3 (0.00-3000.00 sec)                                                 | 79013        | <b>:</b> = |
| OPEN INTERVAL 4 (0.00-3000.00 sec)                                                 | 79014        | <b>:</b>   |
| RST TM FROM RECL (0.00-3000.00 sec)                                                | 79RSD        | :=         |
| RST TM FROM LO (0.00–3000.00 sec)                                                  | 79RSLD       | :=         |
| RECLS SUPV TIME (OFF, 0.00-3000.00 sec)                                            | 79CLSD       | : <u>-</u> |
| RECLOSE INITIATE (SELOGIC)                                                         | 79RI         | : <u>-</u> |
| RCLS INIT SUPVSN (SELOGIC)                                                         | 79RIS        | : <u>-</u> |
| DRIVE-TO-LOCKOUT (SELOGIC)                                                         | 79DTL        | <b>:</b>   |
| DRIVE-TO-LSTSHOT (SELOGIC)                                                         | 79DLS        | : <u>-</u> |
| SKIP SHOT (SELOGIC)                                                                | 79SKP        | : <u>-</u> |
| STALL OPN INTRVL (SELOGIC)                                                         | 79STL        | <b>:</b>   |
| BLOCK RESET TMNG (SELOGIC)                                                         | 79BRS        | : <u>-</u> |
| SEQ COORDINATION (SELOGIC)                                                         | 79SEQ        | :=         |
| RCLS SUPERVISION (SELOGIC)                                                         | 79CLS        | <b>:</b> = |

## Logic Settings (SET L Command)

| SELogic Enables            |               |  |  |  |
|----------------------------|---------------|--|--|--|
| SELOGIC LATCHES (N, 1–32)  | ELAT :=       |  |  |  |
| SV/TIMERS (N, 1–32)        | ESV :=        |  |  |  |
| SELOGIC COUNTERS (N, 1–32) | ESC :=        |  |  |  |
| MATH VARIABLES (N, 1–32)   | <b>EMV</b> := |  |  |  |

## **Latch Bits Equations**

| SET01 | <b>:</b> = |
|-------|------------|
| RST01 | # <u></u>  |
| SET02 | ; <u> </u> |
| RST02 | ;=         |
| SET03 | ;=         |
| RST03 | :=         |
| SET04 | :=         |

| RST04 | <b>≔</b>   |
|-------|------------|
| SET05 | :=         |
| RST05 | : <u>-</u> |
| SET06 | <b>:</b> = |
| RST06 | <b>:</b> = |
| SET07 | :=         |
| RST07 | <b>:</b> = |
| SET08 | <b>:</b> = |
| RST08 | <b>:</b> = |
| SET09 | <b>:</b> = |
| RST09 | <b>:</b> = |
| SET10 | <b>:</b> = |
| RST10 | <b>:</b> = |
| SET11 | <b>:</b> = |
| RST11 | :=         |
| SET12 | <b>:</b> = |
| RST12 | <b>:</b> = |
| SET13 | :=         |
| RST13 | :=         |
| SET14 | :=         |
| RST14 | :=         |
| SET15 | :=         |
| RST15 | :=         |
| SET16 | :=         |
| RST16 | :=         |
| SET17 | :=         |
| RST17 | :=         |
| SET18 | :=         |
| RST18 | :=         |
| SET19 | :=         |
| RST19 | :=         |
| SET20 | :=         |
| RST20 | :=         |
| SET21 | :=         |
| RST21 | :=         |
| SET22 | :=         |
| RST22 | :=         |
| SET23 | <b>:</b> = |

| RST23 | <b>:</b> = |
|-------|------------|
| SET24 | <b>:</b> = |
| RST24 | <b>:</b> = |
| SET25 | <b>:</b> = |
| RST25 | <b>:</b> = |
| SET26 | :=         |
| RST26 | <b>:</b> = |
| SET27 | :=         |
| RST27 | :=         |
| SET28 | <b>:</b> = |
| RST28 | :=         |
| SET29 | :=         |
| RST29 | :=         |
| SET30 | :=         |
| RST30 | :=         |
| SET31 | :=         |
| RST31 | :=         |
| SET32 | :=         |
| RST32 | :=         |

## **SV/Timers**

| SV TIMER PICKUP (0.00–3000.00 sec)  | SV01PU := |
|-------------------------------------|-----------|
| SV TIMER DROPOUT (0.00–3000.00 sec) | SV01DO := |
| SV INPUT (SELOGIC)                  | SV01 :=   |
| SV TIMER PICKUP (0.00–3000.00 sec)  | SV02PU := |
| SV TIMER DROPOUT (0.00–3000.00 sec) | SV02DO := |
| SV INPUT (SELOGIC)                  | SV02 :=   |
| SV TIMER PICKUP (0.00–3000.00 sec)  | SV03PU := |
| SV TIMER DROPOUT (0.00–3000.00 sec) | SV03DO := |
| SV INPUT (SELOGIC)                  | SV03 :=   |
| SV TIMER PICKUP (0.00–3000.00 sec)  | SV04PU := |
| SV TIMER DROPOUT (0.00–3000.00 sec) | SV04DO := |
| SV INPUT (SELOGIC)                  | SV04 :=   |
| SV TIMER PICKUP (0.00–3000.00 sec)  | SV05PU := |
| SV TIMER DROPOUT (0.00–3000.00 sec) | SV05DO := |
| SV INPUT (SELOGIC)                  | SV05 :=   |

| SV TIMER PICKUP (0.00–3000.00 sec)  | SV06PU | :=         |
|-------------------------------------|--------|------------|
| SV TIMER DROPOUT (0.00–3000.00 sec) | SV06DO | :=         |
| SV INPUT (SELOGIC)                  | SV06   | :=         |
| SV TIMER PICKUP (0.00–3000.00 sec)  | SV07PU | :=         |
| SV TIMER DROPOUT (0.00–3000.00 sec) | SV07DO | :=         |
| SV INPUT (SELOGIC)                  | SV07   | :=         |
| SV TIMER PICKUP (0.00–3000.00 sec)  | SV08PU | :=         |
| SV TIMER DROPOUT (0.00-3000.00 sec) | SV08DO | <b>:</b> = |
| SV INPUT (SELOGIC)                  | SV08   | :=         |
| SV TIMER PICKUP (0.00–3000.00 sec)  | SV09PU | :=         |
| SV TIMER DROPOUT (0.00-3000.00 sec) | SV09DO | <b>:</b> = |
| SV INPUT (SELOGIC)                  | SV09   | :=         |
| SV TIMER PICKUP (0.00–3000.00 sec)  | SV10PU | :=         |
| SV TIMER DROPOUT (0.00-3000.00 sec) | SV10DO | :=         |
| SV INPUT (SELOGIC)                  | SV10   | :=         |
| SV TIMER PICKUP (0.00–3000.00 sec)  | SV11PU | :=         |
| SV TIMER DROPOUT (0.00-3000.00 sec) | SV11DO | :=         |
| SV INPUT (SELOGIC)                  | SV11   | :=         |
| SV TIMER PICKUP (0.00–3000.00 sec)  | SV12PU | <b>:</b> = |
| SV TIMER DROPOUT (0.00–3000.00 sec) | SV12DO | :=         |
| SV INPUT (SELOGIC)                  | SV12   | : <u>-</u> |
| SV TIMER PICKUP (0.00–3000.00 sec)  | SV13PU | <b>:</b> = |
| SV TIMER DROPOUT (0.00–3000.00 sec) | SV13DO | :=         |
| SV INPUT (SELOGIC)                  | SV13   | :=         |
| SV TIMER PICKUP (0.00–3000.00 sec)  | SV14PU | :=         |
| SV TIMER DROPOUT (0.00–3000.00 sec) | SV14DO | :=         |
| SV INPUT (SELOGIC)                  | SV14   | :=         |
| SV TIMER PICKUP (0.00–3000.00 sec)  | SV15PU | <b>:</b> = |
| SV TIMER DROPOUT (0.00-3000.00 sec) | SV15DO | <b>:</b> = |
| SV INPUT (SELOGIC)                  | SV15   | :=         |
| SV TIMER PICKUP (0.00–3000.00 sec)  | SV16PU | :=         |
| SV TIMER DROPOUT (0.00–3000.00 sec) | SV16DO | :=         |
| SV INPUT (SELOGIC)                  | SV16   | :=         |
| SV TIMER PICKUP (0.00–3000.00 sec)  | SV17PU | :=         |

| SV TIMER DROPOUT (0.00–3000.00 sec) | SV17DO   | <b>:</b> = |
|-------------------------------------|----------|------------|
| SV INPUT (SELOGIC)                  | SV17     | <b>:</b> = |
| SV TIMER PICKUP (0.00–3000.00 sec)  | SV18PU   | <b>:</b> = |
| SV TIMER DROPOUT (0.00–3000.00 sec) |          | <b>:</b> = |
| SV INPUT (SELOGIC)                  | SV18     | <b>:</b> = |
| SV TIMER PICKUP (0.00–3000.00 sec)  | SV19PU   | <b>:</b> = |
| SV TIMER DROPOUT (0.00–3000.00 sec) | SV19DO   | <b>:</b> = |
| SV INPUT (SELOGIC)                  | SV19     | <b>:</b> = |
| SV TIMER PICKUP (0.00–3000.00 sec)  | SV20PU   | :=         |
| SV TIMER DROPOUT (0.00–3000.00 sec) |          | <b>:</b> = |
| SV INPUT (SELOGIC)                  | SV20     | :=         |
| SV TIMER PICKUP (0.00–3000.00 sec)  |          | <b>:</b> = |
| SV TIMER DROPOUT (0.00–3000.00 sec) | SV21DO   | <b>:</b> = |
| SV INPUT (SELOGIC)                  | SV21     | :=         |
| SV TIMER PICKUP (0.00–3000.00 sec)  | SV22PU   | <b>:</b> = |
| SV TIMER DROPOUT (0.00–3000.00 sec) | SV22DO   | <b>:</b> = |
| SV INPUT (SELOGIC)                  | SV22     | <b>:</b> = |
| SV TIMER PICKUP (0.00–3000.00 sec)  | SV23PU   | <b>:</b> = |
| SV TIMER DROPOUT (0.00–3000.00 sec) | SV23DO   | <b>:</b> = |
| SV INPUT (SELOGIC)                  |          | <b>:</b> = |
| SV TIMER PICKUP (0.00–3000.00 sec)  | SV24PU   | <b>:</b> = |
| SV TIMER DROPOUT (0.00–3000.00 sec) | SV24DO   | <b>:</b> = |
| SV INPUT (SELOGIC)                  | SV24     | <b>:</b> = |
| SV TIMER PICKUP (0.00–3000.00 sec)  | SV25PU   | <b>:</b> = |
| SV TIMER DROPOUT (0.00–3000.00 sec) | SV25DO   | <b>:</b> = |
| SV INPUT (SELOGIC)                  | SV25     | <b>:</b> = |
| SV TIMER PICKUP (0.00–3000.00 sec)  | SV26PU   | <b>:</b> = |
| SV TIMER DROPOUT (0.00–3000.00 sec) |          | <b>:</b> = |
| SV INPUT (SELOGIC)                  | SV26     | <b>:</b> = |
| SV TIMER PICKUP (0.00–3000.00 sec)  | SV27PU   | <b>:</b> = |
| SV TIMER DROPOUT (0.00–3000.00 sec) | SV27DO   | <b>:</b> = |
| SV INPUT (SELOGIC)                  | SV27     | <b>:</b> = |
| SV TIMER PICKUP (0.00–3000.00 sec)  | SV28PU   | <b>:</b> = |
| SV TIMER DROPOUT (0.00–3000.00 sec) | CTIACD C | <b>:</b> = |

|   | SV INPUT (SELOGIC)                  | SV28    | :=         |
|---|-------------------------------------|---------|------------|
|   | SV TIMER PICKUP (0.00–3000.00 sec)  | SV29PU  | :=         |
|   | SV TIMER DROPOUT (0.00-3000.00 sec) | SV29DO  | :=         |
|   | SV INPUT (SELOGIC)                  | SV29    | :=         |
|   | SV TIMER PICKUP (0.00–3000.00 sec)  | SV30PU  | :=         |
|   | SV TIMER DROPOUT (0.00–3000.00 sec) | SV30DO  | :=         |
|   | SV INPUT (SELOGIC)                  | SV30    | <b>:</b> = |
|   | SV TIMER PICKUP (0.00–3000.00 sec)  | SV31PU  | :=         |
|   | SV TIMER DROPOUT (0.00–3000.00 sec) | SV31DO  | <b>:</b> = |
|   | SV INPU (SELOGIC)                   | SV31    | <b>:</b> = |
|   | SV TIMER PICKUP (0.00–3000.00 sec)  | SV32PU  | <b>:</b> = |
|   | SV TIMER DROPOUT (0.00–3000.00 sec) | SV32DO  | <b>:</b> = |
|   | SV INPUT (SELOGIC)                  | SV32    | <b>:</b> = |
| C | ounters Equations                   |         |            |
| C | SC PRESET VALUE (1–65000)           | SC01PV  | :=         |
|   | SC RESET INPUT (SELOGIC)            | SC01R   | ·          |
|   | SC LOAD PV INPUT (SELOGIC)          | SC01LD  | •-         |
|   | SC CNT UP INPUT (SELOGIC)           | SC01CU  | : <u> </u> |
|   |                                     | SC01CD  | :=         |
|   | SC CNT DN INPUT (SELOGIC)           | SC02PV  | :=         |
|   | SC PRESET VALUE (1–65000)           |         | : <u> </u> |
|   | SC RESET INPUT (SELOGIC)            | SC02L D | :=         |
|   | SC LOAD PV INPUT (SELOGIC)          | SC02CU  | : <u> </u> |
|   | SC CNT UP INPUT (SELOGIC)           | SC02CU  | <b>:</b> = |
|   | SC CNT DN INPUT (SELOGIC)           | SC02CD  | :=         |
|   | SC PRESET VALUE (1–65000)           | SC03PV  | :=         |
|   | SC RESET INPUT (SELOGIC)            | SC03R   | :=         |
|   | SC LOAD PV INPUT (SELOGIC)          | SC03LD  | :=         |
|   | SC CNT UP INPUT (SELOGIC)           | SC03CU  | :=         |
|   | SC CNT DN INPUT (SELOGIC)           | SC03CD  | :=         |
|   | SC PRESET VALUE (1–65000)           | SC04PV  | :=         |
|   | SC RESET INPUT (SELOGIC)            | SC04R   | <b>:</b> = |

SC04LD

SC04CU

SC LOAD PV INPUT (SELOGIC)

SC CNT UP INPUT (SELOGIC)

| SC CNT DN INPUT (SELOGIC)  | SC04CD | :=         |
|----------------------------|--------|------------|
| SC PRESET VALUE (1–65000)  | SC05PV | :=         |
| SC RESET INPUT (SELOGIC)   | SC05R  | :=         |
| SC LOAD PV INPUT (SELOGIC) | SC05LD | <b>:</b> = |
| SC CNT UP INPUT (SELOGIC)  | SC05CU | :=         |
| SC CNT DN INPUT (SELOGIC)  | SC05CD | :=         |
| SC PRESET VALUE (1–65000)  | SC06PV | :=         |
| SC RESET INPUT (SELOGIC)   | SC06R  | :=         |
| SC LOAD PV INPUT (SELOGIC) | SC06LD | :=         |
| SC CNT UP INPUT (SELOGIC)  | SC06CU | :=         |
| SC CNT DN INPUT (SELOGIC)  | SC06CD | :=         |
| SC PRESET VALUE (1–65000)  | SC07PV | :=         |
| SC RESET INPUT (SELOGIC)   | SC07R  | :=         |
| SC LOAD PV INPUT (SELOGIC) | SC07LD | :=         |
| SC CNT UP INPUT (SELOGIC)  | SC07CU | :=         |
| SC CNT DN INPUT (SELOGIC)  | SC07CD | :=         |
| SC PRESET VALUE (1–65000)  | SC08PV | :=         |
| SC RESET INPUT (SELOGIC)   | SC08R  | :=         |
| SC LOAD PV INPUT (SELOGIC) | SC08LD | <b>:</b> = |
| SC CNT UP INPUT (SELOGIC)  | SC08CU | :=         |
| SC CNT DN INPUT (SELOGIC)  | SC08CD | :=         |
| SC PRESET VALUE (1–65000)  | SC09PV | <b>:</b> = |
| SC RESET INPUT (SELOGIC)   | SC09R  | :=         |
| SC LOAD PV INPUT (SELOGIC) | SC09LD | :=         |
| SC CNT UP INPUT (SELOGIC)  | SC09CU | :=         |
| SC CNT DN INPUT (SELOGIC)  | SC09CD | <b>:</b> = |
| SC PRESET VALUE (1–65000)  | SC10PV | <b>:</b> = |
| SC RESET INPUT (SELOGIC)   | SC10R  | :=         |
| SC LOAD PV INPUT (SELOGIC) | SC10LD | :=         |
| SC CNT UP INPUT (SELOGIC)  | SC10CU | :=         |
| SC CNT DN INPUT (SELOGIC)  | SC10CD | :=         |
| SC PRESET VALUE (1–65000)  | SC11PV | :=         |
| SC RESET INPUT (SELOGIC)   | SC11R  | :=         |
| SC LOAD PV INPUT (SELOGIC) | SC11LD | :=         |

| SC CNT UP INPUT (SELOGIC)  | SC11CU := |
|----------------------------|-----------|
| SC CNT DN INPUT (SELOGIC)  | SC11CD := |
| SC PRESET VALUE (1–65000)  | SC12PV := |
| SC RESET INPUT (SELOGIC)   | SC12R :=  |
| SC LOAD PV INPUT (SELOGIC) | SC12LD := |
| SC CNT UP INPUT (SELOGIC)  | SC12CU := |
| SC CNT DN INPUT (SELOGIC)  | SC12CD := |
| SC PRESET VALUE (1–65000)  | SC13PV := |
| SC RESET INPUT (SELOGIC)   | SC13R :=  |
| SC LOAD PV INPUT (SELOGIC) | SC13LD := |
| SC CNT UP INPUT (SELOGIC)  | SC13CU := |
| SC CNT DN INPUT (SELOGIC)  | SC13CD := |
| SC PRESET VALUE (1–65000)  | SC14PV := |
| SC RESET INPUT (SELOGIC)   | SC14R :=  |
| SC LOAD PV INPUT (SELOGIC) | SC14LD := |
| SC CNT UP INPUT (SELOGIC)  | SC14CU := |
| SC CNT DN INPUT (SELOGIC)  | SC14CD := |
| SC PRESET VALUE (1–65000)  | SC15PV := |
| SC RESET INPUT (SELOGIC)   | SC15R :=  |
| SC LOAD PV INPUT (SELOGIC) | SC15LD := |
| SC CNT UP INPUT (SELOGIC)  | SC15CU := |
| SC CNT DN INPUT (SELOGIC)  | SC15CD := |
| SC PRESET VALUE (1–65000)  | SC16PV := |
| SC RESET INPUT (SELOGIC)   | SC16R :=  |
| SC LOAD PV INPUT (SELOGIC) | SC16LD := |
| SC CNT UP INPUT (SELOGIC)  | SC16CU := |
| SC CNT DN INPUT (SELOGIC)  | SC16CD := |
| SC PRESET VALUE (1–65000)  | SC17PV := |
| SC RESET INPUT (SELOGIC)   | SC17R :=  |
| SC LOAD PV INPUT (SELOGIC) | SC17LD := |
| SC CNT UP INPUT (SELOGIC)  | SC17CU := |
| SC CNT DN INPUT (SELOGIC)  | SC17CD := |
| SC PRESET VALUE (1–65000)  | SC18PV := |
| SC RESET INPUT (SELOGIC)   | SC18R :=  |
|                            |           |

Provided by Northeast Power Systems, Inc. www.nepsi.com

| SC LOAD PV INPUT (SELOGIC) | SC18LD | :=         |
|----------------------------|--------|------------|
| SC CNT UP INPUT (SELOGIC)  | SC18CU | :=         |
| SC CNT DN INPUT (SELOGIC)  | SC18CD | :=         |
| SC PRESET VALUE (1–65000)  | SC19PV | <b>:</b> = |
| SC RESET INPUT (SELOGIC)   | SC19R  | :=         |
| SC LOAD PV INPUT (SELOGIC) | SC19LD | :=         |
| SC CNT UP INPUT (SELOGIC)  | SC19CU | <b>:</b> = |
| SC CNT DN INPUT (SELOGIC)  | SC19CD | :=         |
| SC PRESET VALUE (1–65000)  | SC20PV | :=         |
| SC RESET INPUT (SELOGIC)   | SC20R  | :=         |
| SC LOAD PV INPUT (SELOGIC) | SC20LD | :=         |
| SC CNT UP INPUT (SELOGIC)  | SC20CU | :=         |
| SC CNT DN INPUT (SELOGIC)  | SC20CD | :=         |
| SC PRESET VALUE (1–65000)  | SC21PV | :=         |
| SC RESET INPUT (SELOGIC)   | SC21R  | :=         |
| SC LOAD PV INPUT (SELOGIC) | SC21LD | <b>:</b> = |
| SC CNT UP INPUT (SELOGIC)  | SC21CU | :=         |
| SC CNT DN INPUT (SELOGIC)  | SC21CD | :=         |
| SC PRESET VALUE (1–65000)  | SC22PV | :=         |
| SC RESET INPUT (SELOGIC)   | SC22R  | :=         |
| SC LOAD PV INPUT (SELOGIC) | SC22LD | :=         |
| SC CNT UP INPUT (SELOGIC)  | SC22CU | <b>:</b> = |
| SC CNT DN INPUT (SELOGIC)  | SC22CD | :=         |
| SC PRESET VALUE (1–65000)  | SC23PV | :=         |
| SC RESET INPUT (SELOGIC)   | SC23R  | :=         |
| SC LOAD PV INPUT (SELOGIC) | SC23LD | :=         |
| SC CNT UP INPUT (SELOGIC)  | SC23CU | :=         |
| SC CNT DN INPUT (SELOGIC)  | SC23CD | :=         |
| SC PRESET VALUE (1–65000)  | SC24PV | <b>:</b> = |
| SC RESET INPUT (SELOGIC)   | SC24R  | :=         |
| SC LOAD PV INPUT (SELOGIC) | SC24LD | :=         |
| SC CNT UP INPUT (SELOGIC)  | SC24CU | :=         |
| SC CNT DN INPUT (SELOGIC)  | SC24CD | :=         |
| SC PRESET VALUE (1–65000)  | SC25PV | :=         |

| SC RESET INPUT (SELOGIC)   | SC25R  | :=         |
|----------------------------|--------|------------|
| SC LOAD PV INPUT (SELOGIC) | SC25LD | :=         |
| SC CNT UP INPUT (SELOGIC)  | SC25CU | :=         |
| SC CNT DN INPUT (SELOGIC)  | SC25CD | :=         |
| SC PRESET VALUE (1–65000)  | SC26PV | :=         |
| SC RESET INPUT (SELOGIC)   | SC26R  | :=         |
| SC LOAD PV INPUT (SELOGIC) | SC26LD | :=         |
| SC CNT UP INPUT (SELOGIC)  | SC26CU | :=         |
| SC CNT DN INPUT (SELOGIC)  | SC26CD | :=         |
| SC PRESET VALUE (1–65000)  | SC27PV | <b>:</b> = |
| SC RESET INPUT (SELOGIC)   | SC27R  | <b>:</b> = |
| SC LOAD PV INPUT (SELOGIC) | SC27LD | :=         |
| SC CNT UP INPUT (SELOGIC)  | SC27CU | <b>:</b> = |
| SC CNT DN INPUT (SELOGIC)  | SC27CD | :=         |
| SC PRESET VALUE (1–65000)  | SC28PV | :=         |
| SC RESET INPUT (SELOGIC)   | SC28R  | :=         |
| SC LOAD PV INPUT (SELOGIC) | SC28LD | :=         |
| SC CNT UP INPUT (SELOGIC)  | SC28CU | :=         |
| SC CNT DN INPUT (SELOGIC)  | SC28CD | :=         |
| SC PRESET VALUE (1–65000)  | SC29PV | :=         |
| SC RESET INPUT (SELOGIC)   | SC29R  | :=         |
| SC LOAD PV INPUT (SELOGIC) | SC29LD | :=         |
| SC CNT UP INPUT (SELOGIC)  | SC29CU | :=         |
| SC CNT DN INPUT (SELOGIC)  | SC29CD | <b>:</b> = |
| SC PRESET VALUE (1–65000)  | SC30PV | <b>:</b> = |
| SC RESET INPUT (SELOGIC)   | SC30R  | :=         |
| SC LOAD PV INPUT (SELOGIC) | SC30LD | :=         |
| SC CNT UP INPUT (SELOGIC)  | SC30CU | :=         |
| SC CNT DN INPUT (SELOGIC)  | SC30CD | <b>:</b> = |
| SC PRESET VALUE (1–65000)  | SC31PV | :=         |
| SC RESET INPUT (SELOGIC)   | SC31R  | <b>:</b> = |
| SC LOAD PV INPUT (SELOGIC) | SC31LD | <b>:</b> = |
| SC CNT UP INPUT (SELOGIC)  | SC31CU | :=         |
| SC CNT DN INPUT (SELOGIC)  | SC31CD | <b>:</b> = |

| Date |  |
|------|--|
|------|--|

Logic Settings (SET L Command) of 70

|               | Provided by                     |
|---------------|---------------------------------|
| WWW Densi com | y Northeast Power Systems, Inc. |
|               |                                 |

| SC PRESET VALUE (1–65000)  | SC32PV | :=         |
|----------------------------|--------|------------|
| SC RESET INPUT (SELOGIC)   | SC32R  | :=         |
| SC LOAD PV INPUT (SELOGIC) | SC32LD | <b>:</b> = |
| SC CNT UP INPUT (SELOGIC)  | SC32CU | <b>:</b> = |
| SC CNT DN INPUT (SELOGIC)  | SC32CD | :=         |

### **Math Variables**

| MV01        | :=         |
|-------------|------------|
| MV02        | <b>:</b> = |
| MV03        | <b>:</b> = |
| <b>MV04</b> | <b>:</b> = |
| MV05        | :=         |
| MV06        | <b>:</b> = |
| <b>MV07</b> | <b>:</b> = |
| MV08        | :=         |
| MV09        | :=         |
| MV10        | :=         |
| MV11        | :=         |
| MV12        | :=         |
| MV13        | :=         |
| MV14        | :=         |
| MV15        | :=         |
| MV16        | :=         |
| MV17        | :=         |
| MV18        | :=         |
| MV19        | :=         |
| MV20        | :=         |
| MV21        | :=         |
| MV22        | :=         |
| MV23        | :=         |
| MV24        | :=         |
| MV25        | :=         |
| MV26        | :=         |
| MV27        | :=         |
| MV28        | :=         |
| MV29        | <b>:</b> = |

| MV30                                              | <b>:</b> =                   |             |  |
|---------------------------------------------------|------------------------------|-------------|--|
| MV31                                              | :=                           |             |  |
| MV32                                              | <b>:</b> =                   |             |  |
| Base Output                                       |                              |             |  |
| OUT101 FAIL                                       | -SAFE (Y, N)                 | OUT101FS := |  |
| OUT101                                            | <b>:</b> =                   |             |  |
| OUT102 FAIL                                       |                              | OUT102FS := |  |
| <b>OUT102</b>                                     | :=                           |             |  |
| OUT103 FAIL                                       |                              | OUT103FS := |  |
| OUT103                                            | <b>:</b> =                   |             |  |
| Slot C Output<br>(Hidden If Output<br>OUT301 FAIL | ut Option Not Included)      | OUT201ES    |  |
|                                                   |                              | OUT301FS := |  |
|                                                   | CAPE (V. N.)                 |             |  |
| OUT302 FAIL                                       |                              | OUT302FS := |  |
|                                                   | CAFE (V.N)                   |             |  |
| OUT303 FAIL                                       |                              | OUT303FS := |  |
|                                                   | CAFE (V.N.)                  | OVER A FO   |  |
| OUT303 FAIL                                       |                              | OUT304FS := |  |
| 001304                                            | :=                           |             |  |
| Slot D Output<br>(Hidden If Outpu                 | t<br>ut Option Not Included) |             |  |
| OUT401 FAIL                                       | -SAFE (Y, N)                 | OUT401FS := |  |
| <b>OUT401</b>                                     | <b>:</b> =                   |             |  |
| OUT402 FAIL                                       | -SAFE (Y, N)                 | OUT402FS := |  |
| <b>OUT402</b>                                     | <b>:</b> =                   |             |  |
| OUT403 FAIL                                       | -SAFE (Y, N)                 | OUT403FS := |  |
| <b>OUT403</b>                                     | <b>:</b> =                   |             |  |
| OUT404 FAIL                                       | -SAFE (Y, N)                 | OUT404FS := |  |
| OUTANA                                            | -                            |             |  |

| (Hidden If Output Option Not Included) |             |
|----------------------------------------|-------------|
| OUT501 FAIL-SAFE (Y, N)                | OUT501FS := |
| OUT501 :=                              |             |
| OUT502 FAIL-SAFE (Y, N)                | OUT502FS := |
| OUT502 :=                              | ·           |
| OUT503 FAIL-SAFE (Y, N)                | OUT503FS := |
| OUT503 :=                              | ·           |
| OUT505 FAIL-SAFE (Y, N)                | OUT504FS := |
| OUT504 :=                              |             |

### MIRRORED BITS Transmit SELOGIC Control Equations

(Hidden if PROTO is not MBxx on any of the communications ports)

| TMB1A | :=         |
|-------|------------|
| TMB2A | :=         |
| TMB3A | :=         |
| TMB4A | ;=         |
| TMB5A | :=         |
| TMB6A | :=         |
| TMB7A | :=         |
| TMB8A | :=         |
| TMB1B | :=         |
| TMB2B | <b>:</b> = |
| TMB3B | :=         |
| TMB4B | :=         |
| TMB5B | :=         |
| TMB6B | <b>≔</b>   |
| TMB7B | :=         |
| TMB8B | :=         |
|       |            |

| )ate  |  |  |
|-------|--|--|
| JAI P |  |  |

## Global Settings (SET G Command)

| eneral                      |           |
|-----------------------------|-----------|
| PHASE ROTATION (ABC, ACB)   | PHROT :=  |
| RATED FREQ. (50, 60 Hz)     | FNOM :=   |
| DATE FORMAT (MDY, YMD, DMY) | DATE_F := |
| FAULT CONDITION (SELOGIC)   | FAULT :=  |
| EVE MSG PTS ENABL (N, 1–32) | EMP :=    |
|                             |           |

### Εv

|                                                      | ·               |
|------------------------------------------------------|-----------------|
| vent Messenger Points (Only the points enabled by E  | MP are visible) |
| MESSENGER POINT MP01 TRIGGER (Off, 1 Relay Word bit) | MPTR01 :=       |
| MESSENGER POINT MP01 AQ (None, 1 analog quantity)    | MPAQ01 :=       |
| MESSENGER POINT MP01 TEXT (148 characters)           | MPTX01 :=       |
| MESSENGER POINT MP02 TRIGGER (Off, 1 Relay Word bit) | MPTR02 :=       |
| MESSENGER POINT MP02 AQ (None, 1 analog quantity)    | MPAQ02 :=       |
| MESSENGER POINT MP02 TEXT (148 characters)           | MPTX02 :=       |
| MESSENGER POINT MP03 TRIGGER (Off, 1 Relay Word bit) | MPTR03 :=       |
| MESSENGER POINT MP03 AQ (None, 1 analog quantity)    | MPAQ03 :=       |
| MESSENGER POINT MP03 TEXT (148 characters)           | MPTX03 :=       |
| MESSENGER POINT MP04 TRIGGER (Off, 1 Relay Word bit) | MPTR04 :=       |
| MESSENGER POINT MP04 AQ (None, 1 analog quantity)    | MPAQ04 :=       |
| MESSENGER POINT MP04 TEXT (148 characters)           | MPTX04 :=       |
| MESSENGER POINT MP05 TRIGGER (Off, 1 Relay Word bit) | MPTR05 :=       |
| MESSENGER POINT MP05 AQ (None, 1 analog quantity)    | MPAQ05 :=       |
| MESSENGER POINT MP05 TEXT (148 characters)           | MPTX05 :=       |
| MESSENGER POINT MP06 TRIGGER (Off, 1 Relay Word bit) | MPTR06 :=       |
| MESSENGER POINT MP06 AQ (None, 1 analog quantity)    | MPAQ06 :=       |
| MESSENGER POINT MP06 TEXT (148 characters)           | MPTX06 :=       |
| MESSENGER POINT MP07 TRIGGER (Off, 1 Relay Word bit) | MPTR07 :=       |
| MESSENGER POINT MP07 AQ (None, 1 analog quantity)    | MPAQ07 :=       |
| MESSENGER POINT MP07 TEXT (148 characters)           | MPTX07 :=       |
| MESSENGER POINT MP08 TRIGGER (Off, 1 Relay Word bit) | MPTR08 :=       |
| MESSENGER POINT MP08 AQ (None, 1 analog quantity)    | MPAQ08 :=       |
| MESSENGER POINT MP08 TEXT (148 characters)           | MPTX08 :=       |
| MESSENGER POINT MP09 TRIGGER (Off, 1 Relay Word bit) | MPTR09 :=       |
|                                                      |                 |

| MESSENGER POINT MP09 AQ (None, 1 analog quantity)    | MPAQ09 | <b>:</b> = |
|------------------------------------------------------|--------|------------|
| MESSENGER POINT MP09 TEXT (148 characters)           | MPTX09 | :=         |
| MESSENGER POINT MP10 TRIGGER (Off, 1 Relay Word bit) | MPTR10 | :=         |
| MESSENGER POINT MP10 AQ (None, 1 analog quantity)    | MPAQ10 | :=         |
| MESSENGER POINT MP10 TEXT (148 characters)           | MPTX10 | :=         |
| MESSENGER POINT MP11 TRIGGER (Off, 1 Relay Word bit) | MPTR11 | :=         |
| MESSENGER POINT MP11 AQ (None, 1 analog quantity)    | MPAQ11 | :=         |
| MESSENGER POINT MP11 TEXT (148 characters)           | MPTX11 | :=         |
| MESSENGER POINT MP12 TRIGGER (Off, 1 Relay Word bit) | MPTR12 | :=         |
| MESSENGER POINT MP12 AQ (None, 1 analog quantity)    | MPAQ12 | :=         |
| MESSENGER POINT MP12 TEXT (148 characters)           | MPTX12 | :=         |
| MESSENGER POINT MP13 TRIGGER (Off, 1 Relay Word bit) | MPTR13 | :=         |
| MESSENGER POINT MP13 AQ (None, 1 analog quantity)    | MPAQ13 | :=         |
| MESSENGER POINT MP13 TEXT (148 characters)           | MPTX13 | <b>:</b> = |
| MESSENGER POINT MP14 TRIGGER (Off, 1 Relay Word bit) | MPTR14 | :=         |
| MESSENGER POINT MP14 AQ (None, 1 analog quantity)    | MPAQ14 | :=         |
| MESSENGER POINT MP14 TEXT (148 characters)           | MPTX14 | <b>:</b> = |
| MESSENGER POINT MP15 TRIGGER (Off, 1 Relay Word bit) | MPTR15 | :=         |
| MESSENGER POINT MP15 AQ (None, 1 analog quantity)    | MPAQ15 | :=         |
| MESSENGER POINT MP15 TEXT (148 characters)           | MPTX15 | <b>:</b> = |
| MESSENGER POINT MP16 TRIGGER (Off, 1 Relay Word bit) | MPTR16 | :=         |
| MESSENGER POINT MP16 AQ (None, 1 analog quantity)    | MPAQ16 | :=         |
| MESSENGER POINT MP16 TEXT (148 characters)           | MPTX16 | :=         |
| MESSENGER POINT MP17 TRIGGER (Off, 1 Relay Word bit) | MPTR17 | :=         |
| MESSENGER POINT MP17 AQ (None, 1 analog quantity)    | MPAQ17 | :=         |
| MESSENGER POINT MP17 TEXT (148 characters)           | MPTX17 | <b>:</b> = |
| MESSENGER POINT MP18 TRIGGER (Off, 1 Relay Word bit) | MPTR18 | <b>:</b> = |
| MESSENGER POINT MP18 AQ (None, 1 analog quantity)    | MPAQ18 | <b>:</b> = |
| MESSENGER POINT MP18 TEXT (148 characters)           | MPTX18 | <b>:</b> = |
| MESSENGER POINT MP19 TRIGGER (Off, 1 Relay Word bit) | MPTR19 | <b>:</b> = |
| MESSENGER POINT MP19 AQ (None, 1 analog quantity)    | MPAQ19 | :=         |
| MESSENGER POINT MP19 TEXT (148 characters)           | MPTX19 | :=         |
| MESSENGER POINT MP20 TRIGGER (Off, 1 Relay Word bit) | MPTR20 | <b>:</b> = |
| MESSENGER POINT MP20 AQ (None, 1 analog quantity)    | MPAQ20 | <b>:</b> = |

| MESSENGER POINT MP20 TEXT (148 characters)           | MPTX20 | <b>:</b> = |
|------------------------------------------------------|--------|------------|
| MESSENGER POINT MP21 TRIGGER (Off, 1 Relay Word bit) | MPTR21 | :=         |
| MESSENGER POINT MP21 AQ (None, 1 analog quantity)    | MPAQ21 | :=         |
| MESSENGER POINT MP21 TEXT (148 characters)           | MPTX21 | :=         |
| MESSENGER POINT MP22 TRIGGER (Off, 1 Relay Word bit) | MPTR22 | :=         |
| MESSENGER POINT MP22 AQ (None, 1 analog quantity)    | MPAQ22 | :=         |
| MESSENGER POINT MP22 TEXT (148 characters)           | MPTX22 | :=         |
| MESSENGER POINT MP23 TRIGGER (Off, 1 Relay Word bit) | MPTR23 | <b>:</b> = |
| MESSENGER POINT MP23 AQ (None, 1 analog quantity)    | MPAQ23 | <b>:</b>   |
| MESSENGER POINT MP23 TEXT (148 characters)           | MPTX23 | <b>:</b>   |
| MESSENGER POINT MP24 TRIGGER (Off, 1 Relay Word bit) | MPTR24 | <b>:</b>   |
| MESSENGER POINT MP24 AQ (None, 1 analog quantity)    | MPAQ24 | <b>:</b>   |
| MESSENGER POINT MP24 TEXT (148 characters)           | MPTX24 | <b>:</b>   |
| MESSENGER POINT MP25 TRIGGER (Off, 1 Relay Word bit) | MPTR25 | <b>:</b> = |
| MESSENGER POINT MP25 AQ (None, 1 analog quantity)    | MPAQ25 | <b>:</b>   |
| MESSENGER POINT MP25 TEXT (148 characters)           | MPTX25 | <b>:</b> = |
| MESSENGER POINT MP26 TRIGGER (Off, 1 Relay Word bit) | MPTR26 | <b>:</b> = |
| MESSENGER POINT MP26 AQ (None, 1 analog quantity)    | MPAQ26 | <b>:</b> = |
| MESSENGER POINT MP26 TEXT (148 characters)           | MPTX26 | <b>:</b> = |
| MESSENGER POINT MP27 TRIGGER (Off, 1 Relay Word bit) | MPTR27 | <b>:</b> = |
| MESSENGER POINT MP27 AQ (None, 1 analog quantity)    | MPAQ27 | <b>:</b> = |
| MESSENGER POINT MP27 TEXT (148 characters)           | MPTX27 | <b>:</b> = |
| MESSENGER POINT MP28 TRIGGER (Off, 1 Relay Word bit) | MPTR28 | <b>:</b> = |
| MESSENGER POINT MP28 AQ (None, 1 analog quantity)    | MPAQ28 | <b>:</b> = |
| MESSENGER POINT MP28 TEXT (148 characters)           | MPTX28 | <b>:</b>   |
| MESSENGER POINT MP29 TRIGGER (Off, 1 Relay Word bit) | MPTR29 | <b>:</b> = |
| MESSENGER POINT MP29 AQ (None, 1 analog quantity)    | MPAQ29 | <b>:</b> = |
| MESSENGER POINT MP29 TEXT (148 characters)           | MPTX29 | <b>:</b>   |
| MESSENGER POINT MP30 TRIGGER (Off, 1 Relay Word bit) | MPTR30 | <b>:</b> = |
| MESSENGER POINT MP30 AQ (None, 1 analog quantity)    | MPAQ30 | <b>:</b>   |
| MESSENGER POINT MP30 TEXT (148 characters)           | MPTX30 | <b>:</b> = |
| MESSENGER POINT MP31 TRIGGER (Off, 1 Relay Word bit) | MPTR31 | <b>:</b> = |
| MESSENGER POINT MP31 AQ (None, 1 analog quantity)    | MPAQ31 | <b>:</b> = |
| MESSENGER POINT MP31 TEXT (148 characters)           | MPTX31 | <b>:</b> = |

| MESSENGER POINT MP32 TRIGGER (Off, 1 Relay Word bit)                                                  | MPTR32 :=      |
|----------------------------------------------------------------------------------------------------|----------------|
| MESSENGER POINT MP32 AQ (None, 1 analog quantity)                                                     | MPAQ32 :=      |
| MESSENGER POINT MP32 TEXT (148 characters)                                                            | MPTX32 :=      |
| Group Selection                                                                                       |                |
| GRP CHG DELAY (0–400 sec)                                                                             | TGR :=         |
| SELECT GROUP1 (SELOGIC)                                                                               | SS1 :=         |
| SELECT GROUP2 (SELOGIC)                                                                               | SS2 :=         |
| SELECT GROUP3 (SELOGIC)                                                                               | SS3 :=         |
|                                                                                                    |                |
| Phasor Measurement (PMU)                                                                              |                |
| EN SYNCHRO PHASOR (Y, N) (All subsequent PMU settings Hidden if EPMU :=N)                             | <b>EPMU</b> := |
| MESSAGES PER SEC (1, 2, 5, 10)                                                                        | MRATE :=       |
| STATION NAME (16 characters)                                                                          | PMSTN :=       |
| PMU HARDWARE ID (1–65534)                                                                             | PMID :=        |
| VOLTAGE DATA SET (V1, ALL, NA) (Hidden if no voltages)                                                | PHDATAV :=     |
| VOLT COMP ANGLE (-179.99 to 180.00 deg) (Hidden if PHDATAV := NA)                                     | VCOMP :=       |
| CURRENT DATA SET (I1, ALL, NA)                                                                        | PHDATAI :=     |
| CURRENT COMP ANGLE (-179.99 to 180.00 deg) (Hidden if PHDATAI := NA)                                  | ICOMP :=       |
| NUM ANALOG (0–4)                                                                                      | NUMANA :=      |
| NUM 16-BIT DIGTAL (0, 1)                                                                              | NUMDSW :=      |
| TRIG REASON BIT 1 (SELOGIC)                                                                           | TREA1 :=       |
| TRIG REASON BIT 2 (SELOGIC)                                                                           | TREA2 :=       |
| TRIG REASON BIT 3 (SELOGIC)                                                                           | TREA3 :=       |
| TRIG REASON BIT 4 (SELOGIC)                                                                           | TREA4 :=       |
| TRIGGER (SELOGIC)                                                                                     | PMTRIG :=      |
| Time and Date Management                                                                              |                |
| CTRL BITS DEFN (NONE, C37.118)                                                                        | IRIGC :=       |
| OFFSET FROM UTC (-24.00 to 24.00) rounded up to quarter                                               | UTC_OFF :=     |
| MONTH TO BEGIN DST (OFF, 1–12)                                                                        | DST_BEGM :=    |
| WEEK OF THE MONTH TO BEGIN DST $(1-3, L) L = Last$ week of the month $(Hidden\ if\ DST\_BEGM := OFF)$ | DST_BEGW :=    |
| DAY OF THE WEEK TO BEGIN DST (SUN, MON, TUE, WED, THU, FRI, SAT) ( <i>Hidden if DST_BEGM := OFF</i> ) | DST_BEGD :=    |

| LOCAL HOUR TO BEGIN DST (0–23)(Hidden if DST_BEGM := OFF)                                                                                | DST_BEGI | H :=       |
|----------------------------------------------------------------------------------------------------|----------|------------|
| MONTH TO END DST (1–12) (Hidden if DST_BEGM := OFF)                                                                                      | DST_END  | M :=       |
| WEEK OF THE MONTH TO END DST $(1-3, L)$ L = Last week of the month ( <i>Hidden if DST_BEGM</i> := <i>OFF</i> )                           | DST_END  | W :=       |
| DAY OF THE WEEK TO END DST (SUN, MON, TUE, WED, THU, FRI, SAT) (Hidden if DST_BEGM := OFF)                                               | DST_ENDI | D :=       |
| LOCAL HOUR TO END DST (0–23) (Hidden if DST_BEGM := OFF)                                                                                 | DST_ENDI | H :=       |
| Breaker Failure                                                                                                    |          |            |
| 52A INTERLOCK (Y, N)                                                                                                    | 52ABF    | :=         |
| BK FAILURE DELAY (0.00–2.00 sec)                                                                                                    | BFD      | :=         |
| BK FAIL INITIATE (SELOGIC)                                                                                                    | BFI      | :=         |
| Arc-Flash Protection (Hidden If Voltage Card With Arc-Flash Detection Not Include AF PH OC TRP LVL (OFF, 0.50–100.00 A {5 A nom. phase}, | •        | 1.1)       |
| 0.10–20.00 A {1 A nom. phase})                                                                                                    |          |            |
| Note: All settings below are hidden if 50PAFP := OFF                                                                                     |          |            |
| AF N OC TRP LVL (OFF, 0.50–100.00 A {5 A nom. neutral}, 0.10–20.00 A {1 A nom. neutral})                                                 | 50NAFP   | :=         |
| SENSOR 1 TYPE (NONE, POINT, FIBER)                                                                                                    | AFSENS1  | :=         |
| TOL 1 PICKUP (3.0–20.0% {POINT}, 0.6–4.0% {FIBER}) (Hidden if AFSENS1 := NONE)                                                           | TOL1P    | :=         |
| SENSOR 2 TYPE (NONE, POINT, FIBER)                                                                                                    | AFSENS2  | <b>:</b> = |
| TOL 2 PICKUP (3.0–20.0% {POINT}, 0.6–4.0% {FIBER}) (Hidden if AFSENS2 := NONE)                                                           | TOL2P    | :=         |
| SENSOR 3 TYPE (NONE, POINT, FIBER)                                                                                                    | AFSENS3  | :=         |
| TOL 3 PICKUP (3.0–20.0% {POINT}, 0.6–4.0% {FIBER}) (Hidden if AFSENS3 := NONE)                                                           | TOL3P    | :=         |
| SENSOR 4 TYPE (NONE, POINT, FIBER)                                                                                                    | AFSENS4  | :=         |
| TOL 4 PICKUP (3.0–20.0% {POINT}, 0.6–4.0% {FIBER}) (Hidden if AFSENS4 := NONE)                                                           | TOL4P    | :=         |
| AFD OUTPUT SLOT (101_2, 301_2, 401_2)                                                                                                    | AOUTSLO  | T:=        |

## **Analog Inputs/Outputs**

For the following settings, x is the card position (3, 4, or 5 in Slot C, D, and E, respectively). (Settings are hidden if Analog I/O are not included.)

#### Al x01

Date \_\_\_\_

| ALx01 TAG NAME (8 characters 0–9, A–Z, _)                                           | ALx01NAM := |
|-------------------------------------------------------------------------------------|-------------|
| AIx01 TYPE (I, V)                                                                   | ALv01TYP := |
| If $AIx01TYP = I$                                                                   |             |
| AIx01 LOW IN VAL (-20.480 to +20.480; mA)                                           | AIx01L :=   |
| ALx01 HI IN VAL (-20.480 to +20.480; mA)                                            | ALx01H :=   |
| If $AIx01TYP = V$                                                                   |             |
| ALx01 LOW IN VAL (-10.240 to +10.240 V)                                             | AIx01L :=   |
| ALx01 HI IN VAL (-10.240 to +10.240 V)                                              | ALx01H :=   |
| <b>NOTE:</b> Set Warn and Alarm to a value between Engr Low and Engr High settings. |             |
| AIx01 ENG UNITS (16 characters)                                                     | AIx01EU :=  |
| AIx01 EU LOW (-99999.000 to +99999.000)                                             | AIx01EL :=  |
| AIx01 EU HI (-99999.000 to +99999.000)                                              | ALx01EH :=  |
| AIx01 LO WARN L1 (OFF, -99999.000 to +99999.000)                                    | ALx01LW1 := |
| AIx01 LO WARN L2 (OFF, -99999.000 to +99999.000)                                    | ALx01LW2 := |
| AIx01 LO ALARM (OFF, -99999.000 to +99999.000)                                      | AIx01LAL := |
| AIx01 HI WARN L1 (OFF, -99999.000 to +99999.000)                                    | ALx01HW1 := |
| ALx01 HI WARN L2 (OFF, -99999.000 to +99999.000)                                    | ALx01HW2 := |
| ALx01 HI ALARM (OFF, -99999.000 to +99999.000)                                      | ALx01HAL := |
| Al x02                                                                              |             |
| ALx02 TAG NAME (8 characters 0–9, A–Z, _)                                           | AIx02NAM := |
| ALx02 TYPE (I, V)                                                                   | AIx02TYP := |
| If $AIx02TYP = I$                                                                   |             |
| ALx02 LOW IN VAL (-20.480 to +20.480; mA)                                           | AIx02L :=   |
| ALx02 HI IN VAL (-20.480 to +20.480; mA)                                            | AIx02H :=   |
| If $AIx02TYP = V$                                                                   |             |
| ALx02 LOW IN VAL (-10.240 to +10.240 V)                                             | AIx02L :=   |
| ALx02 HI IN VAL (-10.240 to +10.240 V)                                              | ALx02H :=   |
| ALx02 ENG UNITS (16 characters)                                                     | ALx02EU :=  |
| AIx02 EU LOW (-99999.000 to +99999.000)                                             | ALx02EL :=  |
| AIx02 EU HI (-99999.000 to +99999.000)                                              | ALx02EH :=  |
|                                                                                     |             |

| ALx02 LO WARN L1 (OFF, -99999.000 to +99999.000) | ALx02LW1 := |
|--------------------------------------------------|-------------|
| ALx02 LO WARN L2 (OFF, -99999.000 to +99999.000) | AIx02LW2 := |
| AIx02 LO ALARM (OFF, -99999.000 to +99999.000)   | AIx02LAL := |
| AIx02 HI WARN L1 (OFF, -99999.000 to +99999.000) | AIx02HW1 := |
| ALx02 HI WARN L2 (OFF, -99999.000 to +99999.000) | AIx02HW2 := |
| AIx02 HI ALARM (OFF, -99999.000 to +99999.000)   | ALx02HAL := |
| Alx03                                            |             |
| ALx03 TAG NAME (8 characters 0–9, A–Z, _)        | AIx03NAM := |
| ALx03 TYPE (I, V)                                | AIx03TYP := |
| If $AIx03TYP = I$                                |             |
| ALx03 LOW IN VAL (-20.480 to +20.480; mA)        | ALx03L :=   |
| ALx03 HI IN VAL (-20.480 to +20.480; mA)         | ALx03H :=   |
| If $ALx03TYP = V$                                |             |
| AIx03 LOW IN VAL (-10.240 to +10.240 V)          | AIx03L :=   |
| ALx03 HI IN VAL (-10.240 to +10.240 V)           | AIx03H :=   |
| AIx03 ENG UNITS (16 characters)                  | ALx03EU :=  |
| AIx03 EU LOW (-99999.000 to +99999.000)          | ALx03EL :=  |
| AIx03 EU HI (-99999.000 to +99999.000)           | ALx03EH :=  |
| AIx03 LO WARN L1 (OFF, -99999.000 to +99999.000) | AIx03LW1 := |
| AIx03 LO WARN L2 (OFF, –99999.000 to +99999.000) | AIx03LW2 := |
| ALx03 LO ALARM (OFF, -99999.000 to +99999.000)   | AIx03LAL := |
| ALx03 HI WARN L1 (OFF, -99999.000 to +99999.000) | ALx03HW1 := |
| ALx03 HI WARN L2 (OFF, -99999.000 to +99999.000) | ALx03HW2 := |
| ALx03 HI ALARM (OFF, -99999.000 to +99999.000)   | ALx03HAL := |
| Al <i>x</i> 04                                   |             |
| AIx04 TAG NAME (8 characters 0-9, A-Z, _)        | AIx04NAM := |
| AIx04 TYPE (I, V)                                | AIx04TYP := |
| If $AIx04TYP = I$                                |             |
| ALx04 LOW IN VAL (-20.480 to +20.480; mA)        | AIx04L :=   |
| AIx04 HI IN VAL (-20.480 to +20.480; mA)         | AIx04H :=   |
| If $ALx04TYP = V$                                |             |
| ALx04 LOW IN VAL (-10.240 to +10.240 V)          | AL 04H      |
| AIx04 HI IN VAL (-10.240 to +10.240 V)           | AIx04H :=   |
| AIx04 ENG UNITS (16 characters)                  | AIx04EU :=  |

| AIx04 EU LOW (-99999.000 to +99999.000)          | ALv04EL :=  |
|--------------------------------------------------|-------------|
| AIx04 EU HI (-99999.000 to +99999.000)           | AIx04EH :=  |
| AIx04 LO WARN L1 (OFF, –99999.000 to +99999.000) | ALx04LW1 := |
| AIx04 LO WARN L2 (OFF, –99999.000 to +99999.000) | AIx04LW2 := |
| AIx04 LO ALARM (OFF, -99999.000 to +99999.000)   | AIx04LAL := |
| AIx04 HI WARN L1 (OFF, -99999.000 to +99999.000) | AIx04HW1 := |
| AIx04 HI WARN L2 (OFF, -99999.000 to +99999.000) | AIx04HW2 := |
| AIx04 HI ALARM (OFF, –99999.000 to +99999.000)   | AIx04HAL := |
| Alx05                                            |             |
| ALx05 TAG NAME (8 characters 0–9, A–Z, _)        | AIx05NAM := |
| ALx05 TYPE (I, V)                                | AIx05TYP := |
| If $ALx05TYP = I$                                |             |
| ALx05 LOW IN VAL (-20.480 to +20.480; mA)        | AIx05L :=   |
| ALx05 HI IN VAL (-20.480 to +20.480; mA)         | AIx05H :=   |
| If $ALx05TYP = V$                                |             |
| ALx05 LOW IN VAL (-10.240 to +10.240 V)          | AIx05L :=   |
| ALx05 HI IN VAL (-10.240 to +10.240 V)           | AIx05H :=   |
| ALx05 ENG UNITS (16 characters)                  | ALx05EU :=  |
| AIx05 EU LOW (-99999.000 to +99999.000)          | ALx05EL :=  |
| ALx05 EU HI (-99999.000 to +99999.000)           | AIx05EH :=  |
| ALx05 LO WARN L1 (OFF, -99999.000 to +99999.000) | AIx05LW1 := |
| ALx05 LO WARN L2 (OFF, -99999.000 to +99999.000) | AIx05LW2 := |
| AIx05 LO ALARM (OFF, -99999.000 to +99999.000)   | AIx05LAL := |
| ALx05 HI WARN L1 (OFF, -99999.000 to +99999.000) | AIx05HW1 := |
| AIx05 HI WARN L2 (OFF, -99999.000 to +99999.000) | AIx05HW2 := |
| ALx05 HI ALARM (OFF, –99999.000 to +99999.000)   | ALx05HAL := |
| Alx06                                            |             |
| AIx06 TAG NAME (8 characters 0-9, A-Z, _)        | AIx06NAM := |
| AIx06 TYPE (I, V)                                | AIx06TYP := |
| If $AIx06TYP = I$                                |             |
| ALx06 LOW IN VAL (-20.480 to +20.480; mA)        | ALx06L :=   |
| ALx06 HI IN VAL (-20.480 to +20.480; mA)         | ALx06H :=   |
| If $AIx06TYP = V$                                |             |
| AIx06 LOW IN VAL (-10.240 to +10.240 V)          | ALx06L :=   |

| ALx06 HI IN VAL (-10.240 to +10.240 V)           | AIx06H :=   |
|--------------------------------------------------|-------------|
| AIx06 ENG UNITS (16 characters)                  | AIx06EU :=  |
| ALx06 EU LOW (-99999.000 to +99999.000)          | AIx06EL :=  |
| AIx06 EU HI (-99999.000 to +99999.000)           | AIx06EH :=  |
| AIx06 LO WARN L1 (OFF, -99999.000 to +99999.000) | AIx06LW1 := |
| AIx06 LO WARN L2 (OFF, -99999.000 to +99999.000) | AIx06LW2 := |
| AIx06 LO ALARM (OFF, -99999.000 to +99999.000)   | AIx06LAL := |
| AIx06 HI WARN L1 (OFF, –99999.000 to +99999.000) | AIx06HW1 := |
| ALx06 HI WARN L2 (OFF, –99999.000 to +99999.000) | AIx06HW2 := |
| ALx06 HI ALARM (OFF, –99999.000 to +99999.000)   | AIx06HAL := |
| A1 <i>x</i> 07                                   |             |
| AIx07 TAG NAME (8 characters 0–9, A–Z, _)        | AIx07NAM := |
| AIx07 TYPE (I, V)                                | AIx07TYP := |
| If $ALx07TYP = I$                                |             |
| AIx07 LOW IN VAL (-20.480 to +20.480; mA)        | AIx07L :=   |
| ALx07 HI IN VAL (-20.480 to +20.480; mA)         | ALx07H :=   |
| If $AIx07TYP = V$                                |             |
| ALx07 LOW IN VAL (-10.240 to +10.240 V)          | ALx07L :=   |
| ALx07 HI IN VAL (-10.240 to +10.240 V)           | ALx07H :=   |
| ALx07 ENG UNITS (16 characters)                  | ALx07EU :=  |
| ALx07 EU LOW (-99999.000 to +99999.000)          | AIx07EL :=  |
| ALx07 EU HI (-99999.000 to +99999.000)           | AIx07EH :=  |
| AIx07 LO WARN L1 (OFF, -99999.000 to +99999.000) | AIx07LW1 := |
| AIx07 LO WARN L2 (OFF, -99999.000 to +99999.000) | AIx07LW2 := |
| AIx07 LO ALARM (OFF, -99999.000 to +99999.000)   | AIx07LAL := |
| AIx07 HI WARN L1 (OFF, –99999.000 to +99999.000) | AIx07HW1 := |
| AIx07 HI WARN L2 (OFF, –99999.000 to +99999.000) | ALx07HW2 := |
| AIx07 HI ALARM (OFF, –99999.000 to +99999.000)   | AIx07HAL := |
| 80x1A                                            |             |
| ALx08 TAG NAME (8 characters 0–9, A–Z, _)        | AIx08NAM := |
| ALx08 TYPE (I, V)                                | AIx08TYP := |
| If $ALx08TYP = I$                                |             |
| ALx08 LOW IN VAL (-20.480 to +20.480; mA)        | ALx08L :=   |
| ALx08 HI IN VAL (-20.480 to +20.480; mA)         | AIx08H :=   |

|               | ס                       |
|---------------|-------------------------|
|               | rovided                 |
|               | d by                    |
| www.nepsi.com | Provided by Northeast F |
| osi.com       | Power S                 |
|               | Systems,                |
|               | Inc.                    |

| If $ALx08TYP = V$                                                                                                    |             |
|----------------------------------------------------------------------------------------------------|-------------|
| ALx08 LOW IN VAL (-10.240 to +10.240 V)                                                                                          | AIx08L :=   |
| AIx08 HI IN VAL (-10.240 to +10.240 V)                                                                                           | ALx08H :=   |
| AIx08 ENG UNITS (16 characters)                                                                                                  | AIx08EU :=  |
| AIx08 EU LOW (-99999.000 to +99999.000)                                                                                          | AIx08EL :=  |
| AIx08 EU HI (-99999.000 to +99999.000)                                                                                           | ALx08EH :=  |
| ALx08 LO WARN L1 (OFF, –99999.000 to +99999.000)                                                                                 | ALx08LW1 := |
| ALx08 LO WARN L2 (OFF, –99999.000 to +99999.000)                                                                                 | ALx08LW2 := |
| AIx08 LO ALARM (OFF, –99999.000 to +99999.000)                                                                                   | ALv08LAL := |
| ALx08 HI WARN L1 (OFF, –99999.000 to +99999.000)                                                                                 | ALx08HW1 := |
| ALx08 HI WARN L2 (OFF, –99999.000 to +99999.000)                                                                                 | AIx08HW2 := |
| ALx08 HI ALARM (OFF, -99999.000 to +99999.000)                                                                                   | ALx08HAL := |
| 10κ0Α                                                                                                    |             |
| AOx01 ANALOG QTY (Off, 1 analog quantity)                                                                                        | AOx01AQ :=  |
| AOx01 TYPE (I, V)                                                                                                    | AOx01TYP := |
| AOx01 AQTY LOW (-2147483647 to +2147483647)                                                                                      | AOx01AQL := |
| AOx01 AQTY HI (-2147483647 to +2147483647)                                                                                       | AOx01AQH := |
| If $AOx01TYP = I$                                                                                                    |             |
| AOx01 LO OUT VAL (-20.480 to +20.480 mA)                                                                                         | AOx01L :=   |
| AOx01 HI OUT VAL (-20.480 to +20.480 mA)                                                                                         | AOx01H :=   |
| If $AOx01TYP = V$                                                                                                    |             |
| AOx01 LO OUT VAL (-10.240 to +10.240 V)                                                                                          | AOx01L :=   |
| AOx01 HI OUT VAL (-10.240 to +10.240 V)                                                                                          | AOx01H :=   |
| 40 <i>x</i> 02                                                                                                    |             |
| AOx02 ANALOG QTY (Off, 1 analog quantity)                                                                                        | AOx02AQ :=  |
| AOx02 TYPE (I, V)                                                                                                    | AOx02TYP := |
| AOx02 AQTY LOW (-2147483647 to +2147483647)                                                                                      | AOx02AQL := |
| AOx02 AQTY HI (-2147483647 to +2147483647)                                                                                       | AOx02AQH := |
| If $AOx02TYP = I$                                                                                                    |             |
| AOx02 LO OUT VAL (-20.480 to +20.480 mA)                                                                                         | AOx02L :=   |
| AOx02 HI OUT VAL (-20.480 to +20.480 mA)                                                                                         | AOx02H :=   |
| If $AOx02TYP = V$                                                                                                    | 10.007      |
| AOx02 LO OUT VAL (-10.240 to +10.240 V)                                                                                          | AOx02L :=   |
| ALIYO $\downarrow$ HILLIED VALUE OF $\downarrow$ HILLIO $\downarrow$ HILLIO $\downarrow$ HILLIO $\downarrow$ HILLIO $\downarrow$ | AUYUZH '-   |

#### £0x 0A

| A0705                                    |                                          |            |             |
|------------------------------------------|------------------------------------------|------------|-------------|
| AOx03 ANALOG (                           | QTY (Off, 1 analog quantity)             | AOx03AQ    | <b>:</b> =  |
| AOx03 TYPE (I, V)                        | )                                        | AOx03TYP   | :=          |
| AOx03 AQTY LOV                           | V (-2147483647 to +2147483647)           | AOx03AQL   | :=          |
| AOx03 AQTY HI (-                         | -2147483647 to +2147483647)              | AOx03AQH   | [ <b>:=</b> |
| If $AOx03TYP = I$                        |                                          |            |             |
| AOx03 LO OU                              | T VAL (-20.480 to +20.480 mA)            | AOx03L     | :=          |
| AOx03 HI OUT                             | T VAL (-20.480 to +20.480 mA)            | AOx03H     | :=          |
| If $AOx03TYP = V$                        |                                          |            |             |
| AOx03 LO OU                              | T VAL (-10.240 to +10.240 V)             | AOx03L     | :=          |
| AOx03 HI OUT                             | Γ VAL (–10.240 to +10.240 V)             | AOx03H     | :=          |
| A0 <i>x</i> 04                           |                                          |            |             |
| AOx04 ANALOG (                           | QTY (Off, 1 analog quantity)             | AOx04AQ    | :=          |
| AOx04 TYPE (I, V)                        | )                                        | AOx04TYP   | :=          |
| AOx04 AQTY LOW                           | V (-2147483647 to +2147483647)           |            | :=          |
| AOx04 AQTY HI (-                         | -2147483647 to +2147483647)              | AOx04AQH   |             |
| If $AOx04TYP = I$                        |                                          |            |             |
| AOx04 LO OU                              | TT VAL (-20.480 to +20.480 mA)           | AOx04L     | :=          |
| AOx04 HI OUT                             | T VAL (-20.480 to +20.480 mA)            | AOx04H     | <b>:</b> =  |
| If $AOx04TYP = V$                        |                                          |            |             |
| AOx04 LO OU                              | T VAL (-10.240 to +10.240 V)             | AOx04L     | :=          |
| AOx04 HI OUT                             | T VAL (-10.240 to +10.240 V)             | AOx04H     | <b>:</b> =  |
| Station DC Batte                         | erv Monitor                              |            |             |
|                                          | ption xx73xx or xx74xx not included, see | Table 1.1) |             |
| DC UNDER VOLT                            | PU (OFF, 20.00–300.00 Vdc)               | DCLOP      | :=          |
| DC OVER VOLT P                           | PU (OFF, 20.00–300.00 Vdc)               | DCHIP      | :=          |
| nput Debounce                            | Settings (Base Unit)                     |            |             |
| IN101 Debounce (A                        | AC, 0–65000 ms)                          | IN101D     | :=          |
| IN102 Debounce (A                        | AC, 0–65000 ms)                          | IN102D     | : <u>=</u>  |
| nput Debounce :<br>(Hidden If Input Opti | Settings (Slot C) ion Not Included)      |            |             |
| IN301 Debounce (A                        | AC, 0–65000 ms)                          | IN301D     | :=          |
| IN302 Debounce (A                        | AC, 0–65000 ms)                          | IN302D     | :=          |
| IN303 Debounce (A                        | AC 0. 65000 ms)                          | IN303D     | •-          |

| IN304 Debounce (AC, 0-65000 ms)                                        | IN304D   | <b>:</b> = |
|------------------------------------------------------------------------|----------|------------|
| IN305 Debounce (AC, 0-65000 ms)                                        | IN305D   | <b>:</b> = |
| IN306 Debounce (AC, 0-65000 ms)                                        | IN306D   | <b>:</b> = |
| IN307 Debounce (AC, 0-65000 ms)                                        | IN307D   | :=         |
| IN308 Debounce (AC, 0-65000 ms)                                        | IN308D   | <b>:</b> = |
| Input Debounce Settings (Slot D) (Hidden If Input Option Not Included) | D. 404 D |            |
| IN401 Debounce (AC, 0–65000 ms)                                        | IN401D   | <b>:</b> = |
| IN402 Debounce (AC, 0–65000 ms)                                        | IN402D   | <b>:</b> = |
| IN403 Debounce (AC, 0–65000 ms)                                        | IN403D   | <b>:</b> = |
| IN404 Debounce (AC, 0–65000 ms)                                        | IN404D   | :=         |
| IN405 Debounce (AC, 0–65000 ms)                                        | IN405D   | <b>:</b> = |
| IN406 Debounce (AC, 0–65000 ms)                                        | IN406D   | <b>:</b> = |
| IN407 Debounce (AC, 0-65000 ms)                                        | IN407D   | <b>:</b> = |
| IN408 Debounce (AC, 0-65000 ms)                                        | IN408D   | <b>:</b> = |
| Input Debounce Settings (Slot E) (Hidden If Input Option Not Included) |          |            |
| IN501 Debounce (AC, 0–65000 ms)                                        | IN501D   | <b>:</b> = |
| IN502 Debounce (AC, 0–65000 ms)                                        | IN502D   | <b>:</b> = |
| IN503 Debounce (AC, 0–65000 ms)                                        | IN503D   | :=         |
| IN504 Debounce (AC, 0–65000 ms)                                        | IN504D   | :=         |
| IN505 Debounce (AC, 0–65000 ms)                                        | IN505D   | <b>:</b> = |
| IN506 Debounce (AC, 0–65000 ms)                                        | IN506D   | <b>:</b> = |
| IN507 Debounce (AC, 0-65000 ms)                                        | IN507D   | <b>:</b> = |
| IN508 Debounce (AC, 0–65000 ms)                                        | IN508D   | <b>:</b> = |
| Breaker Monitor Settings                                               |          |            |
| BREAKER MONITOR (Y,N) (All subsequent settings<br>Hidden if EBMON :=N) | EBMON    | :=         |
| CL/OPN OPS SETPT 1 (0-65000)                                           | COSP1    | <b>:</b> = |
| CL/OPN OPS SETPT 2 (0-65000)                                           | COSP2    | <b>:</b> = |
| CL/OPN OPS SETPT 3 (0-65000)                                           | COSP3    | :=         |
| kA PRI INTERRPTD 1 (0 10–999 00)                                       | KASP1    | :=         |

| kA PRI INTERRPTD 2 (0.10–999.00)                                              | KASP2    | :=           |
|-------------------------------------------------------------------------------|----------|--------------|
| kA PRI INTERRPTD 3 (0.10–999.00)                                              | KASP3    | :=           |
| Control Breaker Monitor (SELOGIC)                                             | BKMON    | :=           |
| Data Reset                                                                    |          |              |
| RESET TARGETS (SELOGIC)                                                       | RSTTRGT  | :=           |
| RESET ENERGY (SELOGIC)                                                        | RSTENRG  | Y: <u>=</u>  |
| RESET MAX/MIN (SELOGIC)                                                       | RSTMXMN  | <b>!</b> :=  |
| RESET DEMAND (SELOGIC) (Hidden if Voltage Card Option is xx71xx or xx72xx)    | RSTDEM   | :=           |
| RESET PK DEMAND (SELOGIC) (Hidden if Voltage Card Option is xx71xx or xx72xx) | RSTPKDE  | M: <u>=</u>  |
| Access Control                                                                |          |              |
| DISABLE SETTINGS (SELOGIC)                                                    | DSABLSET | ` <b>:</b> = |
| BLOCK MODBUS SET (NONE, R_S, ALL)                                             | BLKMBSE  | T: <u>=</u>  |
| Time-Synchronization Source (Hidden if Fiber-Optic Port 2 Not Available)      |          |              |
| IRIG TIME SOURCE (IRIG1, IRIG2)                                               | TIME_SRC | : <u> </u>   |
| SET PORT p (p = F, 1, 2, 3, or 4) Co                                          | mmano    | 1            |
| PORT F                                                                        |          |              |
| PROTOCOL (SEL, MOD, EVMSG, PMU)                                               | PROTO    | :=           |
| Communications                                                                |          |              |

| PROTOCOL (SEL, MOD, EVMSG, PMU)                                   | PROTO  | <u>=</u>   |
|-------------------------------------------------------------------|--------|------------|
| Communications                                                    |        |            |
| SPEED (300, 1200, 2400, 4800, 9600, 19200, 38400 bps)             | SPEED  | <b>:</b> = |
| DATA BITS (7, 8 bits) (Hidden if PROTO := MOD, EVMSG, or PMU)     | BITS   | :=         |
| PARITY (O, E, N) (Hidden if PROTO := EVMSG or PMU)                | PARITY | <b>:</b> = |
| STOP BITS (1, 2 bits) (Hidden if PROTO := MOD or EVMSG)           | STOP   | <b>:</b> = |
| PORT TIME-OUT (0–30 min) (Hidden if PROTO := MOD, EVMSG, or PMU)  | T_OUT  | :=         |
| HDWR HANDSHAKING $(Y, N)$ (Hidden if PROTO := MOD or EVMSG)       | RTSCTS | :=         |
| SEND AUTOMESSAGE $(Y, N)$ (Hidden if PROTO := MOD, EVMSG, or PMU) | AUTO   | :=         |

### Modbus

| MODBUS SLAVE ID (1–247) (Hidden if PROTO := SEL,                                                                           | SLAVEID      | :=          |
|----------------------------------------------------------------------------------------------------|--------------|-------------|
| EVMSG, or PMU)                                                                                                    |              |             |
| PORT 1 (Ethernet Port in Slot B) (Hidden If Ethernet Option Not Included)                                                  |              |             |
| IP ADDRESS (zzz.yyy.xxx.www)                                                                                               | IPADDR       | :=          |
| SUBNET MASK (zzz.yyy.xxx.www)                                                                                              | SUBNETM      | <b>:</b> =  |
| DEFAULT ROUTER (zzz.yyy.xxx.www)                                                                                           | DEFRTR       | :=          |
| Enable TCP Keep-Alive (Y, N)                                                                                               | ETCPKA       | :=          |
| TCP Keep-Alive Idle Range (1–20 sec) (Hidden if ETCPKA := N)                                                               | KAIDLE       | :=          |
| TCP Keep-Alive Interval Range (1–20 sec) (Hidden if ETCPKA := $N$ )                                                        | KAINTV       | :=          |
| TCP Keep-Alive Count Range (1–20) (Hidden if ETCPKA := N)                                                                  | KACNT        | <b>:</b> =  |
| FAST OP MESSAGES (Y, N)                                                                                                    | FASTOP       | <b>:</b> =  |
| OPERATING MODE (FIXED, FAILOVER, SWITCHED) (Hidden if not dual redundant Ethernet Port option)                             | NETMODE      | ∑: <u>=</u> |
| FAILOVER TIMEOUT (0.10–65.00 sec) (Hidden if not dual redundant Ethernet Port option or if NETMODE is not set to FAILOVER) | FTIME        | :=          |
| PRIMARY NETPORT (A,B,D) (Hidden if not dual redundant Ethernet Port option)                                                | NETPORT      | :=          |
| NETWRK PORTA SPD (AUTO,10,100 Mbps) (Hidden if not dual redundant Ethernet Port option)                                    | NETASPD      | :=          |
| NETWRK PORTB SPD (AUTO,10,100 Mbps) (Hidden if not dual redundant Ethernet Port option)                                    | NETBSPD      | :=          |
| TELNET PORT (23,1025-65534)                                                                                                | <b>TPORT</b> | :=          |
| TELNET TIME-OUT (1-30 min)                                                                                                 | TIDLE        | <b>:</b> =  |
| FTP USER NAME (20 characters)                                                                                              | FTPUSER      | :=          |
| Enable IEC 61850 Protocol (Y, N) (Hidden if 61850 not supported)                                                           | E61850       | :=          |
| Enable IEC 61850 GSE (Y, N) ( <i>Hidden if E61850 := N</i> )                                                               | EGSE         | :=          |
| Enable Modbus Sessions (0–2)                                                                                               | <b>EMOD</b>  | :=          |
| Modbus TCP Port1 (1–65534) *(Hidden if EMOD := 0)                                                                          | MODNUM       | l: <u>=</u> |
| Modbus TCP Port2 (1–65534) *(Hidden if EMOD := 0 or 1)                                                                     | MODNUM       | 2:=         |
| Modbus Timeout 1 (15–900 s) (Hidden if EMOD := 0)                                                                          | MTIMEO1      | :=          |
| Modbus Timeout 2 (15–900 s) (Hidden if EMOD := 0 or 1)                                                                     | MTIMEO2      | :=          |
|                                                                                                    |              | <del></del> |

<sup>\*</sup> Exclude the following port numbers: 20 (FTP Data), 21 (FTP Control), TPORT setting, SNTP, and DNPNUM setting if present.

All DNP3 settings below are hidden if DNP3 is not an option.

# Provided by Northeast Power Systems, Inc. www.nepsi.com

### **DNP3 Protocol**

| Enable DNP Sessions (0–3)                           |           |  |
|-----------------------------------------------------|-----------|--|
| (DNP3 settings below <i>Hidden if EDNP</i> := $0$ ) | EDNP :=   |  |
| DNP TCP and UDP Port (1-65534)                      | DNPNUM := |  |
| DNP Address (0–65519)                               | DNPADR := |  |
| Session 1                                           |           |  |
| IP Address {zzz.yyy.xxx.www} (15 characters)        | DNPIP1 := |  |
| Transport Protocol (UDP, TCP)                       | DNPTR1 := |  |

| ii iiddiess (EEE.JJJ.M.M.W.) (13 emaraeters)                                                                    | D1(1111 1-  |
|----------------------------------------------------------------------------------------------------|-------------|
| Transport Protocol (UDP, TCP)                                                                                   | DNPTR1 :=   |
| UDP Response Port (REQ, 1–65534)                                                                                | DNPUDP1 :=  |
| DNP Address to Report to (0–65519)                                                                              | REPADR1 :=  |
| DNP Map (1–3)                                                                                                   | DNPMAP1 :=  |
| Analog Input Default Variation (1-6)                                                                            | DVARAI1 :=  |
| Class for Binary Event Data (0–3)                                                                               | ECLASSB1 := |
| Class for Counter Event Data (0–3)                                                                              | ECLASSC1 := |
| Class for Analog Event Data (0-3)                                                                               | ECLASSA1 := |
| Currents Scaling Decimal Places (0–3)                                                                           | DECPLA1 :=  |
| Voltages Scaling Decimal Places (0-3)                                                                           | DECPLV1 :=  |
| Misc Data Scaling Decimal Places (0–3)                                                                          | DECPLM1 :=  |
| Amps Reporting Deadband Counts (0–32767) (Hidden if ECLASSA1 := 0)                                              | ANADBA1 :=  |
| Volts Reporting Deadband Counts (0–32767) (Hidden if ECLASSA1 := 0)                                             | ANADBV1 :=  |
| Misc Data Reporting Deadband Counts (0–32767) (Hidden if ECLASSA1 := 0 and ECLASSC1 := 0)                       | ANADBM1 :=  |
| Minutes for Request Interval (I, M, 1–32767)                                                                    | TIMERQ1 :=  |
| Seconds to Select/Operate Time-Out (0.0–30.0)                                                                   | STIMEO1 :=  |
| Seconds to send Data Link Heartbeat (0–7200) (Hidden if DNPTR1 := UDP)                                          | DNPINA1 :=  |
| Event Message Confirm Time-Out (1–50 sec))                                                                      | ETIMEO1 :=  |
| Enable Unsolicited Reporting (Y, N)  (Hidden if ECLASSA1 := 0, ECLASSB1 := 0, ECLASSC1 := 0, and ECLASSV1 := 0) | UNSOL1 :=   |
| Enable Unsolicited Reporting at Power-Up $(Y, N)$<br>(Hidden if UNSOL1 := N)                                    | PUNSOL1 :=  |

SEL-751A Relay Instruction Manual Date Code 20130329

NUMEVE1 :=

Number of Events to Transmit On (1-200)

 $(Hidden\ if\ UNSOL1:=N)$ 

| Oldest Event to Tx On $(0.0-99999.0 \text{ sec})$<br>(Hidden if UNSOL1 := N)                                   | AGEEVE1  | <u>:=</u>  |
|----------------------------------------------------------------------------------------------------|----------|------------|
| Unsolicited Message Max Retry Attempts (2–10) (Hidden if UNSOL1 := N)                                          | URETRY1  | <u>:=</u>  |
| Unsolicited Message Offline Time-Out (1–5000 sec) (Hidden if UNSOL1 := $N$ )                                   | UTIMEO1  | :=         |
| Session 2                                                                                                    |          |            |
| All Session 2 settings are hidden if EDNP < 2.                                                                 |          |            |
| IP Address {zzz.yyy.xxx.www} (15 characters)                                                                   | DNPIP2   | <u>:</u> = |
| Transport Protocol (UDP, TCP)                                                                                  | DNPTR2   | <b>:</b> = |
| UDP Response Port (REQ, 1–65534)                                                                               | DNPUDP2  | <b>:</b> = |
| DNP Address to Report to (0–65519)                                                                             | REPADR2  | :=         |
| DNP Map (1–3)                                                                                                  | DNPMAP2  | :=         |
| Analog Input Default Variation (1–6)                                                                           | DVARAI2  | :=         |
| Class for Binary Event Data (0–3)                                                                              | ECLASSB2 | <b>:</b> = |
| Class for Counter Event Data (0–3)                                                                             | ECLASSC2 | <b>:</b> = |
| Class for Analog Event Data (0–3)                                                                              | ECLASSA2 | <b>:</b> = |
| Currents Scaling Decimal Places (0–3)                                                                          | DECPLA2  | :=         |
| Voltages Scaling Decimal Places (0–3)                                                                          | DECPLV2  | :=         |
| Misc Data Scaling Decimal Places (0-3)                                                                         | DECPLM2  | <b>:</b> = |
| Amps Reporting Deadband Counts (0–32767) (Hidden if ECLASSA2 := 0)                                             | ANADBA2  | :=         |
| Volts Reporting Deadband Counts (0–32767) (Hidden if ECLASSA2 := 0)                                            | ANADBV2  | :=         |
| Misc Data Reporting Deadband Counts (0–32767) (Hidden if ECLASSA2 := 0 and ECLASSC2 := 0)                      | ANADBM2  | :=         |
| Minutes for Request Interval (I, M, 1-32767)                                                                   | TIMERQ2  | <u>:=</u>  |
| Seconds to Select/Operate Time-Out (0.0-30.0)                                                                  | STIMEO2  | <u>:=</u>  |
| Seconds to send Data Link Heartbeat (0–7200) (Hidden if DNPTR2 := UDP)                                         | DNPINA2  | :=         |
| Event Message Confirm Time-Out (1–50 sec))                                                                     | ETIMEO2  | <u>:=</u>  |
| Enable Unsolicited Reporting (Y, N) (Hidden if ECLASSA2 := 0, ECLASSB2 := 0, ECLASSC2 := 0, and ECLASSV2 := 0) | UNSOL2   | :=         |
| Enable Unsolicited Reporting at Power-Up $(Y, N)$<br>(Hidden if UNSOL2 := N)                                   | PUNSOL2  | <u>:=</u>  |
| Number of Events to Transmit On $(1-200)$<br>(Hidden if UNSOL2 := N)                                           | NUMEVE2  | <u>:=</u>  |
| Oldest Event to Tx On $(0.0-99999.0 \text{ sec})$<br>(Hidden if UNSOL2 := N)                                   | AGEEVE2  | <u>:=</u>  |

| Unsolicited Message Max Retry Attempts (2–10) (Hidden if UNSOL2 := N)                                           | URETRY2  | <u>=</u>   |
|----------------------------------------------------------------------------------------------------|----------|------------|
| Unsolicited Message Offline Time-Out (1–5000 sec) (Hidden if $UNSOL2 := N$ )                                    | UTIMEO2  | <u>:=</u>  |
| Session 3                                                                                                    |          |            |
| All Session 3 settings are hidden if EDNP < 3.                                                                  |          |            |
| IP Address {zzz.yyy.xxx.www} (15 characters)                                                                    | DNPIP3   | <u>:=</u>  |
| Transport Protocol (UDP, TCP)                                                                                   | DNPTR3   | <u>:=</u>  |
| UDP Response Port (REQ, 1–65534)                                                                                | DNPUDP3  | <u>:=</u>  |
| DNP Address to Report to (0-65519)                                                                              | REPADR3  | <u>=</u>   |
| DNP Map (1–3)                                                                                                   | DNPMAP3  | <u>:=</u>  |
| Analog Input Default Variation (1-6)                                                                            | DVARAI3  | <u>:=</u>  |
| Class for Binary Event Data (0–3)                                                                               | ECLASSB3 | <u>=</u>   |
| Class for Counter Event Data (0–3)                                                                              | ECLASSC3 | <u>:=</u>  |
| Class for Analog Event Data (0-3)                                                                               | ECLASSA3 | <u>:</u>   |
| Currents Scaling Decimal Places (0-3)                                                                           | DECPLA3  | <u>:=</u>  |
| Voltages Scaling Decimal Places (0-3)                                                                           | DECPLV3  | <u>:=</u>  |
| Misc Data Scaling Decimal Places (0-3)                                                                          | DECPLM3  | <u>:=</u>  |
| Amps Reporting Deadband Counts $(0-32767)$ ( <i>Hidden if ECLASSA3</i> := 0)                                    | ANADBA3  | :=         |
| Volts Reporting Deadband Counts (0–32767) (Hidden if ECLASSA3 := 0)                                             | ANADBV3  | : <u>=</u> |
| Misc Data Reporting Deadband Counts (0–32767) (Hidden if ECLASSA3 := 0 and ECLASSC3 := 0)                       | ANADBM3  | : <u>=</u> |
| Minutes for Request Interval (I, M, 1–32767)                                                                    | TIMERQ3  | <u>:=</u>  |
| Seconds to Select/Operate Time-Out (0.0–30.0)                                                                   | STIMEO3  | <u>:=</u>  |
| Seconds to send Data Link Heartbeat (0–7200) (Hidden if DNPTR3 := UDP)                                          | DNPINA3  | :=         |
| Event Message Confirm Time-Out (1–50 sec))                                                                      | ETIMEO3  | <u>:</u> = |
| Enable Unsolicited Reporting (Y, N)  (Hidden if ECLASSA3 := 0, ECLASSB3 := 0, ECLASSC3 := 0, and ECLASSV3 := 0) | UNSOL3   | :=         |
| Enable Unsolicited Reporting at Power-Up $(Y, N)$ (Hidden if UNSOL3 := N)                                       | PUNSOL3  | :=         |
| Number of Events to Transmit On $(1-200)$ ( <i>Hidden if UNSOL3</i> := $N$ )                                    | NUMEVE3  | :=         |
| Oldest Event to Tx On $(0.0-99999.0 \text{ sec})$<br>(Hidden if UNSOL3 := N)                                    | AGEEVE3  | :=         |

| Unsolicited Message Max Retry Attempts (2–10) (Hidden if UNSOL3 := N)                                                                                               | URETRY3  | :=         |
|----------------------------------------------------------------------------------------------------|----------|------------|
| Unsolicited Message Offline Time-Out (1–5000 sec) (Hidden if UNSOL3 := N)                                                                                           | UTIMEO3  | :=         |
| SNTP Client Protocol Settings                                                                                                    |          |            |
| Enable SNTP Client (OFF, UNICAST, MANYCAST, BROADCAST)                                                                                                    | ESNTP    | :=         |
| Make the following settings when ESNTP ≠ OFF.                                                                                                    |          |            |
| Primary Server IP Address (zzz.yyy.xxx.www)                                                                                                    |          |            |
| NOTE: To accept updates from any server when ESNTP = BROADCAST, set SNTPPSIP to 0.0.0.0.                                                                            | SNTPPSIP | :=         |
| Make the following setting when ESNTP = UNICAST.                                                                                                    |          |            |
| Backup Server IP Address (zzz.yyy.xxx.www)                                                                                                    | SNTPBSIP | <u>:</u> = |
| SNTP IP (Local) Port Number (1-65534)                                                                                                    |          |            |
| NOTE: SNTPPORT cannot be set to 20, 21, 102, 502, 23, TPORT, or DNPNUM                                                                                              | SNTPPORT | : <u>=</u> |
| SNTP Update Rate (15–3600 seconds)                                                                                                    | SNTPRATE | : =        |
| Make the following setting when ESNTP = UNICAST or MANYCAST.                                                                                                    |          |            |
| SNTP Timeout (5–20 seconds)                                                                                                    |          |            |
| NOTE: SNTPTO must be less than setting SNTPRATE.                                                                                                    | SNTPTO   | :=         |
| PORT 2 (Fiber-Optic Serial Port in Slot B) (Hidden if E49RTD := EXT or Port 2 Not Included)  PROTOCOL (SEL, DNP, MOD, EVMSG, PMU, MBA, MBB, MB8A, MB8B, MBTA, MBTB) | PROTO    | : <u>=</u> |
| Communications                                                                                                    |          |            |
| SPEED (300, 1200, 2400, 4800, 9600, 19200, 38400 bps)                                                                                                    | SPEED    | :=         |
| DATA BITS (7, 8 bits) (Hidden if PROTO := MOD, DNP, PMU, EVMSG, or MB_)                                                                                             | BITS     | :=         |
| PARITY (O, E, N) (Hidden if E49RTD := EXT or if $PROTO := EVMSG, PMU, or MB_{-})$                                                                                   | PARITY   | :=         |
| STOP BITS (1, 2 bits) (Hidden if PROTO := $MOD$ , EVMSG, or $MB_{-}$ )                                                                                              | STOP     | :=         |
| PORT TIME-OUT (0–30 min) (Hidden if PROTO := MOD, PMU, EVMSG, or MB_)                                                                                               | T_OUT    | :=         |
| SEND AUTOMESSAGE $(Y, N)$ (Hidden if PROTO := MOD, DNP, PMU, EVMSG, or MB_)                                                                                         | AUTO     | : <u>-</u> |
| FAST OP MESSAGES (Y, N) (Hidden if PROTO := MOD, dnp, pmu, EVMSG, or MB_)                                                                                           | FASTOP   | :=         |
| HDWR HANDSHAKING (Y, N) (Hidden if PROTO := MOD, DNP, SEL, PMU, EVMSG, or MB_)                                                                                      | RTSCTS   | :=         |

# Provided by Northeast Power Systems, Inc. www.nepsi.com

### Modbus

| MODBUS SLAVE ID (1–247) (Hidden if PROTO := SEL, EVMSG, or $MB_{-}$ )                          | SLAVEID :=  |
|------------------------------------------------------------------------------------------------|-------------|
| DNP3 Protocol                                                                                  |             |
| (Hidden if PROTO := SEL, EVMSG, MB, PMU, or MOD.)                                              |             |
| DNP Address (0–65519)                                                                          | DNPADR :=   |
| DNP Address to Report to (0-65519)                                                             | REPADR1 :=  |
| DNP Map (1–3)                                                                                  | DNPMAP1 :=  |
| Analog Input Default Variation (1-6)                                                           | DVARAI1 :=  |
| Class for Binary Event Data (0-3)                                                              | ECLASSB1 := |
| Class for Counter Event Data (0-3)                                                             | ECLASSC1 := |
| Class for Analog Event Data (0-3)                                                              | ECLASSA1 := |
| Currents Scaling Decimal Places (0–3)                                                          | DECPLA1 :=  |
| Voltages Scaling Decimal Places (0–3)                                                          | DECPLV1 :=  |
| Misc Data Scaling Decimal Places (0-3)                                                         | DECPLM1 :=  |
| Amps Reporting Deadband Counts (0–32767) (Hidden if ECLASSA1 := 0)                             | ANADBA1 :=  |
| Volts Reporting Deadband Counts (0–32767) (Hidden if ECLASSA1 := 0)                            | ANADBV1 :=  |
| Misc Data Reporting Deadband Counts (0–32767) (Hidden if ECLASSA1 := 0 and ECLASSC1 := 0)      | ANADBM1 :=  |
| Minutes for Request Interval (I, M, 1–32767)                                                   | TIMERQ1 :=  |
| Seconds to Select/Operate Time-Out (0.0–30.0)                                                  | STIMEO1 :=  |
| Data Link Retries (0–15)                                                                       | DRETRY1 :=  |
| Seconds to Data Link Time-Out (0–5) (Hidden if DRETRY1 := 0)                                   | DTIMEO1 :=  |
| Event Message Confirm Time-Out (1–50 sec))                                                     | ETIMEO1 :=  |
| Enable Unsolicited Reporting (Y, N) (Hidden if ECLASSA1 := 0, ECLASSB1 := 0 and ECLASSC1 := 0) | UNSOL1 :=   |
| Enable Unsolicited Reporting at Power-Up $(Y, N)$ (Hidden if UNSOL1 := N)                      | PUNSOL1 :=  |
| Number of Events to Transmit On $(1-200)$ (Hidden if UNSOL1 := N)                              | NUMEVE1 :=  |
| Oldest Event to Tx On $(0.0-99999.0 \text{ sec})$<br>(Hidden if UNSOL1 := N)                   | AGEEVE1 :=  |
| Unsolicited Message Max Retry Attempts (2–10) (Hidden if UNSOL1 := $N$ )                       | URETRY1 :=  |

Unsolicited Message Offline Time-Out (1–5000 sec)

(Hidden if UNSOLI := N)

UTIMEO1 :=

| Minnopen Dite Protocol                                                        |        |            |
|-------------------------------------------------------------------------------|--------|------------|
| MIRRORED BITS Protocol (Hidden if PROTO := SEL, EVMSG, or MOD)                |        |            |
| MB Transmit Identifier (1–4)                                                  | TXID   | :=         |
| MB Receive Identifier (1–4)                                                   | RXID   | :=         |
| MB RX Bad Pickup Time (0–10000 seconds)                                       | RBADPU | :=         |
| MB Channel Bad Pickup (1-10000 ppm)                                           | CBADPU | :=         |
| MB Receive Default State (8 characters)                                       | RXDFLT | :=         |
| RMB1 Pickup Debounce Messages (1–8)                                           | RMB1PU | :=         |
| RMB1 Dropout Debounce Messages (1–8)                                          | RMB1DO | :=         |
| RMB2 Pickup Debounce Messages (1–8)                                           | RMB2PU | :=         |
| RMB2 Dropout Debounce Messages (1–8)                                          | RMB2DO | :=         |
| RMB3 Pickup Debounce Messages (1–8)                                           | RMB3PU | :=         |
| RMB3 Dropout Debounce Messages (1–8)                                          | RMB3DO | :=         |
| RMB4 Pickup Debounce Messages (1–8)                                           | RMB4PU | :=         |
| RMB4 Dropout Debounce Messages (1–8)                                          | RMB4DO | :=         |
| RMB5 Pickup Debounce Messages (1–8)                                           | RMB5PU | :=         |
| RMB5 Dropout Debounce Messages (1–8)                                          | RMB5DO | :=         |
| RMB6 Pickup Debounce Messages (1–8)                                           | RMB6PU | :=         |
| RMB6 Dropout Debounce Messages (1–8)                                          | RMB6DO | :=         |
| RMB7 Pickup Debounce Messages (1–8)                                           | RMB7PU | :=         |
| RMB7 Dropout Debounce Messages (1–8)                                          | RMB7DO | :=         |
| RMB8 Pickup Debounce Messages (1–8)                                           | RMB8PU | :=         |
| RMB8 Dropout Debounce Messages (1–8)                                          | RMB8DO | :=         |
| PORT 3 (EIA-232/485 Port in Slot B)                                           |        |            |
| PROTOCOL (SEL, DNP, MOD, EVMSG, PMU, MBA, MBB, MB8A, MB8B, MBTA, MBTB)        | PROTO  | <b>:</b> = |
| Communications                                                                |        |            |
| SPEED (300, 1200, 2400, 4800, 9600, 19200, 38400 bps)                         | SPEED  | :=         |
| DATA BITS (7, 8 bits) (Hidden if PROTO := DNP, PMU, MOD, EVMSG, or $MB_{-}$ ) | BITS   | :=         |
| PARITY (O, E, N) (Hidden if PROTO := EVMSG, PMU, or MB_)                      | PARITY | <b>:</b> = |
|                                                                               |        |            |

**STOP** 

STOP BITS (1, 2 bits) (Hidden if PROTO := MOD, EVMSG, or

EVMSG, or MB\_)

PORT TIME-OUT (0-30 min) (Hidden if PROTO := MOD, PMU, T\_OUT

|    | HDWR HANDSHAKING (Y, N) (Hidden if COMMINF :=485 or PROTO := MOD, DNP, EVMSG, or $MB_{-}$ )    | RTSCTS   | :=         |
|----|------------------------------------------------------------------------------------------------|----------|------------|
|    | SEND AUTOMESSAGE $(Y, N)$ (Hidden if PROTO := MOD, DNP, PMU, EVMSG, or MB_)                    | AUTO     | :=         |
|    | FAST OP MESSAGES (Y, N) (Hidden if PROTO := $MOD$ , $DNP$ , $PMU$ , $EVMSG$ , or $MB$ _)       | FASTOP   | :=         |
| М  | odbus                                                                                          |          |            |
|    | MODBUS SLAVE ID (1–247) (Hidden if PROTO := SEL, EVMSG, or MB_)                                | SLAVEID  | :=         |
| DI | NP3 Protocol                                                                                   |          |            |
|    | (Hidden if PROTO := SEL, EVMSG, MB, PMU or MOD.)                                               |          |            |
|    | DNP Address (0-65519)                                                                          | DNPADR   | <u>:=</u>  |
|    | DNP Address to Report to (0-65519)                                                             | REPADR1  | <u>:=</u>  |
|    | DNP Map (1–3)                                                                                  | DNPMAP1  | :=         |
|    | Analog Input Default Variation (1–6)                                                           | DVARAI1  | <u>:=</u>  |
|    | Class for Binary Event Data (0–3)                                                              | ECLASSB1 | :=         |
|    | Class for Counter Event Data (0–3)                                                             | ECLASSC1 | :=         |
|    | Class for Analog Event Data (0–3)                                                              | ECLASSA1 | :=         |
|    | Currents Scaling Decimal Places (0–3)                                                          | DECPLA1  | <b>:</b> = |
|    | Voltages Scaling Decimal Places (0–3)                                                          | DECPLV1  | :=         |
|    | Misc Data Scaling Decimal Places (0–3)                                                         | DECPLM1  | :=         |
|    | Amps Reporting Deadband Counts (0–32767) (Hidden if ECLASSA1 := 0)                             | ANADBA1  | :=         |
|    | Volts Reporting Deadband Counts (0–32767) (Hidden if ECLASSA1 := 0)                            | ANADBV1  | :=         |
|    | Misc Data Reporting Deadband Counts (0–32767) (Hidden if ECLASSA1 := 0 and ECLASSC1 := 0)      | ANADBM1  | :=         |
|    | Minutes for Request Interval (I, M, 1–32767)                                                   | TIMERQ1  | <u>:=</u>  |
|    | Seconds to Select/Operate Time-Out (0.0-30.0)                                                  | STIMEO1  | <u>:=</u>  |
|    | Data Link Retries (0–15)                                                                       | DRETRY1  | <u>:=</u>  |
|    | Seconds to Data Link Time-Out (0–5) (Hidden if DRETRY1 := $0$ )                                | DTIMEO1  | <u>:=</u>  |
|    | Event Message Confirm Time-Out (1–50 sec))                                                     | ETIMEO1  | <u>:=</u>  |
|    | Enable Unsolicited Reporting (Y, N) (Hidden if ECLASSA1 := 0, ECLASSB1 := 0 and ECLASSC1 := 0) | UNSOL1   | :=         |
|    | Enable Unsolicited Reporting at Power-Up (Y, N) (Hidden if UNSOL1 := N)                        | PUNSOL1  | :=         |
|    | Number of Events to Transmit On $(1-200)$<br>(Hidden if UNSOL1 := N)                           | NUMEVE1  | :=         |

| Oldest Event to Tx On (0.0–99999.0 sec)                                                       | AGEEVE1 := |
|-----------------------------------------------------------------------------------------------|------------|
| (Hidden if UNSOL1 := N) Unsolicited Message Max Retry Attempts (2–10) (Hidden if UNSOL1 := N) | URETRY1 := |
| Unsolicited Message Offline Time-Out (1–5000 sec) (Hidden if UNSOL1 := N)                     | UTIMEO1 := |
| Minimum Seconds from DCD to TX (0.00–1.00)                                                    | MINDLY :=  |
| Maximum Seconds from DCD to TX (0.00–1.00)                                                    | MAXDLY :=  |
| Settle Time from RTS On to TX (OFF, 0.00–30.00 sec)                                           | PREDLY :=  |
| Settle Time from TX to RTS OFF (0.00–30.00 sec)                                               | PSTDLY :=  |
|                                                                                               |            |
| Modem Protocol (for DNP3 session and EIA-232 port only)                                       |            |
| Modem Connected to Port (Y, N)                                                                | MODEM :=   |
| Modem Startup String (30 characters)                                                          | MSTR :=    |
| Phone Number for Dial-Out (30 characters)                                                     | PH_NUM1 := |
| Phone Number for Dial-Out (30 characters)                                                     | PH_NUM2 := |
| Retry Attempts for Phone 1 Dial-Out (1-20)                                                    | RETRY1 :=  |
| Retry Attempts for Phone 2 Dial-Out (1–20)                                                    | RETRY2 :=  |
| Time to Attempt Dial (5–300 sec)                                                              | MDTIME :=  |
| Time Between Dial-Out Attempts (5–3600 sec)                                                   | MDRET :=   |
| Minnopen Dite Protocol                                                                        |            |
| MIRRORED BITS Protocol (Hidden if PROTO := SEL, EVMSG, or MOD)                                |            |
| MB Transmit Identifier (1–4)                                                                  | TXID :=    |
| MB Receive Identifier (1–4)                                                                   | RXID :=    |
| MB RX Bad Pickup Time (0–10000 seconds)                                                       | RBADPU :=  |
| MB Channel Bad Pickup (1–10000 ppm)                                                           | CDADDU     |
| MB Receive Default State (8 characters)                                                       | DVDEVE     |
| RMB1 Pickup Debounce Messages (1–8)                                                           | RMB1PU :=  |
| RMB1 Dropout Debounce Messages (1–8)                                                          |            |
| RMB2 Pickup Debounce Messages (1–8)                                                           |            |
| RMB2 Dropout Debounce Messages (1–8)                                                          | DMB4D0     |
| RMB3 Pickup Debounce Messages (1–8)                                                           | DISPARA    |
| RMB3 Dropout Debounce Messages (1–8)                                                          |            |
|                                                                                               | DMD4DU .   |
| RMB4 Pickup Debounce Messages (1–8)                                                           | RMB4PU :=  |
| RMB4 Dropout Debounce Messages (1–8)                                                          | RMB4DO :=  |
| RMB5 Pickup Debounce Messages (1–8)                                                           | RMB5PU :=  |

Date Code 20130329

| RMB5 Dropout Debounce Messages (1-8)                                                         | RMB5DO  | <b>:</b> =  |
|----------------------------------------------------------------------------------------------|---------|-------------|
| RMB6 Pickup Debounce Messages (1–8)                                                          | RMB6PU  | <b>:</b> =  |
| RMB6 Dropout Debounce Messages (1-8)                                                         | RMB6DO  | <b>:</b> =  |
| RMB7 Pickup Debounce Messages (1–8)                                                          | RMB7PU  | <b>:</b> =  |
| RMB7 Dropout Debounce Messages (1-8)                                                         | RMB7DO  | <b>:</b> =  |
| RMB8 Pickup Debounce Messages (1–8)                                                          | RMB8PU  | <b>:</b> =  |
| RMB8 Dropout Debounce Messages (1-8)                                                         | RMB8DO  | <b>:</b> =  |
| PORT 4 (EIA-232/485 Port or DeviceNet Port in Slot C)                                        |         |             |
| PROTOCOL (SEL, DNP, MOD, DNET, EVMSG, PMU, MBA, MBB, MB8A, MB8B, MBTA, MBTB)                 | PROTO   | :=          |
| Interface Select (Hidden if PROTO := DNET)                                                   |         |             |
| COMM INTERFACE (232, 485)                                                                    | COMMINE | `: <u>=</u> |
| Communications                                                                               |         |             |
| SPEED (300–38400 bps) (Hidden if PROTO := DNET)                                              | SPEED   | :=          |
| DATA BITS (7, 8 bits) (Hidden if PROTO := DNP, MOD, PMU, EVMSG, MB_, or DNET)                | BITS    | :=          |
| PARITY (O, E, N) (Hidden if PROTO := DNET, EVMSG, PMU, or MB_)                               | PARITY  | :=          |
| STOP BITS (1, 2 bits) (Hidden if PROTO := MOD, EVMSG, MB_, or DNET)                          | STOP    | :=          |
| PORT TIME-OUT (0–30 min) (Hidden if PROTO := MOD, EVMSG, MB_, PMU, or DNET)                  | T_OUT   | :=          |
| HDWR HANDSHAKING (Y, N) (Hidden if COMMINF := 485 or PROTO := MOD, DNP, EVMSG, MB_, or DNET) | RTSCTS  | :=          |
| SEND AUTOMESSAGE (Y, N) (Hidden if PROTO := DNP, MOD, EVMSG, MB_, PMU, or DNET)              | AUTO    | :=          |
| FAST OP MESSAGES (Y, N) (Hidden if PROTO := DNP, MOD, EVMSG, MB_, PMU, or DNET)              | FASTOP  | :=          |
| Modbus                                                                                       |         |             |
| MODBUS SLAVE ID (1–247) (Hidden if PROTO := SEL, EVMSG, MB_, or DNET)                        | SLAVEID | :=          |
| DNP3 Protocol                                                                                |         |             |
| (Hidden if PROTO := SEL, EVMSG, MB, PMU , DNET or MOD.)                                      |         |             |
| DNP Address (0–65519)                                                                        | DNPADR  | <u>:=</u>   |
| DNP Address to Report to (0-65519)                                                           | REPADR1 | :=          |
| DNP Map (1–3)                                                                                | DNPMAP1 | <b>:</b> =  |

|   | Analog Input Default Variation (1-6)                                                                           | DVARAI1  | <u>:=</u>  |
|---|----------------------------------------------------------------------------------------------------|----------|------------|
|   | Class for Binary Event Data (0–3)                                                                              | ECLASSB1 | <u>:</u> = |
|   | Class for Counter Event Data (0-3)                                                                             | ECLASSC1 | <u>:=</u>  |
|   | Class for Analog Event Data (0-3)                                                                              | ECLASSA1 | <u>:</u> = |
|   | Currents Scaling Decimal Places (0-3)                                                                          | DECPLA1  | <u>:=</u>  |
|   | Voltages Scaling Decimal Places (0-3)                                                                          | DECPLV1  | <u>:=</u>  |
|   | Misc Data Scaling Decimal Places (0-3)                                                                         | DECPLM1  | <b>:</b> = |
|   | Amps Reporting Deadband Counts $(0-32767)$ (Hidden if ECLASSAI $:= 0$ )                                        | ANADBA1  | :=         |
|   | Volts Reporting Deadband Counts (0–32767) (Hidden if ECLASSA1 := $0$ )                                         | ANADBV1  | :=         |
|   | Misc Data Reporting Deadband Counts (0–32767) (Hidden if ECLASSA1 := 0 and ECLASSC1 := 0)                      | ANADBM1  | :=         |
|   | Minutes for Request Interval (I, M, 1–32767)                                                                   | TIMERQ1  | <u>:</u> = |
|   | Seconds to Select/Operate Time-Out (0.0-30.0)                                                                  | STIMEO1  | <u>:=</u>  |
|   | Data Link Retries (0–15)                                                                                       | DRETRY1  | <u>:=</u>  |
|   | Seconds to Data Link Time-Out (0–5) (Hidden if DRETRY1 := 0)                                                   | DTIMEO1  | :=         |
|   | Event Message Confirm Time-Out (1–50 sec))                                                                     | ETIMEO1  | <u>:=</u>  |
|   | Enable Unsolicited Reporting (Y, N) (Hidden if ECLASSA1 := 0, ECLASSB1 := 0, ECLASSC1 := 0, and ECLASSV1 := 0) | UNSOL1   | :=         |
|   | Enable Unsolicited Reporting at Power-Up $(Y, N)$ (Hidden if UNSOL1 := N)                                      | PUNSOL1  | :=         |
|   | Number of Events to Transmit On $(1-200)$ ( <i>Hidden if UNSOL1</i> := $N$ )                                   | NUMEVE1  | :=         |
|   | Oldest Event to Tx On $(0.0-99999.0 \text{ sec})$<br>(Hidden if UNSOL1 := N)                                   | AGEEVE1  | :=         |
|   | Unsolicited Message Max Retry Attempts (2–10) ( <i>Hidden if UNSOL1</i> := N)                                  | URETRY1  | <u>:=</u>  |
|   | Unsolicited Message Offline Time-Out (1–5000 sec) (Hidden if UNSOL1 := N)                                      | UTIMEO1  | :=         |
|   | Minimum Seconds from DCD to TX (0.00-1.00)                                                                     | MINDLY   | <u>:</u> = |
|   | Maximum Seconds from DCD to TX (0.00-1.00)                                                                     | MAXDLY   | <u>:=</u>  |
|   | Settle Time from RTS On to TX (OFF, 0.00–30.00 sec)                                                            | PREDLY   | <u>:=</u>  |
|   | Settle Time from TX to RTS OFF (0.00–30.00 sec)                                                                | PSTDLY   | <u>:=</u>  |
| M | odem Protocol (for DNP3 session and EIA232 port only)                                                          |          |            |
|   | Modem Connected to Port (Y, N)                                                                                 | MODEM    | :=         |
|   | Modem Startun String (30 characters)                                                                           | MSTR     | •-         |

| Phone Number for Dial-Out (30 characters)                                                 | PH_NUM1 | <u>:=</u>  |
|-------------------------------------------------------------------------------------------|---------|------------|
| Phone Number for Dial-Out (30 characters)                                                 | PH_NUM2 | <u>:</u> = |
| Retry Attempts for Phone 1 Dial-Out (1–20)                                                | RETRY1  | <u>:=</u>  |
| Retry Attempts for Phone 2 Dial-Out (1–20)                                                | RETRY2  | <u>:=</u>  |
| Time to Attempt Dial (5–300 sec)                                                          | MDTIME  | <u>:</u>   |
| Time Between Dial-Out Attempts (5–3600 sec)                                               | MDRET   | <u>:=</u>  |
| IRRORED BITS Protocol Hidden if PROTO := SEL, EVMSG, or MOD) MB Transmit Identifier (1–4) | TXID    | _          |
| MB Receive Identifier (1–4)                                                               | RXID    | :=         |
| MB RX Bad Pickup Time (0–10000 seconds)                                                   | RBADPU  | :=         |
| MB Channel Bad Pickup (1–10000 ppm)                                                       | CBADPU  | :=         |
| MB Receive Default State (8 characters)                                                   | RXDFLT  | :=         |
| RMB1 Pickup Debounce Messages (1–8)                                                       | RMB1PU  | :=         |
| RMB1 Dropout Debounce Messages (1–8)                                                      | RMB1DO  | :=         |
| RMB2 Pickup Debounce Messages (1–8)                                                       | RMB2PU  | :=         |
| RMB2 Dropout Debounce Messages (1–8)                                                      | RMB2DO  | : <u>=</u> |
| RMB3 Pickup Debounce Messages (1–8)                                                       | RMB3PU  | <u>=</u>   |
| RMB3 Dropout Debounce Messages (1–8)                                                      | RMB3DO  | :=         |
| RMB4 Pickup Debounce Messages (1–8)                                                       | RMB4PU  | : <u>=</u> |
|                                                                                           |         | :=         |
| RMB4 Dropout Debounce Messages (1–8)                                                      | RMB4DO  | :=         |
| RMB5 Pickup Debounce Messages (1–8)                                                       | RMB5PU  | : <u>-</u> |
| RMB5 Dropout Debounce Messages (1–8)                                                      | RMB5DO  | : <u>-</u> |
| RMB6 Pickup Debounce Messages (1–8)                                                       | RMB6PU  | <u>:=</u>  |
| RMB6 Dropout Debounce Messages (1–8)                                                      | RMB6DO  | :=         |
| RMB7 Pickup Debounce Messages (1–8)                                                       | RMB7PU  | :=         |
| RMB7 Dropout Debounce Messages (1–8)                                                      | RMB7DO  | :=         |
| RMB8 Pickup Debounce Messages (1–8)                                                       | RMB8PU  | :=         |
| RMB8 Dropout Debounce Messages (1–8)                                                      | RMB8DO  | <b>:</b> = |

| Front-Panel Settings (SET F Command) |             |  |
|--------------------------------------|-------------|--|
| General                              |             |  |
| DISPLY PTS ENABL (N,1–32)            | EDP :=      |  |
| LOCAL BITS ENABL (N,1–32)            | ELB :=      |  |
| LCD TIMEOUT (OFF,1-30 min)           | FP_TO :=    |  |
| LCD CONTRAST (1–8)                   | FP_CONT :=  |  |
| FP AUTOMESSAGES (OVERRIDE, ROTATING) | FP_AUTO :=  |  |
| CLOSE RESET LEDS (Y, N)              | RSTLED :=   |  |
| Target LED                           |             |  |
| TRIP LATCH T_LED (Y, N)              | T01LEDL :=  |  |
| LED1 EQUATION (SELOGIC)              | T01_LED :=  |  |
| TRIP LATCH T_LED (Y, N)              | T02LEDL :=  |  |
| LED2 EQUATION (SELOGIC)              | T02_LED :=  |  |
| TRIP LATCH T_LED (Y, N)              | T03LEDL :=  |  |
| LED3 EQUATION (SELOGIC)              | T03_LED :=  |  |
| TRIP LATCH T_LED (Y, N)              | T04LEDL :=  |  |
| LED4 EQUATION (SELOGIC)              | T04_LED :=  |  |
| TRIP LATCH T_LED (Y, N)              | T05LEDL :=  |  |
| LED5 EQUATION (SELOGIC)              | T05_LED :=  |  |
| TRIP LATCH T_LED (Y, N)              | T06LEDL :=  |  |
| LED6 EQUATION (SELOGIC)              | T06_LED :=  |  |
| PB1A_LED EQUATION (SELOGIC)          | PB1A_LED := |  |
| PB1B_LED EQUATION (SELOGIC)          | PB1B_LED := |  |
| PB2A_LED EQUATION (SELOGIC)          | PB2A_LED := |  |
| PB2B_LED EQUATION (SELOGIC)          | PB2B_LED := |  |
| PB3A_LED EQUATION (SELOGIC)          | PB3A_LED := |  |
| PB3B_LED EQUATION (SELOGIC)          | PB3B_LED := |  |
| PB4A_LED EQUATION (SELOGIC)          | PB4A_LED := |  |
| PB4B_LED EQUATION (SELOGIC)          | PB4B_LED := |  |

# Provided by Northeast Power Systems, Inc. www.nepsi.com

## **Display Points**

Display Point Settings (maximum 60 characters):

- ➤ (Boolean): Relay Word Bit Name, "Alias", "Set String", "Clear String"
- ➤ (Analog): Analog Quantity Name, "User Text and Formatting"

| (Alialog). Alialog Qualitity Name, User Text and Form | naung       |            |
|-------------------------------------------------------|-------------|------------|
| DISPLAY POINT DP01 (60 characters)                    | DP01        | <b>:</b> = |
| DISPLAY POINT DP02 (60 characters)                    | DP02        | :=         |
| DISPLAY POINT DP03 (60 characters)                    | DP03        | :=         |
| DISPLAY POINT DP04 (60 characters)                    | DP04        | :=         |
| DISPLAY POINT DP05 (60 characters)                    | DP05        | <b>:</b> = |
| DISPLAY POINT DP06 (60 characters)                    | DP06        | <b>:</b> = |
| DISPLAY POINT DP07 (60 characters)                    | <b>DP07</b> | :=         |
| DISPLAY POINT DP08 (60 characters)                    | DP08        | <b>:</b> = |
| DISPLAY POINT DP09 (60 characters)                    | DP09        | :=         |
| DISPLAY POINT DP10 (60 characters)                    | DP10        | :=         |
| DISPLAY POINT DP11 (60 characters)                    | DP11        | :=         |
| DISPLAY POINT DP12 (60 characters)                    | DP12        | :=         |
| DISPLAY POINT DP13 (60 characters)                    | DP13        | :=         |
| DISPLAY POINT DP14 (60 characters)                    | DP14        | :=         |
| DISPLAY POINT DP15 (60 characters)                    | DP15        | :=         |
| DISPLAY POINT DP16 (60 characters)                    | DP16        | :=         |
| DISPLAY POINT DP17 (60 characters)                    | DP17        | :=         |
| DISPLAY POINT DP18 (60 characters)                    | DP18        | :=         |
| DISPLAY POINT DP19 (60 characters)                    | DP19        | :=         |
| DISPLAY POINT DP20 (60 characters)                    | DP20        | :=         |
| DISPLAY POINT DP21 (60 characters)                    | DP21        | :=         |
| DISPLAY POINT DP22 (60 characters)                    | DP22        | :=         |
| DISPLAY POINT DP23 (60 characters)                    | DP23        | :=         |
| DISPLAY POINT DP24 (60 characters)                    | DP24        | :=         |
| DISPLAY POINT DP25 (60 characters)                    | DP25        | :=         |
| DISPLAY POINT DP26 (60 characters)                    | DP26        | :=         |
| DISPLAY POINT DP27 (60 characters)                    | DP27        | :=         |
| DISPLAY POINT DP28 (60 characters)                    | DP28        | :=         |
| DISPLAY POINT DP29 (60 characters)                    | DP29        | :=         |
| DISPLAY POINT DP30 (60 characters)                    | DP30        | :=         |
| DIST EITH TORKE DISO (60 characters)                  | 2100        | •          |

| DISPLAY POINT DP31 (60 characters) | DP31  | <b>:</b> = |
|------------------------------------|-------|------------|
| DISPLAY POINT DP32 (60 characters) | DP32  | <b>:</b> = |
| Local Bits Labels                  |       |            |
| LB_NAME (14 characters)            | NLB01 | <b>:</b> = |
| CLEAR LB_ LABEL (7 characters)     | CLB01 | :=         |
| SET LB_ LABEL (7 characters)       | SLB01 | <b>:</b> = |
| PULSE LB_ LABEL (7 characters)     | PLB01 | <b>:</b> = |
| LB_NAME (14 characters)            | NLB02 | <b>:</b> = |
| CLEAR LB_ LABEL (7 characters)     | CLB02 | <b>:</b> = |
| SET LB_ LABEL (7 characters)       | SLB02 | <b>:</b> = |
| PULSE LB_ LABEL (7 characters)     | PLB02 | <b>:</b> = |
| LB_NAME (14 characters)            | NLB03 | <b>:</b> = |
| CLEAR LB_ LABEL (7 characters)     | CLB03 | <b>:</b> = |
| SET LB_ LABEL (7 characters)       | SLB03 | <b>:</b> = |
| PULSE LB_ LABEL (7 characters)     | PLB03 | <b>:</b> = |
| LB_NAME (14 characters)            | NLB04 | <b>:</b> = |
| CLEAR LB_ LABEL (7 characters)     | CLB04 | <b>:</b> = |
| SET LB_ LABEL (7 characters)       | SLB04 | <b>:</b> = |
| PULSE LB_ LABEL (7 characters)     | PLB04 | <b>:</b> = |
| LB_NAME (14 characters)            | NLB05 | <b>:</b> = |
| CLEAR LB_ LABEL (7 characters)     | CLB05 | <b>:</b> = |
| SET LB_ LABEL (7 characters)       | SLB05 | <b>:</b> = |
| PULSE LB_ LABEL (7 characters)     | PLB05 | <b>:</b> = |
| LB_NAME (14 characters)            | NLB06 | <b>:</b> = |
| CLEAR LB_ LABEL (7 characters)     | CLB06 | <b>:</b> = |
| SET LB_ LABEL (7 characters)       | SLB06 | <b>:</b> = |
| PULSE LB_ LABEL (7 characters)     | PLB06 | <b>:</b> = |
| LB_NAME (14 characters)            | NLB07 | <b>:</b> = |
| CLEAR LB_ LABEL (7 characters)     | CLB07 | <b>:</b> = |
| SET LB_ LABEL (7 characters)       | SLB07 | <b>:</b> = |
| PULSE LB_ LABEL (7 characters)     | PLB07 | :=         |
| LB_NAME (14 characters)            | NLB08 | <b>:</b>   |
| CLEAR LB_ LABEL (7 characters)     | CLB08 | <b>:</b> = |

# Provided by Northeast Power Systems, Inc. www.nepsi.com

| SET LB_ LABEL (7 characters)   | SLB08 := |
|--------------------------------|----------|
| PULSE LB_ LABEL (7 characters) | PLB08 := |
| LB_NAME (14 characters)        | NLB09 := |
| CLEAR LB_ LABEL (7 characters) | CLB09 := |
| SET LB_ LABEL (7 characters)   | SLB09 := |
| PULSE LB_ LABEL (7 characters) | PLB09 := |
| LB_NAME (14 characters)        | NLB10 := |
| CLEAR LB_ LABEL (7 characters) | CLB10 := |
| SET LB_ LABEL (7 characters)   | SLB10 := |
| PULSE LB_ LABEL (7 characters) | PLB10 := |
| LB_NAME (14 characters)        | NLB11 := |
| CLEAR LB_ LABEL (7 characters) | CLB11 := |
| SET LB_ LABEL (7 characters)   | SLB11 := |
| PULSE LB_ LABEL (7 characters) | PLB11 := |
| LB_NAME (14 characters)        | NLB12 := |
| CLEAR LB_ LABEL (7 characters) | CLB12 := |
| SET LB_ LABEL (7 characters)   | SLB12 := |
| PULSE LB_ LABEL (7 characters) | PLB12 := |
| LB_NAME (14 characters)        | NLB13 := |
| CLEAR LB_ LABEL (7 characters) | CLB13 := |
| SET LB_ LABEL (7 characters)   | SLB13 := |
| PULSE LB_ LABEL (7 characters) | PLB13 := |
| LB_NAME (14 characters)        | NLB14 := |
| CLEAR LB_ LABEL (7 characters) | CLB14 := |
| SET LB_ LABEL (7 characters)   | SLB14 := |
| PULSE LB_ LABEL (7 characters) | PLB14 := |
| LB_NAME (14 characters)        | NLB15 := |
| CLEAR LB_ LABEL (7 characters) | CLB15 := |
| SET LB_ LABEL (7 characters)   | SLB15 := |
| PULSE LB_ LABEL (7 characters) | PLB15 := |
| LB_NAME (14 characters)        | NLB16 := |
| CLEAR LB_ LABEL (7 characters) | CLB16 := |
| SET LB_ LABEL (7 characters)   | SLB16 := |
|                                |          |

PLB16

PULSE LB\_ LABEL (7 characters)

| LB_NAME (14 characters)        | NLB17 | :=         |
|--------------------------------|-------|------------|
| CLEAR LB_ LABEL (7 characters) | CLB17 | :=         |
| SET LB_ LABEL (7 characters)   | SLB17 | :=         |
| PULSE LB_ LABEL (7 characters) | PLB17 | <b>:</b> = |
| LB_NAME (14 characters)        | NLB18 | :=         |
| CLEAR LB_ LABEL (7 characters) | CLB18 | :=         |
| SET LB_ LABEL (7 characters)   | SLB18 | <b>:</b> = |
| PULSE LB_ LABEL (7 characters) | PLB18 | :=         |
| LB_NAME (14 characters)        | NLB19 | :=         |
| CLEAR LB_ LABEL (7 characters) | CLB19 | :=         |
| SET LB_ LABEL (7 characters)   | SLB19 | <b>:</b> = |
| PULSE LB_ LABEL (7 characters) | PLB19 | <b>:</b> = |
| LB_NAME (14 characters)        | NLB20 | :=         |
| CLEAR LB_ LABEL (7 characters) | CLB20 | :=         |
| SET LB_ LABEL (7 characters)   | SLB20 | :=         |
| PULSE LB_ LABEL (7 characters) | PLB20 | :=         |
| LB_NAME (14 characters)        | NLB21 | :=         |
| CLEAR LB_ LABEL (7 characters) | CLB21 | <b>:</b> = |
| SET LB_ LABEL (7 characters)   | SLB21 | :=         |
| PULSE LB_ LABEL (7 characters) | PLB21 | :=         |
| LB_NAME (14 characters)        | NLB22 | :=         |
| CLEAR LB_ LABEL (7 characters) | CLB22 | <b>:</b> = |
| SET LB_ LABEL (7 characters)   | SLB22 | :=         |
| PULSE LB_ LABEL (7 characters) | PLB22 | :=         |
| LB_NAME (14 characters)        | NLB23 | <b>:</b> = |
| CLEAR LB_ LABEL (7 characters) | CLB23 | :=         |
| SET LB_ LABEL (7 characters)   | SLB23 | :=         |
| PULSE LB_ LABEL (7 characters) | PLB23 | :=         |
| LB_NAME (14 characters)        | NLB24 | :=         |
| CLEAR LB_ LABEL (7 characters) | CLB24 | :=         |
| SET LB_ LABEL (7 characters)   | SLB24 | :=         |
| PULSE LB_ LABEL (7 characters) | PLB24 | :=         |
| LB_NAME (14 characters)        | NLB25 | :=         |
| CLEAR LB_ LABEL (7 characters) | CLB25 | <b>:</b> = |

| SET LB_ LABEL (7 characters)   | SLB25 := |
|--------------------------------|----------|
| PULSE LB_ LABEL (7 characters) | PLB25 := |
| LB_NAME (14 characters)        | NLB26 := |
| CLEAR LB_ LABEL (7 characters) | CLB26 := |
| SET LB_ LABEL (7 characters)   | SLB26 := |
| PULSE LB_ LABEL (7 characters) | PLB26 := |
| LB_NAME (14 characters)        | NLB27 := |
| CLEAR LB_ LABEL (7 characters) | CLB27 := |
| SET LB_ LABEL (7 characters)   | SLB27 := |
| PULSE LB_ LABEL (7 characters) | PLB27 := |
| LB_NAME (14 characters)        | NLB28 := |
| CLEAR LB_ LABEL (7 characters) | CLB28 := |
| SET LB_ LABEL (7 characters)   | SLB28 := |
| PULSE LB_ LABEL (7 characters) | PLB28 := |
| LB_NAME (14 characters)        | NLB29 := |
| CLEAR LB_ LABEL (7 characters) | CLB29 := |
| SET LB_ LABEL (7 characters)   | SLB29 := |
| PULSE LB_ LABEL (7 characters) | PLB29 := |
| LB_NAME (14 characters)        | NLB30 := |
| CLEAR LB_ LABEL (7 characters) | CLB30 := |
| SET LB_ LABEL (7 characters)   | SLB30 := |
| PULSE LB_ LABEL (7 characters) | PLB30 := |
| LB_NAME (14 characters)        | NLB31 := |
| CLEAR LB_ LABEL (7 characters) | CLB31 := |
| SET LB_ LABEL (7 characters)   | SLB31 := |
| PULSE LB_ LABEL (7 characters) | PLB31 := |
| LB_NAME (14 characters)        | NLB32 := |
| CLEAR LB_ LABEL (7 characters) | CLB32 := |
| SET LB_ LABEL (7 characters)   | SLB32 := |
| PULSE LB_ LABEL (7 characters) | PLB32 := |
|                                |          |

# Report Settings (SET R Command)

| SER Chatter Criteria            |            |
|---------------------------------|------------|
| Auto-Removal Enable (Y, N)      | ESERDEL := |
| Number of Counts (2–20 counts)  | SRDLCNT := |
| Removal Time (0.1–90.0 seconds) | SRDLTIM := |

### **SER Trigger Lists**

Date \_\_\_\_\_

SERn = As many as 24 Relay Word elements separated by spaces or commas. Use NA to disable setting.

| SER1 | : <u> </u> |  |
|------|------------|--|
| SER2 | :=         |  |
| SER3 | :=         |  |
| SFR4 | ·          |  |

# **Relay Word Bit Aliases**

ALIASn= 'RW Bit'(space)'Alias'(space)'Asserted Text'(space)'Deasserted Text'. Alias, Asserted, and Deasserted text strings can as long as 15 characters. Use NA to disable setting.

| Enable ALIAS (N,1–20) | EALIAS :=  |
|-----------------------|------------|
| ALIAS1                | ALIAS1 :=  |
| ALIAS2                | ALIAS2 :=  |
| ALIAS3                | ALIAS3 :=  |
| ALIAS4                | ALIAS4 :=  |
| ALIAS5                | ALIAS5 :=  |
| ALIAS6                | ALIAS6 :=  |
| ALIAS7                | ALIAS7 :=  |
| ALIAS8                | ALIAS8 :=  |
| ALIAS 9               | ALIAS9 :=  |
| ALIAS10               | ALIAS10 := |
| ALIAS11               | ALIAS11 := |
| ALIAS12               | ALIAS12 := |
| ALIAS13               | ALIAS13 := |
| ALIAS14               | ALIAS14 := |
| ALIAS15               | ALIAS15 := |
| ALIAS16               | ALIAS16 := |
| ALIAS17               | ALIAS17 := |
| ALIAS18               | ALIAS18 := |

ALIAS19 **ALIAS19** ALIAS20 ALIAS20

## **Event Report**

**EVENT TRIGGER (SELOGIC)** ER EVENT LENGTH (15,64 cyc) **LER** PREFAULT LENGTH (1–59 cyc {if LER := 15}, 1–10 cyc **PRE**  $\{ \text{if LER} := 64 \} )$ 

### **Load Profile**

LDP LIST (NA, As many as 17 Analog Quantities) **LDLIST** LDP ACQ RATE (5, 10, 15, 30, 60 min.) **LDAR** 

# Modbus Map Settings (SET M Command)

Modbus User Map

(See Appendix E: Modbus RTU Communications for additional details)

| User Map Register Label Name (8 characters) | MOD_001 | <u>:=</u>  |
|---------------------------------------------|---------|------------|
| User Map Register Label Name (8 characters) | MOD_002 | <u>:=</u>  |
| User Map Register Label Name (8 characters) | MOD_003 | :=         |
| User Map Register Label Name (8 characters) | MOD_004 | :=         |
| User Map Register Label Name (8 characters) | MOD_005 | <u>:</u> = |
| User Map Register Label Name (8 characters) | MOD_006 | <b>:</b> = |
| User Map Register Label Name (8 characters) | MOD_007 | <u>:=</u>  |
| User Map Register Label Name (8 characters) | MOD_008 | <b>:</b> = |
| User Map Register Label Name (8 characters) | MOD_009 | :=         |
| User Map Register Label Name (8 characters) | MOD_010 | :=         |
| User Map Register Label Name (8 characters) | MOD_011 | <b>:</b> = |
| User Map Register Label Name (8 characters) | MOD_012 | :=         |
| User Map Register Label Name (8 characters) | MOD_013 | :=         |
| User Map Register Label Name (8 characters) | MOD_014 | <u>:=</u>  |
| User Map Register Label Name (8 characters) | MOD_015 | <u>:</u> = |
| User Map Register Label Name (8 characters) | MOD_016 | :=         |
| User Map Register Label Name (8 characters) | MOD_017 | <b>:</b> = |
| User Map Register Label Name (8 characters) | MOD_018 | :=         |
| User Map Register Label Name (8 characters) | MOD_019 | :=         |

| User Map Register Label Name (8 characters) | MOD_020 := |
|---------------------------------------------|------------|
| User Map Register Label Name (8 characters) | MOD_021 := |
| User Map Register Label Name (8 characters) | MOD_022 := |
| User Map Register Label Name (8 characters) | MOD_023 := |
| User Map Register Label Name (8 characters) | MOD_024 := |
| User Map Register Label Name (8 characters) | MOD_025 := |
| User Map Register Label Name (8 characters) | MOD_026 := |
| User Map Register Label Name (8 characters) | MOD_027 := |
| User Map Register Label Name (8 characters) | MOD_028 := |
| User Map Register Label Name (8 characters) | MOD_029 := |
| User Map Register Label Name (8 characters) | MOD_030 := |
| User Map Register Label Name (8 characters) | MOD_031 := |
| User Map Register Label Name (8 characters) | MOD_032 := |
| User Map Register Label Name (8 characters) | MOD_033 := |
| User Map Register Label Name (8 characters) | MOD_034 := |
| User Map Register Label Name (8 characters) | MOD_035 := |
| User Map Register Label Name (8 characters) | MOD_036 := |
| User Map Register Label Name (8 characters) | MOD_037 := |
| User Map Register Label Name (8 characters) | MOD_038 := |
| User Map Register Label Name (8 characters) | MOD_039 := |
| User Map Register Label Name (8 characters) | MOD_040 := |
| User Map Register Label Name (8 characters) | MOD_041 := |
| User Map Register Label Name (8 characters) | MOD_042 := |
| User Map Register Label Name (8 characters) | MOD_043 := |
| User Map Register Label Name (8 characters) | MOD_044 := |
| User Map Register Label Name (8 characters) | MOD_045 := |
| User Map Register Label Name (8 characters) | MOD_046 := |
| User Map Register Label Name (8 characters) | MOD_047 := |
| User Map Register Label Name (8 characters) | MOD_048 := |
| User Map Register Label Name (8 characters) | MOD_049 := |
| User Map Register Label Name (8 characters) | MOD_050 := |
| User Map Register Label Name (8 characters) | MOD_051 := |
| User Map Register Label Name (8 characters) | MOD_052 := |
| User Map Register Label Name (8 characters) | MOD_053 := |
|                                             |            |

| User Map Register Label Name (8 characters) | MOD_054 := |
|---------------------------------------------|------------|
| User Map Register Label Name (8 characters) | MOD_055 := |
| User Map Register Label Name (8 characters) | MOD_056 := |
| User Map Register Label Name (8 characters) | MOD_057 := |
| User Map Register Label Name (8 characters) | MOD_058 := |
| User Map Register Label Name (8 characters) | MOD_059 := |
| User Map Register Label Name (8 characters) | MOD_060 := |
| User Map Register Label Name (8 characters) | MOD_061 := |
| User Map Register Label Name (8 characters) | MOD_062 := |
| User Map Register Label Name (8 characters) | MOD_063 := |
| User Map Register Label Name (8 characters) | MOD_064 := |
| User Map Register Label Name (8 characters) | MOD_065 := |
| User Map Register Label Name (8 characters) | MOD_066 := |
| User Map Register Label Name (8 characters) | MOD_067 := |
| User Map Register Label Name (8 characters) | MOD_068 := |
| User Map Register Label Name (8 characters) | MOD_069 := |
| User Map Register Label Name (8 characters) | MOD_070 := |
| User Map Register Label Name (8 characters) | MOD_071 := |
| User Map Register Label Name (8 characters) | MOD_072 := |
| User Map Register Label Name (8 characters) | MOD_073 := |
| User Map Register Label Name (8 characters) | MOD_074 := |
| User Map Register Label Name (8 characters) | MOD_075 := |
| User Map Register Label Name (8 characters) | MOD_076 := |
| User Map Register Label Name (8 characters) | MOD_077 := |
| User Map Register Label Name (8 characters) | MOD_078 := |
| User Map Register Label Name (8 characters) | MOD_079 := |
| User Map Register Label Name (8 characters) | MOD_080 := |
| User Map Register Label Name (8 characters) | MOD_081 := |
| User Map Register Label Name (8 characters) | MOD_082 := |
| User Map Register Label Name (8 characters) | MOD_083 := |
| User Map Register Label Name (8 characters) | MOD_084 := |
| User Map Register Label Name (8 characters) | MOD_085 := |
| User Map Register Label Name (8 characters) | MOD_086 := |
| User Map Register Label Name (8 characters) | MOD_087 := |
|                                             |            |

| User Map Register Label Name (8 characters) | MOD_088 := |
|---------------------------------------------|------------|
| User Map Register Label Name (8 characters) | MOD_089 := |
| User Map Register Label Name (8 characters) | MOD_090 := |
| User Map Register Label Name (8 characters) | MOD_091 := |
| User Map Register Label Name (8 characters) | MOD_092 := |
| User Map Register Label Name (8 characters) | MOD_093 := |
| User Map Register Label Name (8 characters) | MOD_094 := |
| User Map Register Label Name (8 characters) | MOD_095 := |
| User Map Register Label Name (8 characters) | MOD_096 := |
| User Map Register Label Name (8 characters) | MOD_097 := |
| User Map Register Label Name (8 characters) | MOD_098 := |
| User Map Register Label Name (8 characters) | MOD_099 := |
| User Map Register Label Name (8 characters) | MOD_100 := |
| User Map Register Label Name (8 characters) | MOD_101 := |
| User Map Register Label Name (8 characters) | MOD_102 := |
| User Map Register Label Name (8 characters) | MOD_103 := |
| User Map Register Label Name (8 characters) | MOD_104 := |
| User Map Register Label Name (8 characters) | MOD_105 := |
| User Map Register Label Name (8 characters) | MOD_106 := |
| User Map Register Label Name (8 characters) | MOD_107 := |
| User Map Register Label Name (8 characters) | MOD_108 := |
| User Map Register Label Name (8 characters) | MOD_109 := |
| User Map Register Label Name (8 characters) | MOD_110 := |
| User Map Register Label Name (8 characters) | MOD_111 := |
| User Map Register Label Name (8 characters) | MOD_112 := |
| User Map Register Label Name (8 characters) | MOD_113 := |
| User Map Register Label Name (8 characters) | MOD_114 := |
| User Map Register Label Name (8 characters) | MOD_115 := |
| User Map Register Label Name (8 characters) | MOD_116 := |
| User Map Register Label Name (8 characters) | MOD_117 := |
| User Map Register Label Name (8 characters) | MOD_118 := |
| User Map Register Label Name (8 characters) | MOD_119 := |
| User Map Register Label Name (8 characters) | MOD_120 := |
| User Map Register Label Name (8 characters) | MOD_121 := |
|                                             |            |

Date Code 20130329

| User Map Register Label Name (8 characters) | MOD_122 := |  |
|---------------------------------------------|------------|--|
| User Map Register Label Name (8 characters) | MOD_123 := |  |
| User Map Register Label Name (8 characters) | MOD_124 := |  |
| User Map Register Label Name (8 characters) | MOD_125 := |  |

# DNP3 Map Settings (SET DNP n Command)

(Hidden If DNP Option Not Included)

Use **SET DNP n** command with n = 1, 2, or 3 to create as many as three DNP User Maps. Refer to *Appendix D*: DNP3 Communications for details.

This is DNP Map 1 (DNP Map 2 and DNP Map 3 tables are identical to DNP Map 1 table). **Binary Input Map** 

| DNP Binary Input Label Name (10 characters) | BI_00 | <b>:</b> = |
|---------------------------------------------|-------|------------|
| DNP Binary Input Label Name (10 characters) | BI_01 | <b>:</b> = |
| DNP Binary Input Label Name (10 characters) | BI_02 | <b>:</b> = |
| DNP Binary Input Label Name (10 characters) | BI_03 | <u>:=</u>  |
| DNP Binary Input Label Name (10 characters) | BI_04 | <u>:=</u>  |
| DNP Binary Input Label Name (10 characters) | BI_05 | <u>:=</u>  |
| DNP Binary Input Label Name (10 characters) | BI_06 | <u>:=</u>  |
| DNP Binary Input Label Name (10 characters) | BI_07 | <u>:=</u>  |
| DNP Binary Input Label Name (10 characters) | BI_08 | <u>:=</u>  |
| DNP Binary Input Label Name (10 characters) | BI_09 | <u>:=</u>  |
| DNP Binary Input Label Name (10 characters) | BI_10 | <u>:=</u>  |
| DNP Binary Input Label Name (10 characters) | BI_11 | <u>:=</u>  |
| DNP Binary Input Label Name (10 characters) | BI_12 | <u>:=</u>  |
| DNP Binary Input Label Name (10 characters) | BI_13 | <u>:=</u>  |
| DNP Binary Input Label Name (10 characters) | BI_14 | <u>:=</u>  |
| DNP Binary Input Label Name (10 characters) | BI_15 | <u>:=</u>  |
| DNP Binary Input Label Name (10 characters) | BI_16 | <u>:=</u>  |
| DNP Binary Input Label Name (10 characters) | BI_17 | <u>:=</u>  |
| DNP Binary Input Label Name (10 characters) | BI_18 | <u>:=</u>  |
| DNP Binary Input Label Name (10 characters) | BI_19 | <u>:=</u>  |
| DNP Binary Input Label Name (10 characters) | BI_20 | <u>:=</u>  |
| DNP Binary Input Label Name (10 characters) | BI_21 | <u>:=</u>  |
| DNP Binary Input Label Name (10 characters) | BI_22 | <u>:=</u>  |

| DNP Binary Input Label Name (10 characters) | BI_23 | <b>:</b> = |
|---------------------------------------------|-------|------------|
| DNP Binary Input Label Name (10 characters) | BI_24 | <b>:</b> = |
| DNP Binary Input Label Name (10 characters) | BI_25 | <b>:</b> = |
| DNP Binary Input Label Name (10 characters) | BI_26 | <b>:</b> = |
| DNP Binary Input Label Name (10 characters) | BI_27 | <b>:</b> = |
| DNP Binary Input Label Name (10 characters) | BI_28 | <b>:</b> = |
| DNP Binary Input Label Name (10 characters) | BI_29 | <b>:</b> = |
| DNP Binary Input Label Name (10 characters) | BI_30 | <b>:</b> = |
| DNP Binary Input Label Name (10 characters) | BI_31 | <b>:</b> = |
| DNP Binary Input Label Name (10 characters) | BI_32 | <b>:</b> = |
| DNP Binary Input Label Name (10 characters) | BI_33 | <b>:</b> = |
| DNP Binary Input Label Name (10 characters) | BI_34 | <b>:</b> = |
| DNP Binary Input Label Name (10 characters) | BI_35 | <b>:</b> = |
| DNP Binary Input Label Name (10 characters) | BI_36 | <u>:=</u>  |
| DNP Binary Input Label Name (10 characters) | BI_37 | <b>:</b> = |
| DNP Binary Input Label Name (10 characters) | BI_38 | <u>:=</u>  |
| DNP Binary Input Label Name (10 characters) | BI_39 | <u>:=</u>  |
| DNP Binary Input Label Name (10 characters) | BI_40 | <u>:</u> = |
| DNP Binary Input Label Name (10 characters) | BI_41 | <u>:=</u>  |
| DNP Binary Input Label Name (10 characters) | BI_42 | <u>:</u> = |
| DNP Binary Input Label Name (10 characters) | BI_43 | <u>:</u> = |
| DNP Binary Input Label Name (10 characters) | BI_44 | <b>:</b> = |
| DNP Binary Input Label Name (10 characters) | BI_45 | <u>:=</u>  |
| DNP Binary Input Label Name (10 characters) | BI_46 | <u>:=</u>  |
| DNP Binary Input Label Name (10 characters) | BI_47 | <b>:</b> = |
| DNP Binary Input Label Name (10 characters) | BI_48 | <u>:</u> = |
| DNP Binary Input Label Name (10 characters) | BI_49 | <b>:</b> = |
| DNP Binary Input Label Name (10 characters) | BI_50 | <u>:=</u>  |
| DNP Binary Input Label Name (10 characters) | BI_51 | <b>:</b> = |
| DNP Binary Input Label Name (10 characters) | BI_52 | <b>:</b> = |
| DNP Binary Input Label Name (10 characters) | BI_53 | <u>:</u> = |
| DNP Binary Input Label Name (10 characters) | BI_54 | <u>:=</u>  |
| DNP Binary Input Label Name (10 characters) | BI_55 | <u>:</u> = |
| DNP Binary Input Label Name (10 characters) | BI_56 | <u>:=</u>  |

| DNP Binary Input Label Name (10 characters) | BI_57 | <b>:</b> =  |
|---------------------------------------------|-------|-------------|
| DNP Binary Input Label Name (10 characters) | BI_58 | <b>:</b> =  |
| DNP Binary Input Label Name (10 characters) | BI_59 | :=          |
| DNP Binary Input Label Name (10 characters) | BI_60 | <del></del> |
| DNP Binary Input Label Name (10 characters) | BI_61 | :=          |
| DNP Binary Input Label Name (10 characters) | BI_62 | <u>:=</u>   |
| DNP Binary Input Label Name (10 characters) | BI_63 | <u>:</u> =  |
| DNP Binary Input Label Name (10 characters) | BI_64 | <b>:</b> =  |
| DNP Binary Input Label Name (10 characters) | BI_65 | <u>:=</u>   |
| DNP Binary Input Label Name (10 characters) | BI_66 | <u>:=</u>   |
| DNP Binary Input Label Name (10 characters) | BI_67 | <u>:=</u>   |
| DNP Binary Input Label Name (10 characters) | BI_68 | <u>:=</u>   |
| DNP Binary Input Label Name (10 characters) | BI_69 | <u>:=</u>   |
| DNP Binary Input Label Name (10 characters) | BI_70 | <u>:=</u>   |
| DNP Binary Input Label Name (10 characters) | BI_71 | <u>:=</u>   |
| DNP Binary Input Label Name (10 characters) | BI_72 | <u>:=</u>   |
| DNP Binary Input Label Name (10 characters) | BI_73 | <u>:=</u>   |
| DNP Binary Input Label Name (10 characters) | BI_74 | <u>:=</u>   |
| DNP Binary Input Label Name (10 characters) | BI_75 | <u>:=</u>   |
| DNP Binary Input Label Name (10 characters) | BI_76 | <u>:=</u>   |
| DNP Binary Input Label Name (10 characters) | BI_77 | <u>:=</u>   |
| DNP Binary Input Label Name (10 characters) | BI_78 | <u>:=</u>   |
| DNP Binary Input Label Name (10 characters) | BI_79 | <u>:=</u>   |
| DNP Binary Input Label Name (10 characters) | BI_80 | <u>:</u> =  |
| DNP Binary Input Label Name (10 characters) | BI_81 | <u>:</u> =  |
| DNP Binary Input Label Name (10 characters) | BI_82 | <u>:=</u>   |
| DNP Binary Input Label Name (10 characters) | BI_83 | <u>:=</u>   |
| DNP Binary Input Label Name (10 characters) | BI_84 | <u>:</u> =  |
| DNP Binary Input Label Name (10 characters) | BI_85 | <u>:=</u>   |
| DNP Binary Input Label Name (10 characters) | BI_86 | <u>:=</u>   |
| DNP Binary Input Label Name (10 characters) | BI_87 | <u>:=</u>   |
| DNP Binary Input Label Name (10 characters) | BI_88 | <u>:=</u>   |
| DNP Binary Input Label Name (10 characters) | BI_89 | <u>:=</u>   |
| DNP Binary Input Label Name (10 characters) | BI_90 | <u>:=</u>   |

| DNP Binary Input Label Name (10 characters)  | BI_91 | <b>:</b> = |
|----------------------------------------------|-------|------------|
| DNP Binary Input Label Name (10 characters)  | BI_92 | <b>:</b> = |
| DNP Binary Input Label Name (10 characters)  | BI_93 | <b>:</b> = |
| DNP Binary Input Label Name (10 characters)  | BI_94 | <b>:</b> = |
| DNP Binary Input Label Name (10 characters)  | BI_95 | <b>:</b> = |
| DNP Binary Input Label Name (10 characters)  | BI_96 | <b>:</b> = |
| DNP Binary Input Label Name (10 characters)  | BI_97 | <b>:</b> = |
| DNP Binary Input Label Name (10 characters)  | BI_98 | <b>:</b> = |
| DNP Binary Input Label Name (10 characters)  | BI_99 | <u>:=</u>  |
| Binary Output Map                            |       |            |
| DNP Binary Output Label Name (10 characters) | BO_00 | <b>:</b> = |
| DNP Binary Output Label Name (10 characters) | BO_01 | :=         |
| DNP Binary Output Label Name (10 characters) | BO_02 | :=         |
| DNP Binary Output Label Name (10 characters) | BO_03 | :=         |
| DNP Binary Output Label Name (10 characters) | BO_04 | :=         |
| DNP Binary Output Label Name (10 characters) | BO_05 | <b>:</b> = |
| DNP Binary Output Label Name (10 characters) | BO_06 | <b>:</b> = |
| DNP Binary Output Label Name (10 characters) | BO_07 | <b>:</b> = |
| DNP Binary Output Label Name (10 characters) | BO_08 | <b>:</b> = |
| DNP Binary Output Label Name (10 characters) | BO_09 | <b>:</b> = |
| DNP Binary Output Label Name (10 characters) | BO_10 | <b>:</b> = |
| DNP Binary Output Label Name (10 characters) | BO_11 | <b>:</b> = |
| DNP Binary Output Label Name (10 characters) | BO_12 | <b>:</b> = |
| DNP Binary Output Label Name (10 characters) | BO_13 | <b>:</b> = |
| DNP Binary Output Label Name (10 characters) | BO_14 | :=         |
| DNP Binary Output Label Name (10 characters) | BO_15 | <b>:</b> = |
| DNP Binary Output Label Name (10 characters) | BO_16 | <b>:</b> = |
| DNP Binary Output Label Name (10 characters) | BO_17 | :=         |
| DNP Binary Output Label Name (10 characters) | BO_18 | :=         |
| DNP Binary Output Label Name (10 characters) | BO_19 | <b>:</b> = |
| DNP Binary Output Label Name (10 characters) | BO_20 | :=         |
| DNP Binary Output Label Name (10 characters) | BO_21 | <b>:</b> = |
| DNP Rinary Output Label Name (10 characters) | BO 22 | <b>:</b> = |

| = |  |   |
|---|--|---|
|   |  |   |
|   |  |   |
|   |  |   |
| _ |  |   |
| _ |  |   |
|   |  |   |
|   |  |   |
|   |  |   |
| _ |  |   |
| _ |  |   |
| = |  |   |
|   |  |   |
|   |  |   |
| = |  |   |
|   |  |   |
|   |  | • |
|   |  |   |
| _ |  |   |
| _ |  |   |
| = |  |   |
|   |  |   |
|   |  |   |
| _ |  |   |
| = |  |   |
|   |  |   |
|   |  |   |
|   |  |   |
| = |  |   |
| = |  |   |
|   |  |   |
|   |  |   |
| _ |  |   |
| _ |  |   |
| = |  |   |
|   |  |   |
|   |  |   |
| _ |  |   |
| _ |  |   |
| = |  |   |
|   |  |   |
|   |  |   |
|   |  |   |
|   |  |   |
|   |  |   |
|   |  |   |
|   |  |   |
|   |  |   |

BO\_23

**BO 24** 

BO\_25

BO 26

BO\_27

BO\_28

BO\_29

BO\_30

BO\_31

### **Analog Input Map**

DNP Analog Input Label Name (24 characters)

DNP Binary Output Label Name (10 characters)

DNP Binary Output Label Name (10 characters)

DNP Binary Output Label Name (10 characters)

DNP Binary Output Label Name (10 characters)

DNP Binary Output Label Name (10 characters)

DNP Binary Output Label Name (10 characters)

DNP Binary Output Label Name (10 characters)

DNP Binary Output Label Name (10 characters)

DNP Binary Output Label Name (10 characters)

| AI_00 | <b>:</b> |
|-------|----------|
| AI_01 | :=       |
| AI_02 | :=       |
| AI_03 | :=       |
| AI_04 | :=       |
| AI_05 | :=       |
| AI_06 | :=       |
| AI_07 | :=       |
| AI_08 | :=       |
| AI_09 | :=       |
| AI_10 | :=       |
| AI_11 | :=       |
| AI_12 | :=       |
| AI_13 | :=       |
| AI_14 | :=       |
| AI_15 | :=       |
| AI_16 | :=       |
| AI_17 | :=       |
| AI_18 | :=       |
| AI_19 | :=       |
| AI_20 | :=       |
| AI_21 | :=       |
| AI_22 | :=       |
| AI_23 | :=       |
| AI_24 | :=       |

| AI_25 | :=         |
|-------|------------|
| AI_26 | :=         |
| AI_27 | :=         |
| AI_28 | :=         |
| AI_29 | :=         |
| AI_30 | :=         |
| AI_31 | :=         |
| AI_32 | :=         |
| AI_33 | ;=         |
| AI_34 | <b>:</b> = |
| AI_35 | :=         |
| AI_36 | :=         |
| AI_37 | ;=         |
| AI_38 | ;=         |
| AI_39 | :=         |
| AI_40 | :=         |
| AI_41 | :=         |
| AI_42 | :=         |
| AI_43 | :=         |
| AI_44 | :=         |
| AI_45 | :=         |
| AI_46 | :=         |
| AI_47 | :=         |
| AI_48 | :=         |
| AI_49 | :=         |
| AI_50 | :=         |
| AI_51 | :=         |
| AI_52 | :=         |
| AI_53 | :=         |
| AI_54 | :=         |
| AI_55 | :=         |
| AI_56 | :=         |
| AI_57 | :=         |
| AI_58 | :=         |
| AI_59 | :=         |
| AI_60 | :=         |
| AI_61 | :=         |
| AI_62 | :=         |

| )ate |  |  |  |
|------|--|--|--|
| MIP  |  |  |  |

| www.nepsi.com | Provided by Northeast Power Systems, Inc. |  |
|---------------|-------------------------------------------|--|
|               |                                           |  |

| AI_63 | <del>:</del> = |
|-------|----------------|
| AI_64 | :=             |
| AI_65 | :=             |
| AI_66 | :=             |
| AI_67 | :=             |
| AI_68 | ; <u> </u>     |
| AI_69 | :=             |
| AI_70 | :=             |
| AI_71 | :=             |
| AI_72 | :=             |
| AI_73 | :=             |
| AI_74 | :=             |
| AI_75 | <b>:</b> =     |
| AI_76 | <b>:</b> =     |
| AI_77 | <b>:</b> =     |
| AI_78 | :=             |
| AI_79 | <b>:</b> =     |
| AI_80 | :=             |
| AI_81 | <b>:</b> =     |
| AI_82 | <b>:</b> =     |
| AI_83 | <b>:</b> =     |
| AI_84 | :=             |
| AI_85 | <b>:</b> =     |
| AI_86 | :=             |
| AI_87 | <b>:</b> =     |
| AI_88 | <b>:</b> =     |
| AI_89 | <b>:</b> =     |
| AI_90 | <b>:</b> =     |
| AI_91 | <b>:</b> =     |
| AI_92 | :=             |
| AI_93 | <b>:</b> =     |
| AI_94 | <b>:</b> =     |
| AI_95 | <b>:</b> =     |
| AI_96 | :=             |
| AI_97 | :=             |
| AI_98 | :=             |
| AI_99 | :=             |

# Provided by Northeast Power Systems, Inc. www.nepsi.com

## **Analog Output Map**

| $AO_00$ | :=                                                                                                    |
|---------|----------------------------------------------------------------------------------------------------|
| AO_01   | :=                                                                                                    |
| AO_02   | <u>:=</u>                                                                                                    |
| AO_03   | :=                                                                                                    |
| AO_04   | :=                                                                                                    |
| AO_05   | :=                                                                                                    |
| AO_06   | :=                                                                                                    |
| AO_07   | :=                                                                                                    |
| AO_08   | :=                                                                                                    |
| AO_09   | :=                                                                                                    |
| AO_10   | :=                                                                                                    |
| AO_11   | :=                                                                                                    |
| AO_12   | :=                                                                                                    |
| AO_13   | :=                                                                                                    |
| AO_14   | :=                                                                                                    |
| AO_15   | :=                                                                                                    |
| AO_16   | <u>:=</u>                                                                                                    |
| AO_17   | <u>:=</u>                                                                                                    |
| AO_18   | <u>:=</u>                                                                                                    |
| AO_19   | :=                                                                                                    |
| AO_20   | <u>:=</u>                                                                                                    |
| AO_21   | <u>:=</u>                                                                                                    |
| AO_22   | <u>:=</u>                                                                                                    |
| AO_23   | <u>:=</u>                                                                                                    |
| AO_24   | <u>:=</u>                                                                                                    |
| AO_25   | <u>:=</u>                                                                                                    |
| AO_26   | <u>:=</u>                                                                                                    |
| AO_27   | <u>:=</u>                                                                                                    |
| AO_28   | <u>:=</u>                                                                                                    |
| AO_29   | <u>:=</u>                                                                                                    |
| AO_30   | :=                                                                                                    |
| AO_31   | <b>:</b> =                                                                                                    |
|         | AO_01 AO_02 AO_03 AO_04 AO_05 AO_06 AO_07 AO_08 AO_09 AO_10 AO_11 AO_12 AO_13 AO_14 AO_15 AO_16 AO_17 AO_18 AO_19 AO_20 AO_21 AO_22 AO_23 AO_24 AO_25 AO_25 AO_26 AO_27 AO_28 AO_29 AO_30 |

### Date\_\_\_\_

# Provided by Northeast Power Systems, Inc. www.nepsi.com

## **Counter Map**

| vuillei map                            |       |            |
|----------------------------------------|-------|------------|
| DNP Counter Label Name (11 characters) | CO_00 | <u>:=</u>  |
| DNP Counter Label Name (11 characters) | CO_01 | <b>:</b> = |
| DNP Counter Label Name (11 characters) | CO_02 | <u>:=</u>  |
| DNP Counter Label Name (11 characters) | CO_03 | <u>:=</u>  |
| DNP Counter Label Name (11 characters) | CO_04 | <u>:=</u>  |
| DNP Counter Label Name (11 characters) | CO_05 | <u>:=</u>  |
| DNP Counter Label Name (11 characters) | CO_06 | <u>:=</u>  |
| DNP Counter Label Name (11 characters) | CO_07 | <b>:</b> = |
| DNP Counter Label Name (11 characters) | CO_08 | <u>:=</u>  |
| DNP Counter Label Name (11 characters) | CO_09 | <u>:=</u>  |
| DNP Counter Label Name (11 characters) | CO_10 | <b>:</b> = |
| DNP Counter Label Name (11 characters) | CO_11 | <b>:</b> = |
| DNP Counter Label Name (11 characters) | CO_12 | <u>:=</u>  |
| DNP Counter Label Name (11 characters) | CO_13 | <b>:</b> = |
| DNP Counter Label Name (11 characters) | CO_14 | <b>:</b> = |
| DNP Counter Label Name (11 characters) | CO_15 | <b>:</b> = |
| DNP Counter Label Name (11 characters) | CO_16 | <b>:</b> = |
| DNP Counter Label Name (11 characters) | CO_17 | <b>:</b> = |
| DNP Counter Label Name (11 characters) | CO_18 | <b>:</b> = |
| DNP Counter Label Name (11 characters) | CO_19 | <b>:</b> = |
| DNP Counter Label Name (11 characters) | CO_20 | <b>:</b> = |
| DNP Counter Label Name (11 characters) | CO_21 | <b>:</b> = |
| DNP Counter Label Name (11 characters) | CO_22 | <u>:=</u>  |
| DNP Counter Label Name (11 characters) | CO_23 | <u>:=</u>  |
| DNP Counter Label Name (11 characters) | CO_24 | <b>:</b> = |
| DNP Counter Label Name (11 characters) | CO_25 | <b>:</b> = |
| DNP Counter Label Name (11 characters) | CO_26 | <u>:=</u>  |
| DNP Counter Label Name (11 characters) | CO_27 | <b>:</b> = |
| DNP Counter Label Name (11 characters) | CO_28 | <b>:</b> = |
| DNP Counter Label Name (11 characters) | CO_29 | <u>:=</u>  |
| DNP Counter Label Name (11 characters) | CO_30 | <u>:=</u>  |
| DNP Counter Label Name (11 characters) | CO_31 | <u>:</u> = |
|                                        |       |            |

# **Section 7**

# **Communications**

# **Overview**

A communications interface and protocol are necessary for communicating with the SEL-751A Feeder Protection Relay. A communications interface is the physical connection on a device. Once you have established a physical connection, you must use a communications protocol to interact with the relay.

The first part of this section describes communications interfaces and protocols available with the relay, including communications interface connections. The remainder of the section describes the ASCII commands you can use to communicate with the relay to obtain information, reports, data, or perform control functions.

# **Communications Interfaces**

The SEL-751A physical interfaces are shown in *Table 7.1*. Several optional SEL devices are available to provide alternative physical interfaces, including EIA-485, EIA-232 fiber-optic serial port, copper or fiber Ethernet port, single or dual redundant.

Table 7.1 SEL-751A Communications Port Interfaces

|         | Communications Port Interfaces                                                                                                    | Location | Feature         |
|---------|----------------------------------------------------------------------------------------------------|----------|-----------------|
| PORT F  | EIA-232                                                                                                    | Front    | Standard        |
| PORT 1  | Option 1: 10/100BASE-T Ethernet (RJ-45 connector) Option 2: Dual, redundant 10/100 BASE-T Ethernet (Port 1A, Port 1B) Option 3: 100BASE-FX Ethernet (LC connector) Option 4: Dual, redundant 100BASE-FX Ethernet (Port 1A, Port 1B) | Rear     | Ordering Option |
| PORT 2a | Multimode Fiber-Optic Serial (ST® connector)                                                                                                    | Rear     | Ordering Option |
| PORT 3  | Option 1: EIA-232<br>Option 2: EIA-485                                                                                                    | Rear     | Ordering Option |
| PORT 4  | Option 1: EIA-232 or EIA-485 Serial Communications Card Option 2: DeviceNet Communications Card <sup>b</sup>                                                                                                    | Rear     | Ordering Option |

<sup>&</sup>lt;sup>a</sup> This port can receive the RTD measurement information from the optional external SEL-2600 RTD Module. Refer to the applicable SEL-2600 RTD Module Instruction Manual for information on the fiber-optic interface.

b Refer to Appendix G: DeviceNet Communications for information on the DeviceNet communications card.

Be sure to evaluate the installation and communications necessary to integrate with existing devices before ordering your SEL-751A. For example, consider the fiber-optic interface in noisy installations or for large communications distances. Following is general information on possible applications of the different interfaces.

### Serial (EIA-232 and EIA-485) Port

Use the EIA-232 port for communications distances of as long as 15 m (50 feet) in low noise environments. Use the optional EIA-485 port for communications distances as long as 1200 m (4000 feet) maximum distance (to achieve this performance, ensure proper line termination at the receiver).

To connect a PC serial port to the relay front-panel serial port and enter relay commands, you will need the following:

- ➤ A personal computer equipped with one available EIA-232 serial
- ➤ A communications cable to connect the computer serial port to the relay serial ports
- Terminal emulation software to control the computer serial port
- An SEL-751A Relay

Some of the SEL devices available for integration or communication system robustness are included in the following list:

- SEL Communications Processors (SEL-2032, SEL-2030, SEL-2020)
- ➤ SEL-2800 series fiber-optic transceivers
- SEL-2890 Ethernet Transceiver
- SEL-3010 Event Messenger
- SEL-2505 Remote I/O Module (with ST® option only for fiberoptic link to Port 2)

A variety of terminal emulation programs on personal computers can communicate with the relay. For the best display, use VT-100 terminal emulation or the closest variation.

The default settings for all EIA-232 serial ports are listed below:

```
Baud Rate = 9600
Data Bits = 8
Parity = N
Stop Bits = 1
```

To change the port settings, use the **SET P** command (see *Section 6: Settings*) or the front-panel. Section 8: Front-Panel Operations provides details on making settings with the front panel.

### Hardware Flow Control

All EIA-232 serial ports support RTS/CTS hardware handshaking (hardware flow control). To enable hardware handshaking, use the SET P command or front-panel PORT submenu to set RTSCTS = Y. Disable hardware handshaking by setting RTSCTS := N.

- ➤ If RTSCTS := N, the relay permanently asserts the RTS line.
- If RTSCTS := Y, the relay deasserts RTS when it is unable to receive characters.
- If RTSCTS := Y, the relay does not send characters until the CTS input is asserted.

# Fiber-Optic Serial Port

Use the optional fiber-optic port (Port 2) for safety and communications distances as far as 1 km. Communications distances as far as 4 km can be achieved by using an SEL-2812 transceiver on Port 3. While Port 2 and the SEL-2812 are compatible, Port 2 is less sensitive than the SEL-2812, which limits the distance to 1 km.

### **Ethernet Port**

Use the Ethernet port for interfacing with an Ethernet network environment. SEL-751A Ethernet port choices include single or dual copper or fiber-optic configurations. With dual Ethernet ports the unit has an unmanaged Ethernet switch. Redundant configurations support automatic failover switching from primary to backup network if the relay detects a failure in the primary network. In addition to failover mode, the unit can operate in a "fixed connection (to netport) mode" or in a "switched mode" (as an unmanaged switch).

Figure 7.1 shows an example of a Simple Ethernet Network Configuration, Figure 7.2 shows an example of an Ethernet Network Configuration with Dual Redundant Connections, and Figure 7.3 shows an example of an Ethernet Network Configuration with Ring Structure.

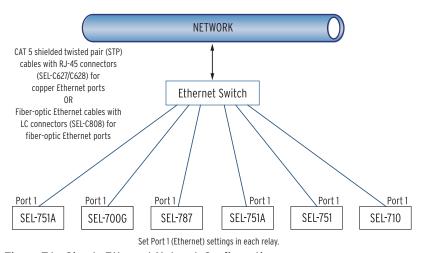

Figure 7.1 Simple Ethernet Network Configuration

7.4

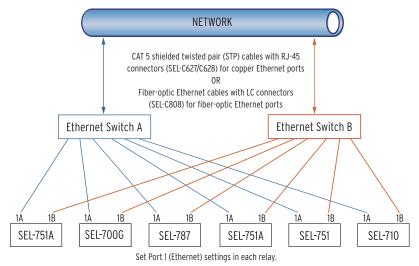

Figure 7.2 Ethernet Network Configuration With Dual Redundant Connections (Failover Mode)

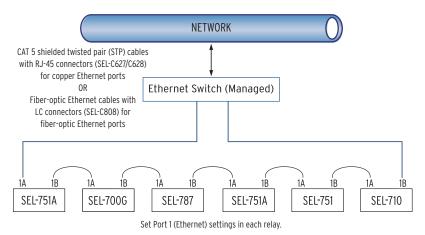

Figure 7.3 Ethernet Network Configuration With Ring Structure (Switched Mode)

# **Dual Network Port Operation**

The SEL-751A dual Ethernet port option has two network ports. Network port failover mode enables the dual Ethernet port to operate as a single network adapter with a primary and standby physical interface. You can connect the two network ports to the same network or to different networks depending on your specific Ethernet network architecture.

#### Failover Mode

In the failover mode operation, the relay determines the active port. To use failover mode, proceed with the following steps.

- Step 1. Set NETMODE to FAILOVER.
- Step 2. Set FTIME to the necessary network port failover time.
- Step 3. Set NETPORT to the network interface you prefer.

On startup the relay communicates via NETPORT (primary port) selected. If the SEL-751A detects a link failure on the primary port, it activates the standby port after the failover time, FTIME, elapses. If the link status on the

**NOTE:** If you change settings for the host port in the relay and the standby network port is active, the relay resets and returns to operation on the primary port.

primary link returns to normal before the failover time expires, the failover timer resets and uninterrupted operation continues on the primary network port.

After failover, while communicating via standby port, the SEL-751A checks the primary link periodically and continues checking until it detects a normal link status. The relay continues to communicate via the standby port even after the primary port returns to normal. The relay reevaluates your port of choice for communications on a change of settings, at failure of the standby port, or on reboot. The relay returns to operation on the primary link under those conditions if it detects a normal link status. When the active and backup links both fail, the relay alternates checking for the link status of the primary and standby ports.

### Unmanaged Switch Mode

If you have a network configuration where you want to use the relay as an unmanaged switch, set NETMODE to SWITCHED. In this mode, both links are enabled. The relay will respond to the messages it receives on either port. The relay will transmit out of the other port, without modification, all messages a network port receives that are not addressed to the relay. In this mode, the relay ignores the NETPORT setting.

### Fixed Connection Mode

If you have a single network and want to use only one network port, or if you have both ports connected but want to force usage of only one port for various reasons, set NETMODE to FIXED and set NETPORT to the port you want to use. Only the selected network port operates and the other port is disabled.

## Autonegotiation, Speed, and Duplex Mode

Single or dual copper Ethernet ports can autonegotiate to determine the link speed and duplex mode. Accomplish this by setting the NETASPD and NETBSPD (network speed) to AUTO. You can also set single or dual copper ports specific speeds so that you can apply them in networks with older switch devices. However, the relay ignores the speed settings for fiber Ethernet ports. The relay hardware fixes the single and dual fiber Ethernet ports to work at 100 Mbps and full duplex mode.

#### NETPORT Selection

The NETPORT setting gives you the option to select the primary port of communication in failover or fixed communications modes. Selecting "D" for this setting disables both ports. This selection provides you the security of being able to turn off the ports even when these ports are physically connected to the network.

The SEL-751A has three different physical interfaces, depending on the model options, to provide demodulated IRIG-B time-code input for time synchronization. If the relay has multiple options for IRIG-B input, you can use only one input at a time. Connection diagrams for IRIG-B and settings selection are in *Figure 7.4* through *Figure 7.8* in this section.

# Option 1: Terminals B01 and B02

This input is available on all models except models with dual Ethernet Port or Fiber-Optic Ethernet port. Refer to *Figure 7.4* for a connection diagram.

**IRIG-B** 

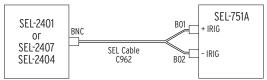

**B01-B02** IRIG-B input is available on all models except those with fiber-optic Ethernet or dual-copper Ethernet.

You cannot bring IRIG-B via Port 2 or 3 if you use the **B01-B02** input. Set Global setting IRIG TIME SOURCE to TIME SRC := IRIG1.

Figure 7.4 IRIG-B Input (Relay Terminals B01-B02)

## Option 2: Port 3 (EIA-232 Option Only)

Connect to an SEL Communications Processor with SEL Cable C273A to bring IRIG-B input with the EIA-232 Port. Refer to *Figure 7.5* for a connection diagram.

Refer to *Figure 7.6* on how to connect a SEL Time Source (SEL-2401, SEL-2404, SEL-2407) for IRIG-B Input to Port 3.

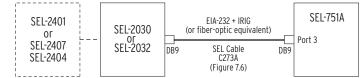

You cannot use B01-B02 input or Port 2 if you use Port 3.

Set Global setting IRIG TIME SOURCE to TIME\_SRC := IRIG1.

Figure 7.5 IRIG-B Input Via EIA-232 Port 3 (SEL Communications Processor as Source)

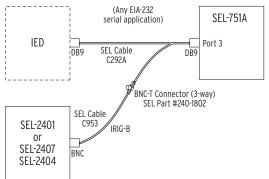

You cannot use B01-B02 input or Port 2 if you use Port 3.

Set Global setting IRIG TIME SOURCE to TIME\_SRC := IRIG1.

Figure 7.6 IRIG-B Input VIA EIA-232 Port 3 (SEL-2401/2404/2407 Time Source)

# Option 3: Port 2 (Fiber-Optic Serial Port)

You can use Fiber-Optic Serial Port 2 to bring IRIG-B Input to the relay as shown in *Figure 7.7* and *Figure 7.8*.

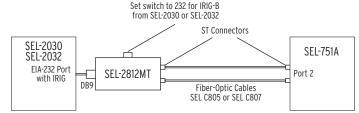

You cannot use B01-B02 input or Port 3 input if you use Port 2 for IRIG-B input. Set Global setting IRIG TIME SOURCE to TIME SRC := IRIG2.

Figure 7.7 IRIG-B Input VIA Fiber-Optic EIA-232 Port 2 (SEL-2030/2032 Time Source)

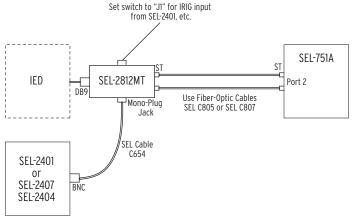

You cannot use B01-B02 input or Port 3 input if you use Port 2 for IRIG-B input. Set Global setting IRIG TIME SOURCE to TIME SRC := IRIG2.

Figure 7.8 IRIG-B Input VIA Fiber-Optic EIA-232 Port 2 (SEL-2401/2404/ 2407 Time Source)

# +5 Vdc Power Supply

Serial port power can provide as much as 0.25 A total from all of the +5 Vdc pins. Some SEL communications devices require the +5 Vdc power supply. This +5 Vdc is available on Pin 1 only.

# **Connect Your** PC to the Relay

The front port of the SEL-751A is a standard female 9-pin connector with pin numbering shown in *Figure 7.9*. The pinout assignments for this port are shown in *Table 7.2*. You can connect to a standard 9-pin computer port with SEL Cable C234A; wiring for this cable is shown in *Figure 7.10*. SEL Cable C234A and other cables are available from SEL. Use the SEL-5801 Cable SELector software to select an appropriate cable for another application. This software is available for free download from the SEL website at www.selinc.com.

For best performance, SEL Cable C234A should not be more than 15 meters (50 feet) long. For long-distance communications and for electrical isolation of communications ports, use the SEL family of fiber-optic transceivers. Contact SEL for more details on these devices.

# Port Connector and **Communications** Cables

Figure 7.9 shows the front-panel EIA-232 serial port (PORT F) DB-9 connector pinout for the SEL-751A.

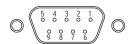

Figure 7.9 EIA-232 DB-9 Connector Pin Numbers

Table 7.2 shows the pin functions for the EIA-232 and EIA-485 serial ports.

| Table 72 | EIA-222 | /EIA-40E      | Carial Dark | Pin Functions  |
|----------|---------|---------------|-------------|----------------|
| IANIE // | トリム-ノスノ | / F I A - 4×5 | Serial Port | PIN FIINCTIONS |

| Pina | PORT 3<br>EIA-232 | PORT 3<br>EIA-485° | PORT 4C<br>EIA-232 | PORT 4A<br>EIA-485ª | PORT F<br>EIA-232 |
|------|-------------------|--------------------|--------------------|---------------------|-------------------|
| 1    | +5 Vdc            | +TX                | +5 Vdc             | +TX                 | N/C               |
| 2    | RXD               | -TX                | RXD                | -TX                 | RXD               |
| 3    | TXD               | +RX                | TXD                | +RX                 | TXD               |
| 4    | IRIG+             | -RX                | N/C                | -RX                 | N/C               |
| 5    | GND               | Shield             | GND                | Shield              | GND               |
| 6    | IRIG-             |                    | N/C                |                     | N/C               |
| 7    | RTS               |                    | RTS                |                     | RTS               |
| 8    | CTS               |                    | CTS                |                     | CTS               |
| 9    | GND               |                    | GND                |                     | GND               |

<sup>&</sup>lt;sup>a</sup> For EIA-485, the pin numbers represent relay terminals \_01 through \_05.

The following cable diagrams show several types of EIA-232 serial communications cables that connect the SEL-751A to other devices. These and other cables are available from SEL. Contact the factory for more information.

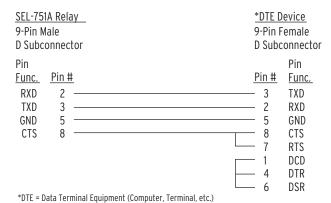

Figure 7.10 SEL Cable C234A-SEL-751A to DTE Device

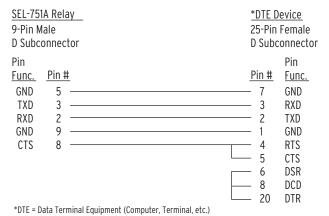

Figure 7.11 SEL Cable C227A-SEL-751A to DTE Device

| SEL-75       |              | <u>y</u> | **DCE        |              |
|--------------|--------------|----------|--------------|--------------|
| 9-Pin M      | lale         |          | 25-Pin       | Female       |
| D Subc       | onnect       | or       | D Subc       | onnector     |
| Pin          |              |          |              | Pin          |
| <u>Func.</u> | <u>Pin #</u> | <u>.</u> | <u>Pin #</u> | <u>Func.</u> |
| GND          | 5            |          | - 7          | GND          |
| TXD          | 3            |          | - 2          | TXD (IN)     |
| RTS          | 7            |          | - 20         | DTR (IN)     |
| RXD          | 2            |          | - 3          | RXD (OUT)    |
| CTS          | 8            |          | - 8          | CD (OUT)     |
| GND          | 9            |          | - 1          | GND          |

<sup>\*\*</sup>DCE = Data Communications Equipment (Modem, etc.)

Figure 7.12 SEL Cable C222-SEL-751A to Modem

| SEL Communications Processor |              | SEL-75        | SEL-751A Relay |  |
|------------------------------|--------------|---------------|----------------|--|
| 9-Pin Male                   |              | 9-Pin N       | 9-Pin Male     |  |
| D Subc                       | onnector     | D Subo        | connector      |  |
| Pin                          |              |               | Pin            |  |
| Func.                        | <u>Pin #</u> | <u>Pin #</u>  | Func.          |  |
| RXD                          | 2 —          | <del> </del>  | TXD            |  |
| TXD                          | 3 —          | <u> </u>      | RXD            |  |
| GND                          | 5 —          | <del></del>   | GND            |  |
| RTS                          | 7 —          | 8             | CTS            |  |
| CTS                          | 8 —          | <del></del> 7 | RTS            |  |

Figure 7.13 SEL Cable C272A-SEL-751A to SEL Communications **Processor Without IRIG-B Signal** 

| SEL Co         | mmun       | <u>cations Processor</u> | SEL-751A Relay |       |
|----------------|------------|--------------------------|----------------|-------|
| 9-Pin M        | 9-Pin Male |                          | 9-Pin Male     |       |
| D Subconnector |            |                          | D Subconnector |       |
| Pin            |            |                          |                | Pin   |
| <u>Func.</u>   | Pin #      | :<br>=                   | Pin#           | Func. |
| RXD            | 2          |                          | - 3            | TXD   |
| TXD            | 3          |                          | - 2            | RXD   |
| IRIG+          | 4          |                          | - 4            | IRIG+ |
| GND            | 5          |                          | - 5            | GND   |
| IRIG-          | 6          |                          | - 6            | IRIG- |
| RTS            | 7          |                          | - 8            | CTS   |
| CTS            | 8          |                          | - 7            | RTS   |

Figure 7.14 SEL Cable C273A-SEL-751A to SEL Communications Processor With IRIG-B Signal

| SEL-751A R       | <u>elay</u> | SEL-3010 E    | vent Messenger |
|------------------|-------------|---------------|----------------|
| DTE*             |             | DCE**         |                |
| 9-Pin Male       |             | 9-Pin N       | Male           |
| D Subconn        | ector       | D Subo        | connector      |
| Pin              |             |               | Pin            |
| <u>Func.</u> Pir | <u>n #</u>  | <u>Pin #</u>  | <u>Func.</u>   |
| DCD***           | 1           | — 1           | +5 Vdc (IN)    |
| RXD              | 2 ———       | 2             | RXD (OUT)      |
| TXD              | 3 ————      | 3             | TXD (IN)       |
|                  | 4           | <del></del> 4 | Not Used       |
| GND              | 5 ————      | <del></del>   | GND            |
| (                | 6           | <del></del> 6 | Not Used       |
| RTS              | 7 ———       | <del></del> 7 | RTS (IN)       |
| CTS              | 8           | <del></del>   | CTS (OUT)      |
| GND              | 9 ————      | — 9           | GND            |
|                  |             |               |                |

<sup>\*</sup>DTE = Data Terminal Equipment

Figure 7.15 SEL Cable C387-SEL-751A to SEL-3010

<sup>\*\*</sup>DCE = Data Communications Equipment (Modem, etc.)

<sup>\*\*\*</sup>DC Voltage (+5 V) not available on front-panel EIA-232 port

# **Communications Protocols**

# **Protocols**

Although the SEL-751A supports a wide range of protocols, not all protocols are available on all ports. In addition, not all hardware options support all protocols.

Be sure to select the correct hardware to support a particular protocol. For example, if Modbus® TCP is necessary for your application, be sure to order the Ethernet option for **Port 1**. *Table 7.3* shows the ports and the protocols available on each port.

Table 7.3 Protocols Supported on the Various Ports

**NOTE:** FTP, Modbus, and DeviceNet protocols ignore the hide rules of the settings.

| PORT   | Supported Protocol                                                                                                    |  |
|--------|----------------------------------------------------------------------------------------------------|--|
| PORT F | SEL ASCII and Compressed ASCII Protocols, SELBOOT, File Transfer Protocol, Modbus RTU Slave, C37.118 Protocol (synchrophasor data), and Event Messenger                                                                     |  |
| PORT 1 | Modbus TCP/IP, FTP, TCP/IP, IEC 61850, DNP3 LAN/WAN, SNTP, and Telnet TCP/IP (SEL ASCII, Compressed ASCII, SEL Fast Meter, SEL Fast Operate, SEL Fast SER) <sup>a</sup>                                                     |  |
| PORT 2 | All the protocols supported by Port 3                                                                                                    |  |
| PORT 3 | SEL ASCII and Compressed ASCII Protocols, SEL Fast Meter, SEL Fast Operate, SEL Fast SER, SEL Settings File Transfer, SEL MIRRORED BITS, DNP3, Modbus RTU Slave, C37.118 Protocol (synchrophasor data), and Event Messenger |  |
| PORT 4 | All the protocols supported by Port 3 and DeviceNet                                                                                                    |  |

a PORT 1 concurrently supports two Modbus, three DNP3 LAN/WAN, two FTP, two Telnet, one SNTP, and six IEC 61850 sessions.

### **SEL Communications Protocols**

- SEL ASCII. This protocol is described in *SEL ASCII Protocol and Commands on page 7.15*.
- SEL Compressed ASCII. This protocol provides compressed versions of some of the ASCII commands. The compressed commands are described in *SEL ASCII Protocol and Commands*, and the protocol is described in *Appendix C: SEL Communications Processors*.
- SEL Fast Meter. This protocol supports binary messages to transfer metering and digital element messages. Compressed ASCII commands that support Fast Meter are described in *SEL ASCII Protocol and Commands*, and the protocol is described in *Appendix C: SEL Communications Processors*.
- SEL Fast Operate. This protocol supports binary messages to transfer operation messages. The protocol is described in *Appendix C: SEL Communications Processors*.
- SEL Fast SER. Use this protocol to receive binary Sequential Events Record unsolicited responses. The protocol is described in *Appendix C: SEL Communications Processors*.
- SEL Event Messenger. This is an SEL ASCII protocol with 8 Data bits, No Parity, and 1 Stop bit for transmitting data to SEL-3010 Event Messenger. You can change only the Communications Speed to match the settings in the SEL-3010.

### MIRRORED BITS Protocol

The SEL-751A supports two MIRRORED BITS communications channels, designated A and B. Within each MIRRORED BITS communications message for a given channel (A or B), there are eight logical data channels (1–8). You can, for example, set MBA on Port 3 of the base unit and MBB on Port 4A of the optional communications card. Attempting to set the PROTO setting to MBA, MB8A, or MBTA when channel A is already assigned to another port (or MBB, MB8B, or MBTB when channel B is already assigned on another port) results in the following error message: This Mirrored Bits channel is assigned to another port. After displaying the error message, the device returns to the PROTO setting for reentry.

### C37.118 Protocol

The SEL-751A provides C37.118 protocol (synchrophasor data) support at one of the serial ports F, 2, 3, or 4. The protocol is described in *Appendix H*: Synchrophasors.

### Modbus RTU Protocol

The SEL-751A provides Modbus RTU support. Modbus is an optional protocol described in Appendix E: Modbus RTU Communications.

### DNP3 (Distributed Network Protocol)

The SEL-751A provides DNP3 protocol support if the option is selected. The DNP3 protocol is described in *Appendix D: DNP3 Communications*.

### DeviceNet Protocol

The SEL-751A provides DeviceNet Support. DeviceNet is an optional protocol described in *Appendix G: DeviceNet Communications*.

## **Ethernet Protocols**

As with other communications interfaces, you must choose a data exchange protocol that operates over the Ethernet network link to exchange data. The relay supports FTP, Telnet, Ping, Modbus/TCP, DNP3 LAN/WAN, and IEC 61850 protocols.

You should carefully design your Ethernet network to maximize reliability, minimize system administration effort, and provide adequate security. Work with a networking professional to design your substation Ethernet network.

### FTP Server

Use the single FTP (File Transfer Protocol) session to access the following files:

```
CFG.XMLConfiguration read-only file in XML format CFG.TXTConfiguration read-only file in TXT format ERR.TXTError read-only file in text format SET_61850.CIDIEC 61850 CID read-write file SET_xx.TXTSetting files in TXT format
```

FTP is a standard TCP/IP protocol for exchanging files. A free FTP application is included with most web browser software. You can also obtain a free or inexpensive FTP application from the Internet. When you connect to the relay Ethernet port, you will find files stored in the root (top-level) directory.

### Telnet Server

Use the Telnet session (TPORT default setting is port 23) to connect to the relay to use the protocols, which are described in more detail below:

- ➤ SEL ASCII
- ➤ Compressed ASCII
- Fast Meter
- ➤ Fast Operate

Telnet is a terminal connection across a TCP/IP network that operates in a manner very similar to a direct serial port connection to one of the relay ports. As with FTP, Telnet is a part of TCP/IP. A free Telnet application is included with most computer operating systems, or you can obtain low-cost or free Telnet applications on the Internet.

NOTE: Use the **QUIT** command prior to closing the Telnet-to-Host session to set the relay to Access Level O. Otherwise, the relay will remain at an elevated access level until TIDLE expires.

# Ping Server

Use a Ping client with the relay Ping server to verify that your network configuration is correct. Ping is an application based on ICMP over an IP network. A free Ping application is included with most computer operating systems.

### IEC 61850

Use as many as six sessions of MMS over a TCP network to exchange data with the relay. Use GOOSE to do real-time data exchange with as many as 16 incoming messages and 8 outgoing messages. For more details on the IEC 61850 protocol, see *Appendix F: IEC 61850 Communications*.

# Simple Network Time Protocol (SNTP)

When Port 1 (Ethernet port) setting ESNTP is not OFF, the internal clock of the relay conditionally synchronizes to the time of day served by a Network Time Protocol (NTP) server. The relay uses a simplified version of NTP called the Simple Network Time Protocol (SNTP). SNTP is not as accurate as IRIG-B. The relay can use SNTP as a less accurate primary time source, or as a backup to the higher accuracy IRIG-B time source.

# SNTP as Primary or Backup Time Source

If an IRIG-B time source is connected and either Relay Word bit TSOK or Relay Word bit IRIGOK asserts, then the relay synchronizes the internal timeof-day clock to the incoming IRIB-G time code signal, even if SNTP is configured in the relay and an NTP server is available. If the IRIG-B source is disconnected (if both TSOK and IRIGOK deassert) then the relay synchronizes the internal time-of-day clock to the NTP server, if available. In this way, an NTP server acts either as the primary time source or as a backup time source to the more accurate IRIG-B time source.

## Creating an NTP Server

Three SEL application notes, available from the SEL website, describe how to create an NTP server.

AN2009-10: Using an SEL-2401, SEL-2404, or SEL-2407 to Serve NTP Via the SEL-3530 RTAC

AN2009-32: Using SEL Satellite-Synchronized Clocks With the SEL-3332 or SEL-3351 to Output NTP

Using an SEL-2401, SEL-2404, or SEL-2407 to Create a Stratum 1 Linux NTP Server

# Configuring SNTP Client in the Relay

To enable SNTP in the relay, make Port 1 setting ESNTP = UNICAST, MANYCAST, or BROADCAST. Table 7.4 shows each setting associated with SNTP.

Table 7.4 Settings Associated With SNTP

| Setting  | Range                                                                                                    | Description                                                                                                    |
|----------|----------------------------------------------------------------------------------------------------|----------------------------------------------------------------------------------------------------|
| ESNTP    | UNICAST,<br>MANYCAST,<br>BROADCAST                                                                                           | Selects the mode of operation of SNTP. See descriptions in <i>SNTP Operation Modes on page 7.14</i> .                                                                                                   |
| SNTPPSIP | Valid IP Address  Selects primary NTP server when  ENSTP = UNICAST, or broadcast address when ESNTP = MANYCAST or BROADCAST. |                                                                                                    |
| SNTPPSIB | Valid IP Address                                                                                                    | Selects backup NTP server when ESNTP = UNICAST.                                                                                                    |
| SNTPPORT | 1–65534                                                                                                    | Ethernet port used by SNTP. Leave at default value unless otherwise necessary.                                                                                                    |
| SNTPRATE | 15–3600 seconds                                                                                                    | Determines the rate at which the relay asks for updated time from the NTP server when ESNTP = UNICAST or MANYCAST. Determines the time the relay will wait for an NTP broadcast when ENSTP = BROADCAST. |
| SNTPTO   | 5–20 seconds                                                                                                    | Determines the time the relay will wait for the NTP master to respond when ENSTP = UNICAST or MANYCAST.                                                                                                 |

## **SNTP Operation Modes**

The following sections explain the setting associated with each SNTP operation mode (UNICAST, MANYCAST, and BROADCAST).

### ESNTP = UNICAST

In unicast mode of operation, the SNTP client in the relay requests time updates from the primary (IP address setting SNTPPSIP) or backup (IP address setting SNTPBSIP) NTP server at a rate defined by setting SNTPRATE. If the NTP server does not respond with the period defined by setting SNTPTO, then the relay tries the other SNTP server. When the relay successfully synchronizes to the primary NTP time server, Relay Word bit TSNTPP asserts. When the relay successfully synchronizes to the backup NTP time server, Relay Word bit TSNTPB asserts.

### ESNTP = MANYCAST

In the manycast mode of operation, the relay initially sends an NTP request to the broadcast address contained in setting SNTPPSIP. The relay continues to broadcast requests at a rate defined by setting SNTPRATE. When a server replies, the relay considers that server to be the primary NTP server, and switches to UNICAST mode, asserts Relay Word bit TSNTPP, and thereafter requests updates from the primary server. If the NTP server stops responding for time SNTPTO, the relay deasserts TSNTPP and begins to broadcast requests again until the original or another server responds.

### ESNTP = BROADCAST

If setting SNTPPSIP = 0.0.0.0 while setting ESNTP = BROADCAST, the relay will listen for and synchronize to any broadcasting NTP server. If setting SNTPPSIP is set to a specific IP address while setting ESNTP = BROADCAST, then the relay will listen for and synchronize to only NTP server broadcasts from that address. When synchronized, the relay asserts Relay Word bit TSNTPP. Relay Word bit TNSTPP deasserts if the relay does not receive a valid broadcast within five seconds after the period defined by setting SNTPRATE.

## **SNTP Accuracy Considerations**

The accuracy of the SNTP Server and the networking environment limit SNTP time synchronization accuracy. You can achieve the highest degree of SNTP time synchronization by minimizing the number of switches and routers between the SNTP Server and the SEL-751A. You can also use network monitoring software to ensure that average and worst-case network bandwidth use is moderate.

When installed on a network configured with one Ethernet switch between the SEL-751A and the SNTP Server, and when using ESNTP = UNICAST or MANYCAST, the relay time synchronization error with the SNTP server is typically less than  $\pm 1$  millisecond.

# Message Format

NOTE: The <Enter> key on most keyboards is configured to send the ASCII character 13 (<Ctrl+M>) for a carriage return. This manual instructs you to press the **<Enter>** key after commands to send the proper ASCII code to the SEL-751A.

SEL ASCII protocol is designed for manual and automatic communication. All commands the relay receives must be of the following form:

<command><CR> or <command><CRLF>

A command transmitted to the relay consists of the command followed by either a CR (carriage return) or a CRLF (carriage return and line feed). You can truncate commands to the first three characters. For example, **EVENT 1 <Enter>** becomes **EVE 1 <Enter>**. Use upper- and lowercase characters without distinction, except in passwords.

The relay transmits all messages in the following format:

```
<STX><MESSAGE LINE 1><CRLF>
<MESSAGE LINE 2><CRLF>
<LAST MESSAGE LINE><CRLF><ETX>
```

Each message begins with the start-of-transmission character (ASCII 02) and ends with the end-of-transmission character (ASCII 03). Each line of the message ends with a carriage return and line feed.

# Software Flow Control

The relay implements XON/XOFF flow control. You can use the XON/XOFF protocol to control the relay during data transmission. When the relay receives XOFF during transmission, it pauses until it receives an XON character. If there is no message in progress when the relay receives XOFF, it blocks transmission of any message presented to the relay input buffer. Messages will be accepted after the relay receives XON.

The relay transmits XON (ASCII hex 11) and asserts the RTS output (if hardware handshaking is enabled) when the relay input buffer drops below 25 percent full.

The relay transmits XOFF (ASCII hex 13) when the buffer is more than 75 percent full. If hardware handshaking is enabled, the relay deasserts the RTS output when the buffer is approximately 95 percent full. Automatic transmission sources should monitor for the XOFF character to avoid overwriting the buffer. Transmission should terminate at the end of the message in progress when the relay receives XOFF, and transmission can resume when the relay sends XON.

The CAN character (ASCII hex 18) aborts a pending transmission. This is useful for terminating an unwanted transmission. You can send control characters from most keyboards with the following keystrokes:

- XOFF: <Ctrl+S> (hold down the <Ctrl> key and press S)
- XON: **<Ctrl+Q>** (hold down the **<Ctrl>** key and press **Q**)
- CAN:  $\langle Ctrl + X \rangle$  (hold down the  $\langle Ctrl \rangle$  key and press X)

# **Automatic Messages**

When the serial port AUTO setting is Y, the relay sends automatic messages to indicate specific conditions. *Table 7.5* lists these messages.

Table 7.5 Serial Port Automatic Messages

| Condition                       | Description                                                                                                    |
|---------------------------------|----------------------------------------------------------------------------------------------------|
| Power Up                        | The relay sends a message containing the present date and time, Relay and Terminal Identifiers, and the Access Level 0 prompt when the relay is turned on.                  |
| Event Trigger                   | The relay sends an event summary each time an event report is triggered. See <i>Section 9: Analyzing Events</i> .                                                           |
| Self-Test Warning or<br>Failure | The SEL-751A sends a status report each time it detects a self-test warning or failure condition. See <i>STATUS Command</i> ( <i>Relay Self-Test Status</i> ) on page 7.41. |

### **Access Levels**

You can issue commands to the SEL-751A via the serial port or Telnet session to view metering values, change relay settings, etc. The available serial port commands are listed in the SEL-751A Relay Command Summary at the end of this manual. You can access these commands only from the corresponding access level, as shown in the SEL-751A Relay Command Summary. The access levels are:

- ➤ Access Level 0 (the lowest access level)
- ➤ Access Level 1
- ➤ Access Level 2 (the highest access level)
- Access Level C (restricted access level, should be used under direction of SEL only)

### Access Level 0

Once serial port communication is established with the SEL-751A, the relay sends the following prompt:

This is referred to as Access Level 0. Only a few commands are available at Access Level 0. One is the ACC command. See the SEL-751A Relay Command Summary at the end of this manual. Enter the ACC command at the Access Level 0 prompt:

=ACC <Enter>

The ACC command takes the SEL-751A to Access Level 1. See Access Commands (ACCESS, 2ACCESS, and CAL) on page 7.19 for more detail.

### Access Level 1

When the SEL-751A is in Access Level 1, the relay sends the following prompt:

See the SEL-751A Relay Command Summary at the end of this manual for the commands available from Access Level 1. The relay can go to Access Level 2 from this level.

The **2AC** command places the relay in Access Level 2. See *Access Commands* (ACCESS, 2ACCESS, and CAL) for more detail. Enter the 2AC command at the Access Level 1 prompt:

=>2AC <Enter>

### Access Level 2

When the relay is in Access Level 2, the SEL-751A sends the prompt:

See the SEL-751A Relay Command Summary at the end of this manual for the commands available from Access Level 2.

Any of the Access Level 1 commands are also available in Access Level 2.

### Access Level C

The CAL access level is for use exclusively by the SEL factory and SEL field service personnel to diagnose troublesome installations. A list of commands available at the CAL level is available from SEL upon request. Do not enter the CAL access level except as directed by SEL.

The CAL command allows the relay to go to Access Level C. Enter the CAL command at the Access Level 2 prompt:

=>>CAL <Enter>

# **Command Summary**

The SEL-751A Relay Command Summary at the end of this manual lists the serial port commands alphabetically. Much of the information available from the serial port commands is also available via the front-panel pushbuttons.

# **Access Level Functions**

The serial port commands at the different access levels offer varying levels of control:

- The Access Level 0 commands provide the first layer of security. In addition, Access Level 0 supports several commands necessary for SEL communications processors.
- The Access Level 1 commands are primarily for reviewing information only (settings, metering, etc.), not changing it.
- The Access Level 2 commands are primarily for changing relay
- Access Level C (restricted access level, should be used under direction of SEL only)

## Header

|     | [RID Setting]<br>[TID Setting] | Date: mm/dd/yyyy Time: hh:mm:ss.sss<br>Time Source: external |
|-----|--------------------------------|--------------------------------------------------------------|
| - 1 |                                |                                                              |

*Table 7.6* lists the header items and their definitions.

Table 7.6 Command Response Header Definitions

| Item           | Definition                                                                                                    |
|----------------|----------------------------------------------------------------------------------------------------|
| [RID Setting]: | This is the RID (Relay Identifier) setting. The relay ships with the default setting RID = 751A; see <i>ID Settings on page 4.3</i> .                                                                                                    |
| [TID Setting]: | This is the TID (Terminal Identifier) setting. The relay ships with the default setting TID = FEEDER RELAY; see <i>ID Settings on page 4.3</i> .                                                                                                    |
| Date:          | This is the date when the command response was given, except for relay response to the <b>EVE</b> command (Event), when it is the date the event occurred. You can modify the date display format (Month/Day/Year, Year/Month/Day, or Day/Month/Year) by changing the DATE_F relay setting. |
| Time:          | This is the time when the command response was given, except for relay response to the <b>EVE</b> command, when it is the time the event occurred.                                                                                                    |
| Time Source:   | This is internal if no time-code input is attached and it is external if an input is attached.                                                                                                    |

# Command **Explanations**

This section lists ASCII commands alphabetically. Commands, command options, and command variables to enter are shown in bold. Lowercase italic letters and words in a command represent command variables that are determined based on the application. For example, time t = 1 to 30 seconds, remote bit number n = 01 to 32, and *level*.

Command options appear with brief explanations about the command function. Refer to the references listed with the commands for more information on the control function corresponding to the command or examples of the control response to the command.

You can simplify the task of entering commands by shortening any ASCII command to the first three characters; for example, ACCESS becomes ACC. Always send a carriage return **<CR>** character or a carriage return character followed by a line feed character <**CR**><**LF**> to command the control to process the ASCII command. Usually, most terminals and terminal programs interpret the Enter key as a **<CR>**. For example, to send the **ACCESS** command, type ACC <Enter>.

Tables in this section show the access level(s) where the command or command option is active. Access levels in this device are Access Level 0, Access Level 1, and Access Level 2.

### Access Commands (ACCESS, 2ACCESS, and CAL)

The ACC, 2AC, and CAL commands (see *Table 7.7*) provide entry to the multiple access levels. Different commands are available at the different access levels, as shown in the SEL-751A Relay Command Summary at the end of this manual. Commands ACC and 2AC are explained together because they operate similarly. See Access Levels on page 7.16 for a discussion of placing the relay in an access level.

Table 7.7 Access Commands

| Command Description |                                                | Access Level |
|---------------------|------------------------------------------------|--------------|
| ACC                 | Moves from Access Level 0 to Access Level 1.   | 0            |
| 2AC                 | Moves from Access Level 1 to Access Level 2.   | 1            |
| CAL                 | Moves from Access Level 2 to Access Level CAL. | 2            |

## **Password Requirements**

Passwords are necessary unless they are disabled. See *PASSWORD Command* (Change Passwords) on page 7.35 for the list of default passwords and for more information on changing and disabling passwords.

Access Level Attempt (Password Required). Assume the following conditions:

- Access Level 1 password is not disabled.
- Access Level is 0.

At the Access Level 0 prompt, enter the ACC command:

=ACC <Fnter>

Because the password is not disabled, the relay prompts you for the Access Level 1 password:

Password: ?

The relay is shipped with the default Access Level 1 password shown in PASSWORD Command (Change Passwords) on page 7.35. At the prompt, enter the default password and press the **Enter**> key. The relay responds with the following:

[RID Setting] Date: mm/dd/yyyy Time: hh:mm:ss [TID Setting] Time Source: external Level 1

The => prompt indicates that the relay is now in Access Level 1.

If the entered password is incorrect, the relay prompts you for the password again (Password: ?). The relay prompts for the password as many as three times. If the requested password is incorrectly entered three times, the relay pulses the SALARM Relay Word bit for one second and remains at Access Level 0 (= prompt).

Access Level Attempt (Password Not Required). Assume the following conditions:

- ➤ Access Level 1 password is disabled.
- ➤ Access Level is 0.

At the Access Level 0 prompt, enter the ACC command:

```
=ACC <Enter>
```

Because the password is disabled, the relay does not prompt you for a password and goes directly to Access Level 1. The relay responds with the following:

The => prompt indicates that the relay is now in Access Level 1.

The two previous examples demonstrate going from Access Level 0 to Access Level 1. The procedure to go from Access Level 1 to Access Level 2 with the **2AC** command entered at the access level screen prompt is similar. You can get to Access Level C from Access Level 2 with the **CAL** command. The relay pulses the SALARM Relay Word bit for one second after a successful Level 2 or Level C access, or if access is denied.

## AFT Command (Arc-Flash Detection Channels Self-Test)

Use the **AFT** command (Access Level 2) to initiate a self-test of the arc-flash detection channels 1 to 4. This test requires that the relay has the SELECT 3AVI/4AFDI card in the slot E and the external fiber-optic connections are complete. The test checks the integrity of the arc-flash detection system. *Figure 7.16* shows an example of the **AFT** command response. Refer to *Section 10: Testing and Troubleshooting* for details on the arc-flash self tests.

```
Arc Flash Diagnostic in progress . .
                                          Date: 12/09/2008
SEL-751A
                                                             Time: 09:20:13
                                          Time Source: Internal
FEEDER RELAY
Channel #
            Sensor
                    Test Light Limits Measured
                                                      Sensor
                                                                   Excess Ambient
            Туре
                     Min(%)
                              Max(%)
                                        Test Light(%) Diagnostic
                                                                  Light
AF Input 1
            Fiber
                     10.00
                               100.00
                                        31.94
                                                                   OK
                                                      Pass
            Fiber
AF Input 2
                     10.00
                              100.00
                                        27.08
                                                                   0K
                                                      Pass
AF Input 3
            None
                     0.10
                               79.00
                                        2.27
                                                      Pass
                                                                   0K
AF Input 4
            Point
=>>
```

Figure 7.16 AFT Command Response

### ANALOG Command

Use the **ANA** command to test an analog output by temporarily assigning a value to an analog output channel (see *Table 7.8* for the command description and *Table 7.9* for the format). After entering the **ANA** command, the device suspends normal operation of the analog output channel and scales the output to a percentage of full scale. After assigning the specified value for the

specified time, the device returns to normal operation. Entering any character (including pressing the space key) ends the command before it reaches the specified interval completion. You can test the analog output in one of the following two modes:

- ➤ Fixed percentage: Outputs a fixed percentage of the signal for a specified duration
- Ramp: Ramps the output from minimum to maximum of full scale during the time specified

Table 7.8 ANALOG Command

| Command   | Description                                              | Access Level |
|-----------|----------------------------------------------------------|--------------|
| ANA c p t | Temporarily assigns a value to an analog output channel. | 2            |

Table 7.9 ANALOG Command Format

| Parameter | Description                                                                                                   |
|-----------|----------------------------------------------------------------------------------------------------|
| c         | Parameter $c$ is the analog channel (either the channel name, e.g., A0301, or the channel number, e.g., 301). |
| p         | Parameter $p$ is a percentage of full scale, or either the letter "R" or "r" to indicate ramp mode.           |
| t         | Parameter $t$ is the duration (in decimal minutes) of the test.                                               |

**NOTE:** 0% = low span, 100% = high span. For a scaled output from 4-20 mA, 0 percent is 4 mA and 100 percent is 20 mA.

When parameter p is a percentage, the relay displays the following message during the test:

```
Outputting xx.xx [units] to Analog Output Port for y.y
minutes. Press any key to end test
```

#### where:

xx.xx is the calculation of percent of full scale [units] is either mA or V, depending on the channel type setting  $y \cdot y$  is the time in minutes

When parameter p is a ramp function, the device displays the following message during the test:

```
Ramping Analog Output at xx.xx [units]/min; full scale in
y.y minutes. Press any key to end test
```

#### where:

xx.xx is the calculation based upon range/time t [units] is either mA or V, depending on the channel type setting  $y \cdot y$  is the time in minutes

For either mode of operation (percentage or ramp), when the time expires, or upon pressing a key, the analog output port returns to normal operation and the device displays the following message:

```
Analog Output Port Test Complete
```

## Example 1

The following is an example of the device response to the ANA command in the percentage mode. For this example, we assume that the analog output signal type is 4–20 mA, and we want to test the analog output at 75 percent of rating for 5.5 minutes. To check the device output, calculate the expected mA output as follows:

Output = 
$$\left[ (20.00 \text{ mA} - 4.00 \text{ mA}) \bullet \frac{75}{100} \right] + 4.00 \text{ mA} = 16.00 \text{ mA}$$

To start the test, enter **ANA A0301 75 5.5** at the Access Level 2 prompt:

```
=>>ANA A0301 75 5.5 <Enter>
Outputting 16.00 mA to Analog Output Port for 5.5 minutes.
Press any key to end test
```

### Example 2

The following is an example of the ramp mode when the analog output signal type is 4-20 mA for a 9.0 minute test.

To check the device output, calculate the current/time (mA/min) output as follows:

Output = 
$$\left[\frac{20.00 \text{ mA} - 4.00 \text{ mA}}{9.0 \text{ min}}\right] = 1.78 \text{ mA/min}$$

To start the test, enter **ANA AO301 R 9.0** at the Access Level 2 prompt:

```
=>>ANA A0301 R 9.0 <Enter>
Ramping Analog Output at 1.78 mA/min; full scale in 9.0 minutes.
Press any key to end test
```

### BRE Command (Breaker Monitor Data)

Use the **BRE** command to view the breaker monitor report.

```
=>>BRE <Enter>
                                         Date: 12/04/2008    Time: 14:26:57
SEL-751A
FEEDER RELAY
                                         Time Source: External
Trip Counters
Rly Trips (counts)
Ext Trips (counts)
Cumulative Interrupted Currents
Rly Trips (kA) 538.1 483.6 485.5
Ext Trips (kA)
                 0.0
Breaker Contact Wear
Wear (%)
           48
                37
                     36
LAST RESET 11/25/2008 11:16:21
=>>
```

See Breaker Monitor on page 5.16 for further details on the breaker monitor.

# BRE n Command (Preload/Reset Breaker Wear)

The BRE W command only saves new settings after the <code>Save Changes (Y/N)?</code> message. If you make a data entry error while using the <code>BRE W</code> command, the values echoed after the <code>Invalid format</code>, <code>changes not saved message</code> are the previous BRE values, unchanged by the aborted <code>BRE W</code> attempt.

```
=>> BRE W <Enter>
Breaker Wear Percent Preload
Relay (or Internal) Trip Counter (0-65000)
                                                           ? 14 <Enter>
Internal Current (0.0-999999 kA)
                                      IΑ
                                              = 0.0
                                                          ? 32.4 <Enter>
                                               = 0.0
                                                          ? 18.6 <Enter>
                                      ΙB
                                      IC
                                              = 0.0
                                                          ? 22.6 <Enter>
External Trip Counter (0-65000)
                                                           ? 2 <Enter>
External Current (0.0-999999 kA)
                                      IΑ
                                                                <Enter>
                                      ΙB
                                              = 0.0
                                                          ? 0.6 <Enter>
                                      IC
                                              = 0.0
                                                          ? 0.7 <Enter>
Percent Wear (0-100%)
                                      A-phase
                                      B-phase
                                                           ? 28
                                                                <Enter>
                                      C-phase =
                                                           ? 25 <Enter>
Last Reset
                                              = 12/04/2008 ? 12/04/2008 <Enter>
                                      Time
                                              = 14:27:10 ? 17:50:12 <Enter>
Save changes (Y,N)? v
```

Use the **BRE R** command to reset the breaker monitor:

```
=>>BRE R <Enter>
Reset Breaker Wear (Y,N)? y
Clearing Complete
=>>LAST RESET 02/03/01 05:41:07
```

See *Breaker Monitor on page 5.16* for further details on the breaker monitor.

### **CEV Command**

The SEL-751A provides Compressed ASCII event reports to facilitate event report storage and display. SEL communications processors and the SEL-5601 Analytic Assistant software take advantage of the Compressed ASCII format. Use the CHIS command to display Compressed ASCII event history information. Use the **CSUM** command to display Compressed ASCII event summary information. Use the CEVENT (CEV) command to display Compressed ASCII event reports. See *Table C.2* for further information. Compressed ASCII Event Reports contain all of the Relay Word bits. The **CEV R** command gives the raw Compressed ASCII event report. Additionally, the compressed event report has the arc-flash detector light and frequency measurements.

### CLOSE Command (Close Breaker)

The CLO (CLOSE) command asserts Relay Word bit CC for 1/4 cycle when it is executed. Relay Word bit CC can then be programmed into the CL SELOGIC control equation to assert the CLOSE Relay Word bit, which in turn asserts an output contact (e.g., OUT102 = CLOSE) to close a circuit breaker (see *Table 4.24* and *Figure 4.34* for factory default setting CL and close logic). To issue the CLO command, enter the following.

```
=>>CLO <Enter>
Close Breaker (Y,N)? Y <Enter>
=>>
```

Typing **N <Enter>** after the previous prompt will abort the command.

The main board Breaker jumper (see *Table 2.16*) supervises the **CLO** command. If the Breaker jumper is not in place (Breaker jumper = OFF), the relay does not execute the **CLO** command and responds with the following.

```
=>>CLO <Enter>
Command Aborted: No BRKR Jumper
=>>
```

### **COMMUNICATIONS Command**

The **COM** *x* command (see *Table 7.10*) displays communications statistics for the MIRRORED BITS communications channels. For more information on MIRRORED BITS communications, see *Appendix I: Mirrored Bits Communications*. The summary report includes information on the failure of ROKA or ROKB. The Last error field displays the reason for the most recent channel error, even if the channel was already failed. We define failure reasons as one of the following error types:

- > Device disabled
- Framing error
- ➤ Parity error
- ➤ Overrun
- ➤ Re-sync
- Data error
- ➤ Loopback
- ➤ Underrun

Table 7.10 COM Command (Sheet 1 of 2)

| Command               | Description                                                                                                    | Access Level |
|-----------------------|----------------------------------------------------------------------------------------------------|--------------|
| COM S A or<br>COM S B | Return a summary report of the last 255 records in the communications buffer for either MIRRORED BITS communications Channel A or Channel B when only one channel is enabled. | 1            |
| COM A                 | Return a summary report of the last 255 records in the communications buffer for MIRRORED BITS communications Channel A.                                                      | 1            |
| COM B                 | Return a summary report of the last 255 records in the communications buffer for MIRRORED BITS communications Channel B.                                                      | 1            |
| COM L A               | Appends a long report to the summary report of the last 255 records in the communications buffer for MIRRORED BITS communications Channel A.                                  | 1            |
| COM L B               | Appends a long report to the summary report of the last 255 records in the communications buffer for MIRRORED BITS communications Channel B.                                  | 1            |

Table 7.10 COM Command (Sheet 2 of 2)

| Command | Description                                                                                                    | Access Level |
|---------|----------------------------------------------------------------------------------------------------|--------------|
| COM C   | Clears all communications records. If both MIRRORED BITS channels are enabled, omitting the channel specifier (A or B) clears both channels. | 1            |
| COM C A | Clears all communications records for Channel A.                                                                                             | 1            |
| COM C B | Clears all communications records for Channel B.                                                                                             | 1            |

## **CONTROL Command (Control Remote Bit)**

Use the **CON** command (see *Table 7.11*) to control remote bits (Relay Word bits RB01-RB32). You can use the CON function from the front panel (Control > Outputs) to pulse the outputs. Remote bits are device variables that you set via serial port communication only; you cannot navigate Remote Bits via the front-panel HMI. You can select the control operation from three states: set, clear, or pulse, as described in *Table 7.12*.

Table 7.11 CONTROL Command

| Command      | Description                               | Access Level |
|--------------|-------------------------------------------|--------------|
| CON RBnna kb | Set a Remote Bit to set, clear, or pulse. | 2            |

<sup>&</sup>lt;sup>a</sup> Parameter *nn* is a number from 01 to 32, representing RB01 through RB32.

Table 7.12 Three Remote Bit States

| Subcommand | Description                                         | Access Level |
|------------|-----------------------------------------------------|--------------|
| S          | Set Remote bit (ON position)                        | 2            |
| C          | Clear Remote bit (OFF position)                     | 2            |
| P          | Pulse Remote bit for 1/4 cycle (MOMENTARY position) | 2            |

For example, use the following command to set Remote bit RB05:

=>>CON RBO5 S <Enter>

### **COPY Command**

Use the **COPY** *j k* command (see *Table 7.13*) to copy the settings of settings Group *j* to the settings of settings Group *k*. The settings of settings Group *j* effectively overwrite the settings of settings Group k. Parameters j and k can be any available settings group number 1 through 3.

Table 7.13 COPY Command

| Command   | Description                                           | Access Level |
|-----------|-------------------------------------------------------|--------------|
| COPY j ka | Copy settings in Group $j$ to settings in Group $k$ . | 2            |

<sup>&</sup>lt;sup>a</sup> Parameters j and k are 1-3.

For example, when you enter the **COPY 13** command, the relay responds, Are you sure (Y/N)? Answer Y < Enter > (for yes) to complete copying. The settings in Group 1 overwrite the settings in Group 3.

b Parameter k is S, C, or P.

The device generates the values of the 32 counters in response to the **COU** command (see Table 7.14).

Table 7.14 COUNTER Command

| Command | Description                                                                                      | Access Level |
|---------|--------------------------------------------------------------------------------------------------|--------------|
|         | Display present state of device counters $n$ times, with a 1/2-second delay between each display | 1            |

# DATE Command (View/Change Date)

Use the **DATE** command (see *Table 7.15*) to view and set the relay date.

Table 7.15 Date Command

| Command   | Description                                                   | Access Level |
|-----------|---------------------------------------------------------------|--------------|
| DATE      | Display the internal clock date.                              | 1            |
| DATE date | Set the internal clock date (DATE_F set to MDY, YMD, or DMY). | 1            |

The relay can overwrite the date you enter by using other time sources such as IRIG. Enter the **DATE** command with a date to set the internal clock date.

Separate the month, day, and year parameters with spaces, commas, slashes, colons, and semicolons. Set the year in 4-digit form (for dates 2000–2099). Global setting DATE\_F sets the date format.

### ETH Command

The **ETH** command (Access Level 1) can be used to display the Ethernet port (Port 1) status as shown in *Figure 7.17* for the redundant fiber-optic (FX) Ethernet Port 1A and Port 1B configuration. Copper Ethernet port is labelled as TX. The non-redundant port response is similar.

```
=>>ETH <Enter>
SEL-751A
                                            Date: 06/05/2008
                                                               Time: 10:41:37
FEEDER RELAY
                                            Time Source: Internal
 MAC: 00-30-A7-00-75-6A
IP ADDRESS: 192.168.1.2
SUBNET MASK: 255.255.25.0
DEFAULT GATEWAY: 192.168.1.1
PRIMARY PORT: PORT 1A
ACTIVE PORT:
                 PORT 1B
              LINK SPEED DUPLEX
                                       MEDTA
PORT 1A
                    100M
              αU
                              Full
                                       FX
PORT 1B
              Down
                                       FΧ
```

Figure 7.17 Ethernet Port (PORT 1) Status Report

The non-redundant port response is as shown in *Figure 7.18*.

Figure 7.18 Non-Redundant Port Response

## **EVENT Command (Event Reports)**

Use the **EVE** command (see *Table 7.16* and *Table 7.17*) to view event reports. See *Section 9: Analyzing Events* for further details on retrieving and analyzing event reports. See the *HISTORY Command on page 7.30* for details on clearing event reports.

Table 7.16 EVENT Command (Event Reports)

| Command | Description                                                                                                    | Access Level |
|---------|----------------------------------------------------------------------------------------------------|--------------|
| EVE n   | Return the <i>n</i> event report with 4-samples/cycle data.                                                           | 1            |
| EVE n R | Return the <i>n</i> event report with raw (unfiltered) 16 samples/cycle analog data and 4 samples/cycle digital data. | 1            |

Table 7.17 EVENT Command Format

| Parameter | Description                                                                                                    |
|-----------|----------------------------------------------------------------------------------------------------|
| n         | Parameter <i>n</i> specifies the event report number to be returned. Use the <b>HIS</b> command to determine the event report number of the event you want to display. If <i>n</i> is not specified, the relay will display event report 1 by default. |

### **FILE Command**

The **FIL** command (see *Table 7.18*) is intended to be a safe and efficient means of transferring files between intelligent electronic devices (IEDs) and external support software (ESS). The **FIL** command ignores the hide rules and transfers visible as well as hidden settings, except the settings hidden by a part number. The **FILE** command is not supported if you connect over Ethernet through the use of Telnet. Use FTP over Ethernet to transfer files.

| Command            | Description                                                      | Access Level |
|--------------------|------------------------------------------------------------------|--------------|
| FIL DIR            | Return a list of files.                                          | 1            |
| FIL READ filename  | Transfer settings file <i>filename</i> from the relay to the PC. | 1            |
| FIL WRITE filename | Transfer settings file <i>filename</i> from the PC to the relay. | 2            |
| FIL SHOW filename  | Filename 1 displays contents of the file <i>filename</i> .       | 1            |

# **GOOSE Command**

Use the **GOOSE** command to display transmit and receive GOOSE messaging information, which you can use for troubleshooting. The **GOOSE** command variants and options are shown in *Table 7.19*.

Table 7.19 GOOSE Command Variants

| Command Variant | Description                            | Access Level |
|-----------------|----------------------------------------|--------------|
| GOOSE           | Display GOOSE information.             | 1            |
| GOOSE count     | Display GOOSE information count times. | 1            |

The information displayed for each GOOSE IED is described in the following table.

| IED                                    | Description                                                                                                    |
|----------------------------------------|----------------------------------------------------------------------------------------------------|
| Transmit<br>GOOSE Control<br>Reference | This field represents the GOOSE control reference information that includes the IED name, ldInst (Logical Device Instance), LN0 lnClass (Logical Node Class), and GSEControl name (GSE Control Block Name) (e.g., SEL_751A_1CFG/LLN0\$GO\$GooseDSet13).                  |
| Receive<br>GOOSE Control<br>Reference  | This field represents the goCbRef (GOOSE Control Block Reference) information that includes the iedName (IED name), ldInst (Logical Device Instance), LN0 lnClass (Logical Node Class), and cbName (GSE Control Block Name) (e.g., SEL_751A_1CFG/LLN0\$GO\$GooseDSet13). |
| MultiCastAddr<br>(Multicast Address)   | This hexadecimal field represents the GOOSE multicast address.                                                                                                    |
| Ptag                                   | This three-bit decimal field represents the priority tag value, where spaces are used if the priority tag is unknown.                                                                                                    |
| Vlan                                   | This 12-bit decimal field represents the virtual LAN (Local Area Network) value, where spaces are used if the virtual LAN is unknown.                                                                                                    |
| StNum (State<br>Number)                | This hexadecimal field represents the state number that increments with each state change.                                                                                                    |
| SqNum (Sequence Number)                | This hexadecimal field represents the sequence number that increments with each GOOSE message sent.                                                                                                    |
| TTL (Time to Live)                     | This field contains the time (in ms) before the next message is expected.                                                                                                    |

| IED                            |                                                                                                    | Description                                                               |  |
|--------------------------------|----------------------------------------------------------------------------------------------------|---------------------------------------------------------------------------|--|
| Code                           | This text field contains warning or error condition text when appropriate that is abbreviated as follows:                                                                                                    |                                                                           |  |
|                                | Code Abbreviation                                                                                                    | Explanation                                                               |  |
|                                | OUT OF SEQUENC                                                                                                    | Out of sequence error                                                     |  |
|                                | CONF REV MISMA                                                                                                    | Configuration Revision mismatch                                           |  |
|                                | NEED COMMISSIO                                                                                                    | Needs Commissioning                                                       |  |
|                                | TEST MODE                                                                                                    | Test Mode                                                                 |  |
|                                | MSG CORRUPTED                                                                                                    | Message Corrupted                                                         |  |
|                                | TTL EXPIRED                                                                                                    | Time to live expired                                                      |  |
|                                | HOST DISABLED                                                                                                    | Optional code for when the host is disabled or becomes unresponsive after |  |
| Transmit Data<br>Set Reference | This field represents the DataSetReference (Data Set Reference) that includes the IED name, LN0 lnClass (Logical Node Class), and GSEControl datSet (Data Set Name) (e.g., SEL_751A_1/LLN0\$DSet13).                              |                                                                           |  |
| Receive Data Set<br>Reference  | This field represents the datSetRef (Data Set Reference) that includes the iedName (IED name), IdInst (Logical Device Instance), LN0 InClass (Logical Node Class), and datSet (Data Set Name) (e.g., SEL_751A_1CFG/LLN0\$DSet13). |                                                                           |  |

An example response to the **GOOSE** commands is shown in *Figure 7.19*.

| #>GOOSE <enter></enter>                                                                                                    |        |     |      |
|----------------------------------------------------------------------------------------------------|--------|-----|------|
| GOOSE Transmit Status                                                                                                    |        |     |      |
| MultiCastAddr Ptag:Vlan StNum                                                                                                  | SqNum  | TTL | Code |
| SEL_751A_2CFG/LLN0\$G0\$GooseDSet13<br>01-0C-CD-01-00-04 4:1 2<br>Data Set: SEL_751A_2CFG/LLN0\$DSet13<br>GOOSE Receive Status | 20376  | 50  |      |
| MultiCastAddr Ptag:Vlan StNum                                                                                                  | SqNum  | TTL | Code |
| SEL_751A_1CFG/LLN0\$G0\$NewG00SEMessage5<br>01-0C-CD-01-00-05 4:0 1<br>Data Set: SEL_751A_1CFG/LLN0\$DSet10                    | 100425 | 160 |      |
| SEL_751A_1CFG/LLN0\$G0\$NewG00SEMessage3<br>01-0C-CD-01-00-03 4:0 1<br>Data Set: SEL_751A_1CFG/LLN0\$DSet05                    | 98531  | 120 |      |
| SEL_751A_1CFG/LLN0\$G0\$NewG00SEMessage2<br>01-0C-CD-01-00-02 4:0 1<br>Data Set: SEL_751A_1CFG/LLN0\$DSet04                    | 97486  | 200 |      |
| SEL_751A_1CFG/LLN0\$G0\$NewG00SEMessage1<br>01-0C-CD-01-00-01 4:0 1<br>Data Set: SEL_751A_1CFG/LLN0\$DSet03                    | 96412  | 190 |      |
| SEL_387E_1CFG/LLN0\$G0\$NewG00SEMessage5<br>01-0C-CD-01-00-06 4:0 1<br>Data Set: SEL_387E_1CFG/LLN0\$DSet10                    | 116156 | 140 |      |
| SEL_387E_1CFG/LLN0\$G0\$NewG00SEMessage4<br>01-0C-CD-01-00-05 4:0 1<br>Data Set: SEL_387E_1CFG/LLN0\$DSet06                    | 116041 | 130 |      |
|                                                                                                    |        |     |      |

Figure 7.19 GOOSE Command Response (Sheet 1 of 2)

| SEL_387E_1CFG/LLN0\$G0\$NewG00SEMessage2<br>01-0C-CD-01-00-02 4:0 1<br>Data Set: SEL_387E_1CFG/LLN0\$DSet04 | 115848 | 120 |  |
|----------------------------------------------------------------------------------------------------|--------|-----|--|
| SEL_387E_1CFG/LLN0\$G0\$NewG00SEMessage1<br>01-0C-CD-01-00-01 4:0 1<br>Data Set: SEL_387E_1CFG/LLN0\$DSet03 | 115798 | 150 |  |
| =>                                                                                                    |        |     |  |

Figure 7.19 GOOSE Command Response (Sheet 2 of 2)

### **GROUP Command**

Use the **GROUP** command (see *Table 7.20*) to display the active settings group or try to force an active settings group change.

Table 7.20 GROUP Command

| Command       | Description                            | Access Level |
|---------------|----------------------------------------|--------------|
| GROUP         | Display the active settings group.     | 1            |
| GROUP $n^{a}$ | Change the active group to Group $n$ . | 2            |

<sup>&</sup>lt;sup>a</sup> Parameter *n* indicates group numbers 1-3.

When you change the active group, the relay responds with a confirmation prompt: Are you sure (Y/N)? Answer Y < Enter> to change the active group. The relay asserts the Relay Word bit SALARM for one second when you change the active group.

If any of the SELOGIC control equations SS1-SS3 are set when you issue the **GROUP** *n* command, the group change will fail. The relay responds: Command Unavailable: Active setting group SELOGIC equations have priority over the GROUP command.

### **HELP Command**

The **HELP** command (see *Table 7.21*) gives a list of commands available at the present access level. You can also get a description of any particular command; type **HELP** followed by the name of the command for help on each command.

Table 7.21 HELP Command

| Command      | Description                                                                                       | Access Level |
|--------------|---------------------------------------------------------------------------------------------------|--------------|
| HELP         | Display a list of each command available at the present access level with a one-line description. | 1            |
| HELP command | Display information on the command command.                                                       | 1            |

### **HISTORY Command**

Use the HIS command (see Table 7.22) to view a list of one-line descriptions of relay events or clear the list (and corresponding event reports) from nonvolatile memory.

Table 7.22 HISTORY Command

| Command    | Description                                                                                                    | Access Level |
|------------|----------------------------------------------------------------------------------------------------|--------------|
| HIS        | Return event histories with the oldest at the bottom of the list and the most recent at the top of the list.                               | 1            |
| HIS n      | Return event histories with the oldest at the bottom of the list and the most recent at the top of the list, beginning at event <i>n</i> . | 1            |
| HIS C or R | Clear/reset the event history and all corresponding event reports from nonvolatile memory.                                                 | 1            |

For more information on event reports, see Section 9: Analyzing Events.

### **IDENTIFICATION Command**

Use the **ID** command (see *Table 7.23*) to extract device identification codes.

Table 7.23 IDENTIFICATION Command

| Command | Description                                   | Access Level |
|---------|-----------------------------------------------|--------------|
| ID      | Return a list of device identification codes. | 0            |

### IRI Command

Use the IRI command to direct the relay to read the demodulated IRIG-B time code at the serial port or IRIG-B input (see *Table 7.24*).

Table 7.24 IRI Command

| Command | Description                                                                | Access Level |
|---------|----------------------------------------------------------------------------|--------------|
| IRI     | Force synchronization of internal control clock to IRIG-B time-code input. | 1            |

To force the relay to synchronize to IRIG-B, enter the following command:

=>IRI <Enter>

If the relay successfully synchronizes to IRIG-B, it sends the following header and access level prompt:

SEL-751A Date: 12/10/2003 Time: 08:56:03.190 FEEDER RELAY Time Source: external

If no IRIG-B code is present at the serial port input or if the code cannot be read successfully, the relay responds with IRIG-B DATA ERROR.

If an IRIG-B signal is present, the relay synchronizes its internal clock with IRIG-B. It is not necessary to issue the **IRI** command to synchronize the relay clock with IRIG-B. Use the **IRI** command to determine if the relay is properly reading the IRIG-B signal.

### LDP Command (Load Profile Report)

Use the **LDP** commands (see *Table 7.25* and *Table 7.26*) to view and manage the Load Profile report (see *Figure 5.14*). If there is no stored data and an **LDP** command is issued, the relay responds with No data available.

Table 7.25 LDP Commands

| Command         | Description                                                                                                    | Access Level |
|-----------------|----------------------------------------------------------------------------------------------------|--------------|
| LDP row1 row2   | Use the <b>LDP</b> command to display a numeric                                                                                                    | 1            |
| LDP date1 date2 | progression of all load profile report rows. Use the <b>LDP</b> command with parameters to display a numeric or reverse numeric subset of the load profile rows. |              |
| LDP C           | Use this command to clear the load profile report from nonvolatile memory.                                                                                       | 1            |

Table 7.26 LDP Command Parameters

| Parameter   | Description                                                                                                    |
|-------------|----------------------------------------------------------------------------------------------------|
| row1 row2   | Append $rowI$ to return a chronological progression of the first $rowI$ rows. Append $rowI$ and $row2$ to return all rows between $rowI$ and $row2$ , beginning with $rowI$ and ending with $row2$ . Enter the smaller number first to display a numeric progression of rows through the report. Enter the larger number first to display a reverse numeric progression of rows.                                                         |
| date1 date2 | Append <i>date1</i> to return all rows with this date. Append <i>date1</i> and <i>date2</i> to return all rows between <i>date1</i> and date beginning with <i>date1</i> and ending with <i>date2</i> . Enter the oldest date first to display a chronological progression through the report. Enter the newest date first to display a reverse chronological progression. Date entries are dependent on the date format setting DATE_F. |

### L D Command (Load Firmware)

Use the **L\_D** command (see *Table 7.27*) to load firmware. See *Appendix A: Firmware and Manual Versions* for information on changes to the firmware and instruction manual. See *Appendix B: Firmware Upgrade Instructions* for further details on downloading firmware.

Table 7.27 L\_D Command (Load Firmware)

| Command | Description                       | Access Level |
|---------|-----------------------------------|--------------|
| L_D     | Download firmware to the control. | 2            |

Only download firmware to the front port.

### LOOPBACK Command

Use the **LOO** command (see *Table 7.28*) for testing the MIRRORED BITS communications channel for proper communication. For more information on MIRRORED BITS, see *Appendix I: Mirrored Bits Communications*. With the transmitter of the communications channel physically looped back to the receiver, the MIRRORED BITS addressing will be wrong and ROK will be deasserted. The **LOO** command tells the MIRRORED BITS software to temporarily expect to see its own data looped back as its input. In this mode, LBOK will assert if error-free data are received. The **LOO** command, with just the channel specifier, enables loop back mode on that channel for five minutes, while the inputs are forced to the default values.

Table 7.28 LOO Command

| Command | Description                                                        | Access Level |
|---------|--------------------------------------------------------------------|--------------|
| LOO     | Enable loopback testing of MIRRORED BITS channels.                 | 2            |
| LOO A   | Enable loopback on MIRRORED BITS Channel A for the next 5 minutes. | 2            |
| LOO B   | Enable loopback on MIRRORED BITS Channel B for the next 5 minutes. | 2            |

```
=>>LOO A <Enter>
Loopback will be enabled on Mirrored Bits channel A for the next 5 minutes.
The RMB values will be forced to default values while loopback is enabled.
```

If only one MIRRORED BITS port is enabled, the channel specifier (A or B) can be omitted. To enable loopback mode for other than the 5-minute default, enter the necessary number of minutes (1-5000) as a command parameter. To allow the loopback data to modify the RMB values, include the DATA parameter.

```
=>>L00 10 DATA <Enter>
Loopback will be enabled on Mirrored Bits channel A for the next 10 minutes.
The RMB values will be allowed to change while loopback is enabled.
Are you sure (Y/N)? N <Enter>
=>>
```

To disable loopback mode before the selected number of minutes, re-issue the LOO command with the R parameter. The R parameter returns the device to normal operation. If both MIRRORED BITS channels are enabled, omitting the channel specifier in the disable command will cause both channels to be disabled.

```
=>>LOO R <Enter>
Loopback is disabled on both channels.
```

### MAC Command

Use the MAC command to display the MAC addresses of PORT 1, as follows.

```
=>MAC <Enter>
Port 1 MAC Address: 00-30-A7-00-00
```

## MET Command (Metering Data)

The MET command (see *Table 7.29*, *Table 7.30*, and *Table 7.31*) provides access to the relay metering data.

Table 7.29 Meter Command

| Command | Description            | Access Level |
|---------|------------------------|--------------|
| MET c n | Display metering data. | 1            |
| MET c R | Reset metering data.   | 2            |

### Table 7.30 Meter Command Parameters

| Tabl | e 7.31 | Meter | Class |
|------|--------|-------|-------|
|      |        |       |       |
|      |        |       |       |
|      |        |       |       |
|      |        |       |       |
|      |        |       |       |
|      |        |       |       |
|      |        |       |       |

| с                         | Meter Class                                  |
|---------------------------|----------------------------------------------|
| F                         | Fundamental Metering                         |
| $\mathbf{E}^{a}$          | Energy Metering                              |
| $\mathbf{M}^{\mathrm{a}}$ | Maximum/Minimum Metering                     |
| R                         | RMS Metering                                 |
| T                         | Thermal and RTD Metering                     |
| AI                        | Analog Input (transducer) Metering           |
| DEa                       | Demand Metering                              |
| PE <sup>a</sup>           | Peak Demand Metering                         |
| PM                        | Synchrophasor Metering                       |
| L                         | Light Metering for Arc-Flash Detection (AFD) |
| MV                        | SELOGIC Math Variable Metering               |

a Reset Metering Available.

For more information on metering and example responses for each meter class, see Section 5: Metering and Monitoring.

On issuing the **MET** c **R** command for resetting metering quantities in class c, the relay responds: Reset Metering Quantities (Y,N)? Upon confirming (pressing Y), the metering quantities will be reset and the relay responds with Reset Complete.

## OPEN Command (Open Breaker)

The OPE (OPEN) command asserts Relay Word bit OC for 1/4 cycle when it is executed. Relay Word bit OC can then be programmed into the TR SELOGIC control equation to assert the TRIP Relay Word bit, which in turn asserts an output contact (e.g., OUT103 = TRIP) to open a circuit breaker (see *Table 4.26* and *Figure 4.33* for factory default setting TR and trip logic).

To issue the **OPE** command, enter the following.

```
=>>OPE <Enter>
Open Breaker (Y,N)? Y <Enter>
```

Typing **N <Enter>** after the prompt will abort the command.

The main board breaker jumper (see *Table 2.16*) supervises the **OPE** command. If the Breaker jumper is not in place (Breaker jumper = OFF), the relay does not execute the **OPE** command and responds with the following.

```
=>>OPE <Enter>
Command Aborted: No BRKR Jumper
```

SEL-751A Relay Instruction Manual Date Code 20130329

## PASSWORD Command (Change Passwords)

Use the **PAS** command (see *Table 7.32* and *Table 7.33*) to change existing passwords.

Table 7.32 PASSWORD Command

| Command   | Description                             | Access Level |
|-----------|-----------------------------------------|--------------|
| PAS level | Change password for Access Level level. | 2, C         |

#### Table 7.33 PAS Command Format

△WARNING

unauthorized access.

This device is shipped with default

passwords. Default passwords should be changed to private passwords at installation. Failure to change each default password to a private password may allow unauthorized access. SEL shall not be responsible for any damage resulting from

| Parameter | Description                                                           |  |
|-----------|-----------------------------------------------------------------------|--|
| level     | Parameter <i>level</i> represents the relay Access Levels 1, 2, or C. |  |

The factory default passwords are as shown in *Table 7.34*.

Table 7.34 Factory Default Passwords for Access Levels 1, 2, and C

| Access Level | Factory Default Password |
|--------------|--------------------------|
| 1            | OTTER                    |
| 2            | TAIL                     |
| С            | CLARKE                   |

To change the password for Access Level 1 to #Ot3579!ijd7, enter the following command sequence:

```
=>>PAS 1 <Enter>
Old PW: ? ***** < Enter >
OIG PW: ? ***** <Enter>
New PW: ? ********* <Enter>
Confirm PW: ? ******* <Enter>
Password Changed
```

Similarly, use PAS 2 to change Level 2 passwords and PAS C to change Level C passwords.

Table 7.35 Valid Password Characters

| Alpha   | A B C D E F G H I J K L M N O P Q R S T U V W X Y Z<br>a b c d e f g h i j k l m n o p q r s t u v w x y z |
|---------|----------------------------------------------------------------------------------------------------|
| Numeric | 0 1 2 3 4 5 6 7 8 9                                                                                        |
| Special | ! " # \$ % & ' ( ) * + , / : ; < = > ? @ [ \ ] ^ _ ` {   } ~                                               |

Passwords can contain as many as 12 characters. Upper- and lowercase letters are treated as different characters. Strong passwords consist of 12 characters, with at least one special character or digit and mixed-case sensitivity, but do not form a name, date, acronym, or word. Passwords formed in this manner are less susceptible to password guessing and automated attacks.

Examples of valid, distinct, and strong passwords are as follows:

- #0t3579!ijd7
- (Ih2dcs)36dn
- \$A24.68&,mvj
- \*4u-Iwg+?lf-

### PING Command

When you are setting up or testing substation networks, it is helpful to determine if the network is connected properly and if the other devices are powered up and configured properly. The PING command (Access Level 2) allows a user of the relay to determine if a host is reachable across an IP network and/or if the Ethernet port (Port 1) is functioning or configured correctly. A typical **PING** command response is shown in *Figure 7.20*.

The command structure is:

```
PING x.x.x.x t
where:
   x.x.x.x is the Host IP address and
    't' is the PING interval in seconds, with a 2 to 255 second
   range.
```

The default **PING** interval is one second when 't' is not specified. The relay sends ping messages to the remote node until you stop the **PING** test by pressing the 'Q' key.

```
==>>PING 10.201.7.52 <Enter>
Press the Q key to end the ping test.
Pinging 10.201.7.52 every 1 second(s):
Reply from 10.201.7.52
Reply from 10.201.7.52
Reply from 10.201.7.52
Reply from 10.201.7.52
Reply from 10.201.7.52
Reply from 10.201.7.52
Ping test stopped.
Ping Statistics for 10.201.7.52
   Packets: Sent = 7, Received = 6, Lost = 1
  Duplicated = 0
```

Figure 7.20 PING Command Response

### **PULSE Command**

Use the **PULSE** command (see *Table 7.36*) to pulse any of the relay control outputs for a specified time. This function aids you in relay testing and commissioning. If the output is open, the PUL command momentarily closes the output; if the output is closed, the PUL command momentarily opens the output. The control outputs are **OUTnnn**, where **nnn** represents 101–103 (standard), 301–304 (optional), 401–404 (optional), or 501–504 (optional).

Table 7.36 PUL OUTnnn Command

| Command                   | Description                               |   |
|---------------------------|-------------------------------------------|---|
| PUL OUTnnn a              | Pulse output OUT <i>nnn</i> for 1 second. | 2 |
| PUL OUTnnn s <sup>b</sup> | Pulse output OUTnnn for s seconds.        | 2 |

a Parameter *nnn* is a control output number.

b Parameter s is time in seconds, with a range of 1-30.

### **QUIT Command**

Use the **QUIT** command (see *Table 7.37*) to revert to Access Level 0.

Table 7.37 QUIT Command

|   | Command | Description           | Access Level |
|---|---------|-----------------------|--------------|
| • | QUIT    | Go to Access Level 0. | 0            |

Access Level 0 is the lowest access level; the SEL-751A performs no password check to descend to this level (or to remain at this level).

# R S Command (Restore Factory Defaults)

Use the **R\_S** command (see *Table 7.38*) to restore factory default settings.

Table 7.38 R\_S Command (Restore Factory Defaults)

| Command | Description                                                                            | Access Level |
|---------|----------------------------------------------------------------------------------------|--------------|
| R_S     | Restore the factory default settings and passwords and reboot the system. <sup>a</sup> | 2            |
|         | and record the system.                                                                 |              |

a Only available after a settings or critical RAM failure.

# SER Command (Sequential Events Recorder Report)

Use the **SER** commands (see *Table 7.39* and *Table 7.40*) to view and manage the Sequential Events Recorder report. See Section 9: Analyzing Events for further details on SER reports.

Table 7.39 SER Command (Sequential Events Recorder Report)

| Command    | Description                                                                                                    | Access Level |
|------------|----------------------------------------------------------------------------------------------------|--------------|
| SER        | Use the <b>SER</b> command to display a chronological progression of all available SER rows (as many as 1024 rows). Row 1 is the most recently triggered row and row 1024 is the oldest. | 1            |
| SER C or R | Use this command to clear/reset the SER records.                                                                                                    | 1            |

Table 7.40 SER Command Format

| Parameter   | Description                                                                                                    |
|-------------|----------------------------------------------------------------------------------------------------|
| row1        | Append <i>row1</i> to return a chronological progression of the first <i>row1</i> rows. For example, use <b>SER 5</b> to return the first five rows.                                                                                                    |
| row1 row2   | Append row1 and row2 to return all rows between row1 and row2, beginning with row1 and ending with row2. Enter the smaller number first to display a numeric progression of rows through the report. Enter the larger number first to display a reverse numeric progression of rows. For example, use <b>SER 1 10</b> to return the first 10 rows in numeric order or <b>SER 10 1</b> to return these same items in reverse numeric order.                             |
| date l      | Append <i>date1</i> to return all rows with this date. For example, use <b>SER 1/1/2003</b> to return all records for January 1, 2003.                                                                                                    |
| date1 date2 | Append <i>date1</i> and <i>date2</i> to return all rows between date1 and date beginning with <i>date1</i> and ending with <i>date2</i> . Enter the oldest date first to display a chronological progression through the report. Enter the newest date first to display a reverse chronological progression. Date entries are dependent on the date format setting DATE_F. For example, use SER 1/5/2003 1/7/2003 to return all records for January 5, 6, and 7, 2003. |

If the requested SER report rows do not exist, the relay responds with  $\mbox{No}$  SER data.

### SER D Command

The **SER D** command shows a list of SER items that the relay has automatically removed. These are "chattering" elements. You can automatically remove chattering SER elements in the SER Chatter Criteria category of the Report settings; the enable setting is ESERDEL. See *Section 4: Protection and Logic Functions, Report Settings (SET R Command)* for more information on SER automatic deletion and reinsertion.

Table 7.41 SER D Command

| Command | Description                                                                   | Access Level |
|---------|-------------------------------------------------------------------------------|--------------|
| SER D   | List chattering SER elements that the relay is removing from the SER records. | 1            |
|         | 8                                                                             |              |

If you issue the **SER D** command and you have not enabled automatic removal of chattering **SER** elements (Report setting **ESERDEL**), the relay responds, Automatic removal of chattering **SER** elements not enabled.

# SET Command (Change Settings)

The **SET** command is for viewing or changing the relay settings (see *Table 7.42* and *Table 7.43*).

Table 7.42 SET Command (Change Settings)

| Command           | Description                                                                                                    | Access Level |
|-------------------|----------------------------------------------------------------------------------------------------|--------------|
| SET n s TERSE     | Set the Relay settings, beginning at the first setting for group $n$ ( $n = 1, 2, or 3$ ).                                                                 | 2            |
| SET L n s TERSE   | Set general logic settings for group $n$ $(n = 1, 2, or 3)$ .                                                                                              | 2            |
| SET G s TERSE     | Set global settings.                                                                                                    | 2            |
| SET P n s TERSE   | Set serial port settings. $n$ specifies the <b>PORT</b> (1, <b>2</b> , <b>3</b> , <b>4</b> , or <b>F</b> ); $n$ defaults to the active port if not listed. | 2            |
| SET R s TERSE     | Set report settings such as Sequential Events<br>Recorder (SER) and Event Report (ER)<br>settings.                                                         | 2            |
| SET F s TERSE     | Set front-panel settings.                                                                                                    | 2            |
| SET M s TERSE     | Set Modbus User Map settings.                                                                                                    | 2            |
| SET DNP m s TERSE | Set DNP Map $m$ settings ( $m = 1, 2, \text{ or } 3$ ).                                                                                                    | 2            |

Table 7.43 SET Command Format

| Parameter | Description                                                                                                    |
|-----------|----------------------------------------------------------------------------------------------------|
| s         | Append $s$ , the name of the specific setting you want to view and jumps to this setting. If $s$ is not entered, the relay starts at the first setting.                                                        |
| TERSE     | Append <b>TERSE</b> to skip the settings display after the last setting. Use this parameter to speed up the <b>SET</b> command. If you want to review the settings before saving, do not use the TERSE option. |

When you issue the **SET** command, the relay presents a list of settings one at a time. Enter a new setting or press **<Enter>** to accept the existing setting. Editing keystrokes are shown in *Table 7.44*.

Table 7.44 SET Command Editing Keystrokes

| Press Key(s)                                         | Results                                                           |  |  |  |
|------------------------------------------------------|-------------------------------------------------------------------|--|--|--|
| <enter></enter>                                      | Retains the setting and moves to the next setting.                |  |  |  |
| ^ <enter></enter>                                    | Returns to the previous setting.                                  |  |  |  |
| < <b>&lt;</b> Enter>                                 | Returns to the previous setting category.                         |  |  |  |
| > <b>Enter</b> > Moves to the next setting category. |                                                                   |  |  |  |
| END <enter></enter>                                  | Exits the editing session, then prompts you to save the settings. |  |  |  |
| <ctrl+x></ctrl+x>                                    | Aborts the editing session without saving changes.                |  |  |  |

The relay checks each setting to ensure that it is within the allowed range. If the setting is not within the allowed range, the relay generates an Out of Range message and prompts you for the setting again.

When all the settings are entered, the relay displays the new settings and prompts you for approval to enable them. Answer Y < Enter > to enable the new settings. The relay is disabled for as long as one second while it saves the new settings. The SALARM Relay Word bit is set momentarily, and the <code>ENABLED</code> LED extinguishes while the relay is disabled.

## SHOW Command (Show/View Settings)

When showing settings, the relay displays the settings label and the present value from nonvolatile memory for each setting class. See *Table 7.45* for the **SHOW** command settings and *Table 7.46* for the command format.

Table 7.45 SHOW Command (Show/View Settings)

| Command     | Description                                                                                                    | Access Level |  |  |
|-------------|----------------------------------------------------------------------------------------------------|--------------|--|--|
| SHO n s     | Show Relay settings for group $n$ ( $n = 1, 2, or 3$ ).                                                                                 | 1            |  |  |
| SHO L n s   | SHO L $n$ s Show general logic settings for group $n$ $(n = 1, 2, or 3)$ .                                                              |              |  |  |
| SHO G s     | Show global settings.                                                                                                    | 1            |  |  |
| SHO P n s   | Show serial port settings. $n$ specifies the <b>PORT</b> (1, 2, 3, 4, or $\mathbf{F}$ ); $n$ defaults to the active port if not listed. |              |  |  |
| SHO R s     | Show report settings such as Sequential Events<br>Recorder (SER) and Event Report (ER) settings.                                        | 1            |  |  |
| SHO F s     | Show front-panel settings.                                                                                                    | 1            |  |  |
| SHO M s     | Show Modbus User Map settings.                                                                                                    | 1            |  |  |
| SHO DNP m s | Show DNP Map $m$ settings ( $m = 1, 2, \text{ or } 3$ ).                                                                                | 1            |  |  |

Table 7.46 SHOW Command Format

| Parameter | Description                                                                                                    |  |  |  |
|-----------|----------------------------------------------------------------------------------------------------|--|--|--|
|           | Appends, <i>s</i> , the name of the specific setting you want to view, and jumps to this setting. If <i>s</i> is not entered, the relay starts at the first setting. |  |  |  |

| =>>SHO <enter></enter>                                                               |                 |                     |                  |                    |
|--------------------------------------------------------------------------------------|-----------------|---------------------|------------------|--------------------|
| Group 1<br>Relay Settings                                                            |                 |                     |                  |                    |
| ID Settings                                                                          |                 |                     |                  |                    |
| RID := SEL-751A<br>TID := FEEDER RELAY                                               |                 |                     |                  |                    |
| Config Settings                                                                      |                 |                     |                  |                    |
|                                                                                      | CTRN<br>VNOM    | := 120<br>:= 120.00 |                  | := 180.00<br>:= N  |
| Max Ph Overcurr<br>50P1P := 10.00                                                    | 50P1D           | := 0.00             |                  |                    |
| 50P1TC := 1<br>50P2P := 10.00<br>50P2TC := 1                                         | 50P2D           | := 0.00             |                  |                    |
| 50P3P := 10.00                                                                       | 50P3D           | := 0.00             |                  |                    |
| 50P3TC := 1<br>50P4P := 10.00<br>50P4TC := 1                                         | 50P4D           | := 0.00             |                  |                    |
| 307410 1                                                                             |                 |                     |                  |                    |
| Neutral Overcurr<br>50N1P := OFF<br>50N4P := OFF                                     | 50N2P           | := OFF              | 50N3P            | := OFF             |
| Residual Overcurr                                                                    |                 |                     |                  |                    |
| 50G1P := 0FF<br>50G4P := 0FF                                                         | 50G2P           | := OFF              | 50G3P            | := OFF             |
| Neg Seq Overcurr<br>5001P := OFF<br>5004P := OFF                                     | 50Q2P           | := OFF              | 50Q3P            | := OFF             |
| Phase TOC                                                                            |                 |                     |                  |                    |
| 51AP := 6.00                                                                         | 51AC            |                     | 51ATD            |                    |
| 51ARS := N<br>51ATC := 1                                                             | 51ACT           | := 0.00             | 51AMR            | := 0.00            |
| 51BP := 6.00<br>51BRS := N                                                           | 51BC<br>51BCT   | := U3<br>:= 0.00    |                  | := 3.00<br>:= 0.00 |
| 51BTC := 1<br>51CP := 6.00                                                           | 51CC            |                     | 51CTD            |                    |
| 51BP := 6.00<br>51BRS := N<br>51BTC := 1<br>51CP := 6.00<br>51CRS := N<br>51CTC := 1 | 51CCT           | := 0.00             |                  | := 0.00            |
|                                                                                      |                 |                     |                  |                    |
| Maximum Ph TOC                                                                       |                 |                     |                  |                    |
| 51P1P := 6.00<br>51P1RS := N                                                         | 51P1C<br>51P1CT | := U3<br>:= 0.00    | 51P1TD<br>51P1MR |                    |
| 51P1TC := 1                                                                          |                 |                     |                  |                    |
| 51P2P := 6.00<br>51P2RS := N                                                         | 51P2C<br>51P2CT | := 03<br>:= 0.00    | 51P2TD<br>51P2MR | := 3.00<br>:= 0.00 |
| 51P2TC := 1                                                                          |                 |                     |                  |                    |
| Negative Seq TOC                                                                     |                 |                     |                  |                    |
| 51QP := 6.00<br>51QRS := N                                                           | 51QC<br>51QCT   | := U3<br>:= 0.00    | 51QTD<br>51QMR   | := 3.00<br>:= 0.00 |
| 51QTC := 1                                                                           | 0.40.           | . 5.55              | 0 . u            |                    |
| Neutral TOC                                                                          |                 |                     |                  |                    |
|                                                                                      | 51N2P           | := OFF              |                  |                    |
| Residual TOC<br>51G1P := 0.50                                                        | E1010           | 110                 | 5101TD           | 1 50               |
| 51G1P := 0.50<br>51G1RS := N                                                         | 51G1C<br>51G1CT | := U3<br>:= 0.00    | 51G1TD<br>51G1MR |                    |
| 51G1TC := 1                                                                          |                 |                     | 5.400TD          | 4.50               |
| 51G2P := 0.50<br>51G2RS := N                                                         | 51G2C<br>51G2CT | := U3<br>:= 0.00    | 51G2TD<br>51G2MR |                    |
| 51G2TC := 1                                                                          |                 |                     |                  |                    |
| RTD Settings<br>E49RTD := NONE                                                       |                 |                     |                  |                    |
| Undervoltage Set<br>27P1P := OFF                                                     | 27P2P           | := OFF              |                  |                    |
| Overvoltage Set                                                                      |                 |                     |                  |                    |
|                                                                                      | 59P1D<br>59Q2P  | := 0.5              | 59P2P            | := OFF             |
| 59Q1P := OFF                                                                         | 59 <b>u</b> 2P  | := UFF              |                  |                    |

Figure 7.21 SHOW Command Example (Sheet 1 of 2)

```
Power Factor Set
55LGTP
        := OFF
                          55LDTP
                                                     55LGAP
55LDAP
Frequency Set
                          81D2TP
81D1TP
        := OFF
                                    := OFF
                                                     81D3TP
                                                              := OFF
81D4TP
         := OFF
                          81D5TP
                                    := OFF
                                                     81D6TP
                                                              := OFF
Rate of Frequency Set
E81R
Demand Mtr Set
                          DMTC
                                                     PHDEMP
EDEM
         := THM
                                    := 5
                                                              := 5.00
GNDEMP
        := 1.00
                          3I2DEMP
                                   := 1.00
Trip/Close Logic
TDURD
                          CFD
         := ORED50T OR ORED51T OR 81D1T OR 81D2T OR 81D3T OR 81D4T OR 59P1T OR
            59P2T OR 55T OR REMTRIP OR SV01 OR OC OR SV04T
REMTRIP
ULTRIP
         := NOT ( 51P1P OR 51G1P OR 51N1P OR 52A )
52A
         := SV03T AND LT02 OR CC
ULCL
         := 0
Reclosing Control
         := OFF
E79
=>>
```

Figure 7.21 SHOW Command Example (Sheet 2 of 2)

### STATUS Command (Relay Self-Test Status)

The **STA** command (see *Table 7.47*) displays the status report.

Table 7.47 STATUS Command (Relay Self-Test Status)

| Command    | Description                                                                                                | Access Level |
|------------|----------------------------------------------------------------------------------------------------|--------------|
| STA n      | Display the relay self-test information $n$ times $(n = 1-32767)$ . Defaults to 1 if $n$ is not specified. | 1            |
| STA S      | Display the memory and execution utilization for the SELOGIC control equations.                            | 1            |
| STA C or R | Reboot the relay and clear self-test warning and failure status results.                                   | 2            |

Refer to Section 10: Testing and Troubleshooting for self-test thresholds and corrective actions, as well as hardware configuration conflict resolution. Table 7.48 shows the status report definitions and message formats for each test.

Table 7.48 STATUS Command Report and Definitions (Sheet 1 of 2)

| STATUS Report Designator | Definition                                                            | Message Format |
|--------------------------|-----------------------------------------------------------------------|----------------|
| Serial Num               | Serial number                                                         | Number         |
| FID                      | Firmware identifier string                                            | Text Data      |
| CID                      | Firmware checksum identifier                                          | Hex            |
| PART NUM                 | Part number                                                           | Text Data      |
| FPGA                     | FPGA programming unsuccessful, or FPGA failed                         | OK/FAIL        |
| GPSB                     | General Purpose Serial Bus                                            | OK/FAIL        |
| НМІ                      | Front-Panel FGPA programming unsuccessful, or Front-Panel FPGA failed | OK/WARN        |
| RAM                      | Volatile memory integrity                                             | OK/FAIL        |
| ROM                      | Firmware integrity                                                    | OK/FAIL        |
| CR_RAM                   | Integrity of settings in RAM and code that runs in RAM                | OK/FAIL        |
| Non_Vol                  | Integrity of data stored in nonvolatile memory                        | OK/FAIL        |

Table 7.48 STATUS Command Report and Definitions (Sheet 2 of 2)

| STATUS Report Designator        | Definition                                                                                                    | Message Format |
|---------------------------------|----------------------------------------------------------------------------------------------------|----------------|
| Clock                           | Clock functionality                                                                                                    | OK/WARN        |
| RTD                             | Integrity of RTD module/communications                                                                                 | OK/FAIL        |
| CID_FILE                        | Configured IED description file                                                                                        | OK/FAIL        |
| x.x V                           | Power supply status (Refer to <i>Figure 1.3</i> and <i>Figure 1.4</i> for examples of <b>STATUS</b> command responses) | Voltage/FAIL   |
| BATT                            | Clock battery voltage                                                                                                  | Voltage/WARN   |
| CARD_C                          | Integrity of Card C                                                                                                    | OK/FAIL        |
| CARD_D                          | Integrity of Card D                                                                                                    | OK/FAIL        |
| CARD_E                          | Integrity of Card E                                                                                                    | OK/FAIL        |
| CURRENT                         | Integrity of current board                                                                                             | OK/FAIL        |
| DN_MAC_ID                       | Specific DeviceNet card identification                                                                                 | Text Data      |
| ASA                             | Manufacturers identifier for DeviceNet                                                                                 | Text Data      |
| DN_Rate                         | DeviceNet card network communications data ratekbps                                                                    | Text Data      |
| DN_Status                       | DeviceNet connection and fault status 000b bbbb                                                                        | Text Data      |
| Current Offset (IA, IB, IC, IN) | DC offset in hardware circuits of current channels                                                                     | OK/WARN        |
| Voltage Offset (VA, VB, VC, VS) | DC offset in hardware circuits of voltage channels                                                                     | OK/FAIL        |

Figure 7.22 shows the typical relay output for the STATUS S command, showing available SELOGIC control equation capability.

```
=>STA S <Enter>
SEL-751A
                                          Date: 02/27/2007    Time: 15:04:16
FEEDER RELAY
                                          Time Source: Internal
Part Number
            751A01BBX5X7186030X
Global (%)
FP (%)
              69
Report (%)
              96
               GROUP
                        GROUP
                                  GROUP 3
Execution (%)
Group (%)
                81
                          81
                                   81
Logic (%)
                89
                          89
                                   89
```

Figure 7.22 Typical Relay Output for STATUS S Command

#### SUMMARY Command

The SUM command (see Table 7.49) displays an event summary in humanreadable format.

Table 7.49 SUMMARY Command

| Command    | Description                                                                                                   | Access Level |
|------------|----------------------------------------------------------------------------------------------------|--------------|
| SUM n      | The command without arguments displays the latest event summary. Use $n$ to display particular event summary. | 1            |
| SUM R or C | Use this command to clear the archive.                                                                        | 1            |

Each event summary report shows the date, time, current magnitudes (primary values), frequency, and, if the relay has the voltage option, voltage magnitudes (primary values). The relay reports the voltage and current when the largest current occurs during the event. The event summary report also shows the event type (e.g., Phase A 51 Trip).

#### TARGET Command (Display Relay Word Bit Status)

The **TAR** command (see *Table 7.50* and *Table 7.51*) displays the status of front-panel target LEDs or Relay Word bit, whether these LEDs or Relay Word bits are asserted or deasserted.

Table 7.50 TARGET Command (Display Relay Word Bit Status)

| Command                  | Description                                                                                                    | Access Level |
|--------------------------|----------------------------------------------------------------------------------------------------|--------------|
| TAR name k TAR n TAR n k | Use <b>TAR</b> without parameters to display Relay Word Row 0 or last displayed target row.                                          | 1            |
| TAR R                    | Clears front-panel tripping targets. Unlatches the trip logic for testing purposes (see <i>Figure 8.1</i> ). Shows Relay Word Row 0. | 1            |

**NOTE:** The **TARGET R** command cannot reset the latched targets if a TRIP condition is present.

Table 7.51 TARGET Command Format

| Parameter | Description                                          |
|-----------|------------------------------------------------------|
| name      | Display the Relay Word row with Relay Word bit name. |
| n         | Show Relay Word row number $n$ .                     |
| k         | Repeat <i>k</i> times (1–32767)                      |

The elements are represented as Relay Word bits and are listed in rows of eight, called Relay Word rows. The first four rows, representing the front-panel operation and target LEDs, correspond to *Table 7.52*. All Relay Word rows are described in *Table J.1* and *Table J.2*.

Relay Word bits are used in SELOGIC control equations. See *Appendix J: Relay Word Bits*.

The **TAR** command does not remap the front-panel target LEDs, as is done in some previous SEL relays.

Table 7.52 Front-Panel LEDs and the TAR O Command

|   | LEDs  | 7       | 6        | 5       | 4       | 3       | 2       | 1       | 0       |
|---|-------|---------|----------|---------|---------|---------|---------|---------|---------|
| ĺ | TAR 0 | ENABLED | TRIP_LED | TLED_01 | TLED_02 | TLED_03 | TLED_04 | TLED_05 | TLED_06 |

### TIME Command (View/Change Time)

The **TIME** command (see *Table 7.53*) returns information about the SEL-751A internal clock. You can also set the clock if you specify hours and minutes (seconds data are optional). Separate the hours, minutes, and seconds with colons, semicolons, spaces, commas, or slashes.

Table 7.53 TIME Command (View/Change Time)

| Command       | Command Description                         |   |  |
|---------------|---------------------------------------------|---|--|
| TIME          | Display the present internal clock time.    | 1 |  |
| TIME hh:mm    | Set the internal clock to <i>hh:mm</i> .    | 1 |  |
| TIME hh:mm:ss | Set the internal clock to <i>hh:mm:ss</i> . | 1 |  |

Use the **TIME** *hh:mm* and **TIME** *hh:mm:ss* commands to set the internal clock time. The value *hh* is for hours from 0–23; the value *mm* is for minutes from 0–59; the value ss is for seconds from 0–59. If you enter a valid time, the

**SEL ASCII Protocol and Commands** 

relay updates and saves the time in the nonvolatile clock, and displays the time you just entered. If you enter an invalid time, the SEL-751A responds with Invalid Time.

### TRIGGER Command (Trigger Event Report)

Use the **TRI** command (see *Table 7.54*) to trigger the SEL-751A to record data for high-resolution oscillography and event reports.

Table 7.54 TRIGGER Command (Trigger Event Report)

| Command | Description                        | Access Level |
|---------|------------------------------------|--------------|
| TRI     | Trigger event report data capture. | 1            |

When you issue the **TRI** command, the SEL-751A responds with Triggered. If the event did not trigger within one second, the relay responds with Did not trigger.

See Section 9: Analyzing Events for further details on event reports.

# **Section 8**

## Front-Panel Operations

## **Overview**

The SEL-751A Feeder Protection Relay front panel makes feeder data collection and control quick and efficient. Use the front panel to analyze operating information, view and change relay settings, and perform control functions. The SEL-751A features a straightforward menu-driven control structure presented on the front-panel liquid crystal display (LCD). Front-panel targets and other LEDs give a clear indication of the SEL-751A operation status. The features that help you operate the relay from the front panel include the following:

- > Reading metering
- ➤ Inspecting targets
- ➤ Accessing settings
- ➤ Controlling relay operations
- Viewing diagnostics

## Front-Panel Layout

Figure 8.1 shows and identifies the following regions:

- ➤ Human-Machine Interface (HMI)
- ➤ TARGET RESET and navigation pushbuttons
- Operation and target LEDs
- > Operator control pushbuttons and pushbutton LEDs
- ➤ EIA-232 Serial Port (PORT F). See *Section 7: Communications* for details on the serial port.

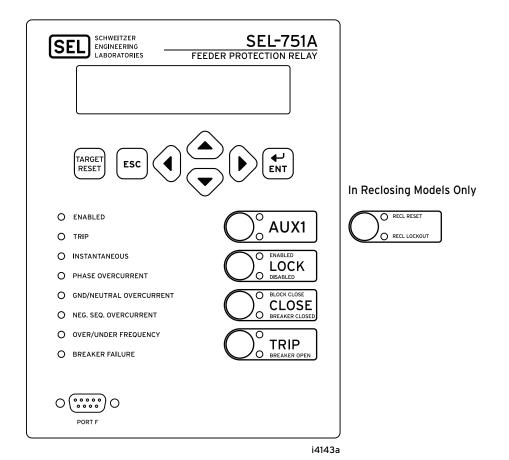

Figure 8.1 Front-Panel Overview

You can use the following features of the versatile front panel to customize it to your needs:

- ➤ Rotating display on the HMI
- ➤ Programmable target LEDs
- Programmable pushbutton LEDs
- Optional slide-in configurable front-panel labels to change the identification of target LEDs, pushbuttons, pushbutton LEDs and their operation.

## **Human-Machine Interface**

#### **Contrast**

**NOTE:** See the Preface for an explanation of typographic conventions used to describe menus, the front-panel display, and the front-panel pushbuttons.

You can adjust the LCD screen contrast to suit your viewing angle and lighting conditions. To change screen contrast, press and hold the ESC pushbutton for two seconds. The SEL-751A displays a contrast adjustment box. Pressing the Right Arrow pushbutton increases the contrast. Pressing the Left Arrow pushbutton decreases the screen contrast. When you are finished adjusting the screen contrast, press the ENT pushbutton; this process is a shortcut for changing the LCD contrast setting FP\_CONT in the front-panel settings.

## Front-Panel Automatic Messages

The relay displays automatic messages that override the rotating display under the conditions described in *Table 8.1*. Relay failure has the highest priority, followed by trip and alarm when the front-panel setting FP\_AUTO := OVERRIDE.

If the front-panel setting FP\_AUTO := ROTATING, then the rotating display messages continue and any TRIP or ALARM message is added to the rotation. Relay failure will still override the rotating display.

Table 8.1 Front-Panel Automatic Messages (FP\_AUTO := OVERRIDE)

| Condition                          | Front-Panel Message                                                                                                    |  |  |  |  |
|------------------------------------|----------------------------------------------------------------------------------------------------|--|--|--|--|
| Relay detecting any failure        | Displays the type of latest failure (see Section 10: Testing and Troubleshooting).                                                                   |  |  |  |  |
| Relay trip has occurred            | Displays the type or cause of the trip. Refer to <i>Table 9.1</i> for a list of trip display messages.                                               |  |  |  |  |
| Relay alarm condition has occurred | Displays the type of alarm. The <b>TRIP</b> LED is also flashing during an alarm condition. See <i>Table 8.3</i> for a list of the alarm conditions. |  |  |  |  |

## Front-Panel Security

#### Front-Panel Access Levels

The SEL-751A front panel typically operates at Access Level 1 and provides viewing of relay measurements and settings. Some activities, such as editing settings and controlling output contacts, are restricted to those operators who know the Access Level 2 passwords.

In the figures that follow, restricted activities are indicated by the padlock symbol.

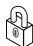

Figure 8.2 Access Level Security Padlock Symbol

Before you can perform a front-panel menu activity that is marked with the padlock symbol, you must enter the correct Access Level 2 password. After you have correctly entered the password, you can perform other Access Level 2 activities without reentering the password.

#### Access Level 2 Password Entry

When you try to perform an Access Level 2 activity, the relay determines whether you have entered the correct Access Level 2 password since the front-panel inactivity timer expired. If you have not, the relay displays the screen shown in *Figure 8.3* for you to enter the password.

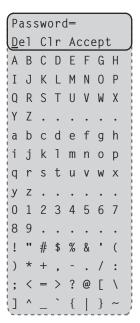

Figure 8.3 Password Entry Screen

See *PASSWORD Command (Change Passwords) on page 7.35* for the list of default passwords and for more information on changing passwords.

#### Front-Panel Timeout

To help prevent unauthorized access to password-protected functions, the SEL-751A provides a front-panel time-out, setting FP\_TO. A timer resets every time you press a front-panel pushbutton. Once the time-out period expires, the access level resets to Access Level 1. Manually reset the access level by selecting Quit from the MAIN menu.

# Front-Panel Menus and Screens

### Navigating the Menus

The SEL-751A front panel gives you access to most of the information that the relay measures and stores. You can also use front-panel controls to view or modify relay settings.

All of the front-panel functions are accessible through use of the six-button keypad and LCD display. Use the keypad (shown in *Figure 8.4*) to maneuver within the front-panel menu structure, described in detail throughout the remainder of this section. *Table 8.2* describes the function of each front-panel pushbutton.

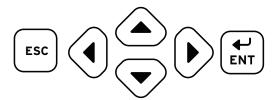

Figure 8.4 Front-Panel Pushbuttons

Table 8.2 Front-Panel Pushbutton Functions

| Pus        | hbutton     | Function                                                                                                    |
|------------|-------------|----------------------------------------------------------------------------------------------------|
| <u> </u>   | Up Arrow    | Move up within a menu or data list.  While editing a setting value, increase the value of the underlined digit.                                                     |
| $\bigcirc$ | Down Arrow  | Move down within a menu or data list.  While editing a setting value, decrease the value of the underlined digit.                                                   |
| •          | Left Arrow  | Move the cursor to the left.                                                                                                    |
| <b>(</b>   | Right Arrow | Move the cursor to the right.                                                                                                    |
| ESC        | ESC         | Escape from the present menu or display.  Displays additional information if lockout condition exists.  Hold for two seconds to display contrast adjustment screen. |
| ENT        | ENT         | Move from the rotating display to the MAIN menu. Select the menu item at the cursor. Select the displayed setting to edit that setting.                             |

The SEL-751A automatically scrolls information that requires more space than provided by a 16-character LCD line. Use the Left Arrow and Right Arrow pushbuttons to suspend automatic scrolling and enable manual scrolling of this information.

#### MAIN Menu

Figure 8.5 shows the MAIN menu screen. Using the Up Arrow or Down Arrow and **ENT** pushbuttons, you can navigate to specific menu item in the MAIN menu. Each menu item is explained in detail in the following paragraphs.

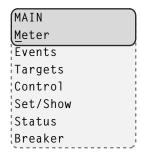

Figure 8.5 Main Menu

#### Meter Menu

Select the Meter menu item from the MAIN menu as shown in *Figure 8.6* to view metering data. The Meter menu has menu items for viewing different types of metering data like Fundamental, rms, Thermal, etc. Select the type of metering and view the data through use of the Up Arrow or Down Arrow pushbuttons. See *Metering on page 5.2* for a description of the available data fields.

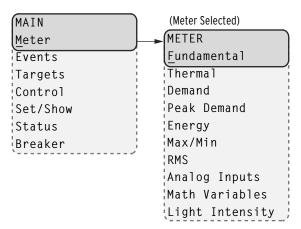

Figure 8.6 MAIN Menu and METER Submenu

For viewing Energy (or Max/Min) metering data, select the Energy (or Max/Min) menu item from the METER menu and select the Display menu item as shown in *Figure 8.7*.

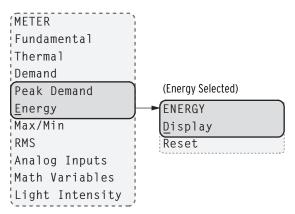

Figure 8.7 METER Menu and ENERGY Submenu

You can reset energy (or Max/Min, Demand, Peak Demand) metering data from the front-panel HMI by selecting the Reset menu item in the Energy (or Max/Min, Demand, Peak Demand) menu. After selecting Reset and confirming the reset, the relay displays as shown in *Figure 8.8*.

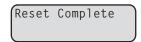

Figure 8.8 Relay Response When Energy (or Max/Min, Demand, Peak Demand) Metering Is Reset

Assume that the relay configuration contains no analog input cards. In response to a request for analog data (selecting Analog Inputs), the device displays the message as shown in *Figure 8.9*.

No Analog Input Cards Present

Figure 8.9 Relay Response When No Analog Cards Are Installed

Assume that the math variables are not enabled. In response to a request for math variable data (selecting Math Variables), the device displays the message as shown in *Figure 8.10*.

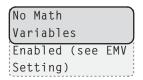

Figure 8.10 Relay Response When No Math Variables Enabled

#### **Events Menu**

Select the Events menu item from the MAIN menu as shown in *Figure 8.11*. EVENTS menu has Display and Clear as menu items. Select Display to view events and Clear to delete all the events data.

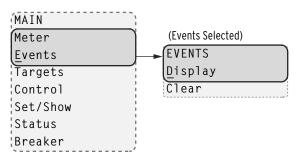

Figure 8.11 MAIN Menu and EVENTS Submenu

Figure 8.12 shows the DISPLAY menu when Display is selected from the EVENTS menu with events in the order of occurrence starting with the most recent. You can select an event from the DISPLAY menu and navigate through the event data.

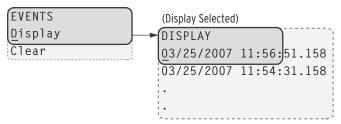

Figure 8.12 EVENTS Menu and DISPLAY Submenu

When Display is selected and no event data are available, the relay displays as shown in *Figure 8.13*.

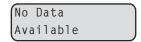

Figure 8.13 Relay Response When No Event Data Available

When you select Clear from the EVENTS menu and confirm the selection, the relay displays as shown in *Figure 8.14* after it clears the events data.

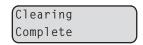

Figure 8.14 Relay Response When Events Are Cleared

8.8

#### Targets Menu

Select the Targets menu item on the MAIN menu as shown in *Figure 8.15* to view the binary state of the target rows. Each target row has eight Relay Word bits as shown in *Table J.1*.

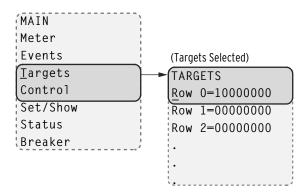

Figure 8.15 MAIN Menu and TARGETS Submenu

Select the target row to display two consecutive Relay Word bits with name and binary state as shown in *Figure 8.16*.

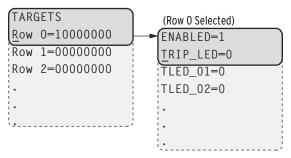

Figure 8.16 TARGETS Menu Navigation

#### **Control Menu**

Select the Control menu item on the MAIN menu as shown in Figure~8.17 to go to the CONTROL menu.

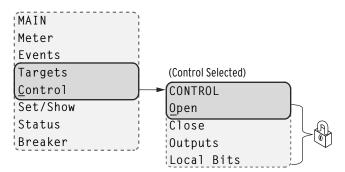

Figure 8.17 MAIN Menu and CONTROL Submenu

The CONTROL menu has Open, Close, Outputs, and Local Bits as menu items.

Select the Open menu item to assert Relay Word bit OC that opens the breaker via the TR SELOGIC<sup>®</sup> control equation (see *Table 4.22* for the TR equation and *Table J.2* for the definition of the OC bit). Note that this requires Level 2 access.

Select the Close menu item to assert Relay Word bit CC that closes the breaker via the CL SELOGIC control equation (see *Figure 4.34*). Note that this requires Level 2 access.

Select the <code>Outputs</code> menu item from the <code>CONTROL</code> menu as shown in <code>Figure 8.18</code> to test (pulse) SEL-751A output contacts and associated circuits. Choose the output contact by navigating through the <code>OUTPUT</code> menu and test it by pressing the <code>ENT</code> pushbutton. Note that testing the output contact requires Level 2 access and reconfirmation.

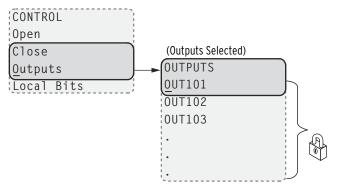

Figure 8.18 CONTROL Menu and OUTPUTS Submenu

Select the Local Bits menu item from the CONTROL menu for local control action. Local bits take the place of traditional panel switches and perform isolation, open, close, or pulse operations.

With the settings as per the example in *Section 4* (see *Local Bits on page 4.114* for more information), local bit 1 replaces a supervisory switch. *Figure 8.19* shows the screens in closing the supervisory switch. In this operation, local bit LB01 is deasserted (SUPER SW = OPEN). It then changes to asserted (SUPER SW = CLOSE) as shown in the final screen of *Figure 8.19*.

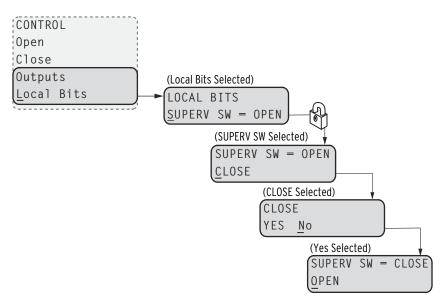

Figure 8.19 CONTROL Menu and LOCAL BITS Submenu

#### Set/Show Menu

Select the <code>Set/Show</code> menu item on the MAIN menu. Use the <code>Set/Show</code> menu to view or modify the settings (<code>Global</code>, <code>Group</code>, and <code>Port</code>), <code>Active</code> <code>Group</code>, <code>Date</code>, and <code>Time</code>. Note that modifying the settings requires Level 2 access.

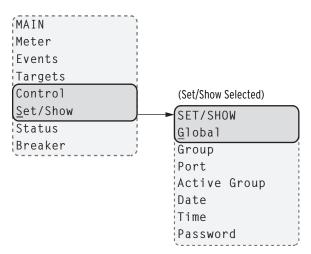

Figure 8.20 MAIN Menu and SET/SHOW Submenu

Each settings class (Global, Group, and Port) includes headings that create subgroups of associated settings as shown in the following illustration. Select the heading that contains the setting of interest, and then navigate to the particular setting. View or edit the setting by pressing the ENT pushbutton. For text settings, use the four navigation pushbuttons to scroll through the available alphanumeric and special character settings matrix. For numeric settings, use the Left Arrow and Right Arrow pushbuttons to select the digit to change and the Up Arrow and Down Arrow pushbuttons to change the value. Press the ENT pushbutton to enter the new setting.

Setting changes can also be made by using ACSELERATOR QuickSet® SEL-5030 Software or ASCII **SET** commands via a communications port.

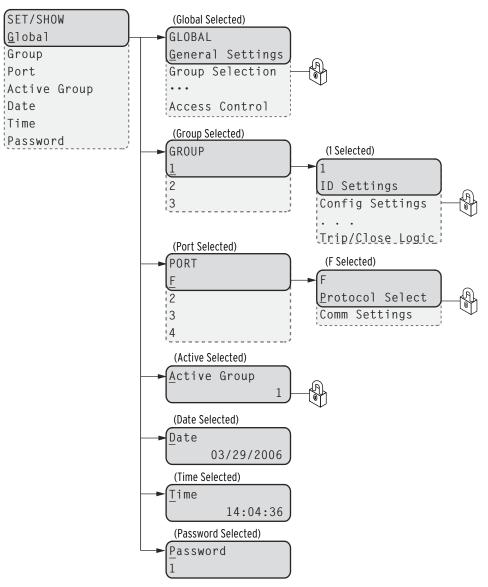

Figure 8.21 SET/SHOW Menu

#### Status Menu

Select the Status menu item on the MAIN menu as shown in *Figure 8.22* to access Relay Status data and Reboot Relay. See *STATUS Command (Relay Self-Test Status) on page 7.41* for the **STATUS** data field description.

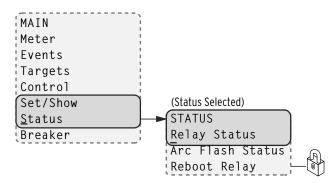

Figure 8.22 MAIN Menu and Status Submenu

#### Breaker Menu

Select the Breaker menu item on the MAIN menu as shown in *Figure 8.23* to access Breaker Monitor data or Reset the data. See Breaker Monitor on page 5.16, in Section 5: Metering and Monitoring for a detailed description.

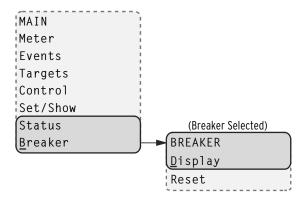

Figure 8.23 MAIN Menu and Breaker Submenu

## **Operation and Target LEDs**

### Programmable LEDs

The SEL-751A provides quick confirmation of relay conditions via operation and target LEDs. Figure 8.24 shows this region with factory default text on the front-panel configurable labels. See *Target LED Settings on page 4.116* for the SELOGIC control equations.

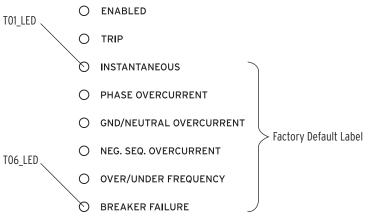

Figure 8.24 Factory Default Front-Panel LEDs

You can reprogram all of these indicators except the ENABLED and TRIP LEDs to reflect operating conditions other than the factory-default programming described in this subsection.

Settings T0*n*\_LED are SELOGIC control equations that work with the corresponding T0nLEDL latch settings to illuminate the LEDs shown in Figure 8.24. Parameter n is a number from 1 through 6 that indicates each LED. If the latch setting (T0nLEDL) for a certain LED is set to N, then the LED will follow the status of the corresponding control equation ( $T0n\_LED$ ). When the equation asserts, the LED will illuminate, and when the equation deasserts, the LED will extinguish. If the latch setting is set to Y, the LED will only assert if a trip condition occurs and the T0n\_LED equation is asserted at the time of the trip. At this point, the LED will latch in. You can reset this

LED by using the TARGET RESET pushbutton or the TAR R command, as long as the target conditions are absent. For a concise listing of the default programming on the front-panel LEDs, see Table 4.68.

You can order the SEL-751A with optional slide-in labels for custom LED designations that match custom LED logic. The Configurable Label kit (includes blank labels, word processor templates, and instructions) is provided when the SEL-751A is ordered with the Configurable Labels option.

The **ENABLED** LED indicates that the relay is powered correctly, is functional, and has no self-test failures. Trip events illuminate the TRIP LED. The prominent location of the TRIP LED in the top target area aids in recognizing trip events quickly.

The TRIP LED has an additional function that notifies you of warning conditions. When the TRIP LED is flashing, the warning conditions in *Table 8.3* are active when you set the corresponding relay element. For Relay Word bit definitions, see *Appendix J: Relay Word Bits*.

Table 8.3 Possible Warning Conditions (Flashing TRIP LED)

| Warning Message          | Relay Word Bit Logic Condition  |  |  |  |  |
|--------------------------|---------------------------------|--|--|--|--|
| Arc Flash Status Warning | AFALARM                         |  |  |  |  |
| Power Factor Warning     | 55A                             |  |  |  |  |
| RTD Warning              | WDGALRM+BRGALRM+AMBALRM+OTHALRM |  |  |  |  |
| RTD Failure              | RTDFLT                          |  |  |  |  |
| Comm Loss Warning        | COMMLOSS                        |  |  |  |  |
| Comm Idle Warning        | COMMIDLE                        |  |  |  |  |

## TARGET RESET **Pushbutton**

#### Target Reset

For a trip event, the SEL-751A latches the trip-involved target LEDs except for the ENABLED LED. Press the TARGET RESET pushbutton to reset the latched target LEDs. When a new trip event occurs and the previously latched trip targets have not been reset, the relay clears the latched targets and displays the new trip targets. Pressing and holding the TARGET RESET pushbutton illuminates all the LEDs. Upon release of the TARGET RESET pushbutton, two possible trip situations can exist: the conditions that caused the relay to trip have cleared, or the trip conditions remain present at the relay inputs. If the trip conditions have cleared, the latched target LEDs turn off. If the trip event conditions remain, the relay re-illuminates the corresponding target LEDs. The TARGET **RESET** pushbutton also removes the trip automatic message displayed on the LCD menu screens if the trip conditions have cleared.

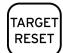

Figure 8.25 Target Reset Pushbutton

### Lamp Test

The TARGET RESET pushbutton also provides a front-panel lamp test. Pressing and holding TARGET RESET illuminates all the front-panel LEDs, and these LEDs remain illuminated for as long as TARGET RESET is pressed. The target LEDs return to a normal operational state after release of the TARGET RESET pushbutton.

#### Other Target Reset Options

Use the ASCII command **TAR R** to reset the target LEDs; see *Table 7.12* for more information. Programming specific conditions in the SELOGIC control equation RSTTRGT is another method for resetting target LEDs. Access RSTTRGT in *Global Settings (SET G Command)*, *Data Reset on page 4.102* for further information.

# Front-Panel Operator Control Pushbuttons

The SEL-751A features four operator-controlled pushbuttons, each with two programmable pushbutton LEDs, for local control as shown in *Figure 8.26*.

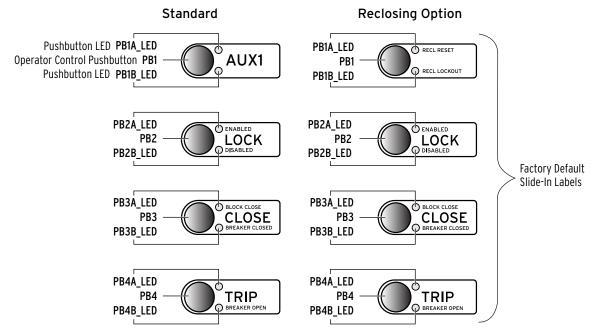

Figure 8.26 Operator Control Pushbuttons and LEDs

Pressing any one of these four pushbuttons asserts the corresponding PBn (n = 01 through 04) Relay Word bit, and the corresponding PBn\_PUL Relay Word bit. The PBn Relay Word bit remains asserted as long as the pushbutton is pressed, but the PBn\_PUL Relay Word bit asserts only for the initial processing interval, even if the button is still being pressed. Releasing the pushbutton, and then pressing the pushbutton again asserts the corresponding PBn\_PUL Relay Word bit for another processing interval. The pushbutton LEDs are independent of the pushbutton.

Pushbutton LEDs are programmable through the use of front-panel settings  $PBnm\_LED$  (where n=1 through 4 and m=A or B).  $PBnm\_LED$  settings are SELOGIC control equations that, when asserted, illuminate the corresponding LED for as long as the input is asserted. When the input deasserts, the LED also deasserts without latching.

Using SELOGIC control equations, you can readily change the default LED and pushbutton functions. Use the optional slide-in label to mark the pushbuttons and pushbutton LEDs with custom names to reflect any programming changes that you make. Included on the SEL-751A Product Literature CD are word processor templates for printing slide-in labels. See the instructions included in the Configurable Label kit for more information on changing the slide-in labels.

Table 8.4 describes front-panel operator controls based on the factory default settings and operator control labels.

#### Table 8.4 SEL-751A Front-Panel Operator Control Functions

Press the AUX 1 operator control pushbutton to enable/disable user-programmed auxiliary control. You can program the corresponding LED to illuminate during the enabled state.

**NOTE**: The AUX 1 operator control does not perform any function with the factory settings.

#### For Models With Reclosing Option:

The pushbutton is not used in the factory settings, but you can easily program it to perform a user control function.

The top LED is programmed to indicate RECL RESET (Relay Word bit 79RS—reclosing relay in RESET state) in the factory settings. The bottom LED is programmed to indicate RECL LOCKOUT (Relay Word bit 79LO—reclosing relay in LOCKOUT state).

Continually press the LOCK operator control pushbutton for three (3) seconds to engage/disengage the lock function (Latch LT02 functions as Lock with the latch in reset state equivalent to the engaged lock). While this pushbutton is pressed, the corresponding LED flashes on and off, indicating a pending engagement or disengagement of the lock function. The LED illuminates constantly to indicate the engaged state. While the lock function is engaged, the following operator control is "locked in position" (assuming factory default settings): CLOSE.

While "locked in position," this operator control cannot change state if pressed—the corresponding LEDs remain in the same state. When the lock function is engaged, the CLOSE operator control cannot close the breaker, but the TRIP operator control can still trip the

Press the CLOSE operator control pushbutton to close the breaker. Corresponding BREAKER CLOSED LED illuminates to indicate that the breaker is closed.

Option: Set a delay, so that the operator can press the CLOSE operator control pushbutton and then move a safe distance away from the breaker before the SEL-751A issues a close (the CLOSE operator control comes with no set delay in the factory settings). With a set delay, press the CLOSE operator control pushbutton momentarily, and notice that the corresponding BREAKER CLOSED LED flashes on and off during the delay time, indicating a pending close. Abort the pending close by pressing the CLOSE operator control pushbutton again or by pressing the TRIP operator control pushbutton. This delay setting for the CLOSE operator control is SV03PU (range: 0 to 3000 seconds; factory-set at 0—no delay). The delay is set via the **SET L** command. See *Table 4.36* for more information.

Press the TRIP operator control pushbutton to trip the breaker (and take the control to the lockout state). Corresponding BREAKER OPEN LED illuminates to indicate the breaker is open.

Option: Set a delay, so that the operator can press the TRIP operator control pushbutton and then move a safe distance away from the breaker before the SEL-751A issues a trip (the TRIP operator control comes with no set delay in the factory settings). With a set delay, press the TRIP operator control pushbutton momentarily and notice that the corresponding BREAKER OPEN LED flashes on and off during the delay time, indicating a pending trip. Abort the pending trip by pressing the TRIP operator control pushbutton again or by pressing the CLOSE operator control pushbutton. This delay setting for the TRIP operator control is SV04PU (range: 0 to 3000 seconds; factory-set at 0—no delay). The delay is set via the SET L command. See Table 4.36 for more information.

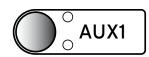

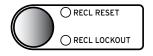

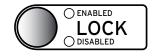

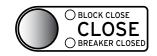

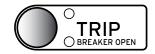

This page intentionally left blank

# **Section 9**

# **Analyzing Events**

## **Overview**

The SEL-751A Feeder Protection Relay provides several tools (listed below) to analyze the cause of relay operations. Use these tools to help diagnose the cause of the relay operation and more quickly restore the protected equipment to service.

- Event Reporting
  - ➤ Event Summary Reports
  - > Event History Reports
  - > Event Reports
- Sequential Events Recorder Report
  - ➤ Resolution: 1 ms
  - $\rightarrow$  Accuracy:  $\pm 1/4$  cycle

All reports are stored in nonvolatile memory, ensuring that a loss of power to the SEL-751A will not result in lost data.

## Event Reporting

Analyze events with the following event reporting functions:

Event Summaries—Enable automatic messaging to allow the

- relay to send event summaries out a serial port when port setting AUTO := Y. A summary provides a quick overview of an event. You can also retrieve the summaries by using the **SUMMARY** command.
- ➤ Event History—The relay keeps an index of stored nonvolatile event reports. Use the **HISTORY** command to obtain this index. The index includes some of the event summary information so that you can identify and retrieve the appropriate event report.
- ➤ Event Reports—These detailed reports are stored in nonvolatile memory for later retrieval and detailed analysis.

Each time an event occurs, a new summary, history record, and report are created. Event report information includes:

- ➤ Date and time of the event
- ➤ Individual sample analog inputs (currents and voltages)
- ➤ Digital states of selected Relay Word bits (listed in *Table J.1*)
- ➤ Event summary, including the front-panel target states at the time of tripping and fault type
- ➤ Group, Logic, Global, and Report settings (that were in service when the event was recorded)

NOTE: Arc-flash sensor light values and frequency are available only in Compressed ASCII event reports (CEV or CEV R commands).

## Compressed Event Reports

The SEL-751A provides Compressed ASCII event reports to facilitate event report storage and display. SEL communications processors and the ACSELERATOR® Analytic Assistant SEL-5601 Software take advantage of the Compressed ASCII format. Use the **CHIS** command to display Compressed ASCII event history information. Use the **CSUM** command to display Compressed ASCII event summary information. Use the **CEVENT** command to display Compressed ASCII event reports.

For accurate event report analysis, use the Compressed Event report with raw (unfiltered) data (**CEV R** command). The regular ASCII Event report is useful for a quick check. See *Table C.2* for further information.

Compressed ASCII Event Reports contain *all* of the Relay Word bits. Additionally, the SEL-751A Compressed Event (**CEV** command) report includes four analog channels for the % arc-flash sensor light values and frequency measurements that are not available in the regular ASCII Event (**EVE** command) report.

## Sequential Events Recorder (SER)

The SER report captures digital element state changes over time. Settings allow as many as 96 Relay Word bits to be monitored, in addition to the automatically generated triggers for relay power up, settings changes, and active setting group changes. State changes are time-tagged to the nearest millisecond. SER information is stored when state changes occur.

SER report data are useful in commissioning tests and during operation for system monitoring and control.

## **Event Reporting**

## Length

IMPORTANT: Changing the LER setting will clear all events in memory. Be sure to save critical event data prior to changing the LER setting.

The SEL-751A provides selectable event report length (LER) and prefault length (PRE). Event report length is either 15 or 64 cycles. Prefault length is 1–10 cycles for LER = 15 and 1–59 cycles for LER = 64. Prefault length is the first part of the total event report length and precedes the event report triggering point. Changing the PRE setting has no effect on the stored reports. The relay stores as many as 19 of the most recent 64-cycle or as many as 77 of the most recent 15-cycle event reports in nonvolatile memory. Refer to the SET R command in SET Command (Change Settings) on page 7.38 and Report Settings (SET R Command) on page SET.57.

## **Triggering**

The SEL-751A triggers (generates) an event report when any of the following occur:

- ➤ Relay Word bit TRIP asserts
- ➤ Programmable SELOGIC® control equation setting ER asserts (in Report settings)
- ➤ TRI (Trigger Event Reports) serial port command executes

#### Relay Word Bit TR

Refer to *Figure 4.33*. If Relay Word bit TR asserts to logical 1, an event report is automatically generated. Thus, any Relay Word bit that causes a trip does *not* have to be entered in SELOGIC control equation setting ER.

#### Programmable SELOGIC Control Equation Setting ER

The programmable SELOGIC control equation event report trigger setting ER is set to trigger event reports for conditions other than trip conditions (see **SET R** in *SET Command (Change Settings) on page 7.38*). When setting ER detects a logical 0 to logical 1 transition, it generates an event report (if the SEL-751A is not already generating a report that encompasses the new transition). The factory setting is shown in *Event Report Settings on page 4.119*.

#### TRI (Trigger Event Report) Command

The sole function of the **TRI** serial port command is to generate event reports, primarily for testing purposes. See *TRIGGER Command (Trigger Event Report) on page 7.44* for more information on the **TRI** (Trigger Event Report) command.

#### **Event Summaries**

IMPORTANT: Clearing the HISTORY report with the HIS C command also clears all event data within the SEL-751A event memory. For every triggered event, the relay generates and stores an event summary. The relay stores as many as 77 of the most recent event summaries (if event report length setting LER := 15); or, as many as 19 (if LER := 64). When the relay stores a new event summary, it discards the oldest event and event summary if the event memory is full. Event summaries contain the following information:

- ➤ Relay and Terminal Identification (RID and TID)
- ➤ Event number, date, time, event type, and frequency (see *Table 9.1*)
- ➤ The primary magnitudes of line, neutral and residual currents
- ➤ The primary magnitudes of the line to neutral voltages and residual voltage (if DELTA\_Y := WYE) or phase-to-phase voltages (if DELTA\_Y := DELTA), optional Voltage Inputs card necessary
- ➤ Hottest RTD temperatures, SEL-2600 RTD Module or internal RTD card option necessary

The relay includes the event summary in the event report. The identifiers, date, and time information are at the top of the event report, and the remaining information follows at the end (See *Figure 9.3*). The example event summary in *Figure 9.1* corresponds to the standard 15-cycle event report in *Figure 9.3*.

**NOTE:** Figure 9.3 is on multiple pages.

```
=>>SUM <Enter>
SEL-751A
                                           Date: 02/28/2007
                                                              Time: 13:58:23.629
FEEDER RELAY
Serial No = 2007XXXXXXXXXXX
FID = SEL-751A-R100-V0-Z001001-D20070410
                                                          CID = 5052
EVENT LOGS =
Event:
           Trigger
Targets
           10000000
Freq (Hz)
Current Mag
        IΑ
                       ΙB
        110.7
                       107.5
                                     103.3
Voltage Mag
              VBN
                      VCN
                              150
      11476
             11482
                    11503
=>>
```

Figure 9.1 Example Event Summary

The relay sends event summaries to all serial ports with setting AUTO := Y each time an event triggers.

## **Event Type**

The Event field displays the event type. Event types and the logic used to determine event types are shown in *Table 9.1*. The event type designations AG through CAG are only entered in the Event field if the fault type is determined successfully.

The relay processes the TRIP type in the same order shown in Table 9.1, starting from the top with Arc-Flash Trip. As soon as it reaches an active TRIP type it stops the process of looking for TRIP type. If it reaches the bottom of the table without finding a TRIP type then it simply calls it TRIP as shown in the table.

Table 9.1 Event Types (Sheet 1 of 2)

| Event Type           | Event Type Logic                                                                        |  |  |  |  |  |  |
|----------------------|-----------------------------------------------------------------------------------------|--|--|--|--|--|--|
| Arc Flash Trip       | (50PAF OR 50NAF) AND (TOL1 OR TOL2 OR TOL3 OR TOL4) AND TRIP                            |  |  |  |  |  |  |
| AG, BG, CG           | Single phase-to-ground faults. Appends T if any overcurrent trip asserted.              |  |  |  |  |  |  |
| ABC                  | Three-phase faults. Appends T if any overcurrent trip asserted.                         |  |  |  |  |  |  |
| AB, BC, CA           | Phase-to-phase faults. Appends T if any overcurrent trip asserted.                      |  |  |  |  |  |  |
| ABG, BCG, CAGª       | Phase-to-phase-to-ground faults. Appends T if any overcurrent trip asserted.            |  |  |  |  |  |  |
| Phase A1 50 Trip     | 50A1P AND 50P1T AND TRIP                                                                |  |  |  |  |  |  |
| Phase B1 50 Trip     | 50B1P AND 50P1T AND TRIP                                                                |  |  |  |  |  |  |
| Phase C1 50 Trip     | 50C1P AND 50P1T AND TRIP                                                                |  |  |  |  |  |  |
| Phase 50 Trip        | (50P2T OR 50P3T OR 50P4T) AND TRIP                                                      |  |  |  |  |  |  |
| GND/NEUT 50 Trip     | (50N1T OR 50N2T OR 50N3T OR 50N4T OR 50G1T OR 50G2T OR 50G3T OR 50G4T) ANI TRIP         |  |  |  |  |  |  |
| NEG SEQ 50 Trip      | (50Q1T OR 50Q2T OR 50Q3T OR 50Q4T) AND TRIP                                             |  |  |  |  |  |  |
| Phase A 51 Trip      | 51AT AND TRIP                                                                           |  |  |  |  |  |  |
| Phase B 51 Trip      | 51BT AND TRIP                                                                           |  |  |  |  |  |  |
| Phase C 51 Trip      | 51CT AND TRIP                                                                           |  |  |  |  |  |  |
| Phase 51 Trip        | (51P1T OR 51P2T) AND TRIP                                                               |  |  |  |  |  |  |
| GND/NEUT 51 Trip     | (51N1T OR 51N2T OR 51G1T OR 51G2T) AND TRIP                                             |  |  |  |  |  |  |
| NEG SEQ 51 Trip      | (51QT) AND TRIP                                                                         |  |  |  |  |  |  |
| 59 Trip              | (59P1T OR 59P2T OR 59G1T OR 59G2T OR 59Q1T OR 59Q2T) AND TRIP                           |  |  |  |  |  |  |
| 55 Trip              | 55T AND TRIP                                                                            |  |  |  |  |  |  |
| Underfreq 81 Trip    | (81D $n$ T AND TRIP) when 81D $n$ TP < FNOM setting, $n = 1, 2, 3, 4, 5, \text{ or } 6$ |  |  |  |  |  |  |
| Overfreq 81 Trip     | (81DnT AND TRIP) when $81DnTP > FNOM$ setting,<br>n = 1, 2, 3, 4, 5,  or  6             |  |  |  |  |  |  |
| PowerElemnt Trip     | (3PWR1T OR 3PWR2T) AND TRIP                                                             |  |  |  |  |  |  |
| RTD Trip             | (WDGTRIP OR BRGTRIP OR AMBTRIP OR OTHTRIP) AND TRIP                                     |  |  |  |  |  |  |
| Remote Trip          | REMTRIP AND TRIP                                                                        |  |  |  |  |  |  |
| 27 Trip              | (27P1T OR 27P2T) AND NOT LOP AND TRIP                                                   |  |  |  |  |  |  |
| RTD Fail Trip        | RTDFLT AND TRIP                                                                         |  |  |  |  |  |  |
| Breaker Failure Trip | BFT AND TRIP                                                                            |  |  |  |  |  |  |
| CommIdleLossTrip     | (COMMIDLE OR COMMLOSS) AND TRIP                                                         |  |  |  |  |  |  |

Table 9.1 Event Types (Sheet 2 of 2)

| Event Type | Event Type Logic                                           |  |  |  |  |  |
|------------|------------------------------------------------------------|--|--|--|--|--|
| Trigger    | Serial port TRI command                                    |  |  |  |  |  |
| ER Trigger | ER Equation assertion. Phase involvement is indeterminate. |  |  |  |  |  |
| Trip       | TRIP with no known cause                                   |  |  |  |  |  |

The GFLT bit asserts if any one of the residual overcurrent or residual time-overcurrent Relay Word bits pick up during the event. When Phase\_A, Phase\_B, Phase\_C, or GFLT are set to latch target LEDs, latching can only occur when TRIP occurs after the event trigger and within the event. Phase\_A, Phase\_B, Phase\_C, and GFLT bits assert for a fixed duration of (LER-PRE-0.75) cycles.

#### Currents, Voltages, and RTD Temperatures

The relay determines the maximum phase current during an event. The instant the maximum phase current occurs is marked by an asterisk (\*) in the event report (see *Figure 9.3*). This row of data corresponds to the analogs shown in the summary report for the event.

The Current Mag fields display the primary current magnitudes at the instant when the maximum current was measured. The currents displayed are listed below:

- ➤ Line Currents (IA, IB, IC)
- ➤ Neutral Current (IN)
- ➤ Residual Current (IG), calculated from IA, IB, IC

The Voltage Mag fields display primary voltage magnitudes at the instant maximum current was measured. The voltages displayed are listed below:

- ➤ DELTA Y := WYE
  - > Phase-to-Neutral Voltages (VAN, VBN, VCN)
  - > Residual Voltage VG, calculated from VA, VB, VC
- ➤ DELTA Y := DELTA
  - ➤ Phase-to-Phase Voltages (VAB, VBC, VCA)

If the RTDs are connected, the hottest RTD ( $^{\circ}$ C) fields display the hottest RTD reading in each RTD group. The hottest RTD temperatures in degrees centigrade ( $^{\circ}$ C) are listed below:

- ➤ Winding
- Bearing
- Ambient
- ➤ Other

## **Event History**

The event history report gives you a quick look at recent relay activity. The relay labels each new event in reverse chronological order with 1 as the most recent event. See *Figure 9.2* for a sample event history. Use this report to view the events that are presently stored in the SEL-751A.

The event history contains the following:

- > Standard report header
  - > Relay and terminal identification
  - > Date and time of report
  - ➤ Time source (if IRIG-B model)
- ➤ Event number, date, time, event type (see *Table 9.1*)
- ➤ Maximum feeder current

- Frequency
- ➤ Target LED status

```
=>>HIS <Enter>
 SEL-751A
                                           Date: 02/28/2007
                                                              Time: 15:06:13
 FEEDER RELAY
                                           Time Source: Internal
 FID = SEL-751A-R100-V0-Z001001-D20070410
        DATE
                                                 CURRENT
                                                                FREQ
                                                                      TARGETS
    02/28/2007 13:58:23.629 Trigger
                                                    110.7
                                                                60.0
                                                                      10000000
                               Phase 51 Trip
    02/28/2007
                 13:54:10.003
                                                   1170.1
                                                                      11010001
                                                                60.0
                               ER Trigger
                                                                      11010001
    02/28/2007
                 13:54:09.607
                                                   1190.1
                                                                60.0
    02/28/2007
                 13:47:36.121
                               Phase 51 Trip
                                                   1172.4
                                                                      11010000
                 13:47:35.725
                                                                59.9
                                                                      10000000
    02/28/2007
                               ER Trigger
                                                   1171.7
    02/28/2007
                 13:43:30.393
                               Phase 51 Trip
                                                    483.9
                                                                60.1
                                                                      11010001
 7 02/28/2007
                13:43:29.347
                               ER Trigger
                                                  484.9
                                                               60.0
                                                                     11010001
                                                             Frequency
                                  Event Type
Event
                                                 Maximum
                                                                     User-Defined
Number
                                                  Current
                                                                      Target LEDs
```

Figure 9.2 Sample Event History

#### Viewing the Event History

Access the history report from the communications ports, using the **HIS** command or the analysis menu within ACSELERATOR QuickSet® SEL-5030 software. View and download history reports from Access Level 1 and higher.

Use the **HIS** command from a terminal to obtain the event history. You can specify the number of the most recent events that the relay returns. See *HISTORY Command on page 7.30* for information on the **HIS** command.

Use the front-panel MAIN > Events > Display menu to display event history data on the SEL-751A front-panel display.

Use the ACSELERATOR QuickSet software to retrieve the relay event history. View the **Relay Event History** dialog box via the **Tools > Events > Get Event Files** menu.

## Clearing

Use the **HIS** C command to clear or reset history data from Access Levels 1 and higher. Clear/reset history data at any communications port. This will clear all event summaries, history records, and reports.

## **Event Reports**

The latest event reports are stored in nonvolatile memory. Each event report includes four sections:

- ➤ Analog values of current and voltage
- ➤ Digital states of the protection and control elements, including overcurrent, and voltage elements, plus status of digital output and input states
- Event Summary
- ➤ Settings in service at the time of event trigger, consisting of Group, Logic, Global, and Report settings classes

Use the **EVE** command to retrieve the reports. There are several options to customize the report format.

#### Filtered and Unfiltered Event Reports

The SEL-751A samples the power system measurands (ac voltage and ac current) 16 times per power system cycle. A digital filter extracts the fundamental frequency component of the measurands. The relay operates on the filtered values and reports these values in the standard, filtered event report.

To view the raw inputs to the relay, use the EVE R command to select the unfiltered event report. Use the unfiltered event reports to observe power system conditions:

- ➤ Power system transients on current and voltage channels
- Decaying dc offset during fault conditions on current channels

Raw event reports display one extra cycle of data at the beginning of the report.

#### **Event Report Column Definitions**

Refer to the example event report in *Figure 9.3* to view event report columns. This example event report displays rows of information each 1/4 cycle. Retrieve this report with the **EVE** command.

NOTE: Figure 9.3 is on multiple pages.

The columns contain ac current, ac voltage, input, output, and protection and control element information. Use the serial port SUM command (see SUMMARY Command on page 7.42) to retrieve event summary reports.

*Table 9.2* summarizes the event summary report current and voltage columns. Table 9.3 summarizes the event summary report output, input, protection, and control element columns.

Table 9.2 Event Report Current and Voltage Columns

| Column<br>Heading | Description                                                                    |
|-------------------|--------------------------------------------------------------------------------|
| IA                | Current measured by channel IA (primary A)                                     |
| IB                | Current measured by channel IB (primary A)                                     |
| IC                | Current measured by channel IC (primary A)                                     |
| IG                | Residual current (IA + IB + IC, primary A)                                     |
| IN                | Current measured by channel IN (primary A)                                     |
| VAN or VAB        | Voltage measured by channel VAN or VAB (primary V)                             |
| VBN or VBC        | Voltage measured by channel VBN or VBC (primary V)                             |
| VCN or VCA        | Voltage measured by channel VCN or VCA calculated from VAB and VBC (primary V) |
| VS                | Voltage measured by channel VS (terminals VS, NS) (primary V)                  |
| VDC               | Voltage measured by channel VDC (terminals VBAT+, VBAT-)                       |

Table 9.3 Output, Input, Protection, and Control Element Event Report Columns (Sheet 1 of 2)  $\,$ 

| Column Heading          | Column<br>Symbols                                                  | Description                                                                                                    |  |  |  |  |
|-------------------------|--------------------------------------------------------------------|----------------------------------------------------------------------------------------------------|--|--|--|--|
| 51ABC                   | A<br>B<br>C<br>a<br>b<br>c                                         | 51A, B, and C Elements in reset state<br>51AP AND NOT (51BP OR 51CP)<br>51BP AND NOT (51AP OR 51CP)<br>51CP AND NOT (51AP OR 51BP)<br>51AP AND 51BP AND NOT 51CP<br>51BP AND 51CP AND NOT 51AP<br>51CP AND 51AP AND NOT 51BP<br>51AP AND 51BP AND 51AC                                                                                                    |  |  |  |  |
| 51P                     | 1<br>2<br>3                                                        | 51P1P AND NOT 51P2P<br>51P2P AND NOT 51P1P<br>51P1P AND 51P2P                                                                                                    |  |  |  |  |
| 51N                     | 1<br>2<br>3                                                        | 51N1P AND NOT 51N2P<br>51N2P AND NOT 51N1P<br>51N1P AND 51N2P                                                                                                    |  |  |  |  |
| 51G                     | 1<br>2<br>3                                                        | 51G1P AND NOT 51G2P<br>51G2P AND NOT 51G1P<br>51G1P AND 51G2P                                                                                                    |  |  |  |  |
| 510                     | 1                                                                  | 51QP                                                                                                    |  |  |  |  |
| 50P                     | 1<br>2<br>3<br>4<br>5<br>6<br>7<br>8<br>9<br>A<br>B<br>C<br>D<br>E | 50P1P AND NOT (50P2P OR 50P3P OR 50P4P) 50P2P AND NOT (50P1P OR 50P3P OR 50P4P) 50P3P AND NOT (50P1P OR 50P2P OR 50P4P) 50P4P AND NOT (50P1P OR 50P2P OR 50P3P) 50P4P AND 50P2P 50P1P AND 50P3P 50P1P AND 50P4P 50P2P AND 50P4P 50P2P AND 50P4P 50P1P AND 50P2P AND 50P3P 50P1P AND 50P2P AND 50P4P 50P1P AND 50P2P AND 50P4P 50P1P AND 50P3P AND 50P4P 50P1P AND 50P3P AND 50P4P 50P1P AND 50P3P AND 50P4P 50P1P AND 50P3P AND 50P4P |  |  |  |  |
| 50NQG                   | N<br>Q<br>G<br>a<br>b<br>c                                         | 50N1P OR 50N2P OR 50N3P OR 50N4P<br>50Q1P OR 50Q2P OR 50Q3P OR 50Q4P<br>50G1P OR 50G2P OR 50G3P OR 50G4P<br>50NxP AND 50QyP, x, y = any from 1-4<br>50QxP AND 50GyP, x, y = any from 1-4<br>50GxP AND 50NyP, x, y = any from 1-4<br>50NxP AND 50QyP AND 50GzP, x, y, z = any from<br>1-4                                                                                                    |  |  |  |  |
| 81                      | 1                                                                  | 81D1T OR 81D2T OR 81D3T OR 81D4T OR<br>81D5T OR 81D6T                                                                                                    |  |  |  |  |
| RTD Wdg <sup>a</sup> ,b | W<br>W                                                             | WDGALRM AND NOT WDGTRIP<br>WDGTRIP                                                                                                    |  |  |  |  |

| Columns (Silect 2 of 2) |                   |                                                                     |  |  |  |  |  |  |
|-------------------------|-------------------|---------------------------------------------------------------------|--|--|--|--|--|--|
| Column Heading          | Column<br>Symbols | Description                                                         |  |  |  |  |  |  |
| RTD Brga,b              | b<br>B            | BRGALRM AND NOT BRGTRIP<br>BRGTRIP                                  |  |  |  |  |  |  |
| RTD Oth a,b             | o<br>0            | OTHALRM AND NOT OTHTRIP OTHTRIP                                     |  |  |  |  |  |  |
| RTD Amb a,b             | a<br>A            | AMBALRM AND NOT AMBTRIP<br>AMBTRIP                                  |  |  |  |  |  |  |
| RTD Inb                 | 1                 | RTDIN                                                               |  |  |  |  |  |  |
| In 12                   | 1<br>2<br>b       | IN101 AND NOT IN102<br>NOT IN101 AND IN102<br>IN101 AND IN102       |  |  |  |  |  |  |
| Out 12                  | 1<br>2<br>b       | OUT101 AND NOT OUT102<br>NOT OUT101 AND OUT102<br>OUT101 AND OUT102 |  |  |  |  |  |  |
|                         | 2                 |                                                                     |  |  |  |  |  |  |

Table 9.3 Output, Input, Protection, and Control Element Event Report Columns (Sheet 2 of 2)

Out 3

Note that the ac values change from plus to minus (-) values in *Figure 9.3*, indicating the sinusoidal nature of the waveforms.

OUT103

Other figures help in understanding the information available in the event report current columns:

- Figure 9.4 shows how event report current column data relate to the actual sampled current waveform and rms current values.
- Figure 9.5 shows how you can convert event report current column data to phasor rms current values.

## Example 15-Cycle **Event Report**

The following example of a standard 15-cycle event report in *Figure 9.3* also corresponds to the example SER report in *Figure 9.6*.

In *Figure 9.3*, an arrow (>) in the column following the VCA column would identify the "trigger" row. This is the row that corresponds to the Date and Time values at the top of the event report.

The asterisk (\*) in the column following the DC column identifies the row with the maximum phase current. The SEL-751A calculates the maximum phase current from the row identified with the asterisk and the row one quarter-cycle previous (see Figure 9.4 and Figure 9.5). These currents are listed at the end of the event report in the event summary. If the trigger row (>) and the maximum phase current row (\*) are the same row, the \* symbol takes precedence.

SEL-2600 RTD Module or RTD card necessary.
 These quantities are not displayed when the relay has the voltage card option with VS (sync voltage) and VDC (battery voltage) inputs.

| =>>EVE        | <ente< th=""><th>r&gt;</th><th></th><th></th><th></th><th></th><th></th><th></th><th></th><th></th><th></th><th></th></ente<> | r>                 |              |               |               |                 |                 |               |                    |           |              |                                    |
|---------------|----------------------------------------------------------------------------------------------------|--------------------|--------------|---------------|---------------|-----------------|-----------------|---------------|--------------------|-----------|--------------|------------------------------------|
| SEL-75        |                                                                                                    |                    |              |               |               | Date            | : 06/05         | /2008         | Time: 1            | 3:40:     |              | e and Time of Event                |
|               |                                                                                                    |                    |              |               |               |                 |                 |               |                    |           |              |                                    |
|               |                                                                                                    | r=00000<br>-X215-V |              |               | 0080530       | CID=            | 0E1E            |               |                    |           |              |                                    |
|               |                                                                                                    |                    |              |               |               |                 |                 |               |                    | 5 55      |              |                                    |
|               |                                                                                                    |                    |              |               |               |                 |                 |               | 1111<br>A          | 1 00<br>N | 1 I u<br>n t |                                    |
| (             | Curren                                                                                                    | ts (A F            | ri)          |               | Volt          | ages (V         | Pri)            |               | В                  | Q         | 1 13         |                                    |
| IA            | IB                                                                                                    | IC                 | IN           | IG            | VA            | VB              | VC              | VS            | VDC CPNG           | Q PG      | 2 2          |                                    |
| [1]<br>-1739  | 467                                                                                                    | 1077               | 0.0          | 4.0           | 7420          | 2217            | 10670           | 7170          | 48 33              |           | 2            | ——— Optional Voltage Card Required |
|               | -1735                                                                                                    | 1277<br>1256       | -0.0         | 4.2           | -7429<br>7994 | -3317<br>-10399 | 10679<br>2259   | -7178<br>8071 | 48 33              |           |              |                                    |
| 1741          |                                                                                                    | - 1279             | 0.0          | -6.0          | 7421          |                 | -10681          | 7173          | 48 33              | . F.      | 3            |                                    |
| -454          | 1736                                                                                                    | - 1258             | 0.0          | 24.0          | -7999         | 10395           | -2255           | -8080         | 48 33              | . F.      | 3            |                                    |
| [2]<br>-1742  | 466                                                                                                    | 1278               | -0.0         | 1.8           | -7418         | -3332           | 10679           | -7171         | 48 33              | . F.      | 3            | ١                                  |
|               | -1737                                                                                                    |                    |              | -25.2         |               | -10397          | 2246            | 8084          | 48 33              |           |              | → One Cycle of Data                |
| 1738          |                                                                                                    | -1283              |              | -10.2         | 7412          |                 | -10685          | 7162          | 48 33              |           |              | office Cycle of Data               |
| -456<br>[3]   | 1/36                                                                                                    | - 1259             | 0.0          | 20.4          | -8006         | 10391           | -2243           | -8087         | 48 33              | . г.      | 3            | J                                  |
| -1737         | 461                                                                                                    | 1283               | 0.0          | 7.2           | -7409         | -3341           | 10685           | -7160         | 48 33              | . F.      | 3            |                                    |
| 455           | -1737                                                                                                    | 1258               | -0.0         | -24.0         | 8010          | -10393          | 2236            | 8089          | 48 33              | . F.      | 3            |                                    |
| 1735<br>- 456 |                                                                                                    | -1284              | -0.0<br>0.0  | -9.6          | 7402          |                 | -10688          | 7153<br>-8095 | 48 33              |           |              |                                    |
| -456<br>[4]   | 1/30                                                                                                    | - 1259             | 0.0          | 20.4          | -8015         | 10388           | -2232           | -0093         | 48 33              |           | 3            |                                    |
| -1738         | 460                                                                                                    | 1282               | 0.0          | 3.6           | -7402         | -3353           | 10687           | -7151         | 48 33              |           |              |                                    |
|               | -1737                                                                                                    | 1255               |              | -25.2         |               | -10388          | 2225            | 8096          | 48 33              |           |              |                                    |
| 1737<br>- 459 |                                                                                                    | - 1286<br>- 1257   | 0.0          | -12.0<br>19.8 | 7396<br>-8021 | 10384           | -10690<br>-2219 | 7146<br>-8102 | 48 33<br>48 33     |           |              |                                    |
| [5]           | 1700                                                                                                    | 1207               | 0.0          | 10.0          | 0021          | 10004           | 2210            | 0102          | 40 0011            |           |              |                                    |
| -1737         | 459                                                                                                    | 1285               | -0.0         | 6.6           | -7393         | -3366           | 10690           | -7142         | 48 33              |           |              | ]                                  |
| 497<br>1363   | -1736                                                                                                    | 1255               | -0.0         | 15.6          |               | -10384          | 2212            | 8104          | 48*33<br>48 33.3   |           |              | > See Figure 9.4 and Figure 9.5    |
| -346          |                                                                                                    | - 1287<br>- 1256   | 0.0          | -384<br>136   | 7385<br>-8030 | 10379           | -10692<br>-2209 | 7137<br>-8109 | 48>33.3            |           |              | , and the second second            |
|               |                                                                                                    |                    |              |               |               |                 |                 |               |                    |           |              | ,                                  |
| [6]<br>-788   | 450                                                                                                    | 1296               | -0.0         | 056           | -7384         | -3377           | 10600           | 7135          | 10 33 3            | 1 =       | 3            |                                    |
|               | 458<br>-1739                                                                                                    | 1286<br>1254       | -0.0         | 956<br>-332   |               | -10377          | 10690<br>2200   | -7135<br>8111 | 48 33.3<br>48 33.3 |           |              |                                    |
| 581           |                                                                                                    | -1286              | 0.0          | -1163         | 7376          |                 | -10694          | 7128          | 48 b3.3            |           |              |                                    |
| -155          | 1738                                                                                                    | - 1255             | 0.0          | 328           | -8039         | 10375           | -2198           | -8116         | 48 b3.3            | 1 F.      | 3            |                                    |
| [7]<br>-583   | 454                                                                                                    | 1283               | -0.0         | 1154          | -7373         | -3386           | 10692           | -7126         | 48 b3.3            | 1 F.      | 3            |                                    |
|               | -1737                                                                                                    | 1253               | 0.0          | -331          |               | -10377          | 2191            | 8120          | 48 b3.3            |           |              |                                    |
| 581           |                                                                                                    | -1288              |              | -1160         | 7367          |                 | -10696          | 7119          | 48 b3.3            |           |              |                                    |
| -155<br>[8]   | 1735                                                                                                    | - 1252             | 0.0          | 327           | -8044         | 10373           | -2187           | -8127         | 48 b3.3            | 1 F.      | 3            |                                    |
| -582          | 453                                                                                                    | 1289               | 0.0          | 1160          | -7367         | -3400           | 10696           | -7115         | 48 b3.3            | 1 F.      | 3            |                                    |
|               | -1739                                                                                                    | 1249               | -0.0         | -337          |               | -10372          | 2178            | 8127          | 48 b3.3            |           |              |                                    |
| 580           |                                                                                                    | - 1291<br>- 1249   |              | -1163         | 7358          |                 | -10699          | 7108          | 48 b3.3            |           |              |                                    |
| -155<br>[9]   | 1736                                                                                                    | - 1249             | 0.0          | 333           | -8055         | 10368           | -2173           | -8134         | 48 b3.3            | г.        | 3            |                                    |
| -584          | 450                                                                                                    | 1291               | -0.0         | 1157          | -7357         | -3411           | 10699           | -7106         | 48 b3.3            |           |              |                                    |
|               | -1738                                                                                                    |                    | -0.0         | -335          |               | -10370          | 2165            | 8136          | 48 b3.3            |           |              |                                    |
| 581<br>-159   | -451<br>1737                                                                                                    | -1293<br>-1248     | 0.0          | -1163<br>330  | 7351<br>-8064 | 3413<br>10366   | -10701<br>-2162 | 7101<br>-8141 | 48 b3.3<br>48 b3.3 |           |              |                                    |
| [10]          |                                                                                                    | 10                 | 5.0          | 230           | 3004          | . 5000          |                 | 2.71          | .5 20.0            | • •       | 0            |                                    |
| -582          | 449                                                                                                    | 1292               | -0.0         | 1159          | -7348         | -3422           | 10699           | -7097         | 48 b3.3            |           |              |                                    |
| 156<br>580    | -1737<br>-450                                                                                                    | 1247<br>-1297      | -0.0         | -334<br>-1167 | 8064<br>7340  | -10366<br>3427  | 2155<br>- 10705 | 8143<br>7090  | 48 b3.3<br>48 b3.3 |           |              |                                    |
| -157          |                                                                                                    |                    | 0.0          | 333           | -8071         | 10361           | - 10705         | -8150         | 48 b3.3            |           |              |                                    |
| [11]          |                                                                                                    |                    |              |               |               |                 |                 |               |                    |           |              |                                    |
| -583          | 449                                                                                                    | 1296               | 0.0          | 1162          | -7339         | -3434           | 10705           | -7088         | 48 b3.3            |           |              |                                    |
| 581           | -1741<br>-448                                                                                                    | 1245<br>-1295      | -0.0<br>0.0  | -340<br>-1162 | 8073<br>7333  | - 10359<br>3438 | 2140<br>-10706  | 8152<br>7083  | 48 b3.3<br>48 b3.3 |           |              |                                    |
| -159          |                                                                                                    | -1246              | 0.0          | 333           | -8078         | 10355           | -2137           | -8158         | 48 b3.3            |           |              |                                    |
| [12]          | 440                                                                                                    | 1001               |              | 1457          | 7001          | 0445            | 10700           | 7004          | 40 50 0            |           | ^            |                                    |
| -583<br>156   | 446<br>-1519                                                                                                    | 1294<br>1243       | -0.0<br>-0.0 | 1157<br>-121  | -7331<br>8080 | -3445<br>-10355 | 10706<br>2128   | -7081<br>8159 | 48 b3.3<br>48 b3.3 |           |              |                                    |
| 581           |                                                                                                    | -1296              | 0.0          | -991          | 7322          |                 | -10708          | 7074          | 48 b3.3            |           |              |                                    |
| -158          | 941                                                                                                    | -1243              | 0.0          | -460          | -8086         | 10352           | -2124           | -8165         | 48 b3.3            | F.        | 3            |                                    |
| [13]<br>-582  | 124                                                                                                    | 1296               | -0.0         | 838           | -7319         | -3456           | 10706           | -7072         | 48 b3.3            | 1 F       | 3            |                                    |
| 158           | -586                                                                                                    | 981                | -0.0         | 553           |               | -10354          | 2117            | 8168          | 48 C3.3            |           |              |                                    |
| 581           | -149                                                                                                    | - 1085             | 0.0          | -652          | 7313          | 3461            | -10710          | 7065          | 48 C3.3            | 1 F.      | 3            |                                    |
| -160          | 585                                                                                                    | -569               | 0.0          | - 145         | -8096         | 10350           | -2111           | -8174         | 48 C3.3            | . F.      | 3            |                                    |
| [14]<br>-583  | 145                                                                                                    | 651                | -0.0         | 212           | -7310         | -3469           | 10710           | -7061         | 48 C3.3            |           | 3            |                                    |
| 158           | -585                                                                                                    | 413                |              | -13.8         |               | -10350          | 2106            | 8174          | 48 C3.3            |           |              |                                    |
| 581           | -146                                                                                                    | -436<br>-414       | 0.0          | -0.6          | 7304          | 3472            | -10714          | 7056          | 48                 |           | 3            |                                    |
| - 159         | 583                                                                                                    |                    | 0.0          | 9.6           | -8104         | 10346           | -2102           | -8181         | 48                 |           |              |                                    |

Figure 9.3 Example Standard 15-Cycle Event Report 1/4-Cycle Resolution (Sheet 1 of 3)

```
[15]
  -581
               435
                    -0.0
                           0.0
                                 -7303
                                        -3479
                                               10714
                                                       -7052
         146
                                                             -10346
   157
        -584
               413
                    -0.0 -14.4
                                 8107
                                                2093
                                                       8183
                                                             579
        -148
              -436
                     0.0
                         -4.2
                                 7297
                                        3483
                                              -10715
                                                       7047
                                                             -158
         584
              -414
                     0.0
                          12.0
                                 -8111
                                        10341
                                               -2088
                                                       -8188
                                                             48 ..... .. . . . .
Serial No = 2008xxxxxxxxxxx
                                                                                    Firmware Identifier
FID = SEL-751A-X215-V0-Z003002-D20080530 -
                                                         CID = OE1E
EVENT LOGS = 2
                                                                                    Firmware Checksum Identifier
Event:
           ER Trigger
Targets
           11100001
Freq (Hz) 60.0
Current Mag
        IΑ
                      ΙB
                                    IC
                                                            ΙG
(A)
       1806.6
                     1796.0
                                    1796.0
                                                    0.00
                                                            16.94
Voltage Mag
       VAN
              VBN
                     VCN
                             162
(V)
      10910
             10916
                    10916
        := ABC
PHROT
                   FNOM
                           := 60
                                       DATE F := MDY
        := 50G1P OR 50N1P OR 51P1P OR 51QP OR 50Q1P OR TRIP
FAULT
        := N
EMP
                   TGR
                           := 3
SS1
        := 1
SS2
SS3
        := 0
52ABF
        := N
                   BFD
                           := 0.50
                                       BFI
                                               := R_TRIG TRIP
A0301AQ := 0FF
DCLOP
       := OFF
                   DCHIP
                           := OFF
IN101D
       := 10
                   IN102D
                           := 10
TN301D
       := 10
                   IN302D
                           := 10
                                       TN303D
                                               := 10
                                                          IN401D := 10
                   IN403D
                           := 10
IN402D
       := 10
                                       IN404D
                                              := 10
RSTTRGT := 0
RSTENRGY:= 0
RSTMXMN := 0
DSABLSET:= 0
Group Settings
RID
        := SEL-751A
TID
        := FEEDER RELAY
CTR
        := 120
                   CTRN
                           := 120
                                       PTR
                                               := 180.00 PTRS
                                                                  := 180.00
DELTA_Y := WYE
                                      SINGLEV := N
                           := 120.00
                   VNOM
50P1P
        := 10.00
                   50P1D
                           := 0.00
                                       50P1TC
50P2P
        := 10.00
                   50P2D
                           := 0.00
                                       50P2TC
                                               := 1
50P3P
        := 10.00
                   50P3D
                           := 0.00
                                       50P3TC
                                               := 1
50P4P
        := 10.00
                   50P4D
                           := 0.00
                                       50P4TC
                                               := 1
50N1P
        := OFF
                   50N2P
                           := OFF
                                       50N3P
                                               := OFF
                                                          50N4P
                                                                   := OFF
50G1P
                           := OFF
                                       50G3P
                                                          50G4P
        := OFF
                   50G2P
                                               := OFF
                                                                   := OFF
50Q1P
        := OFF
                   50Q2P
                           := OFF
                                       50Q3P
                                               := OFF
                                                          50Q4P
51AP
        := 6.00
51AC
        := U3
                   51ATD
                           := 3.00
                                       51ARS
                                               := N
51ACT
        := 0.00
                   51AMR
                           := 0.00
                                       51ATC
                                               := 1
51BP
        := 6.00
                   51BC
                           := U3
                                       51BTD
                                               := 3.00
                                                          51BRS
                                                                  := N
        := 0.00
                   51BMR
                           := 0.00
51BCT
                                       51BTC
51CP
        := 6.00
                   51CC
                           := U3
                                       51CTD
                                               := 3.00
                                                          51CRS
                                                                   := N
51CCT
        := 0.00
                   51CMR
                           := 0.00
                                       51CTC
                                               := 1
51P1P
        := 6.00
                   51P1C
                           := U3
                                       51P1TD
                                              := 3.00
                                                          51P1RS := N
51P1CT
        := 0.00
                   51P1MR
                           := 0.00
                                       51P1TC
51P2P
        := 6.00
                   51P2C
                           := U3
                                       51P2TD
                                              := 3.00
                                                          51P2RS := N
51P2CT
       := 0.00
                   51P2MR
                           := 0.00
                                       51P2TC
                                              := 1
                                       51QTD
                                                          51QRS
51QP
                   51QC
                           := U3
        := 6.00
                                               := 3.00
                                                                  := N
        := 0.00
51QCT
                   51QMR
                           := 0.00
                                       51QTC
        := OFF
                            := OFF
51N1P
                   51N2P
                                       51G1P
                                               := 0.50
                                                          51G1C
                                                                  := U3
51G1TD
        := 1.50
                   51G1RS
                           := N
                                       51G1TC := 1
                   51G1MR
51G1CT
        := 0.00
                           := 0.00
51G2P
        := 0.50
                   51G2C
                           := U3
                                       51G2TD
                                              := 1.50
                                                          51G2RS := N
                   51G2MR
                           := 0.00
                                       51G2TC := 1
```

Figure 9.3 Example Standard 15-Cycle Event Report 1/4-Cycle Resolution (Sheet 2 of 3)

```
E49RTD := NONE
       := OFF
                   27P2P
                           := OFF
                                      27S1P
                                              := OFF
                                                         27S2P
                                                                 := OFF
27P1P
59P1P
        := 1.10
                   59P1D
                          := 0.5
                                      59P2P
                                              := OFF
                                                         59S1P
                                                                 := OFF
59S2P
        := OFF
E25
55LGTP
       := OFF
                   55LDTP
                          := OFF
                                      55LGAP := OFF
                                                         55LDAP := OFF
       := OFF
81D1TP
                   81D2TP := OFF
81D3TP
        := OFF
       := OFF
81D4TP
TDURD
       := 0.5
                   CFD
                           := 1.0
        := ORED50T OR ORED51T OR 81D1T OR 81D2T OR 81D3T OR 81D4T OR 59P1T OR 59P2T OR 55T OR REMTRIP OR SV01 OR OC OR SV04T
REMTRIP := 0
ULTRIP := NOT (51P1P OR 51G1P OR 51N1P OR 52A)
        := 0
        := SV03T AND LT02 OR CC
ULCL
        := 0
        := OFF
E79
Report Settings
ESERDEL := N
SER1
        := IN101 IN102 51P1T 51G1T 50P1P 50N1T 51N1T PB01 PB02 PB03 PB04
        := CLOSE 52A CC
SER3
        := 81D1T 81D2T
SER4
        := SALARM
EALIAS := 4
       :=PB01 FP_AUX1 PICKUP DROPOUT
ALIAS2
        :=PB02 FP_LOCK PICKUP DROPOUT
ALIAS3
        :=PB03 FP_CLOSE PICKUP DROPOUT
ALIAS4
       :=PB04 FP_TRIP PICKUP DROPOUT
        := R_TRIG 51P1P OR R_TRIG 51G1P OR R_TRIG 50P1P OR R_TRIG 50G1P OR R_TRIG 51N1P OR R_TRIG CF
LER
LDLIST := NA
LDAR
       := 15
Logic Settings
ELAT
        := 4
                   ESV
                           := 5
                                      ESC
                                              := N
                                                         EMV
                                                                 := N
SET01
        := NA
        := NA
RST01
SET02
        := R_TRIG SV02T AND NOT LT02
        := R_TRIG SV02T AND LT02
SET03
        := PB03_PUL AND LT02 AND NOT 52A
RST03
       := (PB03_PUL OR PB04_PUL OR SV03T) AND LT03
SET04
        := PB04_PUL AND 52A
RST04
       := (PBO3_PUL OR PBO4_PUL OR SVO4T) AND LTO4
SV01PU := 0.00
                   SV01D0 := 0.00
        := WDGTRIP OR BRGTRIP OR OTHTRIP OR AMBTRIP OR (27P1T OR 27P2T) AND NOT LOP
SV01
SV02PU := 3.00
                   SV02D0 := 0.00
        := PB02
SV03PU := 0.00
                   SV03D0 := 0.00
SV03
        := LT03
SV04PU := 0.00
                   SV04D0 := 0.00
SV04
        := LT04
SV05PU := 0.25
                   SV05D0 := 0.25
       := (PB02 OR LT03 OR LT04) AND NOT SV05T
OUT101FS:= Y
                   OUT101 := HALARM OR SALARM
                   OUT102 := CLOSE
OUT103 := TRIP
OUT102FS:= N
OUT103FS:= N
                   OUT301 := 0
OUT301FS:= N
OUT302FS:= N
                   OUT302 := 0
OUT303FS:= N
                   0UT303
                          := 0
OUT304FS:= N
                   OUT304 := 0
                   OUT401 := 0
OUT401FS:= N
                   OUT402 := 0
OUT402FS:= N
OUT403FS:= N
                   0UT403
                          := 0
OUT404FS:= N
                   0UT404
=>>
```

Figure 9.3 Example Standard 15-Cycle Event Report 1/4-Cycle Resolution (Sheet 3 of 3)

Figure 9.4 and Figure 9.5 look in detail at one cycle of A-phase current (channel IA) identified in Figure 9.3. Figure 9.4 shows how the event report ac current column data relate to the actual sampled waveform and rms values. Figure 9.5 shows how you can convert the event report current column data to phasor rms values. Voltages processing occurs similarly.

In *Figure 9.4*, note that you can use any two rows of current data from the event report in *Figure 9.3*, 1/4 cycle apart, to calculate rms current values.

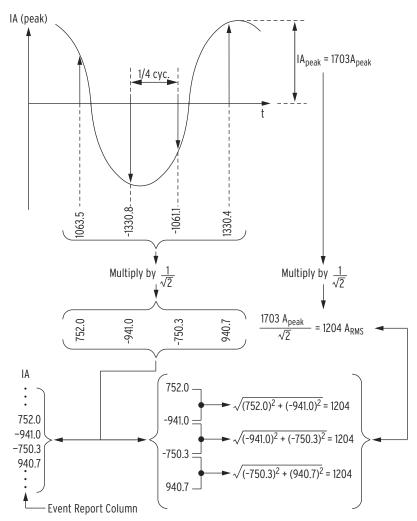

Figure 9.4 Derivation of Event Report Current Values and RMS Current Values From Sampled Current Waveform

In *Figure 9.5*, note that you can use two rows of current data from the event report in *Figure 9.3*, 1/4 cycle apart, to calculate phasor rms current values. In *Figure 9.5*, at the present sample, the phasor rms current value is:

$$IA = 1204 \text{ A } \angle -38.6^{\circ}$$
 Equation 9.1

The present sample (IA = 940.7 A) is a real rms current value that relates to the phasor rms current value:

$$1204 \text{ A} \cdot \cos(-38.6^{\circ}) = 940.7 \text{ A}$$
 Equation 9.2

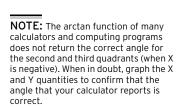

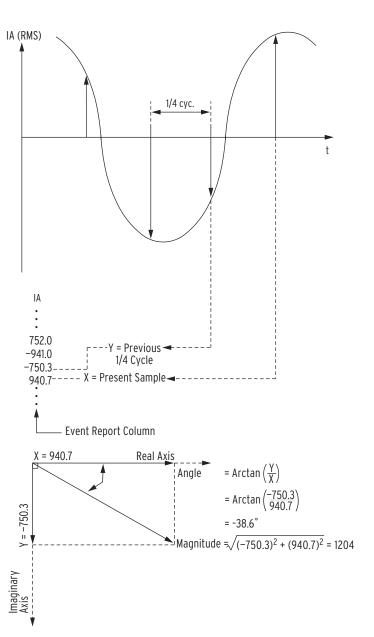

Figure 9.5 Derivation of Phasor RMS Current Values From Event Report Current Values

# Sequential Events Recorder (SER) Report

The SER report captures relay element state changes during an extended period. SER report data are useful in commissioning tests and root-cause analysis studies. SER information is stored when state changes occur. The report records the most recent 1024 state changes if a relay element is listed in the SER trigger equations.

#### **SER Triggering**

Use settings SER1 through SER4 to select entries in the SER report. To capture relay element state changes in the SER report, the relay element name must be programmed into one of the four SER trigger equations. Each of the four programmable trigger equations allows entry of as many as 24 relay elements; the SER report can monitor a total of 96 relay elements. The relay adds a message to the SER to indicate power up or settings change conditions:

```
Relay Powered Up

.
.
.
.
.
.
.
.
.
. Relay Settings Changed
```

Each entry in the SER includes the SER row number, date, time, element name, and element state.

#### **SER Aliases**

You can use the ALIAS settings to rename as many as 20 of the SER trigger conditions. For instance, the factory default alias setting 2 renames Relay Word bit PB02 for reporting in the SER:

```
ALIAS2:= PB02 FP_LOCK PICKUP DROPOUT
```

When Relay Word bit PB02 is asserted, the SER report will show the date and time of FP\_LOCK PICKUP. When Relay Word bit PB02 is deasserted, the SER report will show the date and time of FP\_LOCK DROPOUT. With this and other alias assignments, the SER record is easier for the operator to review. See *Relay Word Bit Aliases on page 4.119* for additional details.

See *SER Command (Sequential Events Recorder Report) on page 7.37* for details on retrieving and clearing SER reports with the **SER** command.

#### **Example SER Report**

The example SER report in *Figure 9.6* includes records of events that occurred before the beginning of the event summary report in *Figure 9.3*.

| CEI                                | 751A                                                                             |                                                                              |                                | Dato: 02/2 | 8/2007 Time: 16:34:28                                      |
|------------------------------------|----------------------------------------------------------------------------------|------------------------------------------------------------------------------|--------------------------------|------------|------------------------------------------------------------|
|                                    |                                                                                  |                                                                              |                                |            | •                                                          |
| FEEDER RELAY Time Source: Internal |                                                                                  |                                                                              |                                |            | e. Internal                                                |
| Ser                                | ial No = 200                                                                     | 7XXXXXXXXXX                                                                  |                                |            |                                                            |
|                                    |                                                                                  | R100-V0-Z00100                                                               | 1 - D200704                    | 110        | CID = 5052                                                 |
|                                    | 022 70                                                                           | 10 200100                                                                    | . 5200.0.                      |            | 010 0001                                                   |
| #                                  | DATE                                                                             | TTME                                                                         |                                |            |                                                            |
| #                                  | DATE                                                                             | TIME                                                                         |                                | ELEMENT    | STATE                                                      |
|                                    |                                                                                  | 13:54:09.602                                                                 | 51P1P                          | ELEMENI    | STATE<br>Asserted                                          |
| 8                                  | 02/28/2007                                                                       |                                                                              |                                | ELEMENI    |                                                            |
| 8<br>7                             | 02/28/2007<br>02/28/2007                                                         | 13:54:09.602                                                                 |                                | ELEMENI    | Asserted                                                   |
| #<br>8<br>7<br>6<br>5              | 02/28/2007<br>02/28/2007<br>02/28/2007                                           | 13:54:09.602<br>13:54:09.602                                                 | 51AP                           | ELEMENI    | Asserted<br>Asserted                                       |
| 8<br>7<br>6                        | 02/28/2007<br>02/28/2007<br>02/28/2007<br>02/28/2007                             | 13:54:09.602<br>13:54:09.602<br>13:54:10.003                                 | 51AP<br>51P1T<br>TRIP          | ELEMENI    | Asserted<br>Asserted<br>Asserted                           |
| 8<br>7<br>6<br>5                   | 02/28/2007<br>02/28/2007<br>02/28/2007<br>02/28/2007<br>02/28/2007               | 13:54:09.602<br>13:54:09.602<br>13:54:10.003<br>13:54:10.003                 | 51AP<br>51P1T<br>TRIP          | ELEMENI    | Asserted<br>Asserted<br>Asserted<br>Asserted               |
| 8<br>7<br>6<br>5<br>4              | 02/28/2007<br>02/28/2007<br>02/28/2007<br>02/28/2007<br>02/28/2007<br>02/28/2007 | 13:54:09.602<br>13:54:09.602<br>13:54:10.003<br>13:54:10.003<br>13:54:10.219 | 51AP<br>51P1T<br>TRIP<br>51P1P | ELEMENI    | Asserted<br>Asserted<br>Asserted<br>Asserted<br>Deasserted |

Figure 9.6 Example Sequential Events Recorder (SER) Event Report

This page intentionally left blank

# **Section 10**

# **Testing and Troubleshooting**

#### **Overview**

Relay testing is typically divided into two categories:

- ➤ Tests performed at the time the relay is installed or commissioned
- ➤ Tests performed periodically once the relay is in service

This section provides information on both types of testing for the SEL-751A Feeder Protection Relay. Because the SEL-751A is equipped with extensive self-tests, traditional periodic test procedures can be eliminated or greatly reduced.

Should a problem arise during either commissioning or periodic tests, the section on *Troubleshooting on page 10.15* provides a guide to isolating and correcting the problem.

## **Testing Tools**

#### Serial Port Commands

The following serial port commands assist you during relay testing.

The **METER** command shows the ac currents and voltages (magnitude and phase angle) presented to the relay in primary values. In addition, the command shows power system frequency. Compare these quantities against other devices of known accuracy. The **METER** command is available at the serial ports and front-panel display. See *Section 7: Communications* and *Section 8: Front-Panel Operations*.

The relay generates a 15- or 64-cycle event report in response to faults or disturbances. Each report contains current and voltage information, relay element states, and input/output contact information. If you question the relay response or your test method, use the event report for more information. The **EVENT** command is available at the serial ports. See *Section 9: Analyzing Events*.

The relay provides a Sequential Events Recorder (SER) event report that timetags changes in relay element and input/output contact states. The SER provides a convenient means to verify the pickup/dropout of any element in the relay. The **SER** command is available at the serial ports. See *Section 9: Analyzing Events*.

Use the **TARGET** command to view the state of relay control inputs, relay outputs, and relay elements individually during a test. The **TARGET** command is available at the serial ports and the front panel. See *Section 7: Communications* and *Section 8: Front-Panel Operations*.

# **Commissioning Tests**

SEL performs a complete functional check and calibration of each SEL-751A before it is shipped. This helps to ensure that you receive a relay that operates correctly and accurately. Commissioning tests confirm that the relay is properly connected including the control signal inputs and outputs.

The following connection tests help you enter settings into the SEL-751A and verify that the relay is properly connected. Brief functional tests ensure that the relay settings are correct. It is unnecessary to test every element, timer, and function in these tests. Modify the procedure as necessary to conform to your standard practices. Use the procedure at initial relay installation; you should not need to repeat it unless major changes are made to the relay electrical connections.

#### **Required Equipment**

- The SEL-751A, installed and connected according to your protection design
- A PC with serial port, terminal emulation software, and serial communications cable
- SEL-751A Settings Sheets with settings appropriate to your application and protection design
- ➤ The ac and dc elementary schematics and wiring diagrams for this relay installation
- ➤ A continuity tester
- ➤ A protective relay ac test source
  - Minimum: single-phase voltage and current with phase angle control
  - Preferred: three-phase voltage and current with phase angle control

#### **Connection Tests**

- Step 1. Remove control voltage and ac signals from the SEL-751A by opening the appropriate breaker(s) or removing fuses.
- Step 2. Isolate the relay contact assigned to be the TRIP output.
- Step 3. Verify correct ac and dc connections by performing point-topoint continuity checks on the associated circuits.
- Step 4. Apply ac or dc control voltage to the relay.
  - After the relay is energized, the front-panel green **ENABLED** LED should illuminate.
- Step 5. Use the appropriate serial cable (SEL Cable C234A or equivalent) to connect a PC to the relay.
- Step 6. Start the PC terminal emulation software and establish communication with the relay.
  - Refer to *Section 7: Communications* for more information on serial port communications.
- Step 7. Set the correct relay time and date by using either the front-panel or serial port commands.

SEL-751A Relay Instruction Manual Date Code 20130329

- Step 8. Using the SET, SET P, SET G, SET L, and SET R serial port commands, enter the relay settings from the settings sheets for your application.
- Step 9. If you are connecting an external SEL-2600 RTD Module, follow the substeps below; otherwise continue with the next step.
  - Connect the fiber-optic cable to the RTD Module fiberoptic output.
  - b. Plug the relay end of the fiber-optic cable into the relay fiber-optic input (Port 2).
- Step 10. Verify the relay ac connections.

NOTE: Make sure the current

from the relay.

transformer secondary windings are

shorted before they are disconnected

- Step 11. Connect the ac test source current or voltage to the appropriate relay terminals.
  - a. Disconnect the current transformer and voltage transformer (if present) secondaries from the relay prior to applying test source quantities.
  - b. If you set the relay to accept phase-to-ground voltages (DELTA Y := WYE), set the current and/or voltage phase angles as shown in Figure 10.1.
  - c. If you set the relay to accept delta voltages (DELTA\_Y := DELTA), set the current and/or voltage phase angles as shown in *Figure 10.2*.

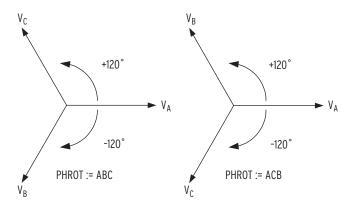

```
When setting PHROT := ABC, set angle V_A = angle I_A = 0°
                             set angle V_B = angle I_B =-120°
                             set angle V_C = angle I_C = 120°
When setting PHROT := ACB, set angle V_A = angle I_A = 0°
                             set angle V_B = angle I_B = 120°
                             set angle V_C = angle I_C =-120°
```

Figure 10.1 Three-Phase Wye AC Connections

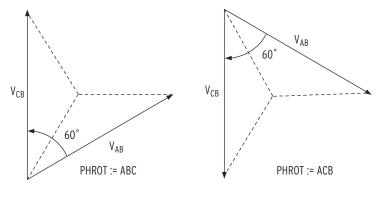

```
When setting PHROT := ABC, set angle I_A = 0^\circ set angle I_B = -120^\circ set angle I_C = 120^\circ set angle V_{AB} = +30^\circ set angle V_{CB} = +90^\circ

When setting PHROT := ACB, set angle I_A = 0^\circ set angle I_B = 120^\circ set angle I_C = -120^\circ set angle V_{AB} = -30^\circ set angle V_{CB} = -90^\circ
```

Figure 10.2 Three-Phase Open-Delta AC Connections

- Step 12. Apply rated current (1 A or 5 A).
- Step 13. If the relay is equipped with voltage inputs, apply rated voltage for your application.
- Step 14. Use the front-panel METER > Fundamental function or serial port **METER** command to verify that the relay is measuring the magnitude and phase angle of both voltage and current correctly, taking into account the relay PTR and CTR settings and the fact that the quantities are displayed in primary units.
- Step 15. If you are using a core-balance current transformer, apply a single-phase current to the IN terminals. Do not apply voltage.
- Step 16. Verify that the relay is measuring the magnitude and phase angle correctly.

The expected magnitude is (applied current) • (CTRN). The expected phase angle is zero (0).

Step 17. Verify control input connections. Using the front-panel MAIN > Targets > Row 17 function, check the control input status in the relay.

As you apply rated voltage to each input, the position in Row 17 corresponding to that input should change from zero (0) to one (1).

- Step 18. Verify output contact operation:
  - a. For each output contact, set the input to logical 1. This causes the output contact to close. For example, setting OUT101 = 1 causes the output **0UT101** contact to close.
  - Repeat the process for all contact outputs.
     Make sure that each contact closure does what you want it to do in the annunciation, control, or trip circuit associated with that contact closure.

SEL-751A Relay Instruction Manual Date Code 20130329

- Step 19. Perform any necessary protection element tests. Perform only enough tests to prove that the relay operates as intended; exhaustive element performance testing is not necessary for commissioning.
- Step 20. Connect the relay for tripping duty.
- Step 21. Verify that any settings changed during the tests performed in Step 18 and Step 19 are changed back to the correct values for your application.
- Step 22. Use the serial port commands in *Table 10.1* to clear the relay data buffers and prepare the relay for operation.

This prevents data generated during commissioning testing from being confused with operational data collected later.

Table 10.1 Serial Port Commands That Clear Relay Data Buffers

| Serial Port Command | Task Performed                                  |
|---------------------|-------------------------------------------------|
| LDP C               | Clears Load Profile Data                        |
| SER R               | Resets Sequential Events Record buffer          |
| SUM R               | Resets Event Report and Summary Command buffers |

- Step 23. When it is safe to do so, energize the feeder.
- Step 24. Verify the following ac quantities by using the front-panel METER > Fundamental or serial port METER command.
  - > Phase current magnitudes should be nearly equal.
  - Phase current angles should be balanced, have proper phase rotation, and have the appropriate phase relationship to the phase voltages.
- Step 25. If your relay is equipped with voltage inputs, check the following:
  - Phase voltage magnitudes should be nearly equal.
  - Phase voltage phase angles should be balanced and have proper phase rotation.

The SEL-751A is now ready for continuous service.

#### **Functional Tests**

#### Phase Current Measuring Accuracy

- Step 1. Connect the current source to the relay, as shown in *Figure 10.3.*
- Step 2. Using the front-panel SET/SHOW or the serial port SHO command, record the CTR and PHROT setting values.
- Step 3. Set the phase current angles to apply balanced three-phase currents in accordance with the PHROT setting. Refer to *Figure 10.1.*
- Step 4. Set each phase current magnitude equal to the values listed in Column 1 of *Table 10.2*. Use the front panel to view the phase current values. The relay should display the applied current magnitude times the CTR setting.

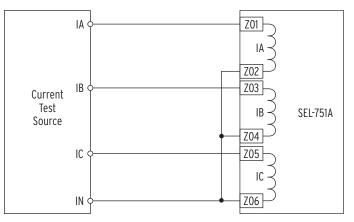

Figure 10.3 Current Source Connections

Table 10.2 Phase Current Measuring Accuracy

| I  Applied<br>(A secondary) <sup>a</sup>       | Expected<br>Reading<br>CTR x  I | A-Phase<br>Reading<br>(A primary) | B-Phase<br>Reading<br>(A primary) | C-Phase<br>Reading<br>(A primary) |
|------------------------------------------------|---------------------------------|-----------------------------------|-----------------------------------|-----------------------------------|
| $0.2 \text{ x I}_{\text{NOM}}$                 |                                 |                                   |                                   |                                   |
| $0.9 \ \mathrm{x} \ \mathrm{I}_{\mathrm{NOM}}$ |                                 |                                   |                                   |                                   |
| 1.6 x I <sub>NOM</sub>                         |                                 |                                   |                                   |                                   |

 $<sup>^{\</sup>rm a}$  I<sub>NOM</sub> = rated secondary amps (1 or 5).

#### **Current Imbalance Metering Accuracy**

- Step 1. Connect the current source to the relay, as shown in *Figure 10.3*.
- Step 2. Using the front-panel SET/SHOW function or the serial port **SHO** command, record the CTR and PHROT setting values.
- Step 3. Set the phase current angles to apply balanced three-phase currents in accordance with the PHROT setting. Refer to *Figure 10.1*.
- Step 4. Apply the appropriate magnitude for each phase current, as shown in Column 1 of *Table 10.3*.

Table 10.3 Current Unbalance Measuring Accuracy (Sheet 1 of 2)

| I  Applied (A secondary)                                                 | Expected Reading (%) | Actual Reading (%) |
|--------------------------------------------------------------------------|----------------------|--------------------|
| $ IA  = 0.9 \bullet I_{NOM}$                                             | 7%                   |                    |
| $ \mathrm{IB}  = I_{NOM}$                                                |                      |                    |
| $ \text{IC}  = I_{NOM}$                                                  |                      |                    |
| $ IA  = 0.75 \bullet I_{NOM}$                                            | 17%                  |                    |
| $ \mathrm{IB}  = I_{NOM}$                                                |                      |                    |
| $ \mathrm{IC}  = I_{NOM}$                                                |                      |                    |
| $ IA  = I_{NOM}$                                                         | 12%                  |                    |
| $ \mathrm{IB}  = 1.2 \bullet I_{\begin{subarray}{c} NOM \end{subarray}}$ |                      |                    |
| $ IC  = 1.2 \bullet I_{\mbox{NOM}}$                                      |                      |                    |

SEL-751A Relay Instruction Manual Date Code 20130329

Table 10.3 Current Unbalance Measuring Accuracy (Sheet 2 of 2)

| I  Applied (A secondary)                                | Expected Reading (%) | Actual Reading (%) |
|---------------------------------------------------------|----------------------|--------------------|
| $ IA  = 0.9 \bullet I_{NOM}$                            | 13%                  |                    |
| $ \mathrm{IB}  = 1.1 \bullet \mathrm{I}_{\mathrm{NOM}}$ |                      |                    |
| $ IC  = 1.1 \bullet I_{NOM}$                            |                      |                    |

#### Power and Power Factor Measuring Accuracy

#### **Wye-Connected Voltages**

Perform the following steps to test wye-connected voltages:

- Step 1. Connect the current source to the relay, as shown in *Figure 10.3.*
- Step 2. Connect the voltage source to the relay, as shown in *Figure 10.4*. Make sure that DELTA\_Y := WYE.

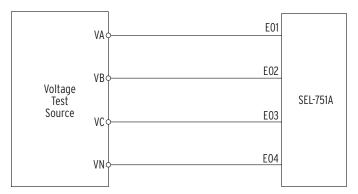

Figure 10.4 Wye Voltage Source Connections

- Step 3. Using the front-panel SET/SHOW or the serial port **SHOW** command, record the CTR, PTR, and PHROT setting values.
- Step 4. Apply the current and voltage quantities shown in Column 1 of *Table 10.4.*

Values are given for PHROT := ABC and PHROT := ACB.

Step 5. Use the front-panel METER function or the serial port MET command to verify the results.

Table 10.4 Power Quantity Accuracy-Wye Voltages (Sheet 1 of 2)

| Applied Currents and Voltages | Real Power<br>(kW)               | Reactive Power (kVAR)                | Power Factor<br>(pf) |
|-------------------------------|----------------------------------|--------------------------------------|----------------------|
| PHROT := ABC                  | Expected:                        | Expected:                            | Expected:            |
| $Ia = 2.5 \angle -26$         | $P = 0.4523 \cdot CTR \cdot PTR$ | $Q = 0.2211 \bullet CTR \bullet PTR$ | pf = 0.90 lag        |
| Ib = $2.5 \angle -146$        |                                  |                                      |                      |
| $Ic = 2.5 \angle +94$         |                                  |                                      |                      |
| Va = 67 ∠0                    | Measured:                        | Measured:                            | Measured:            |
| $Vb = 67 \angle -120$         |                                  |                                      |                      |
| $Vc = 67 \angle +120$         |                                  |                                      |                      |

Table 10.4 Power Quantity Accuracy-Wye Voltages (Sheet 2 of 2)

| Applied Currents and Voltages | Real Power<br>(kW)               | Reactive Power (kVAR)                | Power Factor<br>(pf) |
|-------------------------------|----------------------------------|--------------------------------------|----------------------|
| PHROT := ACB                  | Expected:                        | Expected:                            | Expected:            |
| $Ia = 2.5 \angle -26$         | $P = 0.4523 \cdot CTR \cdot PTR$ | $Q = 0.2211 \bullet CTR \bullet PTR$ | pf = 0.90 lag        |
| $Ib = 2.5 \angle +94$         |                                  |                                      |                      |
| $Ic = 2.5 \angle -146$        |                                  |                                      |                      |
| Va = 67 ∠0                    | Measured:                        | Measured:                            | Measured:            |
| $Vb = 67 \angle +120$         |                                  |                                      |                      |
| $Vc = 67 \angle -120$         |                                  |                                      |                      |

#### **Delta-Connected Voltages**

Perform the following steps to test delta-connected voltages:

- Step 1. Connect the current source to the relay, as shown in *Figure 10.3*.
- Step 2. Connect the voltage source to the relay, as shown in *Figure 10.5*. Make sure that DELTA\_Y := DELTA.

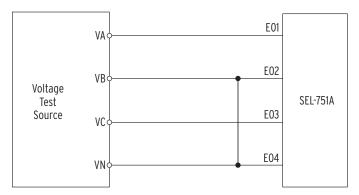

Figure 10.5 Delta Voltage Source Connections

- Step 3. Using the front-panel SET/SHOW or the serial port **SHOW** command, record the CTR, PTR, and PHROT setting values.
- Step 4. Apply the current and voltage quantities shown in Column 1 of *Table 10.5*.

Values are given for PHROT := ABC and PHROT := ACB.

Step 5. Use the front-panel METER or the serial port **MET** command to verify the results.

Table 10.5 Power Quantity Accuracy-Delta Voltages (Sheet 1 of 2)

| Applied Currents and Voltages | Real Power<br>(kW)               | Reactive Power<br>(kVAR)             | Power Factor<br>(pf) |  |
|-------------------------------|----------------------------------|--------------------------------------|----------------------|--|
| PHROT := ABC                  | Expected:                        | Expected:                            | Expected             |  |
| $Ia = 2.5 \angle -26$         | $P = 0.4677 \cdot CTR \cdot PTR$ | $Q = 0.2286 \bullet CTR \bullet PTR$ | pf = 0.90 lag        |  |
| $Ib = 2.5 \angle -146$        |                                  |                                      |                      |  |
| $Ic = 2.5 \angle +94$         |                                  |                                      |                      |  |
| $Vab = 120 \angle +30$        | Measured:                        | Measured:                            | Measured:            |  |
| $Vbc = 120 \angle -90$        |                                  |                                      |                      |  |

| Applied Currents and Voltages | Real Power<br>(kW)               | Reactive Power<br>(kVAR)             | Power Factor<br>(pf) |
|-------------------------------|----------------------------------|--------------------------------------|----------------------|
| PHROT := ACB                  | Expected:                        | Expected:                            | Expected:            |
| $Ia = 2.5 \angle -26$         | $P = 0.4677 \cdot CTR \cdot PTR$ | $Q = 0.2286 \bullet CTR \bullet PTR$ | pf = 0.90 lag        |
| Ib = $2.5 \angle +94$         |                                  |                                      |                      |
| $Ic = 2.5 \angle -146$        |                                  |                                      |                      |
| $Vab = 120 \angle -30$        | Measured:                        | Measured:                            | Measured:            |
| $Vbc = 120 \angle +90$        |                                  |                                      |                      |

Table 10.5 Power Quantity Accuracy-Delta Voltages (Sheet 2 of 2)

#### Arc-Flash Protection Tests

Follow the procedures described in Section 2: Installation to complete the installation of the Arc-Flash Detection (AFD) fiber-optic sensors in the switchgear equipment to be protected. Make sure the switchgear doors, panels, etc., are closed and in the final operating configuration. This will ensure that the ambient light as measured by the sensors is indicative of the normal operating condition. DO NOT ENERGIZE the switchgear for the commissioning tests described in the following text. The relay must have the application settings as necessary, be energized, and in the ENABLED state. Refer to Application Guide AG2011-01: Using the SEL-751 and SEL-751A for Arc-Flash Detection for more details.

#### Arc-Flash Detection (AFD) System Continuous Self-Testing

The SEL-751A relay continuously tests (periodic) and monitors all four arcflash sensor subsystems and reports the status. The test period is constant, set to 10 minutes.

#### Point-Sensor AFD Self-Test

Each point-sensor AFD subsystem on the relay has a Transmit LED channel and a Light Detector channel. The LED periodically sends a light pulse through the transmit fiber cable, which is "coupled" into the receive fiber cable in the point sensor. The light travels back to the light detector on the relay. The relay uses the light measurement by the detector to determine the integrity of the point-sensor AFD loop and report PASS/FAIL status.

#### 2. Bare-Fiber Sensor AFD Self-Test

The bare-fiber sensor is basically a loop, starting from the Transmit LED and returning to the Light Detector. The relay self-test involves sending a light pulse around the loop and measuring the light received at the detector. The relay uses the light measurement by the detector to determine the integrity of the Bare-Fiber Sensor AFD loop and report PASS/FAIL status.

#### METER LIGHT Report

Use the serial port ASCII command METER L and view the METER LIGHT report as shown in *Figure 5.11*.

The report shows the light intensity measurements in percent of full scale (%) for the four AFD channels. This measurement represents the "background" or the "ambient" light in the switchgear areas being monitored for arc-flash. Use this measurement in determining the "Time-Over Light" TOL1 to TOL4 settings for arc-flash protection (refer to Section 4: Protection and Logic *Functions* for details). If there is excessive background light (any of the Relay Word bits AFSnEL picks up) or if there is a diagnostic failure (any of the

Relay Word bits AFSnDIAG picks up), the AFALARM Relay Word bit picks up and gives a WARNING on the relay front panel and asserts the ALARM output contact.

#### Command AFT (Arc-Flash test)

The relay performs the arc-flash self-test periodically as discussed previously. Additionally, by using the serial port ASCII command AFT, the relay performs the self-test on demand in all four channels and reports the status of each channel. This same test is also available from the Control Window in the ACSELERATOR QuickSet® SEL-5030 Software and the relay front panel STATUS sub-menu. Refer to *Figure 7.16* for the **AFT** command response example. The response shows the light measurements in percent of full scale and the PASS/FAIL status. The PASS indication means the channel is healthy and ready to detect an arc-flash event. The FAIL indication means the channel in question is not healthy and needs repair and testing when a convenient outage is available for maintenance.

#### Testing the Arc-Flash Time-Overlight Elements TOL1 to TOL4

Test the TOL elements once the relay has been set, as described in *Section 4: Protection and Logic Functions* for the arc-flash protection elements. You should add the TOL1 to TOL4 Relay Word bits to the **SER** (Sequence of events report) settings so that the relay can capture the TOL element assertion and dropout. Apply a bright light source near the light sensor (POINT or BARE-FIBER type) in the switchgear cabinet and note that the appropriate TOL element Relay Word bit picks up and drops out as expected.

The arc-flash test can also be captured as a **CEV** event report by triggering the event report with the TOLn Relay Word bit. The **CEV R** (raw data) event report should be viewed through use of the ACSELERATOR<sup>®</sup> Analytic Assistant SEL-5601 Software. You can view the % light intensity analog quantity together with the TOLn Relay Word bit to verify the correct operation.

#### Testing the Arc-Flash Overcurrent Elements 50PAF and 50NAF

These current elements are similar to the 50P and 50N elements, except they use "raw" current input samples and act instantaneously to achieve fast response. You can test these elements similarly to the 50P and 50N elements as mentioned in the commissioning tests described previously. You can use the **CEV R** report as described previously to analyze the event.

#### Testing the Complete Arc-Flash Protection System

It is not necessary to verify the complete protection subsystem as the relay is tested at the factory before shipping. If a synchronized light and current pulse test source is available to simulate an arc, you can use it to exercise the arcflash protection TOLn elements together with the 50PAF or the 50NAF elements. If the relay has been set for the arc-flash protection including the tripping logic, the test could exercise the breaker tripping (unenergized state). You can capture the total event with appropriate event report trigger settings and use the ACSELERATOR Analytic Assistant to view and analyze the CEV R (raw data) report. The CEV R report will show the analog currents and light channels together with the Relay Word bits so that you can analyze and qualify the response. Figure 10.6 shows an example event report for a simulated arc-flash incident.

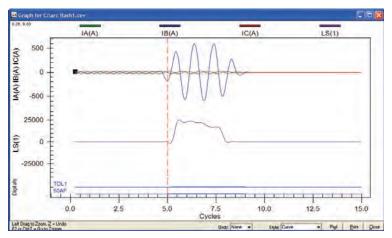

Figure 10.6 CEV R Light Event Capture Example

# Periodic Tests (Routine Maintenance)

Because the SEL-751A is equipped with extensive self-tests, the most effective maintenance task is to monitor the front-panel messages after a selftest failure. In addition, each relay event report generated by a fault should be reviewed. Such reviews frequently reveal problems with equipment external to the relay, such as instrument transformers and control wiring.

The SEL-751A does not require specific routine tests, but your operation standards may require some degree of periodic relay verification. If you need or want to perform periodic relay verification, the following checks are recommended.

Table 10.6 Periodic Relay Checks

| Test                                   | Description                                                                                                    |
|----------------------------------------|----------------------------------------------------------------------------------------------------|
| Relay Status                           | Use the front-panel STATUS or serial port <b>STATUS</b> command to verify that the relay self-tests have not detected any WARN or FAIL conditions.                                                                                        |
| Arc-Flash<br>Detection<br>(AFD) Status | Use the serial port <b>AFT</b> command to verify that the AFD channel self-tests have not detected any FAIL condition in any of the channels.                                                                                             |
| Meter                                  | Verify that the relay is correctly measuring current and voltage (if included) by comparing the relay meter readings to separate external meters.                                                                                         |
| Control Input                          | Using the front-panel MAIN > Targets > Row 13 function, check the control input status in the relay. As you apply rated voltage to each input, the position in Row 13 corresponding to that input should change from zero (0) to one (1). |
| Contact Output                         | For each output contact, set the input to Logic 1. This causes the output contact to close. For example, setting OUT101 := 1 causes the output <b>0UT101</b> contact to close.                                                            |
|                                        | Repeat the process for all contact outputs. Make sure that each contact closure does what you want it to do in the annunciation, control, or trip circuit associated with that contact closure.                                           |

### **Self-Test**

The SEL-751A runs a variety of self-tests. The relay takes the following corrective actions for out-of-tolerance conditions (see *Table 10.7*):

- ➤ Protection Disabled: The relay disables protection and control elements and trip/close logic. All output contacts are de-energized. The ENABLED front-panel LED is extinguished.
- ➤ ALARM Output: Two Relay Word bits, HALARM and SALARM, signal self-test problems. SALARM is pulsed for software programmed conditions, such as settings changes, access level changes, and three consecutive unsuccessful password entry attempts. HALARM is pulsed for hardware self-test warnings. HALARM is continuously asserted (set to logical 1) for hardware self-test failures. A diagnostic alarm may be configured as explained in *Section 4: Protection and Logic Functions*. In the Alarm Status column of *Table 10.7*, Latched indicates that HALARM is continuously asserted, Not Latched indicates that HALARM is pulsed for five seconds, and NA indicates that HALARM is not asserted.
- ➤ The relay generates automatic STATUS reports at the serial port for warnings and failures (ports with setting AUTO = Y).
- ➤ The relay displays failure messages on the relay LCD display for failures.
- ➤ For certain failures, the relay will automatically restart as many as three times. In many instances, this will correct the failure. The failure message might not be fully displayed before automatic restart occurs. Indication that the relay restarted will be recorded in the Sequential Events Recorder (SER).

Use the serial port **STATUS** command or front-panel to view relay self-test status. Based on the self-test type, issue the **STA C** command as directed in the Corrective Actions column. Contact SEL if this does not correct the problem.

Table 10.7 Relay Self Tests (Sheet 1 of 3)

| Self Test                                                                                                    | Description | Normal<br>Range | Protection<br>Disabled<br>on Failure | Alarm<br>Status  | Auto<br>Message<br>on Failure | Front Panel<br>Message<br>on Failure | Corrective<br>Action                                     |
|----------------------------------------------------------------------------------------------------|-------------|-----------------|--------------------------------------|------------------|-------------------------------|--------------------------------------|----------------------------------------------------------|
| Watchdog Timer Periodic resetting (1/32 cycle)                                                                                        |             |                 | Yes                                  | De-<br>energized | No                            | No                                   |                                                          |
| Mainboard FPGA (power up)  Fail if mainboard Field Programmable Gate Array does not accept program or the version number is incorrect |             |                 | Yes                                  | Latched          | Yes                           | Status Fail<br>FPGA Failure          | Automatic restart.<br>Contact SEL if<br>failure returns. |
| Mainboard FPGA (run time)  Fail on lack of data acquisition interrupts or on detection of a CRC error in the FPGA code                |             |                 | Yes                                  | Latched          | Yes                           | Status Fail<br>FPGA Failure          | Automatic restart.<br>Contact SEL if<br>failure returns. |
| GPSB (back-plane) come<br>Fail if GPSB is busy<br>processing interval                                                                 |             |                 | Yes                                  | Latched          | Yes                           | Status Fail<br>GPSB Failure          | STA C                                                    |

Table 10.7 Relay Self Tests (Sheet 2 of 3)

| Self Test                                                                          | Description      | Normal<br>Range     | Protection<br>Disabled<br>on Failure | Alarm<br>Status | Auto<br>Message<br>on Failure | Front Panel<br>Message<br>on Failure   | Corrective<br>Action                                    |
|------------------------------------------------------------------------------------|------------------|---------------------|--------------------------------------|-----------------|-------------------------------|----------------------------------------|---------------------------------------------------------|
| Front-Panel HMI (power up<br>Fail if ID registers do not<br>or if FPGA programming | match expected   |                     | No                                   | Not<br>Latched  | Yes                           | NA                                     | STA C                                                   |
| External RAM (power up) Performs a read/write tes RAM                              | st on system     |                     | Yes                                  | Latched         | No                            | No                                     |                                                         |
| External RAM (run time) Performs a read/write tes RAM                              | st on system     |                     | Yes                                  | Latched         | Yes                           | Status Fail<br>RAM Failure             | Automatic restart<br>Contact SEL if<br>failure returns. |
| Internal RAM (power up) Performs a read/write tes CPU RAM                          | st on system     |                     | Yes                                  | Latched         | No                            | No                                     |                                                         |
| Internal RAM (run time) Performs a read/write tes CPU RAM                          | st on system     |                     | Yes                                  | Latched         | Yes                           | Status Fail<br>RAM Failure             | Automatic restart<br>Contact SEL if<br>failure returns. |
| Code Flash (power up) SELBOOT qualifies codechecksum                               | e with a         |                     | NA                                   | NA              | NA                            | NA                                     |                                                         |
| Data Flash (power up) Checksum is computed of                                      | on critical data |                     | Yes                                  | Latched         | Yes                           | Status Fail<br>Non_Vol Failure         |                                                         |
| Data Flash (run time) Checksum is computed of                                      | on critical data |                     | Yes                                  | Latched         | Yes                           | Status Fail<br>Non_Vol Failure         |                                                         |
| Critical RAM (settings)  Performs a checksum test copy of settings                 | st on the active |                     | Yes                                  | Latched         | Yes                           | Status Fail<br>CR_RAM Failure          | Automatic restart<br>Contact SEL if<br>failure returns. |
| Critical RAM (run time) Verify instruction matche                                  | es FLASH image   |                     | Yes                                  | Latched         | Yes                           | Status Fail<br>CR_RAM Failure          | Automatic restart<br>Contact SEL if<br>failure returns. |
| I/O Board Failure<br>Check if ID register mate                                     | ches part number |                     | Yes                                  | Latched         | Yes                           | Status Fail<br>Card [C D E]<br>Failure |                                                         |
| DeviceNet Board Failure<br>DeviceNet card does not<br>consecutive 300 ms time      | 1                |                     | NA                                   | NA              | NA                            | COMMFLT<br>Warning                     |                                                         |
| CT Board (power up) Fail if ID register does not number                            | ot match part    |                     | Yes                                  | Latched         | Yes                           | Status Fail<br>CT Card Fail            |                                                         |
| CT Board A/D Offset Warn<br>Measure dc offset at eacl                              | h input channel  | -50 mV to<br>+50 mV | No                                   | Not<br>Latched  | No                            |                                        |                                                         |
| VT Board (power up) Fail if ID register does not number                            | ot match part    |                     | Yes                                  | Latched         | Yes                           | Status Fail<br>Card E Fail             |                                                         |
| VT Board A/D Offset Warn<br>Measure dc offset at each                              |                  | -50 to<br>+50 mV    | No                                   | Not<br>Latched  | No                            |                                        |                                                         |

Table 10.7 Relay Self Tests (Sheet 3 of 3)

| Self Test                                                                      | Description   | Normal<br>Range     | Protection<br>Disabled<br>on Failure | Alarm<br>Status | Auto<br>Message<br>on Failure | Front Panel<br>Message<br>on Failure | Corrective<br>Action                                    |
|--------------------------------------------------------------------------------|---------------|---------------------|--------------------------------------|-----------------|-------------------------------|--------------------------------------|---------------------------------------------------------|
| +0.9 V Fail<br>Monitor +0.9 V power                                            | er supply     | 0.855 to<br>0.945 V | Yes                                  | Latched         | Yes                           | Status Fail<br>+0.9 V Failure        |                                                         |
| +1.2 V Fail<br>Monitor +1.2 V power                                            | er supply     | 1.152 to<br>1.248 V | Yes                                  | Latched         | Yes                           | Status Fail<br>+1.2 V Failure        |                                                         |
| +1.5 V Fail<br>Monitor +1.5 V power                                            | er supply     | 1.35 to<br>1.65 V   | Yes                                  | Latched         | Yes                           | Status Fail<br>+1.5 V Failure        |                                                         |
| +1.8 V Fail<br>Monitor +1.8 V power su                                         | ıpply         | 1.71 to<br>1.89 V   | Yes                                  | Latched         | Yes                           | Status Fail<br>+1.8 V Failure        |                                                         |
| +3.3 V Fail<br>Monitor +3.3 V power                                            | er supply     | 3.07 to<br>3.53 V   | Yes                                  | Latched         | Yes                           | Status Fail<br>+3.3 V Failure        |                                                         |
| +5 V Fail<br>Monitor +5 V power                                                | supply        | 4.65 to<br>5.35 V   | Yes                                  | Latched         | Yes                           | Status Fail<br>+5 V Failure          |                                                         |
| +2.5 V Fail<br>Monitor +2.5 V power                                            | er supply     | 2.32 to<br>2.68 V   | Yes                                  | Latched         | Yes                           | Status Fail<br>+2.5 V Failure        |                                                         |
| +3.75 V Fail<br>Monitor +3.75 V pow                                            | ver supply    | 3.48 to<br>4.02 V   | Yes                                  | Latched         | Yes                           | Status Fail<br>+3.75 V Failure       |                                                         |
| –1.25 V Fail<br>Monitor -1.25 V pow                                            | er supply     | -1.16 to<br>-1.34 V | Yes                                  | Latched         | Yes                           | Status Fail –1.25 V Failure          |                                                         |
| –5 V Fail<br>Monitor -5 V power s                                              | supply        | -4.65 to<br>-5.35 V | Yes                                  | Latched         | Yes                           | Status Fail –5 V Failure             |                                                         |
| Clock Battery<br>Monitor Clock Batter                                          | ту            | 2.3 to<br>3.5 V     | No                                   | Not<br>Latched  | Yes                           |                                      |                                                         |
| Clock Chip Unable to communication fails time keeping tes                      |               |                     | No                                   | Not<br>Latched  | Yes                           |                                      |                                                         |
| Clock Chip RAM  Clock chip static RA                                           | M fails       |                     | No                                   | Not<br>Latched  | Yes                           |                                      |                                                         |
| External RTD  Fail if no comm, or the module reports open RTDs, a power supply | RTDs, shorted |                     | NA                                   | NA              | No                            | RTD Failure                          |                                                         |
| CID (Configured IED De<br>(access)<br>Failure to Access/Rea                    | -             |                     | No                                   | NA              | No                            | Status Fail<br>CID File Failure      |                                                         |
| Exception Vector CPU Error                                                     |               |                     | Yes                                  | Latched         | NA                            | Vector nn<br>Relay Disabled          | Automatic restart<br>Contact SEL if<br>failure returns. |

# **Troubleshooting**

#### Table 10.8 Troubleshooting

| Symptom/Possible Cause                                                              | Diagnosis/Solution                                                              |
|-------------------------------------------------------------------------------------|---------------------------------------------------------------------------------|
| The relay <b>ENABLED</b> front-panel LED is dark.                                   |                                                                                 |
| Input power is not present or a fuse is blown.                                      | Verify that input power is present.                                             |
|                                                                                     | Check fuse continuity.                                                          |
| Self-test failure                                                                   | View the self-test failure message on the front-panel display.                  |
| The relay front-panel display does not show characters.                             |                                                                                 |
| The relay front-panel has timed out.                                                | Press the <b>ESC</b> pushbutton to activate the display.                        |
| The relay is de-energized.                                                          | Verify input power and fuse continuity.                                         |
| The relay does not accurately measure voltages or current                           | ts.                                                                             |
| Wiring error                                                                        | Verify input wiring.                                                            |
| Incorrect CTR, CTRN, or PTR setting                                                 | Verify instrument transformer ratios, connections, and associated settings.     |
| Voltage neutral terminal (N) is not properly grounded.                              | Verify wiring and connections.                                                  |
| The relay does not respond to commands from a device conne                          | I<br>cted to the serial port.                                                   |
| Cable is not connected.                                                             | Verify the cable connections.                                                   |
| Cable is not the correct type.                                                      | Verify the cable pinout.                                                        |
| The relay or device is at an incorrect baud rate or has another parameter mismatch. | Verify Device software setup.                                                   |
| The relay serial port has received an XOFF, halting communications.                 | Type <b><ctrl+q></ctrl+q></b> to send the relay XON and restart communications. |
| The relay does not respond to faults.                                               | •                                                                               |
| The relay is improperly set.                                                        | Verify the relay settings.                                                      |
| Improper test source settings                                                       | Verify the test source settings.                                                |
| Current or voltage input wiring error                                               | Verify input wiring.                                                            |
| Failed relay self-test                                                              | Use the front-panel RELAY STATUS function to view self-test results.            |

# Provided by Northeast Power Systems, Inc www.nepsi.com

# **Factory Assistance**

We appreciate your interest in SEL products and services. If you have questions or comments, please contact us at:

Schweitzer Engineering Laboratories, Inc. 2350 NE Hopkins Court Pullman, WA 99163-5603 U.S.A.

Tel: +1.509.332.1890 Fax: +1.509.332.7990

Internet: www.selinc.com or www.selindustrial.com

E-mail: info@selinc.com

SEL-751A Relay Instruction Manual Date Code 20130329

# Appendix A

# Firmware and Manual Versions

#### **Firmware**

Determining the Firmware Version in Your Relay

To find the firmware version number in your SEL-751A Feeder Protection Relay, use the **STA** command (see *STATUS Command (Relay Self-Test Status) on page 7.41* for more information on the **STA** command). The firmware revision number is after the R, and the release date is after the D. For example, the following is firmware revision number 100, release date April 10, 2007.

FID=SEL-751A-R100-V0-Z001001-D20070410

*Table A.1* through *Table A.4* list the firmware versions, a description of modifications, and the instruction manual date code that corresponds to the firmware versions. The most recent firmware version is listed first.

Table A.1 400 Series Firmware Revision History (Sheet 1 of 4)

| Firmware Identification (FID) Number | Summary of Revisions                                                                                                    | Manual<br>Date Code |
|--------------------------------------|----------------------------------------------------------------------------------------------------|---------------------|
| SEL-751A-R417-V0-Z011003-D20130329   | ➤ Forced RTS to high and ignored CTS when PREDLY setting is OFF to power certain fiber-optic transceivers.                                                       | 20130329            |
|                                      | ➤ Corrected an Ethernet Failover Switching issue for dual Ethernet models.                                                                                       |                     |
|                                      | ➤ Corrected an issue where old packets were returned on new connections when polling Modbus at a high speed.                                                     |                     |
|                                      | ➤ Revised the order of SELOGIC control equation processing. To correct a latency issue, the 79 element control equations now run after the 52A control equation. |                     |
|                                      | Corrected an issue with the initial Gratuitous ARP request not being sent for as long as five minutes after startup.                                             |                     |
|                                      | Firmware version R417 is for upgrading relays with R400–R415 firmware.                                                                                           |                     |
| SEL-751A-R415-V0-Z011003-D20130117   | ➤ Added event fault current data to analog quantities for DNP.                                                                                                   | 20130117            |
|                                      | ➤ Improved the PHASE LED logic.                                                                                                    |                     |
|                                      | ➤ Added frequency measurement (FREQ) to CEV report.                                                                                                    |                     |
|                                      | ➤ Updated units to parts per million (ppm) for CBADPU in Mirrored Bits Protocol.                                                                                 |                     |
|                                      | ➤ Updated error messages for setting interdependency checks to match the global setting AOx0yH.                                                                  |                     |
|                                      | ➤ Modified Real Time Clock (RTC) diagnostics logic to show failure only if the RTC diagnostics fail for three consecutive times.                                 |                     |
|                                      | ➤ Added a feature in Modbus to always show the latest event data unless another event is selected.                                                               |                     |
|                                      | ➤ Corrected an issue with the data type "Units_0" in the IEC 61850 ICD file.                                                                                     |                     |
|                                      | ➤ Improved the product ordering options to allow for IEC 61850 option or DNP option, or both.                                                                    |                     |
|                                      | ➤ Corrected an issue where synch-check voltage frequency "FREQS" was not recognized as a valid analog quantity.                                                  |                     |

Table A.1 400 Series Firmware Revision History (Sheet 2 of 4)

| Firmware Identification (FID) Number | Summary of Revisions                                                                                                    | Manual<br>Date Code |
|--------------------------------------|----------------------------------------------------------------------------------------------------|---------------------|
|                                      | <ul> <li>Added new demand power metering and analog quantities.</li> <li>Corrected an issue with EVE, CEV, and CEV R reports that showed station battery voltage VBAT to be 0V for all values of VBAT.</li> <li>Corrected an issue with DC offset on analog channels upon relay power up.</li> </ul>                                                                                                    |                     |
| SEL-751A-R414-V0-Z010003-D20120622   | ➤ Manual update only (see <i>Table A.8</i> ).                                                                                                    | 20120903            |
| SEL-751A-R414-V0-Z010003-D20120622   | ➤ Corrected an issue in firmware R413 that occurred when changing settings. The relay intermittently disabled and locked up all communications ports and the front panel when settings were revised and saved.                                                                                                    | 20120622            |
| SEL-751A-R413-V0-Z010003-D20120518   | <ul> <li>Fixed an issue that caused port settings to not be accepted when relay settings were downloaded using ACSELERATOR QuickSet® SEL-5030 Software. ACSELERATOR QuickSet reported with a message that settings files were not received.</li> <li>Corrected an issue where IN304 was shown in targets for the 3 DI/4 DO/1 AO card, which has only three inputs.</li> <li>Fixed an issue where there was an ER (event report) trigger with no trip and the relay reported ABCT as the trip type.</li> <li>Fixed an issue where the relay was not allowing FREQS analog quantity in the LDLIST setting for the Load Profile report.</li> </ul> | 20120518            |
| SEL-751A-R412-V0-Z010003-D20111028   | <ul> <li>Enhanced firmware to make serial number visible to IEC 61850 protocol and also revised the ICD file to add serial and part number information to PhyNam DO similar to the SEL-400 series relays.</li> <li>Corrected an issue with the rms meter values, where in some cases the values would spike for a short time.</li> <li>Fixed an issue with LDP (Load Profile) command response (only in R400 series firmware), where in some instances the column data and header were not matched correctly.</li> <li>Fixed an issue with ENABLED LED which did not turn off when the relay was disabled.</li> </ul>                           | 20111028            |
| SEL-751A-R411-V0-Z010003-D20110621   | <ul> <li>Added a squelch threshold for very low-level secondary voltages (below 0.3 V) and currents (below 3.0% of INOM) in the rms metering quantities command response.</li> <li>Lowered the low end of the VNOM setting range from 100 V to 20 V.</li> <li>Corrected DNP polling issue with IN101.</li> <li>Corrected issue with AOUTSLOT setting to work correctly with 4 DI/3 DO card option.</li> </ul>                                                                                                    | 20110621            |
| SEL-751A-R410-V0-Z009003-D20110509   | <ul> <li>Corrected issue of SALARM not asserting for a settings group change.</li> <li>Corrected IEC 61850 KEMA compliance issue (Sisco library).</li> <li>Added df (frequency deviation) and df/dt (rate-of-change-of-frequency) qualifiers to 81RF function.</li> <li>Corrected issue in Demand Meter report where it was not capturing 312PD (negative-sequence peak demand) when setting EDEM := ROLL.</li> <li>Corrected RECLOSER setting issue where any recloser time settings above 2147 seconds were not handled correctly.</li> </ul>                                                                                                 | 20110509            |

Table A.1 400 Series Firmware Revision History (Sheet 3 of 4)

| Firmware Identification (FID) Number | Summary of Revisions                                                                                                    | Manual<br>Date Code |
|--------------------------------------|----------------------------------------------------------------------------------------------------|---------------------|
| SEL-751A-R408-V0-Z009003-D20110201   | <ul> <li>Corrected issue with Inverse Time Overcurrent elements (did not accumulate time correctly for FNOM = 50 Hz nominal frequency).</li> <li>Corrected issue with PULSE command use with OUT101 and OUT102 in relays with Arc Flash Detection option.</li> <li>Updated firmware revision history for version R406 to show the implementation of improved diagnostics and actions in the relay self-tests.</li> </ul>                                                                                                    | 20110201            |
| SEL-751A-R407-V0-Z009003-D20101230   | <ul> <li>Added support for Simple Network Time Protocol (SNTP) to Ethernet port (Port 1) including new settings.</li> <li>Added new settings for time and date management (including daylight saving time) under Global Settings.</li> <li>Improved frequency measurement algorithm performance during transient voltage and current changes.</li> <li>Corrected an issue of missing SER records upon warm start.</li> <li>Fixed SEL-751A SV/SVT variables status problem at IEC 61850 client end.</li> </ul>                                                                                                    | 20101230            |
| SEL-751A-R406-V0-Z008003-D20101018   | ➤ Manual update only (see <i>Table A.8</i> ).                                                                                                    | 20101217            |
| SEL-751A-R406-V0-Z008003-D20101018   | <ul> <li>Added residual current IG input CT capability on a new option card SELECT 5 AVI/1 ACI.</li> <li>Added Fast Rate-of-Change of Frequency element (81RF) for Aurora mitigation.</li> <li>Corrected LDP command issue (relay lockup if data exceeds a threshold) in R400–403 firmware.</li> <li>Added a squelch threshold for very low-level secondary voltages (below 0.1 V) and currents (below 1% of INOM) in the metering quantities command response.</li> <li>Added calculated phase-to-phase voltages for wye-connected PTs to the analog quantities to allow selection for display points.</li> <li>Corrected issue with Inverse Time Overcurrent elements (did not accumulate time correctly at off-nominal frequency).</li> <li>Implemented improved diagnostics and actions in the relay selftests. For certain failures, the relay will automatically restart as many as three times.</li> </ul> | 20101018            |
| SEL-751A-R403-V0-Z007003-D20100709   | ➤ Manual update only (see <i>Table A.8</i> ).                                                                                                    | 20100907            |
| SEL-751A-R403-V0-Z007003-D20100709   | <ul> <li>Added two time-out settings for Modbus TCP sessions on the Ethernet port.</li> <li>Added the Select Before Operate (SBO) control to the IEC 61850 protocol.</li> <li>Added Access Control setting BLOCK MODBUS SET (BLKMBSET) to be able to block settings changes from a remote Modbus or DeviceNet master.</li> <li>Added new, 4 DI/3 DO, optional I/O card, which has one Form-B and two Form-C outputs.</li> <li>Corrected relay status reporting via Modbus when relay is disabled.</li> <li>Updated Ethernet port settings IPADDR, SUBNETM, and DEFRTR validation to allow addresses in the private address space.</li> <li>Added calculated phase-to-phase voltages for wye-connected PTs to the analog quantities.</li> </ul>                                                                                                    | 20100709            |

Date Code 20130329

Table A.1 400 Series Firmware Revision History (Sheet 4 of 4)

| Firmware Identification (FID) Number | Summary of Revisions                                                                                                    | Manual<br>Date Code |
|--------------------------------------|----------------------------------------------------------------------------------------------------|---------------------|
|                                      | <ul> <li>Revised arc-flash settings rules to disable arc-flash subsystem when 50PAFP setting is SET to OFF.</li> <li>Added I1_MAG positive-sequence current magnitude to the analog quantities.</li> <li>Firmware version R403 is only for upgrading relays with R400-R402 firmware.</li> </ul> |                     |
| SEL-751A-R402-V0-Z006003-D20100129   | ➤ Added faulted phase Identification logic and included the faulted phase information in the Event Summary Report Event Type field. Also made it available in the Modbus Map.  Firmware version R402 is only for upgrading relays with R400 or higher firmware.                                 | 20100129            |
| SEL-751A-R401-V0-Z005003-D20100118   | ➤ Corrected an occasional IEC 61850 communications defect where the firmware incorrectly reads an opcode from Flash memory and results in a vector.  Firmware version R401 is only for upgrading relays with R400 or higher firmware.                                                           | 20100118            |
| SEL-751A-R400-V0-Z005003-D20090910   | <ul> <li>Revised firmware for processor update. Previous versions cannot be upgraded to R400.</li> <li>Extended event report storage capability to at least seventy-seven 15-cycle or nineteen 64-cycle event reports.</li> </ul>                                                               | 20090910            |

Table A.2 300 Series Firmware Revision History (Sheet 1 of 3)

| Firmware Identification (FID) Number | Summary of Revisions                                                                                                    | Manual<br>Date Code |
|--------------------------------------|----------------------------------------------------------------------------------------------------|---------------------|
| SEL-751A-R309-V0-Z007003-D20130329   | <ul> <li>Forced RTS to high and ignored CTS when PREDLY setting is OFF to power certain fiber-optic transceivers.</li> <li>Corrected an Ethernet Failover Switching issue for dual Ethernet models.</li> <li>Corrected an issue where old packets were returned on new connections when polling Modbus at a high speed.</li> <li>Revised the order of SELOGIC control equation processing. To correct a latency issue, the 79 element control equations now run after the 52A control equation.</li> <li>Corrected an issue with the initial Gratuitous ARP request not being sent for as long as 5 minutes after startup.</li> <li>Firmware version R309 is for upgrading relays with R101–R308 firmware.</li> </ul> | 20130329            |
| SEL-751A-R308-V0-Z007003-D20111028   | ➤ Manual update only (see <i>Table A.8</i> )                                                                                                    | 20130117            |
| SEL-751A-R308-V0-Z007003-D20111028   | ➤ Manual update only (see <i>Table A.8</i> ).                                                                                                    | 20120903            |
| SEL-751A-R308-V0-Z007003-D20111028   | ➤ Manual update only (see <i>Table A.8</i> ).                                                                                                    | 20120622            |
| SEL-751A-R308-V0-Z007003-D20111028   | ➤ Manual update only (see <i>Table A.8</i> ).                                                                                                    | 20120518            |
| SEL-751A-R308-V0-Z007003-D20111028   | <ul> <li>Corrected an issue with the rms meter values, where in some cases the values would spike for a short time.</li> <li>Fixed an issue with ENABLED LED which did not turn off when the relay was disabled.</li> </ul>                                                                                                    | 20111028            |
| SEL-751A-R307-V0-Z007003-D20110509   | ➤ Manual update only (see <i>Table A.8</i> ).                                                                                                    | 20110621            |

Table A.2 300 Series Firmware Revision History (Sheet 2 of 3)

| Firmware Identification (FID) Number | Summary of Revisions                                                                                                    | Manual<br>Date Code |
|--------------------------------------|----------------------------------------------------------------------------------------------------|---------------------|
| SEL-751A-R307-V0-Z007003-D20110509   | <ul> <li>Corrected issue in Demand Meter report where it was not capturing 3I2PD (negative-sequence peak demand) when setting EDEM := ROLL.</li> <li>Corrected RECLOSER setting issue where any recloser time settings above 2147 seconds were not handled correctly.</li> </ul>                                                                                                    | 20110509            |
| SEL-751A-R306-V0-Z007003-D20110201   | <ul> <li>Corrected issue with Inverse Time Overcurrent elements (did not accumulate time correctly for FNOM = 50 Hz nominal frequency).</li> </ul>                                                                                                    | 20110201            |
| SEL-751A-R305-V0-Z007003-D20101018   | ➤ Manual update only (see <i>Table A.8</i> ).                                                                                                    | 20101217            |
| SEL-751A-R305-V0-Z007003-D20101018   | <ul> <li>Added a squelch threshold for very low-level secondary voltages (below 0.1 V) and currents (below 1% of INOM) in the metering quantities command response.</li> <li>Added calculated phase-to-phase voltages for wye-connected PTs to the analog quantities to allow selection for display points.</li> <li>Corrected issue with Inverse Time Overcurrent elements (did not accumulate time correctly at off-nominal frequency).</li> </ul>                                                                                                    | 20101018            |
| SEL-751A-R303-V0-Z007003-D20100709   | ➤ Manual update only (see <i>Table A.8</i> ).                                                                                                    | 20100907            |
| SEL-751A-R303-V0-Z007003-D20100709   | <ul> <li>Added two time-out settings for the Modbus TCP sessions on the Ethernet port.</li> <li>Added the Select Before Operate (SBO) control to the IEC 61850 protocol.</li> <li>Added Access Control setting BLOCK MODBUS SET (BLKMBSET) to be able to block settings changes from a remote Modbus or DeviceNet master.</li> <li>Added new I/O card option of 4 DI/3 DO, which has one Form-B and two Form-C outputs.</li> <li>Corrected relay status reporting via Modbus when relay is disabled.</li> <li>Updated Ethernet port settings IPADDR, SUBNETM, and DEFRTR validation to allow addresses in the private address space.</li> <li>Added calculated phase-to-phase voltages for wye-connected PTs to the analog quantities.</li> <li>Revised arc-flash settings rules to disable arc-flash subsystem when 50PAFP setting is SET to OFF.</li> <li>Added I1_MAG positive-sequence current magnitude to the analog quantities.</li> <li>Firmware version R303 is only for upgrading relays with R101-R302 firmware.</li> </ul> | 20100709            |
| SEL-751A-R302-V0-Z006003-D20100129   | ➤ Added faulted phase Identification logic and included the faulted phase information in the Event Summary Report Event Type field. Also made it available in the Modbus Map.  Firmware version R302 is for upgrading relays with R101–R301 firmware.                                                                                                    | 20100129            |
| SEL-751A-R301-V0-Z005003-D20090501   | <ul> <li>Added new power elements option with selected voltage card options.</li> <li>Added new neutral CT current range option 5.0–1000.0 mA, (50 mA nom).</li> <li>Added FASTOP setting to Port 1 (Ethernet) settings to allow breaker control using Fast Operate.</li> <li>SEL-751A firmware versions R301 and higher require DeviceNet card firmware version 1.005.</li> </ul>                                                                                                    | 20090501            |

Table A.2 300 Series Firmware Revision History (Sheet 3 of 3)

| Firmware Identification (FID) Number | Summary of Revisions                                                                                                    | Manual<br>Date Code |
|--------------------------------------|----------------------------------------------------------------------------------------------------|---------------------|
| SEL-751A-R300-V0-Z004003-D20090109   | <ul> <li>Added new arc-flash detection (AFD), arc-flash time-overlight (TOL) and overcurrent (50PAF and 50NAF) protection options. Added arc-flash light measurements to the CEV report and created a meter light report.</li> <li>Added DNP3 serial and LAN/WAN protocol options.</li> <li>Added Synchrophasor measurements, metering, and C37.118 Protocol to the SEL-751A base model.</li> <li>Added breaker monitor function to the SEL-751A base model.</li> <li>Added demand and peak demand metering option to selected models.</li> <li>Added IRIG-B input capability to fiber-optic serial Port 2 option.</li> <li>Improved frequency measurement and frequency element accuracy to 0.01 Hz resolution.</li> <li>Increased frequency elements (81) from 4 to 6.</li> <li>Added rate-of-change-of-frequency (81R) elements to selected models.</li> <li>Added residual overvoltage (59G) and negative-sequence overvoltage (59Q) elements option to selected models.</li> <li>Added voltage ratio correction factor (setting 25RCF) to synchronism-check element (25).</li> <li>Added Relay Word bits 3P27 (all voltage phases below 27P1P setting) and 3P59 (all voltage phases above 59P1P setting).</li> <li>Updated rms and max/min metering quantities to include VS (synchronism voltage).</li> <li>Improved energy metering resolution to one kWh and updated energy metering convention.</li> <li>Increased 59P elements settings range to 0.02–1.20 xVnm from 1.00–1.20 xVnm.</li> </ul> | 20090109            |
|                                      | ➤ Added relay serial number field in DNP and Modbus.                                                                                                    |                     |

Table A.3 200 Series Firmware Revision History (Sheet 1 of 2)

| Firmware Identification (FID) Number | Summary of Revisions                                                                                                    | Manual<br>Date Code |
|--------------------------------------|----------------------------------------------------------------------------------------------------|---------------------|
| SEL-751A-R204-V0-Z003002-D20081124   | ➤ Manual update only (see <i>Table A.8</i> )                                                                                                    | 20130329            |
| SEL-751A-R204-V0-Z003002-D20081124   | ➤ Manual update only (see <i>Table A.8</i> )                                                                                                    | 20130117            |
| SEL-751A-R204-V0-Z003002-D20081124   | ➤ Manual update only (see <i>Table A.8</i> ).                                                                                                    | 20120903            |
| SEL-751A-R204-V0-Z003002-D20081124   | ➤ Manual update only (see <i>Table A.8</i> ).                                                                                                    | 20120622            |
| SEL-751A-R204-V0-Z003002-D20081124   | ➤ Manual update only (see <i>Table A.8</i> ).                                                                                                    | 20120518            |
| SEL-751A-R204-V0-Z003002-D20081124   | ➤ Manual update only (see <i>Table A.8</i> ).                                                                                                    | 20111028            |
| SEL-751A-R204-V0-Z003002-D20081124   | ➤ Manual update only (see <i>Table A.8</i> ).                                                                                                    | 20110621            |
| SEL-751A-R204-V0-Z003002-D20081124   | ➤ Manual update only (see <i>Table A.8</i> ).                                                                                                    | 20110509            |
| SEL-751A-R204-V0-Z003002-D20081124   | ➤ Manual update only (see <i>Table A.8</i> ).                                                                                                    | 20110201            |
| SEL-751A-R204-V0-Z003002-D20081124   | ➤ Manual update only (see <i>Table A.8</i> ).                                                                                                    | 20101217            |
| SEL-751A-R204-V0-Z003002-D20081124   | ➤ Manual update only (see <i>Table A.8</i> ).                                                                                                    | 20100907            |
| SEL-751A-R204-V0-Z003002-D20081124   | ➤ Corrected firmware upgrade issue in firmware version R203 when upgrading relays with previous firmware versions R200–R202.                                  | 20081124            |
| SEL-751A-R203-V0-Z003002-D20081104   | <ul> <li>Corrected 55 element operation (an issue in firmware R201 only).</li> <li>Corrected VDC (VBAT) metering (an issue in firmware R202 only).</li> </ul> | 20081104            |

Table A.3 200 Series Firmware Revision History (Sheet 2 of 2)

| Firmware Identification (FID) Number                                     | Summary of Revisions                                                                                                    | Manual<br>Date Code |
|--------------------------------------------------------------------------|----------------------------------------------------------------------------------------------------|---------------------|
| SEL-751A-R202-V0-Z003002-D20081022<br>SEL-751A-R105-V0-Z002001-D20081022 | <ul> <li>Updated IEC 61850 firmware to enhance security, streamline MMS processing, and improve TCP/IP connections.</li> <li>Improved security (see www.selinc.com/privacy.htm for details).</li> </ul>                                                                                                    | 20081022            |
| SEL-751A-R201-V0-Z003002-D20080808                                       | ➤ Improved active Ethernet port selection logic during relay startup (applies to dual redundant Ethernet port option relays).                                                                                                    | 20080808            |
| SEL-751A-R200-V0-Z003002-D20080627                                       | <ul> <li>➤ Added a four-shot automatic reclosing (79) option.</li> <li>➤ Added synchronism-check voltage input (VS) and element (25) option.</li> <li>➤ Added synchronism voltage input (VS) based over- and undervoltage elements (27S, 59S).</li> <li>➤ Added new Ethernet port options.</li> <li>➤ single fiber-optic Ethernet.</li> <li>➤ dual fiber-optic or copper Ethernet ports with FAILOVER or SWITCH modes.</li> <li>➤ Added capability to support two Modbus TCP sessions.</li> <li>➤ Added station dc battery monitor function.</li> <li>➤ Added single-phase power, reactive power, apparent power, and power factor metering when wye-connected PTs are used.</li> <li>➤ Improved VNOM setting resolution from (xxx) to two decimal places (xxx.xx).</li> <li>➤ Changed setting range for 27P1P and 27P2P settings from (OFF, 0.60-1.00 x Vnm) to (OFF, 0.02-1.00 x Vnm).</li> <li>➤ Extended 50 elements range as follows:</li> <li>➤ 1 A nom (OFF, 0.10-20.00 A) from (OFF, 0.10-19.20 A).</li> <li>➤ 5 A nom (OFF, 0.50-100.00 A) from (OFF, 0.50-96.00 A).</li> <li>➤ Corrected MIRRORED BITS communication using MBT-9600 modem.</li> </ul> | 20080627            |

Table A.4 100 Series Firmware Revision History (Sheet 1 of 2)

| Firmware Identification (FID) Number | Summary of Revisions                                                                                                    | Manual<br>Date Code |
|--------------------------------------|----------------------------------------------------------------------------------------------------|---------------------|
| SEL-751A-R104-V0-Z002001-D20080508   | ➤ Manual update only (see <i>Table A.8</i> )                                                                                               | 20130329            |
| SEL-751A-R104-V0-Z002001-D20080508   | ➤ Manual update only (see <i>Table A.8</i> )                                                                                               | 20130117            |
| SEL-751A-R104-V0-Z002001-D20080508   | ➤ Manual update only (see <i>Table A.8</i> ).                                                                                              | 20120903            |
| SEL-751A-R104-V0-Z002001-D20080508   | ➤ Manual update only (see <i>Table A.8</i> ).                                                                                              | 20120622            |
| SEL-751A-R104-V0-Z002001-D20080508   | ➤ Manual update only (see <i>Table A.8</i> ).                                                                                              | 20120518            |
| SEL-751A-R104-V0-Z002001-D20080508   | ➤ Manual update only (see <i>Table A.8</i> ).                                                                                              | 20111028            |
| SEL-751A-R104-V0-Z002001-D20080508   | ➤ Manual update only (see <i>Table A.8</i> ).                                                                                              | 20110621            |
| SEL-751A-R104-V0-Z002001-D20080508   | ➤ Manual update only (see <i>Table A.8</i> ).                                                                                              | 20110509            |
| SEL-751A-R104-V0-Z002001-D20080508   | ➤ Manual update only (see <i>Table A.8</i> ).                                                                                              | 20110201            |
| SEL-751A-R104-V0-Z002001-D20080508   | ➤ Manual update only (see <i>Table A.8</i> ).                                                                                              | 20101217            |
| SEL-751A-R104-V0-Z002001-D20080508   | ➤ Manual update only (see <i>Table A.8</i> ).                                                                                              | 20100907            |
| SEL-751A-R104-V0-Z002001-D20080508   | ➤ Revised I <sub>N</sub> scaling for the I <sub>NOM</sub> = 2.5 mA, high sense neutral CT input, for proper operation of the 50N elements. | 20080508            |

Table A.4 100 Series Firmware Revision History (Sheet 2 of 2)

| Firmware Identification (FID) Number | Summary of Revisions                                                                                                    | Manual<br>Date Code |
|--------------------------------------|----------------------------------------------------------------------------------------------------|---------------------|
| SEL-751A-R103-V0-Z002001-D20080325   | <ul> <li>Corrected reporting of digital inputs (INxxx) during relay power up to MMS for IEC 61850 protocol.</li> <li>Corrected setting change function using Modbus Function Code 06 when voltage board is not installed.</li> <li>Corrected SER captures of digital input transitions.</li> </ul>                                  | 20080325            |
| SEL-751A-R102-V0-Z002001-D20080121   | <ul> <li>Corrected 51N pickup setting for relays with different nominal ratings for their phase and neutral inputs.</li> <li>Removed solid-state outputs option and added fast hybrid (high-speed, high-current interrupting) outputs option.</li> <li>Enhanced IEC 61850 functionality with KEMA certification updates.</li> </ul> | 20080121            |
| SEL-751A-R101-V0-Z002001-D20070806   | <ul> <li>Internal changes to support new hardware (current and voltage cards).</li> <li>Revised for Port 2 as an optional fiber-optic serial port.</li> <li>Added de-bounce settings for digital inputs.</li> </ul>                                                                                                    | 20070806            |
| SEL-751A-R100-V0-Z001001-D20070410   | This original firmware version was not production released.                                                                                                    | 20070410            |

# IEC 61850 and ACSELERATOR Architect Versions

Newer SEL-751A firmware uses a different software library from earlier versions and is unable to process version 001 CID files. ACSELERATOR Architect® SEL-5032 Software generates CID files from ICD files, so the ICD file version number and CID file version number are the same. If downloaded to the SEL-751A, an incompatible CID file will generate file parse errors during processing and disable the IEC 61850 protocol.

If you perform an SEL-751A firmware upgrade that spans different file version compatibilities, the relay may be unable to process the stored CID file. See the SEL-751A firmware upgrade instructions for CID file conversion procedures.

See *Table A.5* for compatibilities between ACSELERATOR Architect, ICD/CID files, and SEL-751A firmware versions.

Table A.5 ACSELERATOR Architect CID File Compatibility

| ACSELERATOR Architect Software Version | ACSELERATOR Architect ICD/CID File Version                                | SEL-751A Firmware                   |
|----------------------------------------|---------------------------------------------------------------------------|-------------------------------------|
| R.1.1.95.0 or later                    | Version 004                                                               | R407 and later                      |
| R.1.1.91.3 or later                    | Version 003                                                               | R303 and later<br>R403–R406         |
| R.1.1.80.0 or later                    | Version 002 R200<br>Version 002 R300                                      | R200–R204<br>R300–R302<br>R400–R402 |
| R.1.1.69.0 or later                    | Version 002/002L                                                          | R102-R104                           |
| R.1.1.91.5 or earlier                  | Version 001 (Not included with the latest ACSELERATOR Architect version.) | R101                                |

Firmware

#### **DeviceNet and** Firmware Versions

The firmware on the DeviceNet interface has two versions as listed in *Table A.6.* The version number of this firmware is only accessible via the DeviceNet interface.

Table A.6 DeviceNet Card Versions

| DeviceNet Card Software Version        | Revisions                                                                                                    | Release Date |
|----------------------------------------|----------------------------------------------------------------------------------------------------|--------------|
| Major Rev: 1, Minor Rev: 5 (Rev 1.005) | Reads product code, DeviceNet card parameter descriptions, etc., from the relay.                                           | 20080407     |
| Major Rev: 1, Minor Rev: 3 (Rev 1.003) | Resolves some conformance issues (Card defines product code = 100, fixed descriptions for DeviceNet card parameters, etc.) | 20050922     |

The Electronic Data Sheet (EDS) file is not updated every time a firmware release is made. New EDS files are released only when there is a change in the Modbus or DeviceNet parameters. The EDS file and an ICON file for the SEL-751A are zipped together on the SEL-751A Product Literature CD (SEL-xxxRxxx.exe). The file can also be downloaded from the SEL website at www.selinc.com. Table A.7 lists the compatibility among the EDS files and the various firmware versions of the relay.

Table A.7 EDS File Compatibility

| EDS File          | Firmware Revisions Supported                                                   | Release Date |
|-------------------|--------------------------------------------------------------------------------|--------------|
| SEL-751AR502.EDS  | R407, R408, R410, R411, and later (with DeviceNet version 1.005)               | 20101230     |
| SEL-751AR501.EDS  | R406 (with DeviceNet version 1.005)                                            | 20101018     |
| SEL-751AR403.EDS  | R403, R303, R305, R306, R307, R308, and R309<br>(with DeviceNet version 1.005) | 20100618     |
| SEL-751AR301.EDS  | R402, R401, R302, R301 (with DeviceNet version 1.005)                          | 20090415     |
| SEL-751AR300.EDS  | R400, R300 (with DeviceNet version 1.005)                                      | 20090109     |
| SEL-751AR300X.EDS | R400, R300 (with DeviceNet version 1.001)                                      | 20090109     |
| SEL-751AR200.EDS  | R200, R201, R202, R203, R204 (with DeviceNet version 1.005)                    | 20080623     |
| SEL-751AR200X.EDS | R200, R201, R202, R203, R204 (with DeviceNet version 1.001)                    | 20080623     |
| SEL-751AR101.EDS  | R101, R102, R103, R104, R105 (with DeviceNet version 1.005)                    | 20070727     |
| SEL-751AR101X.EDS | R101, R102, R103, R104, R105 (with DeviceNet version 1.001)                    | 20070727     |

# **Instruction Manual**

The date code at the bottom of each page of this manual reflects the creation or revision date. *Table A.8* lists the instruction manual release dates and a description of modifications. The most recent instruction manual revisions are listed at the top.

Table A.8 Instruction Manual Revision History (Sheet 1 of 8)

| Revision Date | Summary of Revisions                                                                                                    |
|---------------|----------------------------------------------------------------------------------------------------|
| 20130329      | Section 1                                                                                                    |
|               | ➤ Added open state leakage current for Fast Hybrid contacts to the <i>Specifications</i> .                               |
|               | Section 2                                                                                                    |
|               | Revised the <i>Table 2.16: Jumper Functions and Default Positions</i> footnote to clarify the impact of the jumper       |
|               | position on breaker control.                                                                                             |
|               | Added a note to Figure 2.18: Voltage Connections.                                                                        |
|               | Section 7 ➤ Updated the Fiber-Optic Serial Port paragraph.                                                               |
|               | ► Updated the <i>Proof-Optic Serial Fort</i> paragraph.  ► Updated +5 Vdc availability statement in +5 Vdc Power Supply. |
|               | Appendix A                                                                                                    |
|               | ► Updated for firmware versions R417 and R309.                                                                           |
| 20120115      |                                                                                                    |
| 20130117      | Preface  Numbered the product lebels for the SEL 751A                                                                    |
|               | Updated the product labels for the SEL-751A.                                                                             |
|               | Section 1 ➤ Added current/voltage input terminal block information under Terminal Connections category of the            |
|               | Specifications.                                                                                                    |
|               | Section 4                                                                                                    |
|               | ➤ Added a note for display points stating that they are updated approximately every two seconds.                         |
|               | Corrected <i>Table 4.63: Entries for the Four Strings</i> for set and clear strings.                                     |
|               | Section 5                                                                                                    |
|               | ➤ Updated <i>Table 5.6: Demand Values</i> with new power demand quantities.                                              |
|               | ➤ Updated the metering screen captures for demand and peak demand functions.                                             |
|               | Section 9                                                                                                    |
|               | ➤ Updated the note for event reporting to state that frequency is now available in CEV or CEVR reports.                  |
|               | ➤ Updated the footnote for <i>Table 9.1: Event Types</i> with the logic of the GFLT Relay Word bit.                      |
|               | Appendix A                                                                                                    |
|               | Updated Table A.1: 400 Series Firmware Revision History for R407 and R412 firmware and Table A.2: 300                    |
|               | Series Firmware Revision History for R308 firmware.                                                                      |
|               | Added a summary of revisions for R415.                                                                                   |
|               | Appendix B ➤ Added instructions for upgrading firmware using ACSELERATOR Quickset.                                       |
|               | Appendix E                                                                                                    |
|               | Added a statement that Event History will display the latest event data when no number is written to the even            |
|               | log SEL register in Reading History Data Using Modbus.                                                                   |
|               | Appendix J                                                                                                    |
|               | ➤ Updated the Relay Word bit definition for GFLT, PHASE_A, PHASE_B, and PHASE_C.                                         |
|               | ➤ Added a footnote for Relay Word bits RTD1 through RTD12.                                                               |
|               | Appendix K                                                                                                    |
|               | Added new demand and peak demand metering quantities for DNP and Fault Information in <i>Table K.1:Analog</i>            |
|               | Quantities.                                                                                                    |
| 20120903      | Preface                                                                                                    |
|               | ➤ Updated product label examples in <i>Product Labels</i> .                                                              |
|               | Section 1                                                                                                    |
|               | ➤ Updated Specifications.                                                                                                |

Table A.8 Instruction Manual Revision History (Sheet 2 of 8)

| Revision Date | Summary of Revisions                                                                                                    |
|---------------|----------------------------------------------------------------------------------------------------|
| 20120622      | Appendix A ➤ Updated for firmware version R414.                                                                                                    |
| 20120518      | Preface ➤ Updated Compliance Label.                                                                                                    |
|               | Section 1 ➤ Added Relay Mounting Screws (#8-32) Tightening Torque specification.                                                                                                    |
|               | Section 2  ➤ Revised Note in <i>Table 2.16: Jumper Functions and Default Positions</i> to clarify the impact of the ENABLE/DISABLE breaker control jumper.                                                                                                    |
|               | <ul> <li>Section 4</li> <li>➤ Revised Figure 4.28: Loss-of-Potential (LOP) Logic to include VNOM.</li> <li>➤ Added IN sample to Figure 4.56: Arc-Flash Instantaneous Overcurrent Element Logic.</li> <li>➤ Added note to FAST OP MESSAGES setting.</li> </ul> |
|               | Section 5 ➤ Updated threshold values in <i>Small Signal Cutoff for Metering</i> section.  Section 9                                                                                                    |
|               | <ul> <li>Revised Event Type paragraph on page 9.4 to clarify TRIP type processing order.</li> <li>Appendix A</li> <li>Updated for firmware versions R413.</li> </ul>                                                                                          |
|               | Appendix E  ➤ Added BLOCK MODBUS SET setting paragraph.  ➤ Revised breaker jumper impact statement on page E.13. The breaker jumper has no impact on breaker control using Modbus.                                                                            |
|               | Appendix G ➤ Added BLOCK MODBUS SET setting paragraph.                                                                                                    |
| 20111028      | Section 1 ➤ Added Compression Plug Mounting Ear Screw Tightening Torque specification.                                                                                                    |
|               | Section 4 ➤ Revised <i>Figure 4.33: Trip Logic</i> to show target reset when 52A asserts with setting RSTLED = Y.                                                                                                    |
|               | Appendix A  ➤ Updated for firmware versions R308 and R412.                                                                                                    |
| 20110621      | Section 1 ➤ Updated Optoisolated Control Inputs voltage specifications.                                                                                                    |
|               | Section 2 ➤ Added Table 2.17: Typical Maximum RTD Lead Length.                                                                                                    |
|               | Section 4  Revised the low end of the VNOM setting range to 20 V from 100 V.  Settings Shoots                                                                                                    |
|               | Settings Sheets  ➤ Updated to include the new VNOM setting range.  Section 7                                                                                                    |
|               | ➤ Revised <i>Table 7.2: EIA-232/EIA-485 Serial Port Pin Functions</i> to add Port 3 as EIA-485.  Appendix A                                                                                                    |
|               | ➤ Updated for firmware version R411.  Appendix E                                                                                                    |
|               | ➤ Added 08h Loopback Diagnostic Command.                                                                                                    |

Table A.8 Instruction Manual Revision History (Sheet 3 of 8)

| Revision Date | Summary of Revisions                                                                                                    |
|---------------|----------------------------------------------------------------------------------------------------|
| 20110509      | Section 4  ➤ Updated Fast Rate-of-Change-of-Frequency (81RF) function text and figures for the addition of df and df/d qualifiers.                                                                                                    |
|               | Appendix A  ➤ Updated for firmware versions R307 and R410.                                                                                                    |
|               | Appendix F  ➤ Updated Protocol Implementation Conformance Statement.                                                                                                    |
| 20110201      | Section 10  ➤ Updated <i>Self-Test</i> descriptions to reflect the improvements (including automatic restarts in some cases) implemented in firmware version R406.                                                                         |
|               | Appendix A  ➤ Updated for firmware versions R306 and R408.  ➤ Addendum to R406 for the self-test firmware improvements.                                                                                                    |
| 20101230      | Section 1  ➤ Added Simple Network Time Protocol (SNTP) Accuracy Internal Clock accuracy specification.  Section 2                                                                                                    |
|               | Section 2  ➤ Added <i>Power Supply Card PSIO/2DI/3DO (Slot A)</i> description and terminal designations.  Section 4                                                                                                    |
|               | ➤ Added <i>Time and Date Management</i> and <i>Simple Network Time Protocol (SNTP)</i> subsections.  Section 6                                                                                                    |
|               | ➤ Updated Settings Sheets with Time and Date Management and SNTP Client Protocol settings.  Section 7                                                                                                    |
|               | ➤ Added Simple Network Time Protocol (SNTP) subsection.  Appendix A                                                                                                    |
|               | ➤ Updated for firmware version R407.  Appendix E                                                                                                    |
|               | ➤ Updated Modbus map for new settings.  Appendix J                                                                                                    |
|               | ➤ Updated with new Relay Word bits TSNTPP and TSNTPB.                                                                                                    |
| 20101217      | <ul> <li>Section 1</li> <li>Revised Analog Output (1AO) accuracy specification to &lt; ±1%, full scale, at 25°C in Specifications.</li> <li>▶ Updated Dielectric (HiPot) type tests in Specifications.</li> </ul>                          |
| 20101018      | Section 1 ➤ Added new element 81RF for Aurora mitigation.                                                                                                    |
|               | <ul> <li>Added optional residual current CT based Overcurrent and Time Overcurrent (50G/51G).</li> <li>Added 5 AVI/1 ACI card to Table 1.1: Voltage Input Options.</li> </ul>                                                              |
|               | Section 2 ➤ Added new card SELECT 5AVI /1 ACI and description.                                                                                                    |
|               | <ul> <li>Section 4</li> <li>➤ Added new settings and descriptions for the residual current CT input option.</li> <li>➤ Added new element 81RF settings and description (fast rate-of-change of frequency) for Aurora mitigation</li> </ul> |
|               | Section 6 ➤ Added settings for new residual current CT input                                                                                                    |
|               | <ul> <li>➤ Added settings for new 81RF element (fast rate-of-change of frequency) for Aurora mitigation.</li> <li>Appendix A</li> <li>➤ Updated for firmware versions R305 and R406.</li> </ul>                                            |
|               | Appendix E  ➤ Updated Modbus Map for the new settings.                                                                                                    |
|               | Appendix J                                                                                                    |

Table A.8 Instruction Manual Revision History (Sheet 4 of 8)

| Revision Date | Summary of Revisions                                                                                                    |
|---------------|----------------------------------------------------------------------------------------------------|
| 20100907      | Section 1 ➤ Updated Specifications for UL508 certification.                                                                                                    |
|               | Section 4  ➤ Updated single voltage input (SINGLEV setting) application considerations.                                                                                                    |
|               | Section 8 ➤ Updated <i>Table 8.3: Possible Warning Conditions (Flashing TRIP LED)</i> to include the warning messages.                                                                                                    |
| 20100709      | Section 1 ➤ Updated Analog Inputs accuracy specifications and Type Tests descriptive data. Added Arc-Flash processing specifications.                                                                                                    |
|               | Section 2 ➤ Added SELECT 4DI/3 DO (2 Form C, 1 Form B) card information. Added note that digital inputs and outputs are polarity neutral.                                                                                                    |
|               | <ul> <li>Section 4</li> <li>➤ Added a description of the new Access Control setting BLOCK MODBUS SET (BLKMBSET), which blocks settings changes from remote Modbus or DeviceNet masters.</li> <li>➤ Added figures for overcurrent (50) elements pickup and dropout times.</li> <li>➤ Revised Figure 4.26: Loss-of- Potential (LOP) Logic.</li> <li>➤ Added Modbus time-out settings for the Ethernet port.</li> </ul> |
|               | Section 5 ➤ Added note for the energy meter rollover value.  Section 6                                                                                                    |
|               | ➤ Updated for new settings.  Section 7                                                                                                    |
|               | ➤ Added CAL level access and password information.                                                                                                    |
|               | Section 8 ➤ Updated Figure 8.26: Operator Control Pushbuttons and LEDs and added note for the target LEDs latching with trip.                                                                                                    |
|               | Appendix A ➤ Updated for firmware versions R403 and R303.                                                                                                    |
|               | Appendix F  ➤ Updated for Select Before Operate (SBO) control changes.                                                                                                    |
|               | <ul> <li>Appendix J</li> <li>➤ Added calculated phase-to-phase voltages for wye-connected PTs and I1_MAG positive-sequence current to the analog quantities.</li> </ul>                                                                                                    |
|               | Command Summary ➤ Added CAL level commands.                                                                                                    |
| 20100129      | Section 9 ➤ Updated <i>Table 9.1: Event Types</i> with faulted phase identification in event types.                                                                                                    |
|               | Appendix A  ➤ Updated for firmware versions R302 and R402.                                                                                                    |
|               | Appendix E  ➤ Added faulted phase identification event types in Modbus map Historical data register 1754.                                                                                                    |
|               | Appendix J ➤ Added Relay Word bits Phase_A, Phase_B, Phase_C, and GFLT to Row 117.                                                                                                    |
| 20100118      | Appendix A  ➤ Updated for firmware version R401.                                                                                                    |

Table A.8 Instruction Manual Revision History (Sheet 5 of 8)

| Revision Date | Summary of Revisions                                                                                                    |
|---------------|----------------------------------------------------------------------------------------------------|
| 20090910      | Section 1  ➤ Updated CT ratings, and voltage element and metering accuracy specifications. Updated Figures 1.3: STA  Command Response—No Communications Card or EIA-232 EIA-485 Communications Card and 1.4: STA  Command Response—Communications Card/DeviceNet Protocol. |
|               | Section 2  ➤ Updated Figure 2.7: Pins for Password, Breaker Control, and SELBOOT Jumper to show jumper locations on updated processor card.                                                                                                    |
|               | Section 4  ➤ Updated number of event reports that can be stored. Revised <i>Figure 4.24: Loss-of-Potential (LOP) Logic</i> .                                                                                                    |
|               | Section 10  ➤ Updated <i>Table 10.7: Relay Self-Tests</i> to show additional voltage checks on updated processor card.                                                                                                    |
|               | Appendix A  ➤ Updated for firmware version R400.                                                                                                    |
| 20090501      | Preface ➤ Updated labels.                                                                                                    |
|               | Section 1 ➤ Added Power elements specifications and new CT current range option.                                                                                                    |
|               | Section 4 ➤ Added Power elements description, added new neutral CT current range option, added Port1 setting FASTOP.                                                                                                    |
|               | Section 6 ➤ Added new settings for Power elements, neutral CT range addition, and FASTOP setting addition to Port 1.                                                                                                    |
|               | Section 9 ➤ Added power element to the TRIP message list.                                                                                                    |
|               | Appendix A  ➤ Updated for firmware version R301.                                                                                                    |
|               | Appendix E  ➤ Updated Modbus map.                                                                                                    |
|               | Appendix H ➤ Added Relay Word bits for power elements.                                                                                                    |
| 20090109      | Preface ➤ Updated for new functions, including arc-flash protection, breaker monitor, synchrophasors, and DNP.                                                                                                    |
|               | Section 1 ➤ Added and revised specifications for arc-flash protection, 80, 81R, 59G, and 59Q elements.                                                                                                    |
|               | Section 2  ➤ Added arc-flash protection installation instructions.                                                                                                    |
|               | Section 3 ➤ Revised screen captures for the ACSELERATOR QuickSet driver update.                                                                                                    |
|               | Section 4  ➤ Added description and settings for arc-flash protection.  ➤ Added description and settings for rate-of-change-of-frequency elements (81R).                                                                                                    |
|               | <ul> <li>Added description and settings for residual overvoltage element (59G).</li> <li>Added description and settings for negative-sequence overvoltage element (59Q).</li> </ul>                                                                                        |
|               | <ul> <li>➤ Added RCF setting to synchronism-check element (25).</li> <li>➤ Added 3P27 and 3P59 elements.</li> </ul>                                                                                                    |
|               | Section 5  ➤ Updated MET RMS, MET M (min/max), and MET E (energy) sections.                                                                                                    |
|               | ➤ Opdated MET RMS, MET M (min/max), and MET E (energy) sections.  ➤ Added demand (MET DEM) and peak demand (MET PEA) metering.                                                                                                    |
|               | ➤ Added synchrophasor metering (MET PM).                                                                                                    |
|               | ➤ Added arc-flash light metering (MET L).                                                                                                    |
|               | ➤ Added description and settings for breaker monitor function.                                                                                                    |

Table A.8 Instruction Manual Revision History (Sheet 6 of 8)

| Revision Date | Summary of Revisions                                                                                                    |
|---------------|----------------------------------------------------------------------------------------------------|
|               | Section 6                                                                                                    |
|               | ➤ Updated settings sheets for the additions listed under Section 4 above.                                                                               |
|               | Section 7  ➤ Added ASCII commands BREn, AFT, MET DEM, MET PEA, MET PM, and MET L.  ➤ Added Ethernet network configuration figures.                      |
|               | <ul> <li>➤ Added IRIG-B connection figures and updated for IRIG-B using Port 2.</li> <li>➤ Added DNP3 and synchrophasor (C37.118) protocols.</li> </ul> |
|               | Section 8                                                                                                    |
|               | ➤ Added description of new front-panel setting that allows the new choice of continuing rotating display for trip and warning messages.                 |
|               | ➤ Updated HMI menus for the new additions (demand, etc.).                                                                                               |
|               | Section 9                                                                                                    |
|               | Added arc-flash trip to <i>Table 9.1: Event Types</i> .                                                                                                 |
|               | ➤ Added note to show that CEV includes arc-flash light measurements.  Section 10                                                                        |
|               | ➤ Added arc-flash protection commissioning and functional tests.                                                                                        |
|               | Appendix A  ➤ Updated for firmware version R300.                                                                                                    |
|               | Appendix C  ➤ Updated Table C.9: Communications Processor TARGET Region.                                                                                |
|               | Appendix D  ➤ New release.                                                                                                    |
|               | Appendix E  ➤ Updated Modbus map for the new functions added.                                                                                           |
|               | Appendix F  ➤ Updated for ICD Ver 002 R300.                                                                                                    |
|               | ➤ Updated the logical device tables.                                                                                                    |
|               | Appendix H  ➤ New release.                                                                                                    |
|               | Appendix J                                                                                                    |
|               | <ul> <li>➤ Added new rows 116–119.</li> <li>➤ Added new Relay Word bits for the new functions.</li> </ul>                                               |
|               | Appendix K  ➤ Added LSENS1–LSENS4 (arc-flash light measurements).                                                                                       |
|               | <ul> <li>Added breaker monitor quantities.</li> <li>Added demand and peak demand quantities.</li> </ul>                                                 |
| 20081104      | Appendix A  ➤ Updated for firmware version R203.                                                                                                    |
| 20081022      | Appendix A  ➤ Updated for firmware versions R105 and R202.                                                                                              |
| 20080808      | Appendix A  ➤ Updated for firmware version R201.                                                                                                    |

#### Table A.8 Instruction Manual Revision History (Sheet 7 of 8)

| Revision Date | Summary of Revisions                                                                                                    |
|---------------|----------------------------------------------------------------------------------------------------|
| 20080627      | Preface                                                                                                    |
|               | ➤ Updated for new functions, including reclosing and synchronism check.                                                                                                    |
|               | Section 1                                                                                                    |
|               | ➤ Added synchronism check, station dc battery monitor specifications, and new Ethernet options.                                                                                                    |
|               | Section 2                                                                                                    |
|               | ➤ Added new options, including new Ethernet choices, synchronism-check voltage, and station dc battery monitor. Revised applications figures to show new functions.                                                                                                    |
|               | Section 3                                                                                                    |
|               | ➤ Updated figures for the new additions.                                                                                                    |
|               | Section 4                                                                                                    |
|               | ➤ Added reclosing control description and settings.                                                                                                    |
|               | Added synchronism-check description and settings.                                                                                                    |
|               | Revised VNOM, 27P1P, 27P2P, and 50 elements settings ranges.                                                                                                    |
|               | ➤ Added new Ethernet port options description and settings.                                                                                                    |
|               | <ul> <li>Section 5</li> <li>Updated MET command response (Figure 5.1: METER Command Report With Enhanced Voltage Option Wi<br/>Monitoring Package) to show synchronism-check voltage (VS), station dc battery voltage (VDC), and single<br/>phase P, Q, S, and PF quantities.</li> </ul> |
|               | Section 6                                                                                                    |
|               | Updated for new settings for reclosing, synchronism check, Ethernet ports, and station dc battery monitor.                                                                                                    |
|               | Section 7                                                                                                    |
|               | ➤ Added ETH (Ethernet) and PING command descriptions.                                                                                                    |
|               | Section 8                                                                                                    |
|               | ➤ Updated configurable label descriptions.                                                                                                    |
|               | Section 9                                                                                                    |
|               | ➤ Updated EVE command response (Figure 9.3: Example Standard 15-Cycle Event Report 1/4-Cycle Resolution) to show new VS and VDC quantities.                                                                                                    |
|               | Section 10                                                                                                    |
|               | ➤ Removed power supply warning self-tests from <i>Table 10.7: Relay Self-Tests</i> .                                                                                                    |
|               | Appendix A                                                                                                    |
|               | ➤ Updated for firmware version R200.                                                                                                    |
|               | Appendix C                                                                                                    |
|               | ➤ Added VS and VDC to metering data.                                                                                                    |
|               | Appendix D                                                                                                    |
|               | ➤ Updated Modbus map for new functionality additions.                                                                                                    |
|               | Appendix E                                                                                                    |
|               | ➤ Updated for ICD version Ver 002 R200.                                                                                                    |
|               | ➤ Updated logical device tables ( <i>Table E.10–E.13</i> ).                                                                                                    |
|               | Appendix H                                                                                                    |
|               | ➤ Added new Relay Word bit rows 110-115 to the table.                                                                                                    |
|               | ➤ Added new Relay Word bits for reclosing, synchronism check, battery monitor, and Ethernet functions.                                                                                                    |
|               | Appendix I ➤ Added VS, VDC, and per phase P, Q, S, and PF quantities.                                                                                                    |
| 20080508      | Appendix A                                                                                                    |
|               | ➤ Updated for firmware version R104.                                                                                                    |
| 20000225      | Appendix A                                                                                                    |
| 20080325      | ➤ Updated for firmware version R103.                                                                                                    |
|               | - openion for infiniwate version K105.                                                                                                    |

Table A.8 Instruction Manual Revision History (Sheet 8 of 8)

|               | truction Manual Revision History (Sheet 8 of 8)                                                                                                    |
|---------------|----------------------------------------------------------------------------------------------------|
| Revision Date | Summary of Revisions                                                                                                    |
| 20080121      | Section 1  ➤ Added fast hybrid output specifications.  ➤ Removed solid-state output specifications.  Section 2  ➤ Updated Figure 2.10: Fiber-Optic Serial, DeviceNet, Fast Hybrid 4 DI/4 DO, and Voltage Option.  Appendix A  ➤ Updated for firmware version R102.  ➤ Added Table A.2: ACSELERATOR Architect CID File Compatibility.  Appendix B  ➤ Added IEC 61850 verification testing.  Appendix E  ➤ Added table to document new ICD file versions supported by ACSELERATOR Architect version R.1.1.69.0.  ➤ Added Table E.7: ICD Logical Nodes Summary.  ➤ Updated Table E.10: Logical Device: PRO (Protection), Table E.11: Logical Device: MET (Metering), Table E.12: Logical Device: CON (Control), and Table E.13: Logical Device: ANN (Annunciation).                                                                                                    |
| 20070806      | Section 1  Added Fiber-Optic port to Communications Options list.  Updated AC Current Input specifications.  Added Solid-State Output specifications.  Added Solid-State Output specifications.  Section 2  Updated Table 2.1: Slot Allocations for Different Cards and Table 2.2: Communication Ports.  Updated Figure 2.7: Rear-Panel Connections of Selected Cards.  Updated titles in Figure 2.8: Fiber-Optic Serial, Ethernet, EIA-232 Communication, 3 DI/4 DO/1 AO, and Voltage Option through Figure 2.11: Control I/O Connections—4 AI/4 AO Option in Slot D and Fiber-Optic Port in Slot B.  Revised Fiber-Optic Serial Port information.  Updated Figure 2.12: Control I/O Connections—Internal RTD Option.  Updated Figure 2.18: SEL-751A Provides Overcurrent Protection for a Distribution Feeder through Figure 2.21: SEL-751A Provides Overcurrent Protection for a Transformer Bank With a Tertiary Winding.  Section 3  Updated Figure 3.7: Update Part Number.  Section 4  Added information regarding commenting in SELOGIC Control Equation Operators.  Section 6  Added Input Debounce Settings to SEL-751A Settings Sheets.  Section 7  Updated Table 7.1: SEL-751A Communication Port Interfaces, Table 7.31: PASSWORD Command, and Table 7.32: PAS Command Format.  Section 8  Updated Configurable Label information in Programmable LEDs.  Section 9  Updated Figure 9.3: Example Standard 15-Cycle Event Report 1/4-Cycle Resolution.  Section 10  Removed Low-Level Test Interface.  Updated Table 10.7: Relay Self-Tests.  Appendix A  Updated for firmware version R101. |
| 20070410      | Note: The initial version was not released from the factory.                                                                                                    |
| 200.0110      | - 13-13-13-13-13-13-13-13-13-13-13-13-13-1                                                                                                    |

This page intentionally left blank

# **Appendix B**

# Firmware Upgrade Instructions

### **Overview**

These firmware upgrade instructions apply to all SEL-700 series industrial products except the SEL-701 Relay and SEL-734 Meter.

SEL occasionally offers firmware upgrades to improve the performance of your relay. Because the SEL-751As store firmware in flash memory, changing physical components is not necessary. Upgrade the relay firmware by downloading a file from a personal computer to the relay via the front-panel serial port via ACSELERATOR QuickSet or terminal emulator as outlined in the following sections. For relays with IEC 61850 option, verify IEC 61850 protocol after the upgrade (see *Relays With IEC 61850 Option*).

### **Required Equipment**

Gather the following equipment before starting this firmware upgrade:

- ➤ Personal computer (PC)
- ➤ Terminal emulation software that supports Xmodem/CRC or 1k Xmodem/CRC protocol
- ➤ Serial communications cable (SEL Cable C234A or equivalent, or a null-modem cable)
- ➤ Disk containing the firmware upgrade file (for example, r1017xxx.s19 or r1017xxx.z19)
- ➤ ACSELERATOR QuickSet Software

**NOTE:** Firmware releases are also available as zip files (.z19). Use the zip file for faster download.

## Upgrade Firmware Using AcSELERATOR QuickSet

Select Tools > Firmware Loader from the ACSELERATOR QuickSet menu bar to launch a wizard that walks you through the steps to load firmware into your SEL device. Refer to Section 3: PC Software for setup and connection procedures for ACSELERATOR QuickSet.

Firmware Loader will not start if:

- ➤ The device is unsupported by ACSELERATOR QuickSet.
- ➤ The device is not connected to the computer with a communications cable.
- ➤ The device is disabled.

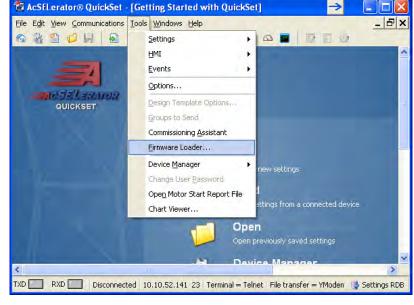

### Step 1. Prepare the device.

a. Select the firmware to be loaded using the browse control and select whether you want to save calibration settings, device settings, and event report files. Select Next to continue the wizard.

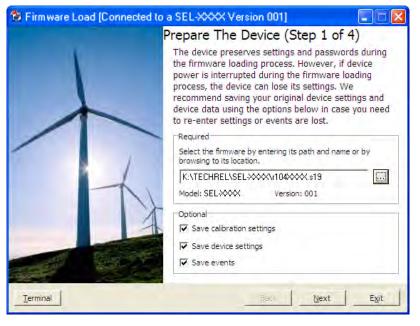

b. Select a file name to save the selected settings or accept the defaults as shown. Click Save.

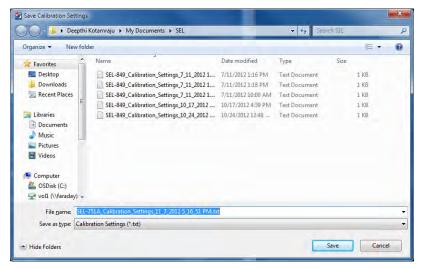

c. The **Transfer Status**: Ymodem file read

> window shows the transfer progress of the settings file. Clicking Cancel will stop the transfer.

After the device settings are downloaded, select a file name and path to save the settings or accept the default, as shown.

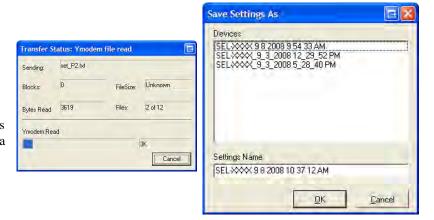

d. Click Return to Firmware Loader if this product does not have any event reports.

If there are any event reports to be saved, click the Get Selected Event button after selecting the events. After saving them, click the **Return** to Firmware Loader button.

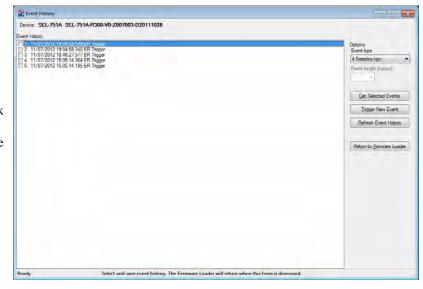

Step 2. Transfer Firmware.

Click **Next** to begin the firmware transfer.

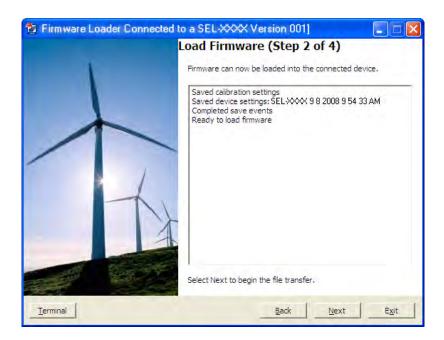

Step 3. Load Firmware.

During this step, the device is put in SELBOOT. The transfer speed is maximized and the firmware transfer begins.

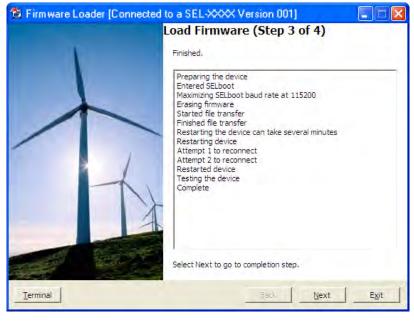

The firmware transfer is complete. However, the device's present state does not

Sometimes a firmware file transfer leaves a device in SELboot. In this case it is necessary to cycle power to complete the firmware transfer. Once the device is enabled please select "Test device communications."

2) Sometimes a firmware file transfer leaves a device in a disabled state. In this case we ask that you contact customer service at (509)332-1890 to obtain

OK

allow for the restoration or comparison of settings. Causes and solutions

NOTE: The following screen can appear if you have one of the two conditions mentioned.

If the relay is disabled as mentioned in condition number 2, check for the ENABLED LED on the front panel of the relay. If the ENABLED LED is not illuminated or the front panel displays STATUS FAIL, EEPROM FAILURE, or Non\_Vol Failure, use the following procedure to restore the factory default settings:

- a. Click on the Terminal button on the Firmware Load screen of ACSELERATOR QuickSet.
- b. Set the communications software settings to 9600 baud, 8 data bits, and 1 stop bit.
- c. Enter Access Level 2 by issuing the 2AC command.
- d. Issue the R\_S command to restore the factory default.
- e. Enter Access Level 2.
- f. Issue the STATUS command.

If the **STATUS** report shows option card FAIL and Relay Disabled and the message:

Confirm Hardware Config

Accept & Reboot (Y/N)?

Enter Y. This will save the relay calibration settings. The relay will respond:

Config Accepted

The relay will reboot and come up ENABLED.

#### Step 4. Verify Device.

Four verification options are provided and when enabled these options perform as follows.

#### **Test Device Communications.**

If the device cannot be restarted, then turn power off and back on to restart it. Once the device is enabled, this option reconnects and re-initializes the device.

#### Compare Device Settings.

This option verifies settings by reading them from the device and comparing them with settings saved to the database.

#### Restore Device Settings.

This option restores settings by writing settings saved in the database to the device. Settings are converted automatically, if necessary.

Load Firmware into Another **Device**. Returns the wizard to Step 1: Prepare Device to repeat the firmware-loading process with another device.

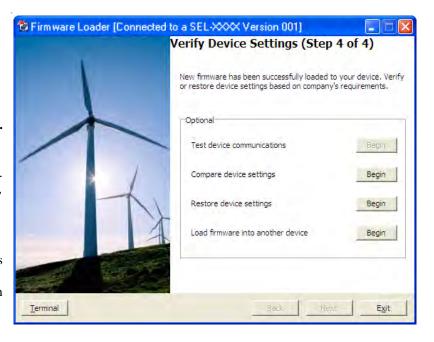

Firmware Loader

## **Upgrade Firmware Using a Terminal Emulator**

The following instructions assume you have a working knowledge of your personal computer terminal emulation software. In particular, you must be able to modify your serial communications parameters (baud rate, data bits, parity, etc.), select transfer protocol (Xmodem/CRC or 1k Xmodem/CRC), and transfer files (for example, send and receive binary files).

- Step 1. If the relay is in service, open the relay control circuits.
- Connect the PC to the front-panel serial port and enter Access Level 2.
- Step 3. Save the present relay settings.

You can use the PC software (described in the instruction manual PC software section) to save and restore settings easily. Otherwise, use the following steps.

- a. Issue the following commands at the ASCII prompt:
   SHO, SHO L, SHO G, SHO P, SHO F, SHO R, etc.
- b. Record all the settings for possible re-entry after the firmware upgrade.
- c. We recommend that you save all stored data in the relay, including EVENTS, before the upgrade.
- Step 4. Start upgrading of firmware.
  - a. Issue the **L\_D** command to the relay.
  - b. Type Y <Enter> at the following prompt:
    Disable relay to receive firmware (Y/N)?
  - c. Type Y <Enter> at the following prompt: Are you sure (Y,N)?

The relay will send the !> prompt.

- Step 5. Change the baud rate, if necessary.
  - a. Type **BAU 115200 <Enter>**.

This will change the baud rate of the communications port to 115200.

- b. Change the baud rate of the PC to 115200 to match the relay.
- Step 6. Begin the transfer of new firmware to the relay by issuing the **REC** command.
- Step 7. Type **Y** to erase the existing firmware or press **<Enter>** to abort.
- Step 8. Press any key (for example, **Enter>**) when the relay sends a prompt.

NOTE: If you have difficulty at 115200 bps, choose a slower data transfer rate (for example, 38400 bps or 57600 bps). Be sure to match the relay and PC data rates.

#### Step 9. Start the file transfer.

Select the send file option in your communications software.

Use the Xmodem protocol and send the file that contains the new firmware (for example, r101xxx.s19 or r101xxx.z19).

The file transfer takes less than 5–15 minutes at 115200 baud, depending on the product. After the transfer is complete, the relay will reboot and return to Access Level 0.

Figure B.1 shows the entire process.

```
=>>L_D <Enter>
Disable relay to receive firmware (Y,N)? Y <Enter>
Are you sure (Y,N)? Y <Enter>
Relay Disabled
BFID=B00TLDR-R500-V0-Z000000-D20090925
!>BAU 115200 <Enter>
!>RFC <Fnter>
This command uploads new firmware.
When new firmware is uploaded successfully, IED will erase old firmware,
load new firmware and reboot.
Are you sure you want to erase the existing firmware(Y,N)? Y <Enter>
Press any key to begin transfer and then start transfer at the terminal. < Enter>
Erasing firmware.
Erase successful.
Writing new firmware.
Upload completed successfully. Attempting a restart.
```

Figure B.1 Firmware File Transfer Process

Step 10. The relay illuminates the **ENABLED** front-panel LED if the relay settings were retained through the download.

If the **ENABLED** LED is illuminated, proceed to *Step 11*.

If the ENABLED LED is not illuminated or the front panel displays STATUS FAIL, EEPROM FAILURE, or Non\_Vol Failure, use the following procedure to restore the factory default settings:

- a. Set the communications software settings to 9600 baud, 8 data bits, and 1 stop bit.
- b. Enter Access Level 2 by issuing the **2AC** command.
- Issue the R\_S command to restore the factory default settings.

The relay will then reboot with the factory default settings.

- d. Enter Access Level 2.
- e. Issue the STATUS command.

If the relay is **ENABLED** go to *Step f*.

If the **STATUS** report shows option card FAIL and Relay Disabled and the message:

Confirm Hardware Config Accept & Reboot (Y/N)?

Enter Y. This will save the relay calibration settings.

The relay will respond:

Config Accepted

The relay will reboot and come up ENABLED.

f. Restore relay settings back to the settings saved in *Step 3*.

- Step 11. Change the baud rate of the PC to match that of the relay prior to *Step 5*, and enter Access Level 2.
- Step 12. Issue the **STATUS** command; verify all relay self-test results are OK.
- Step 13. Apply current and voltage signals to the relay.
- Step 14. Issue the **METER** command; verify that the current and voltage signals are correct.
- Step 15. Autoconfigure the SEL-2032, SEL-2030, or SEL-2020 port if you have a Communications Processor connected.

This step re-establishes automatic data collection between the SEL-2032, SEL-2030, or SEL-2020 Communications Processor and the SEL relay. Failure to perform this step can result in automatic data collection failure when cycling communications processor power.

## Relays With IEC 61850 Option

NOTE: A relay with optional IEC 61850 protocol requires the presence of one valid CID file to enable the protocol. You should only transfer a CID file to the relay if you want to implement a change in the IEC 61850 configuration or if new relay firmware does not support the current CID file version. If you transfer an invalid CID file, the relay will disable the IEC 61850 protocol, because it no longer has a valid configuration. To restart IEC 61850 protocol operation, you must transfer a valid CID file to the relay.

Perform the following steps to verify that the IEC 61850 protocol is still operational after a relay firmware upgrade and if not, re-enable it. This procedure assumes that IEC 61850 was operational with a valid CID file immediately before initiating the relay firmware upgrade.

- Step 1. Establish an FTP connection to the relay Ethernet port.
- Step 2. Open the ERR.TXT file.

If the ERR.TXT file is empty, the relay found no errors during CID file processing and IEC 61850 should be enabled. Go to *Step 3* if ERR.TXT is empty.

If the ERR.TXT file contains error messages relating to CID file parsing, the relay has disabled the IEC 61850 protocol. Use ACSELERATOR Architect<sup>®</sup> SEL-5032 Software to convert the existing CID file and make it compatible again.

- a. Install the ACSELERATOR Architect software upgrade that supports your required CID file version.
- b. Run ACSELERATOR Architect and open the project that contains the existing CID file for the relay.
- c. Download the CID file to the relay.
- Step 3. Upon connecting to the relay, ACSELERATOR Architect will detect the upgraded relay firmware and prompt you to allow it to convert the existing CID file to a supported version. Once converted, downloaded, and processed, the valid CID file allows the relay to re-enable the IEC 61850 protocol.
- Step 4. In the Telnet session, type GOO <Enter>.
- Step 5. View the GOOSE status and verify that the transmitted and received messages are as expected.

The relay is now ready for your commissioning procedure.

SEL-751A Relay Instruction Manual Date Code 20130329

## **Factory Assistance**

We appreciate your interest in SEL products and services. If you have questions or comments, please contact us at:

Schweitzer Engineering Laboratories, Inc. 2350 NE Hopkins Court

Pullman, WA 99163-5603 U.S.A. Telephone: +1.509.332.1890

Fax: +1.509.332.7990 Email: info@selinc.com Internet: www.selinc.com This page intentionally left blank

# **Appendix C**

# **SEL Communications Processors**

### **SEL Communications Protocols**

The SEL-751A Feeder Protection Relay supports SEL protocols and command sets shown in *Table C.1*.

Table C.1 Supported Serial Command Sets

| Command Set          | Description                                                                                                    |
|----------------------|----------------------------------------------------------------------------------------------------|
| SEL ASCII            | Use this protocol to send ASCII commands and receive ASCII responses that are human readable with an appropriate terminal emulation program.                                                          |
| SEL Compressed ASCII | Use this protocol to send ASCII commands and receive Compressed ASCII responses that are comma-delimited for use with spreadsheet and database programs or for use by intelligent electronic devices. |
| SEL Fast Meter       | Use this protocol to send binary commands and receive binary meter and target responses.                                                                                                    |
| SEL Fast Operate     | Use this protocol to receive binary control commands.                                                                                                    |
| SEL Fast SER         | Use this protocol to receive binary Sequential Events Recorder unsolicited responses.                                                                                                    |

### **SEL ASCII Commands**

We originally designed SEL ASCII commands for communication between the relay and a human operator via a keyboard and monitor or a printing terminal. A computer with a serial port can also use the SEL ASCII protocol to communicate with the relay, collect data, and issue commands.

# SEL Compressed ASCII Commands

The relay supports a subset of SEL ASCII commands identified as Compressed ASCII commands. Each of these commands results in a commadelimited message that includes a checksum field. Most spreadsheet and database programs can directly import comma-delimited files. Devices with embedded processors connected to the relay can execute software to parse and interpret comma-delimited messages without expending the customization and maintenance labor necessary to interpret nondelimited messages. The relay calculates a checksum for each line by numerically summing all of the bytes that precede the checksum field in the message. The program that uses the data can detect transmission errors in the message by summing the characters of the received message and comparing this sum to the received checksum.

Most commands are available only in SEL ASCII or Compressed ASCII format. Selected commands have versions in both standard SEL ASCII and Compressed ASCII formats. Compressed ASCII reports generally have fewer characters than conventional SEL ASCII reports because the compressed reports reduce blanks, tabs, and other white space between data fields to a single comma.

*Table C.2* lists the Compressed ASCII commands and contents of the command responses.

Table C.2 Compressed ASCII Commands

| Command                                                                                                    | Response                                                                           | Access Level |
|----------------------------------------------------------------------------------------------------|------------------------------------------------------------------------------------|--------------|
| BNAME                                                                                                    | ASCII names of Fast Meter status bits                                              | 0            |
| CASCII                                                                                                    | Configuration data of all Compressed ASCII commands available at access levels > 0 | 0            |
| CEVENT                                                                                                    | Event report                                                                       | 1            |
| CHISTORY                                                                                                    | List of events                                                                     | 1            |
| CLDP                                                                                                    | Load Profile Data                                                                  | 1            |
| CMETER Metering data, including fundamental, thermal demand, peak demand, energy, max/min, rms, analog inputs, and math variables |                                                                                    | 1            |
| CSE                                                                                                    | CSE Sequence Of Events Data                                                        |              |
| CSTATUS                                                                                                    | TATUS Relay status                                                                 |              |
| CSUMMARY                                                                                                    | CSUMMARY Summary of an event report                                                |              |
| DNAME                                                                                                    | <b>DNAME</b> ASCII names of digital I/O reported in Fast Meter                     |              |
| ID                                                                                                    | Relay identification                                                               |              |
| SNS                                                                                                    | ASCII names for SER data reported in Fast Meter                                    | 0            |

# Interleaved ASCII and Binary Messages

SEL relays have two separate data streams that share the same physical serial port. Human data communications with the relay consist of ASCII character commands and reports that you view through use of a terminal or terminal emulation package. The binary data streams can interrupt the ASCII data stream to obtain information; the ASCII data stream continues after the interruption. This mechanism uses a single communications channel for ASCII communication (transmission of an event report, for example) interleaved with short bursts of binary data to support fast acquisition of metering data. The device connected to the other end of the link requires software that uses the separate data streams to exploit this feature. However, you do not need a device to interleave data streams to use the binary or ASCII commands. Note that XON, XOFF, and CAN operations operate on only the ASCII data stream.

An example of using these interleaved data streams is when the SEL-751A communicates with an SEL communications processor. These SEL communications processors perform autoconfiguration by using a single data stream and SEL Compressed ASCII and binary messages. In subsequent operations, the SEL communications processor uses the binary data stream for Fast Meter and Fast Operate messages to populate a local database and to perform SCADA operations. At the same time, you can use the binary data stream to connect transparently to the SEL-751A and use the ASCII data stream for commands and responses.

### SEL Fast Meter, Fast Operate, and Fast SER

SEL Fast Meter is a binary message that you solicit with binary commands. Fast Operate is a binary message for control. The relay can also send unsolicited Fast SER messages automatically. If the relay is connected to an SEL communications processor, these messages provide the mechanism that the communications processor uses for SCADA or DCS functions that occur simultaneously with ASCII interaction.

### **SEL Communications Processor**

SEL offers SEL communications processors, powerful tools for system integration and automation. The SEL-2030 series and the SEL-2020 communications processors are similar, except that the SEL-2030 series has two slots for network protocol cards. These devices provide a single point of contact for integration networks with a star topology, as shown in *Figure C.1*.

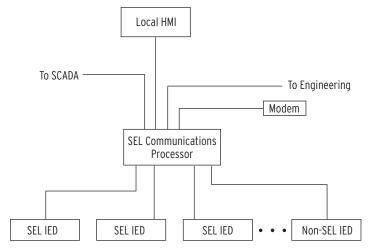

Figure C.1 SEL Communications Processor Star Integration Network

In the star topology network in *Figure C.1*, the SEL communications processor offers the following substation integration functions:

- ➤ Collection of real-time data from SEL and non-SEL IEDs
- Calculation, concentration, and aggregation of real-time IED data into databases for SCADA, HMI, and other data consumers
- ➤ Access to the IEDs for engineering functions including configuration, report data retrieval, and control through local serial, remote dial-in, and Ethernet network connections
- ➤ Distribution of IRIG-B time-synchronization signal to IEDs based on external IRIG-B input, internal clock, or protocol interface
- ➤ Simultaneous collection of SCADA data and engineering connection to SEL IEDs over a single cable
- ➤ Automated dial-out on alarms

The SEL communications processors have 16 serial ports plus a front port. This port configuration does not limit the size of a substation integration project, because you can create a multitiered solution as shown in *Figure C.2*. In this multitiered system, the lower-tier SEL communications processors forward data to the upper-tier SEL communications processor that serves as the central point of access to substation data and substation IEDs.

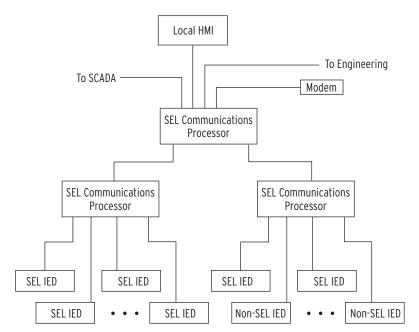

Figure C.2 Multitiered SEL Communications Processor Architecture

You can add additional communications processors to provide redundancy and eliminate possible single points of failure. SEL communications processors provide an integration solution with a reliability comparable to that of SEL relays. In terms of MTBF (mean time between failures), SEL communications processors are 100 to 1000 times more reliable than computer-based and industrial technology-based solutions.

Configuration of an SEL communications processor is different from other general-purpose integration platforms. You can configure SEL communications processors with a system of communication-specific keywords and data movement commands rather than programming in C or another general-purpose computer language. SEL communications processors offer the protocol interfaces listed in *Table C.3*.

Table C.3 SEL Communications Processors Protocol Interfaces

| Protocol                        | Connect to                                                                   |
|---------------------------------|------------------------------------------------------------------------------|
| DNP3 Level 2 Slave              | DNP3 masters                                                                 |
| Modbus® RTU Protocol            | Modbus masters                                                               |
| SEL ASCII/Fast Message Slave    | SEL protocol masters                                                         |
| SEL ASCII/Fast Message Master   | SEL protocol slaves including other communications processors and SEL relays |
| ASCII and Binary auto messaging | SEL and non-SEL IED master and slave devices                                 |
| Modbus Plus <sup>a</sup>        | Modbus Plus peers with global data and Modbus Plus masters                   |
| FTP (File Transfer Protocol)b   | FTP clients                                                                  |
| Telnet <sup>b</sup>             | Telnet servers and clients                                                   |
| UCA2 GOMSFEb                    | UCA2 protocol masters                                                        |
| UCA2 GOOSE <sup>b</sup>         | UCA2 protocol and peers                                                      |

<sup>&</sup>lt;sup>a</sup> Requires SEL-2711 Modbus Plus protocol card.

<sup>&</sup>lt;sup>b</sup> Requires SEL-2701 Ethernet Processor.

# SEL Communications Processor and Relay Architecture

You can apply SEL communications processors and SEL relays in a limitless variety of applications that integrate, automate, and improve station operation. Most system integration architectures utilizing SEL communications processors involve either developing a star network or enhancing a multidrop network.

### Developing Star Networks

The simplest architecture using both the SEL-751A and an SEL communications processor is shown in *Figure C.1*. In this architecture, the SEL communications processor collects data from the SEL-751A and other station IEDs. The SEL communications processor acts as a single point of access for local and remote data consumers (local HMI, SCADA, engineers). The communications processor also provides a single point of access for engineering operations including configuration and the collection of report-based information.

By configuring a data set optimized to each data consumer, you can significantly increase the utilization efficiency on each link. A system that uses an SEL communications processor to provide a protocol interface to an RTU will have a shorter lag time (data latency); communication overhead is much less for a single data exchange conversation to collect all substation data (from a communications processor) than for many conversations necessary to collect data directly from each individual IED. You can further reduce data latency by connecting any SEL communications processor directly to the SCADA master and eliminating redundant communication processing in the RTU.

The SEL communications processor is responsible for the protocol interface, so you can install, test, and even upgrade the system in the future without disturbing protective relays and other station IEDs. This insulation of the protective devices from the communications interface assists greatly in situations where different departments are responsible for SCADA operation, communication, and protection.

SEL communications processors equipped with an SEL-2701 Ethernet Processor can provide a UCA2 interface to SEL-751A relays and other serial IEDs. The SEL-751A data appear in models in a virtual device domain. The combination of the SEL-2701 with an SEL communications processor offers a significant cost savings because you can use existing IEDs or purchase less expensive IEDs. For full details on applying the SEL-2701 with an SEL communications processor, see the SEL-2701 Ethernet Processor Instruction Manual.

The engineering connection can use either an Ethernet network connection through the SEL-2701 or a serial port connection. This versatility will accommodate the channel that is available between the station and the engineering center. SEL software can use either a serial port connection or an Ethernet network connection from an engineering workstation to the relays in the field.

### Enhancing Multidrop Networks

You can also use an SEL communications processor to enhance a multidrop architecture similar to the one shown in *Figure C.3*. In this example, the SEL communications processor enhances a system that uses the SEL-2701 with an Ethernet HMI multidrop network. In the example, there are two Ethernet networks, the SCADA LAN and the Engineering LAN. The SCADA LAN provides real-time data directly to the SCADA Control Center via a protocol gateway and to the HMI (Human Machine Interface).

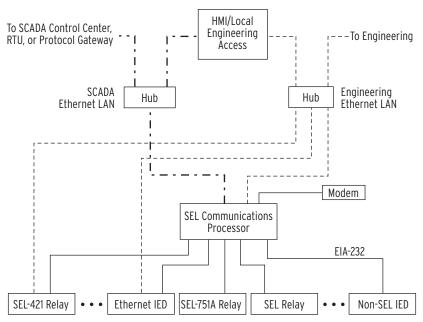

Figure C.3 Enhancing Multidrop Networks With SEL Communications Processors

In this example, the SEL communications processor provides the following enhancements when compared to a system that employs only the multidrop network:

- ➤ Ethernet access for IEDs with serial ports
- ➤ Backup engineering access through the dial-in modem
- ➤ IRIG-B time signal distribution to all station IEDs
- Integration of IEDs without Ethernet
- Single point of access for real-time data for SCADA, HMI, and other uses
- ➤ Significant cost savings by use of existing IEDs with serial ports

# **SEL Communications Processor Example**

This example demonstrates the data and control points available in the SEL communications processor when you connect an SEL-751A. The physical configuration used in this example is shown in Figure C.4.

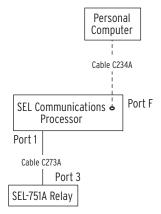

Figure C.4 Example of SEL Relay and SEL Communications Processor Configuration

Table C.4 shows the Port 1 settings for the SEL communications processor.

Table C.4 SEL Communications Processor Port 1 Settings

| Setting<br>Name | Setting | Description                                                         |  |
|-----------------|---------|---------------------------------------------------------------------|--|
| DEVICE          | S       | Connected device is an SEL device                                   |  |
| CONFIG          | Y       | Allow autoconfiguration for this device                             |  |
| PORTID          | Relay 1 | Name of connected relaya                                            |  |
| BAUD            | 19200   | Channel speed of 19200 bits per seconda                             |  |
| DATABIT         | 8       | Eight data bits <sup>a</sup>                                        |  |
| STOPBIT         | 1       | One stop bit                                                        |  |
| PARITY          | N       | No parity                                                           |  |
| RTS_CTS         | N       | Hardware flow control enabled                                       |  |
| XON_XOFF        | Y       | Enable XON/XOFF flow control                                        |  |
| TIMEOUT         | 30      | Idle time-out that terminates transparent connections of 30 seconds |  |

a Automatically collected by the SEL communications processor during autoconfiguration.

### **Data Collection**

The SEL communications processor is configured to collect data from the SEL-751A, using the list in *Table C.5*.

Table C.5 SEL Communications Processor Data Collection Automessages

| Message   | Data Collected                                            |  |
|-----------|-----------------------------------------------------------|--|
| 20METER   | Power system metering data                                |  |
| 20DEMAND  | Demand metering data                                      |  |
| 20TARGET  | Selected Relay Word bit elements                          |  |
| 20HISTORY | History Command (ASCII)                                   |  |
| 20STATUS  | Status Command (ASCII)                                    |  |
| 20EVENTS  | Standard 4 sample/cycle event report (data with settings) |  |
| 20EVENT   | Standard 4 sample/cycle event report (data only)          |  |

*Table C.6* shows the automessage (**SET A**) settings for the SEL communications processor.

Table C.6 SEL Communications Processor Port 1 Automatic **Messaging Settings** 

| Setting Name | Setting                              | Description                                                                        |
|--------------|--------------------------------------|------------------------------------------------------------------------------------|
| AUTOBUF      | Y                                    | Save unsolicited messages                                                          |
| STARTUP      | $ACC \backslash nOTTER \backslash n$ | Automatically log in at Access Level 1                                             |
| SEND_OPER    | Y                                    | Send Fast Operate messages<br>for remote bit and breaker bit control               |
| REC_SER      | N                                    | Automatic sequential event recorder data collection disabled                       |
| NOCONN       | NA                                   | No SELOGIC® control equation entered to selectively block connections to this port |
| MSG_CNT      | 3                                    | Three automessages                                                                 |
| ISSUE1       | P00:00:01.0                          | Issue Message 1 every second                                                       |
| MESG1        | 20METER                              | Collect metering data                                                              |
| ISSUE2       | P00:00:01.0                          | Issue Message 2 every second                                                       |
| MESG2        | 20TARGET                             | Collect Relay Word bit data                                                        |
| ISSUE3       | P00:01:00.0                          | Issue Message 3 every minute                                                       |
| MESG3        | 20DEMAND                             | Collect demand metering data                                                       |
| ARCH_EN      | N                                    | Archive memory disabled                                                            |
| USER         | 0                                    | No USER region registers reserved                                                  |

Table C.7 shows the map of regions in the SEL communications processor for data collected from the SEL-751A. Use the **MAP** *n* command to view these data.

Table C.7 SEL Communications Processor Port 1 Region Map

| Region | Data Collection<br>Message Type | Region Name | Description         |
|--------|---------------------------------|-------------|---------------------|
| D1     | Binary                          | METER       | Relay metering data |
| D2     | Binary                          | TARGET      | Relay Word bit data |
| D3     | Binary                          | DEMAND      | Demand meter data   |
| D4-D8  | n/a                             | n/a         | Unused              |
| A1-A3  | n/a                             | n/a         | Unused              |
| USER   | n/a                             | n/a         | Unused              |

### **Relay Metering Data**

*Table C.8* shows the list of meter data available in the SEL communications processor and the location and data type for the memory areas within D1 (Data Region 1). The type field indicates the data type and size. The int type is a 16-bit integer. The *float* type is a 32-bit IEEE floating point number. Use the VIE n:D1 command to view these data.

Table C.8 Communications Processor METER Region Map

| Item        | Starting Address | Туре   |
|-------------|------------------|--------|
| _YEAR       | 2000h            | int    |
| DAY_OF_YEAR | 2001h            | int    |
| TIME(ms)    | 2002h            | int[2] |
| MONTH       | 2004h            | char   |
| DATE        | 2005h            | char   |
| YEAR        | 2006h            | char   |
| HOUR        | 2007h            | char   |
| MIN         | 2008h            | char   |
| SECONDS     | 2009h            | char   |
| MSEC        | 200Ah            | int    |
| IA          | 200Bh            | float  |
| IB          | 200Dh            | float  |
| IC          | 200Fh            | float  |
| IN          | 2011h            | float  |
| IG          | 2013h            | float  |
| UBI         | 2015h            | float  |
| VAB         | 2017h            | float  |
| VBC         | 2019h            | float  |
| VCA         | 201Bh            | float  |
| *           | 201Dh            | float  |
| VS          | 201Fh            | float  |
| UBV         | 2021h            | float  |
| P           | 2023h            | float  |
| Q           | 2025h            | float  |
| S           | 2027h            | float  |
| PF          | 2029h            | float  |
| FREQ        | 202Bh            | float  |
| FREQS       | 202Dh            | float  |
| VDC         | 202Fh            | float  |
| WDG         | 2031h            | float  |
| BRG         | 2033h            | float  |
| AMB         | 2035h            | float  |
| ОТН         | 2037h            | float  |

# Relay Word Bits Information

*Table C.9* lists the Relay Word bit data available in the SEL communications processor TARGET region.

Table C.9 Communications Processor TARGET Region

| Address | Relay Word Bits (in Bits 7-0) |                              |    |                     |                  |       |       |   |
|---------|-------------------------------|------------------------------|----|---------------------|------------------|-------|-------|---|
| Address | 7                             | 6                            | 5  | 4                   | 3                | 2     | 1     | 0 |
| 2804h   | *                             | *                            | *  | *                   | *                | PWRUP | STSET | * |
| 2805h   |                               |                              | 5  | See <i>Table</i> .  | <i>J.1</i> , Row | 0     | •     |   |
| 2806h   |                               |                              | 5  | See <i>Table</i> .  | <i>J.1</i> , Row | 1     |       |   |
| 2807h   |                               |                              | 5  | See <i>Table</i> .  | <i>J.1</i> , Row | 2     |       |   |
| 2808h   |                               |                              | 5  | See <i>Table</i> .  | <i>J.1</i> , Row | 3     |       |   |
| 2809h   |                               | See <i>Table J.1</i> , Row 4 |    |                     |                  |       |       |   |
| 280Ah   | See <i>Table J.1</i> , Row 5  |                              |    |                     |                  |       |       |   |
| 280Bh   | See Table J.1, Row 6          |                              |    |                     |                  |       |       |   |
| 280Ch   | See Table J.1, Row 7          |                              |    |                     |                  |       |       |   |
| 280Dh   | See <i>Table J.1</i> , Row 8  |                              |    |                     |                  |       |       |   |
| 280Eh   | See <i>Table J.1</i> , Row 9  |                              |    |                     |                  |       |       |   |
| 280Fh   | See <i>Table J.1</i> , Row 10 |                              |    |                     |                  |       |       |   |
| 2810h   | See <i>Table J.1</i> , Row 11 |                              |    |                     |                  |       |       |   |
| 2811h   | See Table J.1, Row 12         |                              |    |                     |                  |       |       |   |
| •       | •                             |                              |    |                     |                  |       |       |   |
| •       | •                             |                              |    |                     |                  |       |       |   |
| •       | •                             |                              |    |                     |                  |       |       |   |
| 287Ch   |                               |                              | Se | ee <i>Table J</i> . | .1, Row 1        | 19    |       |   |

### **Control Points**

The SEL communications processor can automatically pass control messages, called Fast Operate messages, to the SEL-751A. You must enable Fast Operate messages by using the FASTOP setting in the SEL-751A port settings for the port connected to the SEL communications processor. You must also enable Fast Operate messages in the SEL communications processor by setting the automessage setting SEND\_OPER equal to Y.

When you enable Fast Operate functions, the SEL communications processor automatically sends messages to the relay for changes in remote bits RB01–RB32 on the corresponding SEL communications processor port. In this example, if you set RB01 on Port 1 in the SEL communications processor, it automatically sets RB01 in the SEL-751A.

Breaker bit BR1 operates differently than remote bits. There is one breaker bit in the SEL-751A. For Circuit Breaker 1, when you set BR1, the SEL communications processor sends a message to the SEL-751A that asserts the OC bit for one processing interval. If you clear BR1, the SEL communications processor sends a message to the SEL-751A that asserts the CC bit for one processing interval. OC will open the breaker (via SELOGIC control equation TR) and CC will close the breaker (via SELOGIC control equation CL). See *Figure 4.33* and *Figure 4.34* for the breaker trip and breaker close logic diagrams, respectively.

### **Demand Data**

*Table C.10* lists the demand data available in the SEL Communications Processor and the location and data type for the memory areas within D3 (Data Region 3). The type field indicates the data type and size. The type "int" is a 16-bit integer. The type "float" is a 32-bit IEEE floating point number.

Table C.10 Communications Processor DEMAND Region Map

| Item        | Starting Address | Туре   |
|-------------|------------------|--------|
| _YEAR       | 3000h            | int    |
| DAY_OF_YEAR | 3001h            | int    |
| TIME(ms)    | 3002h            | int[2] |
| MONTH       | 3004h            | char   |
| DATE        | 3005h            | char   |
| YEAR        | 3006h            | char   |
| HOUR        | 3007h            | char   |
| MIN         | 3008h            | char   |
| SECONDS     | 3009h            | char   |
| MSEC        | 300Ah            | int    |
| IAD(A)      | 300Bh            | float  |
| IBD(A)      | 300Dh            | float  |
| ICD(A)      | 300Fh            | float  |
| IGD(A)      | 3011h            | float  |
| 3I2D(A)     | 3013h            | float  |

This page intentionally left blank

# Appendix D

# **DNP3 Communications**

### **Overview**

The SEL-751A Feeder Protection Relay provides a Distributed Network Protocol Version 3.0 (DNP3) Level 2 Outstation interface for direct serial and LAN/WAN network connections to the device.

This section covers the following topics:

- ► Introduction to DNP3 on page D.1
- ➤ DNP3 in the SEL-751A on page D.6
- ➤ DNP3 Documentation on page D.12

### Introduction to DNP3

A Supervisory Control and Data Acquisition (SCADA) manufacturer developed the first versions of DNP from the lower layers of IEC 60870-5. Originally designed for use in telecontrol applications, Version 3.0 of the protocol has also become popular for local substation data collection. DNP3 is one of the protocols included in the IEEE® Recommended Practice for Data Communication between Remote Terminal Units (RTUs) and Intelligent Electronic Devices (IEDs) in a Substation.

The DNP Users Group maintains and publishes DNP3 standards. See the DNP Users Group website, www.dnp.org, for more information on standards, implementers, and tools for working with DNP3.

### **DNP3 Specifications**

DNP3 is a feature-rich protocol with many ways to accomplish tasks, defined in an eight-volume series of specifications. Volume 8 of the specification, called the Interoperability Specification, simplifies DNP3 implementation by providing four standard interoperable implementation levels. The levels are listed in *Table D.1*.

Table D.1 DNP3 Implementation Levels

| Level | Description                                                                                          | Equipment Types           |
|-------|----------------------------------------------------------------------------------------------------|---------------------------|
| 1     | Simple: limited communication requirements                                                           | Meters, simple IEDs       |
| 2     | Moderately complex: monitoring and metering devices and multifunction devices that contain more data | Protective relays, RTUs   |
| 3     | Sophisticated: devices with great amounts of data or complex communication requirements              | Large RTUs, SCADA masters |
| 4     | Enhanced: additional data types and functionality for more complex requirements                      | Large RTUs, SCADA masters |

Each level is a proper superset of the previous lower-numbered level. A higher-level device can act as a master to a lower-level device, but can only use the data types and functions implemented in the lower level device. For example, a typical SCADA master is a Level 3 device and can use Level 2 (or lower) functions to poll a Level 2 (or lower) device for Level 2 (or lower) data. Similarly, a lower-level device can poll a higher-level device, but the lower level device can only access the features and data available to its level.

In addition to the eight-volume DNP3 specification, the protocol is further refined by conformance requirements, optional features, and a series of technical bulletins. The technical bulletins supplement the specifications with discussions and examples of specific features of DNP3.

### **Data Handling**

### **Objects**

DNP3 uses a system of data references called objects, defined by the Basic 4 standard object library. Each subset level specification requires a minimum implementation of object types and recommends several optional object types. DNP3 object types, commonly referred to as objects, are specifications for the type of data the object carries. An object can include a single value or more complex data. Some objects serve as shorthand references for special operations, including collections of data, time synchronization, or even all data within the DNP3 device.

If there can be more than one instance of a type of object, then each instance of the object includes an index that makes it unique. For example, each binary status point (Object 1) has an index. If there are 16 binary status points, these points are Object 1, Index 0 through Object 1, Index 15.

Each object also includes multiple versions called variations. For example, Object 1 (binary inputs) has three variations: 0, 1, and 2. You can use variation 0 to request all variations, variation 1 to specify binary input values only, and variation 2 to specify binary input values with status information.

Each DNP3 device has both a list of objects and a map of object indices. The list of objects defines the available objects, variations, and qualifier codes. The map defines the indices for objects that have multiple instances and defines what data or control points correspond with each index.

A master initiates all DNP3 message exchanges except unsolicited data. DNP3 terminology describes all points from the perspective of the master. Binary points for control that move from the master to the outstation are called Binary Outputs, while binary status points within the outstation are called Binary Inputs.

### **Function Codes**

Each DNP3 message includes a function code. Each object has a limited set of function codes that a master may use to manipulate the object. The object listing for the device shows the permitted function codes for each type of object. The most common DNP3 function codes are listed in *Table D.2*.

| Function<br>Code | Function                 | Description                                      |
|------------------|--------------------------|--------------------------------------------------|
| 1                | Read                     | Request data from the outstation                 |
| 2                | Write                    | Send data to the outstation                      |
| 3                | Select                   | First part of a Select Before Operate operation  |
| 4                | Operate                  | Second part of a Select Before Operate operation |
| 5                | Direct operate           | One-step operation with reply                    |
| 6                | Direct operate, no reply | One-step operation with no reply                 |

Table D.2 Selected DNP3 Function Codes

### **Qualifier Codes and Ranges**

DNP3 masters use qualifier codes and ranges to make requests for specific objects by index. Qualifier codes specify the style of range, and the range specifies the indices of the objects of interest. DNP3 masters use qualifier codes to compose the shortest, most concise message possible when requesting points from a DNP3 outstation.

For example, the qualifier code 01 specifies that the request for points will include a start address and a stop address. Each of these two addresses uses two bytes. An example request using qualifier code 01 might have the four hexadecimal byte range field, 00h 04h 00h 10h, which specifies points in the range 4 to 16.

### **Access Methods**

DNP3 has many features that help obtain maximum possible message efficiency. DNP3 masters use special objects, variations, and qualifiers that reduce the message size to send requests with the least number of bytes. Other features eliminate the continual exchange of static (unchanging) data values. These features optimize use of bandwidth and maximize performance over a connection of any speed.

DNP3 event data collection eliminates the need to use bandwidth to transmit values that have not changed. Event data are time-stamped records that show when observed measurements changed. For binary points, the remote device (DNP3 outstation) logs changes from logical 1 to logical 0 and from logical 0 to logical 1. For analog points, the outstation device logs changes that exceed a dead band. DNP3 outstation devices collect event data in a buffer that either the master can request or the device can send to the master without a request message. Data sent from the outstation to the master without a polling request are called unsolicited data.

DNP3 data fit into one of four event classes: 0, 1, 2, or 3. Class 0 is reserved for reading the present value data (static data). Classes 1, 2, and 3 are event data classes. The meaning of Classes 1 to 3 is arbitrary and defined by the application at hand. With outstations that contain great amounts of data or in large systems, the three event classes provide a framework for prioritizing different types of data. For example, you can poll once a minute for Class 1 data, once an hour for Class 2 data, and once a day for Class 3 data.

DNP3 also supports static polling: simple polling of the present value of data points within the outstation. By combining event data, unsolicited polling, and static polling, you can operate your system in one of the four access methods shown in *Table D.3*.

The access methods listed in *Table D.3* are listed in order of increasing communication efficiency. With various trade-offs, each method is less demanding of communication bandwidth than the previous one. For example, unsolicited report-by-exception consumes less communication bandwidth than polled report-by-exception because that method does not require polling messages from the master. To properly evaluate which access method provides optimum performance for your application, you must also consider overall system size and the volume of data communication expected.

Table D.3 DNP3 Access Methods

| Access Method                   | Description                                                                                                    |
|---------------------------------|----------------------------------------------------------------------------------------------------|
| Polled static                   | Master polls for present value (Class 0) data only                                                               |
| Polled report-by-exception      | Master polls frequently for event data and occasionally for Class 0 data                                         |
| Unsolicited report-by-exception | Outstation devices send unsolicited event data to the master, and the master occasionally polls for Class 0 data |
| Quiescent                       | Master never polls and relies on unsolicited reports only                                                        |

# Binary Control Operations

DNP3 masters use Object 12, control device output block, to perform DNP3 binary control operations. The control device output block has both a trip/close selection and a code selection. The trip/close selection allows a single DNP3 index to operate two related control points such as trip and close or raise and lower. Trip/close pair operation is not recommended for new DNP3 devices, but is often included for interoperability with older DNP3 master implementations.

The control device output block code selection specifies either a latch or pulse operation on the point. In many cases, DNP3 outstations have only a limited subset of the possible combinations of the code field. Sometimes, DNP3 outstations assign special operation characteristics to the latch and pulse selections. *Table D.13* describes control point operation for the SEL-751A.

### Conformance Testing

In addition to the protocol specifications, the DNP Users Group has approved conformance-testing requirements for Level 1 and Level 2 devices. Some implementers perform their own conformance specification testing, while some contract with independent companies to perform conformance testing.

Conformance testing does not always guarantee that a master and outstation will be fully interoperable (that is, work together properly for all implemented features). Conformance testing does help to standardize the testing procedure and move the DNP3 implementers toward a higher level of interpretability.

### DNP3 Serial Network Issues

### Data Link Layer Operation

DNP3 employs a three-layer version of the seven-layer OSI (Open Systems Interconnect) model called the enhanced performance architecture. The layer definition helps to categorize functions and duties of various software components that make up the protocol. The middle layer, the Data Link Layer, includes several functions for error checking and media access control.

A feature called data link confirmation is a mechanism that provides positive confirmation of message receipt by the receiving DNP3 device. While this feature helps you recognize a failed device or failed communications link quickly, it also adds significant overhead to the DNP3 conversation. You should consider whether you require this link integrity function in your application at the expense of overall system speed and performance.

The DNP3 technical bulletin (*DNP Confirmation and Retry Guidelines 9804-002*) on confirmation processes recommends against using data link confirmations because these processes can add to traffic in situations where communications are marginal. The increased traffic will reduce connection throughput further, possibly preventing the system from operating properly.

#### Network Medium Contention

When more than one device requires access to a single (serial) network medium, you must provide a mechanism to resolve the resulting network medium contention. For example, unsolicited reporting results in network medium contention if you do not design your serial network as a star topology of point-to point connections or use carrier detection on a multidrop network.

To avoid collisions among devices trying to send messages, DNP3 includes a collision avoidance feature. Before sending a message, a DNP3 device listens for a carrier signal to verify that no other node is transmitting data. The device transmits if there is no carrier or waits for a random time before transmitting. However, if two nodes both detect a lack of carrier at the same instant, these two nodes could begin simultaneous transmission of data and cause a data collision. If your serial network allows for spontaneous data transmission including unsolicited event data transmissions, you also must use application confirmation to provide a retry mechanism for messages lost as a result of data collisions.

### DNP3 LAN/WAN Overview

The main process for carrying DNP3 over an Ethernet Network (LAN/WAN) involves encapsulating the DNP3 data link layer data frames within the transport layer frames of the Internet Protocol (IP) suite. This allows the IP stack to deliver the DNP3 data link layer frames to the destination in place of the original DNP3 physical layer.

The DNP User Group Technical Committee has recommended the following guidelines for carrying DNP3 over a network:

- DNP3 shall use the IP suite to transport messages over a LAN/ WAN
- ➤ Ethernet is the recommended physical link, though others may be used
- ➤ TCP must be used for WANs
- ➤ TCP is strongly recommended for LANs
- ➤ User Datagram Protocol (UDP) may be used for highly reliable single segment LANs
- ➤ UDP is necessary if you need broadcast messages
- ➤ The DNP3 protocol stack shall be retained in full
- ➤ Link layer confirmations shall be disabled

The Technical Committee has registered a standard port number, 20000, for DNP3 with the Internet Assigned Numbers Authority (IANA). Use this port for either TCP or UDP.

NOTE: Link layer confirmations are explicitly disabled for DNP3 LAN/ WAN. The IP suite provides a reliable delivery mechanism, which is backed up at the application layer by confirmations when necessary.

### TCP/UDP Selection

The Committee recommends the selection of TCP or UDP protocol as per the guidelines in *Table D.4*.

Table D.4 TCP/UDP Selection Guidelines

| Use in the case of                                                           | ТСР | UDP |
|------------------------------------------------------------------------------|-----|-----|
| Most situations                                                              | X   |     |
| Non-broadcast or multicast                                                   | X   |     |
| Mesh Topology WAN                                                            | X   |     |
| Broadcast                                                                    |     | X   |
| Multicast                                                                    |     | X   |
| High-reliability single-segment LAN                                          |     | X   |
| Pay-per-byte, non-mesh WAN, for example, Cellular Digital Packet Data (CDPD) |     | X   |
| Low priority data, for example, data monitor or configuration information    |     | X   |

### DNP3 in the SEL-751A

The SEL-751A is a DNP3 Level 2 remote (outstation) device.

### **Data Access**

NOTE: Because unsolicited messaging is problematic in most circumstances, SEL recommends using the polled report-by-exception access method to maximize performance and minimize risk of configuration problems.

**NOTE:** In the settings in Table D.5, the suffix n represents the DNP3 session number from 1 to 3. All settings with the same numerical suffix comprise the complete DNP3 session configuration.

*Table D.5* lists DNP3 data access methods along with corresponding SEL-751A settings. You must select a data access method and configure each DNP3 master for polling as specified.

Table D.5 DNP3 Access Methods

| Access Method                       | Master Polling                                                                                               | SEL-751A Settings                                                                                                    |
|-------------------------------------|----------------------------------------------------------------------------------------------------|----------------------------------------------------------------------------------------------------|
| Polled static                       | Class 0                                                                                                    | Set ECLASSBn, ECLASSCn,<br>ECLASSAn to 0; UNSOLn to No                                                                                                    |
| Polled report-<br>by-exception      | Class 0 occasionally,<br>Class 1, 2, 3 frequently                                                            | Set ECLASSB <i>n</i> , ECLASSC <i>n</i> ,<br>ECLASSA <i>n</i> to the necessary event<br>class; UNSOL <i>n</i> to No                                          |
| Unsolicited report-<br>by-exception | Class 0 occasionally,<br>optional Class 1, 2, 3 less<br>frequently; mainly relies<br>on unsolicited messages | Set ECLASSB <i>n</i> , ECLASSC <i>n</i> ,<br>ECLASSA <i>n</i> to the necessary event<br>class; set UNSOL <i>n</i> to Yes and<br>PUNSOL <i>n</i> to Yes or No |
| Quiescent                           | Class 0, 1, 2, 3 never;<br>relies completely on<br>unsolicited messages                                      | Set ECLASSB <i>n</i> , ECLASSC <i>n</i> , ECLASSA <i>n</i> to the necessary event class; set UNSOL <i>n</i> and PUNSOL <i>n</i> to Yes.                      |

In both the unsolicited report-by-exception and quiescent polling methods shown in *Table D.5*, you must make a selection for the PUNSOL*n* setting. This setting enables or disables unsolicited data reporting at power up. If your DNP3 master can send a message to enable unsolicited reporting on the SEL-751A, you should set PUNSOL*n* to No.

While automatic unsolicited data transmission on power up is convenient, this can cause problems if your DNP3 master is not prepared to start receiving data immediately on power up. If the master does not acknowledge the unsolicited data with an Application Confirm, the device will resend the information until

it is acknowledged. On a large system, or in systems where the processing power of the master is limited, you may have problems when several devices simultaneously begin sending data and waiting for acknowledgment messages.

The SEL-751A allows you to set the conditions for transmitting unsolicited event data on a class-by-class basis. It also allows you to assign points to event classes on a point-by-point basis (see *DNP3 Documentation on page D.12*). You can prioritize data transmission with these event class features. For example, you might place high-priority points in event class 1 and set it with low thresholds (NUMEVEn and AGEEVEn settings) so that changes to these points will be sent to the master quickly. You may then place low priority data in event class 2 with higher thresholds.

If the SEL-751A does not receive an Application Confirm in response to unsolicited data, it will wait for ETIMEOn seconds and then repeat the unsolicited message. To prevent clogging of the network with unsolicited data retries, the SEL-751A uses the URETRYn and UTIMEOn settings to increase retry time when the number of retries set in URETRYn is exceeded. After URETRYn has been exceeded, the SEL-751A pauses UTIMEOn seconds and then transmits the unsolicited data again. *Figure D.1* provides an example with URETRYn = 2.

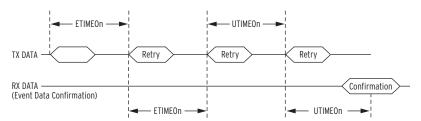

Figure D.1 Application Confirmation Timing With URETRY n = 2

### **Collision Avoidance**

If your application uses unsolicited reporting on a serial network, you must select a half-duplex medium or a medium that includes carrier detection to avoid data collisions. EIA-485 two-wire networks are half-duplex. EIA-485 four-wire networks do not provide carrier detection, while EIA-232 systems can support carrier detection. DNP3 LAN/WAN uses features of the IP suite for collision avoidance, so does not require these settings.

The SEL-751A uses Application Confirmation messages to guarantee delivery of unsolicited event data before erasing the local event data buffer. Data collisions are typically resolved when messages are repeated until confirmed.

The SEL-751A pauses for a random delay between the settings MAXDLY and MINDLY when it detects a carrier through data on the receive line or the CTS pin. For example, if you use the settings of 0.10 seconds for MAXDLY and 0.05 seconds for MINDLY, the SEL-751A will insert a random delay of 50 to 100 ms (milliseconds) between the end of carrier detection and the start of data transmission (see *Figure D.2*).

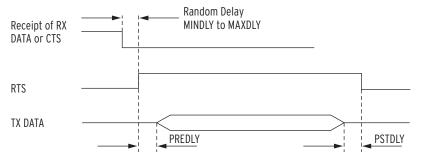

Figure D.2 Message Transmission Timing

### **Transmission Control**

**NOTE:** PREDLY and POSTDLY settings are only available for EIA-232 and EIA-485 serial port sessions.

### **Event Data**

NOTE: Most RTUs that act as substation DNP3 masters perform an event poll that collects event data of all classes simultaneously. You must confirm that the polling configuration of your master allows independent polling for each class before implementing separate classes in the SEL-751A.

If you use a media transceiver (for example, EIA-232 to EIA-485) or a radio system for your DNP3 network, you may need to adjust data transmission properties. Use the PREDLY and POSTDLY settings to provide a delay between RTS signal control and data transmission (see *Figure D.2*). For example, an EIA-485 transceiver typically requires 10 to 20 ms to change from receive to transmit. If you set the pre-delay to 30 ms, you will avoid data loss resulting from data transmission beginning at the same time as RTS signal assertion.

DNP3 event data objects contain change-of-state and time-stamp information that the SEL-751A collects and stores in a buffer. Points assigned in the Binary Input Map that are also assigned in the Sequential Events Recorder (SER) settings carry the time stamp of actual occurrence. Binary input points not assigned in the SER settings will carry a time stamp based on the DNP map scan time. This may be significantly delayed from when the original source changed and should not be used for sequence-of-events determination. The DNP map is scanned approximately once per second to generate events. You can configure the SEL-751A to either report the data without a polling request from the master (unsolicited data) or hold the data until the master requests the data with an event poll message.

With the event class settings ECLASSBn, ECLASSCn, and ECLASSAn, you can set the event class for binary, counter, and analog inputs for session n. You can use the classes as a simple priority system for collecting event data. The SEL-751A does not treat data of different classes differently with respect to message scanning, but it does allow the master to perform independent class polls.

For event data collection you must also consider and enter appropriate settings for dead band and scaling operation on analog points shown in *Table D.7*. You can either:

- set and use default dead band and scaling according to data type, or
- use a custom data map to select dead bands on a point-by-point basis.

See *DNP3 Documentation on page D.12* for a discussion of how to set scaling and dead-band operation on a point-by-point basis. You can modify dead bands for analog inputs at run-time by writing to Object 34.

The settings ANADBAn, ANADBVn, and ANADBMn control default deadband operation for each type of analog data. Because DNP3 Objects 30 and 32 use integer data, you must use scaling to send digits after the decimal point and avoid rounding to a simple integer value.

With no scaling, the value of 12.632 would be sent as 12. With a scaling setting of 1, the value transmitted is 126. With a scaling setting of 3, the value transmitted is 12632. You must make certain that the maximum value does not exceed 32767 if you are polling the default 16-bit variations for Objects 30 and 32, but you can send some decimal values by using this technique. You must also configure the master to perform the appropriate division on the incoming value to display it properly.

You can set the default analog value scaling with the DECPLAn, DECPLVn, and DECPLMn settings. Application of event reporting dead bands occurs after scaling. For example, if you set DECPLAn to 2 and ANADBAn to 10, a measured current of 10.14 amps would be scaled to the value 1014 and would have to increase to more than 1024 or decrease to less than 1004 (a change in magnitude of  $\pm$  0.1 amps) for the device to report a new event value.

The SEL-751A uses the NUMEVEn and AGEEVEn settings to decide when to send unsolicited data to the master. The device sends an unsolicited report when the total number of events accumulated in the event buffer for master n reaches NUMEVEn. The device also sends an unsolicited report if the age of the oldest event in the master n buffer exceeds AGEEVEn. The SEL-751A has the buffer capacities listed in *Table D.6*.

Table D.6 SEL-751A Event Buffer Capacity

| Туре     | Maximum Number of Events |
|----------|--------------------------|
| Binary   | 1024                     |
| Analog   | 100                      |
| Counters | 32                       |

### **Binary Controls**

The SEL-751A provides more than one way to control individual points. The SEL-751A maps incoming control points either to remote bits or to internal command bits that cause circuit breaker operations. *Table D.13* lists control points and control methods available in the SEL-751A.

A DNP3 technical bulletin (*Control Relay Output Block Minimum Implementation 9701-002*) recommends that you use one point per Object 12, control block output device. You can use this method to perform Pulse On, Pulse Off, Latch On, and Latch Off operations on selected remote bits.

If your master does not support the single-point-per-index messages or single operation database points, you can use the trip/close operation or use the code field in the DNP3 message to specify operation of the points shown in *Control Point Operation on page D.27*.

### **Time Synchronization**

The accuracy of DNP3 time synchronization is insufficient for most protection and oscillography needs. DNP3 time synchronization provides backup time synchronization in the event the device loses primary synchronization through the IRIG-B input. You can enable time synchronization with the TIMERQ*n* setting and then use Object 50, Variation 1, and Object 52, Variation 2, to set the time via the Session *n* DNP3 master (Object 50, variation 3 for DNP3 LAN/WAN).

By default, the SEL-751A accepts and ignores time set requests (TIMERQn = I for "ignore"). (This mode allows the SEL-751A to use a high accuracy, IRIG time source, but still interoperate with DNP3 masters that send time-synchronization messages.) You can set the SEL-751A to request time synchronization periodically by setting the TIMERQn setting to the necessary period. You can also set it to not request, but accept time synchronization (TIMERQn = M for "master").

### **Modem Support**

The SEL-751A DNP implementation includes modem support for serial ports. Your DNP3 master can dial-in to the SEL-751A and establish a DNP3 connection. The SEL-751A can automatically dial out and deliver unsolicited DNP3 event data.

When the device dials out, it waits for the "CONNECT" message from the local modem and for assertion of the device CTS line before continuing the DNP transaction. This requires a connection from the modem DCD to the device CTS line.

**NOTE:** Contact SEL for information on serial cable configurations and requirements for connecting your SEL-751A to other devices.

You can either connect the modem to a computer and configure it before connecting it to the SEL-751A, or program the appropriate modem setup string in the modem startup string setting MSTR. You should use the PH\_NUM1 and (optional) PH\_NUM2 settings to set the phone numbers that you want the SEL-751A to call. The SEL-751A will automatically send the ATDT modem dial command and then the contents of the PH\_NUM1 setting when dialing the modem. If PH\_NUM2 is set, use the RETRY1 setting to configure the number of times the SEL-751A tries to dial PH\_NUM1 before dialing PH\_NUM2. Similarly, the RETRY2 setting is the number of attempts the SEL-751A tries to dial PH\_NUM2 before trying PH\_NUM1. MDTIME sets the length of time from initiating the call to declaring it failed because of no connection, and MDRET sets the time between dial-out attempts.

NOTE: RTS/CTS hardware flow control is not available for a DNP3 modem connection. You must use either X-ON/X-OFF software flow control or set the port data speed slower than the effective data rate of the modem.

The settings PH\_NUM1 and PH\_NUM2 must conform to the AT modem command set dialing string standard, including:

- ➤ A comma (,) inserts a four second pause
- ➤ If necessary, use a 9 to reach an outside line
- Include a 1 and the area code if the number requires long distance access
- ➤ Add any special codes your telephone service provider designates to block call waiting and other telephone line features.

### **DNP3 Settings**

The DNP3 port configuration settings available on the SEL-751A are shown in *Table D.7*. You can enable DNP3 on Ethernet Port 1 or on any of the serial Ports 2 through 4, for a maximum of three concurrent DNP3 sessions. Each session defines the characteristics of the connected DNP3 Master, to which you assign one of the three available custom maps. Some settings only apply to DNP3 LAN/WAN, and are visible only when configuring the Ethernet Port. For example, you only have the ability to define multiple sessions on port 1, the Ethernet port. Likewise, settings applicable to serial DNP3 are visible only when configuring a serial port.

Table D.7 Port DNP3 Protocol Settings (Sheet 1 of 3)

| Name                | Description                                    | Range         | Default |
|---------------------|------------------------------------------------|---------------|---------|
| EDNP <sup>a</sup>   | Enable DNP3 Sessions                           | 0–3           | 0       |
| DNPNUM <sup>a</sup> | DNP3 TCP and UDP Port                          | 1-65534       | 20000   |
| DNPADR              | R Device DNP3 address                          |               | 0       |
| Session 1 Settings  |                                                |               |         |
| DNPIP1a             | IP address (zzz.yyy.xxx.www)                   | 15 characters | ,       |
| DNPTR1a             | Transport protocol                             | UDP, TCP      | TCP     |
| DNPUDP1a            | UDP response port                              | REQ, 1-65534  | 20000   |
| REPADR1             | DNP3 address of the Master to send messages to | 0–65519       | 1       |
| DNPMAP1             | DNP3 Session Custom Map                        | 1–3           | 1       |

Table D.7 Port DNP3 Protocol Settings (Sheet 2 of 3)

| Name          | Description                                                                                                    | Range         | Default |
|---------------|----------------------------------------------------------------------------------------------------|---------------|---------|
| DVARAI1       | Analog Input Default Variation                                                                                                    | 1–6           | 4       |
| ECLASSB1      | Class for binary event data, 0 disables                                                                                                    | 0–3           | 1       |
| ECLASSC1      | Class for counter event data, 0 disables                                                                                                    | 0–3           | 0       |
| ECLASSA1      | Class for analog event data, 0 disables                                                                                                    | 0–3           | 2       |
| DECPLA1       | Decimal places scaling for Current data                                                                                                    | 0–3           | 1       |
| DECPLV1       | Decimal places scaling for Voltage data                                                                                                    | 0–3           | 1       |
| DECPLM1       | Decimal places scaling for Miscellaneous data                                                                                                    | 0–3           | 1       |
| ANADBA1       | Analog reporting dead band for current; hidden if ECLASSA1 set to 0                                                                                                    | 0-32767       | 100     |
| ANADBV1       | Analog reporting dead band for voltages; hidden if ECLASSA1 set to 0                                                                                                    | 0-32767       | 100     |
| ANADBM1       | Analog reporting dead band for miscellaneous analogs; hidden if ECLASSA and ECLASSC set to 0                                                                                         | 0–32767       | 100     |
| TIMERQ1       | Time-set request interval, minutes ( $M = Disables$ time sync requests, but still accepts and applies time syncs from Master; $I = Ignores$ (does not apply) time syncs from Master) | I, M, 1–32767 | I       |
| STIMEO1       | Select/operate time-out, seconds                                                                                                    | 0.0-30.0      | 1.0     |
| DNPINA1a      | Send Data Link Heartbeat, seconds; hidden if DNPTR1 set to UDP                                                                                                    | 0.0-7200      | 120     |
| DRETRY1b      | Data link retries                                                                                                    | 0–15          | 3       |
| DTIMEO1b      | Data link time-out, seconds; hidden if DRETRY1 set to 0                                                                                                    | 0.0-5.0       | 1       |
| ETIMEO1       | Event message confirm time-out, seconds                                                                                                    | 1–50          | 5       |
| UNSOL1        | Enable unsolicited reporting; hidden and set to N if ECLASSB1, ECLASSC1, and ECLASSA1 set to 0                                                                                       | Y, N          | N       |
| PUNSOL1       | Enable unsolicited reporting at power up; hidden and set to N if UNSOL1 set to N                                                                                                    | Y, N          | N       |
| NUMEVE1c      | Number of events to transmit on                                                                                                    | 1–200         | 10      |
| AGEEVE1c      | Oldest event to transmit on, seconds                                                                                                    | 0.0–99999.0   | 2.0     |
| URETRY1c      | Unsolicited messages maximum retry attempts                                                                                                    | 2–10          | 3       |
| UTIMEO1c      | Unsolicited messages offline time-out, seconds                                                                                                    | 1-5000        | 60      |
| Session 2 Set | tings                                                                                                    |               | •       |
| DNPIP2a       | IP address (zzz.yyy.xxx.www)                                                                                                    | 15 characters | ,       |
| DNPTR2a       | Transport protocol                                                                                                    | UDP, TCP      | TCP     |
| •             |                                                                                                    |               |         |
| •             |                                                                                                    |               |         |
| URETRY2a,c    | Unsolicited messages maximum retry attempts                                                                                                    | 2–10          | 3       |
| UTIMEO2a,c    | Unsolicited messages offline time-out, seconds                                                                                                    | 1-5000        | 60      |
| Session 3 Set | tings                                                                                                    |               |         |
| DNPIP3a       | IP address (zzz.yyy.xxx.www)                                                                                                    | 15 characters | ,       |
| DNPTR3a       | Transport protocol                                                                                                    | UDP, TCP      | TCP     |
| •             |                                                                                                    |               |         |
| •             |                                                                                                    |               |         |
| URETRY3a,c    | Unsolicited messages maximum retry attempts                                                                                                    | 2–10          | 3       |
|               |                                                                                                    | i e           |         |

Table D.7 Port DNP3 Protocol Settings (Sheet 3 of 3)

| Name                 | Description                                                 | Range           | Default |
|----------------------|-------------------------------------------------------------|-----------------|---------|
| Serial Port Settings |                                                             |                 |         |
| MINDLYb              | Minimum delay from DCD to TX, seconds                       | 0.00-1.00       | 0.05    |
| $MAXDLY^b$           | Maximum delay from DCD to TX, seconds                       | 0.00-1.00       | 0.10    |
| PREDLY <sup>b</sup>  | Settle time from RTS on to TX; Off disables PSTDLY          | OFF, 0.00-30.00 | 0.00    |
| PSTDLY <sup>b</sup>  | Settle time from TX to RTS off; hidden if PREDLY set to Off | 0.00-30.00      | 0.00    |

<sup>&</sup>lt;sup>a</sup> Available only on Ethernet ports.

The modem settings in *Table D.8* are only available for DNP3 serial port sessions.

Table D.8 Serial Port DNP3 Modem Settings

| Name    | Description                                                                   | Range            | Default         |
|---------|-------------------------------------------------------------------------------|------------------|-----------------|
| MODEM   | Modem connected to port; all following settings are hidden if MODEM set to N  | Y, N             | N               |
| MSTR    | Modem startup string                                                          | As many<br>as 30 | "E0X0&D0S0 = 4" |
|         |                                                                               | characters       |                 |
| PH_NUM1 | Primary phone number for dial-out                                             | As many as 30    | (6)             |
|         |                                                                               | characters       |                 |
| PH_NUM2 | Secondary phone number for dial-out                                           | As many as 30    | ٠,٠٠            |
|         |                                                                               | characters       |                 |
| RETRY1  | Retry attempts for primary dial-out; hidden and unused if PH_NUM2 set to ""   | 1–20             | 5               |
| RETRY2  | Retry attempts for secondary dial-out; hidden and unused if PH_NUM2 set to "" | 1–20             | 5               |
| MDTIME  | Time from initiating call to failure resulting from no connection, seconds    | 5–300            | 60              |
| MDRET   | Time between dial-out attempts                                                | 5-3600           | 120             |

### **DNP3 Documentation**

### **Object List**

Table D.9 lists the objects and variations with supported function codes and qualifier codes available in the SEL-751A. The list of supported objects conforms to the format laid out in the DNP specifications and includes both supported and unsupported objects. Those that are supported include the function and qualifier codes. The objects that are not supported are shown without any corresponding function and qualifier codes.

b Available only on serial ports.
 c Hidden if UNSOLn set to N.

Table D.9 SEL-751A DNP Object List (Sheet 1 of 6)

|      |      |                                                          | R                            | Requesta                    |                              | Response <sup>b</sup>       |  |
|------|------|----------------------------------------------------------|------------------------------|-----------------------------|------------------------------|-----------------------------|--|
| Obj. | Var. | Description                                              | Funct.<br>Codes <sup>c</sup> | Qual.<br>Codes <sup>d</sup> | Funct.<br>Codes <sup>c</sup> | Qual.<br>Codes <sup>d</sup> |  |
| 0    | 211  | Device Attributes—User-specific sets of attributes       | 1                            | 0                           | 129                          | 0,17                        |  |
| 0    | 212  | Device Attributes—Master data set prototypes             | 1                            | 0                           | 129                          | 0,17                        |  |
| 0    | 213  | Device Attributes—Outstation data set prototypes         | 1                            | 0                           | 129                          | 0,17                        |  |
| 0    | 214  | Device Attributes—Master data sets                       | 1                            | 0                           | 129                          | 0,17                        |  |
| 0    | 215  | Device Attributes—Outstation data sets                   | 1                            | 0                           | 129                          | 0,17                        |  |
| 0    | 216  | Device Attributes—Max binary outputs per request         | 1                            | 0                           | 129                          | 0,17                        |  |
| 0    | 219  | Device Attributes—Support for analog output events       | 1                            | 0                           | 129                          | 0,17                        |  |
| 0    | 220  | Device Attributes—Max analog output index                | 1                            | 0                           | 129                          | 0,17                        |  |
| 0    | 221  | Device Attributes—Number of analog outputs               | 1                            | 0                           | 129                          | 0,17                        |  |
| 0    | 222  | Device Attributes—Support for binary output events       | 1                            | 0                           | 129                          | 0,17                        |  |
| 0    | 223  | Device Attributes—Max binary output index                | 1                            | 0                           | 129                          | 0,17                        |  |
| 0    | 224  | Device Attributes—Number of binary outputs               | 1                            | 0                           | 129                          | 0,17                        |  |
| 0    | 225  | Device Attributes—Support for frozen counter events      | 1                            | 0                           | 129                          | 0,17                        |  |
| 0    | 226  | Device Attributes—Support for frozen counters            | 1                            | 0                           | 129                          | 0,17                        |  |
| 0    | 227  | Device Attributes—Support for counter events             | 1                            | 0                           | 129                          | 0,17                        |  |
| 0    | 228  | Device Attributes—Max counter index                      | 1                            | 0                           | 129                          | 0,17                        |  |
| 0    | 229  | Device Attributes—Number of counters                     | 1                            | 0                           | 129                          | 0,17                        |  |
| 0    | 230  | Device Attributes—Support for frozen analog inputs       | 1                            | 0                           | 129                          | 0,17                        |  |
| 0    | 231  | Device Attributes—Support for analog input events        | 1                            | 0                           | 129                          | 0,17                        |  |
| 0    | 232  | Device Attributes—Max analog input index                 | 1                            | 0                           | 129                          | 0,17                        |  |
| 0    | 233  | Device Attributes—Number of analog inputs                | 1                            | 0                           | 129                          | 0,17                        |  |
| 0    | 234  | Device Attributes—Support for double-bit events          | 1                            | 0                           | 129                          | 0,17                        |  |
| 0    | 235  | Device Attributes—Max double-bit binary index            | 1                            | 0                           | 129                          | 0,17                        |  |
| 0    | 236  | Device Attributes—Number of double-bit binaries          | 1                            | 0                           | 129                          | 0,17                        |  |
| 0    | 237  | Device Attributes—Support for binary input events        | 1                            | 0                           | 129                          | 0,17                        |  |
| 0    | 238  | Device Attributes—Max binary input index                 | 1                            | 0                           | 129                          | 0,17                        |  |
| 0    | 239  | Device Attributes—Number of binary inputs                | 1                            | 0                           | 129                          | 0,17                        |  |
| 0    | 240  | Device Attributes—Max transmit fragment size             | 1                            | 0                           | 129                          | 0,17                        |  |
| 0    | 241  | Device Attributes—Max receive fragment size              | 1                            | 0                           | 129                          | 0,17                        |  |
| 0    | 242  | Device Attributes—Device manufacturer's software version | 1                            | 0                           | 129                          | 0,17                        |  |
| 0    | 243  | Device Attributes—Device manufacturer's hardware version | 1                            | 0                           | 129                          | 0,17                        |  |
| 0    | 245  | Device Attributes—User-assigned location name            | 1                            | 0                           | 129                          | 0,17                        |  |
| 0    | 246  | Device Attributes—User assigned ID code/number           | 1                            | 0                           | 129                          | 0,17                        |  |
| 0    | 247  | Device Attributes—User assigned ID code/number           | 1                            | 0                           | 129                          | 0,17                        |  |
| 0    | 248  | Device Attributes—Device serial number                   | 1                            | 0                           | 129                          | 0,17                        |  |
| 0    | 249  | Device Attributes—DNP subset and conformance             | 1                            | 0                           | 129                          | 0,17                        |  |

Table D.9 SEL-751A DNP Object List (Sheet 2 of 6)

|      |                |                                                                | Requesta                     |                             | Responseb                    |                             |
|------|----------------|----------------------------------------------------------------|------------------------------|-----------------------------|------------------------------|-----------------------------|
| Obj. | Var.           | Description                                                    | Funct.<br>Codes <sup>c</sup> | Qual.<br>Codes <sup>d</sup> | Funct.<br>Codes <sup>c</sup> | Qual.<br>Codes <sup>d</sup> |
| 0    | 250            | Device Attributes—Device manufacturer's product name and model | 1                            | 0                           | 129                          | 0,17                        |
| 0    | 252            | Device Attributes—Device manufacturer's name                   | 1                            | 0                           | 129                          | 0,17                        |
| 0    | 254            | Device Attributes—Non-specific all attributes request          | 1                            | 0                           | 129                          | 0,17                        |
| 0    | 255            | Device Attributes—List of attribute variations                 | 1                            | 0                           | 129                          | 0,17                        |
| 1    | 0              | Binary Input—All Variations                                    | 1                            | 0, 1, 6, 7, 8, 17, 28       |                              |                             |
| 1    | 1              | Binary Input                                                   | 1                            | 0, 1, 6, 7, 8, 17, 28       | 129                          | 0, 1, 17, 28                |
| 1    | 2e             | Binary Input With Status                                       | 1                            | 0, 1, 6, 7, 8, 17, 28       | 129                          | 0, 1, 17, 28                |
| 2    | 0              | Binary Input Change—All Variations                             | 1                            | 6, 7, 8                     |                              |                             |
| 2    | 1              | Binary Input Change Without Time                               | 1                            | 6, 7, 8                     | 129                          | 17, 28                      |
| 2    | 2e             | Binary Input Change With Time                                  | 1                            | 6, 7, 8                     | 129, 130                     | 17, 28                      |
| 2    | 3              | Binary Input Change With Relative Time                         | 1                            | 6, 7, 8                     | 129                          | 17, 28                      |
| 10   | 0              | Binary Output—All Variations                                   | 1                            | 0, 1, 6, 7, 8               |                              |                             |
| 10   | 1              | Binary Output                                                  |                              |                             |                              |                             |
| 10   | 2e             | Binary Output Status                                           | 1                            | 0, 1, 6, 7, 8               | 129                          | 0, 1                        |
| 12   | 0              | Control Block—All Variations                                   |                              |                             |                              |                             |
| 12   | 1              | Control Relay Output Block                                     | 3, 4, 5, 6                   | 17, 28                      | 129                          | echo of request             |
| 12   | 2              | Pattern Control Block                                          |                              |                             |                              |                             |
| 12   | 3              | Pattern Mask                                                   |                              |                             |                              |                             |
| 20   | 0              | Binary Counter—All Variations                                  | 1, 7, 8, 9, 10               | 0, 1, 6, 7, 8, 17, 28       |                              |                             |
| 20   | 1              | 32-Bit Binary Counter                                          | 1, 7, 8, 9, 10               | 0, 1, 6, 7, 8, 17, 28       | 129                          | 0, 1, 17, 28                |
| 20   | 2              | 16-Bit Binary Counter                                          | 1, 7, 8, 9, 10               | 0, 1, 6, 7, 8, 17, 28       | 129                          | 0, 1, 17, 28                |
| 20   | 3              | 32-Bit Delta Counter                                           |                              |                             |                              |                             |
| 20   | 4              | 16-Bit Delta Counter                                           |                              |                             |                              |                             |
| 20   | 5              | 32-Bit Binary Counter Without Flag                             | 1, 7, 8, 9, 10               | 0, 1, 6, 7, 8, 17, 28       | 129                          | 0, 1, 17, 28                |
| 20   | 6 <sup>e</sup> | 16-Bit Binary Counter Without Flag                             | 1, 7, 8, 9, 10               | 0, 1, 6, 7, 8, 17, 28       | 129                          | 0, 1, 17, 28                |
| 20   | 7              | 32-Bit Delta Counter Without Flag                              |                              |                             |                              |                             |
| 20   | 8              | 16-Bit Delta Counter Without Flag                              |                              |                             |                              |                             |
| 21   | 0              | Frozen Counter—All Variations                                  | 1                            |                             | 129                          |                             |
| 21   | 1              | 32-Bit Frozen Counter                                          | 1                            |                             | 129                          |                             |
| 21   | 2              | 16-Bit Frozen Counter                                          | 1                            |                             | 129                          |                             |
| 21   | 3              | 32-Bit Frozen Delta Counter                                    | 1                            |                             | 129                          |                             |
| 21   | 4              | 16-Bit Frozen Delta Counter                                    | 1                            |                             | 129                          |                             |
| 21   | 5              | 32-Bit Frozen Counter With Time of Freeze                      | 1                            |                             | 129                          |                             |
| 21   | 6              | 16-Bit Frozen Counter With Time of Freeze                      | 1                            |                             | 129                          |                             |
| 21   | 7              | 32-Bit Frozen Delta Counter With Time of Freeze                | 1                            |                             | 129                          |                             |
| 21   | 8              | 16-Bit Frozen Delta Counter With Time of Freeze                | 1                            |                             | 129                          |                             |
|      | I              |                                                                |                              | I                           |                              |                             |

Table D.9 SEL-751A DNP Object List (Sheet 3 of 6)

|                 | J.,5 |                                                | R                            | lequest <sup>a</sup>        | Response <sup>b</sup>        |                             |  |
|-----------------|------|------------------------------------------------|------------------------------|-----------------------------|------------------------------|-----------------------------|--|
| Obj.            | Var. | Description                                    | Funct.<br>Codes <sup>c</sup> | Qual.<br>Codes <sup>d</sup> | Funct.<br>Codes <sup>c</sup> | Qual.<br>Codes <sup>d</sup> |  |
| 21              | 9    | 32-Bit Frozen Counter Without Flag             | 1                            | Codes                       | 129                          | Codes                       |  |
| 21              | 10   | 16-Bit Frozen Counter Without Flag             | 1                            |                             | 129                          |                             |  |
| 21              | 11   | 32-Bit Frozen Delta Counter Without Flag       |                              |                             | 125                          |                             |  |
| 21              | 12   | 16-Bit Frozen Delta Counter Without Flag       |                              |                             |                              |                             |  |
| 22              | 0    | Counter Change Event—All Variations            | 1                            | 6, 7, 8                     |                              |                             |  |
| 22              | 1    | 32-Bit Counter Change Event Without Time       | 1                            | 6, 7, 8                     | 129                          | 17, 28                      |  |
| 22              | 2e   | 16-Bit Counter Change Event Without Time       | 1                            | 6, 7, 8                     | 129, 130                     | 17, 28                      |  |
| 22              | 3    | 32-Bit Delta Counter Change Event Without Time |                              |                             |                              |                             |  |
| 22              | 4    | 16-Bit Delta Counter Change Event Without Time |                              |                             |                              |                             |  |
| 22              | 5    | 32-Bit Counter Change Event With Time          | 1                            | 6, 7, 8                     | 129                          | 17, 28                      |  |
| 22              | 6    | 16-Bit Counter Change Event With Time          | 1                            | 6, 7, 8                     | 129                          | 17, 28                      |  |
| 22              | 7    | 32-Bit Delta Counter Change Event With Time    |                              |                             |                              |                             |  |
| 22              | 8    | 16-Bit Delta Counter Change Event With Time    |                              |                             |                              |                             |  |
| 23              | 0    | Frozen Counter Event—All Variations            |                              |                             |                              |                             |  |
| 23              | 1    | 32-Bit Frozen Counter Event Without Time       |                              |                             |                              |                             |  |
| 23              | 2    | 16-Bit Frozen Counter Event Without Time       |                              |                             |                              |                             |  |
| 23              | 3    | 32-Bit Frozen Delta Counter Event Without Time |                              |                             |                              |                             |  |
| 23              | 4    | 16-Bit Frozen Delta Counter Event Without Time |                              |                             |                              |                             |  |
| 23              | 5    | 32-Bit Frozen Counter Event With Time          |                              |                             |                              |                             |  |
| 23              | 6    | 16-Bit Frozen Counter Event With Time          |                              |                             |                              |                             |  |
| 23              | 7    | 32-Bit Delta Counter Change Event With Time    |                              |                             |                              |                             |  |
| 23              | 8    | 16-Bit Delta Counter Change Event With Time    |                              |                             |                              |                             |  |
| 30 <sup>f</sup> | 0    | Analog Input—All Variations                    | 1                            | 0, 1, 6, 7, 8, 17, 28       |                              |                             |  |
| $30^{f}$        | 1    | 32-Bit Analog Input                            | 1                            | 0, 1, 6, 7, 8, 17, 28       | 129                          | 0, 1, 17, 28                |  |
| 30 <sup>f</sup> | 2    | 16-Bit Analog Input                            | 1                            | 0, 1, 6, 7, 8, 17, 28       | 129                          | 0, 1, 17, 28                |  |
| $30^{\rm f}$    | 3    | 32-Bit Analog Input Without Flag               | 1                            | 0, 1, 6, 7, 8, 17, 28       | 129                          | 0, 1, 17, 28                |  |
| 30 <sup>f</sup> | 4    | 16-Bit Analog Input Without Flag               | 1                            | 0, 1, 6, 7, 8, 17, 28       | 129                          | 0, 1, 17, 28                |  |
| 30 <sup>f</sup> | 5    | Short Floating Point Analog Input              | 1                            | 0, 1, 6, 7, 8, 17, 28       | 129                          | 0, 1, 17, 28                |  |
| 30 <sup>f</sup> | 6    | Long Floating Point Analog Input               | 1                            | 0, 1, 6, 7, 8, 17, 28       | 129                          | 0, 1, 17, 28                |  |
| 31              | 0    | Frozen Analog Input—All Variations             |                              |                             |                              |                             |  |
| 31              | 1    | 32-Bit Frozen Analog Input                     |                              |                             |                              |                             |  |
| 31              | 2    | 16-Bit Frozen Analog Input                     |                              |                             |                              |                             |  |
| 31              | 3    | 32-Bit Frozen Analog Input With Time of Freeze |                              |                             |                              |                             |  |
| 31              | 4    | 16-Bit Frozen Analog Input With Time of Freeze |                              |                             |                              |                             |  |
| 31              | 5    | 32-Bit Frozen Analog Input Without Flag        |                              |                             |                              |                             |  |
| 31              | 6    | 16-Bit Frozen Analog Input Without Flag        |                              |                             |                              |                             |  |
| 31              | 7    | Short Floating Point Frozen Analog Input       |                              |                             |                              |                             |  |

Table D.9 SEL-751A DNP Object List (Sheet 4 of 6)

|                 |      |                                                          |                              | Request <sup>a</sup>        | Response <sup>b</sup>        |                             |  |
|-----------------|------|----------------------------------------------------------|------------------------------|-----------------------------|------------------------------|-----------------------------|--|
| Obj.            | Var. | Description                                              | Funct.<br>Codes <sup>c</sup> | Qual.<br>Codes <sup>d</sup> | Funct.<br>Codes <sup>c</sup> | Qual.<br>Codes <sup>d</sup> |  |
| 31              | 8    | Long Floating Point Frozen Analog Input                  |                              |                             |                              |                             |  |
| 32 <sup>f</sup> | 0    | Analog Change Event—All Variations                       | 1                            | 6, 7, 8                     |                              |                             |  |
| 32 <sup>f</sup> | 1    | 32-Bit Analog Change Event Without Time                  | 1                            | 6, 7, 8                     | 129                          | 17, 28                      |  |
| 32 <sup>f</sup> | 2    | 16-Bit Analog Change Event Without Time                  | 1                            | 6, 7, 8                     | 129, 130                     | 17, 28                      |  |
| 32 <sup>f</sup> | 3    | 32-Bit Analog Change Event With Time                     | 1                            | 6, 7, 8                     | 129                          | 17, 28                      |  |
| 32 <sup>f</sup> | 4    | 16-Bit Analog Change Event With Time                     | 1                            | 6, 7, 8                     | 129                          | 17, 28                      |  |
| 32 <sup>f</sup> | 5    | Short Floating Point Analog Change Event                 | 1                            | 6, 7, 8                     | 129                          | 17, 28                      |  |
| 32 <sup>f</sup> | 6    | Long Floating Point Analog Change Event                  | 1                            | 6, 7, 8                     | 129                          | 17, 28                      |  |
| 32 <sup>f</sup> | 7    | Short Floating Point Analog Change Event<br>With Time    | 1                            | 6, 7, 8                     | 129                          | 17, 28                      |  |
| 32 <sup>f</sup> | 8    | Long Floating Point Analog Change Event<br>With Time     | 1                            | 6, 7, 8                     | 129                          | 17, 28                      |  |
| 33              | 0    | Frozen Analog Event—All Variations                       |                              |                             |                              |                             |  |
| 33              | 1    | 32-Bit Frozen Analog Event Without Time                  |                              |                             |                              |                             |  |
| 33              | 2    | 16-Bit Frozen Analog Event Without Time                  |                              |                             |                              |                             |  |
| 33              | 3    | 32-Bit Frozen Analog Event With Time                     |                              |                             |                              |                             |  |
| 33              | 4    | 16-Bit Frozen Analog Event With Time                     |                              |                             |                              |                             |  |
| 33              | 5    | Short Floating Point Frozen Analog Event                 |                              |                             |                              |                             |  |
| 33              | 6    | Long Floating Point Frozen Analog Event                  |                              |                             |                              |                             |  |
| 33              | 7    | Short Floating Point Frozen Analog Event With Time       |                              |                             |                              |                             |  |
| 33              | 8    | Long Floating Point Frozen Analog Event With Time        |                              |                             |                              |                             |  |
| 34              | 0    | Analog Deadband—All Variations                           |                              |                             |                              |                             |  |
| 34              | 1e   | 16-Bit Analog Input Reporting Deadband Object            | 1, 2                         | 0, 1, 6, 7, 8, 17, 28       | 129                          | 0, 1, 17, 28                |  |
| 34              | 2    | 32-Bit Analog Input Reporting Deadband Object            | 1, 2                         | 0, 1, 6, 7, 8, 17, 28       | 129                          | 0, 1, 17, 28                |  |
| 34              | 3    | Floating Point Analog Input Reporting Deadband<br>Object | 1, 2                         | 0, 1, 6, 7, 8, 17, 28       | 129                          | 0, 1, 17, 28                |  |
| 40              | 0    | Analog Output Status—All Variations                      | 1                            | 0, 1, 6, 7, 8               | 129                          |                             |  |
| 40              | 1    | 32-Bit Analog Output Status                              | 1                            | 0, 1, 6, 7, 8               | 129                          | 0, 1, 17, 28                |  |
| 40              | 2e   | 16-Bit Analog Output Status                              | 1                            | 0, 1, 6, 7, 8               | 129                          | 0, 1, 17, 28                |  |
| 40              | 3    | Short Floating Point Analog Output Status                | 1                            | 0, 1, 6, 7, 8               | 129                          | 0, 1, 17, 28                |  |
| 40              | 4    | Long Floating Point Analog Output Status                 | 1                            | 0, 1, 6, 7, 8               | 129                          | 0, 1, 17, 28                |  |
| 41              | 0    | Analog Output Block—All Variations                       |                              |                             |                              |                             |  |
| 41              | 1    | 32-Bit Analog Output Block                               | 3, 4, 5, 6                   | 17, 28                      | 129                          | echo of reques              |  |
| 41              | 2e   | 16-Bit Analog Output Block                               | 3, 4, 5, 6                   | 17, 28                      | 129                          | echo of reques              |  |
| 41              | 3    | Short Floating Point Analog Output Block                 | 3, 4, 5, 6                   | 17, 28                      | 129                          | echo of reques              |  |
| 50              | 0    | Time and Date—All Variations                             |                              |                             |                              |                             |  |
| 50              | 1    | Time and Date                                            | 1, 2                         | 7, 8 index = 0              | 129                          | 07,<br>quantity = 1         |  |

Table D.9 SEL-751A DNP Object List (Sheet 5 of 6)

|      |      |                                        | R                            | equest <sup>a</sup>         | Responseb                    |                             |  |
|------|------|----------------------------------------|------------------------------|-----------------------------|------------------------------|-----------------------------|--|
| Obj. | Var. | Description                            | Funct.<br>Codes <sup>c</sup> | Qual.<br>Codes <sup>d</sup> | Funct.<br>Codes <sup>c</sup> | Qual.<br>Codes <sup>d</sup> |  |
| 50   | 2    | Time and Date With Interval            |                              |                             |                              |                             |  |
| 50   | 3    | Time and Date Last Recorded            | 2                            | 7 quantity = 1              | 129                          |                             |  |
| 51   | 0    | Time and Date CTO—All Variations       |                              |                             |                              |                             |  |
| 51   | 1    | Time and Date CTO                      |                              |                             |                              |                             |  |
| 51   | 2    | Unsynchronized Time and Date CTO       |                              |                             | 129                          | 07, $quantity = 1$          |  |
| 52   | 0    | Time Delay—All Variations              |                              |                             |                              |                             |  |
| 52   | 1    | Time Delay, Coarse                     |                              |                             |                              |                             |  |
| 52   | 2    | Time Delay, Fine                       |                              |                             | 129                          | 07, quantity = 1            |  |
| 60   | 0    | All Classes of Data                    | 1, 20, 21                    | 6, 7, 8                     |                              |                             |  |
| 60   | 1    | Class 0 Data                           | 1, 20, 21                    | 6, 7, 8                     |                              |                             |  |
| 60   | 2    | Class 1 Data                           | 1                            | 6, 7, 8                     |                              |                             |  |
| 60   | 3    | Class 2 Data                           | 1, 20, 21                    | 6, 7, 8                     |                              |                             |  |
| 60   | 4    | Class 3 Data                           | 1, 20, 21                    | 6, 7, 8                     |                              |                             |  |
| 70   | 1    | File Identifier                        |                              |                             |                              |                             |  |
| 70   | 2    | Authentication Object                  |                              |                             |                              |                             |  |
| 70   | 3    | File Command Object                    |                              |                             |                              |                             |  |
| 70   | 4    | File Command Status Object             |                              |                             |                              |                             |  |
| 70   | 5    | File Transport Object                  |                              |                             |                              |                             |  |
| 70   | 6    | File Transport Status Object           |                              |                             |                              |                             |  |
| 70   | 7    | File Descriptor Object                 |                              |                             |                              |                             |  |
| 80   | 1    | Internal Indications                   | 2                            | 0, 1 index = $7$            |                              |                             |  |
| 81   | 1    | Storage Object                         |                              |                             |                              |                             |  |
| 82   | 1    | Device Profile                         |                              |                             |                              |                             |  |
| 83   | 1    | Private Registration Object            |                              |                             |                              |                             |  |
| 83   | 2    | Private Registration Object Descriptor |                              |                             |                              |                             |  |
| 90   | 1    | Application Identifier                 |                              |                             |                              |                             |  |
| 100  | 1    | Short Floating Point                   |                              |                             |                              |                             |  |
| 100  | 2    | Long Floating Point                    |                              |                             |                              |                             |  |
| 100  | 3    | Extended Floating Point                |                              |                             |                              |                             |  |
| 101  | 1    | Small Packed Binary-Coded Decimal      |                              |                             |                              |                             |  |
| 101  | 2    | Medium Packed Binary-Coded Decimal     |                              |                             |                              |                             |  |
| 101  | 3    | Large Packed Binary-Coded Decimal      |                              |                             |                              |                             |  |
| 110  | all  | Octet String                           |                              |                             |                              |                             |  |
| 111  | all  | Octet String Event                     |                              |                             |                              |                             |  |
| 112  | All  | Virtual Terminal Output Block          |                              |                             |                              |                             |  |
|      | l    | ·                                      |                              | I                           | I                            |                             |  |

Table D.9 SEL-751A DNP Object List (Sheet 6 of 6)

|      |      |                                                                                                    | Re                           | equest <sup>a</sup>         | Response <sup>b</sup>        |                             |
|------|------|----------------------------------------------------------------------------------------------------|------------------------------|-----------------------------|------------------------------|-----------------------------|
| Obj. | Var. | Description                                                                                                    | Funct.<br>Codes <sup>c</sup> | Qual.<br>Codes <sup>d</sup> | Funct.<br>Codes <sup>c</sup> | Qual.<br>Codes <sup>d</sup> |
| 113  | All  | Virtual Terminal Event Data                                                                                     |                              |                             |                              |                             |
| N/A  |      | No object necessary for the following function codes:<br>13 cold start<br>14 warm start<br>23 delay measurement | 13, 14, 23                   |                             |                              |                             |

- a Supported in requests from master.
- <sup>b</sup> May generate in response to master.
- <sup>c</sup> Decimal.
- d Hexadecimal.
- e Default variation.
- f Default variation specified by serial port setting DVARAI (or DVARAIn for Ethernet session n [n = 1, 2, or3]).

Object

10,12

10.12

10.12

Labels

### **Device Profile**

The DNP3 Device Profile document, available on the supplied CD or as a download from the SEL website, contains the standard device profile information for the SEL-751A. This information is also available in XML format. Please refer to this document for complete information on DNP3 Protocol support in the SEL-751A.

### Reference Data Map

*Table D.10* shows the SEL-751A reference data map. The reference map shows the data available to a DNP3 master. You can use the default map or the custom DNP3 mapping functions of the SEL-751A to retrieve only the points necessary for your application.

NOTE: Dead band changes via Object 34 are not stored in nonvolatile memory. Make sure to reissue the Object 34 dead bands after a warm (STA C) or cold start (power cycle).

The SEL-751A scales analog values by the indicated settings or fixed scaling indicated in the description. Analog dead bands for event reporting use the indicated settings, or ANADBM if you have not specified a setting.

Description

Table D.10 DNP3 Reference Data Map (Sheet 1 of 2)

| Binary Inputs |                  |                                                          |  |  |  |  |  |
|---------------|------------------|----------------------------------------------------------|--|--|--|--|--|
| 01, 02        | STFAIL           | Relay diagnostic failure                                 |  |  |  |  |  |
|               | STWARN           | Relay diagnostic warning                                 |  |  |  |  |  |
|               | STSET.           | Relay settings change or restart                         |  |  |  |  |  |
|               | Enabled-TLED_06a | Relay Word Elements Target Row 0 (see <i>Table J.1</i> ) |  |  |  |  |  |
|               | 50A1P-AFS4ELa    | Relay Word Elements (see <i>Table J.1</i> )              |  |  |  |  |  |
|               | PFL              | Power Factor Leading for Three-Phase Currents            |  |  |  |  |  |
|               | 0                | Logical 0                                                |  |  |  |  |  |
|               | 1                | Logical 1                                                |  |  |  |  |  |
| Binary Ou     | tputs            |                                                          |  |  |  |  |  |
| 10,12         | RB01-RB32        | Remote bits RB01–RB32                                    |  |  |  |  |  |
| 10,12         | RB01:RB02        | Remote bit pairs RB01-RB32                               |  |  |  |  |  |
|               | RB03:RB04        |                                                          |  |  |  |  |  |
|               | RB05:RB06        |                                                          |  |  |  |  |  |
|               |                  |                                                          |  |  |  |  |  |
|               | RB29:RB30        |                                                          |  |  |  |  |  |
|               | RB31:RB32        |                                                          |  |  |  |  |  |

Pulse Open Circuit Breaker command

Pulse Close Circuit Breaker command

Open/Close pair for Circuit Breaker

**NOTE:** Although the reference maps do not show Relay Word bit labels, you can use any Relay Word bit label for creating custom maps.

OC

CC

OC:CC

 Object
 Labels
 Description

 Counters

 20, 22
 SCxx
 SELOGIC Counter Values (xx = 01-32)

 Active Settings Group

 Analog Inputs

 30, 32, 34
 IA\_MAG-SC32<sup>b,c</sup>
 Analog Quantities from Table K.1 with an "x" in the DNP column

Serial Number

Active Settings Group

No operation, no error

Numeric 0 Numeric 1

Table D.10 DNP3 Reference Data Map (Sheet 2 of 2)

| а | Valid Relay | Word bit   | s depend   | on the | relav | model. |
|---|-------------|------------|------------|--------|-------|--------|
|   | vallu Relav | , Mora pri | .s uebellu | on the | ıcıav | mouel  |

SER\_NUM

GROUP

NOOP

0

**Analog Outputs** 

40, 41

### **Default Data Map**

The default data map is an automatically generated subset of the reference map. All data maps are initialized to the default values, based on the SEL-751A part number. *Table D.11* shows the SEL-751A default data map. If the default maps are not appropriate, you can also use the custom DNP mapping commands **SET DNP** and **SHOW DNP** to create the map necessary for your application.

Table D.11 DNP3 Default Data Map (Sheet 1 of 2)

| Object     | Default Index | Point Label                                                                                                    |
|------------|---------------|----------------------------------------------------------------------------------------------------|
| 01, 02     | 0             | ENABLED                                                                                                    |
|            | 1             | TRIP_LED                                                                                                    |
|            | 2             | TLED_01                                                                                                    |
|            | 3             | TLED_02                                                                                                    |
|            | 4             | TLED_03                                                                                                    |
|            |               | 5TLED_04                                                                                                    |
|            |               | 6TLED_05                                                                                                    |
|            |               | 7TLED_06                                                                                                    |
|            | 5             | TLED_04                                                                                                    |
|            | 6             | TLED_05                                                                                                    |
|            | 7             | TLED_06                                                                                                    |
|            | 8             | STFAIL                                                                                                    |
|            | 9             | STSET                                                                                                    |
|            | 10            | IN101                                                                                                    |
|            | 11            | IN102                                                                                                    |
|            | 12–99         | A portion of these binary inputs can have default values as described in <i>Default Binary Inputs on page D.20</i> . Outside that scope, they contain the value NA. |
| 10, 12     | 0–31          | RB01–RB32 Remote Bits                                                                                                    |
| 20, 22     | 0–31          | NA                                                                                                    |
| 30, 32, 34 | 0             | IA_MAG                                                                                                    |
|            | 1             | IB_MAG                                                                                                    |
|            | 1             | IB_MAG                                                                                                    |

<sup>&</sup>lt;sup>b</sup> Valid analog inputs depend on the relay model.

c Refer to Default Analog Inputs for default analog input scaling and dead bands.

|        |               | •                                                                                                    |
|--------|---------------|----------------------------------------------------------------------------------------------------|
| Object | Default Index | Point Label                                                                                                    |
|        | 2             | IC_MAG                                                                                                    |
|        | 3             | IG_MAG                                                                                                    |
|        | 4             | IN_MAG                                                                                                    |
|        | 5             | IAV                                                                                                    |
|        | 6             | 312                                                                                                    |
|        | 7             | FREQ                                                                                                    |
|        | 8–99          | A portion of these analog inputs can have default values as described in <i>Default Analog Inputs on page D.20</i> . Outside that scope, they contain the value NA. |
| 40, 41 | 0–31          | NA                                                                                                    |

Table D.11 DNP3 Default Data Map (Sheet 2 of 2)

### **Default Binary Inputs**

The SEL-751A dynamically creates the default Binary Input map after you issue an **R\_S** command. The SEL-751A uses the Part Number to determine the presence of Digital Input cards in slots 3, 4, and 5. If present, each digital input point label, INx0y (where x is the slot number and y is the point), is added to the default map in numerical order.

### **Default Analog Inputs**

**NOTE:** Dead band changes via Object 34 are stored in nonvolatile memory. Make sure to reissue the Object 34 dead bands after a warm (HIS C) or cold start (power cycle).

The SEL-751A dynamically creates the default Analog Input map after you issue an **R\_S** command. The SEL-751A first checks for a voltage option in the part number, and if voltages are present, adds VAB\_MAG, VBC\_MAG, VCA\_MAG, VAVE, 3V2, P, Q, S, and PF to the default DNP map. The SEL-751A then uses the Part Number to determine the presence of Analog Input cards in slots 3, 4, and 5. If present, the SEL-751A adds each analog input point label, AIx0y (where x is the slot and y is the point number), to the default map in numerical order to the DNP map.

### Device Attributes (Object 0)

*Table D.10* includes the supported Object 0 Device Attributes and variations. In response to Object 0 requests, the SEL-751A will send attributes that apply to that particular DNP3 session. Because the SEL-751A supports custom DNP3 maps, these values will likely be different for each session. The SEL-751A uses its internal settings for the following variations:

- ➤ Variation 242-FID string
- ➤ Variation 243-Part Number
- Variation 245-TID setting
- ➤ Variation 246-RID setting
- ➤ Variation 247-RID setting
- ➤ Variation 248-Serial Number

Variation 249 shall contain the DNP subset and conformance, "2:2009". Variation 250 shall contain the product model, "SEL-751A" and variation 252 shall contain "SEL".

#### **Binary Inputs**

Binary Inputs (objects 1 & 2) are supported as defined by *Table D.11*. The default variation for both static and event inputs is 2. Only the Read function code (1) is allowed with these objects. All variations are supported. Object 2, variation 3 will be responded to, but will contain no data.

Binary Inputs are scanned approximately once per second to generate events. When time is reported with these event objects, it is the time at which the scanner observed the bit change. This may be significantly delayed from when the original source changed and should not be used for sequence-of-events determination. Binary inputs registered with SER are derived from the SER and carry the time stamp of actual occurrence. Some additional binary inputs are available only to DNP. For example, STWARN and STFAIL are derived from the diagnostic task data. Another binary input, STSET, is derived from the SER and carries the time stamp of actual occurrence. Static reads of this input will always show 0.

### Binary Outputs

Binary Output status (Object 10 variation 2) is supported. Static reads of points RB1–RB32, OC/CC respond with the on-line bit set and the state of the requested bit. Reads from control-only binary output points respond with the on-line bit set and a state of 0.The SEL-751A supports Control Relay Output Block objects (Object 12, Variation 1). The control relays correspond to the remote bits and other functions as shown previously. Each DNP Control message contains a Trip/Close code (TRIP, CLOSE, or NUL) and an Operation type (PULSE ON, LATCHON, LATCH OFF, or NUL). The Trip/Close code works with the Operation Type to produce set, clear, and pulse operations.

Control operations differ slightly for single-point controls compared to paired outputs. Paired outputs correspond to the complementary two-output model, and single-point controls follow the complementary latch or activation model. In the complementary two-output model, paired points only support Trip or Close operations, which, when issued, will Pulse On the first or second point in the pair, respectively. Latch commands and Pulse operations without a Trip code are not supported. An operation in progress may be cancelled by issuing a NUL Trip/Close Code with a NUL Operation Type. Single output points support both Pulse and Latch operations. See *Control Point Operation* for details on control operations.

Use of the Status field is exactly as defined. All other fields are ignored. A pulse operation is asserted for a single processing interval. You should exercise caution if sending multiple remote bit pulses in a single message (i.e.,point count > 1), because this can result in some of the pulse commands being ignored and the return of an already active status message. The SEL-751A will only honor the first ten points in an Object 12, Variation 1 request. Any additional points in the request will return the DNP3 status code TOO\_MANY\_OBJS.

The SEL-751A also supports Pattern Control Blocks (Object 12, Variations 2 and 3) to control multiple binary output points. Variation 2 defines the control type (Trip/Close, Set/Clear, or Pulse) and the range of points to operate. Variation 3 provides a pattern mask that indicates which points in that range should be operated. Object 12, Variations 2 and 3 define the entire control command: the DNP3 master must send both for a successful control. For example, the DNP3 master sends an Object 12, Variation 2 message to request a Trip of the range of indices 0–7. The DNP3 master then sends an Object 12, Variation 3 message with a hexadecimal value of "BB" as the

pattern mask (converted to binary notation: 10111011). Read right to left in increasing bit order, the Pattern Block Control command will result in a TRIP of indexes 0, 1, 3 to 5, and 7.

### Configurable Data Mapping

One of the most powerful features of the SEL-751A implementation is the ability to remap DNP3 data and, for analog values, specify per-point scaling and dead bands. Remapping is the process of selecting data from the reference map and organizing it into a data subset optimized for your application. The SEL-751A uses object and point labels, rather than point indices, to streamline the remapping process. This enables you to quickly create a custom map without having to search for each point index in a large reference map.

You can use any of the three available DNP3 maps simultaneously with as many as three unique DNP3 masters. Each map is initially populated with default data points, as described in *Default Data Map on page D.19*. You can remap the points in a default map to create a custom map with as many of the following as:

- ➤ 100 Binary Inputs (Select from supported Relay Word bits in *Appendix J: Relay Word Bits*)
- ➤ 32 Binary Outputs
- ➤ 100 Analog Inputs
- ➤ 32 Analog Outputs
- ➤ 32 Counters

You can use the **SHOW DNP** x < Enter > command to view the DNP3 data map settings, where <math>x is the DNP3 map number from 1 to 3. See *Figure D.3* for an example display of map 1.

```
=>>SHO DNP 1 <Enter>
DNP Map 1 Settings
Binary Input Map
BI_00
         := ENABLED
BI 01
         := TRIP_LED
BI 02
         := TLED 01
BI_03
         := TLED_02
BI_97
         := IN101
BI_98
         := IN102
BI 99
         := 50P1P
Binary Output Map
BO_00
         := RB02
B0_02
         := RB03
BO 29
         := RB30
BO 30
         := RB31
B0_31
         := RB32
Analog Input Map
         := IA_MAG
AI_00
         := IB MAG
AI 01
         := IC_MAG
AI_02
         := FREQ
         := P
AI_97
         := Q
AI 98
         := S
         := PF
AI 99
```

Figure D.3 Sample Response to SHO DNP Command (Sheet 1 of 2)

```
Analog Output Map
A0_00
         := GROUP
A0_01
A0_02
A0_29
         := NA
          := NOOP
A0 30
A0_31
         := NOOP
Counter
        Мар
         := SC01
CO_00
         := SC02
:= SC03
CO_01
CO_02
CO_29
         := SC30
          := SC31
CO_31
         := SC32
```

Figure D.3 Sample Response to SHO DNP Command (Sheet 2 of 2)

You can also use the **MAP DNP** y s **<Enter>** command to display DNP3 maps, but the parameter y is the port number from 1 to 4. Because port 1, the Ethernet port, can support multiple DNP3 sessions, it may have a different map assigned to each session selected by parameter s for sessions 1 to 3. See *Figure D.4* for an example of a **MAP** command that shows the same map as in *Figure D.3*.

| -> MAD DUD           | 11 (5-4)                |         |             |          |                                                          |
|----------------------|-------------------------|---------|-------------|----------|----------------------------------------------------------|
| =>MAP DNP            | I I <enter></enter>     |         |             |          |                                                          |
| SEL-751A<br>FEEDER R | -                       |         |             |          | Date: 12/14/2008 Time: 09:33:39<br>Time Source: Internal |
| Мар                  |                         |         | 1           |          |                                                          |
| Transpor             | t                       |         | TCP         |          |                                                          |
|                      | P Address               |         |             | 1.5.3    |                                                          |
|                      | P Address NP TCP and UD |         |             | 0.0.139  |                                                          |
|                      | NP Address              |         | 20000<br>15 |          |                                                          |
|                      | NP Address              | (       | 0           |          |                                                          |
|                      |                         |         |             |          |                                                          |
| Binary I             | nputs                   |         |             |          |                                                          |
|                      | POINT LABEL             |         |             |          | CTAMD                                                    |
|                      | ENABLED                 |         | LAGO        | No TIME  | O I Pawii                                                |
| 1                    | TRIP_LED                | 1       |             | No       |                                                          |
| 2                    | TLED_01                 | 1       |             | No       |                                                          |
| 3                    | TLED_02                 | 1       |             | No       |                                                          |
| <br>97               | IN101                   | 1       |             | No       |                                                          |
|                      | IN102<br>5P1P           | 1       |             | No       |                                                          |
| 99                   | 5P1P                    | 1       |             | No       |                                                          |
|                      |                         |         |             |          |                                                          |
| Binary O             |                         |         |             |          |                                                          |
|                      | POINT LABEL             |         |             |          |                                                          |
|                      | RB01                    |         |             |          |                                                          |
| -                    | RB02                    |         |             |          |                                                          |
| 2                    | RB03                    |         |             |          |                                                          |
| <br>29               | RB30                    |         |             |          |                                                          |
|                      | RB31                    |         |             |          |                                                          |
| 31                   | RB32                    |         |             |          |                                                          |
|                      |                         |         |             |          |                                                          |
| Counters             |                         |         |             |          |                                                          |
| TNDEX                | POINT LABEL             | EVENT O | LASS        | DEADRAND |                                                          |
|                      | SC01                    | 0       |             | 1        |                                                          |
| 1                    | SC02                    | 0       |             | 1        |                                                          |
| 2                    | SC03                    | 0       |             | 1        |                                                          |
| <br>29               | SC30                    | 0       |             | 1        |                                                          |
| 30                   | SC31                    | 0       |             | 1        |                                                          |
| 31                   | SC32                    | 0       |             | 1        |                                                          |
|                      |                         |         |             |          |                                                          |
|                      |                         |         |             |          |                                                          |

Figure D.4 Port MAP Command (Sheet 1 of 2)

| INDEX    | POINT LABEL | EVENT CLASS | SCALE FACTOR | DEADBAND |
|----------|-------------|-------------|--------------|----------|
| 0        | IA_MAG      | 2           | 10.0000      | 1000     |
| 1        | IB MAG      | 2           | 10.0000      | 1000     |
| 2        | IC_MAG      | 2           | 10.0000      | 1000     |
| 3        | IG_MAG      | 2           | 10.0000      | 1000     |
| 4        | IN_MAG      | 2           | 10.0000      | 1000     |
| 5        | IAV         | 2           | 10.0000      | 1000     |
| 6        | 312         | 2           | 10.0000      | 1000     |
| 7        | FREQ        | 2           | 1.0000       | 100      |
| 8        | VAB_MAG     | 2           | 10.0000      | 2000     |
| 9        | VBC_MAG     | 2           | 10.0000      | 2000     |
| 10       | VCA_MAG     | 2           | 10.0000      | 2000     |
| 11       | VAVE        | 2           | 10.0000      | 2000     |
| 12       | 3V2         | 2           | 10.0000      | 2000     |
|          |             |             |              |          |
|          |             |             |              |          |
| 96       | Р           | 2           | 10.0000      | 100      |
| 97       | Q           | 2           | 10.0000      |          |
| 98       | S           | 2           | 10.0000      |          |
| 99       | PF          | 2           | 10.0000      | 100      |
| Analog C | Outputs     |             |              |          |
| INDEX F  | OINT LABEL  |             |              |          |
| 0        | GROUP       |             |              |          |
| 1        | NOOP        |             |              |          |

Figure D.4 Port MAP Command (Sheet 2 of 2)

You can use the command **SET DNP** *x*, where *x* is the map number, to edit or create custom DNP3 data maps. You can also use the ACSELERATOR QuickSet® SEL-5030 Software, which is recommended for this purpose.

Scaling factors allow you to overcome the limitations imposed by the integer nature of the default variations of Objects 30 and 32. For example, the device rounds a value of 11.4 amps to 11 amps. You can use scaling to include decimal point values by multiplying by a number larger than one. If you use 10 as a scaling factor, 11.4 amps will be transmitted as 114. You must divide the value by 10 in the master to see the original value including one decimal place.

You can also use scaling to avoid overflowing the 16-bit maximum integer value of 32767. For example, if you have a value that can reach 157834, you cannot send it by using DNP3 16-bit analog object variations. You could use a scaling factor of 0.1 so that the maximum value reported is 15783. You can then multiply the value by 10 in the master to see a value of 157830. You will lose some precision as the last digit is rounded off in the scaling process, but you can transmit the scaled value by using standard DNP3 Objects 30 and 32.

You can customize the DNP3 analog input map with per-point scaling, and dead-band settings. Per-point customization is not necessary, but class scaling (DECPLA, DECPLV, and DECPLM) and dead-band (ANADBA, ANADBV, and ANADBM) settings are applied to indices that do not have per-point entries. Unlike per-point scaling described previously, class-level scaling is specified by an integer in the range 0–3 (inclusive), which indicates the number of decimal place shifts. In other words, you should select 0 to multiply by 1, 1 for 10, 2 for 100, or 3 for 1000.

If it is important to maintain tight data coherency (that is, all data read of a certain type was sampled or calculated at the same time), then you should group that data together within your custom map. For example, if you want all the currents to be coherent, you should group points IA\_MAG, IB\_MAG, IC\_MAG, IN\_MAG, and IG\_MAG together in the custom map. If points are not grouped together, they might not come from the same data sample.

The following example describes how to create a custom DNP3 map by point type. The example demonstrates the SEL ASCII command SET DNP for each point type, but the entire configuration may be completed without saving changes between point types. To do this, you simply continue entering data and save the entire map at the end. Alternatively, you can use ACSELERATOR QuickSet to simplify custom data map creation.

Consider a case where you want to set the AI points in a map, as shown in Table D.12.

Table D.12 Sample Custom DNP3 AI Map

| Desired Point Index | Description                         | Label   | Scaling | Deadband |
|---------------------|-------------------------------------|---------|---------|----------|
| 0                   | IA magnitude                        | IA_MAG  | default | default  |
| 1                   | IB magnitude                        | IB_MAG  | default | default  |
| 2                   | IC magnitude                        | IC_MAG  | default | default  |
| 3                   | IN magnitude                        | IN_MAG  | default | default  |
| 4                   | 3-Phase Real Power                  | P       | 5       | default  |
| 5                   | AB Phase-to-Phase Voltage Magnitude | VAB_MAG | default | default  |
| 6                   | AB Phase-to-Phase Voltage Angle     | VAB_ANG | 1       | 15       |
| 7                   | Frequency                           | FREQ    | .01     | 1        |

To set these points as part of custom map 1, you can use the command SET **DNP 1 AI\_00 TERSE <Enter>** command as shown in *Figure D.5*.

```
=>>SET DNP 1 AI_00 TERSE <Enter>
Analog Input Map
DNP Analog Input Label Name (24 characters)
? > IA_MAG <Enter>
AI_01 := NA
? > IB_MAG <Enter>
AI_02 := NA
? > IC_MAG <Enter>
AI_03 := NA
? > IN_MAG <Enter>
AI_04 := NA
? > P:5 <Enter>
      := NA
? > VAB_MAG <Enter>
AI_06 := NA
? > VAB_ANG:1:15 <Enter>
AI_07 := NA
? > FREQ:.01:1 <Enter>
AI_08 := NA
? > end <Enter>
Save changes (Y/N) ? Y <Enter>
=>>
```

Figure D.5 Sample Custom DNP3 AI Map Settings

You may also use ACSELERATOR QuickSet to enter the previous AI map settings, as shown in the screen capture in *Figure D.6*. You can enter scaling and dead-band settings in the same pop-up dialog used to select the AI point, as shown in *Figure D.7*.

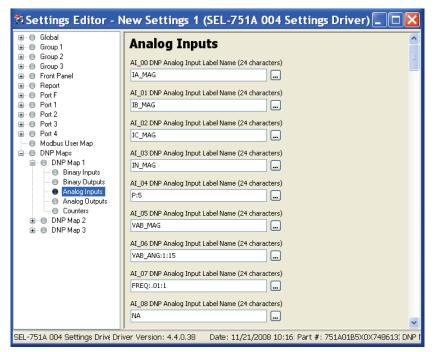

Figure D.6 Analog Input Map Entry in ACSELERATOR QuickSet Software

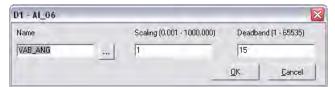

Figure D.7 Al Point Label, Scaling and Deadband in ACSELERATOR QuickSet Software

The **SET DNP** *x* **CO\_00 <Enter>** command allows you to populate the DNP counter map with per-point dead bands. Entering these settings is similar to defining the analog input map settings.

You can use the command **SET DNP** x **BO\_00 TERSE <Enter>** to change the binary output map x as shown in *Figure D.8*. You can populate the custom BO map with any of the 32 remote bits (RB01–RB32). You can define bit pairs in BO maps by including a colon (:) between the bit labels.

```
=>>SET DNP 1 BO_00 TERSE <Enter>
Binary Output Map
DNP Binary Output Label Name (23 characters)
BO 00
? > RB01 <Enter>
DNP Binary Output Label Name (23 characters)
B0_01
? > RB02 <Enter>
DNP Binary Output Label Name (23 characters)
        := NA
B0 02
? > RB03:RB04 <Enter>
DNP Binary Output Label Name (23 characters)
        := NA
? > RB05:RB06 <Enter>
DNP Binary Output Label Name (23 characters) BO_04 := NA
? > end <Enter>
=>>
```

Figure D.8 Sample Custom DNP3 BO Map Settings

SEL-751A Relay Instruction Manual Date Code 20130329

You may also use ACSELERATOR QuickSet to enter the BO map settings as shown in the screen capture in *Figure D.9*.

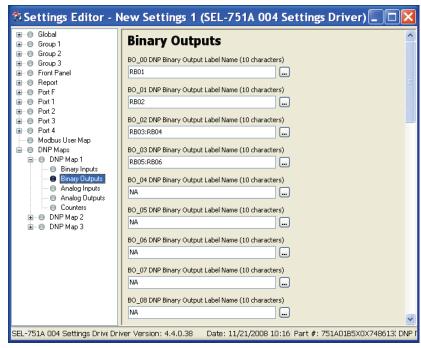

Figure D.9 Binary Output Map Entry in ACSELERATOR QuickSet Software

The binary input (BI) maps are modified in a similar manner, but pairs are not allowed.

# Control Point Operation

Use the Trip and Close, Latch On/Off and Pulse On operations with Object 12 control relay output block command messages to operate the points shown in *Table D.13*. Pulse operations provide a pulse with duration of one protection processing interval.

Table D.13 SEL-751A Object 12 Control Operations

| Label     | Close/Pulse On                      | Trip/Pulse On                       | Nul/Latch On                        | Nul/Latch Off                 | Nul/Pulse On                        |
|-----------|-------------------------------------|-------------------------------------|-------------------------------------|-------------------------------|-------------------------------------|
| RB01-RB32 | Pulse Remote Bit<br>RB01–RB32       | Pulse Remote Bit<br>RB01–RB32       | Set Remote Bit<br>RB01–RB32         | Clear Remote Bit<br>RB01–RB32 | Pulse Remote Bit<br>RB01–RB32       |
| RBxx:RByy | Pulse RByy<br>RB01–RB32             | Pulse RBxx<br>RB01–RB32             | Not Supported                       | Not Supported                 | Not Supported                       |
| OC        | Open Circuit<br>Breaker (Pulse OC)  | Open Circuit Breaker<br>(Pulse OC)  | Open Circuit Breaker<br>(Pulse OC)  | No action                     | Open Circuit Breaker<br>(Pulse OC)  |
| CC        | Close Circuit<br>Breaker (Pulse CC) | Close Circuit Breaker<br>(Pulse CC) | Close Circuit<br>Breaker (Pulse CC) | No action                     | Close Circuit Breaker<br>(Pulse CC) |
| OC:CC     | Close Circuit<br>Breaker (Pulse CC) | Open Circuit Breaker<br>(Pulse OC)  | Not Supported                       | Not Supported                 | Not Supported                       |

### **Analog Inputs**

NOTE: Dead band changes via Object 34 are not stored in nonvolatile memory. Make sure to reissue the Object 34 dead band changes you want to retain after a change to DNP port settings, issuing a STA C command, or a relay cold-start (power-cycle).

Analog Inputs (30) and Analog Change Events (32) are supported as defined in *Table D.11*. The DVARAI1 (DVARAIn for DNP3 LAN/WAN session n) setting defines the default variation for both static and event inputs. Only the Read function code (1) is allowed with these objects. Unless otherwise indicated, analog values are reported in primary units. See *Appendix K*: Analog Quantities for a list of all available analog inputs.

For all currents, the default scaling is the DECPLA setting on magnitudes and scale factor of 100 on angles. The default dead band for currents is ANADBV on magnitudes and ANADBM on angles. For all voltages, the default scaling is the DECPLV setting on magnitudes and scale factor of 100 on angles. The default dead band for voltages is ANADBV on magnitudes and ANADBM on angles. For all Powers and Energies, the default scaling is the DECPLM setting and default dead band is ANADBM. For all other quantities, the default scaling is 1 and default dead band is ANADBM.

Default scaling and dead bands may be overridden by per-point scaling and dead band. See *Configurable Data Mapping* for more information. Dead bands for analog inputs can also be modified by writing to object 34.

A dead band check is done after any scaling has been applied. Event class messages are generated whenever an input changes beyond the value given by the appropriate dead band setting. The voltage and current phase angles will only generate an event if, in addition to their dead band check, the corresponding magnitude changes beyond its own dead band. Analog inputs are scanned at approximately a 1 second rate. All events generated during a scan will use the time the scan was initiated.

# **Appendix E**

# **Modbus RTU Communications**

# **Overview**

This appendix describes Modbus® RTU communications features supported by the SEL-751A Feeder Protection Relay. Complete specifications for the Modbus protocol are available from the Modbus user's group website at www.modbus.org.

Enable Modbus TCP protocol with the optional Ethernet port settings. The SEL-751A supports as many as two Modbus TCP sessions. The TCP port number for each session is selected with the Ethernet port settings. The default TCP port number is the Modbus TCP registered port 502. Modbus TCP uses the device IP address as the Modbus identifier and accesses the data in the relay using the same function codes and data maps as Modbus RTU.

Enable Modbus RTU protocol with the serial port settings. When Modbus RTU protocol is enabled, the relay switches the port to Modbus RTU protocol and deactivates the ASCII protocol.

Modbus RTU is a binary protocol that permits communication between a single master device and multiple slave devices. The communication is half duplex—only one device transmits at a time. The master transmits a binary command that includes the address of the slave device you want. All of the slave devices receive the message, but only the slave device with the matching address responds.

The SEL-751A Modbus communication allows a Modbus master device to do the following:

- ➤ Acquire metering, monitoring, and event data from the relay.
- ➤ Control SEL-751A output contacts.
- ➤ Read the SEL-751A self-test status and learn the present condition of all the relay protection elements.
- ➤ Read most of the relay settings and modify the relay settings.

The BLOCK MODBUS SET setting is used to block relay settings changes via Modbus or DeviceNet protocols. The factory-default setting, BLKMBSET := NONE, **allows** all setting changes via Modbus or DeviceNet communications. The BLKMBSET := R\_S setting **prevents** Modbus or DeviceNet communications from resetting to the factory-default settings. The BLKMBSET := ALL setting **blocks** all changes to the settings via the Modbus or the DeviceNet protocol.

The customer is strongly advised to change the BLKMBSET (BLOCK MODBUS SET) := ALL if they (customer) do not want the PLC (Programmable Logic Controller) or DCS (Distributed Control System) to send the settings to the SEL-751A relay. There is a strong possibility that

NOTE: User should be aware of the following setting in the relay: Under Global settings =====>> Access Control, there is a setting called BLOCK MODBUS SET.

under special conditions like a reboot, the PLC/DCS will send default settings to the relay, overwriting the existing settings. To protect the existing settings under these conditions it is highly recommended to set the setting to "ALL."

# **Communications Protocol**

#### **Modbus Queries**

Modbus RTU master devices initiate all exchanges by sending a query. The query consists of the fields shown in *Table E.1*.

Table E.1 Modbus Query Fields

| Field                           | Number of Bytes |
|---------------------------------|-----------------|
| Slave Device Address            | 1 byte          |
| Function Code                   | 1 byte          |
| Data Region                     | 0–251 bytes     |
| Cyclical Redundancy Check (CRC) | 2 bytes         |

The SEL-751A SLAVEID setting defines the device address. Set this value to a unique number for each device on the Modbus network. For Modbus communication to operate properly, no two slave devices may have the same address.

The cyclical redundancy check detects errors in the received data. If the relay detects an error, it discards the packet.

### **Modbus Responses**

The slave device sends a response message after it performs the action the query specifies. If the slave cannot execute the query command for any reason, it sends an error response. Otherwise, the slave device response is formatted similarly to the query and includes the slave address, function code, data (if applicable), and a cyclical redundancy check value.

# Supported Modbus Function Codes

The SEL-751A supports the Modbus function codes shown in *Table E.2*.

Table E.2 SEL-751A Modbus Function Codes

| Codes | Description                                  |
|-------|----------------------------------------------|
| 01h   | Read Discrete Output Coil Status             |
| 02h   | Read Discrete Input Status                   |
| 03h   | Read Holding Registers                       |
| 04h   | Read Input Registers                         |
| 05h   | Force Single Coil                            |
| 06h   | Preset Single Register                       |
| 08h   | Diagnostic Command                           |
| 10h   | Preset Multiple Registers                    |
| 60h   | Read Parameter Information                   |
| 61h   | Read Parameter Text                          |
| 62h   | Read Enumeration Text                        |
| 7Dh   | Encapsulate Modbus Packet With Control       |
| 7Eh   | NOP (can only be used with the 7Dh function) |

# Modbus Exception Responses

The SEL-751A sends an exception code under the conditions described in *Table E.3*.

Table E.3 SEL-751A Modbus Exception Codes

| Exception Code | Error Type            | Description                                                                                                    |
|----------------|-----------------------|----------------------------------------------------------------------------------------------------|
| 1              | Illegal Function Code | The received function code is either undefined or unsupported.                                                                                                    |
| 2              | Illegal Data Address  | The received command contains an unsupported address in the data field (i.e., cannot write to a read-only register, cannot write because settings are locked, etc.).                                                                                                    |
| 3              | Illegal Data Value    | The received command contains a value that is out of range.                                                                                                    |
| 4              | Device Error          | The SEL-751A is in the wrong state for the function a query specifies.  This also stands for Service Failure for DeviceNet interface applications. The relay is unable to perform the action specified by a query (i.e., cannot write to a read-only register, cannot write because settings are locked, etc.). |
| 6              | Busy                  | The device is unable to process the command at this time, because of a busy resource.                                                                                                    |

In the event that any of the errors listed in *Table E.3* occur, the relay assembles a response message that includes the exception code in the data field. The relay sets the most significant bit in the function code field to indicate to the master that the data field contains an error code, instead of the necessary data.

### Cyclical Redundancy Check

O1h Read Discrete Output Coil Status Command The SEL-751A calculates a 2-byte CRC value through use of the device address, function code, and data region. It appends this value to the end of every Modbus response. When the master device receives the response, it recalculates the CRC. If the calculated CRC matches the CRC sent by the SEL-751A, the master device uses the data received. If there is no match, the check fails and the message is ignored. The devices use a similar process when the master sends queries.

Use function code 01h to read the On/Off status of the selected bits (coils) (see the Modbus Register Map shown in *Table E.14*). You can read the status of as many as 2000 bits per query, using the fields shown in *Table E.4*. Note that the SEL-751A coil addresses start at 0 (e.g., Coil 1 is located at address zero). The coil status is packed one coil per bit of the data field. The Least Significant Bit (LSB) of the first data byte contains the starting coil address in the query. The other coils follow towards the high order end of this byte and from low order to high order in subsequent bytes.

Table E.4 O1h Read Discrete Output Coil Status Command (Sheet 1 of 2)

| Bytes                                                    | Field                    |
|----------------------------------------------------------|--------------------------|
| Requests from the master must have the following format: |                          |
| 1 byte                                                   | Slave Address            |
| 1 byte                                                   | Function Code (01h)      |
| 2 bytes                                                  | Address of the first bit |
| 2 bytes                                                  | Number of bits to read   |

Table E.4 O1h Read Discrete Output Coil Status Command (Sheet 2 of 2)

| Bytes                                                        | Field               |
|--------------------------------------------------------------|---------------------|
| 2 bytes                                                      | CRC-16              |
| A successful response from the slave will have the following | owing format:       |
| 1 byte                                                       | Slave Address       |
| 1 byte                                                       | Function Code (01h) |
| 1 byte                                                       | Bytes of data (n)   |
| n bytes                                                      | Data                |
| 2 bytes                                                      | CRC-16              |

To build the response, the SEL-751A calculates the number of bytes necessary to contain the number of bits requested. If the number of bits requested is not evenly divisible by eight, the device adds one more byte to maintain the balance of bits, padded by zeroes to make an even byte. *Table E.14* includes the coil number and lists all possible coils (identified as Outputs and Remote bits) available in the device. Note that the command depends on the device hardware configuration; the device responds only to installed cards.

The relay responses to errors in the query are shown in *Table E.5*.

Table E.5 Responses to 01h Read Discrete Output Coil Query Errors

| Error                          | Error Code Returned        | Communication<br>Counter Increments |
|--------------------------------|----------------------------|-------------------------------------|
| Invalid bit to read            | Illegal Data Address (02h) | Invalid Address                     |
| Invalid number of bits to read | Illegal Data Value (03h)   | Illegal Register                    |
| Format error                   | Illegal Data Value (03h)   | Bad Packet Format                   |

### 02 Read Input Status Command

Use function code 02h to read the On/Off status of the selected bits (inputs), as shown in *Table E.6*. You can read the status of as many as 2000 bits per query. Note that input addresses start at 0 (e.g., Input 1 is located at address zero). The input status is packed one input per bit of the data field. The LSB of the first data byte contains the starting input address in the query. The other inputs follow towards the high order end of this byte, and from low order to high order in subsequent bytes.

Table E.6 O2h Read Input Status Command (Sheet 1 of 2)

| Bytes                                                    | Field                      |  |
|----------------------------------------------------------|----------------------------|--|
| Requests from the master must have the following format: |                            |  |
| 1 byte                                                   | Slave Address              |  |
| 1 byte                                                   | Function Code (02h)        |  |
| 2 bytes                                                  | Address of the first bit   |  |
| 2 bytes                                                  | Number of bits to read     |  |
| 2 bytes                                                  | CRC-16                     |  |
| A successful response from the slave will                | have the following format: |  |
| 1 byte                                                   | Slave Address              |  |
| 1 byte                                                   | Function Code (02h)        |  |
| 1 byte                                                   | Bytes of data (n)          |  |

Table E.6 O2h Read Input Status Command (Sheet 2 of 2)

| Bytes   | Field  |
|---------|--------|
| n bytes | Data   |
| 2 bytes | CRC-16 |

To build the response, the device calculates the number of bytes necessary to contain the number of bits requested. If the number of bits requested is not evenly divisible by eight, the device adds one more byte to maintain the balance of bits, padded by zeroes to make an even byte.

In each row, the input numbers are assigned from the right-most input to the left-most input (i.e., Input 1 is TLED\_06 and Input 8 is ENABLED). Input addresses start at 0000 (i.e., Input 1 is located at Input Address 0000). Table E.7 includes the coil address in decimal and lists all possible inputs (Relay Word bits) available in the device. Note that the command depends on the device hardware configuration; the device responds only to installed cards.

Table E.7 O2h SEL-751A Inputs (Sheet 1 of 4)

| 0-7         2         Relay Element Status Row 0           8-15         2         Relay Element Status Row 1           16-23         2         Relay Element Status Row 2           24-31         2         Relay Element Status Row 3           32-39         2         Relay Element Status Row 4           40-47         2         Relay Element Status Row 5           48-55         2         Relay Element Status Row 6           56-63         2         Relay Element Status Row 7           64-71         2         Relay Element Status Row 9           80-87         2         Relay Element Status Row 10           88-95         2         Relay Element Status Row 11           96-103         2         Relay Element Status Row 12           104-111         2         Relay Element Status Row 13           112-119         2         Relay Element Status Row 14           120-127         2         Relay Element Status Row 15           128-135         2         Relay Element Status Row 16           136-143         2         Relay Element Status Row 17           144-151         2         Relay Element Status Row 19           160-167         2         Relay Element Status Row 20           168-17 | Coil Address<br>(Decimal) | Function Code<br>Supported | Coil Descriptiona           |
|----------------------------------------------------------------------------------------------------|---------------------------|----------------------------|-----------------------------|
| 16-23       2       Relay Element Status Row 2         24-31       2       Relay Element Status Row 3         32-39       2       Relay Element Status Row 4         40-47       2       Relay Element Status Row 5         48-55       2       Relay Element Status Row 6         56-63       2       Relay Element Status Row 7         64-71       2       Relay Element Status Row 8         72-79       2       Relay Element Status Row 9         80-87       2       Relay Element Status Row 10         88-95       2       Relay Element Status Row 11         96-103       2       Relay Element Status Row 12         104-111       2       Relay Element Status Row 13         112-119       2       Relay Element Status Row 14         120-127       2       Relay Element Status Row 15         128-135       2       Relay Element Status Row 16         136-143       2       Relay Element Status Row 17         144-151       2       Relay Element Status Row 19         160-167       2       Relay Element Status Row 20         168-175       2       Relay Element Status Row 21                                                                                                    | 0–7                       | 2                          | Relay Element Status Row 0  |
| 24–31       2       Relay Element Status Row 3         32–39       2       Relay Element Status Row 4         40–47       2       Relay Element Status Row 5         48–55       2       Relay Element Status Row 6         56–63       2       Relay Element Status Row 7         64–71       2       Relay Element Status Row 8         72–79       2       Relay Element Status Row 9         80–87       2       Relay Element Status Row 10         88–95       2       Relay Element Status Row 11         96–103       2       Relay Element Status Row 12         104–111       2       Relay Element Status Row 13         112–119       2       Relay Element Status Row 14         120–127       2       Relay Element Status Row 15         128–135       2       Relay Element Status Row 16         136–143       2       Relay Element Status Row 17         144–151       2       Relay Element Status Row 19         160–167       2       Relay Element Status Row 20         168–175       2       Relay Element Status Row 21                                                                                                    | 8–15                      | 2                          | Relay Element Status Row 1  |
| 32–39       2       Relay Element Status Row 4         40–47       2       Relay Element Status Row 5         48–55       2       Relay Element Status Row 6         56–63       2       Relay Element Status Row 7         64–71       2       Relay Element Status Row 8         72–79       2       Relay Element Status Row 9         80–87       2       Relay Element Status Row 10         88–95       2       Relay Element Status Row 11         96–103       2       Relay Element Status Row 12         104–111       2       Relay Element Status Row 13         112–119       2       Relay Element Status Row 14         120–127       2       Relay Element Status Row 15         128–135       2       Relay Element Status Row 16         136–143       2       Relay Element Status Row 17         144–151       2       Relay Element Status Row 19         152–159       2       Relay Element Status Row 20         160–167       2       Relay Element Status Row 21                                                                                                    | 16–23                     | 2                          | Relay Element Status Row 2  |
| 40-47       2       Relay Element Status Row 5         48-55       2       Relay Element Status Row 6         56-63       2       Relay Element Status Row 7         64-71       2       Relay Element Status Row 8         72-79       2       Relay Element Status Row 9         80-87       2       Relay Element Status Row 10         88-95       2       Relay Element Status Row 11         96-103       2       Relay Element Status Row 12         104-111       2       Relay Element Status Row 13         112-119       2       Relay Element Status Row 14         120-127       2       Relay Element Status Row 15         128-135       2       Relay Element Status Row 16         136-143       2       Relay Element Status Row 17         144-151       2       Relay Element Status Row 18         152-159       2       Relay Element Status Row 20         160-167       2       Relay Element Status Row 20         168-175       2       Relay Element Status Row 21                                                                                                    | 24–31                     | 2                          | Relay Element Status Row 3  |
| 48–55       2       Relay Element Status Row 6         56–63       2       Relay Element Status Row 7         64–71       2       Relay Element Status Row 8         72–79       2       Relay Element Status Row 9         80–87       2       Relay Element Status Row 10         88–95       2       Relay Element Status Row 11         96–103       2       Relay Element Status Row 12         104–111       2       Relay Element Status Row 13         112–119       2       Relay Element Status Row 14         120–127       2       Relay Element Status Row 15         128–135       2       Relay Element Status Row 16         136–143       2       Relay Element Status Row 17         144–151       2       Relay Element Status Row 18         152–159       2       Relay Element Status Row 20         160–167       2       Relay Element Status Row 20         Relay Element Status Row 21       Relay Element Status Row 21                                                                                                    | 32–39                     | 2                          | Relay Element Status Row 4  |
| 56-63       2       Relay Element Status Row 7         64-71       2       Relay Element Status Row 8         72-79       2       Relay Element Status Row 9         80-87       2       Relay Element Status Row 10         88-95       2       Relay Element Status Row 11         96-103       2       Relay Element Status Row 12         104-111       2       Relay Element Status Row 13         112-119       2       Relay Element Status Row 14         120-127       2       Relay Element Status Row 15         128-135       2       Relay Element Status Row 16         136-143       2       Relay Element Status Row 17         144-151       2       Relay Element Status Row 18         152-159       2       Relay Element Status Row 20         160-167       2       Relay Element Status Row 20         168-175       2       Relay Element Status Row 21                                                                                                    | 40–47                     | 2                          | Relay Element Status Row 5  |
| 64–71       2       Relay Element Status Row 8         72–79       2       Relay Element Status Row 9         80–87       2       Relay Element Status Row 10         88–95       2       Relay Element Status Row 11         96–103       2       Relay Element Status Row 12         104–111       2       Relay Element Status Row 13         112–119       2       Relay Element Status Row 14         120–127       2       Relay Element Status Row 15         128–135       2       Relay Element Status Row 16         136–143       2       Relay Element Status Row 17         144–151       2       Relay Element Status Row 18         152–159       2       Relay Element Status Row 19         160–167       2       Relay Element Status Row 20         168–175       2       Relay Element Status Row 21                                                                                                    | 48–55                     | 2                          | Relay Element Status Row 6  |
| 72–79       2       Relay Element Status Row 9         80–87       2       Relay Element Status Row 10         88–95       2       Relay Element Status Row 11         96–103       2       Relay Element Status Row 12         104–111       2       Relay Element Status Row 13         112–119       2       Relay Element Status Row 14         120–127       2       Relay Element Status Row 15         128–135       2       Relay Element Status Row 16         136–143       2       Relay Element Status Row 17         144–151       2       Relay Element Status Row 18         152–159       2       Relay Element Status Row 19         160–167       2       Relay Element Status Row 20         168–175       2       Relay Element Status Row 21                                                                                                    | 56–63                     | 2                          | Relay Element Status Row 7  |
| 80–87       2       Relay Element Status Row 10         88–95       2       Relay Element Status Row 11         96–103       2       Relay Element Status Row 12         104–111       2       Relay Element Status Row 13         112–119       2       Relay Element Status Row 14         120–127       2       Relay Element Status Row 15         128–135       2       Relay Element Status Row 16         136–143       2       Relay Element Status Row 17         144–151       2       Relay Element Status Row 18         152–159       2       Relay Element Status Row 19         160–167       2       Relay Element Status Row 20         168–175       2       Relay Element Status Row 21                                                                                                    | 64–71                     | 2                          | Relay Element Status Row 8  |
| 88–95       2       Relay Element Status Row 11         96–103       2       Relay Element Status Row 12         104–111       2       Relay Element Status Row 13         112–119       2       Relay Element Status Row 14         120–127       2       Relay Element Status Row 15         128–135       2       Relay Element Status Row 16         136–143       2       Relay Element Status Row 17         144–151       2       Relay Element Status Row 18         152–159       2       Relay Element Status Row 19         160–167       2       Relay Element Status Row 20         168–175       2       Relay Element Status Row 21                                                                                                    | 72–79                     | 2                          | Relay Element Status Row 9  |
| 96–103       2       Relay Element Status Row 12         104–111       2       Relay Element Status Row 13         112–119       2       Relay Element Status Row 14         120–127       2       Relay Element Status Row 15         128–135       2       Relay Element Status Row 16         136–143       2       Relay Element Status Row 17         144–151       2       Relay Element Status Row 18         152–159       2       Relay Element Status Row 19         160–167       2       Relay Element Status Row 20         168–175       2       Relay Element Status Row 21                                                                                                    | 80–87                     | 2                          | Relay Element Status Row 10 |
| 104–111       2       Relay Element Status Row 13         112–119       2       Relay Element Status Row 14         120–127       2       Relay Element Status Row 15         128–135       2       Relay Element Status Row 16         136–143       2       Relay Element Status Row 17         144–151       2       Relay Element Status Row 18         152–159       2       Relay Element Status Row 19         160–167       2       Relay Element Status Row 20         168–175       2       Relay Element Status Row 21                                                                                                    | 88–95                     | 2                          | Relay Element Status Row 11 |
| 112–119       2       Relay Element Status Row 14         120–127       2       Relay Element Status Row 15         128–135       2       Relay Element Status Row 16         136–143       2       Relay Element Status Row 17         144–151       2       Relay Element Status Row 18         152–159       2       Relay Element Status Row 19         160–167       2       Relay Element Status Row 20         168–175       2       Relay Element Status Row 21                                                                                                    | 96–103                    | 2                          | Relay Element Status Row 12 |
| 120–127       2       Relay Element Status Row 15         128–135       2       Relay Element Status Row 16         136–143       2       Relay Element Status Row 17         144–151       2       Relay Element Status Row 18         152–159       2       Relay Element Status Row 19         160–167       2       Relay Element Status Row 20         168–175       2       Relay Element Status Row 21                                                                                                    | 104–111                   | 2                          | Relay Element Status Row 13 |
| 128–135       2       Relay Element Status Row 16         136–143       2       Relay Element Status Row 17         144–151       2       Relay Element Status Row 18         152–159       2       Relay Element Status Row 19         160–167       2       Relay Element Status Row 20         168–175       2       Relay Element Status Row 21                                                                                                    | 112–119                   | 2                          | Relay Element Status Row 14 |
| 136–143       2       Relay Element Status Row 17         144–151       2       Relay Element Status Row 18         152–159       2       Relay Element Status Row 19         160–167       2       Relay Element Status Row 20         168–175       2       Relay Element Status Row 21                                                                                                    | 120–127                   | 2                          | Relay Element Status Row 15 |
| 144-151       2       Relay Element Status Row 18         152-159       2       Relay Element Status Row 19         160-167       2       Relay Element Status Row 20         168-175       2       Relay Element Status Row 21                                                                                                    | 128–135                   | 2                          | Relay Element Status Row 16 |
| 152–159       2       Relay Element Status Row 19         160–167       2       Relay Element Status Row 20         168–175       2       Relay Element Status Row 21                                                                                                    | 136–143                   | 2                          | Relay Element Status Row 17 |
| 160–167         2         Relay Element Status Row 20           168–175         2         Relay Element Status Row 21                                                                                                    | 144–151                   | 2                          | Relay Element Status Row 18 |
| 168–175 2 Relay Element Status Row 21                                                                                                    | 152–159                   | 2                          | Relay Element Status Row 19 |
|                                                                                                    | 160–167                   | 2                          | Relay Element Status Row 20 |
| 176–183 2 Relay Element Status Row 22                                                                                                    | 168–175                   | 2                          | Relay Element Status Row 21 |
|                                                                                                    | 176–183                   | 2                          | Relay Element Status Row 22 |
| 184–191 2 Relay Element Status Row 23                                                                                                    | 184–191                   | 2                          | Relay Element Status Row 23 |
| 192–199 2 Relay Element Status Row 24                                                                                                    | 192–199                   | 2                          | Relay Element Status Row 24 |

Table E.7 O2h SEL-751A Inputs (Sheet 2 of 4)

| Coil Address<br>(Decimal) | Function Code<br>Supported | Coil Descriptiona           |
|---------------------------|----------------------------|-----------------------------|
| 200–207                   | 2                          | Relay Element Status Row 25 |
| 208–215                   | 2                          | Relay Element Status Row 26 |
| 216–223                   | 2                          | Relay Element Status Row 27 |
| 224–231                   | 2                          | Relay Element Status Row 28 |
| 232–239                   | 2                          | Relay Element Status Row 29 |
| 240–247                   | 2                          | Relay Element Status Row 30 |
| 248–255                   | 2                          | Relay Element Status Row 31 |
| 256–263                   | 2                          | Relay Element Status Row 32 |
| 264–271                   | 2                          | Relay Element Status Row 33 |
| 272–279                   | 2                          | Relay Element Status Row 34 |
| 280–287                   | 2                          | Relay Element Status Row 35 |
| 288–295                   | 2                          | Relay Element Status Row 36 |
| 296–303                   | 2                          | Relay Element Status Row 37 |
| 304–311                   | 2                          | Relay Element Status Row 38 |
| 312–319                   | 2                          | Relay Element Status Row 39 |
| 320–327                   | 2                          | Relay Element Status Row 40 |
| 328–335                   | 2                          | Relay Element Status Row 41 |
| 336–343                   | 2                          | Relay Element Status Row 42 |
| 344–351                   | 2                          | Relay Element Status Row 43 |
| 352–359                   | 2                          | Relay Element Status Row 44 |
| 360–367                   | 2                          | Relay Element Status Row 45 |
| 368–375                   | 2                          | Relay Element Status Row 46 |
| 376–383                   | 2                          | Relay Element Status Row 47 |
| 384–391                   | 2                          | Relay Element Status Row 48 |
| 392–399                   | 2                          | Relay Element Status Row 49 |
| 400–407                   | 2                          | Relay Element Status Row 50 |
| 408–415                   | 2                          | Relay Element Status Row 51 |
| 416–423                   | 2                          | Relay Element Status Row 52 |
| 424–431                   | 2                          | Relay Element Status Row 53 |
| 432–439                   | 2                          | Relay Element Status Row 54 |
| 440–447                   | 2                          | Relay Element Status Row 55 |
| 448–455                   | 2                          | Relay Element Status Row 56 |
| 456–463                   | 2                          | Relay Element Status Row 57 |
| 464–471                   | 2                          | Relay Element Status Row 58 |
| 472–479                   | 2                          | Relay Element Status Row 59 |
| 480–487                   | 2                          | Relay Element Status Row 60 |
| 488–495                   | 2                          | Relay Element Status Row 61 |
| 496–503                   | 2                          | Relay Element Status Row 62 |
|                           | 1                          | <u>I</u>                    |

Table E.7 O2h SEL-751A Inputs (Sheet 3 of 4)

| Coil Address<br>(Decimal) | Function Code<br>Supported | Coil Descriptiona            |
|---------------------------|----------------------------|------------------------------|
| 504–511                   | 2                          | Relay Element Status Row 63  |
| 512–519                   | 2                          | Relay Element Status Row 64  |
| 520-527                   | 2                          | Relay Element Status Row 65  |
| 528–535                   | 2                          | Relay Element Status Row 66  |
| 536–543                   | 2                          | Relay Element Status Row 67  |
| 544–551                   | 2                          | Relay Element Status Row 68  |
| 552–559                   | 2                          | Relay Element Status Row 69  |
| 560–567                   | 2                          | Relay Element Status Row 70  |
| 568–575                   | 2                          | Relay Element Status Row 71  |
| 576–583                   | 2                          | Relay Element Status Row 72  |
| 584–591                   | 2                          | Relay Element Status Row 73  |
| 592–599                   | 2                          | Relay Element Status Row 74  |
| 600–607                   | 2                          | Relay Element Status Row 75  |
| 608–615                   | 2                          | Relay Element Status Row 76  |
| 616–623                   | 2                          | Relay Element Status Row 77  |
| 624–631                   | 2                          | Relay Element Status Row 78  |
| 632–639                   | 2                          | Relay Element Status Row 79  |
| 640–647                   | 2                          | Relay Element Status Row 80  |
| 648–655                   | 2                          | Relay Element Status Row 81  |
| 656–663                   | 2                          | Relay Element Status Row 82  |
| 664–671                   | 2                          | Relay Element Status Row 83  |
| 672–679                   | 2                          | Relay Element Status Row 84  |
| 680–687                   | 2                          | Relay Element Status Row 85  |
| 688–695                   | 2                          | Relay Element Status Row 86  |
| 696–703                   | 2                          | Relay Element Status Row 87  |
| 704–711                   | 2                          | Relay Element Status Row 88  |
| 712–719                   | 2                          | Relay Element Status Row 89  |
| 720-727                   | 2                          | Relay Element Status Row 90  |
| 728–735                   | 2                          | Relay Element Status Row 91  |
| 736–743                   | 2                          | Relay Element Status Row 92  |
| 744–751                   | 2                          | Relay Element Status Row 93  |
| 752–759                   | 2                          | Relay Element Status Row 94  |
| 760–767                   | 2                          | Relay Element Status Row 95  |
| 768–775                   | 2                          | Relay Element Status Row 96  |
| 776–783                   | 2                          | Relay Element Status Row 97  |
| 784–791                   | 2                          | Relay Element Status Row 98  |
| 792–799                   | 2                          | Relay Element Status Row 99  |
| 800–807                   | 2                          | Relay Element Status Row 100 |
|                           |                            |                              |

Table E.7 O2h SEL-751A Inputs (Sheet 4 of 4)

| Coil Address<br>(Decimal) | Function Code<br>Supported | Coil Descriptiona            |
|---------------------------|----------------------------|------------------------------|
| 808–815                   | 2                          | Relay Element Status Row 101 |
| 816–823                   | 2                          | Relay Element Status Row 102 |
| 824–831                   | 2                          | Relay Element Status Row 103 |
| 832–839                   | 2                          | Relay Element Status Row 104 |
| 840–847                   | 2                          | Relay Element Status Row 105 |
| 848–855                   | 2                          | Relay Element Status Row 106 |
| 856–863                   | 2                          | Relay Element Status Row 107 |
| 864–871                   | 2                          | Relay Element Status Row 108 |
| 872–879                   | 2                          | Relay Element Status Row 109 |
| 880–887                   | 2                          | Relay Element Status Row 110 |
| 888–895                   | 2                          | Relay Element Status Row 111 |
| 896–903                   | 2                          | Relay Element Status Row 112 |
| 904–911                   | 2                          | Relay Element Status Row 113 |
| 912–919                   | 2                          | Relay Element Status Row 114 |
| 920–927                   | 2                          | Relay Element Status Row 115 |
| 928–935                   | 2                          | Relay Element Status Row 116 |
| 936–943                   | 2                          | Relay Element Status Row 117 |
| 944–951                   | 2                          | Relay Element Status Row 118 |
| 952–959                   | 2                          | Relay Element Status Row 119 |

<sup>&</sup>lt;sup>a</sup> The input numbers are assigned from the right-most input to the left-most input in the Relay row as shown in the following example.

Address 7 = ENABLED

Address 6 = TRIP

Address 5 = T01\_LED

Address 4 = TO2\_LED

Address 3 = TO3\_LED

Address 2 = TO4 LED

Address 1 = TO5\_LED

Address 0 = T06\_LED

The relay responses to errors in the query are shown in *Table E.8*.

Table E.8 Responses to O2h Read Input Query Errors

| Error                          | Error Code Returned        | Communication<br>Counter Increments |
|--------------------------------|----------------------------|-------------------------------------|
| Invalid bit to read            | Illegal Data Address (02h) | Invalid Address                     |
| Invalid number of bits to read | Illegal Data Value (03h)   | Illegal Register                    |
| Format error                   | Illegal Data Value (03h)   | Bad Packet Format                   |

# 03h Read Holding **Register Command**

Use function code 03h to read directly from the Modbus Register Map shown in Table E.34. You can read a maximum of 125 registers at once with this function code. Most masters use 4X references with this function code. If you are accustomed to 4X references with this function code, for five-digit addressing, add 40001 to the standard database address.

Table E.9 O3h Read Holding Register Command

| Bytes                 | Field                                                    |  |  |
|-----------------------|----------------------------------------------------------|--|--|
| Requests from the mas | Requests from the master must have the following format: |  |  |
| 1 byte                | Slave Address                                            |  |  |
| 1 byte                | Function Code (03h)                                      |  |  |
| 2 bytes               | Starting Register Address                                |  |  |
| 2 bytes               | Number of Registers to Read                              |  |  |
| 2 bytes               | CRC-16                                                   |  |  |
| A successful response | from the slave will have the following format:           |  |  |
| 1 byte                | Slave Address                                            |  |  |
| 1 byte                | Function Code (03h)                                      |  |  |
| 1 byte                | Bytes of data (n)                                        |  |  |
| <i>n</i> bytes        | Data (2–250)                                             |  |  |
| 2 bytes               | CRC-16                                                   |  |  |

The relay responses to errors in the query are shown in *Table E.10*.

Table E.10 Responses to O3h Read Holding Register Query Errors

| Error                               | Error Code Returned        | Communication<br>Counter Increments |
|-------------------------------------|----------------------------|-------------------------------------|
| Illegal register to read            | Illegal Data Address (02h) | Invalid Address                     |
| Illegal number of registers to read | Illegal Data Value (03h)   | Illegal Register                    |
| Format error                        | Illegal Data Value (03h)   | Bad Packet Format                   |

# 04h Read Input **Register Command**

Use function code 04h to read directly from the Modbus Register Map shown in Table E.34. You can read a maximum of 125 registers at once with this function code. Most masters use 3X references with this function code. If you are accustomed to 3X references with this function code, for five-digit addressing, add 30001 to the standard database address.

Table E.11 O4h Read Input Register Command

| Bytes                 | Field                                                    |  |  |
|-----------------------|----------------------------------------------------------|--|--|
| Requests from the mas | Requests from the master must have the following format: |  |  |
| 1 byte                | Slave Address                                            |  |  |
| 1 byte                | Function Code (04h)                                      |  |  |
| 2 bytes               | Starting Register Address                                |  |  |
| 2 bytes               | Number of Registers to Read                              |  |  |
| 2 bytes               | CRC-16                                                   |  |  |
| A successful response | from the slave will have the following format:           |  |  |
| 1 byte                | Slave Address                                            |  |  |
| 1 byte                | Function Code (04h)                                      |  |  |
| 1 byte                | Bytes of data (n)                                        |  |  |
| n bytes               | Data (2–250)                                             |  |  |
| 2 bytes               | CRC-16                                                   |  |  |

The relay responses to errors in the query are shown in *Table E.12*.

Table E.12 Responses to 04h Read Input Register Query Errors

| Error                               | Error Code Returned        | Communication<br>Counter Increments |
|-------------------------------------|----------------------------|-------------------------------------|
| Illegal register to read            | Illegal Data Address (02h) | Invalid Address                     |
| Illegal number of registers to read | Illegal Data Value (03h)   | Illegal Register                    |
| Format error                        | Illegal Data Value (03h)   | Bad Packet Format                   |

### 05h Force Single Coil Command

Use function code 05h to set or clear a coil. In *Table E.13*, the command response is identical to the command request.

Table E.13 O5h Force Single Coil Command

| Poster                                                   | Piul J                                            |  |
|----------------------------------------------------------|---------------------------------------------------|--|
| Bytes                                                    | Field                                             |  |
| Requests from the master must have the following format: |                                                   |  |
| 1 byte                                                   | Slave Address                                     |  |
| 1 byte                                                   | Function Code (05h)                               |  |
| 2 bytes                                                  | Coil Reference                                    |  |
| 1 byte                                                   | Operation Code (FF for bit set, 00 for bit clear) |  |
| 1 byte                                                   | Placeholder (00)                                  |  |
| 2 bytes                                                  | CRC-16                                            |  |

*Table E.14* lists the coil numbers supported by the SEL-751A. The physical coils (coils 0–26) are self-resetting. Pulsing a Set remote bit (decimal address 59 through 90) causes the remote bit to be cleared at the end of the pulse.

Table E.14 O1h, O5h SEL-751A Output (Sheet 1 of 3)

| Coil Address (Decimal) | Function Code Supported | Coil Description      |
|------------------------|-------------------------|-----------------------|
| 0                      | 01, 05                  | Pulse OUT101 1 second |
| 1                      | 01, 05                  | Pulse OUT102 1 second |
| 2                      | 01, 05                  | Pulse OUT103 1 second |
| 3                      | 01, 05                  | Pulse OUT301 1 second |
| 4                      | 01, 05                  | Pulse OUT302 1 second |
| 5                      | 01, 05                  | Pulse OUT303 1 second |
| 6                      | 01, 05                  | Pulse OUT304 1 second |
| 7                      | 01, 05                  | Reserved              |
| 8                      | 01, 05                  | Reserved              |
| 9                      | 01, 05                  | Reserved              |
| 10                     | 01, 05                  | Reserved              |
| 11                     | 01, 05                  | Pulse OUT401 1 second |
| 12                     | 01, 05                  | Pulse OUT402 1 second |
| 13                     | 01, 05                  | Pulse OUT403 1 second |
| 14                     | 01, 05                  | Pulse OUT404 1 second |
| 15                     | 01, 05                  | Reserved              |
| 16                     | 01, 05                  | Reserved              |
|                        |                         |                       |

SEL-751A Relay Instruction Manual Date Code 20130329

Table E.14 O1h, O5h SEL-751A Output (Sheet 2 of 3)

| Coil Address (Decimal) | Function Code Supported | Coil Description      |
|------------------------|-------------------------|-----------------------|
| 17                     | 01, 05                  | Reserved              |
| 18                     | 01, 05                  | Reserved              |
| 19                     | 01, 05                  | Pulse OUT501 1 second |
| 20                     | 01, 05                  | Pulse OUT502 1 second |
| 21                     | 01, 05                  | Pulse OUT503 1 second |
| 22                     | 01, 05                  | Pulse OUT504 1 second |
| 23                     | 01, 05                  | Reserved              |
| 24                     | 01, 05                  | Reserved              |
| 25                     | 01, 05                  | Reserved              |
| 26                     | 01, 05                  | Reserved              |
| 27                     | 01, 05                  | RB01                  |
| 28                     | 01, 05                  | RB02                  |
| 29                     | 01, 05                  | RB03                  |
| 30                     | 01, 05                  | RB04                  |
| 31                     | 01, 05                  | RB05                  |
| 32                     | 01, 05                  | RB06                  |
| 33                     | 01, 05                  | RB07                  |
| 34                     | 01, 05                  | RB08                  |
| 35                     | 01, 05                  | RB09                  |
| 36                     | 01, 05                  | RB10                  |
| 37                     | 01, 05                  | RB11                  |
| 38                     | 01, 05                  | RB12                  |
| 39                     | 01, 05                  | RB13                  |
| 40                     | 01, 05                  | RB14                  |
| 41                     | 01, 05                  | RB15                  |
| 42                     | 01, 05                  | RB16                  |
| 43                     | 01, 05                  | RB17                  |
| 44                     | 01, 05                  | RB18                  |
| 45                     | 01, 05                  | RB19                  |
| 46                     | 01, 05                  | RB20                  |
| 47                     | 01, 05                  | RB21                  |
| 48                     | 01, 05                  | RB22                  |
| 49                     | 01, 05                  | RB23                  |
| 50                     | 01, 05                  | RB24                  |
| 51                     | 01, 05                  | RB25                  |
| 52                     | 01, 05                  | RB26                  |
| 53                     | 01, 05                  | RB27                  |
| 54                     | 01, 05                  | RB28                  |

Table E.14 O1h, O5h SEL-751A Output (Sheet 3 of 3)

| Coil Address (Decimal) | Function Code Supported | Coil Description        |
|------------------------|-------------------------|-------------------------|
| 55                     | 01, 05                  | RB29                    |
| 56                     | 01, 05                  | RB30                    |
| 57                     | 01, 05                  | RB31                    |
| 58                     | 01, 05                  | RB32                    |
| 59                     | 01, 05                  | Pulse RB01a             |
| 60                     | 01, 05                  | Pulse RB02a             |
| 61                     | 01, 05                  | Pulse RB03a             |
| 62                     | 01, 05                  | Pulse RB04 <sup>a</sup> |
| 63                     | 01, 05                  | Pulse RB05a             |
| 64                     | 01, 05                  | Pulse RB06a             |
| 65                     | 01, 05                  | Pulse RB07a             |
| 66                     | 01, 05                  | Pulse RB08a             |
| 67                     | 01, 05                  | Pulse RB09a             |
| 68                     | 01, 05                  | Pulse RB10a             |
| 69                     | 01, 05                  | Pulse RB11a             |
| 70                     | 01, 05                  | Pulse RB12a             |
| 71                     | 01, 05                  | Pulse RB13a             |
| 72                     | 01, 05                  | Pulse RB14 <sup>a</sup> |
| 73                     | 01, 05                  | Pulse RB15a             |
| 74                     | 01, 05                  | Pulse RB16 <sup>a</sup> |
| 75                     | 01, 05                  | Pulse RB17a             |
| 76                     | 01, 05                  | Pulse RB18a             |
| 77                     | 01, 05                  | Pulse RB19a             |
| 78                     | 01, 05                  | Pulse RB20a             |
| 79                     | 01, 05                  | Pulse RB21a             |
| 80                     | 01, 05                  | Pulse RB22a             |
| 81                     | 01, 05                  | Pulse RB23a             |
| 82                     | 01, 05                  | Pulse RB24 <sup>a</sup> |
| 83                     | 01, 05                  | Pulse RB25a             |
| 84                     | 01, 05                  | Pulse RB26 <sup>a</sup> |
| 85                     | 01, 05                  | Pulse RB27 <sup>a</sup> |
| 86                     | 01, 05                  | Pulse RB28a             |
| 87                     | 01, 05                  | Pulse RB29a             |
| 88                     | 01, 05                  | Pulse RB30a             |
| 89                     | 01, 05                  | Pulse RB31a             |
| 90                     | 01, 05                  | Pulse RB32a             |

Pulsing a Set remote bit will cause the remote bit to be cleared at the end of the pulse (1 SELogic Processing Interval).

Coil addresses start at 0000 (i.e., Coil 1 is located at Coil address 0000). If the device is disabled it will respond with error code 4 (Device Error). In addition to Error Code 4, the device responses to errors in the query are shown in *Table E.15.* 

Table E.15 Responses to O5h Force Single Coil Query Errors

| Error                       | Error Code Returned        | Communication Counter Increments |
|-----------------------------|----------------------------|----------------------------------|
| Invalid bit (coil)          | Illegal Data Address (02h) | Invalid Address                  |
| Invalid bit state requested | Illegal Data Value (03h)   | Illegal Register                 |
| Format Error                | Illegal Data Value (03h)   | Bad Packet Format                |

### **06h Preset Single Register Command**

The SEL-751A uses this function to allow a Modbus master to write directly to a database register. Refer to the Modbus Register Map in *Table E.34* for a list of registers that you can write by using this function code. If you are accustomed to 4X references with this function code, for six-digit addressing, add 400001 to the standard database addresses.

In *Table E.16*, the command response is identical to the command necessary for the master.

Table E.16 O6h Preset Single Register Command

| Bytes                                                   | Field               |
|---------------------------------------------------------|---------------------|
| Queries from the master must have the following format: |                     |
| 1 byte                                                  | Slave Address       |
| 1 byte                                                  | Function Code (06h) |
| 2 bytes                                                 | Register Address    |
| 2 bytes                                                 | Data                |
| 2 bytes                                                 | CRC-16              |

The relay responses to errors in the query are shown in *Table E.17*.

Table E.17 Responses to O6h Preset Single Register Query Errors

| Error                    | Error Code Returned        | Communication Counter<br>Increments |
|--------------------------|----------------------------|-------------------------------------|
| Illegal register address | Illegal Data Address (02h) | Invalid Address Illegal Write       |
| Illegal register value   | Illegal Data Value (03h)   | Illegal Write                       |
| Format error             | Illegal Data Value (03h)   | Bad Packet Format                   |

### 08h Loopback **Diagnostic Command**

The SEL-751A uses this function to allow a Modbus master to perform a diagnostic test on the Modbus communications channel and relay. When the subfunction field is 0000h, the relay returns a replica of the received message.

Table E.18 O8h Loopback Diagnostic Command (Sheet 1 of 2)

| Bytes                 | Field                                |
|-----------------------|--------------------------------------|
| Requests from the mas | ster must have the following format: |
| 1 byte                | Slave Address                        |
| 1 byte                | Function Code (08h)                  |

Table E.18 O8h Loopback Diagnostic Command (Sheet 2 of 2)

| Bytes                 | Field                                            |
|-----------------------|--------------------------------------------------|
| 2 bytes               | Subfunction (0000h)                              |
| 2 bytes               | Data Field                                       |
| 2 bytes               | CRC-16                                           |
| A successful response | from the slave will have the following format:   |
| 1 byte                | Slave Address                                    |
| 1 byte                | Function Code (08h)                              |
| 2 bytes               | Subfunction (0000h)                              |
| 2 bytes               | Data Field (identical to data in Master request) |
| 2 bytes               | CRC-16                                           |

The relay responses to errors in the query are shown in *Table E.19*.

Table E.19 Responses to O8h Loopback Diagnostic Query Errors

| Error                    | Error Code Returned      | Communication Counter<br>Increments |
|--------------------------|--------------------------|-------------------------------------|
| Illegal subfunction code | Illegal Data Value (03h) | Invalid Function Code/Op<br>Code    |
| Format error             | Illegal Data Value (03h) | Bad Packet Format                   |

### 10h Preset Multiple Registers Command

This function code works much like code 06h, except that it allows you to write multiple registers at once, as many as 100 per operation. If you are accustomed to 4X references with the function code, for six-digit addressing, simply add 400001 to the standard database addresses.

Table E.20 10h Preset Multiple Registers Command

| - 1                                                                  |                                    |
|----------------------------------------------------------------------|------------------------------------|
| Bytes                                                                | Field                              |
| Queries from the maste                                               | er must have the following format: |
| 1 byte                                                               | Slave Address                      |
| 1 byte                                                               | Function Code (10h)                |
| 2 bytes                                                              | Starting Address                   |
| 2 bytes                                                              | Number of Registers to Write       |
| 1 byte                                                               | Number of Bytes of Data (n)        |
| n bytes                                                              | Data                               |
| 2 bytes                                                              | CRC-16                             |
| A successful response from the slave will have the following format: |                                    |
| 1 byte                                                               | Slave Address                      |
| 1 byte                                                               | Function Code (10h)                |
| 2 bytes                                                              | Starting Address                   |
| 2 bytes                                                              | Number of Registers                |
| 2 bytes                                                              | CRC-16                             |

The relay responses to errors in the query are as follows.

Table E.21 10h Preset Multiple Registers Query Error Messages

| Error                                          | Error Code Returned        | Communication<br>Counter Increments |
|------------------------------------------------|----------------------------|-------------------------------------|
| Illegal register to set                        | Illegal Data Address (02h) | Invalid Address<br>Illegal Write    |
| Illegal number of registers to set             | Illegal Data Value (03h)   | Illegal Register<br>Illegal Write   |
| Incorrect number of bytes in query data region | Illegal Data Value (03h)   | Bad Packet Format<br>Illegal Write  |
| Invalid register data value                    | Illegal Data Value (03h)   | Illegal Write                       |

## 60h Read Parameter Information Command

The SEL-751A uses this function to allow a Modbus master to read parameter information from the relay. One parameter (setting) is read in each query.

Table E.22 60h Read Parameter Information Command

| Bytes                                                   | Field                                         |  |
|---------------------------------------------------------|-----------------------------------------------|--|
| Queries from the master must have the following format: |                                               |  |
| 1 byte                                                  | Slave Address                                 |  |
| 1 byte                                                  | Function Code (60h)                           |  |
| 2 bytes                                                 | Parameter Number                              |  |
| 2 bytes                                                 | CRC-16                                        |  |
| A successful response                                   | rom the slave will have the following format: |  |
| 1 byte                                                  | Slave Address                                 |  |
| 1 byte                                                  | Function Code (60h)                           |  |
| 2 bytes                                                 | Parameter Number                              |  |
| 1 byte                                                  | Parameter Descriptor                          |  |
| 1 byte                                                  | Parameter Conversion                          |  |
| 2 bytes                                                 | Parameter Minimum Settable Value              |  |
| 2 bytes                                                 | Parameter Maximum Settable Value              |  |
| 2 bytes                                                 | Parameter Default Value                       |  |
| 2 bytes                                                 | CRC-16                                        |  |

The Parameter Descriptor field is defined in *Table E.23*.

Table E.23 60h Read Parameter Descriptor Field Definition (Sheet 1 of 2)

| Bit | Name                       | Description                                                        |
|-----|----------------------------|--------------------------------------------------------------------|
| 0   | RO: Read-only              | 1 when the setting is read-only                                    |
| 1   | H: Hidden                  | 1 when the setting is hidden                                       |
| 2   | DBL: 32-bit                | 1 when the following setting is a fractional value of this setting |
| 3   | RA: RAM-only               | 1 when the setting is not saved in nonvolatile memory              |
| 4   | RR: Read-only if running   | 1 when the setting is read-only if in running/operational state    |
| 5   | P: Power Cycle<br>or Reset | 1 when the setting change requires a power cycle or reset          |

Table E.23 60h Read Parameter Descriptor Field Definition (Sheet 2 of 2)

| Bit | Name   | Description                             |  |
|-----|--------|-----------------------------------------|--|
| 6   | 0      | Reserved                                |  |
| 7   | Extend | Reserved to extend the descriptor table |  |

The Parameter Conversion field is defined in *Table E.24*.

Table E.24 60h Read Parameter Conversion Field Definition

| Conversion<br>Value | Туре             | Multiplier | Divisor | Offset | Base |
|---------------------|------------------|------------|---------|--------|------|
| 0                   | Boolean          | 1          | 1       | 0      | 1    |
| 1                   | Unsigned Integer | 1          | 1       | 0      | 1    |
| 2                   | Unsigned Integer | 1          | 10      | 0      | 1    |
| 3                   | Unsigned Integer | 1          | 100     | 0      | 1    |
| 4                   | Unsigned Integer | 1          | 1000    | 0      | 1    |
| 5                   | Hexidecimal      | 1          | 1       | 0      | 1    |
| 6                   | Integer          | 1          | 1       | 0      | 1    |
| 7                   | Integer          | 1          | 10      | 0      | 1    |
| 8                   | Integer          | 1          | 100     | 0      | 1    |
| 9                   | Integer          | 1          | 1000    | 0      | 1    |
| 10                  | Enumeration      | 1          | 1       | 0      | 1    |
| 11                  | Bit Enumeration  | 1          | 1       | 0      | 1    |

Use *Equation E.1* to calculate the actual (not scaled) value of the parameter (setting):

Use *Equation E.2* to calculate the scaled setting value:

$$value = \frac{value \cdot Divisor}{Multiplier \cdot Base} - Offset$$

Equation E.2

The relay response to errors in the query are shown *Table E.25*.

Table E.25 Responses to 60h Read Parameter Information Query Errors

| Error                     | Error Code Returned   | Communication<br>Counter Increments |
|---------------------------|-----------------------|-------------------------------------|
| Illegal parameter to read | Illegal Address (02h) | Invalid Address                     |

61h Read Parameter Text Command

The SEL-751A uses this function to allow a Modbus master to read parameter text from the relay. One parameter text (setting name) is read in each query.

Table E.26 61h Read Parameter Text Command

| Bytes                                                                | Field                              |  |
|----------------------------------------------------------------------|------------------------------------|--|
| Queries from the maste                                               | er must have the following format: |  |
| 1 byte                                                               | Slave Address                      |  |
| 1 byte                                                               | Function Code (61h)                |  |
| 2 bytes                                                              | Parameter Number                   |  |
| 2 bytes                                                              | CRC-16                             |  |
| A successful response from the slave will have the following format: |                                    |  |
| 1 byte                                                               | Slave Address                      |  |
| 1 byte                                                               | Function Code (61h)                |  |
| 2 bytes                                                              | Parameter Number                   |  |
| 16 bytes                                                             | Parameter Text (setting name)      |  |
| 4 bytes                                                              | Parameter Units (e.g., Amps)       |  |
| 2 bytes                                                              | CRC-16                             |  |

The relay responses to errors in the query are as follows.

Table E.27 61h Read Parameter Text Query Error Messages

| Error                     | Error Code Returned   | Communications<br>Counter Increments |
|---------------------------|-----------------------|--------------------------------------|
| Illegal parameter to read | Illegal Address (02h) | Invalid Address                      |

62h Read **Enumeration Text Command** 

The SEL-751A uses this function to allow a Modbus master to read parameter enumeration or bit enumeration values (setting lists) from the relay. One parameter enumeration is read in each query.

Table E.28 62h Read Enumeration Text Command

| Bytes                                                                | Field                                                   |  |  |  |  |
|----------------------------------------------------------------------|---------------------------------------------------------|--|--|--|--|
| Queries from the maste                                               | Queries from the master must have the following format: |  |  |  |  |
| 1 byte                                                               | Slave Address                                           |  |  |  |  |
| 1 byte                                                               | Function Code (62h)                                     |  |  |  |  |
| 2 bytes                                                              | Parameter Number                                        |  |  |  |  |
| 1 byte                                                               | Enumeration Index                                       |  |  |  |  |
| 2 bytes                                                              | CRC-16                                                  |  |  |  |  |
| A successful response from the slave will have the following format: |                                                         |  |  |  |  |
| 1 byte                                                               | Slave Address                                           |  |  |  |  |
| 1 byte                                                               | Function Code (62h)                                     |  |  |  |  |
| 2 bytes                                                              | Parameter Number                                        |  |  |  |  |
| 1 byte                                                               | Enumeration Index                                       |  |  |  |  |
| 16 bytes                                                             | Enumeration Text                                        |  |  |  |  |
| 2 bytes                                                              | CRC-16                                                  |  |  |  |  |

The relay responses to errors in the query are as follows.

Table E.29 61h Read Parameter Enumeration Text Query Error Messages

| Error                        | Error Code Returned      | Communication<br>Counter Increments |  |
|------------------------------|--------------------------|-------------------------------------|--|
| Illegal parameter to read    | Illegal Address (02h)    | Invalid Address                     |  |
| Illegal enumeration in index | Illegal Data Value (03h) | Illegal Register                    |  |

### 7Dh Encapsulated Packet With Control Command

The SEL-751A uses this function to allow a Modbus master to perform control operations and another Modbus function with one query. The Device Net card will transmit this command periodically to achieve high-speed I/O processing and establish a heartbeat between the DeviceNet card and the main board.

Table E.30 7Dh Encapsulated Packet With Control Command

| Bytes                                                                | Field                                                                               |  |  |  |  |
|----------------------------------------------------------------------|-------------------------------------------------------------------------------------|--|--|--|--|
| Queries from the master must have the following format:              |                                                                                     |  |  |  |  |
| 1 byte                                                               | Slave Address                                                                       |  |  |  |  |
| 1 byte                                                               | Function Code (7Dh)                                                                 |  |  |  |  |
| 2 bytes                                                              | Control Command (same as write to 2000h)                                            |  |  |  |  |
| 1 byte                                                               | Embedded Modbus Function                                                            |  |  |  |  |
| n bytes                                                              | Optional Data to Support Modbus Function (0-250)                                    |  |  |  |  |
| 2 bytes                                                              | CRC-16                                                                              |  |  |  |  |
| A successful response from the slave will have the following format: |                                                                                     |  |  |  |  |
| 1 byte                                                               | Slave Address                                                                       |  |  |  |  |
| 1 byte                                                               | Function Code (7Dh)                                                                 |  |  |  |  |
| 2 bytes                                                              | Status Information (Register 2100h or 2101h based on Bit 3 in Control Command Word) |  |  |  |  |
| 1 byte                                                               | Embedded Modbus Function                                                            |  |  |  |  |
| n bytes                                                              | Optional data to support the Modbus function (0-250)                                |  |  |  |  |
| 2 bytes                                                              | CRC-16                                                                              |  |  |  |  |

*Table E.31* shows the format of the relay responses to errors in the query.

Table E.31 7Dh Encapsulated Packet Query Errors

| Bytes                                                   | Field                                                                               |  |  |  |  |
|---------------------------------------------------------|-------------------------------------------------------------------------------------|--|--|--|--|
| Queries from the master must have the following format: |                                                                                     |  |  |  |  |
| 1 byte                                                  | Slave Address                                                                       |  |  |  |  |
| 1 byte                                                  | Function Code (7Dh)                                                                 |  |  |  |  |
| 2 bytes                                                 | Status Information (Register 2100h or 2101h based on Bit 3 in Control Command Word) |  |  |  |  |
| 1 byte                                                  | Modbus Function with Error Flag                                                     |  |  |  |  |
| 1 bytes                                                 | Function Error Code <sup>a</sup>                                                    |  |  |  |  |
| 2 bytes                                                 | CRC-16                                                                              |  |  |  |  |

a If the embedded function code is invalid, then an illegal function code returns here and the illegal function counter is increments. This error code is returned by the embedded function for all valid embedded functions.

#### 7Eh NOP Command

This function code has no operation. This allows a Modbus master to perform a control operation without any other Modbus command. This is only used inside of the 7Dh when no regular Modbus query is necessary.

Table E.32 7Eh NOP Command

| Bytes Field                                                                  |                     |  |  |  |
|------------------------------------------------------------------------------|---------------------|--|--|--|
| An example of a 7D message response using 7E will have the following format: |                     |  |  |  |
| 1 byte                                                                       | Slave Address       |  |  |  |
| 1 byte                                                                       | Function Code (7Dh) |  |  |  |
| 2 bytes                                                                      | Status Information  |  |  |  |
| 1 byte                                                                       | Function Code (7Eh) |  |  |  |
| 2 bytes                                                                      | CRC-16              |  |  |  |

# Reading Parameter Information and Value Using Modbus

Through use of Modbus commands, you can read the present value of a parameter as well as parameter name, units, low limit, high limit, scale, and even the enumeration string (if the parameter is an enumeration type). This means that you can use a general user interface to retrieve and display specific parameter details from the relay. Use the **60h**, **61h**, and **62h** commands to retrieve parameter information, and use the **03** command to retrieve values.

### Modifying Relay Settings Using Modbus

The SEL-751A does not provide password protection. It is assumed that because the interface is a binary protocol with CRC-16 protection, the interface is being handled by an intelligent master system. Therefore, the master would provide password protection.

You can change any of the settings listed in the Modbus Register Map (*Table E.34*). The high and low limits provided in the table might cover a wider range than what is acceptable by the particular model or configuration. The settings are not saved as and when they are received. The relay acknowledges the write operation, but it does not change the relay settings. The relay holds these settings until there are no further edits for a time specified by SETTINGS TIMEOUT register (4010h). After this time-out, the relay attempts to save the settings. If there are no errors, the settings are saved. If, however, a setting interdependency rule is violated, the settings are not saved. The relay will set the Config Fault bit in the TRIP STATUS HI register to indicate that the save settings operation has failed. The relay will also set ERROR REGISTER (4016h) flags to indicate the type of error.

You can change parameters such as date and time with the appropriate registers by using Modbus Function Code 06h or 10h.

You can block the ability to change the settings via Modbus protocol by using the Global Setting BLKMBSET or BLOCK MODBUS SET register.

### Controlling Output Contacts Using Modbus

The SEL-751A includes registers for controlling some of the outputs. See LOGIC COMMAND (2000h), RESET COMMAND (2001h), and registers in the Reset Settings region for the control features supported by the relay. Use Modbus function codes 06h or 10h to write appropriate flags. Remember that when writing to the Logic command register with output contacts, it is not a bit operation. You must write all the bits in that register together to reflect the state you want for each of the outputs.

### User-Defined Modbus Data Region and SET M Command

The SEL-751A Modbus Register Map defines an area of 125 contiguous addresses whose contents are defined by 125 user-settable addresses. This feature allows you to take 125 discrete values from anywhere in the Modbus Register Map and place them in contiguous registers that you can then read in a single command. SEL ASCII command **SET M** provides a convenient method to define the user map addresses. The user map can also be defined by writing to user map registers MOD\_001 to MOD\_125.

To use the user-defined data region, perform the following steps.

- Step 1. Define the list of necessary quantities (as many as 125).

  Arrange the quantities in any order that is convenient for you to use.
- Step 2. Refer to *Table E.33* for a list of the Modbus label for each quantity.
- Step 3. Execute **SET M** command from the command line to map user registers 001 to 125 (MOD\_001 to MOD\_125) through use of the labels in *Table E.33*.
  - Note that this step can also be performed through the use of the Modbus protocol. Use Modbus Function Code 06h to write to registers MOD\_001 through MOD\_125.
- Step 4. Use Modbus function code 03h or 04h to read the quantities you want from addresses 126 through 250 (user map values).

Table E.33 Modbus Register Labels for Use With SET M Command (Sheet 1 of 5)

| Register<br>Address |          | Register<br>Address |          | Register<br>Address |         | Registe<br>Address |        | Register<br>Address | Label            |
|---------------------|----------|---------------------|----------|---------------------|---------|--------------------|--------|---------------------|------------------|
| 610                 | FPGA     | 666                 | VDC      | 720                 | RTD5    | 775                | IBN_D  | 825                 | VABXMO           |
| 611                 | GPSB     | 667                 | VAB_MAG  | 721                 | RTD6    | 776                | IBNMO  | 826                 | VABX_Y           |
| 612                 | HMI      | 668                 | VAB_ANG  | 722                 | RTD7    | 777                | IBN_Y  | 827                 | VABMN            |
| 613                 | RAM      | 669                 | VBC_MAG  | 723                 | RTD8    | 778                | ICMX   | 828                 | VABN_S           |
| 614                 | ROM      | 670                 | VBC_ANG  | 724                 | RTD9    | 779                | ICX_S  | 829                 | VABNMN           |
| 615                 | CR_RAM   | 671                 | VCA_MAG  | 725                 | RTD10   | 780                | ICXMN  | 830                 | VABN_H           |
| 616                 | NON_VOL  | 672                 | VCA_ANG  | 726                 | RTD11   | 781                | ICX_H  | 831                 | VABN_D           |
| 617                 | CLKSTS   | 673                 | VAVE     | 727                 | RTD12   | 782                | ICX_D  | 832                 | VABNMO           |
| 618                 | CID_FILE | 674                 | VA_MAG   | 728                 | RES_728 | 783                | ICXMO  | 833                 | VABN_Y           |
| 619                 | RTD      | 675                 | VA_ANG   | 729                 | LSENS1  | 784                | ICX_Y  | 834                 | VBCMX            |
| 620                 | P3P3PS   | 676                 | VB_MAG   | 730                 | LSENS2  | 785                | ICMN   | 835                 | VBCX_S           |
| 621                 | P5PS     | 677                 | VB_ANG   | 731                 | LSENS3  | 786                | ICN_S  | 836                 | VBCXMN           |
| 622                 | P2P5PS   | 678                 | VC_MAG   | 732                 | LSENS4  | 787                | ICNMN  | 837                 | VBCX_H           |
| 623                 | P3P75PS  | 679                 | VC_ANG   | 733-73              |         | 788                | ICN_H  | 838                 | VBCX_D           |
| 624                 | N1P25PS  | 680                 | VG_MAG   | 739                 | VSRMS   | 789                | ICN_D  | 839                 | VBCXMO           |
| 625                 | N5PS     | 681                 | VG_ANG   | 740                 | IARMS   | 790                | ICNMO  | 840                 | VBCX_Y           |
| 626                 | CLKBAT   | 682                 | VAVE     | 741                 | IBRMS   | 791                | ICN_Y  | 841                 | VBCMN            |
| 627                 | CTBRD    | 683                 | 3V2      | 742                 | ICRMS   | 792                | INMX   | 842                 | VBCN_S           |
| 628                 | CARDC    | 684                 | UBV      | 743                 | INRMS   | 793                | INX_S  | 843                 | VBCNMN           |
| 629                 | CARDD    | 685                 | P        | 744                 | VARMS   | 794                | INXMN  | 844                 | VBCN_H           |
| 630                 | CARDE    | 686                 | Q        | 745                 | VBRMS   | 795                | INX_H  | 845                 | VBCN_D           |
| 631                 | IASTS    | 687                 | S        | 746                 | VCRMS   | 796                | INX_D  | 846                 | VBCNMO           |
| 632                 | IBSTS    | 688                 | PF       | 747                 | VABRMS  | 797                | INXMO  | 847                 | VBCN_Y           |
| 633                 | ICSTS    | 689                 | FREQ     | 748                 | VBCRMS  | 798                | INX_Y  | 848                 | VCAMX            |
| 634                 | INSTS    | 690                 | MWH3PH   | 749                 | VCARMS  | 799                | INMN   | 849                 | VCAX_S           |
|                     |          | 691                 | MWH3PL   | 750                 | IAMX    | 800                | INN_S  | 850                 | VCAXMN           |
| 635                 | VASTS    | 692                 | MVRH3PIH | 751                 | IAX_S   | 801                | INNMN  | 851                 | VCAX_H           |
| 636                 | VBSTS    | 693                 | MVRH3PIL | 752                 | IAX_S   | 802                | INN_H  | 852                 | VCAX_II          |
| 637                 | VCSTS    | 694                 | MVRH3POH | 753                 | IAX_H   | 803                | INN_D  | 853                 | VCAX_D<br>VCAXMO |
| 638                 | RLYSTS   | 695                 | MVRH3POL | 754                 | IAX_II  | 804                | INNMO  | 854                 | VCAXWO<br>VCAX Y |
| 639                 | VSSTS    | 696                 | MVAH3PH  | 755                 | IAX_D   | 805                | INN_Y  | 855                 | VCAX_I<br>VCAMN  |
| 640                 | SER_NUMH | 697                 | MVAH3PL  | 756                 | IAX_Y   | 806                | IGMX   | 856                 | VCAMIN<br>VCAN_S |
| 641                 | SER_NUML | 698                 | ENRGY_S  | 757                 | IAMN    | 807                | IGX_S  | 857                 | VCAN_S<br>VCANMN |
| 642                 | IGSTS    |                     |          |                     |         |                    |        |                     |                  |
| 643-64              |          | 699<br>700          | ENRGYMN  | 758                 | IAN_S   | 808                | IGXMN  | 858<br>859          | VCAN_H           |
| 650                 | IA_MAG   |                     | ENRGY_H  | 759                 | IANMN   |                    | IGX_H  |                     | VCANAO           |
| 651                 | IA_ANG   | 701                 | ENRGY_D  | 760<br>761          | IAN_H   | 810                | IGX_D  | 860                 | VCANMO           |
| 652                 | IB_MAG   | 702                 | ENRGYMO  | 761<br>762          | IAN_D   | 811                | IGXMO  | 861                 | VCAN_Y           |
| 653                 | IB_ANG   | 703                 | ENRGY_Y  | 762                 | IANMO   | 812                | IGX_Y  | 862                 | KW3PMX           |
| 654                 | IC_MAG   | 704                 | MWH3PIH  | 763                 | IAN_Y   | 813                | IGMN   | 863                 | KW3X_S           |
| 655                 | IC_ANG   | 705                 | MWH3PIL  | 764                 | IBMX    | 814                | IGN_S  | 864                 | KW3XMN           |
| 656                 | IN_MAG   | 706                 | FREQS    | 765                 | IBX_S   | 815                | IGNMN  | 865                 | KW3X_H           |
| 657                 | IN_ANG   | 707-711             |          | 766                 | IBXMN   | 816                | IGN_H  | 866                 | KW3X_D           |
| 658                 | IG_MAG   | 712                 | RTDWDGMX | 767                 | IBX_H   | 817                | IGN_D  | 867                 | KW3XM0           |
| 659                 | IG_ANG   | 713                 | RTDBRGMX | 768                 | IBX_D   | 818                | IGNMO  | 868                 | KW3X_Y           |
| 660                 | IAV      | 714                 | RTDAMB   | 769                 | IBXMO   | 819                | IGN_Y  | 869                 | KW3PMN           |
| 661                 | RES_661  | 715                 | RTDOTHMX | 770                 | IBX_Y   | 820                | VABMX  | 870                 | KW3N_S           |
| 662                 | 312      | 716                 | RTD1     | 771                 | IBMN    | 821                | VABX_S | 871                 | KW3NMN           |
| 663                 | UBI      | 717                 | RTD2     | 772                 | IBN_S   | 822                | VABXMN | 872                 | KW3N_H           |
| 664                 | VS_MAG   | 718                 | RTD3     | 773                 | IBNMN   | 823                | VABX_H | 873                 | KW3N_D           |
| 665                 | VS_ANG   | 719                 | RTD4     | 774                 | IBN_H   | 824                | VABX_D | 874                 | KW3NM0           |

Table E.33 Modbus Register Labels for Use With SET M Command (Sheet 2 of 5)

| Register<br>Address |          | Register<br>Address | Label              | Register<br>Address | Label   | Registe<br>Addres | er<br>s Label | Register<br>Address | Label                |
|---------------------|----------|---------------------|--------------------|---------------------|---------|-------------------|---------------|---------------------|----------------------|
| 875                 | KW3N_Y   | 925                 | RTD1MN             | 975                 | RTD5X_S | 1025              | RTD8NMN       | 1075                | RTD12X_H             |
| 876                 | KVAR3PMX | 926                 | RTD1N_S            | 976                 | RTD5XMN | 1026              | RTD8N_H       | 1076                | RTD12X_D             |
| 877                 | KVR3X_S  | 927                 | RTD1NMN            | 977                 | RTD5X_H | 1027              | RTD8N_D       | 1077                | RTD12XMO             |
| 878                 | KVR3XMN  | 928                 | RTD1N_H            | 978                 | RTD5X_D | 1028              | RTD8NM0       | 1078                | RTD12X_Y             |
| 879                 | KVR3X_H  | 929                 | RTD1N_D            | 979                 | RTD5XM0 | 1029              | RTD8N_Y       | 1079                | RTD12MN              |
| 880                 | KVR3X_D  | 930                 | RTD1NM0            | 980                 | RTD5X_Y | 1030              | RTD9MX        | 1080                | RTD12N_S             |
| 881                 | KVR3XM0  | 931                 | RTD1N_Y            | 981                 | RTD5MN  | 1031              | RTD9X_S       | 1081                | RTD12NMN             |
| 882                 | KVR3X_Y  | 932                 | RTD2MX             | 982                 | RTD5N_S | 1032              | RTD9XMN       | 1082                | RTD12N_H             |
| 883                 | KVAR3PMN | 933                 | RTD2X_S            | 983                 | RTD5NMN | 1033              | RTD9X_H       | 1083                | RTD12N_D             |
| 884                 | KVR3N_S  | 934                 | RTD2XMN            | 984                 | RTD5N_H | 1034              | RTD9X_D       | 1084                | RTD12NM0             |
| 885                 | KVR3NMN  | 935                 | RTD2X_H            | 985                 | RTD5N_D | 1035              | RTD9XM0       | 1085                | RTD12N_Y             |
| 886                 | KVR3N_H  | 936                 | RTD2X_D            | 986                 | RTD5NM0 | 1036              | RTD9X_Y       | 1086                | AI301MXH             |
| 887                 | KVR3N_D  | 937                 | RTD2XM0            | 987                 | RTD5N_Y | 1037              | RTD9MN        | 1087                | AI301MXL             |
| 888                 | KVR3NM0  | 938                 | RTD2X_Y            | 988                 | RTD6MX  | 1038              | RTD9N_S       | 1088                | AI301X_S             |
| 889                 | KVR3N_Y  | 939                 | RTD2MN             | 989                 | RTD6X_S | 1039              | RTD9NMN       | 1089                | AI301XMN             |
| 890                 | KVA3PMX  | 940                 | RTD2N_S            | 990                 | RTD6XMN | 1040              | RTD9N_H       | 1090                | AI301X_H             |
| 891                 | KVA3X_S  | 941                 | RTD2NMN            | 991                 | RTD6X_H | 1041              | RTD9N_D       | 1091                | AI301X_D             |
| 892                 | KVA3XMN  | 942                 | RTD2N H            | 992                 | RTD6X_D | 1042              | RTD9NMO       | 1092                | AI301XMO             |
| 893                 | KVA3X_H  | 943                 | RTD2N_D            | 993                 | RTD6XM0 | 1043              | RTD9N_Y       | 1093                | AI301X_Y             |
| 894                 | KVA3X_D  | 944                 | RTD2NM0            | 994                 | RTD6X_Y | 1044              | RTD10MX       | 1094                | AI301MNH             |
| 895                 | KVA3XMO  | 945                 | RTD2N_Y            | 995                 | RTD6MN  | 1045              | RTD10X_S      | 1095                | AI301MNL             |
| 896                 | KVA3X_Y  | 946                 | RTD3MX             | 996                 | RTD6N_S | 1046              | RTD10XMN      | 1096                | AI301N_S             |
| 897                 | KVA3PMN  | 947                 | RTD3X S            | 997                 | RTD6NMN | 1047              | RTD10X H      | 1097                | AI301NMN             |
| 898                 | KVA3N_S  | 948                 | RTD3XMN            | 998                 | RTD6N_H | 1048              | RTD10X_D      | 1098                | AI301N_H             |
| 899                 | KVA3NMN  | 949                 | RTD3X_H            | 999                 | RTD6N_D | 1049              | RTD10X_D      | 1099                | AI301N_D             |
| 900                 | KVA3N_H  | 950                 | RTD3X_D            | 1000                | RTD6NM0 | 1050              | RTD10X_Y      | 1100                | AI301NMO             |
| 901                 | KVA3N_D  | 951                 | RTD3XM0            | 1001                | RTD6N_Y | 1051              | RTD10MN       | 1101                | AI301N_Y             |
| 902                 | KVA3NMO  | 952                 | RTD3X_Y            | 1002                | RTD7MX  | 1052              | RTD10N_S      | 1102                | AI302MXH             |
| 903                 | KVA3N_Y  | 953                 | RTD3MN             | 1003                | RTD7X_S | 1053              | RTD10NMN      | 1103                | AI302MXL             |
| 904                 | FREQMX   | 954                 | RTD3N S            | 1004                | RTD7XMN | 1054              | RTD10N H      | 1104                | AI302X_S             |
| 905                 | FREQX_S  | 955                 | RTD3NMN            | 1005                | RTD7X_H | 1055              | RTD10N_D      | 1105                | AI302XMN             |
| 906                 | FREQXMN  | 956                 | RTD3N H            | 1006                | RTD7X_D | 1056              | RTD10NM0      | 1106                | AI302X_H             |
| 907                 | FREQX_H  | 957                 | RTD3N_D            | 1007                | RTD7XM0 | 1057              | RTD10N_Y      | 1107                | AI302X_D             |
| 908                 | FREQX D  | 958                 | RTD3NM0            | 1008                | RTD7X_Y | 1057              | RTD10N_1      | 1108                | AI302XMO             |
| 909                 | FREQXMO  | 959                 | RTD3N_Y            | 1009                | RTD7MN  | 1059              | RTD11X_S      | 1109                | AI302X_Y             |
| 910                 | FREQX_Y  | 960                 | RTD4MX             | 1010                | RTD7N_S | 1060              | RTD11XMN      | 1110                | AI302MNH             |
| 911                 | FREQMN   | 961                 | RTD4MX             | 1010                | RTD7N_3 | 1060              | RTD11X_H      | 1111                | AI302MNL             |
| 912                 | FREQN_S  | 962                 | RTD4X_3            | 1011                | RTD7N_H | 1062              | RTD11X_D      | 1112                | AI302NINL            |
| 913                 | FREQNMN  | 963                 | RTD4XMIN           | 1012                | RTD7N_D | 1062              | RTD11XMO      | 1113                | AI302N_S             |
| 914                 | FREQN_H  | 963                 | RTD4X_n            | 1013                | RTD7NMO | 1063              | RTD11X_Y      | 1114                | AI302NMN             |
| 914                 | FREQN_D  | 965                 | RTD4X_D            | 1014                | RTD7NMO | 1064              | RTD11MN       | 1115                | AI302N_D             |
|                     | FREQNMO  |                     |                    |                     | RTD8MX  |                   |               |                     | AI302N_D             |
| 916                 |          | 966<br>967          | RTD4X_Y<br>RTD4MN  | 1016                | RTD8X_S | 1066<br>1067      | RTD11N_S      | 1116<br>1117        |                      |
| 917                 | FREQN_Y  |                     |                    | 1017                | RTD8XMN |                   | RTD11NMN      |                     | AI302N_Y             |
| 918<br>919          | RTD1MX   | 968<br>969          | RTD4N_S<br>RTD4NMN | 1018                |         | 1068              | RTD11N_H      | 1118<br>1119        | AI303MXH<br>AI303MXL |
|                     | RTD1X_S  |                     |                    | 1019                | RTD8X_H | 1069              | RTD11N_D      |                     |                      |
| 920                 | RTD1XMN  | 970                 | RTD4N_H            | 1020                | RTD8X_D | 1070              | RTD11NMO      | 1120                | AI303X_S             |
| 921                 | RTD1X_H  | 971                 | RTD4N_D            | 1021                | RTD8XM0 | 1071              | RTD11N_Y      | 1121                | AI303XMN             |
| 922                 | RTD1X_D  | 972                 | RTD4NMO            | 1022                | RTD8X_Y | 1072              | RTD12MX       | 1122                | AI303X_H             |
| 923                 | RTD1XMO  | 973                 | RTD4N_Y            | 1023                | RTD8MN  | 1073              | RTD12X_S      | 1123                | AI303X_D             |
| 924                 | RTD1X_Y  | 974                 | RTD5MX             | 1024                | RTD8N_S | 1074              | RTD12XMN      | 1124                | AI303XM0             |

Table E.33 Modbus Register Labels for Use With SET M Command (Sheet 3 of 5)

| Register<br>Address |                      | Register<br>Address | Label                | Register<br>Address |                       | Register<br>Address |                      | Register<br>Address | Label                |
|---------------------|----------------------|---------------------|----------------------|---------------------|-----------------------|---------------------|----------------------|---------------------|----------------------|
| 1125                | AI303X_Y             | 1175                | AI306MNL             | 1225                | AI401NMN              | 1275                | AI404N_D             | 1325                | AI407N_Y             |
| 1126                | AI303MNH             | 1176                | AI306N_S             | 1226                | AI401N_H              | 1276                | AI404NMO             | 1326                | AI408MXH             |
| 1127                | AI303MNL             | 1177                | AI306NMN             | 1227                | AI401N_D              | 1277                | AI404N_Y             | 1327                | AI408MXL             |
| 1128                | AI303N_S             | 1178                | AI306N_H             | 1228                | AI401NMO              | 1278                | AI405MXH             | 1328                | AI408X_S             |
| 1129                | AI303NMN             | 1179                | AI306N_D             | 1229                | AI401N_Y              | 1279                | AI405MXL             | 1329                | AI408XMN             |
| 1130                | AI303N_H             | 1180                | AI306NMO             | 1230                | AI402MXH              | 1280                | A1405X_S             | 1330                | AI408X H             |
| 1131                | AI303N_D             | 1181                | AI306N_Y             | 1231                | AI402MXL              | 1281                | AI405XMN             | 1331                | AI408X_D             |
| 1132                | AI303NMO             | 1182                | AI307MXH             | 1232                | AI402X_S              | 1282                | AI405X_H             | 1332                | AI408XM0             |
| 1133                | AI303N Y             | 1183                | AI307MXL             | 1233                | AI402XMN              | 1283                | AI405X_D             | 1333                | AI408X_Y             |
| 1134                | AI304MXH             | 1184                | AI307X_S             | 1234                | AI402X_H              | 1284                | AI405XMO             | 1334                | AI408MNH             |
| 1135                | AI304MXL             | 1185                | AI307XMN             | 1235                | AI402X_D              | 1285                | AI405X_Y             | 1335                | AI408MNL             |
| 1136                | AI304X_S             | 1186                | AI307X_H             | 1236                | AI402XMO              | 1286                | AI405MNH             | 1336                | AI408N_S             |
| 1137                | AI304XMN             | 1187                | AI307X D             | 1237                | AI402X_Y              | 1287                | AI405MNL             | 1337                | AI408NMN             |
| 1138                | AI304X_H             | 1188                | AI307XMO             | 1238                | AI402MNH              | 1288                | A1405N S             | 1338                | AI408N_H             |
| 1139                | AI304X_D             | 1189                | AI307X_Y             | 1239                | AI402MNL              | 1289                | AI405NMN             | 1339                | AI408N_D             |
| 1140                | AI304XMO             | 1190                | AI307MNH             | 1240                | AI402N S              | 1290                | AI405N_H             | 1340                | AI408NMO             |
| 1141                | AI304X Y             | 1191                | AI307MNL             | 1241                | AI402NMN              | 1291                | AI405N_D             | 1341                | AI408N_Y             |
| 1142                | AI304MNH             | 1192                | AI307N_S             | 1242                | AI402N H              | 1292                | AI405NMO             | 1342                | AI501MXH             |
| 1143                | AI304MNL             | 1193                | AI307NMN             | 1243                | AI402N_D              | 1293                | AI405N_Y             | 1343                | AI501MXL             |
| 1144                | AI304N_S             | 1194                | AI307N H             | 1244                | AI402NMO              | 1294                | AI406MXH             | 1344                | AI501X_S             |
| 1145                | AI304NMN             | 1195                | AI307N_D             | 1245                | AI402N Y              | 1295                | AI406MXL             | 1345                | AI501X_S             |
| 1146                | AI304NMN             | 1196                | AI307NMO             | 1246                | AI402N_I              | 1296                | AI406WAL             | 1346                | AI501XMN             |
| 1147                | AI304N_II            | 1197                | AI307N_Y             | 1247                | AI403MXL              | 1297                | AI406X_S             | 1347                | AI501X_II            |
| 1148                | Al304NMO             | 1198                | AI308MXH             | 1248                | AI403WAL              | 1298                | AI406XMIN            | 1348                | AI501X_D             |
| 1149                | AI304NMO             | 1199                | AI308MXL             | 1249                | AI403X_3              | 1299                | A1406X_D             | 1349                | AI501XMO             |
| 1150                | AI304N_I             | 1200                | AI308X S             | 1250                | AI403XMIN             | 1300                | AI406XMO             | 1350                | AI501A_1             |
|                     | AI305MXL             | 1200                | _                    | 1250                | AI403X_II             | 1300                |                      | 1351                | AI501MNL             |
| 1151<br>1152        |                      | 1201                | AI308XMN             | 1251                | AI403X_D              | 1301                | AI406X_Y             | 1352                |                      |
| 1153                | AI305X_S<br>AI305XMN | 1202                | AI308X_H<br>AI308X D | 1252                | AI403XM0<br>AI403X_Y  | 1302                | AI406MNH<br>AI406MNL | 1353                | AI501N_S<br>AI501NMN |
|                     | AI305XMIN            | 1203                | AI308XM0             | 1253                | AI403A_I              | 1303                |                      | 1354                |                      |
| 1154<br>1155        | _                    | 1204                |                      | 1254                | AI403MNL              | 1304                | AI406N_S<br>AI406NMN | 1354                | AI501N_H             |
|                     | AI305X_D<br>AI305XM0 | 1205                | AI308X_Y             |                     | AI403MINL<br>AI403N S | 1305                |                      |                     | AI501N_D<br>AI501NMO |
| 1156                |                      |                     | AI308MNH             | 1256                | _                     |                     | AI406N_H             | 1356                |                      |
| 1157                | AI305X_Y             | 1207                | AI308MNL             | 1257                | AI403NMN              | 1307                | AI406N_D             | 1357                | AI501N_Y             |
| 1158                | AI305MNH             | 1208                | AI308N_S             | 1258                | AI403N_H              | 1308                | AI406NMO             | 1358                | AI502MXH             |
| 1159                | AI305MNL             | 1209                | AI308NMN             | 1259                | AI403N_D              | 1309                | AI406N_Y             | 1359                | AI502MXL             |
| 1160                | AI305N_S             | 1210                | AI308N_H             | 1260                | AI403NMO              | 1310                | AI407MXH             | 1360                | AI502X_S             |
| 1161                | AI305NMN             | 1211                | AI308N_D             | 1261                | AI403N_Y              | 1311                | AI407MXL             | 1361                | AI502XMN             |
| 1162                | AI305N_H             | 1212                | AI308NM0             | 1262                | AI403MXH              | 1312                | AI407X_S             | 1362                | AI502X_H             |
| 1163                | AI305N_D             | 1213                | AI308N_Y             | 1263                | AI403MXL              | 1313                | AI407XMN             | 1363                | AI502X_D             |
| 1164                | AI305NMO             | 1214                | AI401MXH             | 1264                | AI403X_S              | 1314                | AI407X_H             | 1364                | AI502XMO             |
| 1165                | AI305N_Y             | 1215                | AI401MXL             | 1265                | AI403XMN              | 1315                | A1407X_D             | 1365                | AI502X_Y             |
| 1166                | AI306MXH             | 1216                | AI401X_S             | 1266                | AI403X_H              | 1316                | AI407XMO             | 1366                | AI502MNH             |
| 1167                | AI306MXL             | 1217                | AI401XMN             | 1267                | AI403X_D              | 1317                | AI407X_Y             | 1367                | AI502MNL             |
| 1168                | AI306X_S             | 1218                | AI401X_H             | 1268                | AI403XMO              | 1318                | AI407MNH             | 1368                | AI502N_S             |
| 1169                | AI306XMN             | 1219                | AI401X_D             | 1269                | AI403X_Y              | 1319                | AI407MNL             | 1369                | AI502NMN             |
| 1170                | AI306X_H             | 1220                | AI401XMO             | 1270                | AI404MNH              | 1320                | AI407N_S             | 1370                | AI502N_H             |
| 1171                | AI306X_D             | 1221                | AI401X_Y             | 1271                | AI404MNL              | 1321                | AI407NMN             | 1371                | AI502N_D             |
| 1172                | AI306XM0             | 1222                | AI401MNH             | 1272                | AI404N_S              | 1322                | AI407N_H             | 1372                | AI502NMO             |
| 1173                | AI306X_Y             | 1223                | AI401MNL             | 1273                | AI404NMN              | 1323                | AI407N_D             | 1373                | AI502N_Y             |
| 1174                | AI306MNH             | 1224                | AI401N_S             | 1274                | AI404N_H              | 1324                | AI407NMO             | 1374                | AI503MXH             |

Provided by Northeast Power Systems, Inc. www.nepsi.com

Table E.33 Modbus Register Labels for Use With SET M Command (Sheet 4 of 5)

| Register<br>Address |                      | Register<br>Address | Label                | Register<br>Address | Label            | Register<br>Address | Label          | Register<br>Address | Label |
|---------------------|----------------------|---------------------|----------------------|---------------------|------------------|---------------------|----------------|---------------------|-------|
| 1375                | AI503MXL             | 1425                | AI506XMN             | 1475                | MXMN_R_Y         | 1529                | AI503H         | 1584                | MV19L |
| 1376                | AI503X_S             | 1426                | AI506X_H             | 1476-148            | 80a              | 1530                | AI503L         | 1585                | MV20H |
| 1377                | AI503XMN             | 1427                | AI506X_D             | 1481                | PA               | 1531                | AI504H         | 1586                | MV20L |
| 1378                | AI503X_H             | 1428                | AI506XMO             | 1482                | QA               | 1532                | AI504L         | 1587                | MV21H |
| 1379                | AI503X_D             | 1429                | AI506X_Y             | 1483                | SA               | 1533                | AI505H         | 1588                | MV21L |
| 1380                | AI503XMO             | 1430                | AI506MNH             | 1484                | PFA              | 1534                | AI505L         | 1589                | MV22H |
| 1381                | AI503X_Y             | 1431                | AI506MNL             | 1485                | PB               | 1535                | AI506H         | 1590                | MV22L |
| 1382                | AI503MNH             | 1432                | AI506N_S             | 1486                | QB               | 1536                | AI506L         | 1591                | MV23H |
| 1383                | AI503MNL             | 1433                | AI506NMN             | 1487                | SB               | 1537                | AI507H         | 1592                | MV23L |
| 1384                | AI503N_S             | 1434                | AI506N_H             | 1488                | PFB              | 1538                | AI507L         | 1593                | MV24H |
| 1385                | AI503NMN             | 1435                | AI506N_D             | 1489                | PC               | 1539                | AI508H         | 1594                | MV24L |
| 1386                | AI503N_H             | 1436                | AI506NMO             | 1490                | QC               | 1540                | AI508L         | 1595                | MV25H |
| 1387                | AI503N_D             | 1437                | AI506N_Y             | 1491                | SC               | 1541-154            |                | 1596                | MV25L |
| 1388                | AI503NMO             | 1438                | AI507MXH             | 1492                | PFC              | 1547                | MV01H          | 1597                | MV26H |
| 1389                | AI503N_Y             | 1439                | AI507MXL             | 1493                | AI301H           | 1548                | MV01L          | 1598                | MV26L |
| 1390                | AI504MXH             | 1440                | AI507X_S             | 1494                | Al301L           | 1549                | MV02H          | 1599                | MV27H |
| 1391                | AI504MXL             | 1441                | AI507XMN             | 1495                | AI302H           | 1550                | MV02L          | 1600                | MV27L |
| 1392                | AI504X S             |                     | AI507X_H             | 1496                | Al302L           | 1551                | MV02E          | 1601                | MV28H |
| 1393                | AI504X_S             | 1443                | AI507X_II            | 1497                | AI302L<br>AI303H | 1552                | MV03II         | 1602                | MV28L |
| 1394                | AI504XMIN            | 1444                | AI507XMO             | 1498                | Al303L           | 1553                | MV03L<br>MV04H | 1603                | MV29H |
| 1395                | AI504X_H<br>AI504X_D | 1444                |                      | 1490                | AI303L<br>AI304H | 1554                | MV04H<br>MV04L | 1603                | MV29L |
| 1396                | AI504X_D             | 1445                | AI507X_Y<br>AI507MNH | 1500                | Al304L           | 1555                | MV04L<br>MV05H | 1605                | MV30H |
|                     |                      |                     |                      |                     |                  |                     |                |                     |       |
| 1397                | AI504X_Y             | 1447                | AI507MNL             | 1501                | AI305H           | 1556                | MV05L          | 1606                | MV30L |
| 1398                | AI504MNH             | 1448                | AI507N_S             | 1502                | Al305L           | 1557                | MV06H          | 1607                | MV31H |
| 1399                | AI504MNL             | 1449                | AI507NMN             | 1503                | AI306H           | 1558                | MV06L          | 1608                | MV31L |
| 1400                | AI504N_S             | 1450                | AI507N_H             | 1504                | Al306L           | 1559                | MV07H          | 1609                | MV32H |
| 1401                | AI504NMN             | 1451                | AI507N_D             | 1505                | AI307H           | 1560                | MV07L          | 1610                | MV32L |
| 1402                | AI504N_H             | 1452                | AI507NMO             | 1506                | Al307L           | 1561                | MV08H          | 1611                | SC01  |
| 1403                | AI504N_D             |                     | AI507N_Y             | 1507                | AI308H           | 1562                | MV08L          | 1612                | SC02  |
| 1404                | AI504NMO             | 1454                | AI508MXH             | 1508                | Al308L           | 1563                | MV09H          | 1613                | SC03  |
| 1405                | AI504N_Y             | 1455                | AI508MXL             | 1509                | AI401H           | 1564                | MV09L          | 1614                | SC04  |
| 1406                | AI505MXH             | 1456                | AI508X_S             | 1510                | AI401L           | 1565                | MV10H          | 1615                | SC05  |
| 1407                | AI505MXL             | 1457                | AI508XMN             | 1511                | AI402H           | 1566                | MV10L          | 1616                | SC06  |
| 1408                | AI505X_S             | 1458                | AI508X_H             | 1512                | AI402L           | 1567                | MV11H          | 1617                | SC07  |
| 1409                | AI505XMN             | 1459                | AI508X_D             | 1513                | AI403H           | 1568                | MV11L          | 1618                | SC08  |
| 1410                | AI505X_H             | 1460                | AI508XMO             | 1514                | AI403L           | 1569                | MV12H          | 1619                | SC09  |
| 1411                | AI505X_D             | 1461                | AI508X_Y             | 1515                | AI404H           | 1570                | MV12L          | 1620                | SC10  |
| 1412                | AI505XM0             | 1462                | AI508MNH             | 1516                | AI404L           | 1571                | MV13H          | 1621                | SC11  |
| 1413                | AI505X_Y             | 1463                | AI508MNL             | 1517                | AI405H           | 1572                | MV13L          | 1622                | SC12  |
| 1414                | AI505MNH             |                     | AI508N_S             | 1518                | AI405L           | 1573                | MV14H          | 1623                | SC13  |
| 1415                | AI505MNL             | 1465                | AI508NMN             | 1519                | AI406H           | 1574                | MV14L          | 1624                | SC14  |
| 1416                | AI505N_S             |                     | AI508N_H             | 1520                | AI406L           | 1575                | MV15H          | 1625                | SC15  |
| 1417                | AI505NMN             | 1467                | AI508N_D             | 1521                | AI407H           | 1576                | MV15L          | 1626                | SC16  |
| 1418                | AI505N_H             | 1468                | AI508NMO             | 1522                | AI407L           | 1577                | MV16H          | 1627                | SC17  |
| 1419                | AI505N_D             | 1469                | AI508N_Y             | 1523                | AI408H           | 1578                | MV16L          | 1628                | SC18  |
| 1420                | AI505NMO             | 1470                | MXMN_R_S             | 1524                | AI408L           | 1579                | MV17H          | 1629                | SC19  |
| 1421                | AI505N_Y             | 1471                | MXMN_RMN             | 1525                | AI501H           | 1580                | MV17L          | 1630                | SC20  |
| 1422                | AI506MXH             | 1472                | MXMN_R_H             | 1526                | AI501L           | 1581                | MV18H          | 1631                | SC21  |
| 1423                | AI506MXL             | 1473                | MXMN_R_D             | 1527                | AI502H           | 1582                | MV18L          | 1632                | SC22  |
| 1424                | AI506X_S             | 1474                | MXMN_RMO             | 1528                | AI502L           | 1583                | MV19H          | 1633                | SC23  |

Table E.33 Modbus Register Labels for Use With SET M Command (Sheet 5 of 5)

| Register<br>Address | Label          | Register<br>Address | Label             | Register<br>Address |                  | Register<br>Address | Label            |
|---------------------|----------------|---------------------|-------------------|---------------------|------------------|---------------------|------------------|
| 1634                | SC24           | 1696                | ICPD              | 1797                | BADPKTF          | 1852                | ROW_47           |
| 1635                | SC25           | 1697                | IGPD              | 1798                | BADPKTL          | 1853                | ROW_48           |
| 1636                | SC26           | 1698                | 3I2PD             | 1799-18             | 04ª              | 1854                | ROW_49           |
| 1637                | SC27           | 1699                | PDEM_R_S          | 1805                | ROW_0            | 1855                | ROW_50           |
| 1638                | SC28           | 1700                | PDEM_RMN          | 1806                | ROW_1            | 1856                | ROW_51           |
| 1639                | SC29           | 1701                | PDEM_R_H          | 1807                | ROW_2            | 1857                | ROW_52           |
| 1640                | SC30           | 1702                | PDEM_R_D          | 1808                | ROW_3            | 1858                | ROW_53           |
| 1641                | SC31           | 1703                | PDEM_RMO          | 1809                | ROW_4            | 1859                | ROW_54           |
| 1642                | SC32           | 1704                | PDEM_R_Y          | 1810                | ROW_5            | 1860                | ROW_55           |
| 1643-16             |                | 1705-174            |                   | 1811                | ROW_6            | 1861                | ROW_56           |
| 1648                | INTT           | 1746                | NUMEVE            | 1812                | ROW_7            | 1862                | ROW_57           |
| 1649                | EXTT           | 1747                | EVESEL            | 1813                | ROW_8            | 1863                | ROW_58           |
| 1650                | INTIA          | 1748                | EVE_S             | 1814                | ROW_9            | 1864                | ROW_59           |
| 1651                | EXTIA          | 1749                | EVEMN             | 1815                | ROW_10           | 1865                | ROW_60           |
| 1652                | INTIB          | 1750                | EVE_H             | 1816                | ROW_11           | 1866                | ROW_61           |
| 1653                | EXTIB          | 1751                | EVE_D             | 1817                | ROW_12           | 1867                | ROW_62           |
| 1654                | INTIC          | 1752                | EVEMO             | 1818                | ROW_13           | 1868                | ROW_63           |
| 1655                | EXTIC          | 1753                | EVE_Y             | 1819                | ROW 14           | 1869                | ROW_64           |
| 1656                | WEARA          | 1754                | EVE TYPE          | 1820                | ROW 15           | 1870                | ROW_65           |
| 1657                | WEARB          | 1755                | EVE_TRGT          | 1821                | ROW_16           | 1871                | ROW_66           |
| 1658                | WEARC          | 1756                | EVE_IA            | 1822                | ROW_17           | 1872                | ROW_67           |
| 1659                | BRKR_R_S       | 1757                | EVE_IB            | 1823                | ROW_18           | 1873                | ROW_68           |
| 1660                | BRKR_RMN       | 1758                | EVE IC            | 1824                | ROW_19           | 1874                | ROW_69           |
| 1661                | BRKR_R_H       | 1759                | EVE_IN            | 1825                | ROW 20           | 1875                | ROW_70           |
| 1662                | BRKR_R_D       | 1760                | EVE IG            | 1826                | ROW_21           | 1876                | ROW_70           |
| 1663                | BRKR RMO       | 1760                | EVE_VAB           | 1827                | ROW_21           | 1877                | ROW_71           |
| 1664                | BRKR_R_Y       | 1762                | EVE_VBC           | 1828                | ROW_22           | 1878                | ROW_72           |
| 1665-16             |                | 1763                | EVE_VCA           | 1829                | ROW_23           | 1879                | ROW_73           |
| 1667                | VSMX           | 1764                | EVE_VG            | 1830                | _                | 1880                | ROW_74           |
|                     |                | 1765                |                   | 1831                | ROW_25           | 1881                |                  |
| 1668                | VSX_S          |                     | EVE_DY            |                     | ROW_26           |                     | ROW_76<br>ROW_77 |
| 1669                | VSXMN          | 1766<br>1767-176    | EVE_FREQ          | 1832                | ROW_27           | 1882<br>1883        |                  |
| 1670                | VSX_H          |                     |                   | 1833                | ROW_28           |                     | ROW_78           |
| 1671                | VSX_D<br>VSXMO | 1770                | EVE_MAXW EVE_MAXB | 1834                | ROW_29<br>ROW_30 | 1884                | ROW_79<br>ROW_80 |
| 1672                |                |                     |                   | 1835                |                  | 1885                | _                |
| 1673                | VSX_Y          | 1772                | EVE_MAXA          | 1836                | ROW_31           | 1886                | ROW_81           |
| 1674                | VSMN           | 1773<br>1774-177    | EVE_MAXO          | 1837                | ROW_32           | 1887                | ROW_82           |
| 1675                | VSN_S          |                     |                   | 1838                | ROW_33           | 1888                | ROW_83           |
| 1676                | VSNMN          | 1780                | TRIP_LO           | 1839                | ROW_34           | 1889                | ROW_84           |
| 1677                | VSN_H          | 1781                | TRIP_HI           | 1840                | ROW_35           | 1890                | ROW_85           |
| 1678                | VSN_D          | 1782                | WARN_LO           | 1841                | ROW_36           | 1891                | ROW_86           |
| 1679                | VSNM0          | 1783                | WARN_HI           | 1842                | ROW_37           | 1892                | ROW_87           |
| 1680                | VSN_Y          | 1784-178            |                   | 1843                | ROW_38           | 1893                | ROW_88           |
| 1681-168            |                | 1789                | NUMRCV            | 1844                | ROW_39           | 1894                | ROW_89           |
| 1689                | IAD            | 1790                | NUMOTH            | 1845                | ROW_40           | 1895                | ROW_90           |
| 1690                | IBD            | 1791                | INVADR            | 1846                | ROW_41           | 1896                | ROW_91           |
| 1691                | ICD            | 1792                | BADCRC            | 1847                | ROW_42           | 1897                | ROW_92           |
| 1692                | IGD            | 1793                | UARTERR           | 1848                | ROW_43           | 1898                | ROW_93           |
| 1693                | 312D           | 1794                | ILLFUNC           | 1849                | ROW_44           | 1899                | ROW_94           |
| 1694                | IAPD           | 1795                | ILLREG            | 1850                | ROW_45           | 1900                | ROW_95           |
| 1694                | IAPU           | 1/95                | ILLKEG            | 1850                | KUW_45           | 1900                | KUW_95           |

| Register<br>Address | l ahel          |
|---------------------|-----------------|
| 1902                | ROW 97          |
| 1903                | ROW 98          |
| 1904                | ROW 99          |
| 1905                | ROW 100         |
| 1906                | ROW 101         |
| 1907                | ROW 102         |
| 1908                | ROW_103         |
| 1909                | ROW_104         |
| 1910                | ROW_105         |
| 1911                | ROW_106         |
| 1912                | ROW_107         |
| 1913                | ROW_108         |
| 1914                | ROW_109         |
| 1915                | ROW_110         |
| 1916                | ROW_111         |
| 1917                | ROW_112         |
| 1918                | ROW_113         |
| 1919                | ROW_114         |
| 1920                | ROW_115         |
| 1921                | ROW_116         |
| 1922                | ROW_117         |
| 1923                | ROW_118         |
| 1924                | ROW_119         |
| 1925-194            | 46 <sup>a</sup> |
| 1947                | NA              |

<sup>&</sup>lt;sup>a</sup> All the reserved registers between the data areas in the map may also be assigned to the user registers with a label RES\_xxxx where xxxx is the register number.

ROW\_46

ROW\_96

ILLWR

1695

IBPD

## Reading History Data Using Modbus

Through use of the Modbus Register Map (*Table E.34*), you can download a complete history of the last 50 events via Modbus. The history contains the date and time stamp, type of event that triggered the report, currents, and voltages at the time of the event. Please refer to the Historical Data section in the map.

To use Modbus to download history data, including TRIP TYPE information, write the event number of interest (1–50) to the EVENT LOG SEL register at address 1747. Then read the history of the specific event number you requested from the registers shown in the Historical Data section of the Modbus Register Map (*Table E.34*). After a power cycle, the history data registers will show the history data corresponding to the latest event. This is dynamically updated, as whenever there is a new event, the history data registers will be automatically updated with new event data. If specific event number data have been retrieved using a write to the EVENT LOG SEL register, the event data registers will stay frozen with that specific event history. This will return to the free running mode when a zero is written to the event selection register from a prior nonzero selection.

## Modbus Register Map

*Table E.34* lists the data available in the Modbus interface and its description, range, and scaling information. The table also shows the parameter number for access through use of the DeviceNet interface. The DeviceNet parameter number is obtained by adding 100 to the Modbus register address.

Table E.34 Modbus Register Mapa (Sheet 1 of 55)

| Modbus Register<br>Address <sup>b</sup> | Name/Enums                                   | Units | Min | Max   | Default | Scale<br>Factor | DeviceNet<br>Parameter<br>Numbers |
|-----------------------------------------|----------------------------------------------|-------|-----|-------|---------|-----------------|-----------------------------------|
| 0 (R)                                   | Reserved <sup>c</sup>                        |       | 0   | 100   | 1       |                 |                                   |
| User Map Register                       |                                              |       |     |       |         |                 |                                   |
| 1 (R/W)                                 | USER REG #1 • •                              |       | 610 | 1947  | 650     | 1               | 101                               |
| 125 (R/W)                               | USER REG #125                                |       | 610 | 1947  | 1947    | 1               | 225                               |
| User Map Register Val                   |                                              | 1     | I   |       |         |                 |                                   |
| 126 (R)                                 | USER REG#1 VAL  • •                          |       | 0   | 65535 | 0       | 1               | 226                               |
| 250 (R)                                 | USER REG#125 VAL                             |       | 0   | 65535 | 0       | 1               | 350                               |
| Reserved Area 1                         |                                              | •     |     | •     |         |                 |                                   |
| 251–259 (R)                             | Reserved <sup>c</sup>                        |       | 0   | 0     | 0       |                 | 351–359                           |
| Access Control                          |                                              |       |     |       |         |                 |                                   |
| 260 (R/W)                               | BLOCK MODBUS SET  0 = NONE  1 = R_S  2 = ALL |       | 0   | 2     | 0       |                 | 360                               |
| General Settings                        |                                              | _     |     |       |         |                 |                                   |
| 261 (R/W)                               | PHASE ROTATION<br>0 = ABC<br>1 = ACB         |       | 0   | 1     | 0       |                 | 361                               |

Table E.34 Modbus Register Mapa (Sheet 2 of 55)

| Modbus Register<br>Address <sup>b</sup> | Name/Enums                                       | Units | Min  | Max   | Default | Scale<br>Factor | DeviceNet<br>Parameter<br>Numbers |
|-----------------------------------------|--------------------------------------------------|-------|------|-------|---------|-----------------|-----------------------------------|
| 262 (R/W)                               | RATED FREQ.<br>0 = 50 Hz<br>1 = 60 Hz            | Hz    | 0    | 1     | 1       | 1               | 362                               |
| 263 (R/W)                               |                                                  |       | 0    | 2     | 0       | 1               | 363                               |
| 264 (R/W)                               | EVE MSG PTS EN<br>0 = N, 1–32                    |       | 0    | 32    | 0       | 1               | 364                               |
| Group Selection                         |                                                  |       | •    | •     |         | •               |                                   |
| 265 (R/W)                               | GRP CHG DELAY                                    | sec   | 0    | 400   | 3       | 1               | 365                               |
| Breaker Failure Settin                  | gs                                               | •     |      |       |         |                 |                                   |
| 266 (R/W)                               | 52A INTERLOCK<br>0 = N<br>1 = Y                  |       | 0    | 1     | 0       |                 | 366                               |
| 267 (R/W)                               | BK FAILURE DELAY                                 | sec   | 0    | 200   | 50      | 00.01           | 367                               |
| 268 (R)                                 | Reserved <sup>c</sup>                            |       | 0    | 0     | 0       |                 | 368                               |
| DC Battery Monitor                      | •                                                | •     |      |       |         |                 |                                   |
| 269 (R/W)                               | DC UNDER VOLT EN 0 = N 1 = Y                     |       | 0    | 1     | 0       |                 | 369                               |
| 270 (R/W)                               | DC UNDER VOLT PU                                 | V     | 2000 | 30000 | 2000    | 0.01            | 370                               |
| 271 (R/W)                               | DC OVER VOLT EN 0 = N 1 = Y                      |       | 0    | 1     | 0       |                 | 371                               |
| 272 (R/W)                               | DC OVER VOLT PU                                  | V     | 2000 | 30000 | 30000   | 0.01            | 372                               |
| Configuration Settings                  | S                                                | •     |      |       |         |                 |                                   |
| 273 (R/W)                               | PHASE CT RATIO                                   |       | 1    | 5000  | 120     | 1               | 373                               |
| 274 (R/W)                               | NEUTRAL CT RATIO                                 |       | 1    | 5000  | 120     | 1               | 374                               |
| 275 (R/W)                               | PHASE PT RATIO-I                                 |       | 1    | 10000 | 180     | 1               | 375                               |
| 276 (R/W)                               | PHASE PT RATIO-F                                 |       | 0    | 99    | 0       | 0.01            | 376                               |
| 277 (R/W)                               | SYNCV PT RATIO-I                                 |       | 1    | 10000 | 180     | 1               | 377                               |
| 278 (R/W)                               | SYNCV PT RATIO-F                                 |       | 0    | 99    | 0       | 0.01            | 378                               |
| 279 (R/W)                               | XFMR CONNECTION 0 = DELTA 1 = WYE                |       | 0    | 1     | 0       |                 | 379                               |
| 280 (R/W)                               | LINE VOLTAGE                                     | V     | 2000 | 44000 | 12000   | 0.01            | 380                               |
| 281 (R/W)                               | SINGLE V INPUT  0 = N  1 = Y                     |       | 0    | 1     | 0       |                 | 381                               |
| 282 (R/W)                               | IG (residual current) SOURCE  0 = MEAS  1 = CALC |       | 0    | 1     | 0       |                 | 382                               |
| 283 (R/W)                               | RESIDU CT RATIO                                  |       | 1    | 5000  | 120     | 1               | 383                               |
| Maximum Phase Over                      | current                                          | -     |      |       |         |                 |                                   |
| 284 (R/W)                               | MAXP OC L1 EN<br>0 = N<br>1 = Y                  |       | 0    | 1     | 1       |                 | 384                               |

Table E.34 Modbus Register Map<sup>a</sup> (Sheet 3 of 55)

| Modbus Register<br>Address <sup>b</sup> | Name/Enums                      | Units | Min | Max   | Default | Scale<br>Factor | DeviceNet<br>Parameter<br>Numbers |
|-----------------------------------------|---------------------------------|-------|-----|-------|---------|-----------------|-----------------------------------|
| 285 (R/W)                               | MAXP OC TRIP L1                 | A     | 10  | 10000 | 1000    | 0.01            | 385                               |
| 286 (R/W)                               | MAXP OC L1 DLY                  | sec   | 0   | 500   | 0       | 0.01            | 386                               |
| 287 (R/W)                               | MAXP OC L2 EN                   |       | 0   | 1     | 1       |                 | 387                               |
|                                         | 0 = N<br>1 = Y                  |       |     |       |         |                 |                                   |
| 288 (R/W)                               | MAXP OC TRIP L2                 | Α     | 10  | 10000 | 1000    | 0.01            | 388                               |
| 289 (R/W)                               | MAXP OC L2 DLY                  | sec   | 0   | 500   | 0       | 0.01            | 389                               |
| 290 (R/W)                               | MAXP OC L3 EN 0 = N 1 = Y       |       | 0   | 1     | 1       |                 | 390                               |
| 291 (R/W)                               | MAXP OC TRIP L3                 | Α     | 10  | 10000 | 1000    | 0.01            | 391                               |
| 292 (R/W)                               | MAXP OC L3 DLY                  | sec   | 0   | 500   | 0       | 0.01            | 392                               |
| 293 (R/W)                               | MAXP OC L4 EN<br>0 = N<br>1 = Y |       | 0   | 1     | 1       |                 | 393                               |
| 294 (R/W)                               | MAXP OC TRIP L4                 | A     | 10  | 10000 | 1000    | 0.01            | 394                               |
| 295 (R/W)                               | MAXP OC L4 DLY                  | sec   | 0   | 500   | 0       | 0.01            | 395                               |
| eutral Overcurrent                      | •                               | •     | •   | •     | _       |                 |                                   |
| 296 (R/W)                               | NEUT OC L1 EN<br>0 = N<br>1 = Y |       | 0   | 1     | 0       |                 | 396                               |
| 297 (R/W)                               | NEUT OC TRIP L1                 | A     | 10  | 10000 | 200     | 0.01            | 397                               |
| 298 (R/W)                               | NEUT OC TRIP L1                 | mA    | 1   | 10000 | 100     | 0.1             | 398                               |
| 299 (R/W)                               | NEUT OC L1 DLY                  | sec   | 0   | 500   | 50      | 0.01            | 399                               |
| 300 (R/W)                               | NEUT OC L2 EN<br>0 = N<br>1 = Y |       | 0   | 1     | 0       |                 | 400                               |
| 301 (R/W)                               | NEUT OC TRIP L2                 | A     | 10  | 10000 | 200     | 0.01            | 401                               |
| 302 (R/W)                               | NEUT OC TRIP L2                 | mA    | 1   | 10000 | 100     | 0.1             | 402                               |
| 303 (R/W)                               | NEUT OC L2 DLY                  | sec   | 0   | 500   | 50      | 0.01            | 403                               |
| 304 (R/W)                               | NEUT OC L3 EN<br>0 = N<br>1 = Y |       | 0   | 1     | 0       |                 | 404                               |
| 305 (R/W)                               | NEUT OC TRIP L3                 | A     | 10  | 10000 | 200     | 0.01            | 405                               |
| 306 (R/W)                               | NEUT OC TRIP L3                 | mA    | 1   | 10000 | 100     | 0.1             | 406                               |
| 307 (R/W)                               | NEUT OC L3 DLY                  | sec   | 0   | 500   | 50      | 0.01            | 407                               |
| 308 (R/W)                               | NEUT OC L4 EN<br>0 = N<br>1 = Y |       | 0   | 1     | 0       |                 | 408                               |
| 309 (R/W)                               | NEUT OC TRIP L4                 | A     | 10  | 10000 | 200     | 0.01            | 409                               |
| 310 (R/W)                               | NEUT OC TRIP L4                 | mA    | 1   | 10000 | 100     | 0.1             | 410                               |
| 311 (R/W)                               | NEUT OC L4 DLY                  | sec   | 0   | 500   | 50      | 0.01            | 411                               |
| esidual Overcurrent                     | •                               | •     | •   | •     |         |                 |                                   |
| 312 (R/W)                               | RES OC L1 EN<br>0 = N<br>1 = Y  |       | 0   | 1     | 0       |                 | 412                               |
| 313 (R/W)                               | RES OC TRIP L1                  | A     | 10  | 10000 | 200     | 0.01            | 413                               |
| 314 (R/W)                               | RES OC L1 DLY                   | sec   | 0   | 500   | 50      | 0.01            | 414                               |

Table E.34 Modbus Register Mapa (Sheet 4 of 55)

| Modbus Regi:<br>Address <sup>b</sup> |         | Name/Enums                      | Units | Min | Max   | Default | Scale<br>Factor | DeviceNet<br>Parameter<br>Numbers |
|--------------------------------------|---------|---------------------------------|-------|-----|-------|---------|-----------------|-----------------------------------|
| 315                                  | (R/W)   | RES OC L2 EN                    |       | 0   | 1     | 0       |                 | 415                               |
|                                      |         | 0 = N $1 = Y$                   |       |     |       |         |                 |                                   |
| 316                                  | (R/W)   |                                 | Α     | 10  | 10000 | 200     | 0.01            | 416                               |
| 317                                  | (R/W)   | RES OC L2 DLY                   | sec   | 0   | 500   | 50      | 0.01            | 417                               |
| 318                                  | (R/W)   | RES OC L3 EN<br>0 = N<br>1 = Y  |       | 0   | 1     | 0       |                 | 418                               |
| 319                                  | (R/W)   | RES OC TRIP L3                  | A     | 10  | 10000 | 200     | 0.01            | 419                               |
| 320                                  | (R/W)   | RES OC L3 DLY                   | sec   | 0   | 500   | 50      | 0.01            | 420                               |
| 321                                  | (R/W)   | RES OC L4 EN<br>0 = N<br>1 = Y  |       | 0   | 1     | 0       |                 | 421                               |
| 322                                  | (R/W)   | RES OC TRIP L4                  | A     | 10  | 10000 | 200     | 0.01            | 422                               |
| 323                                  | (R/W)   | RES OC L4 DLY                   | sec   | 0   | 500   | 50      | 0.01            | 423                               |
| Negative-Seque                       | nce Ov  | vercurrent                      |       |     |       |         |                 |                                   |
| 324                                  | (R/W)   | NSEQ OC L1 EN<br>0 = N<br>1 = Y |       | 0   | 1     | 0       |                 | 424                               |
| 325                                  | (R/W)   | NSEQ OC TRIP L1                 | A     | 10  | 10000 | 200     | 0.01            | 425                               |
| 326                                  | (R/W)   | NSEQ OC L1 DLY                  | sec   | 1   | 1200  | 2       | 0.01            | 426                               |
| 327                                  | (R/W)   | NSEQ OC L2 EN<br>0 = N<br>1 = Y |       | 0   | 1     | 0       |                 | 427                               |
| 328                                  | (R/W)   | NSEQ OC TRIP L2                 | A     | 10  | 10000 | 200     | 0.01            | 428                               |
| 329                                  | (R/W)   | NSEQ OC L2 DLY                  | sec   | 1   | 1200  | 2       | 0.01            | 429                               |
| 330                                  | (R/W)   | NSEQ OC L3 EN<br>0 = N<br>1 = Y |       | 0   | 1     | 0       |                 | 430                               |
| 331                                  | (R/W)   | NSEQ OC TRIP L3                 | A     | 10  | 10000 | 200     | 0.01            | 431                               |
| 332                                  | (R/W)   | NSEQ OC L3 DLY                  | sec   | 1   | 1200  | 2       | 0.01            | 432                               |
| 333                                  | (R/W)   | NSEQ OC L4 EN<br>0 = N<br>1 = Y |       | 0   | 1     | 0       |                 | 433                               |
| 334                                  | (R/W)   | NSEQ OC TRIP L4                 | A     | 10  | 10000 | 200     | 0.01            | 434                               |
| 335                                  | (R/W)   | NSEQ OC L4 DLY                  | sec   | 1   | 1200  | 2       | 0.01            | 435                               |
| Phase Time Ove                       | ercurre | nt                              |       |     |       |         |                 |                                   |
| 336                                  | (R/W)   | PHA TOC TRIP EN 0 = N 1 = Y     |       | 0   | 1     | 1       |                 | 436                               |
| 337                                  | (R/W)   | PHA TOC TRIP LVL                | A     | 10  | 1600  | 120     | 0.01            | 437                               |
| 338                                  | (R/W)   | PHA TOC CURVE  0 = U1           |       | 0   | 9     | 2       |                 | 438                               |
|                                      |         | PHA TOC TIM DIAL                |       | 5   | 1500  | 300     | 0.01            | 439                               |

Table E.34 Modbus Register Mapa (Sheet 5 of 55)

| Modbus Register<br>Address <sup>b</sup> | Name/Enums                           | Units | Min | Max  | Default | Scale<br>Factor | DeviceNet<br>Parameter<br>Numbers |
|-----------------------------------------|--------------------------------------|-------|-----|------|---------|-----------------|-----------------------------------|
| 340 (R/V                                | V) PHA EM RST DLAY                   |       | 0   | 1    | 0       |                 | 440                               |
|                                         | 0 = N $1 = Y$                        |       |     |      |         |                 |                                   |
| 341 (R/V                                | V) PHA CONST TIME                    | sec   | 0   | 100  | 0       | 0.01            | 441                               |
| 342 (R/V                                | V) PHA MIN RESP TIM                  | sec   | 0   | 100  | 0       | 0.01            | 442                               |
| 343 (R/V                                | V) PHB TOC TRIP EN<br>0 = N<br>1 = Y |       | 0   | 1    | 1       |                 | 443                               |
| 344 (R/V                                | PHB TOC TRIP LVL                     | A     | 10  | 1600 | 120     | 0.01            | 444                               |
| 345 (R/V                                | PHB TOC CURVE  0 = U1                |       | 0   | 9    | 2       |                 | 445                               |
| 346 (R/V                                | PHB TOC TIM DIAL                     |       | 5   | 1500 | 300     | 0.01            | 446                               |
| 347 (R/V                                | V) PHB EM RST DLAY $0 = N$ $1 = Y$   |       | 0   | 1    | 0       |                 | 447                               |
| 348 (R/V                                | V) PHB CONST TIME                    | sec   | 0   | 100  | 0       | 0.01            | 448                               |
| 349 (R/V                                | V) PHB MIN RESP TIM                  | sec   | 0   | 100  | 0       | 0.01            | 449                               |
| 350 (R/V                                | V) PHC TOC TRIP EN $0 = N$ $1 = Y$   |       | 0   | 1    | 1       |                 | 450                               |
| 351 (R/V                                | V) PHC TOC TRIP LVL                  | A     | 10  | 1600 | 120     | 0.01            | 451                               |
| 352 (R/V                                | PHC TOC CURVE  0 = U1                |       | 0   | 9    | 2       | 1               | 452                               |
| 353 (R/V                                | V) PHC TOC TIM DIAL                  |       | 5   | 1500 | 300     | 0.01            | 453                               |
| 354 (R/V                                | V) PHC EM RST DLAY $0 = N$ $1 = Y$   |       | 0   | 1    | 0       |                 | 454                               |
| 355 (R/V                                | V) PHC CONST TIME                    | sec   | 0   | 100  | 0       | 0.01            | 455                               |
| 356 (R/V                                | PHC MIN RESP TIM                     | sec   | 0   | 100  | 0       | 0.01            | 456                               |
| Maximum Phase Tir                       | ne Overcurrent                       |       |     |      |         |                 |                                   |
| 357 (R/V                                | V) TOC TRIP L1 EN<br>0 = N<br>1 = Y  |       | 0   | 1    | 1       |                 | 457                               |
| 358 (R/V                                | V) TOC TRIP LVL1                     | A     | 10  | 1600 | 120     | 0.01            | 458                               |
|                                         | TOC CURVE SEL1  0 = U1               |       | 0   | 9    | 2       | 1               | 459                               |
| `                                       | V) TOC TIME DIAL1                    |       | 5   | 1500 | 300     | 0.01            | 460                               |
| 361 (R/V                                | V) EM RESET DELAY1<br>0 = N<br>1 = Y |       | 0   | 1    | 0       |                 | 461                               |

Table E.34 Modbus Register Mapa (Sheet 6 of 55)

| DNST TIME1 IN RESP TIME1 DC TRIP L2 EN 0 = N 1 = Y DC TRIP LVL2 DC CURVE SEL2 0 = U1 | sec<br>sec                                                                                                    | 0<br>0<br>0                                                                                                    | 100<br>100<br>1 | 0<br>0<br>1                                                                                                    | 0.01<br>0.01                                                                                                    | 462<br>463                      |
|--------------------------------------------------------------------------------------|----------------------------------------------------------------------------------------------------|----------------------------------------------------------------------------------------------------|-----------------|----------------------------------------------------------------------------------------------------|----------------------------------------------------------------------------------------------------|---------------------------------|
| OC TRIP L2 EN 0 = N 1 = Y OC TRIP LVL2 OC CURVE SEL2 0 = U1                          |                                                                                                    | 0                                                                                                    |                 |                                                                                                    | 0.01                                                                                                    |                                 |
| 0 = N<br>1 = Y<br>OC TRIP LVL2<br>OC CURVE SEL2<br>0 = U1 5 = C1                     | A                                                                                                    |                                                                                                    | 1               | 1                                                                                                    |                                                                                                    | 4 < 4                           |
| 1 = Y DC TRIP LVL2 DC CURVE SEL2 0 = U1                                              | A                                                                                                    | 10                                                                                                    |                 |                                                                                                    |                                                                                                    | 464                             |
| OC TRIP LVL2<br>OC CURVE SEL2<br>0 = U1 5 = C1                                       | A                                                                                                    | 10                                                                                                    |                 |                                                                                                    |                                                                                                    |                                 |
| 0 = U1 $5 = C1$                                                                      |                                                                                                    |                                                                                                    | 1600            | 120                                                                                                    | 0.01                                                                                                    | 465                             |
|                                                                                      |                                                                                                    | 0                                                                                                    | 9               | 2                                                                                                    | 1                                                                                                    | 466                             |
| 2 = U3                                                                               |                                                                                                    |                                                                                                    |                 |                                                                                                    |                                                                                                    |                                 |
| OC TIME DIAL2                                                                        |                                                                                                    | 5                                                                                                    | 1500            | 300                                                                                                    | 0.01                                                                                                    | 467                             |
| M RESET DELAY2<br>0 = N<br>1 = Y                                                     |                                                                                                    | 0                                                                                                    | 1               | 0                                                                                                    |                                                                                                    | 468                             |
| ONST TIME2                                                                           | sec                                                                                                    | 0                                                                                                    | 100             | 0                                                                                                    | 0.01                                                                                                    | 469                             |
| IN RESP TIME2                                                                        | sec                                                                                                    | 0                                                                                                    | 100             | 0                                                                                                    | 0.01                                                                                                    | 470                             |
| Overcurrent                                                                          |                                                                                                    |                                                                                                    |                 |                                                                                                    |                                                                                                    |                                 |
| STOC TRIP EN<br>0 = N<br>1 - Y                                                       |                                                                                                    | 0                                                                                                    | 1               | 1                                                                                                    |                                                                                                    | 471                             |
|                                                                                      | A                                                                                                    | 10                                                                                                    | 1600            | 120                                                                                                    | 0.01                                                                                                    | 472                             |
| STOC CURVE SEL                                                                       |                                                                                                    | 0                                                                                                    | 9               | 2                                                                                                    | 1                                                                                                    | 473                             |
| 0 = U1 $5 = C11 = U2$ $6 = C22 = U3$ $7 = C33 = U4$ $8 = C44 = U5$ $9 = C5$          |                                                                                                    |                                                                                                    |                 |                                                                                                    |                                                                                                    |                                 |
| STOC TIME DIAL                                                                       |                                                                                                    | 5                                                                                                    | 1500            | 300                                                                                                    | 0.01                                                                                                    | 474                             |
| STOC EM RST DLY<br>0 = N<br>1 = Y                                                    |                                                                                                    | 0                                                                                                    | 1               | 0                                                                                                    |                                                                                                    | 475                             |
| STOC CONST TIME                                                                      | sec                                                                                                    | 0                                                                                                    | 100             | 0                                                                                                    | 0.01                                                                                                    | 476                             |
| STOC MIN RESP                                                                        | sec                                                                                                    | 0                                                                                                    | 100             | 0                                                                                                    | 0.01                                                                                                    | 477                             |
|                                                                                      |                                                                                                    |                                                                                                    |                 |                                                                                                    |                                                                                                    |                                 |
| EUT TOC L1 EN<br>0 = N<br>1 = Y                                                      |                                                                                                    | 0                                                                                                    | 1               | 0                                                                                                    |                                                                                                    | 478                             |
| EU TOC TRIP L1                                                                       | A                                                                                                    | 10                                                                                                    | 1600            | 120                                                                                                    | 0.01                                                                                                    | 479                             |
| EU TOC TRIP L1                                                                       | mA                                                                                                    | 13                                                                                                    | 16000           | 100                                                                                                    | 0.01                                                                                                    | 480                             |
| EUT TOC CURVE1  0 = U1                                                               |                                                                                                    | 0                                                                                                    | 9               | 2                                                                                                    | 1                                                                                                    | 481                             |
| EU TOC TIM DL1                                                                       |                                                                                                    | 5                                                                                                    | 1500            | 150                                                                                                    | 0.01                                                                                                    | 482                             |
| EU EM RST DLAY1<br>0 = N<br>1 = Y                                                    |                                                                                                    | 0                                                                                                    | 1               | 0                                                                                                    |                                                                                                    | 483                             |
| EUT CONST TIME1                                                                      | sec                                                                                                    | n                                                                                                    | 100             | _                                                                                                    |                                                                                                    | 484                             |
|                                                                                      | M RESET DELAY2 0 = N 1 = Y DNST TIME2 IN RESP TIME2  Overcurrent  STOC TRIP EN 0 = N 1 = Y STOC TRIP LVL  STOC CURVE SEL 0 = U1 | M RESET DELAY2  0 = N 1 = Y  DNST TIME2  sec  IN RESP TIME2  Sec  Overcurrent  STOC TRIP EN 0 = N 1 = Y  STOC TRIP LVL  A  A  STOC CURVE SEL 0 = U1 | ## RESET DELAY2 | M RESET DELAY2 0 = N 1 = Y  DNST TIME2  SEC 0   100  N RESP TIME2  SEC 0   100  Overcurrent  STOC TRIP EN 0 = N 1 = Y  STOC TRIP LVL  A   10   1600  STOC CURVE SEL 0 = U1   5 = C1 1 = U2   6 = C2 2 = U3   7 = C3 3 = U4   8 = C4 4 = U5   9 = C5  STOC TIME DIAL  STOC CONST TIME  STOC CONST TIME  STOC CONST TIME  STOC MIN RESP  SEC 0   100  STOC MIN RESP  SEC 0   100  SECUT TOC LI EN 0   1  STOC MIN RESP  SEC 0   100  SECUT TOC LI EN 0   1  SECUT TOC TRIP LI SECUT TOC CURVEI 0   9  SECUT TOC CURVEI 0   9 | M RESET DELAY2 0 = N 1 = Y  DNST TIME2  SEC 0 100 0  IN RESP TIME2  SEC 0 100 0  Overcurrent  STOC TRIP EN 0 = N 1 = Y  STOC TRIP LVL  STOC TRIP LVL  STOC TIME DIAL  STOC TIME DIAL  STOC EM RST DLY 0 = N 1 = Y  STOC CONST TIME  SEC 0 100 0  1 1 0  1 1 0  0 0  1 1 1 0  0 0  1 1 1 0  0 0  1 1 1 0  0 0  1 1 0  0 0  1 1 0  0 0  1 1 0  0 0  1 1 0  0 0  1 0 0  1 0 0  1 0 0  1 0 0  1 0 0  1 0 0  1 0 0  1 0 0  1 0 0  1 0 0  1 0 0  1 0 0  1 0 0  1 0 0  1 0 0  1 0 0  1 0 0  1 0 0  1 0 0  1 0 0  1 0 0  1 0 0  1 0 0  1 0 0  1 0 0  1 0 0  1 0 0  1 0 0  1 0 0  1 0 0  1 0 0  1 0 0  1 0 0  1 0 0  1 0 0  1 0 0  1 0 0  1 0 0  1 0 0  1 0 0  1 0 0  1 0 0  1 0 0  1 0 0  1 0 0  1 0 0  1 0 0  1 0 0  1 0 0  1 0 0  1 0 0  1 0 0  1 0 0  1 0 0  1 0 0  1 0 0  1 0 0  1 0 0  1 0 0  1 0 0  1 0 0  1 0 0  1 0 0  1 0 0  1 0 0  1 0 0  1 0 0  1 0 0  1 0 0  1 0 0  1 0 0  1 0 0  1 0 0  1 0 0  1 0 0  1 0 0  1 0 0  1 0 0  1 0 0  1 0 0  1 0 0  1 0 0  1 0 0  1 0 0  1 0 0  1 0 0  1 0 0  1 0 0  1 0 0  1 0 0  1 0 0  1 0 0  1 0 0  1 0 0  1 0 0  1 0 0  1 0 0  1 0 0  1 0 0  1 0 0  1 0 0  1 0 0  1 0 0  1 0 0  1 0 0  1 0 0  1 0 0  1 0 0  1 0 0  1 0 0  1 0 0  1 0 0  1 0 0  1 0 0  1 0 0  1 0 0  1 0 0  1 0 0  1 0 0  1 0 0  1 0 0  1 0 0  1 0 0  1 0 0  1 0 0  1 0 0  1 0 0  1 0 0  1 0 0  1 0 0  1 0 0  1 0 0  1 0 0  1 0 0  1 0 0  1 0 0  1 0 0  1 0 0  1 0 0  1 0 0  1 0 0  1 0 0  1 0 0  1 0 0  1 0 0  1 0 0  1 0 0  1 0 0  1 0 0  1 0 0  1 0 0  1 0 0  1 0 0  1 0 0  1 0 0  1 0 0  1 0 0  1 0 0  1 0 0  1 0 0  1 0 0  1 0 0  1 0 0  1 0 0  1 0 0  1 0 0  1 0 0  1 0 0  1 0 0  1 0 0  1 0 0  1 0 0  1 0 0  1 0 0  1 0 0  1 0 0  1 0 0  1 0 0  1 0 0  1 0 0  1 0 0  1 0 0  1 0 0  1 0 0  1 0 0  1 0 0  1 0 0  1 0 0  1 0 0  1 0 0  1 0 0  1 0 0  1 0 0  1 0 0  1 0 0  1 0 0  1 0 0  1 0 0  1 0 0  1 0 0  1 0 0  1 0 0  1 0 0  1 0 0  1 0 0  1 0 0  1 0 0  1 0 0  1 0 0  1 0 0  1 0 0  1 0 0  1 0 0  1 0 0  1 0 0  1 0 0  1 0 0  1 0 0  1 0 0  1 0 0  1 0 0  1 0 0  1 0 0  1 0 0  1 0 0  1 0 0  1 0 0  1 0 0  1 0 0  1 0 0  1 0 0  1 0 0  1 0 0  1 0 0  1 0 0  1 0 0  1 0 0  1 0 0  1 0 0  1 0 0  1 0 0  1 0 0  1 | ## RESET DELAY2   0 = N   1 = Y |

Table E.34 Modbus Register Mapa (Sheet 7 of 55)

| Modbus Register<br>Address <sup>b</sup> | Name/Enums                                                                                                    | Units | Min | Max   | Default | Scale<br>Factor | DeviceNet<br>Parameter<br>Numbers |
|-----------------------------------------|----------------------------------------------------------------------------------------------------|-------|-----|-------|---------|-----------------|-----------------------------------|
| 385 (R/W                                | NEU MIN RESP T1                                                                                                    | sec   | 0   | 100   | 0       | 0.01            | 485                               |
| 386 (R/W                                | NEUT TOC L2 EN<br>0 = N<br>1 = Y                                                                                                    |       | 0   | 1     | 0       |                 | 486                               |
| 387 (R/W                                | NEU TOC TRIP L2                                                                                                    | A     | 10  | 1600  | 120     | 0.01            | 487                               |
| 388 (R/W                                | NEU TOC TRIP L2                                                                                                    | mA    | 13  | 16000 | 100     | 0.01            | 488                               |
| 389 (R/W                                | $     \begin{array}{cccc}       0 = U1 & 5 = C1 \\       1 = U2 & 6 = C2 \\       2 = U3 & 7 = C3 \\       3 = U4 & 8 = C4 \\       4 = U5 & 9 = C5 \\     \end{array} $ |       | 0   | 9     | 2       | 1               | 489                               |
| 390 (R/W                                | NEU TOC TIM DL2                                                                                                    |       | 5   | 1500  | 150     | 0.01            | 490                               |
| 391 (R/W                                | ) NEU EM RST DLAY2<br>0 = N<br>1 = Y                                                                                                    |       | 0   | 1     | 0       |                 | 491                               |
| 392 (R/W                                | NEUT CONST TIME2                                                                                                    | sec   | 0   | 100   | 0       | 0.01            | 492                               |
| 393 (R/W                                | NEU MIN RESP T2                                                                                                    | sec   | 0   | 100   | 0       | 0.01            | 493                               |
| Residual Time Overc                     | urrent                                                                                                    |       |     |       | _       |                 |                                   |
| 394 (R/W                                | ) RES TOC L1 EN<br>0 = N<br>1 = Y                                                                                                    |       | 0   | 1     | 1       |                 | 494                               |
| 395 (R/W                                | RES TOC TRIP L1                                                                                                    | A     | 10  | 1600  | 10      | 0.01            | 495                               |
| 396 (R/W                                | 0 RES TOC CURVE1<br>0 = U1                                                                                                    |       | 0   | 9     | 2       | 1               | 496                               |
| 397 (R/W                                | RES TOC TIM DL1                                                                                                    |       | 5   | 1500  | 150     | 0.01            | 497                               |
| 398 (R/W                                | ) RES EM RST DLAY1<br>0 = N<br>1 = Y                                                                                                    |       | 0   | 1     | 0       |                 | 498                               |
| 399 (R/W                                | RES CONST TIME1                                                                                                    | sec   | 0   | 100   | 0       | 0.01            | 499                               |
| 400 (R/W                                | RES MIN RESP T1                                                                                                    | sec   | 0   | 100   | 0       | 0.01            | 500                               |
| 401 (R/W                                | 0 = N<br>1 = Y                                                                                                    |       | 0   | 1     | 1       |                 | 501                               |
| 402 (R/W                                | RES TOC TRIP L2                                                                                                    | A     | 10  | 1600  | 10      | 0.01            | 502                               |
| 403 (R/W                                | 0 = U1                                                                                                    |       | 0   | 9     | 2       | 1               | 503                               |
| 404 (R/W                                | RES TOC TIM DL2                                                                                                    |       | 5   | 1500  | 150     | 0.01            | 504                               |
| 405 (R/W                                | ) RES EM RST DLAY2<br>0 = N<br>1 = Y                                                                                                    |       | 0   | 1     | 0       |                 | 505                               |
| 406 (R/W                                | RES CONST TIME2                                                                                                    | sec   | 0   | 100   | 0       | 0.01            | 506                               |
| 407 (R/W                                | RES MIN RESP T2                                                                                                    | sec   | 0   | 100   | 0       | 0.01            | 507                               |
| 408–410 (R)                             | Reserved <sup>c</sup>                                                                                                    |       | 0   | 0     | 0       |                 | 508-510                           |

Table E.34 Modbus Register Map<sup>a</sup> (Sheet 8 of 55)

| Modbus Register<br>Address <sup>b</sup> | Name/Enums                                                   | Units | Min | Max | Default | Scale<br>Factor | DeviceNet<br>Parameter<br>Numbers |
|-----------------------------------------|--------------------------------------------------------------|-------|-----|-----|---------|-----------------|-----------------------------------|
| RTD Settings                            |                                                              |       |     |     |         |                 |                                   |
| 411 (R/W)                               | RTD ENABLE<br>0 = NONE<br>1 = INT<br>2 = EXT                 |       | 0   | 2   | 0       |                 | 511                               |
| 412 (R/W)                               | RTD1 LOCATION  0 = OFF  1 = WDG  2 = BRG  3 = AMB  4 = OTH   |       | 0   | 4   | 0       |                 | 512                               |
| 413 (R/W)                               | RTD1 TYPE<br>0 = PT100<br>1 = NI100<br>2 = NI120<br>3 = CU10 |       | 0   | 3   | 0       |                 | 513                               |
| 414 (R/W)                               | 0 = Off                                                      | °C    | 0   | 250 | 0       | 1               | 514                               |
| 415 (R/W)                               | RTD1 WARN LEVEL<br>0 = Off                                   | °C    | 0   | 250 | 0       | 1               | 515                               |
| 416 (R/W)                               | RTD2 LOCATION  0 = OFF  1 = WDG  2 = BRG  3 = AMB  4 = OTH   |       | 0   | 4   | 0       | 1               | 516                               |
| 417 (R/W)                               | RTD2 TYPE<br>0 = PT100<br>1 = NI100<br>2 = NI120<br>3 = CU10 |       | 0   | 3   | 0       | 1               | 517                               |
| 418 (R/W)                               | RTD2 TRIP LEVEL<br>0 = Off                                   | °C    | 0   | 250 | 0       | 1               | 518                               |
| 419 (R/W)                               | RTD2 WARN LEVEL<br>0 = Off                                   | °C    | 0   | 250 | 0       | 1               | 519                               |
| 420 (R/W)                               | RTD3 LOCATION  0 = OFF  1 = WDG  2 = BRG  3 = AMB  4 = OTH   |       | 0   | 4   | 0       | 1               | 520                               |
| 421 (R/W)                               | RTD3 TYPE<br>0 = PT100<br>1 = NI100<br>2 = NI120<br>3 = CU10 |       | 0   | 3   | 0       | 1               | 521                               |
| 422 (R/W)                               | RTD3 TRIP LEVEL 0 = Off                                      | °C    | 0   | 250 | 0       | 1               | 522                               |
| 423 (R/W)                               | RTD3 WARN LEVEL 0 = Off                                      | °C    | 0   | 250 | 0       | 1               | 523                               |
| 424 (R/W)                               | RTD4 LOCATION  0 = OFF  1 = WDG  2 = BRG  3 = AMB  4 = OTH   |       | 0   | 4   | 0       | 1               | 524                               |

Table E.34 Modbus Register Mapa (Sheet 9 of 55)

| Modbus Register<br>Address <sup>b</sup> | Name/Enums                                                   | Units | Min | Max | Default | Scale<br>Factor | DeviceNet<br>Parameter<br>Numbers |
|-----------------------------------------|--------------------------------------------------------------|-------|-----|-----|---------|-----------------|-----------------------------------|
| 425 (R/W)                               | RTD4 TYPE<br>0 = PT100<br>1 = N1100<br>2 = N1120<br>3 = CU10 |       | 0   | 3   | 0       | 1               | 525                               |
| 426 (R/W)                               | RTD4 TRIP LEVEL 0 = Off                                      | °C    | 0   | 250 | 0       | 1               | 526                               |
| 427 (R/W)                               |                                                              | °C    | 0   | 250 | 0       | 1               | 527                               |
| 428 (R/W)                               |                                                              |       | 0   | 4   | 0       | 1               | 528                               |
| 429 (R/W)                               | RTD5 TYPE<br>0 = PT100<br>1 = NI100<br>2 = NI120<br>3 = CU10 |       | 0   | 3   | 0       | 1               | 529                               |
| 430 (R/W)                               | RTD5 TRIP LEVEL<br>0 = Off                                   | °C    | 0   | 250 | 0       | 1               | 530                               |
| 431 (R/W)                               | RTD5 WARN LEVEL<br>0 = Off                                   | °C    | 0   | 250 | 0       | 1               | 531                               |
| 432 (R/W)                               | RTD6 LOCATION  0 = OFF  1 = WDG  2 = BRG  3 = AMB  4 = OTH   |       | 0   | 4   | 0       | 1               | 532                               |
| 433 (R/W)                               | RTD6 TYPE<br>0 = PT100<br>1 = NI100<br>2 = NI120<br>3 = CU10 |       | 0   | 3   | 0       | 1               | 533                               |
| 434 (R/W)                               | RTD6 TRIP LEVEL<br>0 = Off                                   | °C    | 0   | 250 | 0       | 1               | 534                               |
| 435 (R/W)                               | RTD6 WARN LEVEL<br>0 = Off                                   | °C    | 0   | 250 | 0       | 1               | 535                               |
| 436 (R/W)                               | RTD7 LOCATION  0 = OFF  1 = WDG  2 = BRG  3 = AMB  4 = OTH   |       | 0   | 4   | 0       | 1               | 536                               |
| 437 (R/W)                               |                                                              |       | 0   | 3   | 0       | 1               | 537                               |
| 438 (R/W)                               | RTD7 TRIP LEVEL<br>0 = Off                                   | °C    | 0   | 250 | 0       | 1               | 538                               |
| 439 (R/W)                               | RTD7 WARN LEVEL<br>0 = Off                                   | °C    | 0   | 250 | 0       | 1               | 539                               |

Table E.34 Modbus Register Map<sup>a</sup> (Sheet 10 of 55)

| Modbus Register<br>Address <sup>b</sup> | Name/Enums                                                             | Units | Min | Max | Default | Scale<br>Factor | DeviceNet<br>Parameter<br>Numbers |
|-----------------------------------------|------------------------------------------------------------------------|-------|-----|-----|---------|-----------------|-----------------------------------|
| 440 (R/W)                               | RTD8 LOCATION                                                          |       | 0   | 4   | 0       | 1               | 540                               |
|                                         | 0 = OFF<br>1 = WDG<br>2 = BRG<br>3 = AMB<br>4 = OTH                    |       |     |     |         |                 |                                   |
| 441 (R/W)                               | 0 RTD8 TYPE<br>0 = PT100<br>1 = NI100<br>2 = NI120<br>3 = CU10         |       | 0   | 3   | 0       | 1               | 541                               |
| 442 (R/W)                               |                                                                        | °C    | 0   | 250 | 0       | 1               | 542                               |
| 443 (R/W)                               | RTD8 WARN LEVEL<br>0 = Off                                             | °C    | 0   | 250 | 0       | 1               | 543                               |
| 444 (R/W)                               | 0 RTD9 LOCATION<br>0 = OFF<br>1 = WDG<br>2 = BRG<br>3 = AMB<br>4 = OTH |       | 0   | 4   | 0       | 1               | 544                               |
| 445 (R/W)                               | 0 RTD9 TYPE<br>0 = PT100<br>1 = NI100<br>2 = NI120<br>3 = CU10         |       | 0   | 3   | 0       | 1               | 545                               |
| 446 (R/W)                               | RTD9 TRIP LEVEL<br>0 = Off                                             | °C    | 0   | 250 | 0       | 1               | 546                               |
| 447 (R/W)                               | RTD9 WARN LEVEL<br>0 = Off                                             | °C    | 0   | 250 | 0       | 1               | 547                               |
| 448 (R/W)                               | RTD10 LOCATION  0 = OFF  1 = WDG  2 = BRG  3 = AMB  4 = OTH            |       | 0   | 4   | 0       | 1               | 548                               |
| 449 (R/W)                               | NRTD10 TYPE<br>0 = PT100<br>1 = NI100<br>2 = NI120<br>3 = CU10         |       | 0   | 3   | 0       | 1               | 549                               |
| 450 (R/W)                               | RTD10 TRIP LEVEL<br>0 = Off                                            | °C    | 0   | 250 | 0       | 1               | 550                               |
| 451 (R/W)                               | RTD10 WARN LEVEL<br>0 = Off                                            | °C    | 0   | 250 | 0       | 1               | 551                               |
| 452 (R/W)                               | 0 = OFF<br>1 = WDG<br>2 = BRG<br>3 = AMB<br>4 = OTH                    |       | 0   | 4   | 0       | 1               | 552                               |
| 453 (R/W)                               | NRTD11 TYPE<br>0 = PT100<br>1 = NI100<br>2 = NI120<br>3 = CU10         |       | 0   | 3   | 0       | 1               | 553                               |

Table E.34 Modbus Register Mapa (Sheet 11 of 55)

| Modbus Register<br>Address <sup>b</sup> | Name/Enums                                                    | Units | Min | Max   | Default | Scale<br>Factor | DeviceNet<br>Parameter<br>Numbers |
|-----------------------------------------|---------------------------------------------------------------|-------|-----|-------|---------|-----------------|-----------------------------------|
| 454 (R/W)                               | RTD11 TRIP LEVEL<br>0 = Off                                   | °C    | 0   | 250   | 0       | 1               | 554                               |
| 455 (R/W)                               | RTD11 WARN LEVEL<br>0 = Off                                   | °C    | 0   | 250   | 0       | 1               | 555                               |
| 456 (R/W)                               | RTD12 LOCATION  0 = OFF  1 = WDG  2 = BRG  3 = AMB  4 = OTH   |       | 0   | 4     | 0       | 1               | 556                               |
| 457 (R/W)                               | RTD12 TYPE<br>0 = PT100<br>1 = NI100<br>2 = NI120<br>3 = CU10 |       | 0   | 3     | 0       | 1               | 557                               |
| 458 (R/W)                               | RTD12 TRIP LEVEL<br>0 = Off                                   | °C    | 0   | 250   | 0       | 1               | 558                               |
| 459 (R/W)                               | RTD12 WARN LEVEL<br>0 = Off                                   | °C    | 0   | 250   | 0       | 1               | 559                               |
| 460 (R/W)                               | WIND TRIP VOTING 0 = N 1 = Y                                  |       | 0   | 1     | 0       | 1               | 560                               |
| 461 (R/W)                               | BEAR TRIP VOTING $0 = N$ $1 = Y$                              |       | 0   | 1     | 0       | 1               | 561                               |
| Undervoltage Settings                   |                                                               | •     |     | •     |         |                 |                                   |
|                                         | UV TRIP1 ENABLE<br>0 = N<br>1 = Y                             |       | 0   | 1     | 0       |                 | 562                               |
| 463 (R/W)                               |                                                               | xVnm  | 2   | 100   | 80      | 0.01            | 563                               |
| 464 (R/W)                               |                                                               | sec   | 0   | 1200  | 5       | 0.01            | 564                               |
| 465 (R/W)                               |                                                               |       | 0   | 1     | 0       | 0.1             | 565                               |
| 466 (R/W)                               | UV TRIP2 LEVEL                                                | xVnm  | 2   | 100   | 80      | 0.01            | 566                               |
| 467 (R/W)                               | UV TRIP2 DELAY                                                | sec   | 0   | 1200  | 50      | 0.1             | 567                               |
| 468 (R/W)                               | UVS LVL1 ENABLE<br>0 = N<br>1 = Y                             |       | 0   | 1     | 0       |                 | 568                               |
| 469 (R/W)                               | UVS LEVEL1                                                    | V     | 200 | 30000 | 200     | 0.01            | 569                               |
| 470 (R/W)                               | UVS DELAY1                                                    | sec   | 0   | 1200  | 5       | 0.1             | 570                               |
| 471 (R/W)                               | UVS LVL2 ENABLE<br>0 = N<br>1 = Y                             |       | 0   | 1     | 0       |                 | 571                               |
|                                         | UVS LEVEL2                                                    | V     | 200 | 30000 | 200     | 0.01            | 572                               |
| 473 (R/W)                               | UVS DELAY2                                                    | sec   | 0   | 1200  | 5       | 0.1             | 573                               |
| Overvoltage Settings                    | _                                                             |       |     |       |         |                 |                                   |
| 474 (R/W)                               | OV TRIP1 ENABLE<br>0 = N<br>1 = Y                             |       | 0   | 1     | 1       |                 | 574                               |
| 475 (R/W)                               | OV TRIP1 LEVEL                                                | xVnm  | 2   | 120   | 110     | 0.01            | 575                               |
| 476 (R/W)                               | OV TRIP1 DELAY                                                | sec   | 0   | 1200  | 5       | 0.1             | 576                               |

Table E.34 Modbus Register Map<sup>a</sup> (Sheet 12 of 55)

| 477 (R/W)             |                                     | Units | Min | Max   | Default | Scale<br>Factor | Parameter<br>Numbers |
|-----------------------|-------------------------------------|-------|-----|-------|---------|-----------------|----------------------|
|                       | OV TRIP2 ENABLE                     |       | 0   | 1     | 0       |                 | 577                  |
|                       | 0 = N<br>1 = Y                      |       |     |       |         |                 |                      |
| 478 (R/W)             | OV TRIP2 LEVEL                      | xVnm  | 2   | 120   | 110     | 0.01            | 578                  |
|                       | OV TRIP2 DELAY                      | sec   | 0   | 1200  | 50      | 0.1             | 579                  |
| ` '                   | OVS LVL1 ENABLE                     |       | 0   | 1     | 0       |                 | 580                  |
|                       | 0 = N $1 = Y$                       |       |     |       |         |                 |                      |
| 481 (R/W)             | OVS LEVEL1                          | V     | 200 | 30000 | 30000   | 0.01            | 581                  |
| 482 (R/W)             | OVS DELAY1                          | sec   | 0   | 1200  | 5       | 0.1             | 582                  |
| 483 (R/W)             | OVS LVL2 ENABLE<br>0 = N<br>1 = Y   |       | 0   | 1     | 0       |                 | 583                  |
| 484 (R/W)             | OVS LEVEL2                          | V     | 200 | 30000 | 30000   | 0.01            | 584                  |
| 485 (R/W)             | OVS DELAY2                          | sec   | 0   | 1200  | 5       | 0.1             | 585                  |
| Reclosing Control     |                                     |       |     | l l   |         |                 |                      |
| 486 (R/W)             | ENABLE RECLOSER                     |       | 0   | 4     | 0       | 1               | 586                  |
| 487 (R/W)             | OPEN INTERVAL1-I                    | sec   | 0   | 3000  | 5       | 1               | 587                  |
| 488 (R/W)             | OPEN INTERVAL1-F                    | sec   | 0   | 99    | 0       | 0.01            | 588                  |
| 489 (R/W)             | OPEN INTERVAL2-I                    | sec   | 0   | 3000  | 0       | 1               | 589                  |
| 490 (R/W)             | OPEN INTERVAL2-F                    | sec   | 0   | 99    | 0       | 0.01            | 590                  |
| 491 (R/W)             | OPEN INTERVAL3-I                    | sec   | 0   | 3000  | 0       | 1               | 591                  |
| 492 (R/W)             | OPEN INTERVAL3-F                    | sec   | 0   | 99    | 0       | 0.01            | 592                  |
| 493 (R/W)             | OPEN INTERVAL4-I                    | sec   | 0   | 3000  | 0       | 1               | 593                  |
| 494 (R/W)             | OPEN INTERVAL4-F                    | sec   | 0   | 99    | 0       | 0.01            | 594                  |
| 495 (R/W)             | RST FROM RECL-I                     | sec   | 0   | 3000  | 15      | 1               | 595                  |
| 496 (R/W)             | RST FROM RECL-F                     | sec   | 0   | 99    | 0       | 0.01            | 596                  |
| 497 (R/W)             | RST FROM LO-I                       | sec   | 0   | 3000  | 5       | 1               | 597                  |
| 498 (R/W)             | RST FROM LO-F                       | sec   | 0   | 99    | 0       | 0.01            | 598                  |
| 499 (R/W)             | RECLS SUPV EN 0=N 1=Y               |       | 0   | 1     | 1       |                 | 599                  |
| 500 (R/W)             | RECL SUPV TIME-I                    | sec   | 0   | 3000  | 0       | 1               | 600                  |
| 501 (R/W)             | RECL SUPV TIME-F                    | sec   | 0   | 99    | 0       | 0.01            | 601                  |
| Power Factor Settings |                                     |       |     |       |         |                 |                      |
| 502 (R/W)             | PF LAG TRIP ENABL<br>0 = N<br>1 = Y |       | 0   | 1     | 0       |                 | 602                  |
| 503 (R/W)             | PF LAG TRIP LEVL                    |       | 5   | 99    | 50      | 0.01            | 603                  |
| 504 (R/W)             | PF LD TRIP ENABL<br>0 = N           |       | 0   | 1     | 0       |                 | 604                  |
| 505 (R/W/)            | 1 = Y<br>PF LD TRIP LEVEL           |       | 5   | 99    | 50      | 0.01            | 605                  |
| ` '                   | PF TRIP DELAY                       | sec   | 1   | 240   | 1       | 1               | 606                  |
| · · ·                 | PF LAG WARN ENABL 0 = N             | 500   | 0   | 1     | 0       | 1               | 607                  |

Table E.34 Modbus Register Map<sup>a</sup> (Sheet 13 of 55)

| Modbus Register<br>Address <sup>b</sup> | Name/Enums                         | Units | Min  | Max   | Default | Scale<br>Factor | DeviceNet<br>Parameter<br>Numbers |
|-----------------------------------------|------------------------------------|-------|------|-------|---------|-----------------|-----------------------------------|
| 508 (R/W)                               | PF LAG WARN LEVL                   |       | 5    | 99    | 50      | 0.01            | 608                               |
| 509 (R/W)                               | PF LD WARN ENABL<br>0 = N<br>1 = Y |       | 0    | 1     | 0       |                 | 609                               |
| 510 (R/W)                               | PF LD WARN LEVEL                   |       | 5    | 99    | 50      | 0.01            | 610                               |
| 511 (R/W)                               | PF WARN DELAY                      | sec   | 1    | 240   | 1       | 1               | 611                               |
| 512 (R/W)                               | PF ARMING DELAY                    | sec   | 0    | 5000  | 0       | 1               | 612                               |
| Frequency Settings                      |                                    | •     |      |       |         |                 |                                   |
| 513 (R/W)                               | FREQ1 TRIP ENABL  0 = N  1 = Y     |       | 0    | 1     | 0       |                 | 613                               |
| 514 (R/W)                               | FREQ1 TRIP LEVEL                   | Hz    | 2000 | 7000  | 6000    | 0.01            | 614                               |
| 515 (R/W)                               | FREQ1 TRIP DELAY                   | sec   | 0    | 2400  | 10      | 0.1             | 615                               |
| 516 (R/W)                               | FREQ2 TRIP ENABL $0 = N$ $1 = Y$   |       | 0    | 1     | 0       |                 | 616                               |
| 517 (R/W)                               | FREQ2 TRIP LEVEL                   | Hz    | 2000 | 7000  | 6000    | 0.01            | 617                               |
| 518 (R/W)                               | FREQ2 TRIP DELAY                   | sec   | 0    | 2400  | 10      | 0.1             | 618                               |
| 519 (R/W)                               | FREQ3 TRIP ENABL  0 = N  1 = Y     |       | 0    | 1     | 0       |                 | 619                               |
| 520 (R/W)                               | FREQ3 TRIP LEVEL                   | Hz    | 2000 | 7000  | 6000    | 0.01            | 620                               |
| 521 (R/W)                               | FREQ3 TRIP DELAY                   | sec   | 0    | 2400  | 10      | 0.1             | 621                               |
| 522 (R/W)                               | FREQ4 TRIP ENABL  0 = N  1 = Y     |       | 0    | 1     | 0       |                 | 622                               |
| 523 (R/W)                               | FREQ4 TRIP LEVEL                   | Hz    | 2000 | 7000  | 6000    | 0.01            | 623                               |
| 524 (R/W)                               | FREQ4 TRIP DELAY                   | sec   | 0    | 2400  | 10      | 0.1             | 624                               |
| Synch Check Set                         |                                    | •     | •    | •     | •       |                 |                                   |
| 525 (R/W)                               | SYNCH CHECK<br>0 = N<br>1 = Y      |       | 0    | 1     | 0       |                 | 625                               |
| 526 (R/W)                               | VS WINDOW LOW                      | V     | 0    | 30000 | 10500   | 0.01            | 626                               |
| 527 (R/W)                               | VS WINDOW HIGH                     | V     | 0    | 30000 | 13000   | 0.01            | 627                               |
| 528 (R/W)                               | MAX SLIP FREQ                      | Hz    | 50   | 500   | 200     | 0.001           | 628                               |
| 529 (R/W)                               | MAX ANGLE 1                        | deg   | 0    | 80    | 25      |                 | 629                               |
| 530 (R/W)                               | MAX ANGLE 2                        | deg   | 0    | 80    | 40      |                 | 630                               |
|                                         |                                    |       |      |       |         |                 |                                   |

Table E.34 Modbus Register Map<sup>a</sup> (Sheet 14 of 55)

| Modbus Register<br>Address <sup>b</sup> | Name/Enums                           | Units | Min | Max  | Default | Scale<br>Factor | DeviceNet<br>Parameter<br>Numbers |
|-----------------------------------------|--------------------------------------|-------|-----|------|---------|-----------------|-----------------------------------|
| 531 (R/W)                               | SYNCH PHASE                          | deg   | 0   | 14   | 0       |                 | 631                               |
|                                         | 0 = VA  (or VAB)                     |       |     |      |         |                 |                                   |
|                                         | 1 = VB (or VBC)<br>2 = VC (or VCA)   |       |     |      |         |                 |                                   |
|                                         | 3 = 0                                |       |     |      |         |                 |                                   |
|                                         | 4 = 30<br>5 = 60                     |       |     |      |         |                 |                                   |
|                                         | 6 = 90                               |       |     |      |         |                 |                                   |
|                                         | 7 = 120<br>8 = 150                   |       |     |      |         |                 |                                   |
|                                         | 9 = 180 $10 = 210$                   |       |     |      |         |                 |                                   |
|                                         | 10 = 210<br>11 = 240                 |       |     |      |         |                 |                                   |
|                                         | 12 = 270<br>13 = 300                 |       |     |      |         |                 |                                   |
|                                         | 15 = 300<br>14 = 330                 |       |     |      |         |                 |                                   |
| 532 (R/W)                               | BRKR CLOSE TIME                      | ms    | 0   | 1000 | 50      |                 | 632                               |
| Trip/Close Logic                        |                                      |       |     |      |         |                 |                                   |
| 533 (R/W)                               | MIN TRIP TIME                        | sec   | 0   | 4000 | 5       | 0.1             | 633                               |
| 534 (R/W)                               |                                      |       | 0   | 1    | 1       |                 | 634                               |
|                                         | $ 0 = \mathbf{N} \\ 1 = \mathbf{Y} $ |       |     |      |         |                 |                                   |
| 535 (R/W)                               | CLOSE FAIL DELAY                     | sec   | 0   | 4000 | 10      | 0.1             | 635                               |
| 536–541 (R)                             | Reserved <sup>c</sup>                |       | 0   | 0    | 0       |                 | 636–641                           |
| SELOGIC Enables                         |                                      | •     |     | •    | _       |                 | _                                 |
| 542 (R/W)                               | SELOGIC LATCHES                      |       | 0   | 32   | 4       | 1               | 642                               |
| 543 (R/W)                               | SV/TIMERS                            |       | 0   | 32   | 5       | 1               | 643                               |
| 544 (R/W)                               | SELOGIC COUNTERS                     |       | 0   | 32   | 0       | 1               | 644                               |
| 545 (R/W)                               | MATH VARIABLES                       |       | 0   | 32   | 0       | 1               | 645                               |
| 546–550 (R)                             | Reserved <sup>c</sup>                |       | 0   | 0    | 0       |                 | 646–650                           |
|                                         | O = N 1 = Y                          |       |     |      |         |                 |                                   |
|                                         | OUT101 FAIL-SAFE                     |       | 0   | 1    | 1       |                 | 651                               |
|                                         | OUT102 FAIL-SAFE                     |       | 0   | 1    | 0       |                 | 652                               |
|                                         | OUT103 FAIL-SAFE                     |       | 0   | 1    | 0       |                 | 653                               |
|                                         | OUT301 FAIL-SAFE                     |       | 0   | 1    | 0       |                 | 654                               |
| 555 (R/W)                               |                                      |       | 0   | 1    | 0       |                 | 655                               |
|                                         | OUT303 FAIL-SAFE                     |       | 0   | 1    | 0       |                 | 656                               |
| ` '                                     | OUT304 FAIL-SAFE                     |       | 0   | 1    | 0       |                 | 657                               |
|                                         | OUT401 FAIL-SAFE                     |       | 0   | 1    | 0       |                 | 658                               |
| 559 (R/W)                               |                                      |       | 0   | 1    | 0       |                 | 659                               |
| 560 (R/W)                               |                                      |       | 0   | 1    | 0       |                 | 660                               |
| 561 (R/W)                               |                                      |       | 0   | 1    | 0       |                 | 661                               |
|                                         | OUT501 FAIL-SAFE                     |       | 0   | 1    | 0       |                 | 662                               |
|                                         | OUT502 FAIL-SAFE                     |       | 0   | 1    | 0       |                 | 663                               |
|                                         | OUT503 FAIL-SAFE                     |       | 0   | 1    | 0       |                 | 664                               |
| 565 (R/W)                               |                                      |       | 0   | 1    | 0       |                 | 665                               |
| 566–570 (R)                             | Reserved <sup>c</sup>                | l     | 0   | 0    | 0       |                 | 666–670                           |

Table E.34 Modbus Register Map<sup>a</sup> (Sheet 15 of 55)

| S73 (R)   Reserved   S74 (R/W)   ENABLE ALIASES   S75 (R/W)   ENABLE ALIASES   S75 (R/W)   ENABLE ALIASES   S75 (R/W)   LDP ACQ RATE   S75 (R/W)   LDP ACQ RATE   S75 (R/W)   LDP ACQ RATE   S75 (R/W)   LDP ACQ RATE   S75 (R/W)   LDP ACQ RATE   S75 (R/W)   LDP ACQ RATE   S75 (R/W)   LDP ACQ RATE   S75 (R/W)   LDP ACQ RATE   S75 (R/W)   LDP ACQ RATE   S75 (R/W)   LDP ACQ RATE   LDP ACQ RATE   L | Modbus Registe<br>Address <sup>b</sup> | r   | Name/Enums                                                                                                    | Units | Min | Max  | Default | Scale<br>Factor | DeviceNet<br>Parameter<br>Numbers |
|----------------------------------------------------------------------------------------------------|----------------------------------------|-----|----------------------------------------------------------------------------------------------------|-------|-----|------|---------|-----------------|-----------------------------------|
| 0 = 15                                                                                                    | Event Report Setti                     | ngs |                                                                                                    |       |     |      |         |                 |                                   |
| S72 (R/W)   PREFAULT LENGTH   Cyc   1   59   5                                                                                                    | 571 (R/                                | W)  | 0 = 15                                                                                                    | сус   | 0   | 1    | 0       |                 | 671                               |
| S74 (R/W)   ENABLE ALIASES   D   20   4   674                                                                                                    | 572 (R/                                | W)  |                                                                                                    | cyc   | 1   | 59   | 5       | 1               | 672                               |
| S75 (R/W)   LDP ACQ RATE   0 = 5   1 = 10   2 = 15   3 = 30   4 = 60   4 = 60   4 = 60   576 (R/W)   AUTO-REMOVAL EN   0 = N   1 = Y   1 = 10   577 (R/W)   NUM OF COUNTS   2 = 20   5   1 = 677   678 (R/W)   REMOVAL TIME   sec   1 = 900   10   0.1   678   679-6   679-68 (R/W)   Reserved   0 = 0   0   0   0   679-6   679-68 (R/W)   EMOVAL TIME   Sec   1 = 900   10   0.1   678   679-6   679-68   679-68   679-68   679-68   679-68   679-68   679-68   679-68   679-68   679-68   679-68   679-68   679-68   679-68   679-68   679-68   679-68   679-68   679-68   679-68   679-68   679-68   679-68   679-68   679-68   679-68   679-68   679-68   679-68   679-68   679-68   679-68   679-68   679-68   679-68   679-68   679-68   679-68   679-68   679-68   679-68   679-68   679-68   679-68   679-68   679-68   679-68   679-68   679-68   679-68   679-68   679-68   679-68   679-68   679-68   679-68   679-68   679-68   679-68   679-68   679-68   679-68   679-68   679-68   679-68   679-68   679-68   679-68   679-68   679-68   679-68   679-68   679-68   679-68   679-68   679-68   679-68   679-68   679-68   679-68   679-68   679-68   679-68   679-68   679-68   679-68   679-68   679-68   679-68   679-68   679-68   679-68   679-68   679-68   679-68   679-68   679-68   679-68   679-68   679-68   679-68   679-68   679-68   679-68   679-68   679-68   679-68   679-68   679-68   679-68   679-68   679-68   679-68   679-68   679-68   679-68   679-68   679-68   679-68   679-68   679-68   679-68   679-68   679-68   679-68   679-68   679-68   679-68   679-68   679-68   679-68   679-68   679-68   679-68   679-68   679-68   679-68   679-68   679-68   679-68   679-68   679-68   679-68   679-68   679-68   679-68   679-68   679-68   679-68   679-68   679-68   679-68   679-68   679-68   679-68   679-68   679-68   679-68   679-68   679-68   679-68   679-68   679-68   679-68   679-68   679-68   679-68   679-68   679-68   679-68   679-68   679-68   679-68   679-68   679-68   679-68   679-68   679-68   679-68   679-68   679-68   679-68   679-68   679-68   6 | 573 (R)                                | )   | Reserved <sup>c</sup>                                                                                                    |       | 0   | 0    | 0       |                 | 673                               |
| 0 = 5   1 = 10   2 = 15   3 = 30   4 = 60   576 (R/W)   AUTO-REMOVAL EN   0 = N   1 = Y                                                                                                    | 574 (R/                                | W)  | ENABLE ALIASES                                                                                                    |       | 0   | 20   | 4       |                 | 674                               |
| O = N                                                                                                    | 575 (R/                                | W)  | 0 = 5<br>1 = 10<br>2 = 15<br>3 = 30                                                                                                    | min   | 0   | 4    | 2       | 1               | 675                               |
| S78 (R/W)   REMOVAL TIME   Sec   1   900   10   0.1   678                                                                                                    | 576 (R/                                | W)  | 0 = N                                                                                                    |       | 0   | 1    | 0       |                 | 676                               |
| S79-580 (R)   Reservedc   0   0   0   679-6                                                                                                    | 577 (R/                                | W)  | NUM OF COUNTS                                                                                                    |       | 2   | 20   | 5       | 1               | 677                               |
| Front-Panel Settings    581 (R/W)   DISPLAY PTS ENABL   0   32   4   1   681     582 (R/W)   LOCAL BITS ENABL   0   32   0   1   682     583 (R/W)   LCD TIMEOUT   min   0   30   15   1   683     584 (R/W)   LCD CONTRAST   1   8   5   1   684     585 (R/W)   CLOSE RESET LEDS   0   1   1   685     0 = N                                                                                                    | 578 (R/                                | W)  | REMOVAL TIME                                                                                                    | sec   | 1   | 900  | 10      | 0.1             | 678                               |
| S81 (R/W)   DISPLAY PTS ENABL   0   32   4   1   681                                                                                                    | 579–580 (R)                            | )   | Reserved <sup>c</sup>                                                                                                    |       | 0   | 0    | 0       |                 | 679–680                           |
| S82 (R/W)   LOCAL BITS ENABL                                                                                                    | Front-Panel Setting                    | gs  |                                                                                                    | •     | •   | •    | •       |                 |                                   |
| 583 (R/W)   LCD TIMEOUT   min   0   30   15   1   683   584 (R/W)   LCD CONTRAST   1   8   5   1   684   585 (R/W)   CLOSE RESET LEDS   0   1   1   685   0 = N                                                                                                    | 581 (R/                                | W)  | DISPLAY PTS ENABL                                                                                                    |       | 0   | 32   | 4       | 1               | 681                               |
| 0 = Off                                                                                                    | 582 (R/                                | W)  | LOCAL BITS ENABL                                                                                                    |       | 0   | 32   | 0       | 1               | 682                               |
| 585 (R/W) CLOSE RESET LEDS 0 = N 1 = Y  586 (R/W) FP AUTOMESSAGES 0 = OVERRIDE 1 = ROTATING Reserved <sup>c</sup> 0 0 0 0 0 687-6  Reset Settings  591 (R/W) RESET DATA Bit 0 = Trip Reset Bit 1 = Set to Defaults Bit 2 = Reset Stat Data Bit 3 = Reset Hist Data Bit 4 = Reset Comm Cntr Bit 5 = Reserved Bit 6 = Rst Enrgy Data Bit 7 = Rst Mx/Mn Data Bit 8 = Rst Demand Bit 9 = Rst Peak Demand Bit 9 = Rst Peak Demand Bit 10-15 = Reserved                                                                                                    | 583 (R/                                | W)  |                                                                                                    | min   | 0   | 30   | 15      | 1               | 683                               |
| 0 = N                                                                                                    | 584 (R/                                | W)  | LCD CONTRAST                                                                                                    |       | 1   | 8    | 5       | 1               | 684                               |
| 0 = OVERRIDE   1 = ROTATING   0   0   0   687–6                                                                                                    | 585 (R/                                | W)  | 0 = N                                                                                                    |       | 0   | 1    | 1       |                 | 685                               |
| Reset Settings   Sest DATA   Sit 0 = Trip Reset   Bit 1 = Set to Defaults   Bit 2 = Reset Stat Data   Bit 4 = Reset Comm Cntr   Bit 5 = Reserved   Bit 6 = Rst Enrgy Data   Bit 7 = Rst Mx/Mn Data   Bit 8 = Rst Demand   Bit 9 = Rst Peak Demand   Bit 10–15 = Reserved   Bit 10–15 = Reserved   Bit 10 | 586 (R/                                | W)  | 0 = OVERRIDE                                                                                                    |       | 0   | 1    | 0       |                 | 686                               |
| Self (R/W) RESET DATA  Bit 0 = Trip Reset  Bit 1 = Set to Defaults  Bit 2 = Reset Stat Data  Bit 3 = Reset Hist Data  Bit 4 = Reset Comm Cntr  Bit 5 = Reserved  Bit 6 = Rst Enrgy Data  Bit 7 = Rst Mx/Mn Data  Bit 8 = Rst Demand  Bit 9 = Rst Peak Demand  Bit 10-15 = Reserved                                                                                                    | 587–590 (R)                            | )   | Reserved <sup>c</sup>                                                                                                    |       | 0   | 0    | 0       |                 | 687-690                           |
| Bit 0 = Trip Reset Bit 1 = Set to Defaults Bit 2 = Reset Stat Data Bit 3 = Reset Hist Data Bit 4 = Reset Comm Cntr Bit 5 = Reserved Bit 6 = Rst Enrgy Data Bit 7 = Rst Mx/Mn Data Bit 8 = Rst Demand Bit 9 = Rst Peak Demand Bit 10–15 = Reserved                                                                                                    | Reset Settings                         |     |                                                                                                    |       |     |      |         |                 |                                   |
|                                                                                                    | 591 (R/                                | W)  | Bit 0 = Trip Reset Bit 1 = Set to Defaults Bit 2 = Reset Stat Data Bit 3 = Reset Hist Data Bit 4 = Reset Comm Cntr Bit 5 = Reserved Bit 6 = Rst Enrgy Data Bit 7 = Rst Mx/Mn Data Bit 8 = Rst Demand Bit 9 = Rst Peak Demand |       | 0   | 1023 | 0       | 1               | 691                               |
| 372-001 (K)   Keserveu*     0   0   0   092-7                                                                                                    | 592–601 (R)                            | )   | Reserved <sup>c</sup>                                                                                                    |       | 0   | 0    | 0       |                 | 692–701                           |

Table E.34 Modbus Register Map<sup>a</sup> (Sheet 16 of 55)

| Modbus Register<br>Address <sup>b</sup> | Name/Enums                  | Units | Min  | Max   | Default | Scale<br>Factor | DeviceNet<br>Parameter<br>Numbers |
|-----------------------------------------|-----------------------------|-------|------|-------|---------|-----------------|-----------------------------------|
| Date/Time Settings                      |                             |       |      |       |         |                 |                                   |
| 602 (R/W)                               | SET SEC                     |       | 0    | 5999  | 0       | 0.01            | 702                               |
| 603 (R/W)                               | SET MIN                     |       | 0    | 59    | 0       | 1               | 703                               |
| 604 (R/W)                               | SET HOUR                    |       | 0    | 23    | 0       | 1               | 704                               |
| 605 (R/W)                               | SET DAY                     |       | 1    | 31    | 1       | 1               | 705                               |
| 606 (R/W)                               | SET MONTH                   |       | 1    | 12    | 1       | 1               | 706                               |
| 607 (R/W)                               | SET YEAR                    |       | 2000 | 9999  | 2000    | 1               | 707                               |
| 608 (R)                                 | Reserved <sup>c</sup>       |       | 0    | 0     | 0       |                 | 708                               |
| 609 (R)                                 | Reserved <sup>c</sup>       |       | 0    | 0     | 0       |                 | 709                               |
| Device Status                           | O = OK 1 = WARN 2 = FAIL    | •     | •    | •     | •       |                 |                                   |
| 610 (R)                                 | FPGA STATUS                 |       | 0    | 2     | 0       |                 | 710                               |
| 611 (R)                                 | GPSB STATUS                 |       | 0    | 2     | 0       |                 | 711                               |
| 612 (R)                                 | HMI STATUS                  |       | 0    | 2     | 0       |                 | 712                               |
| 613 (R)                                 | RAM STATUS                  |       | 0    | 2     | 0       |                 | 713                               |
| 614 (R)                                 | ROM STATUS                  |       | 0    | 2     | 0       |                 | 714                               |
| 615 (R)                                 | CR_RAM STATUS               |       | 0    | 2     | 0       |                 | 715                               |
| 616 (R)                                 | NON_VOL STATUS              |       | 0    | 2     | 0       |                 | 716                               |
| 617 (R)                                 | CLOCK STATUS                |       | 0    | 2     | 0       |                 | 717                               |
| 618 (R)                                 | CID FILE STATUS             |       | 0    | 2     | 0       |                 | 718                               |
| 619 (R)                                 | RTD STATUS                  |       | 0    | 2     | 0       |                 | 719                               |
| 620 (R)                                 | +3.3V STATUS                |       | 0    | 2     | 0       |                 | 720                               |
| 621 (R)                                 | +5.0V STATUS                |       | 0    | 2     | 0       |                 | 721                               |
| 622 (R)                                 | +2.5V STATUS                |       | 0    | 2     | 0       |                 | 722                               |
| 623 (R)                                 | +3.75V STATUS               |       | 0    | 2     | 0       |                 | 723                               |
| 624 (R)                                 | -1.25V STATUS               |       | 0    | 2     | 0       |                 | 724                               |
| 625 (R)                                 | –5.0V STATUS                |       | 0    | 2     | 0       |                 | 725                               |
| 626 (R)                                 | CLK_BAT STATUS              |       | 0    | 2     | 0       |                 | 726                               |
| 627 (R)                                 | CT BOARD STATUS             |       | 0    | 2     | 0       |                 | 727                               |
| 628 (R)                                 | CARD C STATUS               |       | 0    | 2     | 0       |                 | 728                               |
| 629 (R)                                 | CARD D STATUS               |       | 0    | 2     | 0       |                 | 729                               |
| 630 (R)                                 | CARD E STATUS               |       | 0    | 2     | 0       |                 | 730                               |
| 631 (R)                                 | IA STATUS                   |       | 0    | 2     | 0       |                 | 731                               |
| 632 (R)                                 | IB STATUS                   |       | 0    | 2     | 0       |                 | 732                               |
| 633 (R)                                 | IC STATUS                   |       | 0    | 2     | 0       |                 | 733                               |
| 634 (R)                                 | IN STATUS                   |       | 0    | 2     | 0       |                 | 734                               |
| 635 (R)                                 | VA STATUS                   |       | 0    | 2     | 0       |                 | 735                               |
| 636 (R)                                 | VB STATUS                   |       | 0    | 2     | 0       |                 | 736                               |
| 637 (R)                                 | VC STATUS                   |       | 0    | 2     | 0       |                 | 737                               |
| 638 (R)                                 | RELAY STATUS                |       | 0    | 1     | 0       |                 | 738                               |
|                                         | 0 = ENABLED<br>1 = DISABLED |       |      |       |         |                 |                                   |
| 639 (R)                                 | VS STATUS                   |       | 0    | 2     | 0       |                 | 739                               |
| 640 (R)                                 | SERIAL NUMBER H             |       | 0    | 65535 | 0       |                 | 740                               |

Table E.34 Modbus Register Map<sup>a</sup> (Sheet 17 of 55)

| Modbus Register<br>Address <sup>b</sup> | Name/Enums                               | Units    | Min        | Max   | Default | Scale<br>Factor | DeviceNet<br>Parameter<br>Numbers |
|-----------------------------------------|------------------------------------------|----------|------------|-------|---------|-----------------|-----------------------------------|
| 641 (R)                                 | SERIAL NUMBER L                          |          | 0          | 65535 | 0       |                 | 741                               |
| 642 (R)                                 | IG STATUS $0 = OK$ $1 = WARN$ $2 = FAIL$ |          | 0          | 2     | 0       |                 | 742                               |
| 643–649 (R)                             | Reserved <sup>c</sup>                    |          | 0          | 0     | 0       |                 | 743–749                           |
| Current Data                            | •                                        |          |            |       |         |                 |                                   |
| 650 (R)                                 | IA CURRENT                               | A        | 0          | 65535 | 0       | 1               | 750                               |
| 651 (R)                                 | IA ANGLE                                 | deg      | -1800      | 1800  | 0       | 0.1             | 751                               |
| 652 (R)                                 | IB CURRENT                               | A        | 0          | 65535 | 0       | 1               | 752                               |
| 653 (R)                                 | IB ANGLE                                 | deg      | -1800      | 1800  | 0       | 0.1             | 753                               |
| 654 (R)                                 | IC CURRENT                               | A        | 0          | 65535 | 0       | 1               | 754                               |
| 655 (R)                                 | IC ANGLE                                 | deg      | -1800      | 1800  | 0       | 0.1             | 755                               |
| 656 (R)                                 | IN CURRENT                               | A        | 0          | 65535 | 0       | 1               | 756                               |
| 657 (R)                                 | IN ANGLE                                 | deg      | -1800      | 1800  | 0       | 0.1             | 757                               |
| 658 (R)                                 | IG CURRENT                               | A        | 0          | 65535 | 0       | 1               | 758                               |
| 659 (R)                                 | IG ANGLE                                 | deg      | -1800      | 1800  | 0       | 0.1             | 759                               |
| 660 (R)                                 | AVERAGE CURRENT                          | A        | 0          | 65535 | 0       | 1               | 760                               |
| 661 (R)                                 | Reserved <sup>c</sup>                    |          | 0          | 0     | 0       |                 | 761                               |
| 662 (R)                                 | NEG-SEQ CURR 3I2                         | A        | 0          | 65535 | 0       | 1               | 762                               |
| 663 (R)                                 | CURRENT IMBAL                            | %        | 0          | 1000  | 0       | 0.1             | 763                               |
| Extra Voltage Date                      | 1 001111211121122                        | ,,       |            | 1000  |         | 0.1             | , 00                              |
| 664 (R)                                 | VSN                                      | l v      | 0          | 65535 | 0       | 1               | 764                               |
| 665 (R)                                 | VSN ANGLE                                | deg      | -1800      | 1800  | 0       | 0.1             | 765                               |
| 666 (R)                                 | VDC                                      | V        | 0          | 65535 | 0       | 0.1             | 766                               |
| Voltage Data                            | \vec{vec}                                | '        |            | 03333 | U       | 0.1             | 700                               |
| 667 (R)                                 | VAB                                      | Ιv       | 0          | 65535 | 0       | 1               | 767                               |
|                                         |                                          |          |            | 1800  | 0       |                 | 767                               |
| 668 (R)<br>669 (R)                      | VAB ANGLE<br>VBC                         | deg<br>V | -1800<br>0 | 65535 | 0       | 0.1<br>1        | 768<br>769                        |
| 670 (R)                                 | VBC ANGLE                                | deg      | -1800      | 1800  | 0       | 0.1             | 770                               |
| 671 (R)                                 | VCA                                      | V        | 0          | 65535 |         | 1               | 771                               |
| 672 (R)                                 | VCA ANGLE                                | deg      | -1800      | 1800  | 0       | 0.1             | 772                               |
| 673 (R)                                 | AVERAGE LINE                             | V        | 0          | 65535 | 0       | 1               | 773                               |
| 674 (R)                                 | VAN                                      | V        | 0          | 65535 | 0       | 1               | 774                               |
| 675 (R)                                 | VAN ANGLE                                | deg      | -1800      | 1800  | 0       | 0.1             | 775                               |
| 676 (R)                                 | VBN                                      | V        | 0          | 65535 | 0       | 1               | 776                               |
| 677 (R)                                 | VBN ANGLE                                | deg      | -1800      | 1800  | 0       | 0.1             | 777                               |
| 678 (R)                                 | VCN                                      | V        | 0          | 65535 | 0       | 1               | 778                               |
| 679 (R)                                 | VCN ANGLE                                | deg      | -1800      | 1800  | 0       | 0.1             | 779                               |
| 680 (R)                                 | VG                                       | V        | 0          | 65535 |         | 1               | 780                               |
| 681 (R)                                 | VG ANGLE                                 | deg      | -1800      | 1800  | 0       | 0.1             | 781                               |
| 682 (R)                                 | AVERAGE PHASE                            | V        | 0          | 65535 | 0       | 1               | 782<br>783                        |
| 683 (R)                                 | NEG-SEQ VOLT 3V2                         | V        | 0          | 65535 |         | 1               | 783                               |
| 684 (R)                                 | VOLTAGE IMBAL                            | %        | 0          | 1000  | 0       | 0.1             | 784                               |

Table E.34 Modbus Register Map<sup>a</sup> (Sheet 18 of 55)

| Modbus Register<br>Address <sup>b</sup> | Name/Enums                                                                                             | Units | Min    | Max   | Default | Scale<br>Factor | DeviceNet<br>Parameter<br>Numbers |
|-----------------------------------------|----------------------------------------------------------------------------------------------------|-------|--------|-------|---------|-----------------|-----------------------------------|
| Power Data                              | •                                                                                                    |       |        |       |         |                 |                                   |
| 685 (R)                                 | REAL POWER                                                                                             | kW    | -32768 | 32767 | 0       | 1               | 785                               |
| 686 (R)                                 | REACTIVE POWER                                                                                         | kVAR  | -32768 | 32767 | 0       | 1               | 786                               |
| 687 (R)                                 | APPARENT POWER                                                                                         | kVA   | -32768 | 32767 | 0       | 1               | 787                               |
| 688 (R)                                 | POWER FACTOR                                                                                           |       | -100   | 100   | 0       | 0.01            | 788                               |
| 689 (R)                                 | FREQUENCY                                                                                              | Hz    | 2000   | 7000  | 6000    | 0.01            | 789                               |
| Energy Data                             |                                                                                                    | •     |        |       | -       |                 |                                   |
| 690 (R)                                 | мwнзро ні                                                                                              | MWhr  | 0      | 65535 | 0       | 0.001           | 790                               |
| 691 (R)                                 | MWH3PO LO                                                                                              | MWhr  | 0      | 65535 | 0       | 0.001           | 791                               |
| 692 (R)                                 | MVARH3PI HI                                                                                            | MVARh | 0      | 65535 | 0       | 0.001           | 792                               |
| 693 (R)                                 | MVARH3PI LO                                                                                            | MVARh | 0      | 65535 | 0       | 0.001           | 793                               |
| 694 (R)                                 | MVARH3PO HI                                                                                            | MVARh | 0      | 65535 | 0       | 0.001           | 794                               |
| 695 (R)                                 | MVARH3PO LO                                                                                            | MVARh | 0      | 65535 | 0       | 0.001           | 795                               |
| 696 (R)                                 | MVAH3P HI                                                                                              | MVAh  | 0      | 65535 | 0       | 0.001           | 796                               |
| 697 (R)                                 | MVAH3P LO                                                                                              | MVAh  | 0      | 65535 | 0       | 0.001           | 797                               |
| 698 (R)                                 | LAST RST TIME ss                                                                                       |       | 0      | 5999  | 0       | 0.01            | 798                               |
| 699 (R)                                 | LAST RST TIME mm                                                                                       |       | 0      | 59    | 0       | 1               | 799                               |
| 700 (R)                                 | LAST RST TIME hh                                                                                       |       | 0      | 23    | 0       | 1               | 800                               |
| 701 (R)                                 | LAST RST DATE dd                                                                                       |       | 1      | 31    | 1       | 1               | 801                               |
| 702 (R)                                 | LAST RST DATE mm                                                                                       |       | 1      | 12    | 1       | 1               | 802                               |
| 703 (R)                                 | LAST RST DATE yy                                                                                       |       | 2000   | 9999  | 2000    | 1               | 803                               |
| 704 (R)                                 | мwнзрі ні                                                                                              | MWhr  | 0      | 65535 | 0       | 0.001           | 804                               |
| 705 (R)                                 | MWH3PI LO                                                                                              | MWhr  | 0      | 65535 | 0       | 0.001           | 805                               |
| 706 (R)                                 | SYNC FREQUENCY                                                                                         | Hz    | 2000   | 7000  | 6000    | 0.01            | 806                               |
| 707–711 (R)                             | Reserved <sup>c</sup>                                                                                  |       | 0      | 0     | 0       |                 | 807–811                           |
| RTD Data                                |                                                                                                    | ļ.    |        |       |         |                 |                                   |
| 712 (R)                                 | MAX WINDING RTD 7FFFh = Open 8000h = Short 7FFCh = Comm Fail 7FF8h = Stat Fail 7FFEh = Fail 7FF0h = NA | °C    | -32768 | 32767 | 0       | 1               | 812                               |
| 713 (R)                                 | MAX BEARING RTD                                                                                        | °C    | -32768 | 32767 | 0       | 1               | 813                               |
| 714 (R)                                 | MAX AMBIENT RTD                                                                                        | °C    | -32768 | 32767 | 0       | 1               | 814                               |
| 715 (R)                                 | MAX OTHER RTD                                                                                          | °C    | -32768 | 32767 | 0       | 1               | 815                               |
| 716–727 (R)                             | RTD 1 through RTD 12                                                                                   | °C    | -32768 | 32767 | 0       | 1               | 816–827                           |
| 728 (R)                                 | Reserved <sup>c</sup>                                                                                  |       | 0      | 0     | 0       |                 | 828                               |
| Light Meter Data                        | 1                                                                                                    |       |        |       |         |                 |                                   |
| 729 (R)                                 | LS 1                                                                                                   | %     | 0      | 1000  | 0       | 0.1             | 829                               |
| 730 (R)                                 | LS 2                                                                                                   | %     | 0      | 1000  | 0       | 0.1             | 830                               |
| 731 (R)                                 | LS 3                                                                                                   | %     | 0      | 1000  | 0       | 0.1             | 831                               |
| 732 (R)                                 | LS 4                                                                                                   | %     | 0      | 1000  | 0       | 0.1             | 832                               |
| 733–738 (R)                             | Reserved <sup>c</sup>                                                                                  | ,,,   | 0      | 0     | 0       |                 | 833–838                           |
| 133-130 (K)                             | Tesser you                                                                                             |       | U      | U     | l       |                 | 055-050                           |

Table E.34 Modbus Register Map<sup>a</sup> (Sheet 19 of 55)

| Modbus Register<br>Address <sup>b</sup> | Name/Enums     | Units | Min  | Max   | Default | Scale<br>Factor | DeviceNet<br>Parameter<br>Numbers |
|-----------------------------------------|----------------|-------|------|-------|---------|-----------------|-----------------------------------|
| RMS Data                                |                |       | •    |       |         |                 |                                   |
| 739 (R)                                 | VS RMS         | V     | 0    | 65535 | 0       | 1               | 839                               |
| 740 (R)                                 | IA RMS         | A     | 0    | 65535 | 0       | 1               | 840                               |
| 741 (R)                                 | IB RMS         | A     | 0    | 65535 | 0       | 1               | 841                               |
| 742 (R)                                 | IC RMS         | A     | 0    | 65535 | 0       | 1               | 842                               |
| 743 (R)                                 | IN RMS         | A     | 0    | 65535 | 0       | 1               | 843                               |
| 744 (R)                                 | VA RMS         | V     | 0    | 65535 | 0       | 1               | 844                               |
| 745 (R)                                 | VB RMS         | V     | 0    | 65535 | 0       | 1               | 845                               |
| 746 (R)                                 | VC RMS         | V     | 0    | 65535 | 0       | 1               | 846                               |
| 747 (R)                                 | VAB RMS        | V     | 0    | 65535 | 0       | 1               | 847                               |
| 748 (R)                                 | VBC RMS        | V     | 0    | 65535 | 0       | 1               | 848                               |
| 749 (R)                                 | VCA RMS        | V     | 0    | 65535 | 0       | 1               | 849                               |
| MAX/MIN Meter Data                      |                |       |      |       |         |                 |                                   |
| 750 (R)                                 | IA MAX         | A     | 0    | 65535 | 0       | 1               | 850                               |
| 751 (R)                                 | IA MAX TIME ss |       | 0    | 5999  | 0       | 0.01            | 851                               |
| 752 (R)                                 | IA MAX TIME mm |       | 0    | 59    | 0       | 1               | 852                               |
| 753 (R)                                 | IA MAX TIME hh |       | 0    | 23    | 0       | 1               | 853                               |
| 754 (R)                                 | IA MAX DAY dd  |       | 1    | 31    | 1       | 1               | 854                               |
| 755 (R)                                 | IA MAX DAY mm  |       | 1    | 12    | 1       | 1               | 855                               |
| 756 (R)                                 | IA MAX DAY yy  |       | 2000 | 9999  | 2000    | 1               | 856                               |
| 757 (R)                                 | IA MIN         | A     | 0    | 65535 | 0       | 1               | 857                               |
| 758 (R)                                 | IA MIN TIME ss |       | 0    | 5999  | 0       | 0.01            | 858                               |
| 759 (R)                                 | IA MIN TIME mm |       | 0    | 59    | 0       | 1               | 859                               |
| 760 (R)                                 | IA MIN TIME hh |       | 0    | 23    | 0       | 1               | 860                               |
| 761 (R)                                 | IA MIN DAY dd  |       | 1    | 31    | 1       | 1               | 861                               |
| 762 (R)                                 | IA MIN DAY mm  |       | 1    | 12    | 1       | 1               | 862                               |
| 763 (R)                                 | IA MIN DAY yy  |       | 2000 | 9999  | 2000    | 1               | 863                               |
| 764 (R)                                 | IB MAX         | A     | 0    | 65535 | 0       | 1               | 864                               |
| 765 (R)                                 | IB MAX TIME ss |       | 0    | 5999  | 0       | 0.01            | 865                               |
| 766 (R)                                 | IB MAX TIME mm |       | 0    | 59    | 0       | 1               | 866                               |
| 767 (R)                                 | IB MAX TIME hh |       | 0    | 23    | 0       | 1               | 867                               |
| 768 (R)                                 | IB MAX DAY dd  |       | 1    | 31    | 1       | 1               | 868                               |
| 769 (R)                                 | IB MAX DAY mm  |       | 1    | 12    | 1       | 1               | 869                               |
| 770 (R)                                 | IB MAX DAY yy  |       | 2000 | 9999  | 2000    | 1               | 870                               |
| 771 (R)                                 | IB MIN         | Α     | 0    | 65535 | 0       | 1               | 871                               |
| 772 (R)                                 | IB MIN TIME ss |       | 0    | 5999  | 0       | 0.01            | 872                               |
| 773 (R)                                 | IB MIN TIME mm |       | 0    | 59    | 0       | 1               | 873                               |
| 774 (R)                                 | IB MIN TIME hh |       | 0    | 23    | 0       | 1               | 874                               |
| 775 (R)                                 | IB MIN DAY dd  |       | 1    | 31    | 1       | 1               | 875                               |
| 776 (R)                                 | IB MIN DAY mm  |       | 1    | 12    | 1       | 1               | 876                               |
| 777 (R)                                 | IB MIN DAY yy  |       | 2000 | 9999  | 2000    | 1               | 877                               |
| 778 (R)                                 | IC MAX         | A     | 0    | 65535 | 0       | 1               | 878                               |

Table E.34 Modbus Register Mapa (Sheet 20 of 55)

| 779 (R) IC MAX TIME ss 0 5999 0 0 780 (R) IC MAX TIME mm 0 59 0 781 (R) IC MAX TIME hh 0 23 0 782 (R) IC MAX DAY dd 1 31 1 783 (R) IC MAX DAY mm 1 12 1 | 0.01 | 879<br>880 |
|----------------------------------------------------------------------------------------------------|------|------------|
| 781 (R) IC MAX TIME hh 782 (R) IC MAX DAY dd 0 23 0 1 31 1                                                                                              | 1    | 880        |
| 782 (R) IC MAX DAY dd 1 31 1                                                                                                    |      |            |
|                                                                                                    | 1    | 881        |
| 783 (R) IC MAX DAY mm                                                                                                    | 1    | 882        |
| · · · · · · · · · · · · · · · · · · ·                                                                                                    | 1    | 883        |
| 784 (R) IC MAX DAY yy 2000 9999 2000                                                                                                    | 1    | 884        |
| 785 (R) IC MIN A 0 65535 0                                                                                                    | 1    | 885        |
| 786 (R) IC MIN TIME ss 0 5999 0 0                                                                                                    | 0.01 | 886        |
| 787 (R) IC MIN TIME mm 0 59 0                                                                                                    | 1    | 887        |
| 788 (R) IC MIN TIME hh 0 23 0                                                                                                    | 1    | 888        |
| 789 (R) IC MIN DAY dd 1 31 1                                                                                                    | 1    | 889        |
| 790 (R) IC MIN DAY mm 1 12 1                                                                                                    | 1    | 890        |
| 791 (R) IC MIN DAY yy 2000 9999 2000                                                                                                    | 1    | 891        |
| 792 (R) IN MAX A 0 65535 0                                                                                                    | 1    | 892        |
| 793 (R) IN MAX TIME ss 0 5999 0 0                                                                                                    | 0.01 | 893        |
| 794 (R) IN MAX TIME mm 0 59 0                                                                                                    | 1    | 894        |
| 795 (R) IN MAX TIME hh 0 23 0                                                                                                    | 1    | 895        |
| 796 (R) IN MAX DAY dd 1 31 1                                                                                                    | 1    | 896        |
| 797 (R) IN MAX DAY mm 1 12 1                                                                                                    | 1    | 897        |
| 798 (R) IN MAX DAY yy 2000 9999 2000                                                                                                    | 1    | 898        |
| 799 (R) IN MIN A 0 65535 0                                                                                                    | 1    | 899        |
| 800 (R) IN MIN TIME ss 0 5999 0 0                                                                                                    | 0.01 | 900        |
| 801 (R) IN MIN TIME mm 0 59 0                                                                                                    | 1    | 901        |
| 802 (R) IN MIN TIME hh 0 23 0                                                                                                    | 1    | 902        |
| 803 (R) IN MIN DAY dd 1 31 1                                                                                                    | 1    | 903        |
| 804 (R) IN MIN DAY mm 1 12 1                                                                                                    | 1    | 904        |
| 805 (R) IN MIN DAY yy 2000 9999 2000                                                                                                    | 1    | 905        |
| 806 (R) IG MAX A 0 65535 0                                                                                                    | 1    | 906        |
| 807 (R) IG MAX TIME ss 0 5999 0 0                                                                                                    | 0.01 | 907        |
| 808 (R) IG MAX TIME mm 0 59 0                                                                                                    | 1    | 908        |
| 809 (R) IG MAX TIME hh 0 23 0                                                                                                    | 1    | 909        |
| 810 (R) IG MAX DAY dd 1 31 1                                                                                                    | 1    | 910        |
| 811 (R) IG MAX DAY mm 1 12 1                                                                                                    | 1    | 911        |
| 812 (R) IG MAX DAY yy 2000 9999 2000                                                                                                    | 1    | 912        |
| 813 (R) IG MIN A 0 65535 0                                                                                                    | 1    | 913        |
| 814 (R) IG MIN TIME ss 0 5999 0 0                                                                                                    | 0.01 | 914        |
| 815 (R) IG MIN TIME mm 0 59 0                                                                                                    | 1    | 915        |
| 816 (R) IG MIN TIME hh 0 23 0                                                                                                    | 1    | 916        |
| 817 (R) IG MIN DAY dd 1 31 1                                                                                                    | 1    | 917        |
| 818 (R) IG MIN DAY mm 1 12 1                                                                                                    | 1    | 918        |
| 819 (R) IG MIN DAY yy 2000 9999 2000                                                                                                    | 1    | 919        |
| 820 (R) VAB/VA MAX V 0 65535 0                                                                                                    | 1    | 920        |

Table E.34 Modbus Register Map<sup>a</sup> (Sheet 21 of 55)

| Modbus Register<br>Address <sup>b</sup> | Name/Enums       | Units | Min  | Max   | Default | Scale<br>Factor | DeviceNet<br>Parameter<br>Numbers |
|-----------------------------------------|------------------|-------|------|-------|---------|-----------------|-----------------------------------|
| 821 (R)                                 | VAB/VA MX TIM ss |       | 0    | 5999  | 0       | 0.01            | 921                               |
| 822 (R)                                 | VAB/VA MX TIM mm |       | 0    | 59    | 0       | 1               | 922                               |
| 823 (R)                                 | VAB/VA MX TIM hh |       | 0    | 23    | 0       | 1               | 923                               |
| 824 (R)                                 | VAB/VA MX DAY dd |       | 1    | 31    | 1       | 1               | 924                               |
| 825 (R)                                 | VAB/VA MX DAY mm |       | 1    | 12    | 1       | 1               | 925                               |
| 826 (R)                                 | VAB/VA MX DAY yy |       | 2000 | 9999  | 2000    | 1               | 926                               |
| 827 (R)                                 | VAB/VA MIN       | V     | 0    | 65535 | 0       | 1               | 927                               |
| 828 (R)                                 | VAB/VA MN TIM ss |       | 0    | 5999  | 0       | 0.01            | 928                               |
| 829 (R)                                 | VAB/VA MN TIM mm |       | 0    | 59    | 0       | 1               | 929                               |
| 830 (R)                                 | VAB/VA MN TIM hh |       | 0    | 23    | 0       | 1               | 930                               |
| 831 (R)                                 | VAB/VA MN DAY dd |       | 1    | 31    | 1       | 1               | 931                               |
| 832 (R)                                 | VAB/VA MN DAY mm |       | 1    | 12    | 1       | 1               | 932                               |
| 833 (R)                                 | VAB/VA MN DAY yy |       | 2000 | 9999  | 2000    | 1               | 933                               |
| 834 (R)                                 | VBC/VB MAX       | V     | 0    | 65535 | 0       | 1               | 934                               |
| 835 (R)                                 | VBC/VB MX TIM ss |       | 0    | 5999  | 0       | 0.01            | 935                               |
| 836 (R)                                 | VBC/VB MX TIM mm |       | 0    | 59    | 0       | 1               | 936                               |
| 837 (R)                                 | VBC/VB MX TIM hh |       | 0    | 23    | 0       | 1               | 937                               |
| 838 (R)                                 | VBC/VB MX DAY dd |       | 1    | 31    | 1       | 1               | 938                               |
| 839 (R)                                 | VBC/VB MX DAY mm |       | 1    | 12    | 1       | 1               | 939                               |
| 840 (R)                                 | VBC/VB MX DAY yy |       | 2000 | 9999  | 2000    | 1               | 940                               |
| 841 (R)                                 | VBC/VB MIN       | V     | 0    | 65535 | 0       | 1               | 941                               |
| 842 (R)                                 | VBC/VB MN TIM ss |       | 0    | 5999  | 0       | 0.01            | 942                               |
| 843 (R)                                 | VBC/VB MN TIM mm |       | 0    | 59    | 0       | 1               | 943                               |
| 844 (R)                                 | VBC/VB MN TIM hh |       | 0    | 23    | 0       | 1               | 944                               |
| 845 (R)                                 | VBC/VB MN DAY dd |       | 1    | 31    | 1       | 1               | 945                               |
| 846 (R)                                 | VBC/VB MN DAY mm |       | 1    | 12    | 1       | 1               | 946                               |
| 847 (R)                                 | VBC/VB MN DAY yy |       | 2000 | 9999  | 2000    | 1               | 947                               |
| 848 (R)                                 | VCA/VC MAX       | V     | 0    | 65535 | 0       | 1               | 948                               |
| 849 (R)                                 | VCA/VC MX TIM ss |       | 0    | 5999  | 0       | 0.01            | 949                               |
| 850 (R)                                 | VCA/VC MX TIM mm |       | 0    | 59    | 0       | 1               | 950                               |
| 851 (R)                                 | VCA/VC MX TIM hh |       | 0    | 23    | 0       | 1               | 951                               |
| 852 (R)                                 | VCA/VC MX DAY dd |       | 1    | 31    | 1       | 1               | 952                               |
| 853 (R)                                 | VCA/VC MX DAY mm |       | 1    | 12    | 1       | 1               | 953                               |
| 854 (R)                                 | VCA/VC MX DAY yy |       | 2000 | 9999  | 2000    | 1               | 954                               |
| 855 (R)                                 | VCA/VC MIN       | V     | 0    | 65535 | 0       | 1               | 955                               |
| 856 (R)                                 | VCA/VC MN TIM ss |       | 0    | 5999  | 0       | 0.01            | 956                               |
| 857 (R)                                 | VCA/VC MN TIM mm |       | 0    | 59    | 0       | 1               | 957                               |
| 858 (R)                                 | VCA/VC MN TIM hh |       | 0    | 23    | 0       | 1               | 958                               |
| 859 (R)                                 | VCA/VC MN DAY dd |       | 1    | 31    | 1       | 1               | 959                               |
| 860 (R)                                 | VCA/VC MN DAY mm |       | 1    | 12    | 1       | 1               | 960                               |
| 861 (R)                                 | VCA/VC MN DAY yy |       | 2000 | 9999  | 2000    | 1               | 961                               |
|                                         |                  | i     | ī    |       | i       |                 |                                   |

Table E.34 Modbus Register Mapa (Sheet 22 of 55)

| Modbus Register<br>Address <sup>b</sup> | Name/Enums       | Units | Min    | Max   | Default | Scale<br>Factor | DeviceNet<br>Parameter<br>Numbers |
|-----------------------------------------|------------------|-------|--------|-------|---------|-----------------|-----------------------------------|
| 863 (R)                                 | KW3P MX TIM ss   |       | 0      | 5999  | 0       | 0.01            | 963                               |
| 864 (R)                                 | KW3P MX TIM mm   |       | 0      | 59    | 0       | 1               | 964                               |
| 865 (R)                                 | KW3P MX TIM hh   |       | 0      | 23    | 0       | 1               | 965                               |
| 866 (R)                                 | KW3P MX DAY dd   |       | 1      | 31    | 1       | 1               | 966                               |
| 867 (R)                                 | KW3P MX DAY mm   |       | 1      | 12    | 1       | 1               | 967                               |
| 868 (R)                                 | KW3P MX DAY yy   |       | 2000   | 9999  | 2000    | 1               | 968                               |
| 869 (R)                                 | KW3P MIN         | kW    | -32768 | 32767 | 0       | 1               | 969                               |
| 870 (R)                                 | KW3P MN TIM ss   |       | 0      | 5999  | 0       | 0.01            | 970                               |
| 871 (R)                                 | KW3P MN TIM mm   |       | 0      | 59    | 0       | 1               | 971                               |
| 872 (R)                                 | KW3P MN TIM hh   |       | 0      | 23    | 0       | 1               | 972                               |
| 873 (R)                                 | KW3P MN DAY dd   |       | 1      | 31    | 1       | 1               | 973                               |
| 874 (R)                                 | KW3P MN DAY mm   |       | 1      | 12    | 1       | 1               | 974                               |
| 875 (R)                                 | KW3P MN DAY yy   |       | 2000   | 9999  | 2000    | 1               | 975                               |
| 876 (R)                                 | KVAR3P MAX       | kVAR  | -32768 | 32767 | 0       | 1               | 976                               |
| 877 (R)                                 | KVAR3P MX TIM ss |       | 0      | 5999  | 0       | 0.01            | 977                               |
| 878 (R)                                 | KVAR3P MX TIM mm |       | 0      | 59    | 0       | 1               | 978                               |
| 879 (R)                                 | KVAR3P MX TIM hh |       | 0      | 23    | 0       | 1               | 979                               |
| 880 (R)                                 | KVAR3P MX DAY dd |       | 1      | 31    | 1       | 1               | 980                               |
| 881 (R)                                 | KVAR3P MX DAY mm |       | 1      | 12    | 1       | 1               | 981                               |
| 882 (R)                                 | KVAR3P MX DAY yy |       | 2000   | 9999  | 2000    | 1               | 982                               |
| 883 (R)                                 | KVAR3P MIN       | kVAR  | -32768 | 32767 | 0       | 1               | 983                               |
| 884 (R)                                 | KVAR3P MN TIM ss |       | 0      | 5999  | 0       | 0.01            | 984                               |
| 885 (R)                                 | KVAR3P MN TIM mm |       | 0      | 59    | 0       | 1               | 985                               |
| 886 (R)                                 | KVAR3P MN TIM hh |       | 0      | 23    | 0       | 1               | 986                               |
| 887 (R)                                 | KVAR3P MN DAY dd |       | 1      | 31    | 1       | 1               | 987                               |
| 888 (R)                                 | KVAR3P MN DAY mm |       | 1      | 12    | 1       | 1               | 988                               |
| 889 (R)                                 | KVAR3P MN DAY yy |       | 2000   | 9999  | 2000    | 1               | 989                               |
| 890 (R)                                 | KVA3P MAX        | kVA   | -32768 | 32767 | 0       | 1               | 990                               |
| 891 (R)                                 | KVA3P MX TIM ss  |       | 0      | 5999  | 0       | 0.01            | 991                               |
| 892 (R)                                 | KVA3P MX TIM mm  |       | 0      | 59    | 0       | 1               | 992                               |
| 893 (R)                                 | KVA3P MX TIM hh  |       | 0      | 23    | 0       | 1               | 993                               |
| 894 (R)                                 | KVA3P MX DAY dd  |       | 1      | 31    | 1       | 1               | 994                               |
| 895 (R)                                 | KVA3P MX DAY mm  |       | 1      | 12    | 1       | 1               | 995                               |
| 896 (R)                                 | KVA3P MX DAY yy  |       | 2000   | 9999  | 2000    | 1               | 996                               |
| 897 (R)                                 | KVA3P MIN        | kVA   | -32768 | 32767 | 0       | 1               | 997                               |
| 898 (R)                                 | KVA3P MN TIM ss  |       | 0      | 5999  | 0       | 0.01            | 998                               |
| 899 (R)                                 | KVA3P MN TIM mm  |       | 0      | 59    | 0       | 1               | 999                               |
| 900 (R)                                 | KVA3P MN TIM hh  |       | 0      | 23    | 0       | 1               | 1000                              |
| 901 (R)                                 | KVA3P MN DAY dd  |       | 1      | 31    | 1       | 1               | 1001                              |
| 902 (R)                                 | KVA3P MN DAY mm  |       | 1      | 12    | 1       | 1               | 1002                              |
| 903 (R)                                 | KVA3P MN DAY yy  |       | 2000   | 9999  | 2000    | 1               | 1003                              |
| 904 (R)                                 | FREQ MAX         | Hz    | 0      | 65535 | 0       | 0.01            | 1004                              |

Provided by Northeast Power Systems, Inc. www.nepsi.com

Table E.34 Modbus Register Map<sup>a</sup> (Sheet 23 of 55)

| Modbus Register<br>Address <sup>b</sup> | Name/Enums     | Units | Min    | Max   | Default | Scale<br>Factor | DeviceNet<br>Parameter<br>Numbers |
|-----------------------------------------|----------------|-------|--------|-------|---------|-----------------|-----------------------------------|
| 905 (R)                                 | FREQ MX TIM ss |       | 0      | 5999  | 0       | 0.01            | 1005                              |
| 906 (R)                                 | FREQ MX TIM mm |       | 0      | 59    | 0       | 1               | 1006                              |
| 907 (R)                                 | FREQ MX TIM hh |       | 0      | 23    | 0       | 1               | 1007                              |
| 908 (R)                                 | FREQ MX DAY dd |       | 1      | 31    | 1       | 1               | 1008                              |
| 909 (R)                                 | FREQ MX DAY mm |       | 1      | 12    | 1       | 1               | 1009                              |
| 910 (R)                                 | FREQ MX DAY yy |       | 2000   | 9999  | 2000    | 1               | 1010                              |
| 911 (R)                                 | FREQ MIN       | Hz    | 0      | 65535 | 0       | 0.01            | 1011                              |
| 912 (R)                                 | FREQ MN TIM ss |       | 0      | 5999  | 0       | 0.01            | 1012                              |
| 913 (R)                                 | FREQ MN TIM mm |       | 0      | 59    | 0       | 1               | 1013                              |
| 914 (R)                                 | FREQ MN TIM hh |       | 0      | 23    | 0       | 1               | 1014                              |
| 915 (R)                                 | FREQ MN DAY dd |       | 1      | 31    | 1       | 1               | 1015                              |
| 916 (R)                                 | FREQ MN DAY mm |       | 1      | 12    | 1       | 1               | 1016                              |
| 917 (R)                                 | FREQ MN DAY yy |       | 2000   | 9999  | 2000    | 1               | 1017                              |
| MAX/MIN RTD Data                        |                | •     |        |       |         |                 |                                   |
| 918 (R)                                 | RTD1 MAX       | °C    | -32768 | 32767 | 0       | 1               | 1018                              |
| 919 (R)                                 | RTD1 MX TIM ss |       | 0      | 5999  | 0       | 1               | 1019                              |
| 920 (R)                                 | RTD1 MX TIM mm |       | 0      | 59    | 0       | 1               | 1020                              |
| 921 (R)                                 | RTD1 MX TIM hh |       | 0      | 23    | 0       | 1               | 1021                              |
| 922 (R)                                 | RTD1 MX DAY dd |       | 1      | 31    | 1       | 1               | 1022                              |
| 923 (R)                                 | RTD1 MX DAY mm |       | 1      | 12    | 1       | 1               | 1023                              |
| 924 (R)                                 | RTD1 MX DAY yy |       | 2000   | 9999  | 2000    | 1               | 1024                              |
| 925 (R)                                 | RTD1 MIN       | °C    | -32768 | 32767 | 0       | 1               | 1025                              |
| 926 (R)                                 | RTD1 MN TIM ss |       | 0      | 5999  | 0       | 0.01            | 1026                              |
| 927 (R)                                 | RTD1 MN TIM mm |       | 0      | 59    | 0       | 1               | 1027                              |
| 928 (R)                                 | RTD1 MN TIM hh |       | 0      | 23    | 0       | 1               | 1028                              |
| 929 (R)                                 | RTD1 MN DAY dd |       | 1      | 31    | 1       | 1               | 1029                              |
| 930 (R)                                 | RTD1 MN DAY mm |       | 1      | 12    | 1       | 1               | 1030                              |
| 931 (R)                                 | RTD1 MN DAY yy |       | 2000   | 9999  | 2000    | 1               | 1031                              |
| 932 (R)                                 | RTD2 MAX       | °C    | -32768 | 32767 | 0       | 1               | 1032                              |
| 933 (R)                                 | RTD2 MX TIM ss |       | 0      | 5999  | 0       | 0.01            | 1033                              |
| 934 (R)                                 | RTD2 MX TIM mm |       | 0      | 59    | 0       | 1               | 1034                              |
| 935 (R)                                 | RTD2 MX TIM hh |       | 0      | 23    | 0       | 1               | 1035                              |
| 936 (R)                                 | RTD2 MX DAY dd |       | 1      | 31    | 1       | 1               | 1036                              |
| 937 (R)                                 | RTD2 MX DAY mm |       | 1      | 12    | 1       | 1               | 1037                              |
| 938 (R)                                 | RTD2 MX DAY yy |       | 2000   | 9999  | 2000    | 1               | 1038                              |
| 939 (R)                                 | RTD2 MIN       | °C    | -32768 | 32767 | 0       | 1               | 1039                              |
| 940 (R)                                 | RTD2 MN TIM ss |       | 0      | 5999  | 0       | 0.01            | 1040                              |
| 941 (R)                                 | RTD2 MN TIM mm |       | 0      | 59    | 0       | 1               | 1041                              |
| 942 (R)                                 | RTD2 MN TIM hh |       | 0      | 23    | 0       | 1               | 1042                              |
| 943 (R)                                 | RTD2 MN DAY dd |       | 1      | 31    | 1       | 1               | 1043                              |
| 944 (R)                                 | RTD2 MN DAY mm |       | 1      | 12    | 1       | 1               | 1044                              |
| 945 (R)                                 | RTD2 MN DAY yy |       | 2000   | 9999  | 2000    | 1               | 1045                              |

Table E.34 Modbus Register Map<sup>a</sup> (Sheet 24 of 55)

| Modbus Register<br>Address <sup>b</sup> | Name/Enums     | Units | Min    | Max   | Default | Scale<br>Factor | DeviceNet<br>Parameter<br>Numbers |
|-----------------------------------------|----------------|-------|--------|-------|---------|-----------------|-----------------------------------|
| 946 (R)                                 | RTD3 MAX       | °C    | -32768 | 32767 | 0       | 1               | 1046                              |
| 947 (R)                                 | RTD3 MX TIM ss |       | 0      | 5999  | 0       | 0.01            | 1047                              |
| 948 (R)                                 | RTD3 MX TIM mm |       | 0      | 59    | 0       | 1               | 1048                              |
| 949 (R)                                 | RTD3 MX TIM hh |       | 0      | 23    | 0       | 1               | 1049                              |
| 950 (R)                                 | RTD3 MX DAY dd |       | 1      | 31    | 1       | 1               | 1050                              |
| 951 (R)                                 | RTD3 MX DAY mm |       | 1      | 12    | 1       | 1               | 1051                              |
| 952 (R)                                 | RTD3 MX DAY yy |       | 2000   | 9999  | 2000    | 1               | 1052                              |
| 953 (R)                                 | RTD3 MIN       | °C    | -32768 | 32767 | 0       | 1               | 1053                              |
| 954 (R)                                 | RTD3 MN TIM ss |       | 0      | 5999  | 0       | 0.01            | 1054                              |
| 955 (R)                                 | RTD3 MN TIM mm |       | 0      | 59    | 0       | 1               | 1055                              |
| 956 (R)                                 | RTD3 MN TIM hh |       | 0      | 23    | 0       | 1               | 1056                              |
| 957 (R)                                 | RTD3 MN DAY dd |       | 1      | 31    | 1       | 1               | 1057                              |
| 958 (R)                                 | RTD3 MN DAY mm |       | 1      | 12    | 1       | 1               | 1058                              |
| 959 (R)                                 | RTD3 MN DAY yy |       | 2000   | 9999  | 2000    | 1               | 1059                              |
| 960 (R)                                 | RTD4 MAX       | °C    | -32768 | 32767 | 0       | 1               | 1060                              |
| 961 (R)                                 | RTD4 MX TIM ss |       | 0      | 5999  | 0       | 0.01            | 1061                              |
| 962 (R)                                 | RTD4 MX TIM mm |       | 0      | 59    | 0       | 1               | 1062                              |
| 963 (R)                                 | RTD4 MX TIM hh |       | 0      | 23    | 0       | 1               | 1063                              |
| 964 (R)                                 | RTD4 MX DAY dd |       | 1      | 31    | 1       | 1               | 1064                              |
| 965 (R)                                 | RTD4 MX DAY mm |       | 1      | 12    | 1       | 1               | 1065                              |
| 966 (R)                                 | RTD4 MX DAY yy |       | 2000   | 9999  | 2000    | 1               | 1066                              |
| 967 (R)                                 | RTD4 MIN       | °C    | -32768 | 32767 | 0       | 1               | 1067                              |
| 968 (R)                                 | RTD4 MN TIM ss |       | 0      | 5999  | 0       | 0.01            | 1068                              |
| 969 (R)                                 | RTD4 MN TIM mm |       | 0      | 59    | 0       | 1               | 1069                              |
| 970 (R)                                 | RTD4 MN TIM hh |       | 0      | 23    | 0       | 1               | 1070                              |
| 971 (R)                                 | RTD4 MN DAY dd |       | 1      | 31    | 1       | 1               | 1071                              |
| 972 (R)                                 | RTD4 MN DAY mm |       | 1      | 12    | 1       | 1               | 1072                              |
| 973 (R)                                 | RTD4 MN DAY yy |       | 2000   | 9999  | 2000    | 1               | 1073                              |
| 974 (R)                                 | RTD5 MAX       | °C    | -32768 | 32767 | 0       | 1               | 1074                              |
| 975 (R)                                 | RTD5 MX TIM ss |       | 0      | 5999  | 0       | 0.01            | 1075                              |
| 976 (R)                                 | RTD5 MX TIM mm |       | 0      | 59    | 0       | 1               | 1076                              |
| 977 (R)                                 | RTD5 MX TIM hh |       | 0      | 23    | 0       | 1               | 1077                              |
| 978 (R)                                 | RTD5 MX DAY dd |       | 1      | 31    | 1       | 1               | 1078                              |
| 979 (R)                                 | RTD5 MX DAY mm |       | 1      | 12    | 1       | 1               | 1079                              |
| 980 (R)                                 | RTD5 MX DAY yy |       | 2000   | 9999  | 2000    | 1               | 1080                              |
| 981 (R)                                 | RTD5 MIN       | °C    | -32768 | 32767 | 0       | 1               | 1081                              |
| 982 (R)                                 | RTD5 MN TIM ss |       | 0      | 5999  | 0       | 0.01            | 1082                              |
| 983 (R)                                 | RTD5 MN TIM mm |       | 0      | 59    | 0       | 1               | 1083                              |
| 984 (R)                                 | RTD5 MN TIM hh |       | 0      | 23    | 0       | 1               | 1084                              |
| 985 (R)                                 | RTD5 MN DAY dd |       | 1      | 31    | 1       | 1               | 1085                              |
| 986 (R)                                 | RTD5 MN DAY mm |       | 1      | 12    | 1       | 1               | 1086                              |
| 987 (R)                                 | RTD5 MN DAY yy |       | 2000   | 9999  | 2000    | 1               | 1087                              |

Table E.34 Modbus Register Map<sup>a</sup> (Sheet 25 of 55)

| Modbus Register<br>Address <sup>b</sup> | Name/Enums     | Units | Min    | Max   | Default | Scale<br>Factor | DeviceNet<br>Parameter<br>Numbers |
|-----------------------------------------|----------------|-------|--------|-------|---------|-----------------|-----------------------------------|
| 988 (R)                                 | RTD6 MAX       | °C    | -32768 | 32767 | 0       | 1               | 1088                              |
| 989 (R)                                 | RTD6 MX TIM ss |       | 0      | 5999  | 0       | 0.01            | 1089                              |
| 990 (R)                                 | RTD6 MX TIM mm |       | 0      | 59    | 0       | 1               | 1090                              |
| 991 (R)                                 | RTD6 MX TIM hh |       | 0      | 23    | 0       | 1               | 1091                              |
| 992 (R)                                 | RTD6 MX DAY dd |       | 1      | 31    | 1       | 1               | 1092                              |
| 993 (R)                                 | RTD6 MX DAY mm |       | 1      | 12    | 1       | 1               | 1093                              |
| 994 (R)                                 | RTD6 MX DAY yy |       | 2000   | 9999  | 2000    | 1               | 1094                              |
| 995 (R)                                 | RTD6 MIN       | °C    | -32768 | 32767 | 0       | 1               | 1095                              |
| 996 (R)                                 | RTD6 MN TIM ss |       | 0      | 5999  | 0       | 0.01            | 1096                              |
| 997 (R)                                 | RTD6 MN TIM mm |       | 0      | 59    | 0       | 1               | 1097                              |
| 998 (R)                                 | RTD6 MN TIM hh |       | 0      | 23    | 0       | 1               | 1098                              |
| 999 (R)                                 | RTD6 MN DAY dd |       | 1      | 31    | 1       | 1               | 1099                              |
| 1000 (R)                                | RTD6 MN DAY mm |       | 1      | 12    | 1       | 1               | 1100                              |
| 1001 (R)                                | RTD6 MN DAY yy |       | 2000   | 9999  | 2000    | 1               | 1101                              |
| 1002 (R)                                | RTD7 MAX       | °C    | -32768 | 32767 | 0       | 1               | 1102                              |
| 1003 (R)                                | RTD7 MX TIM ss |       | 0      | 5999  | 0       | 0.01            | 1103                              |
| 1004 (R)                                | RTD7 MX TIM mm |       | 0      | 59    | 0       | 1               | 1104                              |
| 1005 (R)                                | RTD7 MX TIM hh |       | 0      | 23    | 0       | 1               | 1105                              |
| 1006 (R)                                | RTD7 MX DAY dd |       | 1      | 31    | 1       | 1               | 1106                              |
| 1007 (R)                                | RTD7 MX DAY mm |       | 1      | 12    | 1       | 1               | 1107                              |
| 1008 (R)                                | RTD7 MX DAY yy |       | 2000   | 9999  | 2000    | 1               | 1108                              |
| 1009 (R)                                | RTD7 MIN       | °C    | -32768 | 32767 | 0       | 1               | 1109                              |
| 1010 (R)                                | RTD7 MN TIM ss |       | 0      | 5999  | 0       | 0.01            | 1110                              |
| 1011 (R)                                | RTD7 MN TIM mm |       | 0      | 59    | 0       | 1               | 1111                              |
| 1012 (R)                                | RTD7 MN TIM hh |       | 0      | 23    | 0       | 1               | 1112                              |
| 1013 (R)                                | RTD7 MN DAY dd |       | 1      | 31    | 1       | 1               | 1113                              |
| 1014 (R)                                | RTD7 MN DAY mm |       | 1      | 12    | 1       | 1               | 1114                              |
| 1015 (R)                                | RTD7 MN DAY yy |       | 2000   | 9999  | 2000    | 1               | 1115                              |
| 1016 (R)                                | RTD8 MAX       | °C    | -32768 | 32767 | 0       | 1               | 1116                              |
| 1017 (R)                                | RTD8 MX TIM ss |       | 0      | 5999  | 0       | 0.01            | 1117                              |
| 1018 (R)                                | RTD8 MX TIM mm |       | 0      | 59    | 0       | 1               | 1118                              |
| 1019 (R)                                | RTD8 MX TIM hh |       | 0      | 23    | 0       | 1               | 1119                              |
| 1020 (R)                                | RTD8 MX DAY dd |       | 1      | 31    | 1       | 1               | 1120                              |
| 1021 (R)                                | RTD8 MX DAY mm |       | 1      | 12    | 1       | 1               | 1121                              |
| 1022 (R)                                | RTD8 MX DAY yy |       | 2000   | 9999  | 2000    | 1               | 1122                              |
| 1023 (R)                                | RTD8 MIN       | °C    | -32768 | 32767 | 0       | 1               | 1123                              |
| 1024 (R)                                | RTD8 MN TIM ss |       | 0      | 5999  | 0       | 0.01            | 1124                              |
| 1025 (R)                                | RTD8 MN TIM mm |       | 0      | 59    | 0       | 1               | 1125                              |
| 1026 (R)                                | RTD8 MN TIM hh |       | 0      | 23    | 0       | 1               | 1126                              |
| 1027 (R)                                | RTD8 MN DAY dd |       | 1      | 31    | 1       | 1               | 1127                              |
| 1028 (R)                                | RTD8 MN DAY mm |       | 1      | 12    | 1       | 1               | 1128                              |
| 1029 (R)                                | RTD8 MN DAY yy |       | 2000   | 9999  | 2000    | 1               | 1129                              |
| (/                                      | 1              |       |        |       |         | _               |                                   |

Table E.34 Modbus Register Mapa (Sheet 26 of 55)

| Modbus Register<br>Address <sup>b</sup> | Name/Enums      | Units | Min    | Max   | Default | Scale<br>Factor | DeviceNet<br>Parameter<br>Numbers |
|-----------------------------------------|-----------------|-------|--------|-------|---------|-----------------|-----------------------------------|
| 1030 (R)                                | RTD9 MAX        | °C    | -32768 | 32767 | 0       | 1               | 1130                              |
| 1031 (R)                                | RTD9 MX TIM ss  |       | 0      | 5999  | 0       | 0.01            | 1131                              |
| 1032 (R)                                | RTD9 MX TIM mm  |       | 0      | 59    | 0       | 1               | 1132                              |
| 1033 (R)                                | RTD9 MX TIM hh  |       | 0      | 23    | 0       | 1               | 1133                              |
| 1034 (R)                                | RTD9 MX DAY dd  |       | 1      | 31    | 1       | 1               | 1134                              |
| 1035 (R)                                | RTD9 MX DAY mm  |       | 1      | 12    | 1       | 1               | 1135                              |
| 1036 (R)                                | RTD9 MX DAY yy  |       | 2000   | 9999  | 2000    | 1               | 1136                              |
| 1037 (R)                                | RTD9 MIN        | °C    | -32768 | 32767 | 0       | 1               | 1137                              |
| 1038 (R)                                | RTD9 MN TIM ss  |       | 0      | 5999  | 0       | 0.01            | 1138                              |
| 1039 (R)                                | RTD9 MN TIM mm  |       | 0      | 59    | 0       | 1               | 1139                              |
| 1040 (R)                                | RTD9 MN TIM hh  |       | 0      | 23    | 0       | 1               | 1140                              |
| 1041 (R)                                | RTD9 MN DAY dd  |       | 1      | 31    | 1       | 1               | 1141                              |
| 1042 (R)                                | RTD9 MN DAY mm  |       | 1      | 12    | 1       | 1               | 1142                              |
| 1043 (R)                                | RTD9 MN DAY yy  |       | 2000   | 9999  | 2000    | 1               | 1143                              |
| 1044 (R)                                | RTD10 MAX       | °C    | -32768 | 32767 | 0       | 1               | 1144                              |
| 1045 (R)                                | RTD10 MX TIM ss |       | 0      | 5999  | 0       | 0.01            | 1145                              |
| 1046 (R)                                | RTD10 MX TIM mm |       | 0      | 59    | 0       | 1               | 1146                              |
| 1047 (R)                                | RTD10 MX TIM hh |       | 0      | 23    | 0       | 1               | 1147                              |
| 1048 (R)                                | RTD10 MX DAY dd |       | 1      | 31    | 1       | 1               | 1148                              |
| 1049 (R)                                | RTD10 MX DAY mm |       | 1      | 12    | 1       | 1               | 1149                              |
| 1050 (R)                                | RTD10 MX DAY yy |       | 2000   | 9999  | 2000    | 1               | 1150                              |
| 1051 (R)                                | RTD10 MIN       | °C    | -32768 | 32767 | 0       | 1               | 1151                              |
| 1052 (R)                                | RTD10 MN TIM ss |       | 0      | 5999  | 0       | 0.01            | 1152                              |
| 1053 (R)                                | RTD10 MN TIM mm |       | 0      | 59    | 0       | 1               | 1153                              |
| 1054 (R)                                | RTD10 MN TIM hh |       | 0      | 23    | 0       | 1               | 1154                              |
| 1055 (R)                                | RTD10 MN DAY dd |       | 1      | 31    | 1       | 1               | 1155                              |
| 1056 (R)                                | RTD10 MN DAY mm |       | 1      | 12    | 1       | 1               | 1156                              |
| 1057 (R)                                | RTD10 MN DAY yy |       | 2000   | 9999  | 2000    | 1               | 1157                              |
| 1058 (R)                                | RTD11 MAX       | °C    | -32768 | 32767 | 0       | 1               | 1158                              |
| 1059 (R)                                | RTD11 MX TIM ss |       | 0      | 5999  | 0       | 0.01            | 1159                              |
| 1060 (R)                                | RTD11 MX TIM mm |       | 0      | 59    | 0       | 1               | 1160                              |
| 1061 (R)                                | RTD11 MX TIM hh |       | 0      | 23    | 0       | 1               | 1161                              |
| 1062 (R)                                | RTD11 MX DAY dd |       | 1      | 31    | 1       | 1               | 1162                              |
| 1063 (R)                                | RTD11 MX DAY mm |       | 1      | 12    | 1       | 1               | 1163                              |
| 1064 (R)                                | RTD11 MX DAY yy |       | 2000   | 9999  | 2000    | 1               | 1164                              |
| 1065 (R)                                | RTD11 MIN       | °C    | -32768 | 32767 | 0       | 1               | 1165                              |
| 1066 (R)                                | RTD11 MN TIM ss |       | 0      | 5999  | 0       | 0.01            | 1166                              |
| 1067 (R)                                | RTD11 MN TIM mm |       | 0      | 59    | 0       | 1               | 1167                              |
| 1068 (R)                                | RTD11 MN TIM hh |       | 0      | 23    | 0       | 1               | 1168                              |
| 1069 (R)                                | RTD11 MN DAY dd |       | 1      | 31    | 1       | 1               | 1169                              |
| 1070 (R)                                | RTD11 MN DAY mm |       | 1      | 12    | 1       | 1               | 1170                              |
| 1071 (R)                                | RTD11 MN DAY yy |       | 2000   | 9999  | 2000    | 1               | 1171                              |

Table E.34 Modbus Register Map<sup>a</sup> (Sheet 27 of 55)

| Modbus Register<br>Address <sup>b</sup> | Name/Enums      | Units | Min    | Max   | Default | Scale<br>Factor | DeviceNet<br>Parameter<br>Numbers |
|-----------------------------------------|-----------------|-------|--------|-------|---------|-----------------|-----------------------------------|
| 1072 (R)                                | RTD12 MAX       | °C    | -32768 | 32767 | 0       | 1               | 1172                              |
| 1073 (R)                                | RTD12 MX TIM ss |       | 0      | 5999  | 0       | 0.01            | 1173                              |
| 1074 (R)                                | RTD12 MX TIM mm |       | 0      | 59    | 0       | 1               | 1174                              |
| 1075 (R)                                | RTD12 MX TIM hh |       | 0      | 23    | 0       | 1               | 1175                              |
| 1076 (R)                                | RTD12 MX DAY dd |       | 1      | 31    | 1       | 1               | 1176                              |
| 1077 (R)                                | RTD12 MX DAY mm |       | 1      | 12    | 1       | 1               | 1177                              |
| 1078 (R)                                | RTD12 MX DAY yy |       | 2000   | 9999  | 2000    | 1               | 1178                              |
| 1079 (R)                                | RTD12 MIN       | °C    | -32768 | 32767 | 0       | 1               | 1179                              |
| 1080 (R)                                | RTD12 MN TIM ss |       | 0      | 5999  | 0       | 0.01            | 1180                              |
| 1081 (R)                                | RTD12 MN TIM mm |       | 0      | 59    | 0       | 1               | 1181                              |
| 1082 (R)                                | RTD12 MN TIM hh |       | 0      | 23    | 0       | 1               | 1182                              |
| 1083 (R)                                | RTD12 MN DAY dd |       | 1      | 31    | 1       | 1               | 1183                              |
| 1084 (R)                                | RTD12 MN DAY mm |       | 1      | 12    | 1       | 1               | 1184                              |
| 1085 (R)                                | RTD12 MN DAY yy |       | 2000   | 9999  | 2000    | 1               | 1185                              |
| MAX/MIN AI3 Data                        |                 | •     | •      |       |         |                 |                                   |
| 1086 (R)                                | AI301 MX-HI     | EU    | -32768 | 32767 | 0       | 0.001           | 1186                              |
| 1087 (R)                                | AI301 MX–LO     | EU    | -32768 | 32767 | 0       | 0.001           | 1187                              |
| 1088 (R)                                | AI301 MX TIM ss |       | 0      | 5999  | 0       | 0.01            | 1188                              |
| 1089 (R)                                | AI301 MX TIM mm |       | 0      | 59    | 0       | 1               | 1189                              |
| 1090 (R)                                | AI301 MX TIM hh |       | 0      | 23    | 0       | 1               | 1190                              |
| 1091 (R)                                | AI301 MX DAY dd |       | 1      | 31    | 1       | 1               | 1191                              |
| 1092 (R)                                | AI301 MX DAY mm |       | 1      | 12    | 1       | 1               | 1192                              |
| 1093 (R)                                | AI301 MX DAY yy |       | 2000   | 9999  | 2000    | 1               | 1193                              |
| 1094 (R)                                | AI301 MN–HI     | EU    | -32768 | 32767 | 0       | 0.001           | 1194                              |
| 1095 (R)                                | AI301 MN–LO     | EU    | -32768 | 32767 | 0       | 0.001           | 1195                              |
| 1096 (R)                                | AI301 MN TIM ss |       | 0      | 5999  | 0       | 0.01            | 1196                              |
| 1097 (R)                                | AI301 MN TIM mm |       | 0      | 59    | 0       | 1               | 1197                              |
| 1098 (R)                                | AI301 MN TIM hh |       | 0      | 23    | 0       | 1               | 1198                              |
| 1099 (R)                                | AI301 MN DAY dd |       | 1      | 31    | 1       | 1               | 1199                              |
| 1100 (R)                                | AI301 MN DAY mm |       | 1      | 12    | 1       | 1               | 1200                              |
| 1101 (R)                                | AI301 MN DAY yy |       | 2000   | 9999  | 2000    | 1               | 1201                              |
| 1102 (R)                                | AI302 MX-HI     | EU    | -32768 | 32767 | 0       | 0.001           | 1202                              |
| 1103 (R)                                | AI302 MX–LO     | EU    | -32768 | 32767 | 0       | 0.001           | 1203                              |
| 1104 (R)                                | AI302 MX TIM ss |       | 0      | 5999  | 0       | 0.01            | 1204                              |
| 1105 (R)                                | AI302 MX TIM mm |       | 0      | 59    | 0       | 1               | 1205                              |
| 1106 (R)                                | AI302 MX TIM hh |       | 0      | 23    | 0       | 1               | 1206                              |
| 1107 (R)                                | AI302 MX DAY dd |       | 1      | 31    | 1       | 1               | 1207                              |
| 1108 (R)                                | AI302 MX DAY mm |       | 1      | 12    | 1       | 1               | 1208                              |
| 1109 (R)                                | AI302 MX DAY yy |       | 2000   | 9999  | 2000    | 1               | 1209                              |
| 1110 (R)                                | AI302 MN-HI     | EU    | -32768 | 32767 | 0       | 0.001           | 1210                              |
| 1111 (R)                                | AI302 MN–LO     | EU    | -32768 | 32767 | 0       | 0.001           | 1211                              |
| 1112 (R)                                | AI302 MN TIM ss |       | 0      | 5999  | 0       | 0.01            | 1212                              |

Table E.34 Modbus Register Mapa (Sheet 28 of 55)

| 1114 (R)       Al302 MN TIM hh       0       23       0       1       12         1115 (R)       Al302 MN DAY dd       1       31       1       1       12         1116 (R)       Al302 MN DAY ym       1       12       1       1       12         1117 (R)       Al303 MX-HI       EU       -32768       32767       0       0.001       12         1119 (R)       Al303 MX-LO       EU       -32768       32767       0       0.001       12         1120 (R)       Al303 MX TIM ss       0       5999       0       0.01       12         1121 (R)       Al303 MX TIM mm       0       59       0       1       12         1122 (R)       Al303 MX DAY dd       1       31       1       1       12         1124 (R)       Al303 MX DAY mm       1       12       1       1       12         1125 (R)       Al303 MN DAY wy       2000       9999       2000       1       12         1126 (R)       Al303 MN-LO       EU       -32768       32767       0       0.001       12         1127 (R)       Al303 MN TIM ss       0       5999       0       0.01       12 <t< th=""><th></th></t<>                                                                                                    |    |
|----------------------------------------------------------------------------------------------------|----|
| 1115 (R) Al302 MN DAY dd 1116 (R) Al302 MN DAY mm 1117 (R) Al302 MN DAY yy 1118 (R) Al303 MX-HI 1119 (R) Al303 MX-HI 1119 (R) Al303 MX-LO 11100 (R) Al303 MX-HO 11120 (R) Al303 MX TIM ss 1121 (R) Al303 MX TIM mm 1122 (R) Al303 MX TIM hh 1123 (R) Al303 MX DAY dd 1124 (R) Al303 MX DAY mm 1125 (R) Al303 MX DAY yy 1126 (R) Al303 MX DAY yy 1126 (R) Al303 MX DAY yy 1127 (R) Al303 MX DAY mm 1128 (R) Al303 MX DAY yy 1129 (R) Al303 MX DAY mm 1120 (R) Al303 MX DAY mm 1121 (R) Al303 MX DAY mm 1122 (R) Al303 MX DAY mm 1123 (R) Al303 MX DAY mm 1124 (R) Al303 MX DAY mm 1125 (R) Al303 MX DAY yy 1126 (R) Al303 MN-HI 1127 (R) Al303 MN-LO 1128 (R) Al303 MN TIM ss 1129 (R) Al303 MN TIM ss 1129 (R) Al303 MN TIM mm 1130 (R) Al303 MN DAY dd 1131 (R) Al303 MN DAY dd 1131 (R) Al303 MN DAY dd 1131 (R) Al303 MN DAY dd 1131 (R) Al303 MN DAY mm 11 (L) Al303 MN DAY mm 11 (L) Al303 MN DAY dd 11 (L) Al303 MN DAY dd 11 (L) Al303 MN DAY dd 11 (L) Al303 MN DAY dd 11 (L) Al303 MN DAY dd 11 (L) Al303 MN DAY dd 11 (L) Al303 MN DAY dd 11 (L) Al303 MN DAY mm 11 (L) Al303 MN DAY mm 11 (L) Al303 MN DAY dd 11 (L) Al303 MN DAY mm 11 (L) Al303 MN DAY mm 11 (L) Al304 MX-HI 1130 (R) Al304 MX-HI 1131 (R) Al304 MX-HI 1132 (R) Al304 MX-LO 1134 (R) Al304 MX-LO 1135 (R) Al304 MX-LO 1136 (R) Al304 MX TIM ss 100000000000000000000000000000000000 | 13 |
| 1116 (R)       AI302 MN DAY mm       1       12       1       1       12         1117 (R)       AI302 MN DAY yy       2000       9999       2000       1       12         1118 (R)       AI303 MX-HI       EU       -32768       32767       0       0.001       12         1119 (R)       AI303 MX-LO       EU       -32768       32767       0       0.001       12         1120 (R)       AI303 MX TIM ss       0       5999       0       0.01       12         1121 (R)       AI303 MX TIM hh       0       599       0       1       12         1122 (R)       AI303 MX DAY dd       1       31       1       1       12         1124 (R)       AI303 MX DAY mm       1       12       1       1       12         1125 (R)       AI303 MX DAY yy       2000       9999       2000       1       12         1126 (R)       AI303 MN DAY yy       2000       9999       2000       1       12         1127 (R)       AI303 MN TIM ss       0       5999       0       0.001       12         1128 (R)       AI303 MN TIM hh       0       5999       0       0.01       12                                                                                                    | 14 |
| 1117 (R)       AI302 MN DAY yy       2000       9999       2000       1       12         1118 (R)       AI303 MX-HI       EU       -32768       32767       0       0.001       12         1119 (R)       AI303 MX-LO       EU       -32768       32767       0       0.001       12         1120 (R)       AI303 MX TIM ss       0       5999       0       0.01       12         1121 (R)       AI303 MX TIM hh       0       59       0       1       12         1123 (R)       AI303 MX DAY dd       1       31       1       1       12         1124 (R)       AI303 MX DAY mm       1       12       1       1       12         1126 (R)       AI303 MN-HI       EU       -32768       32767       0       0.001       12         1127 (R)       AI303 MN-HI       EU       -32768       32767       0       0.001       12         1128 (R)       AI303 MN TIM ss       0       5999       0       0.01       12         1129 (R)       AI303 MN TIM hh       0       599       0       0.01       12         1130 (R)       AI303 MN DAY dd       1       31       1       1                                                                                                    | 15 |
| 1118 (R)       AI303 MX-HI       EU       -32768       32767       0       0.001       12         1119 (R)       AI303 MX-LO       EU       -32768       32767       0       0.001       12         1120 (R)       AI303 MX TIM ss       0       5999       0       0.01       12         1121 (R)       AI303 MX TIM mm       0       59       0       1       12         1122 (R)       AI303 MX DAY dd       1       31       1       1       12         1124 (R)       AI303 MX DAY mm       1       12       1       1       12         1125 (R)       AI303 MX DAY yy       2000       9999       2000       1       12         1126 (R)       AI303 MN-HI       EU       -32768       32767       0       0.001       12         1128 (R)       AI303 MN TIM ss       0       5999       0       0.01       12         1129 (R)       AI303 MN TIM hh       0       5999       0       0.01       12         1130 (R)       AI303 MN DAY dd       1       31       1       1       1         1131 (R)       AI303 MN DAY mm       1       1       1       1       1                                                                                                    | 16 |
| 1119 (R)       AI303 MX-LO       EU       -32768       32767       0       0.001       12         1120 (R)       AI303 MX TIM ss       0       5999       0       0.01       12         1121 (R)       AI303 MX TIM mm       0       59       0       1       12         1122 (R)       AI303 MX DAY dd       1       31       1       1       12         1124 (R)       AI303 MX DAY mm       1       12       1       1       12         1125 (R)       AI303 MX DAY yy       2000       9999       2000       1       12         1126 (R)       AI303 MN-HI       EU       -32768       32767       0       0.001       12         1128 (R)       AI303 MN-LO       EU       -32768       32767       0       0.001       12         1129 (R)       AI303 MN TIM ss       0       5999       0       0.01       12         1130 (R)       AI303 MN DAY dd       1       31       1       1       12         1131 (R)       AI303 MN DAY mm       1       12       1       1       12         1133 (R)       AI303 MN DAY mm       1       12       1       1       12 <t< td=""><td>17</td></t<>                                                                                                    | 17 |
| 1120 (R)       AI303 MX TIM ss       0       5999       0       0.01       12         1121 (R)       AI303 MX TIM mm       0       59       0       1       12         1122 (R)       AI303 MX DAY dd       1       31       1       1       12         1123 (R)       AI303 MX DAY mm       1       12       1       1       12         1125 (R)       AI303 MX DAY yy       2000       9999       2000       1       12         1126 (R)       AI303 MN-HI       EU       -32768       32767       0       0.001       12         1128 (R)       AI303 MN-LO       EU       -32768       32767       0       0.001       12         1129 (R)       AI303 MN TIM ss       0       5999       0       0.01       12         1130 (R)       AI303 MN TIM hh       0       23       0       1       12         1131 (R)       AI303 MN DAY dd       1       31       1       1       12         1131 (R)       AI303 MN DAY mm       1       1       1       12       1       1         1133 (R)       AI303 MN DAY mm       1       1       1       1       1       1       1                                                                                                    | 18 |
| 1121 (R)       AI303 MX TIM mm       0       59       0       1       12         1122 (R)       AI303 MX TIM hh       0       23       0       1       12         1123 (R)       AI303 MX DAY dd       1       31       1       1       12         1124 (R)       AI303 MX DAY mm       1       12       1       1       12         1125 (R)       AI303 MX DAY yy       2000       9999       2000       1       12         1127 (R)       AI303 MN-HI       EU       -32768       32767       0       0.001       12         1128 (R)       AI303 MN TIM ss       0       5999       0       0.01       12         1129 (R)       AI303 MN TIM mm       0       59       0       1       12         1131 (R)       AI303 MN DAY dd       1       31       1       1       12         1132 (R)       AI303 MN DAY mm       1       12       1       1       12         1133 (R)       AI303 MN DAY yy       2000       9999       2000       1       12         1134 (R)       AI304 MX-HI       EU       -32768       32767       0       0.001       12         1136 (R) </td <td>19</td>                                                                                                    | 19 |
| 1122 (R) AI303 MX TIM hh  1123 (R) AI303 MX DAY dd  1131 1 1 12  1124 (R) AI303 MX DAY mm  1125 (R) AI303 MX DAY yy  2000 9999 2000 1 12  1126 (R) AI303 MN-HI  1127 (R) AI303 MN-LO  1128 (R) AI303 MN TIM ss  1129 (R) AI303 MN TIM ss  1130 (R) AI303 MN TIM hh  1131 (R) AI303 MN DAY dd  1131 (R) AI303 MN DAY dd  1132 (R) AI303 MN DAY mm  1133 (R) AI303 MN DAY mm  1134 (R) AI303 MN DAY yy  2000 9999 2000 1 12  1127 (R) AI303 MN TIM hh  1130 (R) AI303 MN TIM hh  1131 (R) AI303 MN DAY dd  1131 (R) AI303 MN DAY dd  1131 (R) AI303 MN DAY mm  1132 (R) AI303 MN DAY mm  1133 (R) AI303 MN DAY yy  2000 9999 2000 1 12  1134 (R) AI304 MX-HI  EU -32768 32767 0 0.001 12  1135 (R) AI304 MX-LO  EU -32768 32767 0 0.001 12  1136 (R) AI304 MX-LO  EU -32768 32767 0 0.001 12                                                                                                    | 20 |
| 1123 (R) AI303 MX DAY dd 1124 (R) AI303 MX DAY mm 1 12 1 1 1 12 1125 (R) AI303 MX DAY yy 2000 9999 2000 1 12 1126 (R) AI303 MN-HI EU -32768 32767 0 0.001 12 1127 (R) AI303 MN-LO EU -32768 32767 0 0.001 12 1128 (R) AI303 MN TIM ss 0 5999 0 0.01 12 1130 (R) AI303 MN TIM hh 0 23 0 1 12 1131 (R) AI303 MN DAY dd 1 31 1 1 1 12 1131 (R) AI303 MN DAY dd 1 31 1 1 1 12 1132 (R) AI303 MN DAY mm 1 12 1 1 1 12 1133 (R) AI303 MN DAY mm 1 12 1 1 1 12 1134 (R) AI303 MN DAY yy 2000 9999 2000 1 12 1135 (R) AI304 MX-HI EU -32768 32767 0 0.001 12 1135 (R) AI304 MX-LO EU -32768 32767 0 0.001 12 1136 (R) AI304 MX-LO EU -32768 32767 0 0.001 12                                                                                                    | 21 |
| 1124 (R) AI303 MX DAY mm  1 12                                                                                                    | 22 |
| 1125 (R) AI303 MX DAY yy  1126 (R) AI303 MN-HI  1127 (R) AI303 MN-LO  1128 (R) AI303 MN TIM ss  1129 (R) AI303 MN TIM mm  1130 (R) AI303 MN TIM hh  1131 (R) AI303 MN DAY dd  1132 (R) AI303 MN DAY mm  1132 (R) AI303 MN DAY yy  1134 (R) AI304 MX-HI  1135 (R) AI304 MX-LO  1136 (R) AI304 MX TIM ss  2000 9999 2000 1  1200 0 9999 0 0 0.001  1210 0 0.001  122 1 1 1 122  123 0 0 1 123  124 1 1 1 123  125 1 1 1 123  126 1 1 1 124  127 1 1 1 125  127 1 1 1 125  128 1 1 1 1 125  139 1 1 1 1 125  130 1 1 1 1 1 125  130 1 1 1 1 1 125  130 1 1 1 1 1 125  130 1 1 1 1 1 125  130 1 1 1 1 1 125  130 1 1 1 1 1 125  130 1 1 1 1 1 125  130 1 1 1 1 1 1 125  130 1 1 1 1 1 1 125  130 1 1 1 1 1 1 125  130 1 1 1 1 1 1 125  130 1 1 1 1 1 1 125  130 1 1 1 1 1 1 125  130 1 1 1 1 1 1 1 125  130 1 1 1 1 1 1 1 125  130 1 1 1 1 1 1 1 125  130 1 1 1 1 1 1 1 125  130 1 1 1 1 1 1 1 125  130 1 1 1 1 1 1 1 1 1 1 1 1 1 1 1 1 1 1                                                                                                    | 23 |
| 1126 (R) AI303 MN-HI EU -32768 32767 0 0.001 12 1127 (R) AI303 MN-LO EU -32768 32767 0 0.001 12 1128 (R) AI303 MN TIM ss 0 5999 0 0.01 12 1129 (R) AI303 MN TIM mm 0 59 0 1 12 1130 (R) AI303 MN TIM hh 0 23 0 1 12 1131 (R) AI303 MN DAY dd 1 31 1 1 1 12 1132 (R) AI303 MN DAY mm 1 1 12 1 1 1 12 1133 (R) AI303 MN DAY yy 2000 9999 2000 1 12 1134 (R) AI304 MX-HI EU -32768 32767 0 0.001 12 1135 (R) AI304 MX-LO EU -32768 32767 0 0.001 12 1136 (R) AI304 MX TIM ss 0 5999 0 0.01 12                                                                                                    | 24 |
| 1127 (R)       AI303 MN-LO       EU       -32768       32767       0       0.001       12         1128 (R)       AI303 MN TIM ss       0       5999       0       0.01       12         1129 (R)       AI303 MN TIM mm       0       59       0       1       12         1130 (R)       AI303 MN DAY dd       1       31       1       1       12         1132 (R)       AI303 MN DAY mm       1       12       1       1       12         1133 (R)       AI303 MN DAY yy       2000       9999       2000       1       12         1134 (R)       AI304 MX-HI       EU       -32768       32767       0       0.001       12         1135 (R)       AI304 MX-LO       EU       -32768       32767       0       0.001       12         1136 (R)       AI304 MX TIM ss       0       5999       0       0.01       12                                                                                                    | 25 |
| 1128 (R)       AI303 MN TIM ss       0       5999       0       0.01       12         1129 (R)       AI303 MN TIM mm       0       59       0       1       12         1130 (R)       AI303 MN TIM hh       0       23       0       1       12         1131 (R)       AI303 MN DAY dd       1       31       1       1       12         1132 (R)       AI303 MN DAY mm       1       12       1       1       12         1133 (R)       AI303 MN DAY yy       2000       9999       2000       1       12         1134 (R)       AI304 MX-HI       EU       -32768       32767       0       0.001       12         1135 (R)       AI304 MX-LO       EU       -32768       32767       0       0.001       12         1136 (R)       AI304 MX TIM ss       0       5999       0       0.01       12                                                                                                    | 26 |
| 1129 (R)       AI303 MN TIM mm       0       59       0       1       12         1130 (R)       AI303 MN TIM hh       0       23       0       1       12         1131 (R)       AI303 MN DAY dd       1       31       1       1       12         1132 (R)       AI303 MN DAY mm       1       12       1       1       12         1133 (R)       AI303 MN DAY yy       2000       9999       2000       1       12         1134 (R)       AI304 MX-HI       EU       -32768       32767       0       0.001       12         1135 (R)       AI304 MX-LO       EU       -32768       32767       0       0.001       12         1136 (R)       AI304 MX TIM ss       0       5999       0       0.01       12                                                                                                    | 27 |
| 1130 (R)       AI303 MN TIM hh       0       23       0       1       12         1131 (R)       AI303 MN DAY dd       1       31       1       1       12         1132 (R)       AI303 MN DAY mm       1       12       1       1       12         1133 (R)       AI303 MN DAY yy       2000       9999       2000       1       12         1134 (R)       AI304 MX-HI       EU       -32768       32767       0       0.001       12         1135 (R)       AI304 MX-LO       EU       -32768       32767       0       0.001       12         1136 (R)       AI304 MX TIM ss       0       5999       0       0.01       12                                                                                                    | 28 |
| 1131 (R) AI303 MN DAY dd 1 1 31 1 1 12 1 131 133 (R) AI303 MN DAY mm 1 12 1 1 1 12 1 1 1 1 12 1 1 1 1 12 1 1 1 1 12 1 1 1 1 12 1 1 1 1 12 1 1 1 1 12 1 1 1 1 1 12 1 1 1 1 1 12 1 1 1 1 1 12 1 1 1 1 1 1 12 1 1 1 1 1 1 1 1 1 1 1 1 1 1 1 1 1 1 1 1                                                                                                    | 29 |
| 1132 (R)       AI303 MN DAY mm       1       12       1       1       12         1133 (R)       AI303 MN DAY yy       2000       9999       2000       1       12         1134 (R)       AI304 MX-HI       EU       -32768       32767       0       0.001       12         1135 (R)       AI304 MX-LO       EU       -32768       32767       0       0.001       12         1136 (R)       AI304 MX TIM ss       0       5999       0       0.01       12                                                                                                    | 30 |
| 1133 (R) AI303 MN DAY yy  1134 (R) AI304 MX-HI  1135 (R) AI304 MX-LO  1136 (R) AI304 MX TIM ss  2000 9999 2000 1 12  EU -32768 32767 0 0.001 12  0 5999 0 0.001 12                                                                                                    | 31 |
| 1134 (R) AI304 MX-HI EU -32768 32767 0 0.001 12<br>1135 (R) AI304 MX-LO EU -32768 32767 0 0.001 12<br>1136 (R) AI304 MX TIM ss 0 5999 0 0.01 12                                                                                                    | 32 |
| 1135 (R) AI304 MX-LO EU -32768 32767 0 0.001 12 1136 (R) AI304 MX TIM ss 0 5999 0 0.01 12                                                                                                    | 33 |
| 1136 (R) AI304 MX TIM ss 0 5999 0 0.01 12                                                                                                    | 34 |
|                                                                                                    | 35 |
| 1127 (P) A1204 MY TIM mm                                                                                                    | 36 |
| 1137 (R) AI304 MX TIM mm 0 59 0 1 12                                                                                                    | 37 |
| 1138 (R) AI304 MX TIM hh 0 23 0 1 12                                                                                                    | 38 |
| 1139 (R) AI304 MX DAY dd 1 31 1 1 12                                                                                                    | 39 |
| 1140 (R) AI304 MX DAY mm 1 12 1 1 12                                                                                                    | 40 |
| 1141 (R) AI304 MX DAY yy 2000 9999 2000 1 12                                                                                                    | 41 |
| 1142 (R) AI304 MN-HI EU -32768 32767 0 0.001 12                                                                                                    | 42 |
| 1143 (R) AI304 MN–LO EU –32768 32767 0 0.001 12                                                                                                    | 43 |
| 1144 (R) AI304 MN TIM ss 0 5999 0 0.01 12                                                                                                    | 44 |
| 1145 (R) AI304 MN TIM mm 0 59 0 1 12                                                                                                    | 45 |
| 1146 (R) AI304 MN TIM hh 0 23 0 1 12                                                                                                    | 46 |
| 1147 (R) AI304 MN DAY dd 1 31 1 1 12                                                                                                    | 47 |
| 1148 (R) AI304 MN DAY mm 1 12 1 1 12                                                                                                    | 48 |
| 1149 (R) AI304 MN DAY yy 2000 9999 2000 1 12                                                                                                    | 49 |
| 1150 (R) AI305 MX-HI EU -32768 32767 0 0.001 12                                                                                                    | 50 |
| 1151 (R) AI305 MX–LO EU –32768 32767 0 0.001 12                                                                                                    | 51 |
| 1152 (R) AI305 MX TIM ss 0 5999 0 0.01 12                                                                                                    | 52 |
| 1153 (R) AI305 MX TIM mm 0 59 0 1 12                                                                                                    | 53 |
| 1154 (R) AI305 MX TIM hh 0 23 0 1 12                                                                                                    | 54 |

Table E.34 Modbus Register Mapa (Sheet 29 of 55)

| Modbus Register<br>Address <sup>b</sup> | Name/Enums      | Units | Min    | Max   | Default | Scale<br>Factor | DeviceNet<br>Parameter<br>Numbers |
|-----------------------------------------|-----------------|-------|--------|-------|---------|-----------------|-----------------------------------|
| 1155 (R)                                | AI305 MX DAY dd |       | 1      | 31    | 1       | 1               | 1255                              |
| 1156 (R)                                | AI305 MX DAY mm |       | 1      | 12    | 1       | 1               | 1256                              |
| 1157 (R)                                | AI305 MX DAY yy |       | 2000   | 9999  | 2000    | 1               | 1257                              |
| 1158 (R)                                | AI305 MN–HI     | EU    | -32768 | 32767 | 0       | 0.001           | 1258                              |
| 1159 (R)                                | AI305 MN–LO     | EU    | -32768 | 32767 | 0       | 0.001           | 1259                              |
| 1160 (R)                                | AI305 MN TIM ss |       | 0      | 5999  | 0       | 0.01            | 1260                              |
| 1161 (R)                                | AI305 MN TIM mm |       | 0      | 59    | 0       | 1               | 1261                              |
| 1162 (R)                                | AI305 MN TIM hh |       | 0      | 23    | 0       | 1               | 1262                              |
| 1163 (R)                                | AI305 MN DAY dd |       | 1      | 31    | 1       | 1               | 1263                              |
| 1164 (R)                                | AI305 MN DAY mm |       | 1      | 12    | 1       | 1               | 1264                              |
| 1165 (R)                                | AI305 MN DAY yy |       | 2000   | 9999  | 2000    | 1               | 1265                              |
| 1166 (R)                                | AI306 MX–HI     | EU    | -32768 | 32767 | 0       | 0.001           | 1266                              |
| 1167 (R)                                | AI306 MX–LO     | EU    | -32768 | 32767 | 0       | 0.001           | 1267                              |
| 1168 (R)                                | AI306 MX TIM ss |       | 0      | 5999  | 0       | 0.01            | 1268                              |
| 1169 (R)                                | AI306 MX TIM mm |       | 0      | 59    | 0       | 1               | 1269                              |
| 1170 (R)                                | AI306 MX TIM hh |       | 0      | 23    | 0       | 1               | 1270                              |
| 1171 (R)                                | AI306 MX DAY dd |       | 1      | 31    | 1       | 1               | 1271                              |
| 1172 (R)                                | AI306 MX DAY mm |       | 1      | 12    | 1       | 1               | 1272                              |
| 1173 (R)                                | AI306 MX DAY yy |       | 2000   | 9999  | 2000    | 1               | 1273                              |
| 1174 (R)                                | AI306 MN–HI     | EU    | -32768 | 32767 | 0       | 0.001           | 1274                              |
| 1175 (R)                                | AI306 MN–LO     | EU    | -32768 | 32767 | 0       | 0.001           | 1275                              |
| 1176 (R)                                | AI306 MN TIM ss |       | 0      | 5999  | 0       | 0.01            | 1276                              |
| 1177 (R)                                | AI306 MN TIM mm |       | 0      | 59    | 0       | 1               | 1277                              |
| 1178 (R)                                | AI306 MN TIM hh |       | 0      | 23    | 0       | 1               | 1278                              |
| 1179 (R)                                | AI306 MN DAY dd |       | 1      | 31    | 1       | 1               | 1279                              |
| 1180 (R)                                | AI306 MN DAY mm |       | 1      | 12    | 1       | 1               | 1280                              |
| 1181 (R)                                | AI306 MN DAY yy |       | 2000   | 9999  | 2000    | 1               | 1281                              |
| 1182 (R)                                | AI307 MX-HI     | EU    | -32768 | 32767 | 0       | 0.001           | 1282                              |
| 1183 (R)                                | AI307 MX–LO     | EU    | -32768 | 32767 | 0       | 0.001           | 1283                              |
| 1184 (R)                                | AI307 MX TIM ss |       | 0      | 5999  | 0       | 0.01            | 1284                              |
| 1185 (R)                                | AI307 MX TIM mm |       | 0      | 59    | 0       | 1               | 1285                              |
| 1186 (R)                                | AI307 MX TIM hh |       | 0      | 23    | 0       | 1               | 1286                              |
| 1187 (R)                                | AI307 MX DAY dd |       | 1      | 31    | 1       | 1               | 1287                              |
| 1188 (R)                                | AI307 MX DAY mm |       | 1      | 12    | 1       | 1               | 1288                              |
| 1189 (R)                                | AI307 MX DAY yy |       | 2000   | 9999  | 2000    | 1               | 1289                              |
| 1190 (R)                                | AI307 MN–HI     | EU    | -32768 | 32767 | 0       | 0.001           | 1290                              |
| 1191 (R)                                | AI307 MN–LO     | EU    | -32768 | 32767 | 0       | 0.001           | 1291                              |
| 1192 (R)                                | AI307 MN TIM ss |       | 0      | 5999  | 0       | 0.01            | 1292                              |
| 1193 (R)                                | AI307 MN TIM mm |       | 0      | 59    | 0       | 1               | 1293                              |
| 1194 (R)                                | AI307 MN TIM hh |       | 0      | 23    | 0       | 1               | 1294                              |
| 1195 (R)                                | AI307 MN DAY dd |       | 1      | 31    | 1       | 1               | 1295                              |
| 1196 (R)                                | AI307 MN DAY mm |       | 1      | 12    | 1       | 1               | 1296                              |

Table E.34 Modbus Register Mapa (Sheet 30 of 55)

| Modbus Register<br>Address <sup>b</sup> | Name/Enums      | Units | Min    | Max   | Default | Scale<br>Factor | DeviceNet<br>Parameter<br>Numbers |
|-----------------------------------------|-----------------|-------|--------|-------|---------|-----------------|-----------------------------------|
| 1197 (R)                                | AI307 MN DAY yy |       | 2000   | 9999  | 2000    | 1               | 1297                              |
| 1198 (R)                                | AI308 MX-HI     | EU    | -32768 | 32767 | 0       | 0.001           | 1298                              |
| 1199 (R)                                | AI308 MX–LO     | EU    | -32768 | 32767 | 0       | 0.001           | 1299                              |
| 1200 (R)                                | AI308 MX TIM ss |       | 0      | 5999  | 0       | 0.01            | 1300                              |
| 1201 (R)                                | AI308 MX TIM mm |       | 0      | 59    | 0       | 1               | 1301                              |
| 1202 (R)                                | AI308 MX TIM hh |       | 0      | 23    | 0       | 1               | 1302                              |
| 1203 (R)                                | AI308 MX DAY dd |       | 1      | 31    | 1       | 1               | 1303                              |
| 1204 (R)                                | AI308 MX DAY mm |       | 1      | 12    | 1       | 1               | 1304                              |
| 1205 (R)                                | AI308 MX DAY yy |       | 2000   | 9999  | 2000    | 1               | 1305                              |
| 1206 (R)                                | AI308 MN–HI     | EU    | -32768 | 32767 | 0.001   | 0.001           | 1306                              |
| 1207 (R)                                | AI308 MN–LO     | EU    | -32768 | 32767 | 0.001   | 0.001           | 1307                              |
| 1208 (R)                                | AI308 MN TIM ss |       | 0      | 5999  | 0.01    | 0.01            | 1308                              |
| 1209 (R)                                | AI308 MN TIM mm |       | 0      | 59    | 1       | 1               | 1309                              |
| 1210 (R)                                | AI308 MN TIM hh |       | 0      | 23    | 1       | 1               | 1310                              |
| 1211 (R)                                | AI308 MN DAY dd |       | 1      | 31    | 1       | 1               | 1311                              |
| 1212 (R)                                | AI308 MN DAY mm |       | 1      | 12    | 1       | 1               | 1312                              |
| 1213 (R)                                | AI308 MN DAY yy |       | 2000   | 9999  | 1       | 1               | 1313                              |
| MAX/MIN AI4 Data                        |                 | •     | •      |       | •       |                 |                                   |
| 1214 (R)                                | AI401 MX-HI     | EU    | -32768 | 32767 | 1       | 0.001           | 1314                              |
| 1215 (R)                                | AI401 MX-LO     | EU    | -32768 | 32767 | 0       | 0.001           | 1315                              |
| 1216 (R)                                | AI401 MX TIM ss |       | 0      | 5999  | 0       | 0.01            | 1316                              |
| 1217 (R)                                | AI401 MX TIM mm |       | 0      | 59    | 0       | 1               | 1317                              |
| 1218 (R)                                | AI401 MX TIM hh |       | 0      | 23    | 0       | 1               | 1318                              |
| 1219 (R)                                | AI401 MX DAY dd |       | 1      | 31    | 1       | 1               | 1319                              |
| 1220 (R)                                | AI401 MX DAY mm |       | 1      | 12    | 1       | 1               | 1320                              |
| 1221 (R)                                | AI401 MX DAY yy |       | 2000   | 9999  | 2000    | 1               | 1321                              |
| 1222 (R)                                | AI401 MN-HI     | EU    | -32768 | 32767 | 0       | 0.001           | 1322                              |
| 1223 (R)                                | AI401 MN–LO     | EU    | -32768 | 32767 | 0       | 0.001           | 1323                              |
| 1224 (R)                                | AI401 MN TIM ss |       | 0      | 5999  | 0       | 0.01            | 1324                              |
| 1225 (R)                                | AI401 MN TIM mm |       | 0      | 59    | 0       | 1               | 1325                              |
| 1226 (R)                                | AI401 MN TIM hh |       | 0      | 23    | 0       | 1               | 1326                              |
| 1227 (R)                                | AI401 MN DAY dd |       | 1      | 31    | 1       | 1               | 1327                              |
| 1228 (R)                                | AI401 MN DAY mm |       | 1      | 12    | 1       | 1               | 1328                              |
| 1229 (R)                                | AI401 MN DAY yy |       | 2000   | 9999  | 2000    | 1               | 1329                              |
| 1230 (R)                                | AI402 MX–HI     | EU    | -32768 | 32767 | 0       | 0.001           | 1330                              |
| 1231 (R)                                | AI402 MX–LO     | EU    | -32768 | 32767 | 0       | 0.001           | 1331                              |
| 1232 (R)                                | AI402 MX TIM ss |       | 0      | 5999  | 0       | 0.01            | 1332                              |
| 1233 (R)                                | AI402 MX TIM mm |       | 0      | 59    | 0       | 1               | 1333                              |
| 1234 (R)                                | AI402 MX TIM hh |       | 0      | 23    | 0       | 1               | 1334                              |
| 1235 (R)                                | AI402 MX DAY dd |       | 1      | 31    | 1       | 1               | 1335                              |
| 1236 (R)                                | AI402 MX DAY mm |       | 1      | 12    | 1       | 1               | 1336                              |
| 1237 (R)                                | AI402 MX DAY yy |       | 2000   | 9999  | 2000    | 1               | 1337                              |

Table E.34 Modbus Register Map<sup>a</sup> (Sheet 31 of 55)

| Modbus Register<br>Address <sup>b</sup> | Name/Enums      | Units | Min    | Max   | Default | Scale<br>Factor | DeviceNet<br>Parameter<br>Numbers |
|-----------------------------------------|-----------------|-------|--------|-------|---------|-----------------|-----------------------------------|
| 1238 (R)                                | AI402 MN–HI     | EU    | -32768 | 32767 | 0       | 0.001           | 1338                              |
| 1239 (R)                                | AI402 MN–LO     | EU    | -32768 | 32767 | 0       | 0.001           | 1339                              |
| 1240 (R)                                | AI402 MN TIM ss |       | 0      | 5999  | 0       | 0.01            | 1340                              |
| 1241 (R)                                | AI402 MN TIM mm |       | 0      | 59    | 0       | 1               | 1341                              |
| 1242 (R)                                | AI402 MN TIM hh |       | 0      | 23    | 0       | 1               | 1342                              |
| 1243 (R)                                | AI402 MN DAY dd |       | 1      | 31    | 1       | 1               | 1343                              |
| 1244 (R)                                | AI402 MN DAY mm |       | 1      | 12    | 1       | 1               | 1344                              |
| 1245 (R)                                | AI402 MN DAY yy |       | 2000   | 9999  | 2000    | 1               | 1345                              |
| 1246 (R)                                | AI403 MX-HI     | EU    | -32768 | 32767 | 0       | 0.001           | 1346                              |
| 1247 (R)                                | AI403 MX–LO     | EU    | -32768 | 32767 | 0       | 0.001           | 1347                              |
| 1248 (R)                                | AI403 MX TIM ss |       | 0      | 5999  | 0       | 0.01            | 1348                              |
| 1249 (R)                                | AI403 MX TIM mm |       | 0      | 59    | 0       | 1               | 1349                              |
| 1250 (R)                                | AI403 MX TIM hh |       | 0      | 23    | 0       | 1               | 1350                              |
| 1251 (R)                                | AI403 MX DAY dd |       | 1      | 31    | 1       | 1               | 1351                              |
| 1252 (R)                                | AI403 MX DAY mm |       | 1      | 12    | 1       | 1               | 1352                              |
| 1253 (R)                                | AI403 MX DAY yy |       | 2000   | 9999  | 2000    | 1               | 1353                              |
| 1254 (R)                                | AI403 MN–HI     | EU    | -32768 | 32767 | 0       | 0.001           | 1354                              |
| 1255 (R)                                | AI403 MN–LO     | EU    | -32768 | 32767 | 0       | 0.001           | 1355                              |
| 1256 (R)                                | AI403 MN TIM ss |       | 0      | 5999  | 0       | 0.01            | 1356                              |
| 1257 (R)                                | AI403 MN TIM mm |       | 0      | 59    | 0       | 1               | 1357                              |
| 1258 (R)                                | AI403 MN TIM hh |       | 0      | 23    | 0       | 1               | 1358                              |
| 1259 (R)                                | AI403 MN DAY dd |       | 1      | 31    | 1       | 1               | 1359                              |
| 1260 (R)                                | AI403 MN DAY mm |       | 1      | 12    | 1       | 1               | 1360                              |
| 1261 (R)                                | AI403 MN DAY yy |       | 2000   | 9999  | 2000    | 1               | 1361                              |
| 1262 (R)                                | AI404 MX–HI     | EU    | -32768 | 32767 | 0       | 0.001           | 1362                              |
| 1263 (R)                                | AI404 MX–LO     | EU    | -32768 | 32767 | 0       | 0.001           | 1363                              |
| 1264 (R)                                | AI404 MX TIM ss |       | 0      | 5999  | 0       | 0.01            | 1364                              |
| 1265 (R)                                | AI404 MX TIM mm |       | 0      | 59    | 0       | 1               | 1365                              |
| 1266 (R)                                | AI404 MX TIM hh |       | 0      | 23    | 0       | 1               | 1366                              |
| 1267 (R)                                | AI404 MX DAY dd |       | 1      | 31    | 1       | 1               | 1367                              |
| 1268 (R)                                | AI404 MX DAY mm |       | 1      | 12    | 1       | 1               | 1368                              |
| 1269 (R)                                | AI404 MX DAY yy |       | 2000   | 9999  | 2000    | 1               | 1369                              |
| 1270 (R)                                | AI404 MN–HI     | EU    | -32768 | 32767 | 0       | 0.001           | 1370                              |
| 1271 (R)                                | AI404 MN–LO     | EU    | -32768 | 32767 | 0       | 0.001           | 1371                              |
| 1272 (R)                                | AI404 MN TIM ss |       | 0      | 5999  | 0       | 0.01            | 1372                              |
| 1273 (R)                                | AI404 MN TIM mm |       | 0      | 59    | 0       | 1               | 1373                              |
| 1274 (R)                                | AI404 MN TIM hh |       | 0      | 23    | 0       | 1               | 1374                              |
| 1275 (R)                                | AI404 MN DAY dd |       | 1      | 31    | 1       | 1               | 1375                              |
| 1276 (R)                                | AI404 MN DAY mm |       | 1      | 12    | 1       | 1               | 1376                              |
| 1277 (R)                                | AI404 MN DAY yy |       | 2000   | 9999  | 2000    | 1               | 1377                              |
| 1278 (R)                                | AI405 MX–HI     | EU    | -32768 | 32767 | 0       | 0.001           | 1378                              |
| 1279 (R)                                | AI405 MX–LO     | EU    | -32768 | 32767 | 0       | 0.001           | 1379                              |

Table E.34 Modbus Register Map<sup>a</sup> (Sheet 32 of 55)

| Modbus Register<br>Address <sup>b</sup> | Name/Enums      | Units | Min    | Max   | Default | Scale<br>Factor | DeviceNet<br>Parameter<br>Numbers |
|-----------------------------------------|-----------------|-------|--------|-------|---------|-----------------|-----------------------------------|
| 1280 (R)                                | AI405 MX TIM ss |       | 0      | 5999  | 0       | 0.01            | 1380                              |
| 1281 (R)                                | AI405 MX TIM mm |       | 0      | 59    | 0       | 1               | 1381                              |
| 1282 (R)                                | AI405 MX TIM hh |       | 0      | 23    | 0       | 1               | 1382                              |
| 1283 (R)                                | AI405 MX DAY dd |       | 1      | 31    | 1       | 1               | 1383                              |
| 1284 (R)                                | AI405 MX DAY mm |       | 1      | 12    | 1       | 1               | 1384                              |
| 1285 (R)                                | AI405 MX DAY yy |       | 2000   | 9999  | 2000    | 1               | 1385                              |
| 1286 (R)                                | AI405 MN–HI     | EU    | -32768 | 32767 | 0       | 0.001           | 1386                              |
| 1287 (R)                                | AI405 MN–LO     | EU    | -32768 | 32767 | 0       | 0.001           | 1387                              |
| 1288 (R)                                | AI405 MN TIM ss |       | 0      | 5999  | 0       | 0.01            | 1388                              |
| 1289 (R)                                | AI405 MN TIM mm |       | 0      | 59    | 0       | 1               | 1389                              |
| 1290 (R)                                | AI405 MN TIM hh |       | 0      | 23    | 0       | 1               | 1390                              |
| 1291 (R)                                | AI405 MN DAY dd |       | 1      | 31    | 1       | 1               | 1391                              |
| 1292 (R)                                | AI405 MN DAY mm |       | 1      | 12    | 1       | 1               | 1392                              |
| 1293 (R)                                | AI405 MN DAY yy |       | 2000   | 9999  | 2000    | 1               | 1393                              |
| 1294 (R)                                | AI406 MX–HI     | EU    | -32768 | 32767 | 0       | 0.001           | 1394                              |
| 1295 (R)                                | AI406 MX–LO     | EU    | -32768 | 32767 | 0       | 0.001           | 1395                              |
| 1296 (R)                                | AI406 MX TIM ss |       | 0      | 5999  | 0       | 0.01            | 1396                              |
| 1297 (R)                                | AI406 MX TIM mm |       | 0      | 59    | 0       | 1               | 1397                              |
| 1298 (R)                                | AI406 MX TIM hh |       | 0      | 23    | 0       | 1               | 1398                              |
| 1299 (R)                                | AI406 MX DAY dd |       | 1      | 31    | 1       | 1               | 1399                              |
| 1300 (R)                                | AI406 MX DAY mm |       | 1      | 12    | 1       | 1               | 1400                              |
| 1301 (R)                                | AI406 MX DAY yy |       | 2000   | 9999  | 2000    | 1               | 1401                              |
| 1302 (R)                                | AI406 MN–HI     | EU    | -32768 | 32767 | 0       | 0.001           | 1402                              |
| 1303 (R)                                | AI406 MN–LO     | EU    | -32768 | 32767 | 0       | 0.001           | 1403                              |
| 1304 (R)                                | AI406 MN TIM ss |       | 0      | 5999  | 0       | 0.01            | 1404                              |
| 1305 (R)                                | AI406 MN TIM mm |       | 0      | 59    | 0       | 1               | 1405                              |
| 1306 (R)                                | AI406 MN TIM hh |       | 0      | 23    | 0       | 1               | 1406                              |
| 1307 (R)                                | AI406 MN DAY dd |       | 1      | 31    | 1       | 1               | 1407                              |
| 1308 (R)                                | AI406 MN DAY mm |       | 1      | 12    | 1       | 1               | 1408                              |
| 1309 (R)                                | AI406 MN DAY yy |       | 2000   | 9999  | 2000    | 1               | 1409                              |
| 1310 (R)                                | AI407 MX–HI     | EU    | -32768 | 32767 | 0       | 0.001           | 1410                              |
| 1311 (R)                                | AI407 MX–LO     | EU    | -32768 | 32767 | 0       | 0.001           | 1411                              |
| 1312 (R)                                | AI407 MX TIM ss |       | 0      | 5999  | 0       | 0.01            | 1412                              |
| 1313 (R)                                | AI407 MX TIM mm |       | 0      | 59    | 0       | 1               | 1413                              |
| 1314 (R)                                | AI407 MX TIM hh |       | 0      | 23    | 0       | 1               | 1414                              |
| 1315 (R)                                | AI407 MX DAY dd |       | 1      | 31    | 1       | 1               | 1415                              |
| 1316 (R)                                | AI407 MX DAY mm |       | 1      | 12    | 1       | 1               | 1416                              |
| 1317 (R)                                | AI407 MX DAY yy |       | 2000   | 9999  | 2000    | 1               | 1417                              |
| 1318 (R)                                | AI407 MN–HI     | EU    | -32768 | 32767 | 0       | 0.001           | 1418                              |
| 1319 (R)                                | AI407 MN–LO     | EU    | -32768 | 32767 | 0       | 0.001           | 1419                              |
| 1320 (R)                                | AI407 MN TIM ss |       | 0      | 5999  | 0       | 0.01            | 1420                              |
| 1321 (R)                                | AI407 MN TIM mm |       | 0      | 59    | 0       | 1               | 1421                              |

Table E.34 Modbus Register Map<sup>a</sup> (Sheet 33 of 55)

| Modbus Register<br>Address <sup>b</sup> | Name/Enums      | Units | Min    | Max   | Default | Scale<br>Factor | DeviceNet<br>Parameter<br>Numbers |
|-----------------------------------------|-----------------|-------|--------|-------|---------|-----------------|-----------------------------------|
| 1322 (R)                                | AI407 MN TIM hh |       | 0      | 23    | 0       | 1               | 1422                              |
| 1323 (R)                                | AI407 MN DAY dd |       | 1      | 31    | 1       | 1               | 1423                              |
| 1324 (R)                                | AI407 MN DAY mm |       | 1      | 12    | 1       | 1               | 1424                              |
| 1325 (R)                                | AI407 MN DAY yy |       | 2000   | 9999  | 2000    | 1               | 1425                              |
| 1326 (R)                                | AI408 MX-HI     | EU    | -32768 | 32767 | 0       | 0.001           | 1426                              |
| 1327 (R)                                | AI408 MX–LO     | EU    | -32768 | 32767 | 0       | 0.001           | 1427                              |
| 1328 (R)                                | AI408 MX TIM ss |       | 0      | 5999  | 0       | 0.01            | 1428                              |
| 1329 (R)                                | AI408 MX TIM mm |       | 0      | 59    | 0       | 1               | 1429                              |
| 1330 (R)                                | AI408 MX TIM hh |       | 0      | 23    | 0       | 1               | 1430                              |
| 1331 (R)                                | AI408 MX DAY dd |       | 1      | 31    | 1       | 1               | 1431                              |
| 1332 (R)                                | AI408 MX DAY mm |       | 1      | 12    | 1       | 1               | 1432                              |
| 1333 (R)                                | AI408 MX DAY yy |       | 2000   | 9999  | 2000    | 1               | 1433                              |
| 1334 (R)                                | AI408 MN–HI     | EU    | -32768 | 32767 | 0       | 0.001           | 1434                              |
| 1335 (R)                                | AI408 MN–LO     | EU    | -32768 | 32767 | 0       | 0.001           | 1435                              |
| 1336 (R)                                | AI408 MN TIM ss |       | 0      | 5999  | 0       | 0.01            | 1436                              |
| 1337 (R)                                | AI408 MN TIM mm |       | 0      | 59    | 0       | 1               | 1437                              |
| 1338 (R)                                | AI408 MN TIM hh |       | 0      | 23    | 0       | 1               | 1438                              |
| 1339 (R)                                | AI408 MN DAY dd |       | 1      | 31    | 1       | 1               | 1439                              |
| 1340 (R)                                | AI408 MN DAY mm |       | 1      | 12    | 1       | 1               | 1440                              |
| 1341 (R)                                | AI408 MN DAY yy |       | 2000   | 9999  | 2000    | 1               | 1441                              |
| MAX/MIN AI5 Data                        |                 |       | •      |       |         |                 |                                   |
| 1342 (R)                                | AI501 MX–HI     | EU    | -32768 | 32767 | 0       | 0.001           | 1442                              |
| 1343 (R)                                | AI501 MX–LO     | EU    | -32768 | 32767 | 0       | 0.001           | 1443                              |
| 1344 (R)                                | AI501 MX TIM ss |       | 0      | 5999  | 0       | 0.01            | 1444                              |
| 1345 (R)                                | AI501 MX TIM mm |       | 0      | 59    | 0       | 1               | 1445                              |
| 1346 (R)                                | AI501 MX TIM hh |       | 0      | 23    | 0       | 1               | 1446                              |
| 1347 (R)                                | AI501 MX DAY dd |       | 1      | 31    | 1       | 1               | 1447                              |
| 1348 (R)                                | AI501 MX DAY mm |       | 1      | 12    | 1       | 1               | 1448                              |
| 1349 (R)                                | AI501 MX DAY yy |       | 2000   | 9999  | 2000    | 1               | 1449                              |
| 1350 (R)                                | AI501 MN–HI     | EU    | -32768 | 32767 | 0       | 0.001           | 1450                              |
| 1351 (R)                                | AI501 MN–LO     | EU    | -32768 | 32767 | 0       | 0.001           | 1451                              |
| 1352 (R)                                | AI501 MN TIM ss |       | 0      | 5999  | 0       | 0.01            | 1452                              |
| 1353 (R)                                | AI501 MN TIM mm |       | 0      | 59    | 0       | 1               | 1453                              |
| 1354 (R)                                | AI501 MN TIM hh |       | 0      | 23    | 0       | 1               | 1454                              |
| 1355 (R)                                | AI501 MN DAY dd |       | 1      | 31    | 1       | 1               | 1455                              |
| 1356 (R)                                | AI501 MN DAY mm |       | 1      | 12    | 1       | 1               | 1456                              |
| 1357 (R)                                | AI501 MN DAY yy |       | 2000   | 9999  | 2000    | 1               | 1457                              |
| 1358 (R)                                | AI502 MX–HI     | EU    | -32768 | 32767 | 0       | 0.001           | 1458                              |
| 1359 (R)                                | AI502 MX–LO     | EU    | -32768 | 32767 | 0       | 0.001           | 1459                              |
| 1360 (R)                                | AI502 MX TIM ss |       | 0      | 5999  | 0       | 0.01            | 1460                              |
| 1361 (R)                                | AI502 MX TIM mm |       | 0      | 59    | 0       | 1               | 1461                              |
| 1362 (R)                                | AI502 MX TIM hh |       | 0      | 23    | 0       | 1               | 1462                              |

Table E.34 Modbus Register Mapa (Sheet 34 of 55)

| Modbus Register<br>Address <sup>b</sup> | Name/Enums      | Units | Min    | Max   | Default | Scale<br>Factor | DeviceNet<br>Parameter<br>Numbers |
|-----------------------------------------|-----------------|-------|--------|-------|---------|-----------------|-----------------------------------|
| 1363 (R)                                | AI502 MX DAY dd |       | 1      | 31    | 1       | 1               | 1463                              |
| 1364 (R)                                | AI502 MX DAY mm |       | 1      | 12    | 1       | 1               | 1464                              |
| 1365 (R)                                | AI502 MX DAY yy |       | 2000   | 9999  | 2000    | 1               | 1465                              |
| 1366 (R)                                | AI502 MN–HI     | EU    | -32768 | 32767 | 0       | 0.001           | 1466                              |
| 1367 (R)                                | AI502 MN–LO     | EU    | -32768 | 32767 | 0       | 0.001           | 1467                              |
| 1368 (R)                                | AI502 MN TIM ss |       | 0      | 5999  | 0       | 0.01            | 1468                              |
| 1369 (R)                                | AI502 MN TIM mm |       | 0      | 59    | 0       | 1               | 1469                              |
| 1370 (R)                                | AI502 MN TIM hh |       | 0      | 23    | 0       | 1               | 1470                              |
| 1371 (R)                                | AI502 MN DAY dd |       | 1      | 31    | 1       | 1               | 1471                              |
| 1372 (R)                                | AI502 MN DAY mm |       | 1      | 12    | 1       | 1               | 1472                              |
| 1373 (R)                                | AI502 MN DAY yy |       | 2000   | 9999  | 2000    | 1               | 1473                              |
| 1374 (R)                                | AI503 MX–HI     | EU    | -32768 | 32767 | 0       | 0.001           | 1474                              |
| 1375 (R)                                | AI503 MX–LO     | EU    | -32768 | 32767 | 0       | 0.001           | 1475                              |
| 1376 (R)                                | AI503 MX TIM ss |       | 0      | 5999  | 0       | 0.01            | 1476                              |
| 1377 (R)                                | AI503 MX TIM mm |       | 0      | 59    | 0       | 1               | 1477                              |
| 1378 (R)                                | AI503 MX TIM hh |       | 0      | 23    | 0       | 1               | 1478                              |
| 1379 (R)                                | AI503 MX DAY dd |       | 1      | 31    | 1       | 1               | 1479                              |
| 1380 (R)                                | AI503 MX DAY mm |       | 1      | 12    | 1       | 1               | 1480                              |
| 1381 (R)                                | AI503 MX DAY yy |       | 2000   | 9999  | 2000    | 1               | 1481                              |
| 1382 (R)                                | AI503 MN–HI     | EU    | -32768 | 32767 | 0       | 0.001           | 1482                              |
| 1383 (R)                                | AI503 MN–LO     | EU    | -32768 | 32767 | 0       | 0.001           | 1483                              |
| 1384 (R)                                | AI503 MN TIM ss |       | 0      | 5999  | 0       | 0.01            | 1484                              |
| 1385 (R)                                | AI503 MN TIM mm |       | 0      | 59    | 0       | 1               | 1485                              |
| 1386 (R)                                | AI503 MN TIM hh |       | 0      | 23    | 0       | 1               | 1486                              |
| 1387 (R)                                | AI503 MN DAY dd |       | 1      | 31    | 1       | 1               | 1487                              |
| 1388 (R)                                | AI503 MN DAY mm |       | 1      | 12    | 1       | 1               | 1488                              |
| 1389 (R)                                | AI503 MN DAY yy |       | 2000   | 9999  | 2000    | 1               | 1489                              |
| 1390 (R)                                | AI504 MX–HI     | EU    | -32768 | 32767 | 0       | 0.001           | 1490                              |
| 1391 (R)                                | AI504 MX–LO     | EU    | -32768 | 32767 | 0       | 0.001           | 1491                              |
| 1392 (R)                                | AI504 MX TIM ss |       | 0      | 5999  | 0       | 0.01            | 1492                              |
| 1393 (R)                                | AI504 MX TIM mm |       | 0      | 59    | 0       | 1               | 1493                              |
| 1394 (R)                                | AI504 MX TIM hh |       | 0      | 23    | 0       | 1               | 1494                              |
| 1395 (R)                                | AI504 MX DAY dd |       | 1      | 31    | 1       | 1               | 1495                              |
| 1396 (R)                                | AI504 MX DAY mm |       | 1      | 12    | 1       | 1               | 1496                              |
| 1397 (R)                                | AI504 MX DAY yy |       | 2000   | 9999  | 2000    | 1               | 1497                              |
| 1398 (R)                                | AI504 MN–HI     | EU    | -32768 | 32767 | 0       | 0.001           | 1498                              |
| 1399 (R)                                | AI504 MN–LO     | EU    | -32768 | 32767 | 0       | 0.001           | 1499                              |
| 1400 (R)                                | AI504 MN TIM ss |       | 0      | 5999  | 0       | 0.01            | 1500                              |
| 1401 (R)                                | AI504 MN TIM mm |       | 0      | 59    | 0       | 1               | 1501                              |
| 1402 (R)                                | AI504 MN TIM hh |       | 0      | 23    | 0       | 1               | 1502                              |
| 1403 (R)                                | AI504 MN DAY dd |       | 1      | 31    | 1       | 1               | 1503                              |
| 1404 (R)                                | AI504 MN DAY mm |       | 1      | 12    | 1       | 1               | 1504                              |
|                                         | •               |       | I      |       |         |                 |                                   |

Table E.34 Modbus Register Map<sup>a</sup> (Sheet 35 of 55)

| 1405 (R) AI504 MN DAY yy 1406 (R) AI505 MX—HI 1407 (R) AI505 MX—LO 1408 (R) AI505 MX TIM ss 1409 (R) AI505 MX TIM mm 1410 (R) AI505 MX TIM hh 1411 (R) AI505 MX DAY dd 1412 (R) AI505 MX DAY mm | EU<br>EU | 2000<br>-32768 | 9999  | 2000 |       | Numbers |
|----------------------------------------------------------------------------------------------------|----------|----------------|-------|------|-------|---------|
| 1407 (R) AI505 MX–LO 1408 (R) AI505 MX TIM ss 1409 (R) AI505 MX TIM mm 1410 (R) AI505 MX TIM hh 1411 (R) AI505 MX DAY dd                                                                        |          |                | 20777 | ∠000 | 1     | 1505    |
| 1408 (R) AI505 MX TIM ss<br>1409 (R) AI505 MX TIM mm<br>1410 (R) AI505 MX TIM hh<br>1411 (R) AI505 MX DAY dd                                                                                    | EU       | 20760          | 32767 | 0    | 0.001 | 1506    |
| 1409 (R) AI505 MX TIM mm<br>1410 (R) AI505 MX TIM hh<br>1411 (R) AI505 MX DAY dd                                                                                                    | <b> </b> | -32768         | 32767 | 0    | 0.001 | 1507    |
| 1410 (R) AI505 MX TIM hh<br>1411 (R) AI505 MX DAY dd                                                                                                    |          | 0              | 5999  | 0    | 0.01  | 1508    |
| 1411 (R) AI505 MX DAY dd                                                                                                    |          | 0              | 59    | 0    | 1     | 1509    |
| * *                                                                                                    |          | 0              | 23    | 0    | 1     | 1510    |
| 1/12 (D) A 1505 MV DAV mm                                                                                                    |          | 1              | 31    | 1    | 1     | 1511    |
| 1412 (R) AI505 MX DAY mm                                                                                                    |          | 1              | 12    | 1    | 1     | 1512    |
| 1413 (R) AI505 MX DAY yy                                                                                                    |          | 2000           | 9999  | 2000 | 1     | 1513    |
| 1414 (R) AI505 MN-HI                                                                                                    | EU       | -32768         | 32767 | 0    | 0.001 | 1514    |
| 1415 (R) AI505 MN–LO                                                                                                    | EU       | -32768         | 32767 | 0    | 0.001 | 1515    |
| 1416 (R) AI505 MN TIM ss                                                                                                    |          | 0              | 5999  | 0    | 0.01  | 1516    |
| 1417 (R) AI505 MN TIM mm                                                                                                    |          | 0              | 59    | 0    | 1     | 1517    |
| 1418 (R) AI505 MN TIM hh                                                                                                    |          | 0              | 23    | 0    | 1     | 1518    |
| 1419 (R) AI505 MN DAY dd                                                                                                    |          | 1              | 31    | 1    | 1     | 1519    |
| 1420 (R) AI505 MN DAY mm                                                                                                    |          | 1              | 12    | 1    | 1     | 1520    |
| 1421 (R) AI505 MN DAY yy                                                                                                    |          | 2000           | 9999  | 2000 | 1     | 1521    |
| 1422 (R) AI506 MX-HI                                                                                                    | EU       | -32768         | 32767 | 0    | 0.001 | 1522    |
| 1423 (R) AI506 MX–LO                                                                                                    | EU       | -32768         | 32767 | 0    | 0.001 | 1523    |
| 1424 (R) AI506 MX TIM ss                                                                                                    |          | 0              | 5999  | 0    | 0.01  | 1524    |
| 1425 (R) AI506 MX TIM mm                                                                                                    |          | 0              | 59    | 0    | 1     | 1525    |
| 1426 (R) AI506 MX TIM hh                                                                                                    |          | 0              | 23    | 0    | 1     | 1526    |
| 1427 (R) AI506 MX DAY dd                                                                                                    |          | 1              | 31    | 1    | 1     | 1527    |
| 1428 (R) AI506 MX DAY mm                                                                                                    |          | 1              | 12    | 1    | 1     | 1528    |
| 1429 (R) AI506 MX DAY yy                                                                                                    |          | 2000           | 9999  | 2000 | 1     | 1529    |
| 1430 (R) AI506 MN-HI                                                                                                    | EU       | -32768         | 32767 | 0    | 0.001 | 1530    |
| 1431 (R) AI506 MN–LO                                                                                                    | EU       | -32768         | 32767 | 0    | 0.001 | 1531    |
| 1432 (R) AI506 MN TIM ss                                                                                                    |          | 0              | 5999  | 0    | 0.01  | 1532    |
| 1433 (R) AI506 MN TIM mm                                                                                                    |          | 0              | 59    | 0    | 1     | 1533    |
| 1434 (R) AI506 MN TIM hh                                                                                                    |          | 0              | 23    | 0    | 1     | 1534    |
| 1435 (R) AI506 MN DAY dd                                                                                                    |          | 1              | 31    | 1    | 1     | 1535    |
| 1436 (R) AI506 MN DAY mm                                                                                                    |          | 1              | 12    | 1    | 1     | 1536    |
| 1437 (R) AI506 MN DAY yy                                                                                                    |          | 2000           | 9999  | 2000 | 1     | 1537    |
| 1438 (R) AI507 MX-HI                                                                                                    | EU       | -32768         | 32767 | 0    | 0.001 | 1538    |
| 1439 (R) AI507 MX–LO                                                                                                    | EU       | -32768         | 32767 | 0    | 0.001 | 1539    |
| 1440 (R) AI507 MX TIM ss                                                                                                    |          | 0              | 5999  | 0    | 0.01  | 1540    |
| 1441 (R) AI507 MX TIM mm                                                                                                    |          | 0              | 59    | 0    | 1     | 1541    |
| 1442 (R) AI507 MX TIM hh                                                                                                    |          | 0              | 23    | 0    | 1     | 1542    |
| 1443 (R) AI507 MX DAY dd                                                                                                    |          | 1              | 31    | 1    | 1     | 1543    |
| 1444 (R) AI507 MX DAY mm                                                                                                    |          | 1              | 12    | 1    | 1     | 1544    |
| 1445 (R) AI507 MX DAY yy                                                                                                    | I        |                |       |      |       |         |

Table E.34 Modbus Register Map<sup>a</sup> (Sheet 36 of 55)

| Modbus Register<br>Address <sup>b</sup> | Name/Enums            | Units   | Min    | Max   | Default | Scale<br>Factor | DeviceNet<br>Parameter<br>Numbers |
|-----------------------------------------|-----------------------|---------|--------|-------|---------|-----------------|-----------------------------------|
| 1446 (R)                                | AI507 MN-HI           | EU      | -32768 | 32767 | 0       | 0.001           | 1546                              |
| 1447 (R)                                | AI507 MN–LO           | EU      | -32768 | 32767 | 0       | 0.001           | 1547                              |
| 1448 (R)                                | AI507 MN TIM ss       |         | 0      | 5999  | 0       | 0.01            | 1548                              |
| 1449 (R)                                | AI507 MN TIM mm       |         | 0      | 59    | 0       | 1               | 1549                              |
| 1450 (R)                                | AI507 MN TIM hh       |         | 0      | 23    | 0       | 1               | 1550                              |
| 1451 (R)                                | AI507 MN DAY dd       |         | 1      | 31    | 1       | 1               | 1551                              |
| 1452 (R)                                | AI507 MN DAY mm       |         | 1      | 12    | 1       | 1               | 1552                              |
| 1453 (R)                                | AI507 MN DAY yy       |         | 2000   | 9999  | 2000    | 1               | 1553                              |
| 1454 (R)                                | AI508 MX-HI           | EU      | -32768 | 32767 | 0       | 0.001           | 1554                              |
| 1455 (R)                                | AI508 MX–LO           | EU      | -32768 | 32767 | 0       | 0.001           | 1555                              |
| 1456 (R)                                | AI508 MX TIM ss       |         | 0      | 5999  | 0       | 0.01            | 1556                              |
| 1457 (R)                                | AI508 MX TIM mm       |         | 0      | 59    | 0       | 1               | 1557                              |
| 1458 (R)                                | AI508 MX TIM hh       |         | 0      | 23    | 0       | 1               | 1558                              |
| 1459 (R)                                | AI508 MX DAY dd       |         | 1      | 31    | 1       | 1               | 1559                              |
| 1460 (R)                                | AI508 MX DAY mm       |         | 1      | 12    | 1       | 1               | 1560                              |
| 1461 (R)                                | AI508 MX DAY yy       |         | 2000   | 9999  | 2000    | 1               | 1561                              |
| 1462 (R)                                | AI508 MN–HI           | EU      | -32768 | 32767 | 0       | 0.001           | 1562                              |
| 1463 (R)                                | AI508 MN–LO           | EU      | -32768 | 32767 | 0       | 0.001           | 1563                              |
| 1464 (R)                                | AI508 MN TIM ss       |         | 0      | 5999  | 0       | 0.01            | 1564                              |
| 1465 (R)                                | AI508 MN TIM mm       |         | 0      | 59    | 0       | 1               | 1565                              |
| 1466 (R)                                | AI508 MN TIM hh       |         | 0      | 23    | 0       | 1               | 1566                              |
| 1467 (R)                                | AI508 MN DAY dd       |         | 1      | 31    | 1       | 1               | 1567                              |
| 1468 (R)                                | AI508 MN DAY mm       |         | 1      | 12    | 1       | 1               | 1568                              |
| 1469 (R)                                | AI508 MN DAY yy       |         | 2000   | 9999  | 2000    | 1               | 1569                              |
| MAX/MIN RST Data                        |                       | ļ.      |        |       |         |                 |                                   |
| 1470 (R)                                | MX/MN RST TIM ss      |         | 0      | 5999  | 0       | 0.01            | 1570                              |
| 1471 (R)                                | MX/MN RST TIM mm      |         | 0      | 59    | 0       | 1               | 1571                              |
| 1472 (R)                                | MX/MN RST TIM hh      |         | 0      | 23    | 0       | 1               | 1572                              |
| 1473 (R)                                | MX/MN RST DAT dd      |         | 1      | 31    | 1       | 1               | 1573                              |
| 1474 (R)                                | MX/MN RST DAT mm      |         | 1      | 12    | 1       | 1               | 1574                              |
| 1475 (R)                                | MX/MN RST DAT yy      |         | 2000   | 9999  | 2000    | 1               | 1575                              |
| 1476–1480 (R)                           | Reserved <sup>c</sup> |         | 0      | 0     | 0       |                 | 1576–1580                         |
| Per Phase Power Data                    | l                     | ļ       |        |       |         |                 |                                   |
| 1481 (R)                                | A REAL POWER          | kW      | -32768 | 32767 | 0       | 1               | 1581                              |
| 1482 (R)                                | A REACTIVE POWER      | kVAR    | -32768 |       | 0       | 1               | 1582                              |
| 1483 (R)                                | A APPARENT POWER      | kVA     | -32768 |       | 0       | 1               | 1583                              |
| 1484 (R)                                | A POWER FACTOR        | 11 11 1 | -100   | 100   | 0       | 0.01            | 1584                              |
| 1485 (R)                                | B REAL POWER          | kW      | -32768 | 32767 | 0       | 1               | 1585                              |
| 1486 (R)                                | B REACTIVE POWER      | kVAR    | -32768 | 32767 | 0       | 1               | 1586                              |
| 1487 (R)                                | B APPARENT POWER      | kVA     | -32768 | 32767 | 0       | 1               | 1587                              |
| 1488 (R)                                | B POWER FACTOR        | K V/1   | -100   | 100   | 0       | 0.01            | 1588                              |
| 1489 (R)                                | C REAL POWER          | kW      | -32768 |       | 0       | 1               | 1589                              |
| 1409 (K)                                | C REAL FOWER          | IV AA   | -32/08 | 32/0/ | U       | 1               | 1309                              |

Table E.34 Modbus Register Map<sup>a</sup> (Sheet 37 of 55)

| Modbus Register<br>Address <sup>b</sup> | Name/Enums       | Units | Min    | Max   | Default | Scale<br>Factor | DeviceNet<br>Parameter<br>Numbers |
|-----------------------------------------|------------------|-------|--------|-------|---------|-----------------|-----------------------------------|
| 1490 (R)                                | C REACTIVE POWER | kVAR  | -32768 | 32767 | 0       | 1               | 1590                              |
| 1491 (R)                                | C APPARENT POWER | kVA   | -32768 | 32767 | 0       | 1               | 1591                              |
| 1492 (R)                                | C POWER FACTOR   |       | -100   | 100   | 0       | 0.01            | 1592                              |
| Analog Input Data                       |                  | •     | •      |       |         |                 |                                   |
| 1493 (R)                                | AI301–HI         | EU    | -32768 | 32767 | 0       | 0.001           | 1593                              |
| 1494 (R)                                | AI301–LO         | EU    | -32768 | 32767 | 0       | 0.001           | 1594                              |
| 1495 (R)                                | AI302-HI         | EU    | -32768 | 32767 | 0       | 0.001           | 1595                              |
| 1496 (R)                                | AI302–LO         | EU    | -32768 | 32767 | 0       | 0.001           | 1596                              |
| 1497 (R)                                | AI303-HI         | EU    | -32768 | 32767 | 0       | 0.001           | 1597                              |
| 1498 (R)                                | AI303–LO         | EU    | -32768 | 32767 | 0       | 0.001           | 1598                              |
| 1499 (R)                                | AI304–HI         | EU    | -32768 | 32767 | 0       | 0.001           | 1599                              |
| 1500 (R)                                | AI304–LO         | EU    | -32768 | 32767 | 0       | 0.001           | 1600                              |
| 1501 (R)                                | AI305-HI         | EU    | -32768 | 32767 | 0       | 0.001           | 1601                              |
| 1502 (R)                                | AI305–LO         | EU    | -32768 | 32767 | 0       | 0.001           | 1602                              |
| 1503 (R)                                | AI306–HI         | EU    | -32768 | 32767 | 0       | 0.001           | 1603                              |
| 1504 (R)                                | AI306–LO         | EU    | -32768 | 32767 | 0       | 0.001           | 1604                              |
| 1505 (R)                                | AI307–HI         | EU    | -32768 | 32767 | 0       | 0.001           | 1605                              |
| 1506 (R)                                | AI307–LO         | EU    | -32768 | 32767 | 0       | 0.001           | 1606                              |
| 1507 (R)                                | AI308–HI         | EU    | -32768 | 32767 | 0       | 0.001           | 1607                              |
| 1508 (R)                                | AI308–LO         | EU    | -32768 | 32767 | 0       | 0.001           | 1608                              |
| 1509 (R)                                | AI401–HI         | EU    | -32768 | 32767 | 0       | 0.001           | 1609                              |
| 1510 (R)                                | AI401–LO         | EU    | -32768 | 32767 | 0       | 0.001           | 1610                              |
| 1511 (R)                                | AI402–HI         | EU    | -32768 | 32767 | 0       | 0.001           | 1611                              |
| 1512 (R)                                | AI402–LO         | EU    | -32768 | 32767 | 0       | 0.001           | 1612                              |
| 1513 (R)                                | AI402–HI         | EU    | -32768 | 32767 | 0       | 0.001           | 1613                              |
| 1514 (R)                                | AI403–LO         | EU    | -32768 | 32767 | 0       | 0.001           | 1614                              |
| 1515 (R)                                | AI404–HI         | EU    | -32768 | 32767 | 0       | 0.001           | 1615                              |
| 1516 (R)                                | AI404–LO         | EU    | -32768 | 32767 | 0       | 0.001           | 1616                              |
| 1517 (R)                                | AI405–HI         | EU    | -32768 | 32767 | 0       | 0.001           | 1617                              |
| 1518 (R)                                | AI405–LO         | EU    | -32768 | 32767 | 0       | 0.001           | 1618                              |
| 1519 (R)                                | AI406–HI         | EU    | -32768 | 32767 | 0       | 0.001           | 1619                              |
| 1520 (R)                                | AI406–LO         | EU    | -32768 | 32767 | 0       | 0.001           | 1620                              |
| 1521 (R)                                | AI407–HI         | EU    | -32768 | 32767 | 0       | 0.001           | 1621                              |
| 1522 (R)                                | AI407–LO         | EU    | -32768 | 32767 | 0       | 0.001           | 1622                              |
| 1523 (R)                                | AI408–HI         | EU    | -32768 | 32767 | 0       | 0.001           | 1623                              |
| 1524 (R)                                | AI408–LO         | EU    | -32768 | 32767 | 0       | 0.001           | 1624                              |
| 1525 (R)                                | AI501–HI         | EU    | -32768 | 32767 | 0       | 0.001           | 1625                              |
| 1526 (R)                                | AI501–LO         | EU    | -32768 | 32767 | 0       | 0.001           | 1626                              |
| 1527 (R)                                | AI502–HI         | EU    | -32768 | 32767 | 0       | 0.001           | 1627                              |
| 1528 (R)                                | AI502–LO         | EU    | -32768 | 32767 | 0       | 0.001           | 1628                              |
| 1529 (R)                                | AI503–HI         | EU    | -32768 | 32767 | 0       | 0.001           | 1629                              |
| 1530 (R)                                | AI503–LO         | EU    | -32768 | 32767 | 0       | 0.001           | 1630                              |

Table E.34 Modbus Register Mapa (Sheet 38 of 55)

| Modbus Register<br>Address <sup>b</sup> | Name/Enums            | Units | Min    | Max   | Default | Scale<br>Factor | DeviceNet<br>Parameter<br>Numbers |
|-----------------------------------------|-----------------------|-------|--------|-------|---------|-----------------|-----------------------------------|
| 1531 (R)                                | AI504–HI              | EU    | -32768 | 32767 | 0       | 0.001           | 1631                              |
| 1532 (R)                                | AI504–LO              | EU    | -32768 | 32767 | 0       | 0.001           | 1632                              |
| 1533 (R)                                | AI505–HI              | EU    | -32768 | 32767 | 0       | 0.001           | 1633                              |
| 1534 (R)                                | AI505–LO              | EU    | -32768 | 32767 | 0       | 0.001           | 1634                              |
| 1535 (R)                                | AI506–HI              | EU    | -32768 | 32767 | 0       | 0.001           | 1635                              |
| 1536 (R)                                | AI506–LO              | EU    | -32768 | 32767 | 0       | 0.001           | 1636                              |
| 1537 (R)                                | AI507–HI              | EU    | -32768 | 32767 | 0       | 0.001           | 1637                              |
| 1538 (R)                                | AI507–LO              | EU    | -32768 | 32767 | 0       | 0.001           | 1638                              |
| 1539 (R)                                | AI508–HI              | EU    | -32768 | 32767 | 0       | 0.001           | 1639                              |
| 1540 (R)                                | AI508–LO              | EU    | -32768 | 32767 | 0       | 0.001           | 1640                              |
| 1541–1546 (R)                           | Reserved <sup>c</sup> |       | 0      | 0     | 0       |                 | 1641–1646                         |
| Math Variables                          |                       | •     | •      |       |         |                 | •                                 |
| 1547 (R)                                | MV01–HI               |       | -32768 | 32767 | 0       | 0.01            | 1647                              |
| 1548 (R)                                | MV01–LO               |       | -32768 | 32767 | 0       | 0.01            | 1648                              |
| 1549 (R)                                | MV02–HI               |       | -32768 | 32767 | 0       | 0.01            | 1649                              |
| 1550 (R)                                | MV02–LO               |       | -32768 | 32767 | 0       | 0.01            | 1650                              |
| 1551 (R)                                | MV03–HI               |       | -32768 | 32767 | 0       | 0.01            | 1651                              |
| 1552 (R)                                | MV03–LO               |       | -32768 | 32767 | 0       | 0.01            | 1652                              |
| 1553 (R)                                | MV04–HI               |       | -32768 | 32767 | 0       | 0.01            | 1653                              |
| 1554 (R)                                | MV04–LO               |       | -32768 | 32767 | 0       | 0.01            | 1654                              |
| 1555 (R)                                | MV05–HI               |       | -32768 | 32767 | 0       | 0.01            | 1655                              |
| 1556 (R)                                | MV05–LO               |       | -32768 | 32767 | 0       | 0.01            | 1656                              |
| 1557 (R)                                | MV06-HI               |       | -32768 | 32767 | 0       | 0.01            | 1657                              |
| 1558 (R)                                | MV06–LO               |       | -32768 | 32767 | 0       | 0.01            | 1658                              |
| 1559 (R)                                | MV07–HI               |       | -32768 | 32767 | 0       | 0.01            | 1659                              |
| 1560 (R)                                | MV07–LO               |       | -32768 | 32767 | 0       | 0.01            | 1660                              |
| 1561 (R)                                | MV08–HI               |       | -32768 | 32767 | 0       | 0.01            | 1661                              |
| 1562 (R)                                | MV08–LO               |       | -32768 | 32767 | 0       | 0.01            | 1662                              |
| 1563 (R)                                | MV09-HI               |       | -32768 | 32767 | 0       | 0.01            | 1663                              |
| 1564 (R)                                | MV09–LO               |       | -32768 | 32767 | 0       | 0.01            | 1664                              |
| 1565 (R)                                | MV10-HI               |       | -32768 | 32767 | 0       | 0.01            | 1665                              |
| 1566 (R)                                | MV10–LO               |       | -32768 | 32767 | 0       | 0.01            | 1666                              |
| 1567 (R)                                | MV11–HI               |       | -32768 | 32767 | 0       | 0.01            | 1667                              |
| 1568 (R)                                | MV11–LO               |       | -32768 | 32767 | 0       | 0.01            | 1668                              |
| 1569 (R)                                | MV12–HI               |       | -32768 | 32767 | 0       | 0.01            | 1669                              |
| 1570 (R)                                | MV12–LO               |       | -32768 | 32767 | 0       | 0.01            | 1670                              |
| 1571 (R)                                | MV13-HI               |       | -32768 | 32767 | 0       | 0.01            | 1671                              |
| 1572 (R)                                | MV13–LO               |       | -32768 | 32767 | 0       | 0.01            | 1672                              |
| 1573 (R)                                | MV14–HI               |       | -32768 | 32767 | 0       | 0.01            | 1673                              |
| 1574 (R)                                | MV14–LO               |       | -32768 | 32767 | 0       | 0.01            | 1674                              |
| 1575 (R)                                | MV15–HI               |       | -32768 | 32767 | 0       | 0.01            | 1675                              |
| 1576 (R)                                | MV15–LO               |       | -32768 | 32767 | 0       | 0.01            | 1676                              |

Table E.34 Modbus Register Map<sup>a</sup> (Sheet 39 of 55)

| Modbus Regist<br>Address <sup>b</sup> | ter | Name/Enums            | Units | Min    | Max   | Default | Scale<br>Factor | DeviceNet<br>Parameter<br>Numbers |
|---------------------------------------|-----|-----------------------|-------|--------|-------|---------|-----------------|-----------------------------------|
| 1577 (I                               | R)  | MV16–HI               |       | -32768 | 32767 | 0       | 0.01            | 1677                              |
| 1578 (I                               | R)  | MV16–LO               |       | -32768 | 32767 | 0       | 0.01            | 1678                              |
| 1579 (I                               | R)  | MV17–HI               |       | -32768 | 32767 | 0       | 0.01            | 1679                              |
| 1580 (I                               | R)  | MV17–LO               |       | -32768 | 32767 | 0       | 0.01            | 1680                              |
| 1581 (I                               | R)  | MV18–HI               |       | -32768 | 32767 | 0       | 0.01            | 1681                              |
| 1582 (I                               | R)  | MV18–LO               |       | -32768 | 32767 | 0       | 0.01            | 1682                              |
| 1583 (I                               | R)  | MV19-HI               |       | -32768 | 32767 | 0       | 0.01            | 1683                              |
| 1584 (I                               | R)  | MV19–LO               |       | -32768 | 32767 | 0       | 0.01            | 1684                              |
| 1585 (I                               | R)  | MV20-HI               |       | -32768 | 32767 | 0       | 0.01            | 1685                              |
| 1586 (I                               | R)  | MV20-LO               |       | -32768 | 32767 | 0       | 0.01            | 1686                              |
| 1587 (I                               | R)  | MV21-HI               |       | -32768 | 32767 | 0       | 0.01            | 1687                              |
| 1588 (I                               | R)  | MV21-LO               |       | -32768 | 32767 | 0       | 0.01            | 1688                              |
| 1589 (I                               | R)  | MV22-HI               |       | -32768 | 32767 | 0       | 0.01            | 1689                              |
| 1590 (I                               | R)  | MV22–LO               |       | -32768 | 32767 | 0       | 0.01            | 1690                              |
| 1591 (I                               | R)  | MV23-HI               |       | -32768 | 32767 | 0       | 0.01            | 1691                              |
| 1592 (I                               | R)  | MV23-LO               |       | -32768 | 32767 | 0       | 0.01            | 1692                              |
| 1593 (I                               | R)  | MV24–HI               |       | -32768 | 32767 | 0       | 0.01            | 1693                              |
| 1594 (I                               | R)  | MV24–LO               |       | -32768 | 32767 | 0       | 0.01            | 1694                              |
| 1595 (I                               | R)  | MV25-HI               |       | -32768 | 32767 | 0       | 0.01            | 1695                              |
| 1596 (I                               | R)  | MV25-LO               |       | -32768 | 32767 | 0       | 0.01            | 1696                              |
| 1597 (I                               | R)  | MV26-HI               |       | -32768 | 32767 | 0       | 0.01            | 1697                              |
| 1598 (I                               | R)  | MV26–LO               |       | -32768 | 32767 | 0       | 0.01            | 1698                              |
| 1599 (I                               | R)  | MV27-HI               |       | -32768 | 32767 | 0       | 0.01            | 1699                              |
| 1600 (I                               | R)  | MV27–LO               |       | -32768 | 32767 | 0       | 0.01            | 1700                              |
| 1601 (I                               | R)  | MV28–HI               |       | -32768 | 32767 | 0       | 0.01            | 1701                              |
| 1602 (I                               | R)  | MV28–LO               |       | -32768 | 32767 | 0       | 0.01            | 1702                              |
| 1603 (I                               | R)  | MV29-HI               |       | -32768 | 32767 | 0       | 0.01            | 1703                              |
| 1604 (I                               | R)  | MV29–LO               |       | -32768 | 32767 | 0       | 0.01            | 1704                              |
| 1605 (I                               | R)  | MV30-HI               |       | -32768 | 32767 | 0       | 0.01            | 1705                              |
| 1606 (I                               | R)  | MV30-LO               |       | -32768 | 32767 | 0       | 0.01            | 1706                              |
| 1607 (I                               | R)  | MV31-HI               |       | -32768 | 32767 | 0       | 0.01            | 1707                              |
| 1608 (I                               | R)  | MV31-LO               |       | -32768 | 32767 | 0       | 0.01            | 1708                              |
| 1609 (I                               | R)  | MV32-HI               |       | -32768 | 32767 | 0       | 0.01            | 1709                              |
| 1610 (I                               | R)  | MV32–LO               |       | -32768 | 32767 | 0       | 0.01            | 1710                              |
| Device Counters                       |     |                       |       |        |       |         |                 |                                   |
| 1611 (I                               | R)  | COUNTER SC01  • • •   |       | 0      | 65000 | 0       | 1               | 1711                              |
| 1642 (I                               | R)  | COUNTER SC32          |       | 0      | 65000 | 0       | 1               | 1742                              |
| 1643–1647 (I                          | R)  | Reserved <sup>c</sup> |       | 0      | 0     | 0       |                 | 1743–1747                         |

Table E.34 Modbus Register Map<sup>a</sup> (Sheet 40 of 55)

| Modbus Regis<br>Address <sup>b</sup> |        | Name/Enums            | Units | Min  | Max   | Default | Scale<br>Factor | DeviceNet<br>Parameter<br>Numbers |
|--------------------------------------|--------|-----------------------|-------|------|-------|---------|-----------------|-----------------------------------|
| Breaker Monitor                      | r Data |                       |       |      |       |         |                 |                                   |
| 1648                                 | (R)    | RLY TRIPS             |       | 0    | 65535 | 0       | 1               | 1748                              |
| 1649                                 | (R)    | EXT TRIPS             |       | 0    | 65535 | 0       | 1               | 1749                              |
| 1650                                 | (R)    | IA RLY                | kA    | 0    | 65535 | 0       | 1               | 1750                              |
| 1651                                 | (R)    | IA EXT                | kA    | 0    | 65535 | 0       | 1               | 1751                              |
| 1652                                 | (R)    | IB RLY                | kA    | 0    | 65535 | 0       | 1               | 1752                              |
| 1653                                 | (R)    | IB EXT                | kA    | 0    | 65535 | 0       | 1               | 1753                              |
| 1654                                 | (R)    | IC RLY                | kA    | 0    | 65535 | 0       | 1               | 1754                              |
| 1655                                 | (R)    | IC EXT                | kA    | 0    | 65535 | 0       | 1               | 1755                              |
| 1656                                 | (R)    | A WEAR                | %     | 0    | 100   | 0       | 1               | 1756                              |
| 1657                                 | (R)    | B WEAR                | %     | 0    | 100   | 0       | 1               | 1757                              |
| 1658                                 | (R)    | C WEAR                | %     | 0    | 100   | 0       | 1               | 1758                              |
| 1659                                 | (R)    | BRKR RST TIM ss       |       | 0    | 5999  | 0       | 0.01            | 1759                              |
| 1660                                 | (R)    | BRKR RST TIM mm       |       | 0    | 59    | 0       | 1               | 1760                              |
| 1661                                 | (R)    | BRKR RST TIM hh       |       | 0    | 23    | 0       | 1               | 1761                              |
| 1662                                 | (R)    | BRKR RST DAT dd       |       | 1    | 31    | 1       | 1               | 1762                              |
| 1663                                 | (R)    | BRKR RST DAT mm       |       | 1    | 12    | 1       | 1               | 1763                              |
| 1664                                 | (R)    | BRKR RST DAT yy       |       | 2000 | 9999  | 2000    | 1               | 1764                              |
| 1665-1666                            | (R)    | Reserved <sup>c</sup> |       | 0    | 0     | 0       |                 | 1765-1766                         |
| VS Maximum/Mi                        | inimun | n Data                | •     |      | •     |         |                 |                                   |
| 1667                                 | (R)    | VS MAX                |       | 0    | 65535 | 0       | 1               | 1767                              |
| 1668                                 | (R)    | VS MAX TIME ss        |       | 0    | 5999  | 0       | 0.01            | 1768                              |
| 1669                                 | (R)    | VS MAX TIME mm        |       | 0    | 59    | 0       | 1               | 1769                              |
| 1670                                 | (R)    | VS MAX TIME hh        |       | 0    | 23    | 0       | 1               | 1770                              |
| 1671                                 | (R)    | VS MAX DAY dd         |       | 1    | 31    | 1       | 1               | 1771                              |
| 1672                                 | (R)    | VS MAX DAY mm         |       | 1    | 12    | 1       | 1               | 1772                              |
| 1673                                 | (R)    | VS MAX DAY yy         |       | 2000 | 9999  | 2000    | 1               | 1773                              |
| 1674                                 | (R)    | VS MIN                |       | 0    | 65535 | 0       | 1               | 1774                              |
| 1675                                 | (R)    | VS MIN TIME ss        |       | 0    | 5999  | 0       | 0.01            | 1775                              |
| 1676                                 | (R)    | VS MIN TIME mm        |       | 0    | 59    | 0       | 1               | 1776                              |
| 1677                                 | (R)    | VS MIN TIME hh        |       | 0    | 23    | 0       | 1               | 1777                              |
| 1678                                 | (R)    | VS MIN DAY dd         |       | 1    | 31    | 1       | 1               | 1778                              |
| 1679                                 | (R)    | VS MIN DAY mm         |       | 1    | 12    | 1       | 1               | 1779                              |
| 1680                                 | (R)    | VS MIN DAY yy         |       | 2000 | 9999  | 2000    | 1               | 1780                              |
| 1681-1688 (R)                        | (R)    | Reserved <sup>c</sup> |       | 0    | 0     | 0       |                 | 1781-1788                         |
| Demand Data                          |        |                       |       |      |       |         |                 |                                   |
| 1689                                 | (R)    | IA DEMAND             |       | 0    | 65535 | 0       | 1               | 1789                              |
| 1690                                 |        | IB DEMAND             |       | 0    | 65535 | 0       | 1               | 1790                              |
| 1691                                 |        | IC DEMAND             |       | 0    | 65535 | 0       | 1               | 1791                              |
| 1692                                 |        | IG DEMAND             |       | 0    | 65535 |         | 1               | 1792                              |
| 1693                                 |        | 3I2 DEMAND            |       | 0    | 65535 | 0       | 1               | 1793                              |
| 1694                                 |        | IA PEAK DEMAND        |       | 0    | 65535 |         | 1               | 1794                              |

Table E.34 Modbus Register Map<sup>a</sup> (Sheet 41 of 55)

| 1695 (R)       IB PEAK DEMAND       0       65535       0       1         1696 (R)       IC PEAK DEMAND       0       65535       0       1         1697 (R)       IG PEAK DEMAND       0       65535       0       1         1698 (R)       3I2 PEAK DEMAND       0       65535       0       1         1699 (R)       PEAKD RST TIM ss       0       5999       0       0.01         1700 (R)       PEAKD RST TIM mm       0       59       0       1         1701 (R)       PEAKD RST TIM hh       0       23       0       1         1702 (R)       PEAKD RST DAT dd       1       31       1       1         1703 (R)       PEAKD RST DAT mm       1       12       1       1         1705-1718 (R)       Reserved <sup>c</sup> 0       0       0       0 | 1795<br>1796<br>1797<br>1798<br>1799<br>1800<br>1801<br>1802<br>1803<br>1804<br>1805-1818 |
|----------------------------------------------------------------------------------------------------|-------------------------------------------------------------------------------------------|
| 1697 (R)       IG PEAK DEMAND       0       65535       0       1         1698 (R)       312 PEAK DEMAND       0       65535       0       1         1699 (R)       PEAKD RST TIM ss       0       5999       0       0.01         1700 (R)       PEAKD RST TIM mm       0       59       0       1         1701 (R)       PEAKD RST TIM hh       0       23       0       1         1702 (R)       PEAKD RST DAT dd       1       31       1       1         1703 (R)       PEAKD RST DAT mm       1       12       1       1         1704 (R)       PEAKD RST DAT yy       2000       9999       2000       1         1705-1718 (R)       Reserved <sup>c</sup> 0       0       0       0                                                                    | 1797<br>1798<br>1799<br>1800<br>1801<br>1802<br>1803<br>1804                              |
| 1698 (R)       3I2 PEAK DEMAND       0       65535       0       1         1699 (R)       PEAKD RST TIM ss       0       5999       0       0.01         1700 (R)       PEAKD RST TIM mm       0       59       0       1         1701 (R)       PEAKD RST TIM hh       0       23       0       1         1702 (R)       PEAKD RST DAT dd       1       31       1       1         1703 (R)       PEAKD RST DAT mm       1       12       1       1         1704 (R)       PEAKD RST DAT yy       2000       9999       2000       1         1705-1718 (R)       Reserved <sup>c</sup> 0       0       0       0                                                                                                    | 1798<br>1799<br>1800<br>1801<br>1802<br>1803<br>1804                                      |
| 1699 (R)       PEAKD RST TIM ss       0       5999       0       0.01         1700 (R)       PEAKD RST TIM mm       0       59       0       1         1701 (R)       PEAKD RST TIM hh       0       23       0       1         1702 (R)       PEAKD RST DAT dd       1       31       1       1         1703 (R)       PEAKD RST DAT mm       1       12       1       1         1704 (R)       PEAKD RST DAT yy       2000       9999       2000       1         1705-1718 (R)       Reserved <sup>c</sup> 0       0       0       0                                                                                                    | 1799<br>1800<br>1801<br>1802<br>1803<br>1804                                              |
| 1700 (R)       PEAKD RST TIM mm       0       59       0       1         1701 (R)       PEAKD RST TIM hh       0       23       0       1         1702 (R)       PEAKD RST DAT dd       1       31       1       1         1703 (R)       PEAKD RST DAT mm       1       12       1       1         1704 (R)       PEAKD RST DAT yy       2000       9999       2000       1         1705-1718 (R)       Reserved <sup>c</sup> 0       0       0                                                                                                    | 1800<br>1801<br>1802<br>1803<br>1804                                                      |
| 1701 (R)       PEAKD RST TIM hh       0       23       0       1         1702 (R)       PEAKD RST DAT dd       1       31       1       1         1703 (R)       PEAKD RST DAT mm       1       12       1       1         1704 (R)       PEAKD RST DAT yy       2000       9999       2000       1         1705-1718 (R)       Reserved <sup>c</sup> 0       0       0                                                                                                    | 1801<br>1802<br>1803<br>1804                                                              |
| 1702 (R)       PEAKD RST DAT dd       1       31       1       1         1703 (R)       PEAKD RST DAT mm       1       12       1       1         1704 (R)       PEAKD RST DAT yy       2000       9999       2000       1         1705-1718 (R)       Reserved <sup>c</sup> 0       0       0                                                                                                    | 1802<br>1803<br>1804                                                                      |
| 1703 (R)       PEAKD RST DAT mm       1       12       1       1         1704 (R)       PEAKD RST DAT yy       2000       9999       2000       1         1705-1718 (R)       Reserved <sup>c</sup> 0       0       0                                                                                                    | 1803<br>1804                                                                              |
| 1704 (R) PEAKD RST DAT yy 1705-1718 (R) Reserved <sup>c</sup> 2000 9999 2000 1 0 0 0                                                                                                    | 1804                                                                                      |
| 1705-1718 (R) Reserved <sup>c</sup> 0 0                                                                                                    |                                                                                           |
|                                                                                                    | 1805-1818                                                                                 |
| Perenyed Area 5                                                                                                    |                                                                                           |
| Neset yeu Alea S                                                                                                    |                                                                                           |
| 1719–1745 (R) Reserved <sup>c</sup> 0 0                                                                                                    | 1819–1845                                                                                 |
| Historical Data                                                                                                    |                                                                                           |
| 1746 (R) NO. EVENT LOGS 0 50 0 1                                                                                                    | 1846                                                                                      |
| 1747 (R/W) EVENT LOG SEL. 0 50 0 1                                                                                                    | 1847                                                                                      |
| 1748 (R) EVENT TIME ss 0 5999 0 0.01                                                                                                    | 1848                                                                                      |
| 1749 (R) EVENT TIME mm 0 59 0 1                                                                                                    | 1849                                                                                      |
| 1750 (R) EVENT TIME hh 0 23 0 1                                                                                                    | 1850                                                                                      |
| 1751 (R) EVENT DAY dd 1 31 1 1                                                                                                    | 1851                                                                                      |
| 1752 (R) EVENT DAY mm 1 12 1 1                                                                                                    | 1852                                                                                      |
| 1753 (R) EVENT DAY yy 0 9999 2000 1                                                                                                    | 1853                                                                                      |
| 1754 (R) EVENT TYPE 0 55 0 1                                                                                                    | 1854                                                                                      |
| 0 = TRIP*  28 = AG fault, no OC trip, GFLT=1                                                                                                    |                                                                                           |
| 1 = PHASE A1 50 TRIP 29 = BG fault, no OC trip, GFLT=1<br>2 = PHASE B1 50 TRIP 30 = ABG fault, no OC trip, GFLT=1                                                                                                    |                                                                                           |
| 3 = PHASE C1 50 TRIP  31 = CG fault, no OC trip, GFLT=1                                                                                                    |                                                                                           |
| 4 = PHASE 50 TRIP 32 = CAG fault, no OC trip, GFLT=1                                                                                                    |                                                                                           |
| 5 = GND/NEUT 50 TRIP 33 = BCG fault, no OC trip, GFLT=1<br>6 = NEG SEQ 50 TRIP 34 = ABC fault, no OC trip, GFLT=1                                                                                                    |                                                                                           |
| 7 = PHASE A 51 TRIP 35 = AG fault, 10 OC trip, GFLT=1                                                                                                    |                                                                                           |
| 8 = PHASE B 51 TRIP 36 = BG fault, OC trip, GFLT=1                                                                                                    |                                                                                           |
| 9 = PHASE C 51 TRIP  37 = ABG fault, OC trip, GFLT=1                                                                                                    |                                                                                           |
| 10 = PHASE 51 TRIP 38 = CG fault, OC trip, GFLT=1 11 = GND/NEUT 51 TRIP 39 = CAG fault, OC trip, GFLT=1                                                                                                    |                                                                                           |
| 12 = NEG SEQ 51 TRIP 40 = BCG fault, OC trip, GFLT=1                                                                                                    |                                                                                           |
| 13 = 59  TRIP $41 = ABC  fault, OC trip, GFLT=1$                                                                                                    |                                                                                           |
| 14 = 55 TRIP 42 = AG fault, no OC trip, GFLT=0                                                                                                    |                                                                                           |
| 15 = 81 UF TRIP 43 = BG fault, no OC trip, GFLT=0<br>16 = 81 OF TRIP 44 = AB fault, no OC trip, GFLT=0                                                                                                    |                                                                                           |
| 17 = POWERELEMNT TRIP 45 = CG fault, no OC trip, GFLT=0                                                                                                    |                                                                                           |
| 18 = ARC FLASH TRIP  46 = CA fault, no OC trip, GFLT=0                                                                                                    |                                                                                           |
| 19 = RTD TRIP 47 = BC fault, no OC trip, GFLT=0<br>20 = REMOTE TRIP 48 = ABC fault, no OC trip, GFLT=0                                                                                                    |                                                                                           |
| 20 = REMOTE 1 RIP 48 = ABC fault, no OC trip, GFLT=0 21 = 27 TRIP 49 = AG fault, OC trip, GFLT=0                                                                                                    |                                                                                           |
| 22 = RTD FAIL TRIP $50 = BG fault, OC trip, GFLT=0$                                                                                                    |                                                                                           |

Table E.34 Modbus Register Mapa (Sheet 42 of 55)

| Modbus Regi:<br>Address <sup>b</sup> |     | Name/Enums                                                                                                    | Units                      | Min                                                               | Max                              | Default          | Scale<br>Factor | DeviceNet<br>Parameter<br>Numbers |
|--------------------------------------|-----|----------------------------------------------------------------------------------------------------|----------------------------|-------------------------------------------------------------------|----------------------------------|------------------|-----------------|-----------------------------------|
|                                      |     | 23 = BREAKER FAILURE TRIP<br>24 = COMMIDLELOSSTRIP<br>25 = TRIGGER<br>26 = ER TRIGGER<br>27 = TRIP                                                 | 52 = C<br>53 = C<br>54 = B | AB fault, CCG fault, CCA fault, CCG fault, CCG fault, CABC fault, | OC trip,<br>OC trip,<br>OC trip, | GFLT=0<br>GFLT=0 |                 |                                   |
| 1755                                 | (R) | EVENT TARGETS  Bit 0 = T06_Led  Bit 1 = T05_Led  Bit 2 = T04_Led  Bit 3 = T03_Led  Bit 4 = T02_Led  Bit 5 = T01_Led  Bit 6 = Trip  Bit 7 = Enabled |                            | 0                                                                 | 255                              | 0                | 1               | 1855                              |
| 1756                                 | (R) | EVENT IA                                                                                                    | A                          | 0                                                                 | 65535                            | 0                | 1               | 1856                              |
| 1757                                 | (R) | EVENT IB                                                                                                    | A                          | 0                                                                 | 65535                            | 0                | 1               | 1857                              |
| 1758                                 | (R) | EVENT IC                                                                                                    | A                          | 0                                                                 | 65535                            | 0                | 1               | 1858                              |
| 1759                                 | (R) | EVENT IN                                                                                                    | A                          | 0                                                                 | 65535                            | 0                | 1               | 1859                              |
| 1760                                 | (R) | EVENT IG                                                                                                    | A                          | 0                                                                 | 65535                            | 0                | 1               | 1860                              |
| 1761                                 | (R) | EVENT VAB/VAN                                                                                                    | V                          | 0                                                                 | 65535                            | 0                | 1               | 1861                              |
| 1762                                 | (R) | EVENT VBC/VBN                                                                                                    | V                          | 0                                                                 | 65535                            | 0                | 1               | 1862                              |
| 1763                                 | (R) | EVENT VCA/VCN                                                                                                    | V                          | 0                                                                 | 65535                            | 0                | 1               | 1863                              |
| 1764                                 | (R) | EVENT VG                                                                                                    | V                          | 0                                                                 | 65535                            | 0                | 1               | 1864                              |
| 1765                                 | (R) | EVENT DELTA/WYE  0 = DELTA  1 = WYE                                                                                                    |                            | 0                                                                 | 1                                | 0                |                 | 1865                              |
| 1766                                 | (R) | EVENT FREQ                                                                                                    | Hz                         | 2000                                                              | 7000                             | 6000             | 0.01            | 1866                              |
| 1767–1769                            | (R) | Reserved <sup>c</sup>                                                                                                    |                            | 0                                                                 | 0                                | 0                |                 | 1867–1769                         |
| 1770                                 | (R) | EVNT MAX WDG RTD                                                                                                    | °C                         | -32768                                                            | 32767                            | 0                | 1               | 1870                              |
| 1771                                 | (R) | EVNT MAX BRG RTD                                                                                                    | °C                         | -32768                                                            | 32767                            | 0                | 1               | 1871                              |
| 1772                                 | (R) | EVNT MAX AMB RTD                                                                                                    | °C                         | -32768                                                            | 32767                            | 0                | 1               | 1872                              |
| 1773                                 | (R) | EVNT MAX OTH RTD                                                                                                    | °C                         | -32768                                                            | 32767                            | 0                | 1               | 1873                              |
| 1774–1779                            | (R) | Reserved <sup>c</sup>                                                                                                    |                            | 0                                                                 | 0                                | 0                |                 | 1874–1879                         |

### Trip/Warn Data

The Trip and Warn Status registers bits are "sticky" (once set they are not cleared until target reset is issued from any interface) when a trip event occurs.

| 1780 (R) | TRIP STATUS LO         | 0 65535 0 1             | 1880 |
|----------|------------------------|-------------------------|------|
|          | Bit 0 = PHASE A1 50    | Bit 8 = PHASE B 51      |      |
|          | Bit 1 = PHASE B1 50    | Bit $9 = PHASE C 51$    |      |
|          | Bit $2 = PHASE C1 50$  | Bit $10 = PHASE 51P1$   |      |
|          | Bit $3 = PHASE 50P1$   | Bit $11 = GROUND 51G1$  |      |
|          | Bit $4 = GROUND 50G1$  | Bit $12 = NEUTRAL 51N1$ |      |
|          | Bit $5 = NEUTRAL 50N1$ | Bit $13 = NEG SEQ 51Q$  |      |
|          | Bit $6 = NEG SEQ 50Q1$ | Bit 14 = UNDERVOLT 27P1 |      |
|          | Bit $7 = PHASE A 51$   | Bit 15 = OVERVOLT 59P1  |      |

Table E.34 Modbus Register Mapa (Sheet 43 of 55)

| Modbus Register<br>Address <sup>b</sup> | Name/Enums                                  | Units  | Min                | Max    | Default        | Scale<br>Factor | DeviceNet<br>Parameter<br>Numbers |
|-----------------------------------------|---------------------------------------------|--------|--------------------|--------|----------------|-----------------|-----------------------------------|
| 1781 (R)                                | TRIP STATUS HI                              |        | 0                  | 65535  | 0              | 1               | 1881                              |
|                                         | Bit 0 = POWER FACTOR 55                     |        | = COMM             |        | •              | •               |                                   |
|                                         | Bit 1 = FREQUENCY 81D1                      |        | = COMM             |        | D              |                 |                                   |
|                                         | Bit 2 = FREQUENCY 81D2<br>Bit 3 = RTD-OTHER |        | = REMC<br>= COMN   |        |                |                 |                                   |
|                                         | Bit 4 = RTD-AMBIENT                         |        | = COMN<br>= CONF   |        |                |                 |                                   |
|                                         | Bit $5 = RTD$ -WIND BEAR                    |        | = RESEI            |        |                |                 |                                   |
|                                         | Bit 6 = RTD ERROR                           | Bit 14 | RESEI              | RVED   |                |                 |                                   |
|                                         | Bit 7 = POWER ELEMENTS                      | Bit 15 | = BREA             | KER FA | JL             |                 |                                   |
| 1782 (R)                                | WARN STATUS LO                              |        | 0                  | 65535  | 0              | 1               | 1882                              |
|                                         | Bit 0 = PHASE 50P2                          |        | = NEUTR            |        |                |                 |                                   |
|                                         | Bit 1 = PHASE 50P3                          |        | = NEG SE           |        |                |                 |                                   |
|                                         | Bit 2 = PHASE 50P4<br>Bit 3 = GROUND 50G2   |        | = NEG S<br>= NEG S |        | -              |                 |                                   |
|                                         | Bit 4 = GROUND 50G3                         |        | z = PHAS           |        |                |                 |                                   |
|                                         | Bit $5 = GROUND 50G4$                       | Bit 13 | = GROU             | ND 510 | <del>3</del> 2 |                 |                                   |
|                                         | Bit 6 = NEUTRAL 50N2                        | Bit 14 | = NEUT             | RAL 51 | N2             |                 |                                   |
|                                         | Bit $7 = NEUTRAL 50N3$                      | Bit 15 | = RESEI            | •      | ı              | ı               |                                   |
| 1783 (R)                                | WARN STATUS HI                              |        | 0                  | 65535  |                | 1               | 1883                              |
|                                         | Bit 0 = RESERVED                            |        | FREQU              |        |                |                 |                                   |
|                                         | Bit 1 = SALARM<br>Bit 2 = WARNING           |        | = FREQU<br>= RESEI |        | S1D4           |                 |                                   |
|                                         | Bit 3 = RTD-WIND BEAR                       |        | = RESEI            |        |                |                 |                                   |
|                                         | Bit 4 = RTD-OTHER                           |        | = RESEI            |        |                |                 |                                   |
|                                         | Bit $5 = RTD-AMBIENT$                       | Bit 13 | = RESEI            | RVED   |                |                 |                                   |
|                                         | Bit 6 = UNDERVOLT 27P2                      |        | = RESEI            |        |                |                 |                                   |
| 1704 1700 (D)                           | Bit 7 = OVERVOLT 59P2                       | Bit 15 | = RESEI            | 1      | L              | I               | 1004 1000                         |
| 1784–1788 (R) Communications Cou        | Reserved <sup>c</sup>                       |        | 0                  | 0      | 0              |                 | 1884–1888                         |
| 1789 (R)                                | NUM MSG RCVD                                | 1      | 0                  | 65535  | 0              | 1               | 1889                              |
| 1789 (R)<br>1790 (R)                    | NUM OTHER MSG                               |        |                    | 65535  |                | 1               | 1890                              |
| • • • • • • • • • • • • • • • • • • • • |                                             |        |                    |        |                |                 |                                   |
| 1791 (R)                                | INVALID ADDR                                |        | 0                  | 65535  |                | 1               | 1891                              |
| 1792 (R)                                | BAD CRC                                     |        | 0                  | 65535  |                | 1               | 1892                              |
| 1793 (R)                                | UART ERROR                                  |        | 0                  | 65535  |                | 1               | 1893                              |
| 1794 (R)                                | ILLEGAL FUNCTION                            |        | 0                  | 65535  |                | 1               | 1894                              |
| 1795 (R)                                | ILLEGAL REGISTER                            |        | 0                  | 65535  |                | 1               | 1895                              |
| 1796 (R)                                | ILLEGAL WRITE                               |        | 0                  | 65535  |                | 1               | 1896                              |
| 1797 (R)                                | BAD PKT FORMAT                              |        | 0                  | 65535  | 0              | 1               | 1897                              |
| 1798 (R)                                | BAD PKT LENGTH                              |        | 0                  | 65535  | 0              | 1               | 1898                              |
| 1799–1804 (R)                           | Reserved <sup>c</sup>                       |        | 0                  | 0      | 0              |                 | 1899–1904                         |
| Relay Elements                          | _                                           |        |                    |        |                |                 |                                   |
| 1805 (R)                                | ROW 0                                       |        | 0                  | 255    | 0              | 1               | 1905                              |
|                                         | Bit 0 = T06_LED                             |        |                    |        |                |                 |                                   |
|                                         | Bit 1 = T05_LED<br>Bit 2 = T04_LED          |        |                    |        |                |                 |                                   |
|                                         | Bit 2 = 104_LED Bit 3 = T03_LED             |        |                    |        |                |                 |                                   |
|                                         | Bit 4 = T02_LED                             |        |                    |        |                |                 |                                   |
|                                         | Bit $5 = T01\_LED$                          |        |                    |        |                |                 |                                   |
|                                         | Bit 6 = TRIP                                |        |                    |        |                |                 |                                   |
|                                         | Bit $7 = ENABLED$                           |        |                    | I      |                |                 |                                   |

Table E.34 Modbus Register Map<sup>a</sup> (Sheet 44 of 55)

| odbus Register<br>Address <sup>b</sup> | Name/Enums                         | Units | Min | Max | Default | Scale<br>Factor | DeviceNet<br>Parameter<br>Numbers |
|----------------------------------------|------------------------------------|-------|-----|-----|---------|-----------------|-----------------------------------|
| 1806 (R)                               | ROW 1                              |       | 0   | 255 | 0       | 1               | 1906                              |
|                                        | Bit $0 = 52A$                      |       |     |     |         |                 |                                   |
|                                        | Bit 1 = *                          |       |     |     |         |                 |                                   |
|                                        | Bit 2 = ORED51T                    |       |     |     |         |                 |                                   |
|                                        | Bit $3 = ORDE50T$                  |       |     |     |         |                 |                                   |
|                                        | Bit 4 = *                          |       |     |     |         |                 |                                   |
|                                        | Bit 5 = 50C1P                      |       |     |     |         |                 |                                   |
|                                        | Bit 6 = 50B1P<br>Bit 7 = 50A1P     |       |     |     |         |                 |                                   |
| 1807 (R)                               | ROW 2                              |       | 0   | 255 | 0       | 1               | 1907                              |
| 1007 (10)                              | Bit $0 = 50Q4P$                    |       |     | 233 |         | 1               | 1707                              |
|                                        | Bit 0 = 50Q41<br>Bit 1 = 50Q3P     |       |     |     |         |                 |                                   |
|                                        | Bit 2 = 50Q2P                      |       |     |     |         |                 |                                   |
|                                        | Bit 3 = 50Q1P                      |       |     |     |         |                 |                                   |
|                                        | Bit $4 = 50P4P$                    |       |     |     |         |                 |                                   |
|                                        | Bit $5 = 50P3P$                    |       |     |     |         |                 |                                   |
|                                        | Bit $6 = 50P2P$                    |       |     |     |         |                 |                                   |
|                                        | Bit 7 = 50P1P                      |       |     |     |         |                 |                                   |
| 1808 (R)                               | ROW 3                              |       | 0   | 255 | 0       | 1               | 1908                              |
|                                        | Bit 0 = 50Q4T                      |       |     |     |         |                 |                                   |
|                                        | Bit 1 = 50Q3T                      |       |     |     |         |                 |                                   |
|                                        | Bit 2 = 50Q2T                      |       |     |     |         |                 |                                   |
|                                        | Bit $3 = 50Q1T$<br>Bit $4 = 50P4T$ |       |     |     |         |                 |                                   |
|                                        | Bit $4 = 50141$<br>Bit $5 = 50P3T$ |       |     |     |         |                 |                                   |
|                                        | Bit 6 = 50P2T                      |       |     |     |         |                 |                                   |
|                                        | Bit 7 = 50P1T                      |       |     |     |         |                 |                                   |
| 1809 (R)                               | ROW 4                              |       | 0   | 255 | 0       | 1               | 1909                              |
|                                        | Bit $0 = 50G4P$                    |       |     |     |         |                 |                                   |
|                                        | Bit $1 = 50G3P$                    |       |     |     |         |                 |                                   |
|                                        | Bit $2 = 50G2P$                    |       |     |     |         |                 |                                   |
|                                        | Bit $3 = 50G1P$                    |       |     |     |         |                 |                                   |
|                                        | Bit 4 = 50N4P                      |       |     |     |         |                 |                                   |
|                                        | Bit 5 = 50N3P                      |       |     |     |         |                 |                                   |
|                                        | Bit 6 = 50N2P                      |       |     |     |         |                 |                                   |
| 1010 (D)                               | Bit 7 = 50N1P                      |       |     | 255 |         | 1               | 1010                              |
| 1810 (R)                               | ROW 5<br>Bit 0 = 50G4T             |       | 0   | 255 | 0       | 1               | 1910                              |
|                                        | Bit $0 = 30G4T$<br>Bit $1 = 50G3T$ |       |     |     |         |                 |                                   |
|                                        | Bit $1 = 50G3T$<br>Bit $2 = 50G2T$ |       |     |     |         |                 |                                   |
|                                        | Bit 3 = 50G1T                      |       |     |     |         |                 |                                   |
|                                        | Bit $4 = 50\text{N}4\text{T}$      |       |     |     |         |                 |                                   |
|                                        | Bit $5 = 50N3T$                    |       |     |     |         |                 |                                   |
|                                        | Bit $6 = 50$ N2T                   |       |     |     |         |                 |                                   |
|                                        | Bit $7 = 50$ N1T                   |       |     |     |         |                 |                                   |
| 1811 (R)                               | ROW 6                              |       | 0   | 255 | 0       | 1               | 1911                              |
|                                        | Bit $0 = 51QP$                     |       |     |     |         |                 |                                   |
|                                        | Bit 1 = 51N2P                      |       |     |     |         |                 |                                   |
|                                        | Bit 2 = 51N1P                      |       |     |     |         |                 |                                   |
|                                        | Bit 3 = 51P2P                      |       |     |     |         |                 |                                   |
|                                        | Bit 4 = 51P1P  Bit 5 = 51CP        |       |     |     |         |                 |                                   |
|                                        | Bit 5 = 51CP<br>Bit 6 = 51BP       |       |     |     |         |                 |                                   |
|                                        |                                    |       |     |     |         |                 |                                   |

Table E.34 Modbus Register Mapa (Sheet 45 of 55)

| Modbus Register<br>Address <sup>b</sup> | Name/Enums                     | Units | Min | Max | Default | Scale<br>Factor | DeviceNet<br>Parameter<br>Numbers |
|-----------------------------------------|--------------------------------|-------|-----|-----|---------|-----------------|-----------------------------------|
| 1812 (R)                                | ROW 7                          |       | 0   | 255 | 0       | 1               | 1912                              |
|                                         | Bit $0 = 51QT$                 |       |     |     |         |                 |                                   |
|                                         | Bit 1 = 51N2T                  |       |     |     |         |                 |                                   |
|                                         | Bit 2 = 51N1T<br>Bit 3 = 51P2T |       |     |     |         |                 |                                   |
|                                         | Bit 4 = 51P1T                  |       |     |     |         |                 |                                   |
|                                         | Bit $5 = 51$ CT                |       |     |     |         |                 |                                   |
|                                         | Bit 6 = 51BT                   |       |     |     |         |                 |                                   |
|                                         | Bit $7 = 51AT$                 |       |     |     |         |                 |                                   |
| 1813 (R)                                | ROW 8                          |       | 0   | 255 | 0       | 1               | 1913                              |
|                                         | Bit $0 = 51QR$                 |       |     |     |         |                 |                                   |
|                                         | Bit 1 = 51N2R                  |       |     |     |         |                 |                                   |
|                                         | Bit 2 = 51N1R                  |       |     |     |         |                 |                                   |
|                                         | Bit 3 = 51P2R<br>Bit 4 = 51P1R |       |     |     |         |                 |                                   |
|                                         | Bit 5 = 51CR                   |       |     |     |         |                 |                                   |
|                                         | Bit 6 = 51BR                   |       |     |     |         |                 |                                   |
|                                         | Bit $7 = 51AR$                 |       |     |     |         |                 |                                   |
| 1814 (R)                                | ROW 9                          |       | 0   | 255 | 0       | 1               | 1914                              |
|                                         | Bit $0 = 27P1T$                |       |     |     |         |                 |                                   |
|                                         | Bit 1 = 27P1                   |       |     |     |         |                 |                                   |
|                                         | Bit $2 = 51G2R$                |       |     |     |         |                 |                                   |
|                                         | Bit 3 = 51G2T                  |       |     |     |         |                 |                                   |
|                                         | Bit 4 = 51G2P                  |       |     |     |         |                 |                                   |
|                                         | Bit 5 = 51G1R<br>Bit 6 = 51G1T |       |     |     |         |                 |                                   |
|                                         | Bit 0 = 51G11<br>Bit 7 = 51G1P |       |     |     |         |                 |                                   |
| 1815 (R)                                | ROW 10                         |       | 0   | 255 | 0       | 1               | 1915                              |
|                                         | Bit $0 = 3P27$                 |       |     |     |         |                 | 2,20                              |
|                                         | Bit 1 = 3P59                   |       |     |     |         |                 |                                   |
|                                         | Bit $2 = 59P2T$                |       |     |     |         |                 |                                   |
|                                         | Bit $3 = 59P2$                 |       |     |     |         |                 |                                   |
|                                         | Bit 4 = 59P1T                  |       |     |     |         |                 |                                   |
|                                         | Bit 5 = 59P1                   |       |     |     |         |                 |                                   |
|                                         | Bit 6 = 27P2T<br>Bit 7 = 27P2  |       |     |     |         |                 |                                   |
| 1816 (R)                                | ROW 11                         |       | 0   | 255 | 0       | 1               | 1916                              |
| 1010 (K)                                | Bit 0 = 55T                    |       | 0   | 233 | U       | 1               | 1910                              |
|                                         | Bit 1 = 55A                    |       |     |     |         |                 |                                   |
|                                         | Bit $2 = 81D6T$                |       |     |     |         |                 |                                   |
|                                         | Bit $3 = 81D5T$                |       |     |     |         |                 |                                   |
|                                         | Bit $4 = 81D4T$                |       |     |     |         |                 |                                   |
|                                         | Bit $5 = 81D3T$                |       |     |     |         |                 |                                   |
|                                         | Bit 6 = 81D2T                  |       |     |     |         |                 |                                   |
| 1917 (D)                                | Bit 7 = 81D1T                  |       | 0   | 255 | 0       | 1               | 1017                              |
| 1817 (R)                                | ROW 12<br>Bit 0 = BFT          |       | 0   | 255 | 0       | 1               | 1917                              |
|                                         | Bit 0 = BFI Bit 1 = BFI        |       |     |     |         |                 |                                   |
|                                         | Bit 1 = Bi1<br>Bit 2 = *       |       |     |     |         |                 |                                   |
|                                         | Bit 3 = BKMON                  |       |     |     |         |                 |                                   |
|                                         | Bit 4 = OTHTRIP                |       |     |     |         |                 |                                   |
|                                         | Bit $5 = OTHALRM$              |       |     |     |         |                 |                                   |
|                                         | Bit $6 = AMBTRIP$              |       |     |     |         |                 |                                   |
|                                         | Bit $7 = AMBALRM$              |       |     |     |         |                 |                                   |

Table E.34 Modbus Register Mapa (Sheet 46 of 55)

| Modbus Reg<br>Address |          | Name/Enums                               | Units | Min | Max   | Default | Scale<br>Factor | DeviceNet<br>Parameter<br>Numbers |
|-----------------------|----------|------------------------------------------|-------|-----|-------|---------|-----------------|-----------------------------------|
| 1818                  | (R)      | ROW 13                                   |       | 0   | 255   | 0       | 1               | 1918                              |
|                       |          | Bit 0 = FAULT<br>Bit 1 = IRIGOK          |       |     |       |         |                 |                                   |
|                       |          | Bit $2 = TSOK$                           |       |     |       |         |                 |                                   |
|                       |          | Bit 3 = WARNING                          |       |     |       |         |                 |                                   |
|                       |          | Bit 4 = SALARM<br>Bit 5 = PMDOK          |       |     |       |         |                 |                                   |
|                       |          | Bit 6 = LINKB                            |       |     |       |         |                 |                                   |
|                       |          | Bit 7 = LINKA                            |       |     |       |         |                 |                                   |
| 1819                  | (R)      | ROW 14                                   |       | 0   | 255   | 0       | 1               | 1919                              |
|                       |          | Bit $0 = LOP$                            |       |     |       |         |                 |                                   |
|                       |          | Bit 1 = 3PWR2T                           |       |     |       |         |                 |                                   |
|                       |          | Bit 2 = 3PWR1T<br>Bit 3 = CFGFLT         |       |     |       |         |                 |                                   |
|                       |          | Bit 4 = COMMFLT                          |       |     |       |         |                 |                                   |
|                       |          | Bit $5 = REMTRIP$                        |       |     |       |         |                 |                                   |
|                       |          | Bit 6 = COMMLOSS                         |       |     |       |         |                 |                                   |
| 1020 1025             | (D)      | Bit 7 = COMMIDLE                         |       |     | 255   | 0       |                 | 1020 1025                         |
| 1820–1825             | ` ′      | ROW 15 through ROW 20                    |       | 0   | 255   | 0       | 1               | 1920–1925                         |
| 1826                  | (R)      | ROW 21<br>Bit 0 = RSTPKDEM               |       | 0   | 255   | 0       | 1               | 1926                              |
|                       |          | Bit 0 = RSTPRDEM  Bit 1 = RSTDEM         |       |     |       |         |                 |                                   |
|                       |          | Bit $2 = RSTMXMN$                        |       |     |       |         |                 |                                   |
|                       |          | Bit $3 = RSTENRGY$                       |       |     |       |         |                 |                                   |
|                       |          | Bit 4 = BRGTRIP                          |       |     |       |         |                 |                                   |
|                       |          | Bit 5 = BRGALRM<br>Bit 6 = WDGTRIP       |       |     |       |         |                 |                                   |
|                       |          | Bit 7 = WDGALRM                          |       |     |       |         |                 |                                   |
| 1827                  | (R)      | ROW 22                                   |       | 0   | 255   | 0       | 1               | 1927                              |
|                       |          | Bit 0 = HALARM                           |       |     |       |         |                 |                                   |
|                       |          | Bit 1 = RSTTRGT                          |       |     |       |         |                 |                                   |
|                       |          | Bit 2 = DSABLSET<br>Bit 3 = 3PWR2P       |       |     |       |         |                 |                                   |
|                       |          | Bit 4 = 3PWR1P                           |       |     |       |         |                 |                                   |
|                       |          | Bit $5 = TRGTR$                          |       |     |       |         |                 |                                   |
|                       |          | Bit 6 = RTDIN                            |       |     |       |         |                 |                                   |
| 1828–1924             | (R)      | Bit 7 = RTDFLT<br>ROW 23 through ROW 119 |       | 0   | 255   | 0       | 1               | 1928–2024                         |
| 1925–1947             | (R)      | Reserved <sup>c</sup>                    |       | 0   | 0     | 0       |                 | 2025-2047                         |
| Extra Settings        |          |                                          | _     |     | _     |         | _               |                                   |
| 1948                  | (R/W)    | BREAKER MONITOR                          |       | 0   | 1     | 1       |                 | 2048                              |
|                       |          | 0 = N $1 = Y$                            |       |     |       |         |                 |                                   |
| 1949                  | (R/W)    |                                          |       | 0   | 65000 | 10000   | 1               | 2049                              |
|                       | , ,      | CL/OPN OPS SETP2                         |       | 0   | 65000 | 150     | 1               | 2050                              |
|                       |          | CL/OPN OPS SETP3                         |       | 0   | 65000 | 12      | 1               | 2051                              |
|                       | ` ′      | KA PRI INTRPD1-I                         |       | 0   | 999   | 1       | 1               | 2052                              |
| 1953                  | , ,      | KA PRI INTRPD1-F                         |       | 0   | 99    | 20      | 0.01            | 2053                              |
|                       |          | KA PRI INTRPD2-I                         |       | 0   | 999   | 8       | 1               | 2054                              |
| 1955                  |          | KA PRI INTRPD2-F                         |       | 0   | 99    | 0       | 0.01            | 2055                              |
|                       |          | KA PRI INTRPD3-I                         |       | 0   | 999   | 20      | 1               | 2056                              |
| 1930                  | (14/ 11) | IMITIMIMIDJ-1                            | ĺ     | I   | 222   | 20      | 1               | 2030                              |

Table E.34 Modbus Register Map<sup>a</sup> (Sheet 47 of 55)

| Aodbus Regis<br>Address <sup>b</sup> | ster  | Name/Enums                                          | Units | Min    | Max   | Default | Scale<br>Factor | DeviceNet<br>Parameter<br>Numbers |
|--------------------------------------|-------|-----------------------------------------------------|-------|--------|-------|---------|-----------------|-----------------------------------|
| 1957                                 | (R/W) | KA PRI INTRPD3-F                                    |       | 0      | 99    | 0       | 0.01            | 2057                              |
| 1958                                 | (R/W) | ENBL AF PH OC                                       |       | 0      | 1     | 0       |                 | 2058                              |
|                                      |       | $0 = \mathbf{N}$ $1 = \mathbf{Y}$                   |       |        |       |         |                 |                                   |
| 1959                                 | (R/W) | AF PH OC TRP LVL                                    | A     | 10     | 10000 | 100     | 0.01            | 2059                              |
| 1960                                 | (R/W) | ENBL AF N OC<br>0 = N<br>1 = Y                      |       | 0      | 1     | 0       |                 | 2060                              |
| 1961                                 | (R/W) | AF N OC TRP LVL                                     | A     | 10     | 10000 | 100     | 0.01            | 2061                              |
| 1962                                 |       |                                                     |       | 0      | 2     | 0       |                 | 2062                              |
| 1963                                 | (R/W) | TOL 1 PICKUP                                        | %     | 30     | 200   | 50      | 0.1             | 2063                              |
| 1964                                 | (R/W) | SENSOR 2 TYPE<br>0 = NONE<br>1 = POINT<br>2 = FIBER |       | 0      | 2     | 0       |                 | 2064                              |
| 1965                                 | (R/W) | TOL 2 PICKUP                                        | %     | 30     | 200   | 50      | 0.1             | 2065                              |
| 1966                                 | (R/W) | SENSOR 3 TYPE  0 = NONE  1 = POINT  2 = FIBER       |       | 0      | 2     | 0       |                 | 2066                              |
| 1967                                 | (R/W) | TOL 3 PICKUP                                        | %     | 30     | 200   | 50      | 0.1             | 2067                              |
| 1968                                 | (R/W) | SENSOR 4 TYPE<br>0 = NONE<br>1 = POINT<br>2 = FIBER |       | 0      | 2     | 0       |                 | 2068                              |
| 1969                                 | (R/W) | TOL 4 PICKUP                                        | %     | 30     | 200   | 50      | 0.1             | 2069                              |
| 1970                                 | (R/W) | ARC OUTPUT SLOT  0 = 101_2 1 = 301_2 2 = 401_2      |       | 0      | 2     | 0       |                 | 2070                              |
| 1971                                 | (R/W) | EN SYNCHRO PHSOR  0 = N  1 = Y                      |       | 0      | 1     | 0       |                 | 2071                              |
| 1972                                 | (R/W) | MESSAGES PER SEC  0 = 1 1 = 2 2 = 5 3 = 10          |       | 0      | 3     | 3       |                 | 2072                              |
| 1973                                 | (R/W) | PMU HARDWARE ID                                     |       | 1      | 65534 | 1       | 1               | 2073                              |
| 1974                                 | (R/W) | VOLTAGE DATA SET $0 = V1$ $1 = ALL$ $2 = NA$        |       | 0      | 2     | 0       |                 | 2074                              |
| 1975                                 | (R/W) | VOLT COMP ANGLE                                     | deg   | -17999 | 18000 | 0       | 0.01            | 2075                              |
| 1976                                 | (R/W) | CURRENT DATA SET $0 = I1$ $1 = ALL$ $2 = NA$        |       | 0      | 2     | 0       |                 | 2076                              |
| 1977                                 | (R/W) | CURR COMP ANGLE                                     | deg   | -17999 | 18000 | 0       | 0.01            | 2077                              |
| 1978                                 | (R/W) | NUM ANALOGS                                         |       | 0      | 4     | 0       | 1               | 2078                              |

Table E.34 Modbus Register Map<sup>a</sup> (Sheet 48 of 55)

| Modbus Register<br>Address <sup>b</sup> | Name/Enums                                      | Units | Min   | Max  | Default | Scale<br>Factor | DeviceNet<br>Parameter<br>Numbers |
|-----------------------------------------|-------------------------------------------------|-------|-------|------|---------|-----------------|-----------------------------------|
| 1979 (R/V                               | NUMDSW                                          |       | 0     | 1    | 0       |                 | 2079                              |
|                                         | 0 = N<br>1 = Y                                  |       |       |      |         |                 |                                   |
| 1980 (R/V                               | CTRL BITS DEFN                                  |       | 0     | 1    | 0       |                 | 2080                              |
|                                         | 0 = NONE                                        |       |       |      |         |                 |                                   |
| 1981 (R/V                               | 1 = C37.118<br>(r) IRIG TIME SOURCE             |       | 0     | 1    | 0       |                 | 2081                              |
| 2,02 (22.                               | 0 = IRIG1<br>1 = IRIG2                          |       |       |      |         |                 |                                   |
| 1982 (R/V                               | OFFSET FROM UTC                                 | hour  | -2400 | 2400 | 0       | 0.01            | 2082                              |
| 1983 (R/V                               | ENABLE DST                                      |       | 0     | 1    | 0       |                 | 2083                              |
|                                         | 0 = N $1 = Y$                                   |       |       |      |         |                 |                                   |
| 1984 (R/V                               | MONTH DST BEGINS                                |       | 1     | 12   | 1       | 1               | 2084                              |
| 1985 (R/V                               | WEEK DST BEGINS                                 |       | 0     | 3    | 2       |                 | 2085                              |
|                                         | 0 = L                                           |       |       |      |         |                 |                                   |
|                                         | $ \begin{array}{c} 1 = 1 \\ 2 = 2 \end{array} $ |       |       |      |         |                 |                                   |
|                                         | 3 = 3                                           |       |       |      |         |                 |                                   |
| 1986 (R/V                               | DAY DST BEGINS  0 = SUN                         |       | 0     | 6    | 0       |                 | 2086                              |
|                                         | 1 = MON                                         |       |       |      |         |                 |                                   |
|                                         | 2 = TUE<br>3 = WED                              |       |       |      |         |                 |                                   |
|                                         | 4 = THU                                         |       |       |      |         |                 |                                   |
|                                         | 5 = FRI<br>6 = SAT                              |       |       |      |         |                 |                                   |
| 1987 (R/V                               | HOUR DST BEGINS                                 |       | 0     | 23   | 2       | 1               | 2087                              |
| 1988 (R/V                               | MONTH DST ENDS                                  |       | 1     | 12   | 11      | 1               | 2088                              |
| 1989 (R/V                               | WEEK DST ENDS                                   |       | 0     | 3    | 1       |                 | 2089                              |
|                                         | 0 = L<br>1 = 1                                  |       |       |      |         |                 |                                   |
|                                         | $ \begin{array}{c} 1 = 1 \\ 2 = 2 \end{array} $ |       |       |      |         |                 |                                   |
|                                         | 3 = 3                                           |       |       |      |         |                 |                                   |
| 1990 (R/V                               | DAY DST ENDS  0 = SUN                           |       | 0     | 6    | 0       |                 | 2090                              |
|                                         | 1 = MON                                         |       |       |      |         |                 |                                   |
|                                         | 2 = TUE<br>3 = WED                              |       |       |      |         |                 |                                   |
|                                         | 4 = THU                                         |       |       |      |         |                 |                                   |
|                                         | 5 = FRI<br>6 = SAT                              |       |       |      |         |                 |                                   |
| 1991 (R/V                               | HOUR DST ENDS                                   |       | 0     | 23   | 2       | 1               | 2091                              |
| 1992 (R/V                               | FREQ5 TRIP ENABL                                |       | 0     | 1    | 0       |                 | 2092                              |
|                                         | 0 = N                                           |       |       |      |         |                 |                                   |
| 1993 (R/V                               | 1 = Y<br>FREQ5 TRIP LEVEL                       | Hz    | 2000  | 7000 | 6000    | 0.01            | 2093                              |
|                                         | FREQ5 TRIP DELAY                                | sec   | 0     | 2400 | 10      | 0.1             | 2094                              |
|                                         | FREQ6 TRIP ENABL                                | 300   | 0     | 1    | 0       | 0.1             | 2095                              |
| 1330 (10)                               | 0 = N<br>1 = Y                                  |       |       |      |         |                 | 2070                              |
| 1996 (R/V                               | FREQ6 TRIP LEVEL                                | Hz    | 2000  | 7000 | 6000    | 0.01            | 2096                              |
| 1997 (R/V                               | FREQ6 TRIP DELAY                                | sec   | 0     | 2400 | 10      | 0.1             | 2097                              |
| 1998 (R/V                               | V RATIO COR FAC                                 |       | 50    | 200  | 100     | 0.01            | 2098                              |

Table E.34 Modbus Register Mapa (Sheet 49 of 55)

| Modbus Regis<br>Address <sup>b</sup> | ter           | Name/Enums                                  | Units  | Min | Max         | Default   | Scale<br>Factor | DeviceNet<br>Parameter<br>Numbers |
|--------------------------------------|---------------|---------------------------------------------|--------|-----|-------------|-----------|-----------------|-----------------------------------|
| 1999 (                               | (R/W)         | ZS OV TRIP1 ENBL                            |        | 0   | 1           | 0         |                 | 2099                              |
|                                      |               | 0 = N $1 = Y$                               |        |     |             |           |                 |                                   |
| 2000 (                               | (R/W)         | ZS OV TRIP1 LVL                             | xVnm   | 2   | 120         | 110       | 0.01            | 2100                              |
| 2001 (                               | (R/W)         | ZS OV TRIP1 DLY                             | sec    | 0   | 1200        | 5         | 0.1             | 2101                              |
| 2002 (                               | (R/W)         | ZS OV TRIP2 ENBL                            |        | 0   | 1           | 0         |                 | 2102                              |
|                                      |               | 0 = N $1 = Y$                               |        |     |             |           |                 |                                   |
| 2003 (                               | R/W)          | ZS OV TRIP2 LVL                             | xVnm   | 2   | 120         | 110       | 0.01            | 2103                              |
| 2004 (                               | R/W)          | ZS OV TRIP2 DLY                             | sec    | 0   | 1200        | 50        | 0.1             | 2104                              |
| 2005 (                               | R/W)          | NSQ OV TRIP1 EBL                            |        | 0   | 1           | 0         |                 | 2105                              |
|                                      |               | 0 = N $1 = Y$                               |        |     |             |           |                 |                                   |
| 2006 (                               | (R/W)         | NSQ OV TRIP1 LVL                            | xVnm   | 2   | 120         | 110       | 0.01            | 2106                              |
| 2007 (                               | (R/W)         | NSQ OV TRIP1 DLY                            | sec    | 0   | 1200        | 5         | 0.1             | 2107                              |
| 2008 (                               | (R/W)         | NSQ OV TRIP2 EBL $0 = N$                    |        | 0   | 1           | 0         |                 | 2108                              |
| 2000 (                               | <b>D</b> /W/\ | 1 = Y                                       |        | _   | 120         | 110       | 0.01            | 2100                              |
|                                      |               | NSQ OV TRIP2 LVL                            | xVnm   | 2   | 120<br>1200 | 110<br>50 | 0.01            | 2109<br>2110                      |
|                                      |               | NSQ OV TRIP2 DLY<br>ENABLE 81R              | sec    | 0   | 4           | 0         | 1               | 2110                              |
| · ·                                  | . ,           | 81R VOLTAGE SUP                             | xVnm   | 0   | 13          | 0         | 0.1             | 2111                              |
| · ·                                  | ` ′           | 81R CURRENT SUP                             | xInm   | 0   | 20          | 0         | 0.1             | 2112                              |
| · ·                                  | ` ′           | ENABLE 81R1                                 | XIIIII | 0   | 1           | 0         | 0.1             | 2113                              |
| 2014 (                               | ,IC/ VV )     | 0 = N<br>1 = Y                              |        | O   | 1           | O .       |                 | 2114                              |
| 2015 (                               | (R/W)         | 81R1 TRIP LEVEL                             | Hz/s   | 10  | 1500        | 1500      | 0.01            | 2115                              |
| 2016 (                               | (R/W)         | 81R1 TREND<br>0 = INC<br>1 = DEC<br>2 = ABS |        | 0   | 2           | 2         |                 | 2116                              |
| 2017 (                               | R/W)          | 81R1 TRIP DELAY                             | sec    | 10  | 6000        | 100       | 0.01            | 2117                              |
| `                                    | ,             | 81R1 DO DELAY                               | sec    | 0   | 6000        | 0         | 0.01            | 2118                              |
| · ·                                  | . ,           | ENABLE 81R2                                 |        |     | 0           | 1         | 0               | 2119                              |
|                                      |               | 0 = N $1 = Y$                               |        |     |             |           |                 |                                   |
| 2020 (                               | (R/W)         | 81R2 TRIP LEVEL                             | Hz/s   | 10  | 1500        | 1500      | 0.01            | 2120                              |
| 2021 (                               | (R/W)         | 81R2 TREND<br>0 = INC<br>1 = DEC<br>2 = ABS |        |     | 0           | 2         | 2               | 2121                              |
| 2022 (                               | (R/W)         | 81R2 TRIP DELAY                             | sec    | 10  | 6000        | 100       | 0.01            | 2122                              |
| 2023 (                               | (R/W)         | 81R2 DO DELAY                               | sec    | 0   | 6000        | 0         | 0.01            | 2123                              |
| 2024 (                               | (R/W)         | ENABLE 81R3<br>0 = N                        |        |     | 0           | 1         | 0               | 2124                              |
|                                      |               | 1 = Y                                       |        |     |             |           |                 |                                   |
| 2025 (                               | (R/W)         | 81R3 TRIP LEVEL                             | Hz/s   | 10  | 1500        | 1500      | 0.01            | 2125                              |

Table E.34 Modbus Register Map<sup>a</sup> (Sheet 50 of 55)

| Modbus Regi<br>Address <sup>b</sup> |       | Name/Enums                                                              | Units | Min | Max   | Default | Scale<br>Factor | DeviceNet<br>Parameter<br>Numbers |
|-------------------------------------|-------|-------------------------------------------------------------------------|-------|-----|-------|---------|-----------------|-----------------------------------|
| 2026                                | (R/W) | 81R3 TREND                                                              |       |     | 0     | 2       | 2               | 2126                              |
|                                     |       | 0 = INC<br>1 = DEC<br>2 = ABS                                           |       |     |       |         |                 |                                   |
| 2027                                | (R/W) | 81R3 TRIP DELAY                                                         | sec   | 10  | 6000  | 100     | 0.01            | 2127                              |
| 2028                                | (R/W) | 81R3 DO DELAY                                                           | sec   | 0   | 6000  | 0       | 0.01            | 2128                              |
| 2029                                | (R/W) | ENABLE 81R4<br>0 = N<br>1 = Y                                           |       | 0   | 1     | 0       |                 | 2129                              |
| 2030                                | (R/W) | 81R4 TRIP LEVEL                                                         | Hz/s  | 10  | 1500  | 1500    | 0.01            | 2130                              |
| 2031                                | (R/W) | 81R4 TREND<br>0 = INC<br>1 = DEC<br>2 = ABS                             |       | 0   | 2     | 2       |                 | 2131                              |
| 2032                                | (R/W) | 81R4 TRIP DELAY                                                         | sec   | 10  | 6000  | 100     | 0.01            | 2132                              |
| 2033                                | (R/W) | 81R4 DO DELAY                                                           | sec   | 0   | 6000  | 0       | 0.01            | 2133                              |
| 2034                                | (R/W) | DEMAND MTR<br>0 = THM<br>1 = ROL                                        |       | 0   | 1     | 0       |                 | 2134                              |
| 2035                                | (R/W) | DEM TIME CONSTNT  0 = 5 1 = 10 2 = 15 3 = 30 4 = 60                     | min   | 0   | 4     | 0       |                 | 2135                              |
| 2036                                | (R/W) | PH CURR DEM LVL                                                         | A     | 1   | 160   | 50      | 0.1             | 2136                              |
| 2037                                | (R/W) | RES CURR DEM LVL                                                        | A     | 1   | 160   | 10      | 0.1             | 2137                              |
| 2038                                | (R/W) | 3I2 CURR DEM LVL                                                        | A     | 1   | 160   | 10      | 0.1             | 2138                              |
| 2039                                | (R/W) | ENABLE PWR ELEM<br>0 = N<br>1 = 3P1<br>2 = 3P2                          |       | 0   | 2     | 0       |                 | 2139                              |
| 2040                                | (R/W) | ENABLE 3PWR1P<br>0 = N<br>1 = Y                                         |       | 0   | 1     | 0       |                 | 2140                              |
| 2041                                | (R/W) | 3PH PWR ELEM PU                                                         | VA    | 2   | 65000 | 20000   | 0.1             | 2141                              |
| 2042                                | (R/W) | PWR ELEM TYPE<br>0 = + WATTS<br>1 = - WATTS<br>2 = + VARS<br>3 = -VARS  |       | 0   | 3     | 2       |                 | 2142                              |
| 2043                                | (R/W) | PWR ELEM DELAY                                                          | sec   | 0   | 2400  | 0       | 0.1             | 2143                              |
| 2044                                | (R/W) | ENABLE 3PWR2P<br>0 = N<br>1 = Y                                         |       | 0   | 1     | 0       |                 | 2144                              |
| 2045                                | (R/W) | 3PH PWR ELEM PU                                                         | VA    | 2   | 65000 | 20000   | 0.1             | 2145                              |
| 2046                                | (R/W) | PWR ELEM TYPE<br>0 = + WATTS<br>1 = - WATTS<br>2 = + VARS<br>3 = - VARS |       | 0   | 3     | 2       |                 | 2146                              |
| 2047                                | (R/W) | PWR ELEM DELAY                                                          | sec   | 0   | 2400  | 0       | 0.1             | 2147                              |

Table E.34 Modbus Register Map<sup>a</sup> (Sheet 51 of 55)

| Modbus Regist<br>Address <sup>b</sup> | ter   | Name/Enums                                                                                                    | Unit                                          | s                                                                                                    | Min                                                                    | Max                                              | Default                                  | Scale<br>Factor | DeviceNet<br>Parameter<br>Numbers |
|---------------------------------------|-------|----------------------------------------------------------------------------------------------------|-----------------------------------------------|----------------------------------------------------------------------------------------------------|------------------------------------------------------------------------|--------------------------------------------------|------------------------------------------|-----------------|-----------------------------------|
| 2048 (1                               | R/W)  | ENABLE 81RF<br>0 = N<br>1 = Y                                                                                                    |                                               |                                                                                                    | 0                                                                      | 1                                                | 0                                        |                 | 2148                              |
| 2049 (1                               | R/W)  | FREQDIF SETPOINT                                                                                                    | Hz                                            |                                                                                                    | 1                                                                      | 100                                              | 10                                       | 0.1             | 2149                              |
| 2050 (1                               | R/W)  | DFDT SETPOINT                                                                                                    | Hz/s                                          | ec                                                                                                    | 2                                                                      | 150                                              | 25                                       | 0.1             | 2150                              |
| 2051 (                                | R/W)  | 81RF PU DELAY                                                                                                    | sec                                           |                                                                                                    | 10                                                                     | 100                                              | 10                                       | 0.01            | 2151                              |
| 2052 (1                               | R/W)  | 81RF DO DELAY                                                                                                    | sec                                           |                                                                                                    | 0                                                                      | 100                                              | 10                                       | 0.01            | 2152                              |
| 2053 (1                               | R/W)  | ENABLE 81RFVBLK $0 = N$ $1 = Y$                                                                                                    |                                               |                                                                                                    | 0                                                                      | 1                                                | 0                                        |                 | 2153                              |
| 2054 (1                               | R/W)  | 81RFVOLTAGE BLK                                                                                                    | xVn                                           | m                                                                                                    | 2                                                                      | 10                                               | 8                                        | 0.1             | 2154                              |
| 2055 (1                               | R/W)  | ENABLE 81RFIBLK<br>0 = N<br>1 = Y                                                                                                    |                                               |                                                                                                    | 0                                                                      | 1                                                | 0                                        |                 | 2155                              |
| 2056 (1                               | R/W)  | 81RF CURRENT BLK                                                                                                    | xINC                                          | M                                                                                                    | 1                                                                      | 200                                              | 100                                      | 0.1             | 2156                              |
| 2057 (1                               | R/W)  | 81RF BLOCK DO                                                                                                    | sec                                           |                                                                                                    | 2                                                                      | 500                                              | 100                                      | 0.01            | 2157                              |
| 2058-2070 (                           | R)    | Reserved <sup>c</sup>                                                                                                    |                                               |                                                                                                    | 0                                                                      | 0                                                | 0                                        |                 | 2158-2170                         |
| Control I/O Comm                      | nands |                                                                                                    | _                                             | _                                                                                                    |                                                                        | _                                                | _                                        | _               | _                                 |
| 2000Н (                               | ,     | LOGIC COMMAND  Bit 0 = Breaker Close  Bit 1 = Breaker Open  Bit 2 = Reserved  Bit 3 = Return Status 0/1  Bit 4 = DN Aux 1 Cmd  Bit 5 = DN Aux 2 Cmd  Bit 6 = DN Aux 3 Cmd  Bit 7 = DN Aux 4 Cmd  RESET COMMAND  Bit 0 = Trip Reset  Bit 1 = Set to Defaults  Bit 2 = Reset Stat Data  Bit 3 = Reset Hist Data  Bit 4 = Reset Comm Cntr  Bit 5 = Reserved  Bit 6 = Rst Enrgy Data  Bit 7 = Rst Mx/Mn Data | Bit<br>Bit<br>Bit<br>Bit<br>Bit<br>Bit<br>Bit | 0   65535   0   na     Bit 8 = DN Aux 5 Cmd     Bit 9 = DN Aux 6 Cmd     Bit 10 = DN Aux 7 Cmd     Bit 11 = DN Aux 8 Cmd     Bit 12 = DN Aux 9 Cmd     Bit 13 = DN Aux 10 Cmd     Bit 14 = DN Aux 11 Cmd     Bit 15 = Reserved   0   1023   0   na     Bit 8 = Rst Demand     Bit 9 = Rst Peak Demand     Bit 10-15 = Reserved |                                                                        |                                                  |                                          |                 |                                   |
| Relay Elements                        |       | Eu am amumus a                                                                                                    |                                               | ı                                                                                                    | _                                                                      | l                                                | l .                                      | ı               |                                   |
| 2100H (I                              | R)    | FAST STATUS 0  Bit 0 = Faulted  Bit 1 = Warning  Bit 2 = IN1/IN101 Status  Bit 3 = IN2/IN102 Status  Bit 4 = IN3/IN401 Status  Bit 5 = IN4/IN402 Status  Bit 6 = IN5/IN403 Status  Bit 7 = Reserved                                                                                                    | Bit<br>Bit<br>Bit<br>Bit<br>Bit               | 9 = 10<br>11<br>12<br>13<br>14                                                                                                    | 0 : AUX1/C : AUX2/C : AUX3/C = AUX4/ = AUX5/ = AUX6/ = Reserv = Reserv | OUT102<br>OUT40<br>OUT40<br>OUT40<br>OUT40<br>ed | Status Status 1 Status 2 Status 3 Status | na              |                                   |

Table E.34 Modbus Register Mapa (Sheet 52 of 55)

| Modbus Register<br>Address <sup>b</sup> | Name/Enums                                                 | Units          | Min                  | Max       | Default | Scale<br>Factor | DeviceNet<br>Parameter<br>Numbers |
|-----------------------------------------|------------------------------------------------------------|----------------|----------------------|-----------|---------|-----------------|-----------------------------------|
| 2101H (R)                               | FAST STATUS 1                                              |                | 0                    | 65535     | 0       | na              |                                   |
|                                         | Bit 0 = Enabled                                            |                | = AUX7/0             |           |         | •               |                                   |
|                                         | Bit 1 = Reserved<br>Bit 2 = IN6/IN404 Status               |                | = AUX8/0<br>= AUX9/  |           |         |                 |                                   |
|                                         | Bit 2 = INO/IN404 Status Bit 3 = IN7/IN501 Status          |                | = AUX9               |           |         |                 |                                   |
|                                         | Bit 4 = IN8/IN502 Status                                   | Bit 12         | = Reserv             | ed        |         |                 |                                   |
|                                         | Bit 5 = IN9/IN503 Status                                   |                | = Reserv             |           |         |                 |                                   |
|                                         | Bit 6 = IN10/IN504 Status Bit 7 = Reserved                 |                | = Reserv<br>= Reserv |           |         |                 |                                   |
| 2102H (R)                               | TRIP STATUS LO                                             |                |                      | ĺ         |         | na              |                                   |
| 2103H (R)                               | TRIP STATUS HI                                             |                |                      |           |         | na              |                                   |
| 2104H (R)                               | WARN STATUS LO                                             |                |                      |           |         | na              |                                   |
| 2105H (R)                               | WARN STATUS HI                                             |                |                      |           |         | na              |                                   |
| 2106H (R)                               | AVERAGE CURRENT                                            |                |                      |           |         | na              |                                   |
| 2107H (R)                               | IA CURRENT                                                 |                |                      |           |         | na              |                                   |
| 2108H (R)                               | IB CURRENT                                                 |                |                      |           |         | na              |                                   |
| 2109H (R)                               | IC CURRENT                                                 |                |                      |           |         | na              |                                   |
| 210AH (R)                               | Reserved <sup>c</sup>                                      |                |                      |           |         | na              |                                   |
| 210BH (R)                               | CURRENT IMBAL                                              |                |                      |           |         | na              |                                   |
| 210CH (R)                               | MAX WINDING RTD                                            |                |                      |           |         | na              |                                   |
| 210DH (R)                               | IG CURRENT                                                 |                |                      |           |         | na              |                                   |
| 210EH (R)                               | IN CURRENT                                                 |                |                      |           |         | na              |                                   |
| 210FH (R)                               | Reserved <sup>c</sup>                                      |                |                      |           |         | na              |                                   |
| 2110H (R)                               | FAST STATUS 2                                              |                | 0                    | 65535     | 0       | na              |                                   |
|                                         | Bit 0 = IN11/IN301 Status                                  | Bit 8 =        | = IN15/IN            | 1305 Stat | tus     | l               |                                   |
|                                         | Bit 1 = IN12/IN302 Status                                  |                | = IN16/IN            |           |         |                 |                                   |
|                                         | Bit 2 = IN13/IN303 Status Bit 3 = IN14/IN304 Status        |                | = IN17/I<br>= IN18/I |           |         |                 |                                   |
|                                         | Bit 4 = OUT11/OUT301 Status                                |                | = Reserv             |           |         |                 |                                   |
|                                         | Bit 5 = OUT12/OUT302 Status                                |                | = Reserv             |           |         |                 |                                   |
|                                         | Bit 6 = OUT13/OUT303 Status<br>Bit 7 = OUT14/OUT304 Status |                | = Reserv<br>= Reserv |           |         |                 |                                   |
| 2111H (R)                               | FAST STATUS 3                                              | <b>B</b> it 13 | 0                    | 65535     | 0       | na              |                                   |
| 211111 (11)                             | Bit 0 = IN19/IN405 Status                                  |                |                      | 03333     |         | 114             |                                   |
|                                         | Bit 1 = IN20/IN406 Status                                  |                |                      |           |         |                 |                                   |
|                                         | Bit 2 = IN21/IN407 Status Bit 3 = IN22/IN408 Status        |                |                      |           |         |                 |                                   |
|                                         | Bit 4 = IN23/IN505 Status                                  |                |                      |           |         |                 |                                   |
|                                         | Bit 5 = IN24/IN506 Status                                  |                |                      |           |         |                 |                                   |
|                                         | Bit 6 = IN25/IN507 Status                                  |                |                      |           |         |                 |                                   |
|                                         | Bit 7 = IN26/IN508 Status<br>Bit 8–15 = Reserved           |                |                      |           |         |                 |                                   |
| PAR Group Indices                       | Bit 6 15 – Reserved                                        | ı              | <u>I</u>             |           | I       | J               |                                   |
| 3000H (R)                               | Reserved <sup>c</sup>                                      |                | 0                    | 0         | 0       |                 |                                   |
| 3001H (R)                               | USER MAP REG                                               |                | 1                    | 125       | 1       |                 |                                   |
| 3002H (R)                               | USER MAP REG VAL                                           |                | 126                  | 250       | 126     |                 |                                   |
| 3003H (R)                               | RESERVED AREA1                                             |                | 251                  | 259       | 251     |                 |                                   |
| 3004H (R)                               | ACCESS CONTROL                                             |                | 260                  | 260       | 260     |                 |                                   |
| 3005H (R)                               | GENERAL SETTINGS                                           |                | 261                  | 264       | 261     |                 |                                   |
|                                         | •                                                          | •              | •                    | •         | •       | •               | •                                 |

Table E.34 Modbus Register Mapa (Sheet 53 of 55)

| Modbus Register<br>Address <sup>b</sup> | Name/Enums                        | Units | Min  | Max  | Default | Scale<br>Factor | DeviceNet<br>Parameter<br>Numbers |
|-----------------------------------------|-----------------------------------|-------|------|------|---------|-----------------|-----------------------------------|
| 3006H (R)                               | GROUP SELECTION                   |       | 265  | 265  | 265     |                 |                                   |
| 3007H (R)                               | BK FAILURE SET                    |       | 266  | 268  | 266     |                 |                                   |
| 3008H (R)                               | DC BATTERY MONITOR                |       | 269  | 272  | 269     |                 |                                   |
| 3009H (R)                               | CONFIG SETTINGS                   |       | 273  | 283  | 273     |                 |                                   |
| 300AH (R)                               | MAX PH OVERCURR                   |       | 284  | 295  | 284     |                 |                                   |
| 300BH (R)                               | NEUTRAL OVERCURR                  |       | 296  | 311  | 296     |                 |                                   |
| 300CH (R)                               | RESIDUAL OVERCUR                  |       | 312  | 323  | 312     |                 |                                   |
| 300DH (R)                               | NEG SEQ OVERCURR                  |       | 324  | 335  | 324     |                 |                                   |
| 300EH (R)                               | PHASE TOC                         |       | 336  | 356  | 336     |                 |                                   |
| 300FH (R)                               | MAXIMUM PH TOC                    |       | 357  | 370  | 357     |                 |                                   |
| 3010H (R)                               | NEGATIVE SEQ TOC                  |       | 371  | 377  | 371     |                 |                                   |
| 3011H (R)                               | NEUTRAL TOC                       |       | 378  | 393  | 378     |                 |                                   |
| 3012H (R)                               | RESIDUAL TOC                      |       | 394  | 410  | 394     |                 |                                   |
| 3013H (R)                               | RTD SETTINGS                      |       | 411  | 461  | 411     |                 |                                   |
| 3014H (R)                               | UNDERVOLTAGE SET                  |       | 462  | 473  | 462     |                 |                                   |
| 3015H (R)                               | OVERVOLTAGE SET                   |       | 474  | 485  | 474     |                 |                                   |
| 3016H (R)                               | RECLOSING CONTROL                 |       | 486  | 501  | 486     |                 |                                   |
| 3017H (R)                               | POWER FACTOR SET                  |       | 502  | 512  | 502     |                 |                                   |
| 3018H (R)                               | FREQ SETTINGS                     |       | 513  | 524  | 513     |                 |                                   |
| 3019H (R)                               | SYNC CHECK SET                    |       | 525  | 532  | 525     |                 |                                   |
| 301AH (R)                               | TRIP/CLOSE LOGIC                  |       | 533  | 541  | 533     |                 |                                   |
| 301BH (R)                               | SELOGIC ENABLES                   |       | 542  | 550  | 542     |                 |                                   |
| 301CH (R)                               | OUTPUT CONTACTS                   |       | 551  | 570  | 551     |                 |                                   |
| 301DH (R)                               | EVENT REPORT SET                  |       | 571  | 580  | 571     |                 |                                   |
| 301EH (R)                               | FRONT PANEL SET                   |       | 581  | 590  | 581     |                 |                                   |
| 301FH (R)                               | RESET SETTINGS                    |       | 591  | 601  | 591     |                 |                                   |
| 3020H (R)                               | DATE/TIME SET                     |       | 602  | 609  | 602     |                 |                                   |
| 3021H (R)                               | DEVICE STATUS                     |       | 610  | 649  | 610     |                 |                                   |
| 3022H (R)                               | CURRENT DATA                      |       | 650  | 663  | 650     |                 |                                   |
| 3023H (R)                               | EXTRA VOLTAGE DATA                |       | 664  | 666  | 664     |                 |                                   |
| 3024H (R)                               | VOLTAGE DATA                      |       | 667  | 684  | 667     |                 |                                   |
| 3025H (R)                               | POWER DATA                        |       | 685  | 689  | 685     |                 |                                   |
| 3026H (R)                               | ENERGY DATA                       |       | 690  | 711  | 690     |                 |                                   |
| 3027H (R)                               | RTD DATA                          |       | 712  | 728  | 712     |                 |                                   |
| 3028H (R)                               | LIGHT MTR DATA                    |       | 729  | 738  | 729     |                 |                                   |
| 3029H (R)                               | RMS DATA                          |       | 739  | 749  | 739     |                 |                                   |
| 302AH (R)                               | MAX/MIN MTR DATA                  |       | 750  | 917  | 750     |                 |                                   |
| 302BH (R)                               | MAX/MIN RTD DATA                  |       | 918  | 1085 | 918     |                 |                                   |
| 302CH (R)                               | MAX/MIN AI3 DATA                  |       | 1086 | 1213 | 1086    |                 |                                   |
| 302DH (R)                               | MAX/MIN AI3 DATA MAX/MIN AI4 DATA |       | 1214 | 1341 | 1214    |                 |                                   |
| 302DH (R)                               | MAX/MIN AI4 DATA MAX/MIN AI5 DATA |       | 1342 | 1469 | 1342    |                 |                                   |
| 304EH (K)                               | WAA/WIIN AIJ DAIA                 |       | 1342 | 1480 | 1342    |                 |                                   |

Table E.34 Modbus Register Map<sup>a</sup> (Sheet 54 of 55)

| Modbus Reg<br>Address |       | Name/Enums                                                                                                    | Units | Min  | Max   | Default | Scale<br>Factor | DeviceNet<br>Parameter<br>Numbers |
|-----------------------|-------|----------------------------------------------------------------------------------------------------|-------|------|-------|---------|-----------------|-----------------------------------|
| 3030H                 | (R)   | PER PHASE POWER DATA                                                                                                    |       | 1481 | 1492  | 1481    |                 |                                   |
| 3031H                 | (R)   | ANA INP DATA                                                                                                    |       | 1493 | 1546  | 1493    |                 |                                   |
| 3032H                 | (R)   | MATH VARIABLES                                                                                                    |       | 1547 | 1610  | 1547    |                 |                                   |
| 3033H                 | (R)   | DEVICE COUNTERS                                                                                                    |       | 1611 | 1647  | 1611    |                 |                                   |
| 3034H                 | (R)   | BREAKER MONITOR                                                                                                    |       | 1648 | 1666  | 1648    |                 |                                   |
| 3035H                 | (R)   | VS MAXMIN DATA                                                                                                    |       | 1667 | 1688  | 1667    |                 |                                   |
| 3036Н                 | (R)   | DEMAND DATA                                                                                                    |       | 1689 | 1718  | 1689    |                 |                                   |
| 3037H                 | (R)   | RESERVED AREA5                                                                                                    |       | 1719 | 1745  | 1719    |                 |                                   |
| 3038H                 | (R)   | HISTORICAL DATA                                                                                                    |       | 1746 | 1779  | 1746    |                 |                                   |
| 3039H                 | (R)   | TRIP/WARN DATA                                                                                                    |       | 1780 | 1788  | 1780    |                 |                                   |
| 303AH                 | (R)   | COMMN COUNTERS                                                                                                    |       | 1789 | 1804  | 1789    |                 |                                   |
| 303BH                 | (R)   | RELAY ELEMENTS                                                                                                    |       | 1805 | 1947  | 1805    |                 |                                   |
| 303CH                 | (R)   | EXTRA SETTINGS                                                                                                    |       | 1948 | 2070  | 1948    |                 |                                   |
| Product Inform        | ation |                                                                                                    |       |      |       |         |                 |                                   |
| 4000H                 | (R)   | VENDOR CODE<br>865 = SEL                                                                                                    |       | 0    | 65535 | 865     | na              |                                   |
| 4001H                 | (R)   | PRODDUCT CODE                                                                                                    |       | 0    | 65535 | 103     | na              |                                   |
| 4002H                 | (R/W) | ASA NUMBER LOW                                                                                                    |       | 0    | 65535 |         | na              |                                   |
| 4003H                 | (R/W) | ASA NUMBER HIGH                                                                                                    |       | 0    | 65535 |         | na              |                                   |
| 4004H                 | (R)   | FIRMWARE REVISION                                                                                                    |       | 1    | 32639 |         | na              |                                   |
| 4005H                 | (R)   | NUM OF PAR                                                                                                    |       | 1    | 2100  | 2070    | na              |                                   |
| 4006H                 | (R)   | NUM OF PAR GROUP                                                                                                    |       | 1    | 100   | 60      | na              |                                   |
| 4007H                 | (R/W) | MAC ID                                                                                                    |       | 1    | 99    | 0       | na              |                                   |
|                       |       | 64–99 = Swr Configurable                                                                                                    |       |      |       |         |                 |                                   |
|                       |       | DN BAUD RATE  0 = 125 kbps  1 = 250 kbps  2 = 500 kbps  3 = AUTO  4-9 = Swr Configurable                                                 |       | 0    | 9     | 0       | na              |                                   |
| 4009Н                 | (R/W) | DN STATUS  Bit 0 = Explicit Cnxn  Bit 1 = I/O Cnxn  Bit 2 = Explicit Fault  Bit 3 = I/O Fault  Bit 4 = I/O Idle  Bit 5-Bit 15 = Reserved |       | 0    | 31    | 0       | na              |                                   |
| 400AH                 |       | not used                                                                                                    |       |      |       |         |                 |                                   |
| 400BH                 |       | CONFIG PAR CKSUM                                                                                                    |       |      |       | 0       | na              |                                   |
| 400CH                 | (R)   | LANGUAGE CODE  0 = English 1 = French 2 = Spanish (Mexican) 3 = Italian 4 = German 5 = Japanese 6 = Portuguese                           |       |      |       | 0       | na              |                                   |

Table E.34 Modbus Register Map<sup>a</sup> (Sheet 55 of 55)

| Modbus Regi<br>Address |       | Name/Enums                                                                | Units                             | Min       | Max        | Default    | Scale<br>Factor | DeviceNet<br>Parameter<br>Numbers |
|------------------------|-------|---------------------------------------------------------------------------|-----------------------------------|-----------|------------|------------|-----------------|-----------------------------------|
|                        |       | 7 = Mandarin Chinese<br>8 = Russian<br>9 = Dutch                          |                                   |           |            |            |                 |                                   |
| 400DH                  | (R)   | FIRMWARE BUILD NUM                                                        |                                   | 16400     | 16400      | 0          | na              |                                   |
| 400EH                  |       | not used                                                                  |                                   |           |            |            |                 |                                   |
| 400FH                  | (R)   | PRODUCT SUPPORT BITS  Bit 0 = 2nd IO Card installed  Bits 1–15 = Reserved |                                   |           |            |            | na              |                                   |
| 4010H                  | (R/W) | SETTINGS TIMEOUT                                                          | ms                                | 500       | 65535      | 750        | na              |                                   |
| 4011H-4013H            |       | Reserved <sup>c</sup>                                                     |                                   |           |            |            |                 |                                   |
| 4014H                  | (R)   | CONFIGURED BIT                                                            |                                   |           |            | 0          | na              |                                   |
|                        |       | Bit 0 = Unit Configured<br>Bits 1–15 = Reserved                           |                                   |           |            |            |                 |                                   |
| 4015H                  | (R)   | Reserved <sup>c</sup>                                                     |                                   | 0         | 0          | 0          | na              |                                   |
| 4016H                  | (R)   | ERROR REGISTER                                                            |                                   | 0         | 65535      | 0          | na              |                                   |
|                        |       | Bit 0 = Settings Read Error                                               | Bit 8 =                           | Report S  | Settings 1 | Error      |                 |                                   |
|                        |       | Bit 1 = Setting Write Error                                               | Bit 9 =                           | Front Pa  | nel Setti  | ings Error |                 |                                   |
|                        |       | Bit 2 = Settings Update Error                                             |                                   | = Memor   | -          |            |                 |                                   |
|                        |       | Bit 3 = Settings Resource Error                                           |                                   | = Setting | -          |            |                 |                                   |
|                        |       | Bit 4 = Settings Locked                                                   | Bit 12 = Setting Changes Disabled |           |            |            |                 |                                   |
|                        |       | Bit 5 = Group Settings Error                                              | Bit 13 = Memory Diag Error        |           |            |            |                 |                                   |
|                        |       | Bit 6 = Global Settings Error                                             | Bit 14 = Reserved                 |           |            |            |                 |                                   |
| 40.1                   | (D)   | Bit 7 = Logic Settings Error                                              | Bit 15 = Reserved                 |           |            |            |                 |                                   |
| 4017H                  | (R)   | ERROR ADDRESS                                                             | 0 65535 0                         |           |            |            |                 |                                   |
| 4018H-401FH            | (R)   | Reserved <sup>c</sup>                                                     |                                   | 0         | 0          | 0          |                 |                                   |

<sup>&</sup>lt;sup>a</sup> All addresses in this table refer to the register addresses in the Modbus packet.

P Registers labeled (R/(W) are read-write registers. Registers labeled (W) are write-only registers. Registers Labeled (R) are read-only registers.

c Reserved addresses return 0.

# Appendix F

# IEC 61850 Communications

### **Features**

The SEL-751A relay supports the following features through use of Ethernet and IEC 61850:

- SCADA—Connect as many as six simultaneous IEC 61850 MMS client sessions. The SEL-751A also supports as many as six buffered and six unbuffered report control blocks. See the CON Logical Device Table for Logical Node mapping that enables SCADA control via a Manufacturing Messaging Specification (MMS) browser. Controls support the direct control, Select Before Operate (SBO) control, and SBO with enhanced security control models.
- ➤ Peer-to-Peer Real-Time Status and Control—Use GOOSE with as many as 16 incoming (receive) and 8 outgoing (transmit) messages. You can map virtual bits (VB001–VB128), Breaker Open (OC), and Breaker Close (CC) bits from incoming GOOSE messages.
- ➤ Configuration—Use FTP client software or ACSELERATOR Architect® SEL-5032 Software to transfer the Substation Configuration Language (SCL) Configured IED Description (CID) file to the relay.
- ➤ Commissioning and Troubleshooting—Use software such as MMS Object Explorer and AX-S4 MMS from Sisco, Inc., to browse the relay logical nodes and verify functionality.

This appendix presents the information you need to use the IEC 61850 features of the SEL-751A:

- ➤ Introduction to IEC 61850
- ➤ IEC 61850 Operation
- ➤ IEC 61850 Configuration
- ➤ Logical Nodes
- ➤ Logical Node Extensions
- ➤ Protocol Implementation Conformance Statement
- ➤ ACSI Conformance Statement

NOTE: The SEL-751A supports one CID file, which should be transferred only if a change in the relay configuration is necessary. If an invalid CID file is transferred, the relay will no longer have a valid IEC 61850 configuration, and the protocol will stop operating. To restart protocol operation, a valid CID must be transferred to the relay.

### **Introduction to IEC 61850**

In the early 1990s, the Electric Power Research Institute (EPRI) and the Institute of Electrical and Electronics Engineers, Inc. (IEEE) began to define a Utility Communications Architecture (UCA). They initially focused on intercontrol center and substation-to-control center communications and produced the Inter-Control Center Communications Protocol (ICCP) specification. This specification, later adopted by the IEC as 60870-6 TASE.2, became the standard protocol for real-time exchange of data between databases.

In 1994, EPRI and IEEE began work on UCA 2.0 for Field Devices (simply referred to as UCA2). In 1997, they combined efforts with Technical Committee 57 of the IEC to create a common international standard. Their joint efforts created the current IEC 61850 standard.

The IEC 61850 standard, a superset of UCA2, contains most of the UCA2 specification, plus additional functionality. The standard describes client/ server and peer-to-peer communications, substation design and configuration, testing, and project standards. The IEC 61850 standard consists of the parts listed in *Table F.1*.

Table F.1 IEC 61850 Document Set

| IEC 61850 Sections | Definitions                                                                                                    |
|--------------------|----------------------------------------------------------------------------------------------------|
| IEC 61850-1        | Introduction and overview                                                                                                |
| IEC 61850-2        | Glossary                                                                                                    |
| IEC 61850-3        | General requirements                                                                                                    |
| IEC 61850-4        | System and project management                                                                                            |
| IEC 61850-5        | Communication requirements                                                                                               |
| IEC 61850-6        | Configuration description language for substation IEDs                                                                   |
| IEC 61850-7-1      | Basic communication structure for substations and feeder equipment-Principles and models                                 |
| IEC 61850-7-2      | Basic communication structure for substations and feeder equipment—Abstract Communication Service Interface (ACSI)       |
| IEC 61850-7-3      | Basic communication structure for substations and feeder equipment-Common data classes                                   |
| IEC 61850-7-4      | Basic communication structure for substations and feeder equipment—Compatible logical node (LN) classes and data classes |
| IEC 61850-8-1      | SCSM-Mapping to Manufacturing Messaging Specification (MMS) (ISO/IEC 9506-1 and ISO/IEC 9506-2 over ISO/IEC 8802-3)      |
| IEC 61850-9-1      | SCSM-Sampled values over serial multidrop point-to-point link                                                            |
| IEC 61850-9-2      | SCSM-Sampled values over ISO/IEC 8802-3                                                                                  |
| IEC 61850-10       | Conformance testing                                                                                                    |

The IEC 61850 document set, available directly from the IEC at http://www.iec.ch, contains information necessary for successful implementation of this protocol. SEL strongly recommends that anyone involved with the design, installation, configuration, or maintenance of IEC 61850 systems be familiar with the appropriate sections of these documents.

## IEC 61850 Operation

### **Ethernet Networking**

IEC 61850 and Ethernet networking are available as options in the SEL-751A. In addition to IEC 61850, the Ethernet port provides support protocols and data exchange, including FTP and Telnet. Access the SEL-751A Port 1 settings to configure all of the Ethernet settings, including IEC 61850 enable settings.

The SEL Ethernet port supports IEC 61850 services, including transport of logical node objects, over TCP/IP. The Ethernet port can coordinate a maximum of six concurrent IEC 61850 sessions.

### **Object Models**

The IEC 61850 standard relies heavily on the Abstract Communication Service Interface (ACSI) model to define a set of service and the responses to those services. In terms of network behavior, abstract modeling enables all IEDs to act identically. You can use these abstract models to create objects (data items) and services that exist independently of any underlying protocols. These objects are in conformance with the common data class (CDC) specification IEC 61850 7 3, which describes the type and structure of each element within a logical node. CDCs for status, measurements, controllable analogs and statuses, and settings all have unique CDC attributes. Each CDC attribute belongs to a set of functional constraints that groups the attributes into specific categories such as status (ST), description (DC), and substituted value (SV). Functional constraints, CDCs and CDC attributes are used as building blocks for defining Local Nodes.

UCA2 uses GOMSFE (Generic Object Models for Substation and Feeder Equipment) to present data from station IEDs as a series of objects called models or bricks. The IEC working group has incorporated GOMSFE concepts into the standard, with some modifications to terminology; one change was the renaming of bricks to logical nodes. Each logical node represents a group of data (controls, status, measurements, etc.) associated with a particular function. For example, the MMXU logical node (polyphase measurement unit) contains measurement data and other points associated with three-phase metering including voltages and currents. Each IED can contain many functions such as protection, metering, and control. Multiple logical nodes represent the functions in multifunction devices.

You can organize logical nodes into logical devices that are similar to directories on a computer disk. As represented in the IEC 61850 network, each physical device can contain many logical devices, and each logical device can contain many logical nodes. Many relays, meters, and other IEC 61850 devices contain one primary logical device where all models are organized.

IEC 61850 devices are capable of self-description. You do not need to refer to the specifications for the logical nodes, measurements, and other components to request data from another IEC 61850 device. IEC 61850 clients can request and display a list and description of the data available in an IEC 61850 server device. This process is similar to the autoconfiguration process used within SEL communications processors (SEL-2032 and SEL-2030). Simply run an MMS browser to query devices on an IEC 61850 network and discover what data are available. Self-description also permits extensions to both standard and custom data models. Instead of having to look up data in a profile stored in its database, an IEC 61850 client can simply query an IEC 61850 device and receive a description of all logical devices, logical nodes, and available data.

Unlike other Supervisory Control and Data Acquisition (SCADA) protocols that present data as a list of addresses or indices, IEC 61850 presents data with descriptors in a composite notation made up of components. *Table F.2* shows how the A-phase current expressed as MMXU\$A\$phsA\$cVal is broken down into its component parts.

Table F.2 Example IEC 61850 Descriptor Components

| Components |                 | Description                |
|------------|-----------------|----------------------------|
| MMXU       | Logical Node    | Polyphase measurement unit |
| A          | Data Object     | Phase-to-ground amperes    |
| PhsA       | Sub-Data Object | Phase A                    |
| cVal       | Data Attribute  | Complex value              |

### **Data Mapping**

Device data are mapped to IEC 61850 logical nodes (LN) according to rules defined by SEL. Refer to IEC 61850-5:2003(E) and IEC 61850-7-4:2003(E) for the mandatory content and usage of these LNs. The SEL-751A logical nodes are grouped under Logical Devices for organization based on function. See *Table F.3* for descriptions of the Logical Devices in an SEL-751A. See Logical Nodes for a description of the LNs that make up these Logical Devices.

Table F.3 SEL-751A Logical Devices

| Logical Device | Description                                                      |
|----------------|------------------------------------------------------------------|
| ANN            | Annunciator elements—alarms, status values                       |
| CFG            | Configuration elements—datasets and report control blocks        |
| CON            | Control elements—Remote bits                                     |
| MET            | Metering or Measurement elements—currents, voltages, power, etc. |
| PRO            | Protection elements—protection functions and breaker control     |

**MMS** 

Manufacturing Messaging Specification (MMS) provides services for the application-layer transfer of real-time data within a substation LAN. MMS was developed as a network independent data exchange protocol for industrial networks in the 1980s and standardized as ISO 9506.

In theory, you can map IEC 61850 to any protocol. However, it can be unwieldy and quite complicated to map objects and services to a protocol that only provides access to simple data points via registers or index numbers. MMS supports complex named objects and flexible services that enable mapping to IEC 61850 in a straightforward manner. This was why the UCA users group used MMS for UCA from that start, and why the IEC chose to keep it for IEC 61850.

**GOOSE** 

The Generic Object Oriented Substation Event (GOOSE) object within IEC 61850 is for high-speed control messaging. IEC 61850 GOOSE automatically broadcasts messages containing status, controls, and measured values onto the network for use by other devices. IEC 61850 GOOSE sends the messages several times, increasing the likelihood that other devices receive the messages.

IEC 61850 GOOSE objects can quickly and conveniently transfer status, controls, and measured values between peers on an IEC 61850 network. Configure SEL devices to respond to GOOSE messages from other network with ACSELERATOR Architect software. Also, configure outgoing GOOSE messages for SEL devices in ACSELERATOR Architect. See the ACSELERATOR Architect online help for more information.

Each IEC 61850 GOOSE sender includes a text identification string (GOOSE Control Block Reference) in each outgoing message and an Ethernet multicast group address. Devices that receive GOOSE messages use the text identification and multicast group to identify and filter incoming GOOSE messages.

Virtual bits (VB001–VB128) are control inputs that you can map to GOOSE receive messages by using the ACSELERATOR Architect software. See the VB*nnn* bits in *Table F.14* for details on which logical nodes and names are used for these bits. This information can be useful when searching through device data with MMS browsers. If you intend to use any SEL-751A virtual bits for controls, you must create SELOGIC control equations to define these operations. The Virtual Bit Logical Nodes only contain Virtual Bit status, and only those Virtual Bits that are assigned to an SER report will be able to track bit transitions (via reporting) between LN data update scans.

In addition to the Virtual Bits, the breaker control bits CC and OC can also be mapped to GOOSE receive messages.

The Ethernet File System allows reading or writing data as files. The File System supports FTP. The File System provides:

- ➤ A means for the devices to transfer data as files
- A hierarchical file structure for the device data (root level only for SEL-700 series devices)

Substation Configuration Language (SCL) is an XML-based configuration language used to support the exchange of database configuration data between different tools, which may come from different manufacturers. There are four types of SCL files:

- ➤ IED Capability Description file (.ICD)
- > System Specification Description (.SSD) file
- ➤ Substation Configuration Description file (.SCD)
- Configured IED Description file (.CID)

The ICD file described the capabilities of an IED, including information on LN and GOOSE support. The SSD file describes the single-line diagram of the substation and the necessary LNs. The SCD file contains information on all IEDs, communications configuration data, and a substation description. The CID file, of which there may be several, describes a single instantiated IED within the project, and includes address information.

### File Services

### **SCL Files**

# Provided by Northeast Power Systems, Inc

### Reports

The SEL-751A supports buffered and unbuffered report control blocks in the report model as defined in IEC 61850-8-1:2004(E). The predefined reports shown in *Figure F.1* are available by default via IEC 61850.

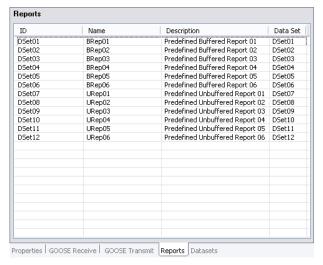

Figure F.1 SEL-751A Predefined Reports

There are 12 report control blocks, six buffered reports and six unbuffered. For each report control block, there can be just one client association, i.e., only one client can be associated to a report control block (BRCB or URCB) at any given time. The number of reports (12) and the type of reports (buffered or unbuffered) cannot be changed. However, by using ACSELERATOR Architect, you can reallocate data within each report dataset to present different data attributes for each report beyond the predefined datasets. For buffered reports, connected clients may edit the report parameters shown in *Table F.4*.

Table F.4 Buffered Report Control Block Client Access (Sheet 1 of 2)

| RCB Attribute | User changeable<br>(Report Disabled) | User changeable<br>(Report Enabled) | Default Values |
|---------------|--------------------------------------|-------------------------------------|----------------|
| RptId         | YES                                  |                                     | FALSE          |
| RptEna        | YES                                  | YES                                 | FALSE          |
| OptFlds       | YES                                  |                                     | SegNum         |
|               |                                      |                                     | timeStamp      |
|               |                                      |                                     | dataSet        |
|               |                                      |                                     | reasonCode     |
|               |                                      |                                     | dataRef        |
| BufTm         | YES                                  |                                     | 500            |
| TrgOp         | YES                                  |                                     | dchg           |
|               |                                      |                                     | qchg           |
| IntgPd        | YES                                  |                                     | FALSE          |
| GI            | YESab                                | YESa                                | FALSE          |

Table F.4 Buffered Report Control Block Client Access (Sheet 2 of 2)

| RCB Attribute | User changeable<br>(Report Disabled) | User changeable<br>(Report Enabled) | Default Values |
|---------------|--------------------------------------|-------------------------------------|----------------|
| PurgeBuf      | YESa                                 |                                     | FALSE          |
| EntryId       | YES                                  |                                     | 0              |

<sup>&</sup>lt;sup>a</sup> Exhibits a pulse behavior. Write a one to issue the command. Once command is accepted will return to zero. Always read as zero.

Similarly, for unbuffered reports, connected clients may edit the report parameters shown in *Table F.5*.

Table F.5 Unbuffered Report Control Block Client Access

| RCB Attribute | User changeable<br>(Report Disabled) | User changeable<br>(Report Enabled) | Default Values |
|---------------|--------------------------------------|-------------------------------------|----------------|
| RptId         | YES                                  |                                     | FALSE          |
| RptEna        | YES                                  | YES                                 | FALSE          |
| Resv          | YES                                  |                                     | FALSE          |
| OptFlds       | YES                                  |                                     | segNum         |
|               |                                      |                                     | timeStamp      |
|               |                                      |                                     | dataSet        |
|               |                                      |                                     | reasonCode     |
|               |                                      |                                     | dataRef        |
| BufTm         | YES                                  |                                     | 250            |
| TrgOps        | YES                                  |                                     | dchg           |
|               |                                      |                                     | qchg           |
| IntgPd        | YES                                  |                                     | FALSE          |
| GI            |                                      | YESa                                | 0              |

<sup>&</sup>lt;sup>a</sup> Exhibits a pulse behavior. Write a one to issue the command. Once command is accepted will return to zero. Always read as zero.

For Buffered Reports, only one client can enable the RptEna attribute of the BRCB at a time resulting in a client association for that BRCB. Once enabled, the associated client has exclusive access to the BRCB until the connection is closed or the client disables the RptEna attribute. Once enabled, all unassociated clients have read only access to the BRCB.

For Unbuffered Reports, as many as six (6) clients can enable the RptEna attribute of the URCB at a time, resulting in multiple client associations for that URCB. Once enabled, each client has independent access to a copy of that URCB. The Resv attribute is writable, however, the SEL-751A does not support reservations. Writing any field of the URCB causes the client to obtain its own copy of the URCB-in essence, acquiring a reservation.

b When disabled, a GI will be processed and the report buffered if a buffer has been previously established. A buffer is established when the report is enabled for the first time.

### **Datasets**

**NOTE:** Do not edit the dataset names used in reports. Changing or deleting any of those dataset names will cause a failure in generating the corresponding report.

Reports are serviced at a 2 Hz rate. The client can set the IntgPd to any value with a resolution of 1 ms. However, the integrity report is only sent when the period has been detected as having expired. The report service rate of 2 Hz results in a report being sent within 500 ms of expiration of the IntgPd. The new IntgPd will begin at the time that the current report is serviced.

Within ACSELERATOR Architect, IEC 61850 datasets have two main purposes:

- ➤ GOOSE: You can use predefined or edited datasets, or create new datasets for outgoing GOOSE transmission.
- ➤ Reports: Twelve predefined datasets (DSet01 to DSet12) correspond to the default six buffered and six unbuffered reports. Note that you cannot change the number (12) or type of reports (buffered or unbuffered) within ACSELERATOR Architect. However, you can alter the data attributes that a dataset contains and so define what data an IEC 61850 client receives with a report. The last dataset, DSet13, is a list of the Breaker Status and Control Data Attributes that are in the SEL-751A.

The list of datasets in *Figure F.2* is the default for an SEL-751A device.

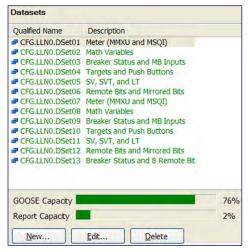

Figure F.2 SEL-751A Datasets

# Supplemental Software

Examine the data structure and value of the supported IEC 61850 LNs with an MMS browser such as MMS Object Explorer and AX-S4 MMS from Sisco, Inc.

The settings necessary to browse an SEL-751A with an MMS browser are as follows:

| OSI-PSEL (Presentation Selector) | 00000001 |
|----------------------------------|----------|
| OSI-SSEL (Session Selector)      | 0001     |
| OSI-TSEL (Transport Selector)    | 0001     |

# Time Stamps and Quality

In addition to the various data values, the two attributes quality and t (time stamp) are available at any time. The relay determines the time stamp when it detects a change in data or quality.

The relay applies the time stamp to all data and quality attributes (Boolean, Bstrings, Analogs, etc.) in the same fashion as when it detects a data or quality change. However, there is a difference in how the relay detects the change between the different attribute types. For points that are assigned as SER points, i.e., programmed in the SER report, the relay detects the change as the receipt of an SER record (which contains the SER time stamp) within the relay.

For all other Booleans or Bstrings, the relay detects the change via the scanner, which compares the last state against the previous state to detect the change. For analogs, the scanner looks at the amount of change relative to the deadband configured for the point to indicate a change and apply the timestamp. In all cases, the relay uses these time stamps for the reporting model.

Functionally Constrained Data Attributes mapped to points assigned to the SER report have 4 ms SER-accurate timestamps for data change events. To ensure that you will get SER-quality timestamps for changes to certain points, you must include those points in the SER report. All other FCDAs are scanned for data changes on a 1/2-second interval and have 1/2-second timestamp accuracy. See the **SET R** command for information on programming the SER report.

The SEL-751A uses GOOSE quality attributes to indicate the quality of the data in its transmitted GOOSE messages. Under normal conditions, all attributes are zero, indicating good quality data. *Figure F.3* shows the GOOSE quality attributes available to devices that subscribe to GOOSE messages from SEL-751A datasets that contain them. Internal status indicators provide the information necessary for the device to set these attributes.

For example, if the device becomes disabled, as shown via status indications (e.g., an internal self-test failure), the SEL-751A will set the Validity attribute to invalid and the Failure attribute to TRUE. Note that the SEL-751A does not set any of the other quality attributes. These attributes will always indicate FALSE (0). See the ACSELERATOR Architect online help for additional information on GOOSE Quality attributes.

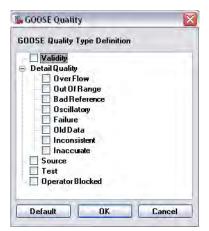

Figure F.3 GOOSE Quality

### **GOOSE Processing**

SEL devices support GOOSE processing as defined by IEC 61850-7-1:2003(E), IEC 61850-7-2:2003(E), and IEC 61850-8-1:2004(E) via the installed Ethernet port. Outgoing GOOSE messages are processed in accordance with the following constraints:

- ➤ You can define as many as eight outgoing GOOSE messages consisting of any Data Attribute (DA) from any logical node. You can map a single DA to one or more outgoing GOOSE, or one or more times within the same outgoing GOOSE. You can also map a single GOOSE dataset to multiple GOOSE control blocks.
- The SEL-751A will transmit all configured GOOSE immediately upon successful initialization. If a GOOSE is not retriggered, then, following initial transmission, the SEL-751A will retransmit that GOOSE on a curve. The curve begins at 10 ms and doubles for each retransmission until leveling at the maximum specified in the CID file for that GOOSE. For example, a message with a maximum retransmit interval of 100 ms is retransmitted at intervals of 10 ms, 20 ms, 40 ms, 80 ms, and 100 ms, then repeated every 100 ms until a trigger causes the transmission sequence to be repeated. The time-to-live reported in each transmitted message, is three times the current interval, or two times the interval, if the maximum time-to-live has been reached (30 ms, 60 ms, 120 ms, 240 ms, and 200 ms for the previous example; see IEC 61850-8-1, sec. 18.1).
- ➤ GOOSE transmission is squelched (silenced) after a permanent (latching) self-test failure.
- ➤ Each outgoing GOOSE includes communication parameters (VLAN, Priority, and Multicast Address) and is transmitted entirely in a single network frame.
- ➤ The SEL-751A will maintain the configuration of outgoing GOOSE through a power cycle and device reset.

Incoming GOOSE messages are processed in accordance with the following constraints:

➤ You can configure the SEL-751A to subscribe to as many as 16 incoming GOOSE messages.

The SEL-751A will recognize incoming GOOSE messages as valid based on the following content. Any GOOSE message that fails these checks shall be rejected.

- > Source broadcast MAC address
- Dataset Reference
- > Application ID
- ➤ GOOSE Control Reference
- Rejection of all DA contained in an incoming GOOSE, based on the accumulation of the following error indications created by inspection of the received GOOSE:
  - > Configuration Mismatch: the configuration number of the incoming GOOSE changes.
  - Needs Commissioning: this Boolean parameter of the incoming GOOSE is true.

- **Test Mode**: this Boolean parameter of the incoming GOOSE is true.
- > **Decode Error**: the format of the incoming GOOSE is not as configured.
- The SEL-751A will discard incoming GOOSE under the following conditions:
  - > after a permanent (latching) self-test failure
  - when the relay is disabled
  - when EGSE is set to No

Link-layered priority tagging and virtual LAN is supported as described in Annex C of IEC 61850-8-1:2004(E).

# IEC 61850 Configuration

### **Settings**

Table F.6 lists IEC 61850 settings. IEC 61850 settings are only available if your device includes the optional IEC 61850 protocol.

Table F.6 IEC 61850 Settings

| Label  | Description                           | Range | Default |
|--------|---------------------------------------|-------|---------|
| E61850 | IEC 61850 interface enable            | Y, N  | N       |
| EGSE   | Outgoing IEC 61850 GSE message enable | Ya, N | N       |

a Requires E61850 set to Y to send IEC 61850 GSE messages.

Configure all other IEC 61850 settings, including subscriptions to incoming GOOSE messages, with ACSELERATOR Architect.

### **ACSELERATOR Architect**

The ACSELERATOR Architect software enables protection and integration engineers to design and commission IEC 61850 substations containing SEL IEDs.

Engineers can use ACSELERATOR Architect to:

- ➤ Organize and configure all SEL IEDs in a substation project
- Configure incoming and outgoing GOOSE messages
- Read non-SEL IED Capability Description (ICD) and Configured IED Description (CID) files and determine the available IEC 61850 messaging options
- ➤ Load device settings and IEC 61850 CID files into SEL IEDs
- Generate ICD files that will provide SEL IED descriptions to other manufacturer's tools so they can use SEL GOOSE messages and reporting features
- ➤ Configure protection, logic, control, and communication settings of all SEL IEDs in the substation

ACSELERATOR Architect provides a Graphical User Interface (GUI) for engineers to select, edit, and create IEC 61850 GOOSE messages important for substation protection, coordination, and control schemes. Typically, the engineer first places icons representing IEDs in a substation container, then edits the outgoing GOOSE messages or creates new ones for each IED. The engineer may also select incoming GOOSE messages for each IED to receive

from any other IEDs in the domain. ACSELERATOR Architect has the capability to read other manufacturer's ICD and CID files, enabling the engineer to map the data seamlessly into SEL IED logic. See the ACSELERATOR Architect Instruction Manual or online help for more information.

### **SEL ICD File Versions**

ACSELERATOR Architect version R.1.1.69.0 and later supports multiple ICD file versions for each type of IED in a project. Relays with different firmware versions can require different CID file versions, so users can manage the CID files of all IEDs within a single project.

Please ensure that you work with the appropriate version of ACSELERATOR Architect relative to your current configuration, existing project files, and ultimate goals. If you want the best available IEC 61850 functionality for your SEL relay, obtain the latest version of ACSELERATOR Architect and select the appropriate ICD version(s) for your needs.

As of this writing, ACSELERATOR Architect comes with several versions of the SEL-751A ICD file for use with new or existing projects. Ensure that you use the "SEL\_751A 003 with Enhanced Controls R303/R403 and above" version for configuration of the SEL-751A.

# **Logical Node Extensions**

The following Logical Nodes and Data Classes were created in this device as extensions to the IEC 61850 standard, in accordance with IEC 61850 guidelines.

Table F.7 Metering and Measurement Logical Nodes

| Logical Node                                                        | IEC 61850 | Description or comments                                                                                                    |
|---------------------------------------------------------------------|-----------|----------------------------------------------------------------------------------------------------|
| Thermal Measurements —for equipment or ambient temperature readings | MTHR      | To acquire values from RTDs and to calculate thermal capacity and usage mainly used for Thermal Monitoring.                              |
| Demand Metering Statistics                                          | MDST      | This LN shall be used for calculation of demand currents and energy in a three-phase system. This shall not be used for billing purposes |

Table F.8 defines the data class, Thermal Metering Data. This class is a collection of simultaneous measurements (or evaluations) that represent the RTD thermal metering values. Valid data depend on the presence and configuration of the RTD module(s).

Table F.8 Thermal Metering Data (Sheet 1 of 2)

| MTHR Class                      |            |                                                                     |   |       |  |
|---------------------------------|------------|---------------------------------------------------------------------|---|-------|--|
| Attribute Name                  | Attr. Type | Explanation                                                         | Т | M/O/E |  |
| LNName                          |            | Shall be inherited from Logical-Node Class (see IEC 61850-7-2).     |   |       |  |
| Data                            |            |                                                                     |   |       |  |
| Common Logical Node Information |            |                                                                     |   |       |  |
|                                 |            | LN shall inherit all Mandatory Data from Common Logical Node Class. |   | M     |  |
| EEHealth                        | INS        | External equipment health (RTD Communications Status)               |   | Е     |  |

Table F.8 Thermal Metering Data (Sheet 2 of 2)

|                 | MTHR Class |                             |   |       |  |
|-----------------|------------|-----------------------------|---|-------|--|
| Attribute Name  | Attr. Type | Explanation                 | т | M/O/E |  |
| Measured Values | •          |                             | • |       |  |
| MaxWdgTmp       | MV         | Maximum Winding Temperature |   | E     |  |
| MaxBrgTmp       | MV         | Maximum Bearing Temperature |   | E     |  |
| MaxAmbTmp       | MV         | Maximum Ambient Temperature |   | E     |  |
| MaxOthTmp       | MV         | Maximum Other Temperature   |   | Е     |  |
| Tmp01           | MV         | Temperature 1               |   | Е     |  |
| Tmp02           | MV         | Temperature 2               |   | Е     |  |
| Tmp03           | MV         | Temperature 3               |   | Е     |  |
| Tmp04           | MV         | Temperature 4               |   | Е     |  |
| Tmp05           | MV         | Temperature 5               |   | Е     |  |
| Tmp06           | MV         | Temperature 6               |   | Е     |  |
| Tmp07           | MV         | Temperature 7               |   | Е     |  |
| Tmp08           | MV         | Temperature 8               |   | Е     |  |
| Tmp09           | MV         | Temperature 9               |   | Е     |  |
| Tmp10           | MV         | Temperature 10              |   | Е     |  |
| Tmp11           | MV         | Temperature 11              |   | Е     |  |
| Tmp12           | MV         | Temperature 12              |   | Е     |  |

Table F.9 defines the data class Demand Metering Statistics. This class is a collection of demand currents and energy.

Table F.9 Demand Metering Statistics

|                 | MDST Class  |                                                                                 |   |       |  |
|-----------------|-------------|---------------------------------------------------------------------------------|---|-------|--|
| Attribute Name  | Attr. Type  | Explanation                                                                     | т | M/O/E |  |
| LNName          |             | Shall be inherited from Logical Node Class (see IEC 61850-7-2)                  |   |       |  |
| Data            | •           |                                                                                 | • | •     |  |
| Common Logical  | Node Inform | ation                                                                           |   |       |  |
|                 |             | LN shall inherit all Mandatory Data from Common Logical Node Class.             |   | M     |  |
| Measured values | •           | •                                                                               | • | •     |  |
| DmdA            | WYE         | Demand Currents                                                                 |   | Е     |  |
| PkDmdA          | WYE         | Peak Demand Currents                                                            |   | Е     |  |
| SupWh           | MV          | Real energy supply (default supply direction: energy flow towards busbar)       |   | Е     |  |
| SupVArh         | MV          | Reactive energy supply (default supply direction: energy flow towards busbar)   |   | Е     |  |
| DmdWh           | MV          | Real energy demand (default demand direction: energy flow from busbar away)     |   | Е     |  |
| DmdVArh         | MV          | Reactive energy demand (default demand direction: energy flow from busbar away) |   | Е     |  |

Table F.10 defines the extensions to the MSTA data class, Metering Statistics, defined in the IEC 61850 standard.

Table F.10 Metering Statistics

| MSTA Class      |                 |                                  |   |       |  |
|-----------------|-----------------|----------------------------------|---|-------|--|
| Attribute Name  | Attr. Type      | Explanation                      | Т | M/O/E |  |
| Measured values | Measured values |                                  |   |       |  |
| MaxA            | WYE             | Maximum Phase Currents           |   | Е     |  |
| MinA            | WYE             | Minimum Phase Currents           |   | Е     |  |
| MaxPhV          | WYE             | Maximum Phase-to-Ground Voltages |   | Е     |  |
| MinPhV          | WYE             | Minimum Phase-to-Ground Voltages |   | Е     |  |
| MaxP2PV         | DEL             | Maximum Phase-to-Phase Voltages  |   | Е     |  |
| MinP2PV         | DEL             | Minimum Phase-to-Phase Voltages  |   | Е     |  |

# **Logical Nodes**

The following tables, *Table F.11* through *Table F.14*, show the Logical Nodes (LN) supported in the SEL-751A and the associated Relay Word bits or measured quantities. Table F.11 shows the LN associated with protection elements defined as Logical Device PRO.

Table F.11 Logical Device: PRO (Protection) (Sheet 1 of 4)

| Logical Node | Status      | Relay Word Bit | Comment |
|--------------|-------------|----------------|---------|
| P1TPIOC1     | Str.general | 50P1P          |         |
| P1TPIOC1     | Op.general  | 50P1T          |         |
| P2TPIOC2     | Str.general | 50P2P          |         |
| P2TPIOC2     | Op.general  | 50P2T          |         |
| P3TPIOC3     | Str.general | 50P3P          |         |
| P3TPIOC3     | Op.general  | 50P3T          |         |
| P4TPIOC4     | Str.general | 50P4P          |         |
| P4TPIOC4     | Op.general  | 50P4T          |         |
| N1TPIOC5     | Str.general | 50N1P          |         |
| N1TPIOC5     | Op.general  | 50N1T          |         |
| N2TPIOC6     | Str.general | 50N2P          |         |
| N2TPIOC6     | Op.general  | 50N2T          |         |
| N3TPIOC7     | Str.general | 50N3P          |         |
| N3TPIOC7     | Op.general  | 50N3T          |         |
| N4TPIOC8     | Str.general | 50N4P          |         |
| N4TPIOC8     | Op.general  | 50N4T          |         |
| G1TPIOC9     | Str.general | 50G1P          |         |
| G1TPIOC9     | Op.general  | 50G1T          |         |

Table F.11 Logical Device: PRO (Protection) (Sheet 2 of 4)

| Logical Node | Status      | Relay Word Bit | Comment |
|--------------|-------------|----------------|---------|
| G2TPIOC10    | Str.general | 50G2P          |         |
| G2TPIOC10    | Op.general  | 50G2T          |         |
| G3TPIOC11    | Str.general | 50G3P          |         |
| G3TPIOC11    | Op.general  | 50G3T          |         |
| G4TPIOC12    | Str.general | 50G4P          |         |
| G4TPIOC12    | Op.general  | 50G4T          |         |
| Q1TPIOC13    | Str.general | 50Q1P          |         |
| Q1TPIOC13    | Op.general  | 50Q1T          |         |
| Q2TPIOC14    | Str.general | 50Q2P          |         |
| Q2TPIOC14    | Op.general  | 50Q2T          |         |
| Q3TPIOC15    | Str.general | 50Q3P          |         |
| Q3TPIOC15    | Op.general  | 50Q3T          |         |
| Q4TPIOC16    | Str.general | 50Q4P          |         |
| Q4TPIOC16    | Op.general  | 50Q4T          |         |
| PAFPIOC17    | Str.general | 50PAF          |         |
| PAFPIOC17    | Op.general  | 50PAF          |         |
| NAFPIOC18    | Str.general | 50NAF          |         |
| NAFPIOC18    | Op.general  | 50NAF          |         |
| P1TPTOC1     | Str.general | 51P1P          |         |
| P1TPTOC1     | Op.general  | 51P1T          |         |
| P2TPTOC2     | Str.general | 51P2P          |         |
| P2TPTOC2     | Op.general  | 51P2T          |         |
| N1TPTOC3     | Str.general | 51N1P          |         |
| N1TPTOC3     | Op.general  | 51N1T          |         |
| N2TPTOC4     | Str.general | 51N2P          |         |
| N2TPTOC4     | Op.general  | 51N2T          |         |
| G1TPTOC5     | Str.general | 51G1P          |         |
| G1TPTOC5     | Op.general  | 51G1T          |         |
| G2TPTOC6     | Str.general | 51G2P          |         |
| G2TPTOC6     | Op.general  | 51G2T          |         |
| QTPTOC7      | Str.general | 51QP           |         |
| QTPTOC7      | Op.general  | 51QT           |         |
| ATPTOC8      | Str.general | 51AP           |         |
| ATPTOC8      | Op.general  | 51AT           |         |
|              |             |                |         |

Table F.11 Logical Device: PRO (Protection) (Sheet 3 of 4)

| Logical Node | Status      | Relay Word Bit | Comment |
|--------------|-------------|----------------|---------|
| ВТРТОС9      | Str.general | 51BP           |         |
| ВТРТОС9      | Op.general  | 51BT           |         |
| CTPTOC10     | Str.general | 51CP           |         |
| CTPTOC10     | Op.general  | 51CT           |         |
| D1TPTOF1     | Str.general | 81D1T          |         |
| D1TPTOF1     | Op.general  | 81D1T          |         |
| D2TPTOF2     | Str.general | 81D2T          |         |
| D2TPTOF2     | Op.general  | 81D2T          |         |
| D3TPTOF3     | Str.general | 81D3T          |         |
| D3TPTOF3     | Op.general  | 81D3T          |         |
| D4TPTOF4     | Str.general | 81D4T          |         |
| D4TPTOF4     | Op.general  | 81D4T          |         |
| D5TPTOF5     | Str.general | 81D5T          |         |
| D5TPTOF5     | Op.general  | 81D5T          |         |
| D6TPTOF6     | Str.general | 81D6T          |         |
| D6TPTOF6     | Op.general  | 81D6T          |         |
| R1TPFRC1     | Str.general | 81R1T          |         |
| R1TPFRC1     | Op.general  | 81R1T          |         |
| R2TPFRC2     | Str.general | 81R2T          |         |
| R2TPFRC2     | Op.general  | 81R2T          |         |
| R3TPFRC3     | Str.general | 81R3T          |         |
| R3TPFRC3     | Op.general  | 81R3T          |         |
| R4TPFRC4     | Str.general | 81R4T          |         |
| R4TPFRC4     | Op.general  | 81R4T          |         |
| P1TPTUV1     | Str.general | 27P1           |         |
| P1TPTUV1     | Op.general  | 27P1T          |         |
| P2TPTUV2     | Str.general | 27P2           |         |
| P2TPTUV2     | Op.general  | 27P2T          |         |
| LOPPTUV3     | Str.general | LOP            |         |
| LOPPTUV3     | Op.general  | LOP            |         |
| P3PTUV4      | Str.general | 3P27           |         |
| P3PTUV4      | Op.general  | 3P27           |         |
| S1TPTUV5     | Str.general | 27S1           |         |
| S1TPTUV5     | Op.general  | 27S1T          |         |
|              |             | •              | -       |

Table F.11 Logical Device: PRO (Protection) (Sheet 4 of 4)

| Logical Device: PRO | 1               |                |                               |
|---------------------|-----------------|----------------|-------------------------------|
| Logical Node        | Status          | Relay Word Bit | Comment                       |
| S2TPTUV6            | Str.general     | 27S2           |                               |
| S2TPTUV6            | Op.general      | 27S2T          |                               |
| P1TPTOV1            | Str.general     | 59P1           |                               |
| P1TPTOV1            | Op.general      | 59P1T          |                               |
| P2TPTOV2            | Str.general     | 59P2           |                               |
| P2TPTOV2            | Op.general      | 59P2T          |                               |
| P3PTOV3             | Str.general     | 3P59           |                               |
| P3PTOV3             | Op.general      | 3P59           |                               |
| S1TPTOV4            | Str.general     | 59S1           |                               |
| S1TPTOV4            | Op.general      | 59S1T          |                               |
| S2TPTOV5            | Str.general     | 59S2           |                               |
| S2TPTOV5            | Op.general      | 59S2T          |                               |
| G1TPTOV6            | Str.general     | 59G1           |                               |
| G1TPTOV6            | Op.general      | 59G1T          |                               |
| G2TPTOV7            | Str.general     | 59G2           |                               |
| G2TPTOV7            | Op.general      | 59G2T          |                               |
| Q1TPTOV8            | Str.general     | 59Q1           |                               |
| Q1TPTOV8            | Op.general      | 59Q1T          |                               |
| Q2TPTOV9            | Str.general     | 59Q2           |                               |
| Q2TPTOV9            | Op.general      | 59Q2T          |                               |
| A55POPF1            | Str.general     | 55A            |                               |
| A55POPF1            | Op.general      | 55A            |                               |
| T55POPF2            | Str.general     | 55T            |                               |
| T55POPF2            | Op.general      | 55T            |                               |
| TRIPPTRC1           | Tr.general      | TRIP           |                               |
| BFR1RBRF1           | Str.general     | BFI            |                               |
| BFR1RBRF1           | OpEx.general    | BFT            |                               |
| BK1XCBR1            | Pos.stVal       | 52A            | Result of 52A SELOGIC setting |
| BK1XCBR1            | OpCnt.stVal     | INTT           | Internal Trips Counter        |
| BKR1CSWI1           | Pos.stVal       | 52A            | Result of 52A SELOGIC setting |
| BKR1CSWI1           | Pos.Oper.ctlVal | CC             |                               |
| BKR1CSWI1           | OpOpn.general   | ОС             |                               |
| BKR1CSWI1           | OpCls.general   | CC             |                               |

Table F.12 shows the LN associated with measuring elements defined as Logical Device MET.

Table F.12 Logical Device: MET (Metering) (Sheet 1 of 4)

| Logical Node         | Measurand          | Comment                                             |
|----------------------|--------------------|-----------------------------------------------------|
| Fundamental Metering |                    |                                                     |
| METMMXU1             | TotW.mag           | Three-phase Real Power P Magnitude <sup>a</sup>     |
| METMMXU1             | TotVAr.mag         | Three-phase Reactive Power Q Magnitude <sup>a</sup> |
| METMMXU1             | TotVA.mag          | Three-phase Apparent Power S Magnitude <sup>a</sup> |
| METMMXU1             | TotPF.mag          | Three-phase Power Factor <sup>a</sup>               |
| METMMXU1             | Hz.mag             | Measured frequency                                  |
| METMMXU1             | PPV.phsAB.cVal.mag | AB-phase voltage magnitude when DELTA_Y=Da          |
| METMMXU1             | PPV.phsAB.cVal.ang | AB-phase voltage angle when DELTA_Y=Da              |
| METMMXU1             | PPV.phsBC.cVal.mag | BC-phase voltage magnitude when DELTA_Y=Da          |
| METMMXU1             | PPV.phsBC.cVal.ang | BC-phase voltage angle when DELTA_Y=Da              |
| METMMXU1             | PPV.phsCA.cVal.mag | CA-phase voltage magnitude when DELTA_Y=Da          |
| METMMXU1             | PhV.phsA.cVal.mag  | A-phase voltage magnitude when DELTA_Y=Y.a          |
| METMMXU1             | PhV.phsA.cVal.ang  | A-phase voltage angle when DELTA_Y=Ya               |
| METMMXU1             | PhV.phsB.cVal.mag  | B-phase voltage magnitude when DELTA_Y=Ya           |
| METMMXU1             | PhV.phsB.cVal.ang  | B-phase voltage angle when DELTA_Y=Ya               |
| METMMXU1             | PhV.phsC.cVal.mag  | C-phase voltage magnitude when DELTA_Y=Ya           |
| METMMXU1             | PhV.phsC.cVal.ang  | C-phase voltage angle when DELTA_Y=Ya               |
| METMMXU1             | PhV.res.cVal.mag   | Residual voltage magnitude when DELTA_Y=Ya          |
| METMMXU1             | PhV.res.cVal.ang   | Residual voltage angle when DELTA_Y=Ya              |
| METMMXU1             | A.phsA.cVal.mag    | A-phase current magnitude                           |
| METMMXU1             | A.phsA.cVal.ang    | A-phase current angle                               |
| METMMXU1             | A.phsB.cVal.mag    | B-phase current magnitude                           |
| METMMXU1             | A.phsB.cVal.ang    | B-phase current angle                               |
| METMMXU1             | A.phsC.cVal.mag    | C-phase current magnitude                           |
| METMMXU1             | A.phsC.cVal.ang    | C-phase current angle                               |
| METMMXU1             | A.neut.cVal.mag    | Neutral current magnitude                           |
| METMMXU1             | A.neut.cVal.ang    | Neutral current angle                               |
| METMMXU1             | A.res.cVal.mag     | Residual current magnitude                          |
| METMMXU1             | A.res.cVal.ang     | Residual current angle                              |
| METMMXU1             | W.phsA.mag         | A-phase real power magnitude <sup>a</sup>           |
| METMMXU1             | W.phsB.mag         | B-phase real power magnitude <sup>a</sup>           |
| METMMXU1             | W.phsC.mag         | C-phase real power magnitude <sup>a</sup>           |

Table F.12 Logical Device: MET (Metering) (Sheet 2 of 4)

| Logical Node        | Measurand              | Comment                                          |  |
|---------------------|------------------------|--------------------------------------------------|--|
| METMMXU1            | VAr.phsA.mag           | A-phase reactive power magnitude <sup>a</sup>    |  |
| METMMXU1            | VAr.phsB.mag           | B-phase reactive power magnitude <sup>a</sup>    |  |
| METMMXU1            | VAr.phsC.mag           | C-phase reactive power magnitude <sup>a</sup>    |  |
| METMMXU1            | VA.phsA.mag            | A-phase apparent power magnitude <sup>a</sup>    |  |
| METMMXU1            | VA.phsB.mag            | B-phase apparent power magnitude <sup>a</sup>    |  |
| METMMXU1            | VA.phsC.mag            | C-phase apparent power magnitude <sup>a</sup>    |  |
| METMMXU1            | PF.phsA.mag            | A-phase power factor <sup>a</sup>                |  |
| METMMXU1            | PF.phsB.mag            | B-phase power factor <sup>a</sup>                |  |
| METMMXU1            | PF.phsC.mag            | C-phase power factor <sup>a</sup>                |  |
| Thermal Metering    | 1                      | <u>'</u>                                         |  |
| THERMMTHR1          | MaxAmbTmp.mag          | Maximum Ambient RTD temperature <sup>b</sup>     |  |
| THERMMTHR1          | MaxOthTmp.mag          | Maximum Other RTD temperature <sup>b</sup>       |  |
| THERMMTHR1          | Tmp01.mag to Tmp12.mag | RTD Temperatures (RTD1 to RTD12)b                |  |
| Sequence Quantities | ·                      |                                                  |  |
| METMSQI1            | SeqA.c1.cVal.mag       | Positive-sequence current magnitude              |  |
| METMSQI1            | SeqA.c1.cVal.ang       | Positive-sequence current angle                  |  |
| METMSQI1            | SeqA.c2.cVal.mag       | Negative-sequence current magnitude              |  |
| METMSQI1            | SeqA.c2.cVal.ang       | Negative-sequence current angle                  |  |
| METMSQI1            | SeqA.c3.cVal.mag       | Zero-sequence current magnitude                  |  |
| METMSQI1            | SeqA.c3.cVal.ang       | Zero-sequence current angle                      |  |
| METMSQI1            | SeqV.c1.cVal.mag       | Positive-sequence voltage magnitude <sup>a</sup> |  |
| METMSQI1            | SeqV.c1.cVal.ang       | Positive-sequence voltage angle <sup>a</sup>     |  |
| METMSQI1            | SeqV.c2.cVal.mag       | Negative-sequence voltage magnitude <sup>a</sup> |  |
| METMSQI1            | SeqV.c2.cVal.ang       | Negative-sequence voltage angle <sup>a</sup>     |  |
| METMSQI1            | SeqV.c3.cVal.mag       | Zero-sequence voltage magnitude <sup>a</sup>     |  |
| METMSQI1            | SeqV.c3.cVal.ang       | Zero-sequence voltage angle <sup>a</sup>         |  |
| METMSQI1            | MaxImbA.mag            | Current Imbalance                                |  |
| METMSQI1            | MaxImbV.mag            | Voltage Imbalance <sup>a</sup>                   |  |
| Metering Statistics |                        |                                                  |  |
| METMSTA1            | AvAmps.mag             | Average current magnitude                        |  |
| METMSTA1            | MaxA.phsA.mag          | A-phase current maximum magnitude                |  |
| METMSTA1            | MaxA.phsB.mag          | B-phase current maximum magnitude                |  |
| METMSTA1            | MaxA.phsC.mag          | C-phase current maximum magnitude                |  |
| METMSTA1            | MaxA.neut.mag          | Neutral current maximum magnitude                |  |
| METMSTA1            | MaxA.res.mag           | Residual current maximum magnitude               |  |
|                     | •                      | 1                                                |  |

Table F.12 Logical Device: MET (Metering) (Sheet 3 of 4)

| Logical Node          | Measurand         | Comment                                         |
|-----------------------|-------------------|-------------------------------------------------|
| METMSTA1              | MinA.phsA.mag     | A-phase current minimum magnitude               |
| METMSTA1              | MinA.phsB.mag     | B-phase current minimum magnitude               |
| METMSTA1              | MinA.phsC.mag     | C-phase current minimum magnitude               |
| METMSTA1              | MinA.neut.mag     | Neutral current minimum magnitude               |
| METMSTA1              | MinA.res.mag      | Residual current minimum magnitude              |
| METMSTA1              | AvVolts.mag       | Average voltage magnitude <sup>a</sup>          |
| METMSTA1              | MaxPhV.phsA.mag   | A-phase voltage maximum magnitude <sup>a</sup>  |
| METMSTA1              | MaxPhV.phsB.mag   | B-phase voltage maximum magnitude <sup>a</sup>  |
| METMSTA1              | MaxPhV.phsC.mag   | C-phase voltage maximum magnitude <sup>a</sup>  |
| METMSTA1              | MinPhV.phsA.mag   | A-phase voltage minimum magnitude <sup>a</sup>  |
| METMSTA1              | MinPhV.phsB.mag   | B-phase voltage minimum magnitude <sup>a</sup>  |
| METMSTA1              | MinPhV.phsC.mag   | C-phase voltage minimum magnitude <sup>a</sup>  |
| METMSTA1              | MaxP2PV.phsAB.mag | AB-phase voltage maximum magnitude <sup>a</sup> |
| METMSTA1              | MaxP2PV.phsBC.mag | BC-phase voltage maximum magnitude <sup>a</sup> |
| METMSTA1              | MaxP2PV.phsCA.mag | CA-phase voltage maximum magnitude <sup>a</sup> |
| METMSTA1              | MinP2PV.phsAB.mag | AB-phase voltage minimum magnitude <sup>a</sup> |
| METMSTA1              | MinP2PV.phsBC.mag | BC-phase voltage minimum magnitude <sup>a</sup> |
| METMSTA1              | MinP2PV.phsCA.mag | CA-phase voltage minimum magnitude <sup>a</sup> |
| METMSTA1              | MaxVA.mag         | 3-Phase VA maximum magnitude <sup>a</sup>       |
| METMSTA1              | MinVA.mag         | 3-Phase VA minimum magnitude <sup>a</sup>       |
| METMSTA1              | MaxW.mag          | 3-Phase W maximum magnitude <sup>a</sup>        |
| METMSTA1              | MinW.mag          | 3-Phase W minimum magnitude <sup>a</sup>        |
| METMSTA1              | MaxVAr.mag        | 3-Phase VAr maximum magnitude <sup>a</sup>      |
| METMSTA1              | MinVAr.mag        | 3-Phase VAr minimum magnitude <sup>a</sup>      |
| Demand Metering Stati | stics             |                                                 |
| METMDST1              | DmdA.phsA.mag     | Demand, Phase A Current <sup>c</sup>            |
| METMDST1              | DmdA.phsB.mag     | Demand, Phase B Current <sup>c</sup>            |
| METMDST1              | DmdA.phsC.mag     | Demand, Phase C Current <sup>c</sup>            |
| METMDST1              | DmdA.res.mag      | Demand, Current, Residual <sup>c</sup>          |
| METMDST1              | DmdA.nseq.mag     | Demand, Current, Negative Sequence <sup>c</sup> |
| METMDST1              | PkDmdA.phsA.mag   | Peak Demand, Phase A Current <sup>c</sup>       |
| METMDST1              | PkDmdA.phsB.mag   | Peak Demand, Phase B Current <sup>c</sup>       |
| METMDST1              | PkDmdA.phsC.mag   | Peak Demand, Phase C Current <sup>c</sup>       |
| METMDST1              | PkDmdA.res.mag    | Peak Demand, Current, Residual <sup>c</sup>     |
|                       |                   |                                                 |

Table F.12 Logical Device: MET (Metering) (Sheet 4 of 4)

| Logical Node | Measurand       | Comment                                                                 |
|--------------|-----------------|-------------------------------------------------------------------------|
| METMDST1     | PkDmdA.nseq.mag | Peak Demand, Current, Negative Sequence <sup>c</sup>                    |
| METMDST1     | SupWh.mag       | Energy, Real (MWh)—Supply direction flows toward busbar <sup>c</sup>    |
| METMDST1     | SupVArh.mag     | Energy, Reactive (MVArh) —Supply direction toward busbar <sup>c</sup>   |
| METMDST1     | DmdWh.mag       | Energy, Real (MWh)—Demand direction flows away from busbar <sup>c</sup> |
| METMDST1     | DmdVArh.mag     | Energy, Reactive (MVArh)—Demand direction away from busbar <sup>c</sup> |

 $<sup>^{\</sup>rm a}$  Valid data only if either PT card (AVI) or differential PT/CT card (3AVI/3ACI) is installed.

Table F.13 shows the LN associated with control elements defined as Logical Device CON.

Table F.13 Logical Device: CON (Control)

| Logical Node | Status                         | Control                          | Relay Word Bits            |
|--------------|--------------------------------|----------------------------------|----------------------------|
| RBGGIO1      | SPCSO01.stVal to SPCSO08.stVal | SPCSO01.ctlVal to SPCSO08.ctlVal | Remote Bits (RB01 to RB08) |
| RBGGIO2      | SPCSO09.stVal to SPCSO16.stVal | SPCSO09.ctlVal to SPCSO16.ctlVal | Remote Bits (RB09 to RB16) |
| RBGGIO3      | SPCSO17.stVal to SPCSO24.stVal | SPCSO17.ctlVal to SPCSO24.ctlVal | Remote Bits (RB17 to RB24) |
| RBGGIO4      | SPCSO25.stVal to SPCSO32.stVal | SPCSO25.ctlVal to SPCSO32.ctlVal | Remote Bits (RB25 to RB32) |

Table F.14 shows the LN associated with annunciation elements defined as Logical Device ANN.

Table F.14 Logical Device: ANN (Annunciation) (Sheet 1 of 2)

| Logical Node      | Status                     | Relay Word Bit                                        |  |  |
|-------------------|----------------------------|-------------------------------------------------------|--|--|
| Analog Quantities |                            |                                                       |  |  |
| MVGGIO12          | AnIn01.mag to AnIn32.mag   | Math Variables (MV01 to MV32) <sup>a</sup>            |  |  |
| SCGGIO20          | AnIn01.mag to AnIn32.mag   | SELOGIC Counters (SC01 to SC32) <sup>b</sup>          |  |  |
| AINCGGIO21        | AnIn01.mag to AnIn08.mag   | Analog Inputs (AI301 to AI308)—Slot C <sup>c</sup>    |  |  |
| AINDGGIO22        | AnIn01.mag to AnIn08.mag   | Analog Inputs (AI401 to AI408)—Slot D <sup>c</sup>    |  |  |
| AINEGGIO23        | AnIn01.mag to AnIn08.mag   | Analog Inputs (AI501 to AI508)—Slot E <sup>c</sup>    |  |  |
| Relay Word Bits   | '                          | •                                                     |  |  |
| INAGGIO1          | Ind01.stVal to Ind02.stVal | Digital Inputs (IN101 to IN102)—Slot A                |  |  |
| OUTAGGIO2         | Ind01.stVal to Ind03.stVal | Digital Outputs (OUT101 to OUT103)—Slot A             |  |  |
| SVGGIO3           | Ind01.stVal to Ind32.stVal | SELOGIC Variables (SV01 to SV32) <sup>d</sup>         |  |  |
| SVTGGIO4          | Ind01.stVal to Ind32.stVal | SELOGIC Variable Timers (SV01T to SV32T) <sup>d</sup> |  |  |
| LTGGIO5           | Ind01.stVal to Ind32.stVal | Latch Bits (LT01 to LT32)e                            |  |  |
| TLEDGGIO6         | Ind01.stVal to Ind08.stVal | Target LEDs (ENABLED, TRIP_LED, TLED_01 to TLED_06)   |  |  |
| PBLEDGGIO7        | Ind01.stVal to Ind08.stVal | Pushbutton LEDs (PB1A_LED to PB4B_LED)                |  |  |
| RMBAGGIO8         | Ind01.stVal to Ind08.stVal | Receive MIRRORED BITS (RMB1A to RMB8A)                |  |  |

b Valid data depend on E49RTD and RTD1LOC-RTD12LOC settings.

c Valid data only if a premium voltage option card (5AVI or 3 AVI/4 AFDI) is installed.

**Protocol Implementation Conformance Statement** 

| Logical Node | Status                       | Relay Word Bit                                         |
|--------------|------------------------------|--------------------------------------------------------|
| TMBAGGIO9    | Ind01.stVal to Ind08.stVal   | Transmit MIRRORED BITS (TMB1A to TMB8A)                |
| RMBBGGIO10   | Ind01.stVal to Ind08.stVal   | Receive MIRRORED BITS (RMB1B to RMB8B)                 |
| TMBBGGIO11   | Ind01.stVal to Ind08.stVal   | Transmit MIRRORED BITS (TMB1B to TMB8B)                |
| INCGGIO13    | Ind01.stVal to Ind08.stVal   | Digital Inputs (IN301 to IN308)—Slot C <sup>c</sup>    |
| OUTCGGIO14   | Ind01.stVal to Ind04.stVal   | Digital Outputs (OUT301 to OUT304)—Slot C <sup>c</sup> |
| INDGGIO15    | Ind01.stVal to Ind08.stVal   | Digital Inputs (IN401 to IN408)—Slot D <sup>c</sup>    |
| OUTDGGIO16   | Ind01.stVal to Ind04.stVal   | Digital Outputs (OUT401 to OUT404)—Slot D <sup>c</sup> |
| INEGGIO17    | Ind01.stVal to Ind08.stVal   | Digital Inputs (IN501 to IN508)—Slot E <sup>c</sup>    |
| OUTEGGIO18   | Ind01.stVal to Ind04.stVal   | Digital Outputs (OUT501 to OUT504)—Slot E <sup>c</sup> |
| VBGGIO19     | Ind001.stVal to Ind128.stVal | Virtual Bits (VB001 to VB128)                          |

- <sup>a</sup> Active data depend on the EMV setting.
- b Active data depend on the ESC setting.
- c Active data only if an I/O card is installed in the slot.
- d Active data depend on the ESV setting.
- e Active data depend on the ELT setting.

# **Protocol Implementation Conformance Statement**

The following tables are as shown in the IEC 61850 standard, Part 8-1, Section 24. Note that the standard explicitly dictates which services and functions must be implemented to achieve conformance, so only the optional services and functions are listed.

Table F.15 PICS for A-Profile Support

|    | Profile              | Client | Server | Value/Comment                      |
|----|----------------------|--------|--------|------------------------------------|
| A1 | Client/Server        | N      | Y      |                                    |
| A2 | GOOSE/GSE management | Y      | Y      | Only GOOSE, not GSSE<br>Management |
| A3 | GSSE                 | N      | N      |                                    |
| A4 | Time Sync            | N      | N      |                                    |

Table F.16 PICS for T-Profile Support

|    | Profile   | Client | Server | Value/Comment        |
|----|-----------|--------|--------|----------------------|
| T1 | TCP/IP    | N      | Y      |                      |
| T2 | OSI       | N      | N      |                      |
| T3 | GOOSE/GSE | Y      | Y      | Only GOOSE, Not GSSE |
| T4 | GSSE      | N      | N      |                      |
| T5 | Time Sync | Y      | N      |                      |

Refer to the ACSI Conformance statements in the Reference Manual for information on the supported services.

### **MMS Conformance**

The Manufacturing Messaging Specification (MMS) stack provides the basis for many IEC 61850 Protocol services. Table F.17 defines the service support requirement and restrictions of the MMS services in the SEL-700 series products supporting IEC 61850. Generally, only those services whose implementation is not mandatory are shown. Refer to the IEC 61850 standard Part 8-1 for more information.

Table F.17 MMS Service Supported Conformance (Sheet 1 of 3)

| MMS Service Supported CBB          | Client-CR Supported | Server-CR Supported |
|------------------------------------|---------------------|---------------------|
| status                             |                     | Y                   |
| getNameList                        |                     | Y                   |
| identify                           |                     | Y                   |
| rename                             |                     |                     |
| read                               |                     | Y                   |
| write                              |                     | Y                   |
| getVariableAccessAttributes        |                     | Y                   |
| defineNamedVariable                |                     |                     |
| defineScatteredAccess              |                     |                     |
| getScatteredAccessAttributes       |                     |                     |
| deleteVariableAccess               |                     |                     |
| defineNamedVariableList            |                     |                     |
| get Named Variable List Attributes |                     | Y                   |
| deleteNamedVariableList            |                     |                     |
| defineNamedType                    |                     |                     |
| getNamedTypeAttributes             |                     |                     |
| deleteNamedType                    |                     |                     |
| input                              |                     |                     |
| output                             |                     |                     |
| takeControl                        |                     |                     |
| relinquishControl                  |                     |                     |
| defineSemaphore                    |                     |                     |
| deleteSemaphore                    |                     |                     |
| reportPoolSemaphoreStatus          |                     |                     |
| reportSemaphoreStatus              |                     |                     |
| initiateDownloadSequence           |                     |                     |
| downloadSegment                    |                     |                     |
| terminateDownloadSequence          |                     |                     |
| initiateUploadSequence             |                     |                     |
| uploadSegment                      |                     |                     |
| terminateUploadSequence            |                     |                     |
| requestDomainDownload              |                     |                     |
| requestDomainUpload                |                     |                     |
|                                    | 1                   |                     |

Table F.17 MMS Service Supported Conformance (Sheet 2 of 3)

| Table F.17 MMS Service Suppor     | ted Conformance (She | et 2 of 3)          |
|-----------------------------------|----------------------|---------------------|
| MMS Service Supported CBB         | Client-CR Supported  | Server-CR Supported |
| loadDomainContent                 |                      |                     |
| storeDomainContent                |                      |                     |
| deleteDomain                      |                      |                     |
| getDomainAttributes               |                      | Y                   |
| createProgramInvocation           |                      |                     |
| deleteProgramInvocation           |                      |                     |
| start                             |                      |                     |
| stop                              |                      |                     |
| resume                            |                      |                     |
| reset                             |                      |                     |
| kill                              |                      |                     |
| get Program Invocation Attributes |                      |                     |
| obtainFile                        |                      |                     |
| defineEventCondition              |                      |                     |
| deleteEventCondition              |                      |                     |
| getEventConditionAttributes       |                      |                     |
| report Event Condition Status     |                      |                     |
| alter Event Condition Monitoring  |                      |                     |
| triggerEvent                      |                      |                     |
| defineEventAction                 |                      |                     |
| deleteEventAction                 |                      |                     |
| alterEventEnrollment              |                      |                     |
| reportEventEnrollmentStatus       |                      |                     |
| getEventEnrollmentAttributes      |                      |                     |
| acknowledge Event Notification    |                      |                     |
| getAlarmSummary                   |                      |                     |
| getAlarmEnrollmentSummary         |                      |                     |
| readJournal                       |                      |                     |
| writeJournal                      |                      |                     |
| initializeJournal                 |                      |                     |
| reportJournalStatus               |                      |                     |
| createJournal                     |                      |                     |
| deleteJournal                     |                      |                     |
| fileOpen                          |                      |                     |
| fileRead                          |                      |                     |
| fileClose                         |                      |                     |
| fileRename                        |                      |                     |
| fileDelete                        |                      |                     |
|                                   | •                    | •                   |

Table F.17 MMS Service Supported Conformance (Sheet 3 of 3)

| MMS Service Supported CBB      | Client-CR Supported | Server-CR Supported |
|--------------------------------|---------------------|---------------------|
| fileDirectory                  |                     |                     |
| unsolicitedStatus              |                     |                     |
| informationReport              |                     | Y                   |
| eventNotification              |                     |                     |
| attachToEventCondition         |                     |                     |
| attachToSemaphore              |                     |                     |
| conclude                       |                     | Y                   |
| cancel                         |                     | Y                   |
| getDataExchangeAttributes      |                     |                     |
| exchangeData                   |                     |                     |
| defineAccessControlList        |                     |                     |
| getAccessControlListAttributes |                     |                     |
| reportAccessControlledObjects  |                     |                     |
| deleteAccessControlList        |                     |                     |
| alterAccessControl             |                     |                     |
| ReconfigureProgramInvocation   |                     |                     |

*Table F.18* lists specific settings for the MMS parameter Conformance Building Block (CBB).

Table F.18 MMS Parameter CBB

| MMS Parameter CBB | Client-CR Supported | Server-CR Supported |
|-------------------|---------------------|---------------------|
| STR1              |                     | Y                   |
| STR2              |                     | Y                   |
| VNAM              |                     | Y                   |
| VADR              |                     | Y                   |
| VALT              |                     | Y                   |
| TPY               |                     | Y                   |
| VLIS              |                     | Y                   |
| CEI               |                     |                     |

The following Variable Access conformance statements are listed in the order specified in the IEC 61850 standard, Part 8-1. Generally, only those services whose implementation is not mandatory are shown. Refer to the IEC 61850 standard Part 8-1 for more information.

Table F.19 Alternate Access Selection Conformance Statement

| Alternate Access Selection | Client-CR Supported | Server-CR Supported |
|----------------------------|---------------------|---------------------|
| accessSelection            |                     | Y                   |
| component                  |                     | Y                   |
| index                      |                     |                     |
| indexRange                 |                     |                     |
| allElements                |                     |                     |
| alternateAccess            |                     | Y                   |
| selectAccess               |                     | Y                   |
| component                  |                     | Y                   |
| index                      |                     |                     |
| indexRange                 |                     |                     |
| allElements                |                     |                     |

### Table F.20 VariableAccessSpecification Conformance Statement

| VariableAccessSpecification | Client-CR Supported | Server-CR Supported |
|-----------------------------|---------------------|---------------------|
| listOfVariable              |                     | Y                   |
| variableSpecification       |                     | Y                   |
| alternateAccess             |                     | Y                   |
| variableListName            |                     | Y                   |

### Table F.21 VariableSpecification Conformance Statement

| VariableSpecification      | Client-CR Supported | Server-CR Supported |
|----------------------------|---------------------|---------------------|
| name                       |                     | Y                   |
| address                    |                     |                     |
| variableDescription        |                     |                     |
| scatteredAccessDescription |                     |                     |
| invalidated                |                     |                     |

#### Table F.22 Read Conformance Statement

| Read                        | Client-CR Supported | Server-CR Supported |
|-----------------------------|---------------------|---------------------|
| Request                     |                     |                     |
| specificationWithResult     |                     |                     |
| variableAccessSpecification |                     |                     |
| Response                    |                     |                     |
| variableAccessSpecification |                     | Y                   |
| listOfAccessResult          |                     | Y                   |

Table F.23 GetVariableAccessAttributes Conformance Statement

| GetVariableAccessAttributes | Client-CR Supported | Server-CR Supported |
|-----------------------------|---------------------|---------------------|
| Request                     |                     |                     |
| name                        |                     |                     |
| address                     |                     |                     |
| Response                    | •                   | •                   |
| mmsDeletable                |                     | Y                   |
| address                     |                     |                     |
| typeSpecification           |                     | Y                   |

#### Table F.24 DefineNamedVariableList Conformance Statement

| <b>DefineVariableAccessAttributes</b> | Client-CR Supported | Server-CR Supported |
|---------------------------------------|---------------------|---------------------|
| Request                               |                     |                     |
| variableListName                      |                     |                     |
| listOfVariable                        |                     |                     |
| variableSpecification                 |                     |                     |
| alternateAccess                       |                     |                     |
| Response                              |                     |                     |

### Table F.25 GetNamedVariableListAttributes Conformance Statement

| GetNamedVariableListAttributes | Client-CR Supported | Server-CR Supported |
|--------------------------------|---------------------|---------------------|
| Request                        |                     |                     |
| ObjectName                     |                     |                     |
| Response                       |                     |                     |
| mmsDeletable                   |                     | Y                   |
| listOfVariable                 |                     | Y                   |
| variableSpecification          |                     | Y                   |
| alternateAccess                |                     | Y                   |

#### Table F.26 DeleteNamedVariableList

| DeleteNamedVariableList       | Client-CR Supported | Server-CR Supported |
|-------------------------------|---------------------|---------------------|
| Request                       |                     |                     |
| Scope                         |                     |                     |
| listOfVariableListName        |                     |                     |
| domainName                    |                     |                     |
| Response                      |                     |                     |
| numberMatched                 |                     |                     |
| numberDeleted                 |                     |                     |
| DeleteNamedVariableList-Error |                     |                     |

### **GOOSE Services** Conformance Statement

Table F.27 GOOSE Conformance

|                            | Subscriber | Publisher | Value/Comment |
|----------------------------|------------|-----------|---------------|
| GOOSE Services             | Y          | Y         |               |
| SendGOOSEMessage           |            | Y         |               |
| GetGoReference             |            |           |               |
| GetGOOSEElementNumber      |            |           |               |
| GetGoCBValues              |            | Y         |               |
| SetGoCBValues              |            |           |               |
| GSENotSupported            |            |           |               |
| GOOSE Control Block (GoCB) |            | Y         |               |

# **ACSI Conformance Statements**

Table F.28 ACSI Basic Conformance Statement

|                                           |                                                    | Client/Subscriber | Server/Publisher | SEL-751A Support |  |  |  |
|-------------------------------------------|----------------------------------------------------|-------------------|------------------|------------------|--|--|--|
| Client-Server                             | Client-Server Roles                                |                   |                  |                  |  |  |  |
| B11                                       | Server side (of Two-Party Application-Association) | -                 | cla              | YES              |  |  |  |
| B12                                       | Client side (of Two-Party Application-Association) | cla               | -                |                  |  |  |  |
| SCMS Suppo                                | rted                                               | '                 | •                |                  |  |  |  |
| B21                                       | SCSM: IEC 61850-8-1 used                           |                   |                  | YES              |  |  |  |
| B22                                       | SCSM: IEC 61850-9-1 used                           |                   |                  |                  |  |  |  |
| B23                                       | SCSM: IEC 61850-9-2 used                           |                   |                  |                  |  |  |  |
| B24                                       | SCSM: other                                        |                   |                  |                  |  |  |  |
| Generic Subs                              | station Event Model (GSE)                          |                   |                  |                  |  |  |  |
| B31                                       | Publisher side                                     | -                 | Op               | YES              |  |  |  |
| B32                                       | Subscriber side                                    | Op                | -                | YES              |  |  |  |
| Transmission of Sampled Value Model (SVC) |                                                    |                   |                  |                  |  |  |  |
| B41                                       | Published side                                     | -                 | Op               |                  |  |  |  |
| B42                                       | Subscriber side                                    | Op                | -                |                  |  |  |  |

<sup>&</sup>lt;sup>a</sup> c1 shall be mandatory if support for LOGICAL-DEVICE model has been declared.

b O = Optional.

Table F.29 ACSI Models Conformance Statement (Sheet 1 of 2)

|                 |                                  | Client/Subscriber         | Server/Publisher          | SEL-751A Support |
|-----------------|----------------------------------|---------------------------|---------------------------|------------------|
| If Server S     | ide (B11) Supported              |                           | •                         | •                |
| M1              | Logical device                   | c2a                       | c2a                       | YES              |
| M2              | Logical node                     | c3b                       | c3b                       | YES              |
| M3              | Data                             | c4 <sup>c</sup>           | c4 <sup>c</sup>           | YES              |
| M4              | Data set                         | c5 <sup>d</sup>           | c5 <sup>d</sup>           | YES              |
| M5              | Substation Setting group control | Oe<br>Oe                  | Oe<br>Oe                  |                  |
| M6<br>Reporting | Setting group control            | l Oc                      | J Oc                      |                  |
| M7              | Buffered report control          | Oe                        | Oe                        | YES              |
| M7-1            | sequence-number                  |                           |                           | YES              |
| M7-2            | report-time-stamp                |                           |                           | YES              |
| M7-3            | reason-for-inclusion             |                           |                           | YES              |
| M7-4            | data-set-name                    |                           |                           | YES              |
| M7-5            | data-reference                   |                           |                           | YES              |
| M7-6            | buffer-overflow                  |                           |                           | YES              |
| M7-7            | entryID                          |                           |                           | YES              |
| M7-8            | BufTm                            |                           |                           | YES              |
| M7-9            | IntgPd                           |                           |                           | YES              |
| M7-10           | G1                               |                           |                           | YES              |
| M8              | Unbuffered report control        | Oe                        | Oe                        | YES              |
| M8-1            | sequence-number                  |                           |                           | YES              |
| M8-2            | report-time-stamp                |                           |                           | YES              |
| M8-3            | reason-for-inclusion             |                           |                           | YES              |
| M8-4            | data-set-name                    |                           |                           | YES              |
| M8-5            | data-reference                   |                           |                           | YES              |
| M8-6            | BufTm                            |                           |                           | YES              |
| M8-7            | IntgPd                           |                           |                           | YES              |
| M-8-8           | GI                               |                           |                           | YES              |
| Logging         |                                  |                           |                           | •                |
| M9              | Log control                      | Oe                        | Oe                        |                  |
| M9-1            | IntgPd                           | Oe                        | Oe                        |                  |
| M10             | Log                              | Oe                        | Oe                        |                  |
| M11             | Control                          | $\mathbf{M}^{\mathbf{f}}$ | $\mathbf{M}^{\mathbf{f}}$ | YES              |
|                 |                                  |                           | •                         | 1                |

Table F.29 ACSI Models Conformance Statement (Sheet 2 of 2)

|                              |                | Client/Subscriber         | Server/Publisher          | SEL-751A Support |  |  |
|------------------------------|----------------|---------------------------|---------------------------|------------------|--|--|
| If GSE (B31/32) Is Supported |                |                           |                           |                  |  |  |
| M12                          | GOOSE          | Oe                        | Oe                        | YES              |  |  |
| M12-1                        | entryID        |                           |                           | YES              |  |  |
| M12-2                        | DataRefInc     |                           |                           | YES              |  |  |
| M13                          | GSSE           | Oe                        | Oe                        |                  |  |  |
| If GSE (B41/42               | ) Is Supported |                           | •                         |                  |  |  |
| M14                          | Multicast SVC  | Oe                        | Oe                        |                  |  |  |
| M15                          | Unicast SVC    | Oe                        | Oe                        |                  |  |  |
| M16                          | Time           | $\mathbf{M}^{\mathrm{f}}$ | $\mathbf{M}^{\mathrm{f}}$ |                  |  |  |
| M17                          | File Transfer  | Oe                        | Oe                        |                  |  |  |

a c2 shall be "M" if support for LOGICAL-NODE model has been declared.

Table F.30 ACSI Services Conformance Statement (Sheet 1 of 4)

|                | Services               | AA: TP/MC | Client/<br>Subscriber | Service/<br>Publisher     | SEL-751A Support |
|----------------|------------------------|-----------|-----------------------|---------------------------|------------------|
| Server (Clause | e 6)                   |           |                       |                           |                  |
| S1             | ServerDirectory        | TP        |                       | M <sup>a</sup>            | YES              |
| Application As | sociation (Clause 7)   |           |                       |                           |                  |
| S2             | Associate              |           | M <sup>a</sup>        | $\mathbf{M}^{\mathrm{a}}$ | YES              |
| S3             | Abort                  |           | Ma                    | Ma                        | YES              |
| S4             | Release                |           | Ma                    | M <sup>a</sup>            | YES              |
| Logical Device | (Clause 8)             |           |                       |                           |                  |
| S5             | LogicalDeviceDirectory | TP        | M <sup>a</sup>        | $\mathbf{M}^{\mathrm{a}}$ | YES              |
| Logical Node ( | Clause 9)              |           |                       |                           |                  |
| S6             | LogicalNodeDirectory   | TP        | Ma                    | $\mathbf{M}^{\mathrm{a}}$ | YES              |
| S7             | GetAllDataValues       | TP        | Op                    | M <sup>a</sup>            | YES              |
| Data (Clause 1 | 0)                     |           |                       |                           |                  |
| S8             | GetDataValues          | TP        | Ma                    | $\mathbf{M}^{\mathrm{a}}$ | YES              |
| S9             | SetDataValues          | TP        | Op                    | Op                        |                  |
| S10            | GetDataDirectory       | TP        | Op                    | Ma                        | YES              |
| S11            | GetDataDefinition      | TP        | Op                    | M <sup>a</sup>            | YES              |

<sup>&</sup>lt;sup>b</sup> c3 shall be "M" if support for DATA model has been declared.

c 4 shall be "M" if support for DATA-SET, Substitution, Report, Log Control, or Time model has been declared.
d c5 shall be "M" if support for Report, GSE, or SV models has been declared.

e O = Optional.

f M = Mandatory.

Table F.30 ACSI Services Conformance Statement (Sheet 2 of 4)

|                | Services                   | AA: TP/MC | Client/<br>Subscriber | Service/<br>Publisher | SEL-751A Support |
|----------------|----------------------------|-----------|-----------------------|-----------------------|------------------|
| Data Set (Clau | use 11)                    |           | oubseriber            | 1 abilistici          |                  |
| S12            | GetDataSetValues           | TP        | Op                    | Ma                    | YES              |
| S13            | SetDataSetValues           | TP        | Op                    | $O_p$                 |                  |
| S14            | CreateDataSet              | TP        | Op                    | Op                    |                  |
| S15            | DeleteDataSet              | TP        | Op                    | Op                    |                  |
| S16            | GetDataSetDirectory        | TP        | Op                    | Op                    | YES              |
| Substitution ( | Clause 12)                 | l         | l                     |                       |                  |
| S17            | SetDataValues              | TP        | Ma                    | Ma                    |                  |
| Setting Group  | Control (Clause 13)        |           |                       |                       |                  |
| S18            | SelectActiveSG             | TP        | Op                    | Op                    |                  |
| S19            | SelectEditSG               | TP        | Op                    | Op                    |                  |
| S20            | SetSGvalues                | TP        | Op                    | Op                    |                  |
| S21            | ConfirmEditSGVal           | TP        | Op                    | Op                    |                  |
| S22            | GetSGValues                | TP        | Op                    | Op                    |                  |
| S23            | GetSGCBValues              | TP        | Op                    | Op                    |                  |
| S24            | Report                     | TP        | c6 <sup>c</sup>       | c6 <sup>c</sup>       | YES              |
| S24-1          | data-change (dchg)         |           |                       |                       | YES              |
| S24-2          | qchg-change (qchg)         |           |                       |                       | YES              |
| S24-3          | data-update (dupd)         |           |                       |                       |                  |
| S25            | GetBRCBValues              | TP        | c6 <sup>c</sup>       | c6 <sup>c</sup>       | YES              |
| S26            | SetBRCBValues              | TP        | c6 <sup>c</sup>       | c6 <sup>c</sup>       | YES              |
| Unbuffered Re  | eport Control Block (URCB) | •         | •                     |                       |                  |
| S27            | Report                     | TP        | c6 <sup>c</sup>       | c6 <sup>c</sup>       | YES              |
| S27-1          | data-change (dchg)         |           |                       |                       | YES              |
| S27-2          | qchg-change (qchg)         |           |                       |                       | YES              |
| S27-3          | data-update (dupd)         |           |                       |                       |                  |
| S28            | GetURCBValues              | TP        | c6 <sup>c</sup>       | c6 <sup>c</sup>       | YES              |
| S29            | SetURCBValues              | ТР        | c6 <sup>c</sup>       | c6 <sup>c</sup>       | YES              |

**Table F.30** ACSI Services Conformance Statement (Sheet 3 of 4)

|              | Services                       | AA: TP/MC        | Client/<br>Subscriber     | Service/<br>Publisher     | SEL-751A Support |
|--------------|--------------------------------|------------------|---------------------------|---------------------------|------------------|
| Logging (Cla | ause 14)                       | •                | •                         | •                         | •                |
| Log Control  | Block                          |                  |                           |                           |                  |
| S30          | GetLCBValues                   | TP               | $\mathbf{M}^{\mathrm{a}}$ | $\mathbf{M}^{\mathrm{a}}$ |                  |
| S31          | SetLCBValues                   | TP               | Op                        | Ma                        |                  |
| LOG          |                                |                  |                           |                           |                  |
| S32          | QueryLogByTime                 | TP               | c7d                       | Ma                        |                  |
| S33          | QueryLogByEntry                | TP               | c7 <sup>d</sup>           | Ma                        |                  |
| S34          | GetLogStatusValues             | TP               | Ma                        | Ma                        |                  |
| Generic Sub  | ostation Event Model (GSE) (Cl | ause 14.3.5.3.4) | ı                         | •                         | •                |
| GOOSE-Con    | trol-Block                     |                  |                           |                           |                  |
| S35          | SendGOOSEMessage               | MC               | c8e                       | c8e                       | YES              |
| S36          | GetReference                   | TP               | Op                        | c9 <sup>f</sup>           |                  |
| S37          | GetGOOSEElement                |                  |                           |                           |                  |
| Number       | TP                             | Op               | c9f                       |                           |                  |
| S38          | GetGoCBValues                  | TP               | Op                        | Op                        | YES              |
| <b>S</b> 39  | SetGoCBValues                  | TP               | Op                        | Op                        |                  |
| ONLY         |                                |                  |                           |                           |                  |
| GSSE-Contro  | ol-Block                       | •                | •                         | •                         | •                |
| S40          | SendGSSEMessage                | MC               | c8e                       | c8e                       |                  |
| S41          | GetReference                   | TP               | Op                        | c9 <sup>f</sup>           |                  |
| S42          | GetGSSEElement                 |                  |                           |                           |                  |
| Number       | TP                             | Ob               | c9 <sup>f</sup>           |                           |                  |
| S43          | GetGsCBValues                  | TP               | Op                        | Op                        |                  |
| S44          | GetGsCBValues                  | TP               | Op                        | Op                        |                  |
| Transmissio  | n of Sample Value Model (SVC   | ) (Clause 16)    | 1                         | •                         | 1                |
| Multicast SV | vc _                           |                  |                           |                           |                  |
| S45          | SendMSVMessage                 | MC               | c10g                      | c10g                      |                  |
| S46          | GetMSVCBValues                 | TP               | Op                        | Op                        |                  |
| S47          | SetMSVCBValues                 | TP               | Op                        | Op                        |                  |
| Unicast SVC  | Unicast SVC                    |                  |                           |                           |                  |
| S48          | SendUSVMessage                 | MC               | c10g                      | c10g                      |                  |
| S49          | GetUSVCBValues                 | TP               | Op                        | Op                        |                  |
| S50          | SetUSVCBValues                 | TP               | Op                        | Op                        |                  |

Table F.30 ACSI Services Conformance Statement (Sheet 4 of 4)

|            | Services                                                                   | AA: TP/MC | Client/<br>Subscriber | Service/<br>Publisher | SEL-751A Support |
|------------|----------------------------------------------------------------------------|-----------|-----------------------|-----------------------|------------------|
| Control (  | Clause 16.4.8)                                                             |           |                       | •                     |                  |
| S51        | Select                                                                     |           | Ma                    | Op                    |                  |
| S52        | SelectWithValue                                                            | TP        | Ma                    | Op                    | YES              |
| S53        | Cancel                                                                     | TP        | Op                    | Ma                    | YES              |
| S54        | Operate                                                                    | TP        | Ma                    | Ma                    | YES              |
| S55        | Command-Termination                                                        | TP        | Ma                    | Ma                    | YES              |
| S56        | TimeActivated-Operate                                                      | TP        | Op                    | Op                    |                  |
| File Trans | sfer (Clause 20)                                                           |           | 1                     | •                     | '                |
| S57        | GetFile                                                                    | TP        | Op                    | Ma                    |                  |
| S58        | SetFile                                                                    | TP        | Op                    | Op                    |                  |
| S59        | DeleteFile                                                                 | TP        | Op                    | Op                    |                  |
| S60        | GetFileAttributeValues                                                     | TP        | Op                    | Ma                    |                  |
| Time (Cla  | use 5.5)                                                                   |           |                       |                       |                  |
| T1         | Time resolution of internal clock (nearest negative power of 2 in seconds) |           |                       | 2-10 (1 ms)           | T1               |
| T2         | Time accuracy of internal clock                                            |           |                       |                       | 10/9             |
|            | T1                                                                         |           |                       |                       | YES              |
|            | T2                                                                         |           |                       |                       | YES              |
|            | Т3                                                                         |           |                       |                       | YES              |
|            | T4                                                                         |           |                       |                       | YES              |
| Т3         | Supported TimeStamp resolution (nearest negative power of 2 in seconds)    |           |                       | 2-10 (1 ms)           | 10               |

<sup>&</sup>lt;sup>a</sup> M = Mandatory.

b O = Optional.
c c6 shall declare support for at least one (BRCB or URCB).

 $<sup>^{\</sup>rm d}\,$  c7 shall declare support for at least one (QueryLogByTime or QueryLogAfter).

e c8 shall declare support for at least one (SendGOOSEMessage or SendGSSEMessage).

f c9 shall declare support if TP association is available.

<sup>&</sup>lt;sup>9</sup> c10 shall declare support for at least one (SendMSVMessage or SendUSVMessage).

This page intentionally left blank

# Appendix G

# **DeviceNet Communications**

## **Overview**

This appendix describes the DeviceNet communications features supported by the SEL-751A Feeder Protection Relay. DeviceNet is a low-level communications network that provides direct connectivity among industrial devices, resulting in improved communication and device-level diagnostics that are otherwise either unavailable or inaccessible through expensive hardwired I/O interfaces. Industrial devices, for which DeviceNet provides this direct connectivity, include limit switches, photoelectric sensors, valve manifolds, motor starters, process sensors, bar code readers, variable frequency drives, panel displays, and operator interfaces. The SEL DeviceNet Communications Card User's Guide contains more information on the installation and use of the DeviceNet card.

The BLOCK MODBUS SET setting is used to block relay settings changes via Modbus or DeviceNet protocols. The factory-default setting, BLKMBSET := NONE, allows all setting changes via Modbus or DeviceNet communications. The BLKMBSET := R\_S setting prevents Modbus or DeviceNet communications from resetting to the factory-default settings. The BLKMBSET := ALL setting blocks all changes to the settings via the Modbus or the DeviceNet protocol.

NOTE: Be aware of the following setting in the relay: Under Global settings ====>> Access Control, there is a setting called BLOCK MODBUS SET. The customer is strongly advised to change the BLKMBSET (BLOCK MODBUS SET) := ALL if they (customer) do not want the PLC (Programmable Logic Controller) or DCS (Distributed Control System) to send the settings to the SEL-751A relay. There is a strong possibility that under special conditions like a reboot, the PLC/DCS will send default settings to the relay, overwriting the existing settings. To protect the existing settings under these conditions it is highly recommended to set the setting to "ALL."

### **DeviceNet Card**

The DeviceNet Card is an optional accessory that enables connection of the SEL-751A to the DeviceNet automation network. The card (see *Figure G.1*) occupies the communications expansion Slot C in the relay.

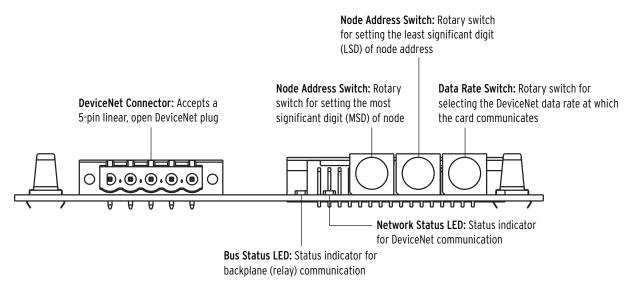

Figure G.1 DeviceNet Card Component Overview

## **Features**

The DeviceNet Card features the following:

- ➤ The card receives the necessary power from the DeviceNet network.
- ➤ Rotary switches let you set the node address and network data rate prior to mounting in the SEL-751A and applying power. Alternatively, you can set the switches to positions that allow for configuration of these settings over the DeviceNet network, using a network configuration tool such as RSNetWorx for DeviceNet.
- ➤ Status indicators report the status of the device bus and network communications. They are visible from the back panel of the SEL-751A as installed.

You can do the following with the DeviceNet interface:

- ➤ Retrieve metering data such as the following:
  - Currents
  - > Voltages
  - > Power
  - Energy
  - ➤ Max/Min
  - Analog Inputs
  - Counters

- ➤ Retrieve and modify relay settings
- Read and set time
- ➤ Monitor device status, trip/warning status, and I/O status
- ➤ Perform high-speed control
- Reset trip, target, and accumulated data
- ➤ Retrieve events history

You can configure the DeviceNet interface through the use of address and data transmission rate switches. Indicators on the card at the back of the relay show network status and network activity.

### **Electronic Data Sheet**

The Electronic Data Sheet (EDS) is a specially formatted file that includes configurable parameters for the device and public interfaces to those parameters. The EDS file contains information such as number of parameters; groupings; parameter name; minimum, maximum, and default values; units; data format; and scaling. This information makes possible user-friendly configuration tools (e.g., RSNetWorx for DeviceNet or DeviceNet Configurator from OMRON®) for device parameter monitoring, modification, or both. The interface to the device can also be easily updated without revision of the configuration software tool itself.

All the registers defined in the Modbus<sup>®</sup> Register Map (*Table E.34*) are available as parameters in a DeviceNet configuration. Parameter names, data ranges, and scaling; enumeration values and strings; parameter groups; and product information are the same as specified in the Modbus Register Map defined in *Table E.34*. The parameter numbers are offset by a count of 100 from the register numbers.

The EDS file for the SEL-751A, SEL-xxxRxxx.EDS, is located on the SEL-751A Product Literature CD, or can also be downloaded from the SEL website at www.selinc.com.

Complete specifications for the DeviceNet protocol are available on the Open DeviceNet Vendor's Association (ODVA) website www.odva.org. ODVA is an independent supplier organization that manages the DeviceNet specification and supports the worldwide growth of DeviceNet.

This page intentionally left blank

# **Appendix H**

# Synchrophasors

### **Overview**

The SEL-751A Feeder Protection Relay provides Phasor Measurement Control Unit (PMCU) capabilities when connected to an IRIG-B time source with an accuracy of  $\pm 10~\mu s$  or better. Synchrophasor data are available via the **MET PM** ASCII command and the C37.118 Protocol.

Synchrophasor measurement refers to the concept of providing measurements taken on a synchronized schedule at precise instants in time. A high-accuracy clock, commonly called a Global Positioning System (GPS) receiver such as the SEL-2407 Satellite-Synchronized Clock, makes synchrophasor measurement possible.

The availability of an accurate time reference over a large geographic area allows multiple devices, such as SEL-751A relays, to synchronize the gathering of power system data. The accurate clock allows precise event report triggering and other off-line analysis functions.

The SEL-751A Global settings class contains the synchrophasor settings, including the choice of transmitted synchrophasor data set. The Port settings class selects which serial port(s) you can use for synchrophasor protocol. See *Settings for Synchrophasors on page H.4*.

The SEL-751A timekeeping function generates status Relay Word bits and time-quality information that is important for synchrophasor measurement. Some protection SELOGIC variables, and programmable digital trigger information is also added to the Relay Word bits for synchrophasors. See *Synchrophasor Relay Word Bits on page H.8*.

When synchrophasor measurement is enabled, the SEL-751A creates the synchrophasor data set at a user-defined rate. Synchrophasor data are available in ASCII format over a serial port set to PROTO = SEL. See *View Synchrophasors Using the MET PM Command on page H.9*.

The value of synchrophasor data increases greatly when you can share the data over a communications network in real time. A synchrophasor protocol is available in the SEL-751A that allows for a centralized device to collect data efficiently from several phasor measurement units (PMUs). Some possible uses of a system-wide synchrophasor system include the following:

- ➤ Power-system state measurement
- ➤ Wide-area network protection and control schemes
- ➤ Small-signal analysis
- ➤ Power-system disturbance analysis

The SEL-3306 Synchrophasor Processor is a PC-based communications processor specifically designed to interface with PMUs. The SEL-3306 has two primary functions. The first is to collect and correlate synchrophasor data from multiple PMUs. The second is to then compact and transmit synchrophasor data either to a data historian for post-analysis or to visualization software for real-time viewing of a power system.

The SEL-751A supports the protocol portion of the IEEE C37.118, Standard for Synchrophasors for Power Systems. In the SEL-751A, this protocol is referred to simply as C37.118. See *Settings Affect Message Contents on page H.10*.

# Synchrophasor Measurement

The phasor measurement unit in the SEL-751A measures four voltages ( $V_A$ ,  $V_B$ ,  $V_C$ , and  $V_{sync}$ ) and four currents ( $I_A$ ,  $I_B$ ,  $I_C$ , and  $I_N$ ) on a constant-time basis. These samples are time-stamped with the IRIG time source. The phase angle is measured relative to an absolute time reference, which is represented by a cosine function in *Figure H.1*. The time-of-day is shown for the two time marks. The reference is consistent with the phase reference defined in the C37.118 standard. During steady-state conditions, you can compare the SEL-751A synchrophasor values directly to values from other phasor measurement units that conform to C37.118. Synchrophasor values are available for the full frequency range of the SEL-751A.

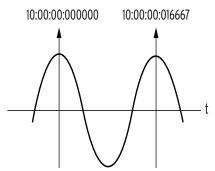

Figure H.1 Phase Reference

The TSOK Relay Word bit asserts when the SEL-751A has determined that the IRIG-B time source has sufficient accuracy and the synchrophasor data meets the specified accuracy. Synchrophasors are still measured if the time source threshold is not met, as indicated by Relay Word bit TSOK = logical 0. The **MET PM** command is not available in this case.

The instrumentation transformers (PTs or CTs) and the interconnecting cables can introduce a time shift in the measured signal. Global settings VCOMP and ICOMP, entered in degrees, are added to the measured phasor angles to create the corrected phasor angles, as shown in *Figure H.2*, *Figure H.3*, and *Equation H.1*. The VCOMP and ICOMP settings can be positive or negative values.

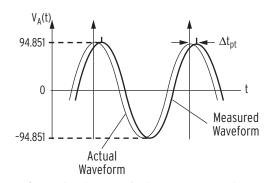

Figure H.2 Waveform at Relay Terminals May Have a Phase Shift

Compensation Angle = 
$$\frac{\Delta t_{pt}}{\left(\frac{1}{freq_{nominal}}\right)} \bullet 360^{\circ}$$
=  $\Delta t_{pt} \bullet freq_{nominal} \bullet 360^{\circ}$ 
Equation H.1

If the time shift on the pt measurement path  $\Delta t_{pt} = 0.784$  ms and the nominal frequency, freq<sub>nominal</sub> = 60Hz, use *Equation H.2* to obtain the correction angle:

$$0.784 \cdot 10^{-3} s \cdot 60 s^{-1} \cdot 360^{\circ} = 16.934^{\circ}$$
 Equation H.2

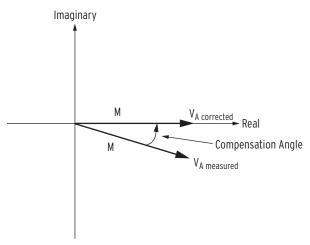

Figure H.3 Correction of Measured Phase Angle

The phasors are rms values scaled in primary units, as determined by Group setting PTR, PTRS (for sync check input), CTR, and CTRN.

Because the sampling reference is based on the GPS clock (IRIG-B signal) and not synchronized to the power system, an examination of successive synchrophasor data sets will almost always show some angular change between samples of the same signal. This is not a malfunction of the relay or the power system, but is merely a result of viewing data from one system with an instrument with an independent time base. In other words, a power system has a nominal frequency of either 50 or 60 Hz, but on closer examination, it is usually running a little faster or slower than nominal.

# **Settings for Synchrophasors**

The phasor measurement unit (PMU) settings are listed in *Table H.1*. Modify these settings when you want to use the C37.118 synchrophasor protocol.

You must set Global enable setting EPMU to Y before the remaining SEL-751A synchrophasor settings are available. No synchrophasor data collection can take place when EPMU := N.

You must make the serial port settings in *Table H.2* to transmit data with a synchrophasor protocol. It is possible to set EPMU := Y without using any serial ports for synchrophasor protocols. For example, the serial port **MET PM** ASCII command can still be used.

Table H.1 PMU Settings in the SEL-751A for C37.118 Protocol in Global Settings

| Setting | Description                                       | Default                                |
|---------|---------------------------------------------------|----------------------------------------|
| EPMU    | Enable Synchronized Phasor Measurement (Y, N)     | Na                                     |
| MRATE   | Messages per Second {1, 2, 5, 10}                 | 10                                     |
| PMSTN   | Station Name (16 characters)                      | SEL-751A FEEDER1                       |
| PMID    | PMU Hardware ID (1–65534)                         | 1                                      |
| PHDATAV | Phasor Data Set, Voltages (V1, ALL, NA)           | V1                                     |
| VCOMP   | Voltage Angle Comp Factor<br>(-179.99 to 180 deg) | 0.00                                   |
| PHDATAI | Phasor Data Set, Currents (I1, ALL, NA)           | NA                                     |
| ICOMP   | Current Angle Comp Factor<br>(-179.99 to 180 deg) | 0.00                                   |
| NUMANA  | Number of Analog Values (0–4)                     | 0                                      |
| NUMDSW  | Number of 16-bit Digital Status Words (0, 1)      | 0                                      |
| TREA1   | Trigger Reason Bit 1 (SELOGIC)                    | TRIP or ER                             |
| TREA2   | Trigger Reason Bit 2 (SELOGIC)                    | 81D1T OR 81D2T OR<br>81D3T OR 81D4T    |
| TREA3   | Trigger Reason Bit 3 (SELOGIC)                    | 59P1T OR 59P2T                         |
| TREA4   | Trigger Reason Bit 4 (SELOGIC)                    | 27P1T OR 27P2T                         |
| PMTRIG  | Trigger (SELOGIC)                                 | TREA1 OR TREA2<br>OR TREA3 OR<br>TREA4 |
| IRIGC   | IRIG-B Control Bits Definition (NONE, C37.118)    | NONE                                   |

<sup>&</sup>lt;sup>a</sup> Set EPMU := Y to access the remaining settings.

Certain settings in *Table H.1* are hidden, depending on the status of other settings. For example, if PHDATAI := NA, the ICOMP setting is hidden to limit the number of settings for your synchrophasor application.

The Port settings for PROTO := PMU, shown in *Table H.2*, do not include the settings DATABIT and PARITY; these two settings are internally fixed as DATABIT := 8, PARITY := N (None). See *Section 7: Communications* for descriptions of these functions.

Table H.2 SEL-751A Serial Port Settings for Synchrophasors

| Setting | Description                                                                       | Default |
|---------|-----------------------------------------------------------------------------------|---------|
| PROTO   | Protocol (SEL, MOD, EVMSG, PMU, MBA, MBB, MB8A, MB8B, MBTA, MBTB) <sup>a, b</sup> | SEL°    |
| SPEED   | Data Speed (300, 1200, 2400, 4800, 9600, 19200, 38400 bps)                        | 9600    |
| STOPBIT | Stop Bits (1, 2)                                                                  | 1       |
| RTSCTS  | HDWR HANDSHAKING (Y, N)                                                           | N       |

- <sup>a</sup> Some of the other PROTO setting choices may not be available.
- b Setting choice PMU is not available on PORT 1.
- c Set PROTO := PMU to enable (on this port) the synchrophasor protocol.

### PROTO := PMU Does Not Allow Commands on That Serial Port

You can make the PROTO := PMU settings choice in *Table H.2* even when Global setting EPMU := N. However, in this situation, the serial port will not respond to any commands or requests. Either enable synchrophasors by making the *Table H.1* settings, or change the port PROTO setting to SEL.

If you use a computer terminal session or ACSELERATOR QuickSet® SEL-5030® software connected to a serial port, and then set that same serial port PROTO setting to PMU, you will lose the ability to communicate with the relay through ASCII commands or virtual file interface commands. If this happens, either connect via another serial port (that has PROTO := SEL) or use the front-panel HMI SET/SHOW screen to change the disabled port PROTO setting back to SEL.

### Descriptions of Synchrophasor Settings

Definitions for the settings in *Table H.1* are as follows:

#### **MRATE**

Selects the message rate in messages per second for synchrophasor data streaming on serial ports.

Choose the MRATE setting that suits the needs of your PMU application. This setting is one of six settings that determine the minimum port SPEED necessary to support the synchrophasor data packet rate and size. See *Communications Bandwidth on page H.10* for detailed information.

### **PMSTN and PMID**

Defines the name and number of the PMU.

The PMSTN setting is an ASCII string with as many as 16 characters. The PMID setting is a numeric value. Use your utility or synchrophasor data concentrator naming convention to determine these settings.

#### PHDATAV and VCOMP

PHDATAV selects which voltage synchrophasors to include in the data packet. Consider the burden on your synchrophasor processor and offline storage

requirements when deciding how much data to transmit. This setting is one of six settings that determine the minimum port SPEED necessary to support the synchrophasor data packet rate and size—see *Communications Bandwidth on page H.10* for detailed information.

- ➤ PHDATAV := V1 will transmit only positive-sequence voltage, V<sub>1</sub>
- ► PHDATAV := ALL will transmit  $V_1$ ,  $V_A$ ,  $V_B$ ,  $V_C$ , and  $V_S$  (if available)
- ➤ PHDATAV := NA will not transmit any voltages

*Table H.3* describes the order of synchrophasors inside the data packet.

The VCOMP setting allows correction for any steady-state voltage phase errors (from the potential transformers or wiring characteristics). See *Synchrophasor Measurement on page H.2* for details on this setting.

#### PHDATAI and ICOMP

PHDATAI selects which current synchrophasors to include in the data packet. Consider the burden on your synchrophasor processor and offline storage requirements when deciding how much data to transmit. This setting is one of the five settings that determine the minimum port SPEED necessary to support the synchrophasor data packet rate and size—see *Communications Bandwidth on page H.10* for detailed information.

- ightharpoonup PHDATAI := I1 will transmit only positive-sequence current, I<sub>1</sub>
- ► PHDATAI := ALL will transmit  $I_1$ ,  $I_A$ ,  $I_B$ ,  $I_C$ , and  $I_N$
- ➤ PHDATAI := NA will not transmit any currents

*Table H.3* describes the order of synchrophasors inside the data packet.

The ICOMP setting allows correction for any steady-state phase errors (from the current transformers or wiring characteristics). See *Synchrophasor Measurement on page H.2* for details on these settings.

Table H.3 Synchrophasor Order in Data Stream (Voltages and Currents)

| Synchrophasorsa |                |                                               |
|-----------------|----------------|-----------------------------------------------|
| Pola            | ar             | Included When Global Settings Are as Follows: |
| Magnitude       | Angle          |                                               |
| $V_1$           | $V_1$          | PHDATAV := V1 or ALL                          |
| $V_A$           | V <sub>A</sub> |                                               |
| $V_{B}$         | $V_{\rm B}$    | PHDATAV := ALL                                |
| $V_{C}$         | $V_{\rm C}$    |                                               |
| $V_S$           | $V_S$          |                                               |
| $I_1$           | $I_1$          | PHDATAI := I1 or ALL                          |
| $I_A$           | I <sub>A</sub> |                                               |
| $I_B$           | $I_B$          | PHDATAI := ALL                                |
| $I_C$           | $I_C$          |                                               |
| $I_N$           | $I_N$          |                                               |

<sup>&</sup>lt;sup>a</sup> Synchrophasors are included in the order shown (i.e., voltages, if selected, will always precede currents).

### **NUMANA**

Selects the number of user-definable analog values to be included in the synchrophasor data stream.

This setting is one of six settings that determine the minimum port SPEED necessary to support the synchrophasor data packet rate and size—see Communications Bandwidth on page H.10 for detailed information.

The choices for this setting depend on the synchrophasor system design.

- ➤ Setting NUMANA := 0 sends no user-definable analog values.
- Setting NUMANA := 1–4 sends the user-definable analog values, as listed in *Table H.4*.

The format of the user-defined analog data are always floating point, and each value occupies four bytes.

Table H.4 User-Defined Analog Values Selected by the NUMANA Setting

| NUMANA Setting | Analog Quantities Sent | Total Number of Bytes<br>Used for Analog Values |
|----------------|------------------------|-------------------------------------------------|
| 0              | None                   | 0                                               |
| 1              | MV29                   | 4                                               |
| 2              | Above, plus MV30       | 8                                               |
| 3              | Above, plus MV31       | 12                                              |
| 4              | Above, plus MV32       | 16                                              |

### NUMDSW

Selects the number of user-definable digital status words to be included in the synchrophasor data stream.

This setting is one of six settings that determine the minimum port SPEED necessary to support the synchrophasor data packet rate and size—see Communications Bandwidth on page H.10 for detailed information.

The choices for this setting depend on the synchrophasor system design. The inclusion of binary data can help indicate breaker status or other operational data to the synchrophasor processor.

- Setting NUMDSW := 0 sends no user-definable binary status
- Setting NUMDSW := 1 sends the user-definable binary status words, as listed in *Table H.5*.

Table H.5 User-Defined Digital Status Words Selected by the NUMDSW Setting

| NUMDSW Setting | Digital Status Words Sent | Total Number of Bytes<br>Used for Digital Values |  |  |
|----------------|---------------------------|--------------------------------------------------|--|--|
| 0              | None                      | 0                                                |  |  |
| 1              | [SV32, SV31 SV17]         | 2                                                |  |  |

### TREA1, TREA2, TREA3, TREA4, and PMTRIG

Defines the programmable trigger bits as allowed by IEEE C37.118.

Each of the four Trigger Reason settings, TREA1–TREA4, and the PMU Trigger setting, PMTRIG, are SELOGIC control equations in the Global settings class. The SEL-751A evaluates these equations and places the results in Relay Word bits with the same names: TREA1–TREA4, and PMTRIG.

NOTE: The PM Trigger function is not associated with the SEL-751A Event Report Trigger ER, a SELOGIC control equation in the Report settings class. The trigger reason equations represent the Trigger Reason bits in the STAT field of the data packet. After the trigger reason bits are set to convey a message, the PMTRIG equation should be asserted for a reasonable time to allow the synchrophasor processor to read the TREA1–TREA4 fields.

The SEL-751A automatically sets the TREA1-TREA4 or PMTRIG Relay Word bits based on their default SELOGIC control equations. To change the operation of these bits they must be programmed.

These bits may be used to send various messages at a low bandwidth via the synchrophasor message stream. Digital Status Words may also be used to send binary information directly, without the need to manage the coding of the trigger reason messages in SELOGIC.

Use these Trigger Reason bits when your synchrophasor system design requires these bits. The SEL-751A synchrophasor processing and protocol transmission are not affected by the status of these bits.

#### **IRIGC**

Defines whether IEEE C37.118 control bit extensions are in use. Control bit extensions contain information such as Leap Second, UTC time, Daylight Savings Time, and Time Quality. When your satellite-synchronized clock provides these extensions your relay will be able adjust the synchrophasor time-stamp accordingly.

- ➤ IRIGC := NONE will ignore bit extensions
- ➤ IRIGC := C37.118 will extract bit extensions and correct synchrophasor time accordingly

# Synchrophasor Relay Word Bits

*Table H.6* and *Table H.7* list the SEL-751A Relay Word bits that are related to synchrophasor measurement. The Synchrophasor Trigger Relay Word bits in *Table H.6* follow the state of the SELOGIC control equations of the same name, listed at the bottom of *Table H.1*. These Relay Word bits are included in the IEEE C37.118 synchrophasor data frame STAT field. See *Table H.5* for standard definitions for these settings.

Table H.6 Synchrophasor Trigger Relay Word Bits

| Name   | Description                    |
|--------|--------------------------------|
| PMTRIG | Trigger (SELOGIC)              |
| TREA4  | Trigger Reason Bit 4 (SELOGIC) |
| TREA3  | Trigger Reason Bit 3 (SELOGIC) |
| TREA2  | Trigger Reason Bit 2 (SELOGIC) |
| TREA1  | Trigger Reason Bit 1 (SELOGIC) |

The Time-Synchronization Relay Word bits in *Table H.7* indicate the present status of the timekeeping function of the SEL-751A.

Table H.7 Time-Synchronization Relay Word Bits

| Name   | Description                                                                                                    |
|--------|----------------------------------------------------------------------------------------------------|
| IRIGOK | Asserts while relay time is based on IRIG-B time source.                                                                            |
| TSOK   | Time Synchronization OK. Asserts while time is based on an IRIG-B time source of sufficient accuracy for synchrophasor measurement. |
| PMDOK  | Phasor Measurement Data OK. Asserts when the SEL-751A is enabled and synchrophasors are enabled (Global setting EPMU := Y).         |

# View Synchrophasors Using the MET PM Command

You can use the **MET PM** serial port ASCII command to view the SEL-751A synchrophasor measurements. See *MET Command (Metering Data) on page 7.33* for general information on the **MET** command.

There are multiple ways to use the **MET PM** command:

- ➤ As a test tool, to verify connections, phase rotation, and scaling
- ➤ As an analytical tool, to capture synchrophasor data at an exact time, to compare it with similar data captured in other phasor measurement unit(s) at the same time
- ➤ As a method of periodically gathering synchrophasor data through a communications processor

The **MET PM** command displays the same set of analog synchrophasor information, regardless of the Global settings PHDATAV, PHDATAI, and PHCURR. The **MET PM** command can function even when no serial ports are sending synchrophasor data—it is unaffected by serial port setting PROTO.

The **MET PM** command will only operate when the SEL-751A is in the IRIG timekeeping mode, as indicated by Relay Word bit TSOK = logical 1.

*Figure H.4* shows a sample **MET PM** command response. The synchrophasor data are also available via the **HMI > Meter PM** menu in ACSELERATOR QuickSet, and has a similar format to *Figure H.4*.

You can use the **MET PM** *time* command to direct the SEL-751A to display the synchrophasor for an exact specified time, in 24-hour format. For example, entering the command **MET PM 14:14:12** will result in a response similar to *Figure H.4* occurring just after 14:14:12, with the time stamp 14:14:12.000.

See *Section 7: Communications* for complete command options, and error messages.

NOTE: In order to have the MET PM xx:yy:zz response transmitted from a serial port, the corresponding port must have the AUTO setting set to YES (Y).

| =>MET PM <enter></enter>                                              |  |  |  |  |  |  |
|-----------------------------------------------------------------------|--|--|--|--|--|--|
| -751A Date: 10/24/2008 Time: 02:43:44 DER RELAY Time Source: External |  |  |  |  |  |  |
| Time Quality Maximum time synchronization error: 0.000 (ms) TSOK = 0  |  |  |  |  |  |  |
| Synchrophasors                                                        |  |  |  |  |  |  |
| Phase Voltages Sync Voltage Pos. Seq. Voltage                         |  |  |  |  |  |  |
| VA VB VC VS V1                                                        |  |  |  |  |  |  |
| MAG (V) 134.14 131.64 128.60 120.79 131.45                            |  |  |  |  |  |  |
| ANG (DEG) 129.22 10.57 -111.89 129.50 129.50                          |  |  |  |  |  |  |
| Phase Currents Neut. Current Pos. Seq. Current                        |  |  |  |  |  |  |
| IA IB IC IN I1                                                        |  |  |  |  |  |  |
| MAG (A) 365.40 359.22 379.54 12.00 367.91                             |  |  |  |  |  |  |
| ANG (DEG) 114.78 -2.35 -120.40 -26.35 118.65                          |  |  |  |  |  |  |
|                                                                       |  |  |  |  |  |  |
| FREQ (Hz) 60.000                                                      |  |  |  |  |  |  |
| Rate-of-change of FREQ (Hz/s) 0.00                                    |  |  |  |  |  |  |
| Digitals                                                              |  |  |  |  |  |  |
| SV24 SV23 SV22 SV21 SV20 SV19 SV18 SV17                               |  |  |  |  |  |  |
| 0 0 1 0 0 0 1 0                                                       |  |  |  |  |  |  |
| SV32 SV31 SV30 SV29 SV28 SV27 SV26 SV25                               |  |  |  |  |  |  |
| 1 0 0 0 1 0 0 0                                                       |  |  |  |  |  |  |
| Analogs                                                               |  |  |  |  |  |  |
| MV29 2.123 MV30 10.450 MV31 -120.300 MV32 40.120                      |  |  |  |  |  |  |
| =>                                                                    |  |  |  |  |  |  |

Figure H.4 Sample MET PM Command Response

# **C37.118 Synchrophasor Protocol**

The SEL-751A complies with IEEE C37.118, Standard for Synchrophasors for Power Systems. The protocol is available on serial ports 2, 3, 4, and F by setting the corresponding Port setting PROTO := PMU.

This subsection does not cover the details of the protocol, but highlights some of the important features and options that are available.

### Settings Affect Message Contents

The SEL-751A allows several options for transmitting synchrophasor data. These are controlled by Global settings described in *Settings for Synchrophasors on page H.4*. You can select how often to transmit the synchrophasor messages (MRATE) and which synchrophasors to transmit (PHDATAV and PHDATAI). The SEL-751A automatically includes the frequency and rate-of-change of frequency in the synchrophasor messages.

The relay can include as many as four user-programmable analog values in the synchrophasor message, as controlled by Global setting NUMANA, and 0 or 16 digital status values, as controlled by Global setting NUMDSW.

The SEL-751A always includes the results of four synchrophasor trigger reason SELOGIC control equations TREA1, TREA2, TREA3, and TREA4, and the trigger SELOGIC control equation result PMTRIG, in the synchrophasor message.

### Communications Bandwidth

A phasor measurement unit (PMU) that is configured to transmit a single synchrophasor (positive-sequence voltage, for example) at a message rate of once per second places little burden on the communications channel. As more

synchrophasors, analog values, or digital status words are added, or if the message rate is increased, some communications channel restrictions come into play.

The C37.118 synchrophasor message format always includes 18 bytes for the message header and terminal ID, time information, status bits, and CRC value. The selection of synchrophasor data, numeric format, programmable analog, and programmable digital data will add to the byte requirements. You can use *Table H.8* to calculate the number of bytes in a synchrophasor message.

Table H.8 Size of a C37.118 Synchrophasor Message

| Item                        | Possible Number of Quantities | Bytes<br>per Quantity | Minimum<br>Number<br>of Bytes | Maximum<br>Number<br>of Bytes |
|-----------------------------|-------------------------------|-----------------------|-------------------------------|-------------------------------|
| Fixed                       |                               |                       | 18                            | 18                            |
| Synchrophasors              | 0, 1, 2, 4, 5,<br>6, 9, or 10 | 4                     | 0                             | 40                            |
| Frequency                   | 2 (fixed)                     | 2                     | 4                             | 4                             |
| Analog Values               | 0–4                           | 4                     | 0                             | 16                            |
| Digital Status<br>Words     | 0–1                           | 2                     | 0                             | 2                             |
| Total (Minimum and Maximum) |                               |                       | 22                            | 80                            |

*Table H.9* lists the baud settings available on any SEL-751A serial port (setting SPEED), and the maximum message size that can fit within the port bandwidth. Blank entries indicate bandwidths of less than 20 bytes.

Table H.9 Serial Port Bandwidth for Synchrophasors (in Bytes)

| Global           | Port Setting SPEED |     |      |      |      |      |       |       |
|------------------|--------------------|-----|------|------|------|------|-------|-------|
| Setting<br>MRATE | 300                | 600 | 1200 | 2400 | 4800 | 9600 | 19200 | 38400 |
| 1                | 21                 | 42  | 85   | 170  | 340  | 680  | 1360  | 2720  |
| 2                |                    | 21  | 42   | 85   | 170  | 340  | 680   | 1360  |
| 5                |                    |     |      | 34   | 68   | 136  | 272   | 544   |
| 10               |                    |     |      |      | 34   | 68   | 136   | 272   |

Referring to *Table H.8* and *Table H.9*, it is clear that the lower SPEED settings are very restrictive.

The smallest practical synchrophasor message would be comprised of one digital status word, and this message would consume 24 bytes. This type of message could be sent at any message rate (MRATE) when SPEED := 4800 to 38400, as much as MRATE := 5 when SPEED := 2400, and as much as MRATE := 1 when SPEED := 600.

Another example application has messages comprised of nine synchrophasors, one digital status word, and two analog values. This type of message would consume 68 bytes. The 68-byte message could be sent at any message rate (MRATE) when SPEED := 9600.

### **Protocol Operation**

The SEL-751A will only transmit synchrophasor messages over serial ports that have setting PROTO := PMU. The connected device will typically be a synchrophasor processor, such as the SEL-3306. The synchrophasor processor

Provided by Northeast Power Systems, Inc www.nepsi.com

NOTE: Only one serial port can be set to PROTO:=PMU at one time.

controls the PMU functions of the SEL-751A, with IEEE C37.118 commands, including commands to start and stop synchrophasor data transmission, and commands to request a configuration block from the relay, so the synchrophasor processor can automatically build a database structure.

### Transmit Mode Control

The SEL-751A will not begin transmitting synchrophasors until an enable message is received from the synchrophasor processor. The relay will stop synchrophasor transmission when the appropriate command is received from the synchrophasor processor. The SEL-751A can also indicate when a configuration change occurs, so the synchrophasor processor can request a new configuration block and keep its database up-to-date.

The SEL-751A will only respond to configuration block request messages when it is in the non-transmitting mode.

# Appendix I

## **MIRRORED BITS Communications**

### **Overview**

IMPORTANT: Be sure to configure the port before connecting to a MIRRORED BITS device. If you connect an unconfigured port to a MIRRORED BITS device, the device will appear to be locked up.

NOTE: Complete all of the port settings for a port that you use for MIRRORED BITS communications before you connect an external MIRRORED BITS communications device. If you connect a MIRRORED BITS communications device to a port that is not set for MIRRORED BITS communications operation, the port will be continuously busy.

MIRRORED BITS® is a direct relay-to-relay communications protocol that allows IEDs to exchange information quickly, securely, and with minimal expense. Use MIRRORED BITS for functions such as remote control and remote sensing. The SEL-751A Feeder Protection Relay supports two MIRRORED BITS communications channels, designated A and B. Use the port setting PROTO to assign one of the MIRRORED BITS communications channels to a serial port; PROTO:=MBA for MIRRORED BITS communications Channel A or PROTO:=MBB for MIRRORED BITS communications Channel B. MIRRORED BITS are either Transmit MIRRORED BITS (TMB) or Received MIRRORED BITS (RMB). Transmit MIRRORED BITS include TMB1A-TMB8A (channel A) and TMB1B-TMB8B (channel B). The last letter (A or B) designates with which channel the bits are associated. Received bits include RMB1A-RMB8A and RMB1B-RMB8B. Control the transmit MIRRORED BITS in SELOGIC® control equations. Use the received MIRRORED BITS as arguments in SELOGIC control equations. The channel status bits are ROKA, RBADA, CBADA, LBOKA, ROKB, RBADB, CBADB, and LBOKB. You can also use these channel status bits as arguments in SELOGIC control equations. Use the **COM** command (see Section 7: Communications) for additional channel status information.

Because of different applications, the SEL product range supports several variations of the MIRRORED BITS communications protocol. Through port settings, you can set the SEL-751A for compatible operation with SEL-300 series devices, SEL-2505 Remote I/O Modules, and SEL-2100 Logic Processors. When communicating with an SEL-400 series relay, be sure to set the transmission mode setting in the SEL-400 series relay to paced transmission (TXMODE := P).

### **Operation**

### Message Transmission

In the SEL-751A, the MIRRORED BITS transmission rate is a function of both the baud rate and the power system cycle. At baud rates slower than 9600, the SEL-751A transmits MIRRORED BITS as fast as possible for the given rate. At rates at and faster than 9600 baud the SEL-751A self-paces, using a technique similar to the SEL-400 series pacing mode. There are no settings to enable or disable the self-pacing mode; the SEL-751A automatically enters the self-pacing mode at baud rates of 9600, 19200, and 38400. *Table 1.1* shows the transmission rates of the MIRRORED BITS messages at different baud.

Baud Rate Transmission Rate of MIRRORED BITS Packets

2400 15 ms

4800 7.5 ms

9600 4 times a power system cycle (automatic pacing mode)

19200 4 times a power system cycle (automatic pacing mode)

4 times a power system cycle (automatic pacing mode)

Table I.1 Number of MIRRORED BITS Messages for Different Baud

Transmitting at longer intervals for baud rates faster than 9600 avoids overflowing relays that receive MIRRORED BITS at a slower rate.

### Message Reception Overview

38400

During synchronized MIRRORED BITS communications with the communications channel in normal state, the relay decodes and checks each received message. If the message is valid, the relay sends each received logic bit (RMBn, where n = 1 through 8) to the corresponding pickup and dropout security counters, that in turn set or clear the RMBnA and RMBnB relay element bits.

# Message Decoding and Integrity Checks

Set the RX\_ID of the local SEL-751A to match the TX\_ID of the remote SEL-751A. The SEL-751A provides indication of the status of each MIRRORED BITS communications channel with Relay Word bits ROKA (receive OK) and ROKB. During normal operation, the relay sets the ROKc (c = A or B). Upon detecting any of the following conditions, the relay clears the ROKc bit when:

- ➤ The relay is disabled.
- ➤ MIRRORED BITS communications is not enabled.
- ➤ Parity, framing, or overrun errors.
- Receive message identification error.
- ➤ No message received in the time three messages have been sent when PROTO = MBc, or seven messages have been sent when PROTO = MB8c.
- ➤ Loopback is enabled.

The relay asserts  $ROK_c$  only after successful synchronization as described in the following text and two consecutive messages pass all of the data checks described previously. After  $ROK_c$  is reasserted, received data may be delayed while passing through the security counters described in the following text.

While ROK*c* is deasserted, the relay does not transfer new RMB data to the pickup-dropout security counters described in the following text. Instead, the relay sends one of the user-definable default values to the security counter inputs. For each RMB*n*, use the RXDFLT setting to determine the default state the MIRRORED BITS should use in place of received data if the relay detects an error condition. The setting is a mask of 1s, 0s, and/or Xs (for RMB1A–RMB8A), where X represents the most recently received valid value. The positions of the 1s and 0s correspond to the respective positions of the MIRRORED BITS in the Relay Word bits (see *Appendix J: Relay Word Bits*). *Table 1.2* is an extract of *Appendix J: Relay Word Bits*, showing the positions of the MIRRORED BITS.

Table I.2 Positions of the MIRRORED BITS

| Bit/<br>Row | 7     | 6     | 5     | 4     | 3     | 2     | 1     | 0     |
|-------------|-------|-------|-------|-------|-------|-------|-------|-------|
| 88          | RMB8A | RMB7A | RMB6A | RMB5A | RMB4A | RMB3A | RMB2A | RMB1A |
| 90          | RMB8B | RMB7B | RMB6B | RMB5B | RMB4B | RMB3B | RMB2B | RMB1B |

*Table I.3* shows an example of the values of the MIRRORED BITS for a RXDFLT setting of 10100111.

Table I.3 MIRRORED BITS Values for a RXDFLT Setting of 10100111

| Ī | Bit/<br>Row | 7 | 6 | 5 | 4 | 3 | 2 | 1 | 0 |
|---|-------------|---|---|---|---|---|---|---|---|
| - | 88          | 1 | 0 | 1 | 0 | 0 | 1 | 1 | 1 |

Individual pickup and dropout security counters supervise the movement of each received data bit into the corresponding RMBn element. You can set each pickup/dropout security counter from 1 to 8. A setting of 1 causes a security counter to pass every occurrence, while a setting of 8 causes a counter to wait for eight consecutive occurrences in the received data before updating the data bits. The pickup and dropout security count settings are separate. Control the security count settings with the settings RMBnPU and RMBnDO.

A pickup/dropout security counter operates identically to a pickup/dropout timer, except that the counter uses units of counted received messages instead of time. Select a setting for the security counter in accordance with the transmission rate (see *Table I.1*). For example, when transmitting at 2400 baud, a security counter set to 2 counts delays a bit by about 30 ms. However, when operating at 9600 baud, a setting of 2 counts delays a bit by about 8.5 ms.

You must consider the impact of the security counter settings in the receiving relay to determine the channel timing performance, particularly when two relays of different processing rates are communicating via MIRRORED BITS, such as an SEL-321 and an SEL-751A. The SEL-321 processes power system information each 1/8 power system cycle, but, when transmitting at 19200 baud, the SEL-751A processes MIRRORED BITS messages at 4.15 ms at 60 Hz (4 times per power system cycle at 60 Hz). Although the SEL-321 processes power system information each 1/8 power system cycle, the relay processes the MIRRORED BITS pickup/dropout security counters as MIRRORED BITS messages are received. Because the SEL-751A transmits messages at approximately 1/4-cycle processing interval (9600 baud and faster, see *Table 1.1*), a counter set to two in the SEL-321 delays a received bit by another approximately 1/2 cycle. However, a security counter in the SEL-751A with a setting of two delays a received bit from the SEL-321 by 1/4 cycle, because the SEL-751A is receiving new MIRRORED BITS messages each 1/8 cycle from the SEL-321.

# Channel Synchronization

When an SEL-751A detects a communications error, it deasserts ROKA or ROKB. If an SEL-751A detects two consecutive communications errors, it transmits an attention message, which includes the TXID setting. The relay transmits an attention message until it receives an attention message that includes a match to the TXID setting value. If the attention message is successful, the relay has properly synchronized and data transmission resumes. If the attention message is not successful, the relay repeats the attention message until it is successful.

In summary, when a relay detects an error, it transmits an attention message until it receives an attention message with its own TX\_ID included. If three or four relays are connected in a ring topology, the attention message will go all the way around the loop until the originating relay receives it. The message then dies and data transmission resumes. This method of synchronization allows the relays to reliably determine which byte is the first byte of the message. It also forces unsynchronized UARTs to become resynchronized. On the down side, this method takes down the entire loop for a receive error at any relay in the loop. This decreases availability. It also makes one-way communications impossible.

### **Loopback Testing**

Use the **LOOP** command to enable loopback testing. In the loopback mode, you loop the transmit port to the receive port of the same relay to verify transmission messages. While in loopback mode, ROKc is deasserted, and another user accessible Relay Word bit, LBOKc (Loop Back OK) asserts and deasserts based on the received data checks (see the *Section 7: Communications* for the ACSII commands).

### **Channel Monitoring**

Based on the results of data checks (described previously), the relay collects information regarding the 255 most recent communications errors. Each record contains at least the following fields:

- ➤ DATE—Date when the dropout occurred
- ➤ TIME—Time when the dropout occurred
- ➤ RECOVERY\_DATE—Date when the channel returned to service (if the channel is currently failed, it is displayed and included in the calculations, as if its recovery were to occur at the time the report was requested)
- ➤ RECOVERY\_TIME—Time when the channel returned to service (if the channel is currently failed, it is displayed and included in the calculations, as if its recovery were to occur at the time the report was requested)
- ➤ DURATION—Time elapsed during dropout
- ➤ CAUSE—Reason for dropout (see *Message Decoding and Integrity Checks on page 1.2*)

There is a single record for each outage, but an outage can evolve. For example, the initial cause could be a data disagreement, but framing errors can extend the outage. If the channel is currently failed, it is displayed and included in the calculations, as if its recovery were to occur at the time the report was requested.

When the duration of an outage on Channel A or B exceeds a user-definable threshold, the relay asserts a user-accessible Relay Word bit, RBADA or RBADB. When channel unavailability exceeds a user-definable threshold for Channel A or B, the relay asserts a user-accessible Relay Word bit, CBADA or CBADB. Use the **COMM** command to generate a long or summary report of

Use the RBADPU setting to determine how long a channel error must last before the meter element RBADA is asserted. RBADA is deasserted when the channel error is corrected. RBADPU is accurate to  $\pm 1$  second.

NOTE: Combine error conditions including RBADA, RBADB, CBADA, and CBADB with other alarm conditions using SELogic control equations. You can use these alarm conditions to program the relay to take appropriate action when it detects a communications channel failure.

the communications errors.

Use the CBADPU setting to determine the ratio of channel down time to the total channel time before the meter element CBADA is asserted. The times used in the calculation are those that are available in the COM records. See the COMMUNICATIONS Command in Section 7: Communications for more information.

#### MIRRORED BITS Protocol for the Pulsar 9600 Baud Modem

To use a Pulsar MBT modem, set setting PROTO := MBTA or MBTB (Port settings). Setting PROTO := MBTA or MBTB hides setting SPEED (forces the baud to 9600), hides setting PARITY (forces parity to a value of 0), hides setting RTSCTS (forces RTSCTS to a value of N), and forces the transmit time to be faster than double the power system cycle. Table 1.4 shows the difference in message transmission periods without use of the Pulsar modem (PROTO ≠ MBTA or MBTB), and with use of the Pulsar MBT modem (PROTO = MBTA or MBTB).

NOTE: You must consider the idle time in calculations of data transfer latency through a Pulsar MBT modem system.

Table I.4 MIRRORED BITS Communications Message Transmission Period

| Baud  | PROTO ≠ MBTA or MBTB         | PROTO = MBTA or MBTB         |
|-------|------------------------------|------------------------------|
| 38400 | 4 times a power system cycle | n/a                          |
| 19200 | 4 times a power system cycle | n/a                          |
| 9600  | 4 times a power system cycle | 2 times a power system cycle |
| 4800  | 7.5 ms                       | n/a                          |

The relay sets RTS to a negative voltage at the EIA-232 connector to signify that MIRRORED BITS communications matches this specification.

### **Settings**

Set PROTO = MBA or MB8A to enable the MIRRORED BITS protocol channel A on this port. Set PROTO = MBB or MB8B to enable the MIRRORED BITS protocol channel B on this port. The standard MIRRORED BITS protocols MBA and MBB use a 6-data bit format for data encoding. The MB8 protocols MB8A and MB8B use an 8-data bit format, which allows MIRRORED BITS to operate on communication channels requiring an 8-data bit format. For the remainder of this section, PROTO = MBA is assumed. *Table 1.5* shows the MIRRORED BITS protocol port settings, ranges, and default settings for Port F, Port 3, and Port 4.

Table I.5 MIRRORED BITS Protocol Settings (Sheet 1 of 2)

| Setting<br>Prompt | Setting Description                              | Factory<br>Default<br>Setting |
|-------------------|--------------------------------------------------|-------------------------------|
| TXID              | MIRRORED BITS ID of This Device (1–4)            | 2                             |
| RXID              | MIRRORED BITS ID of Device Receiving From (1-4)  | 1                             |
| RBADPU            | Outage Duration to Set RBAD (0-10000 seconds)    | 60                            |
| CBADPU            | Channel Unavailability to Set CBAD (1–10000 ppm) | 1000                          |
| RXDFLT            | 8 char string of 1s, 0s, or Xs                   | XXXXXXXX                      |
| RMB1PU            | RMB1 Pickup Debounce Messages (1–8 messages)     | 1                             |
| RMB1DO            | RMB1 Dropout Debounce Messages (1–8 messages)    | 1                             |
| RMB2PU            | RMB2 Pickup Debounce Messages (1–8 messages)     | 1                             |

Table I.5 MIRRORED BITS Protocol Settings (Sheet 2 of 2)

| Setting<br>Prompt | Setting Description                           | Factory<br>Default<br>Setting |
|-------------------|-----------------------------------------------|-------------------------------|
| RMB2DO            | RMB2 Dropout Debounce Messages (1–8 messages) | 1                             |
| RMB3PU            | RMB3 Pickup Debounce Messages (1–8 messages)  | 1                             |
| RMB3DO            | RMB3 Dropout Debounce Messages (1–8 messages) | 1                             |
| RMB4PU            | RMB4 Pickup Debounce Messages (1–8 messages)  | 1                             |
| RMB4DO            | RMB4 Dropout Debounce Messages (1–8 messages) | 1                             |
| RMB5PU            | RMB5 Pickup Debounce Messages (1–8 messages)  | 1                             |
| RMB5DO            | RMB5 Dropout Debounce Messages (1–8 messages) | 1                             |
| RMB6PU            | RMB6 Pickup Debounce Messages (1–8 messages)  | 1                             |
| RMB6DO            | RMB6 Dropout Debounce Messages (1–8 messages) | 1                             |
| RMB7PU            | RMB7 Pickup Debounce Messages (1–8 messages)  | 1                             |
| RMB7DO            | RMB7 Dropout Debounce Messages (1–8 messages) | 1                             |
| RMB8PU            | RMB8 Pickup Debounce Messages (1–8 messages)  | 1                             |
| RMB8DO            | RMB8 Dropout Debounce Messages (1–8 messages) | 1                             |

# **Appendix J**

# **Relay Word Bits**

### **Overview**

The protection and control element results are represented by Relay Word bits in the SEL-751A Feeder Protection Relay. Each Relay Word bit has a label name and can be in either of the following states:

- ➤ 1 (logical 1)
- ➤ 0 (logical 0)

Logical 1 represents an element being picked up or otherwise asserted. Logical 0 represents an element being dropped out or otherwise deasserted.

*Table J.1* and *Table J.2* show a list of Relay Word bits and corresponding descriptions. The Relay Word bit row numbers correspond to the row numbers used in the **TAR** command (see *TARGET Command (Display Relay Word Bit Status) on page 7.43*).

You can use any Relay Word bit (except Row 0) in SELOGIC® control equations (see *Section 4: Protection and Logic Functions*) and the Sequential Events Recorder (SER) trigger list settings (see *Section 9: Analyzing Events*).

Table J.1 SEL-751A Relay Word Bits (Sheet 1 of 4)

| Bit/  |          |          |         | Relay Wo | rd Bits |         |         |         |
|-------|----------|----------|---------|----------|---------|---------|---------|---------|
| Row   | 7        | 6        | 5       | 4        | 3       | 2       | 1       | 0       |
| TAR 0 | ENABLED  | TRIP_LED | TLED_01 | TLED_02  | TLED_03 | TLED_04 | TLED_05 | TLED_06 |
| 1     | 50A1P    | 50B1P    | 50C1P   | 50PAF    | ORED50T | ORED51T | 50NAF   | 52A     |
| 2     | 50P1P    | 50P2P    | 50P3P   | 50P4P    | 50Q1P   | 50Q2P   | 50Q3P   | 50Q4P   |
| 3     | 50P1T    | 50P2T    | 50P3T   | 50P4T    | 50Q1T   | 50Q2T   | 50Q3T   | 50Q4T   |
| 4     | 50N1P    | 50N2P    | 50N3P   | 50N4P    | 50G1P   | 50G2P   | 50G3P   | 50G4P   |
| 5     | 50N1T    | 50N2T    | 50N3T   | 50N4T    | 50G1T   | 50G2T   | 50G3T   | 50G4T   |
| 6     | 51AP     | 51BP     | 51CP    | 51P1P    | 51P2P   | 51N1P   | 51N2P   | 51QP    |
| 7     | 51AT     | 51BT     | 51CT    | 51P1T    | 51P2T   | 51N1T   | 51N2T   | 51QT    |
| 8     | 51AR     | 51BR     | 51CR    | 51P1R    | 51P2R   | 51N1R   | 51N2R   | 51QR    |
| 9     | 51G1P    | 51G1T    | 51G1R   | 51G2P    | 51G2T   | 51G2R   | 27P1    | 27P1T   |
| 10    | 27P2     | 27P2T    | 59P1    | 59P1T    | 59P2    | 59P2T   | 3P59    | 3P27    |
| 11    | 81D1T    | 81D2T    | 81D3T   | 81D4T    | 81D5T   | 81D6T   | 55A     | 55T     |
| 12    | AMBALRM  | AMBTRIP  | OTHALRM | OTHTRIP  | BKMON   | *       | BFI     | BFT     |
| 13    | LINKA    | LINKB    | PMDOK   | SALARM   | WARNING | TSOK    | IRIGOK  | FAULT   |
| 14    | COMMIDLE | COMMLOSS | REMTRIP | COMMFLT  | CFGFLT  | 3PWR1T  | 3PWR2T  | LOP     |
| 15    | TRIP     | OUT101   | OUT102  | OUT103   | OUT301  | OUT302  | OUT303  | OUT304  |
| 16    | OUT401   | OUT402   | OUT403  | OUT404   | OUT501  | OUT502  | OUT503  | OUT504  |

Table J.1 SEL-751A Relay Word Bits (Sheet 2 of 4)

| Bit/ |          | Relay Word Bit |          | Relay Wo | ord Bits |          |          |               |
|------|----------|----------------|----------|----------|----------|----------|----------|---------------|
| Row  | 7        | 6              | 5        | 4        | 3        | 2        | 1        | 0             |
| 17   | IN101    | IN102          | *        | *        | *        | *        | *        | *             |
| 18   | IN301    | IN302          | IN303    | IN304    | IN305    | IN306    | IN307    | IN308         |
| 19   | IN401    | IN402          | IN403    | IN404    | IN405    | IN406    | IN407    | IN408         |
| 20   | IN501    | IN502          | IN503    | IN504    | IN505    | IN506    | IN507    | IN508         |
| 21   | WDGALRM  | WDGTRIP        | BRGALRM  | BRGTRIP  | RSTENRGY | RSTMXMN  | RSTDEM   | RSTPK-<br>DEM |
| 22   | RTDFLT   | RTDIN          | TRGTR    | 3PWR1P   | 3PWR2P   | DSABLSET | RSTTRGT  | HALARM        |
| 23   | RTD1A    | RTD1T          | RTD2A    | RTD2T    | RTD3A    | RTD3T    | RTD4A    | RTD4T         |
| 24   | RTD5A    | RTD5T          | RTD6A    | RTD6T    | RTD7A    | RTD7T    | RTD8A    | RTD8T         |
| 25   | RTD9A    | RTD9T          | RTD10A   | RTD10T   | RTD11A   | RTD11T   | RTD12A   | RTD12T        |
| 26   | 79RS     | 79CY           | 79LO     | SH0      | SH1      | SH2      | SH3      | SH4           |
| 27   | CLOSE    | CF             | RCSF     | OPTMN    | RSTMN    | LINKFAIL | PASEL    | PBSEL         |
| 28   | SG1      | SG2            | SG3      | *        | *        | DI_C     | DI_B     | DI_A          |
| 29   | CC       | OC             | *        | ER       | ULTRIP   | TR       | FREQTRK  | PMTRIG        |
| 30   | DNAUX1   | DNAUX2         | DNAUX3   | DNAUX4   | DNAUX5   | DNAUX6   | DNAUX7   | DNAUX8        |
| 31   | DNAUX9   | DNAUX10        | DNAUX11  | RELAY_EN | TREA1    | TREA2    | TREA3    | TREA4         |
| 32   | PB01     | PB02           | PB03     | PB04     | PB01_PUL | PB02_PUL | PB03_PUL | PB04_PUL      |
| 33   | PB1A_LED | PB1B_LED       | PB2A_LED | PB2B_LED | PB3A_LED | PB3B_LED | PB4A_LED | PB4B_LED      |
| 34   | CL       | ULCL           | T01_LED  | T02_LED  | T03_LED  | T04_LED  | T05_LED  | T06_LED       |
| 35   | LB01     | LB02           | LB03     | LB04     | LB05     | LB06     | LB07     | LB08          |
| 36   | LB09     | LB10           | LB11     | LB12     | LB13     | LB14     | LB15     | LB16          |
| 37   | LB17     | LB18           | LB19     | LB20     | LB21     | LB22     | LB23     | LB24          |
| 38   | LB25     | LB26           | LB27     | LB28     | LB29     | LB30     | LB31     | LB32          |
| 39   | RB01     | RB02           | RB03     | RB04     | RB05     | RB06     | RB07     | RB08          |
| 40   | RB09     | RB10           | RB11     | RB12     | RB13     | RB14     | RB15     | RB16          |
| 41   | RB17     | RB18           | RB19     | RB20     | RB21     | RB22     | RB23     | RB24          |
| 42   | RB25     | RB26           | RB27     | RB28     | RB29     | RB30     | RB31     | RB32          |
| 43   | SV01     | SV02           | SV03     | SV04     | SV05     | SV06     | SV07     | SV08          |
| 44   | SV01T    | SV02T          | SV03T    | SV04T    | SV05T    | SV06T    | SV07T    | SV08T         |
| 45   | SV09     | SV10           | SV11     | SV12     | SV13     | SV14     | SV15     | SV16          |
| 46   | SV09T    | SV10T          | SV11T    | SV12T    | SV13T    | SV14T    | SV15T    | SV16T         |
| 47   | SV17     | SV18           | SV19     | SV20     | SV21     | SV22     | SV23     | SV24          |
| 48   | SV17T    | SV18T          | SV19T    | SV20T    | SV21T    | SV22T    | SV23T    | SV24T         |
| 49   | SV25     | SV26           | SV27     | SV28     | SV29     | SV30     | SV31     | SV32          |
| 50   | SV25T    | SV26T          | SV27T    | SV28T    | SV29T    | SV30T    | SV31T    | SV32T         |
| 51   | LT01     | LT02           | LT03     | LT04     | LT05     | LT06     | LT07     | LT08          |
| 52   | LT09     | LT10           | LT11     | LT12     | LT13     | LT14     | LT15     | LT16          |
| 53   | LT17     | LT18           | LT19     | LT20     | LT21     | LT22     | LT23     | LT24          |
| 54   | LT25     | LT26           | LT27     | LT28     | LT29     | LT30     | LT31     | LT32          |
| 55   | SC01QU   | SC02QU         | SC03QU   | SC04QU   | SC05QU   | SC06QU   | SC07QU   | SC08QU        |
| 56   | SC01QD   | SC02QD         | SC03QD   | SC04QD   | SC05QD   | SC06QD   | SC07QD   | SC08QD        |

Table J.1 SEL-751A Relay Word Bits (Sheet 3 of 4)

| Bit/ | Relay Word Bits |          |          |        |          |          |          |        |
|------|-----------------|----------|----------|--------|----------|----------|----------|--------|
| Row  | 7               | 6        | 5        | 4      | 3        | 2        | 1        | 0      |
| 57   | SC09QU          | SC10QU   | SC11QU   | SC12QU | SC13QU   | SC14QU   | SC15QU   | SC16QU |
| 58   | SC09QD          | SC10QD   | SC11QD   | SC12QD | SC13QD   | SC14QD   | SC15QD   | SC16QD |
| 59   | SC17QU          | SC18QU   | SC19QU   | SC20QU | SC21QU   | SC22QU   | SC23QU   | SC24QU |
| 60   | SC17QD          | SC18QD   | SC19QD   | SC20QD | SC21QD   | SC22QD   | SC23QD   | SC24QD |
| 61   | SC25QU          | SC26QU   | SC27QU   | SC28QU | SC29QU   | SC30QU   | SC31QU   | SC32QU |
| 62   | SC25QD          | SC26QD   | SC27QD   | SC28QD | SC29QD   | SC30QD   | SC31QD   | SC32QD |
| 63   | AILW1           | AILW2    | AILAL    | *      | AIHW1    | AIHW2    | AIHAL    | *      |
| 64   | AI301LW1        | AI301LW2 | AI301LAL | *      | AI301HW1 | AI301HW2 | AI301HAL | *      |
| 65   | AI302LW1        | AI302LW2 | AI302LAL | *      | AI302HW1 | AI302HW2 | AI302HAL | *      |
| 66   | AI303LW1        | AI303LW2 | AI303LAL | *      | AI303HW1 | AI303HW2 | AI303HAL | *      |
| 67   | AI304LW1        | AI304LW2 | AI304LAL | *      | AI304HW1 | AI304HW2 | AI304HAL | *      |
| 68   | AI305LW1        | AI305LW2 | AI305LAL | *      | AI305HW1 | AI305HW2 | AI305HAL | *      |
| 69   | AI306LW1        | AI306LW2 | AI306LAL | *      | AI306HW1 | AI306HW2 | AI306HAL | *      |
| 70   | AI307LW1        | AI307LW2 | AI307LAL | *      | AI307HW1 | AI307HW2 | AI307HAL | *      |
| 71   | AI308LW1        | AI308LW2 | AI308LAL | *      | AI308HW1 | AI308HW2 | AI308HAL | *      |
| 72   | AI401LW1        | AI401LW2 | AI401LAL | *      | AI401HW1 | AI401HW2 | AI401HAL | *      |
| 73   | AI402LW1        | AI402LW2 | AI402LAL | *      | AI402HW1 | AI402HW2 | AI402HAL | *      |
| 74   | AI403LW1        | AI403LW2 | AI403LAL | *      | AI403HW1 | AI403HW2 | AI403HAL | *      |
| 75   | AI404LW1        | AI404LW2 | AI404LAL | *      | AI404HW1 | AI404HW2 | AI404HAL | *      |
| 76   | AI405LW1        | AI405LW2 | AI405LAL | *      | AI405HW1 | AI405HW2 | AI405HAL | *      |
| 77   | AI406LW1        | AI406LW2 | AI406LAL | *      | AI406HW1 | AI406HW2 | AI406HAL | *      |
| 78   | AI407LW1        | AI407LW2 | AI407LAL | *      | AI407HW1 | AI407HW2 | AI407HAL | *      |
| 79   | AI408LW1        | AI408LW2 | AI408LAL | *      | AI408HW1 | AI408HW2 | AI408HAL | *      |
| 80   | AI501LW1        | AI501LW2 | AI501LAL | *      | AI501HW1 | AI501HW2 | AI501HAL | *      |
| 81   | AI502LW1        | AI502LW2 | AI502LAL | *      | AI502HW1 | AI502HW2 | AI502HAL | *      |
| 82   | AI503LW1        | AI503LW2 | AI503LAL | *      | AI503HW1 | AI503HW2 | AI503HAL | *      |
| 83   | AI504LW1        | AI504LW2 | AI504LAL | *      | AI504HW1 | AI504HW2 | AI504HAL | *      |
| 84   | AI505LW1        | AI505LW2 | AI505LAL | *      | AI505HW1 | AI505HW2 | AI505HAL | *      |
| 85   | AI506LW1        | AI506LW2 | AI506LAL | *      | AI506HW1 | AI506HW2 | AI506HAL | *      |
| 86   | AI507LW1        | AI507LW2 | AI507LAL | *      | AI507HW1 | AI507HW2 | AI507HAL | *      |
| 87   | AI508LW1        | AI508LW2 | AI508LAL | *      | AI508HW1 | AI508HW2 | AI508HAL | *      |
| 88   | RMB8A           | RMB7A    | RMB6A    | RMB5A  | RMB4A    | RMB3A    | RMB2A    | RMB1A  |
| 89   | TMB8A           | TMB7A    | TMB6A    | TMB5A  | TMB4A    | TMB3A    | TMB2A    | TMB1A  |
| 90   | RMB8B           | RMB7B    | RMB6B    | RMB5B  | RMB4B    | RMB3B    | RMB2B    | RMB1B  |
| 91   | TMB8B           | TMB7B    | TMB6B    | TMB5B  | TMB4B    | TMB3B    | TMB2B    | TMB1B  |
| 92   | LBOKB           | CBADB    | RBADB    | ROKB   | LBOKA    | CBADA    | RBADA    | ROKA   |
| 93   | VB001           | VB002    | VB003    | VB004  | VB005    | VB006    | VB007    | VB008  |
| 94   | VB009           | VB010    | VB011    | VB012  | VB013    | VB014    | VB015    | VB016  |
| 95   | VB017           | VB018    | VB019    | VB020  | VB021    | VB022    | VB023    | VB024  |
| 96   | VB025           | VB026    | VB027    | VB028  | VB029    | VB030    | VB031    | VB032  |
| 97   | VB033           | VB034    | VB035    | VB036  | VB037    | VB038    | VB039    | VB040  |

Table J.1 SEL-751A Relay Word Bits (Sheet 4 of 4)

| Bit/ |        |        |         | Relay Wo | ord Bits |          |          |          |
|------|--------|--------|---------|----------|----------|----------|----------|----------|
| Row  | 7      | 6      | 5       | 4        | 3        | 2        | 1        | 0        |
| 98   | VB041  | VB042  | VB043   | VB044    | VB045    | VB046    | VB047    | VB048    |
| 99   | VB049  | VB050  | VB051   | VB052    | VB053    | VB054    | VB055    | VB056    |
| 100  | VB057  | VB058  | VB059   | VB060    | VB061    | VB062    | VB063    | VB064    |
| 101  | VB065  | VB066  | VB067   | VB068    | VB069    | VB070    | VB071    | VB072    |
| 102  | VB073  | VB074  | VB075   | VB076    | VB077    | VB078    | VB079    | VB080    |
| 103  | VB081  | VB082  | VB083   | VB084    | VB085    | VB086    | VB087    | VB088    |
| 104  | VB089  | VB090  | VB091   | VB092    | VB093    | VB094    | VB095    | VB096    |
| 105  | VB097  | VB098  | VB099   | VB100    | VB101    | VB102    | VB103    | VB104    |
| 106  | VB105  | VB106  | VB107   | VB108    | VB109    | VB110    | VB111    | VB112    |
| 107  | VB113  | VB114  | VB115   | VB116    | VB117    | VB118    | VB119    | VB120    |
| 108  | VB121  | VB122  | VB123   | VB124    | VB125    | VB126    | VB127    | VB128    |
| 109  | PHDEM  | 3I2DEM | GNDEM   | *        | BCWA     | BCWB     | BCWC     | BCW      |
| 110  | 59VP   | 59VS   | AFALARM | SF       | 25A1     | 25A2     | DCHI     | DCLO     |
| 111  | 59S1   | 59S1T  | 59S2    | 59S2T    | 27S1     | 27S1T    | 27S2     | 27S2T    |
| 112  | TQUAL1 | TQUAL2 | TQUAL4  | TQUAL8   | DST      | DSTP     | LPSEC    | LPSECP   |
| 113  | TSNTPB | TSNTPP | TUTCS   | TUTC1    | TUTC2    | TUTC4    | TUTC8    | TUTCH    |
| 114  | 59G1   | 59G1T  | 59G2    | 59G2T    | 59Q1     | 59Q1T    | 59Q2     | 59Q2T    |
| 115  | 81R1T  | 81R2T  | 81R3T   | 81R4T    | AFS1DIAG | AFS2DIAG | AFS3DIAG | AFS4DIAG |
| 116  | TOL1   | TOL2   | TOL3    | TOL4     | AFS1EL   | AFS2EL   | AFS3EL   | AFS4EL   |
| 117  | *      | *      | *       | *        | PHASE_A  | PHASE_B  | PHASE_C  | GFLT     |
| 118  | *      | *      | *       | 81RFBLK  | 81RFT    | 81RFBL   | 81RFP    | 81RFI    |
| 119  | *      | *      | *       | *        | *        | *        | *        | *        |

## **Definitions**

Table J.2 Relay Word Bit Definitions for the SEL-751A (Sheet 1 of 12)

| Bit    | Definition                                                                 | Row |
|--------|----------------------------------------------------------------------------|-----|
| *      | Reserved for future use.                                                   | _   |
| 3I2DEM | Negative-Sequence Demand Pickup.                                           | 109 |
| 3P27   | 3-Phase Undervoltage Trip Pickup (all phases less than the 27P1P setting). | 10  |
| 3P59   | 3-Phase Overvoltage Trip Pickup (all phases exceeding 59P1P setting).      | 10  |
| 3PWR1P | 3-Phase Power Element 1 Pickup.                                            | 22  |
| 3PWR1T | 3-Phase Power Element 1 Trip.                                              | 14  |
| 3PWR2P | 3-Phase Power Element 2 Pickup.                                            | 22  |
| 3PWR2T | 3-Phase Power Element 2 Trip.                                              | 14  |
| 25A1   | Synchronism-Check Element Level 1 Pickup.                                  | 110 |
| 25A2   | Synchronism-Check Element Level 2 Pickup.                                  | 110 |

Table J.2 Relay Word Bit Definitions for the SEL-751A (Sheet 2 of 12)

| Bit   | Definition                                                                 | Row |
|-------|----------------------------------------------------------------------------|-----|
| 27P1  | Phase Undervoltage Trip 1 Pickup (see Figure 4.20).                        | 9   |
| 27P1T | Phase Undervoltage Trip 1 Output (see <i>Figure 4.20</i> ).                | 9   |
| 27P2  | Phase Undervoltage Trip 2 Pickup (see <i>Figure 4.20</i> ).                | 10  |
| 27P2T | Phase Undervoltage Trip 2 Output (see <i>Figure 4.20</i> ).                | 10  |
| 27S1  | Level 1 VS Channel Undervoltage Element Pickup                             | 111 |
| 27S1T | Level 1 VS Channel Undervoltage Element With Time Delay                    | 111 |
| 27S2  | Level 2 VS Channel Undervoltage Element Pickup                             | 111 |
| 27S2T | Level 2 VS Channel Undervoltage Element With Time Delay                    | 111 |
| 50G1P | Definite-Time Residual Overcurrent Trip 1 Pickup (see <i>Figure 4.1</i> ). | 4   |
| 50G1T | Definite-Time Residual Overcurrent Trip 1 Output (see <i>Figure 4.1</i> ). | 5   |
| 50G2P | Definite-Time Residual Overcurrent Trip 2 Pickup (see <i>Figure 4.1</i> ). | 4   |
| 50G2T | Definite-Time Residual Overcurrent Trip 2 Output (see <i>Figure 4.1</i> ). | 5   |
| 50G3P | Definite-Time Residual Overcurrent Trip 3 Pickup (see <i>Figure 4.1</i> ). | 4   |
| 50G3T | Definite-Time Residual Overcurrent Trip 3 Output (see <i>Figure 4.1</i> ). | 5   |
| 50G4P | Definite-Time Residual Overcurrent Trip 4 Pickup (see <i>Figure 4.1</i> ). | 4   |
| 50G4T | Definite-Time Residual Overcurrent Trip 4 Output (see <i>Figure 4.1</i> ). | 5   |
| 50N1P | Definite-Time Neutral Overcurrent Trip 1 Pickup (see <i>Figure 4.1</i> ).  | 4   |
| 50N1T | Definite-Time Neutral Overcurrent Trip 1 Output (see <i>Figure 4.1</i> ).  | 5   |
| 50N2P | Definite-Time Neutral Overcurrent Trip 2 Pickup (see <i>Figure 4.1</i> ).  | 4   |
| 50N2T | Definite-Time Neutral Overcurrent Trip 2 Output (see <i>Figure 4.1</i> ).  | 5   |
| 50N3P | Definite-Time Neutral Overcurrent Trip 3 Pickup (see <i>Figure 4.1</i> ).  | 4   |
| 50N3T | Definite-Time Neutral Overcurrent Trip 3 Output (see <i>Figure 4.1</i> ).  | 5   |
| 50N4P | Definite-Time Neutral Overcurrent Trip 4 Pickup (see <i>Figure 4.1</i> ).  | 4   |
| 50N4T | Definite-Time Neutral Overcurrent Trip 4 Output (see <i>Figure 4.1</i> ).  | 5   |
| 50NAF | Sample-Based Neutral Overcurrent Element (Arc-Flash Protection)            | 1   |
| 50P1P | Definite-Time Phase Overcurrent Trip 1 Pickup (see <i>Figure 4.1</i> ).    | 2   |
| 50P1T | Definite-Time Phase Overcurrent Trip 1 Output (see <i>Figure 4.1</i> ).    | 3   |
| 50P2P | Definite-Time Phase Overcurrent Trip 2 Pickup (see <i>Figure 4.1</i> ).    | 2   |
| 50P2T | Definite-Time Phase Overcurrent Trip 2 Output (see <i>Figure 4.1</i> ).    | 3   |
| 50P3P | Definite-Time Phase Overcurrent Trip 3 Pickup (see <i>Figure 4.1</i> ).    | 2   |
| 50P3T | Definite-Time Phase Overcurrent Trip 3 Output (see <i>Figure 4.1</i> ).    | 3   |
| 50P4P | Definite-Time Phase Overcurrent Trip 4 Pickup (see <i>Figure 4.1</i> ).    | 2   |
| 50P4T | Definite-Time Phase Overcurrent Trip 4 Output (see <i>Figure 4.1</i> ).    | 3   |
| 50PAF | Sample-Based Phase Overcurrent Element (Arc-Flash Protection)              | 1   |

Table J.2 Relay Word Bit Definitions for the SEL-751A (Sheet 3 of 12)

| Bit   | Definition                                                                          | Row |
|-------|-------------------------------------------------------------------------------------|-----|
| 50Q1P | Definite-Time Negative-Sequence Overcurrent Trip 1 Pickup (see <i>Figure 4.1</i> ). | 2   |
| 50Q1T | Definite-Time Negative-Sequence Overcurrent Trip 1 Output (see <i>Figure 4.1</i> ). | 3   |
| 50Q2P | Definite-Time Negative-Sequence Overcurrent Trip 2 Pickup (see <i>Figure 4.1</i> ). | 2   |
| 50Q2T | Definite-Time Negative-Sequence Overcurrent Trip 2 Output (see <i>Figure 4.1</i> ). | 3   |
| 50Q3P | Definite-Time Negative-Sequence Overcurrent Trip 3 Pickup (see <i>Figure 4.1</i> ). | 2   |
| 50Q3T | Definite-Time Negative-Sequence Overcurrent Trip 3 Output (see <i>Figure 4.1</i> ). | 3   |
| 50Q4P | Definite-Time Negative-Sequence Overcurrent Trip 4 Pickup (see <i>Figure 4.1</i> ). | 2   |
| 50Q4T | Definite-Time Negative-Sequence Overcurrent Trip 4 Output (see <i>Figure 4.1</i> ). | 3   |
| 51AP  | Phase A Time-Overcurrent Element Pickup (see <i>Figure 4.5</i> ).                   | 6   |
| 51AR  | Phase A Time-Overcurrent Element Reset (see <i>Figure 4.5</i> ).                    | 8   |
| 51AT  | Phase A Time-Overcurrent Element Trip (see <i>Figure 4.5</i> ).                     | 7   |
| 51BP  | Phase B Time-Overcurrent Element Pickup (see <i>Figure 4.5</i> ).                   | 6   |
| 51BR  | Phase B Time-Overcurrent Element Reset (see <i>Figure 4.5</i> ).                    | 8   |
| 51BT  | Phase B Time-Overcurrent Element Trip (see <i>Figure 4.5</i> ).                     | 7   |
| 51CP  | Phase C Time-Overcurrent Element Pickup (see <i>Figure 4.5</i> ).                   | 6   |
| 51CR  | Phase C Time-Overcurrent Element Reset (see <i>Figure 4.5</i> ).                    | 8   |
| 51CT  | Phase C Time-Overcurrent Element Trip (see <i>Figure 4.5</i> ).                     | 7   |
| 51G1P | Residual Time-Overcurrent Trip 1 Pickup (see <i>Figure 4.9</i> ).                   | 9   |
| 51G1R | Residual Time-Overcurrent Trip 1 Reset (see <i>Figure 4.9</i> ).                    | 9   |
| 51G1T | Residual Time-Overcurrent Trip 1 Output (see Figure 4.9).                           | 9   |
| 51G2P | Residual Time-Overcurrent Trip 2 Pickup (see <i>Figure 4.9</i> ).                   | 9   |
| 51G2R | Residual Time-Overcurrent Trip 2 Reset (see <i>Figure 4.9</i> ).                    | 9   |
| 51G2T | Residual Time-Overcurrent Trip 2 Output (see <i>Figure 4.9</i> ).                   | 9   |
| 51N1P | Neutral Time-Overcurrent Trip 1 Pickup (see Figure 4.8).                            | 6   |
| 51N1R | Neutral Time-Overcurrent Trip 1 Reset (see Figure 4.8).                             | 8   |
| 51N1T | Neutral Time-Overcurrent Trip 1 Output (see <i>Figure 4.8</i> ).                    | 7   |
| 51N2P | Neutral Time-Overcurrent Trip 2 Pickup (see <i>Figure 4.8</i> ).                    | 6   |
| 51N2R | Neutral Time-Overcurrent Trip 2 Reset (see <i>Figure 4.8</i> ).                     | 8   |
| 51N2T | Neutral Time-Overcurrent Trip 2 Output (see <i>Figure 4.8</i> ).                    | 7   |
| 51P1P | Maximum Phase Time-Overcurrent Trip 1 Pickup (see Figure 4.6).                      | 6   |
| 51P1R | Maximum Phase Time-Overcurrent Trip 1 Reset (see Figure 4.6).                       | 8   |
| 51P1T | Maximum Phase Time-Overcurrent Trip 1 Output (see Figure 4.6).                      | 7   |
| 51P2P | Maximum Phase Time-Overcurrent Trip 2 Pickup (see <i>Figure 4.6</i> ).              | 6   |
| 51P2R | Maximum Phase Time-Overcurrent Trip 2 Reset (see <i>Figure 4.6</i> ).               | 8   |
|       | 1                                                                                   | I   |

Table J.2 Relay Word Bit Definitions for the SEL-751A (Sheet 4 of 12)

| Bit   | Definition                                                                                                    | Row |
|-------|----------------------------------------------------------------------------------------------------|-----|
| 51P2T | Maximum Phase Time-Overcurrent Trip 2 Output (see Figure 4.6).                                                                                                    | 7   |
| 51QP  | Negative-Sequence Time-Overcurrent Element Pickup (see <i>Figure 4.7</i> ).                                                                                                    | 6   |
| 51QR  | Negative-Sequence Time-Overcurrent Element Reset (see <i>Figure 4.7</i> ).                                                                                                    | 8   |
| 51QT  | Negative-Sequence Time-Overcurrent Element Trip Output (see <i>Figure 4.7</i> ).                                                                                                    | 7   |
| 52A   | Asserts when the SELOGIC control equation 52A result is logical 1. Use to indicate that the circuit breaker is closed.                                                                              | 1   |
| 55A   | Power Factor Alarm. Asserts when the relay issues a power factor element alarm/warning (see <i>Figure 4.27</i> ).                                                                                   | 11  |
| 55T   | Power Factor Trip. Asserts when the relay issues a power factor element alarm or trip (see <i>Figure 4.27</i> ).                                                                                    | 11  |
| 59G1  | Level 1 Zero-Sequence Overvoltage Element Pickup.                                                                                                    | 114 |
| 59G1T | Level 1 Zero-Sequence Overvoltage Element Trip.                                                                                                    | 114 |
| 59G2  | Level 2 Zero-Sequence Overvoltage Element Pickup.                                                                                                    | 114 |
| 59G2T | Level 2 Zero-Sequence Overvoltage Element Trip.                                                                                                    | 114 |
| 59P1  | Phase Overvoltage Trip 1 Pickup (see <i>Figure 4.21</i> ).                                                                                                    | 10  |
| 59P1T | Phase Overvoltage Trip 1 Output (see <i>Figure 4.21</i> ).                                                                                                    | 10  |
| 59P2  | Phase Overvoltage Trip 2 Pickup (see <i>Figure 4.21</i> ).                                                                                                    | 10  |
| 59P2T | Phase Overvoltage Trip 2 Output (see <i>Figure 4.21</i> ).                                                                                                    | 10  |
| 59Q1  | Level 1 Negative-Sequence Overvoltage Element Pickup.                                                                                                    | 114 |
| 59Q1T | Level 1 Negative-Sequence Overvoltage Element Trip.                                                                                                    | 114 |
| 59Q2  | Level 2 Negative-Sequence Overvoltage Element Pickup.                                                                                                    | 114 |
| 59Q2T | Level 2 Negative-Sequence Overvoltage Element Trip.                                                                                                    | 114 |
| 59S1  | Level 1 VS Channel Overvoltage Element Pickup.                                                                                                    | 111 |
| 59S1T | Level 1 VS Channel Over Voltage Element With Time Delay.                                                                                                    | 111 |
| 5982  | Level 2 VS Channel Over Voltage Element Pickup.                                                                                                    | 111 |
| 59S2T | Level 2 VS Channel Over Voltage Element With Time Delay.                                                                                                    | 111 |
| 59VP  | Phase Voltage window element (selected phase voltage [VP] between settings 25VLO and 25VHI).                                                                                                    | 110 |
| 59VS  | VS Channel Voltage window element (selected phase voltage [VS] between settings 25VLO and 25VHI).                                                                                                   | 110 |
| 79RS  | Reclosing Relay in Reset State.                                                                                                    | 26  |
| 79CY  | Reclosing Relay in Reclose Cycle State.                                                                                                    | 26  |
| 79LO  | Reclosing Relay in Lockout State.                                                                                                    | 26  |
| 81D1T | Definite-Time Over- and Underfrequency Element (Trip Level 1). Asserts when the frequency has been either greater or less than the element set point for a definite time (see <i>Figure 4.29</i> ). | 11  |
| 81D2T | Definite-Time Over- and Underfrequency Element (Trip Level 2). Asserts when the frequency has been either greater or less than the element set point for a definite time (see <i>Figure 4.29</i> ). | 11  |

Table J.2 Relay Word Bit Definitions for the SEL-751A (Sheet 5 of 12)

| Bit      | Definition                                                                                                    | Row   |
|----------|----------------------------------------------------------------------------------------------------|-------|
| 81D3T    | Definite-Time Over- and Underfrequency Element (Trip Level 3). Asserts when the frequency has been either greater or less than the element set point for a definite time (see <i>Figure 4.29</i> ).                                                                                                    | 11    |
| 81D4T    | Definite-Time Over- and Underfrequency Element (Trip Level 4). Asserts when the frequency has been either greater or less than the element set point for a definite time (see <i>Figure 4.29</i> ).                                                                                                    | 11    |
| 81D5T    | Definite-Time Over- and Underfrequency Element (Trip Level 5). Asserts when the frequency has been either greater or less than the element set point for a definite time. (see <i>Figure 4.29</i> ).                                                                                                    | 11    |
| 81D6T    | Definite-Time Over- and Underfrequency Element (Trip Level 6). Asserts when the frequency has been either greater or less than the element set point for a definite time. (see <i>Figure 4.29</i> ).                                                                                                    | 11    |
| 81R1T    | Level 1 Rate-of-change-of-frequency element trip.                                                                                                    | 115   |
| 81R2T    | Level 2 Rate-of-change-of-frequency element trip.                                                                                                    | 115   |
| 81R3T    | Level 3 Rate-of-change-of-frequency element trip.                                                                                                    | 115   |
| 81R4T    | Level 4 Rate-of-change-of-frequency element trip.                                                                                                    | 115   |
| 81RFBLK  | Fast Rate-of-change-of-frequency overall block logic output                                                                                                    | 118   |
| 81RFT    | Fast Rate-of-change-of-frequency trip output                                                                                                    | 118   |
| 81RFBL   | Fast Rate-of-change-of-frequency block output SELOGIC                                                                                                    | 118   |
| 81RFP    | Fast Rate-of-change-of-frequency pickup                                                                                                    | 118   |
| 81RFI    | Fast Rate-of-change-of-frequency initiate                                                                                                    | 118   |
| AFS1DIAG | Arc-Flash Sensor input 1 diagnostic failure.                                                                                                    | 115   |
| AFS2DIAG | Arc-Flash Sensor input 2 diagnostic failure.                                                                                                    | 115   |
| AFS3DIAG | Arc-Flash Sensor input 3 diagnostic failure.                                                                                                    | 115   |
| AFS4DIAG | Arc-Flash Sensor input 4 diagnostic failure.                                                                                                    | 115   |
| AFALARM  | Arc-Flash system integrity alarm (AFS1EL OR AFS2EL OR AFS3EL OR AFS4EL OR AFS1DIAG OR AFS2DIAG OR AFS3DIAG OR AFS4DIAG)                                                                                                    | 110   |
| AFS1EL   | Arc-Flash Sensor input 1 excessive ambient light pickup for 10 seconds.                                                                                                    | 116   |
| AFS2EL   | Arc-Flash Sensor input 2 excessive ambient light pickup for 10 seconds.                                                                                                    | 116   |
| AFS3EL   | Arc-Flash Sensor input 3 excessive ambient light pickup for 10 seconds.                                                                                                    | 116   |
| AFS4EL   | Arc-Flash Sensor input 4 excessive ambient light pickup for 10 seconds.                                                                                                    | 116   |
| AIHAL    | Analog inputs High Alarm Limit. If any $AIxxxHAL = 1$ , then $AIHAL = 1$ .                                                                                                    | 63    |
| AIHW1    | Analog inputs High Warning, Level 1. If any $AIxxxHW1 = 1$ , then $AIHW1 = 1$ .                                                                                                    | 63    |
| AIHW2    | Analog inputs High Warning, Level 2. If any ALxxxHW2 = 1, then AIHW2 = 1.                                                                                                    | 63    |
| AILAL    | Analog inputs Low Alarm Limit. If any $ALxxxLAL = 1$ , then $AILAL = 1$ .                                                                                                    | 63    |
| AILW1    | Analog inputs Low Warning, Level 1. If any $AIxxxLW1 = 1$ , then $AILW1 = 1$ .                                                                                                    | 63    |
| AILW2    | Analog inputs Low Warning, Level 2. If any $AIxxxLW2 = 1$ , then $AILW2 = 1$ .                                                                                                    | 63    |
| AIxxxHAL | Analog inputs 301–508 Warnings/Alarms (where $xxx = 301–508$ ) High Alarm Limit.                                                                                                    | 64–87 |
| AIxxxHW1 | Analog inputs 301–508 Warnings/Alarms (where $xxx = 301–508$ ) High Warning, Level 1.                                                                                                    | 64–87 |
| AIxxxHW2 | Analog inputs 301–508 Warnings/Alarms (where $xxx = 301–508$ ) High Warning, Level 2.                                                                                                    | 64–87 |
|          | I control of the control of the cont | 1     |

Table J.2 Relay Word Bit Definitions for the SEL-751A (Sheet 6 of 12)

| Bit                | Definition                                                                                                    | Row   |  |  |  |
|--------------------|----------------------------------------------------------------------------------------------------|-------|--|--|--|
| AIxxxLAL           | Analog inputs 301–508 Warnings/Alarms (where $xxx = 301–508$ ) Low Alarm Limit.                                                                                                    | 64–87 |  |  |  |
| AIxxxLW1           | Analog inputs 301–508 Warnings/Alarms (where $xxx = 301–508$ ) Low Warning, Level 1.                                                                                                    | 64–87 |  |  |  |
| AIxxxLW2           | Analog inputs 301–508 Warnings/Alarms (where $xxx = 301–508$ ) Low Warning, Level 2.                                                                                                    | 64–87 |  |  |  |
| AMBALRM            | Ambient Temperature Alarm. Asserts if the healthy ambient RTD temperature exceeds the alarm/warning set point for that temperature.                                                                                                    |       |  |  |  |
| AMBTRIP            | Ambient Temperature Trip. Asserts when the healthy ambient RTD temperature exceeds its trip set point.                                                                                                    | 12    |  |  |  |
| BCWA               | Phase A breaker contact wear has reached the 100 percent wear level.                                                                                                    | 109   |  |  |  |
| BCWB               | Phase B breaker contact wear has reached the 100 percent wear level.                                                                                                    | 109   |  |  |  |
| BCWC               | Phase C breaker contact wear has reached the 100 percent wear level.                                                                                                    | 109   |  |  |  |
| BCW                | BCWA OR BCWB OR BCWC has asserted.                                                                                                    | 109   |  |  |  |
| BFI                | Breaker Failure Initiation. Asserts when the SELOGIC control equation BFI result in a logical 1.                                                                                                    | 12    |  |  |  |
| BFT                | Breaker Failure Trip. Asserts when the relay issues a breaker failure trip (see <i>Figure 4.55</i> ).                                                                                                    | 12    |  |  |  |
| BKMON              | SELOGIC control equation BKMON asserts (initiates breaker monitoring (see Figure 5.19)                                                                                                    | 12    |  |  |  |
| BRGALRM<br>BRGTRIP | Bearing Temperature Alarm and Trip. BRGALRM asserts when any healthy bearing RTD temperature exceeds the corresponding alarm set point. BRGTRIP asserts when one or two (when EBRGV = Y) healthy bearing RTD temperatures exceed corresponding trip set points. | 21    |  |  |  |
| CBADA              | Channel A, channel unavailability over threshold.                                                                                                    | 92    |  |  |  |
| CBADB              | Channel B, channel unavailability over threshold.                                                                                                    | 92    |  |  |  |
| CC                 | Close command—asserts when serial port command <b>CLOSE</b> or front-panel or Modbus <sup>®</sup> / DeviceNet <b>CLOSE</b> command is issued (see <i>Table 4.26</i> and <i>Figure 4.34</i> ).                                                                   | 29    |  |  |  |
| CF                 | Close condition failure–asserts for 1/4 cycle.                                                                                                    | 27    |  |  |  |
| CFGFLT             | Asserts on failed settings interdependency check during Modbus setting change.                                                                                                    | 14    |  |  |  |
| CL                 | Close SELOGIC control equation.                                                                                                    | 34    |  |  |  |
| CLOSE              | Close logic output.                                                                                                    | 27    |  |  |  |
| COMMFLT            | Time-out of internal communication between CPU board and DeviceNet board.                                                                                                    | 14    |  |  |  |
| COMMIDLE           | DeviceNet Card in programming mode.                                                                                                    | 14    |  |  |  |
| COMMLOSS           | DeviceNet Card communication failure.                                                                                                    | 14    |  |  |  |
| DCHI               | Station dc battery instantaneous overvoltage element pickup.                                                                                                    | 110   |  |  |  |
| DCLO               | Station dc battery instantaneous undervoltage element pickup.                                                                                                    | 110   |  |  |  |
| DI_A               | Distortion index phase A (see Overcurrent Elements on page 4.5).                                                                                                    | 28    |  |  |  |
| DI_B               | Distortion index phase B (see Overcurrent Elements on page 4.5).                                                                                                    | 28    |  |  |  |
| DI_C               | Distortion index phase C (see Overcurrent Elements on page 4.5).                                                                                                    | 28    |  |  |  |
| DNAUXn             | DeviceNet/Modbus AUX $n$ assert bit, where $n = 1$ to 8.                                                                                                    | 30    |  |  |  |
| DNAUXn             | DeviceNet/Modbus AUX $n$ assert bit, where $n = 9$ to 11.                                                                                                    | 31    |  |  |  |
| DSABLSET           | Settings changes not allowed from the front-panel interface—when asserted.                                                                                                    | 22    |  |  |  |
|                    | •                                                                                                    | •     |  |  |  |

Table J.2 Relay Word Bit Definitions for the SEL-751A (Sheet 7 of 12)

| Bit          | Definition                                                                                                    | Row |  |  |  |  |
|--------------|----------------------------------------------------------------------------------------------------|-----|--|--|--|--|
| DST          | Daylight Savings Time (Synchrophasors).                                                                                                    | 112 |  |  |  |  |
| DSTP         | Daylight Savings Time Pending (Synchrophasors).                                                                                                    | 112 |  |  |  |  |
| ENABLED      | Relay Enabled.                                                                                                    |     |  |  |  |  |
| ER           | Event report trigger SELOGIC control equation (see <i>Table 4.66</i> ).                                                                                                    | 29  |  |  |  |  |
| FAULT        | Fault indication. Asserts when the SELOGIC control equation FAULT result in a logical 1.                                                                                                    | 13  |  |  |  |  |
| FREQTRK      | Asserts when relay is tracking frequency.                                                                                                    | 29  |  |  |  |  |
| GFLT         | Ground fault. The GFLT bit asserts if any one of the residual overcurrent or residual time-overcurrent Relay Word bits pick up. The GFLT bit asserts for a fixed duration of (LER-PRE-0.75) cycles.                                                                                                    |     |  |  |  |  |
| GNDEM        | Zero-Sequence Current Demand Pickup                                                                                                    | 109 |  |  |  |  |
| HALARM       | Hardware alarm (see Self-Test on page 10.12).                                                                                                    | 22  |  |  |  |  |
| IN101        | Contact input.                                                                                                    | 17  |  |  |  |  |
| IN102        | Contact input.                                                                                                    | 17  |  |  |  |  |
| INnnn        | Contact input $nnn$ , where $nnn = 301$ to 304 (available only with optional I/O module).                                                                                                    | 18  |  |  |  |  |
| INnnn        | Contact input $nnn$ , where $nnn = 401$ to 404 (available only with optional I/O module).                                                                                                    | 19  |  |  |  |  |
| INnnn        | Contact input $nnn$ , where $nnn = 501$ to 504 (available only with optional I/O module).                                                                                                    | 20  |  |  |  |  |
| IRIGOK       | IRIG-B input OK.                                                                                                    | 13  |  |  |  |  |
| LB01 to LB08 | Local Bit $n$ asserted, where $n = 1$ to 8.                                                                                                    | 35  |  |  |  |  |
| LB09 to LB16 | Local Bit $n$ asserted, where $n = 9$ to 16.                                                                                                    | 36  |  |  |  |  |
| LB17 to LB24 | Local Bit $n$ asserted, where $n = 17$ to 24.                                                                                                    | 37  |  |  |  |  |
| LB25 to LB32 | Local Bit $n$ asserted, where $n = 25$ to 32.                                                                                                    | 38  |  |  |  |  |
| LBOKA        | Channel A, looped back ok.                                                                                                    | 92  |  |  |  |  |
| LBOKB        | Channel B, looped back ok.                                                                                                    | 92  |  |  |  |  |
| LINKA        | Assert if Ethernet Port A detects link.                                                                                                    | 13  |  |  |  |  |
| LINKB        | Assert if Ethernet Port B detects link                                                                                                    | 13  |  |  |  |  |
| LINKFAIL     | Failure of active Ethernet port link                                                                                                    | 27  |  |  |  |  |
| LOP          | Loss-of-Potential logic asserted (see Figure 4.28).                                                                                                    | 14  |  |  |  |  |
| LPSEC        | Direction of the upcoming leap second. During the time that LPSECP is asserted, if LPSEC is asserted, the upcoming leap second is deleted; otherwise, the leap second is added (synchrophasors)                                                                                                    | 112 |  |  |  |  |
| LPSECP       | Leap second pending (synchrophasors)                                                                                                    | 112 |  |  |  |  |
| LTnn         | Latch Bit $nn$ asserted, where $nn = 01$ to 08 (see Figure 4.48).                                                                                                    | 51  |  |  |  |  |
| LTnn         | Latch Bit $nn$ asserted, where $nn = 09$ to 16 (see Figure 4.48).                                                                                                    | 52  |  |  |  |  |
| LTnn         | Latch Bit $nn$ asserted, where $nn = 17$ to 24 (see Figure 4.48).                                                                                                    | 53  |  |  |  |  |
| LTnn         | Latch Bit $nn$ asserted, where $nn = 25$ to 32 (see <i>Figure 4.48</i> ).                                                                                                    | 54  |  |  |  |  |
|              | I and the state of the state of | I   |  |  |  |  |

Table J.2 Relay Word Bit Definitions for the SEL-751A (Sheet 8 of 12)

| Bit      | Definition                                                                                                    | Row |  |  |  |
|----------|----------------------------------------------------------------------------------------------------|-----|--|--|--|
| OC       | Open command—asserts when serial port command <b>OPEN</b> or front-panel or Modbus/DeviceNet <b>OPEN</b> command is issued (see <i>Table 4.26</i> and <i>Figure 4.33</i> ). | 29  |  |  |  |
| OPTMN    | Open interval timer is timing.                                                                                                    |     |  |  |  |
| ORED50T  | Logical OR of all the instantaneous overcurrent elements tripped outputs (see <i>Figure 4.1</i> ).                                                                          | 1   |  |  |  |
| ORED51T  | Logical OR of all the time-overcurrent elements tripped outputs (see <i>Figure 4.5</i> through <i>Figure 4.9</i> ).                                                         | 1   |  |  |  |
| OTHALRM  | Other Temperature Alarm. Asserts when any healthy Other RTD temperature exceeds the alarm/warning set point for that temperature.                                           | 12  |  |  |  |
| OTHTRIP  | Other Temperature Trip. Asserts when one (or more) healthy Other RTD temperature exceeds the trip set points.                                                               | 12  |  |  |  |
| OUT101   | Control equation for contact output.                                                                                                    | 15  |  |  |  |
| OUT102   | Control equation for contact output.                                                                                                    | 15  |  |  |  |
| OUT103   | Control equation for contact output.                                                                                                    | 15  |  |  |  |
| OUT301   | Control equation for contact output (available only with optional I/O module).                                                                                              | 15  |  |  |  |
| OUT302   | Control equation for contact output (available only with optional I/O module).                                                                                              | 15  |  |  |  |
| OUT303   | Control equation for contact output (available only with optional I/O module).                                                                                              | 15  |  |  |  |
| OUT304   | Control equation for contact output (available only with optional I/O module).                                                                                              | 16  |  |  |  |
| OUT401   | Control equation for contact output (available only with optional I/O module).                                                                                              | 16  |  |  |  |
| OUT402   | Control equation for contact output (available only with optional I/O module).                                                                                              | 16  |  |  |  |
| OUT403   | Control equation for contact output (available only with optional I/O module).                                                                                              | 16  |  |  |  |
| OUT404   | Control equation for contact output (available only with optional I/O module).                                                                                              | 16  |  |  |  |
| OUT501   | Control equation for contact output (available only with optional I/O module).                                                                                              | 16  |  |  |  |
| OUT502   | Control equation for contact output (available only with optional I/O module).                                                                                              | 16  |  |  |  |
| OUT503   | Control equation for contact output (available only with optional I/O module).                                                                                              | 16  |  |  |  |
| OUT504   | Control equation for contact output (available only with optional I/O module).                                                                                              | 16  |  |  |  |
| PASEL    | Ethernet Port A is active.                                                                                                    | 27  |  |  |  |
| PBSEL    | Ethernet Port B is active.                                                                                                    | 27  |  |  |  |
| PB01     | Front-panel pushbutton 1 bit.                                                                                                    | 32  |  |  |  |
| PB01_PUL | Front-panel pushbutton 1 pulse bit (asserted for one processing interval when PB01 is pressed).                                                                             | 32  |  |  |  |
| PB02     | Front-panel pushbutton 2 bit.                                                                                                    | 32  |  |  |  |
| PB02_PUL | Front-panel pushbutton 2 pulse bit (asserted for one processing interval when PB02 is pressed).                                                                             | 32  |  |  |  |
| PB03     | Front-panel pushbutton 3 bit.                                                                                                    | 32  |  |  |  |
| PB03_PUL | Front-panel pushbutton 3 pulse bit (asserted for one processing interval when PB03 is pressed).                                                                             | 32  |  |  |  |
| PB04     | Front-panel pushbutton 4 bit.                                                                                                    | 32  |  |  |  |
| PB04_PUL | Front-panel pushbutton 4 pulse bit (asserted for one processing interval when PB04 is pressed).                                                                             | 32  |  |  |  |
| PB1A_LED | Asserts when the SELOGIC control equation PB1A_LED results in logical 1.                                                                                                    | 33  |  |  |  |

Table J.2 Relay Word Bit Definitions for the SEL-751A (Sheet 9 of 12)

| Bit            | Definition                                                                                                    | Row |  |  |  |  |
|----------------|----------------------------------------------------------------------------------------------------|-----|--|--|--|--|
| PB1B_LED       | Asserts when the SELOGIC control equation PB1B_LED results in logical 1.                                                                           | 33  |  |  |  |  |
| PB2A_LED       | Asserts when the SELOGIC control equation PB2A_LED results in logical 1.                                                                           | 33  |  |  |  |  |
| PB2B_LED       | Asserts when the SELOGIC control equation PB2B_LED results in logical 1.                                                                           | 33  |  |  |  |  |
| PB3A_LED       | A_LED Asserts when the SELOGIC control equation PB3A_LED results in logical 1.                                                                     |     |  |  |  |  |
| PB3B_LED       | Asserts when the SELOGIC control equation PB3B_LED results in logical 1.                                                                           | 33  |  |  |  |  |
| PB4A_LED       | Asserts when the SELOGIC control equation PB4A_LED results in logical 1.                                                                           |     |  |  |  |  |
| PB4B_LED       | Asserts when the SELOGIC control equation PB4B_LED results in logical 1.                                                                           |     |  |  |  |  |
| PHASE_A        | "A" phase involved in the fault. Asserts for a fixed duration of (LER-PRE-0.75) cycles.                                                            |     |  |  |  |  |
| PHASE_B        | "B" phase involved in the fault. Asserts for a fixed duration of (LER-PRE-0.75) cycles.                                                            | 117 |  |  |  |  |
| PHASE_C        | "C" phase involved in the fault. Asserts for a fixed duration of (LER-PRE-0.75) cycles.                                                            | 117 |  |  |  |  |
| PHDEM          | Phase Current Demand Pickup                                                                                                    | 109 |  |  |  |  |
| PMDOK          | Phasor Measurement Data OK. Asserts when the SEL-751A is enabled and synchrophasors are enabled (Global setting EPMU:= Y) (see <i>Table H.7</i> ). | 13  |  |  |  |  |
| PMTRIG         | Trigger for Synchrophasors (see <i>Table H.7</i> ).                                                                                                | 29  |  |  |  |  |
| RBADA          | Channel A, outage duration over threshold.                                                                                                    | 92  |  |  |  |  |
| RBADB          | Channel B, outage duration over threshold.                                                                                                    | 92  |  |  |  |  |
| RBnn           | Remote Bit $nn$ asserted, where $nn = 01$ to 08.                                                                                                   |     |  |  |  |  |
| RBnn           | Remote Bit $nn$ asserted, where $nn = 09$ to 16.                                                                                                   | 40  |  |  |  |  |
| RBnn           | Remote Bit $nn$ asserted, where $nn = 17$ to 24.                                                                                                   | 41  |  |  |  |  |
| RBnn           | Remote Bit $nn$ asserted, where $nn = 25$ to 32.                                                                                                   | 42  |  |  |  |  |
| RCSF           | Reclose supervision failure—asserts for 1/4 cycle.                                                                                                 | 27  |  |  |  |  |
| RELAY_EN       | Relay OK flag used by IEC 61850.                                                                                                    | 31  |  |  |  |  |
| REMTRIP        | Remote trip control input asserted (see <i>Table 4.26</i> ).                                                                                       | 14  |  |  |  |  |
| RMB1A to RMB8A | Channel A receives MIRRORED BITS RMB1A through RMB8A.                                                                                              | 88  |  |  |  |  |
| RMB1B to RMB8B | Channel B receives MIRRORED BITS RMB1B through RMB8B.                                                                                              | 90  |  |  |  |  |
| ROKA           | Channel A, received data ok.                                                                                                    | 92  |  |  |  |  |
| ROKB           | Channel B, received data ok.                                                                                                    | 92  |  |  |  |  |
| RSTDEM         | Reset Demand metering.                                                                                                    | 21  |  |  |  |  |
| RSTENRGY       | Reset Energy metering.                                                                                                    | 21  |  |  |  |  |
| RSTMN          | Reset timer is timing                                                                                                    | 27  |  |  |  |  |
| RSTMXMN        | Reset Max/Min metering.                                                                                                    | 21  |  |  |  |  |
| RSTPKDEM       | Reset Peak Demand metering.                                                                                                    | 21  |  |  |  |  |
| RSTTRGT        | Asserts when the SELOGIC control equation RSTTRGT result is logical 1. Used to reset trip logic and target LEDs (see <i>Table 4.50</i> ).          | 22  |  |  |  |  |
| RTD10A         | RTD10 Alarm.                                                                                                    | 25  |  |  |  |  |

Table J.2 Relay Word Bit Definitions for the SEL-751A (Sheet 10 of 12)

| Bit              | Definition                                                                                                    | Row |
|------------------|----------------------------------------------------------------------------------------------------|-----|
| RTD10T           | RTD10 Trip.                                                                                                    | 25  |
| RTD11A           | RTD11 Alarm.                                                                                                    | 25  |
| RTD11T           | RTD11 Trip.                                                                                                    | 25  |
| RTD12A           | RTD12 Alarm.                                                                                                    | 25  |
| RTD12T           | RTD12 Trip.                                                                                                    | 25  |
| RTD1A            | RTD1 Alarm.                                                                                                    | 23  |
| RTD1T            | RTD1 Trip.                                                                                                    | 23  |
| RTD2A            | RTD2 Alarm.                                                                                                    | 23  |
| RTD2T            | RTD2 Trip.                                                                                                    | 23  |
| RTD3A            | RTD3 Alarm.                                                                                                    | 23  |
| RTD3T            | RTD3 Trip.                                                                                                    | 23  |
| RTD4A            | RTD4 Alarm.                                                                                                    | 23  |
| RTD4T            | RTD4 Trip.                                                                                                    | 23  |
| RTD5A            | RTD5 Alarm.                                                                                                    | 24  |
| RTD5T            | RTD5 Trip.                                                                                                    | 24  |
| RTD6A            | RTD6 Alarm.                                                                                                    | 24  |
| RTD6T            | RTD6 Trip.                                                                                                    | 24  |
| RTD7A            | RTD7 Alarm.                                                                                                    | 24  |
| RTD7T            | RTD7 Trip.                                                                                                    | 24  |
| RTD8A            | RTD8 Alarm.                                                                                                    | 24  |
| RTD8T            | RTD8 Trip.                                                                                                    | 24  |
| RTD9A            | RTD9 Alarm.                                                                                                    | 25  |
| RTD9T            | RTD9 Trip.                                                                                                    | 25  |
| RTDFLT           | Asserts when the relay detects an open or short-circuit condition on any enabled RTD input, or when communication with the external RTD module has been interrupted. | 22  |
| RTDIN            | Indicates status of contact connected to an SEL-2600 RTD Module.                                                                                                    | 22  |
| SALARM           | Pulses for the following conditions: Setting Changes, Access Level Changes, and three unsuccessful password entry attempts.                                          | 13  |
| SC01QD to SC08QD | SELOGIC Counters 01 through 08 asserted when counter = 0.                                                                                                    | 56  |
| SC01QU to SC08QU | SELOGIC Counters 01 through 08 asserted when counter = preset value.                                                                                                 | 55  |
| SC09QD to SC16QD | SELOGIC Counters 09 through 16 asserted when counter = 0.                                                                                                    | 58  |
| SC09QU to SC16QU | SELOGIC Counters 09 through 16 asserted when counter = preset value.                                                                                                 | 57  |
| SC17QD to SC24QD | SELOGIC Counters 17 through 24 asserted when counter = 0.                                                                                                    | 60  |
| SC17QU to SC24QU | SELOGIC Counters 17 through 24 asserted when counter = preset value.                                                                                                 | 59  |
| SC25QD to SC32QD | SELOGIC Counters 25 through 32 asserted when counter = 0.                                                                                                    | 62  |

Table J.2 Relay Word Bit Definitions for the SEL-751A (Sheet 11 of 12)

| Bit              | Definition                                                                                                    | Row |
|------------------|----------------------------------------------------------------------------------------------------|-----|
| SC25QU to SC32QU | SELOGIC Counters 25 through 32 asserted when counter = preset value.                                                | 61  |
| SF               | Slip frequency of voltages VP and VS is less than setting 25SF.                                                     | 110 |
| SGn              | Setting Group $n$ active, where $n = 1$ to 3.                                                                       | 28  |
| SH0              | Reclosing relay shot counter = 0                                                                                    | 26  |
| SH1              | Reclosing relay shot counter = 1                                                                                    | 26  |
| SH2              | Reclosing relay shot counter = 2                                                                                    | 26  |
| SH3              | Reclosing relay shot counter = 3                                                                                    | 26  |
| SH4              | Reclosing relay shot counter = 4                                                                                    | 26  |
| SVnn             | SELOGIC control equation variable timer input SV $nn$ asserted, where $nn = 01$ to 08 (see <i>Figure 4.49</i> ).    | 43  |
| SVnn             | SELOGIC control equation variable timer input SV $nn$ asserted, where $nn = 09$ to 16 (see <i>Figure 4.49</i> ).    | 45  |
| SVnn             | SELOGIC control equation variable timer input SV $nn$ asserted, where $nn = 17$ to 24 (see <i>Figure 4.49</i> ).    | 47  |
| SVnn             | SELOGIC control equation variable timer input SV $nn$ asserted, where $nn = 25$ to 32 (see <i>Figure 4.49</i> ).    | 49  |
| SVnnT            | SELOGIC control equation variable timer output SV $nn$ T asserted, where $nn = 01$ to 08 (see <i>Figure 4.49</i> ). | 44  |
| SVnnT            | SELOGIC control equation variable timer output SV $nn$ T asserted, where $nn = 09$ to 16 (see <i>Figure 4.49</i> ). | 46  |
| SVnnT            | SELOGIC control equation variable timer output SV $nn$ T asserted, where $nn = 17$ to 24 (see <i>Figure 4.49</i> ). | 48  |
| SVnnT            | SELOGIC control equation variable timer output SV $nn$ T asserted, where $nn = 25$ to 32 (see <i>Figure 4.49</i> ). | 50  |
| T01_LED          | Asserts when the SELOGIC control equation T01_LED result is logical 1 (see <i>Table 4.68</i> ).                     | 34  |
| T02_LED          | Asserts when the SELOGIC control equation T02_LED result is logical 1 (see <i>Table 4.68</i> ).                     | 34  |
| T03_LED          | Asserts when the SELOGIC control equation T03_LED result is logical 1 (see <i>Table 4.68</i> ).                     | 34  |
| T04_LED          | Asserts when the SELOGIC control equation T04_LED result is logical 1 (see <i>Table 4.68</i> ).                     | 34  |
| T05_LED          | Asserts when the SELOGIC control equation T05_LED result is logical 1 (see <i>Table 4.68</i> ).                     | 34  |
| T06_LED          | Asserts when the SELOGIC control equation T06_LED result is logical 1 (see <i>Table 4.68</i> ).                     | 34  |
| TLED_01          | Front-Panel T01_LED.                                                                                                | 0   |
| TLED_02          | Front-Panel T02_LED.                                                                                                | 0   |
| TLED_03          | Front-Panel T03_LED.                                                                                                | 0   |
| TLED_04          | Front-Panel T04_LED.                                                                                                | 0   |
| TLED_05          | Front-Panel T05_LED.                                                                                                | 0   |
| TLED_06          | Front-Panel T06_LED.                                                                                                | 0   |
| TMB1A to TMB8A   | Channel A transmit MIRRORED BITS TMB1A through TMB8A.                                                               | 89  |
| TMB1B to TMB8B   | Channel B transmit MIRRORED BITS TMB1B through TMB8B.                                                               | 91  |
|                  | •                                                                                                    | •   |

Table J.2 Relay Word Bit Definitions for the SEL-751A (Sheet 12 of 12)

| Bit                | Definition                                                                                                    | Row    |  |
|--------------------|----------------------------------------------------------------------------------------------------|--------|--|
| TOL1               | Arc-Flash light input 1 element pickup.                                                                                                    | 116    |  |
| TOL2               | Arc-Flash light input 2 element pickup.                                                                                                    | 116    |  |
| TOL3               | Arc-Flash light input 3 element pickup.                                                                                                    | 116    |  |
| TOL4               | rc-Flash light input 4 element pickup.                                                                                                    |        |  |
| TQUAL1             | Time Quality Bit, add 1 when asserted (synchrophasors).                                                                                                    | 112    |  |
| TQUAL2             | Time Quality Bit, add 2 when asserted (synchrophasors).                                                                                                    | 112    |  |
| TQUAL4             | Time Quality Bit, add 4 when asserted (synchrophasors).                                                                                                    | 112    |  |
| TQUAL8             | Time Quality Bit, add 8 when asserted (synchrophasors).                                                                                                    | 112    |  |
| TR                 | Trip SELOGIC control equation (see <i>Figure 4.1</i> ).                                                                                                    | 29     |  |
| TREA1              | Trigger Reason for Bit 1 for Synchrophasors (see <i>Table H.7</i> ).                                                                                                    | 31     |  |
| TREA2              | Trigger Reason for Bit 2 for Synchrophasors (see <i>Table H.7</i> ).                                                                                                    | 31     |  |
| TREA3              | Trigger Reason for Bit 3 for Synchrophasors (see <i>Table H.7</i> ).                                                                                                    | 31     |  |
| TREA4              | Trigger Reason for Bit 4 for Synchrophasors (see <i>Table H.7</i> ).                                                                                                    | 31     |  |
| TRGTR              | Target Reset. Asserts for one quarter-cycle when you execute a front-panel, serial port target reset command, or Modbus target reset.                                                                                                    | 22     |  |
| TRIP               | Output of Trip Logic (see <i>Figure 4.33</i> ).                                                                                                    | 15     |  |
| TRIP_LED           | Front-Panel TRIP LED.                                                                                                    | 0      |  |
| TSNTPB             | SNTP Secondary Server is active.                                                                                                    | 113    |  |
| TSNTPP             | SNTP Primary Server is active.                                                                                                    | 113    |  |
| TSOK               | Assert if current time source accuracy is sufficient for synchronized phasor measurements. (Refer to <i>Table H.8.</i> )                                                                                                    | 13     |  |
| TUTCS              | Offset hours sign from UTC time, subtract the UTC offset if TUTCS is asserted; otherwise, add. (Synchrophasors)                                                                                                    | 113    |  |
| TUTC1              | Offset hours from UTC time, binary, add 1 if asserted                                                                                                    | 113    |  |
| TUTC2              | Offset hours from UTC time, binary, add 2 if asserted                                                                                                    | 113    |  |
| TUTC4              | Offset hours from UTC time, binary, add 4 if asserted                                                                                                    | 113    |  |
| TUTC8              | Offset hours from UTC time, binary, add 8 if asserted                                                                                                    | 113    |  |
| TUTCH              | Offset half-hour from UTC time, binary, add 0.5 if asserted                                                                                                    | 113    |  |
| ULCL               | Unlatch close conditions SELOGIC control equation state (see <i>Table 4.26</i> ).                                                                                                    | 34     |  |
| ULTRIP             | Unlatch (auto reset) trip from SELOGIC control equation (see <i>Table 4.26</i> ).                                                                                                    | 29     |  |
| VBxxx              | Virtual bits used for incoming GOOSE messages ( $xxx = 001$ to 128) (see Virtual Bits description on <i>page F.5</i> ).                                                                                                    | 93–108 |  |
| WARNING            | Asserts when any of the protection elements (warning level) operates or when the relay detects self-test failure (see <i>Table 10.7</i> ), RTD faults, or DeviceNet communications alarms.                                                                         | 13     |  |
| WDGALRM<br>WDGTRIP | Winding Temperature Alarm and Trip. WDGALRM asserts when any healthy winding RTD temperature exceeds the corresponding alarm set point. WDGTRIP asserts when one or two (when $EWDGV = Y$ ) healthy winding RTD temperatures exceed corresponding trip set points. | 21     |  |

This page intentionally left blank

# Appendix K

# **Analog Quantities**

The SEL-751A Feeder Protection Relay contains several analog quantities that you can use for more than one function. The actual analog quantities available depend on the part number of the relay used. Analog quantities are typically generated and used by a primary function, such as metering and selected quantities are made available for one or more supplemental functions, for example, the load profile.

Note that all analog quantities available for use in SELOGIC are processed every 100 ms and may not be suitable for fast-response control and protection applications.

*Table K.1* lists analog quantities that you can use in the following specific functions:

- ➤ SELOGIC control equations (see *Section 4: Protection and Logic Functions.*)
- ➤ Display points (see Section 8: Front-Panel Operations.)
- ➤ Load profile recorder (see *Section 5: Metering and Monitoring.*)
- ➤ DNP (see *Appendix D: DNP3 Communications*.)
- ➤ Fast Meter (see *Appendix C: SEL Communications Processors.*)

For a list of analog quantities available for Modbus communications, see *Appendix E: Modbus RTU Communications*.

Table K.1 Analog Quantities (Sheet 1 of 7)

| Label                | Description                                          | Units     | Display<br>Points | SELogic | Load<br>Profile | DNP | Fast<br>Meter |
|----------------------|------------------------------------------------------|-----------|-------------------|---------|-----------------|-----|---------------|
| Fundamental Instanta | neous Metering                                       |           |                   |         |                 |     |               |
| IA_MAG               | A-phase line current                                 | A primary | x                 | х       | х               | х   | x             |
| IA_ANG               | Angle of the A-phase line current                    | degrees   | x                 | x       | X               | X   |               |
| IB_MAG               | B-phase line current                                 | A primary | х                 | X       | X               | X   | x             |
| IB_ANG               | Angle of the B-phase line current                    | degrees   | X                 | x       | X               | x   |               |
| IC_MAG               | C-phase line current                                 | A primary | X                 | X       | X               | x   | x             |
| IC_ANG               | Angle of the C-phase line current                    | degrees   | X                 | X       | X               | X   |               |
| IN_MAG               | Neutral current                                      | A primary | x                 | x       | X               | x   | X             |
| IN_ANG               | Angle of the neutral current                         | degrees   | X                 | x       | X               | x   |               |
| IG_MAG               | Calculated or measured residual current              | A primary | x                 | x       | X               | x   | X             |
| IG_ANG               | Angle of the calculated or measured residual current | degrees   | x                 | x       | X               | x   |               |
| IAV                  | Average line current                                 | A primary | X                 | X       | X               | X   |               |
| 3I2                  | Negative-sequence current                            | A primary | х                 | х       | Х               | X   |               |

Table K.1 Analog Quantities (Sheet 2 of 7)

| Label            | Description                                                 | Units                      | Display<br>Points | SELogic | Load<br>Profile | DNP | Fast<br>Meter |
|------------------|-------------------------------------------------------------|----------------------------|-------------------|---------|-----------------|-----|---------------|
| UBI              | Current unbalance                                           | %                          | х                 | х       | х               | х   | Х             |
| VA_MAG           | A-phase-to-neutral voltage                                  | V primary                  | x                 | x       | X               | x   | x             |
| VA_ANG           | Angle of the A-phase-to-neutral voltage                     | degrees                    | x                 | х       | x               | х   |               |
| VB_MAG           | B-phase-to-neutral voltage                                  | V primary                  | x                 | х       | x               | x   | x             |
| VB_ANG           | Angle of the B-phase-to-neutral voltage                     | degrees                    | x                 | х       | x               | х   |               |
| VC_MAG           | C-phase-to-neutral voltage                                  | V primary                  | x                 | x       | x               | x   | x             |
| VC_ANG           | Angle of the C-phase-to-neutral voltage                     | degrees                    | x                 | x       | x               | x   |               |
| VAB_MAG          | A-to-B phase voltage                                        | V primary                  | x                 | х       | x               | x   | X             |
| VAB_ANG          | Angle of the A-to-B phase voltage                           | degrees                    | x                 | х       | X               | x   |               |
| NOTE: Calculated | phase-to-phase voltages are available in the analog quantit | ies for wye-connected PTs. |                   |         |                 |     |               |
| VBC_MAG          | B-to-C phase voltage                                        | V primary                  | X                 | x       | x               | x   | X             |
| VBC_ANG          | Angle of the B-to-C phase voltage                           | degrees                    | x                 | х       | x               | x   |               |
| VCA_MAG          | C-to-A phase voltage                                        | V primary                  | x                 | x       | x               | x   | x             |
| VCA_ANG          | Angle of the C-to-A phase voltage                           | degrees                    | x                 | x       | x               | X   |               |
| VG_MAG           | Zero-sequence voltage                                       | V primary                  | x                 | x       | x               | x   | x             |
| VG_ANG           | Angle of the zero-sequence voltage                          | degrees                    | x                 | x       | x               | х   |               |
| VS_MAG           | Sync. voltage                                               | V primary                  | x                 | x       | x               | х   | x             |
| VS_ANG           | Angle of sync. voltage                                      | degrees                    | x                 | x       | x               | х   |               |
| VAVE             | Average voltage                                             | V primary                  | X                 | x       | x               | x   |               |
| 3V2              | Negative-sequence voltage                                   | V primary                  | X                 | x       | x               | x   |               |
| UBV              | Voltage unbalance                                           | %                          | X                 | x       | x               | x   | х             |
| SA               | A-phase apparent power                                      | kVA primary                | x                 | х       | x               | х   |               |
| SB               | B-phase apparent power                                      | kVA primary                | x                 | x       | X               | x   |               |
| SC               | C-phase apparent power                                      | kVA primary                | X                 | x       | x               | x   |               |
| S                | 3-phase apparent power                                      | kVA primary                | x                 | х       | x               | х   |               |
|                  |                                                             | VA primary                 |                   |         |                 |     | x             |
| PA               | A-phase real power                                          | kW primary                 | x                 | х       | x               | х   |               |
| PB               | B-phase real power                                          | kW primary                 | x                 | x       | x               | x   |               |
| PC               | C-phase real power                                          | kW primary                 | x                 | x       | x               | x   |               |
| P                | 3-phase real power                                          | kW primary                 | x                 | x       | x               | x   |               |
|                  |                                                             | W primary                  |                   |         |                 |     | x             |
| QA               | A-phase reactive power                                      | kVAR primary               | x                 | x       | x               | x   |               |
| QB               | B-phase reactive power                                      | kVAR primary               | X                 | х       | x               | х   |               |
| QC               | C-phase reactive power                                      | kVAR primary               | x                 | x       | X               | x   |               |
| Q                | 3-phase reactive power                                      | kVAR primary               | x                 | x       | x               | х   |               |
|                  |                                                             | VAR primary                |                   |         |                 |     | x             |
| PFA              | A-phase power factor                                        |                            | x                 | x       | x               | x   |               |
| PFB              | B-phase power factor                                        |                            | x                 | x       | x               | х   |               |
| PFC              | C-phase power factor                                        |                            | x                 | x       | x               | х   |               |

Table K.1 Analog Quantities (Sheet 3 of 7)

| Label                | Description                                             | Units         | Display<br>Points | SELogic | Load<br>Profile | DNP      | Fast<br>Meter |
|----------------------|---------------------------------------------------------|---------------|-------------------|---------|-----------------|----------|---------------|
| PF                   | 3-phase power factor                                    |               | Х                 | х       | х               | х        | х             |
| FREQ                 | Frequency                                               | Hz            | x                 | x       | x               | x        | x             |
| FREQS                | Sync. Frequency                                         | Hz            | x                 | x       | x               | х        | x             |
| VDC                  | Station dc battery voltage                              | v             |                   | x       | x               |          |               |
| Miscellaneous Quant  | ities                                                   | ,             |                   |         |                 |          |               |
| DFDT                 | Frequency rate-of-change                                | Hz/sec.       | x                 | х       |                 |          |               |
| I1_MAG               | Positive-sequence current                               | A primary     |                   | x       |                 | х        |               |
| Light Metering       |                                                         | ,             |                   |         |                 |          |               |
| LSENS1               | Arc-Flash sensor 1 light                                | %             | X                 | х       | х               | х        |               |
| LSENS2               | Arc-Flash sensor 2 light                                | %             | X                 | X       | X               | x        |               |
| LSENS3               | Arc-Flash sensor 3 light                                | %             | Х                 | x       | X               | x        |               |
| LSENS4               | Arc-Flash sensor 4 light                                | %             | X                 | x       | X               | X        |               |
| Thermal Metering     |                                                         | 1             |                   |         |                 |          |               |
| RTDWDGMX             | Maximum winding RTD temperature                         | °C            | x                 | х       |                 | х        | х             |
| RTDBRGMX             | Maximum bearing RTD temperature                         | °C            | x                 | X       |                 | X        | X             |
| RTDAMB               | Ambient RTD temperature                                 | °C            | х                 | х       |                 | х        | X             |
| RTDOTHMX             | Other maximum RTD temperature                           | °C            | Х                 | x       |                 | X        | X             |
| RTD1 to RTD12        | RTD1 temperature to RTD12 temperature <sup>a</sup>      | °C            | Х                 | x       | X               | X        |               |
| Analog Input Meterir | 1                                                       | ı             |                   |         |                 |          |               |
| AI301 to AI308       | Analog inputs for an analog card in Slot Cb             |               | x                 | х       | х               | х        |               |
| AI401 to AI408       | Analog inputs for an analog card in Slot D <sup>b</sup> |               | X                 | X       | X               | х        |               |
| AI501 to AI508       | Analog inputs for an analog card in Slot Eb             |               | X                 | X       | X               | х        |               |
| Energy Metering      |                                                         |               |                   |         |                 | l        |               |
| EM_LRDH              | Energy Last Reset Date/Time High Word                   |               |                   |         |                 | х        |               |
| EM_LRDM              | Energy Last Reset Date/Time Middle Word                 |               |                   |         |                 | х        |               |
| EM_LRDL              | Energy Last Reset Date/Time Low Word                    |               |                   |         |                 | X        |               |
| MWH3PI               | 3-phase real energy IN                                  | MWh primary   | Х                 | x       | X               | X        |               |
| MWH3P                | 3-phase real energy OUT                                 | MWh primary   | Х                 | x       | X               | X        |               |
| MVARH3PI             | 3-phase reactive energy IN                              | MVARh primary | X                 | x       | X               | x        |               |
| MVARH3PO             | 3-phase reactive energy OUT                             | MVARh primary | X                 | х       | х               | X        |               |
| MVAH3P               | 3-phase apparent energy                                 | MVAh primary  | X                 | x       | X               | x        |               |
| Maximum/Minimum      | Metering                                                |               |                   |         |                 | <u>I</u> |               |
| MM_LRDH              | Max/Min Last Reset Date/Time High Word                  |               |                   |         |                 | х        |               |
| MM_LRDM              | Max/Min Last Reset Date/Time Middle Word                |               |                   |         |                 | X        |               |
| MM_LRDL              | Max/Min Last Reset Date/Time Low Word                   |               |                   |         |                 | X        |               |
| IAMX                 | A-phase maximum current                                 | A primary     | X                 | х       | х               | х        |               |
| IBMX                 | B-phase maximum current                                 | A primary     | X                 | x       | X               | X        |               |
| ICMX                 | C-phase maximum current                                 | A primary     | X                 | x       | X               | x        |               |
|                      |                                                         | A primary     |                   | x       |                 | X        |               |
| INMX                 | Neutral maximum current                                 | A primary     | X                 |         | X               |          |               |

Table K.1 Analog Quantities (Sheet 4 of 7)

| Label                 | Description                                          | Units        | Display<br>Points | SELogic | Load<br>Profile | DNP | Fast<br>Meter |
|-----------------------|------------------------------------------------------|--------------|-------------------|---------|-----------------|-----|---------------|
| IAMN                  | A-phase minimum current                              | A primary    | х                 | х       | х               | Х   |               |
| IBMN                  | B-phase minimum current                              | A primary    | x                 | x       | X               | X   |               |
| ICMN                  | C-phase minimum current                              | A primary    | x                 | x       | X               | X   |               |
| INMN                  | Neutral minimum current                              | A primary    | X                 | х       | x               | X   |               |
| IGMN                  | Calculated residual minimum current                  | A primary    | X                 | х       | x               | X   |               |
| VABMX                 | A-to-B phase maximum voltage                         | V primary    | x                 | x       | x               | x   |               |
| VBCMX                 | B-to-C phase maximum voltage                         | V primary    | x                 | x       | x               | x   |               |
| VCAMX                 | C-to-A phase maximum voltage                         | V primary    | x                 | x       | x               | x   |               |
| VAMX                  | A-phase maximum voltage                              | V primary    | x                 | х       | x               | X   |               |
| VBMX                  | B-phase maximum voltage                              | V primary    | x                 | x       | x               | X   |               |
| VCMX                  | C-phase maximum voltage                              | V primary    | x                 | x       | x               | X   |               |
| VSMX                  | Vsync maximum voltage                                | V primary    | x                 | x       | x               | x   |               |
| VABMN                 | A-to-B phase minimum voltage                         | V primary    | x                 | x       | x               | X   |               |
| VBCMN                 | B-to-C phase minimum voltage                         | V primary    | x                 | X       | x               | x   |               |
| VCAMN                 | C-to-A phase minimum voltage                         | V primary    | x                 | x       | x               | X   |               |
| VAMN                  | A-phase minimum voltage                              | V primary    | x                 | x       | x               | X   |               |
| VBMN                  | B-phase minimum voltage                              | V primary    | x                 | X       | X               | x   |               |
| VCMN                  | C-phase minimum voltage                              | V primary    | x                 | x       | x               | X   |               |
| VSMN                  | Vsync minimum voltage                                | V primary    | x                 | x       | x               | X   |               |
| KVA3PMX               | 3-phase maximum apparent power                       | kVA primary  | x                 | х       | x               | X   |               |
| KW3PMX                | 3-phase maximum real power                           | kW primary   | x                 | x       | x               | X   |               |
| KVAR3PMX              | 3-phase maximum reactive power                       | kVAR primary | x                 | x       | x               | X   |               |
| KVA3PMN               | 3-phase minimum apparent power                       | kVA primary  | x                 | x       | x               | X   |               |
| KW3PMN                | 3-phase minimum real power                           | kW primary   | X                 | х       | x               | X   |               |
| KVAR3PMN              | 3-phase minimum reactive power                       | kVAR primary | x                 | х       | x               | X   |               |
| FREQMX                | Maximum frequency                                    | Hz           | x                 | x       | x               | X   |               |
| FREQMN                | Minimum frequency                                    | Hz           | X                 | х       | x               | X   |               |
| RTD1MX to<br>RTD12MX  | RTD1 maximum to RTD12 maximum                        | °C           | х                 | х       | х               | х   |               |
| RTD1MN to<br>RTD12MN  | RTD1 minimum to RTD12 minimum                        | °C           | х                 | х       | х               | x   |               |
| AI301MX to<br>AI308MX | Analog transducer input 301–308 maximum <sup>b</sup> |              | х                 | x       | x               | х   |               |
| AI301MN to<br>AI308MN | Analog transducer input 301–308 minimum <sup>b</sup> |              | х                 | х       | x               | х   |               |
| AI401MX to<br>AI408MX | Analog transducer input 401–408 maximum <sup>b</sup> |              | x                 | х       | x               | Х   |               |
| AI401MN to<br>AI408MN | Analog transducer input 401–408 minimum <sup>b</sup> |              | х                 | х       | x               | X   |               |

Table K.1 Analog Quantities (Sheet 5 of 7)

| Label                 | Description                                          | Units     | Display<br>Points | SELogic | Load<br>Profile | DNP     | Fast<br>Meter |
|-----------------------|------------------------------------------------------|-----------|-------------------|---------|-----------------|---------|---------------|
| AI501MX to<br>AI508MX | Analog transducer input 501–508 maximum <sup>b</sup> |           | Х                 | х       | х               | х       |               |
| AI501MN to<br>AI508MN | Analog Transducer Input 501–508 minimum <sup>b</sup> |           | X                 | х       | х               | х       |               |
| RMS Metering          | •                                                    |           | •                 | •       | •               | •       |               |
| IARMS                 | A-phase rms current                                  | A primary | x                 | х       | x               | х       |               |
| IBRMS                 | B-phase rms current                                  | A primary | x                 | x       | x               | x       |               |
| ICRMS                 | C-phase rms current                                  | A primary | x                 | x       | x               | x       |               |
| INRMS                 | Neutral rms current                                  | A primary | x                 | x       | x               | x       |               |
| VARMS                 | A-phase rms voltage                                  | V primary | x                 | x       | x               | X       |               |
| VBRMS                 | B-phase rms voltage                                  | V primary | x                 | x       | x               | х       |               |
| VCRMS                 | C-phase rms voltage                                  | V primary | x                 | x       | x               | х       |               |
| VSRMS                 | Vsync rms voltage                                    | V primary | x                 | х       | x               | х       |               |
| VABRMS                | A-to-B phase rms voltage                             | V primary | x                 | x       | x               | x       |               |
| VBCRMS                | B-to-C phase rms voltage                             | V primary | x                 | x       | x               | x       |               |
| VCARMS                | C-to-A phase rms voltage                             | V primary | x                 | х       | x               | х       |               |
| Demand Metering       | •                                                    |           | •                 | <u></u> | J               | <u></u> |               |
| IAD                   | Phase A Current Demand                               | A pri     | x                 | х       |                 | х       | x             |
| IBD                   | Phase B Current Demand                               | A pri     | x                 | х       |                 | х       | X             |
| ICD                   | Phase C Current Demand                               | A pri     | x                 | х       |                 | х       | X             |
| IGD                   | Residual Current Demand                              | A pri     | x                 | х       |                 | х       | x             |
| 3I2D                  | Negative-Sequence Current Demand                     | A pri     | x                 | х       |                 | х       | X             |
| KWADI                 | Real Power, A-phase Demand IN                        | kW pri    | x                 | х       |                 | х       |               |
| KWBDI                 | Real Power, B-phase Demand IN                        | kW pri    | x                 | х       |                 | х       |               |
| KWCDI                 | Real Power, C-phase Demand IN                        | kW pri    | x                 | х       |                 | х       |               |
| KW3DI                 | Real Power, 3-phase Demand IN                        | kW pri    | x                 | х       |                 | х       |               |
| KVARADI               | Reactive Power, A-phase Demand IN                    | kVAR pri  | x                 | x       |                 | x       |               |
| KVARBDI               | Reactive Power, B-phase Demand IN                    | kVAR pri  | x                 | x       |                 | x       |               |
| KVARCDI               | Reactive Power, C-phase Demand IN                    | kVAR pri  | x                 | x       |                 | x       |               |
| KVAR3DI               | Reactive Power, 3-phase Demand IN                    | kVAR pri  | x                 | х       |                 | х       |               |
| KWADO                 | Real Power, A-phase Demand OUT                       | kW pri    | x                 | х       |                 | х       |               |
| KWBDO                 | Real Power, B-phase Demand OUT                       | kW pri    | x                 | х       |                 | х       |               |
| KWCDO                 | Real Power, C-phase Demand OUT                       | kW pri    | x                 | x       |                 | x       |               |
| KW3DO                 | Real Power, 3-phase Demand OUT                       | kW pri    | x                 | x       |                 | x       |               |
| KVARADO               | Reactive Power, A-phase Demand OUT                   | kVAR pri  | x                 | x       |                 | х       |               |
| KVARBDO               | Reactive Power, B-phase Demand OUT                   | kVAR pri  | x                 | x       |                 | x       |               |
| KVARCDO               | Reactive Power, C-phase Demand OUT                   | kVAR pri  | x                 | x       |                 | x       |               |
| KVAR3DO               | Reactive Power, 3-phase Demand OUT                   | kVAR pri  | x                 | х       |                 | х       |               |

Table K.1 Analog Quantities (Sheet 6 of 7)

| Label                | Description                                  | Units      | Display<br>Points | SELogic | Load<br>Profile | DNP | Fast<br>Meter |  |
|----------------------|----------------------------------------------|------------|-------------------|---------|-----------------|-----|---------------|--|
| Peak Demand Metering |                                              |            |                   |         |                 |     |               |  |
| PM_LRDH              | Peak Demand Last Reset Date/Time High Word   |            | x                 | X       |                 | x   |               |  |
| PM_LRDM              | Peak Demand Last Reset Date/Time Middle Word |            | X                 | x       |                 | x   |               |  |
| PM_LRDL              | Peak Demand Last Reset Date/Time Low Word    |            | x                 | х       |                 | x   |               |  |
| IAPD                 | Phase A Current Peak Demand                  | A pri      | X                 | x       |                 | x   | х             |  |
| IBPD                 | Phase B Current Peak Demand                  | A pri      | x                 | X       |                 | x   | х             |  |
| ICPD                 | Phase C Current Peak Demand                  | A pri      | X                 | X       |                 | x   | х             |  |
| IGPD                 | Residual Current Peak Demand                 | A pri      | x                 | X       |                 | х   | х             |  |
| 3I2PD                | Negative-Sequence Current Peak Demand        | A pri      | x                 | X       |                 | х   | х             |  |
| KWAPDI               | Real Power, A-phase Peak Demand IN           | kW pri     | x                 | x       |                 | x   |               |  |
| KWBPDI               | Real Power, B-phase Peak Demand IN           | kW pri     | x                 | х       |                 | x   |               |  |
| KWCPDI               | Real Power, C-phase Peak Demand IN           | kW pri     | x                 | х       |                 | x   |               |  |
| KW3PDI               | Real Power, 3-phase Peak Demand IN           | kW pri     | x                 | x       |                 | х   |               |  |
| KVARAPDI             | Reactive Power, A-phase Peak Demand IN       | kVAR pri   | x                 | x       |                 | x   |               |  |
| KVARBPDI             | Reactive Power, B-phase Peak Demand IN       | kVAR pri   | x                 | x       |                 | x   |               |  |
| KVARCPDI             | Reactive Power, C-phase Peak Demand IN       | kVAR pri   | x                 | X       |                 | x   |               |  |
| KVAR3PDI             | Reactive Power, 3-phase Peak Demand IN       | kVAR pri   | x                 | X       |                 | x   |               |  |
| KWAPDO               | Real Power, A-phase Peak Demand OUT          | kW pri     | x                 | X       |                 | x   |               |  |
| KWBPDO               | Real Power, B-phase Peak Demand OUT          | kW pri     | x                 | х       |                 | х   |               |  |
| KWCPDO               | Real Power, C-phase Peak Demand OUT          | kW pri     | x                 | х       |                 | х   |               |  |
| KW3PDO               | Real Power, 3-phase Peak Demand OUT          | kW pri     | X                 | х       |                 | x   |               |  |
| KVARAPDO             | Reactive Power, A-phase Peak Demand OUT      | kVAR pri   | x                 | х       |                 | x   |               |  |
| KVARBPDO             | Reactive Power, B-phase Peak Demand OUT      | kVAR pri   | x                 | х       |                 | х   |               |  |
| KVARCPDO             | Reactive Power, C-phase Peak Demand OUT      | kVAR pri   | x                 | X       |                 | x   |               |  |
| KVAR3PDO             | Reactive Power, 3-phase Peak Demand OUT      | kVAR pri   | x                 | х       |                 | х   |               |  |
| Breaker Monitorin    | g                                            | '          | <u> </u>          |         |                 |     |               |  |
| INTT                 | Internal trips— counter                      |            | x                 | х       | х               | x   |               |  |
| INTIA                | Accumulated current—internal trips, A-phase  | kA primary | x                 | X       | x               | x   |               |  |
| INTIB                | Accumulated current—internal trips, B-phase  | kA primary | x                 | X       | x               | x   |               |  |
| INTIC                | Accumulated current—internal trips, C-phase  | kA primary | x                 | х       | X               | х   |               |  |
| EXTT                 | External trips—counter                       |            | x                 | X       | X               | x   |               |  |
| EXTIA                | Accumulated current—external trips, A-phase  | kA primary | x                 | x       | X               | x   |               |  |
| EXTIB                | Accumulated current—external trips, B-phase  | kA primary | x                 | X       | x               | x   |               |  |
| EXTIC                | Accumulated current—external trips, C-phase  | kA primary | x                 | х       | x               | x   |               |  |
| WEARA                | Breaker Wear, A-phase                        | %          | x                 | x       | x               | x   |               |  |
| WEARB                | Breaker Wear, B-phase                        | %          | X                 | х       | x               | x   |               |  |
| WEARC                | Breaker Wear, C-phase                        | %          | X                 | X       | X               | x   |               |  |
| Date/Time            | 1                                            | 1          |                   | I       |                 | l   |               |  |
| DATEcd               | Present date                                 |            | х                 | 1       |                 |     |               |  |
| TIMEcd               | Present time                                 |            | x                 |         |                 |     |               |  |

Table K.1 Analog Quantities (Sheet 7 of 7)

| Tuble Ital Analog Qualities (Silect 1 of 1) |                                                                |       |                   |         |                 |     |               |  |
|---------------------------------------------|----------------------------------------------------------------|-------|-------------------|---------|-----------------|-----|---------------|--|
| Label                                       | Description                                                    | Units | Display<br>Points | SELogic | Load<br>Profile | DNP | Fast<br>Meter |  |
| YEAR                                        | Year number (0000–9999)                                        |       |                   | X       | X               |     |               |  |
| DAYY                                        | Day of year number (1–366)                                     |       |                   | X       | X               |     |               |  |
| WEEK                                        | Week number (1–52)                                             |       |                   | Х       | Х               |     |               |  |
| DAYW                                        | Day of week number (1–7)                                       |       |                   | x       | x               |     |               |  |
| MINSM                                       | Minutes since midnight                                         |       |                   | X       | x               |     |               |  |
| RID/TID                                     |                                                                | •     |                   |         |                 |     |               |  |
| RID <sup>c</sup>                            | Relay identifier                                               |       | x                 |         |                 |     |               |  |
| TIDc                                        | Terminal identifier                                            |       | X                 |         |                 |     |               |  |
| Serial Number                               |                                                                |       |                   |         |                 |     |               |  |
| SER_NUM                                     | Serial Number of the Relay                                     |       |                   |         |                 | х   |               |  |
| Setting Group                               |                                                                | •     |                   |         |                 |     |               |  |
| GROUP                                       | Active setting group #                                         |       | x                 | x       | x               | х   |               |  |
| Math Variables                              |                                                                | •     |                   |         |                 |     |               |  |
| MV01 to MV32                                | Math variable 01 to math variable 32                           |       | X                 | X       | х               | х   |               |  |
| SELogic Counterse                           |                                                                | •     |                   |         |                 |     |               |  |
| SC01 to SC32                                | SELOGIC counter 01 to SELOGIC counter 32                       |       | х                 | X       | x               | х   |               |  |
| Fault Information                           |                                                                |       |                   |         |                 |     |               |  |
| FIA                                         | Phase A Fault Current from Maximum Current<br>Event Report Row | A pri | х                 | х       |                 | х   |               |  |
| FIB                                         | Phase B Fault Current from Maximum Current<br>Event Report Row | A pri | Х                 | х       |                 | х   |               |  |
| FIC                                         | Phase C Fault Current from Maximum Current<br>Event Report Row | A pri | x                 | х       |                 | х   |               |  |
| FIG                                         | Ground Fault Current from Maximum Current Event<br>Report Row  | A pri | х                 | х       |                 | х   |               |  |
| FIN                                         | Neutral Fault Current from Maximum Current Event<br>Report Row | A pri | х                 | х       |                 | х   |               |  |
| FFREQ                                       | Event Frequency                                                | Hz    | X                 | X       |                 | x   |               |  |

<sup>&</sup>lt;sup>a</sup> RTD open is equivalent to +32767 and RTD short is equivalent to -32768 when RTDs are monitored via LDP.

b See the Engineering Unit settings (e.g., Al301EU) of the respective analog input quantity for the unit.
 c DATE, TIME, RID, and TID are only available for display point settings (DP01 to DP32).
 d Also available via DNP object 50.

e Also available as DNP counter object.

This page intentionally left blank

## Glossary

**A** Abbreviation for amps or amperes; units of electrical current magnitude.

ACSELERATOR QuickSet® SEL-5030 Software A Windows<sup>®</sup>-based program that simplifies settings and provides analysis support.

ACSELERATOR Architect® SEL-5032 Software

Design and commissioning tool for IEC 61850 communications.

**Ambient Temperature** 

Temperature of the motor cooling air at the cooling air inlet. Measured by an RTD whose location setting is AMB.

**Analog** 

In this instruction manual, Analog is synonymous with Transducer.

**ANSI Standard Device Numbers** 

A list of standard numbers used to represent electrical protection and control relays. The standard device numbers used in this instruction manual include:

- 25 Synchronism-Check Element
- 27 Undervoltage Element
- 49 Thermal Element
- 50 Instantaneous Overcurrent Element
- 51 Inverse Time-Overcurrent Element
- 52 AC Circuit Breaker
- 55 Power Factor Element
- 59 Overvoltage Element
- 79 Reclosing Control Logic
- 81 Frequency Element
- 81R Rate-of-Change-of-Frequency Element

These numbers are frequently used within a suffix letter to further designate application. The suffix letters used in this instruction manual include:

- P Phase Element
- G Residual/Ground Element
- N Neutral/Ground Element
- Q Negative-Sequence (3I2) Element

**Apparent Power, S** 

Complex power expressed in units of volt-amps (VA), kilovolt-amps (kVA), or megavolt-amps (MVA). Accounts for both real (P) and reactive (Q) power dissipated in a circuit: S = P + jQ.

**Arc-Flash Detection** 

The sensing of an arc-flash condition by detection of light and overcurrent by the relay.

**Bare-Fiber Sensor**—The fiber optic loop sensor used for arc-flash detection.

**Point Sensor**—The fiber-optic cable sensor with a light diffuser on the end and used for arc-flash detection.

Arc-Flash Protection (Relay)

An action performed by the relay to minimize the arc-flash hazard.

**Arc-Flash Hazard** A dangerous condition associated with the release of energy cause by an electric arc.

#### **ASCII**

Abbreviation for American Standard Code for Information Interchange. Defines a standard way to communicate text characters between two electronic devices. The SEL-751A Feeder Protection Relay uses ASCII text characters to communicate through use of the relay front- and rear-panel EIA-232 serial ports.

#### **Assert**

To activate; to fulfill the logic or electrical requirements necessary to operate a device. To apply a short-circuit or closed contact to an SEL-751A input. To set a logic condition to the true state (logical 1). To close a normally open output contact. To open a normally closed output contact.

#### Breaker Auxiliary Contact

A spare electrical contact associated with a circuit breaker that opens or closes to indicate the breaker position. A form-a breaker auxiliary contact (ANSI Standard Device Number 52A) closes when the breaker is closed, opens when the breaker is open. A form-b breaker auxiliary contact (ANSI Standard Device Number 52B) opens when the breaker is closed and closes when the breaker is open.

#### Checksum

A numeric identifier of the firmware in the relay. Calculated by the result of a mathematic sum of the relay code.

**CID** 

Abbreviation for Checksum Identifier. The checksum of the specific firmware installed in the relay.

#### Contiguous

Items in sequence; the second immediately following the first.

CR RAM

Abbreviation for Critical RAM. Refers to the area of relay Random Access Memory (RAM) where the relay stores mission-critical data.

**CRC-16** 

Abbreviation for Cyclical Redundancy Check-16. A mathematical algorithm applied to a block of digital information to produce a unique, identifying number. Used to ensure that the information was received without data corruption.

 $\mathbf{CT}$ 

Abbreviation for current transformer.

### **Current Unbalance**

The SEL-751A calculates the magnitudes of the measured phase currents, calculates the average of those magnitudes, determines the magnitude with the largest deviation from average. It then calculates the difference between the magnitude average and magnitude of the phase with the largest deviation from the average. Finally, the relay calculates the percent unbalance current by dividing the difference value by the CT nominal current or by the average magnitude, whichever is larger.

#### **Deassert**

To deactivate; to remove the logic or electrical requirements necessary to operate a device. To remove a short-circuit or closed contact from an SEL-751A input. To clear a logic condition to the false state (logical 0). To open a normally open output contact. To close a normally closed output contact.

#### Delta

A phase-to-phase connection of voltage transformers for electrical measuring purposes. Typically, two voltage transformers are used with one primary lead of the first transformer connected to A-phase and the other lead connected to B-phase. The second voltage transformer is connected to measure the voltage from B-phase to C-phase. When two transformers are used, this connection is frequently called "Open-Delta."

Date Code 20130329

www.nepsi.com

#### **Dropout Time**

The time measured from the removal of an input signal until the output signal deasserts. The time can be settable, as in the case of a logic variable timer, or can be a result of the characteristics of an element algorithm, as in the case of an overcurrent element dropout time.

#### **EEPROM**

Abbreviation for Electrically Erasable Programmable Read-Only Memory. Nonvolatile memory where relay settings, event reports, SER records, and other nonvolatile data are stored.

#### **Event History**

A quick look at recent relay activity that includes a standard report header; event number, date, time, and type; maximum fault phase current; and targets.

#### **Event Report**

A text-based collection of data stored by the relay in response to a triggering condition, such as a fault or command. The data show relay measurements before and after the trigger, in addition to the states of protection elements, relay inputs, and relay outputs each processing interval. After an electrical system fault, use event reports to analyze relay and system performance.

#### **Event Summary**

A shortened version of stored event reports. An event summary includes items such as event date and time, event type, fault voltages, currents, etc. The relay sends an event report summary (if auto messaging is enabled) to the relay serial port a few seconds after an event.

#### Fail-Safe

Refers to an output contact that is energized during normal relay operation and de-energized when relay power is removed or if the relay fails.

#### **Fast Meter, Fast Operate**

Binary serial port commands that the relay recognizes at the relay front-and rear-panel EIA-232 serial ports. These commands and the responses from the relay make relay data collection by a communications processor faster and more efficient than transfer of the same data through use of formatted ASCII text commands and responses.

#### FID

Relay firmware identification string. Lists the relay model, firmware version and date code, and other information that uniquely identifies the firmware installed in a particular relay.

#### Firmware

The nonvolatile program stored in the relay that defines relay operation.

#### Flash

A type of nonvolatile relay memory used for storing large blocks of nonvolatile data, such as load profile records.

#### **Fundamental Frequency**

The component of the measured electrical signal for which frequency is equal to the normal electrical system frequency, usually 50 or 60 Hz. Generally used to differentiate between the normal system frequency and any harmonic frequencies present.

#### **Fundamental Meter**

Type of meter data presented by the SEL-751A that includes the present values measured at the relay ac inputs. The word "Fundamental" indicates that the values are Fundamental Frequency values and do not include harmonics.

#### IA, IB, IC

Measured A-, B-, and C-phase currents.

#### IEC 61850

Standard protocol for real-time exchange of data between databases in multivendor devices.

#### IG

Residual current, calculated from the sum of the phase currents. In normal, balanced operation, this current is very small or zero. When a ground fault occurs, this current can be large.

IN Neutral current measured by the relay IN input. The IN input is typically connected to the secondary winding of a window-CT for ground fault detection on resistance-grounded systems.

**LCD** Abbreviation for Liquid Crystal Display. Used as the relay front-panel alphanumeric display.

**LED** Abbreviation for Light-Emitting Diode. Used as indicator lamps on the relay front panel.

**MIRRORED BITS** Protocol for direct relay-to-relay communications.

**NEMA** Abbreviation for National Electrical Manufacturers Association.

Neutral A protection element that causes the relay to trip when the neutral current magnitude (measured by the IN input) exceeds a user-settable value. Used to detect and trip in response to ground faults.

**Nominal Frequency** Normal electrical system frequency, usually 50 or 60 Hz.

Nonfail-Safe Refers to an output contact that is not energized during normal relay operation. When referred to a trip output contact, the protected equipment remains

in operation unprotected when relay power is removed or if the relay fails.

**Nonvolatile Memory** Relay memory that is able to correctly maintain data it is storing even when the relay is de-energized.

**Overfrequency Element** A protection element that causes the relay to trip when the measured electrical system frequency exceeds a settable frequency.

Phase Rotation

The sequence of voltage or current phasors in a multi-phase electrical system. In an ABC phase rotation system, the B-phase voltage lags the A-phase voltage by 120 degrees, and the C-phase voltage lags B-phase voltage by 120 degrees. In an ACB phase rotation system, the C-phase voltage lags the A-phase voltage by 120°, and the B-phase voltage lags the C-phase voltage by

120 degrees.

**Pickup Time**The time measured from the application of an input signal until the output signal asserts. The time can be settable, as in the case of a logic variable timer, or can be a result of the characteristics of an element algorithm, as in the case of

an overcurrent element pickup time.

**Pinout** The definition or assignment of each electrical connection at an interface. Typically refers to a cable, connector, or jumper.

**Power, P** Real part of the complex power (S) expressed in units of Watts (W), kilovoltwatts (kW), or megawatts (MW).

**Power Factor** The cosine of the angle by which phase current lags phase voltage in an ac electrical circuit. Power factor equals 1.0 for power flowing to a resistive load.

**Power, Q** Reactive part of the complex power (S) expressed in units of Vars (W), kilovars (kVar), or megavars (MVar).

**PT** Abbreviation for potential transformer. Also referred to as a voltage transformer or VT.

SEL-751A Relay Instruction Manual Date Code 20130329

**RAM** 

Abbreviation for Random Access Memory. Volatile memory where the relay stores intermediate calculation results, Relay Word bits, and other data that are updated every processing interval.

Rate-of-Change-of-Frequency Element A protection element that causes the relay to trip when the measured electrical system rate of change of frequency exceeds a settable rate.

**Relay Word** 

The collection of relay element and logic results. Each element or result is represented by a unique identifier, known as a Relay Word bit.

Relay Word Bit

A single relay element or logic result that the relay updates once each processing interval. A Relay Word bit can be equal to either logical 1 or logical 0. Logical 1 represents a true logic condition, picked up element, or asserted contact input or contact output. Logical 0 represents a false logic condition, dropped out element, or deasserted contact input or contact output. You can use Relay Word bits in SELOGIC control equations to control relay tripping, event triggering, and output contacts, as well as other functions.

Remote Bit

A Relay Word bit for which state is controlled by serial port commands, including the **CONTROL** command, binary Fast Operate command, or Modbus<sup>®</sup> command.

**Residual Current** 

The sum of the measured phase currents. In normal, balanced operation, this current is very small or zero. When a ground fault occurs, this current can be large.

**RMS** 

Abbreviation for Root-Mean-Square. Refers to the effective value of the sinusoidal current and voltage measured by the relay, accounting for the fundamental frequency and higher order harmonics in the signal.

**ROM** 

Abbreviation for Read-Only Memory. Nonvolatile memory where the relay firmware is stored.

**RTD** 

Abbreviation for Resistance Temperature Device. An RTD is made of a metal having a precisely known resistance and temperature coefficient of resistance. The SEL-751A (and the SEL-2600 RTD Module) can measure the resistance of the RTD, and thus determine the temperature at the RTD location. Typically embedded in the motor windings or attached to the races of bearings.

Transducer

Device that converts the input to the device to an analog output quantity of either current ( $\pm 1$ , 2.5, 5, 10 and 20 mA, or 4–20 ma), or voltage ( $\pm 1$ , 2.5, 5, or 10 V).

**Self-Test** 

A function that verifies the correct operation of a critical device subsystem and indicates if the relay has detected an out-of-tolerance condition. The SEL-751A is equipped with self-tests that validate the relay power supply, microprocessor, memory, and other critical systems.

 $\begin{array}{c} \textbf{SELOGIC}^{\texttt{®}} \\ \textbf{Control Equation} \end{array}$ 

A relay setting that allows you to control a relay function (such as an output contact) by using a logical combination of relay element outputs and fixed logic outputs. Logical AND, OR, INVERT, rising edge [/], and falling edge [\] operators, plus a single level of parentheses are available to use in each control equation setting.

Sequential Events Recorder

A relay function that stores a record of the date and time of each assertion and deassertion of every Relay Word bit in a settable list. Provides a useful way to determine the order and timing of events following a relay operation.

SER Abbreviation for Sequential Events Recorder or the relay serial port command to request a report of the latest 1024 sequential events.

**Synchrophasors** The word synchrophasor is derived from two words: synchronized phasor.

> Synchrophasor measurement refers to the concept of providing measurements taken on a synchronized schedule in multiple locations. A high-accuracy clock, commonly a Global Positioning System (GPS) receiver such as the SEL-2407 Satellite-Synchronized Clock, makes synchrophasor measurement

possible.

Terminal Personal computer (PC) software that you can use to send and receive ASCII **Emulation Software** 

text messages via the PC serial port.

**Underfrequency Element** A protection element that causes the relay to trip when the measured electrical

system frequency is less than a settable frequency.

VA, VB, VC Measured A-, B-, and C-phase-to-neutral voltages.

VAB, VBC, VCA Measured or calculated phase-to-phase voltages.

> VG Residual voltage calculated from the sum of the three phase-to-neutral volt-

> > ages, if connected.

VS Measured phase-neutral or phase-phase synchronism-check voltage

VT Abbreviation for voltage transformer. Also referred to as a potential trans-

former or PT.

Wye As used in this instruction manual, a phase-to-neutral connection of voltage

> transformers for electrical measuring purposes. Three voltage transformers are used with one primary lead of the first transformer connected to A-phase and the other lead connected to ground. The second and third voltage transformers are connected to measure the voltage from B-phase and C-phase-to-ground, respectively. This connection is frequently called "four-wire wye," alluding to

the three phase leads plus the neutral lead.

**Z-Number** That portion of the relay RID string that identifies the proper ACSELERATOR

QuickSet SEL-5030 software relay driver version when creating or editing

relay settings files.

## Index

Page numbers appearing in bold mark the location of the topic's primary discussion.

| Symbols                                             | communications ports 7.1                      | CSUMMARY Command 9.2             |
|-----------------------------------------------------|-----------------------------------------------|----------------------------------|
| *, Largest Current 9.9                              | connector pinout 7.8                          | CT Ratio                         |
| >, Trigger Row 9.9                                  | control characters 7.15                       | setting example 4.3              |
| , ingger now //                                     | DeviceNet protocol 7.11                       | Current Imbalance                |
| A                                                   | DNP3 Protocol D.1–D.27                        | functional test 10.6             |
| Access Levels                                       | EIA-232 ports 7.1                             | meter 5.3                        |
| communications ports 7.16                           | EIA-485 ports 7.1                             | percent imbalance equations 5.3  |
| front panel 8.3                                     | establishing communications                   | Currents                         |
| Alarm                                               | procedure 1.6, 7.2                            | See also Core-Balance CT; Meter  |
| Level 2 access 2.14                                 | exception responses E.3                       | average current 5.3              |
| Arc-Flash Protection                                | factory default settings 1.7, 7.2             | connections                      |
| Arc-Flash Protection Arc-Flash Detection (AFD) 2.30 | fiber-optic port 7.1                          | ground/neutral 1.5, 2.24         |
| arc-flash overcurrent elements 4.91                 | front panel 4.104                             | phase 1.5, 2.24                  |
| time-overlight elements 4.91                        | hardware flow control 7.3                     | F                                |
|                                                     | port power, rear 7.7                          | D                                |
| ASCII Commands                                      | rear panel 4.105                              | DNP3 Protocol                    |
| See Commands                                        | SEL ASCII protocol 7.15, C.1                  | analog inputs D.28               |
| ASCII Protocol                                      | SEL protocols 7.10                            | analog inputs, default D.20      |
| See SEL ASCII Protocol                              | set relay 6.4                                 | binary inputs D.21               |
| Aurora Mitigation                                   | Synchrophasors (C37.118 protocol)<br>H.1–H.12 | binary inputs, default D.20      |
| using 81RF element 4.42                             |                                               | binary outputs D.21              |
| Automatic Messages                                  | Communications Cables and<br>Connections      | data map D.18                    |
| events 9.1, 9.3                                     | DeviceNet G.2                                 | device profile D.18              |
| front panel 8.3                                     | EIA-232 1.6, 7.9                              | DNP Map Settings 4.120           |
| 5                                                   | EIA-485 7.8                                   | DNP3 LAN/WAN D.5                 |
| В                                                   | PC-to-relay cable pinout 7.8                  | DNP3 qualifier codes, ranges D.3 |
| Breaker Failure Logic 4.89                          | Communications Ports                          | DNP3 Settings D.10               |
| Breaker Wear Monitor 5.16                           | See Communication                             | event data D.8                   |
| •                                                   |                                               | object list D.12                 |
| С                                                   | Configurable Label Kit 8.13                   | Debounce                         |
| CEVENT Command 9.2                                  | Connections                                   | ac mode 4.100                    |
| CHISTORY Command 9.2                                | rear panel 2.15                               | dc mode 4.100                    |
| Circuit Breaker Auxiliary Contact                   | Contact Outputs                               | Direct Trip                      |
| contact input 4.47                                  | control equations 4.84                        | contact input 4.46               |
| Commands                                            | de-energized position 2.21                    | Display                          |
| AFT 7.20                                            | factory defaults 4.84                         | HMI (SEL-5030) 3.13              |
| BRE 7.22                                            | fail-safe                                     | LCD 4.107                        |
| CEV 7.23                                            | operation 2.20                                | 262 11707                        |
| DATE 1.8                                            | settings 4.84                                 | E                                |
| HISTORY 9.6                                         | nonfail-safe operation 2.21                   | Event 9.2                        |
| IRIG 7.5                                            | output 4.81                                   | data capture time 4.119          |
| TRIGGER 9.3                                         | Contactor/Circuit Breaker Auxiliary           | ER control equation 9.2          |
| Commissioning Tests                                 | Contact                                       | length 4.119                     |
| connection test 10.5                                | control equation 52A 4.47                     | nonvolatile 9.1                  |
| required equipment 10.2                             | Core-Balance CT                               | TR initiate 9.2                  |
| Communications                                      | application example 4.8                       | trigger 9.3                      |
| ASCII commands 7.18–7.44                            | placement 1.5, 2.24                           | Event History                    |
| automatic messages 7.16                             |                                               | HIS command 7.30, 9.6            |
|                                                     |                                               |                                  |

| retrieving history 9.6                                | set relay 6.2                               | Meter                              |
|-------------------------------------------------------|---------------------------------------------|------------------------------------|
| application example 9.6                               | target LEDs 8.12                            | accuracy 1.14                      |
| Event Report                                          | time-out 8.4                                | apparent power 5.2, 5.3            |
| *, largest current 9.9                                | Functional Tests                            | current 5.2, 5.3, 5.4              |
| >, trigger row 9.9                                    | currents 10.5                               | demand 5.9                         |
| clearing the buffer 9.6                               | imbalance 10.6                              | frequency 5.3, 5.4                 |
| column definitions 9.7–9.9                            | power and power factor 10.7                 | fundamental 5.3                    |
| digital section 9.8                                   | test connections 10.6, 10.7                 | imbalance 5.3, 5.4                 |
| EVE command 7.27                                      | voltages, delta 10.8                        | light 5.9                          |
| filtered 9.7                                          |                                             | negative sequence 5.3, 5.4         |
| phasor calculation 9.13                               | G                                           | peak demand 5.9                    |
| retrieving event data 9.6                             | Ground CT                                   | power factor 5.2, 5.3              |
| application example 9.9–9.13                          | See Core-Balance CT                         | reactive power 5.2, 5.3            |
| summary section 9.3–9.5                               | Grounding 2.18                              | real power 5.2, 5.3                |
| trigger 9.3                                           |                                             | RTD 5.5                            |
| unfiltered 9.7                                        | Н                                           | RTD temperatures 5.4               |
| Event Summary                                         | Help                                        | synchrophasor 5.10                 |
| contents 9.3                                          | SEL-5030 3.15                               | temperature 5.4, 5.5               |
| event type 9.4                                        |                                             | thermal 5.4                        |
| SUMMARY command 7.42                                  | I                                           | voltage 5.3, 5.4                   |
| SOMMER Command 7.42                                   | IEC 61850                                   | Modbus                             |
| F                                                     | ACSI Conformance Statements F.28            | 03h read holding registers E.8     |
| Factory Default                                       | Configuration F.11                          | 04h input holding registers E.9    |
| LEDs 8.12                                             | GOOSE F.4                                   | 06h preset single register E.13    |
| passwords 7.35                                        | GOOSE Processing F.10                       | 08h loopback diagnostic command    |
| tripping logic 4.45                                   | Introduction to F.2                         | E.13                               |
| Fail-Safe 4.84                                        | Logical Nodes F.13, F.14                    | 10h preset multiple registers E.14 |
| TRIP output 4.85                                      | Manufacturing Messaging                     | 60h read parameter E.15            |
|                                                       | Specification (MMS) F.4, F.23               | 61h read parameter text E.16       |
| Frequency See also Meter                              | Operation F.3                               | 62h read enumeration text E.17     |
|                                                       | Protocol Implementation                     | 7Dh encapsulated packet E.18       |
| event report 9.3<br>meter 5.3                         | Conformance Statement F.22                  | 7Eh NOP (no operation) E.19        |
|                                                       | Substation Configuration Language (SCL) F.5 | contact outputs E.19               |
| tracking 1.11                                         | ,                                           | cyclical redundancy check E.3      |
| Frequency Elements                                    | Installation                                | exception responses E.3            |
| fast rate-of-change (81RF for Aurora mitigation) 4.42 | power supply 1.6                            | function codes E.2                 |
| logic diagram 4.40                                    | rack mounting accessory 1.4                 | history data E.26                  |
| overfrequency 4.40                                    | IRIG-B Time Synchronization 7.31            | Modbus Register Map E.26           |
| rate-of-change 4.40                                   | input specifications 1.11                   | password protection E.19           |
| underfrequency 4.40                                   | IRI command 7.31                            | protocol description E.1           |
|                                                       | via communications processor C.3            | protocol setting 4.106             |
| Front Panel                                           | L                                           | query E.2                          |
| access levels 8.3, 8.4                                | Labels                                      | relay settings E.19                |
| automatic messages 8.3                                |                                             | response E.2                       |
| communications port 4.104                             | configurable 1.5, 8.13                      | settings 4.106                     |
| configurable labels 1.5, 8.13                         | Local Bits 4.114                            | 0                                  |
| contrast 8.2                                          | NLB, CLB, SLB, PLB 4.114                    | _                                  |
| display contrast 8.2                                  | Logic Settings                              | Overcurrent Elements               |
| ENABLED LED 8.13                                      | output contacts 4.84                        | adaptive overcurrent element 4.5   |
| Meter menu 5.2                                        | M                                           | core-balance (ground fault) CT 4.7 |
| password entry 8.3                                    | M                                           | application example 4.8            |
| pushbuttons 8.2, 8.5                                  | Maintenance                                 | logic diagram 4.7                  |
| reset trip/targets 8.13                               | routine checks 10.11                        | negative-sequence 4.9, 4.13        |
| serial port 4.104                                     | self testing 10.12                          | neutral 4.6, 4.14                  |

| residual 4.8, 4.15            | S                                                   | Testing                           |
|-------------------------------|-----------------------------------------------------|-----------------------------------|
| Overvoltage Elements          | SEL ASCII Protocol C.1                              | acceptance testing 10.2           |
| logic diagram 4.24            | SEL-2600 RTD Module                                 | commissioning testing 10.2–10.5   |
| _                             | failure messages 5.5                                | connection tests 10.5             |
| Р                             | fiber-optic connection 2.19                         | maintenance testing 10.11         |
| Password                      | RTD-based protection 4.19–4.20                      | methods 10.2, 10.11               |
| access level 7.19–7.20        | SEL-3306                                            | relay elements 10.11              |
| change 7.35                   | See Synchrophasors                                  | self tests 10.12                  |
| factory default 7.35          | SELOGIC Control Equations                           | test connections 10.6, 10.7       |
| front panel 8.3               | circuit breaker auxiliary 4.47                      | with SER 10.11                    |
| jumper 2.14                   | contact output 4.84                                 | with targets, LEDs 10.11          |
| Phase Rotation                | event trigger 9.2                                   | with terminal 10.11               |
| phasor diagram 4.85           | PMU trigger H.8                                     | Trip Contact                      |
| setting, PHROT 4.85           | Relay Word bits J.1–J.14                            | fail-safe operation 2.20, 4.84    |
| Power                         | trip logic 4.45–4.48                                | minimum duration time TDURD       |
| functional test 10.7          |                                                     | 4.45                              |
| meter 5.3                     | Sequential Events Recorder (SER) clearing 9.15      | wiring diagram 2.20, 2.21         |
| Power Factor                  | example report 9.15                                 | Trip Reset                        |
| elements                      | retrieving reports 9.15                             | front-panel function 8.13         |
| logic diagram 4.37            | trigger settings 9.15                               | Trip Voting                       |
| functional test 10.7          |                                                     | See Resistance Temperature Device |
| meter 5.3                     | SER                                                 | Trip/Close Logic                  |
| Power Supply                  | See Sequential Events Recorder (SER)                | breaker status 52A 4.47           |
| fuse ratings 2.37             | Set Relay                                           | factory default 4.46              |
| Pushbuttons                   | editing keystrokes 6.5                              | logic diagram 4.45                |
| navigation 8.4                | serial communications port 6.4–6.5                  | minimum trip time TDURD 4.45      |
| target reset 8.13, 8.14       | using front panel 6.2                               | trip equation TR 4.46             |
| _                             |                                                     | trip Relay Word bit 4.45          |
| R                             | Setting calculation method 4.2                      | trip unlatch ULTRIP 4.46          |
| Reactive Power                | classes 6.1                                         | Troubleshooting                   |
| meter 5.3                     | front panel 6.2                                     | setting error messages 6.5        |
| Real Power                    | instances 6.1                                       | U                                 |
| meter 5.3                     | serial communications port 6.4–6.5                  |                                   |
| Rear-Panel Connections 2.15   | Settings                                            | Undervoltage Elements             |
| Relay Word Bits               | DNP Map Settings (SET DNP                           | logic diagram 4.23                |
| row list J.4–J.14             | Command) 4.120                                      | V                                 |
| Remote Trip                   | Short Circuit Protection                            | Voltages                          |
| control input 4.46            | See Overcurrent Elements                            | See also Meter                    |
| Report Settings               |                                                     | input settings                    |
| Event report 4.119            | Status, Relay                                       | example 4.4                       |
| SER trigger 4.118             | serial communication port 1.7  DeviceNet status 1.8 | phase-to-neutral voltage elements |
|                               |                                                     | 4.22                              |
| Reset                         | Synchrophasors                                      | phase-to-phase voltage elements   |
| targets 8.13                  | MET PM Command H.9                                  | 4.22                              |
| Resistance Temperature Device | protocols<br>C37.118 H.10                           | z                                 |
| See also Meter                | Relay Word bits H.8                                 | _                                 |
| alarm temperatures 4.20       | Relay Word bits 11.8                                | Z-number 3.8                      |
| failure messages 5.5          | Т                                                   |                                   |
| location settings 4.20        | Targets                                             |                                   |
| trip temperatures 4.20        | front-panel function 8.12                           |                                   |
| trip voting 4.20              | reset targets 8.13                                  |                                   |
|                               | view using communications port                      |                                   |
|                               | 7.43                                                |                                   |

This page intentionally left blank

## **SEL-751A Relay Command Summary**

The following table lists the front serial port ASCII commands associated with particular activities. The commands are shown in uppercase letters, but they can also be entered by using lowercase letters.

| Serial Port Command   | Command Description                                                                                                    |
|-----------------------|----------------------------------------------------------------------------------------------------|
| Access Level O Comma  | ands                                                                                                    |
| ACC                   | Go to Access Level 1.                                                                                                    |
| ID                    | Relay identification code.                                                                                                    |
| QUI                   | Go to Access Level 0.                                                                                                    |
| Access Level 1 Comman | nds                                                                                                    |
| 2AC                   | Go to Access Level 2.                                                                                                    |
| BRE                   | Display breaker monitor data (trips, interrupted current, wear).                                                                             |
| CEV n                 | Show compressed event report number n, at 1/4-cycle resolution. Attach R for compressed raw report, at 1/16- cycle resolution.               |
| COM A                 | Return a summary report of the last 255 records in the communications buffer for MIRRORED BITS® communications Channel A.                    |
| COM B                 | Return a summary report of the last 255 records in the communications buffer for MIRRORED BITS communications Channel B.                     |
| COM C                 | Clears all communications records. If both MIRRORED BITS channels are enabled, omitting the channel specifier (A or B) clears both channels. |
| COM C A               | Clears all communications records for Channel A.                                                                                             |
| COM C B               | Clears all communications records for Channel B.                                                                                             |
| COM L                 | Appends a long report to the summary report of the last 255 records in the MIRRORED BITS communications buffer.                              |
| COM L A               | Appends a long report to the summary report of the last 255 records in the communications buffer for MIRRORED BITS communications Channel A. |
| COM L B               | Appends a long report to the summary report of the last 255 records in the communications buffer for MIRRORED BITS communications Channel B. |
| COM S                 | Return a summary report of the last 255 records in the MIRRORED BITS communications buffer.                                                  |
| COU n                 | Show current state of device counters. $n =$ repeat the report $n$ times, with a 1/2 second delay between each report.                       |
| DAT                   | View the date.                                                                                                    |
| DAT dd/mm/yyyy        | Enter date in DMY format.                                                                                                    |
| DAT mm/dd/yyyy        | Enter date in MDY format if DATE_F setting is MDY.                                                                                           |
| DAT yyyy/mm/dd        | Enter date in YMD format if DATE_F setting is YMD.                                                                                           |
| ETH                   | Show the Ethernet port status.                                                                                                    |
| EVE n                 | Show event report $n$ with 4 samples per cycle. If $n$ is omitted, most recent report is displayed.                                          |
| EVE R n               | Show event report <i>n</i> with raw (unfiltered) 16 samples per cycle analog data and 4 samples per cycle digital data.                      |
| FIL DIR               | Return a list of files.                                                                                                    |
| FIL READ filename     | Transfer settings file <i>filename</i> from the relay to the PC.                                                                             |
| FIL SHOW filename     | Filename 1 displays contents of the file filename.                                                                                           |
| GOOk                  | Display transmit and receive GOOSE messaging information. Enter number <i>k</i> to scroll the GOOSE data <i>k</i> times on the screen.       |
| GRO                   | Display active group setting.                                                                                                    |
| HEL                   | Display a short description of selected commands.                                                                                            |

| Serial Port Command | Command Description                                                                                                    |
|---------------------|----------------------------------------------------------------------------------------------------|
| HIS n               | Show summary of $n$ latest event reports, where $n = 1$ is the most recent entry. If $n$ is not specified, all event               |
|                     | report summaries are displayed.                                                                                                    |
| HIS C or R          | Clear or reset history buffer.                                                                                                    |
| IRIG                | Force synchronization of internal control clock to IRIG-B time-code input.                                                         |
| LDP                 | Display signal profile data.                                                                                                    |
| LDP C               | Clear signal profile data.                                                                                                    |
| MAC                 | Display the MAC address of the Ethernet port (PORT 1).                                                                             |
| MET                 | Display instantaneous metering data.                                                                                               |
| MET k               | Display instantaneous metering data $k$ times, where $k$ is between 1 and 32767.                                                   |
| MET AI              | Display analog input (transducer) data.                                                                                            |
| MET DEM k           | Display demand metering data, in primary amperes. Enter k to scroll metering k times on screen.                                    |
| MET E               | Display energy metering data.                                                                                                    |
| MET L               | Display arc-flash detector (AFD) light input (relay requires the 3 AVI/4 AFDI card in slot E).                                     |
| MET M               | Display minimum and maximum metering data.                                                                                         |
| MET MV              | Display SELOGIC math variable data.                                                                                                |
| MET PEA k           | Display peak demand metering data, in primary amperes. Enter k to scroll metering k times on screen.                               |
| MET PM              | Display synchrophasor metering data.                                                                                               |
| MET RD              | Reset demand metering values.                                                                                                    |
| MET RE              | Reset energy metering data.                                                                                                    |
| MET RM              | Reset minimum and maximum metering data.                                                                                           |
| MET RMS<br>MET RP   | Display RMS metering data.                                                                                                    |
| MET T               | Reset peak demand metering values.  Display <b>RTD</b> metering data.                                                              |
| PING x.x.x.x t      | Determine if Ethernet port is functioning or configured properly. x.x.x.x is the IP address and "t" is the                         |
| ring x.x.x.x t      | PING interval settable from 2 to 255 seconds. Default "t" is 1 second. Press Q to stop.                                            |
| SER                 | Display all Sequential Events Recorder (SER) data.                                                                                 |
| SER d1              | Display all <b>SER</b> records made on date $dI$ .                                                                                 |
| SER d1 d2           | Display all <b>SER</b> records made from dates $d2$ to $d1$ , inclusive, starting with $d2$ .                                      |
| SER n               | Display the $n$ most recent <b>SER</b> records starting with record $n$ .                                                          |
| SER n1 n2           | Display <b>SER</b> records $n2$ to $n1$ , starting with $n2$ .                                                                     |
| SER C or R          | Clear SER data.                                                                                                    |
| SER D               | Display <b>SER</b> Delete Report, which shows deleted items (use when <b>SER</b> Auto Deletion is selected to remove chatter).     |
| SHO n               | Display relay settings for group $n$ ( $n = 1, 2, or 3$ ). If $n$ is not specified, default is the active settings group.          |
| SHO F               | Display front-panel settings.                                                                                                    |
| SHO G               | Display global settings.                                                                                                    |
| SHO L n             | Display general logic settings for group $n$ ( $n = 1, 2, or 3$ ). If $n$ is not specified, default is the active settings group.  |
| SHO M               | Display Modbus User Map settings.                                                                                                  |
| SHO P n             | Display port settings, where $n$ specifies the port $(1, 2, 3, 4, \text{ or } F)$ ; $n$ defaults to the active port if not listed. |
| SHO R               | Display report settings.                                                                                                    |
| STA                 | Display relay self-test status.                                                                                                    |
| STA S               | Display SELOGIC usage status report.                                                                                               |
| SUM                 | Display an event summary.                                                                                                    |
| SUM R or C          | Reset event summary buffer.                                                                                                    |
| TAR                 | Display default target row or the most recently viewed target row.                                                                 |

| Serial Port Command       | Command Description                                                                                                    |
|---------------------------|----------------------------------------------------------------------------------------------------|
| TAR n                     | Display target row n.                                                                                                    |
| TAR n k                   | Display target row $n$ . Repeat display of row $n$ for repeat count $k$ .                                                                                                    |
| TAR name                  | Display the target row with target name in the row.                                                                                                    |
| TAR name k                | Display the target row with target name in the row. Repeat display of this row for repeat count $k$ .                                                                                                    |
| TAR R                     | Reset any latched targets and the most recently viewed target row.                                                                                                    |
| TIM                       | View time.                                                                                                    |
| TIM hh:mm:ss              | Set time by entering <b>TIM</b> followed by hours, minutes, and seconds, as shown (24-hour clock).                                                                                                    |
| TRI                       | Trigger an event report data capture.                                                                                                    |
| Access Level 2 Comma      | ands                                                                                                    |
| AFT                       | Test arc-flash detector channels 1–4                                                                                                    |
| ANA c p t                 | Test analog output channel where $c$ is the channel name or number, $p$ is a percentage of full scale or either letter "R" or "r" indicates ramp mode, and $t$ is the duration of the test in decimal minutes. |
| BRE R                     | Reset breaker data.                                                                                                    |
| BRE W                     | Preload breaker data.                                                                                                    |
| CAL                       | Enter Access Level C. If the main board access jumper is not in place, the relay prompts for the entry of the Access Level C password. Access Level C is reserved for SEL use only.                            |
| CLO                       | Close circuit breaker.                                                                                                    |
| CON RBnn k                | Select a remote bit to set, clear, or pulse where <i>nn</i> is a number from 01 to 32, representing RB01 through RB32. <i>k</i> is S, C, or P for Set, Clear, or Pulse.                                        |
| COP m n                   | Copy relay and logic settings from Group $m$ to Group $n$ .                                                                                                    |
| FIL WRITE filename        | Transfer settings file <i>filename</i> from the PC to the relay.                                                                                                    |
| GRO n                     | Modify active group setting.                                                                                                    |
| L_D                       | Load new firmware.                                                                                                    |
| LOO                       | Enables loopback testing of MIRRORED BITS channels.                                                                                                    |
| LOO A                     | Enable loopback on MIRRORED BITS Channel A for the next 5 minutes.                                                                                                    |
| LOO B                     | Enable loopback on MIRRORED BITS Channel B for the next 5 minutes.                                                                                                    |
| OPE                       | Open circuit breaker.                                                                                                    |
| PAS 1                     | Change Access Level 1 password.                                                                                                    |
| PAS 2                     | Change Access Level 2 password.                                                                                                    |
| PUL n t                   | Pulse Output Contact $n$ ( $n$ = OUT101) for $t$ (1 to 30, default is 1) seconds.                                                                                                    |
| SET n                     | Modify relay settings for group $n$ ( $n = 1, 2, or 3$ ). If $n$ is not specified, default is the active settings group.                                                                                       |
| SET name                  | For all <b>SET</b> commands, jump ahead to a specific setting by entering the setting name, e.g., 50P1P.                                                                                                    |
| SET F                     | Modify front-panel settings.                                                                                                    |
| SET G                     | Modify global settings.                                                                                                    |
| SET L n                   | Modify SELOGIC variable and timer settings for group $n$ ( $n = 1, 2, or 3$ ). If $n$ is not specified, default is the active settings group.                                                                  |
| SET M                     | Modify Modbus User Map settings.                                                                                                    |
| SET P n                   | Modify port $n$ settings ( $n = 1, 2, 3, 4$ , or F; if not specified, the default is the active port).                                                                                                    |
| SET R                     | Modify report settings.                                                                                                    |
| SET TERSE                 | For all <b>SET</b> commands, <b>TERSE</b> disables the automatic <b>SHO</b> command after the settings entry.                                                                                                  |
| STA R or C                | Clear self-test status and restart relay.                                                                                                    |
| Access Level CAL Commands |                                                                                                    |
| PAS C                     | Changes Access Level C password.                                                                                                    |

This page intentionally left blank

## **SEL-751A Relay Command Summary**

The following table lists the front serial port ASCII commands associated with particular activities. The commands are shown in uppercase letters, but they can also be entered by using lowercase letters.

| Serial Port Command   | Command Description                                                                                                    |
|-----------------------|----------------------------------------------------------------------------------------------------|
| Access Level O Comma  | ands                                                                                                    |
| ACC                   | Go to Access Level 1.                                                                                                    |
| ID                    | Relay identification code.                                                                                                    |
| QUI                   | Go to Access Level 0.                                                                                                    |
| Access Level 1 Comman | nds                                                                                                    |
| 2AC                   | Go to Access Level 2.                                                                                                    |
| BRE                   | Display breaker monitor data (trips, interrupted current, wear).                                                                             |
| CEV n                 | Show compressed event report number n, at 1/4-cycle resolution. Attach R for compressed raw report, at 1/16- cycle resolution.               |
| COM A                 | Return a summary report of the last 255 records in the communications buffer for MIRRORED BITS® communications Channel A.                    |
| COM B                 | Return a summary report of the last 255 records in the communications buffer for MIRRORED BITS communications Channel B.                     |
| COM C                 | Clears all communications records. If both MIRRORED BITS channels are enabled, omitting the channel specifier (A or B) clears both channels. |
| COM C A               | Clears all communications records for Channel A.                                                                                             |
| COM C B               | Clears all communications records for Channel B.                                                                                             |
| COM L                 | Appends a long report to the summary report of the last 255 records in the MIRRORED BITS communications buffer.                              |
| COM L A               | Appends a long report to the summary report of the last 255 records in the communications buffer for MIRRORED BITS communications Channel A. |
| COM L B               | Appends a long report to the summary report of the last 255 records in the communications buffer for MIRRORED BITS communications Channel B. |
| COM S                 | Return a summary report of the last 255 records in the MIRRORED BITS communications buffer.                                                  |
| COU n                 | Show current state of device counters. $n =$ repeat the report $n$ times, with a 1/2 second delay between each report.                       |
| DAT                   | View the date.                                                                                                    |
| DAT dd/mm/yyyy        | Enter date in DMY format.                                                                                                    |
| DAT mm/dd/yyyy        | Enter date in MDY format if DATE_F setting is MDY.                                                                                           |
| DAT yyyy/mm/dd        | Enter date in YMD format if DATE_F setting is YMD.                                                                                           |
| ETH                   | Show the Ethernet port status.                                                                                                    |
| EVE n                 | Show event report $n$ with 4 samples per cycle. If $n$ is omitted, most recent report is displayed.                                          |
| EVE R n               | Show event report <i>n</i> with raw (unfiltered) 16 samples per cycle analog data and 4 samples per cycle digital data.                      |
| FIL DIR               | Return a list of files.                                                                                                    |
| FIL READ filename     | Transfer settings file <i>filename</i> from the relay to the PC.                                                                             |
| FIL SHOW filename     | Filename 1 displays contents of the file filename.                                                                                           |
| GOOk                  | Display transmit and receive GOOSE messaging information. Enter number <i>k</i> to scroll the GOOSE data <i>k</i> times on the screen.       |
| GRO                   | Display active group setting.                                                                                                    |
| HEL                   | Display a short description of selected commands.                                                                                            |

| Serial Port Command | Command Description                                                                                                    |
|---------------------|----------------------------------------------------------------------------------------------------|
| HIS n               | Show summary of $n$ latest event reports, where $n = 1$ is the most recent entry. If $n$ is not specified, all event               |
|                     | report summaries are displayed.                                                                                                    |
| HIS C or R          | Clear or reset history buffer.                                                                                                    |
| IRIG                | Force synchronization of internal control clock to IRIG-B time-code input.                                                         |
| LDP                 | Display signal profile data.                                                                                                    |
| LDP C               | Clear signal profile data.                                                                                                    |
| MAC                 | Display the MAC address of the Ethernet port (PORT 1).                                                                             |
| MET                 | Display instantaneous metering data.                                                                                               |
| MET k               | Display instantaneous metering data $k$ times, where $k$ is between 1 and 32767.                                                   |
| MET AI              | Display analog input (transducer) data.                                                                                            |
| MET DEM k           | Display demand metering data, in primary amperes. Enter k to scroll metering k times on screen.                                    |
| MET E               | Display energy metering data.                                                                                                    |
| MET L               | Display arc-flash detector (AFD) light input (relay requires the 3 AVI/4 AFDI card in slot E).                                     |
| MET M               | Display minimum and maximum metering data.                                                                                         |
| MET MV              | Display SELOGIC math variable data.                                                                                                |
| MET PEA k           | Display peak demand metering data, in primary amperes. Enter k to scroll metering k times on screen.                               |
| MET PM              | Display synchrophasor metering data.                                                                                               |
| MET RD              | Reset demand metering values.                                                                                                    |
| MET RE              | Reset energy metering data.                                                                                                    |
| MET RM              | Reset minimum and maximum metering data.                                                                                           |
| MET RMS<br>MET RP   | Display RMS metering data.                                                                                                    |
| MET T               | Reset peak demand metering values.  Display <b>RTD</b> metering data.                                                              |
| PING x.x.x.x t      | Determine if Ethernet port is functioning or configured properly. x.x.x.x is the IP address and "t" is the                         |
| ring x.x.x.x t      | PING interval settable from 2 to 255 seconds. Default "t" is 1 second. Press Q to stop.                                            |
| SER                 | Display all Sequential Events Recorder (SER) data.                                                                                 |
| SER d1              | Display all <b>SER</b> records made on date $dI$ .                                                                                 |
| SER d1 d2           | Display all <b>SER</b> records made from dates $d2$ to $d1$ , inclusive, starting with $d2$ .                                      |
| SER n               | Display the $n$ most recent <b>SER</b> records starting with record $n$ .                                                          |
| SER n1 n2           | Display <b>SER</b> records $n2$ to $n1$ , starting with $n2$ .                                                                     |
| SER C or R          | Clear SER data.                                                                                                    |
| SER D               | Display <b>SER</b> Delete Report, which shows deleted items (use when <b>SER</b> Auto Deletion is selected to remove chatter).     |
| SHO n               | Display relay settings for group $n$ ( $n = 1, 2, or 3$ ). If $n$ is not specified, default is the active settings group.          |
| SHO F               | Display front-panel settings.                                                                                                    |
| SHO G               | Display global settings.                                                                                                    |
| SHO L n             | Display general logic settings for group $n$ ( $n = 1, 2, or 3$ ). If $n$ is not specified, default is the active settings group.  |
| SHO M               | Display Modbus User Map settings.                                                                                                  |
| SHO P n             | Display port settings, where $n$ specifies the port $(1, 2, 3, 4, \text{ or } F)$ ; $n$ defaults to the active port if not listed. |
| SHO R               | Display report settings.                                                                                                    |
| STA                 | Display relay self-test status.                                                                                                    |
| STA S               | Display SELOGIC usage status report.                                                                                               |
| SUM                 | Display an event summary.                                                                                                    |
| SUM R or C          | Reset event summary buffer.                                                                                                    |
| TAR                 | Display default target row or the most recently viewed target row.                                                                 |

| Serial Port Command       | Command Description                                                                                                    |
|---------------------------|----------------------------------------------------------------------------------------------------|
| TAR n                     | Display target row n.                                                                                                    |
| TAR n k                   | Display target row $n$ . Repeat display of row $n$ for repeat count $k$ .                                                                                                    |
| TAR name                  | Display the target row with target name in the row.                                                                                                    |
| TAR name k                | Display the target row with target name in the row. Repeat display of this row for repeat count $k$ .                                                                                                    |
| TAR R                     | Reset any latched targets and the most recently viewed target row.                                                                                                    |
| TIM                       | View time.                                                                                                    |
| TIM hh:mm:ss              | Set time by entering <b>TIM</b> followed by hours, minutes, and seconds, as shown (24-hour clock).                                                                                                    |
| TRI                       | Trigger an event report data capture.                                                                                                    |
| Access Level 2 Comma      | ands                                                                                                    |
| AFT                       | Test arc-flash detector channels 1–4                                                                                                    |
| ANA c p t                 | Test analog output channel where $c$ is the channel name or number, $p$ is a percentage of full scale or either letter "R" or "r" indicates ramp mode, and $t$ is the duration of the test in decimal minutes. |
| BRE R                     | Reset breaker data.                                                                                                    |
| BRE W                     | Preload breaker data.                                                                                                    |
| CAL                       | Enter Access Level C. If the main board access jumper is not in place, the relay prompts for the entry of the Access Level C password. Access Level C is reserved for SEL use only.                            |
| CLO                       | Close circuit breaker.                                                                                                    |
| CON RBnn k                | Select a remote bit to set, clear, or pulse where <i>nn</i> is a number from 01 to 32, representing RB01 through RB32. <i>k</i> is S, C, or P for Set, Clear, or Pulse.                                        |
| COP m n                   | Copy relay and logic settings from Group $m$ to Group $n$ .                                                                                                    |
| FIL WRITE filename        | Transfer settings file <i>filename</i> from the PC to the relay.                                                                                                    |
| GRO n                     | Modify active group setting.                                                                                                    |
| L_D                       | Load new firmware.                                                                                                    |
| LOO                       | Enables loopback testing of MIRRORED BITS channels.                                                                                                    |
| LOO A                     | Enable loopback on MIRRORED BITS Channel A for the next 5 minutes.                                                                                                    |
| LOO B                     | Enable loopback on MIRRORED BITS Channel B for the next 5 minutes.                                                                                                    |
| OPE                       | Open circuit breaker.                                                                                                    |
| PAS 1                     | Change Access Level 1 password.                                                                                                    |
| PAS 2                     | Change Access Level 2 password.                                                                                                    |
| PUL n t                   | Pulse Output Contact $n$ ( $n$ = OUT101) for $t$ (1 to 30, default is 1) seconds.                                                                                                    |
| SET n                     | Modify relay settings for group $n$ ( $n = 1, 2, or 3$ ). If $n$ is not specified, default is the active settings group.                                                                                       |
| SET name                  | For all <b>SET</b> commands, jump ahead to a specific setting by entering the setting name, e.g., 50P1P.                                                                                                    |
| SET F                     | Modify front-panel settings.                                                                                                    |
| SET G                     | Modify global settings.                                                                                                    |
| SET L n                   | Modify SELOGIC variable and timer settings for group $n$ ( $n = 1, 2, or 3$ ). If $n$ is not specified, default is the active settings group.                                                                  |
| SET M                     | Modify Modbus User Map settings.                                                                                                    |
| SET P n                   | Modify port $n$ settings ( $n = 1, 2, 3, 4$ , or F; if not specified, the default is the active port).                                                                                                    |
| SET R                     | Modify report settings.                                                                                                    |
| SET TERSE                 | For all <b>SET</b> commands, <b>TERSE</b> disables the automatic <b>SHO</b> command after the settings entry.                                                                                                  |
| STA R or C                | Clear self-test status and restart relay.                                                                                                    |
| Access Level CAL Commands |                                                                                                    |
| PAS C                     | Changes Access Level C password.                                                                                                    |

This page intentionally left blank